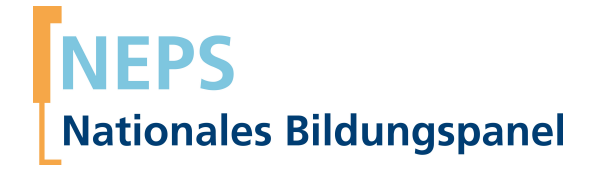

# **Erhebungsinstrumente (SUF‐Version)**

NEPS Startkohorte 5 — Studierende *Hochschulstudium und Übergang in den Beruf*

Welle 18 — 18.0.0

**LIfRi LEIBNIZ-INSTITUT FÜR BILDUNGSVERLÄUFE** 

Urheberrechtlich geschütztes Material Leibniz‐Institut für Bildungsverläufe (LIfBi) Wilhelmsplatz 3, 96047 Bamberg Direktorin: Prof. Dr. Cordula Artelt Administrativer Direktor: Dr. Stefan Echinger Bamberg; 7. Juni 2023

**Inhaltsverzeichnis**

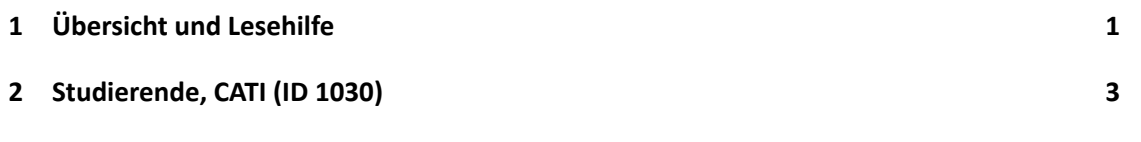

**1 Übersicht und Lesehilfe**

Die Materialien in dieser Sammlung basieren auf den Feldversionen, welche um Variablennamen und numerische Werte ergänzt wurden. In dieser generierten Fassung der Programmiervorlagen werden die Variablennamen verwendet, die sich auch in den Datenfiles wiederfinden. Die Feldversionen finden sich im Band "Startkohorte 5: Studierende (SC5), Welle 18, Erhebungsinstrumente (Feldversion)". Für die Arbeit mit den Daten ist die vorliegende SUF-Version der Erhebungsinstrumente dem Band mit der Feldversion vorzuziehen. Der Stand der Metadaten entspricht Version 18.0.0 des Scientific Use File (SUF) der SC5 (doi:10.5157/NEPS:SC5:18.0.0). Abbildung 1 beschreibt die möglichen Bestandteile der dokumentierten Befragungen.

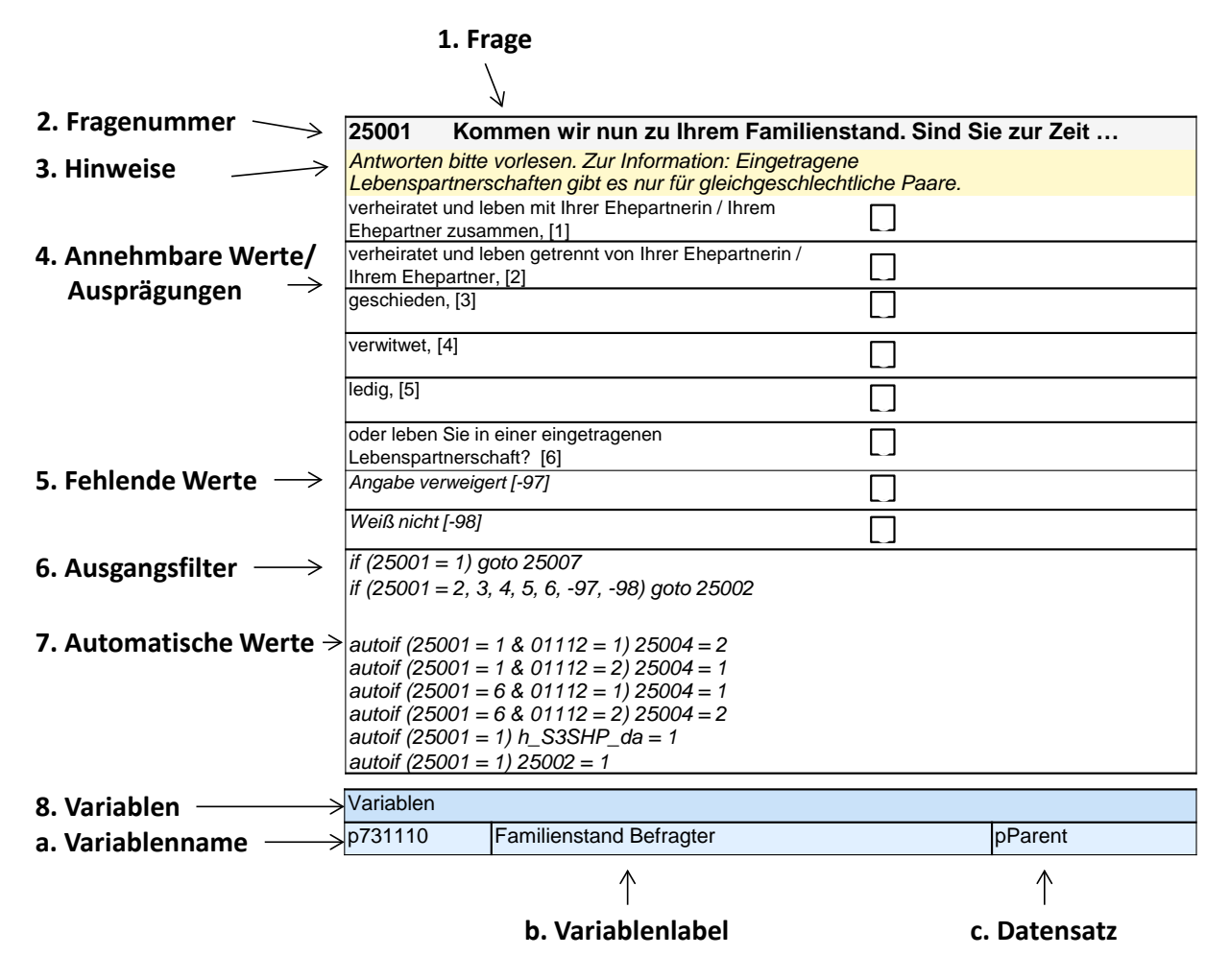

**Abbildung 1:** Lesehilfe für Befragungsinstrumente

Diese Informationen sind – soweit verfügbar – enthalten:

- 1. Fragestellung (fett): Text, welcher den Befragten a) bei PAPI- oder Online-Befragungen vorgelegt wird, und b) bei CATI- oder CAPI-Befragungen vom Interviewer vorgelesen wird, z. T. in unterschiedlichen Formulierungsvarianten mit den zugehörigen Bedingungen.
- 2. Fragenummer im Befragungsinstrument (fett)
- 3. Hinweise (kursiv, gelb hinterlegt) stellen a) bei PAPI-oder Online-Befragungen Ausfüllhinweise dar und b) bei CATI- oder CAPI-Befragungen Interviewerhinweise, die als Unterstützung dienen, die Frage auf die richtige Weise zu stellen und bei Nachfragen richtig reagieren zu können. Sie werden vom Interviewer nicht vorgelesen.
- 4. Annehmbare Werte/ Ausprägungen
- 5. Fehlende Werte (kursiv)
- 6. Ausgangsfilter (kursiv)
- 7. Automatische Werte (kursiv): Diese sind nur unter bestimmten Bedingungen notwendig, z. B. bei der Codierung von Hilfsvariablen.
- 8. Variablen (blau hinterlegt)
	- a) Variablenname im SUF-Datensatz (in Klammern angegebene Variablennamen kommen nicht im SUF vor)
	- b) Variablenlabel: Dies ist eine Kurzform der Beschreibung des Items.
	- c) Datensatz, in dem die Variable(n) zu finden ist/sind.

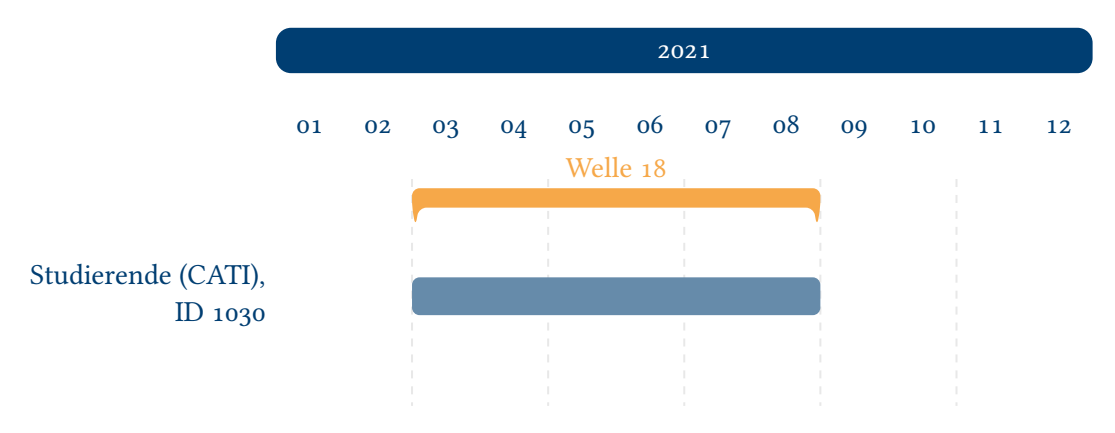

**Abbildung 2:** Befragungsverlauf der Startkohorte 5 und ID des eingesetzten Erhebungsintruments in Welle 18

<span id="page-4-0"></span>Abbildung 2 gibt einen Überblick über die Feldzeiten und die eingesetzten Erhebungsinstrumente der elften CATI-Erhebung. In der achtzehnten Welle wurden panelbereite Zielpersonen, die in der ersten und mindestens in einer der letzten drei CATI-Erhebungen telefonisch befragt wurden, zur Zielpopulation gehören und ihre Panelbereitschaft zwischenzeitlich nicht [zurückgezog](#page-4-0)en haben, befragt. Die Befragung fand im Zeitraum von März 2021 bis August 2021 statt.

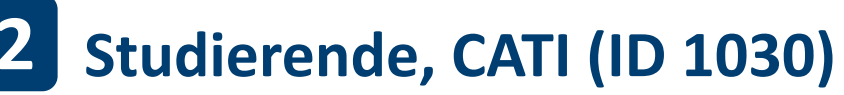

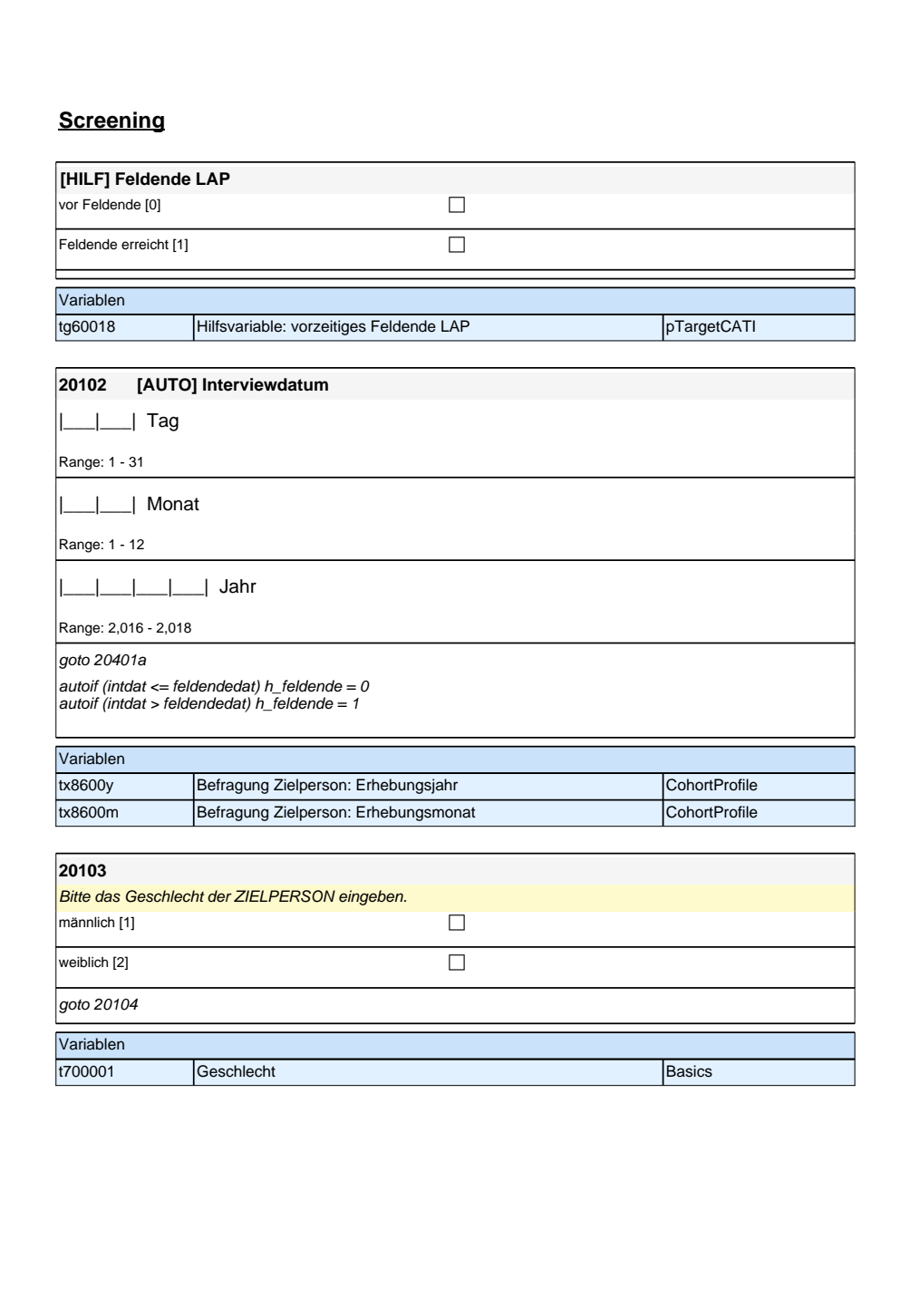

## **Screening**

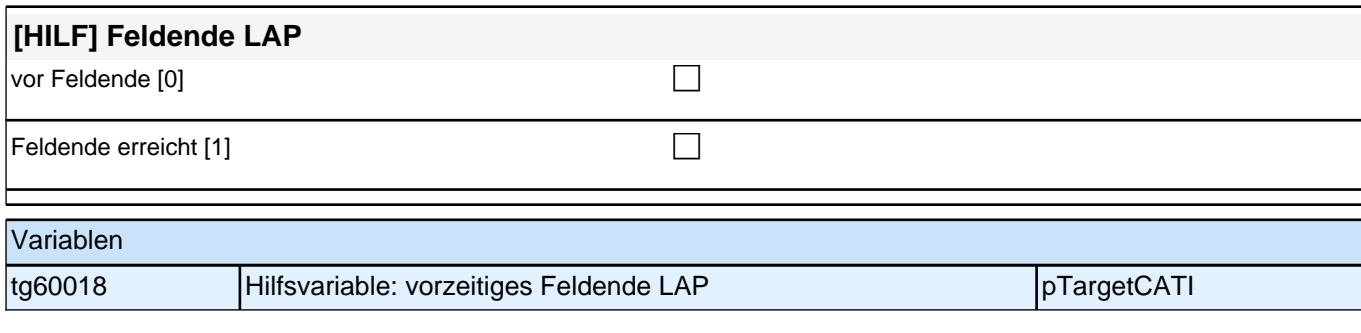

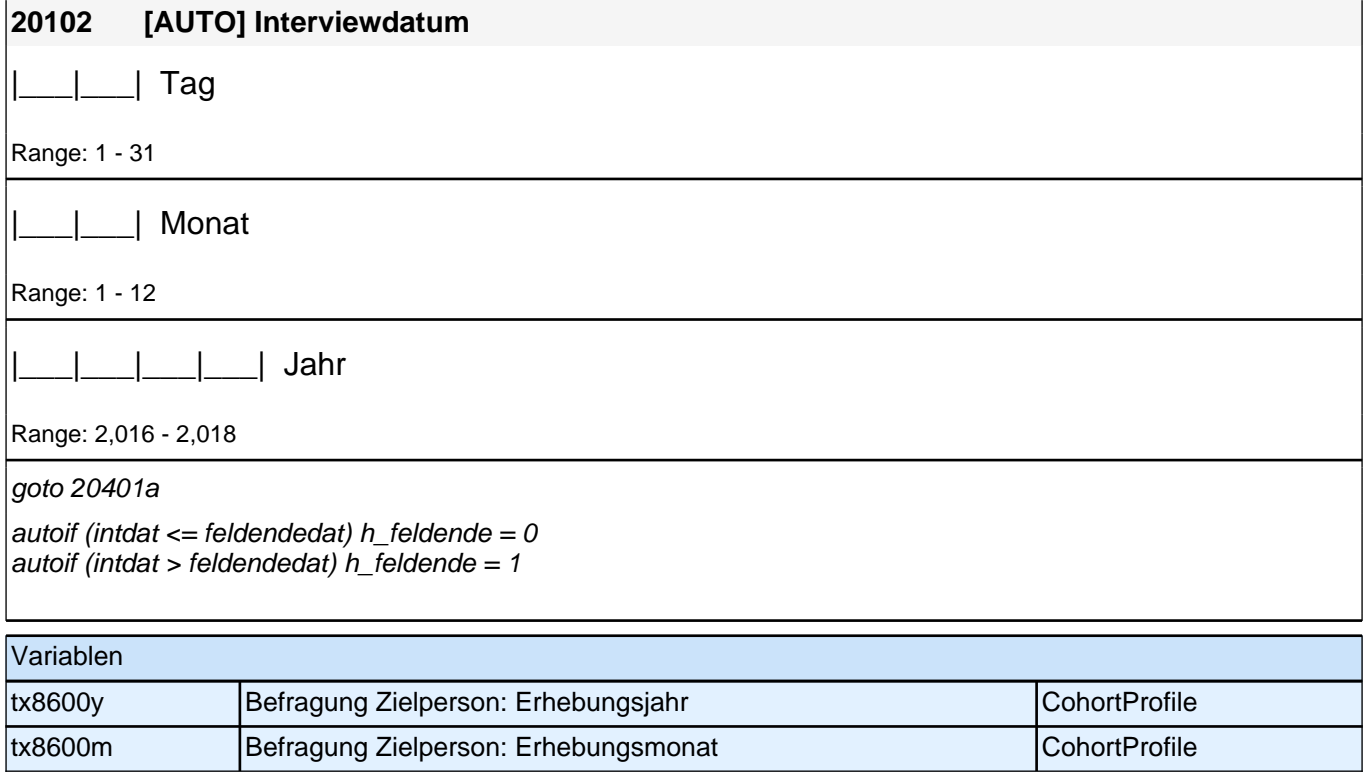

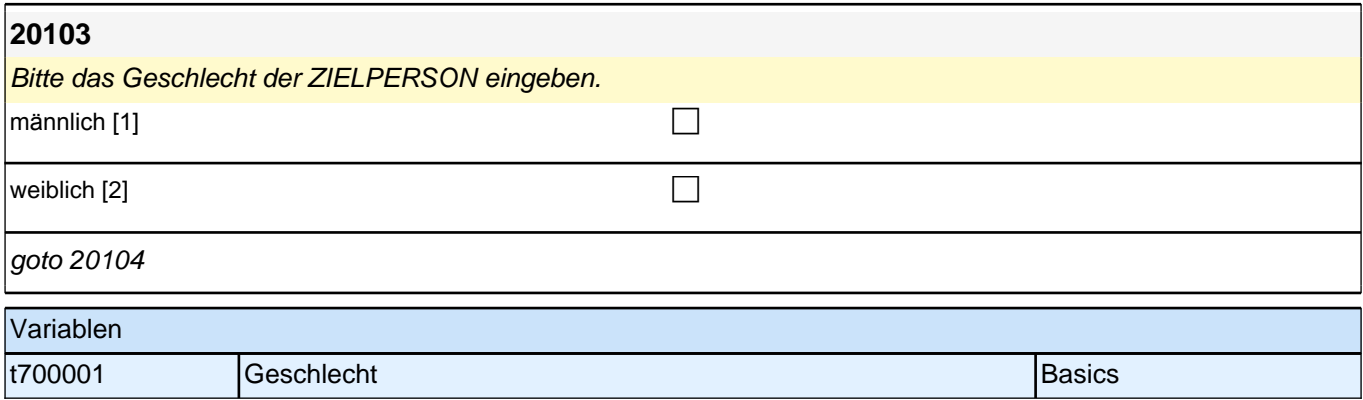

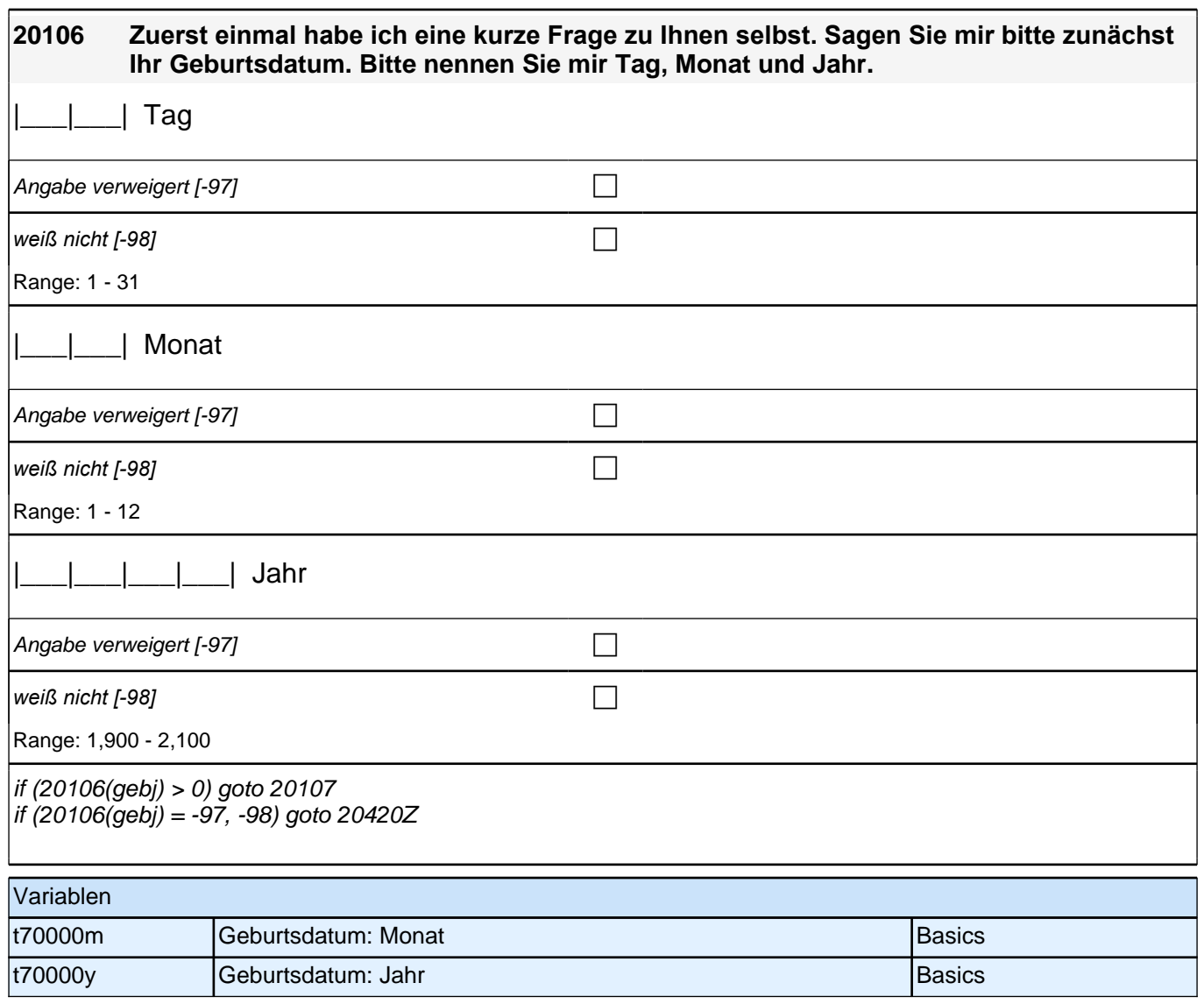

# **Update Wohnort (SD)**

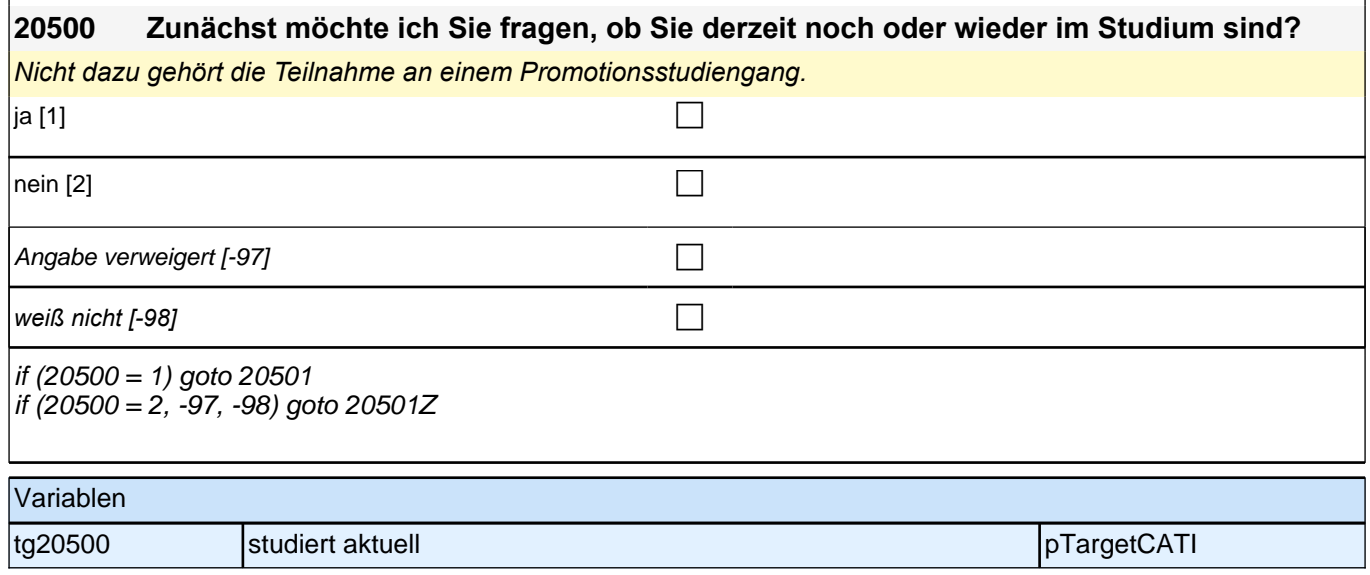

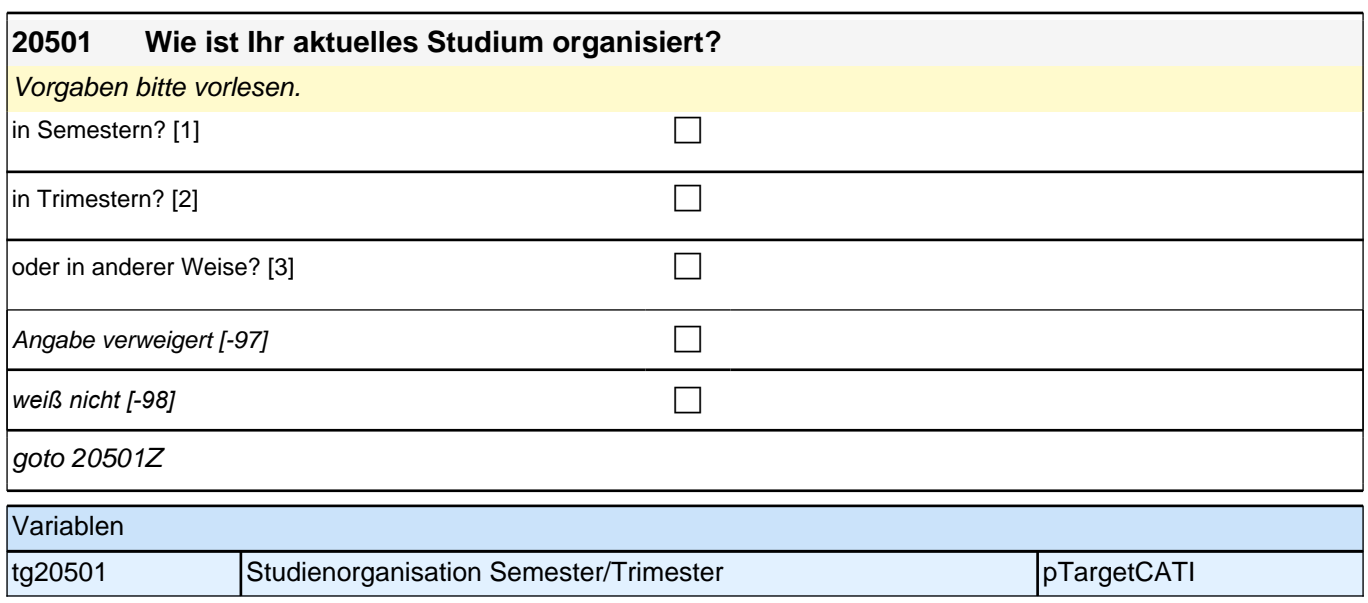

# **Update Staatsangehörigkeit (S4)**

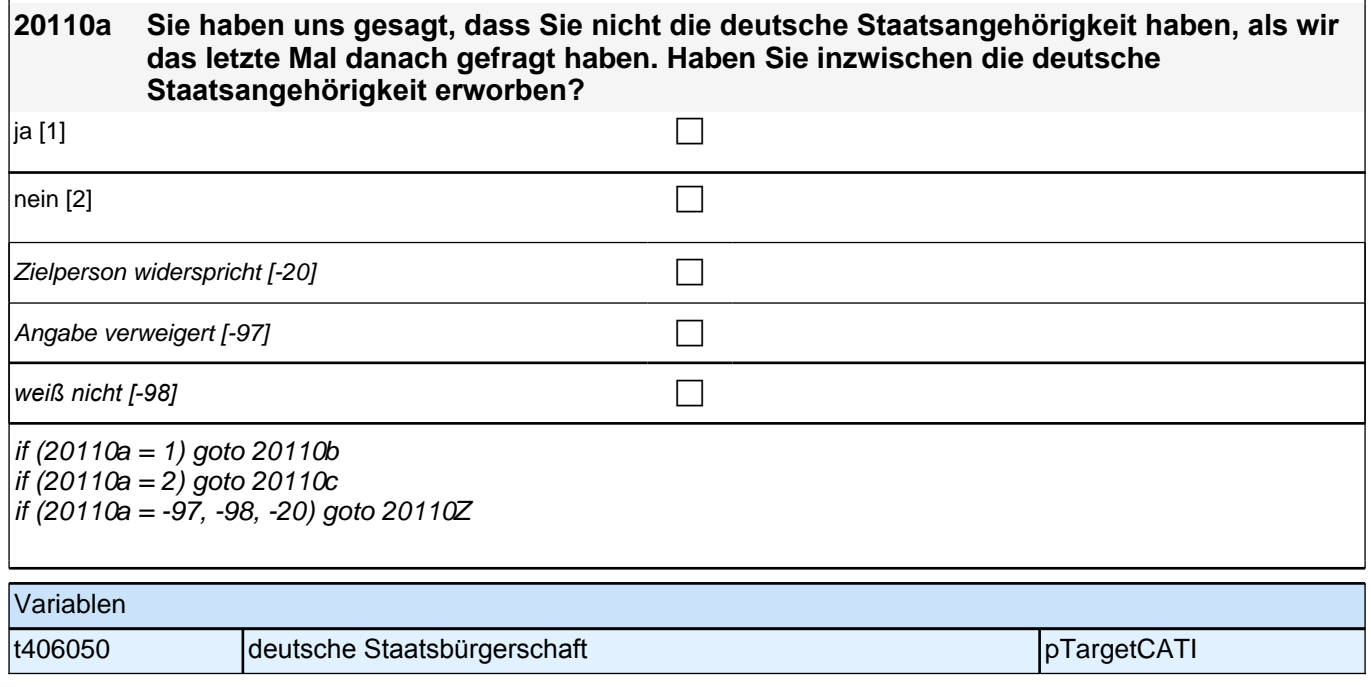

Angabe verweigert  $[-97]$ 

*weiß nicht [-98]* contract a contract a contract a contract a contract a contract a contract a contract a contract a contract a contract a contract a contract a contract a contract a contract a contract a contract a co

goto 20110d

Variablen

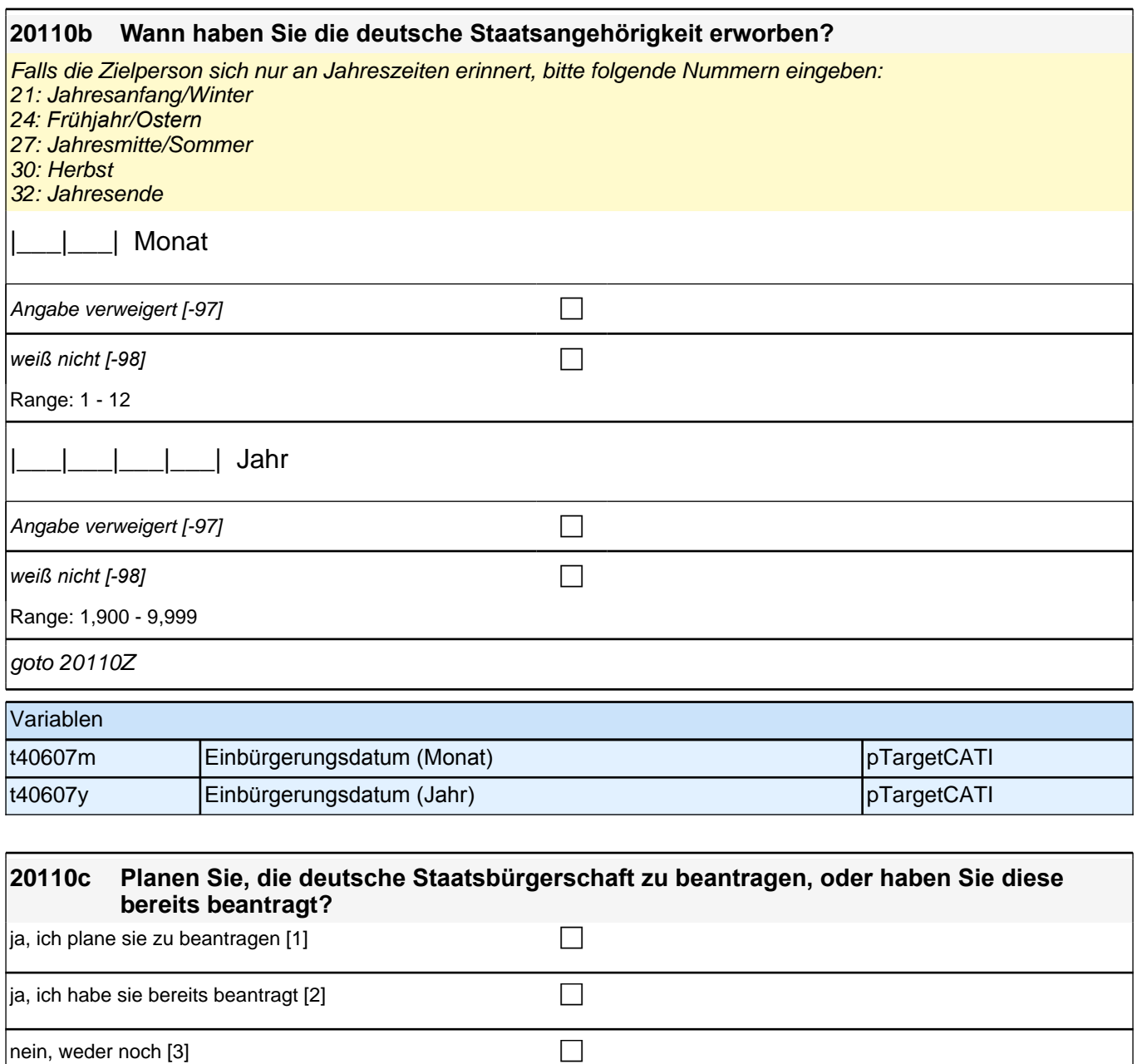

t406120 Einbürgerungsabsicht pTargetCATI

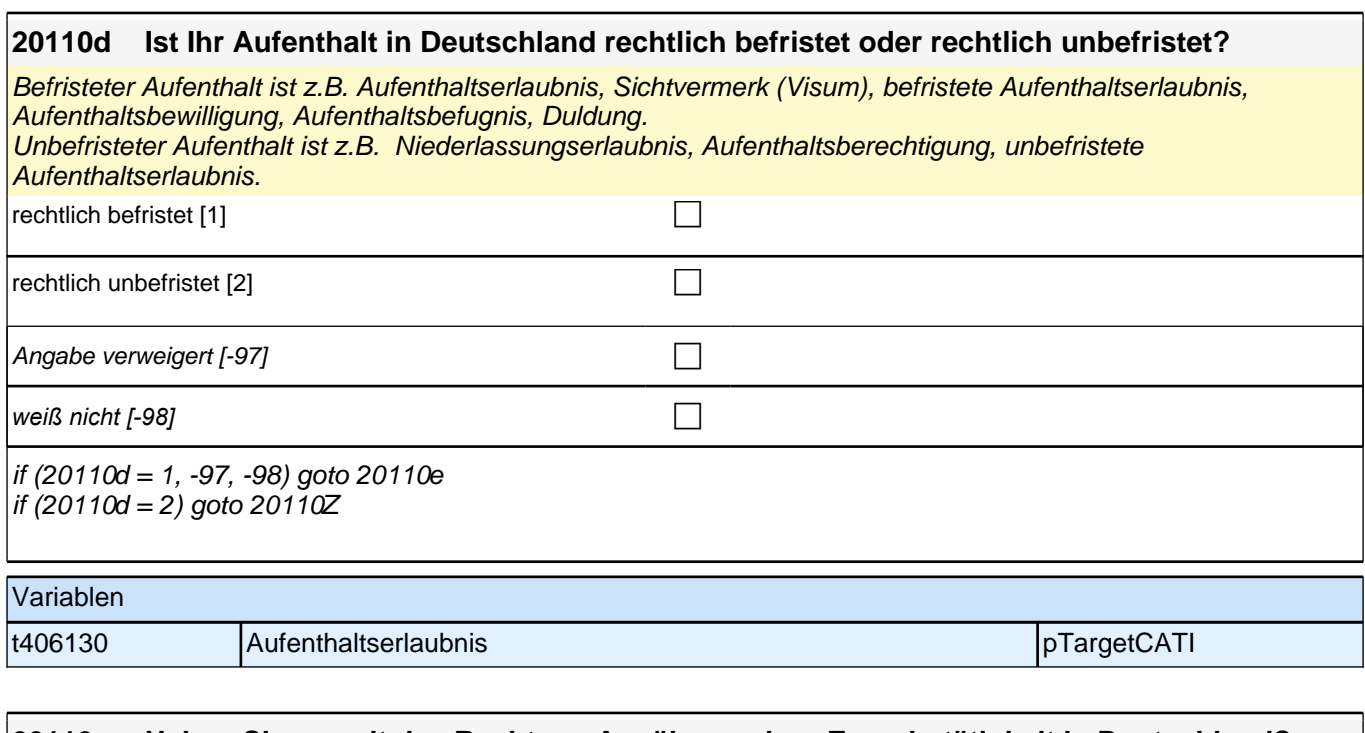

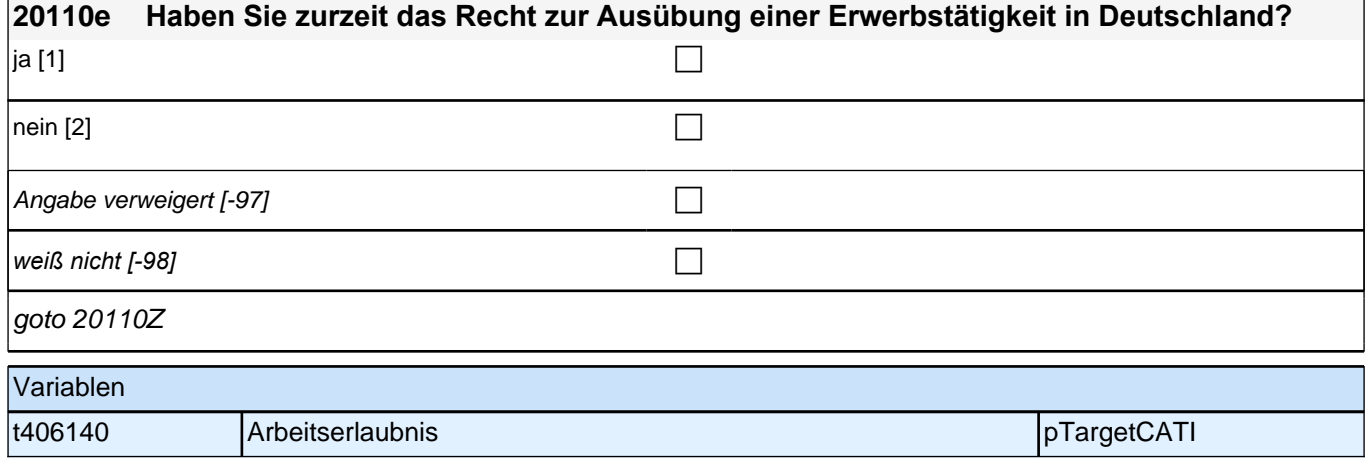

## **Zufriedenheit (S5)**

**20500a Nun möchte ich Ihnen einige Fragen zu Ihrer gegenwärtigen Zufriedenheit mit unterschiedlichen Aspekten Ihres Lebens stellen.** 

Bitte antworten Sie auf einer Skala von 0 bis 10. ,0' bedeutet, dass Sie ,ganz und gar !! **un!!zufrieden sind, '10' bedeutet, Sie sind ganz und gar zufrieden. Mit den Zahlen dazwischen können Sie Ihr Urteil abstufen.** 

**Wie zufrieden sind Sie gegenwärtig, alles in allem, mit Ihrem Leben?**

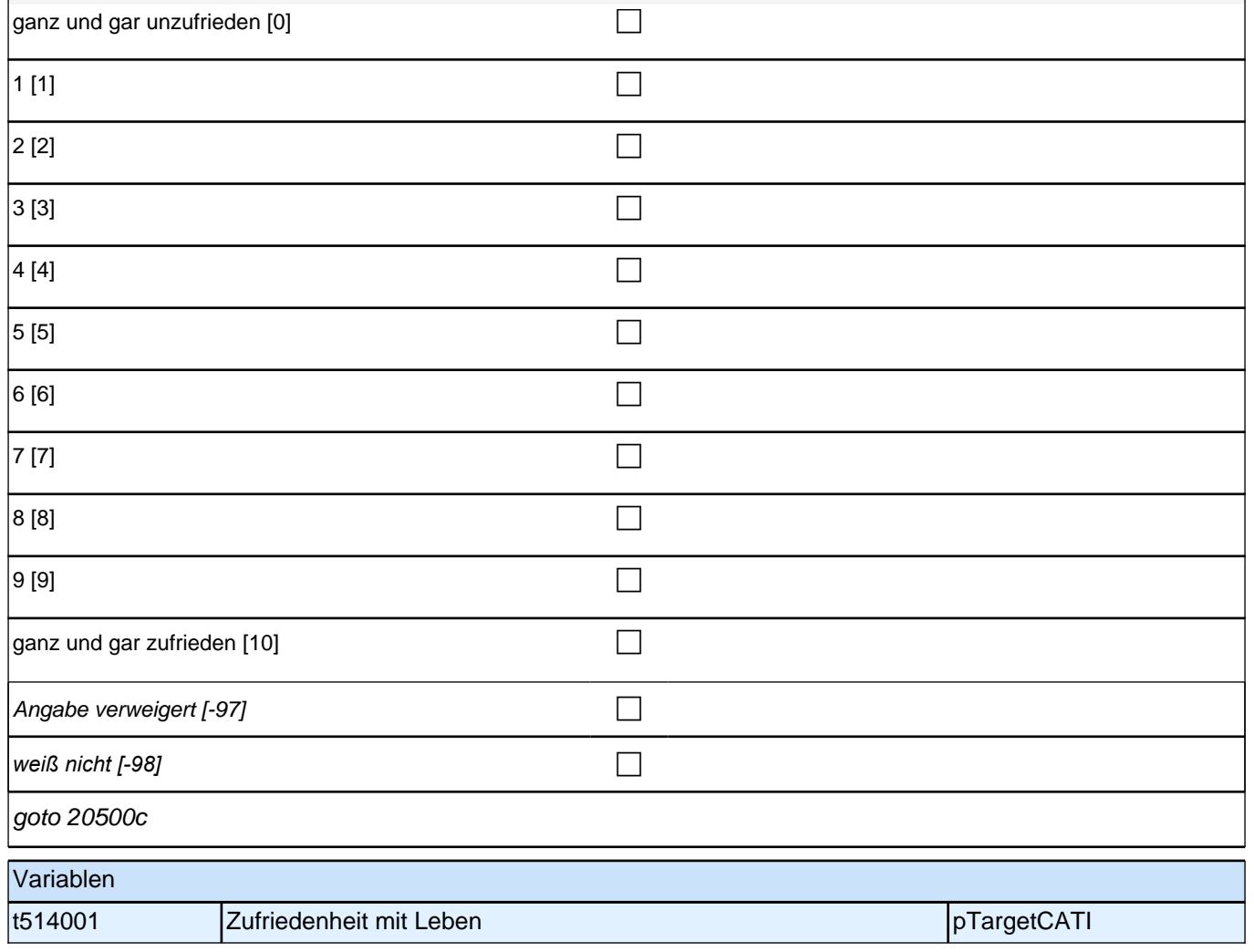

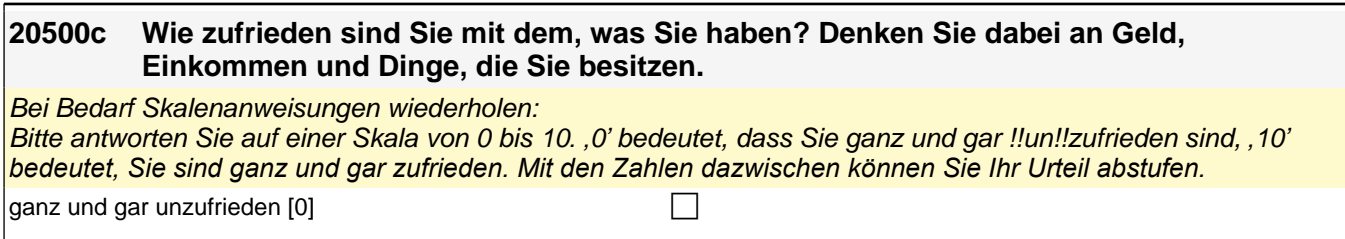

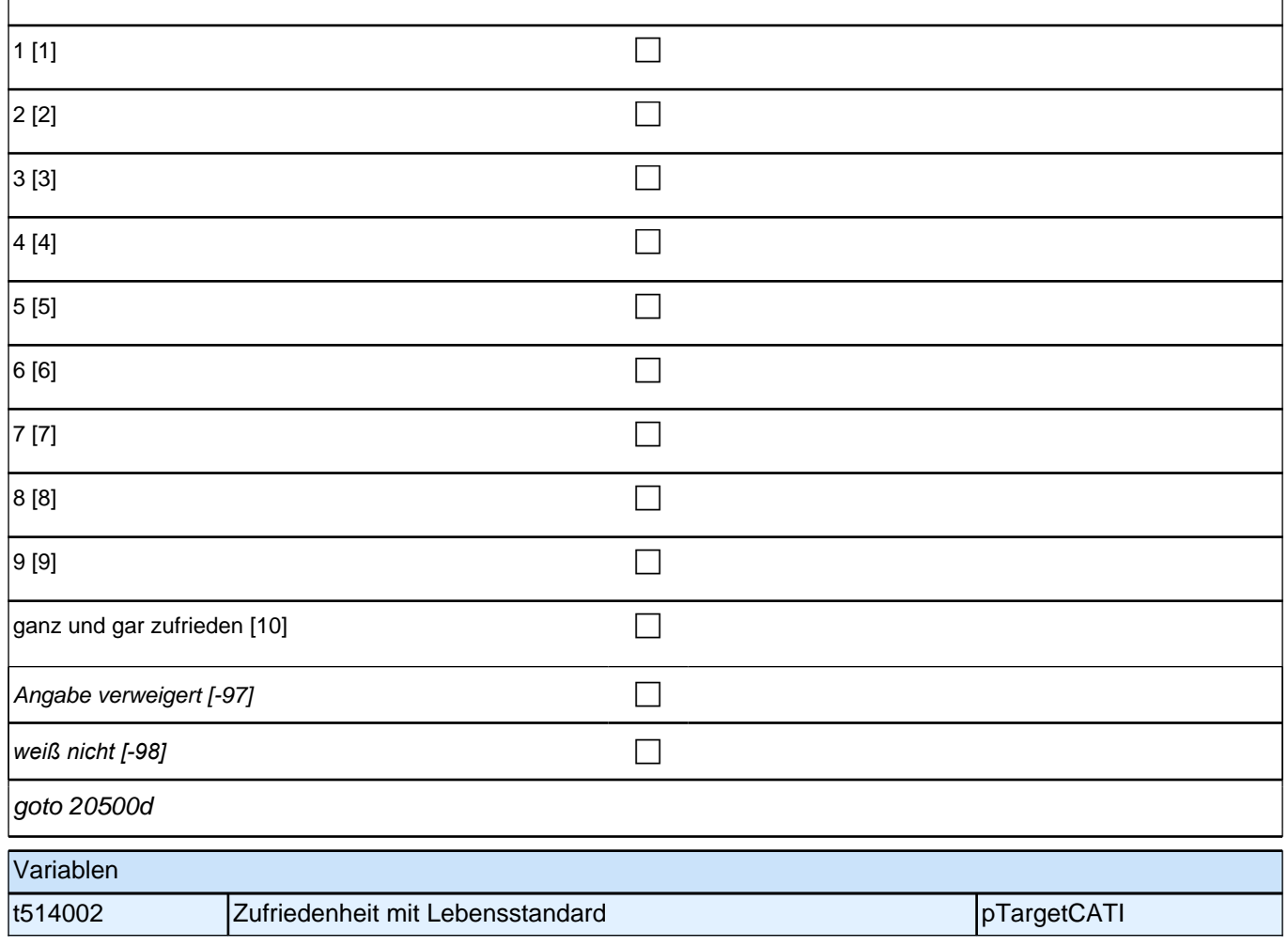

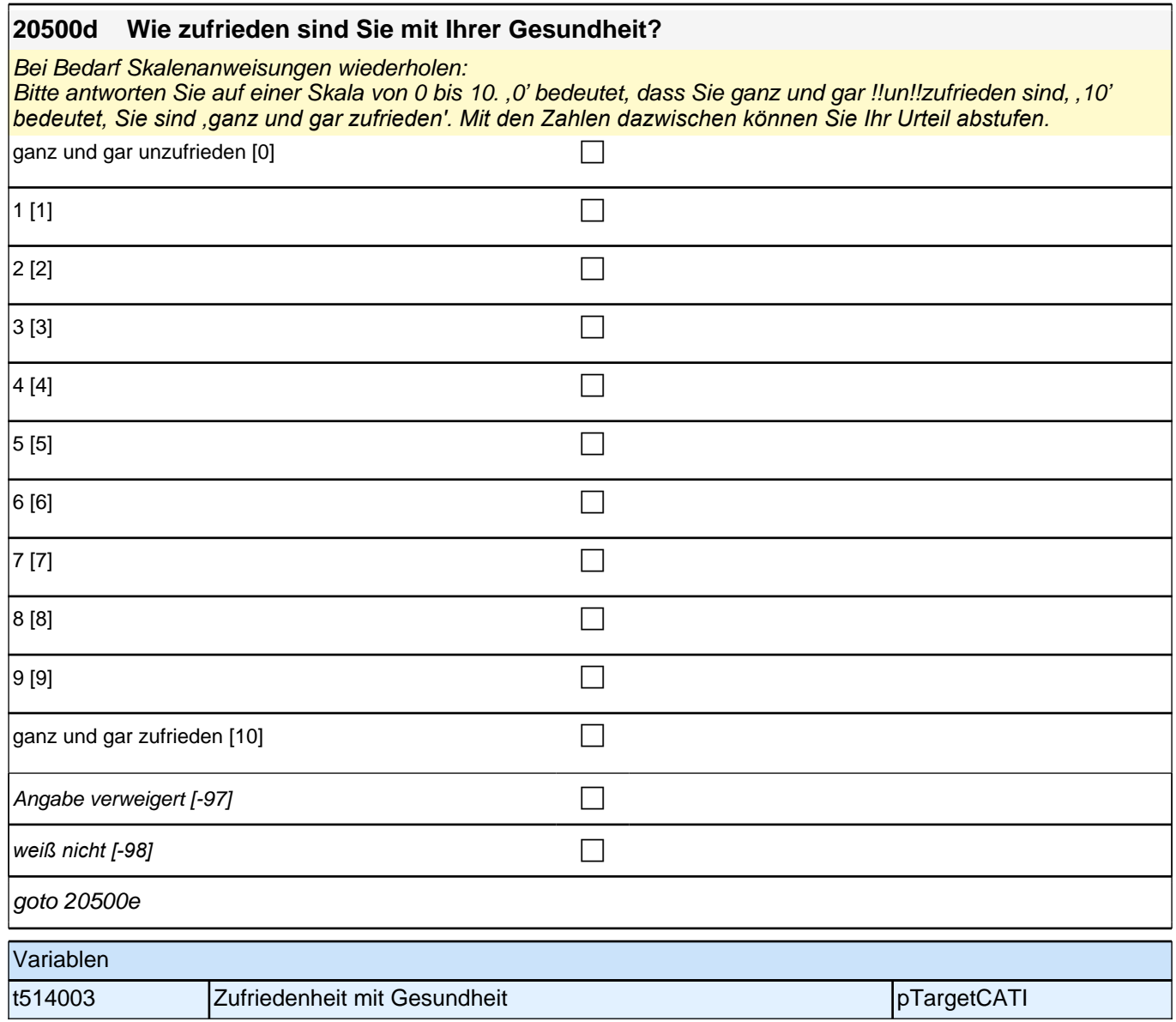

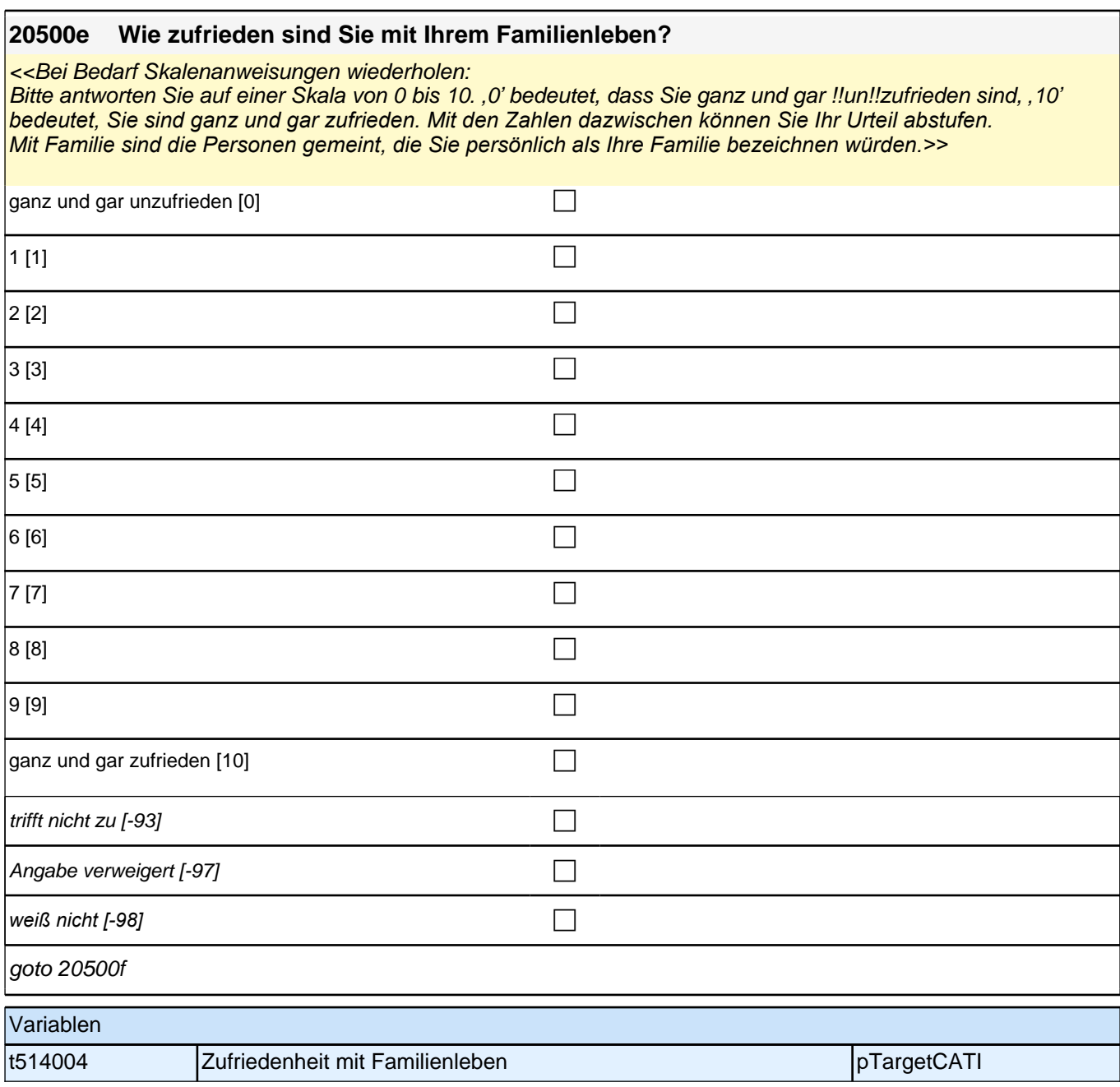

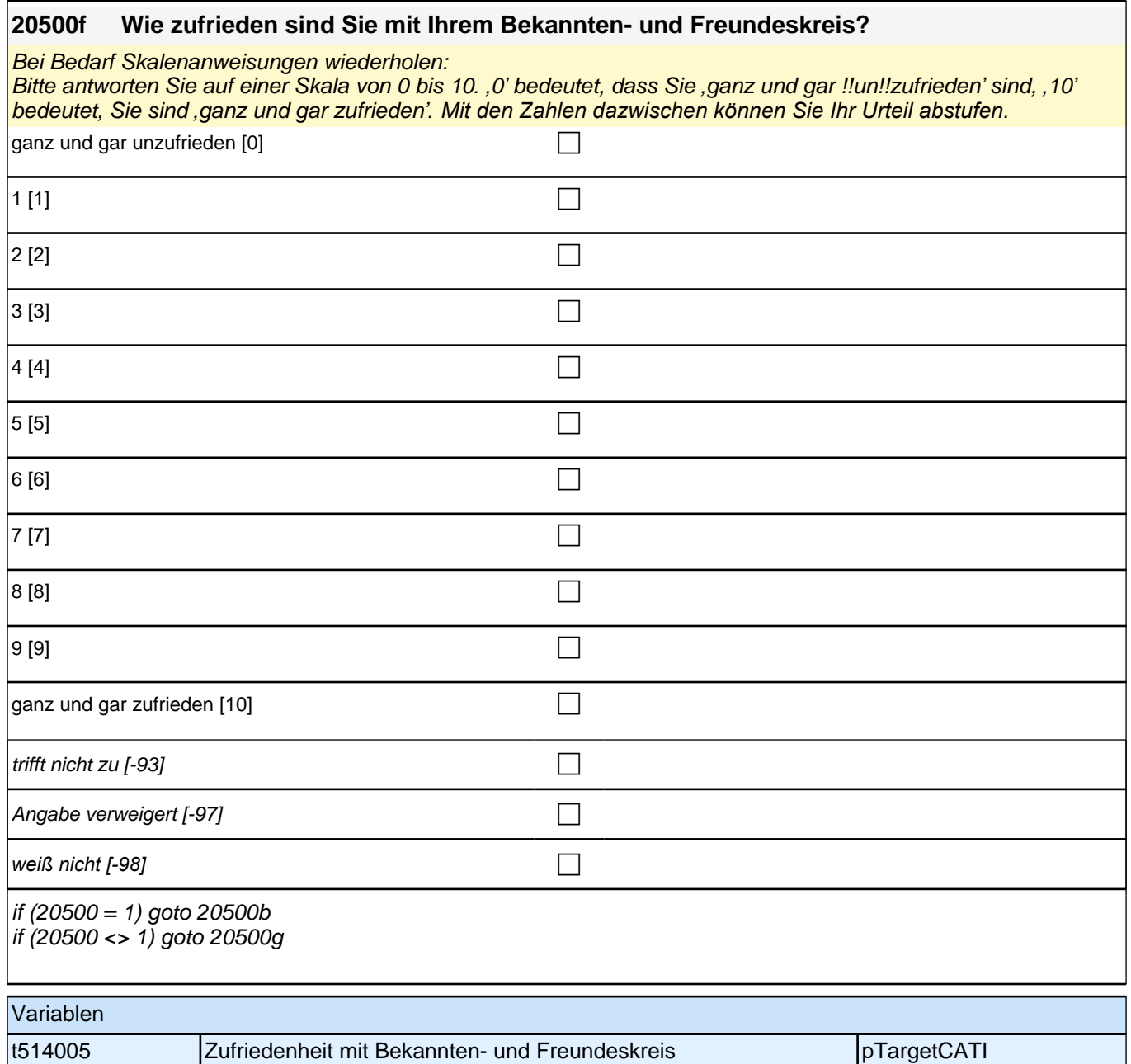

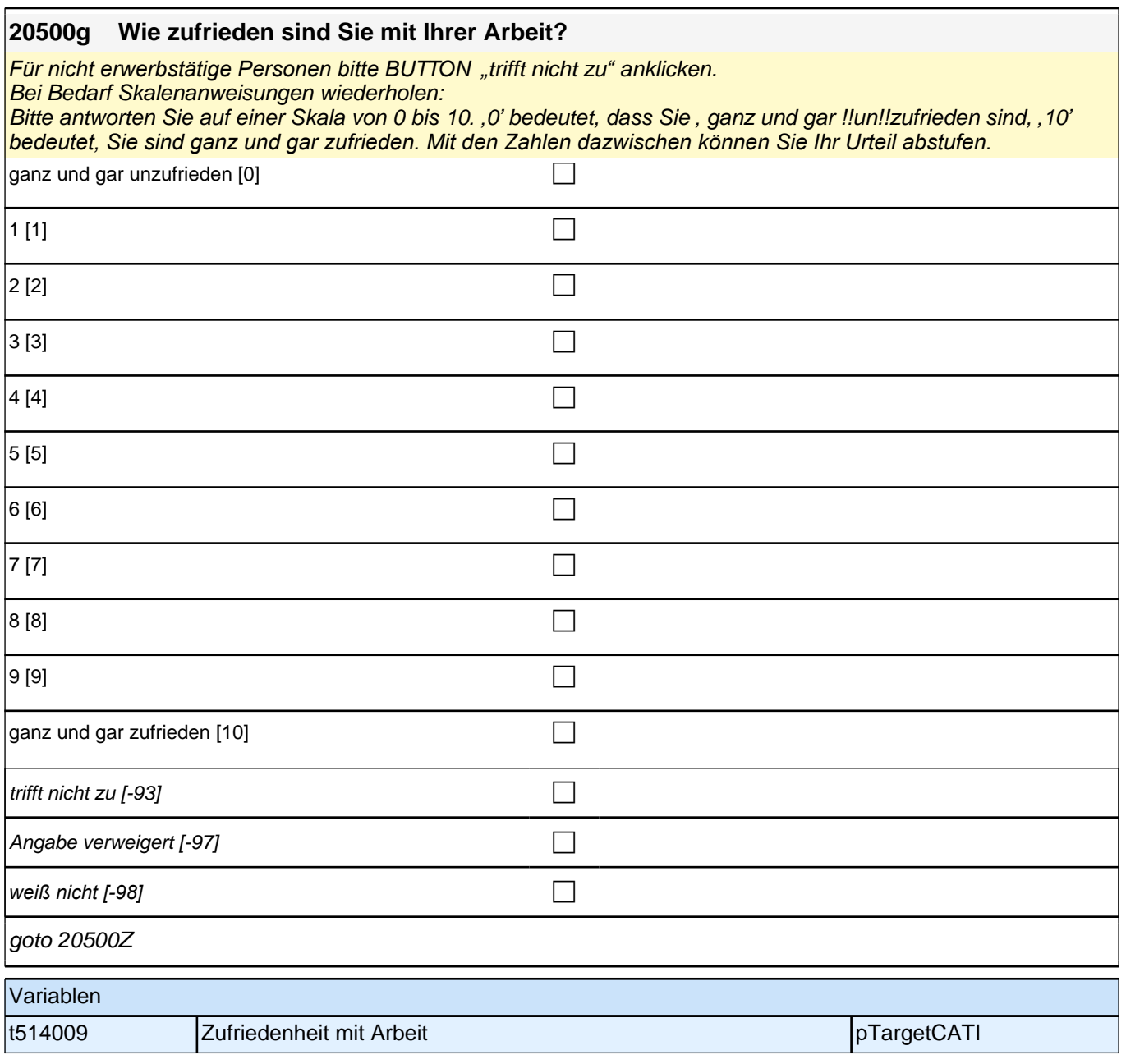

# **Selbsteinschätzung Geduld (S5)**

**20550 Wie schätzen Sie sich persönlich ein: Sind Sie im !!Allgemeinen!! ein Mensch, der ungeduldig ist, oder der immer sehr viel Geduld aufbringt?**

> **Bitte antworten Sie auf einer Skala von 0 bis 10. '0' bedeutet, dass Sie sehr ungeduldig sind, '10' bedeutet, Sie sind sehr geduldig. Mit den Zahlen dazwischen können Sie Ihr Urteil abstufen.**

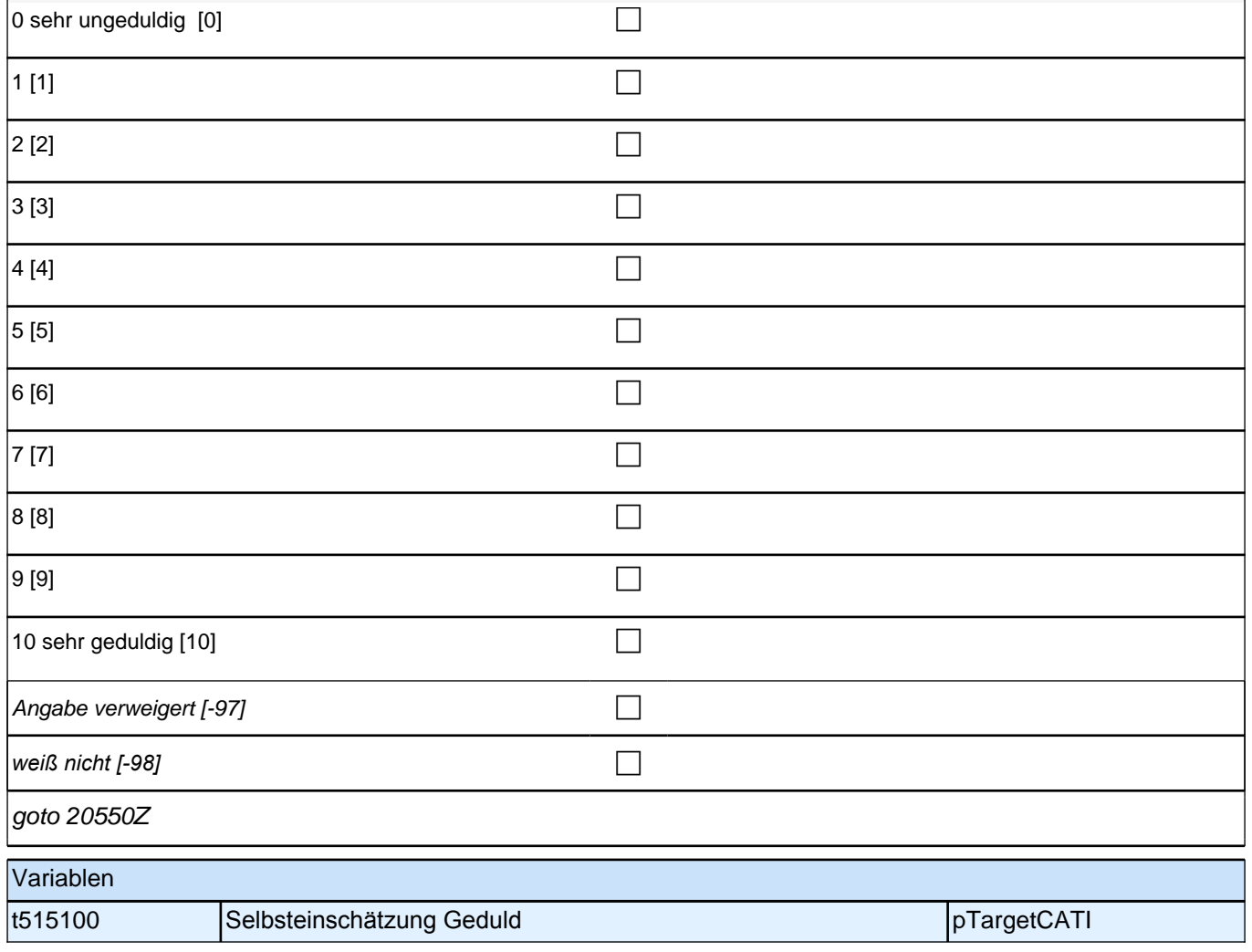

**IILS-II (S6)**

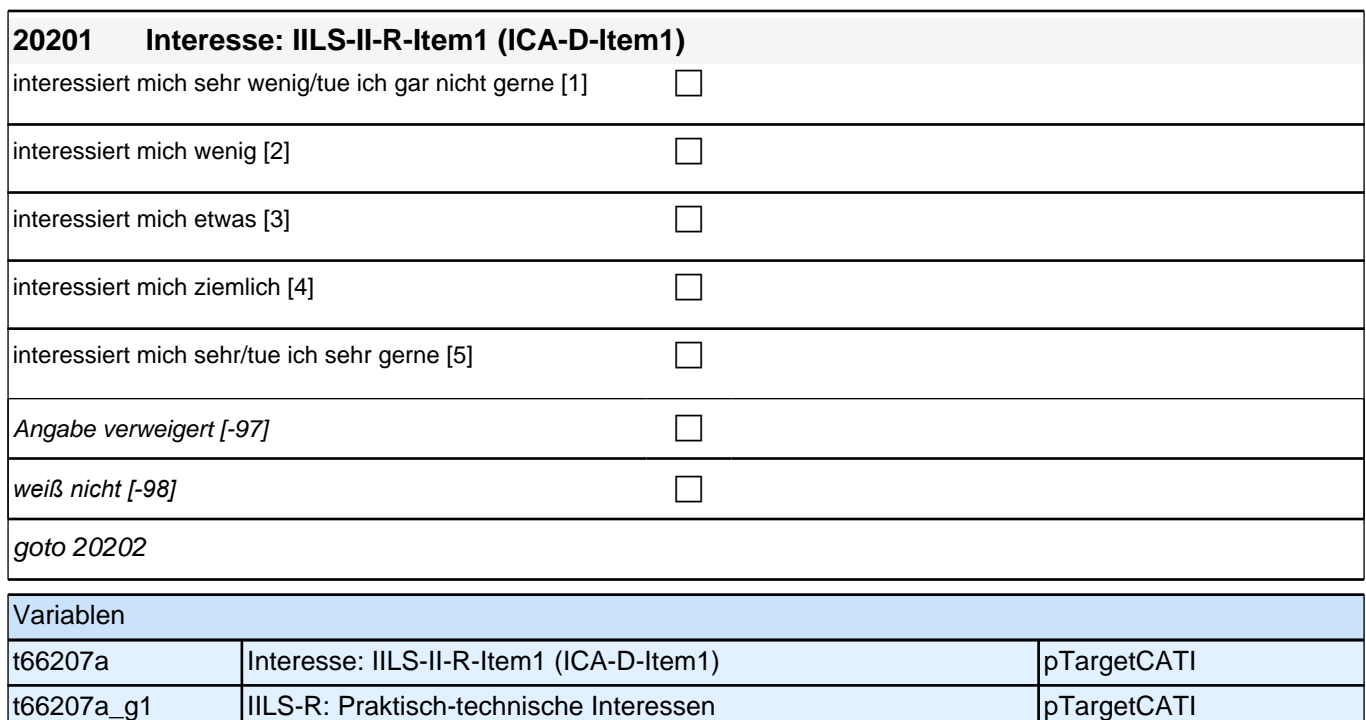

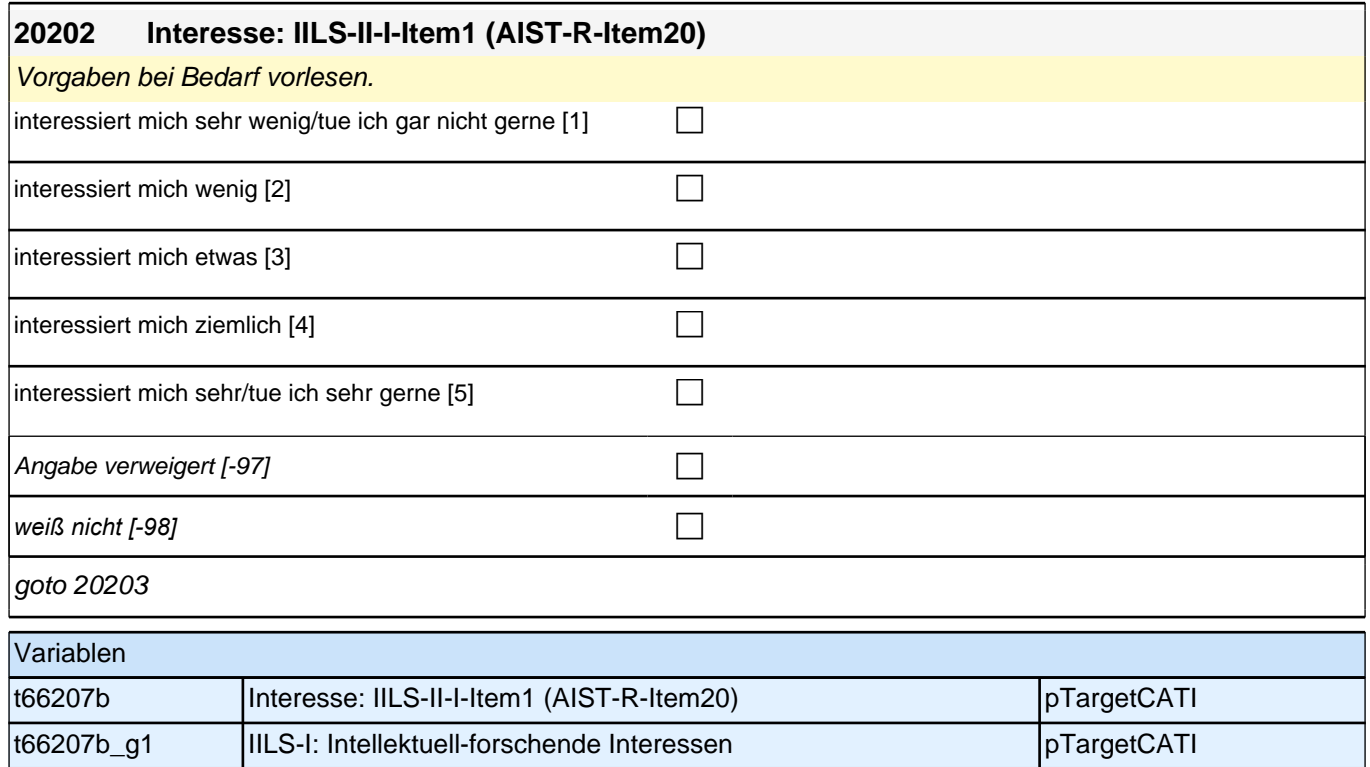

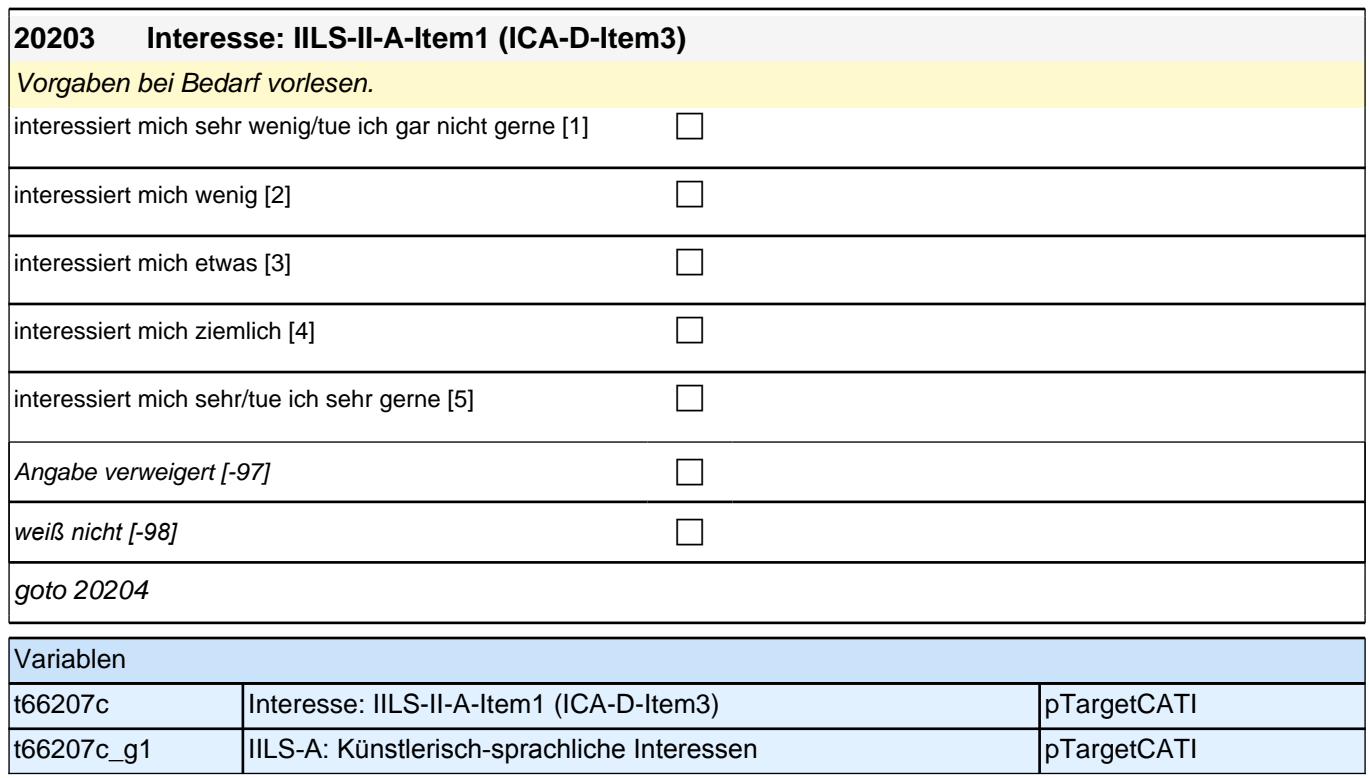

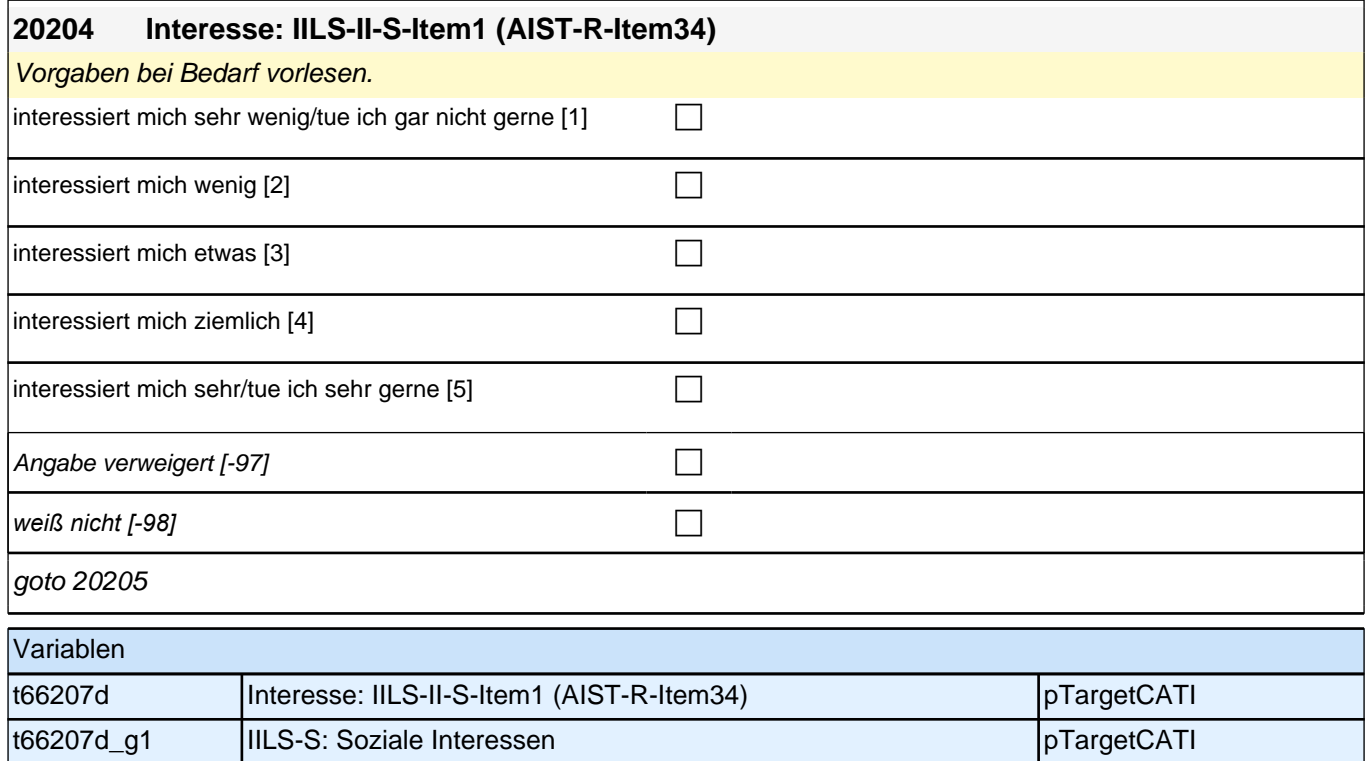

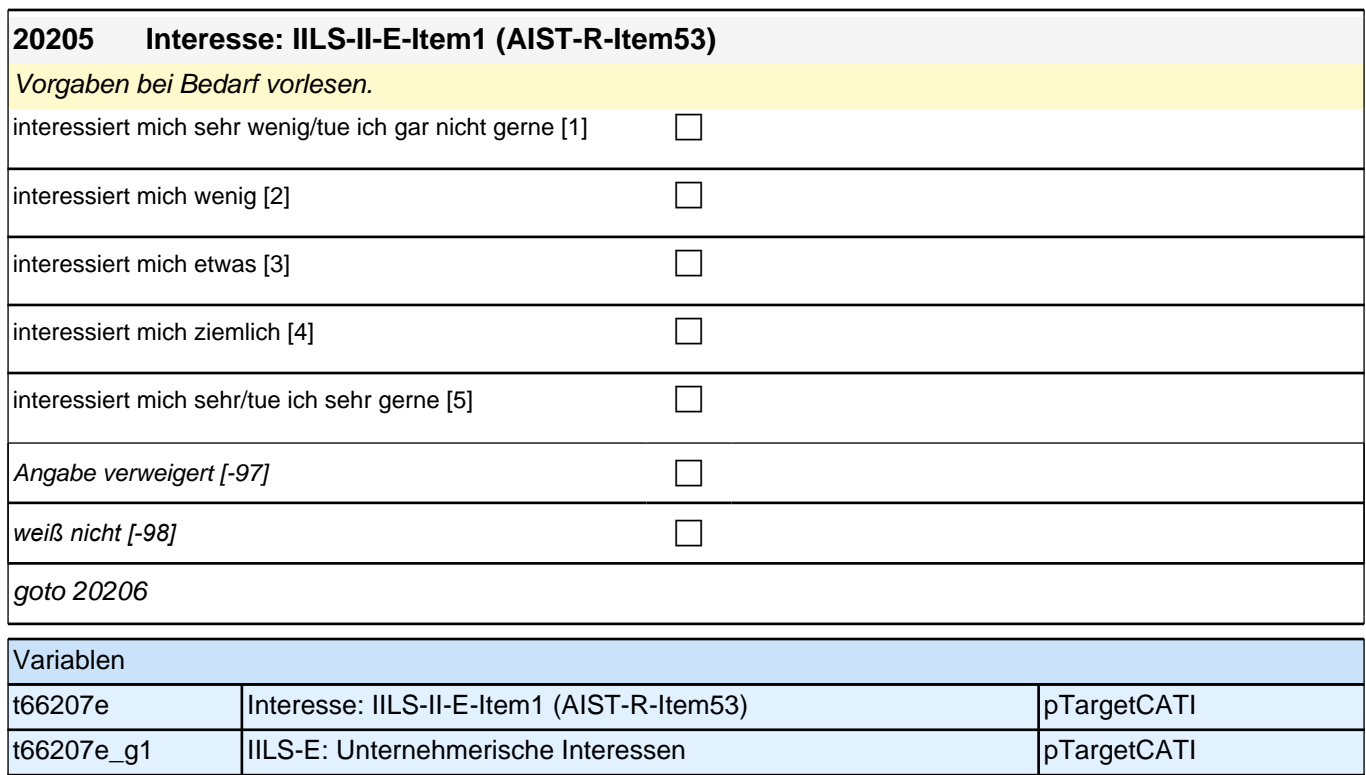

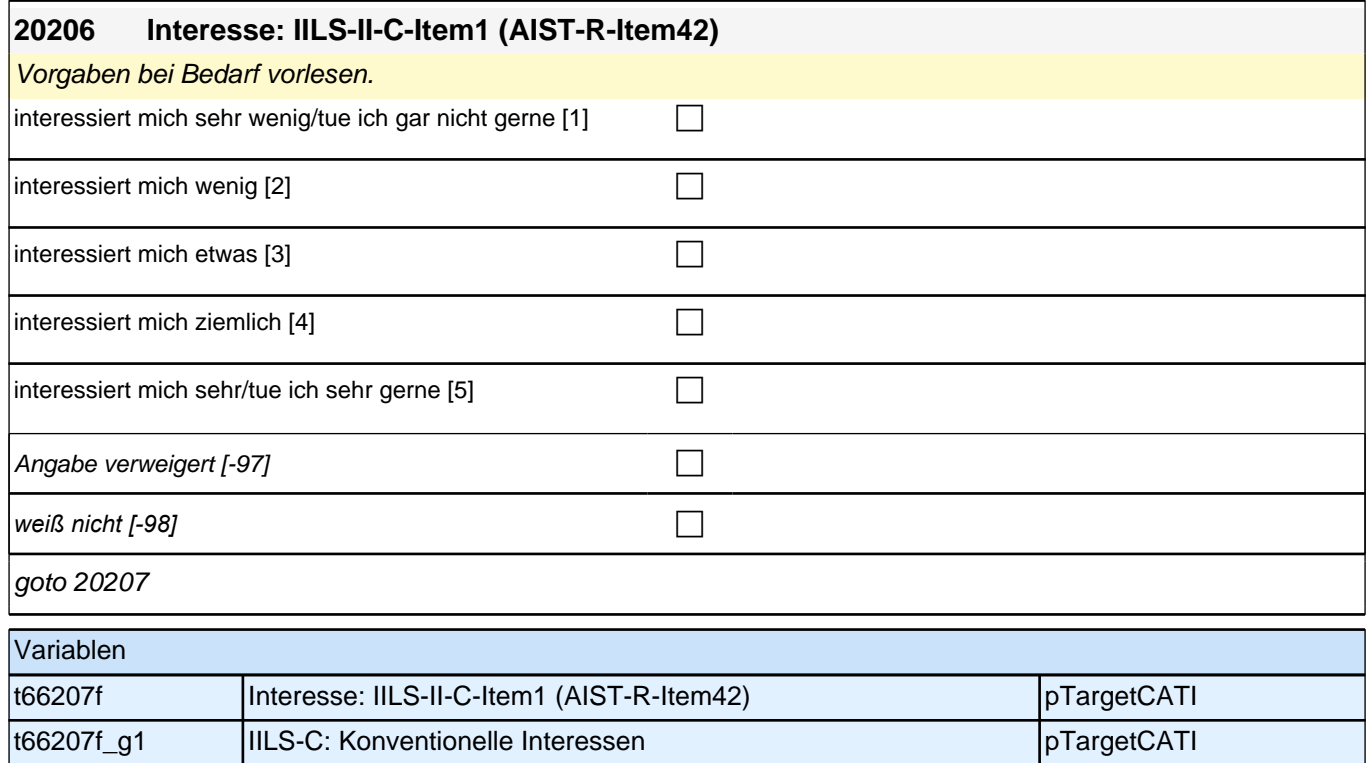

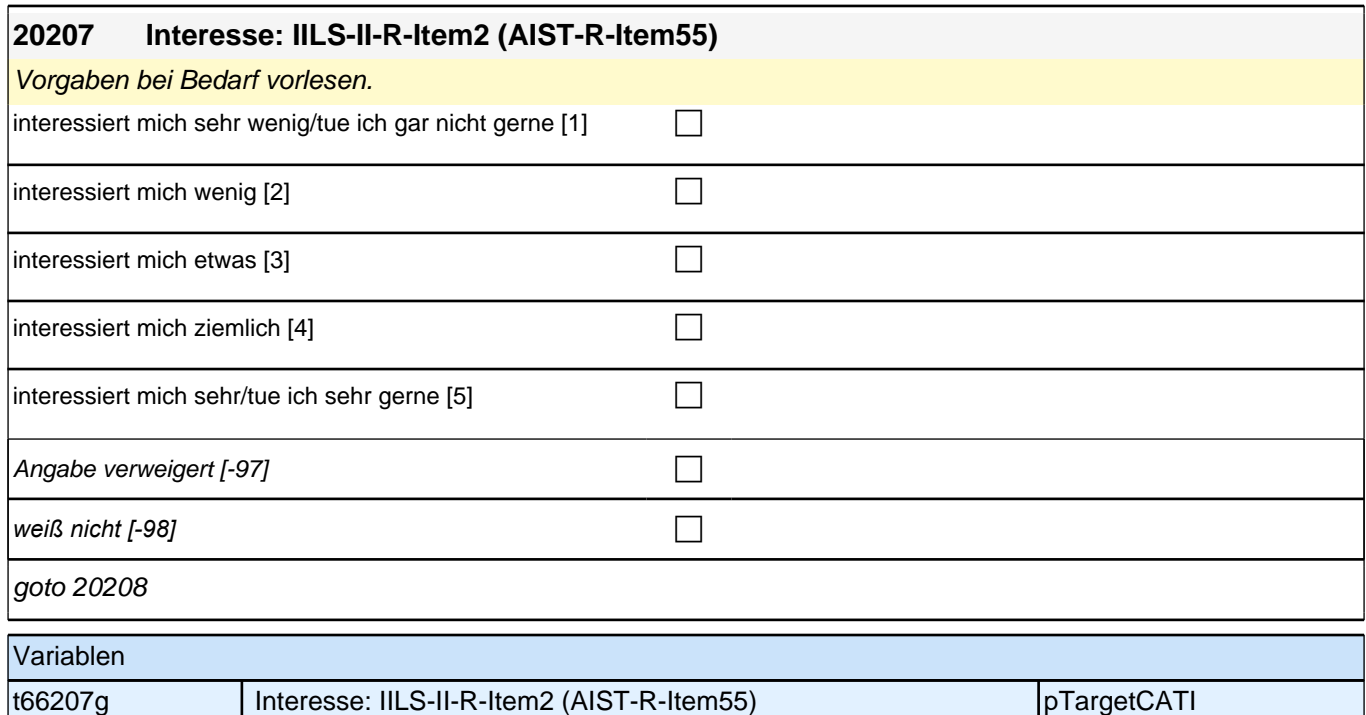

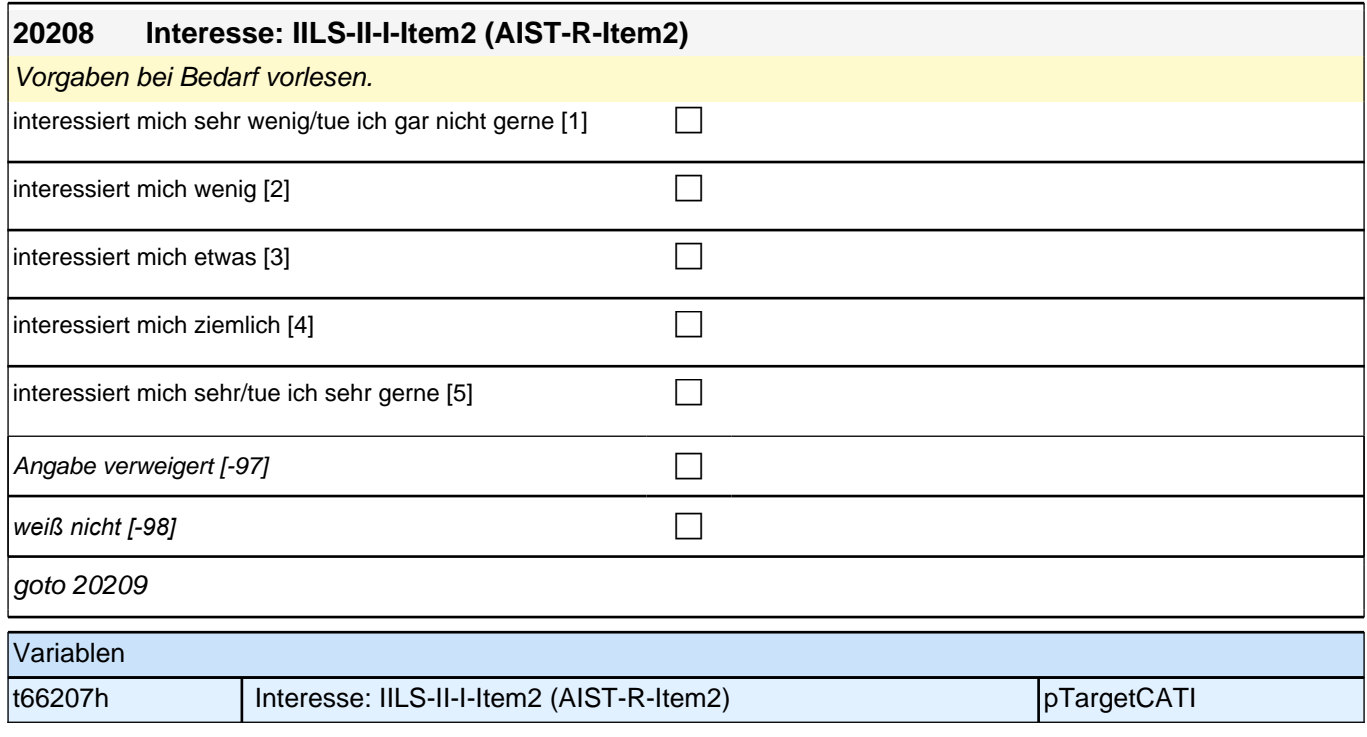

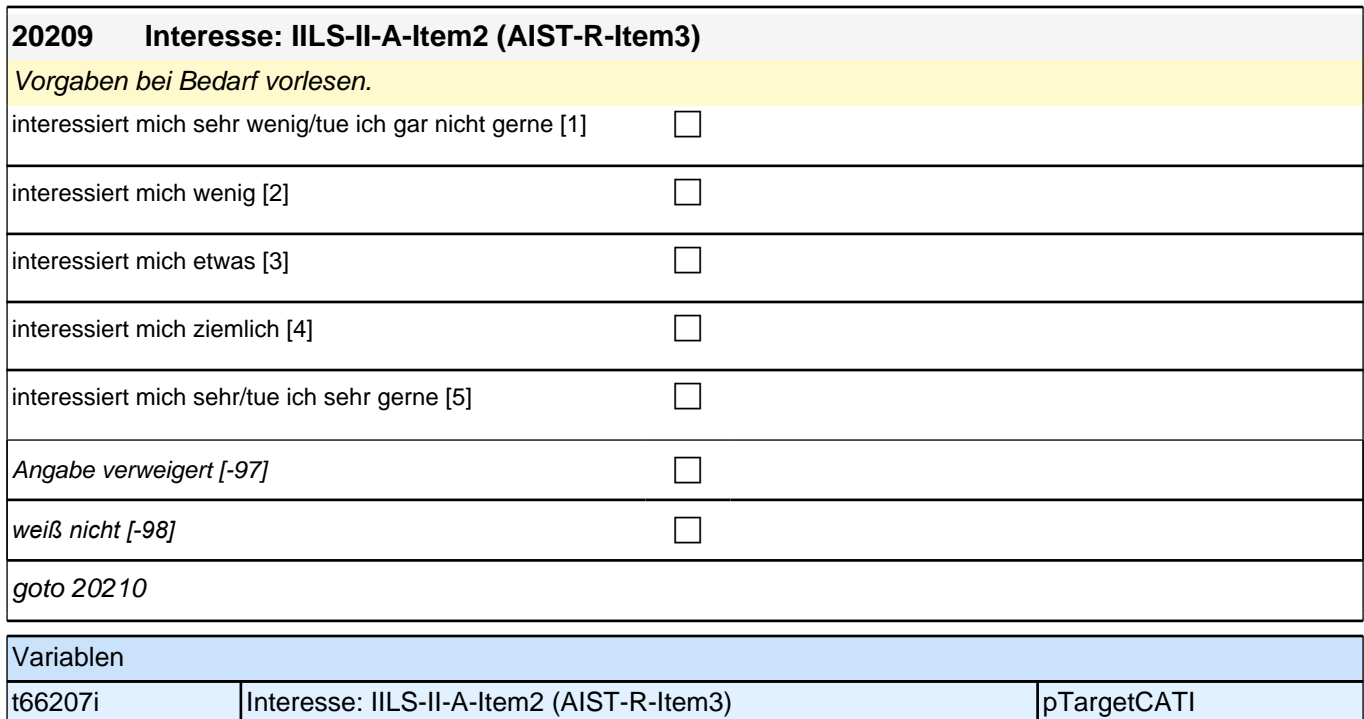

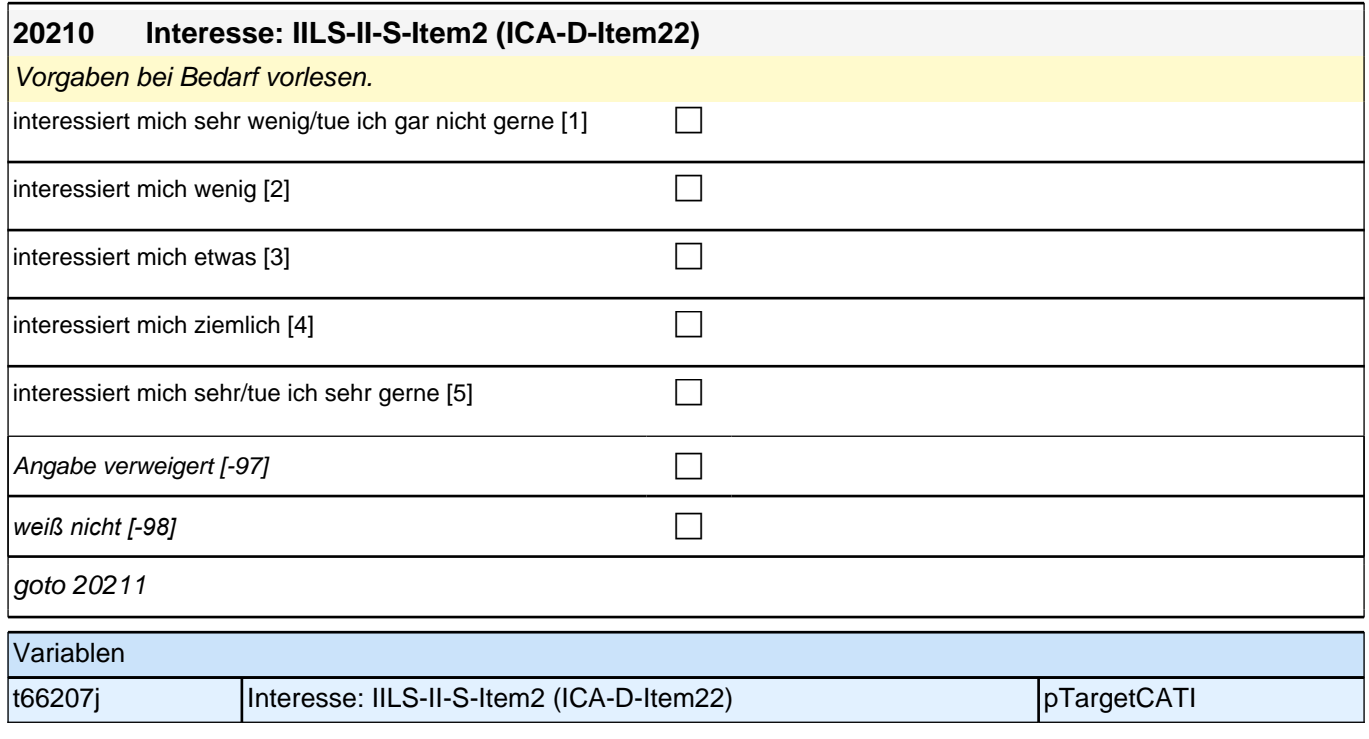

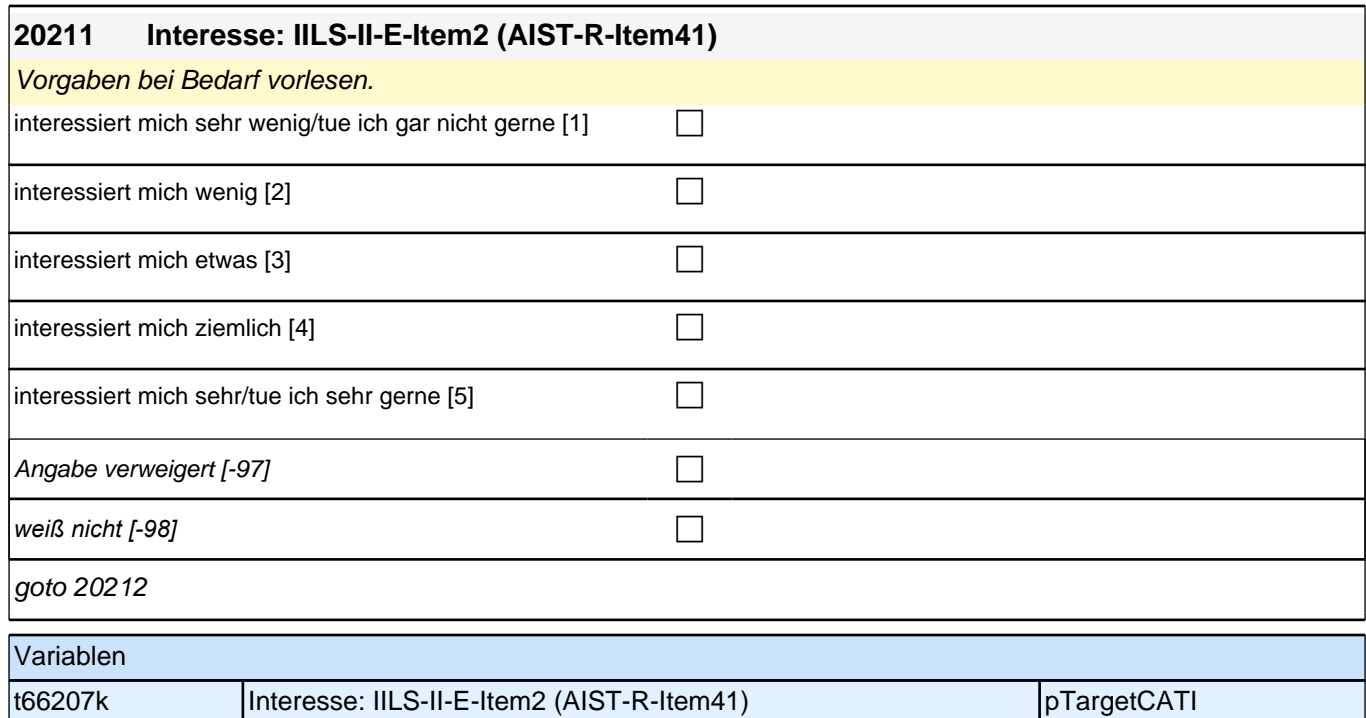

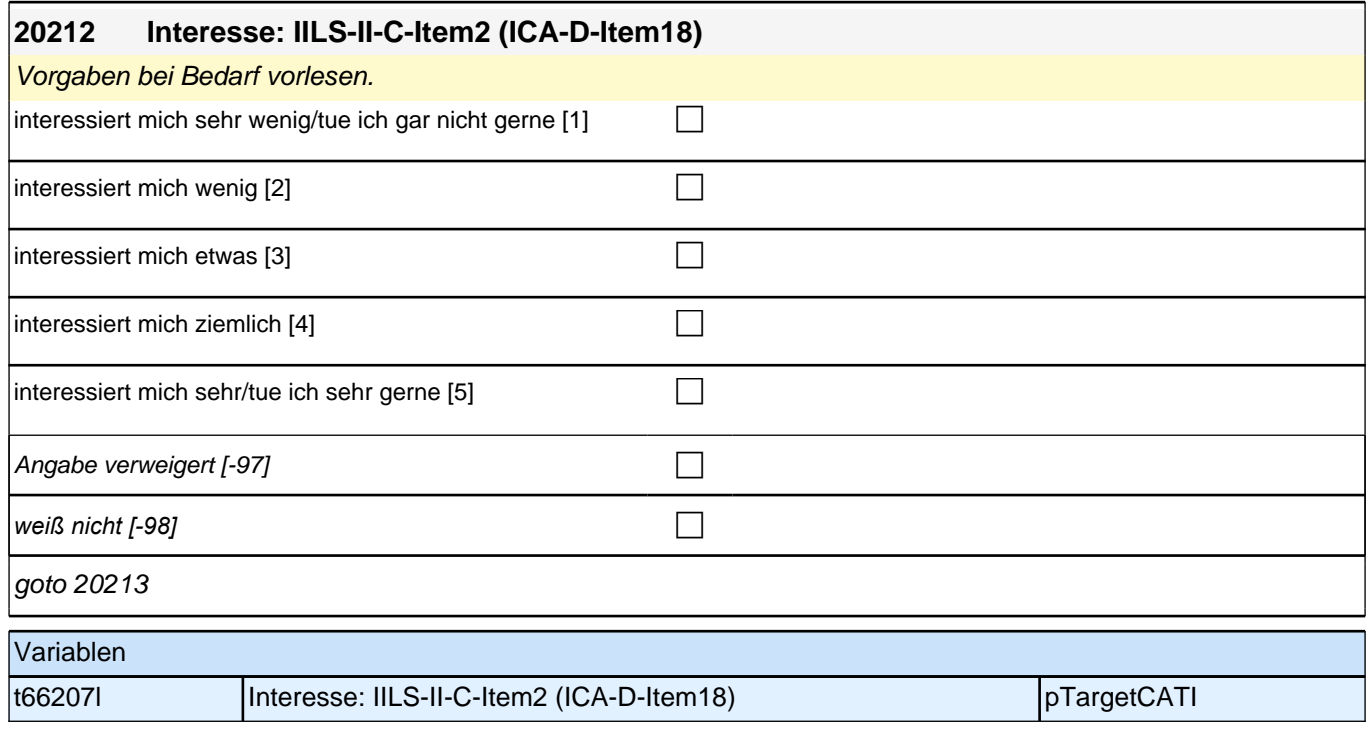

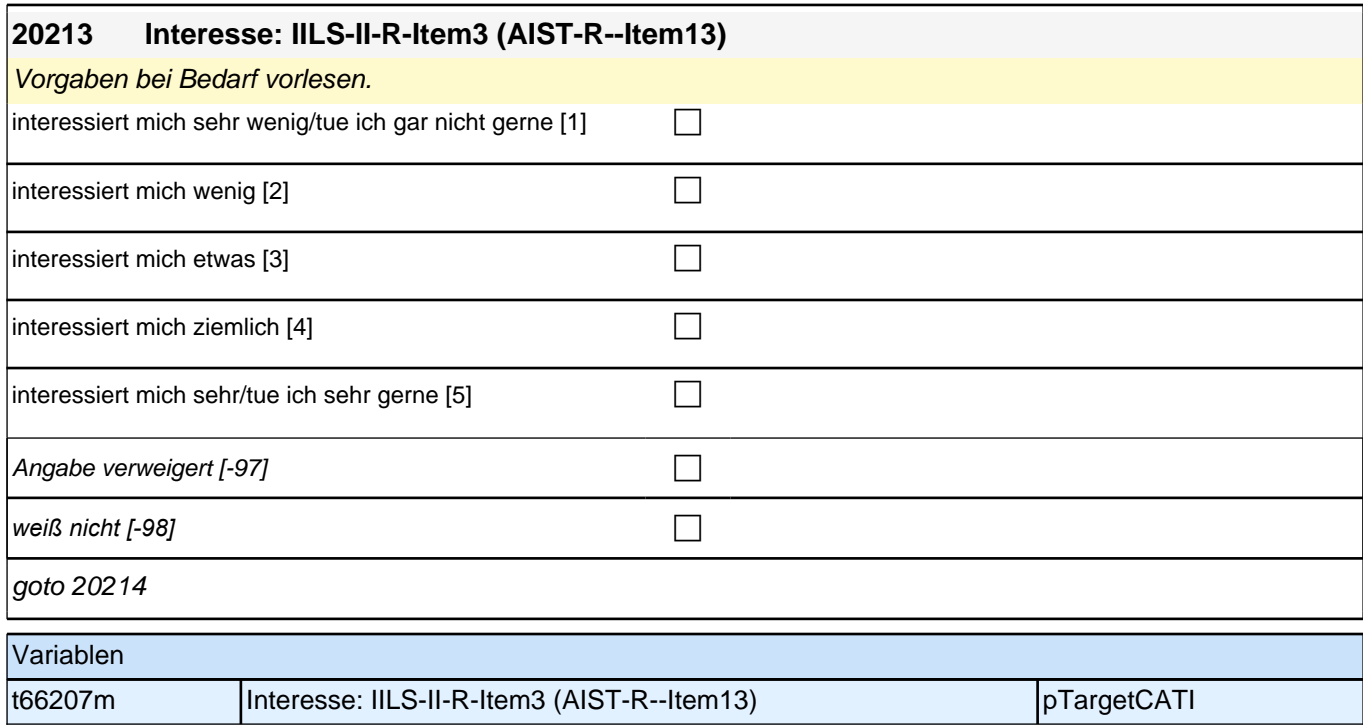

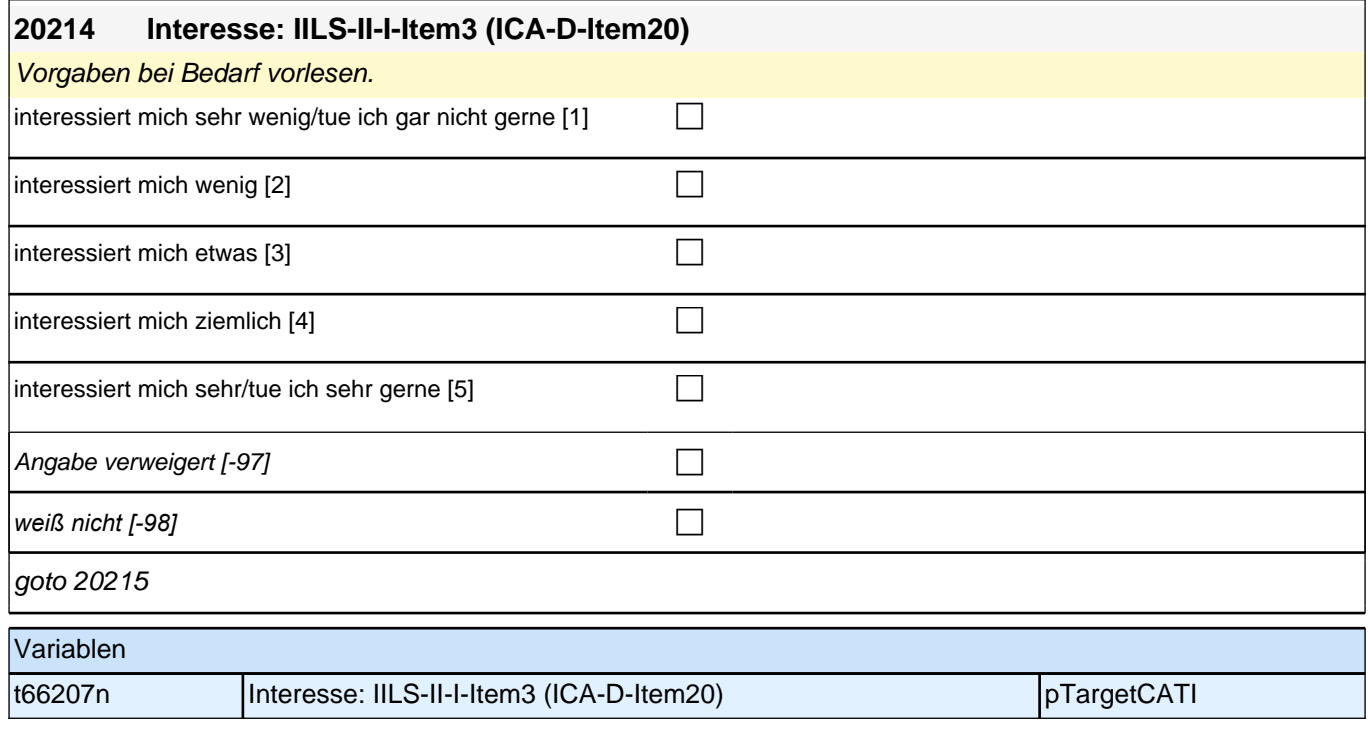

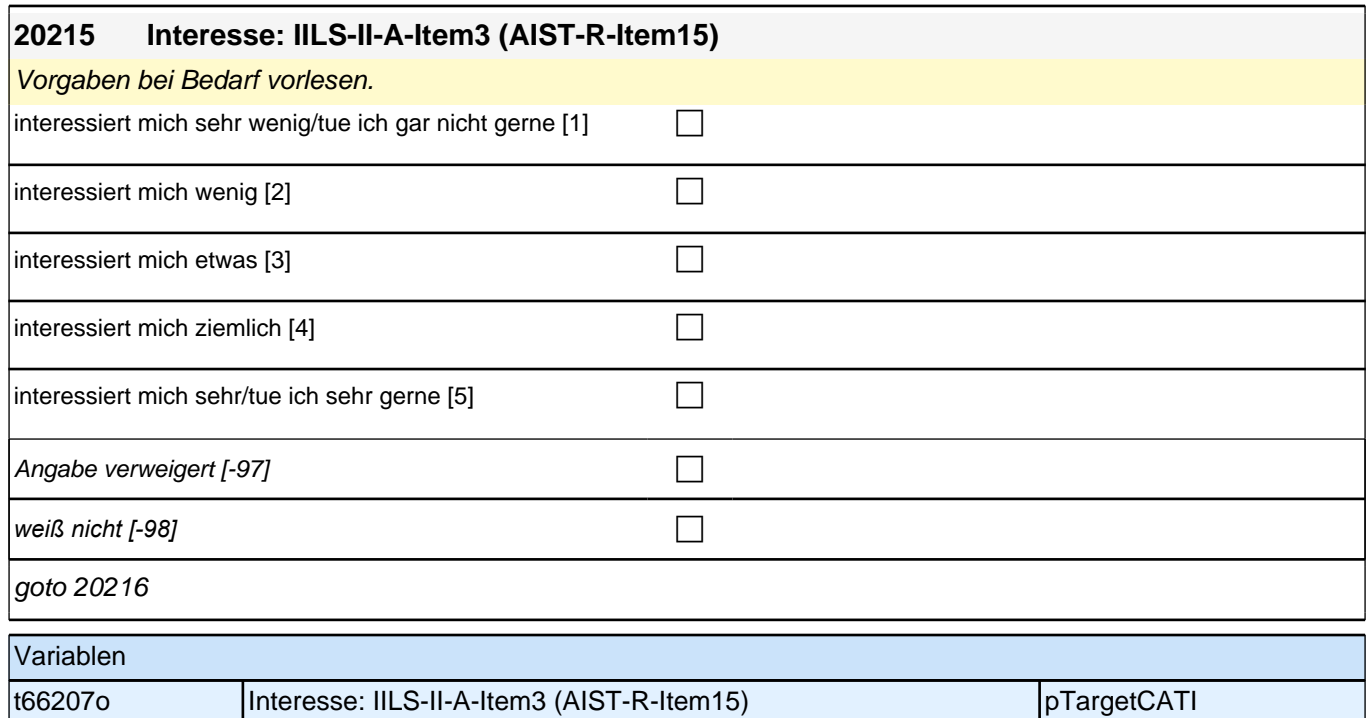

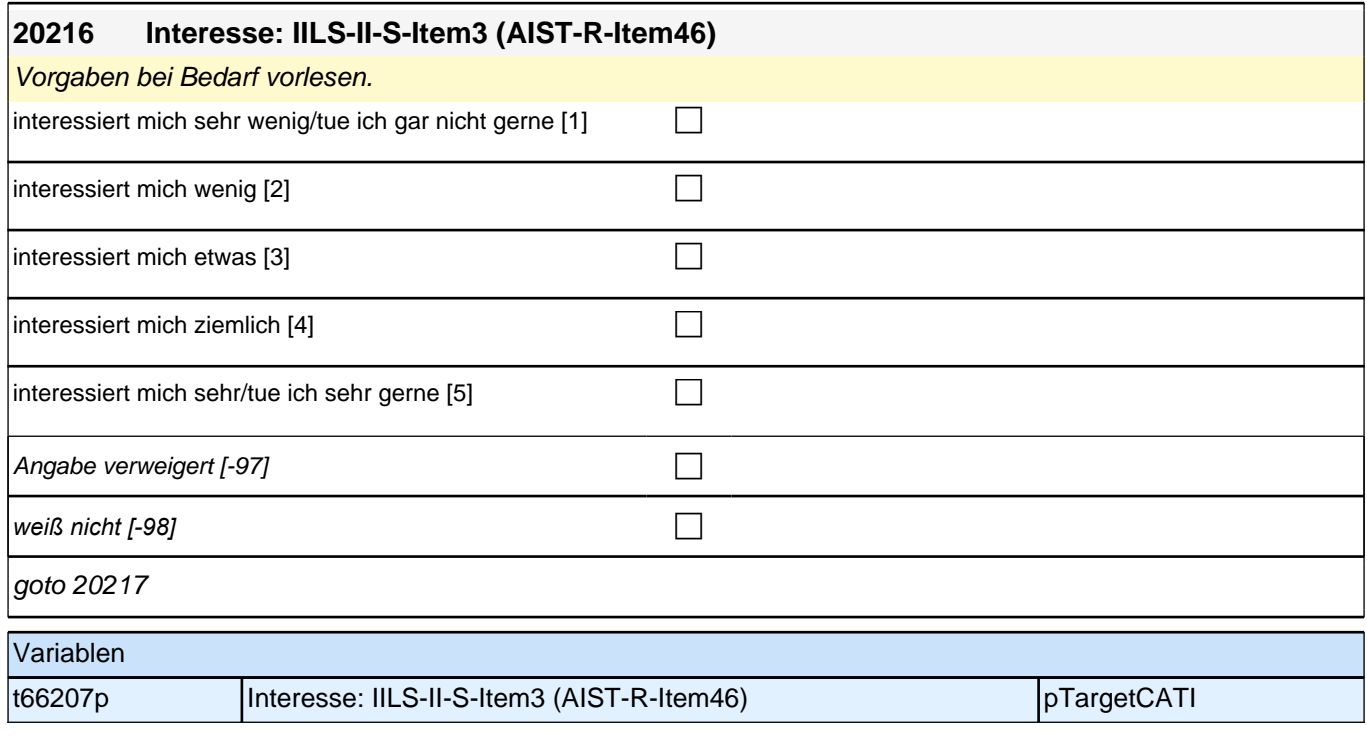

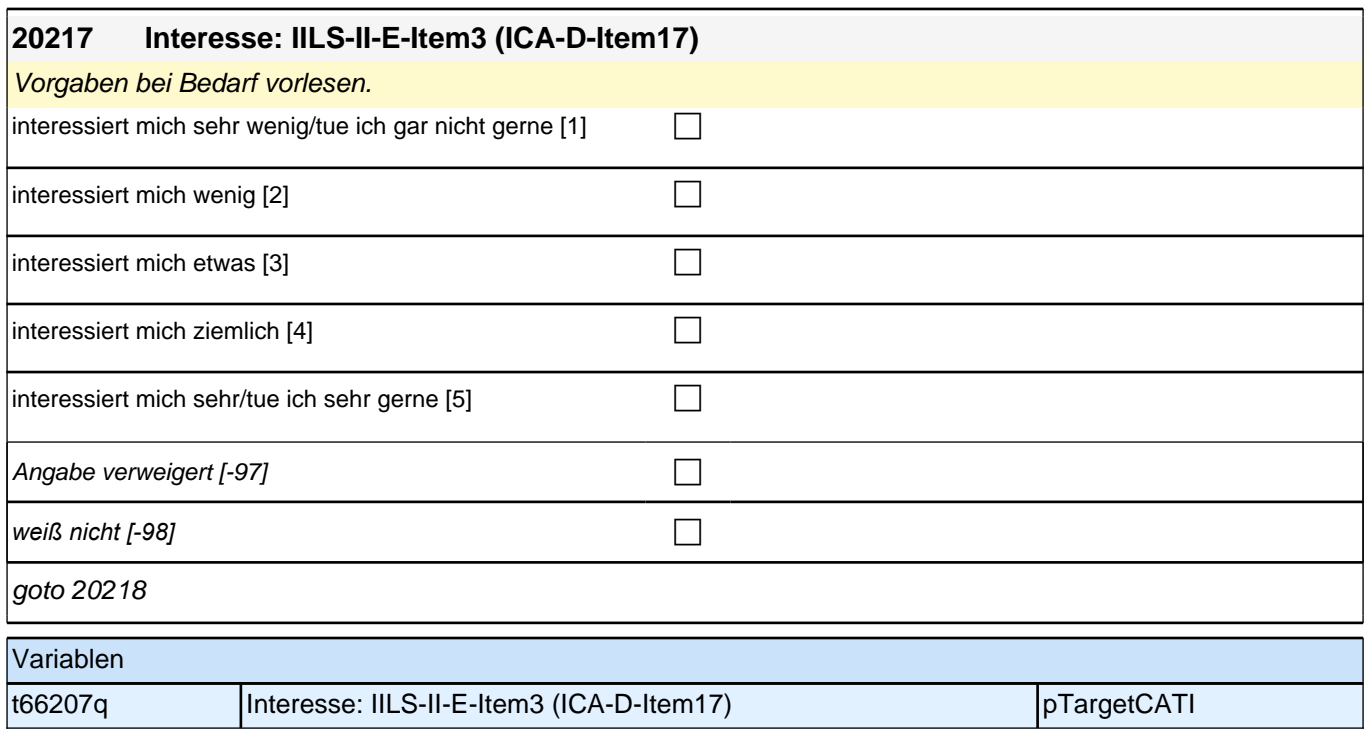

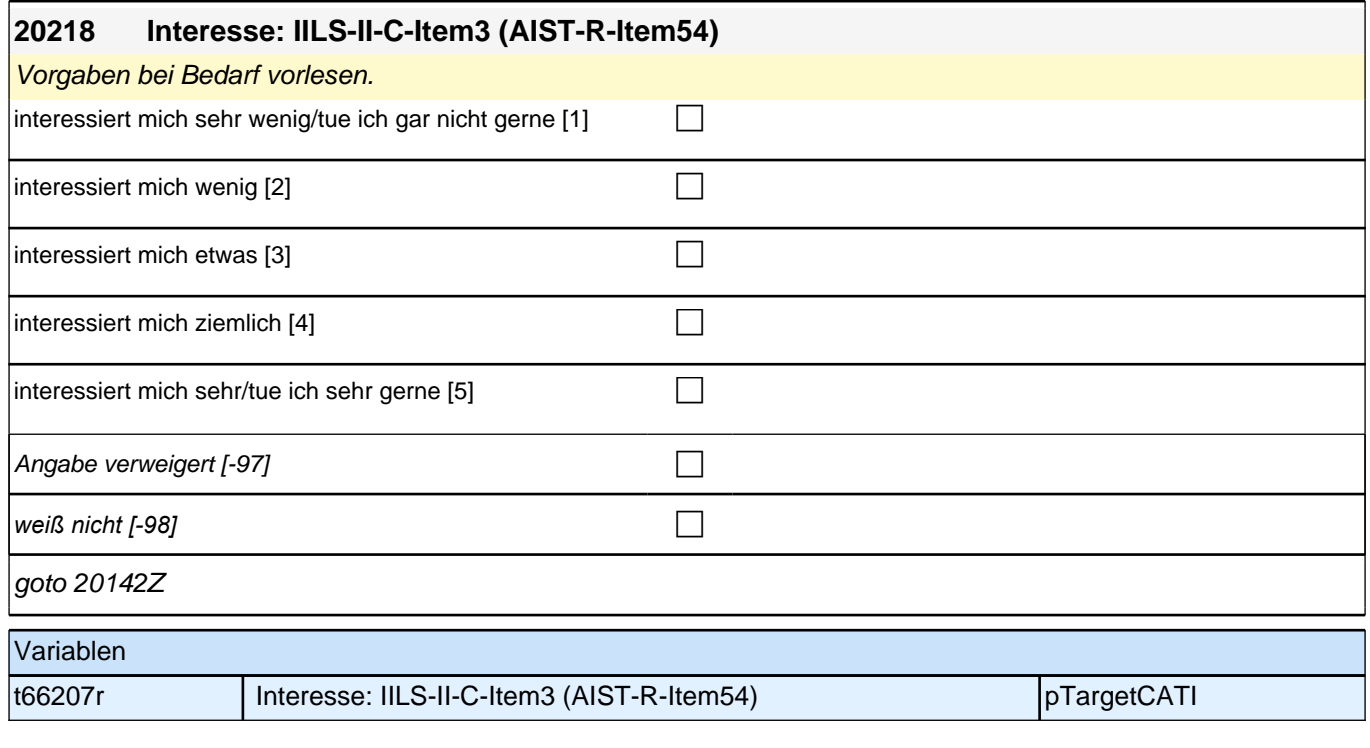

# **BEGINN der Schulepisodenschleife**

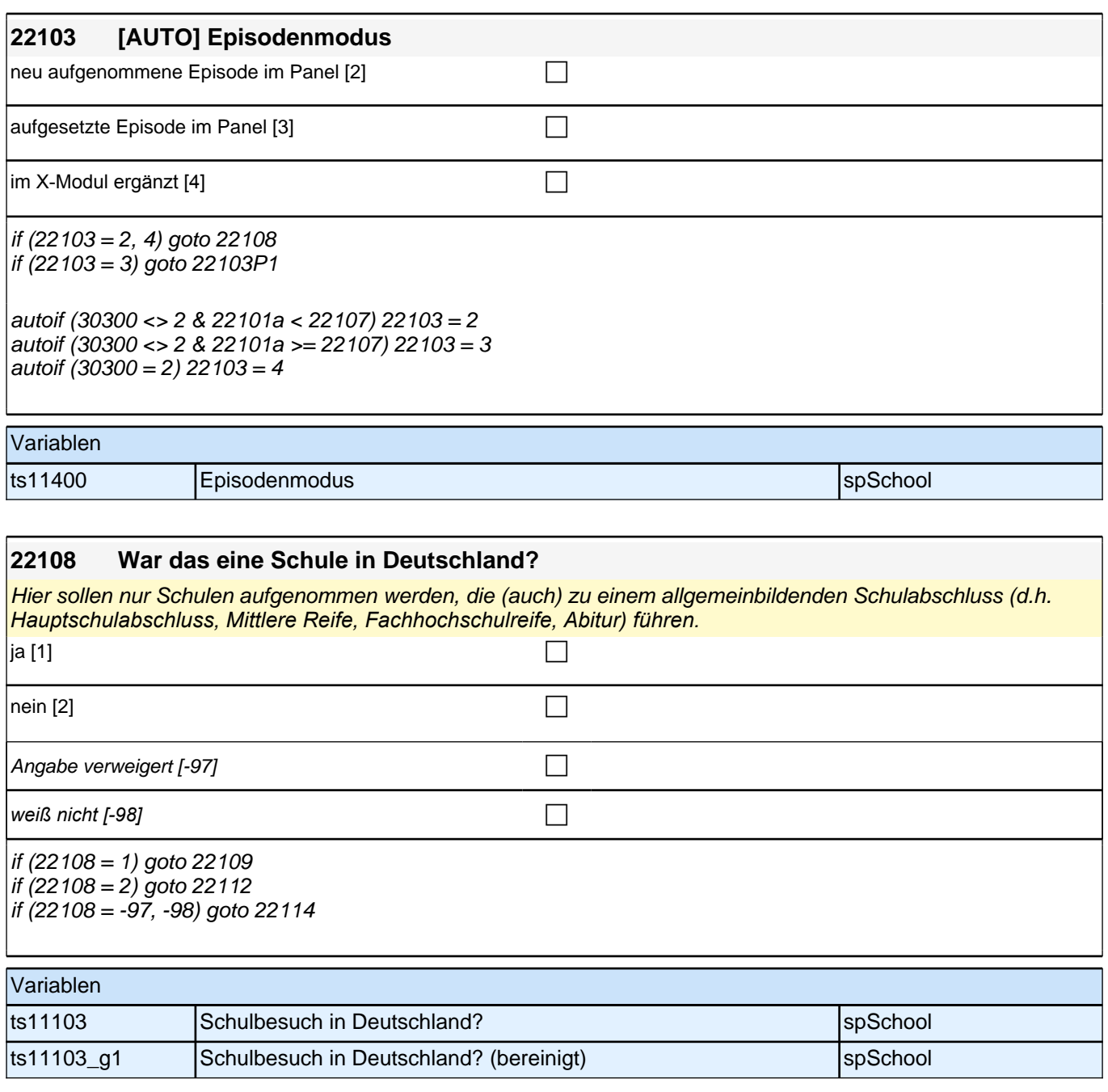

Bedingung: if  $(h_{\text{etappe}} = 7, 8 \text{ OR } (h_{\text{etappe}} = 6 \& 22108 \ll 2))$ 

**22114 Was für eine Schule haben Sie da besucht? (War das z.B. eine Hauptschule, eine Realschule, ein Gymnasium?)**

Bedingung: if (h\_etappe =  $6$  & 22108 = 2)

**22114 Welche Schule haben Sie da besucht? Bitte geben Sie den entsprechenden deutschen Schultyp an.**

Vorgaben nicht vorlesen.

*Hier sollen nur Schulen aufgenommen werden, die (auch) zu einem allgemeinbildenden Schulabschluss führen.*

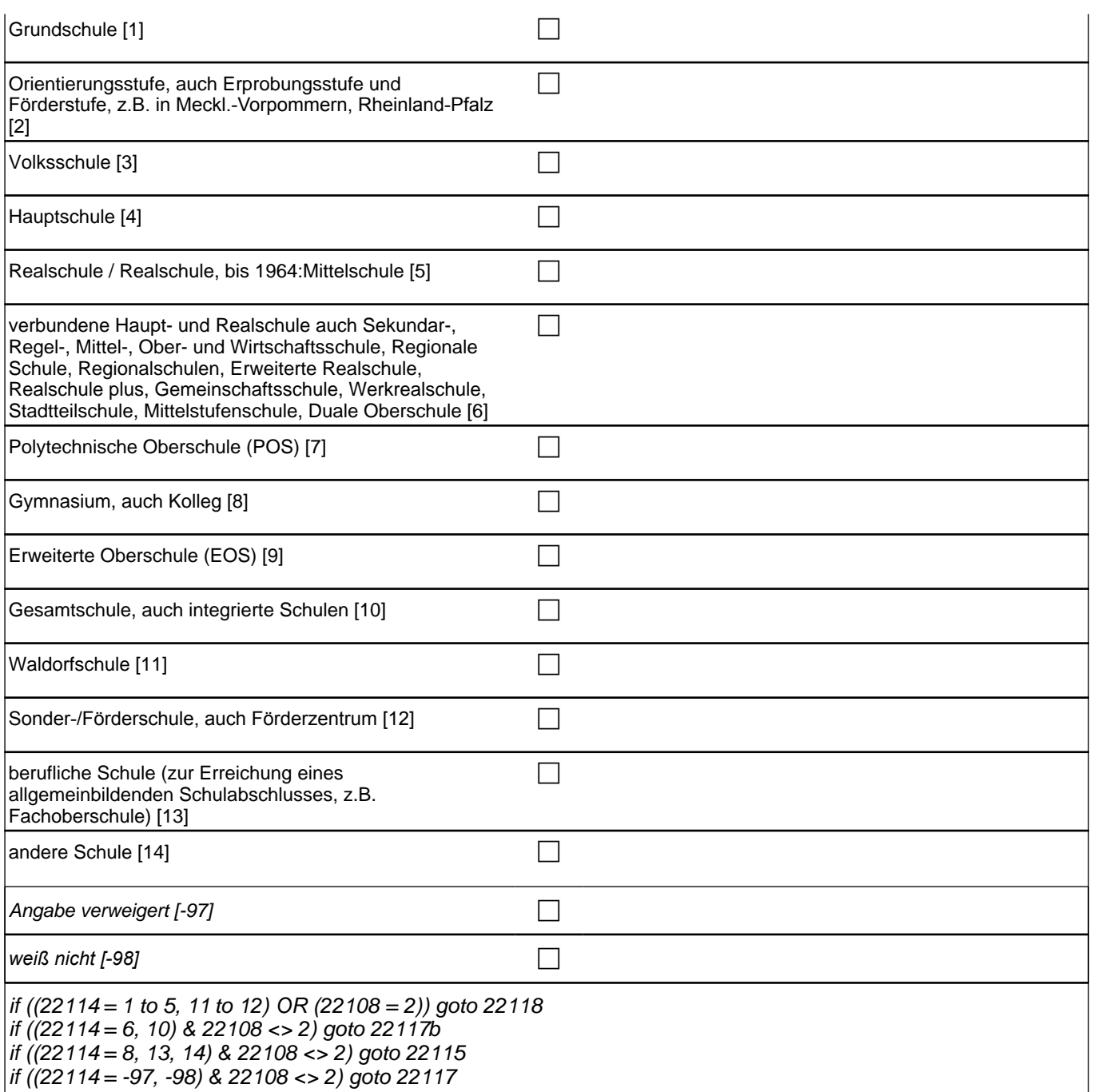

autoif (22114 = 2) 22121 = 1

1: Grundschule

2*: Orientierungsstufe, auch Erprobungsstufe und Förderstufe, z.B. in Meckl.-Vorpommern, Rheinland-Pfalz* if (h\_etappe = 8) 3: Volksschule

4: Hauptschule

if (h\_etappe = 6, 7) 5: Realschule

if (h\_etappe = 8) 5: Realschule, bis 1964: Mittelschule

6: verbundene Haupt- und Realschule auch Sekundar-, Regel-, Mittel-, Ober- und Wirtschaftsschule, Regionale Schule, Regionalschulen, Erweiterte Realschule, Realschule plus, Gemeinschaftsschule, Werkrealschule, Stadtteilschule, Mittelstufenschule, Duale Oberschule

if (h\_etappe = 8) 7: Polytechnische Oberschule (POS)

8: Gymnasium, auch Kolleg

if (h\_etappe = 8) 9: Erweiterte Oberschule (EOS)

10: Gesamtschule, auch integrierte Schulen

11: Waldorfschule

- 12*: Sonder-/Förderschule, auch Förderzentrum*
- 13: berufliche Schule (zur Erreichung eines allgemeinbildenden Schulabschlusses, z.B. Fachoberschule)
- 14: andere Schule

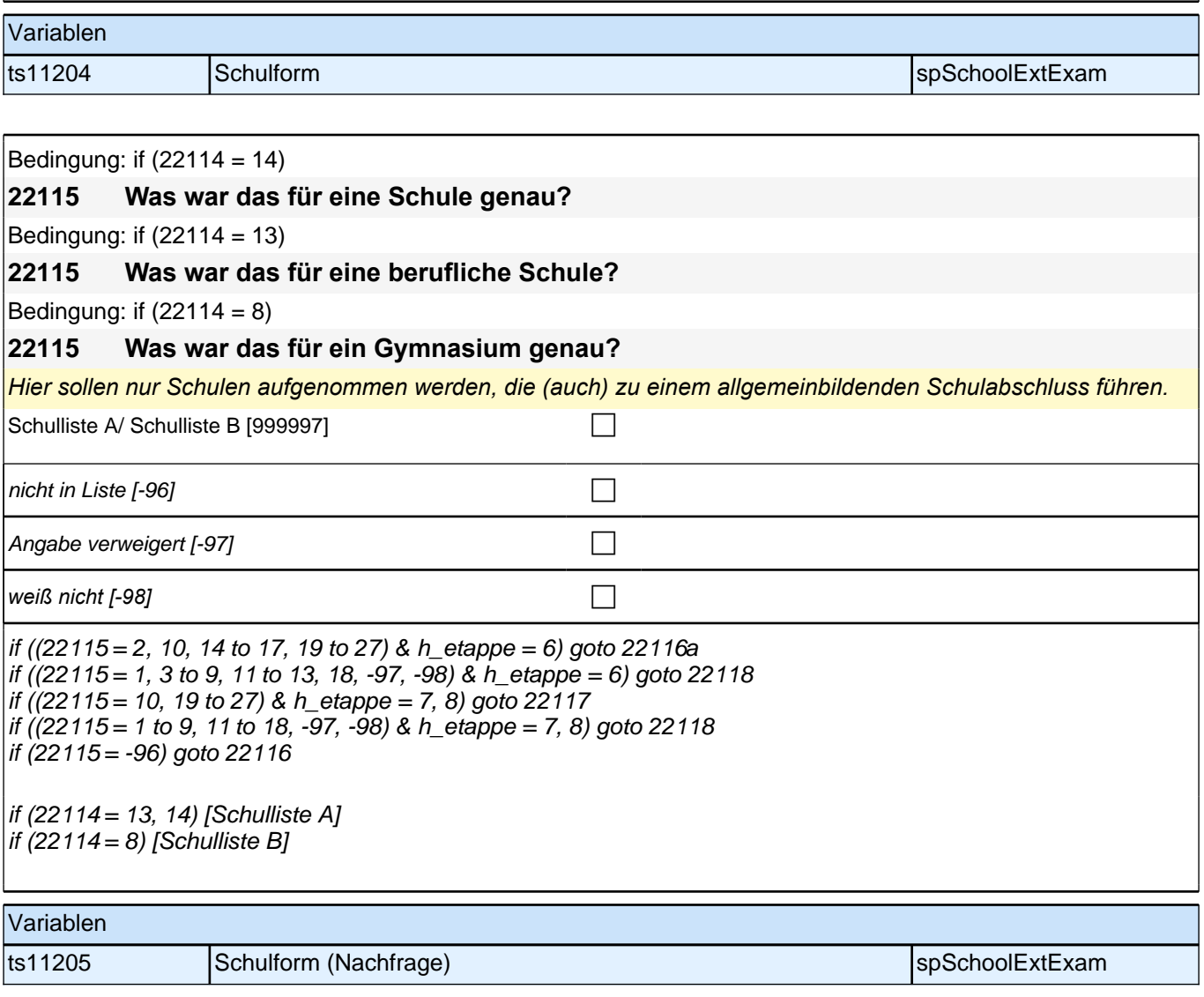

## **22116 Diese Schule kommt nicht in unserer Liste vor. Damit wir die Schule in unsere Liste aufnehmen können, nennen Sie mir bitte noch einmal die genaue Bezeichnung der Schule!**

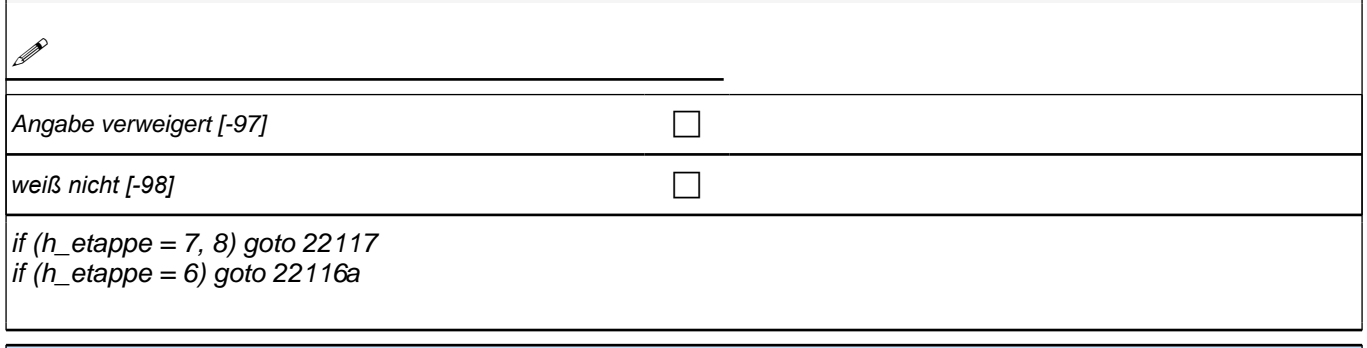

## Variablen

ts11206\_O andere Schulform space of the space of the space of the spSchool

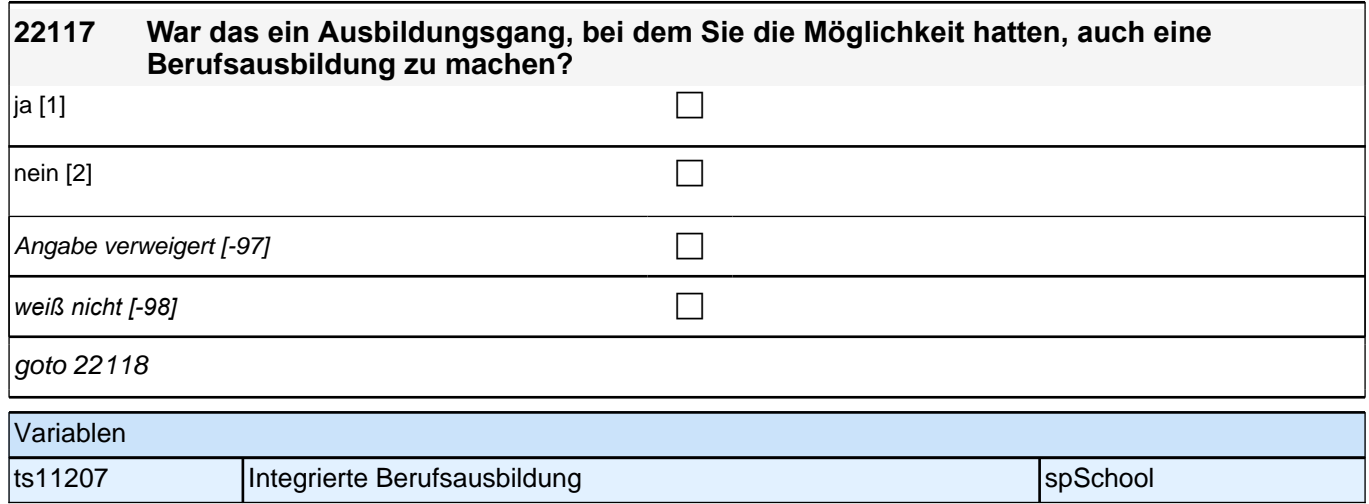

## **22117b Welchen Zweig besuchten Sie da?**

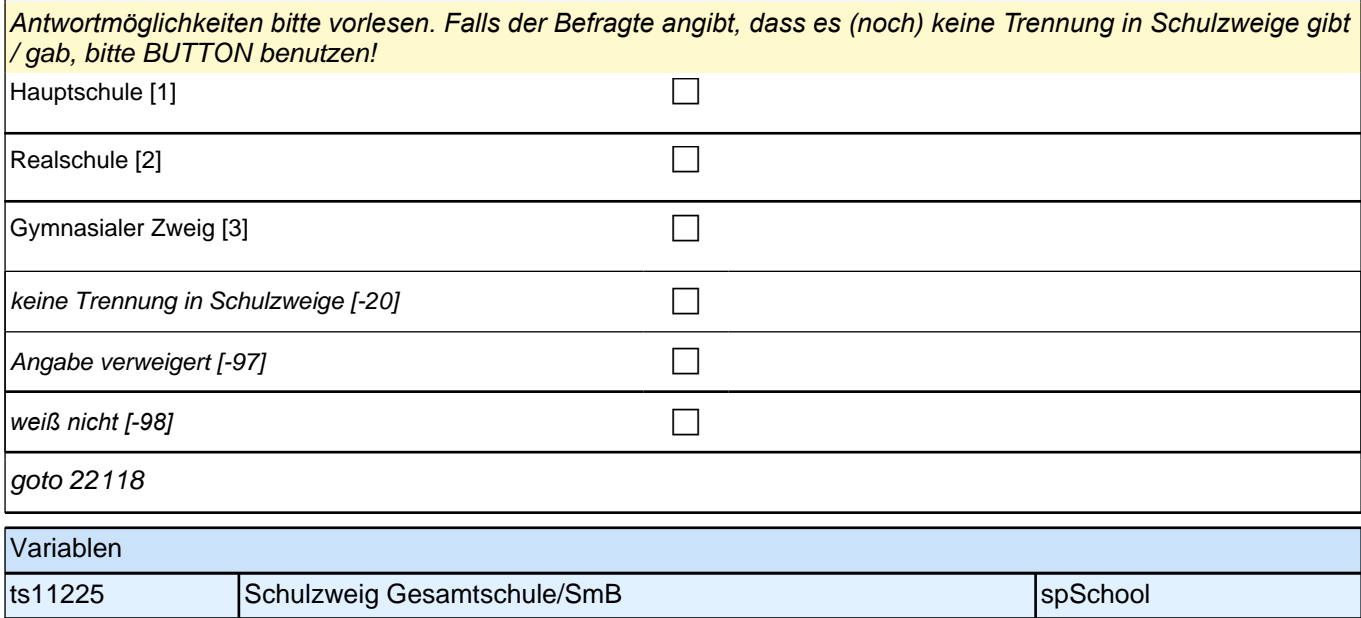

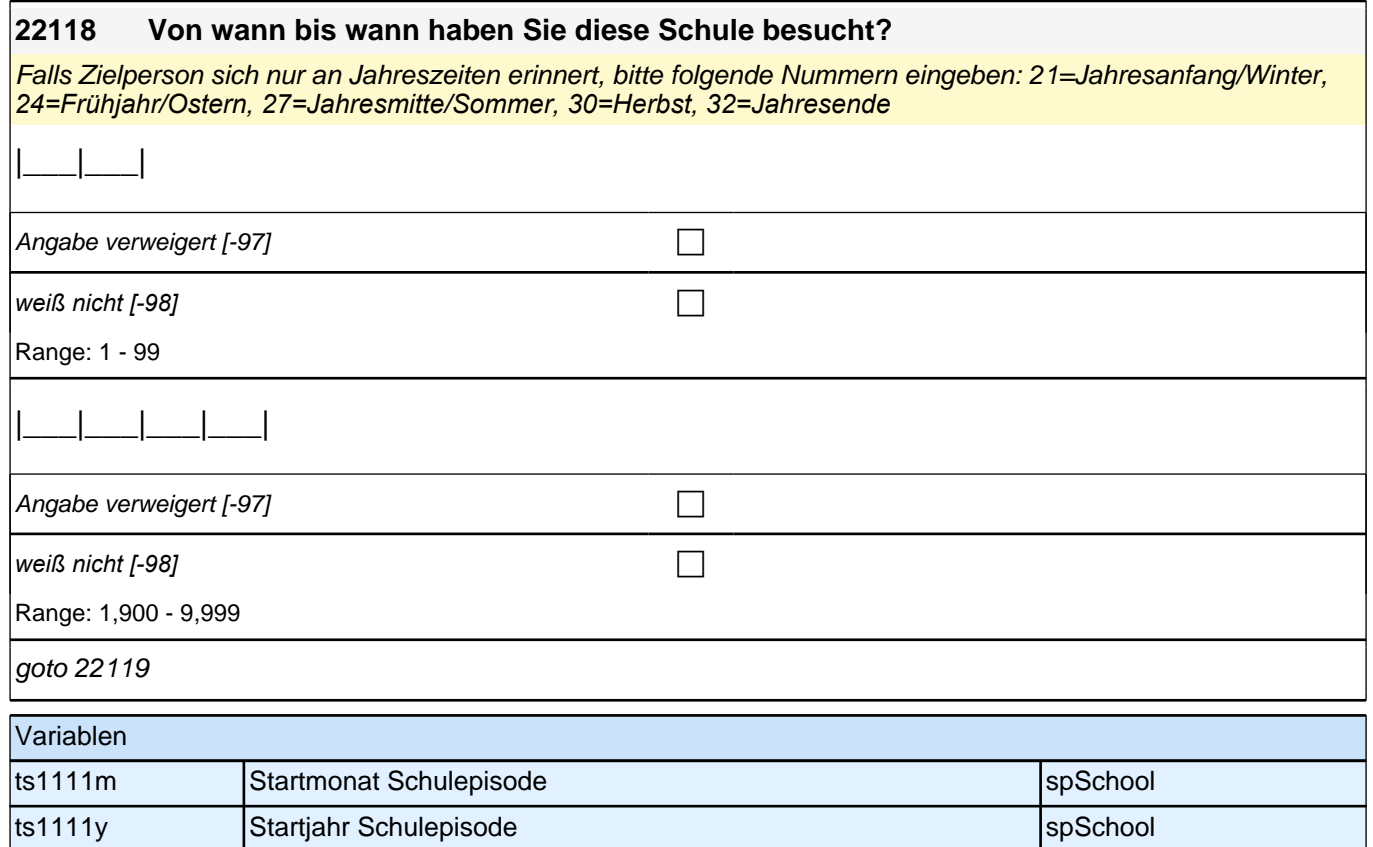

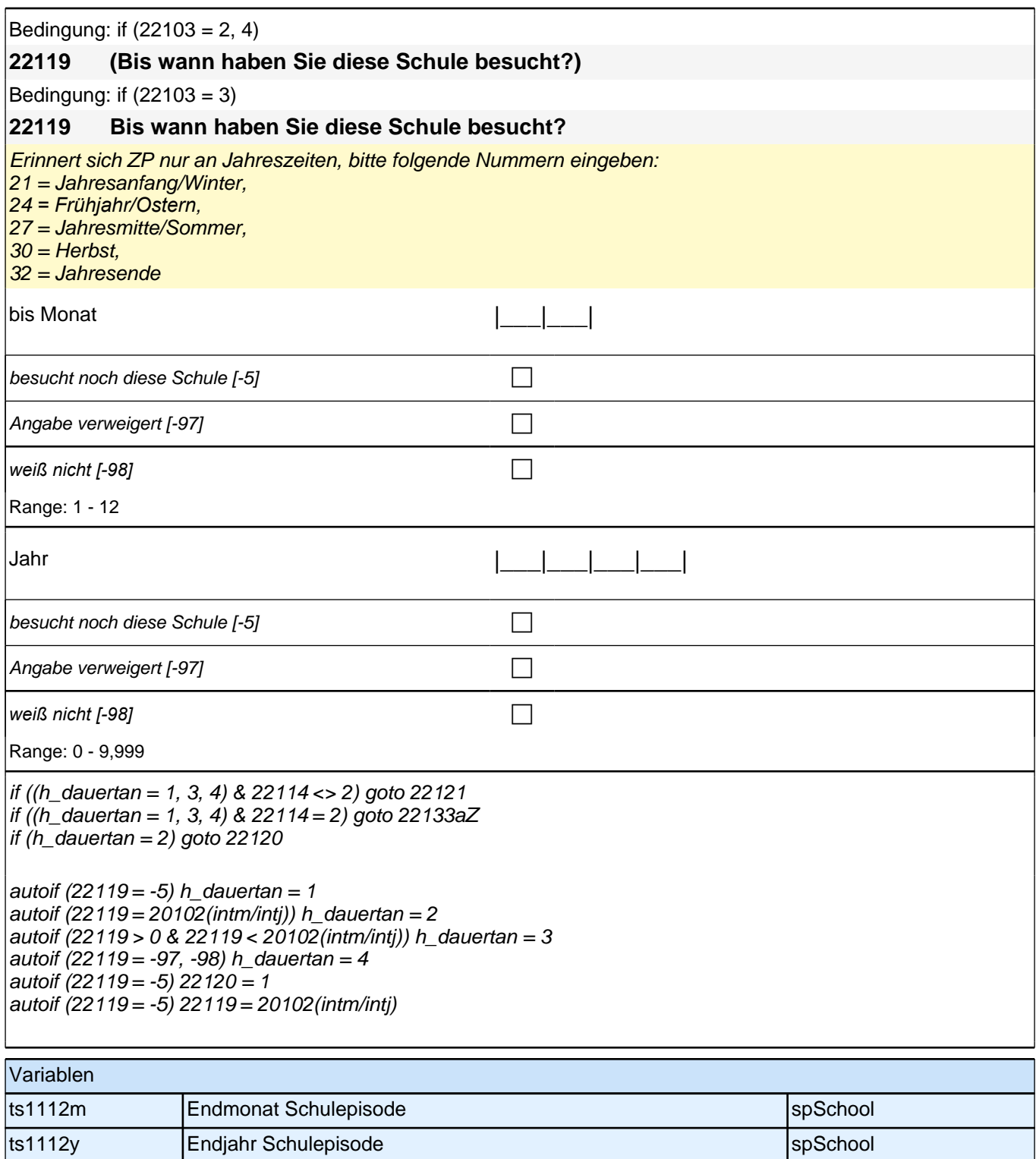

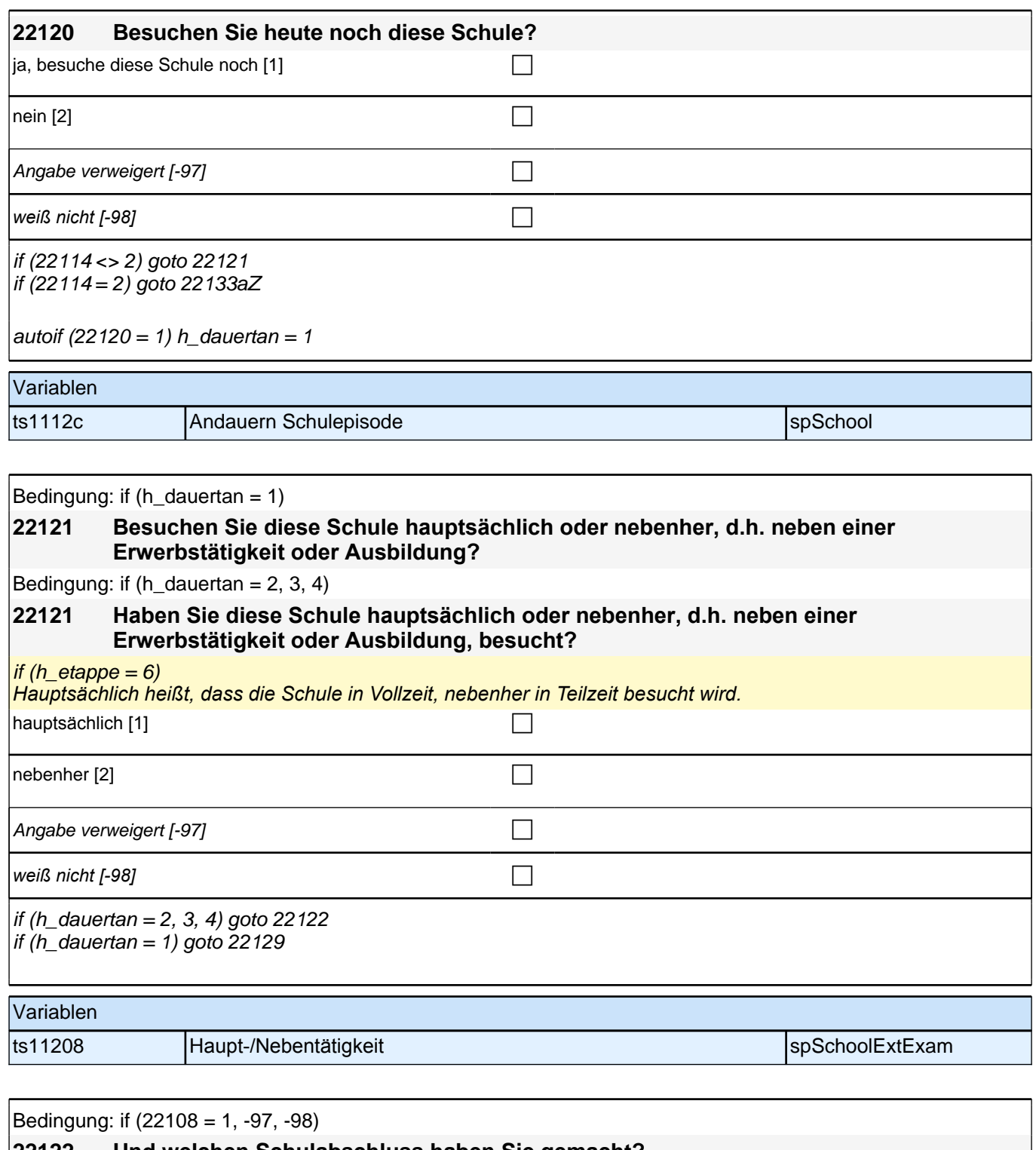

**22122 Und welchen Schulabschluss haben Sie gemacht?**

Bedingung: if  $(22108 = 2)$ 

### **22122 Und welchen Schulabschluss haben Sie gemacht? Bitte nennen Sie mir den entsprechenden deutschen Schulabschluss.**

Vorgaben nicht vorlesen. Wenn Fachabitur angegeben wird, bitte nachfragen, ob damit die Zugangsberechtigung *für ein Studium an einer Fachhochschule oder an einer Universität erworben wurde. Wenn Fachhochschule, dann zu Kategorie 4 zuordnen, wenn Universität, zu Kategorie 5 zuordnen.*

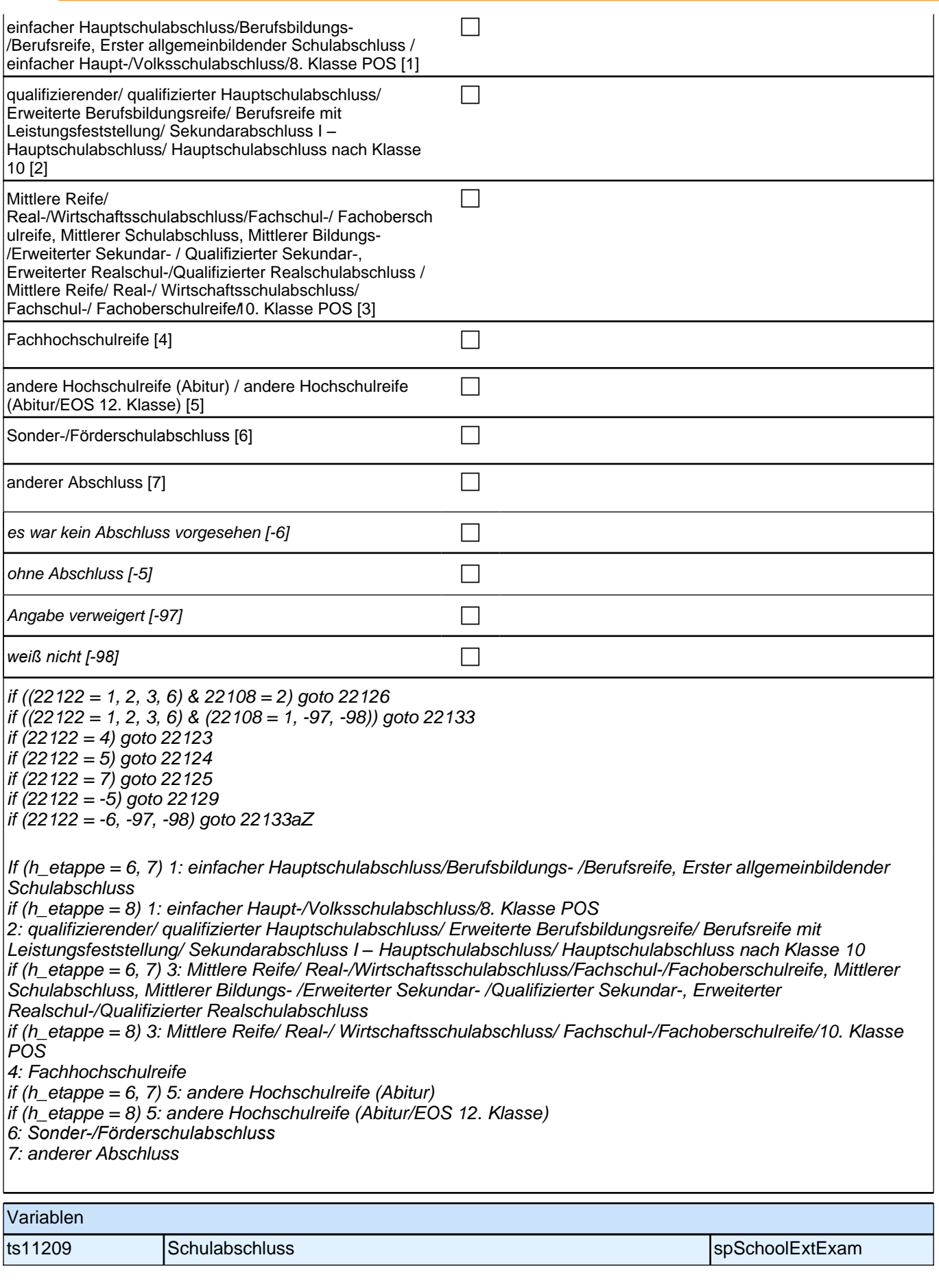

### **22123 Handelt es sich dabei um eine fachgebundene Fachhochschulreife, den schulischen Teil der Fachhochschulreife (z.B. nach Verlassen des Gymnasiums 12. Klasse) oder um eine volle Fachhochschulreife?**

Fachhochschulreife (FHR): berechtigt zum Studium an einer Fachhochschule (FH); fachgebundene FHR: Studienberechtigung auf bestimmte Fachrichtungen an einer FH beschränkt; schulischer Teil der FHR - volle FHR: Die "volle" FHR besteht aus einem schulischen Teil und einer fachpraktischen Vorbildung. Der schulische *Teil kann in der Regel nach Abschluss der 12. Klasse einer höheren Schule erworben werden. Erst zusammen mit dem berufsbezogenen Teil ist die Aufnahme eines FH-Studiums möglich.*

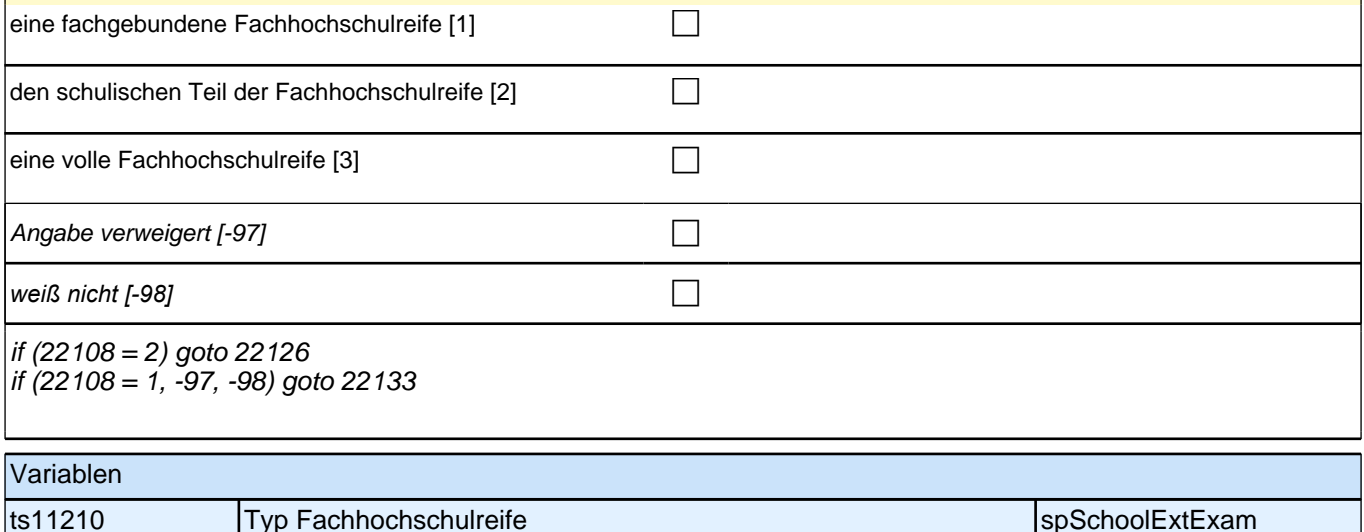

### **22124 Handelt es sich dabei um eine fachgebundene Hochschulreife oder um eine allgemeine Hochschulreife?**

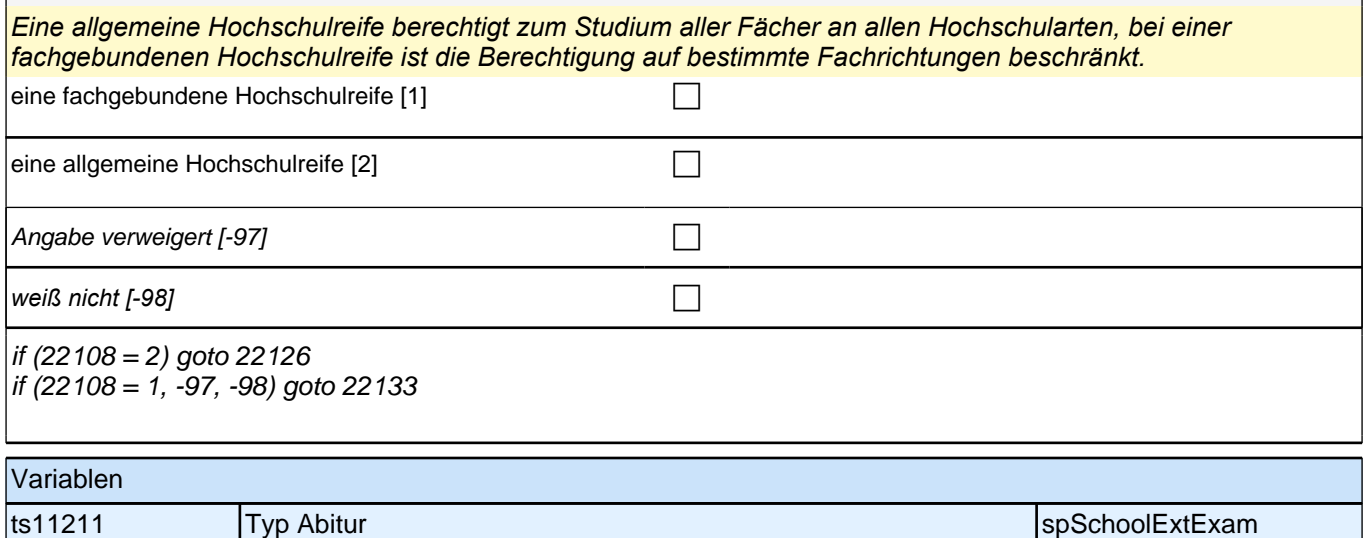
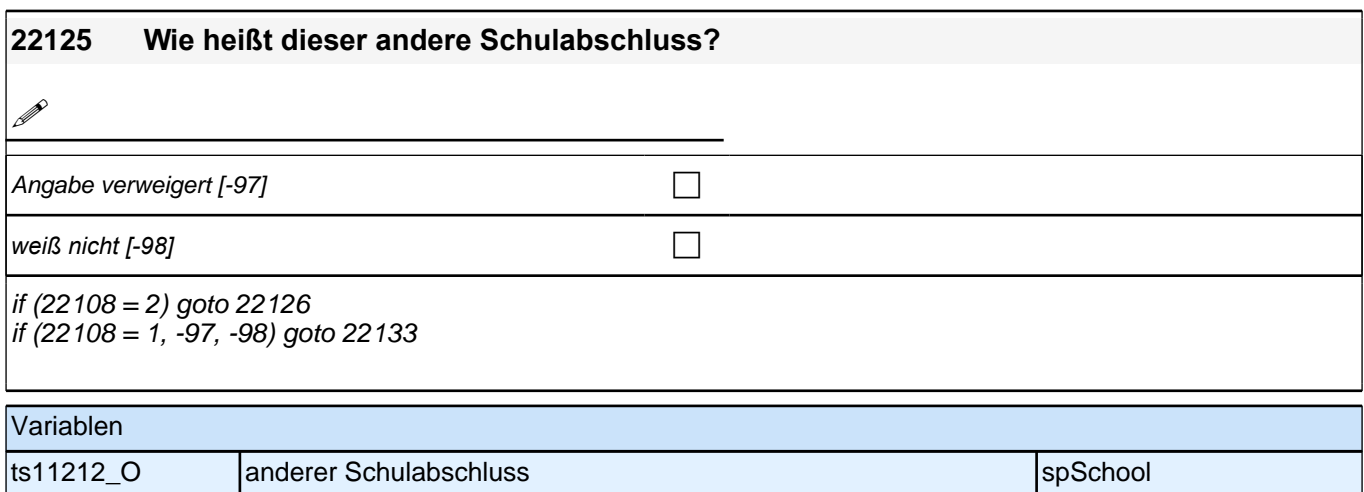

# **22126 Wurde dieser Abschluss in Deutschland als gleichwertig anerkannt?** Wenn Antrag nicht erforderlich, bitte 1=ja angeben! Wenn Anerkennungsverfahren nicht existent oder Anerkennung nicht beantragt, bitte 2=nein eintragen. ja [1] contract the contract of  $\Box$ nein [2]  $\Box$ Angabe verweigert  $[-97]$ *weiß nicht [-98]* contract a contract a contract a contract a contract a contract a contract a contract a contract a contract a contract a contract a contract a contract a contract a contract a contract a contract a co goto 22133aZ Variablen ts11213 Anerkennung des Schulabschlusses in Deutschland spSchool

Bedingung: if  $(h_d)$  dauertan = 1)

#### **22129 Welchen Schulabschluss wollen Sie machen?**

Bedingung: if ((h\_dauertan = 2, 3, 4) & (22108 = 1, -97, -98))

#### **22129 Welchen Schulabschluss wollten Sie machen?**

Bedingung: ((h dauertan =  $2, 3, 4$ ) & 22108 = 2)

#### **22129 Welchen Schulabschluss wollten Sie machen? Bitte nennen Sie mir den entsprechenden deutschen Schulabschluss.**

Vorgaben nicht vorlesen. Wenn Fachabitur angegeben wird, bitte nachfragen, ob damit die Zugangsberechtigung *für ein Studium an einer Fachhochschule oder an einer Universität erworben wurde. Wenn Fachhochschule, dann zu Kategorie 4 zuordnen, wenn Universität, zu Kategorie 5 zuordnen.*

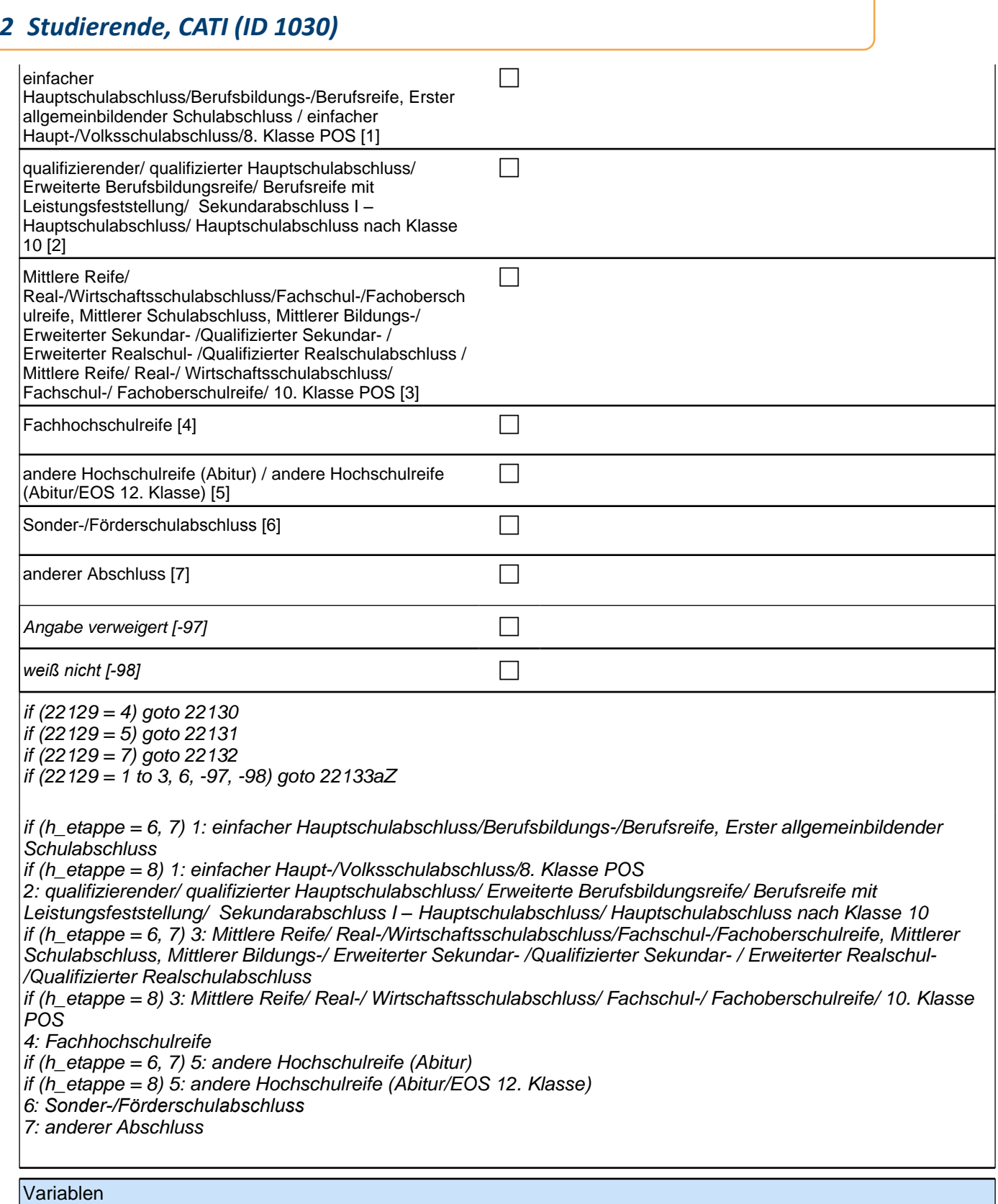

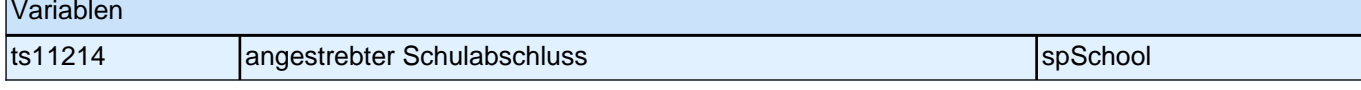

### **22130 Wäre das eine fachgebundene Fachhochschulreife, der schulische Teil der Fachhochschulreife (z.B. nach Verlassen des Gymnasiums 12. Klasse) oder die volle Fachhochschulreife (gewesen)?**

Fachhochschulreife (FHR): berechtigt zum Studium an einer Fachhochschule (FH); fachgebundene FHR: *Studienberechtigung auf bestimmte Fachrichtungen an einer FH beschränkt; schulischer Teil der FHR –* volle FHR: Die "volle" FHR besteht aus einem schulischen Teil und einer fachpraktischen Vorbildung. Der schulische *Teil kann in der Regel nach Abschluss der 12. Klasse einer höheren Schule erworben werden. Erst zusammen mit dem berufsbezogenen Teil ist die Aufnahme eines FH-Studiums möglich.*

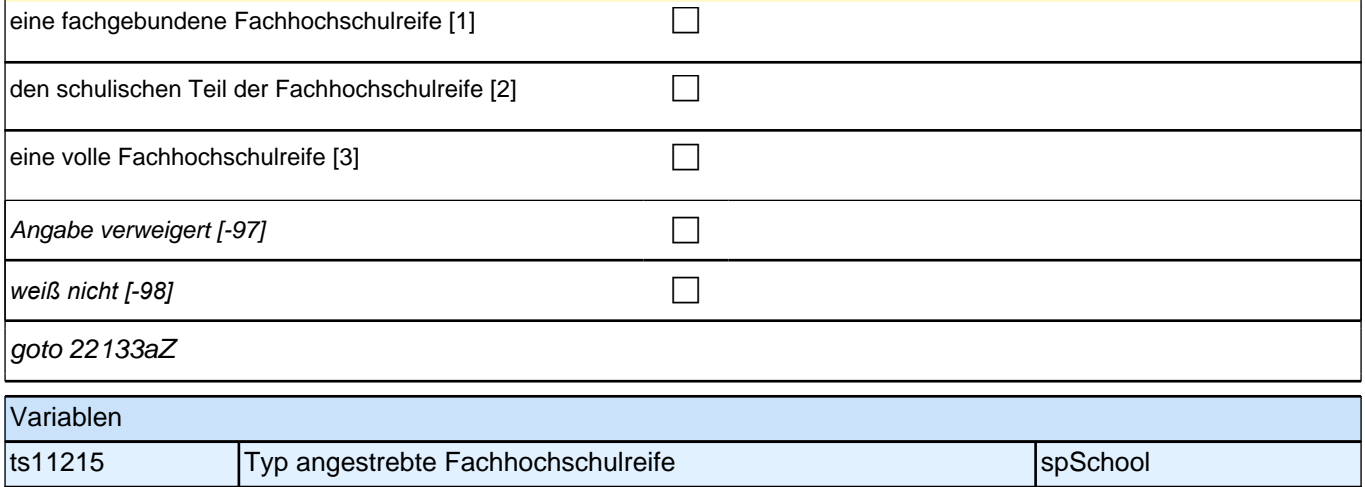

### **22131 Wäre das eine fachgebundene Hochschulreife oder eine allgemeine Hochschulreife (gewesen)?**

*Eine allgemeine Hochschulreife berechtigt zum Studium aller Fächer an allen Hochschularten, bei einer fachgebundenen Hochschulreife ist die Berechtigung auf bestimmte Fachrichtungen beschränkt.*

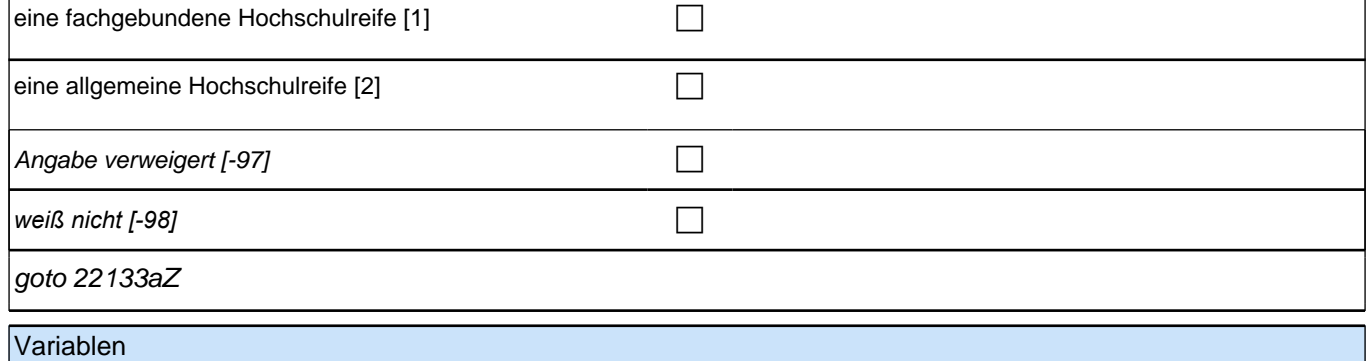

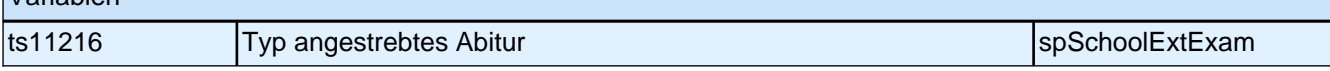

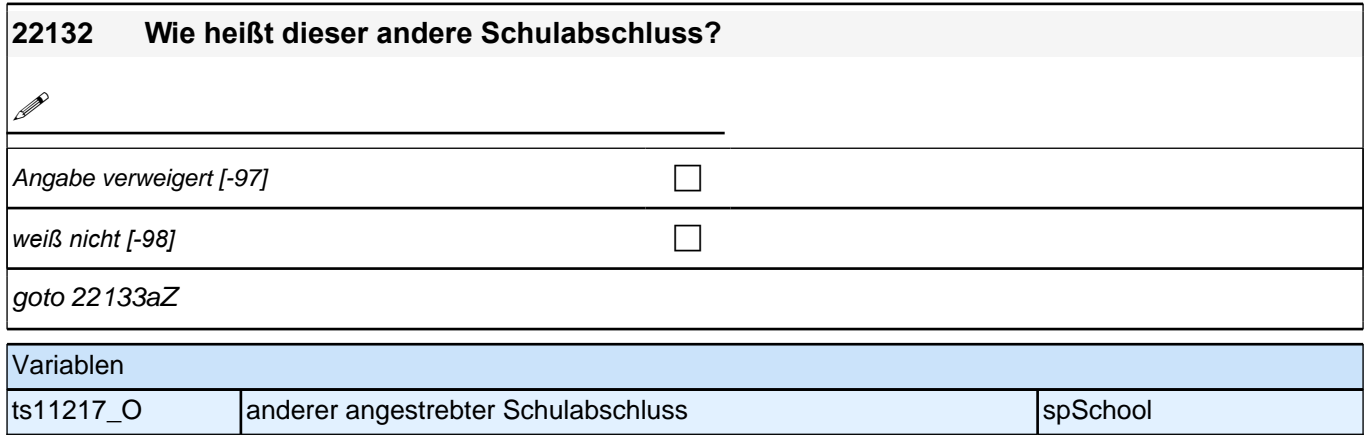

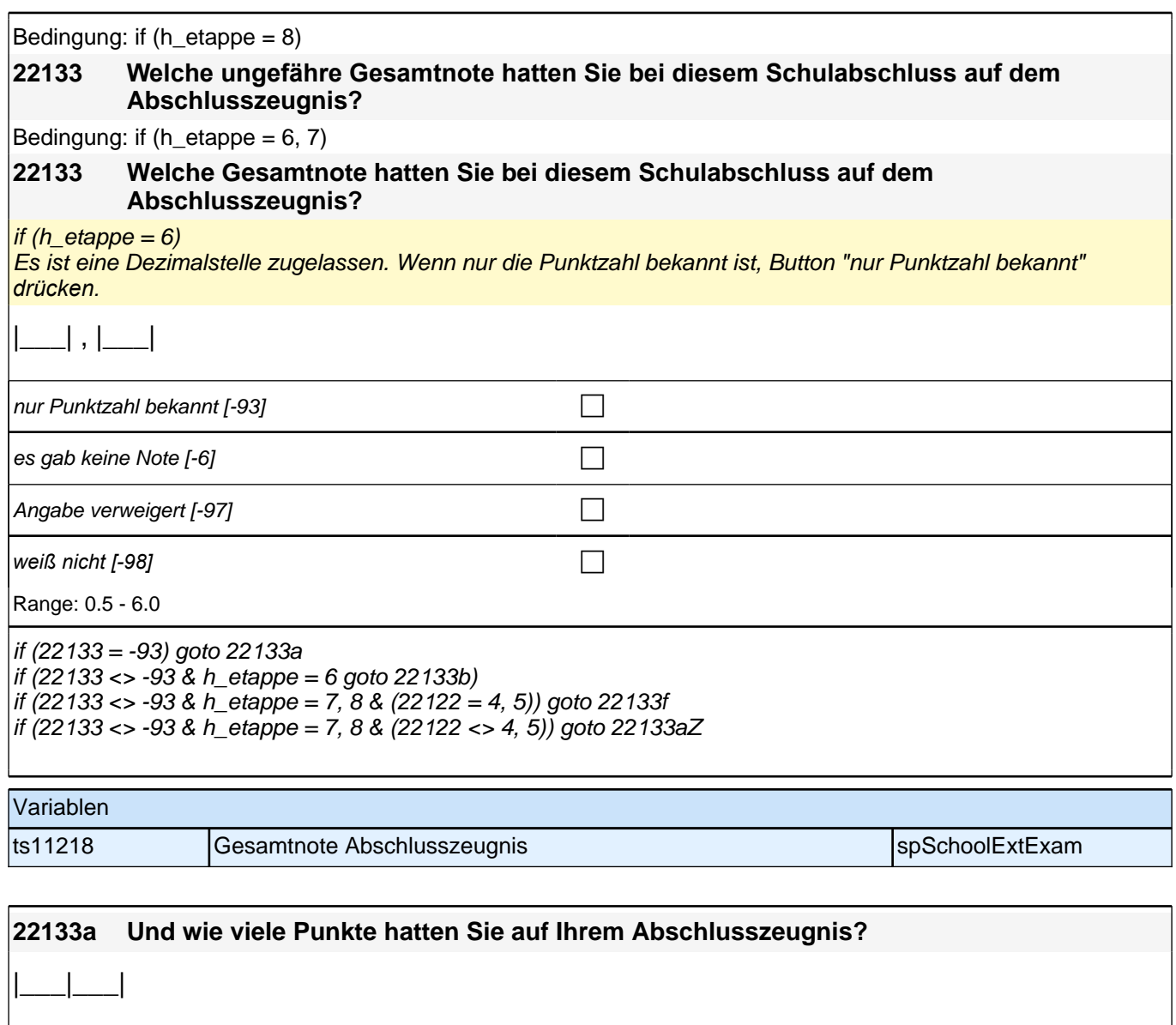

Angabe verweigert [-97] contained the contact of the contact of the contact of the contact of the contact of the contact of the contact of the contact of the contact of the contact of the contact of the contact of the cont

*weiß nicht [-98]* contract a contract a contract a contract a contract a contract a contract a contract a contract a contract a contract a contract a contract a contract a contract a contract a contract a contract a co

Range: 0 - 15

if (h\_etappe = 6) goto 22133b if  $((22122 = 4, 5)$  & h\_etappe = 7, 8) goto 22133f if ((22122 <> 4, 5) & h\_etappe = 7, 8) goto 22133aZ

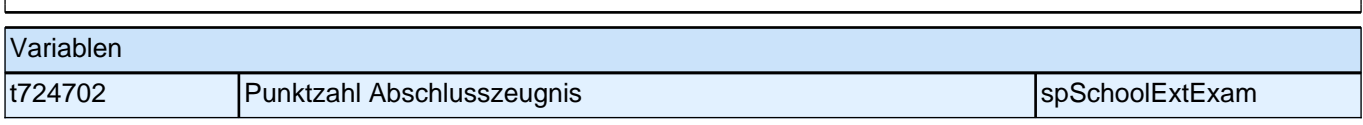

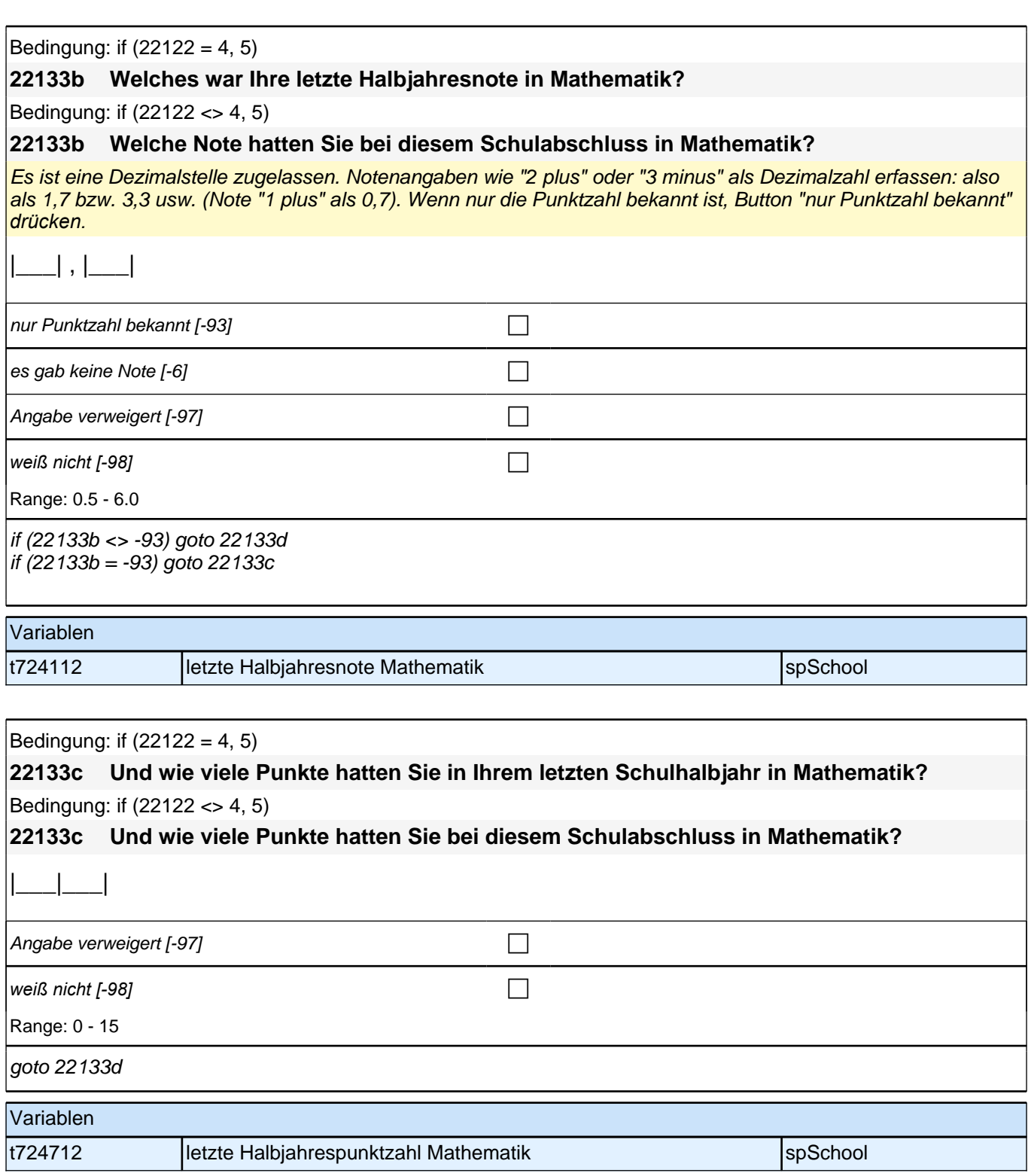

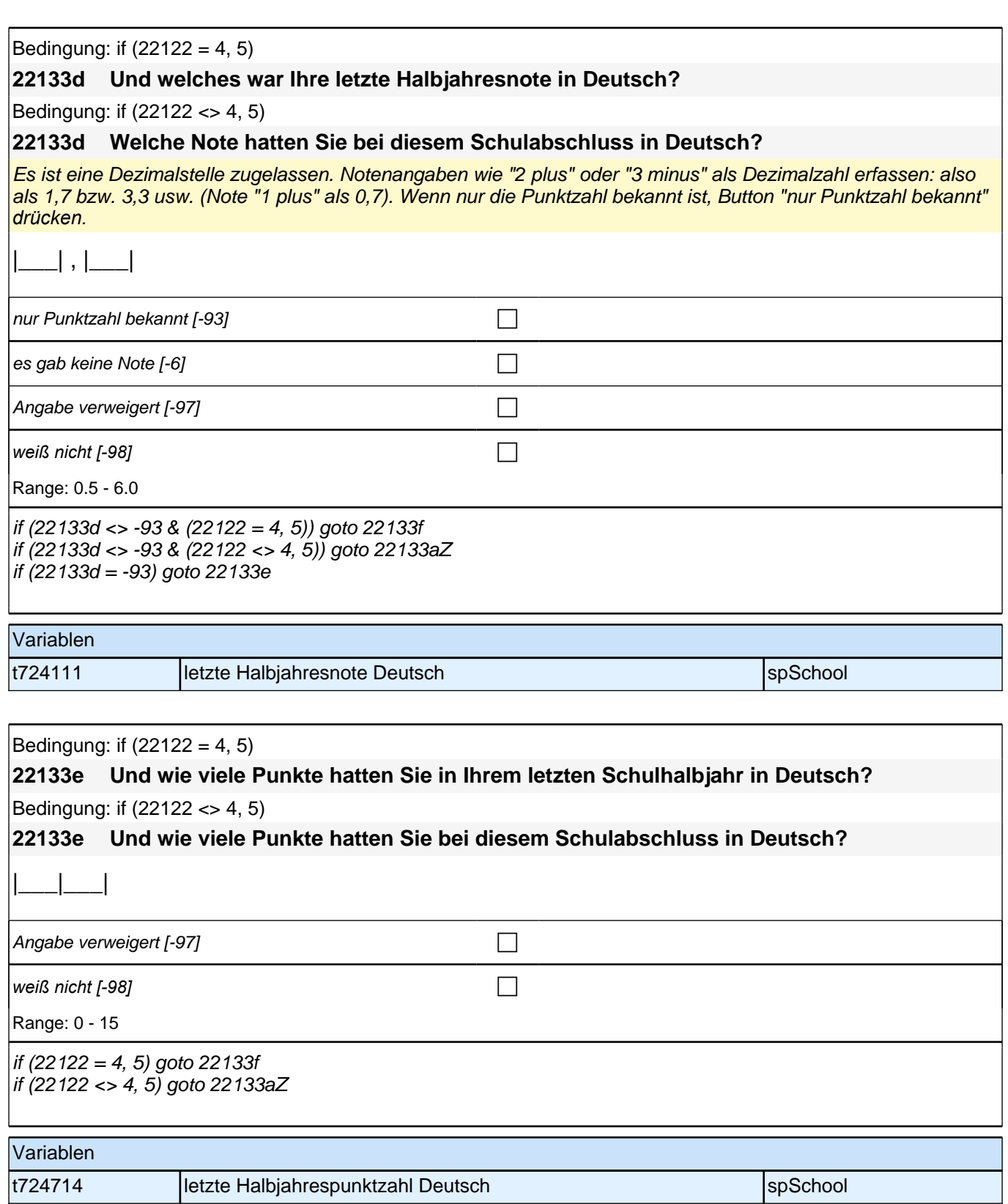

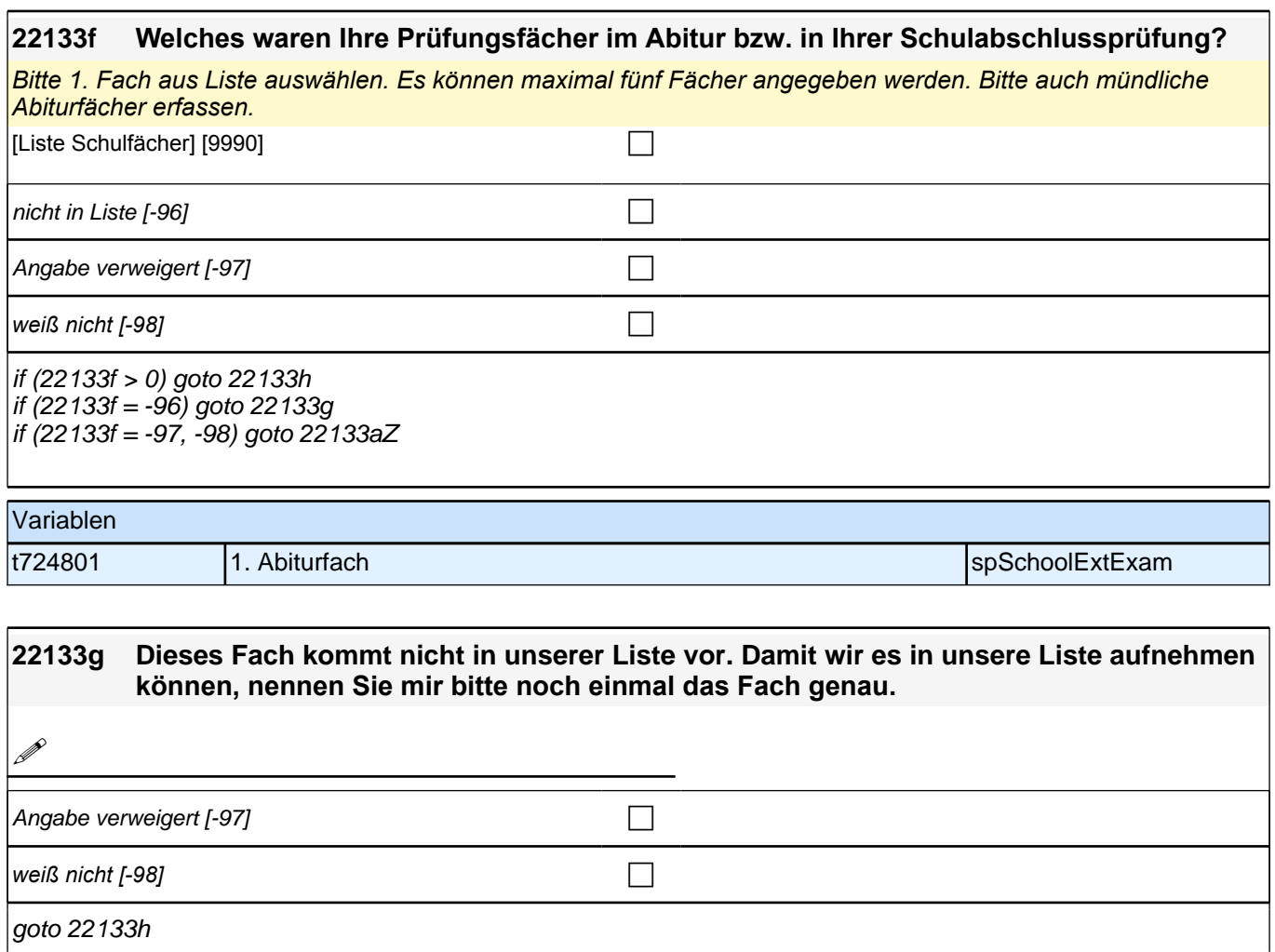

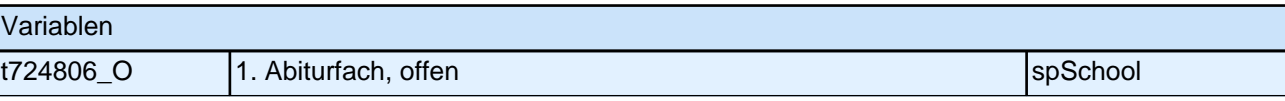

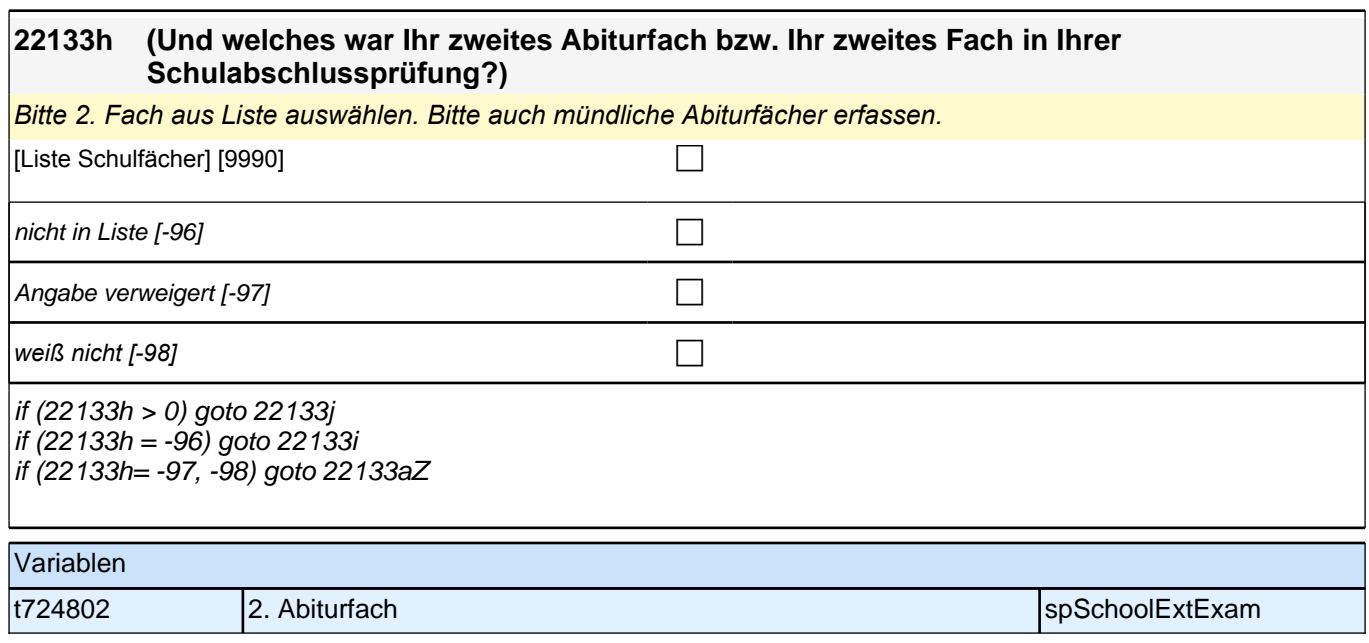

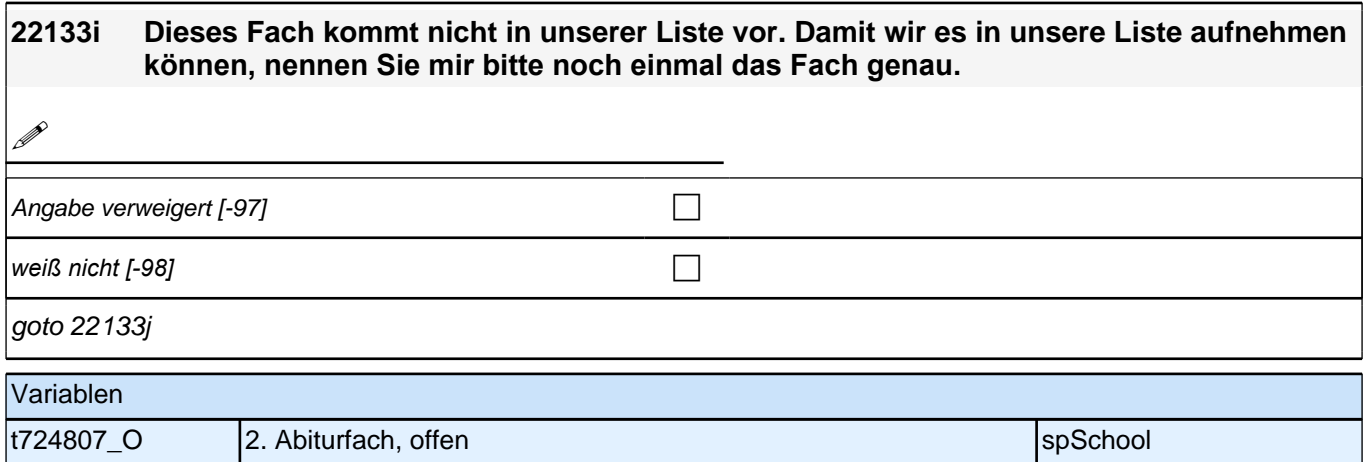

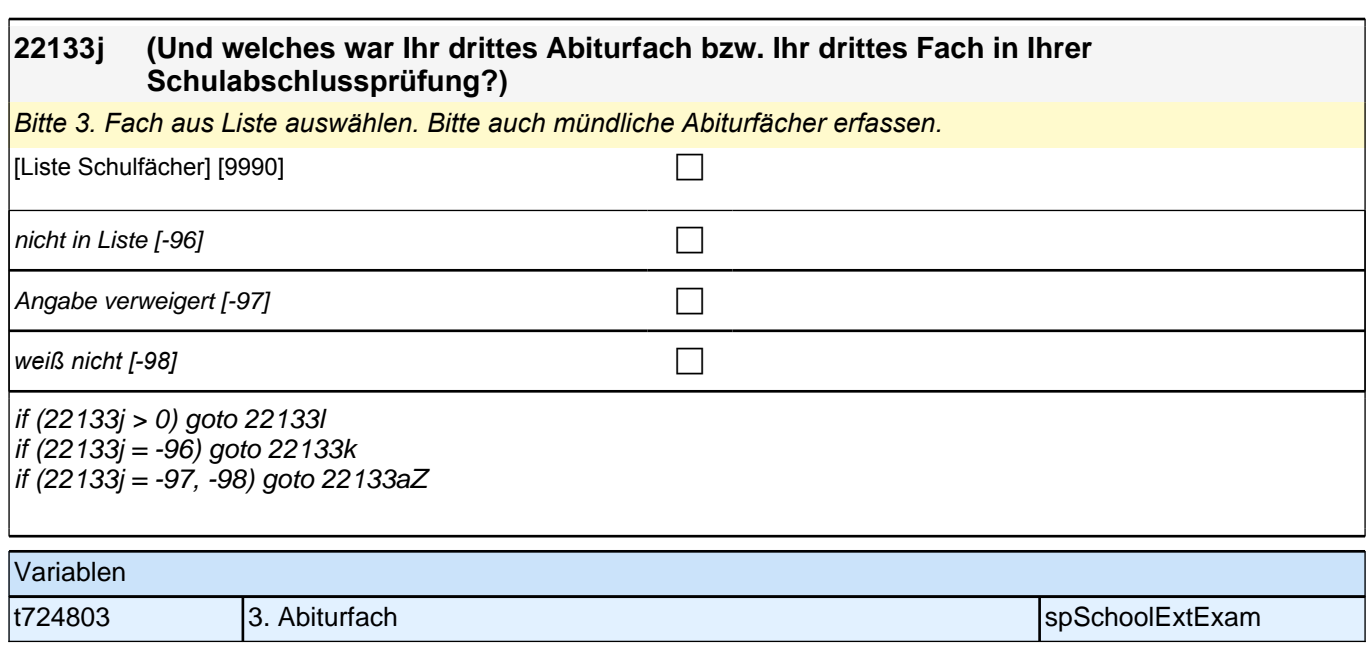

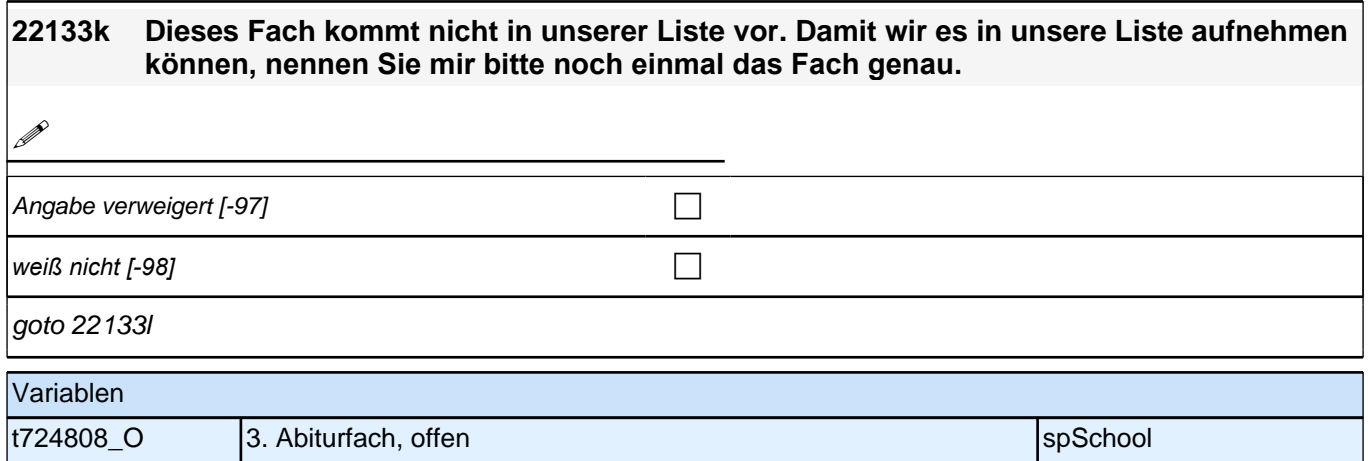

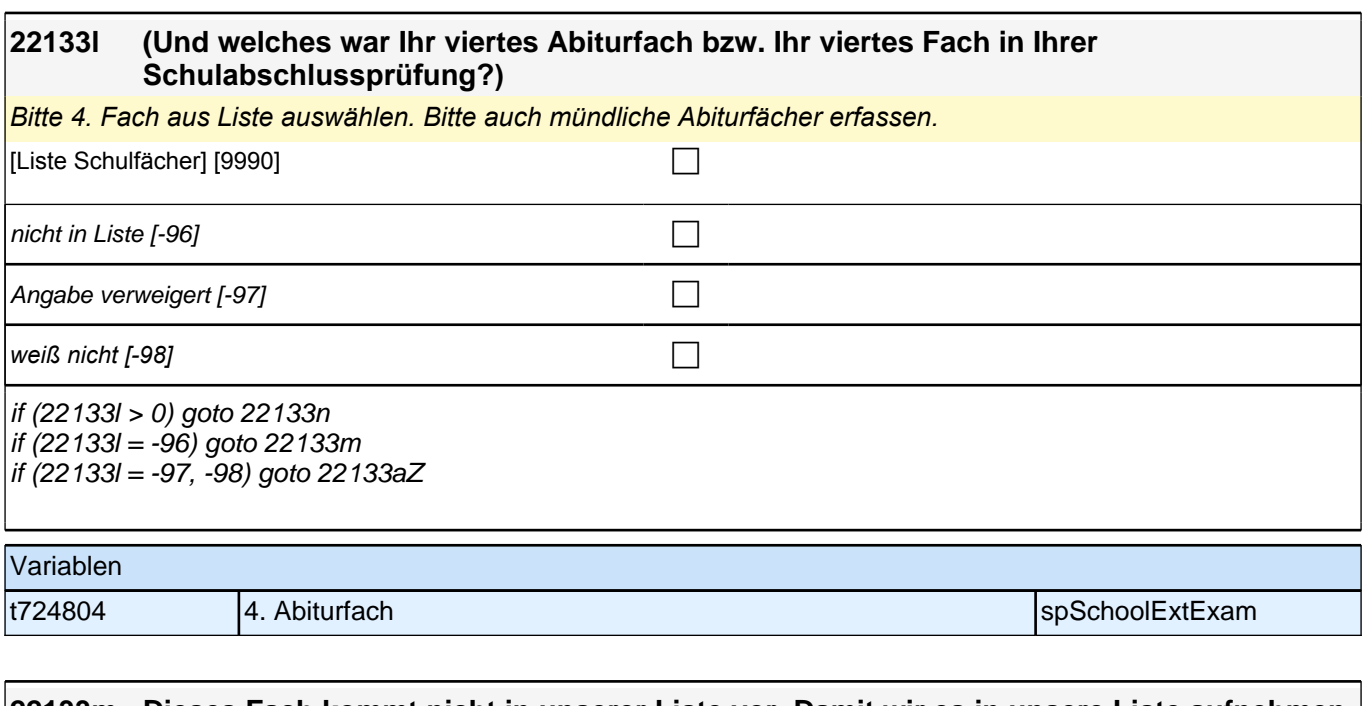

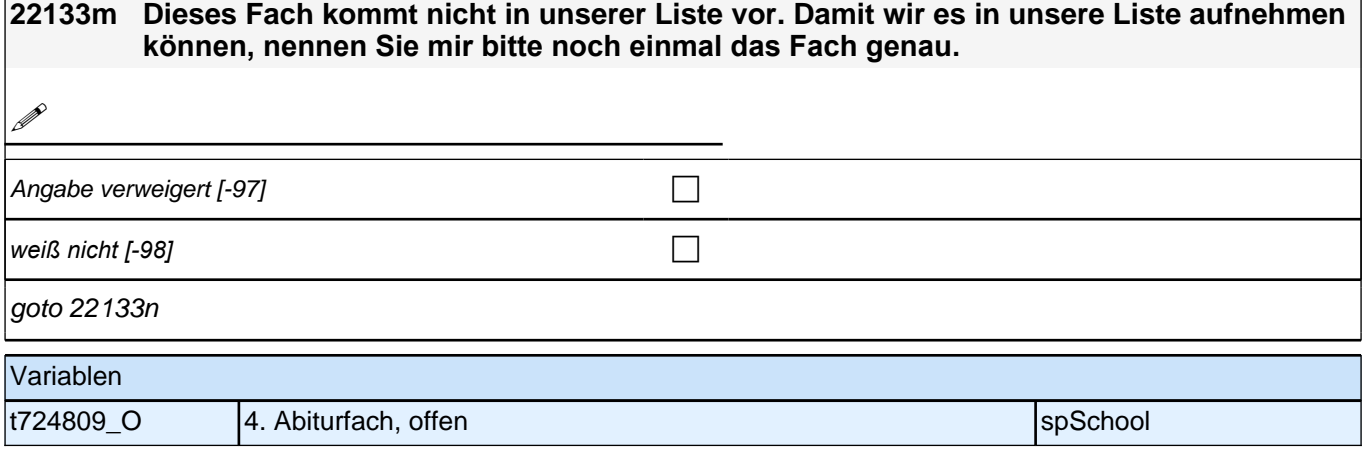

### **22133n (Und welches war Ihr fünftes Abiturfach bzw. Ihr fünftes Fach in Ihrer Schulabschlussprüfung?)**

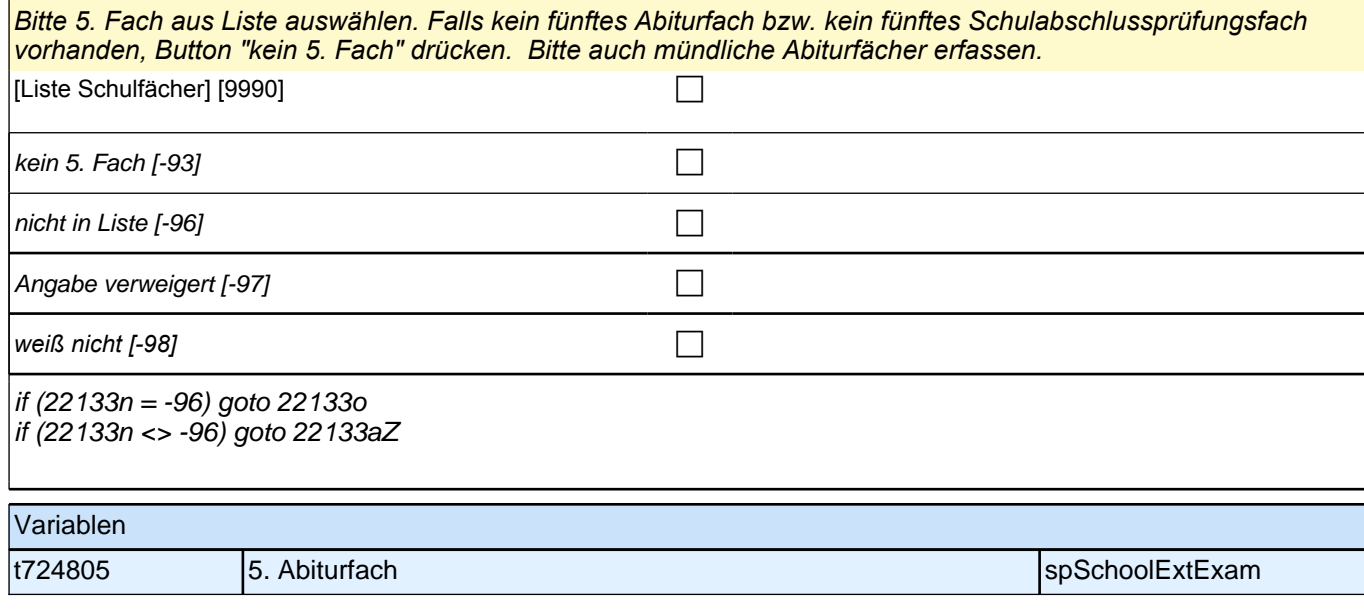

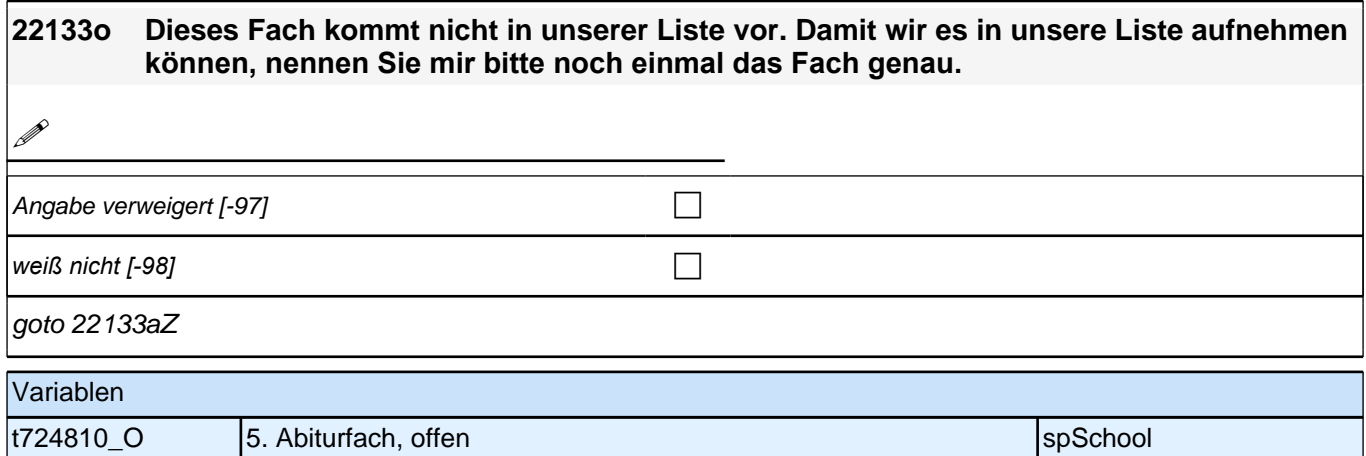

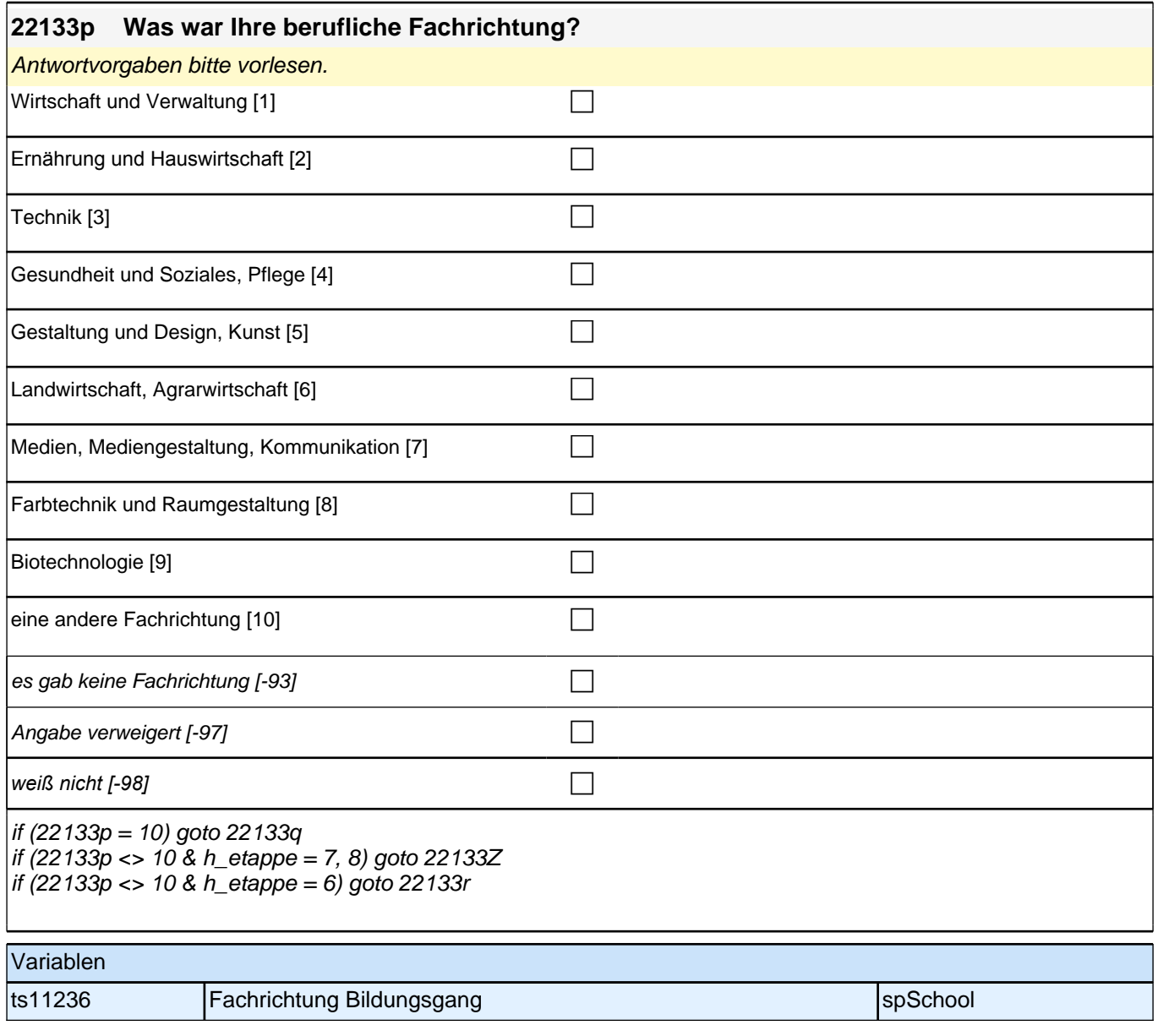

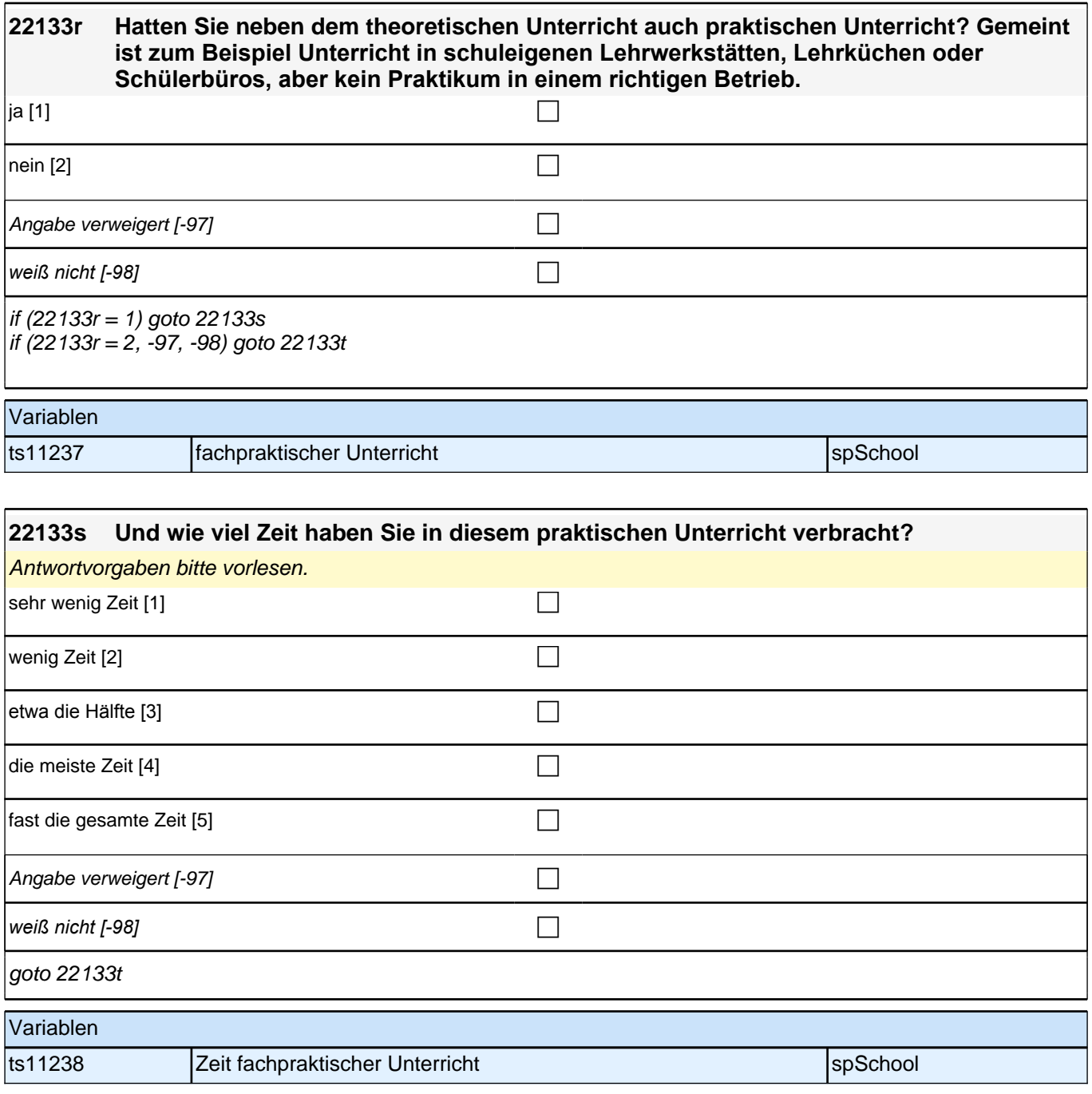

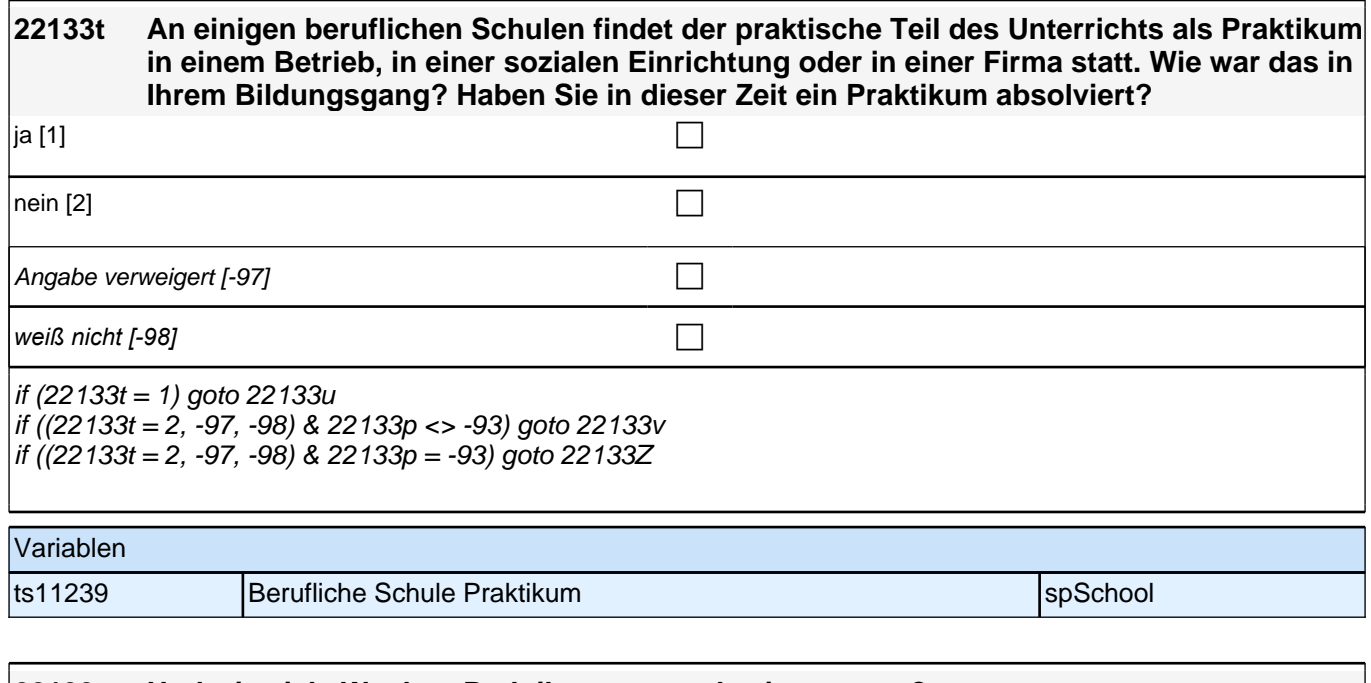

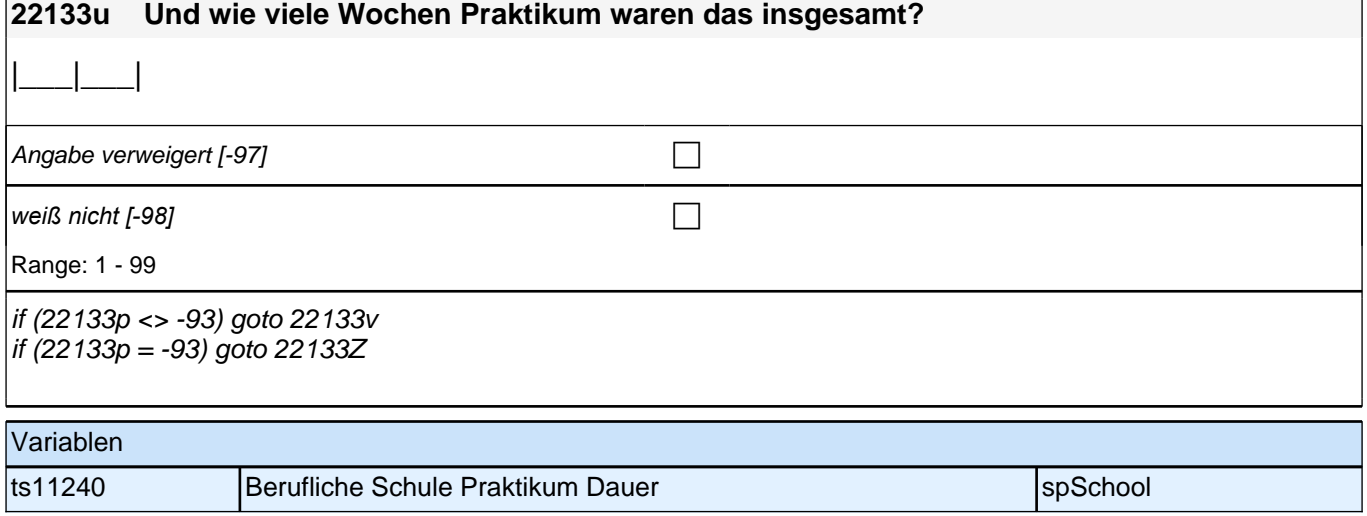

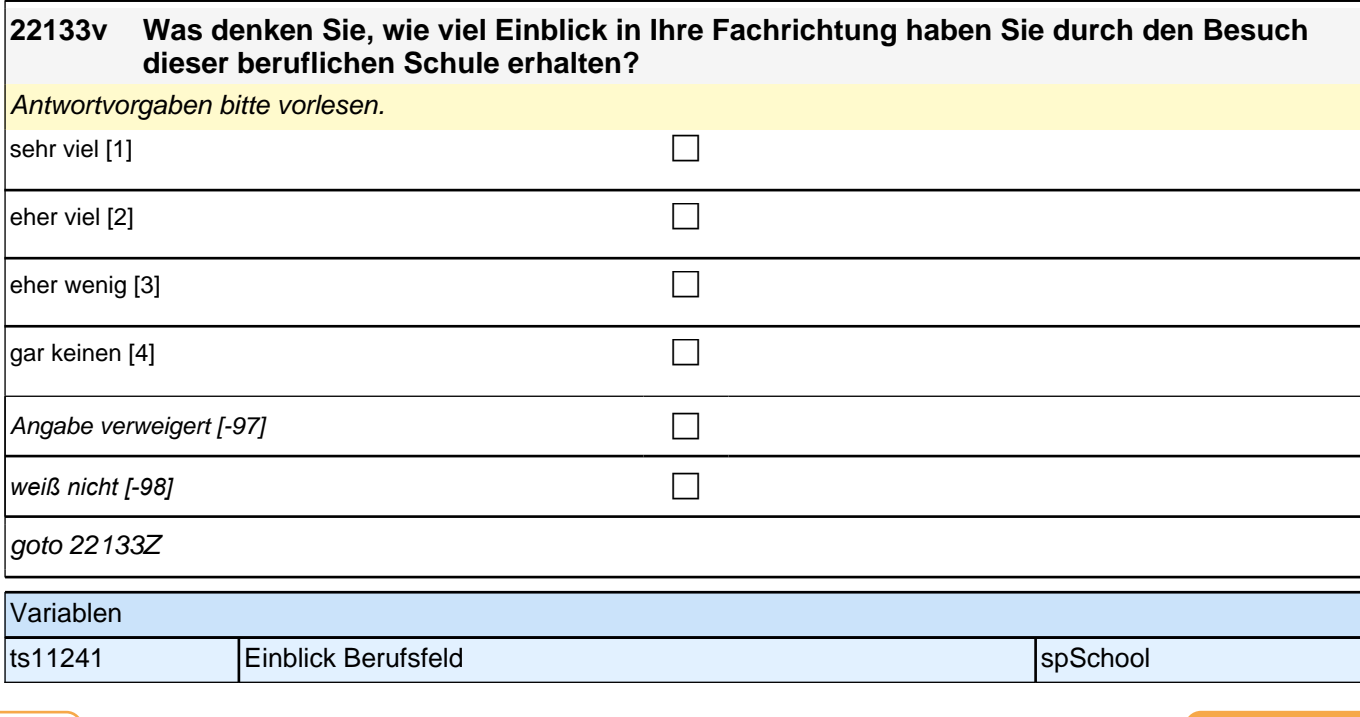

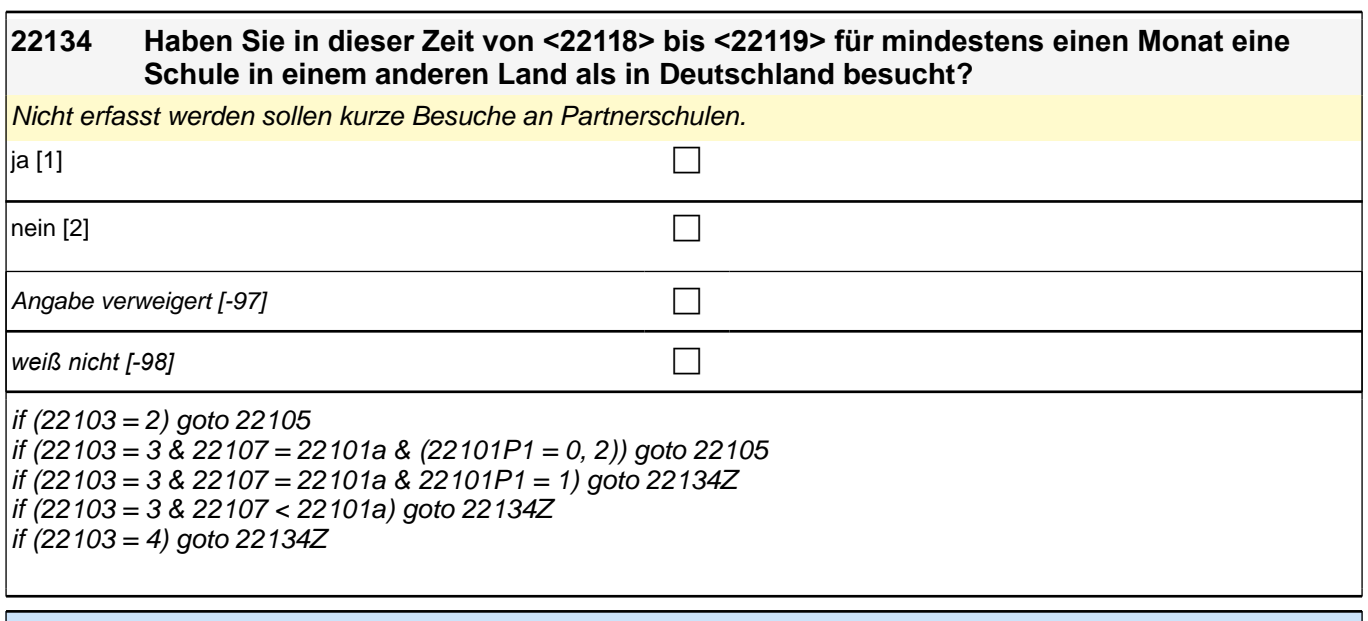

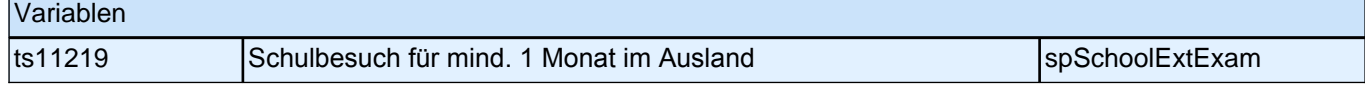

# **Beginn Schleife zuerkannter Schulabschluss**

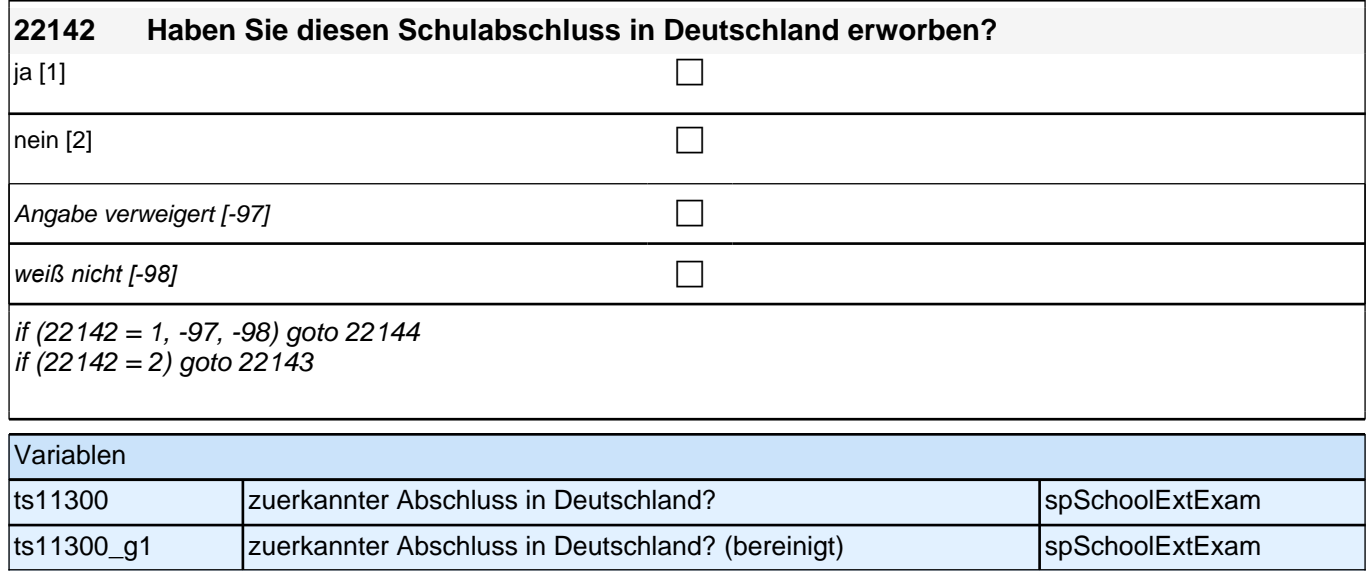

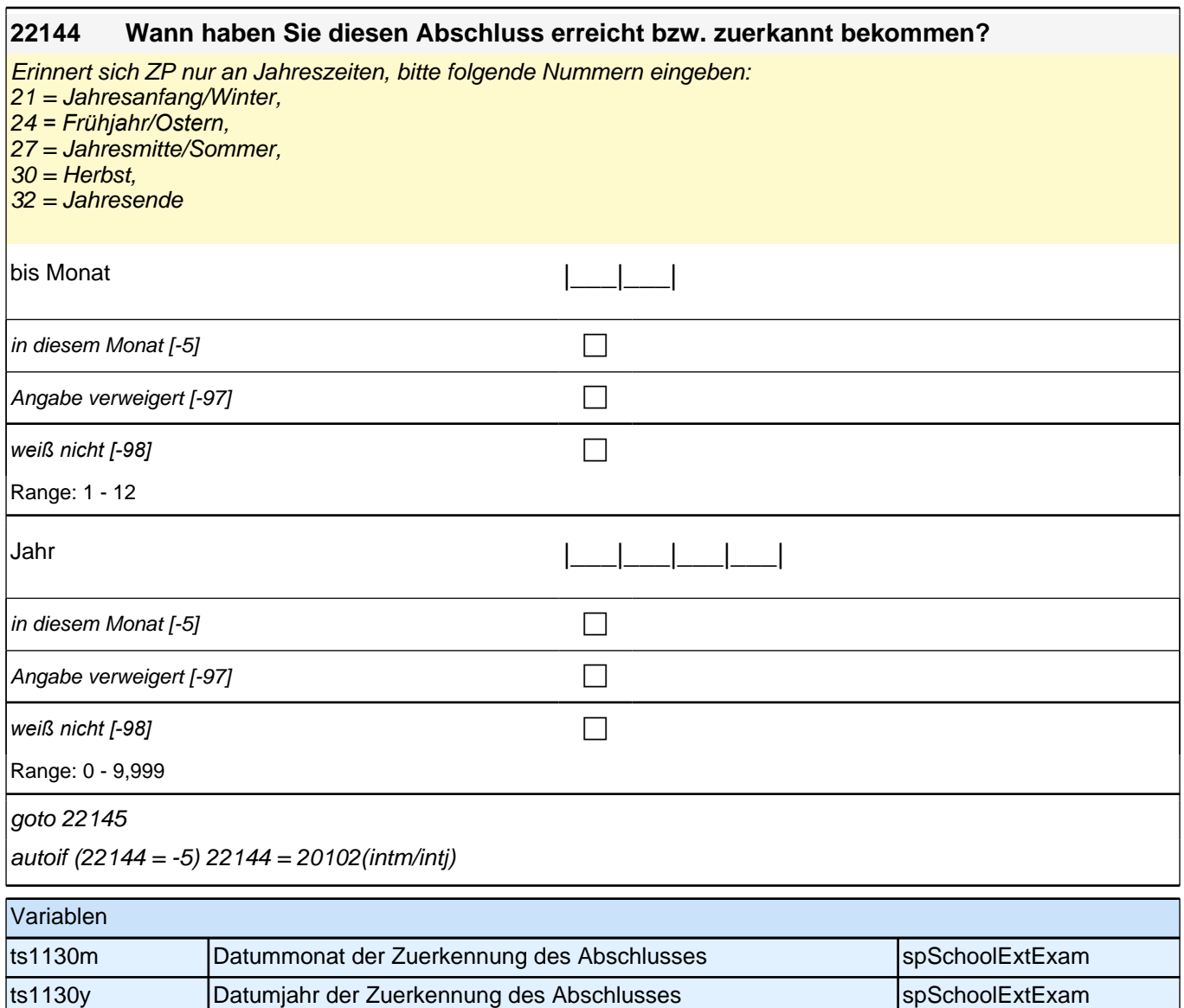

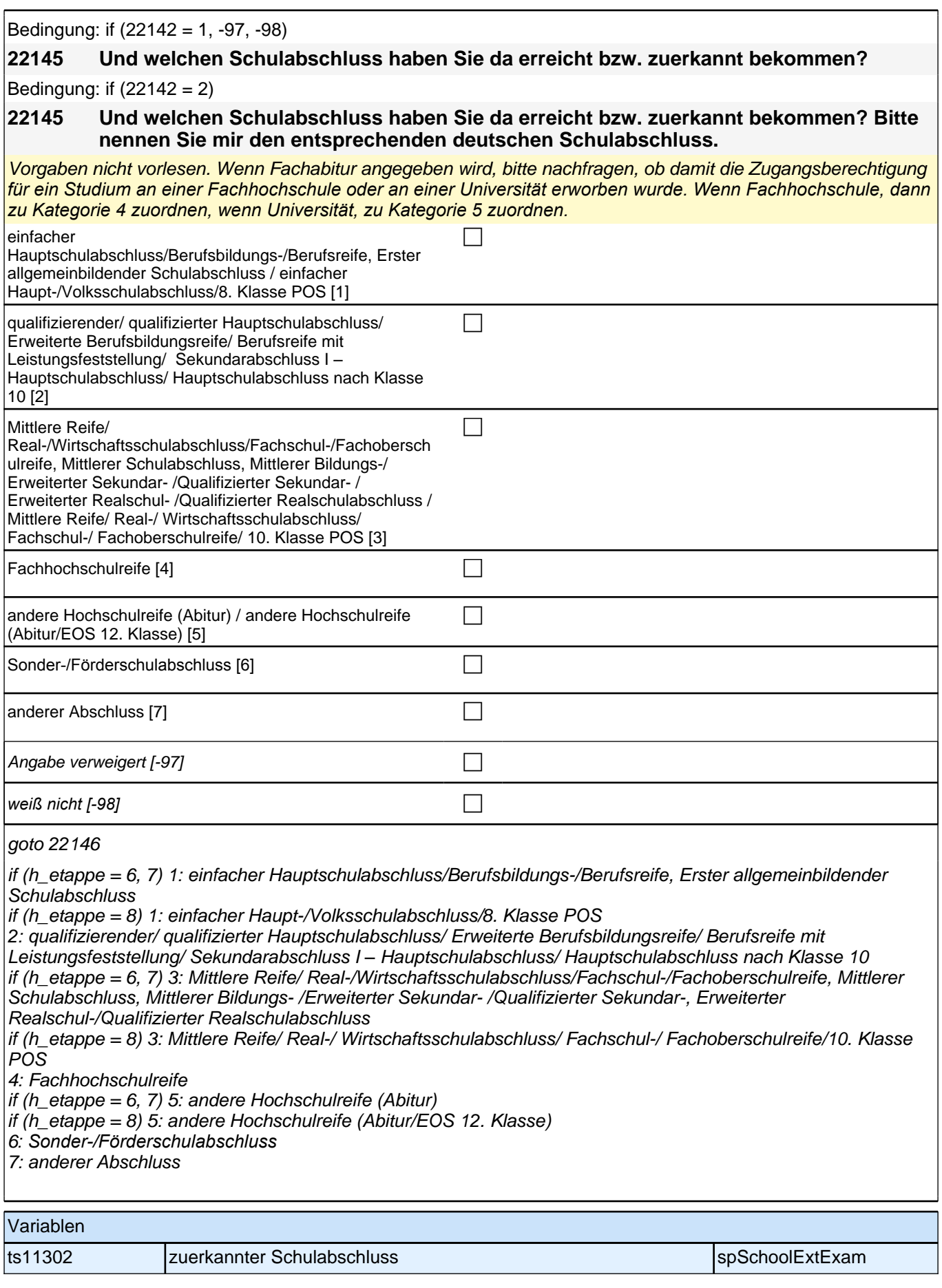

## **Ende Schleife zuerkannter Schulabschluss**

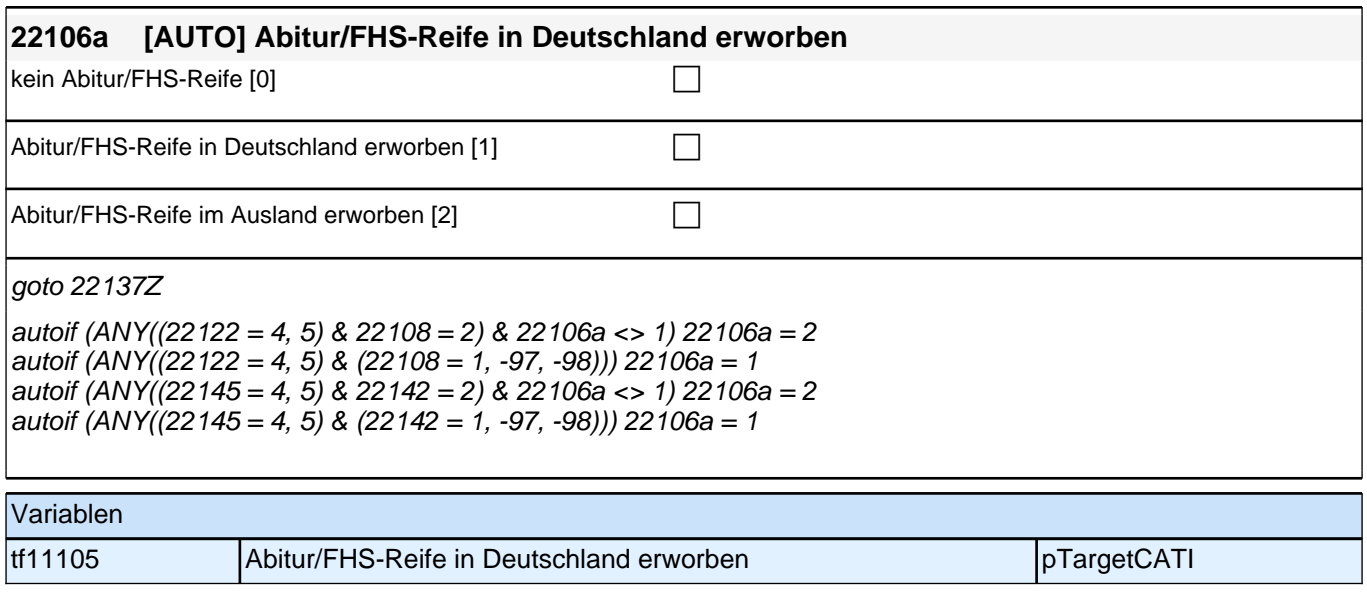

## **BV - Berufsvorbereitung (E7\_23BV) SC5\_W18 Haupterhebung Panelbefragung (B161)**

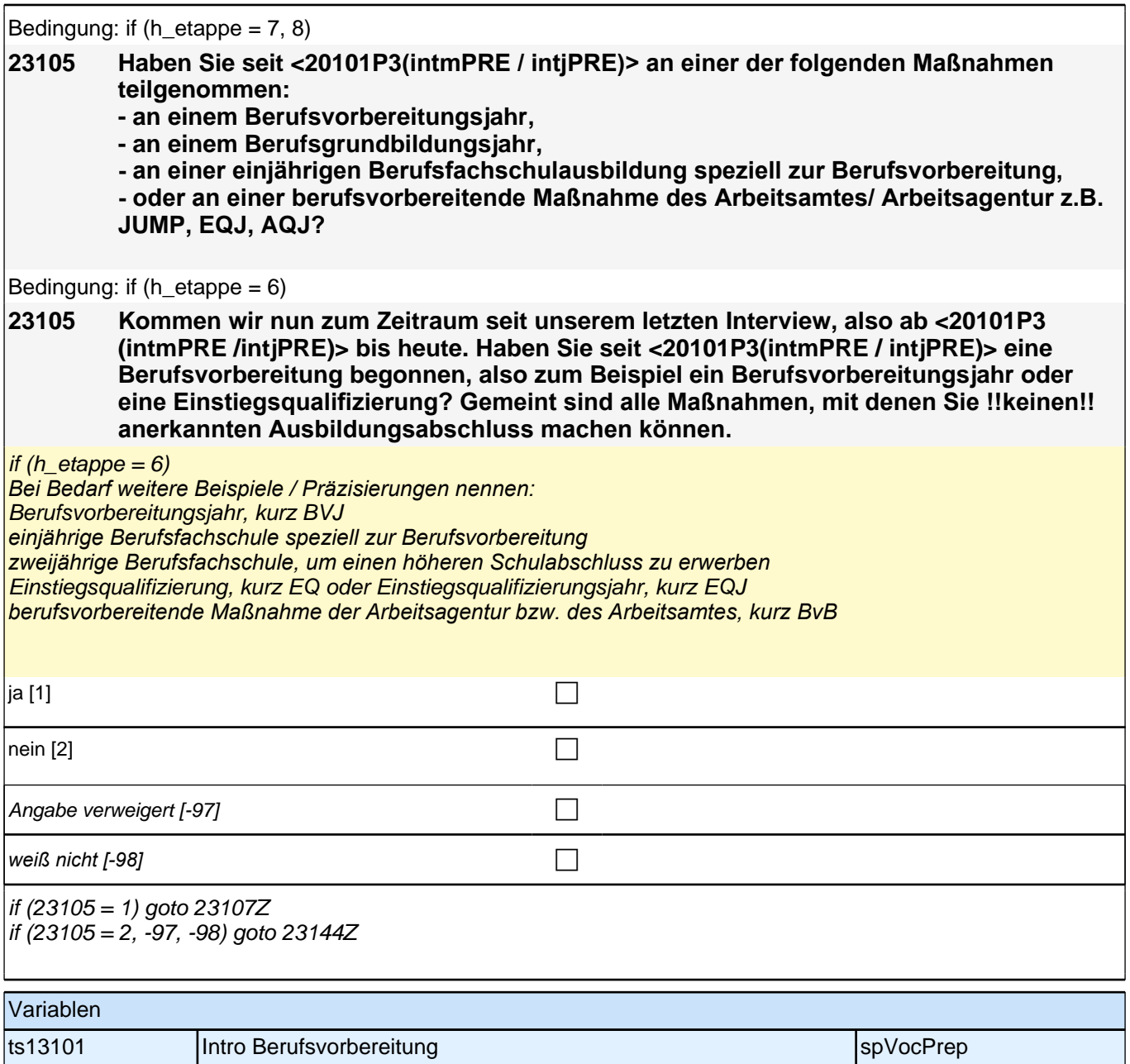

# **BEGINN der Berufsvorbereitungsschleife**

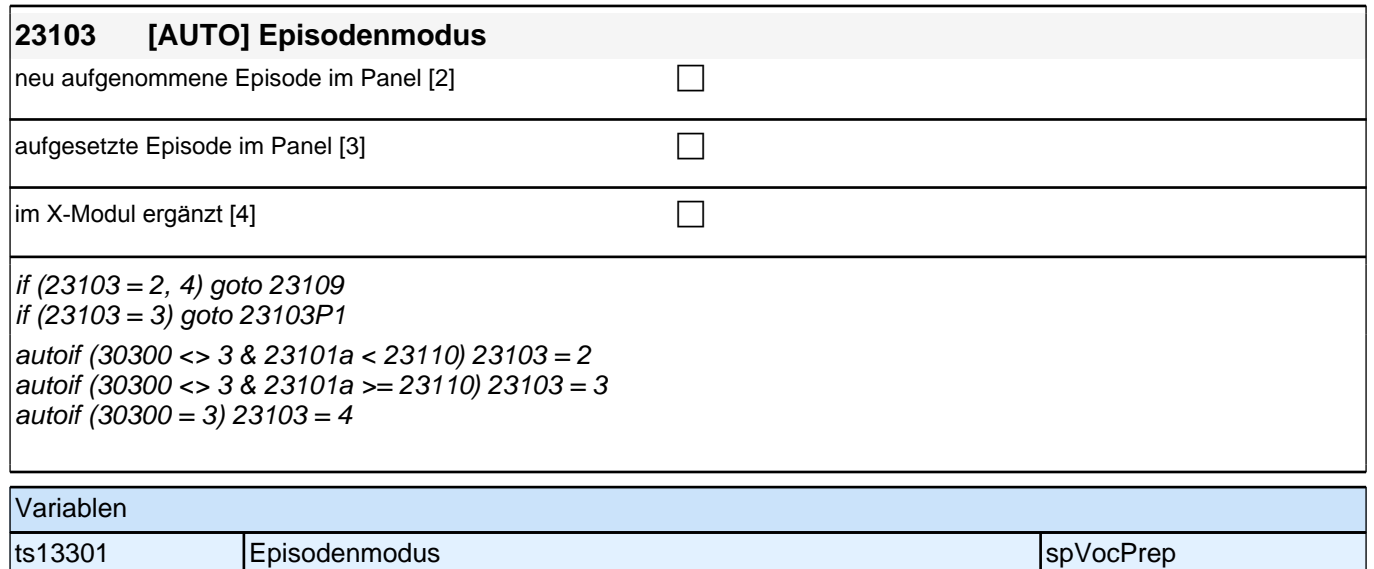

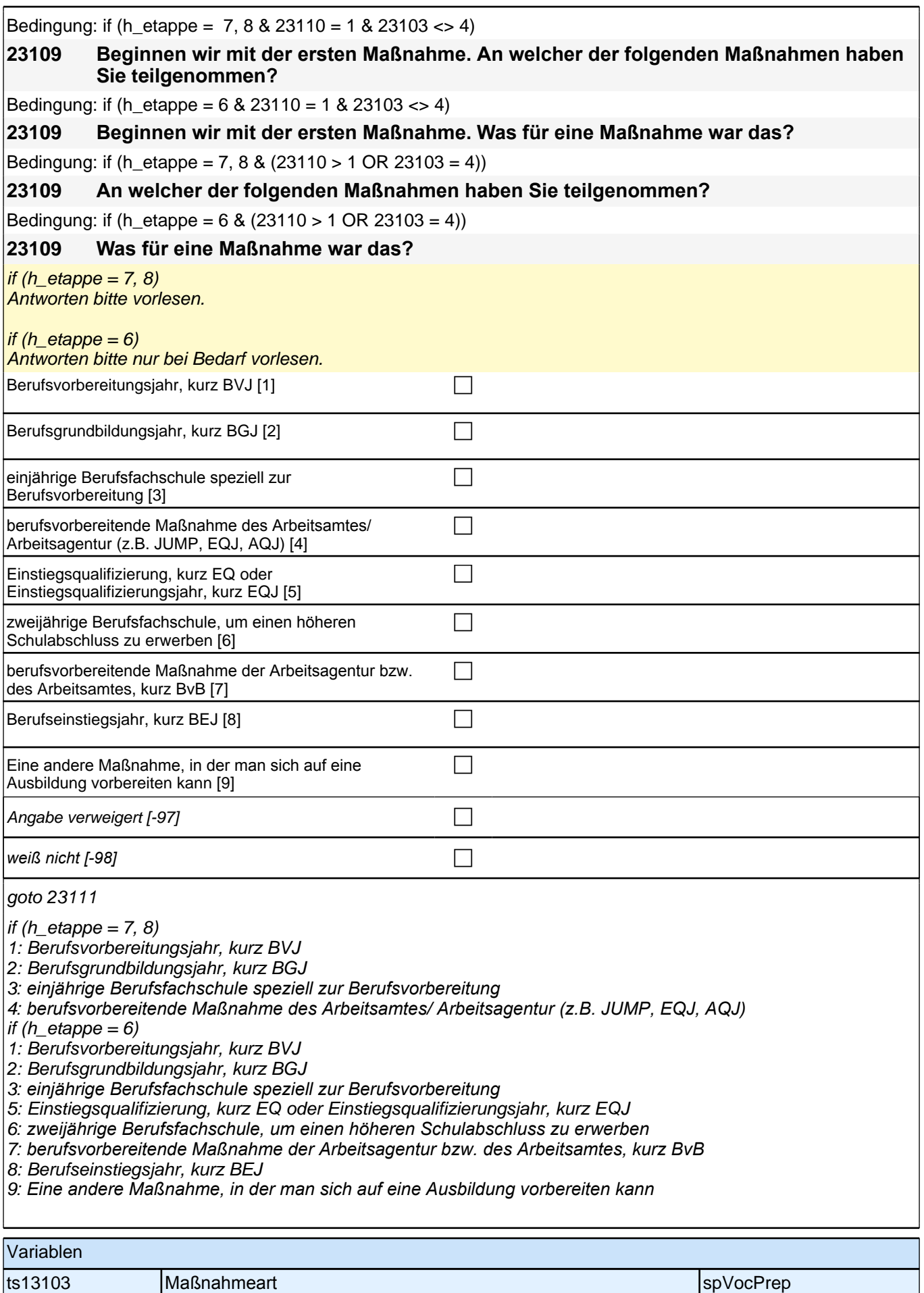

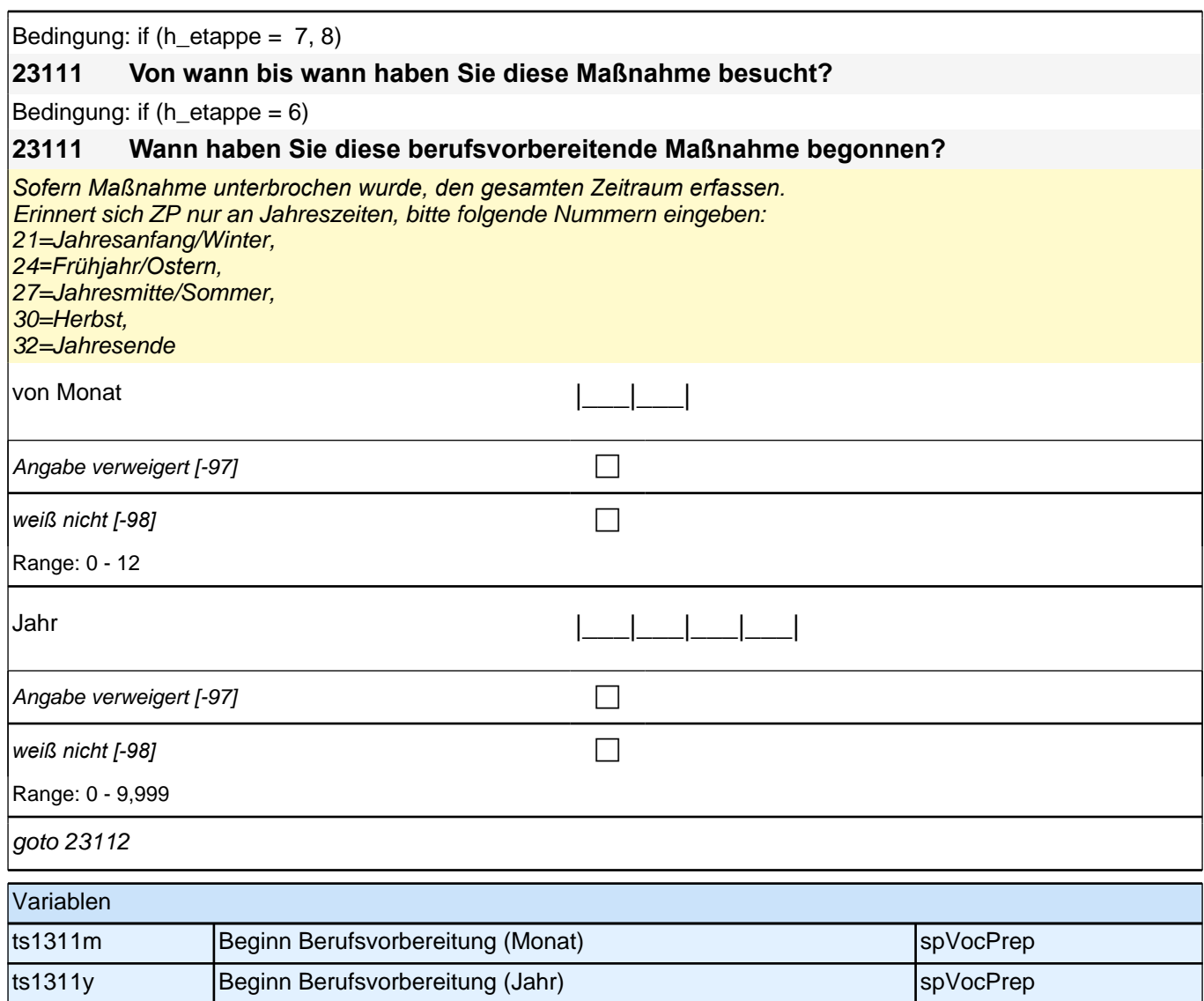

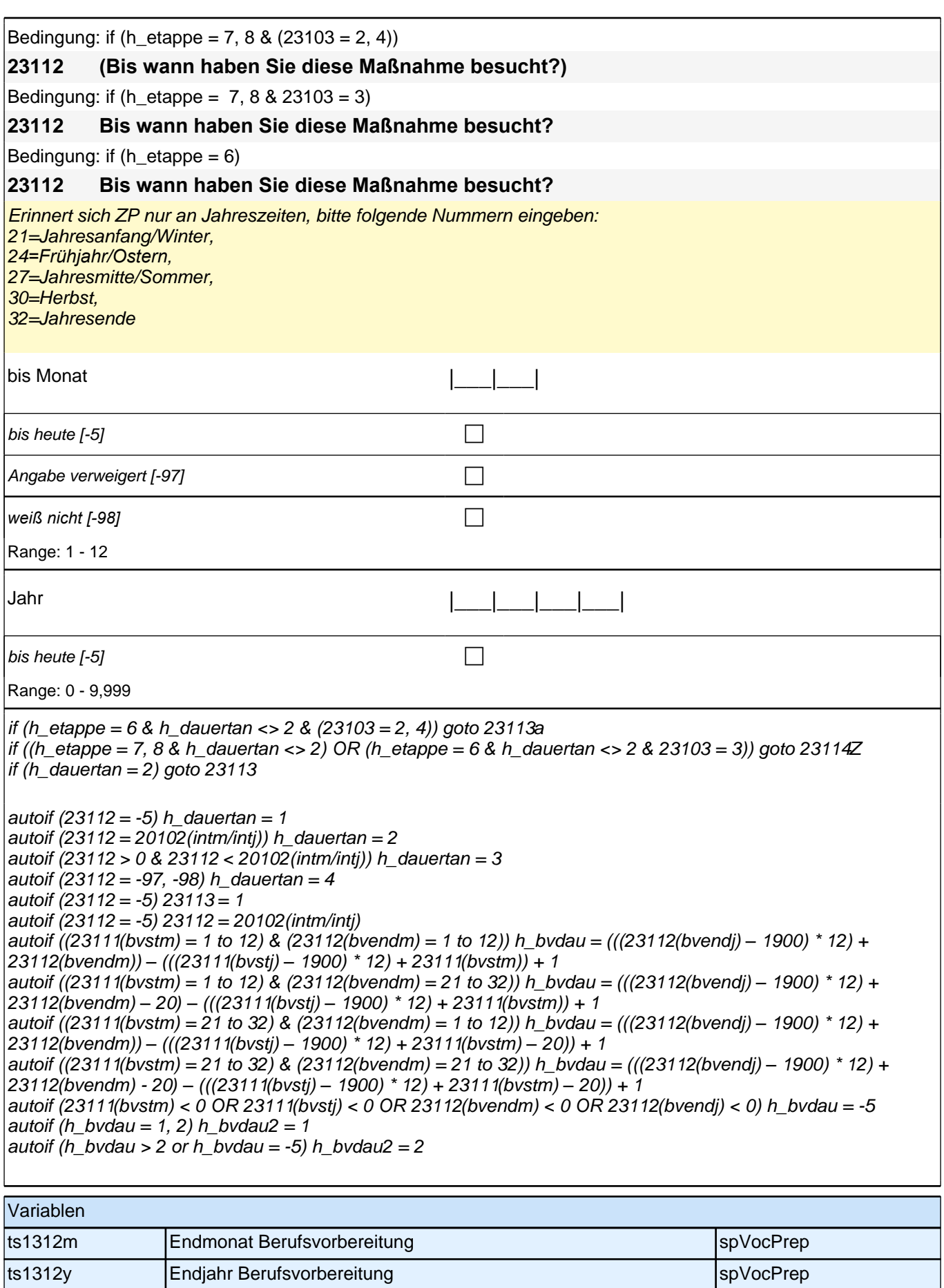

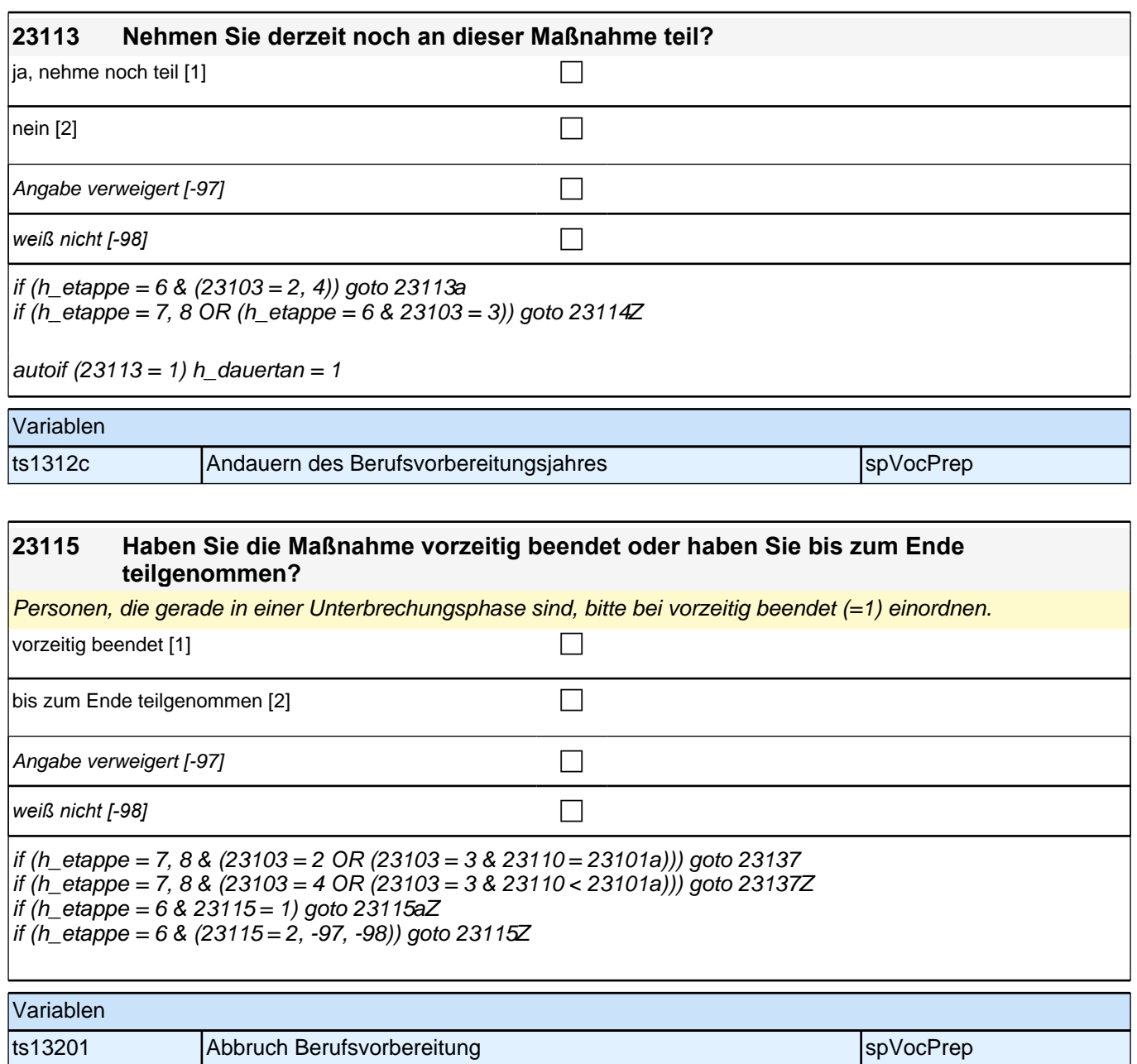

## **AB – Ausbildung (E7\_24AB) SC5\_W18 Haupterhebung Panelbefragung (B161)**

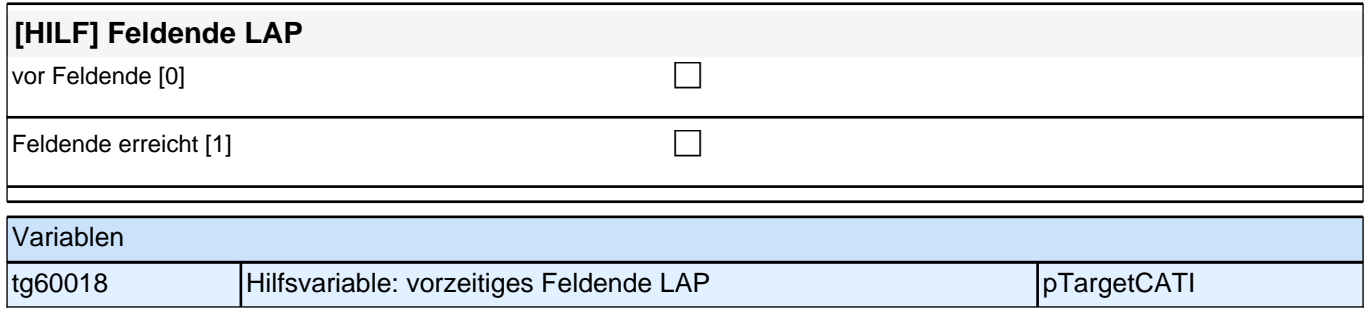

H

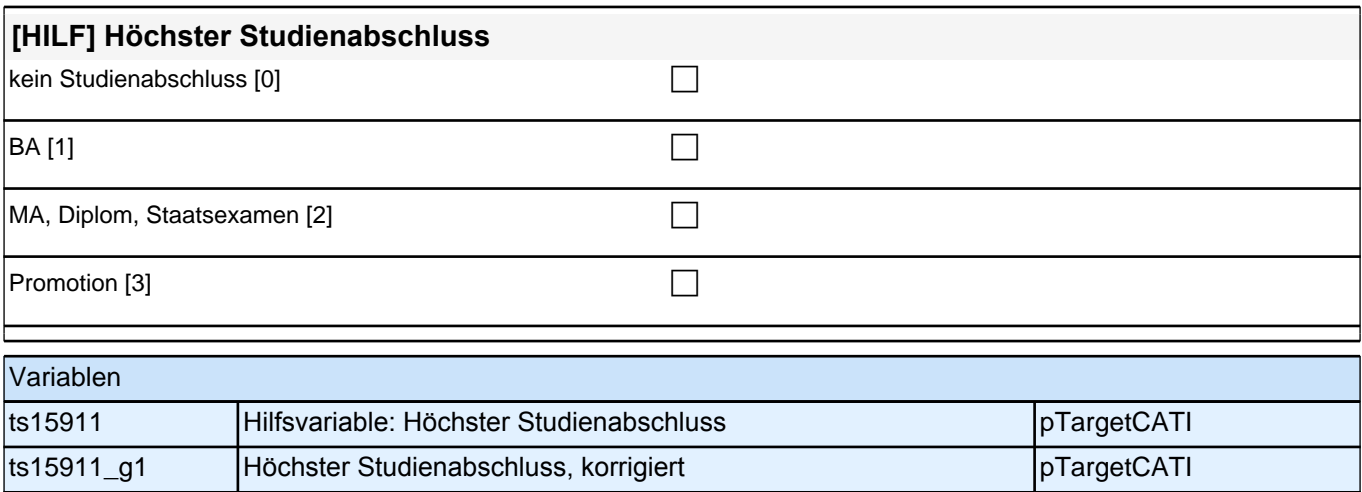

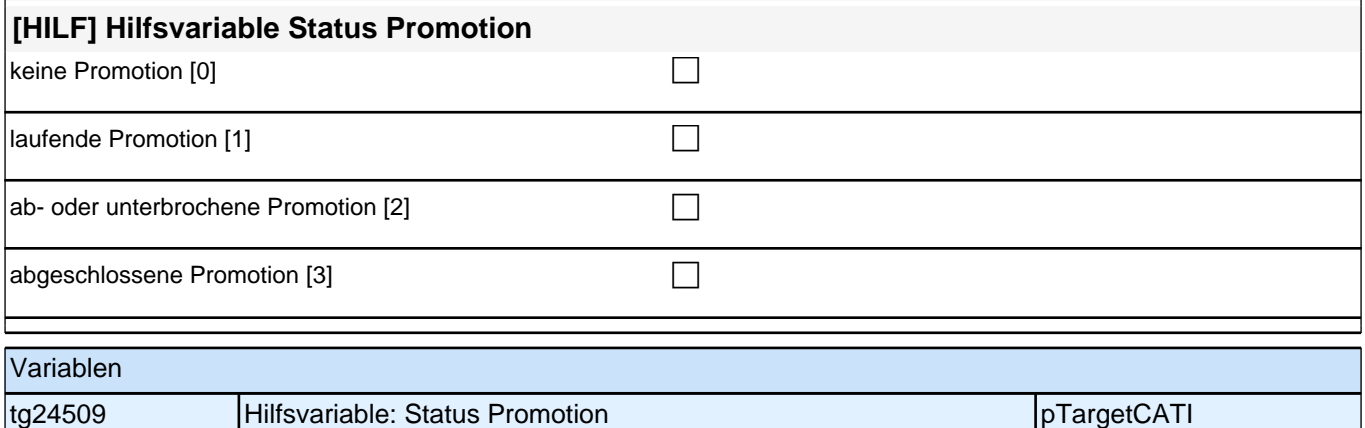

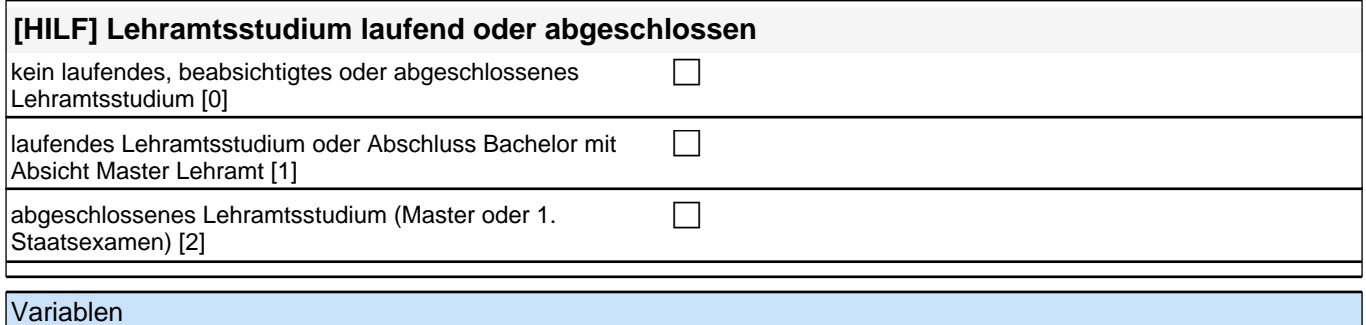

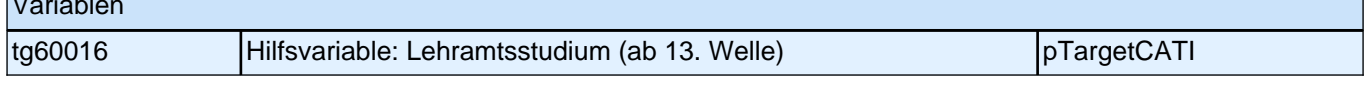

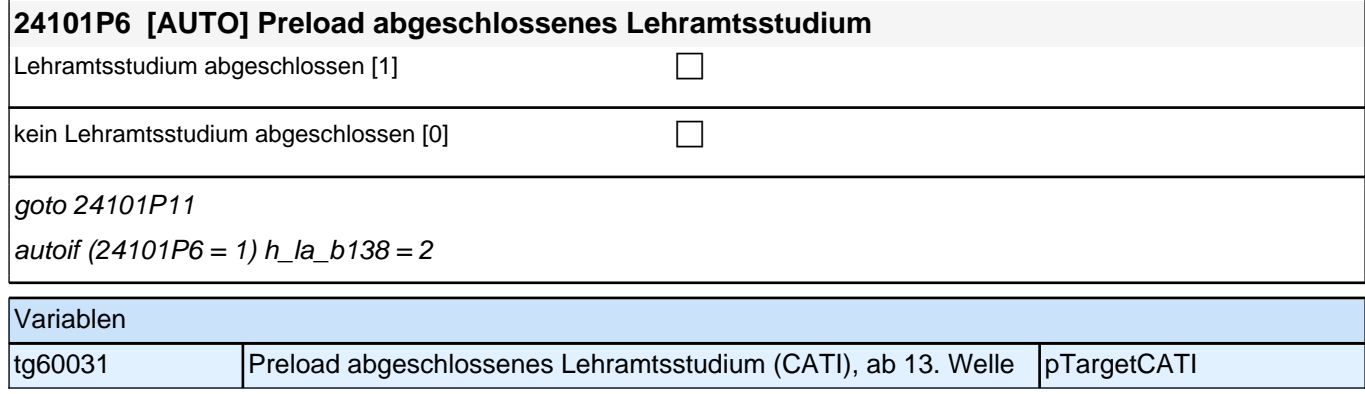

### **BEGINN der Ausbildungsepisodenschleife**

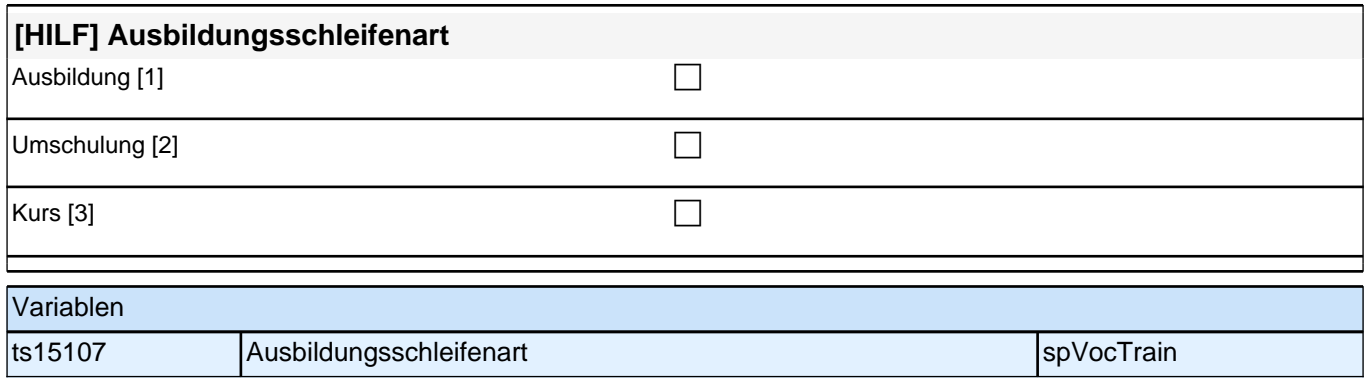

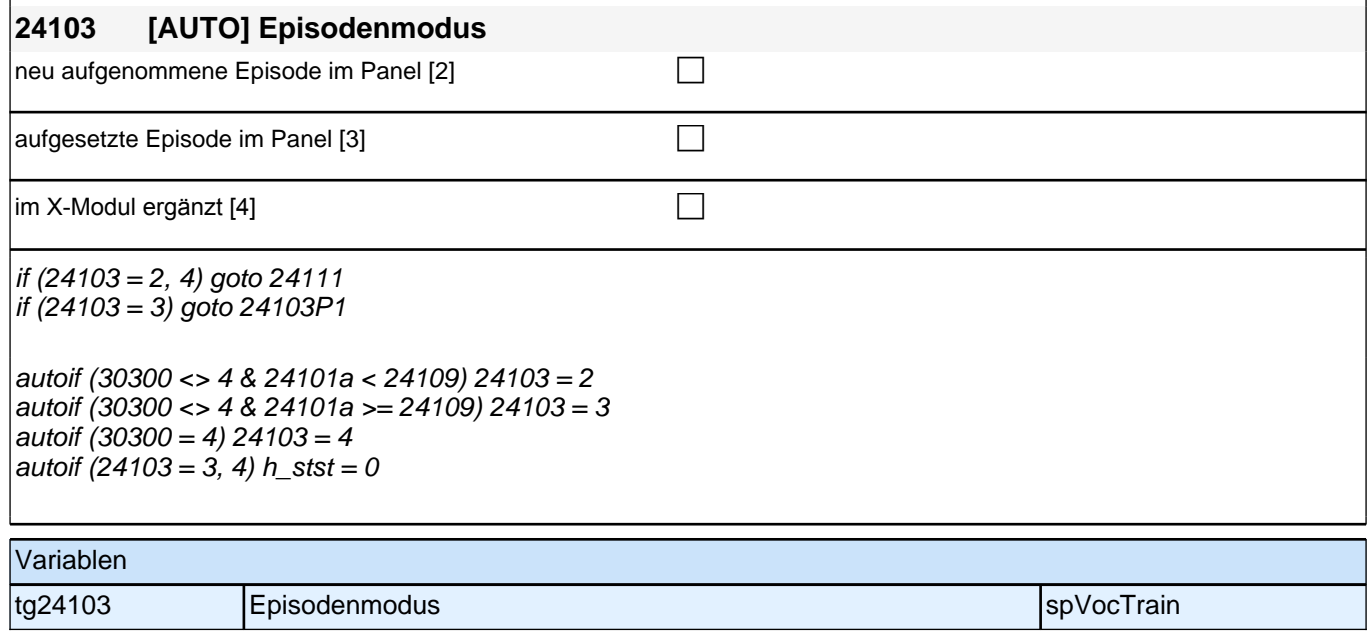

#### **24111 Was für eine Ausbildung bzw. akademische Qualifizierung war/ist das?**

Vorgaben bitte nicht vorlesen!

*Bei Bedarf erläutern, dass damit z. B. eine Lehre, ein Studium an einer Fachhochschule oder Universität, eine Promotion oder auch Lehrgänge gemeint sind (z. B. nicht Master oder Staatsexamen sondern Studium an einer Universität).* 

*Wenn nur Studium angegeben wird, nach der Art der Hochschule fragen (Fachhochschule, Universität,*  Berufsakademie/duale Hochschule, Verwaltungsfachhochschule, Verwaltungs- und Wirtschaftsakademie). Mit *Universität sind auch Kunst-, Musik-, Sporthochschulen, Pädagogische, Theologische, Technische Hochschulen oder Gesamthochschulen gemeint! Duale Hochschulen sind Nachfolger der früheren Berufsakademien. Falls ZP "Umschulung" angibt, bitte den Typ der Umschulung genau einordnen lassen (Umschulungen können sein: Lehre, Berufsfachschule, Fachschule, Lehrgänge, Kurse zum Erwerb von Lizenzen). In Zweifelsfällen (z.B. bei Krankenschwestern) bitte nachfragen, ob es eine betriebliche (Code* 1) oder schulische (Code 2) Ausbildung war.

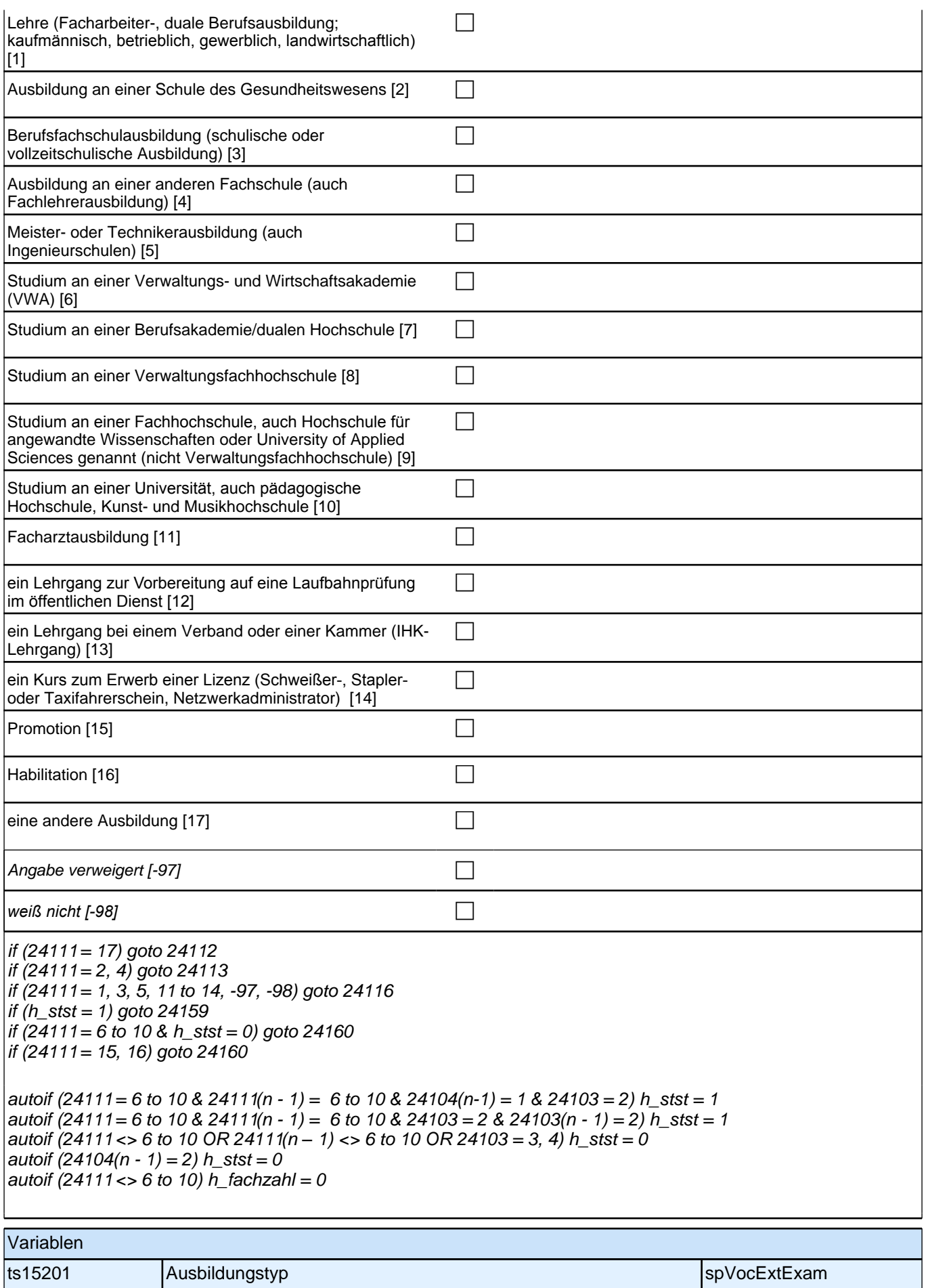

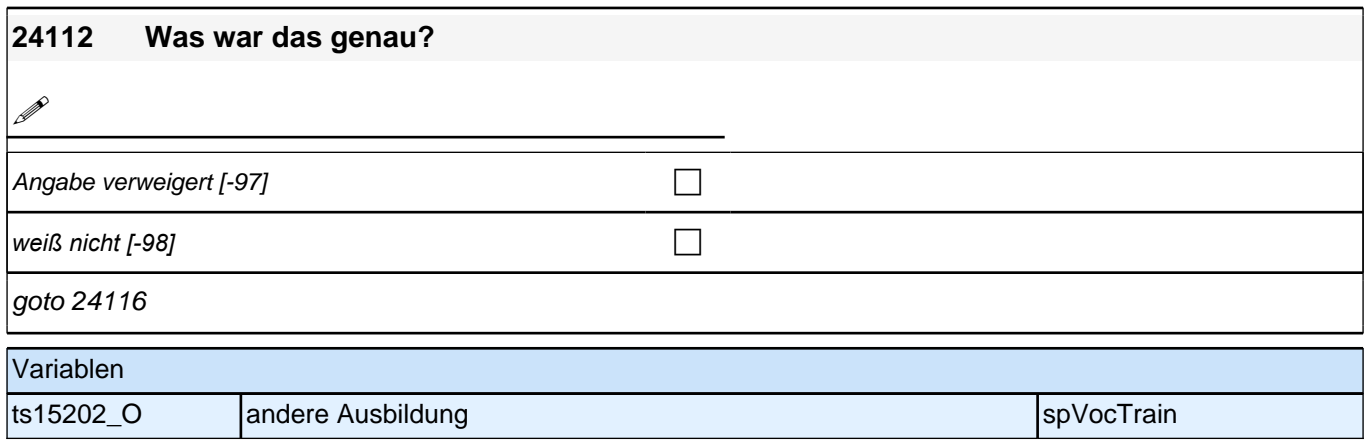

### **24113 Dauert diese Ausbildung, wenn man sie Vollzeit macht, in der Regel ein Jahr, zwei Jahre, drei Jahre oder mehr als drei Jahre?**

Bei genauen Angaben (zum Beispiel 2,5 Jahre) bitte abrunden (im Beispiel auf 2 Jahre). Falls weniger als 1 Jahr, bitte 1 Jahr eintragen.

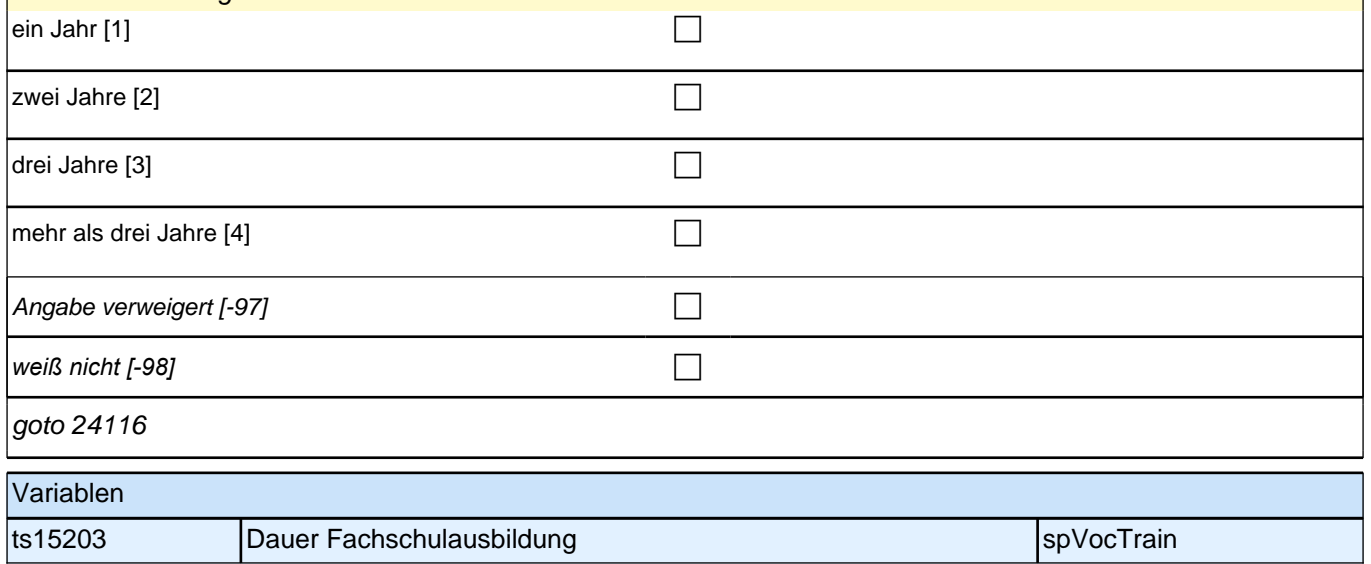

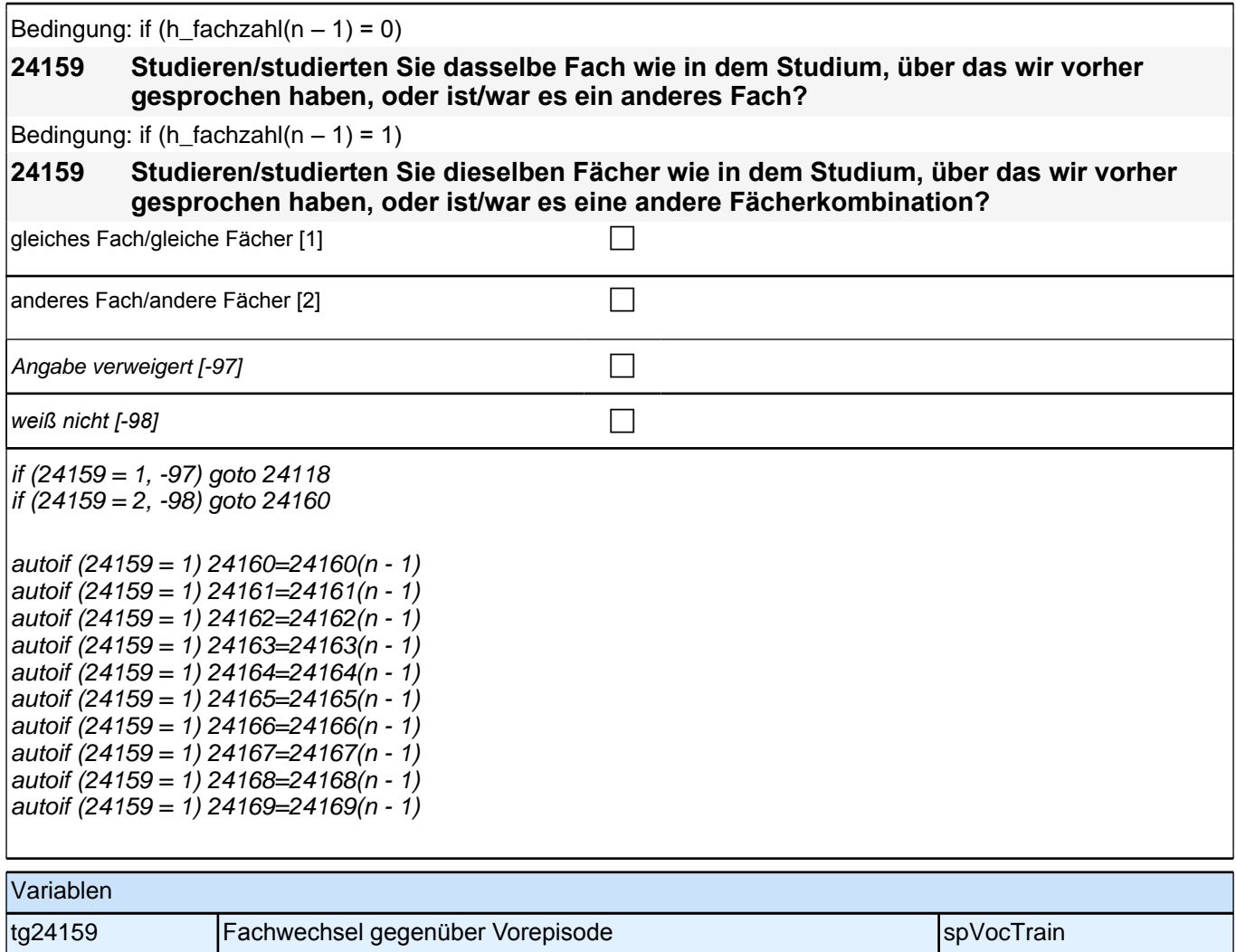

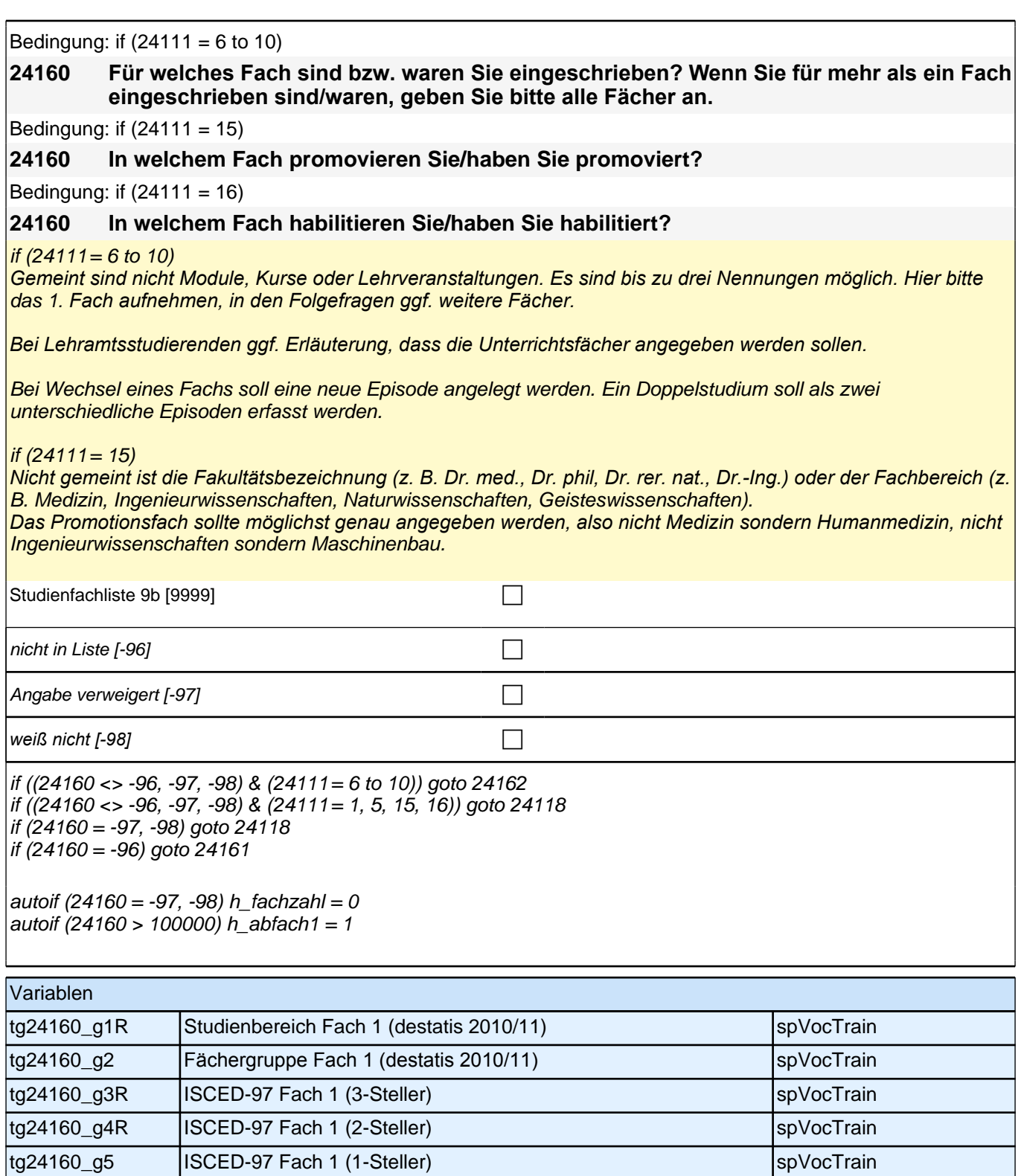

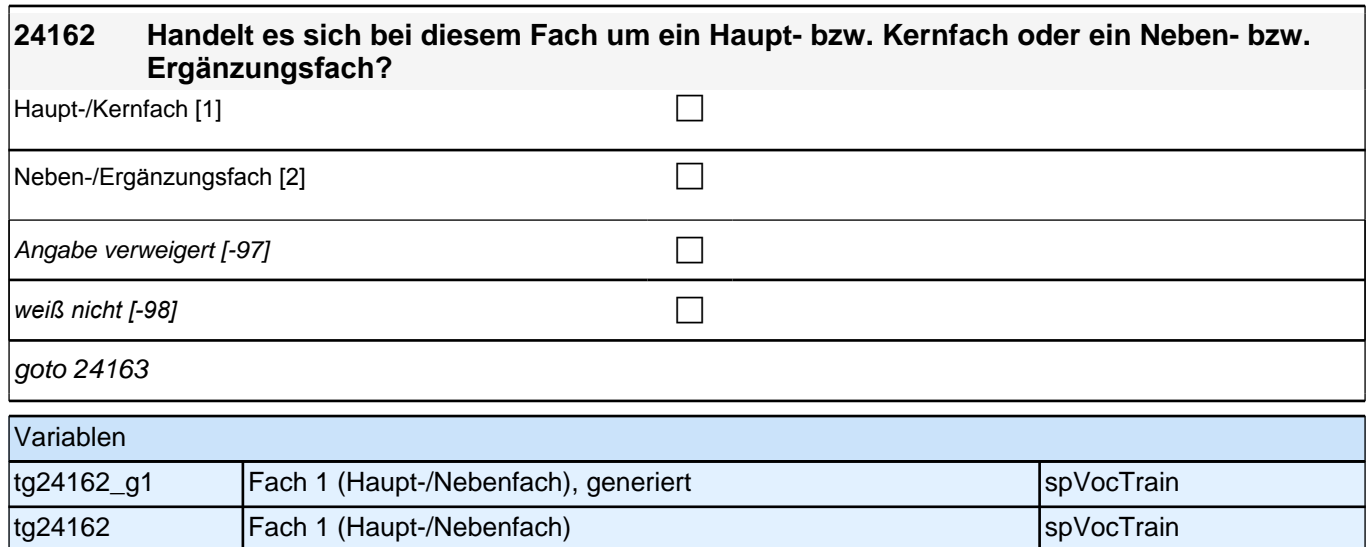

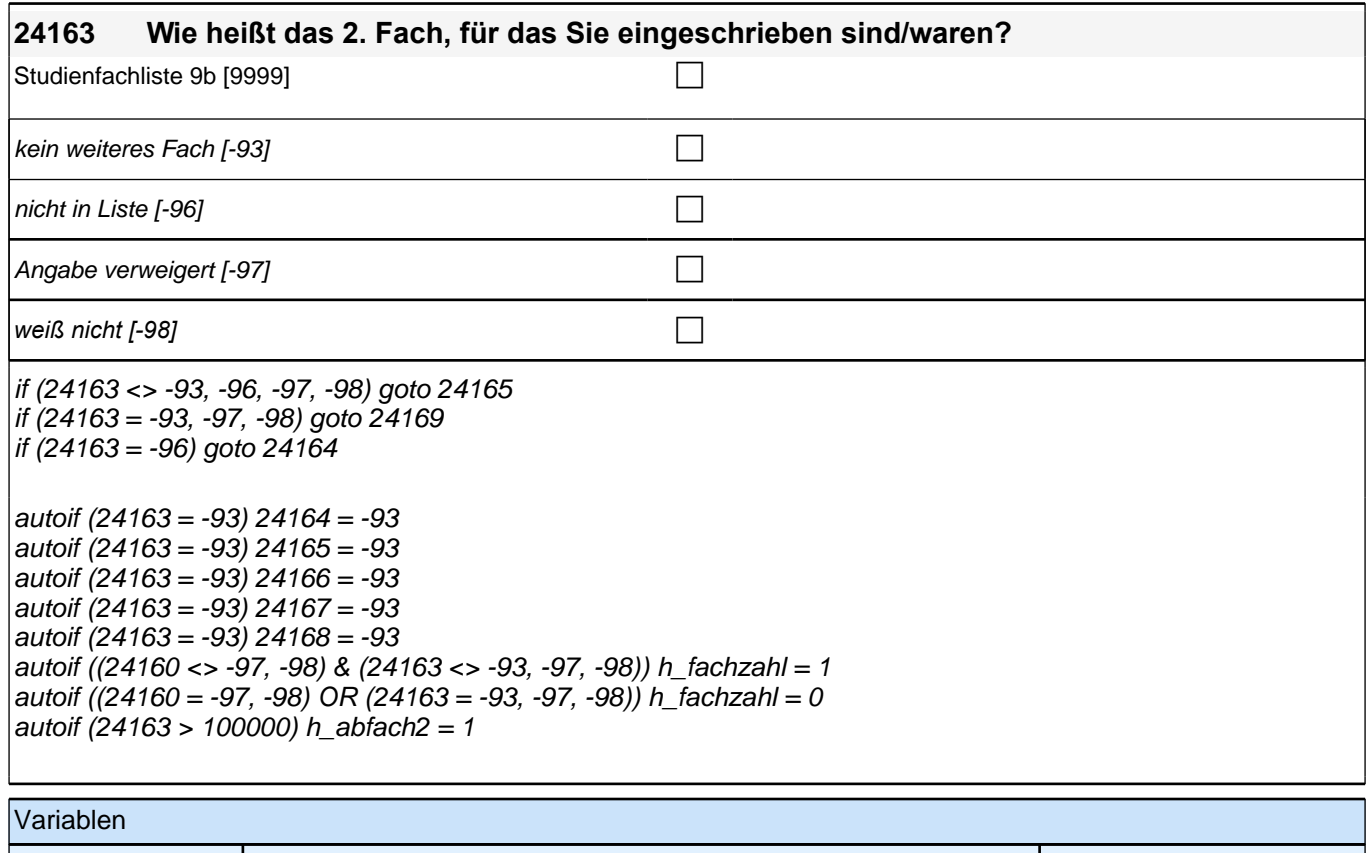

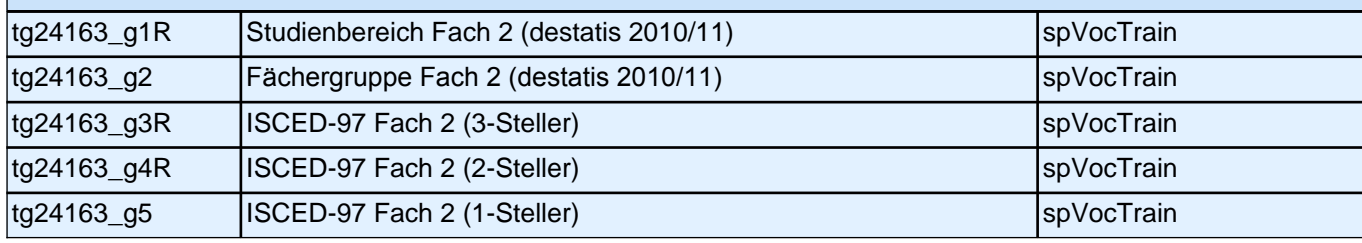

*weiß nicht [−98]* contract a contract a contract a contract a contract a contract a contract a contract a contract a contract a contract a contract a contract a contract a contract a contract a contract a contract a co

if (24166 <> -93, -96, -97, -98) goto 24168 if (24163 = -93, -97, -98) goto 24169

if (24163 = -96) goto 24167

 $\vert$ autoif (24166 = -93) 24167 = -93 autoif (24166 = -93) 24168 = -93 autoif (24166 > 100000) h\_abfach3 = 1

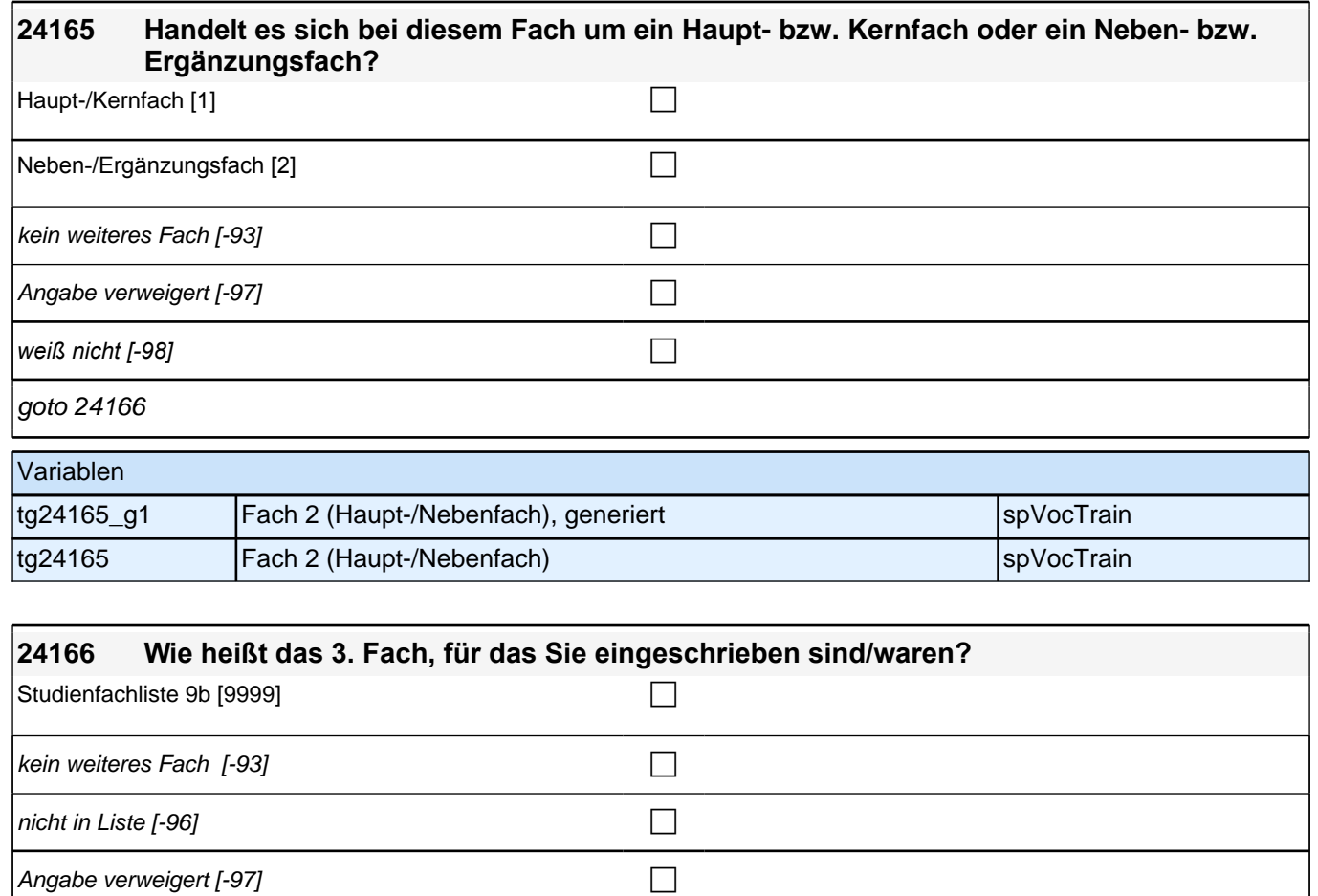

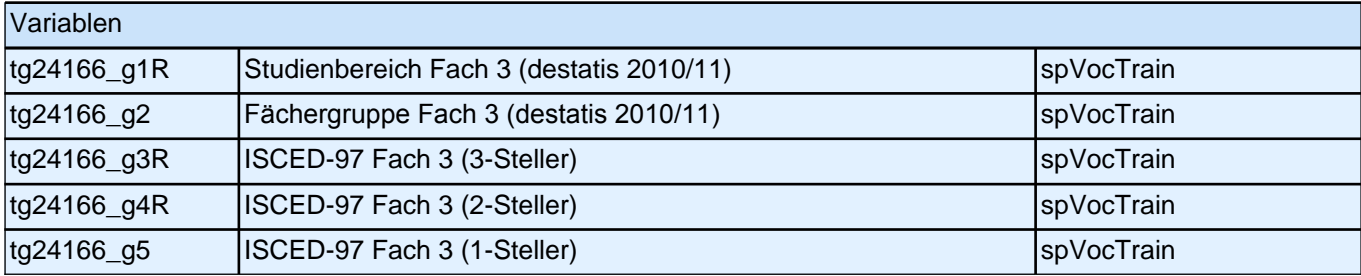

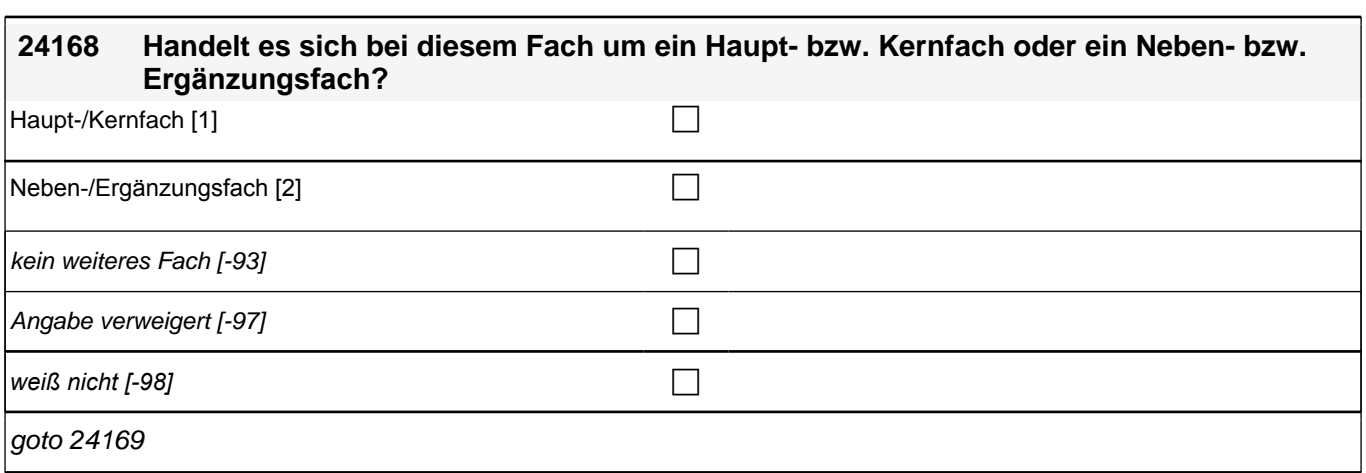

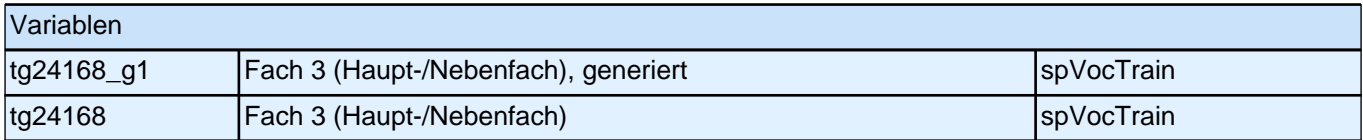

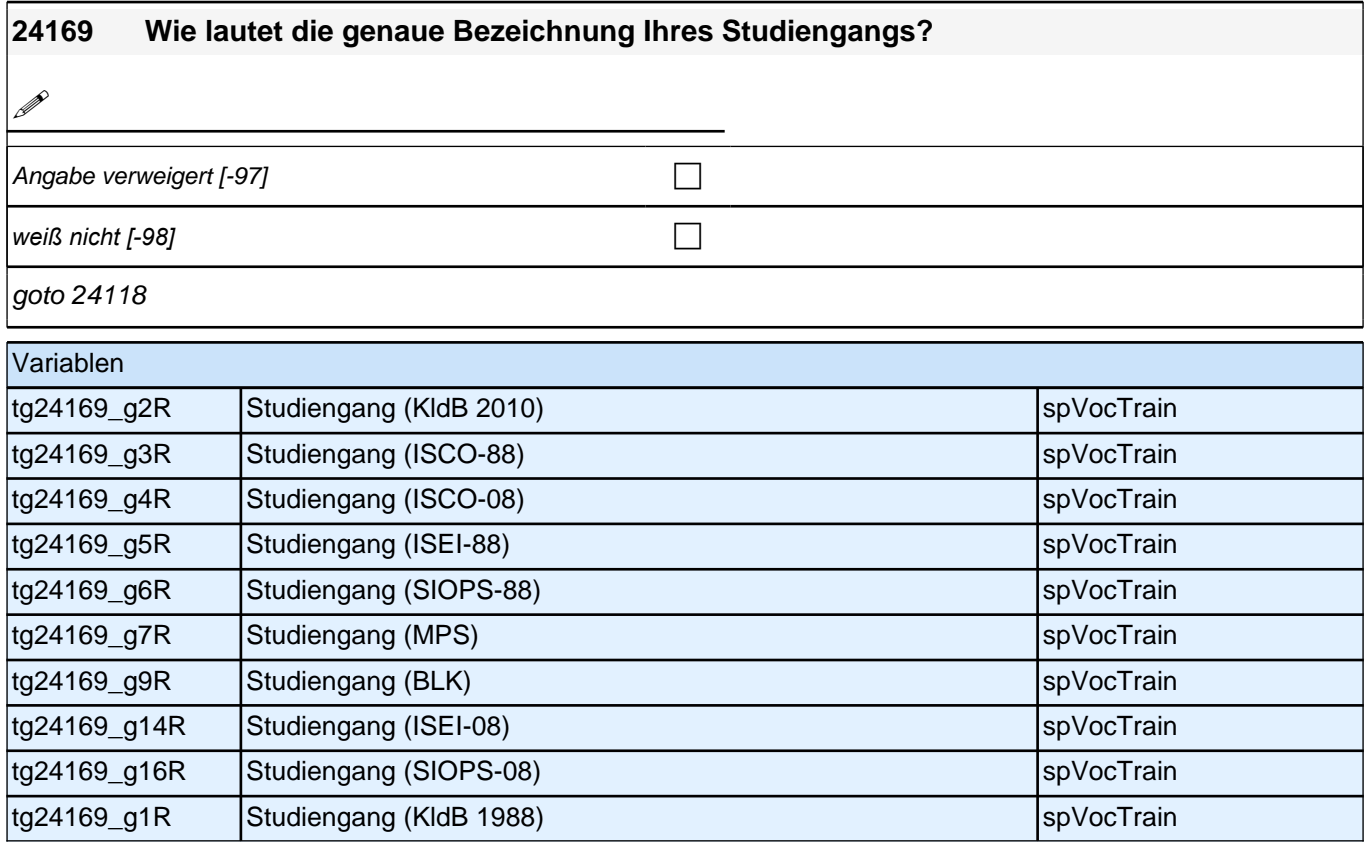

Bedingung: if (24111= 1 to 5, 17, -97, -98)

**24118 Von wann bis wann haben Sie diese Ausbildung gemacht?** Bedingung: if  $(24111 = 6$  to 10) **24118 Von wann bis wann haben Sie genau dieses Studium gemacht, d. h., dieselben Fächer an der gleichen Hochschule/Akademie mit demselben Abschluss studiert?** Bedingung: if (24111 = 15) **24118 Wann haben Sie Ihre Promotion in diesem Fach begonnen?** Bedingung: if  $(24111 = 16)$ **24118 Von wann bis wann haben Sie in diesem Fach habilitiert?**

### *2 Studierende, CATI (ID 1030)*

Bedingung: if  $(24111 = 11)$ 

**24118 Von wann bis wann haben Sie diese/n Fachärztin/Facharzt gemacht?** Bedingung: if  $(24111 = 12$  to 14)

**24118 Von wann bis wann haben Sie diesen Kurs oder Lehrgang gemacht?**

if  $(24111 = 6$  to 10) Sofern Ausbildung unterbrochen wurde, den gesamten Zeitraum erfassen.

*Jeder Fachwechsel, Hochschulwechsel oder Wechsel des als Nächstes angestrebten Abschlusses (z.B. von*  Bachelor auf Master oder von Lehramt Grundschule auf Lehramt Gymnasium) wird in einer neuen Episode erfasst.

Erinnert sich ZP nur an Jahreszeiten, bitte folgende Nummern eingeben:

21 = Jahresanfang/Winter, 24 *= Frühjahr/Ostern,*  27 = Jahresmitte/Sommer,  $30 =$ Herbst, 32 = Jahresende Gibt ZP nur Semester an, nach Jahreszeit fragen.

if (24111 <> 6 to 10, 15, 16) Sofern Ausbildung unterbrochen wurde, den gesamten Zeitraum erfassen.

Erinnert sich ZP nur an Jahreszeiten, bitte folgende Nummern eingeben: 21 = Jahresanfang/Winter, 24 *= Frühjahr/Ostern,*  27 = Jahresmitte/Sommer,

 $30 =$ Herbst,

32 = Jahresende

if  $(24111 = 15)$ 

*!!Falls ZP mit der Antwort zögert oder unsicher ist:!! "*Der exakte Startzeitpunkt einer Promotion ist manchmal schwierig festzulegen, da sich der formale Beginn der Promotion und der Beginn an der inhaltlichen Arbeit unterscheiden können. Bitte entscheiden Sie, ob Sie den ‼formalen Beginn ihrer Promotion!! – z. B. Antritt einer Doktorand/inn/enstelle, Beginn eines Promotionsprogramms oder Stipendiums, Anmeldung als Doktorand/in *–*  oder den Beginn der !!inhaltlichen Arbeit an Ihrer Promotion!! *– z. B. Exposé schreiben, Literatur recherchieren,*  Laborversuche machen *– angeben möchten."*

Sofern Promotion unterbrochen wurde, den gesamten Zeitraum erfassen.

Erinnert sich ZP nur an Jahreszeiten, bitte folgende Nummern eingeben:

- 21 = Jahresanfang/Winter,
- 24 *= Frühjahr/Ostern,*
- 27 = Jahresmitte/Sommer,
- $30 =$  Herbst.
- 32 = Jahresende

Gibt ZP nur Semester an, nach Jahreszeit fragen.

if  $(24111 = 16)$ 

*!!Falls ZP mit der Antwort zögert oder unsicher ist:!! "*Der exakte Startzeitpunkt einer Habilitation ist manchmal *schwierig festzulegen, da sowohl formale als auch inhaltliche Aspekte eine Rolle spielen können. Bitte*  entscheiden Sie, ob Sie den !!formalen Beginn ihrer Habilitation!! *–* z. B. Antritt einer Stelle als Wissenschaftliche/r Assistent/in oder Wissenschaftliche/r Mitarbeiter/in *–* oder auch den Beginn der !!inhaltlichen Arbeit an Ihrer *Habilitation!! angeben möchten."*

Sofern Habilitation unterbrochen wurde, den gesamten Zeitraum erfassen.

Erinnert sich ZP nur an Jahreszeiten, bitte folgende Nummern eingeben:

21 = Jahresanfang/Winter, 24 *= Frühjahr/Ostern,*  27 = Jahresmitte/Sommer,  $30 =$ Herbst, 32 = Jahresende Gibt ZP nur Semester an, nach Jahreszeit fragen.

von Monat |\_\_\_|\_\_\_|

### *2 Studierende, CATI (ID 1030)*

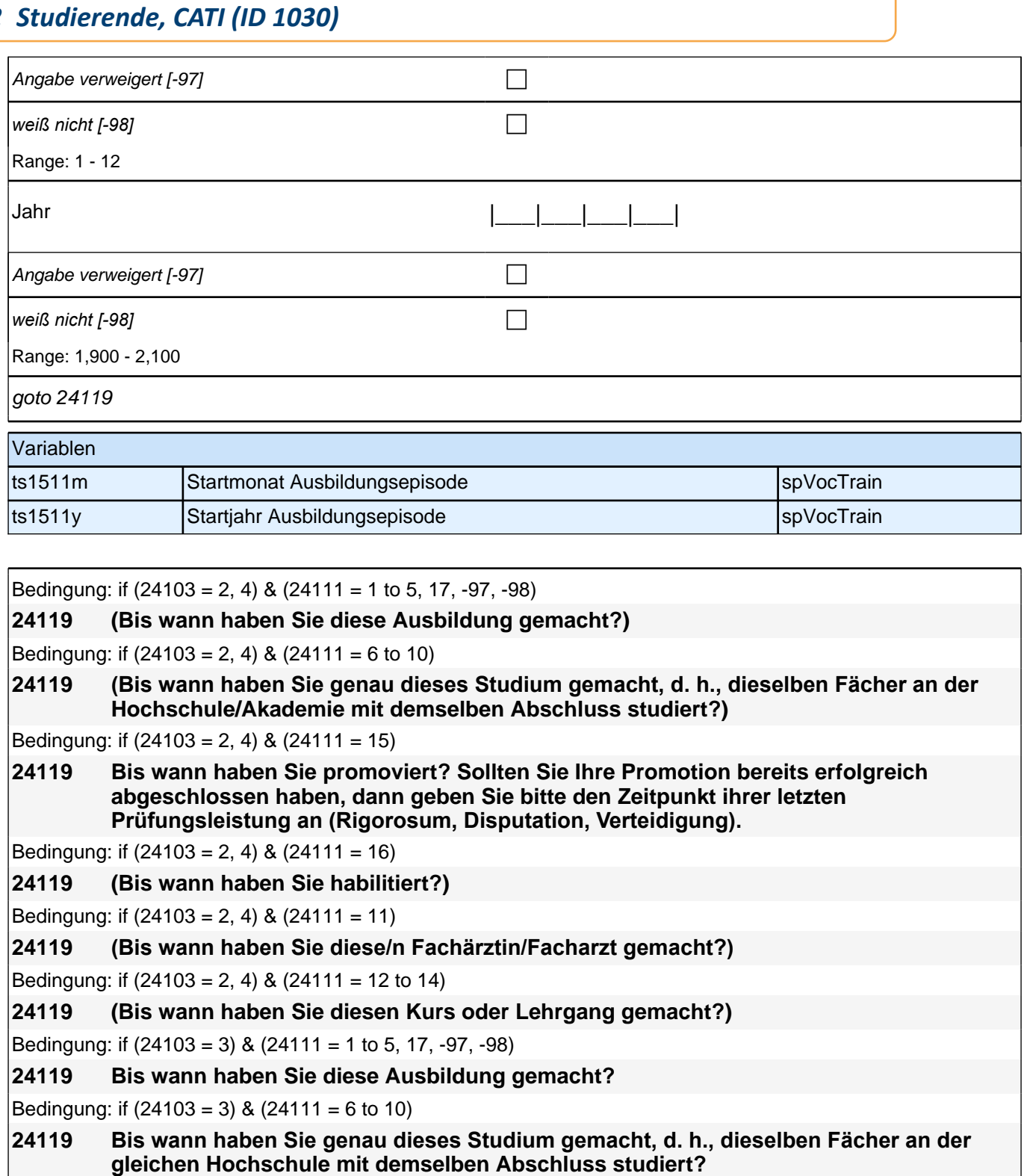

Bedingung: if  $(24103 = 3)$  &  $(24111 = 15)$ 

**24119 Bis wann haben Sie promoviert? Sollten Sie Ihre Promotion bereits erfolgreich abgeschlossen haben, dann geben Sie bitte den Zeitpunkt ihrer letzten Prüfungsleistung an (Rigorosum, Disputation, Verteidigung).**

Bedingung: if  $(24103 = 3)$  &  $(24111 = 16)$ 

**24119 Bis wann haben Sie habilitiert?**

Bedingung: if  $(24103 = 3)$  &  $(24111 = 11)$ 

**24119 Bis wann haben Sie diese Fachärztinnen-/Facharztausbildung gemacht?**

Bedingung: if (24103 = 3) & (24111 = 12 to 14)

**24119 Bis wann haben Sie diesen Kurs oder Lehrgang gemacht?**

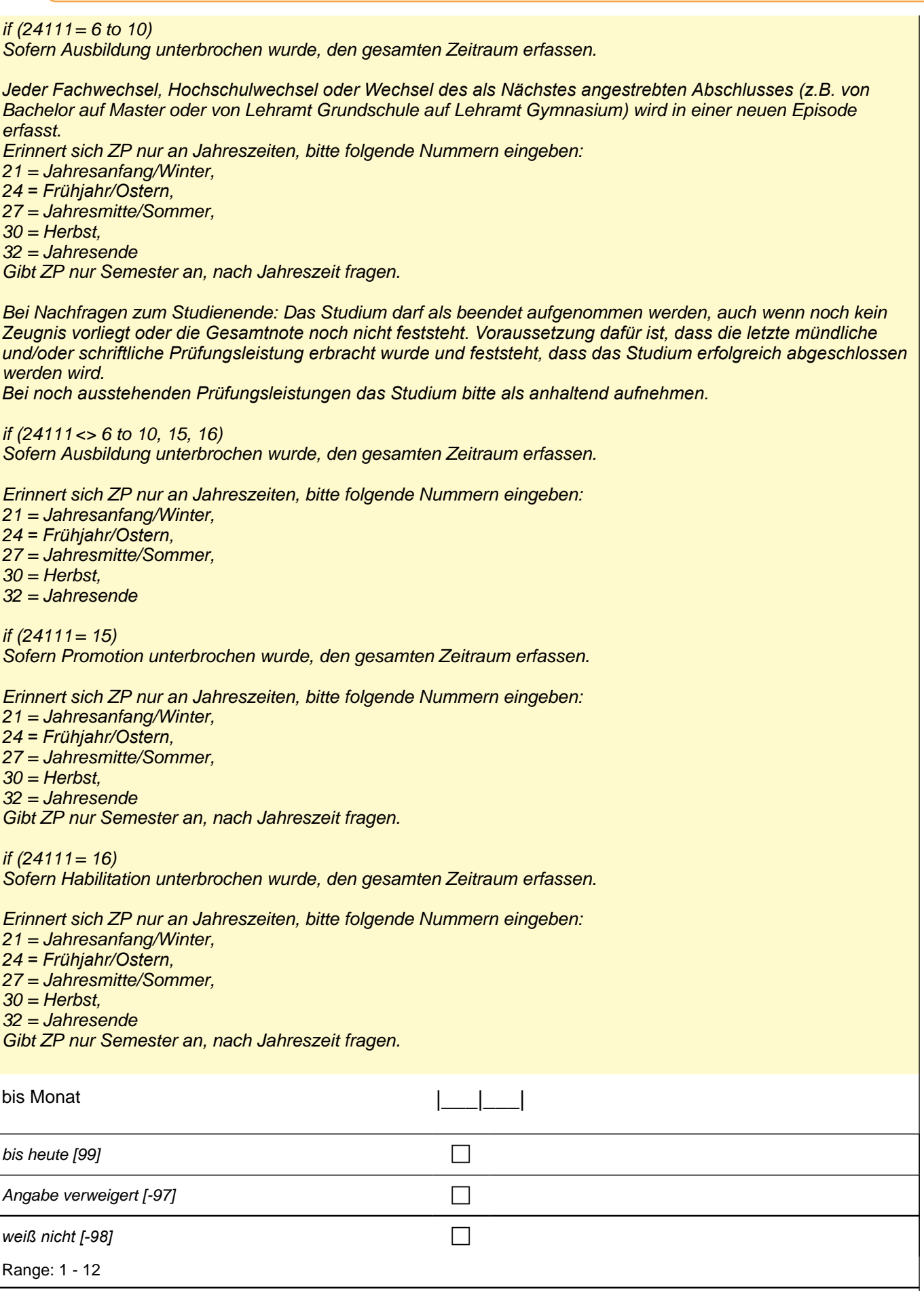

## *2 Studierende, CATI (ID 1030)*

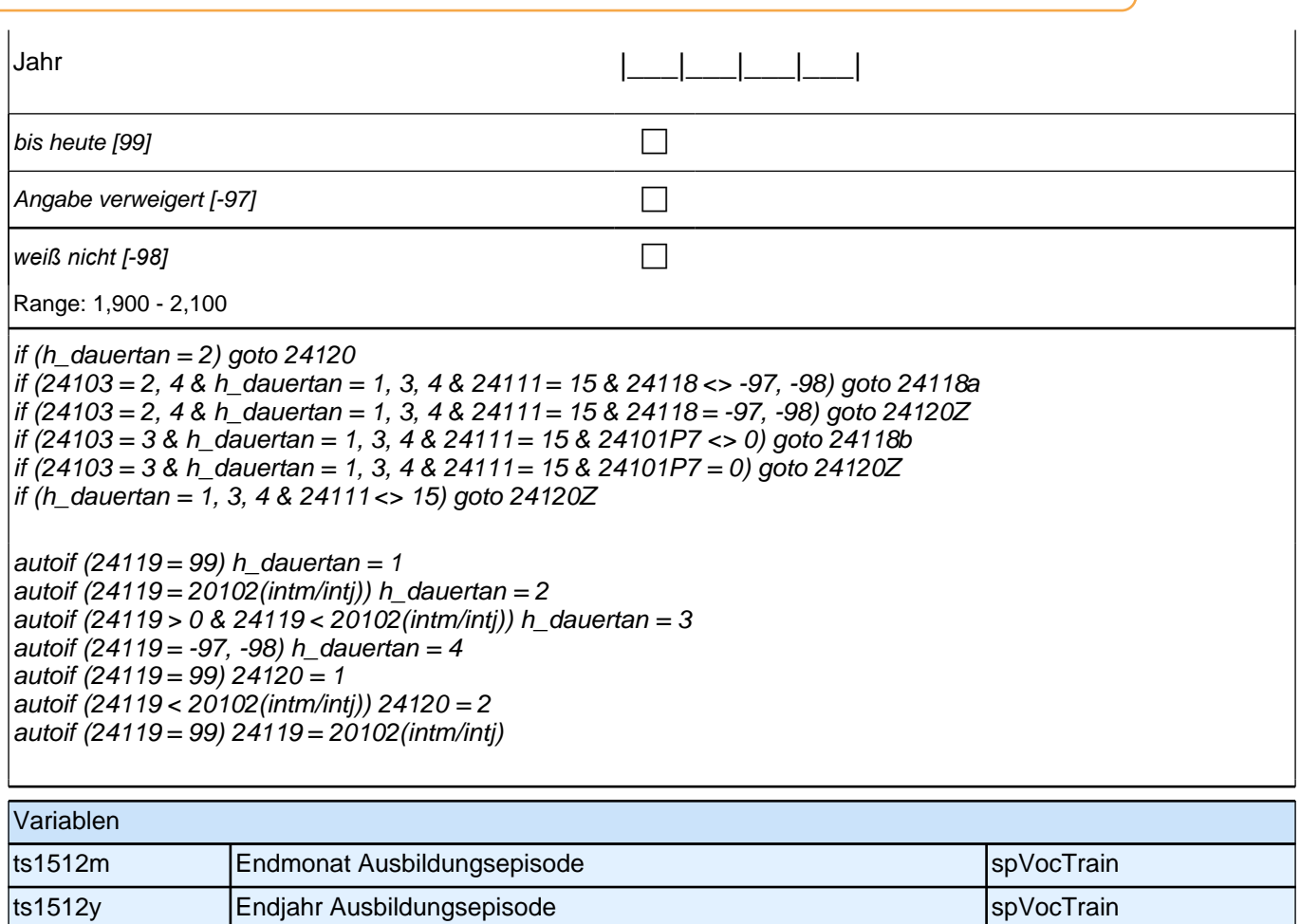
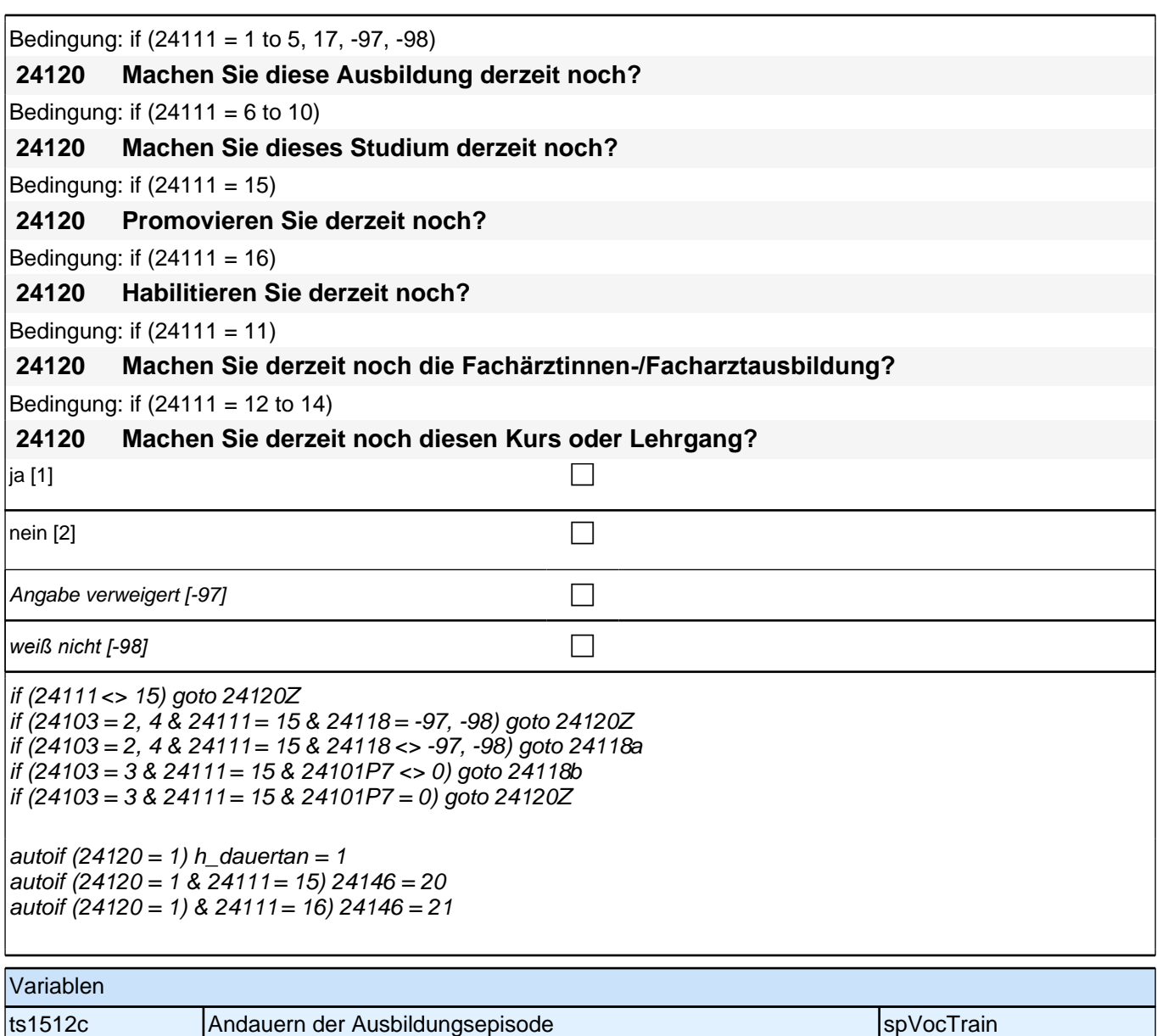

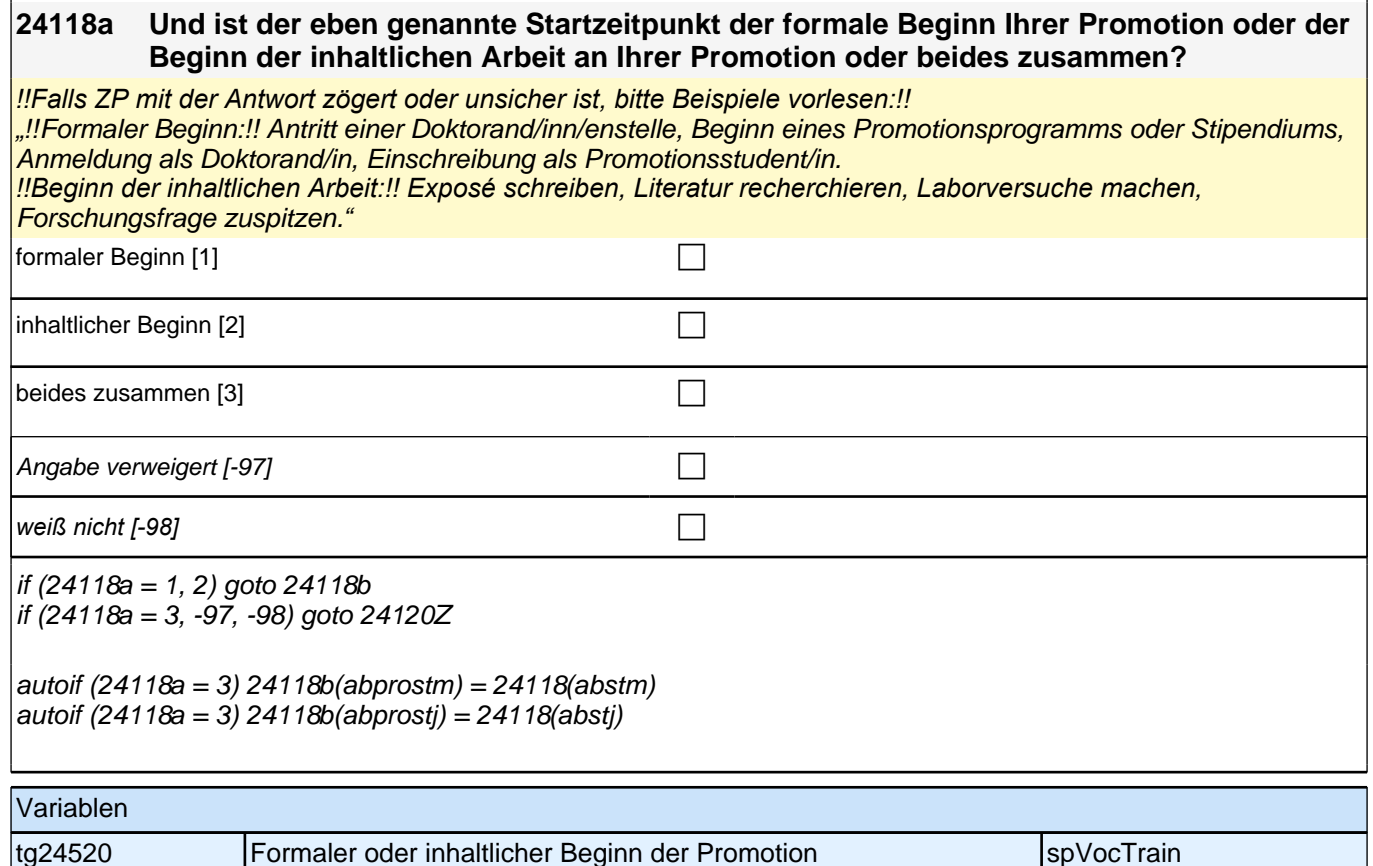

Bedingung: if (24103 = 2, 4 & 24118a = 1)

**24118b Und wann haben Sie mit der inhaltlichen Arbeit Ihrer Promotion begonnen?**

Bedingung: if (24103 = 2, 4 & 24118a = 2)

**24118b Und wann haben Sie Ihre Promotion formal begonnen?**

Bedingung: if (24103 = 3 & 24101P7 = 1)

**24118b Der formale Beginn einer Promotion und der Beginn an der inhaltlichen Arbeit können sich unterscheiden. Bei unserer letzten Befragung im <20101P3(intmPRE/intjPRE)> haben Sie angegeben, dass Sie Ihre Promotion bereits formal, jedoch noch nicht inhaltlich begonnen haben. Wann haben Sie mit der inhaltlichen Arbeit Ihrer Promotion begonnen?**

Bedingung: if (24103 = 3 & 24101P7 = 2)

**24118b Der formale Beginn einer Promotion und der Beginn an der inhaltlichen Arbeit können sich unterscheiden. Bei unserer letzten Befragung im <20101P3(intmPRE/intjPRE)> haben Sie angegeben, dass Sie bereits mit der inhaltlichen Arbeit Ihrer Promotion begonnen haben, es aber noch keinen Beginn der Promotion im formalen Sinne gab. Wann haben Sie Ihre Promotion formal begonnen?**

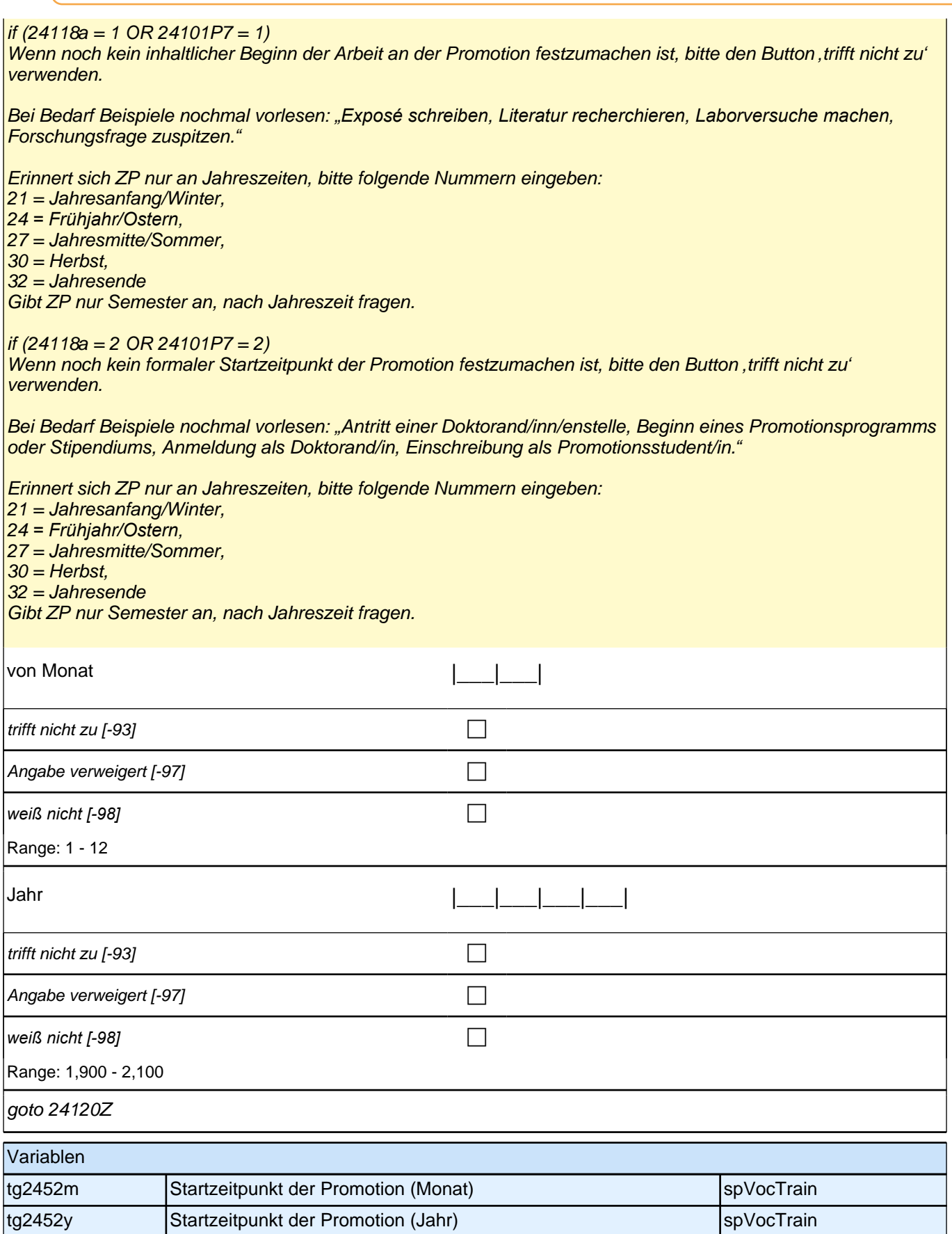

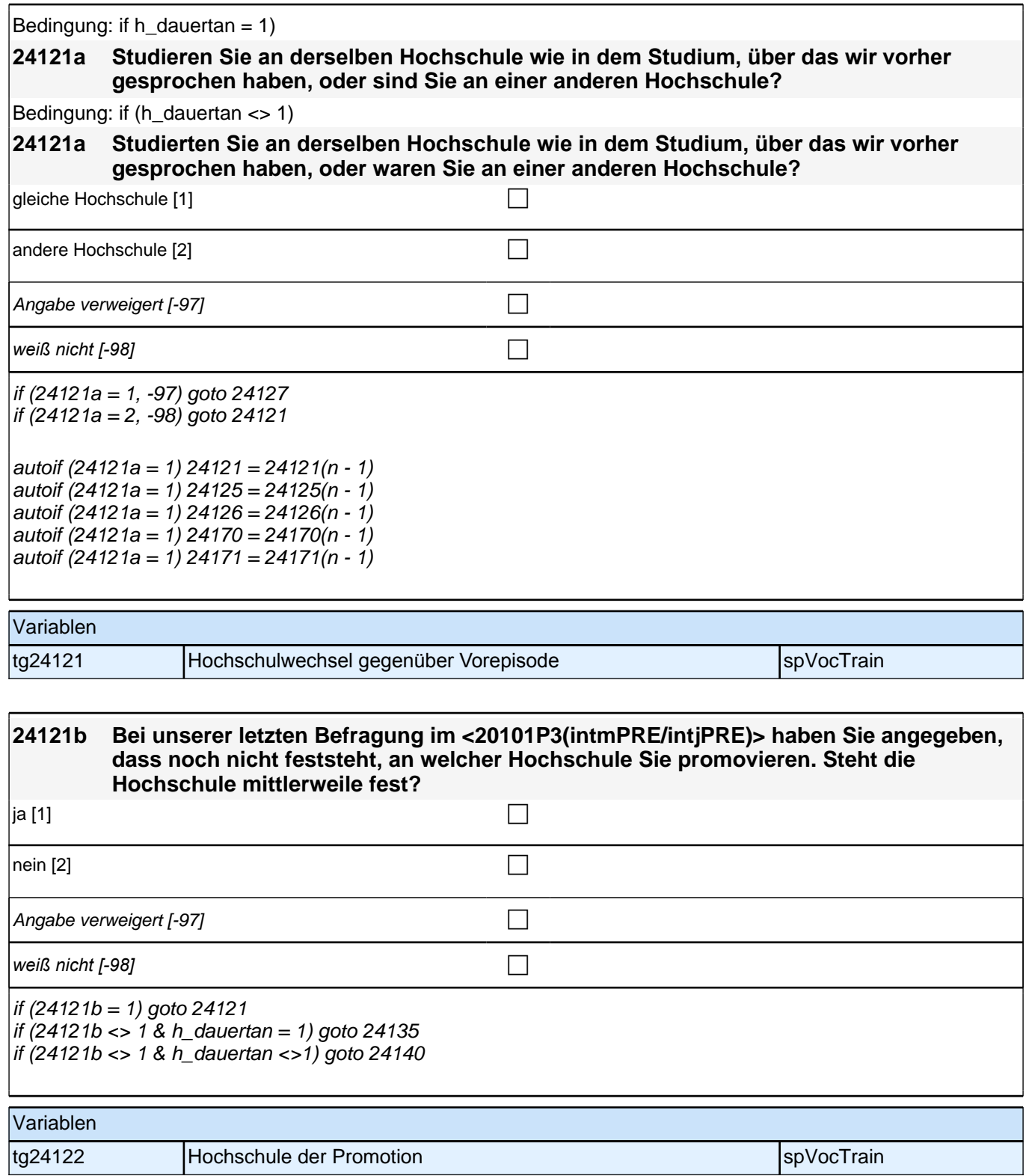

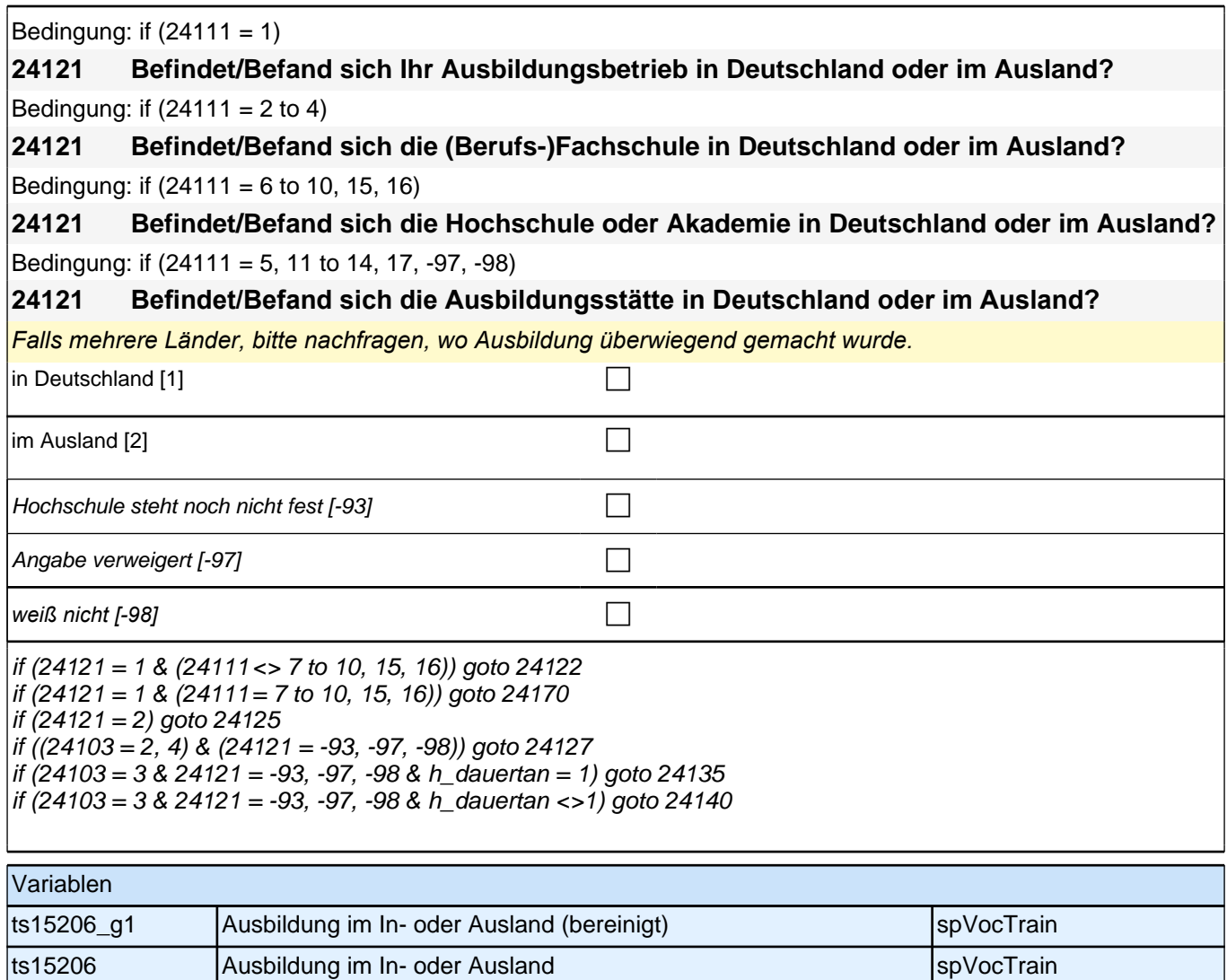

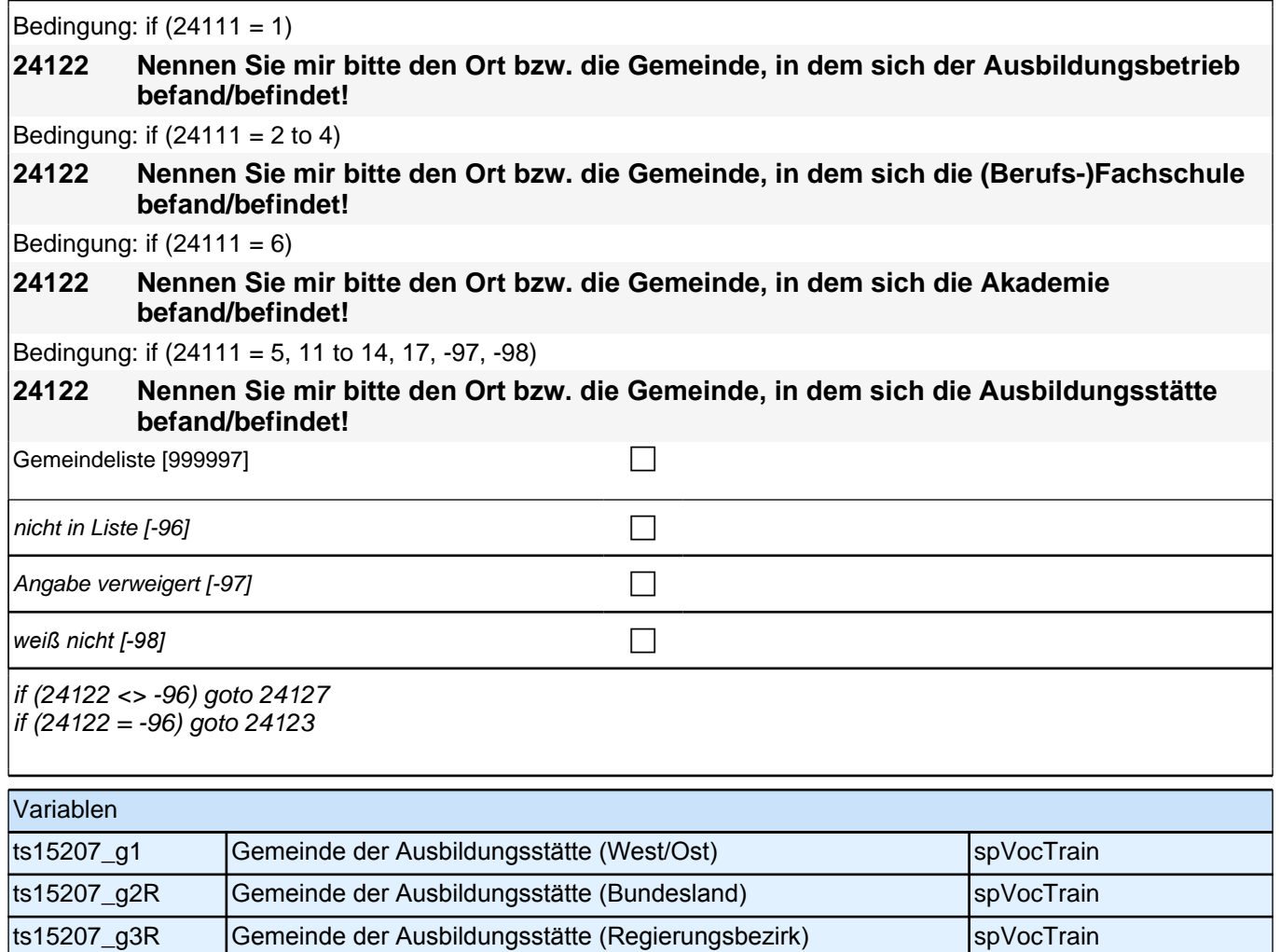

ts15207\_g4R Gemeinde der Ausbildungsstätte (Kreis) spVocTrain

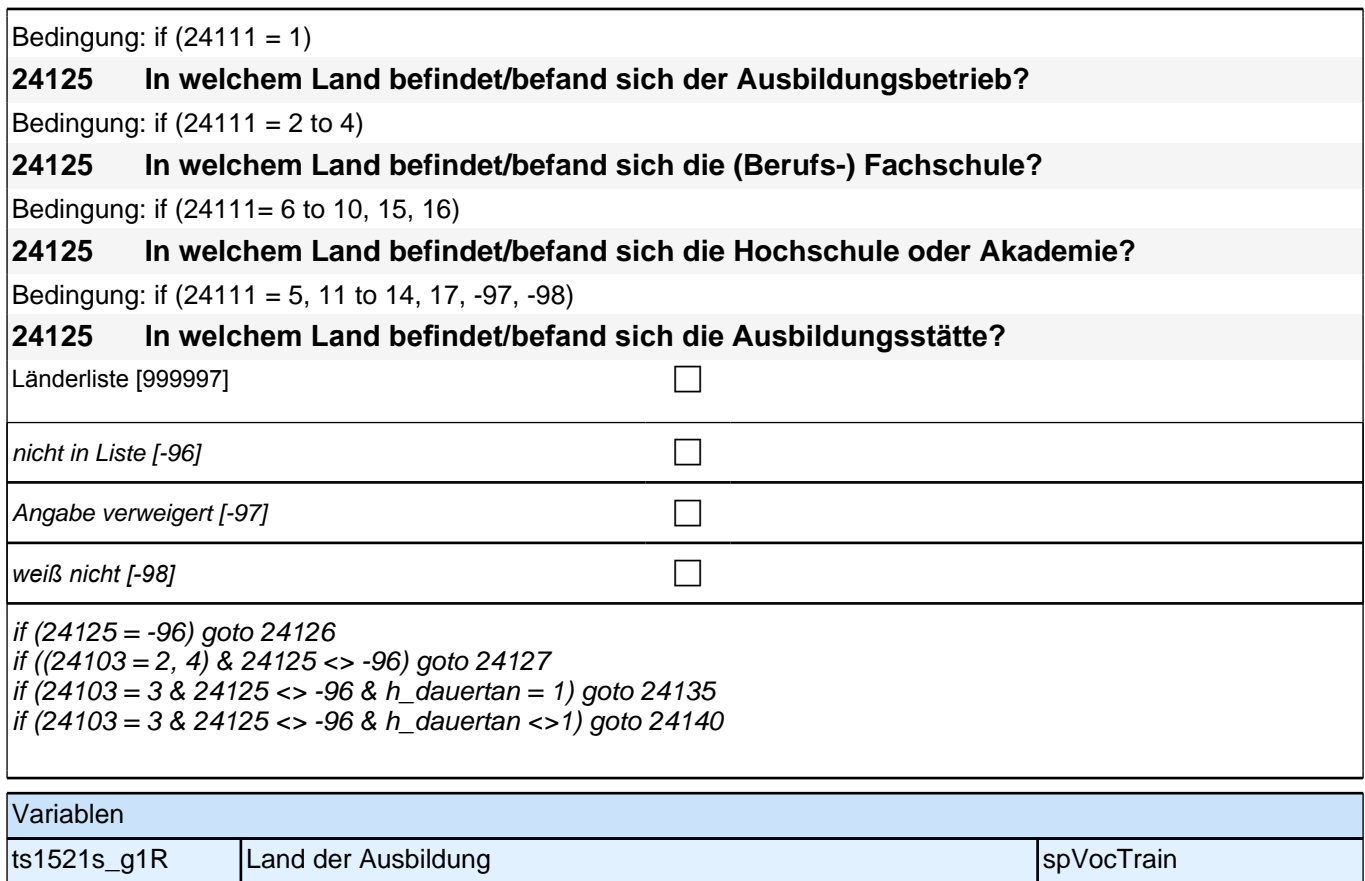

ts1521s\_g2 Land der Ausbildung (kategorisiert) spVocTrain

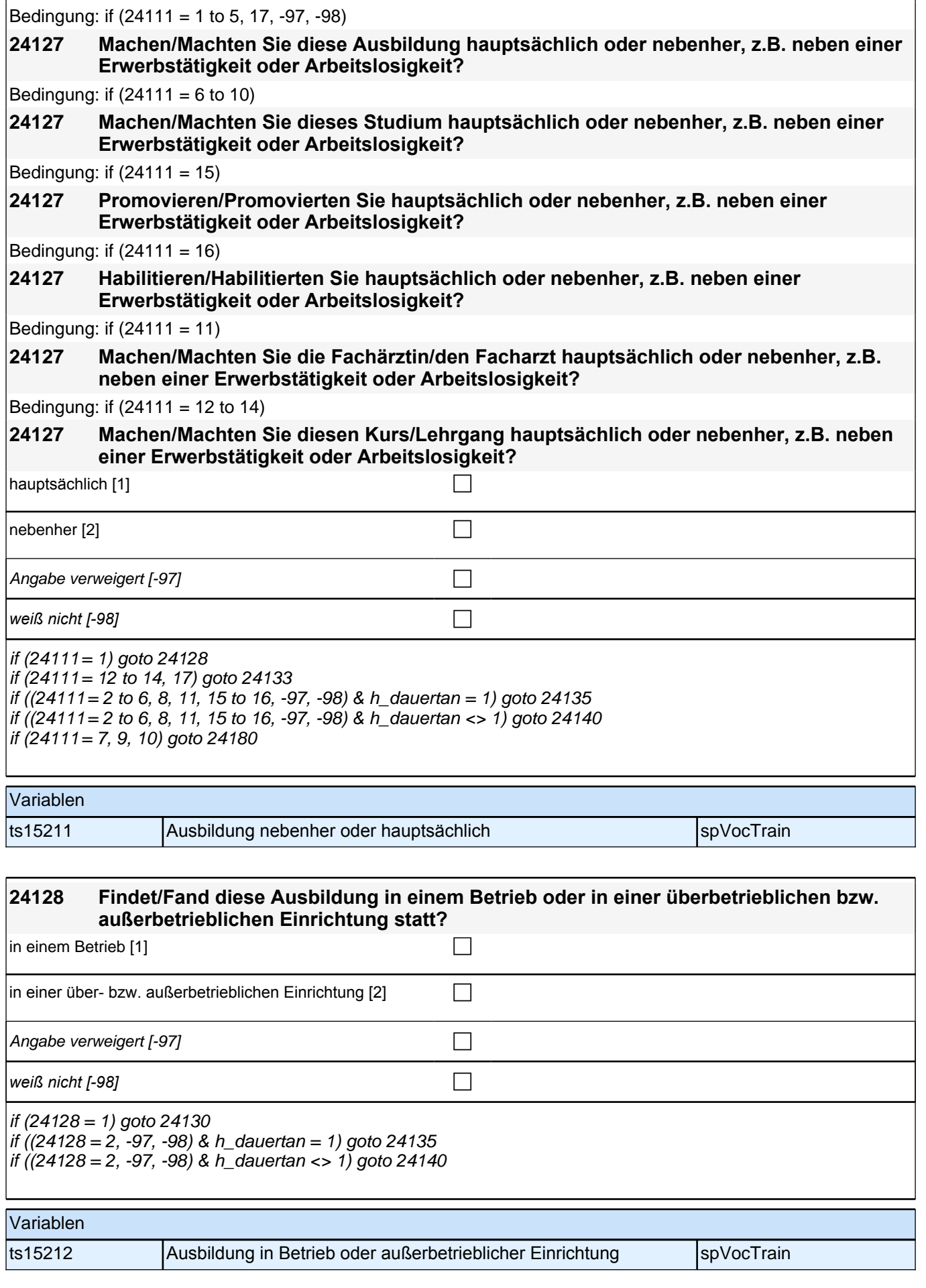

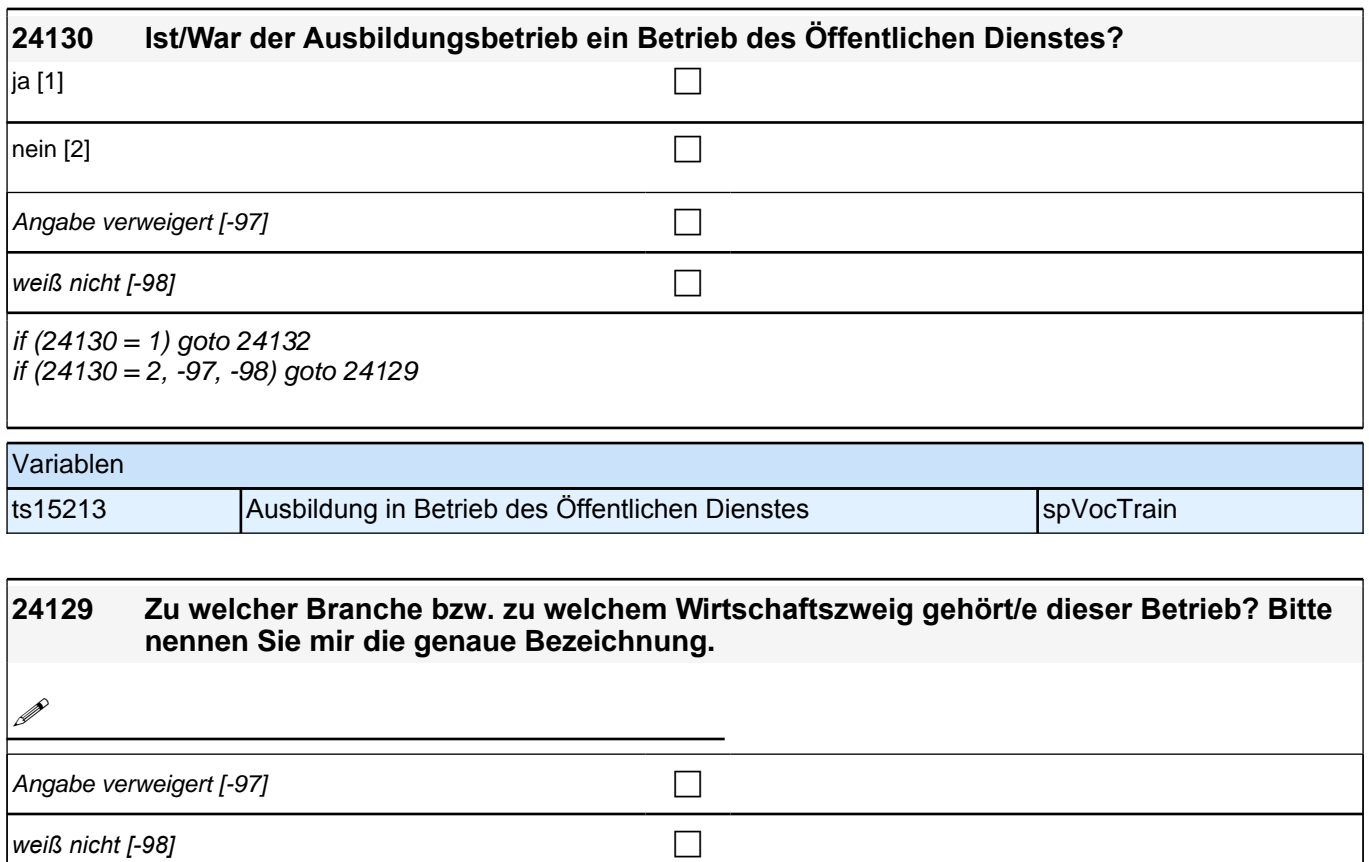

 $goto 24132$ 

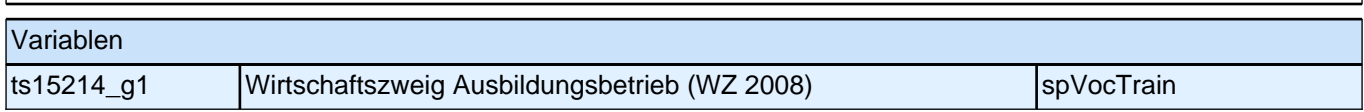

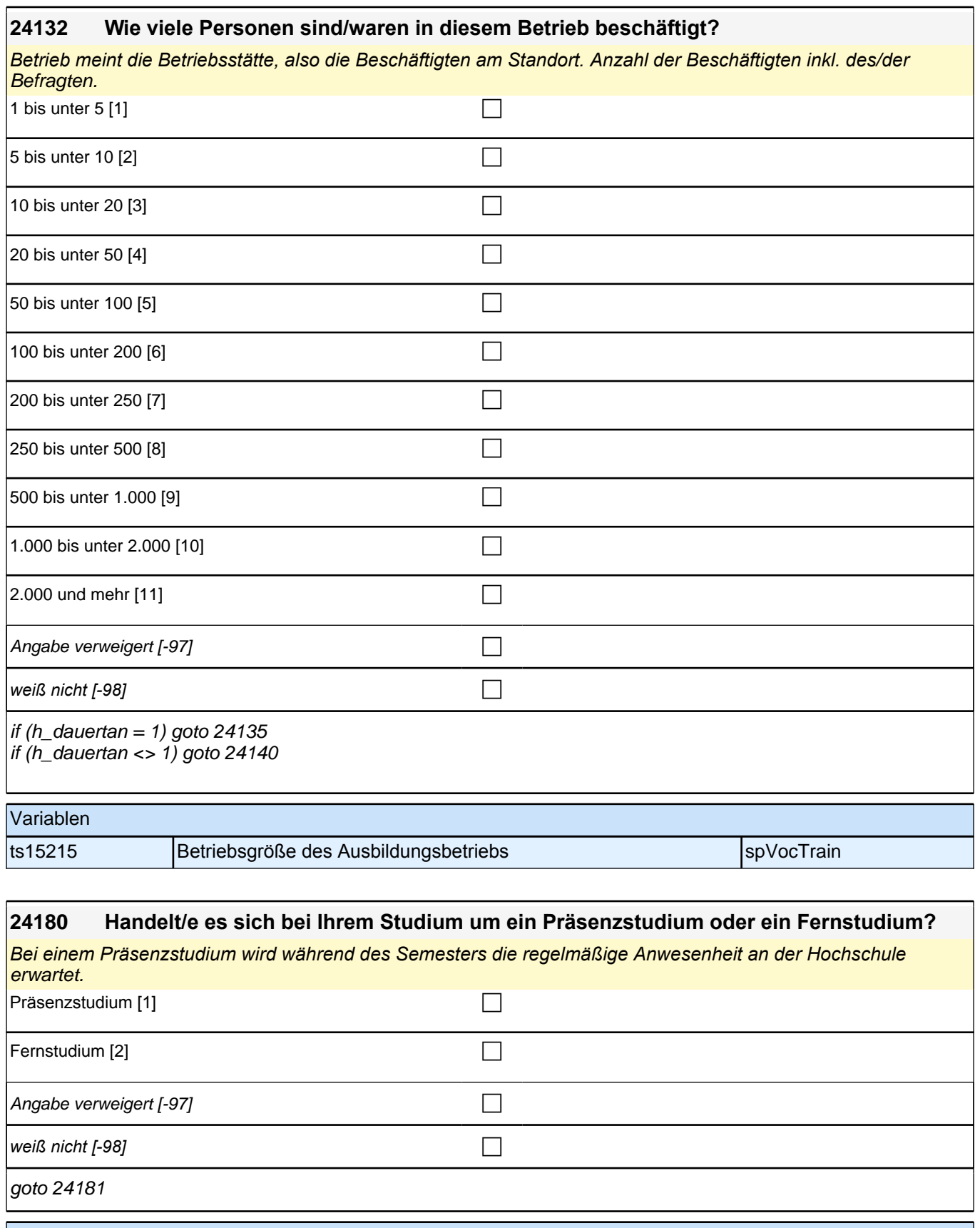

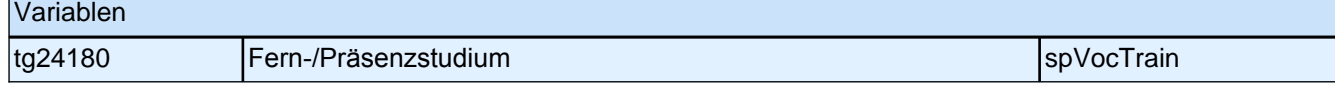

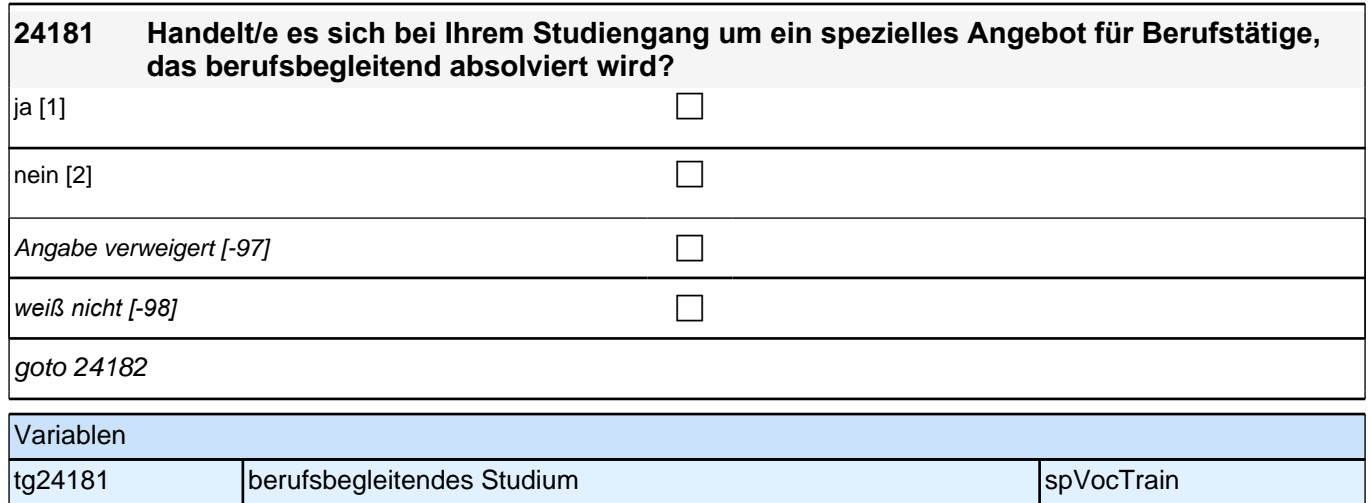

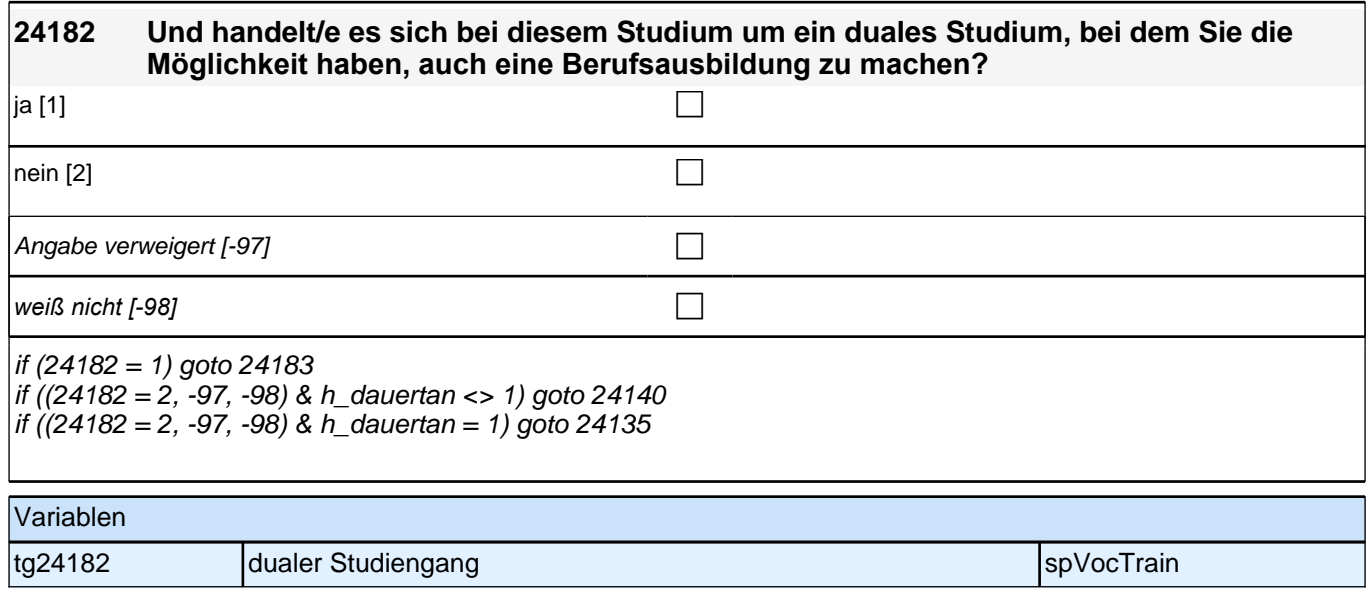

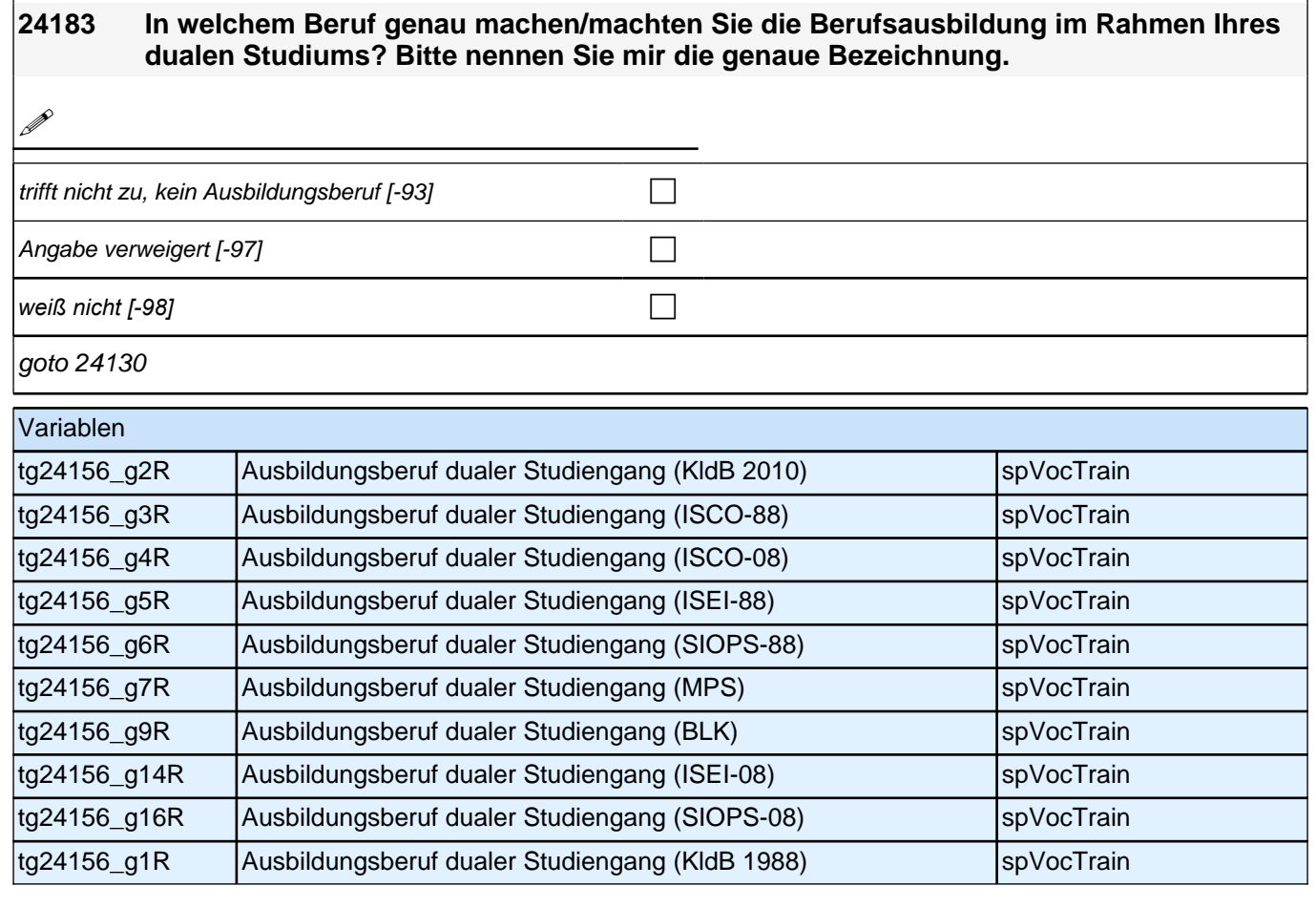

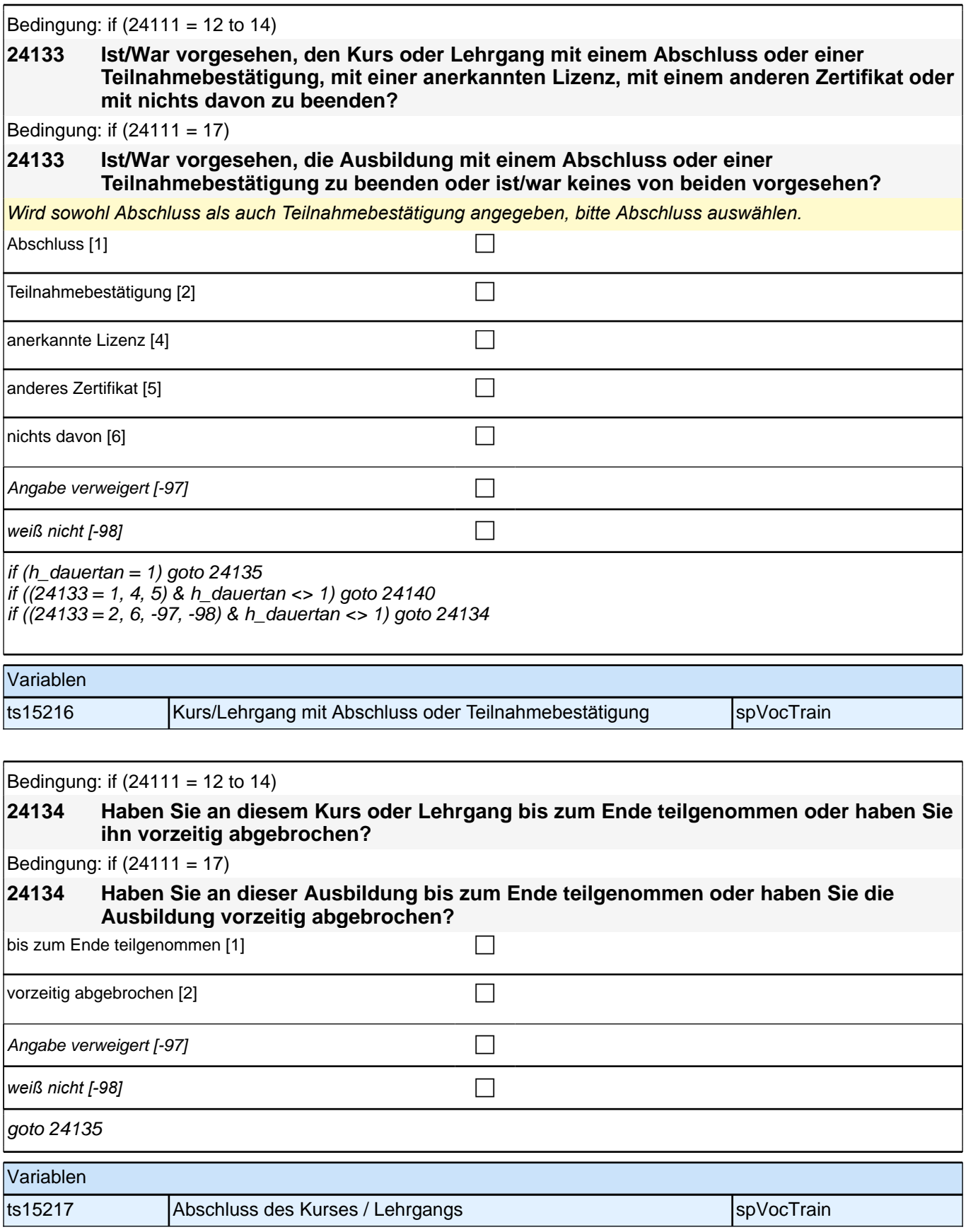

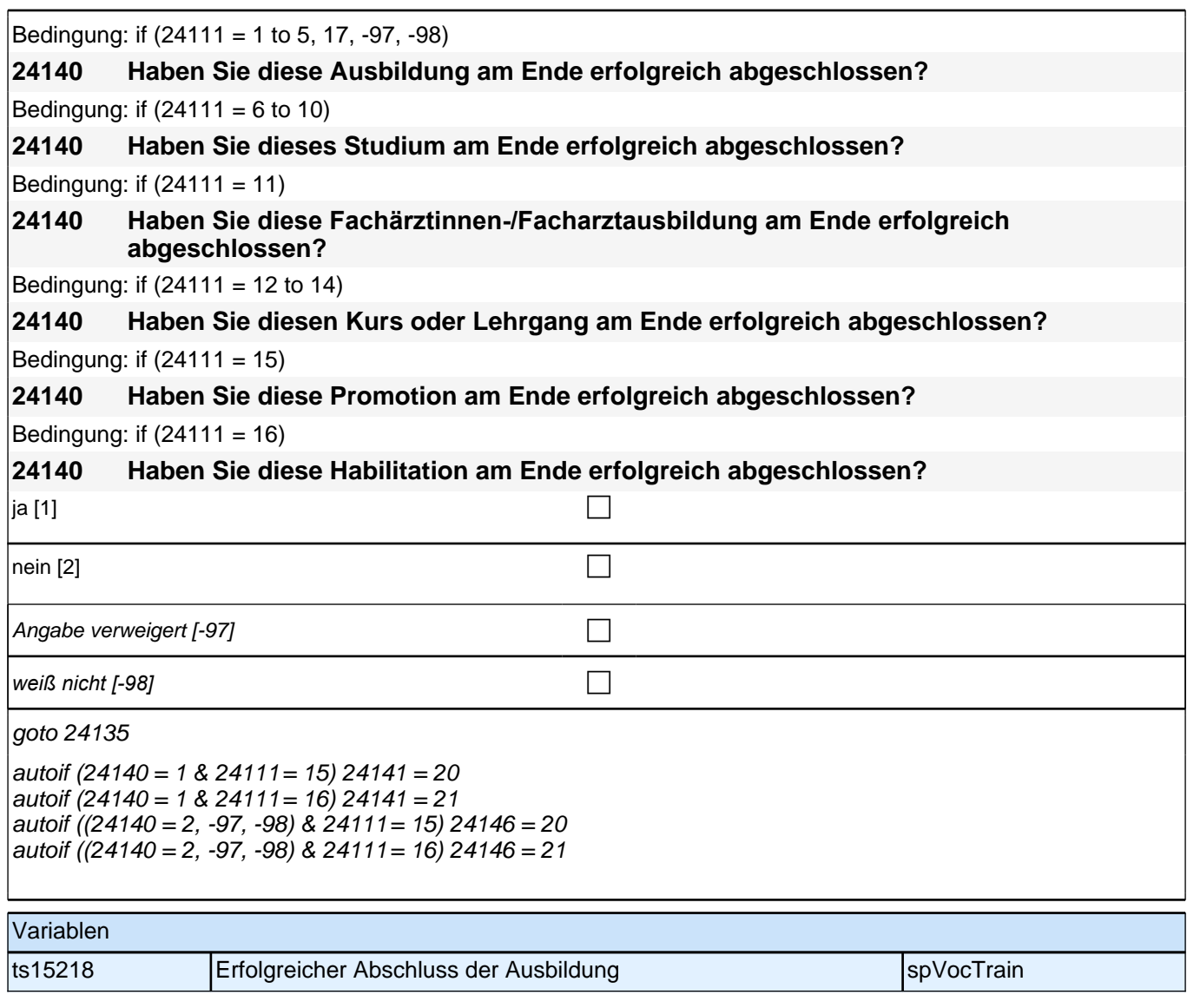

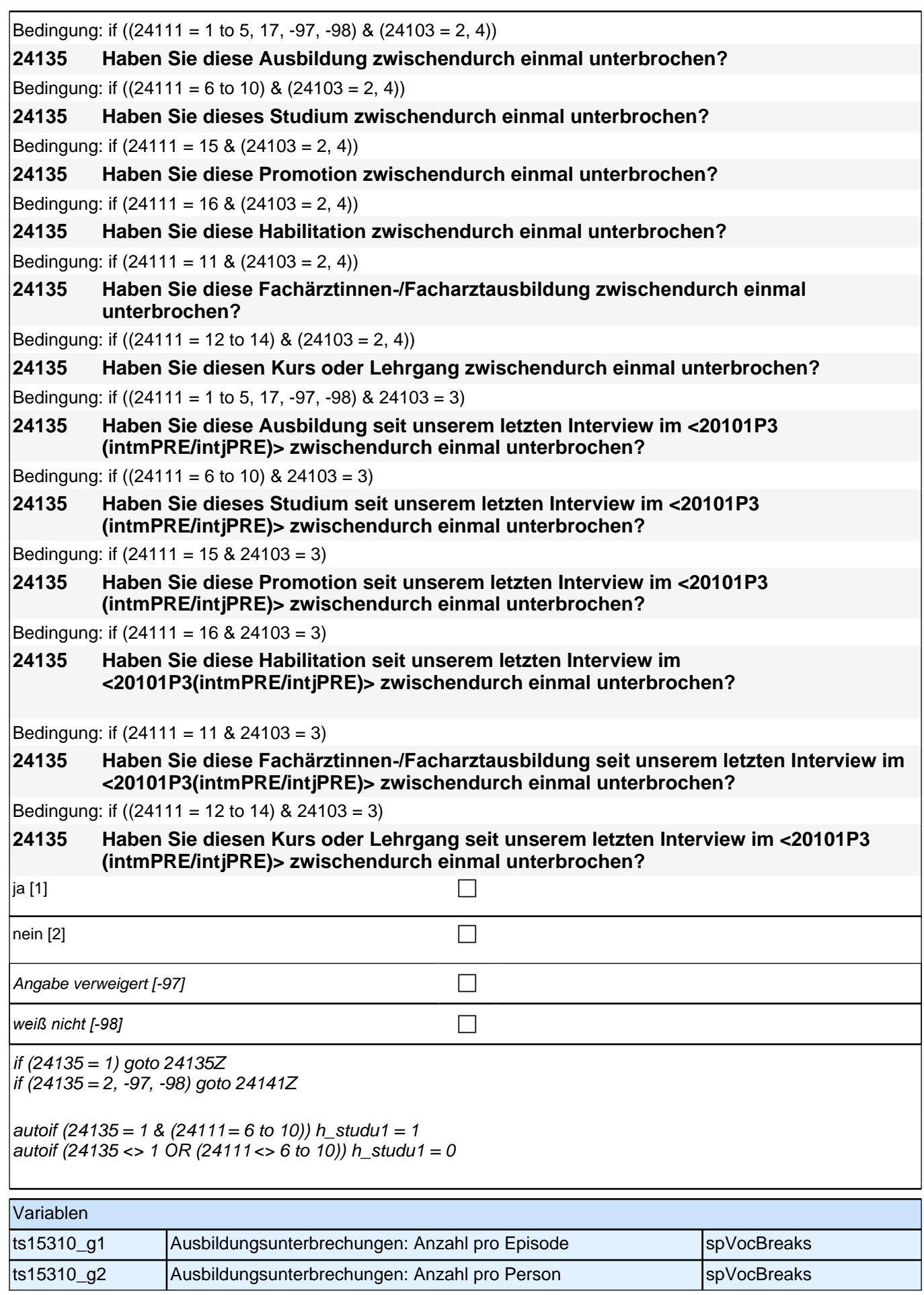

# **BEGINN Subschleife Ausbildungsunterbrechungen**

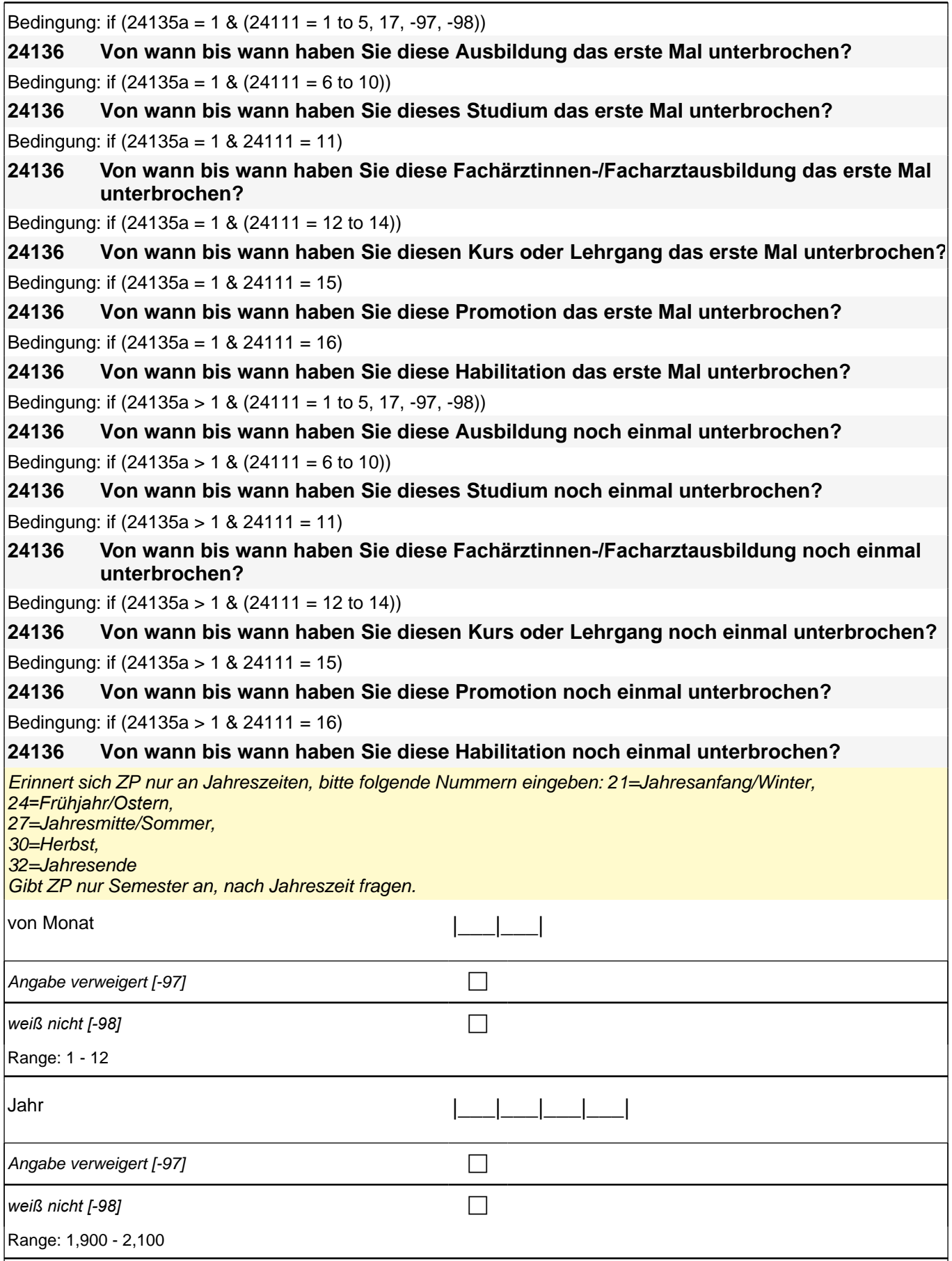

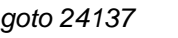

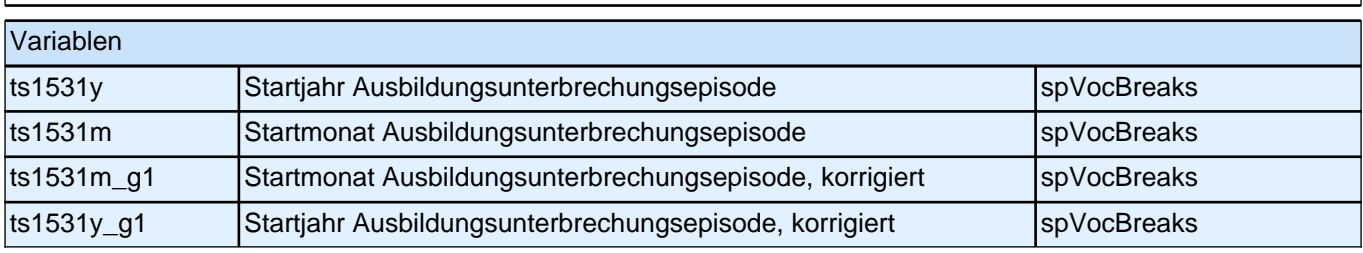

Bedingung: if (24135a = 1 & (24111 = 1 to 5, 17, -97, -98)) **24137 (Bis wann haben Sie zum ersten Mal diese Ausbildung unterbrochen?)** Bedingung: if  $(24135a = 1 \& (24111 = 6 \text{ to } 10))$ **24137 (Bis wann haben Sie zum ersten Mal dieses Studium unterbrochen?)** Bedingung: if  $(24135a = 1 \& 24111 = 11)$ **24137 (Bis wann haben Sie zum ersten Mal diese Fachärztinnen-/Facharztausbildung unterbrochen?)** Bedingung: if  $(24135a = 1 \& (24111 = 12 \text{ to } 14))$ **24137 (Bis wann haben Sie zum ersten Mal diesen Kurs oder Lehrgang unterbrochen?)** Bedingung: if  $(24135a = 1 \& 24111 = 15)$ **24137 (Bis wann haben Sie zum ersten Mal diese Promotion unterbrochen?)** Bedingung: if  $(24135a = 1 \& 24111 = 16)$ **24137 (Bis wann haben Sie zum ersten Mal diese Habilitation unterbrochen?)** Bedingung: if (24135a > 1 & (24111 = 1 to 5, 17, -97, -98)) **24137 (Bis wann haben Sie nochmal diese Ausbildung unterbrochen?)** Bedingung: if  $(24135a > 1 \& (24111 = 6 \text{ to } 10))$ **24137 (Bis wann haben Sie nochmal dieses Studium unterbrochen?)** Bedingung: if  $(24135a > 1 \& 24111 = 11)$ **24137 (Bis wann haben Sie nochmal diese Fachärztinnen-/Facharztausbildung unterbrochen?)** Bedingung: if (24135a > 1 & (24111 = 12 to 14)) **24137 (Bis wann haben Sie nochmal diesen Kurs oder Lehrgang unterbrochen?)** Bedingung: if  $(24135a > 1 \& 24111 = 15)$ **24137 (Bis wann haben Sie nochmal diese Promotion unterbrochen?)** Bedingung: if  $(24135a > 1 \& 24111 = 16)$ **24137 (Bis wann haben Sie nochmal diese Habilitation unterbrochen?)** Erinnert sich ZP nur an Jahreszeiten, bitte folgende Nummern eingeben: 21=Jahresanfang/Winter, 24*=Frühjahr/Ostern,*  27=Jahresmitte/Sommer, 30=Herbst, 32=Jahresende Gibt ZP nur Semester an, nach Jahreszeit fragen. bis Monat |\_\_\_|\_\_\_| Unterbrechung dauert bis heute  $[99]$ Angabe verweigert [-97] contained the contact of the contact of the contact of the contact of the contact of the contact of the contact of the contact of the contact of the contact of the contact of the contact of the cont *weiß nicht [-98]* contract a contract a contract a contract a contract a contract a contract a contract a contract a contract a contract a contract a contract a contract a contract a contract a contract a contract a co

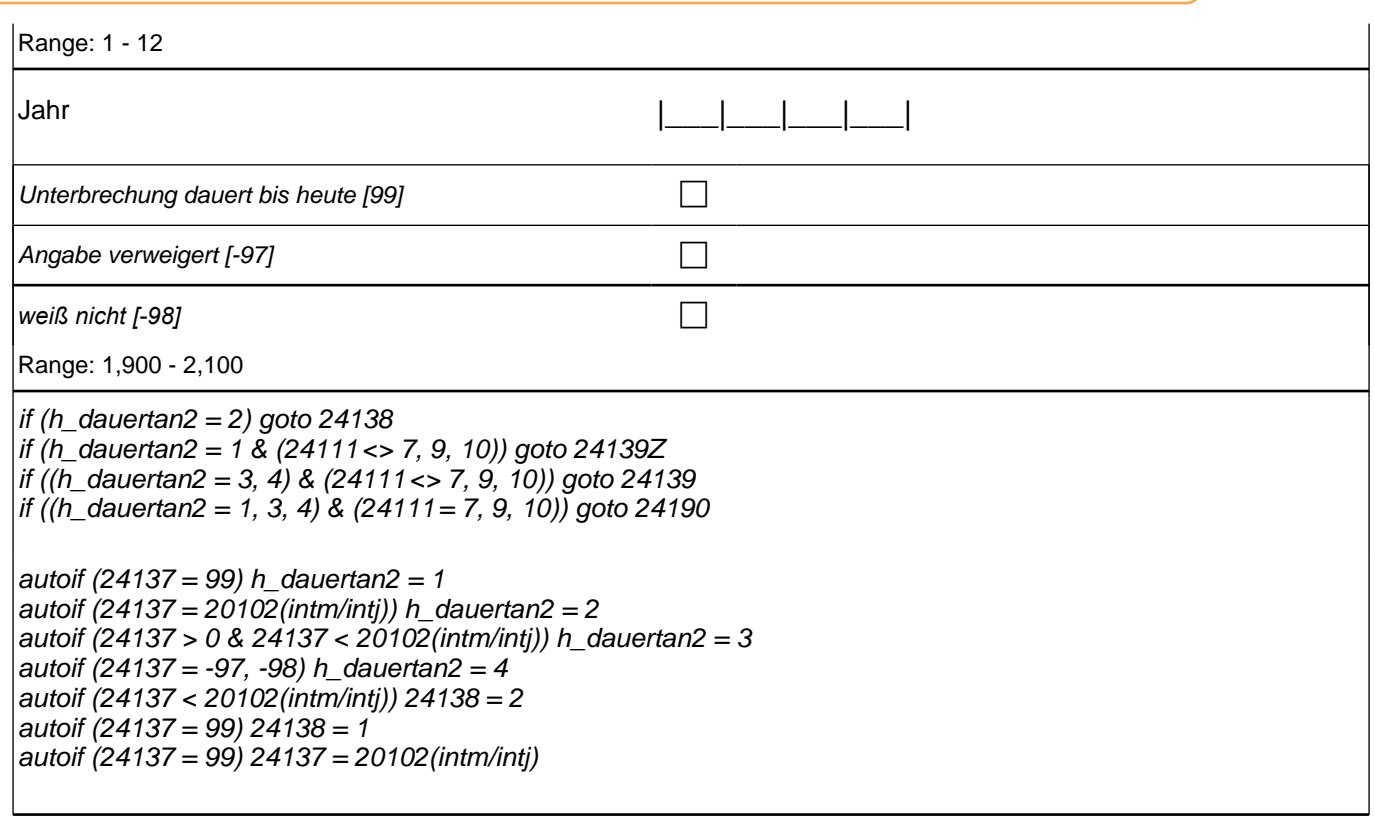

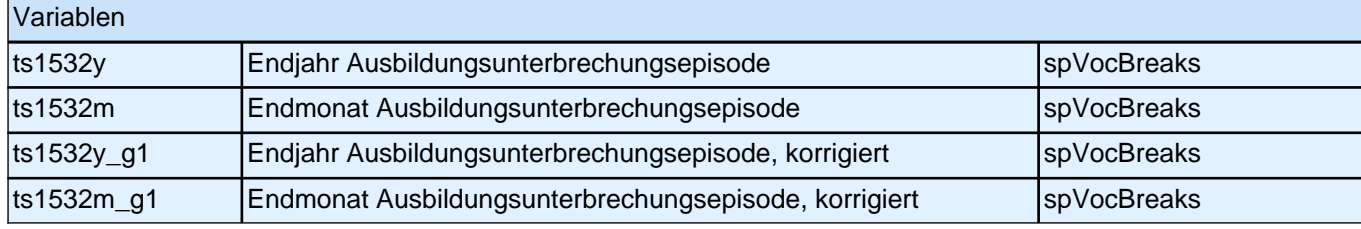

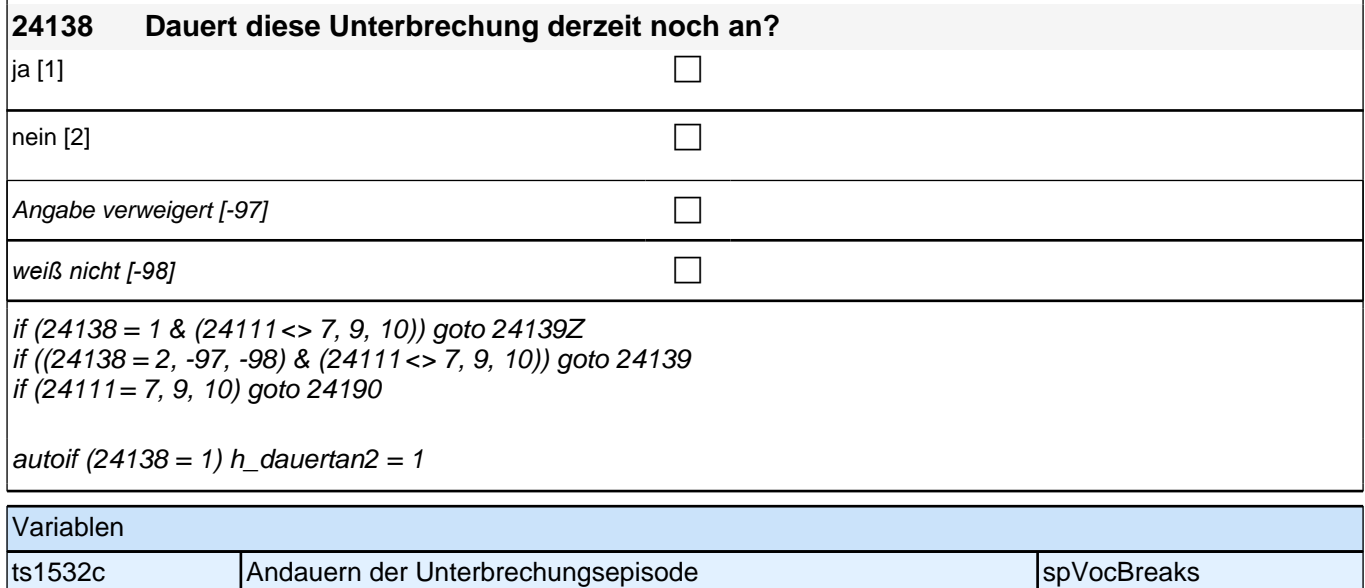

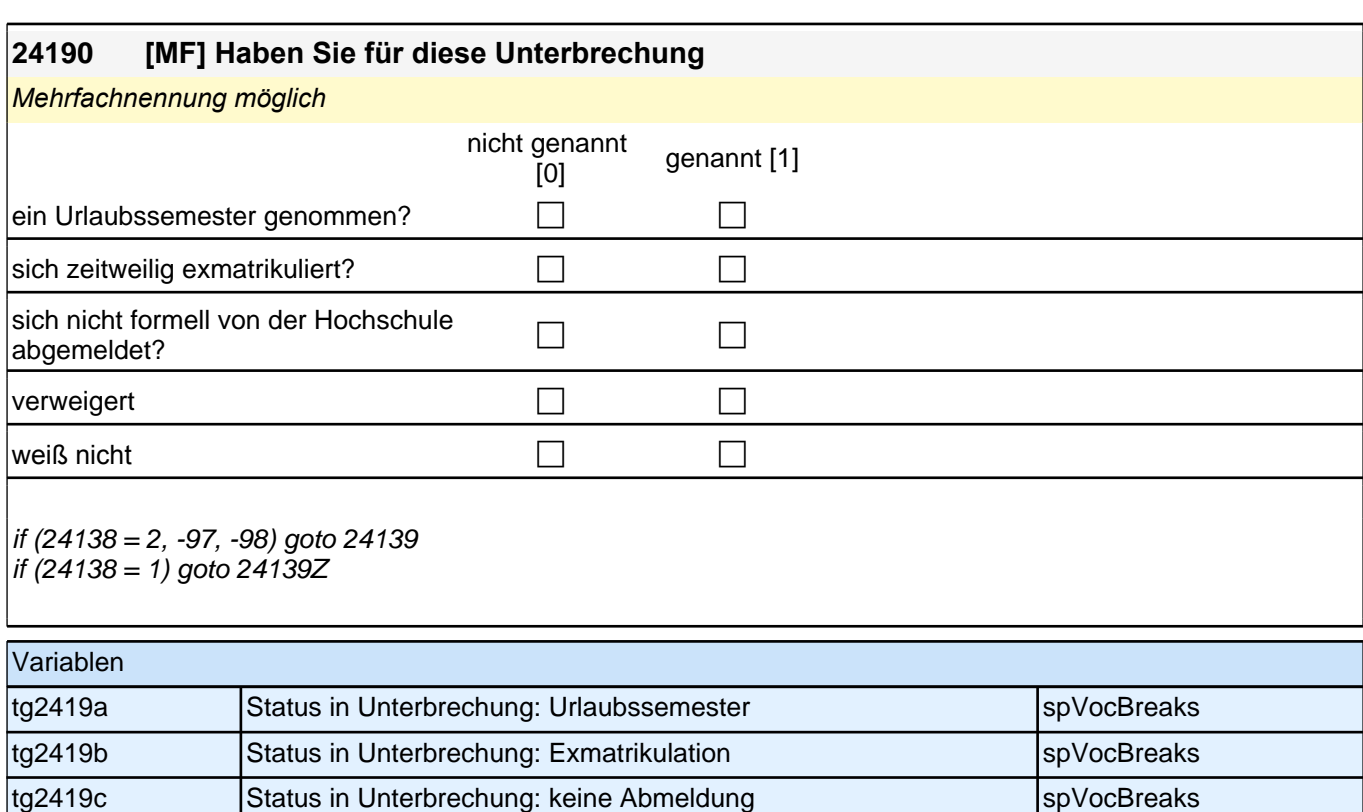

## **Ende Subschleife Ausbildungsunterbrechungen**

#### Bedingung: if (24111 = 12)

#### **24141 Welche Laufbahnprüfung haben Sie gemacht?**

Bedingung: if (24111 <> 12)

#### **24141 Welchen Abschluss haben Sie gemacht?**

Vorgaben nicht vorlesen.

*Bei dualen Studiengängen bitte den Hochschulabschluss erfassen. Wird bei Abschluss an einer Universität unspezifisch Bachelor, Master oder Staatsexamen genannt, bitte nachfragen: "Führte Ihr Bachelor-/Masterstudium*  auf einen Lehramtsabschluss hin? Bzw.: Handelte es sich bei dem Staatsexamen um einen Lehramtsabschluss?" *und zutreffenden Code auswählen.*

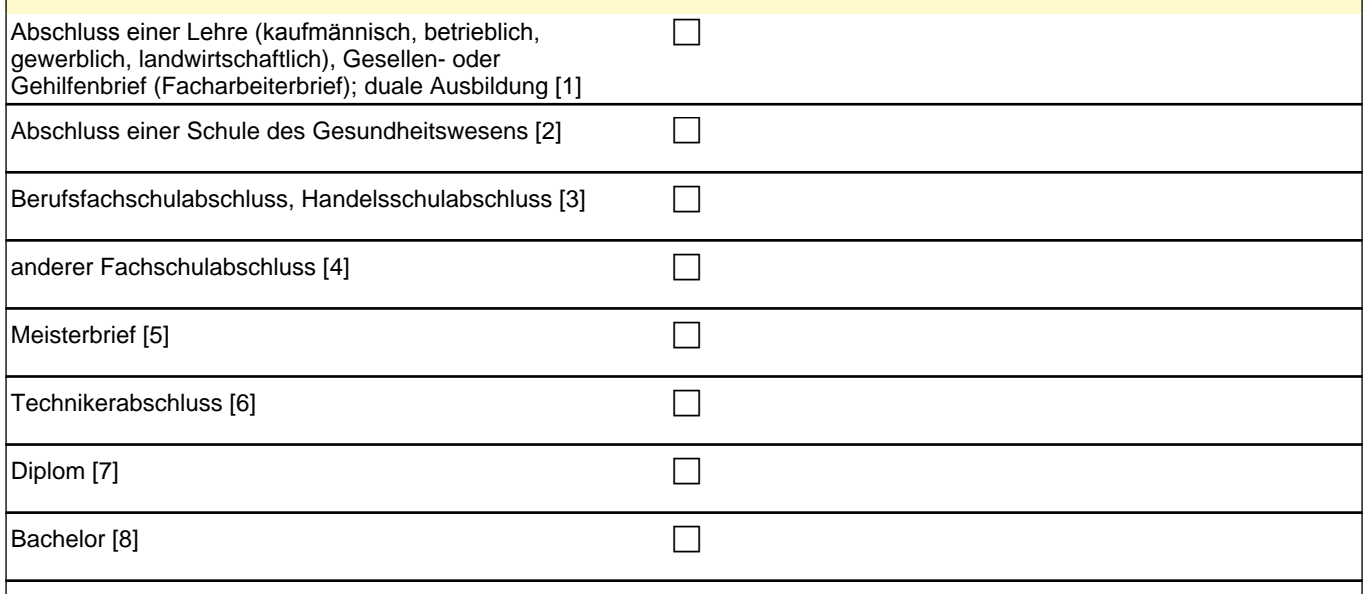

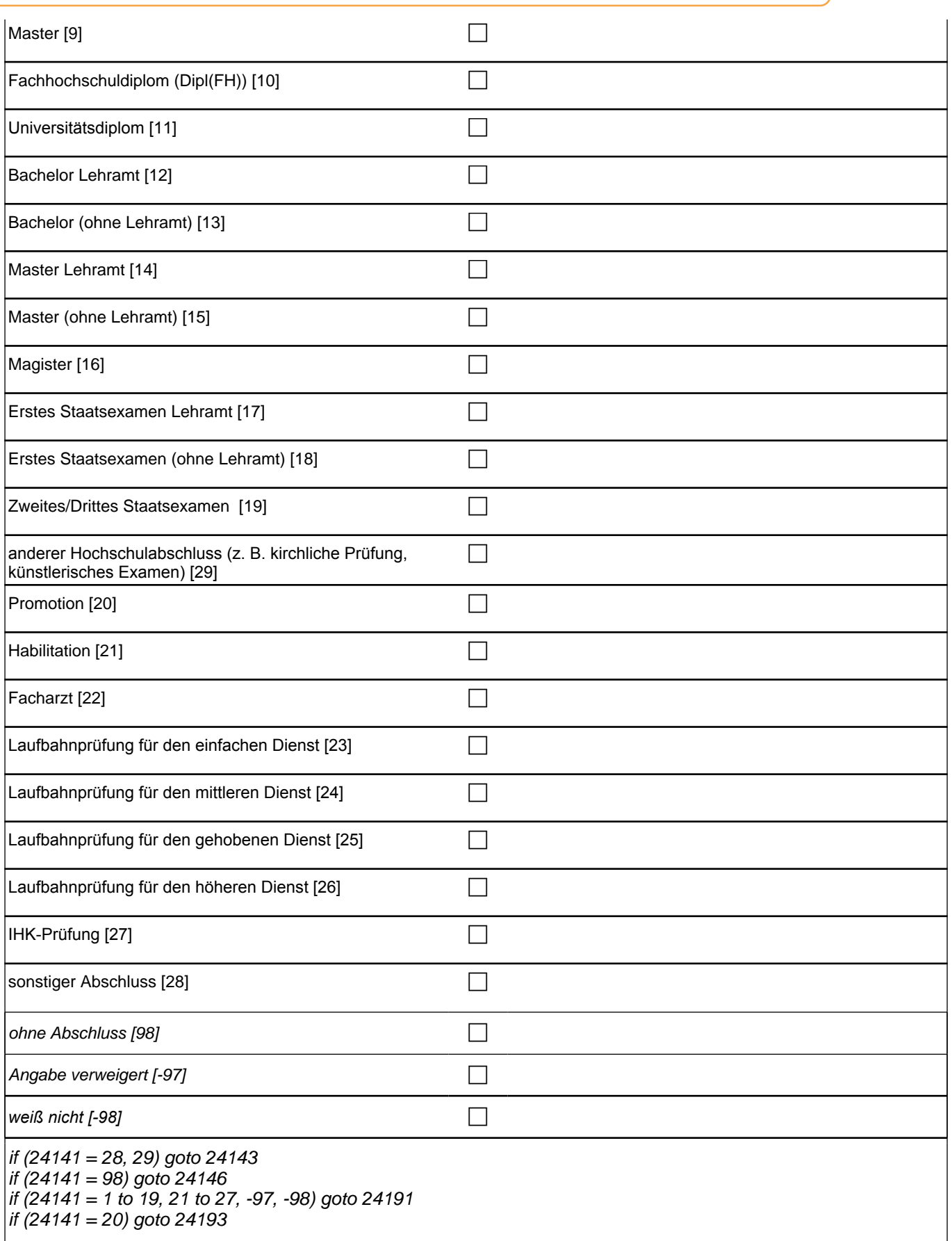

 $|$ autoif ((24141 = 7 to 19, 29) & ((h\_hsabsdat = .) OR (24119 > h\_hsabsdat))) h\_hsabsdat = 24119

if (24111 <> 6 to 12, 15, 16) 1*: Abschluss einer Lehre (kaufmännisch, betrieblich, gewerblich, landwirtschaftlich),*  Gesellen- oder Gehilfenbrief (Facharbeiterbrief); duale Ausbildung if (24111 <> 6 to 12, 15, 16) 2: Abschluss einer Schule des Gesundheitswesens if (24111 <> 6 to 12, 15, 16) 3: Berufsfachschulabschluss, Handelsschulabschluss if  $(24111 \leq 6$  to 12, 15, 16) 4: anderer Fachschulabschluss if (24111 <> 6 to 12, 15, 16) 5: Meisterbrief if (24111 <> 6 to 12, 15, 16) 6: Technikerabschluss if  $(24111 = 6$  to 9, -97, -98) 7: Diplom if  $(24111 = 6$  to 9, -97, -98) 8: Bachelor if (24111 = 6 to 9, -97, -98) 9: Master if  $(24111 = 10, 17, -97, -98)$  10: Fachhochschuldiplom  $(DipI(FH))$ if (24111 = 10, 17, -97, -98) 11*: Universitätsdiplom* if (24111 = 10, 17, -97, -98) 12: Bachelor Lehramt if (24111 = 10, 17, -97, -98) 13: Bachelor (ohne Lehramt) if (24111 = 10, 17, -97, -98) 14: Master Lehramt if (24111 = 10, 17, -97, -98) 15: Master (ohne Lehramt) if (24111 = 10, 17, -97, -98) 16: Magister if (24111 = 10, 17, -97, -98) 17: Erstes Staatsexamen Lehramt if (24111 = 10, 17, -97, -98) 18: Erstes Staatsexamen (ohne Lehramt) if (24111 = 10, 17, -97, -98) 19: Zweites/Drittes Staatsexamen if ((24111 = 9, 10, 17, -97, -98) 29*: anderer Hochschulabschluss (z.B. kirchliche Prüfung, künstlerisches Examen)* if (24111 = 15, 17, -97, -98) 20: Promotion if (24111 = 16, 17, -97, -98) 21: Habilitation if (24111 = 11) 22: Facharzt if (24111 = 12, -97, -98) 23*: Laufbahnprüfung für den einfachen Dienst* if (24111 = 12, -97, -98) 24*: Laufbahnprüfung für den mittleren Dienst* if (24111 = 12, -97, -98) 25*: Laufbahnprüfung für den gehobenen Dienst* if (24111 = 12, -97, -98) 26*: Laufbahnprüfung für den höheren Dienst* if (24111 = 13, 14, 17, -97, -98) 27*: IHK-Prüfung* 28: sonstiger Abschluss

### Variablen ts15219 Ausbildungsabschluss spanner in der spylocTrain and spylocTrain ts15219\_q1 Ausbildungsabschluss, generiert space space sports spVocExtExam

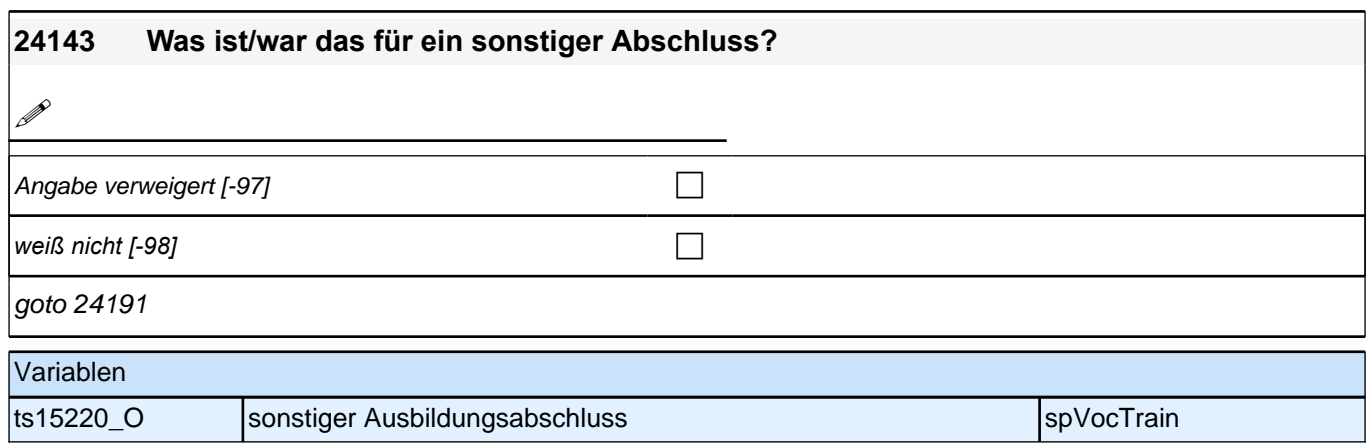

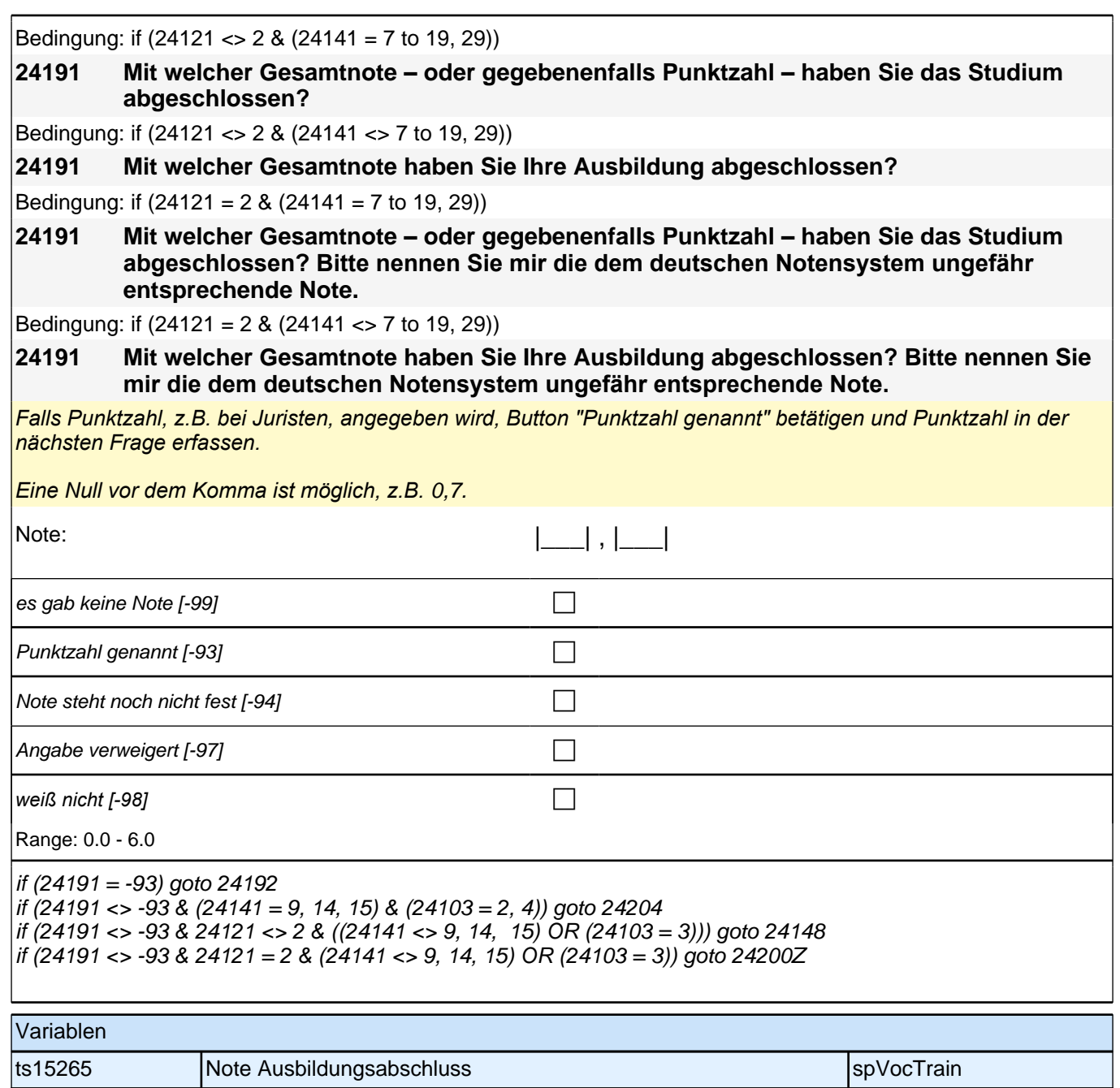

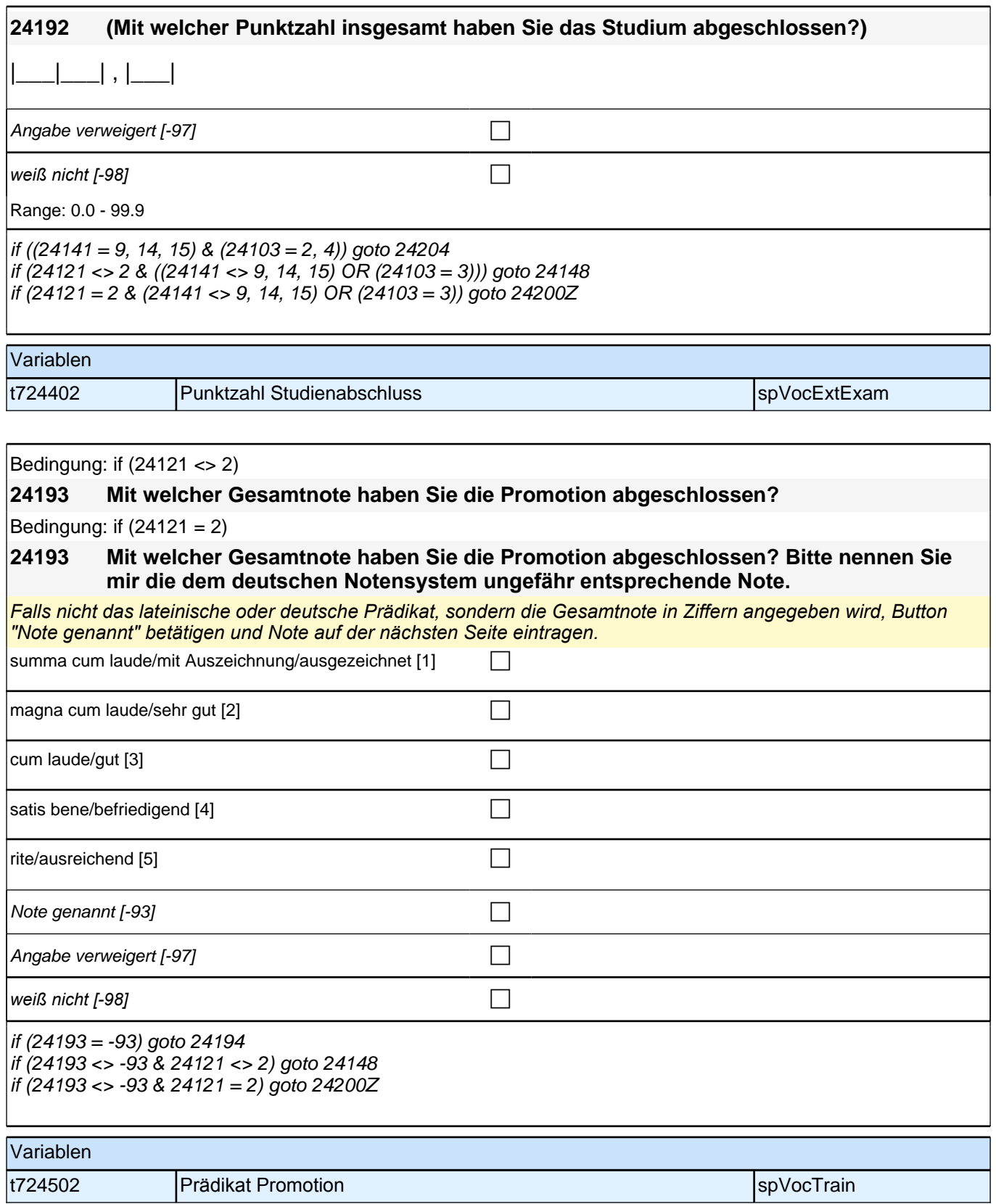

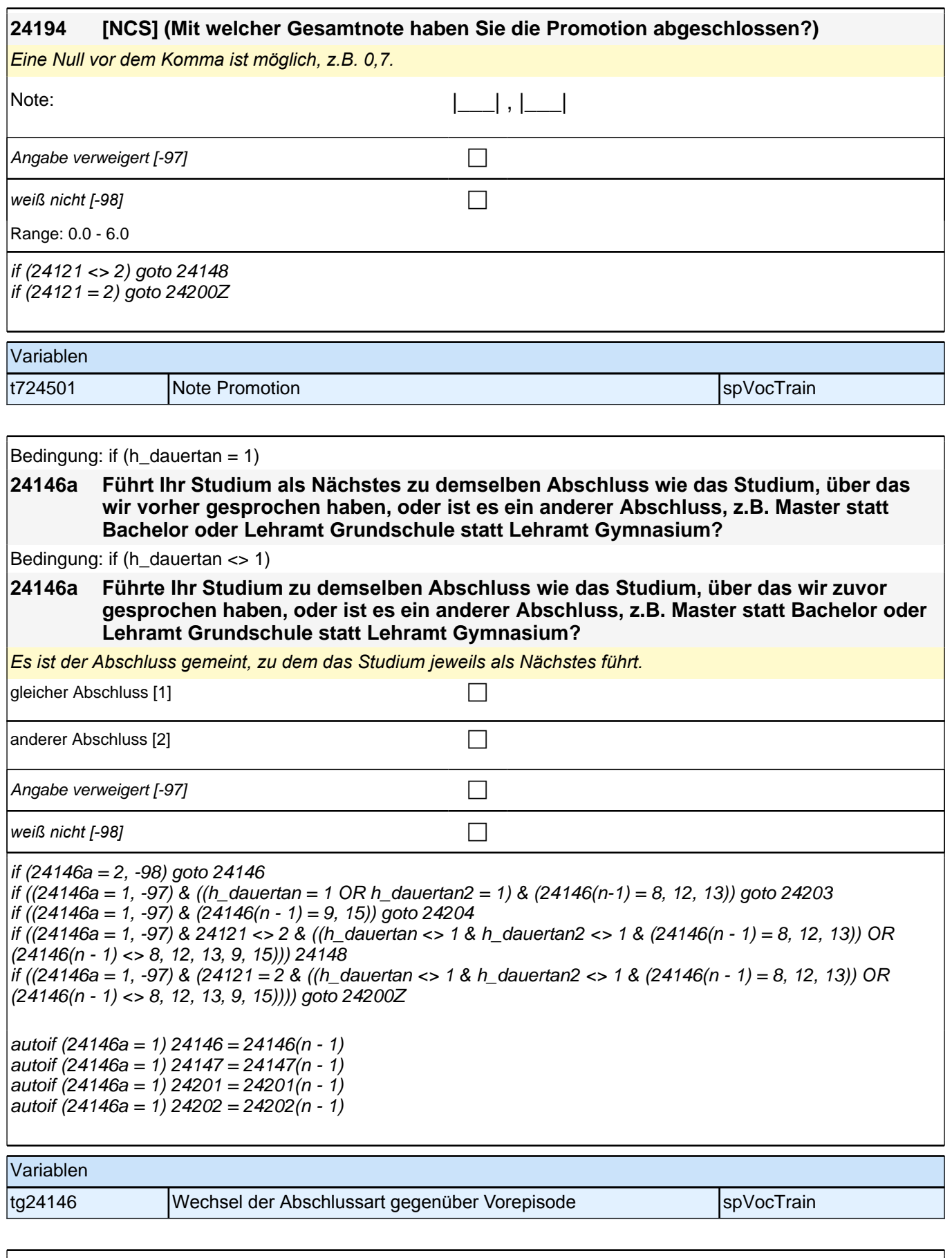

Bedingung: if  $(24111 = 12)$ 

**24146 Welche Laufbahnprüfung wollen/wollten Sie machen?**

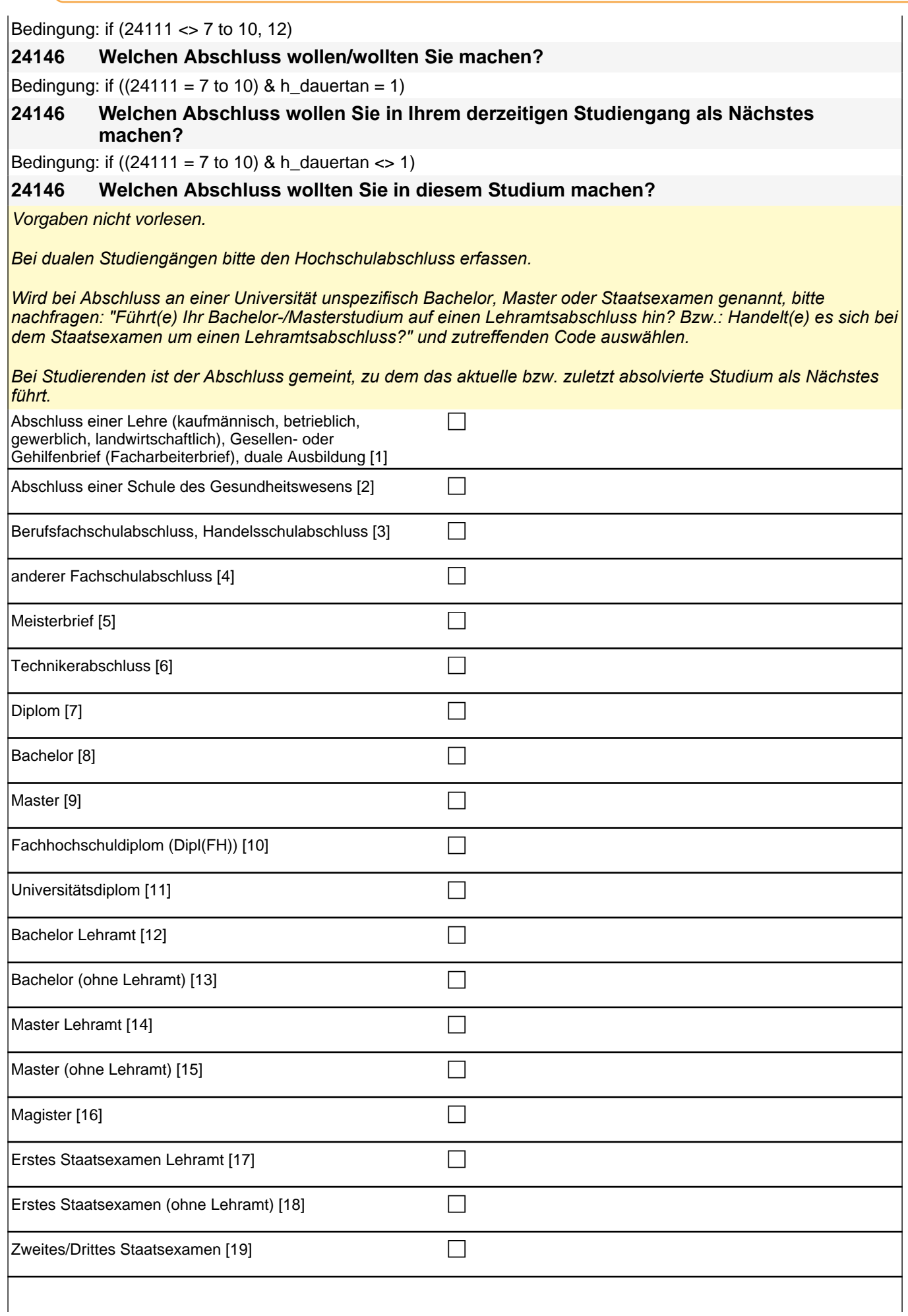

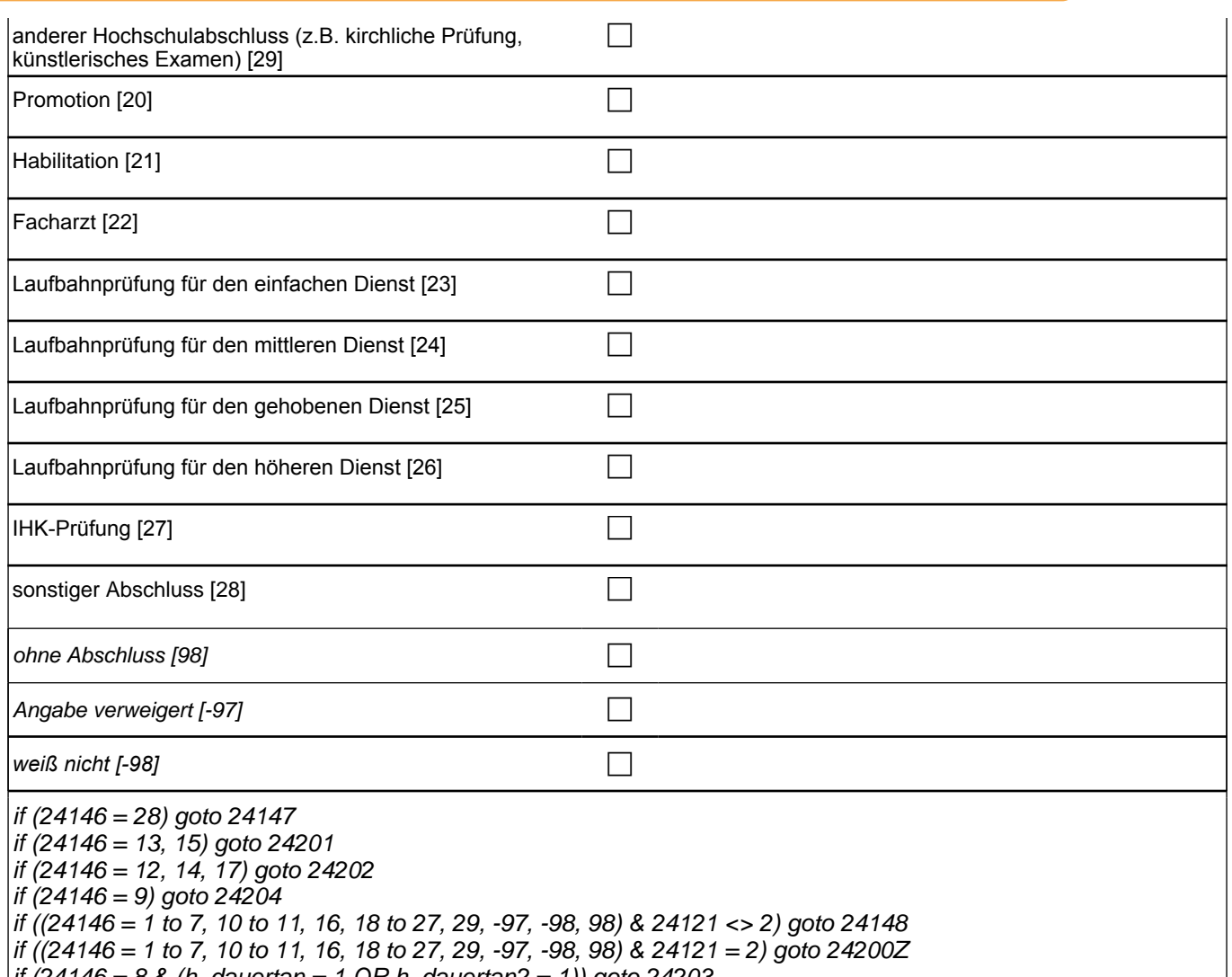

if (24146 = 8 & (h\_dauertan = 1 OR h\_dauertan2 = 1)) goto 24203

if (24146 = 8 & h\_dauertan <> 1 & h\_dauertan2 <> 1 & 24121 <> 2) goto 24148  $\frac{1}{16}$  (24146 = 8 & 24121 = 2 & h\_dauertan <> 1 & h\_dauertan2 <> 1) goto 24200Z

if (24111 <> 6 to 12, 15, 16) 1*: Abschluss einer Lehre (kaufmännisch, betrieblich, gewerblich, landwirtschaftlich),*  Gesellen- oder Gehilfenbrief (Facharbeiterbrief); duale Ausbildung if (24111 <> 6 to 12, 15, 16) 2: Abschluss einer Schule des Gesundheitswesens if (24111 <> 6 to 12, 15, 16) 3: Berufsfachschulabschluss, Handelsschulabschluss if  $(24111 \leq 6$  to 12, 15, 16) 4: anderer Fachschulabschluss if (24111 <> 6 to 12, 15, 16) 5: Meisterbrief if (24111 <> 6 to 12, 15, 16) 6: Technikerabschluss if  $(24111 = 6$  to 9, -97, -98) 7: Diplom if  $(24111 = 6$  to 9, -97, -98) 8: Bachelor if  $(24111 = 6$  to 9, -97, -98) 9: Master if  $(24111 = 10, 17, -97, -98)$  10: Fachhochschuldiplom  $(DipI(FH))$ if (24111 = 10, 17, -97, -98) 11*: Universitätsdiplom* if (24111 = 10, 17, -97, -98) 12: Bachelor Lehramt if (24111 = 10, 17, -97, -98) 13: Bachelor (ohne Lehramt) if (24111 = 10, 17, -97, -98) 14: Master Lehramt if (24111 = 10, 17, -97, -98) 15: Master (ohne Lehramt) if (24111 = 10, 17, -97, -98) 16: Magister if (24111 = 10, 17, -97, -98) 17: Erstes Staatsexamen Lehramt if (24111 = 10, 17, -97, -98) 18: Erstes Staatsexamen (ohne Lehramt) if (24111 = 10, 17, -97, -98) 19: Zweites/Drittes Staatsexamen if ((24111 = 9, 10, 17, -97, -98) 29*: anderer Hochschulabschluss (z.B. kirchliche Prüfung, künstlerisches Examen)* if (24111 = 15, 17, -97, -98) 20: Promotion if (24111 = 16, 17, -97, -98) 21: Habilitation if (24111 = 11) 22: Facharzt if (24111 = 12, -97, -98) 23*: Laufbahnprüfung für den einfachen Dienst* if (24111 = 12, -97, -98) 24*: Laufbahnprüfung für den mittleren Dienst* if (24111 = 12, -97, -98) 25*: Laufbahnprüfung für den gehobenen Dienst* if (24111 = 12, -97, -98) 26*: Laufbahnprüfung für den höheren Dienst* if (24111 = 13, 14, 17, -97, -98) 27*: IHK-Prüfung* 28: sonstiger Abschluss

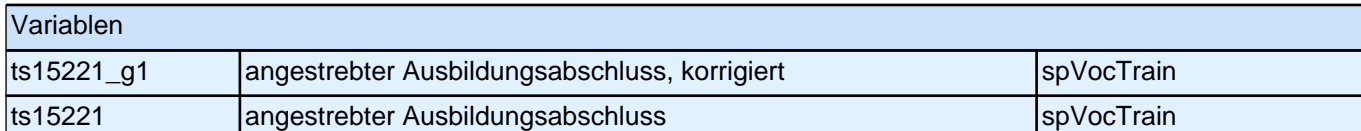

# **24147 Was wäre das für ein sonstiger Abschluss gewesen? P** Angabe verweigert [-97] contains the contact of  $\Box$ *weiß nicht [-98]* contract a contract a contract a contract a contract a contract a contract a contract a contract a contract a contract a contract a contract a contract a contract a contract a contract a contract a co if (24121 <> 2) goto 24148 if  $(24121 = 2)$  goto 24200Z

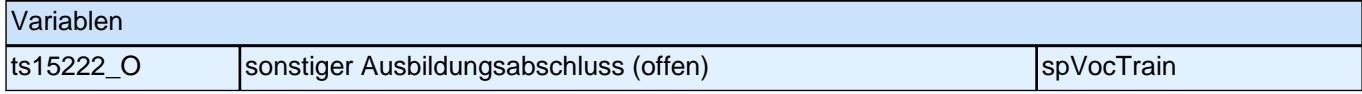

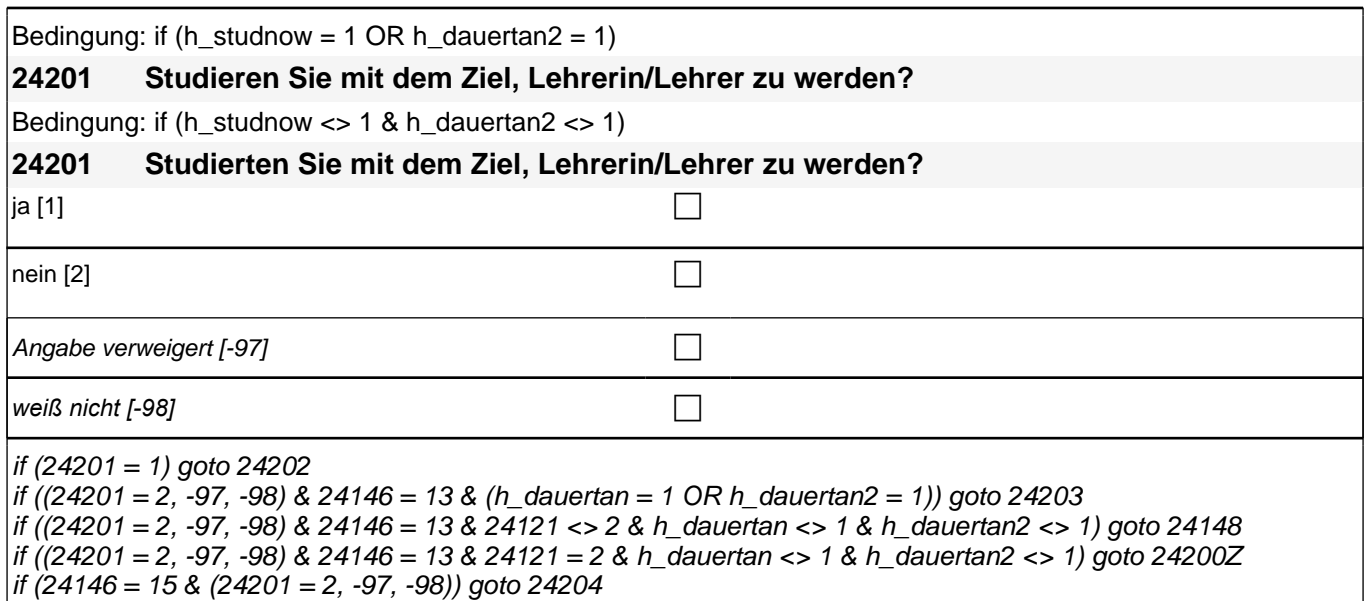

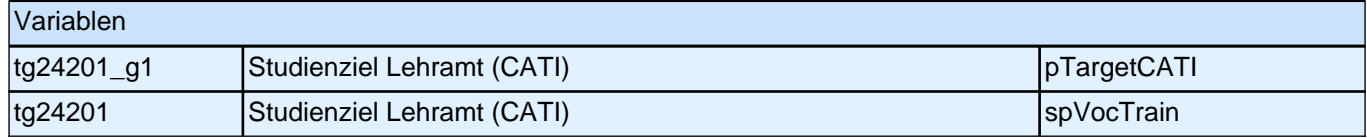

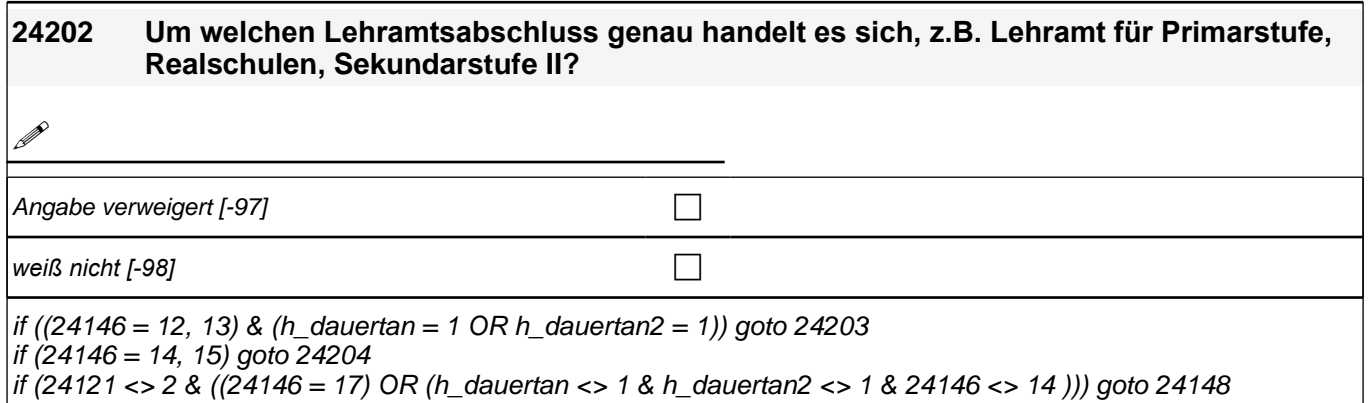

if (24121 = 2 &((24146 = 17) OR (h\_dauertan <> 1 & h\_dauertan2 <> 1 & 24146 <> 14))) goto 24200Z

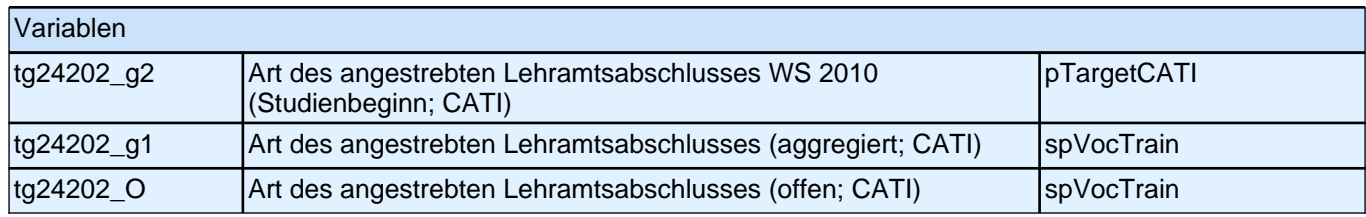

#### **24203 Haben Sie die Absicht, nach Ihrem Bachelorabschluss ein Masterstudium zu absolvieren?**

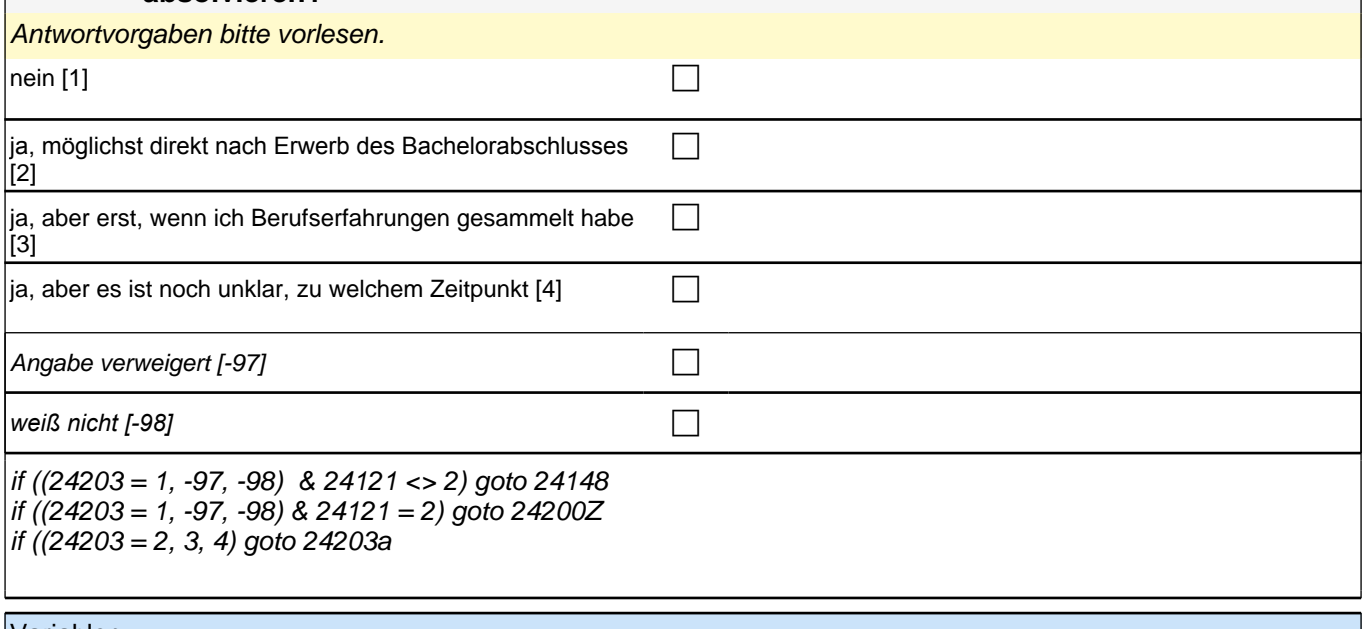

Variablen

|tg24203 **Masterstudium beabsichtigt** spvocTrain spvocTrain

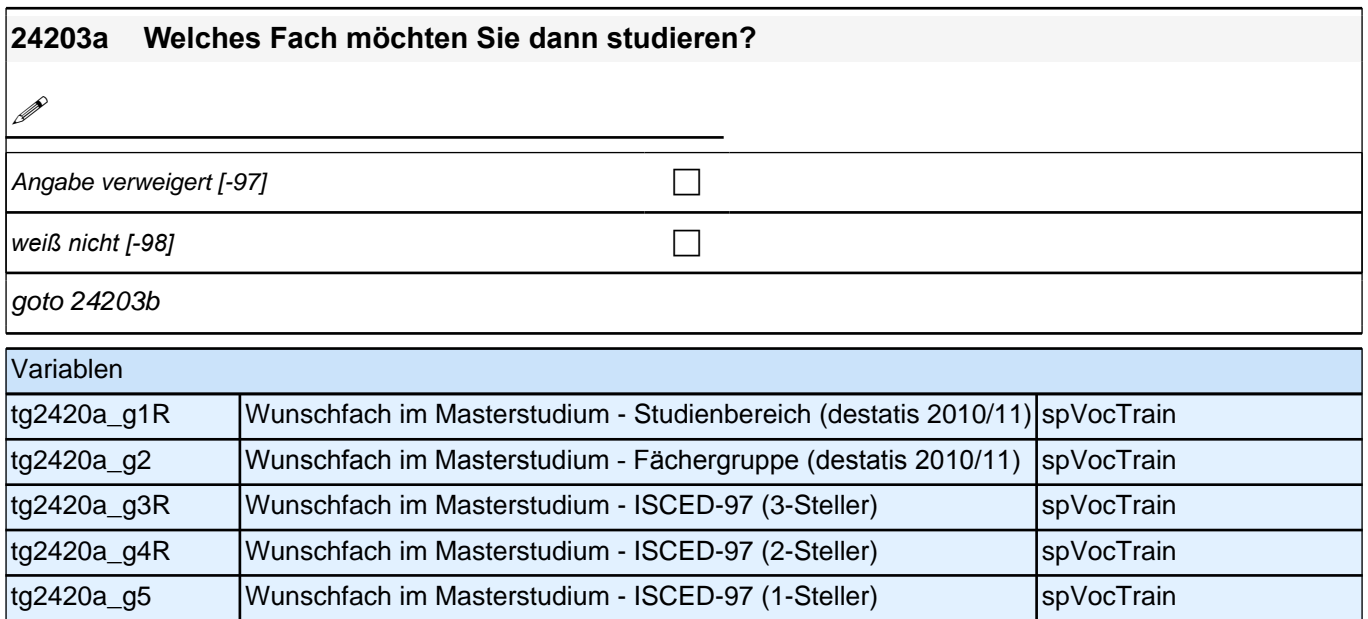

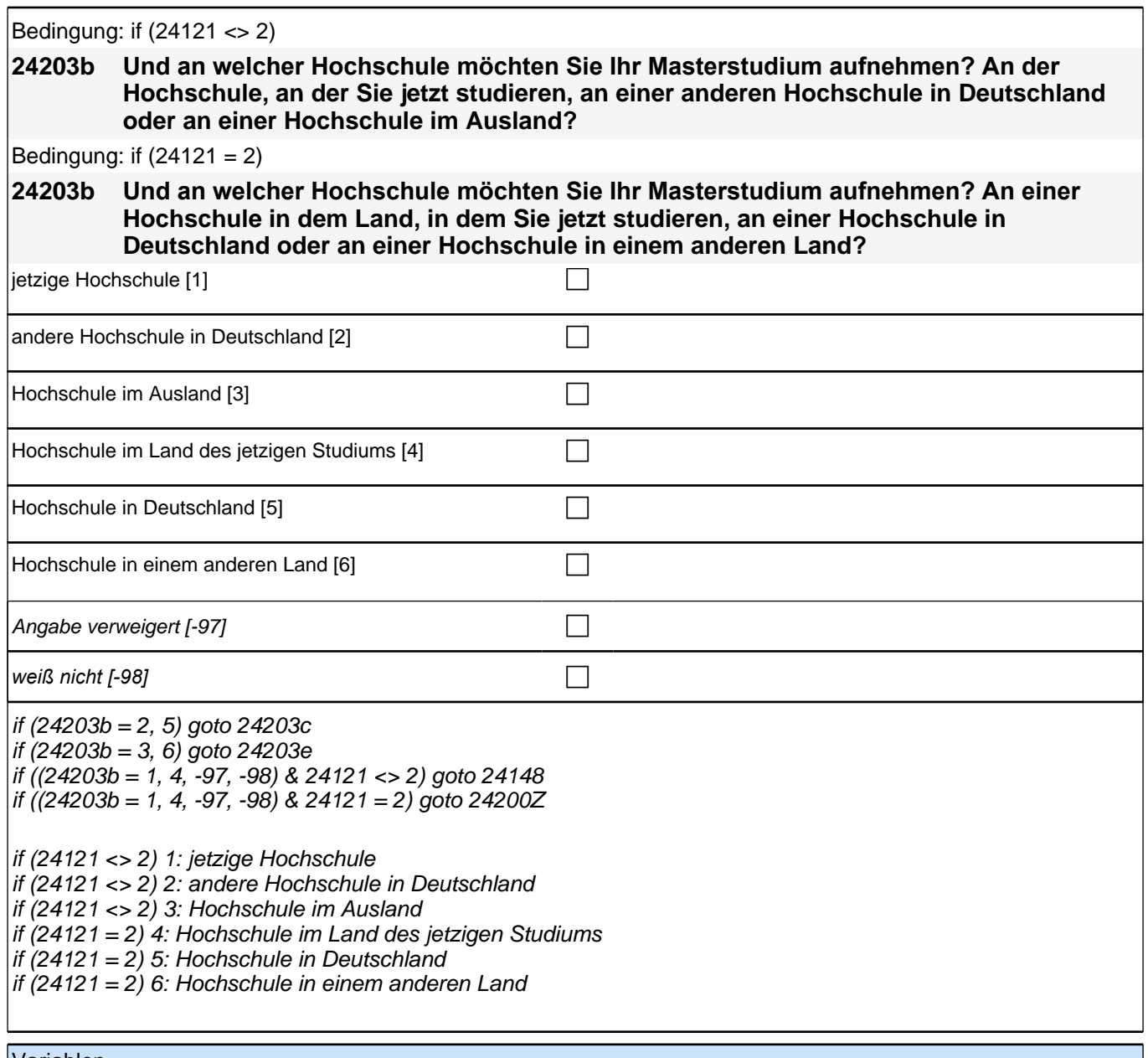

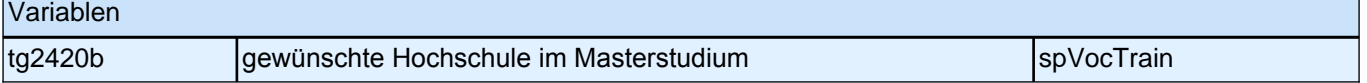

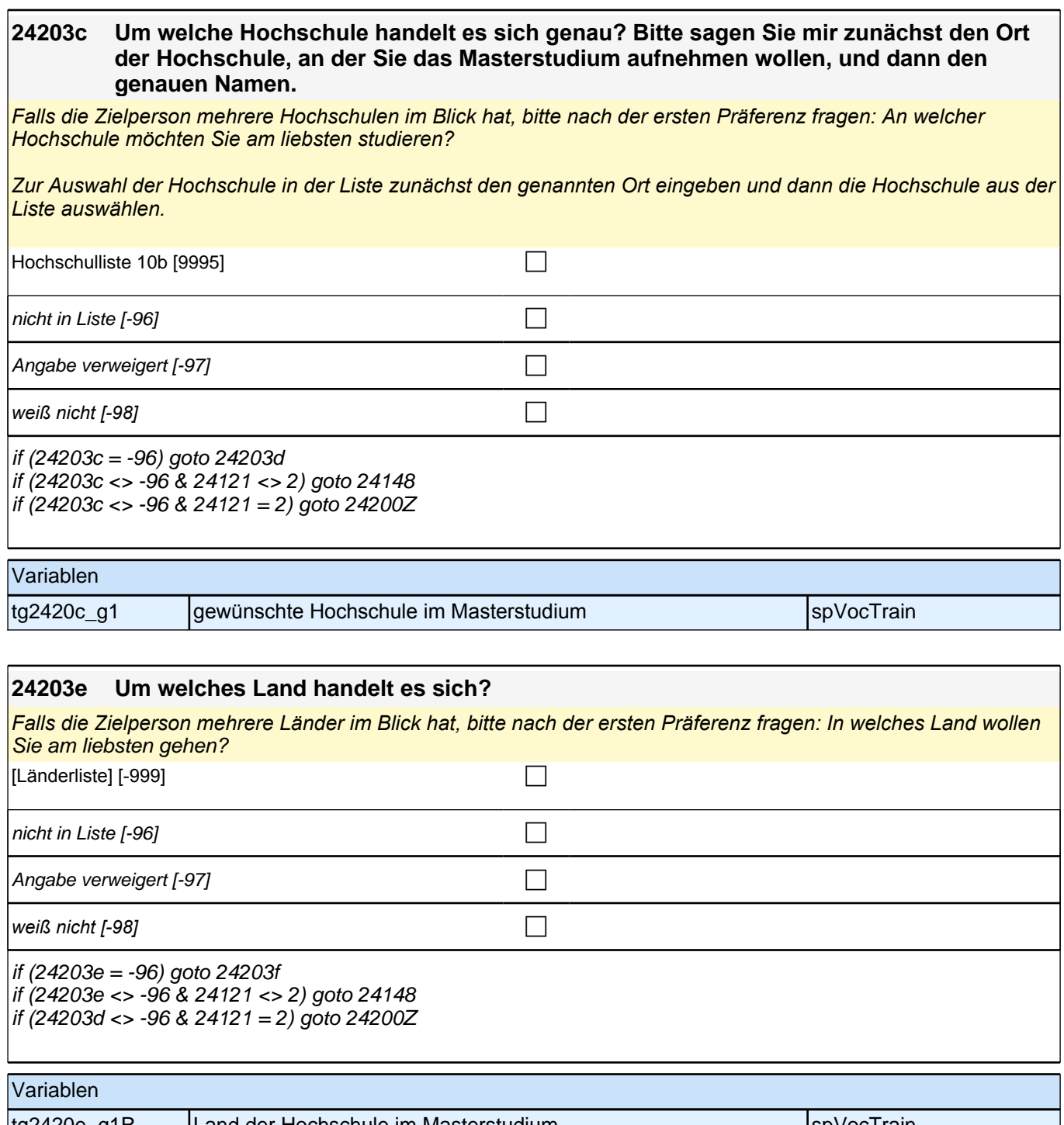

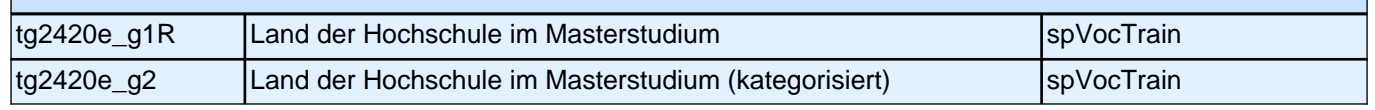

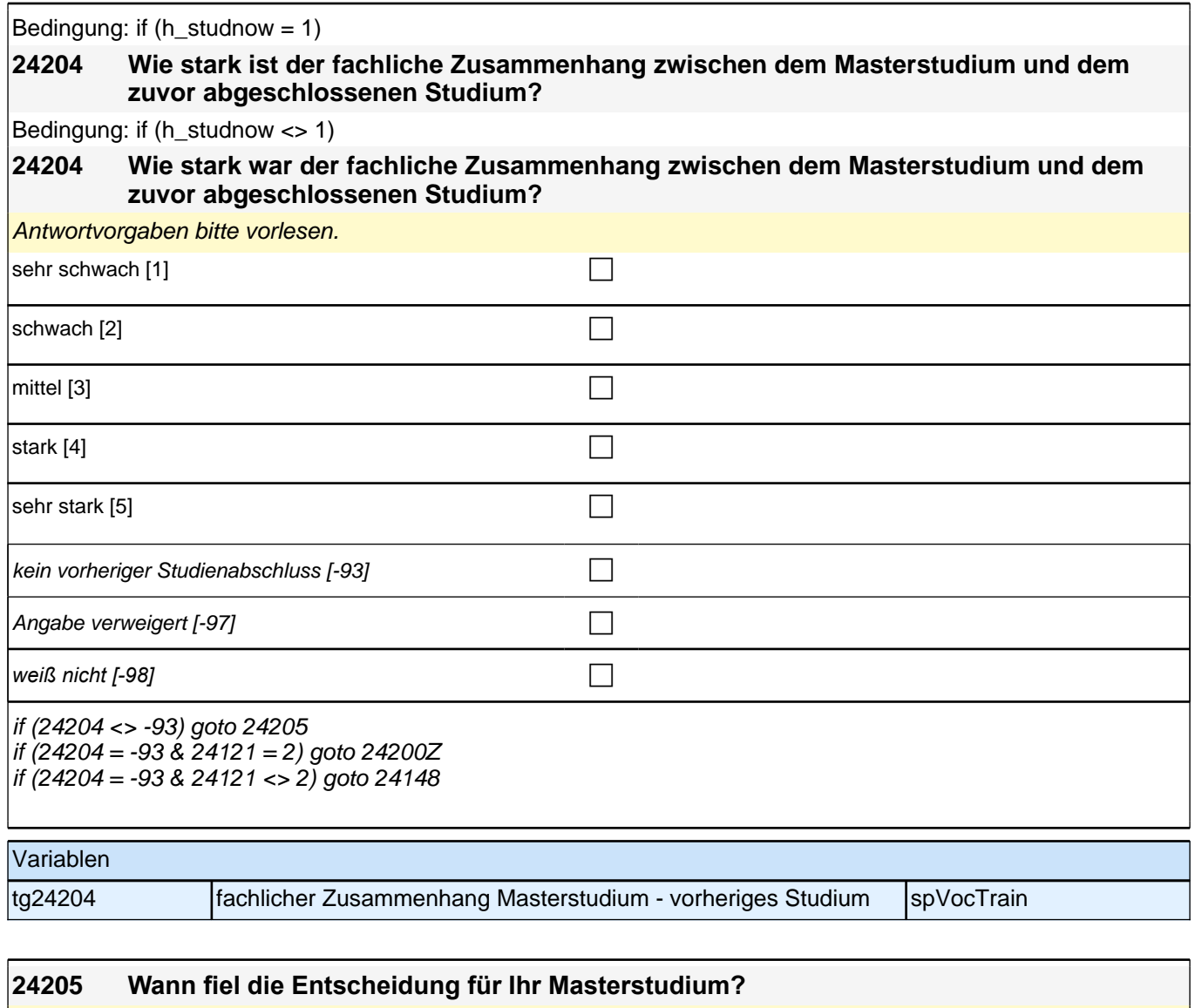

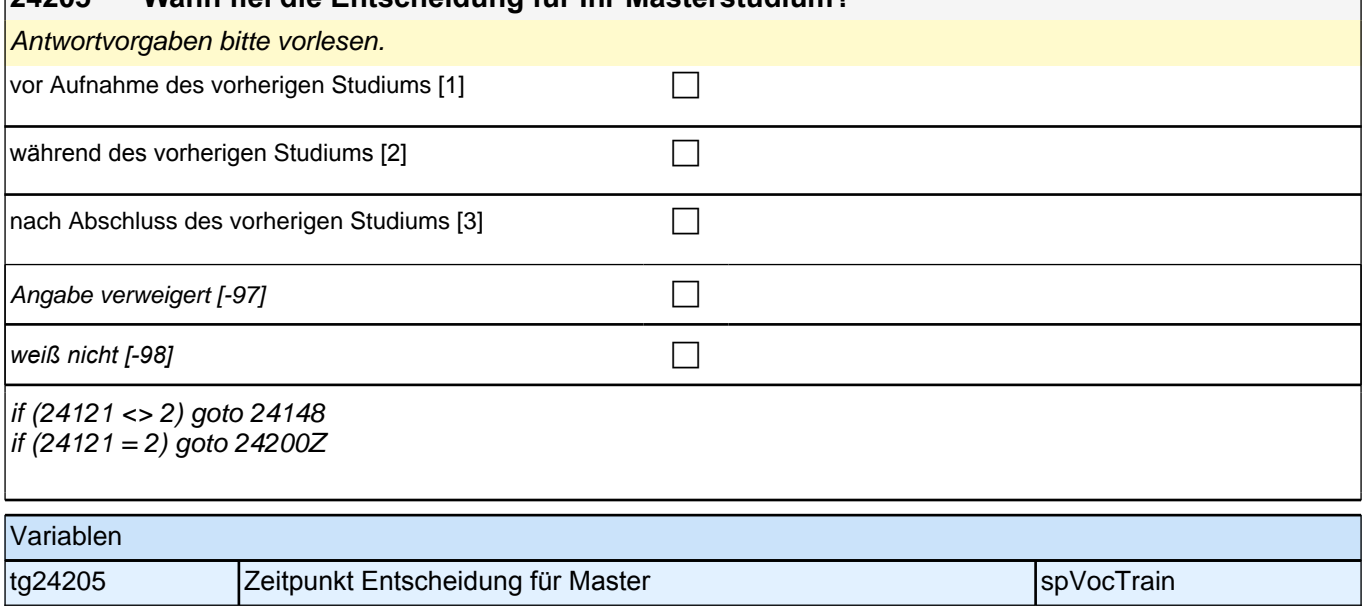

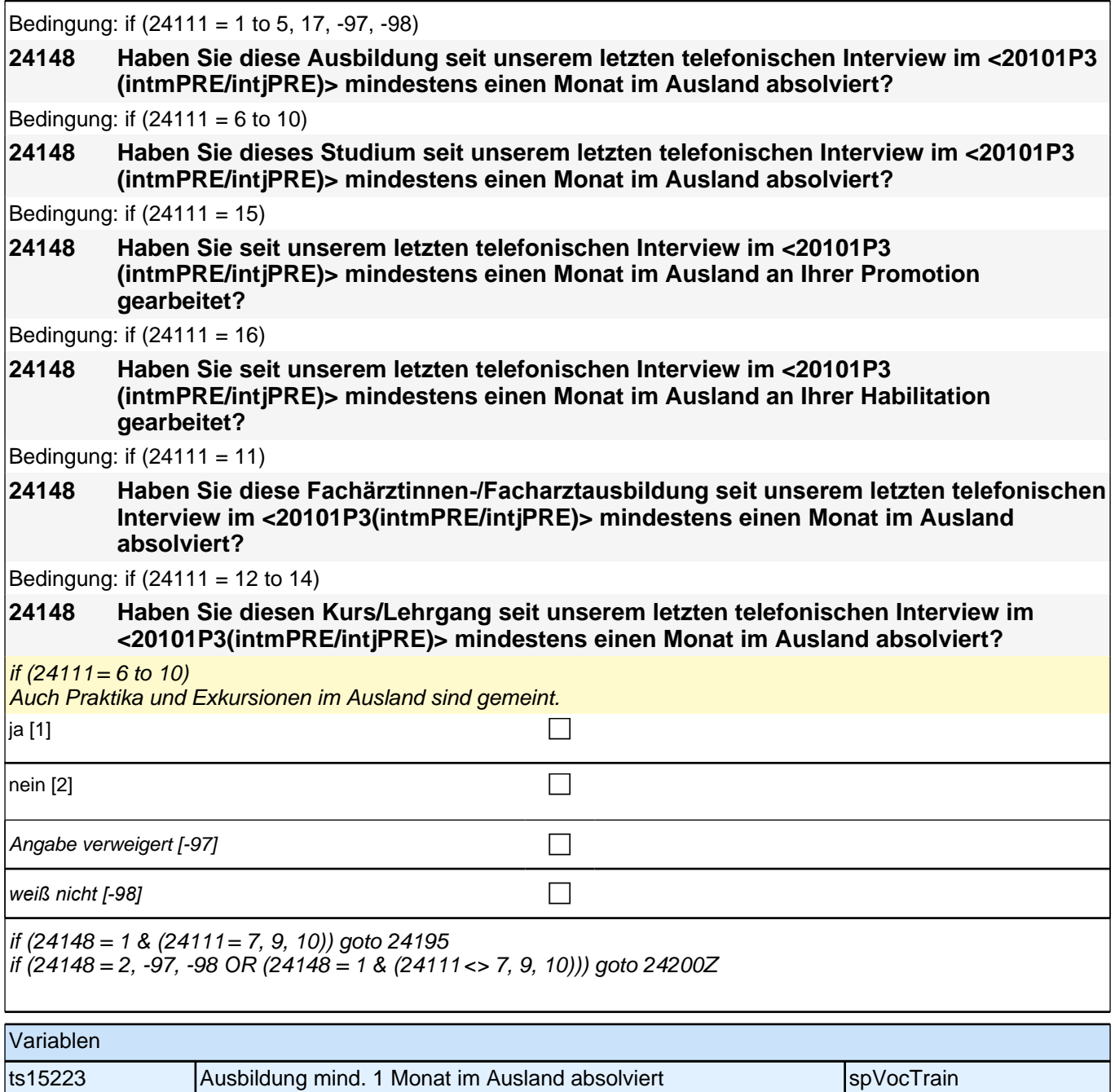

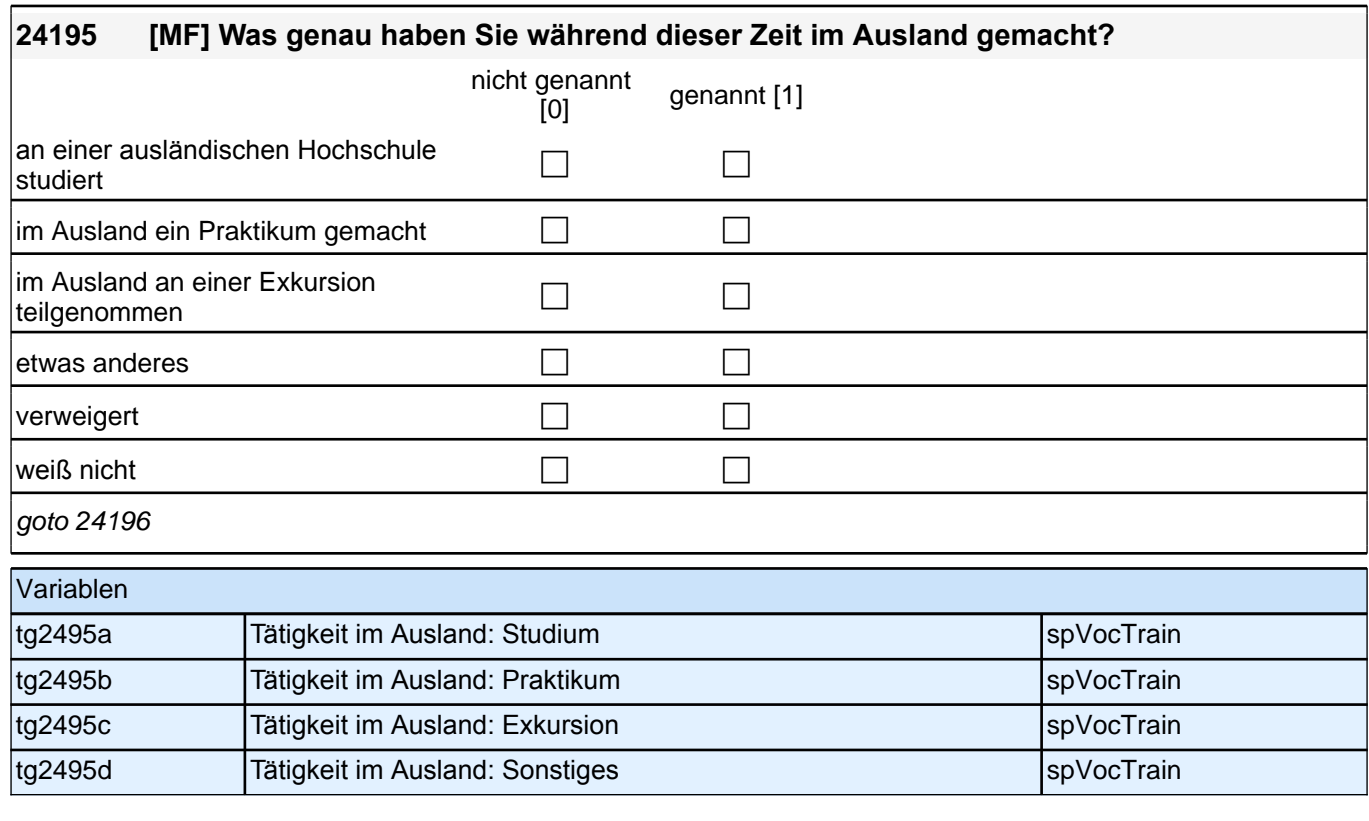

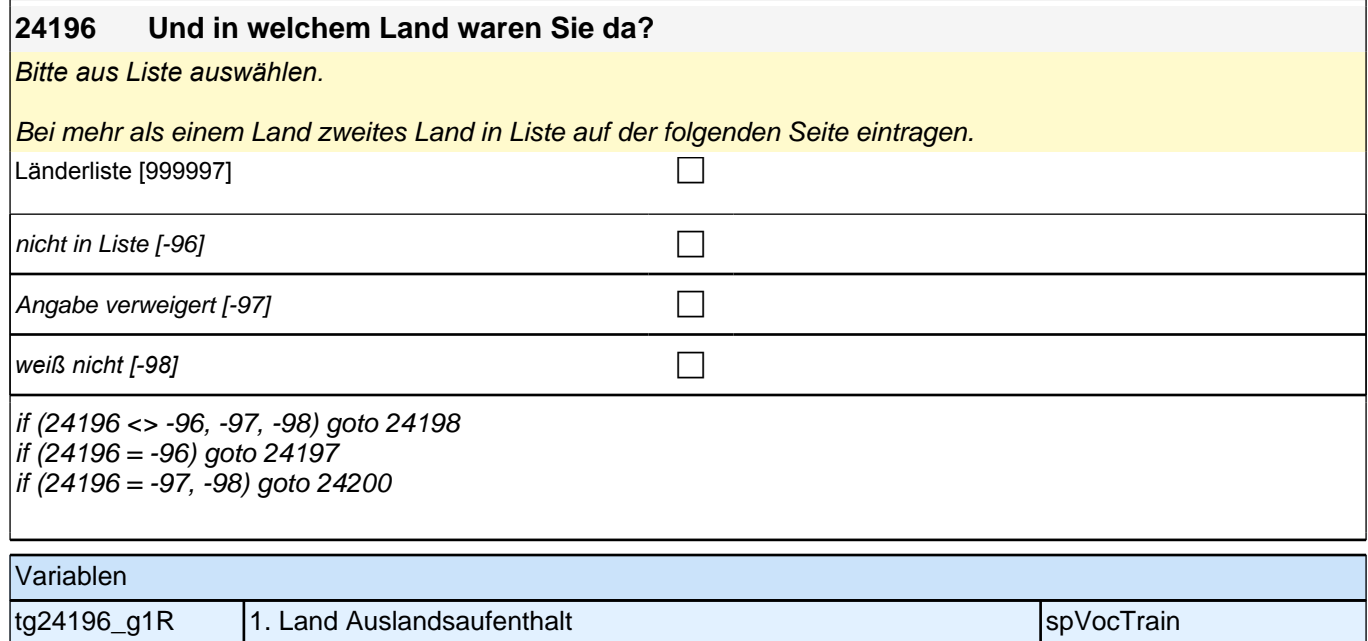

tg24196\_g2 1. Land Auslandsaufenthalt (kategorisiert) spVocTrain

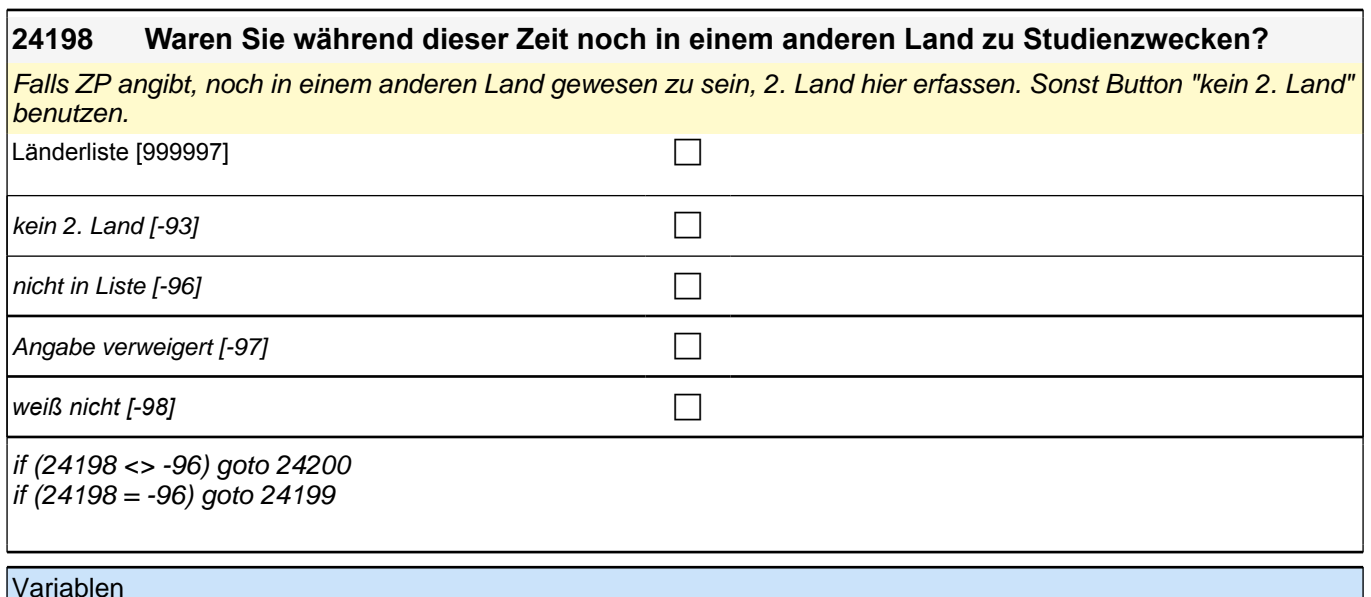

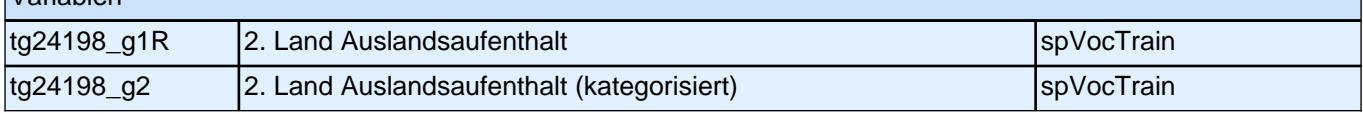

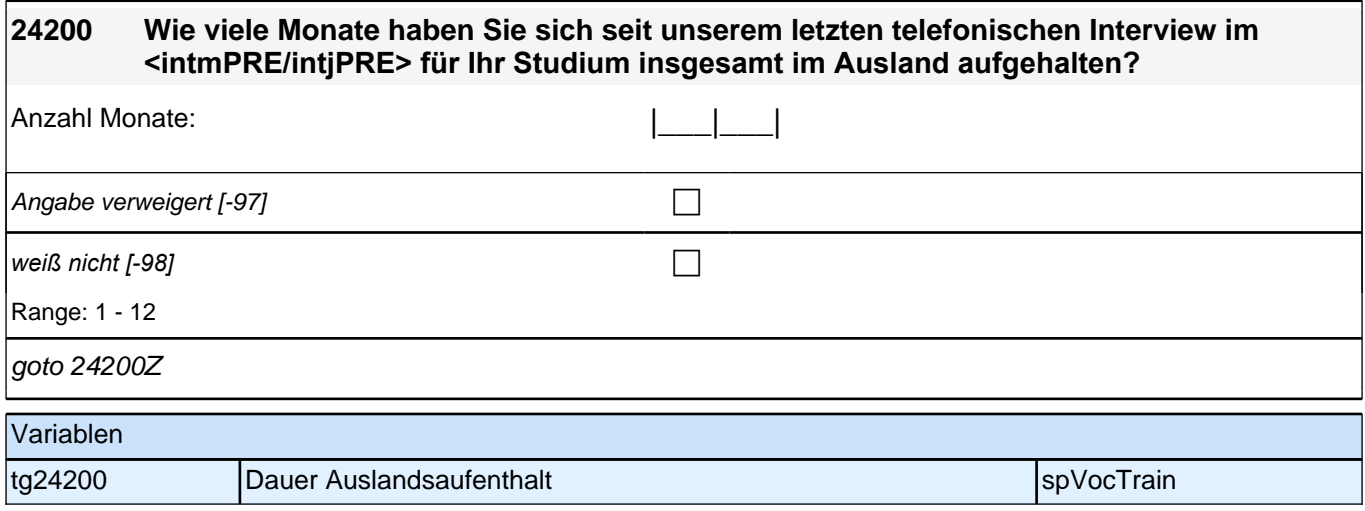

# **BEGINN der Externenprüfungsschleife**

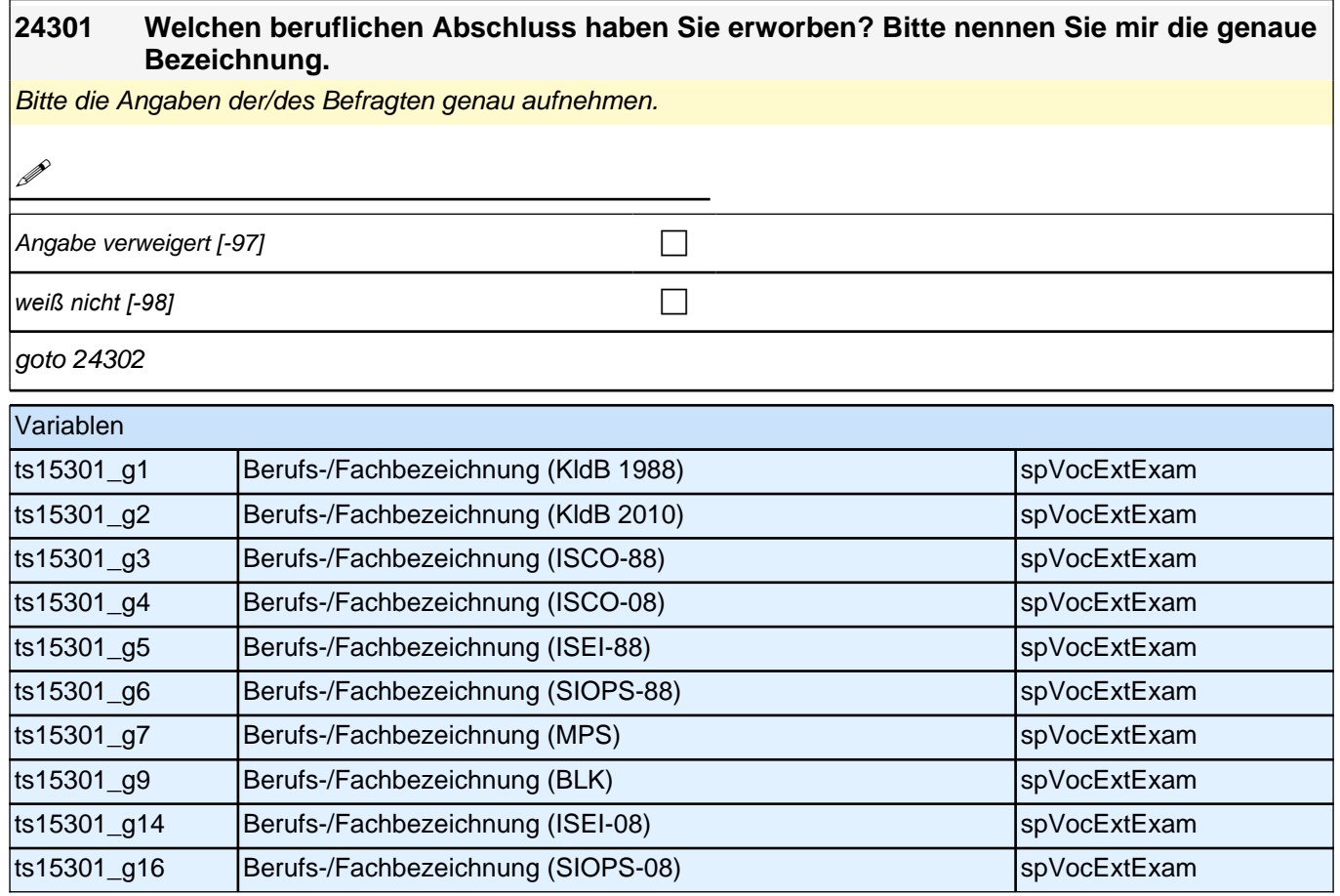
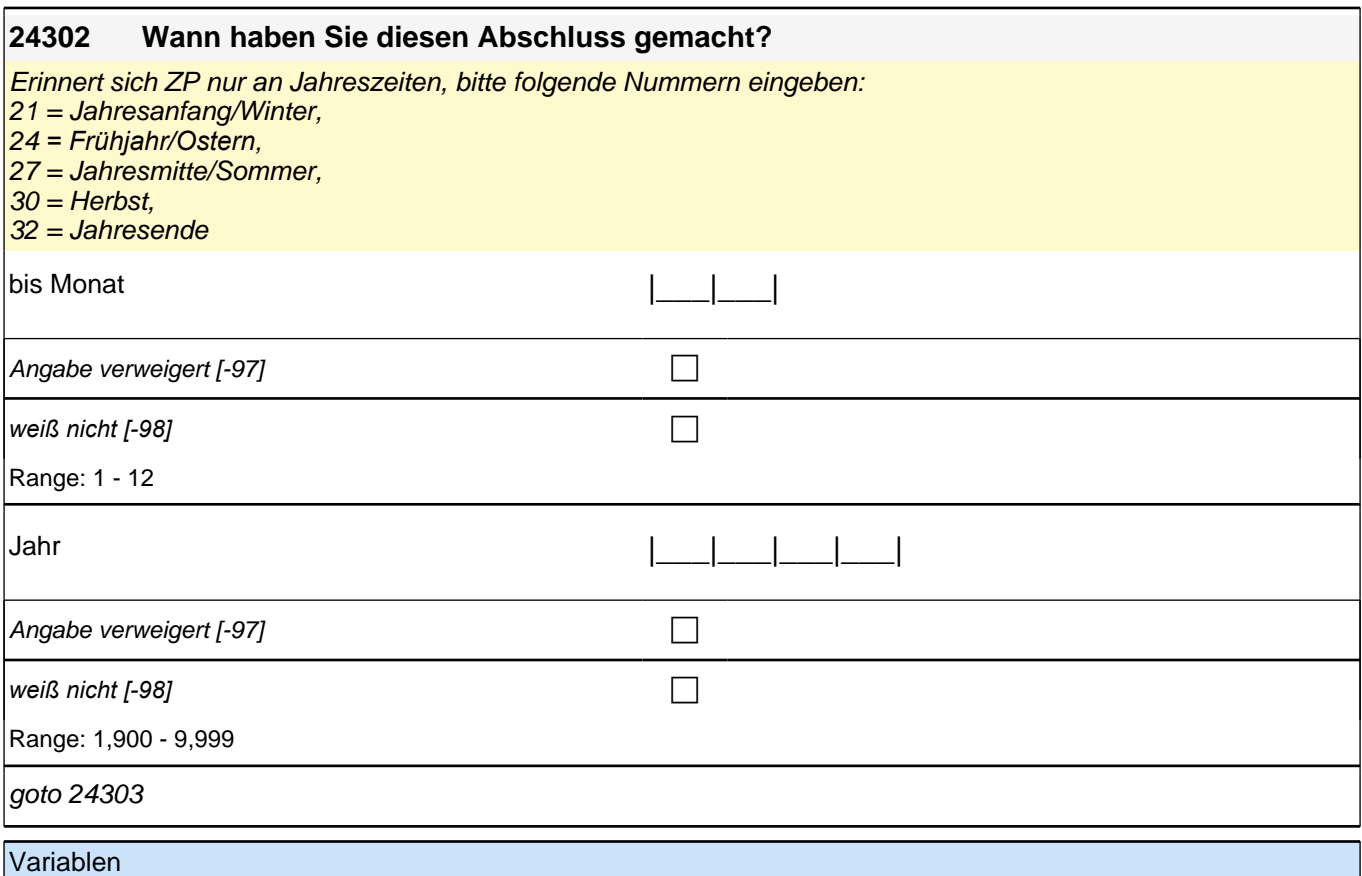

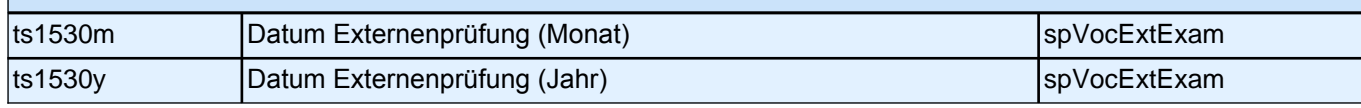

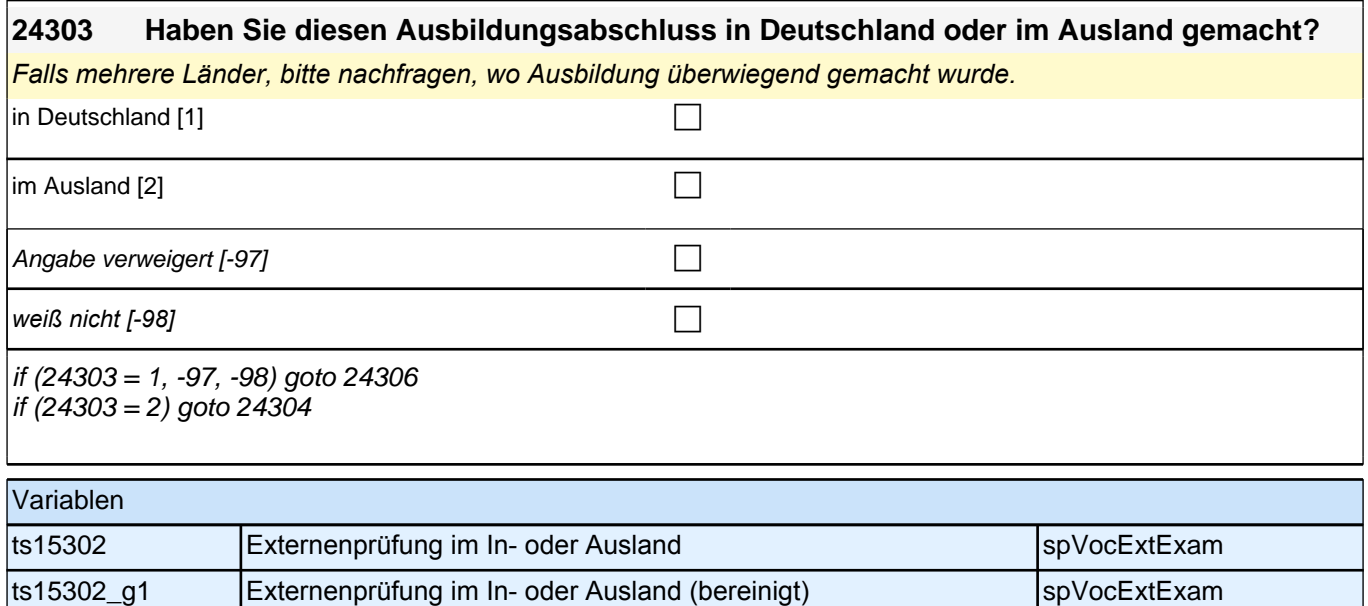

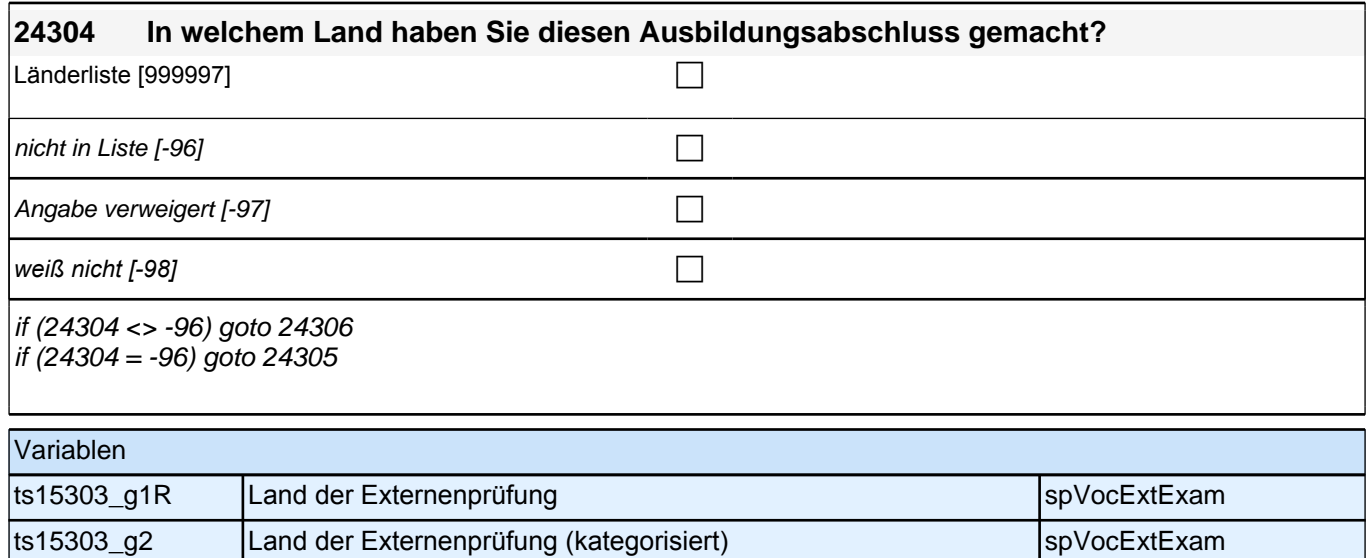

## **24306 Welchen Abschluss haben Sie gemacht?**

Vorgaben nicht vorlesen.

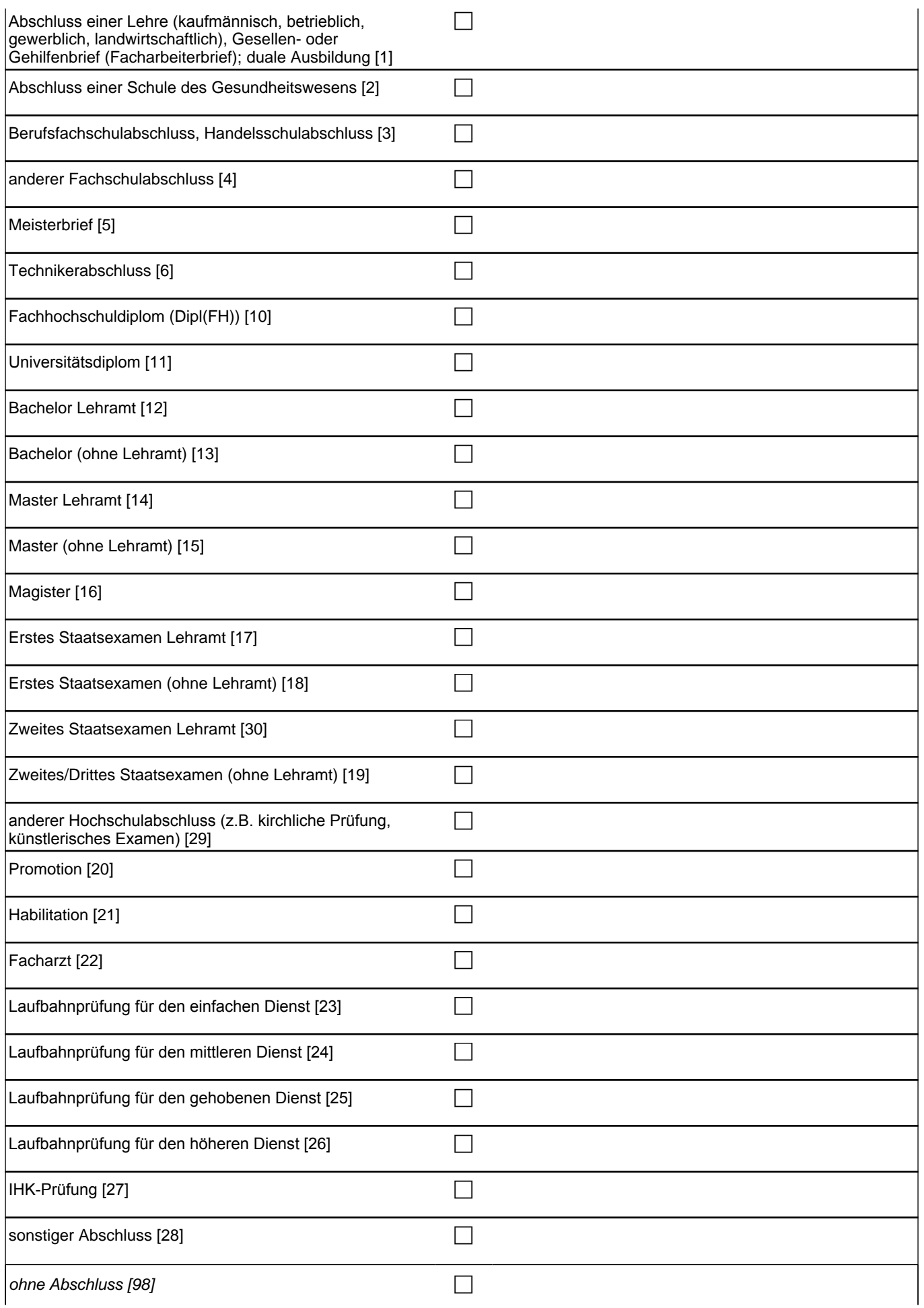

## *2 Studierende, CATI (ID 1030)*

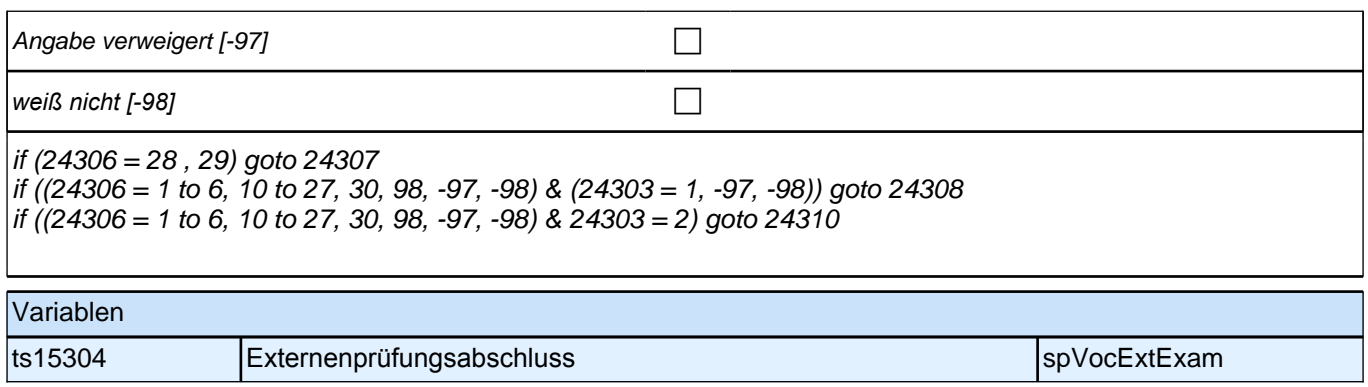

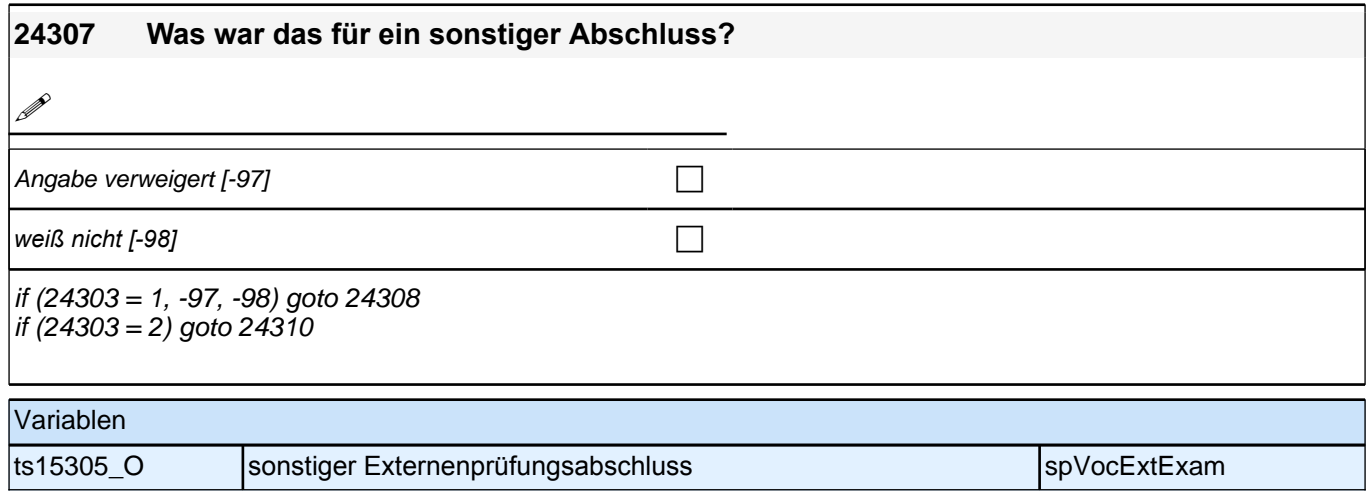

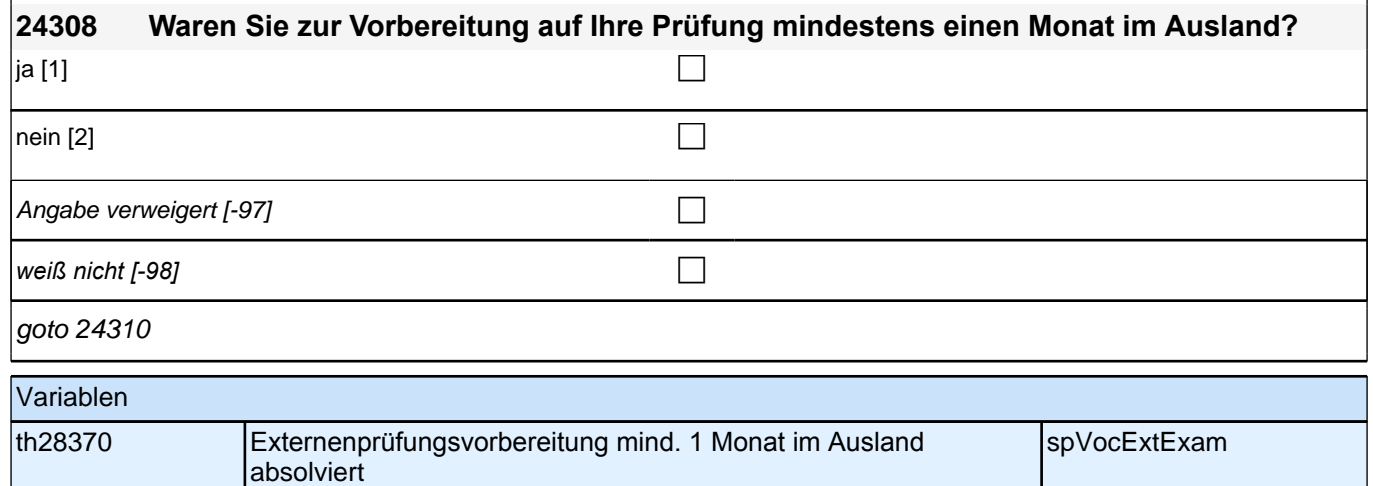

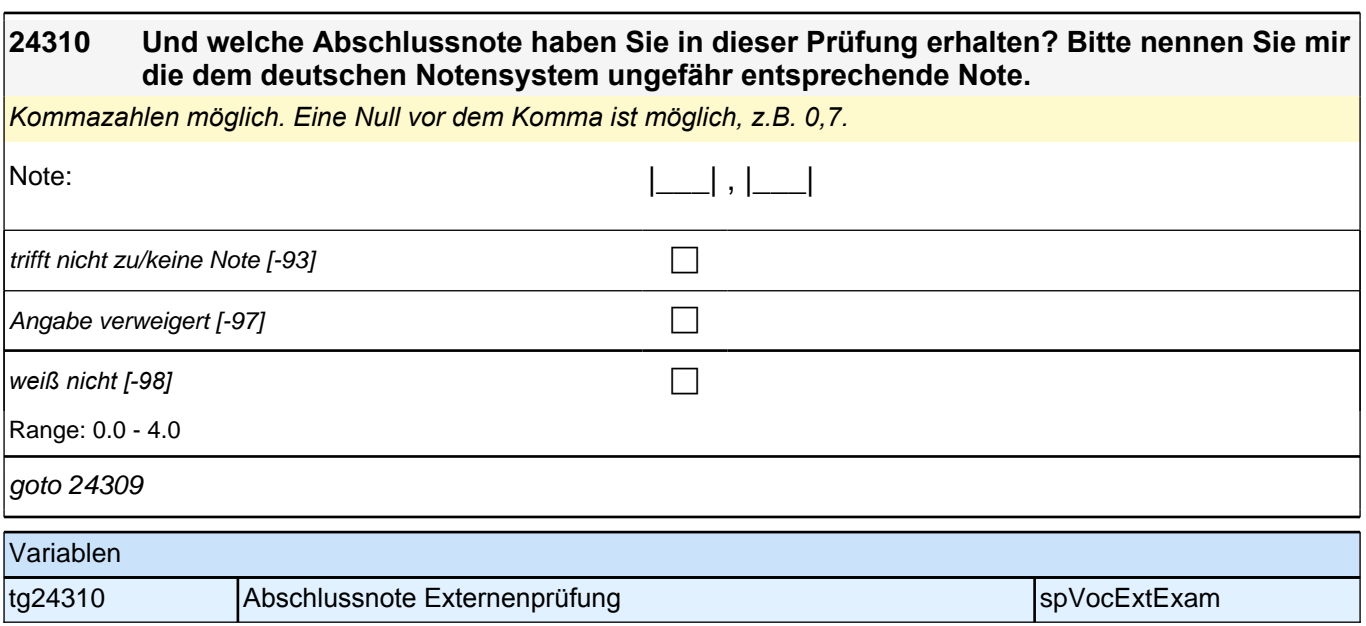

# **Ende der Externenprüfungsschleife - Beginn Querschnitt Ausbildung**

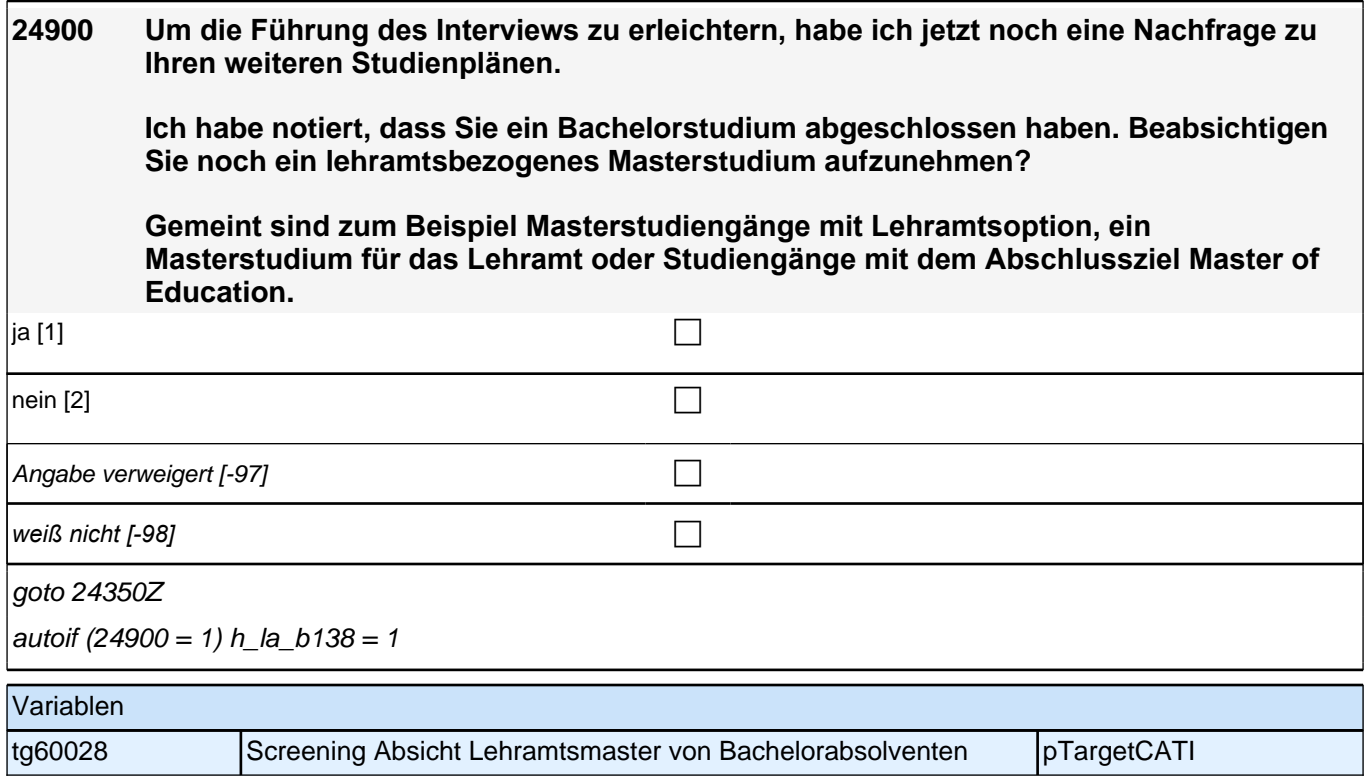

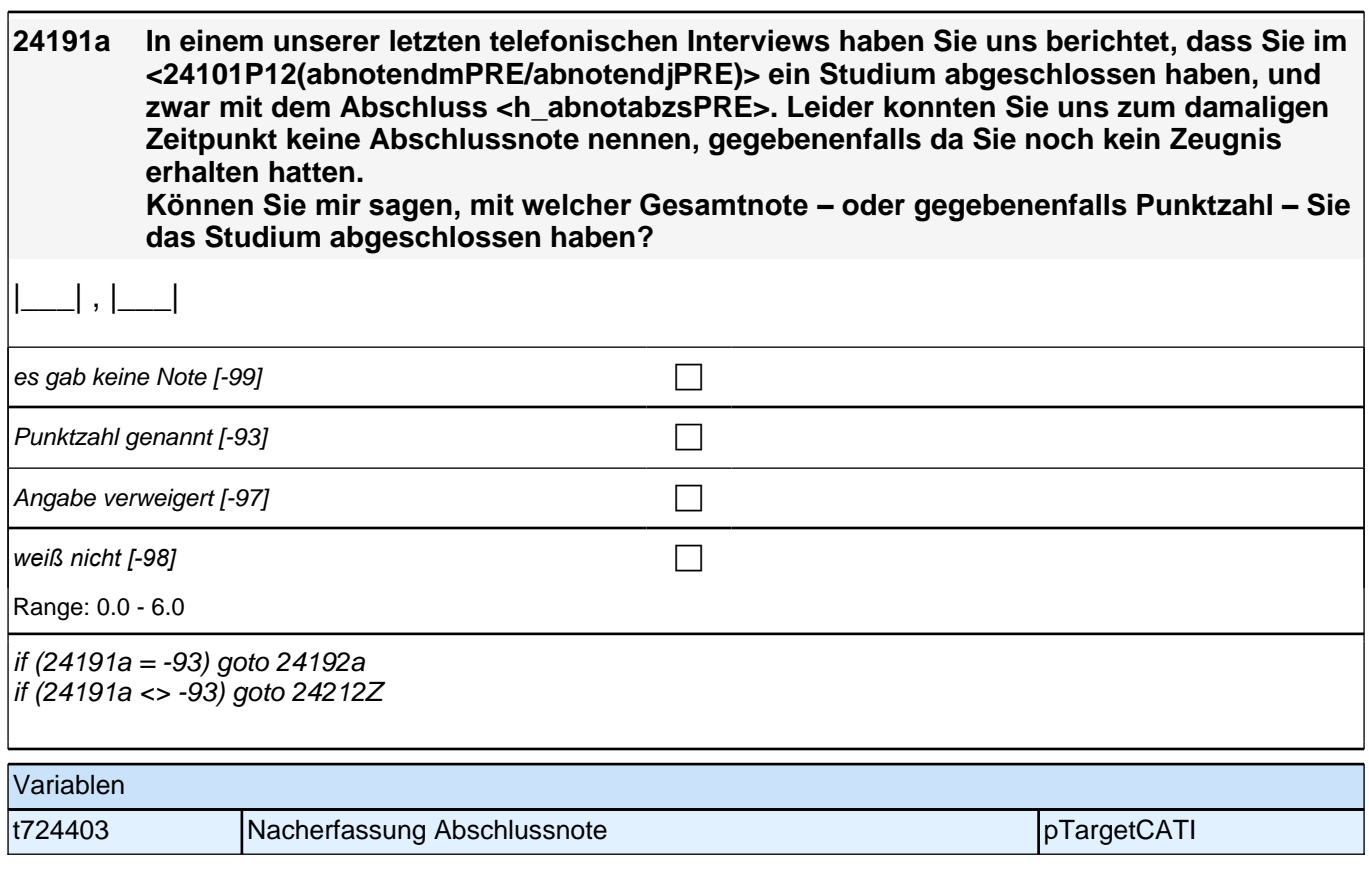

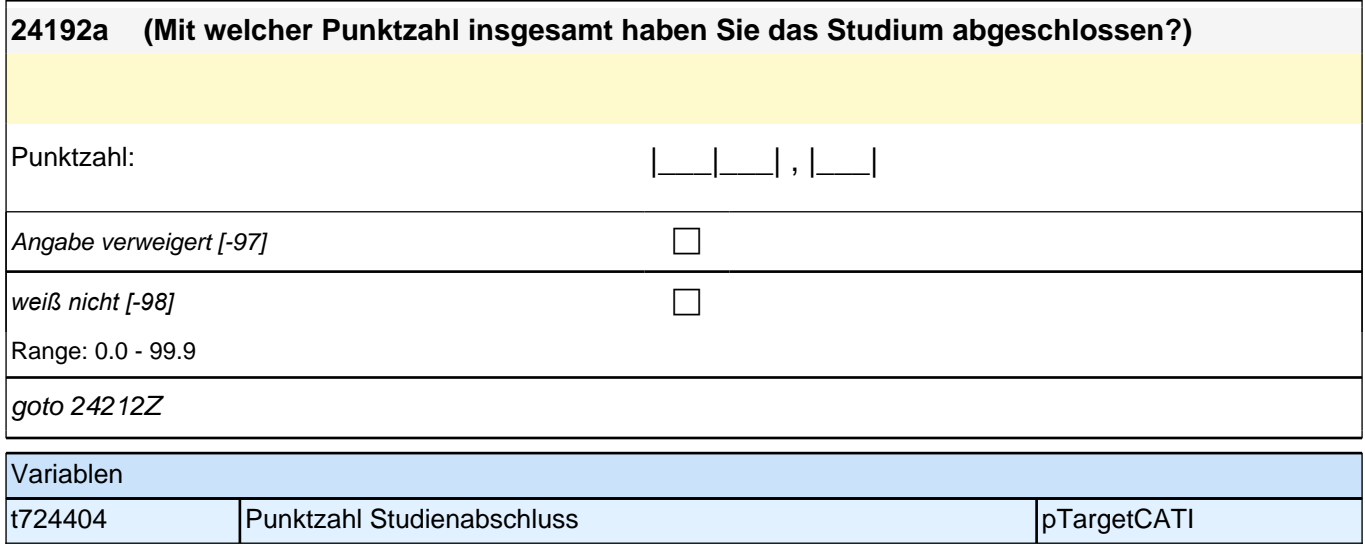

# **Gründe für Studienabbruch, -unterbrechung**

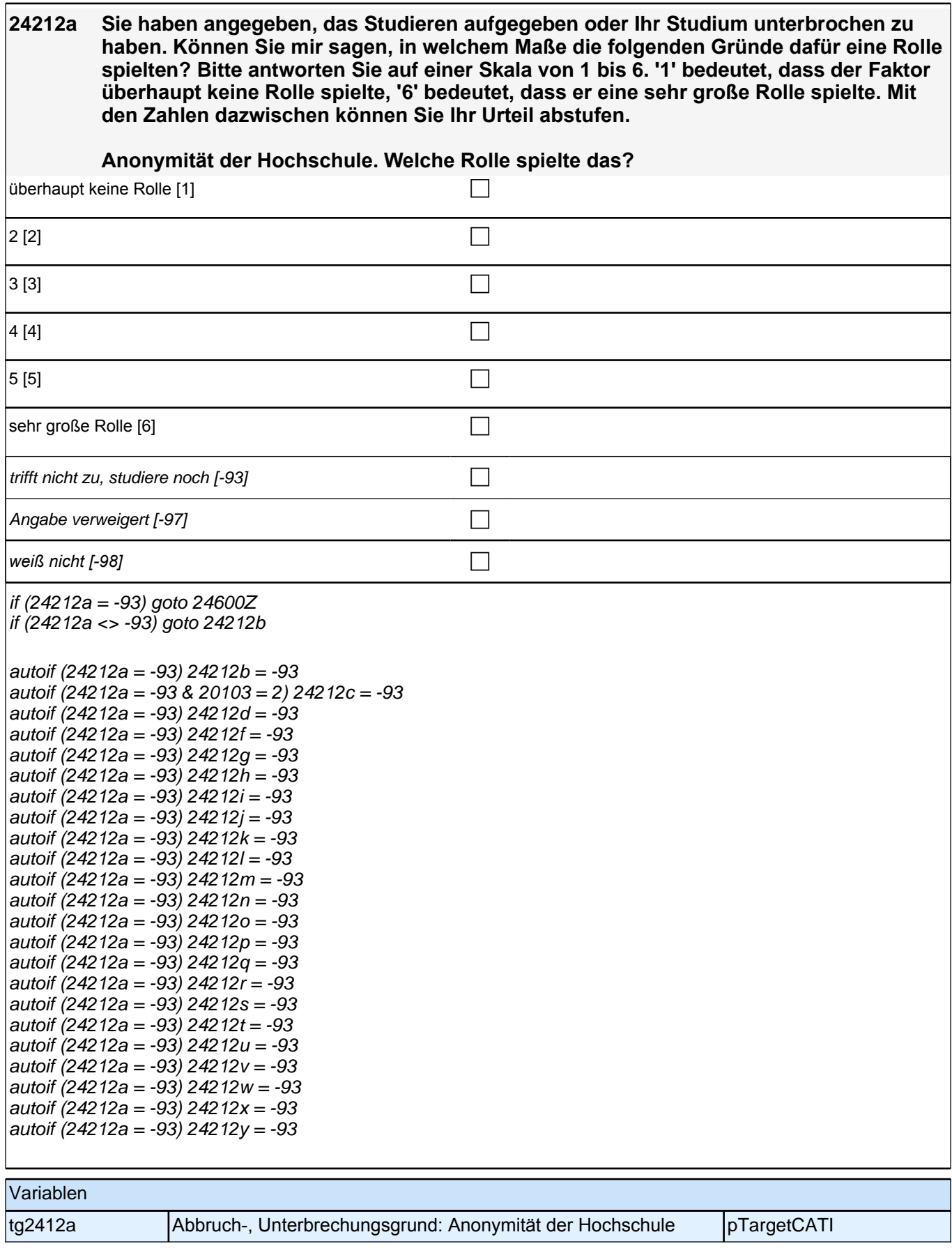

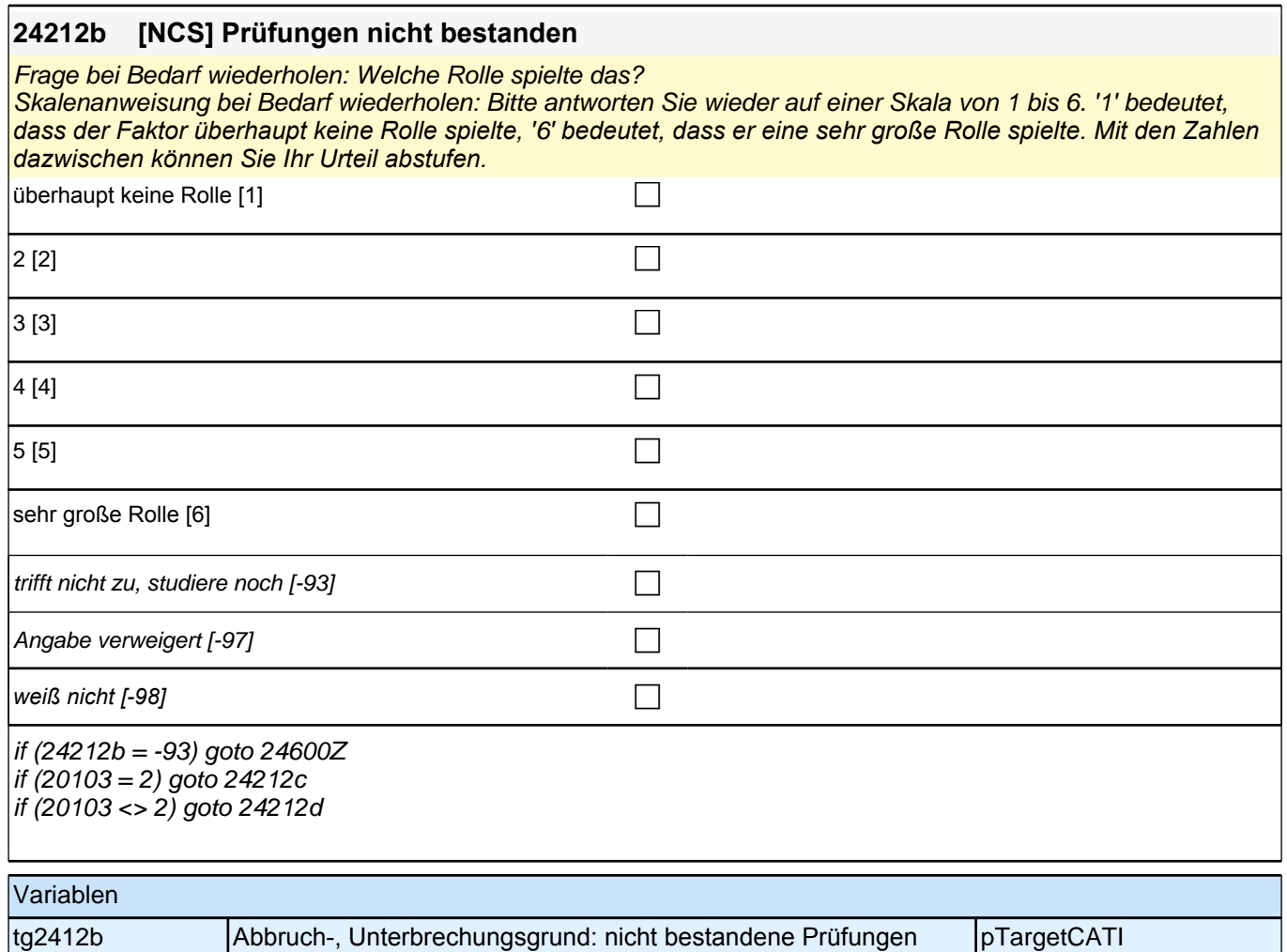

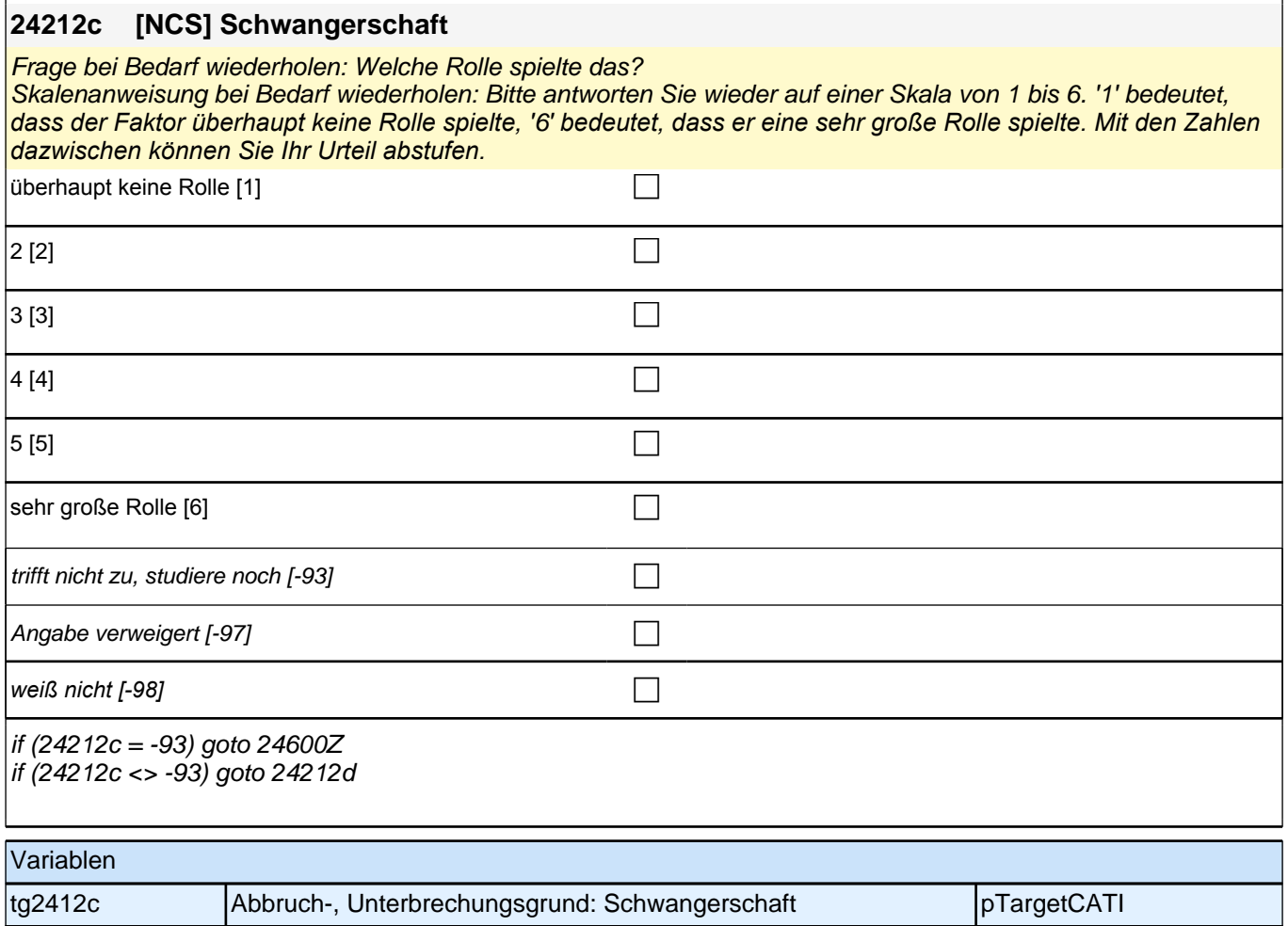

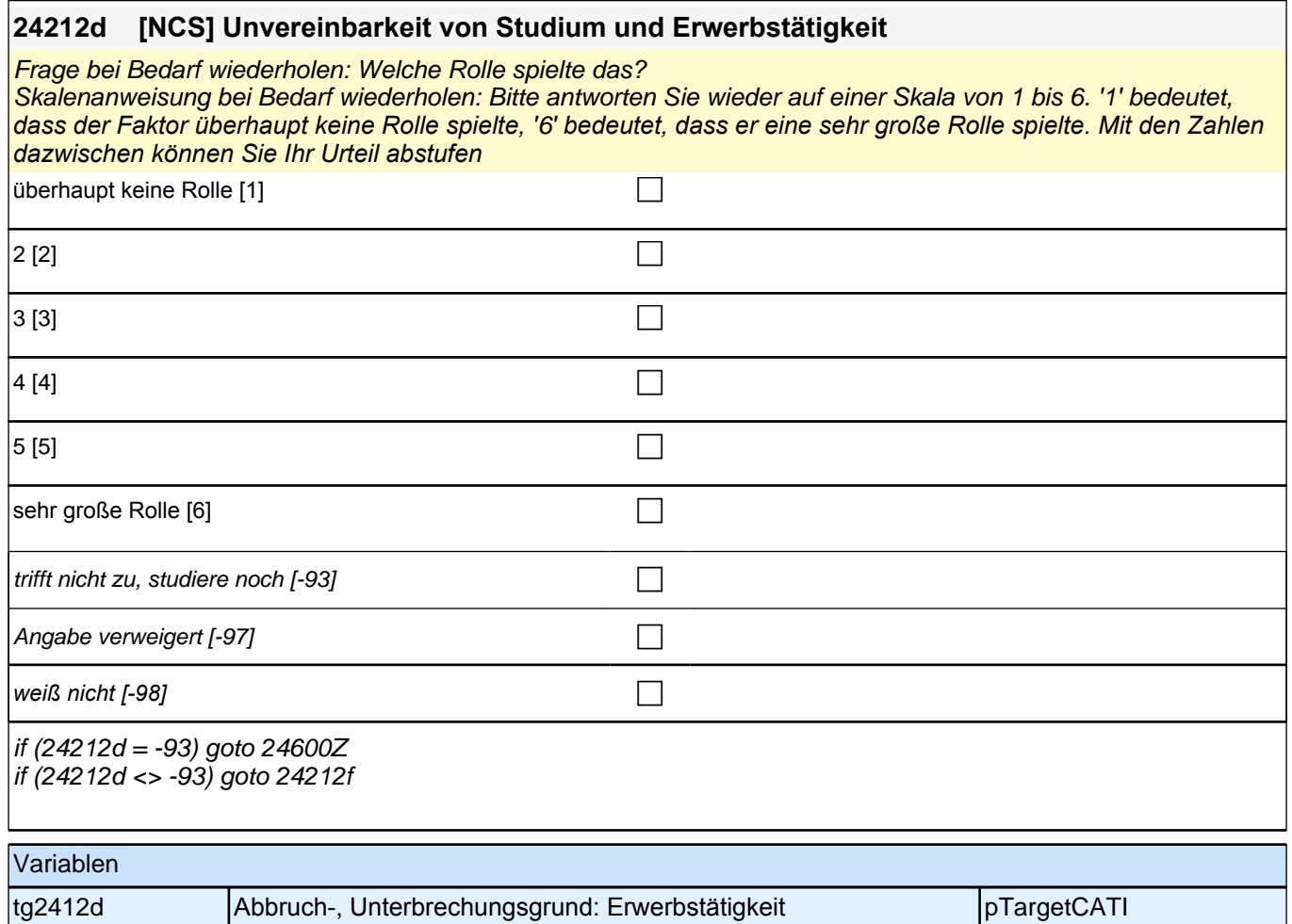

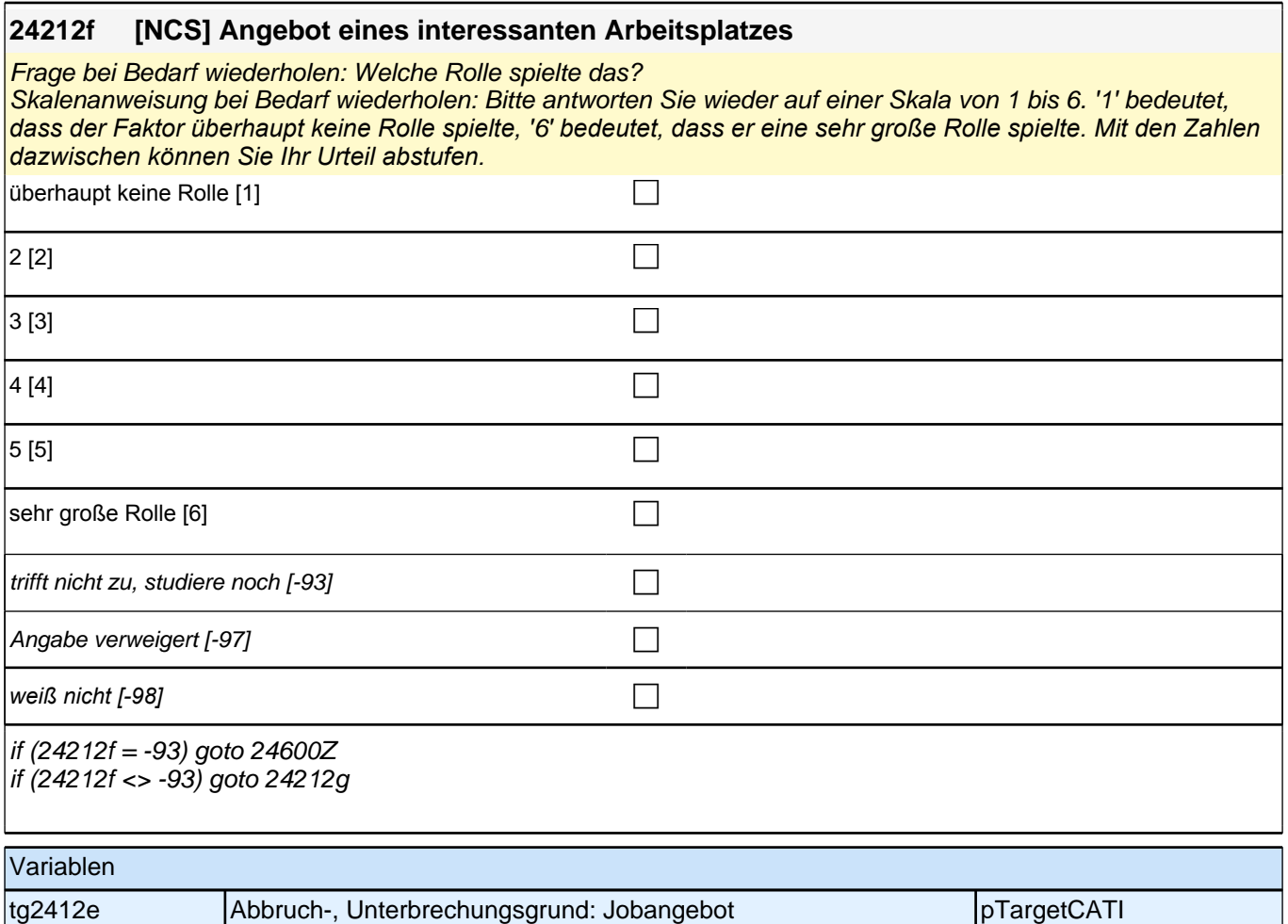

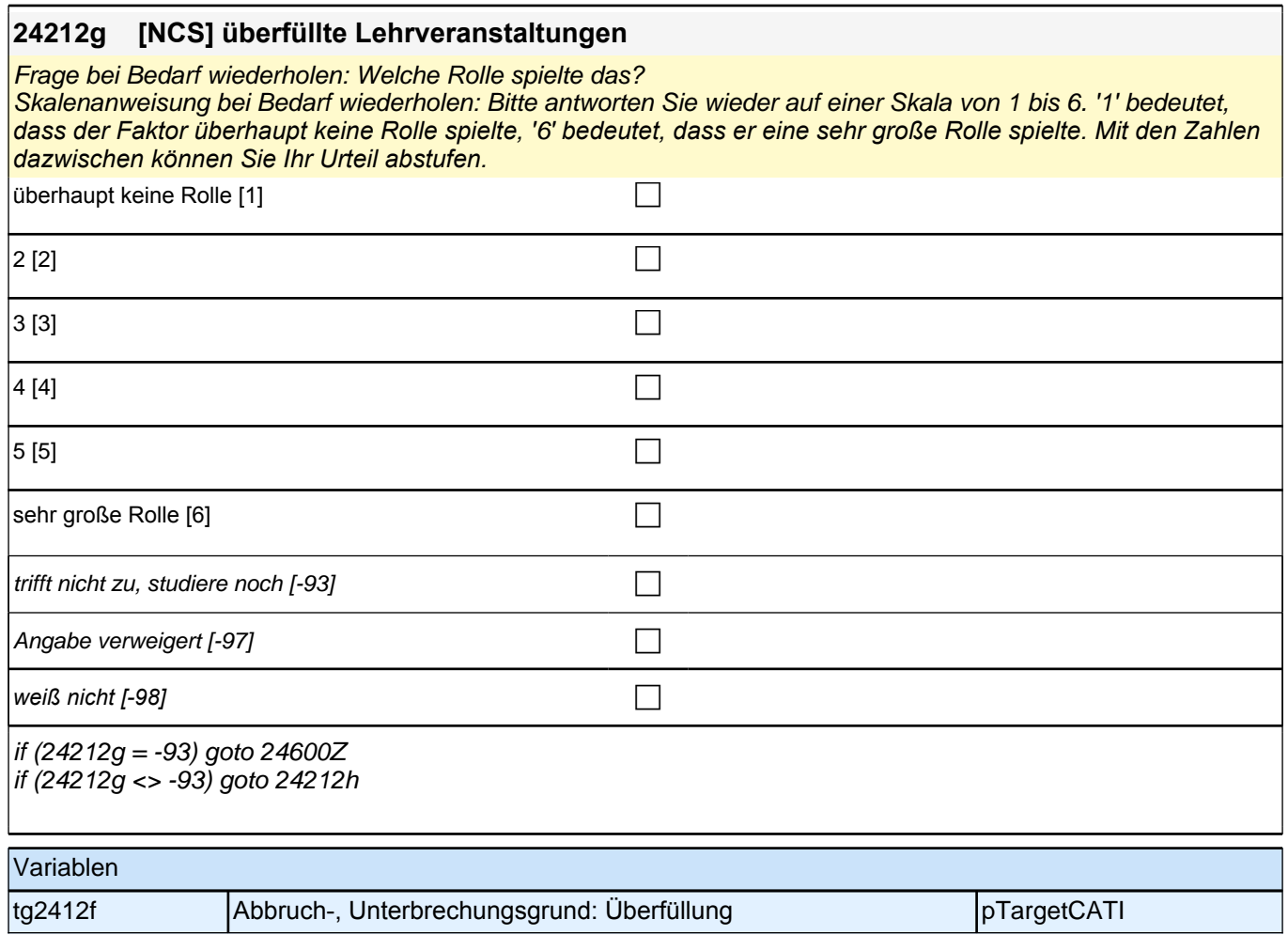

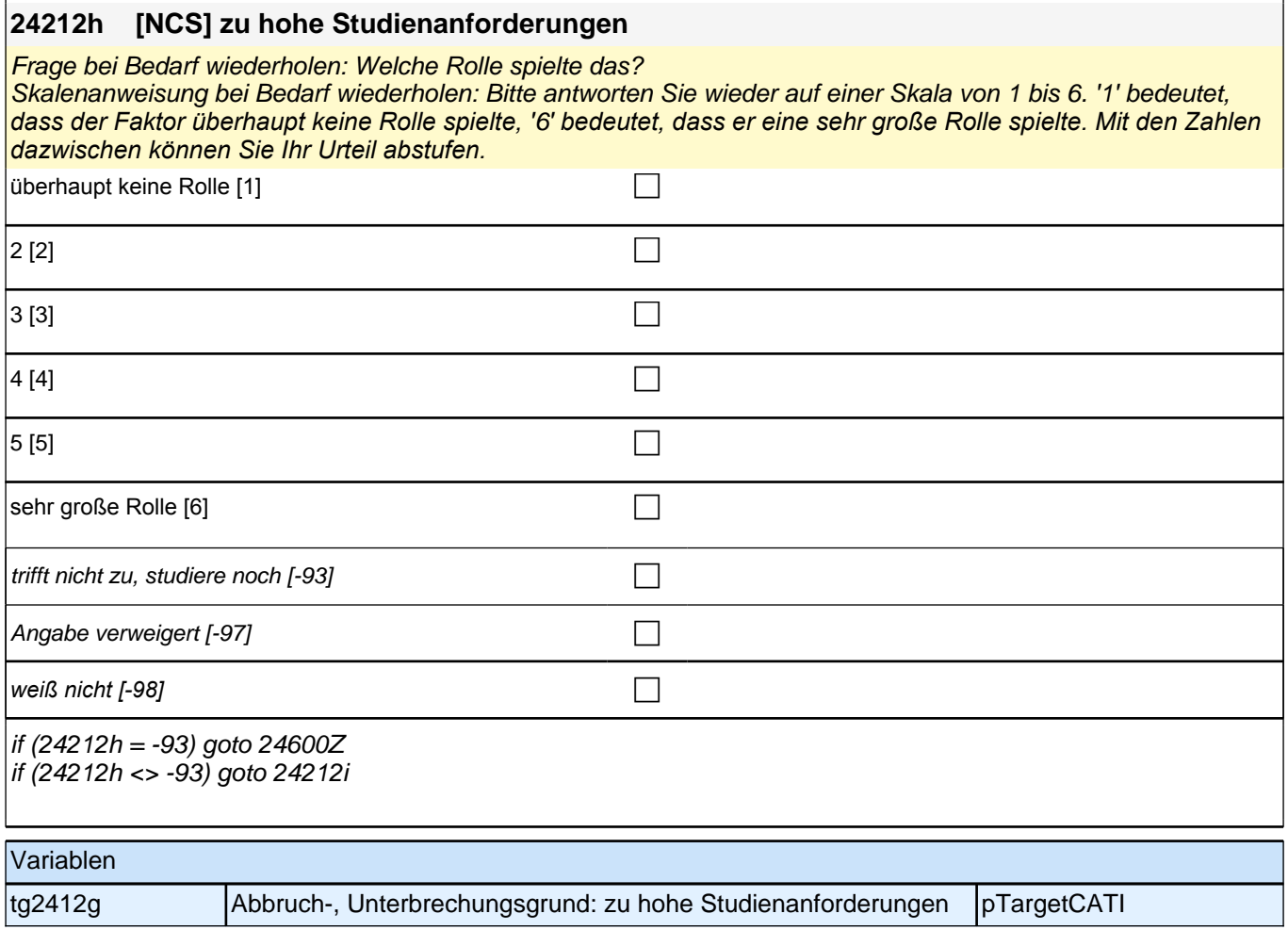

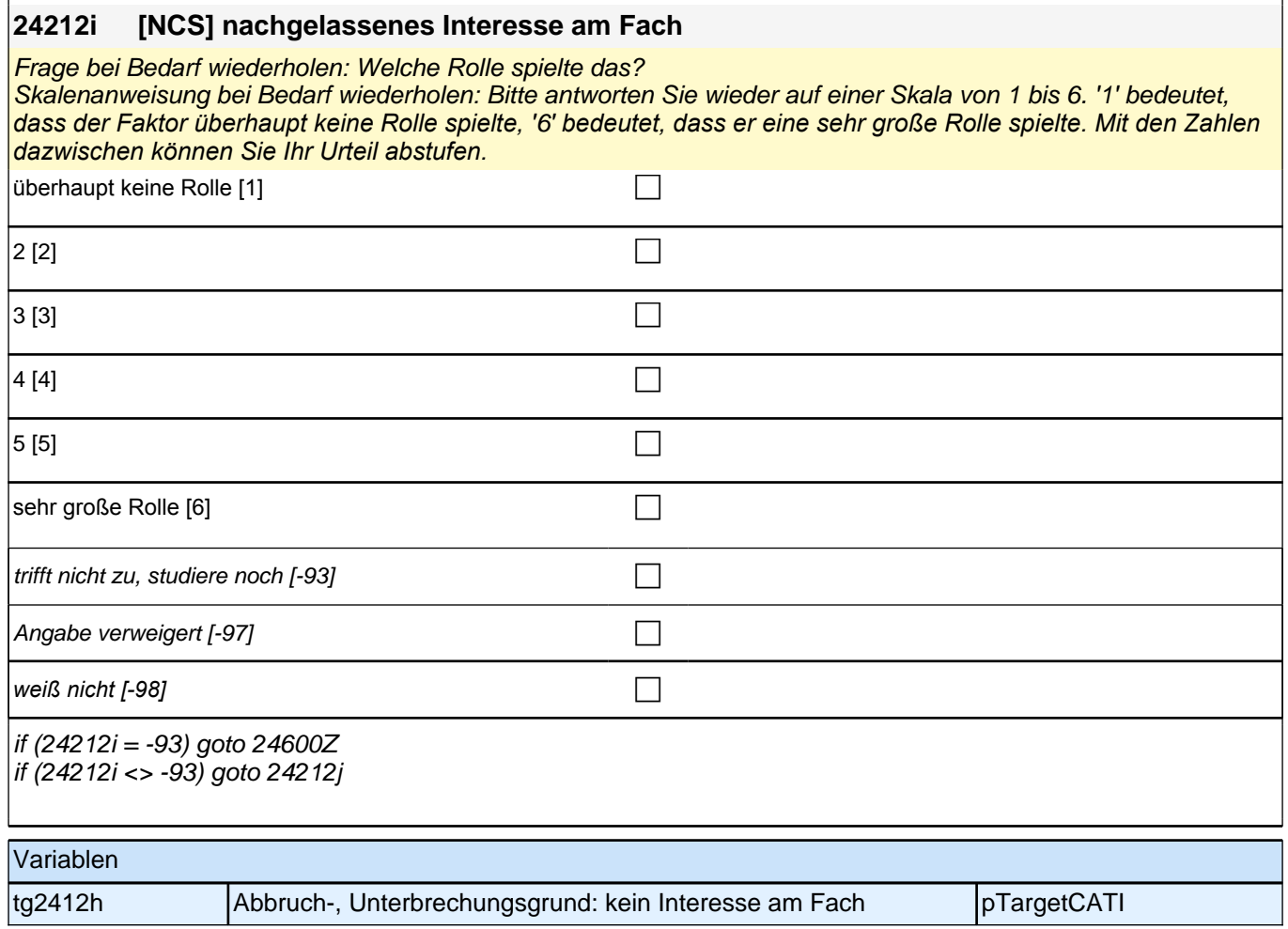

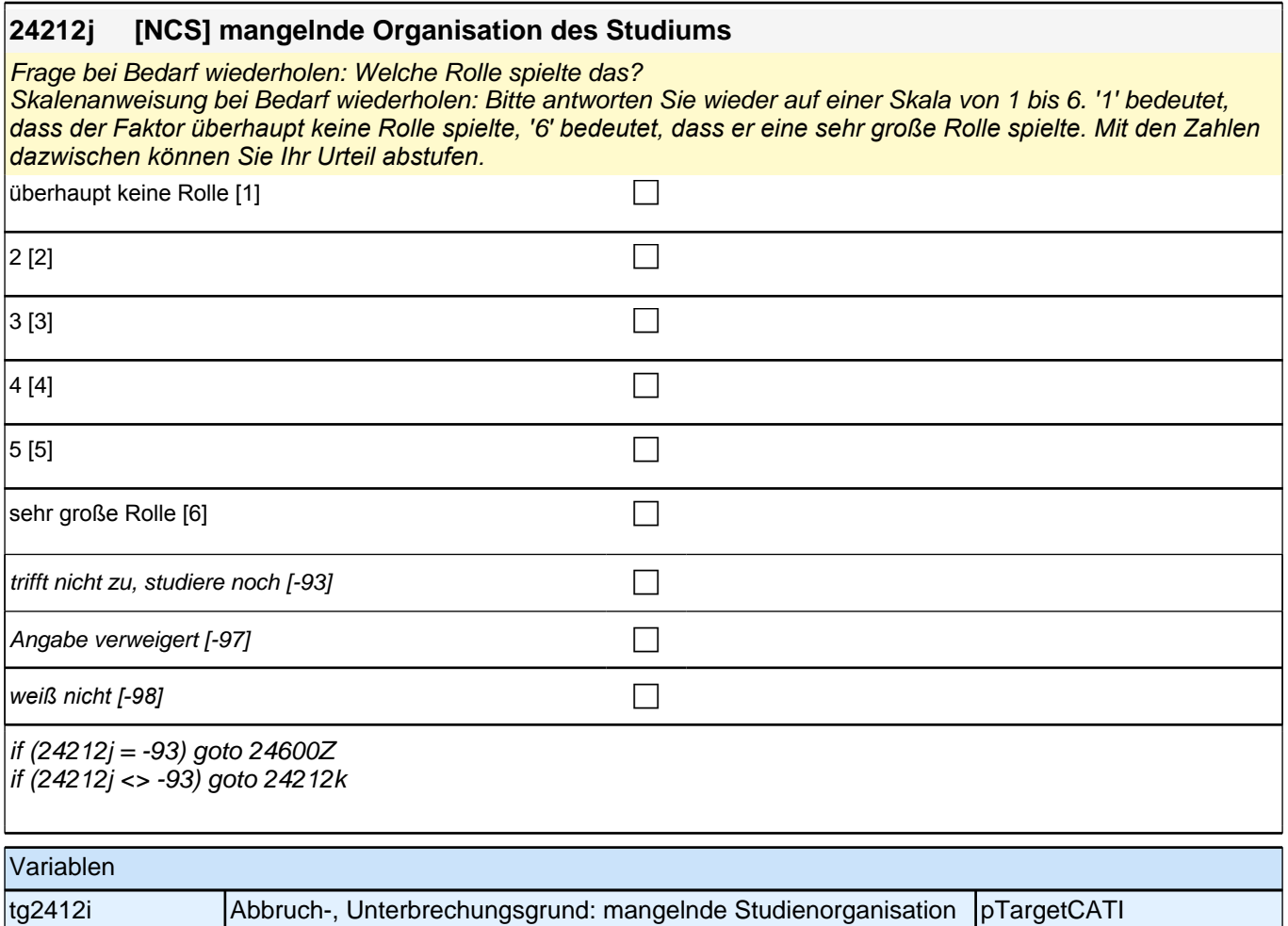

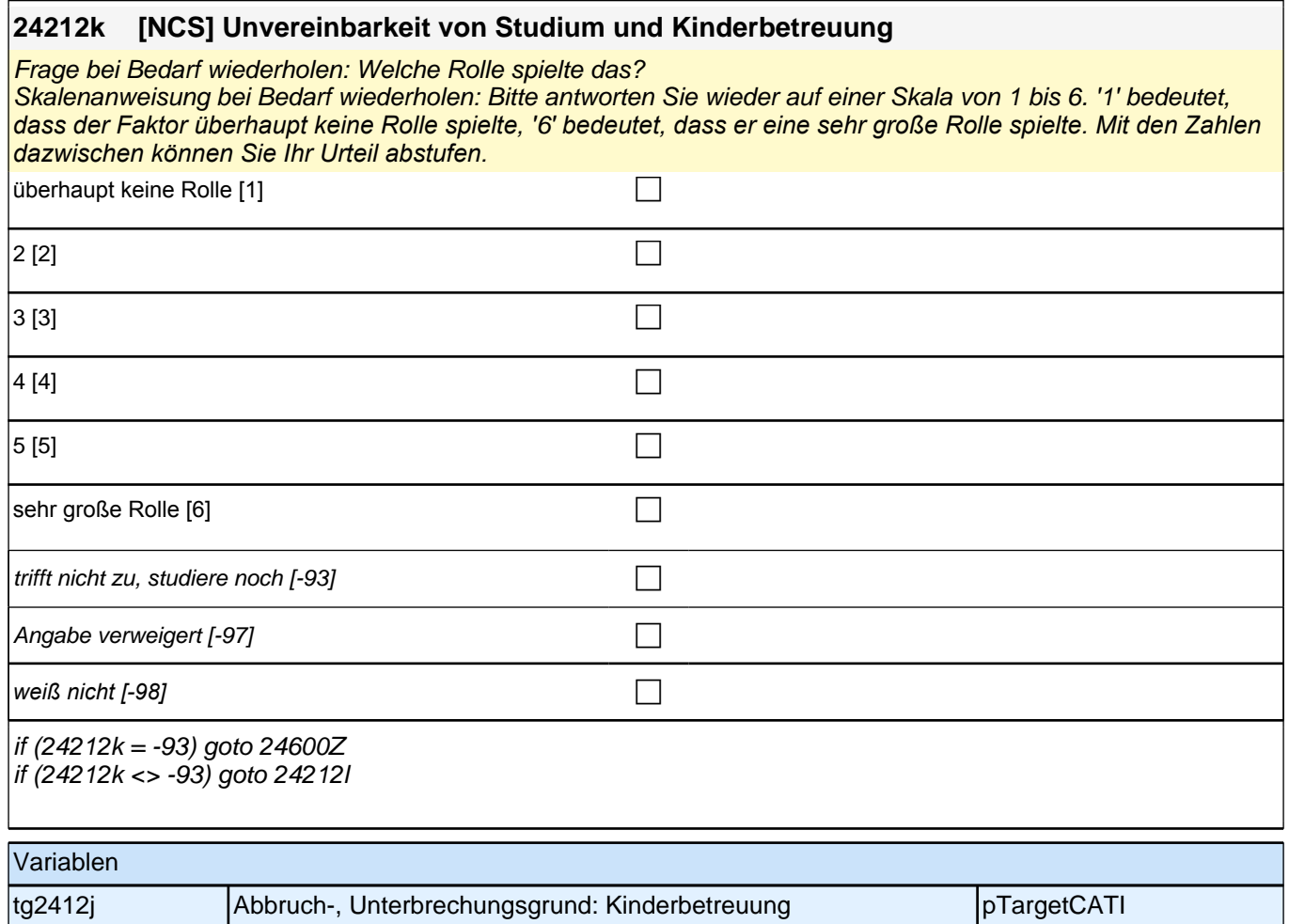

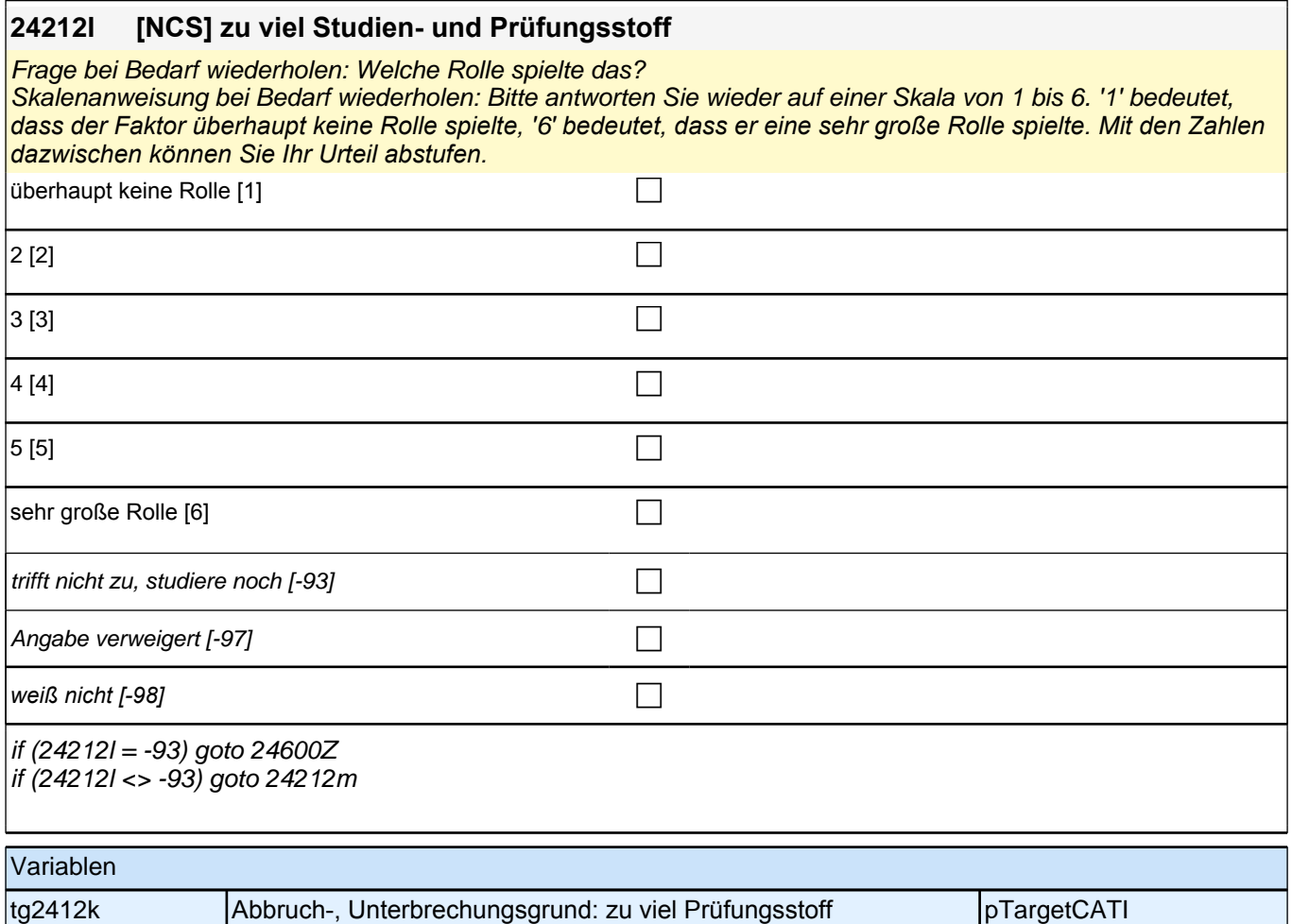

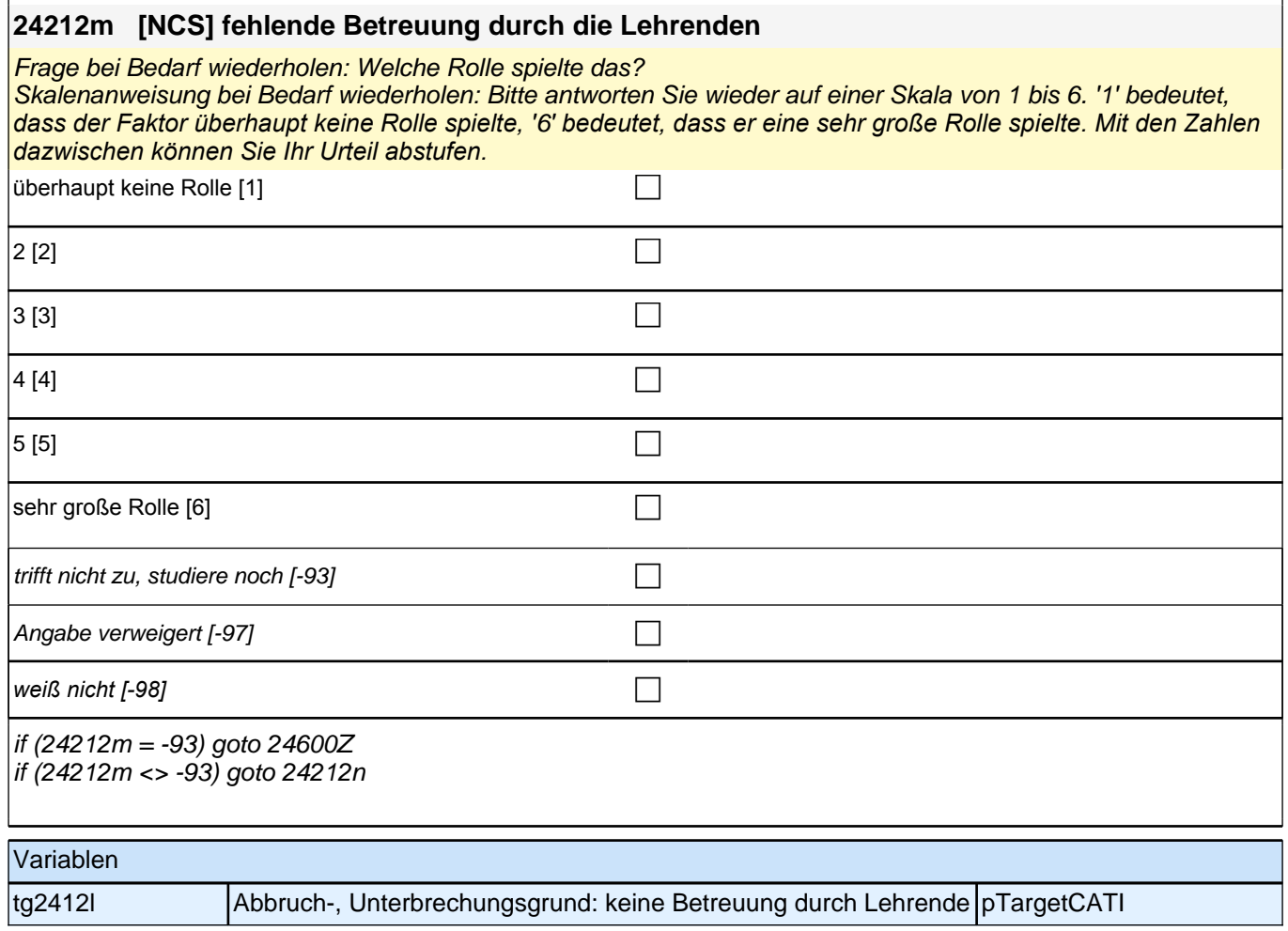

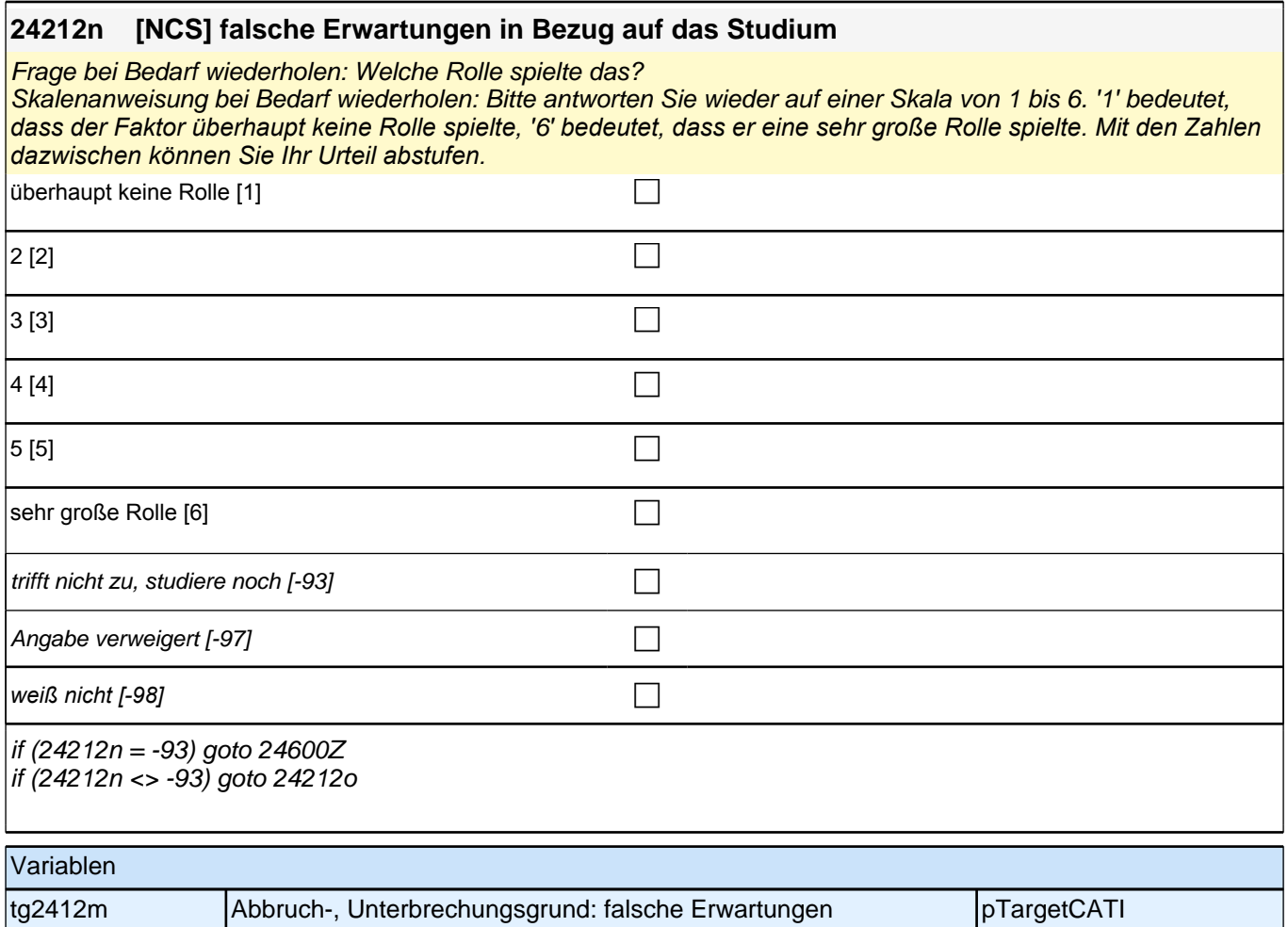

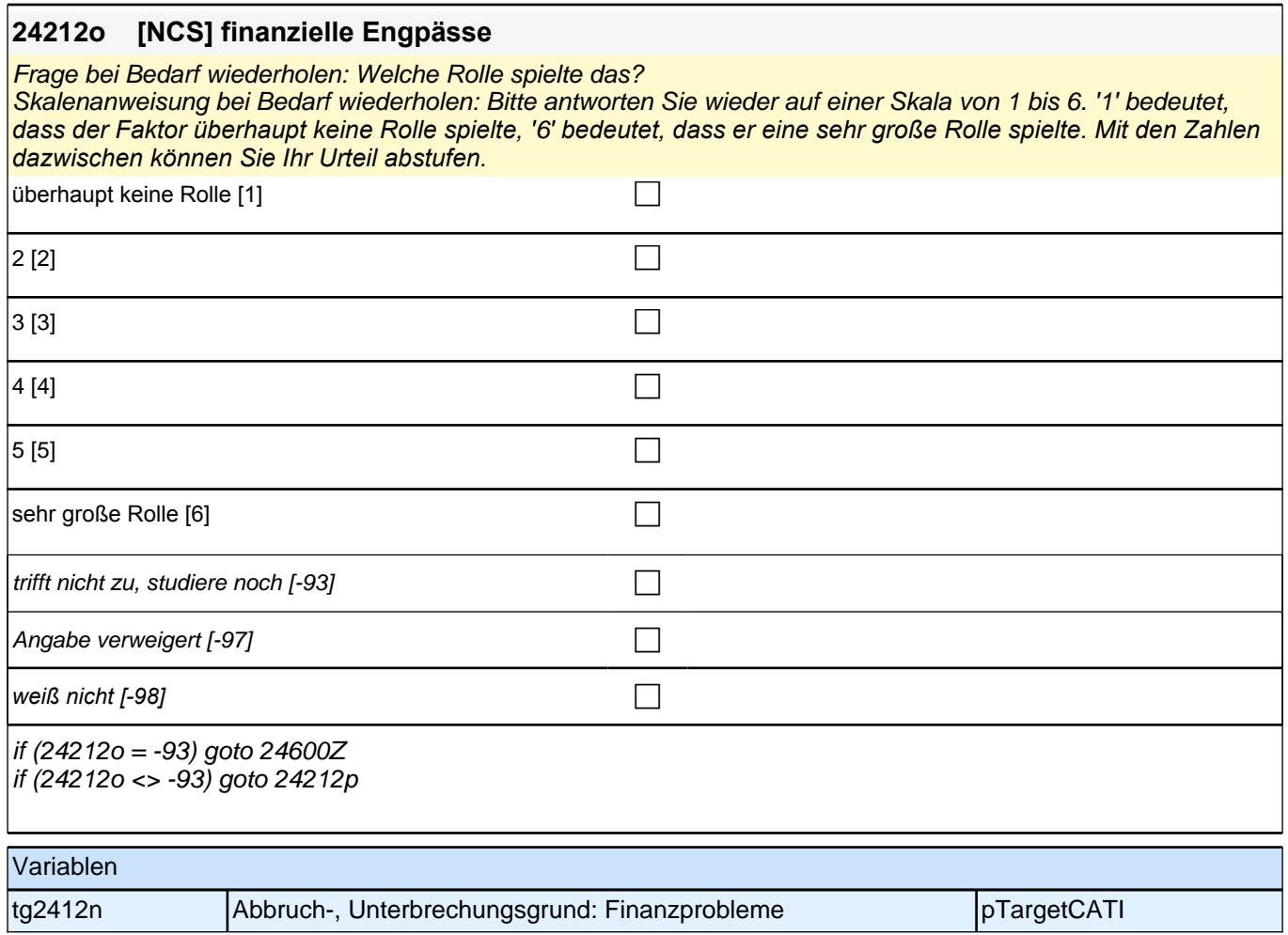

# **24212p [NCS] Desinteresse an den Berufen, die das Studium ermöglicht**

Frage bei Bedarf wiederholen: Welche Rolle spielte das?

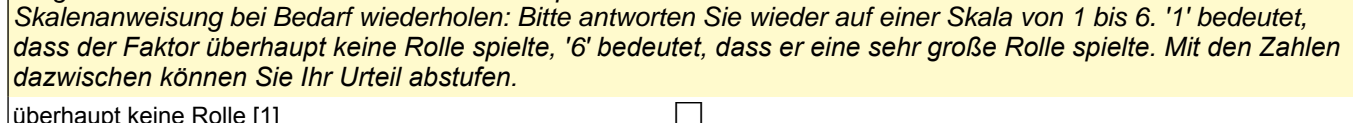

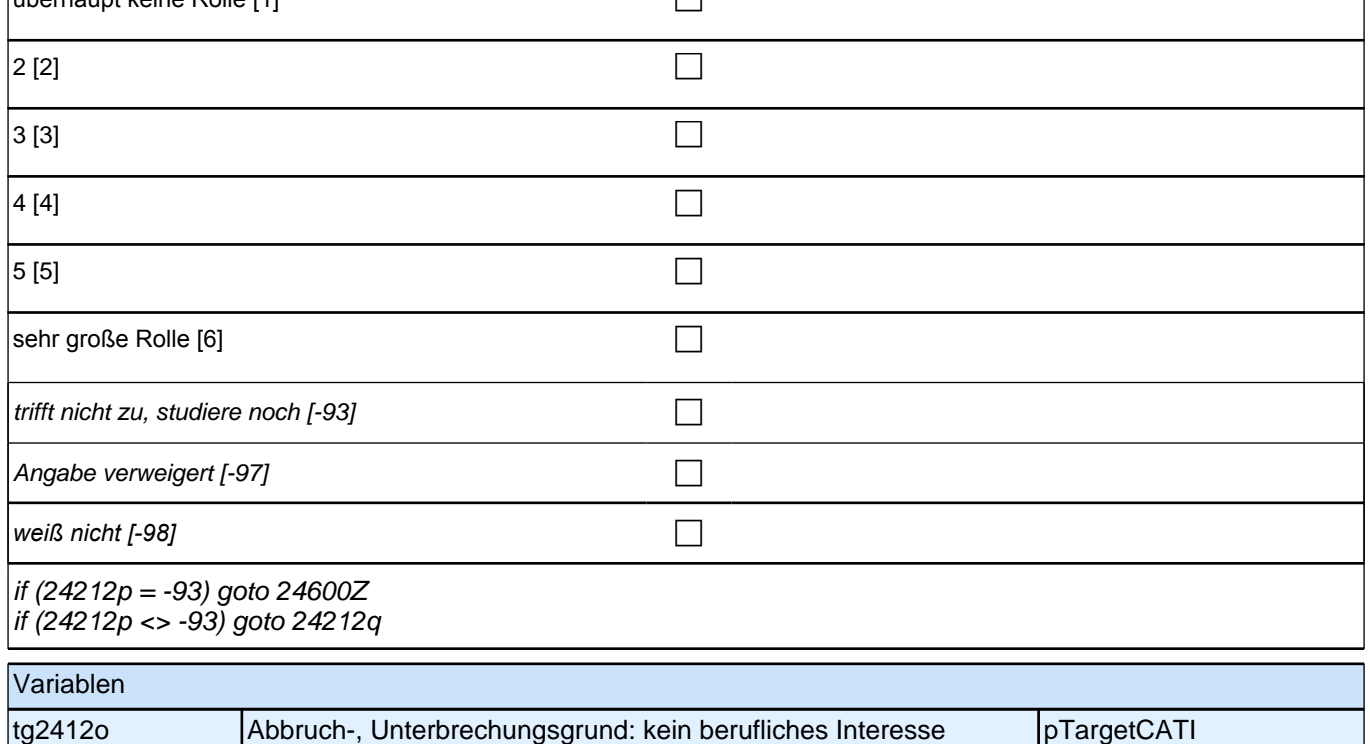

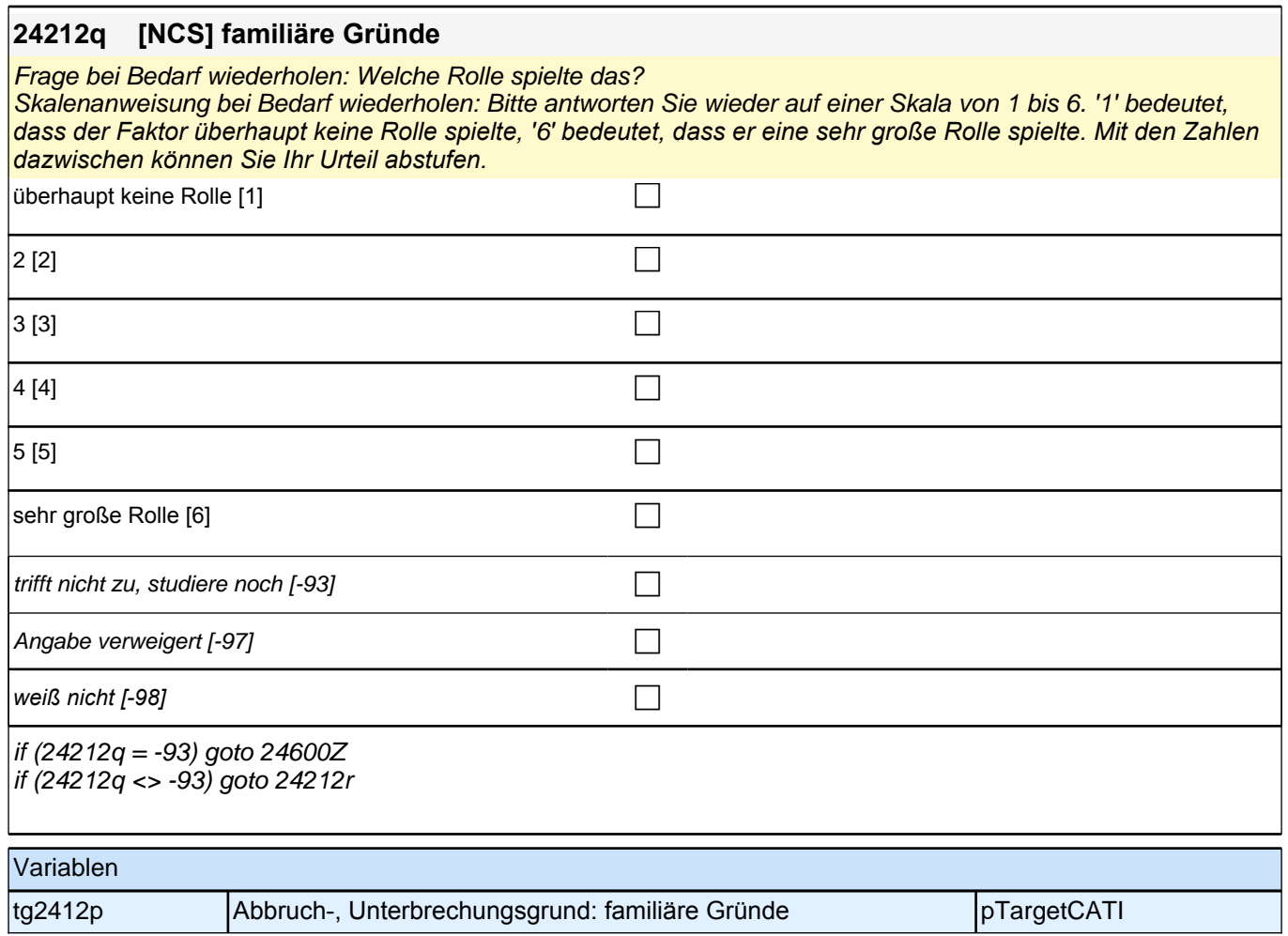

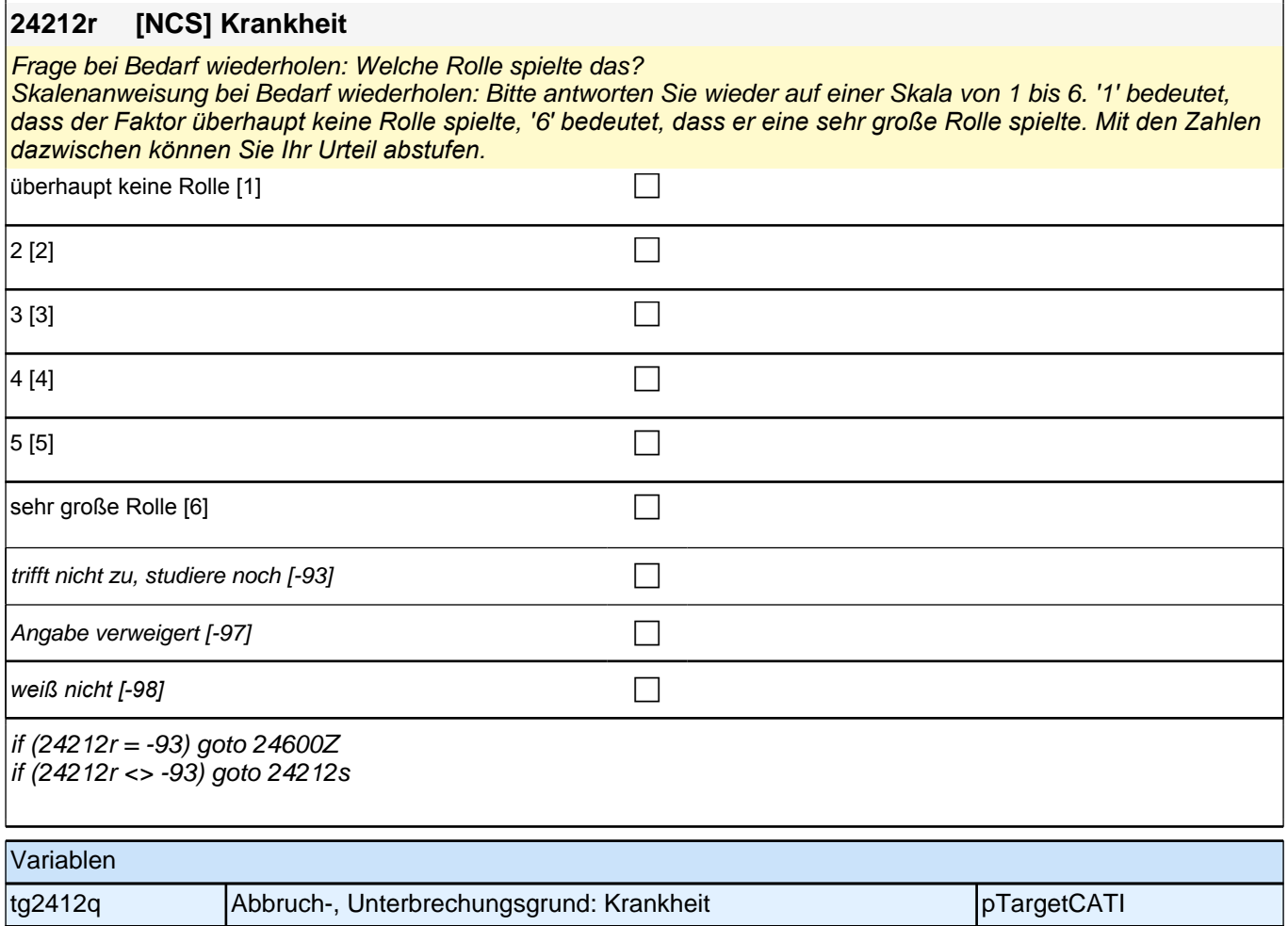

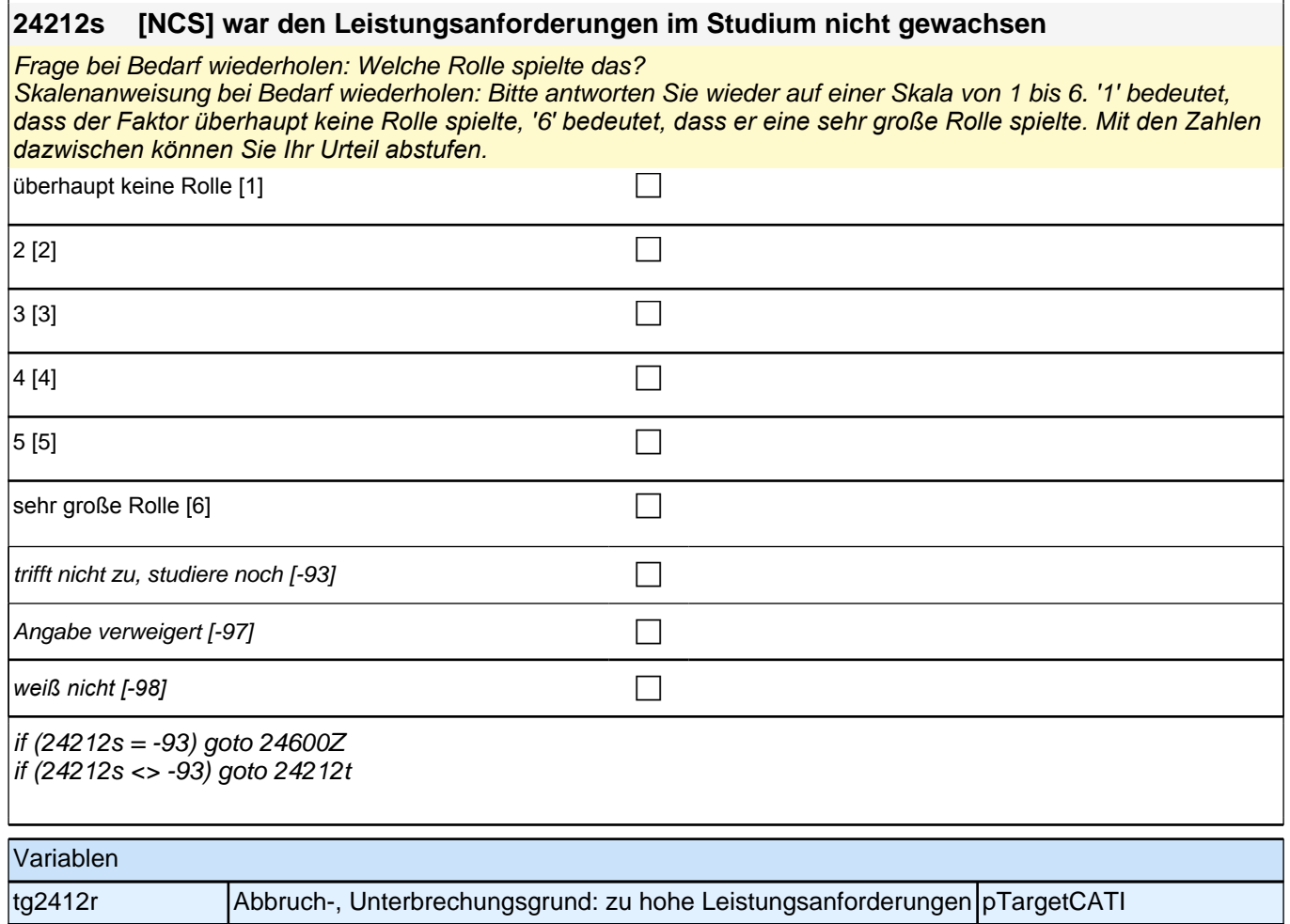

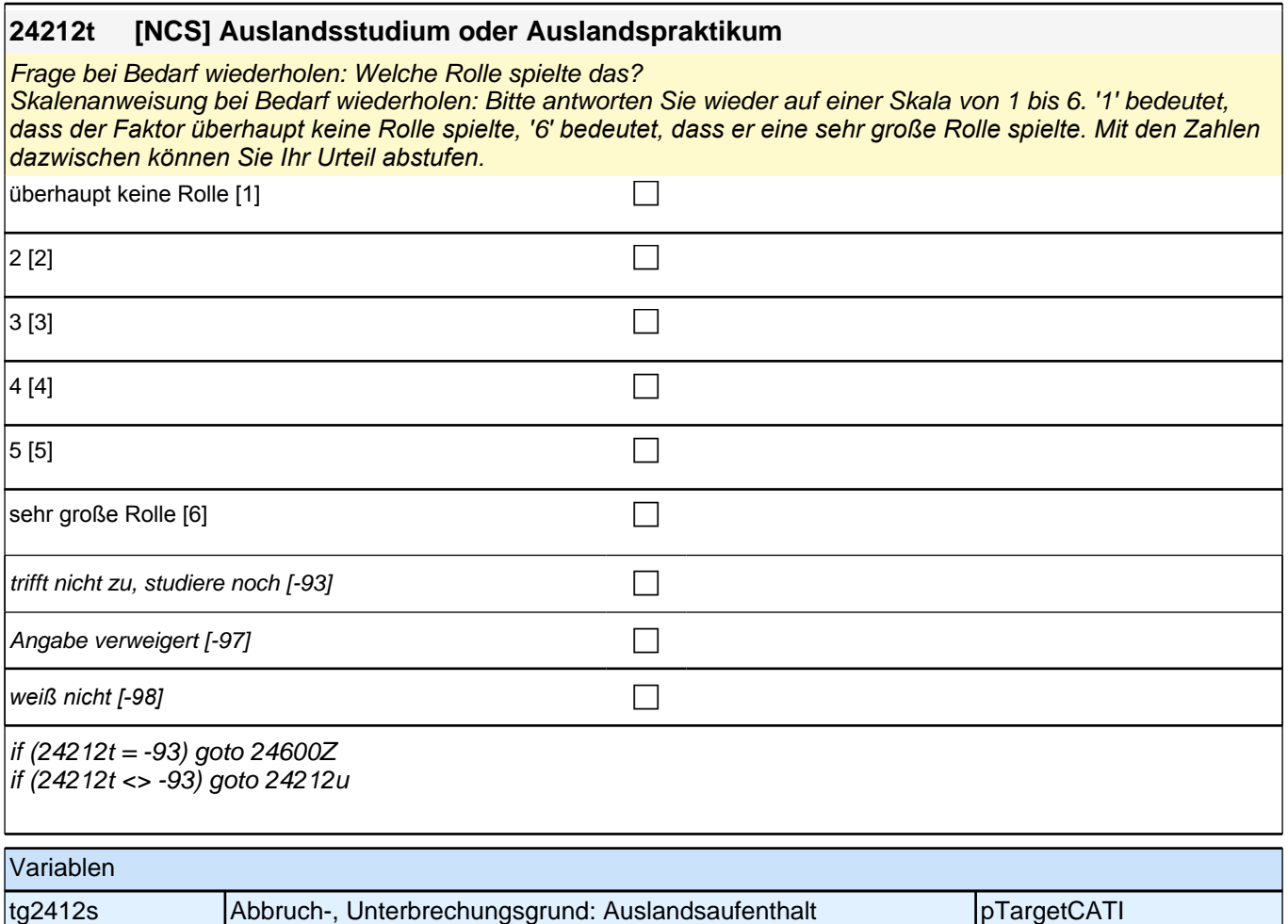

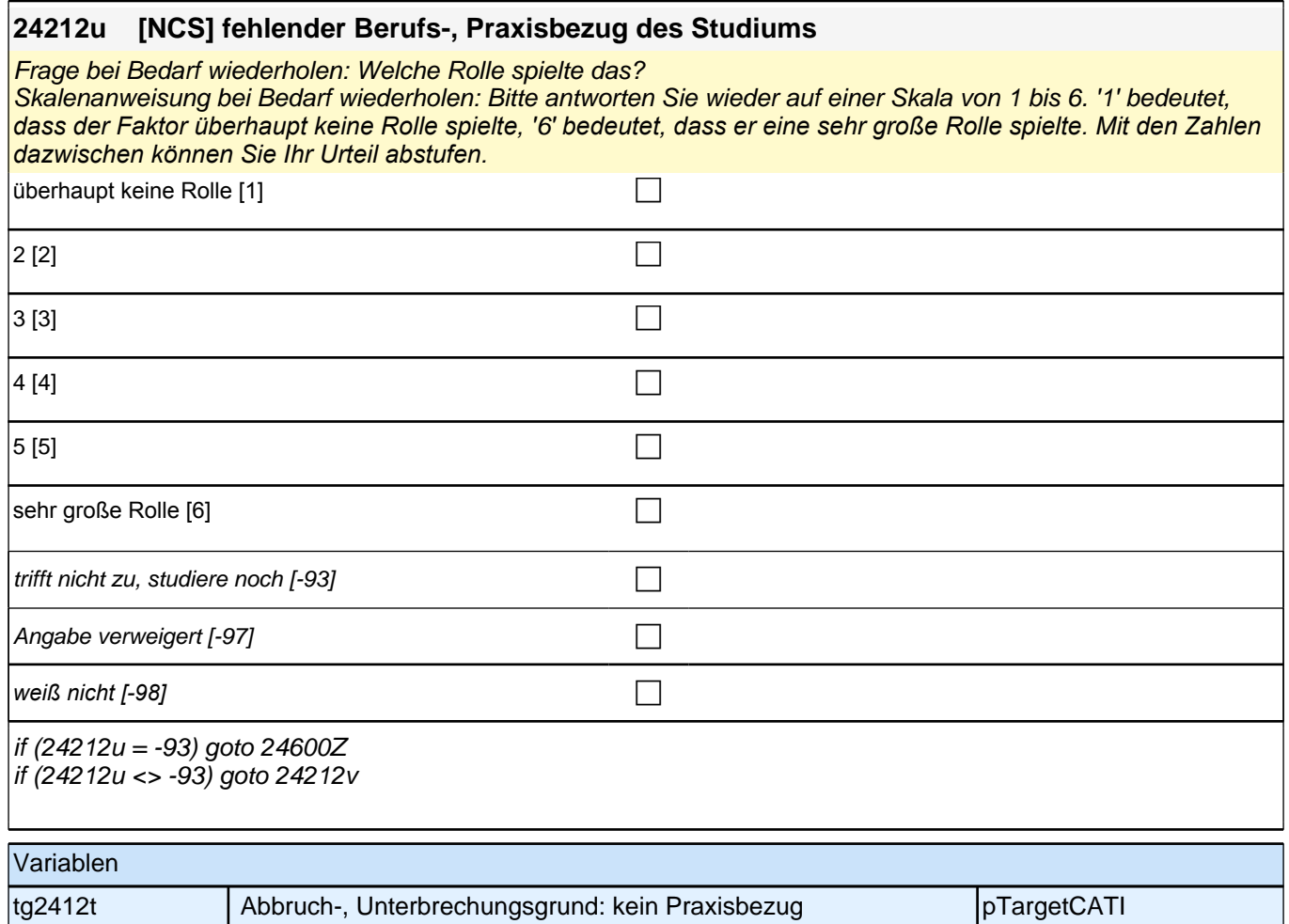

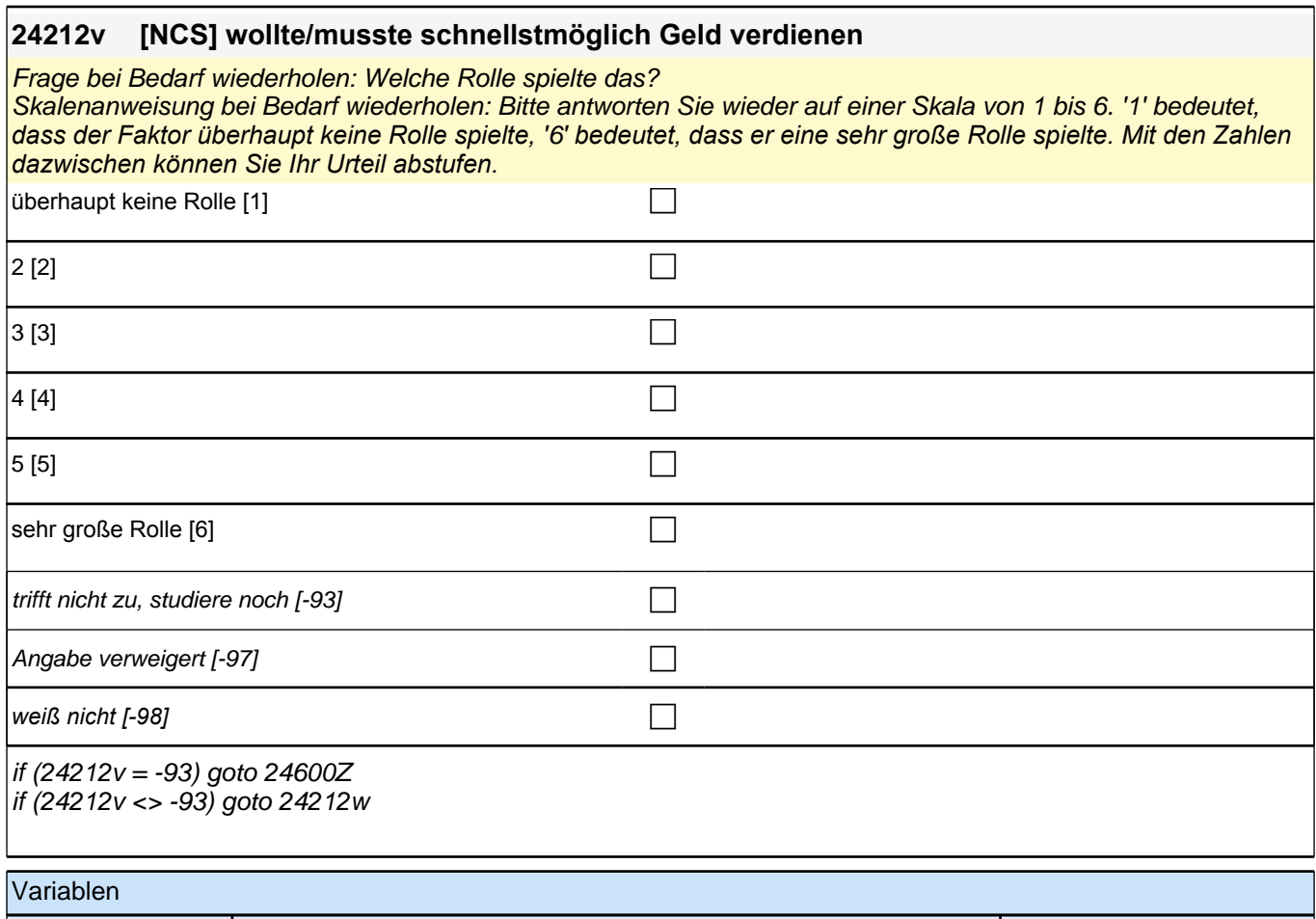

tg2412u Abbruch-, Unterbrechungsgrund: schnell Geld verdienen pTargetCATI

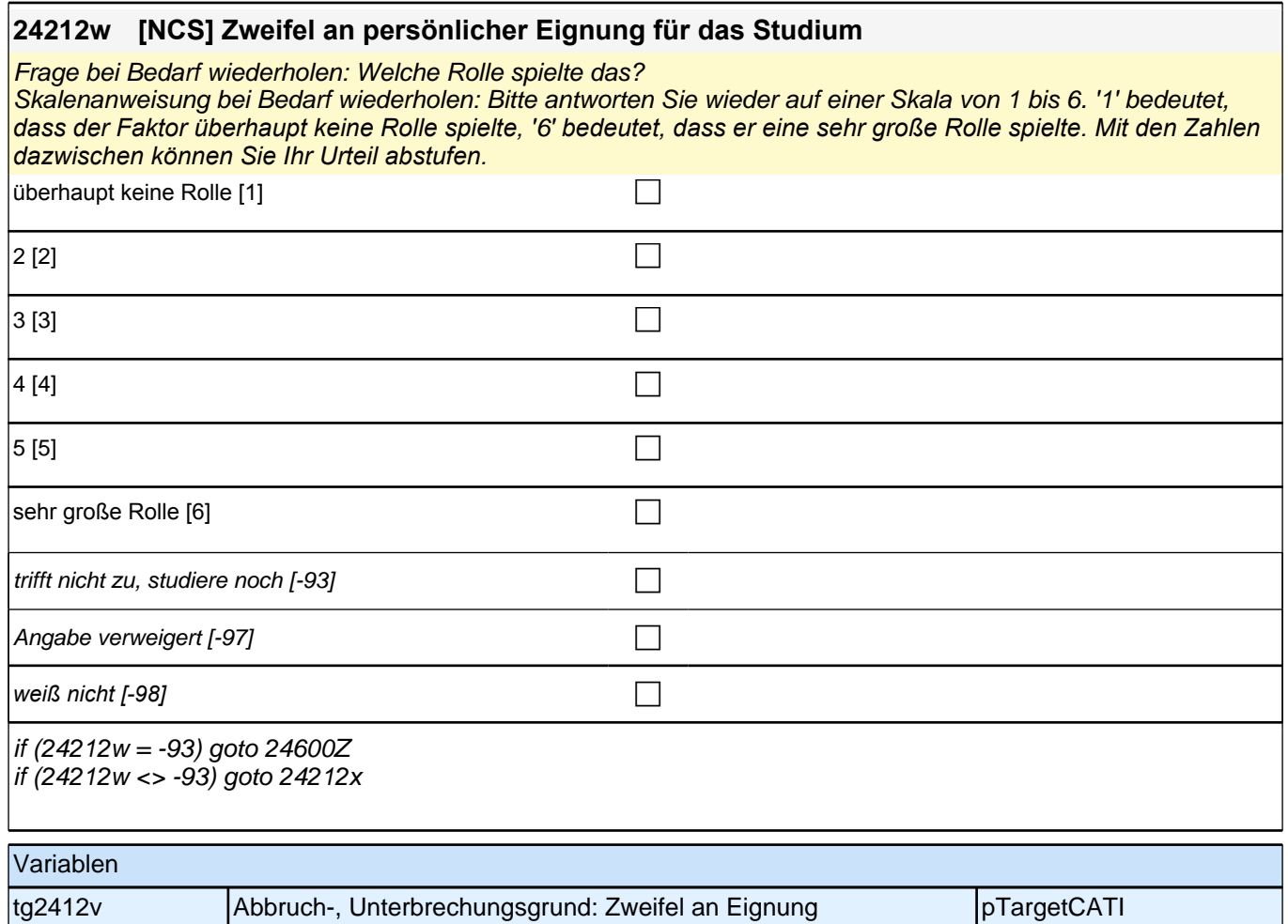

## **24212x [NCS] schlechte Arbeitsmarktchancen in meinem Fach**

Frage bei Bedarf wiederholen: Welche Rolle spielte das?

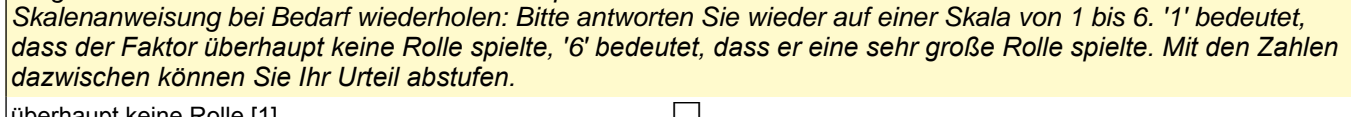

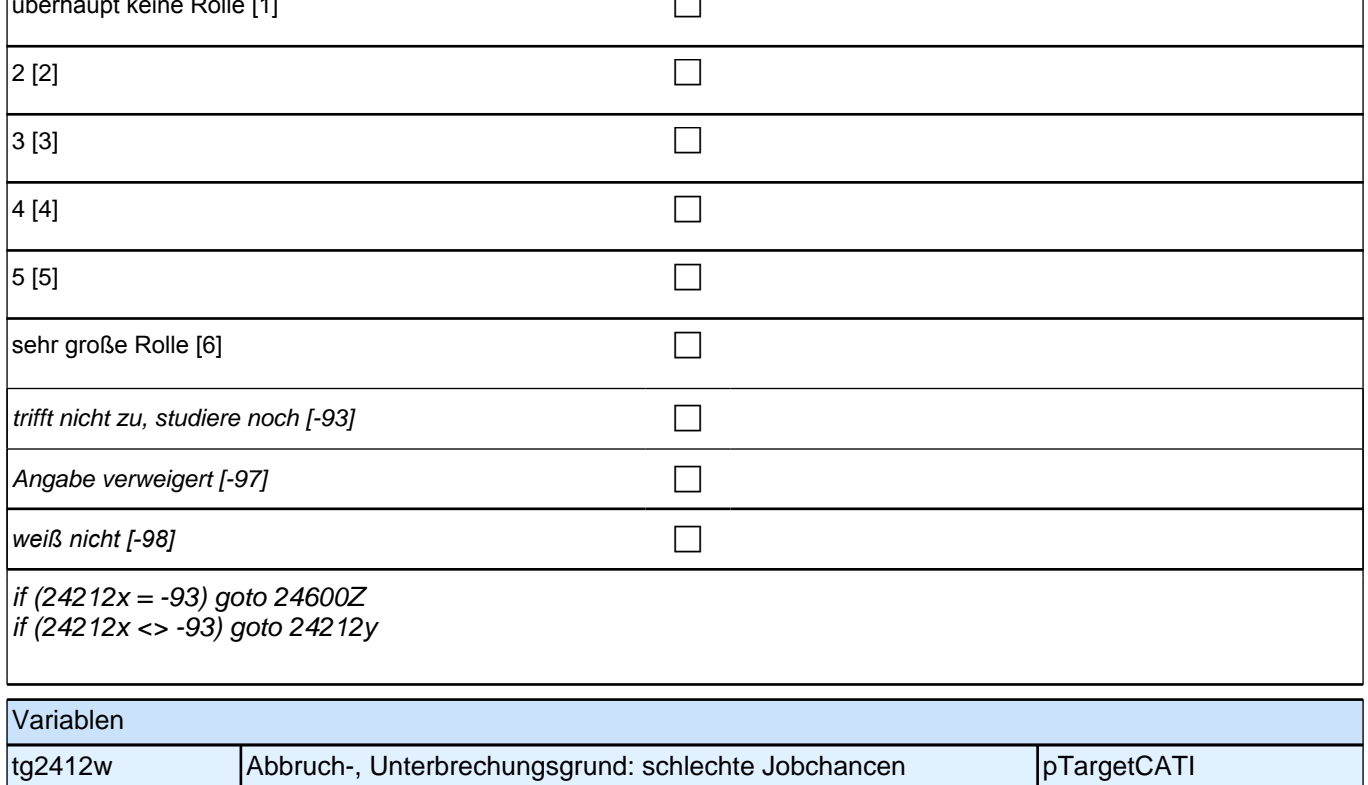

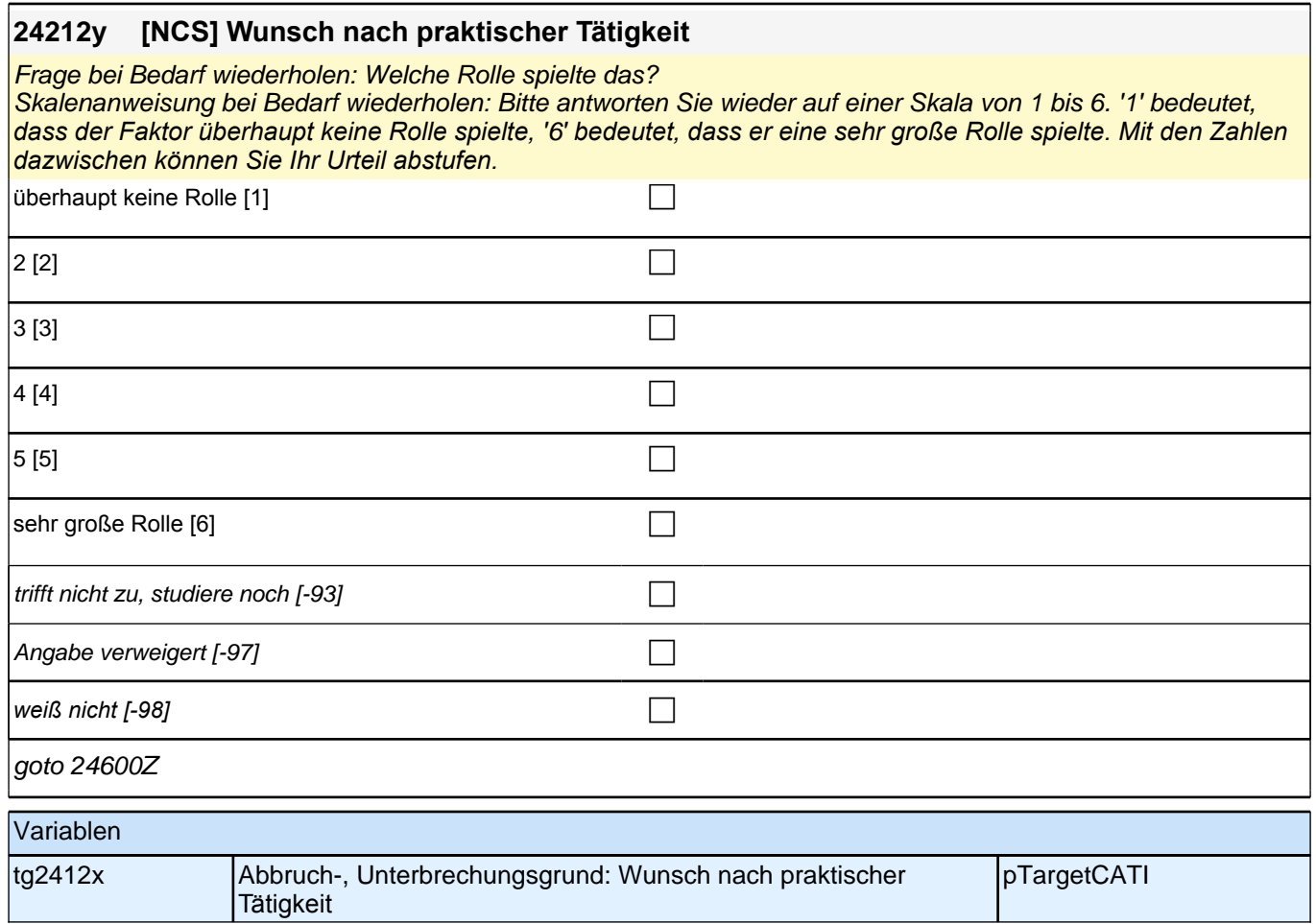

# **Beginn Studienfinanzierung (S5)**

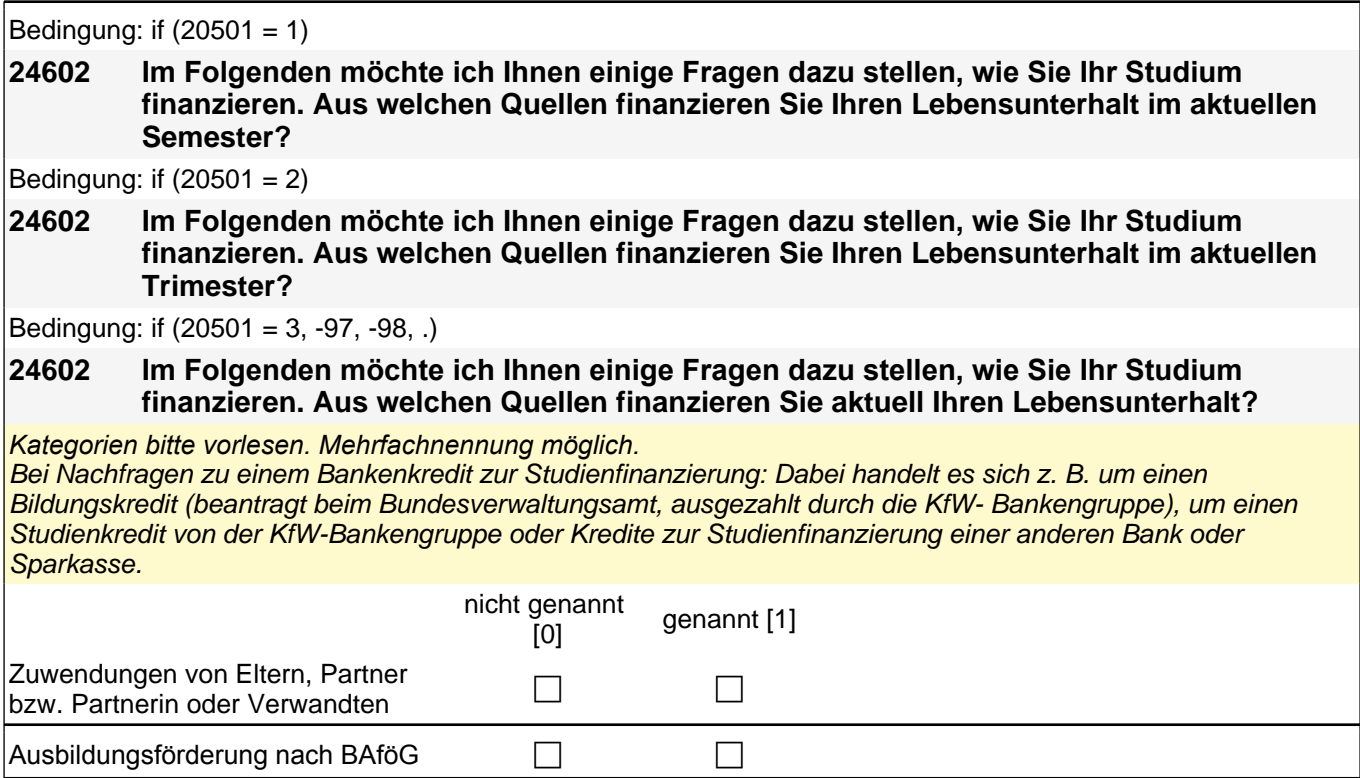

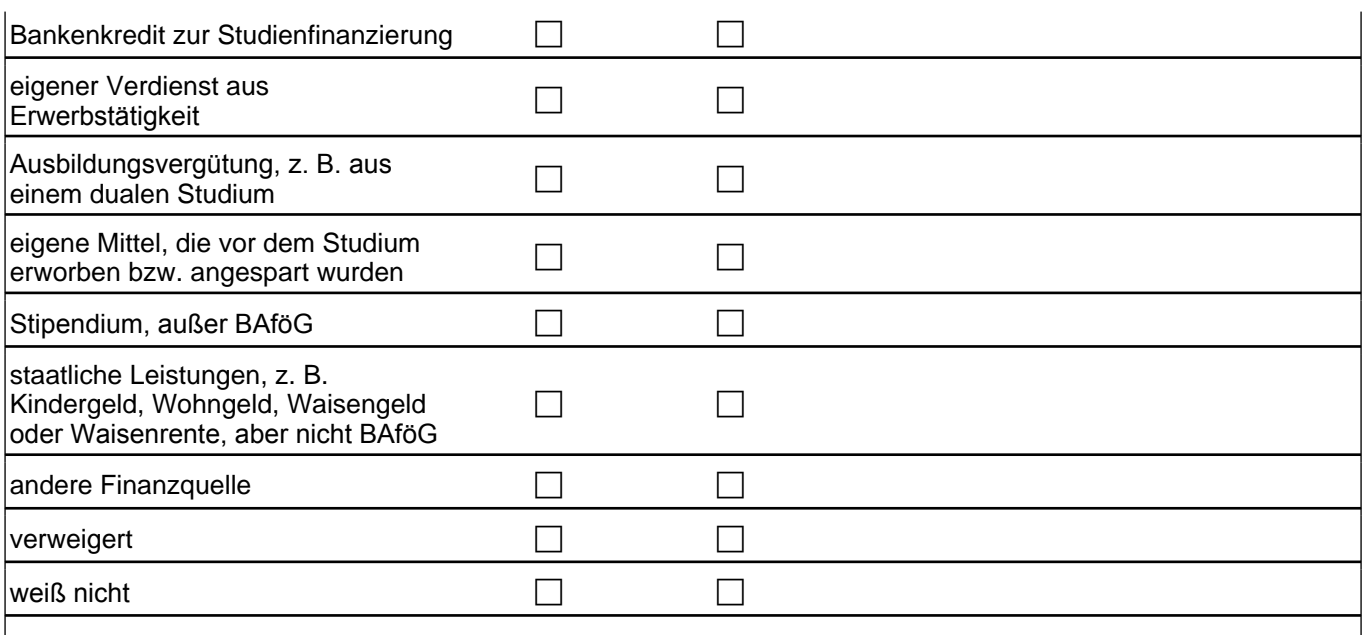

if (t531228 = 1) goto 24603 if (t531228 <> 1) goto 24604

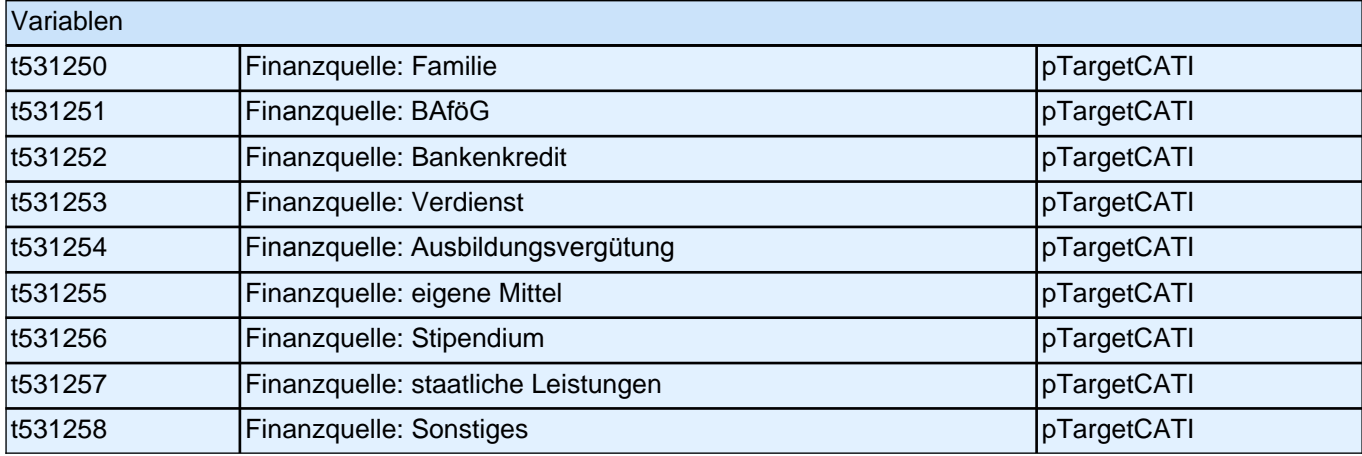

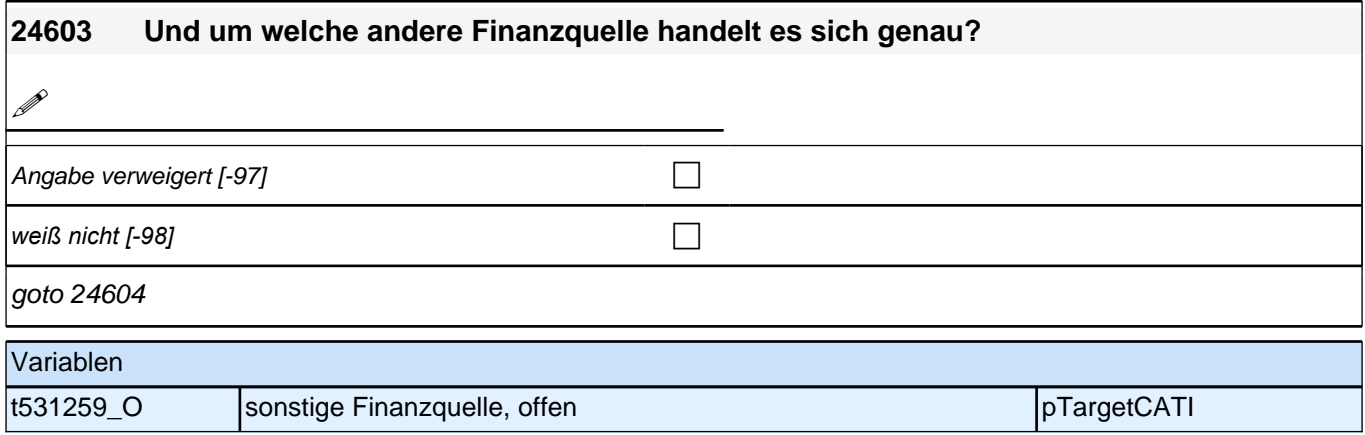

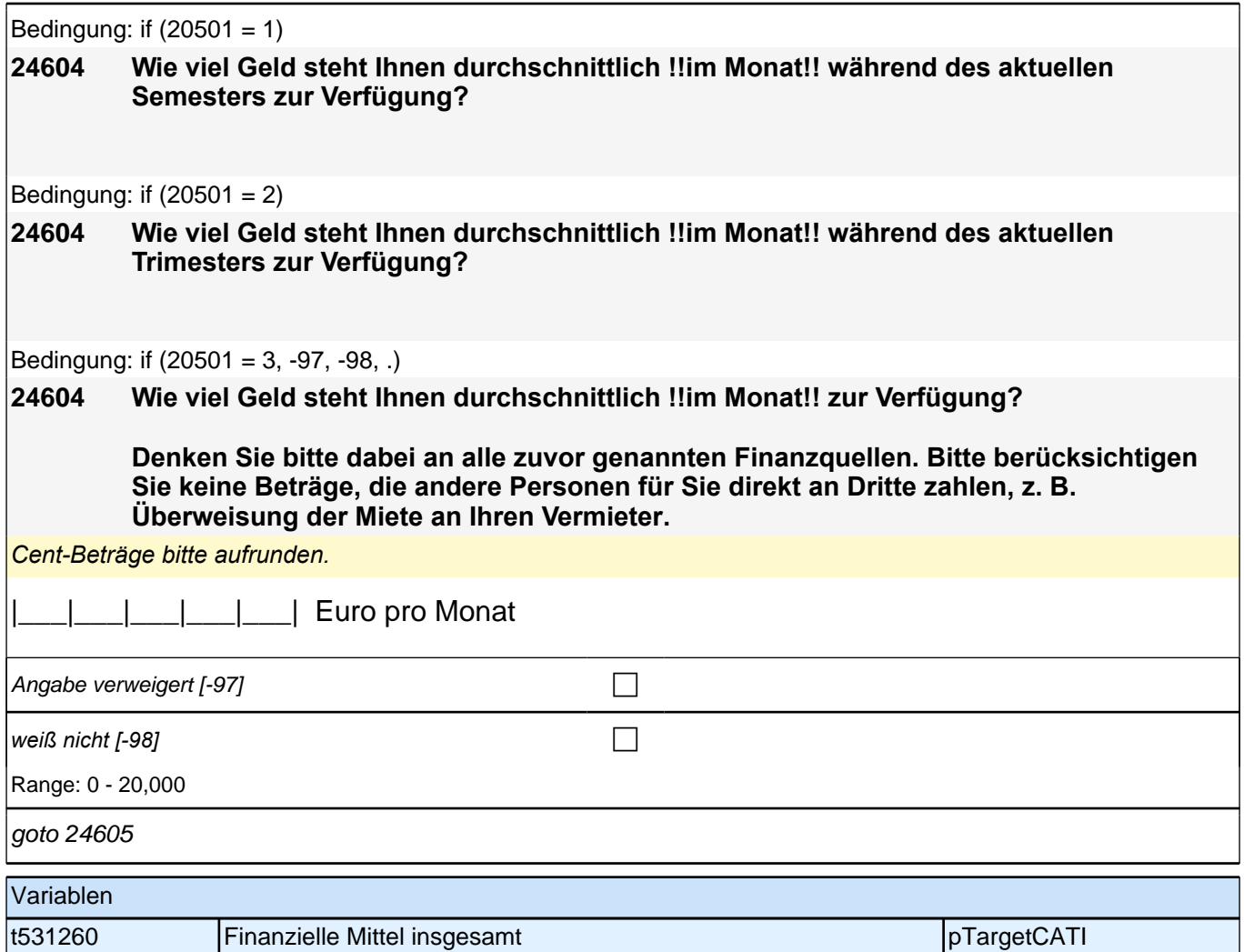

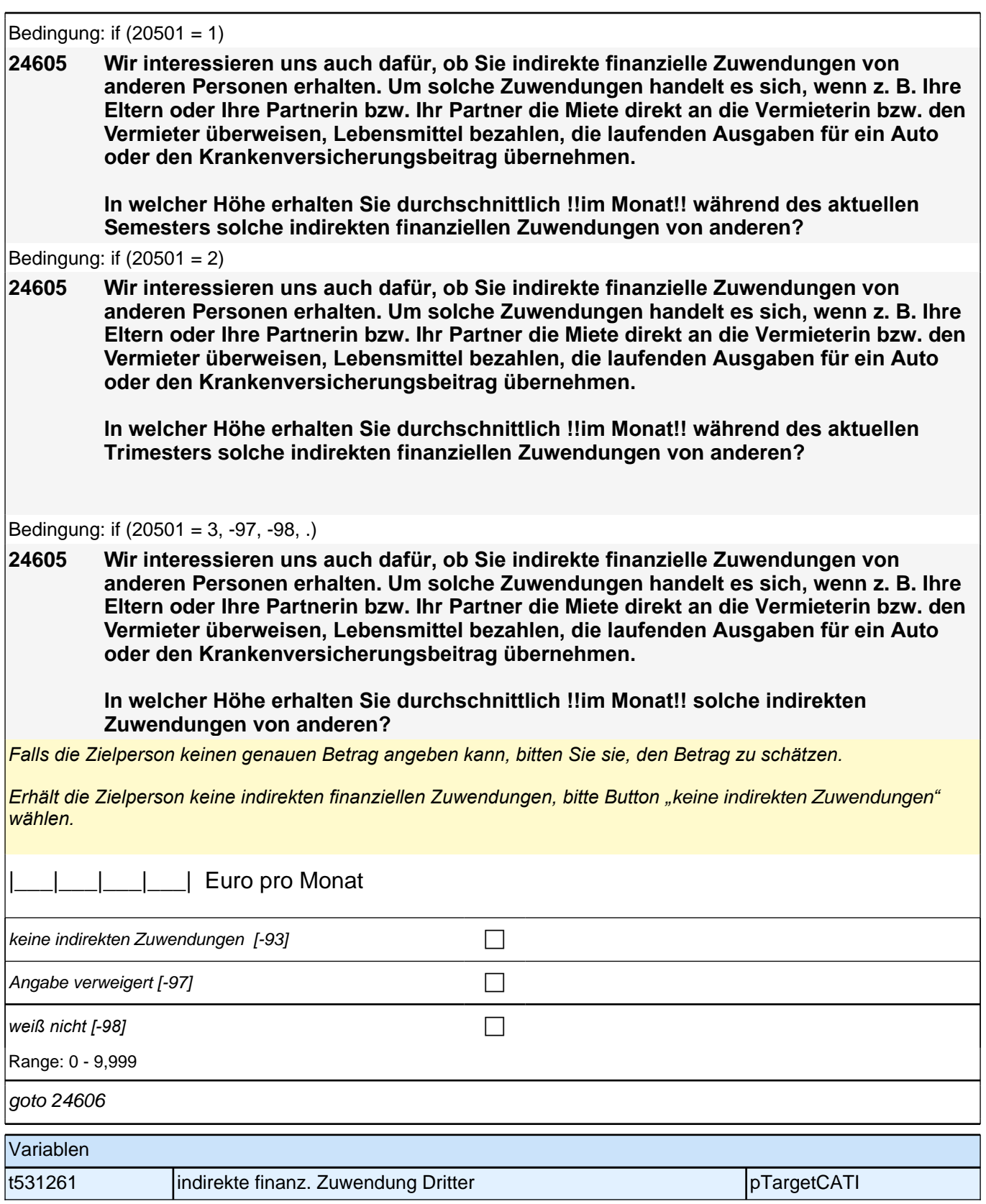

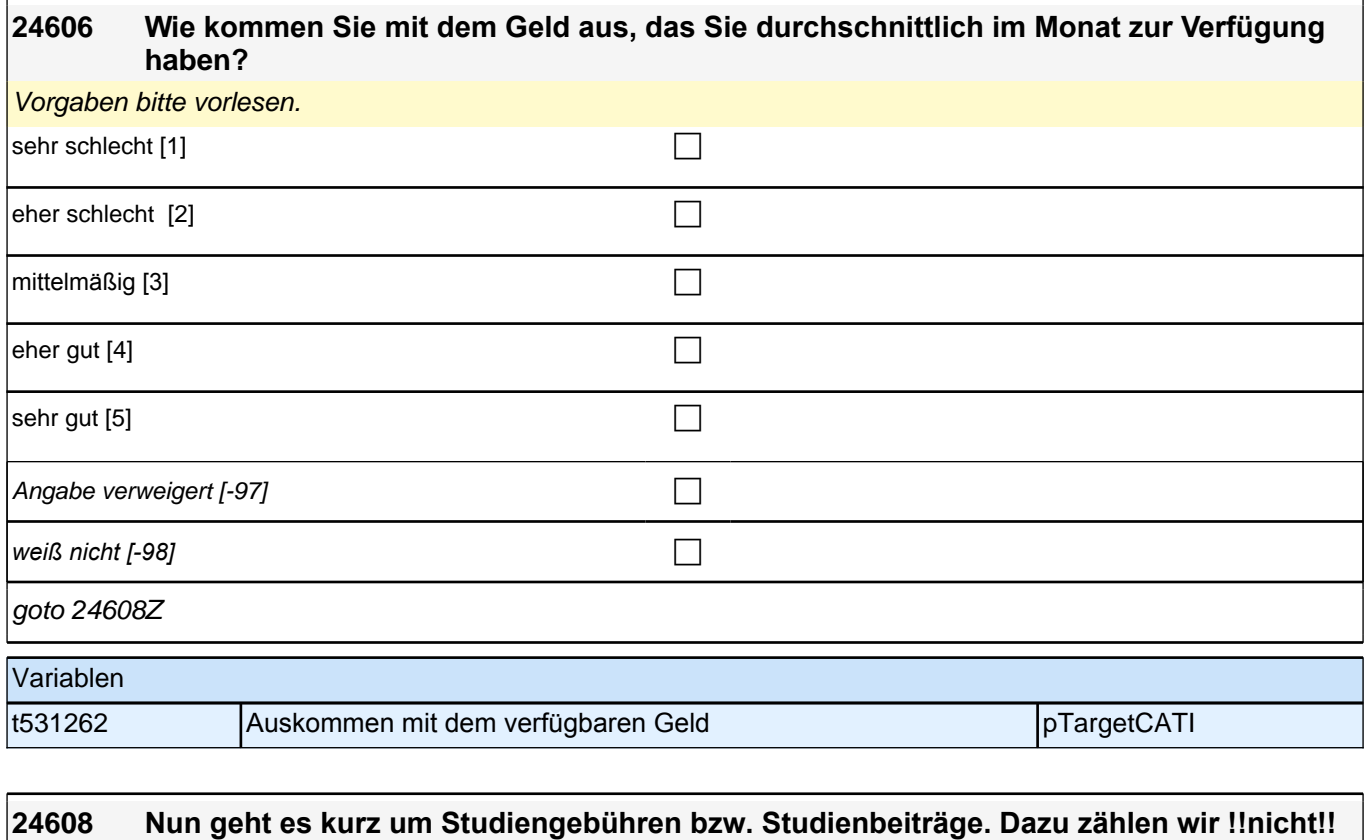

### **die obligatorischen Semesterbeiträge wie Verwaltungsgebühren, Studentenwerksbeitrag und Semesterticket. Stattdessen meinen wir damit allgemeine Studiengebühren für ein Erststudium, Langzeitstudiengebühren, Gebühren für ein Zweitstudium, z. B. ein Masterstudium, und Gasthörergebühren.**

#### **Zahlen Sie derzeit solche Studiengebühren bzw. Studienbeiträge?**

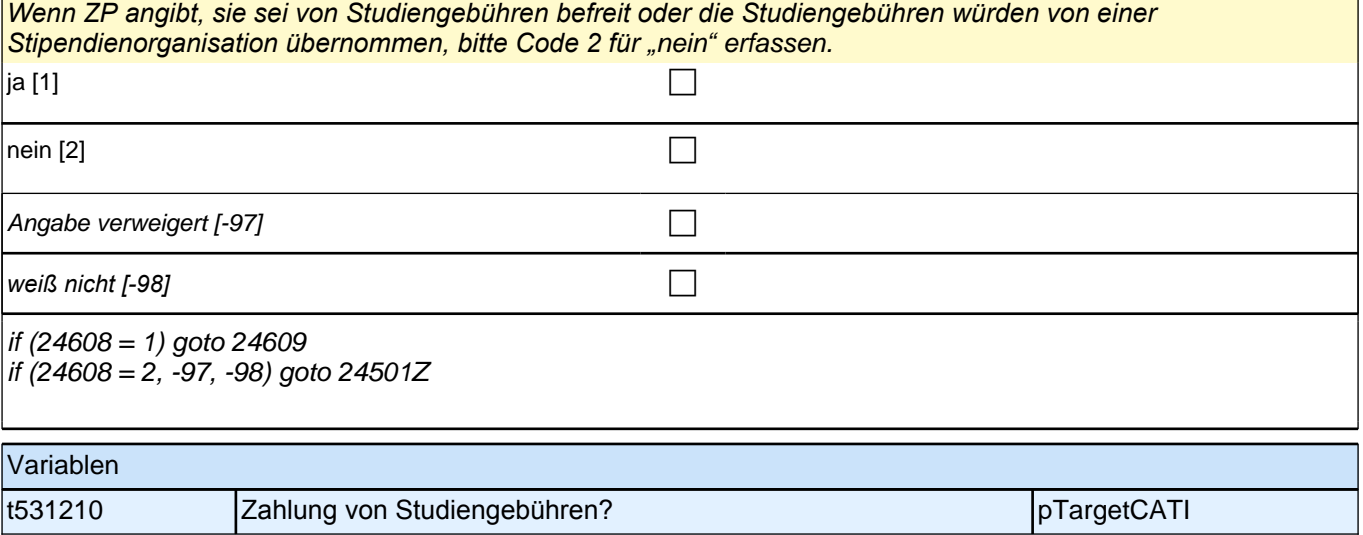

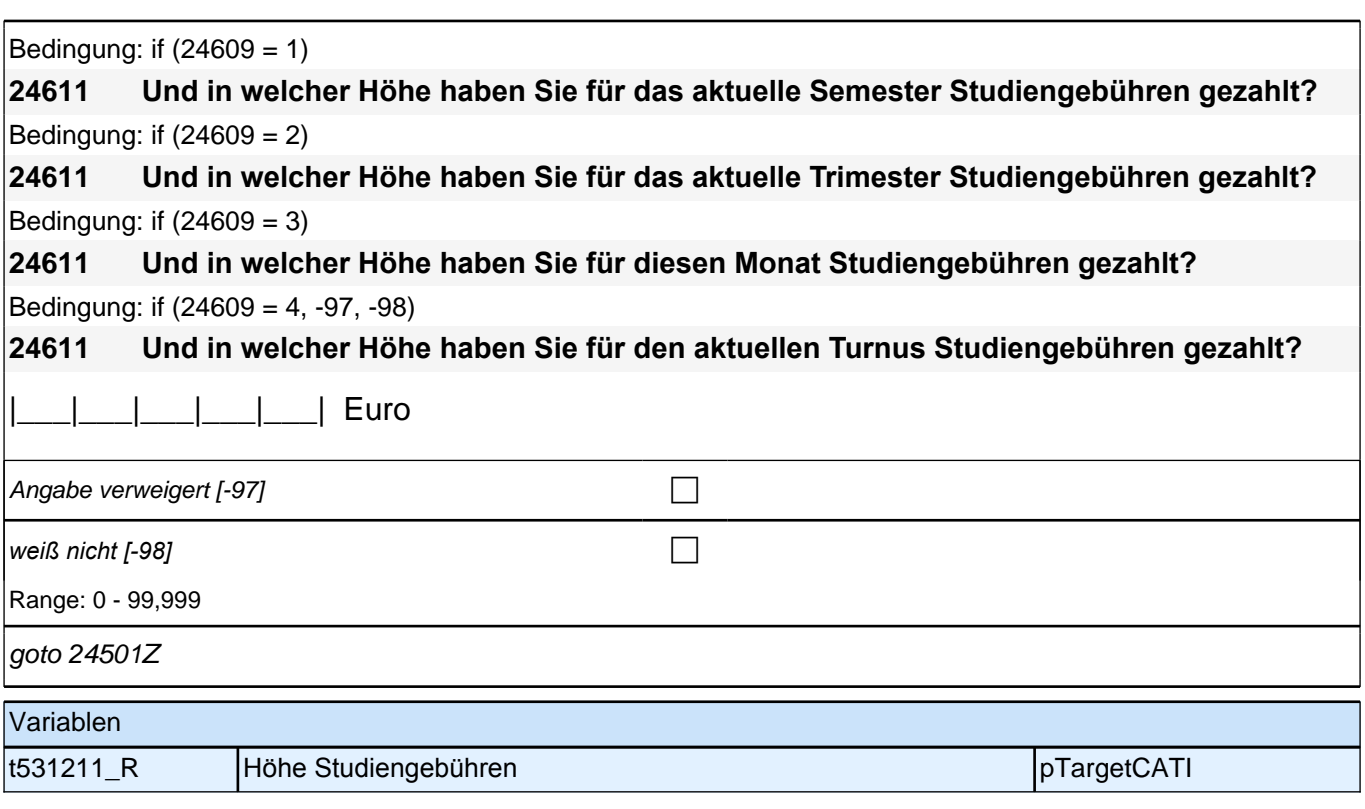

## **Ende Studienfinanzierung (S5) - Beginn Querschnitt Promotion (E7)**

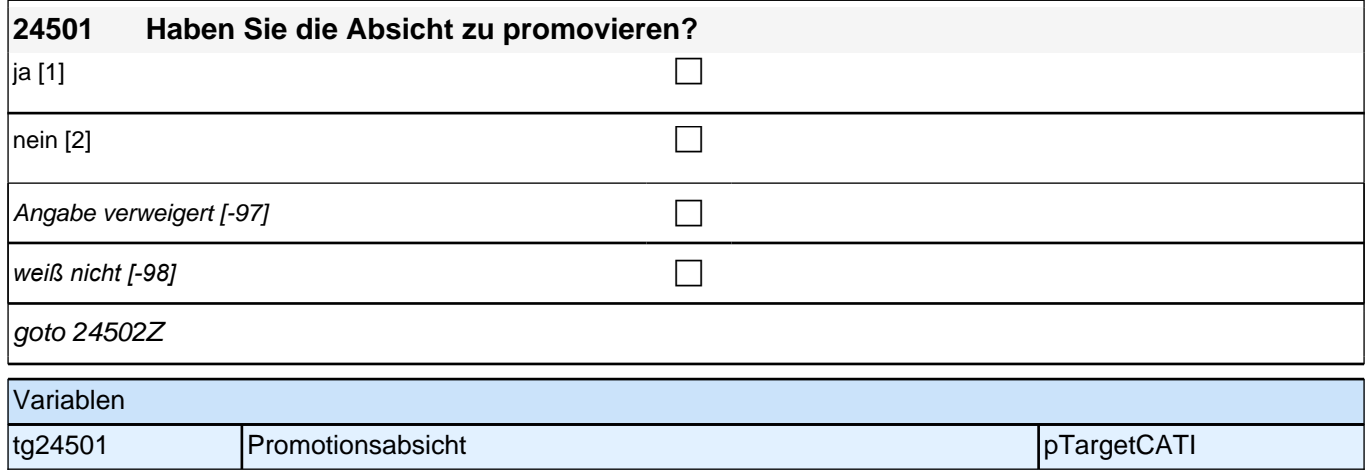

Bedingung: if  $(h_p$ romo = 1 & h<sub>promocnt</sub> <> 2)

**24502Z Wir haben notiert, dass Sie eine Promotion aufgenommen haben. Im Folgenden möchten wir Ihnen einige Fragen dazu stellen. Eine Promotion kann in ganz unterschiedlichen institutionellen Kontexten entstehen, z. B. an einer Hochschule oder einer Forschungseinrichtung als wissenschaftliche/r Mitarbeiter/in, in einem strukturierten Promotionsprogramm oder auch als frei Promovierende/r ohne institutionelle Einbindung. In welchem institutionellen Rahmen entsteht Ihre Promotion aktuell?**

Bedingung: if  $(h_p$ romo = 1 & h<sub>promocnt</sub> = 2)

### *2 Studierende, CATI (ID 1030)*

**24502Z Wir haben notiert, dass Sie eine Promotion aufgenommen haben. Im Folgenden möchten wir Ihnen einige Fragen dazu stellen. Eine Promotion kann in ganz unterschiedlichen institutionellen Kontexten entstehen, z. B. an einer Hochschule oder einer Forschungseinrichtung als wissenschaftliche/r Mitarbeiter/in, in einem strukturierten Promotionsprogramm oder auch als frei Promovierende/r ohne institutionelle Einbindung. In welchem institutionellen Rahmen entsteht Ihre Promotion aktuell? Bitte beziehen Sie sich auf die von Ihnen zuerst genannte laufende Promotion.**

Bedingung: if (h\_promo =  $2 & h$  promocnt <> 4)

**24502Z Wir haben notiert, dass Sie Ihre Promotion zurzeit unterbrochen oder ganz aufgegeben haben. Im Folgenden möchten wir Ihnen einige Fragen dazu stellen. Eine Promotion kann in ganz unterschiedlichen institutionellen Kontexten entstehen, z. B. an einer Hochschule oder einer Forschungseinrichtung als wissenschaftliche/r Mitarbeiter/in, in einem strukturierten Promotionsprogramm oder auch als frei Promovierende/r ohne institutionelle Einbindung. In welchem institutionellen Rahmen entstand Ihre Promotion zuletzt?**

Bedingung: if (h\_promo =  $2 & h$  promocnt = 4)

- **24502Z Wir haben notiert, dass Sie Ihre Promotion zurzeit unterbrochen oder ganz aufgegeben haben. Im Folgenden möchten wir Ihnen einige Fragen dazu stellen. Eine Promotion kann in ganz unterschiedlichen institutionellen Kontexten entstehen, z. B. an einer Hochschule oder einer Forschungseinrichtung als wissenschaftliche/r Mitarbeiter/in, in einem strukturierten Promotionsprogramm oder auch als frei Promovierende/r ohne institutionelle Einbindung. In welchem institutionellen Rahmen entstand Ihre Promotion zuletzt? Bitte beziehen Sie sich auf die von Ihnen zuerst genannte unterbrochene oder abgebrochene Promotion.**
- Bedingung: if (h\_promo =  $3 & h$  promocnt <> 6)

**24502Z Wir haben notiert, dass Sie eine Promotion abgeschlossen haben. Im Folgenden möchten wir Ihnen einige Fragen dazu stellen. Eine Promotion kann in ganz unterschiedlichen institutionellen Kontexten entstehen, z. B. an einer Hochschule oder einer Forschungseinrichtung als wissenschaftliche/r Mitarbeiter/in, in einem strukturierten Promotionsprogramm oder auch als frei Promovierende/r ohne institutionelle Einbindung. In welchem institutionellen Rahmen entstand Ihre Promotion zuletzt?**

**24502Z Wir haben notiert, dass Sie eine Promotion abgeschlossen haben. Im Folgenden möchten wir Ihnen einige Fragen dazu stellen. Eine Promotion kann in ganz unterschiedlichen institutionellen Kontexten entstehen, z. B. an einer Hochschule oder einer Forschungseinrichtung als wissenschaftliche/r Mitarbeiter/in, in einem strukturierten Promotionsprogramm oder auch als frei Promovierende/r ohne institutionelle Einbindung. In welchem institutionellen Rahmen entstand Ihre Promotion zuletzt? Bitte beziehen Sie sich auf die von Ihnen zuerst genannte abgeschlossene Promotion.**

Bedingung: if (h\_promo =  $3 & h$  promocnt = 6)
*Kategorien bitte vorlesen. Mehrfachnennung möglich.*

if (h\_promo  $= 1$ )

Bei Nachfragen zum !!Zeitbezug oder wechselnden Rahmenbedingungen!!:

*"Hiermit meinen wir, in welchem Kontext die Promotion !!aktuell!! entsteht, unabhängig davon, ob sich der Kontext im Laufe der Promotion geändert hat oder die Promotion zuvor längere Zeit schwerpunktmäßig in einem anderen*  Kontext stattgefunden hat.

*Beispiele für Änderungen: (*1) das Auslaufen eines Promotionsstipendiums; (2) das Ende einer Promotionsstelle *mit anschließender Arbeitslosigkeit; (*3*) die Aufnahme einer anderen beruflichen Tätigkeit, die in keinerlei*  Zusammenhang mehr mit der Erstellung der Promotion steht oder nur der Finanzierung dient.*"* 

Bei Nachfragen zu !!Drittmittelstellen und Haushaltsstellen!!:

!!Drittmittelstellen!! sind meist an spezifische Forschungsprojekte gebunden. Drittmittelgeber sind z. B. die *Privatwirtschaft (Industrie) oder öffentliche Förderungseinrichtungen wie die DFG, das BMBF oder die* 

*Volkswagenstiftung. Auch wissenschaftliche Mitarbeiter/innen an Stiftungsprofessuren sind in den meisten Fällen über Drittmittel finanziert.* 

*!!Haushaltsstellen!! sind meist einer Fakultät oder Professur zugeordnet und häufig mit Lehraufgaben verbunden.*  Die Mittel stammen aus dem Haushalt der Hochschule.

!!Bei Mischfinanzierungen!! auf die Option der Mehrfachantworten hinweisen

if (h\_promo = 2)

Bei Nachfragen zum !!Zeitbezug oder wechselnden Rahmenbedingungen!!:

*"*Hiermit meinen wir, in welchem Kontext die Promotion unmittelbar vor dem Abbruch bzw. der Unterbrechung *entstand, unabhängig davon, ob sich der Kontext im Laufe der Promotion geändert hat oder die Promotion zuvor längere Zeit schwerpunktmäßig in einem anderen Kontext stattgefunden hat.*

*Beispiele für Änderungen: (*1) das Auslaufen eines Promotionsstipendiums; (2) das Ende einer Promotionsstelle *mit anschließender Arbeitslosigkeit; (*3*) die Aufnahme einer anderen beruflichen Tätigkeit, die in keinerlei*  Zusammenhang mehr mit der Erstellung der Promotion steht oder nur der Finanzierung dient.*"*

Bei Nachfragen zu !!Drittmittelstellen und Haushaltsstellen!!:

!!Drittmittelstellen!! sind meist an spezifische Forschungsprojekte gebunden. Drittmittelgeber sind z. B. die *Privatwirtschaft (Industrie) oder öffentliche Förderungseinrichtungen wie die DFG, das BMBF oder die Volkswagenstiftung. Auch wissenschaftliche Mitarbeiter/innen an Stiftungsprofessuren sind in den meisten Fällen über Drittmittel finanziert.* 

*!!Haushaltsstellen!! sind meist einer Fakultät oder Professur zugeordnet und häufig mit Lehraufgaben verbunden.*  Die Mittel stammen aus dem Haushalt der Hochschule.

!!Bei Mischfinanzierungen!! auf die Option der Mehrfachantworten hinweisen

if (h\_promo = 3)

Bei Nachfragen zum !!Zeitbezug oder wechselnden Rahmenbedingungen!!:

*"Hiermit meinen wir, in welchem Kontext die Promotion unmittelbar vor dem Abschluss entstand, unabhängig davon, ob sich der Kontext im Laufe der Promotion geändert hat oder die Promotion zuvor längere Zeit schwerpunktmäßig in einem anderen Kontext stattgefunden hat.*

*Beispiele für Änderungen: (*1) das Auslaufen eines Promotionsstipendiums; (2) das Ende einer Promotionsstelle *mit anschließender Arbeitslosigkeit; (*3*) die Aufnahme einer anderen beruflichen Tätigkeit, die in keinerlei*  Zusammenhang mehr mit der Erstellung der Promotion steht oder nur der Finanzierung dient.*"*

Bei Nachfragen zu !!Drittmittelstellen und Haushaltsstellen!!:

!!Drittmittelstellen!! sind meist an spezifische Forschungsprojekte gebunden. Drittmittelgeber sind z. B. die *Privatwirtschaft (Industrie) oder öffentliche Förderungseinrichtungen wie die DFG, das BMBF oder die Volkswagenstiftung. Auch wissenschaftliche Mitarbeiter/innen an Stiftungsprofessuren sind in den meisten Fällen über Drittmittel finanziert.* 

*!!Haushaltsstellen!! sind meist einer Fakultät oder Professur zugeordnet und häufig mit Lehraufgaben verbunden.*  Die Mittel stammen aus dem Haushalt der Hochschule.

!!Bei Mischfinanzierungen!! auf die Option der Mehrfachantworten hinweisen

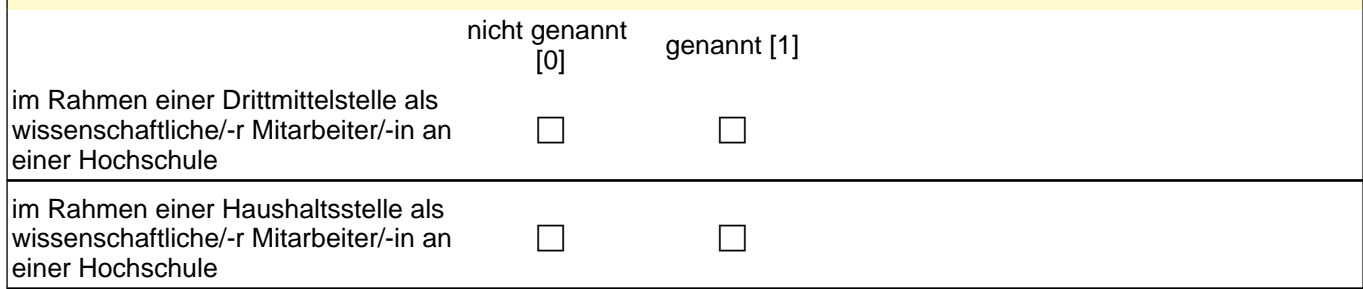

### *2 Studierende, CATI (ID 1030)*

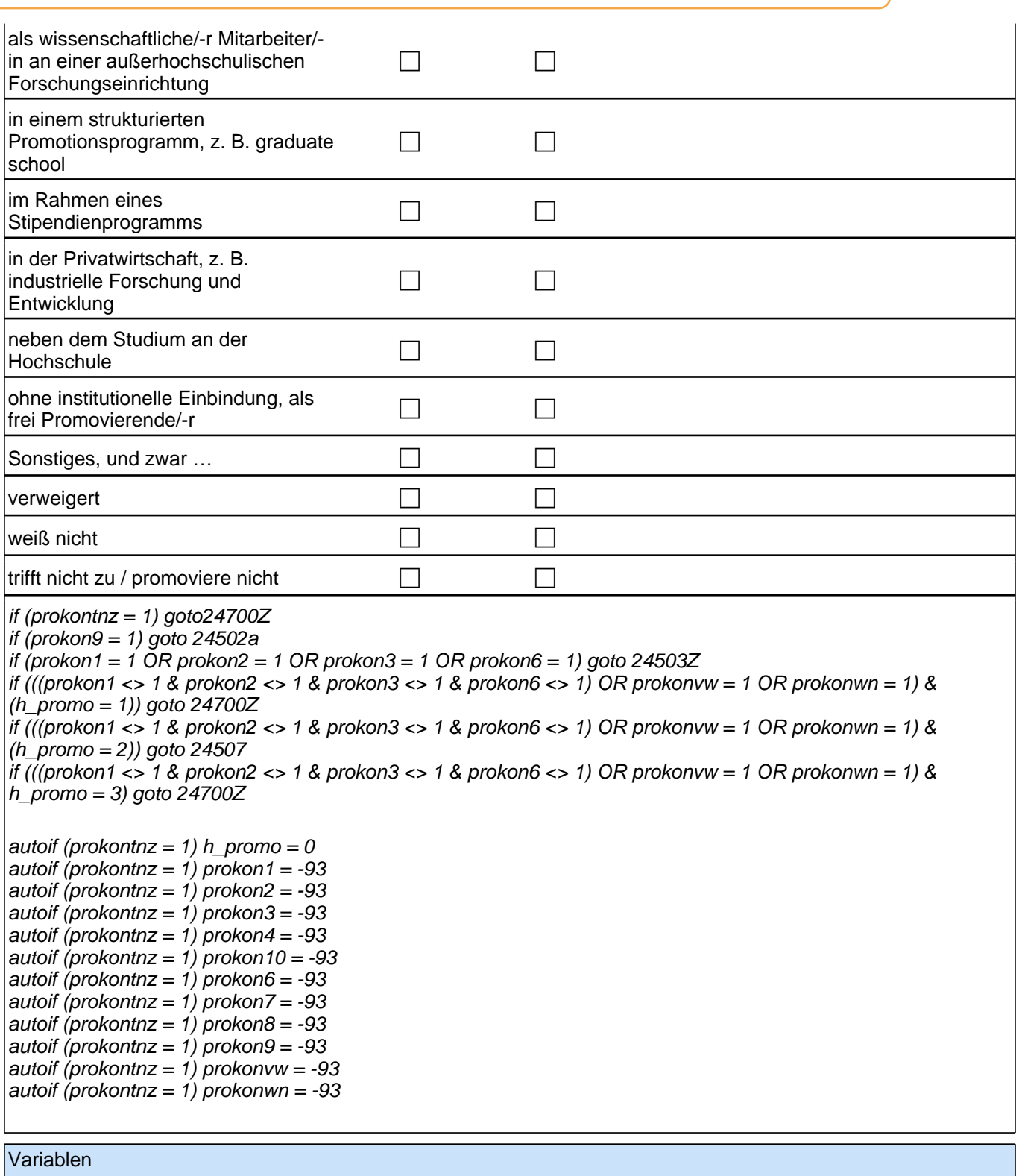

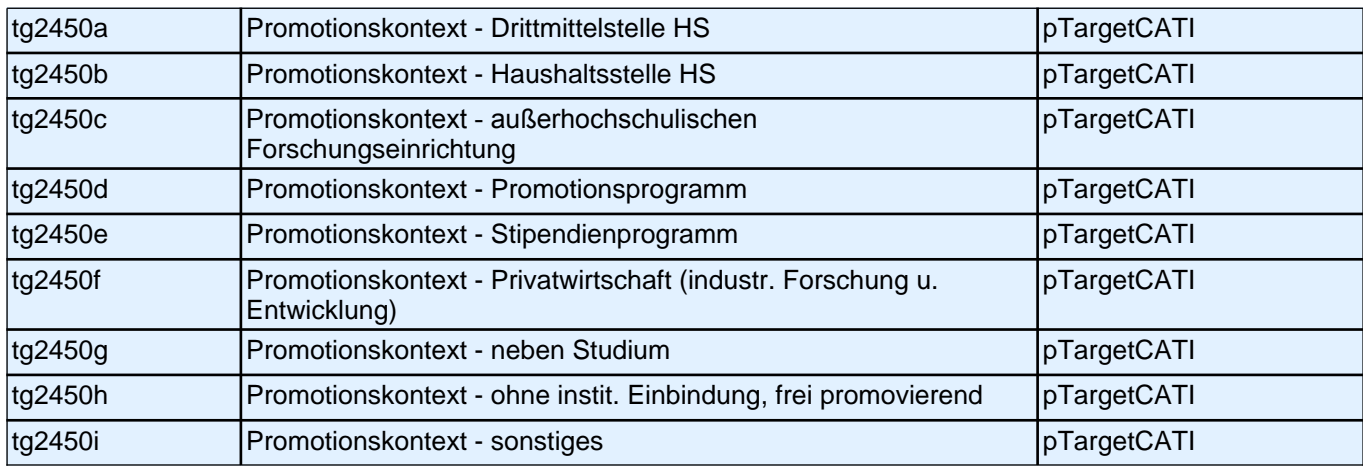

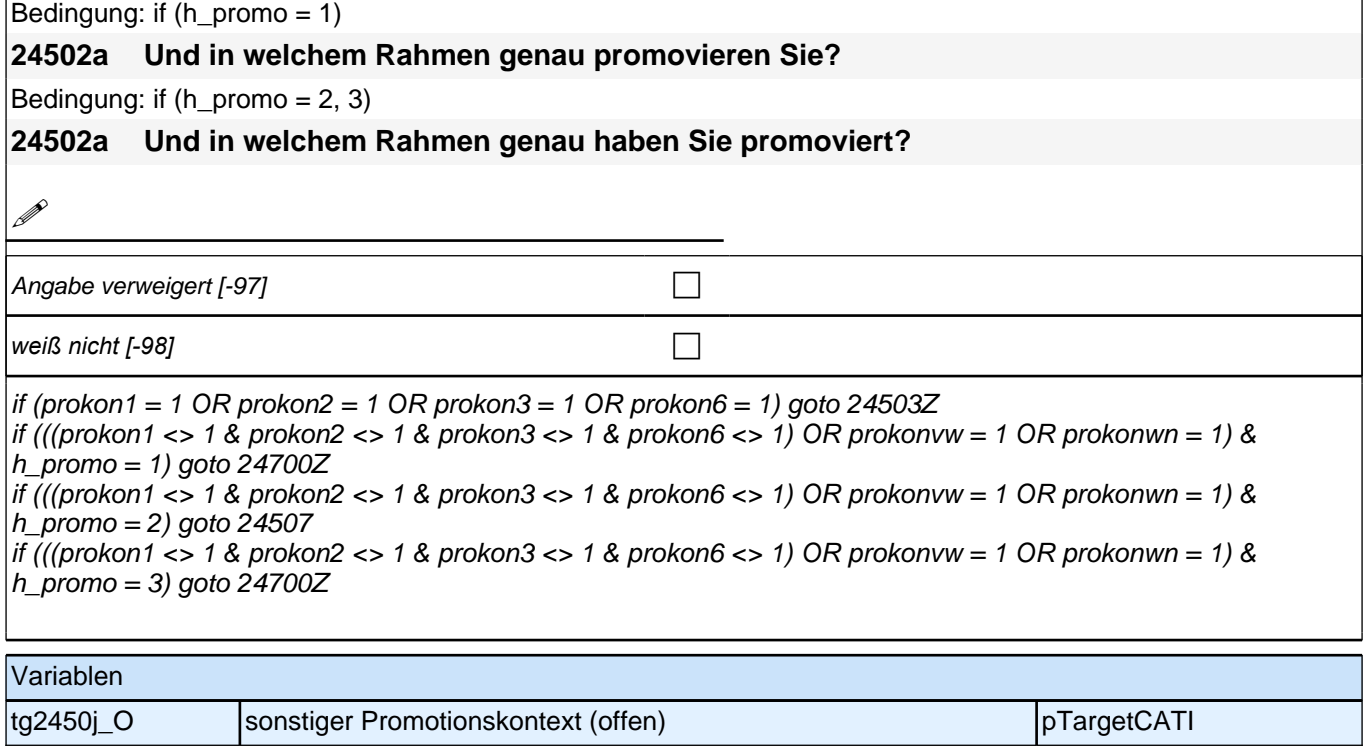

Г

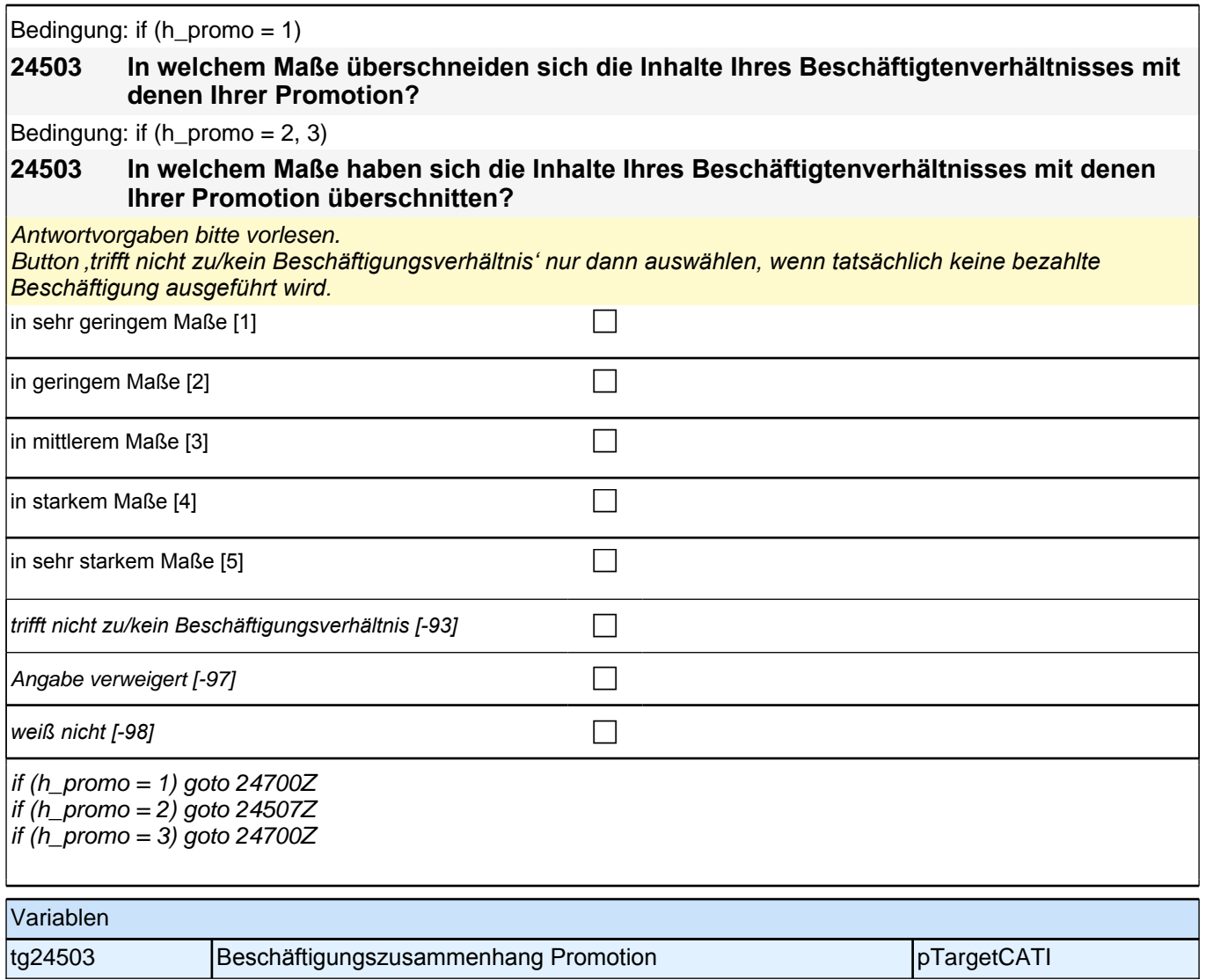

#### **Gründe Promotionsabbruch/-unterbrechung;**

## **24507 [MF]**

**Sie haben angegeben, Ihre Promotion unterbrochen oder ganz aufgegeben zu haben. Können Sie mir sagen, welche der folgenden Gründe dafür eine Rolle gespielt haben?**

*Kategorien bitte vorlesen. Mehrfachnennung möglich.*

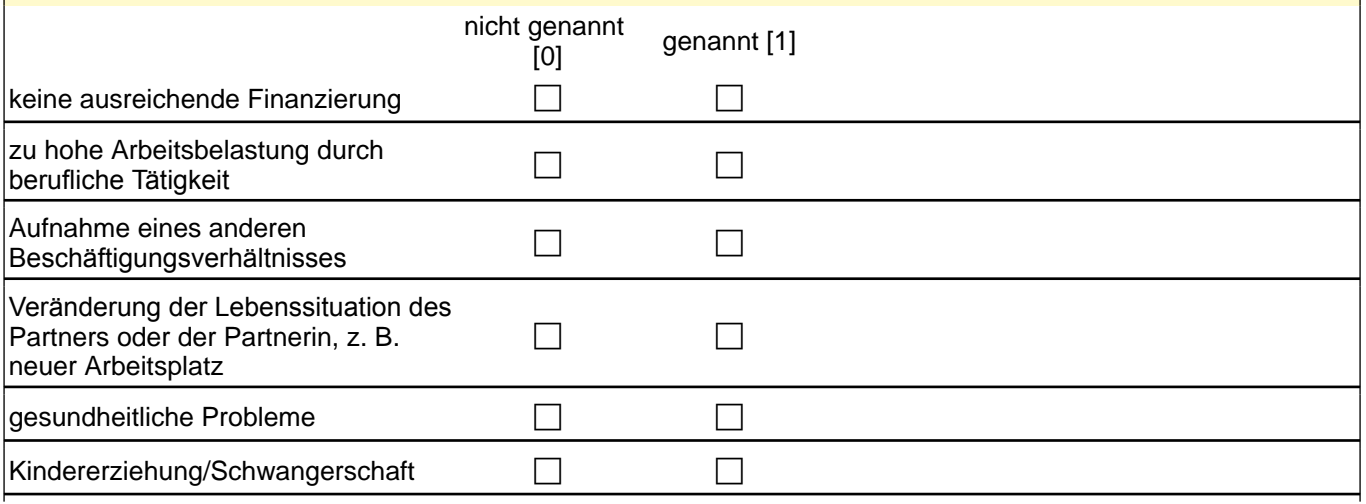

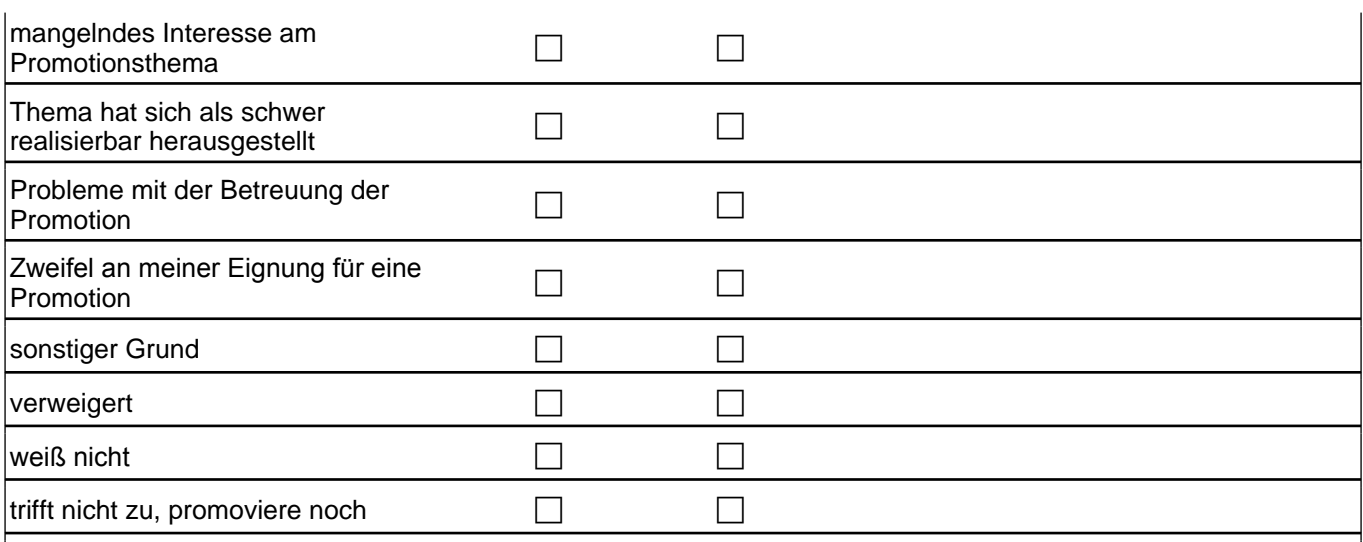

 $it$  (proabb11 = 1) goto 24507a

 $\left|$ if (proabb11 <> 1) goto 24700Z

autoif (proabbtnz = 1) proabb1 = -93 autoif (proabbtnz = 1) proabb2 = -93 autoif (proabbtnz = 1) proabb3 = -93 autoif (proabbtnz = 1) proabb4 = -93 autoif (proabbtnz = 1) proabb5 = -93 autoif (proabbtnz = 1) proabb6 = -93 autoif (proabbtnz = 1) proabb7 = -93 autoif (proabbtnz = 1) proabb8 = -93 autoif (proabbtnz = 1) proabb9 = -93 autoif (proabbtnz = 1) proabb10 = -93 autoif (proabbtnz = 1) proabb11 = -93

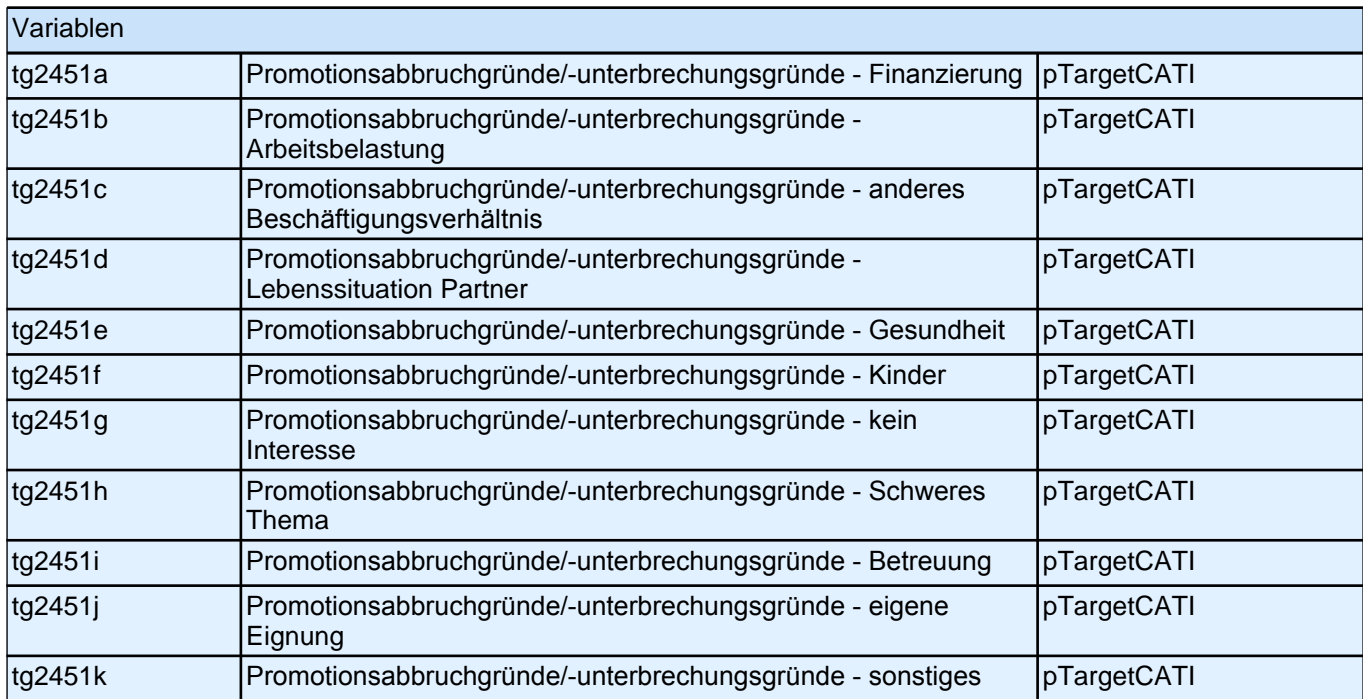

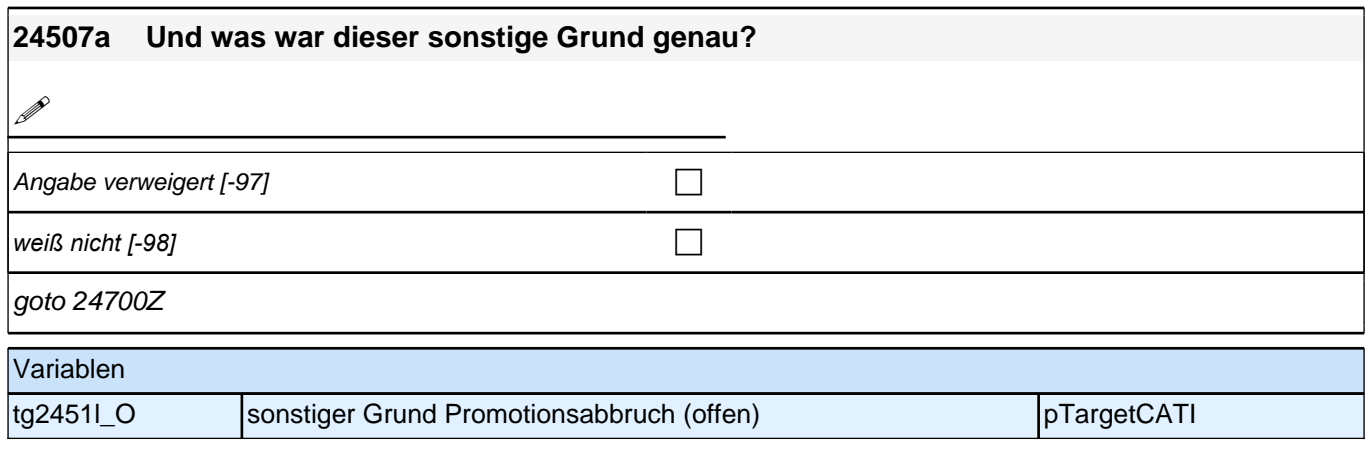

# **Beginn Promotionsfinanzierung (E7)**

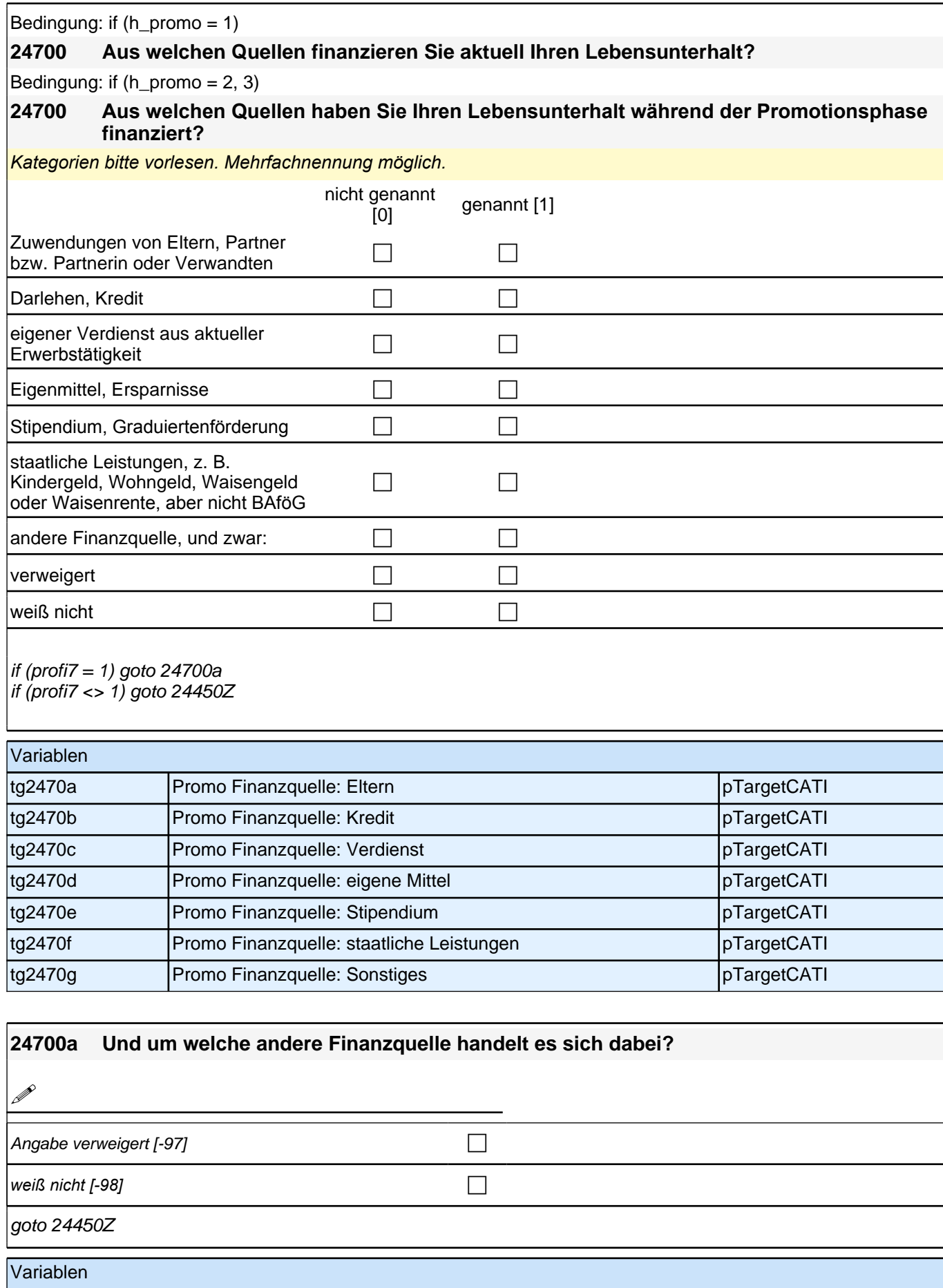

#### **Ende Promotionsfinanzierung (E7)**

#### **24504 Im Folgenden geht es um Dinge, die einem bei einer Berufstätigkeit wichtig sein können.**

**Bitte beantworten Sie für jeden Aufgabenbereich, ob er Ihnen sehr unwichtig, eher unwichtig, teils/teils, eher wichtig oder sehr wichtig ist.**

**Wie wichtig ist Ihnen…**

#### **Forschung und Entwicklung?**

*Frage bei Bedarf wiederholen: Wie wichtig ist Ihnen für Ihre berufliche Tätigkeit folgender Aufgabenbereich?* Antwortvorgaben bei Bedarf wiederholen.

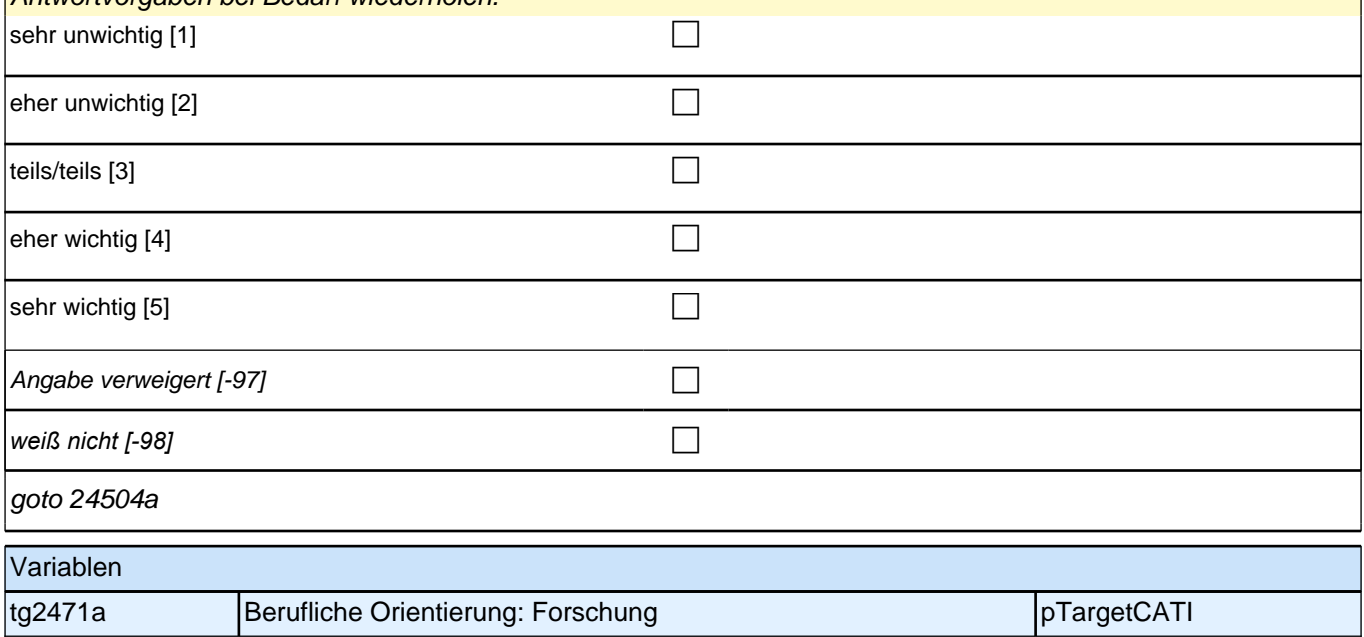

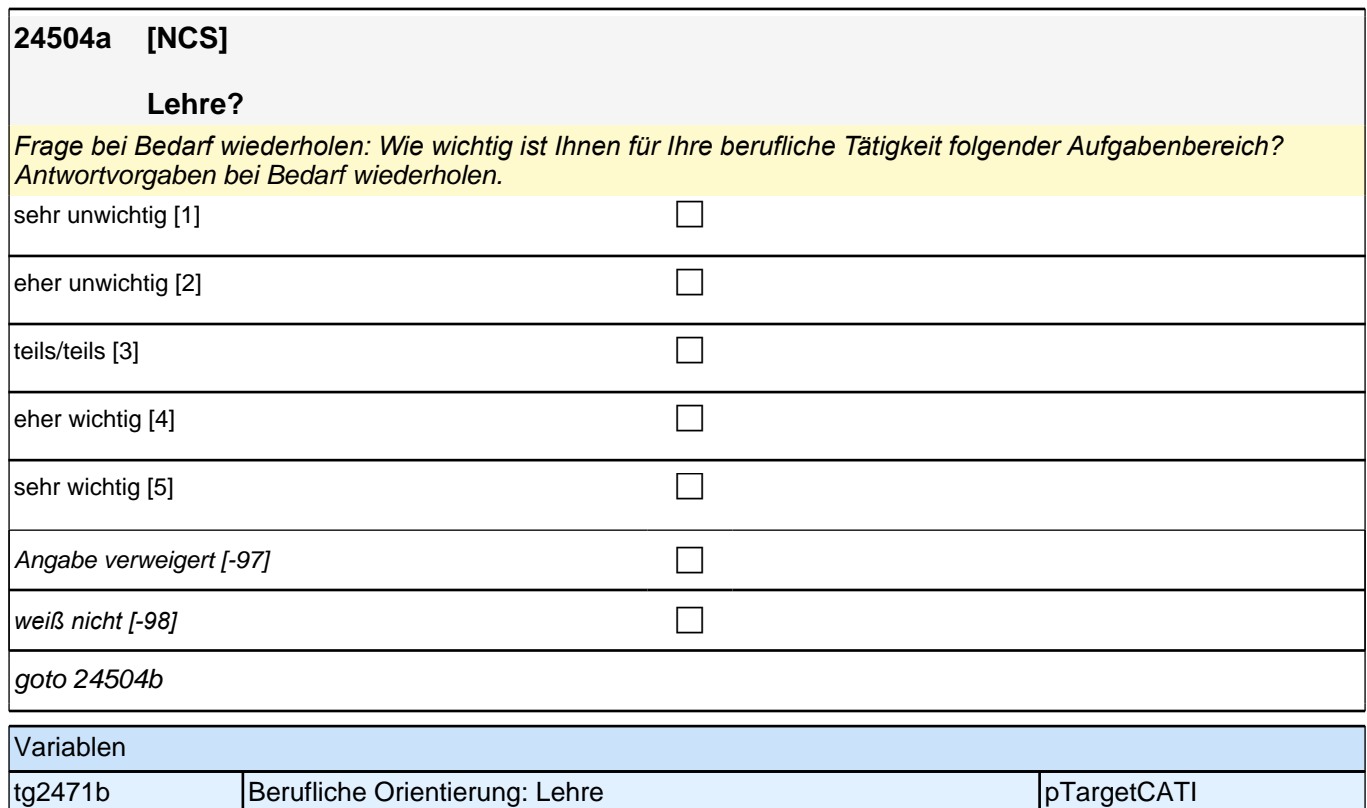

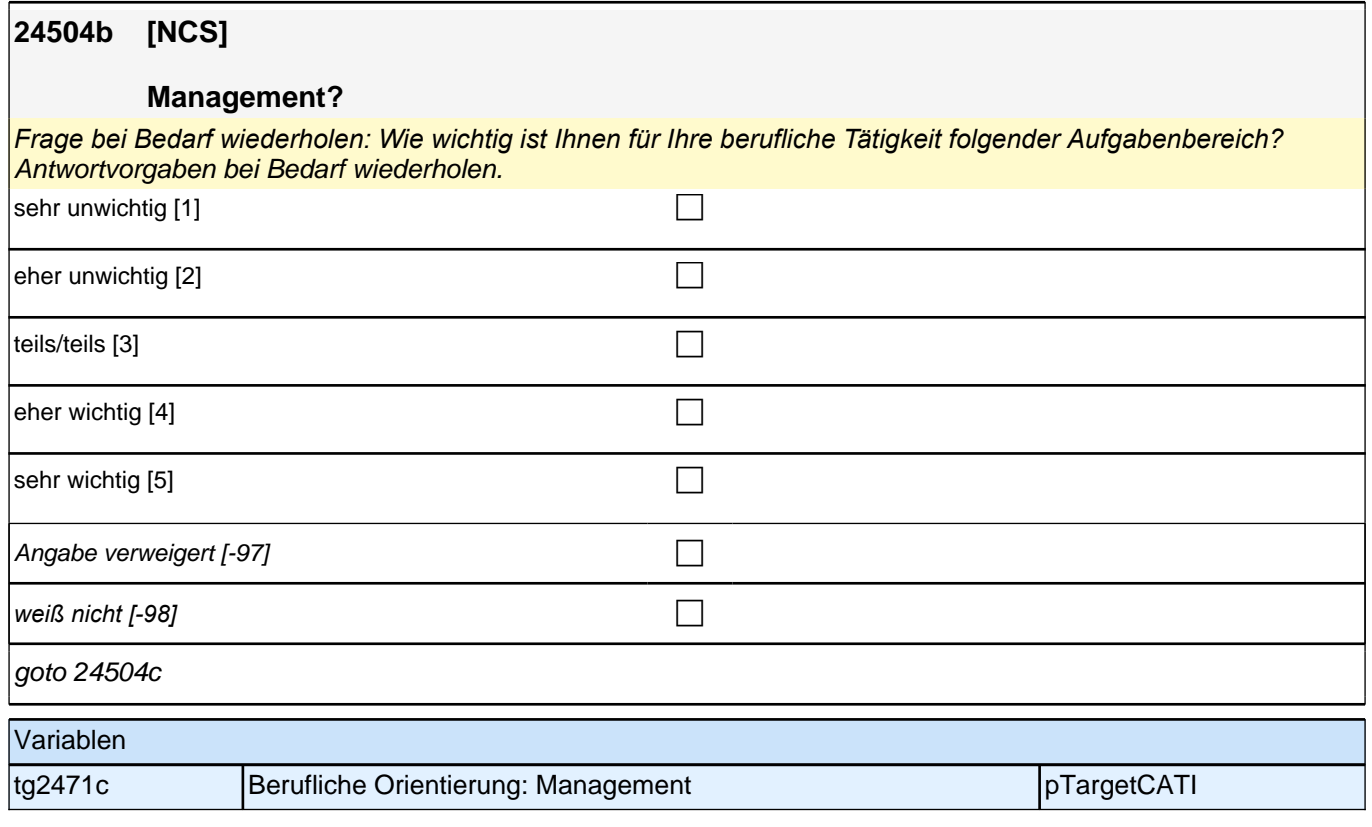

#### **24504c [NCS]**

#### **Verwaltung?**

*Frage bei Bedarf wiederholen: Wie wichtig ist Ihnen für Ihre berufliche Tätigkeit folgender Aufgabenbereich?* Antwortvorgaben bei Bedarf wiederholen.

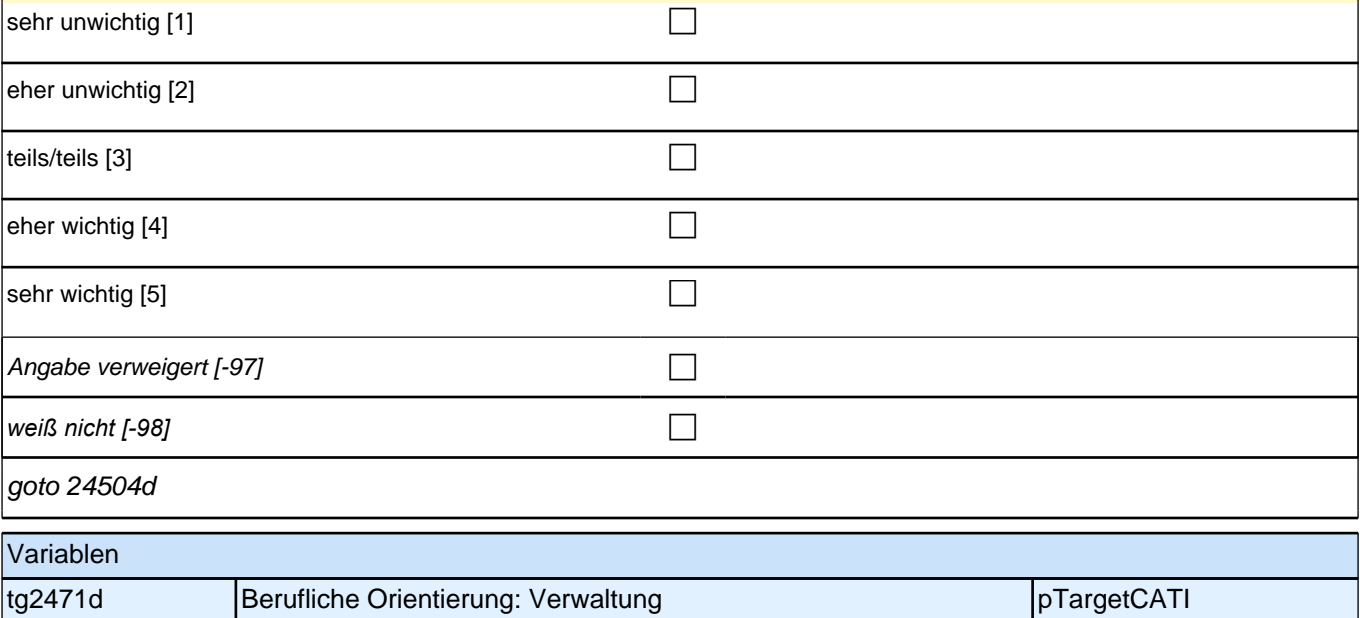

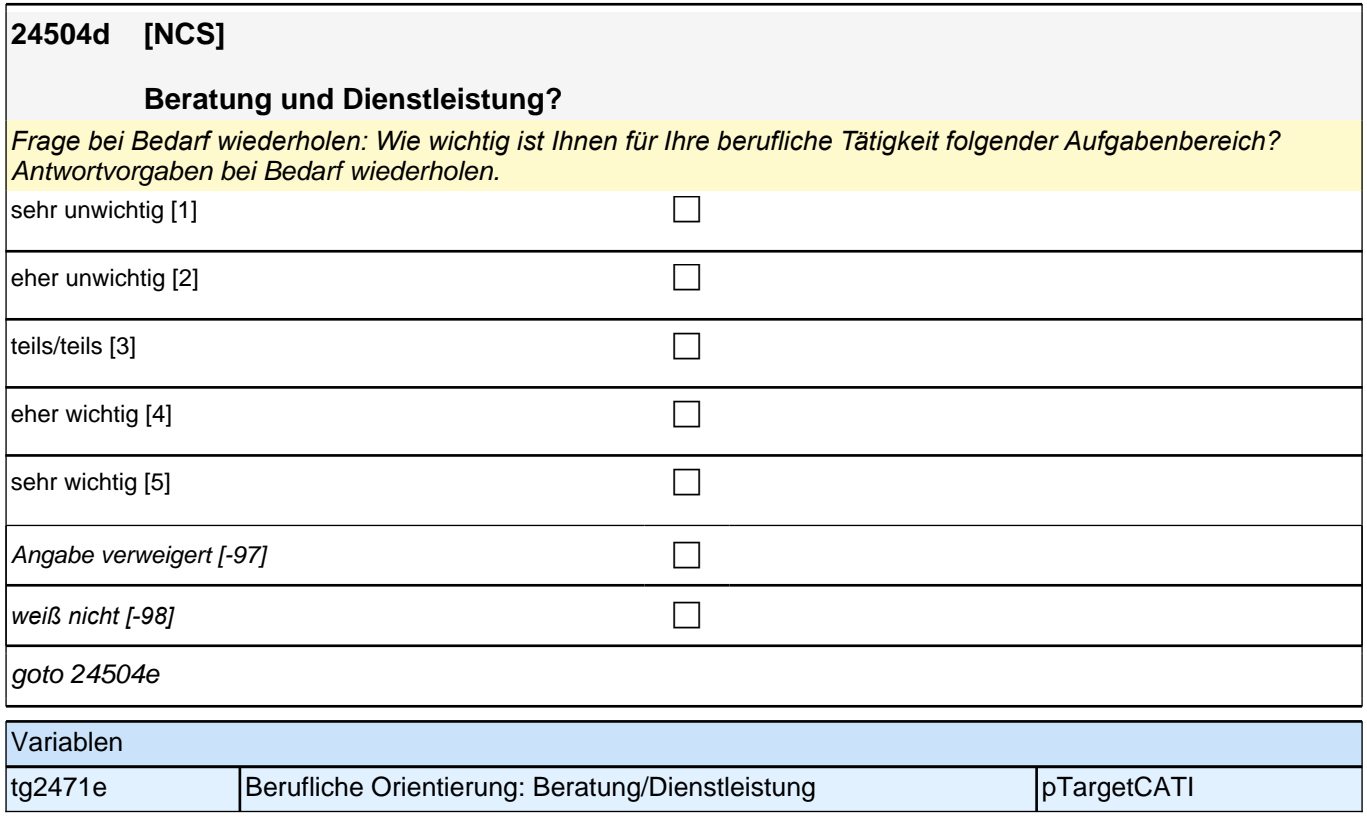

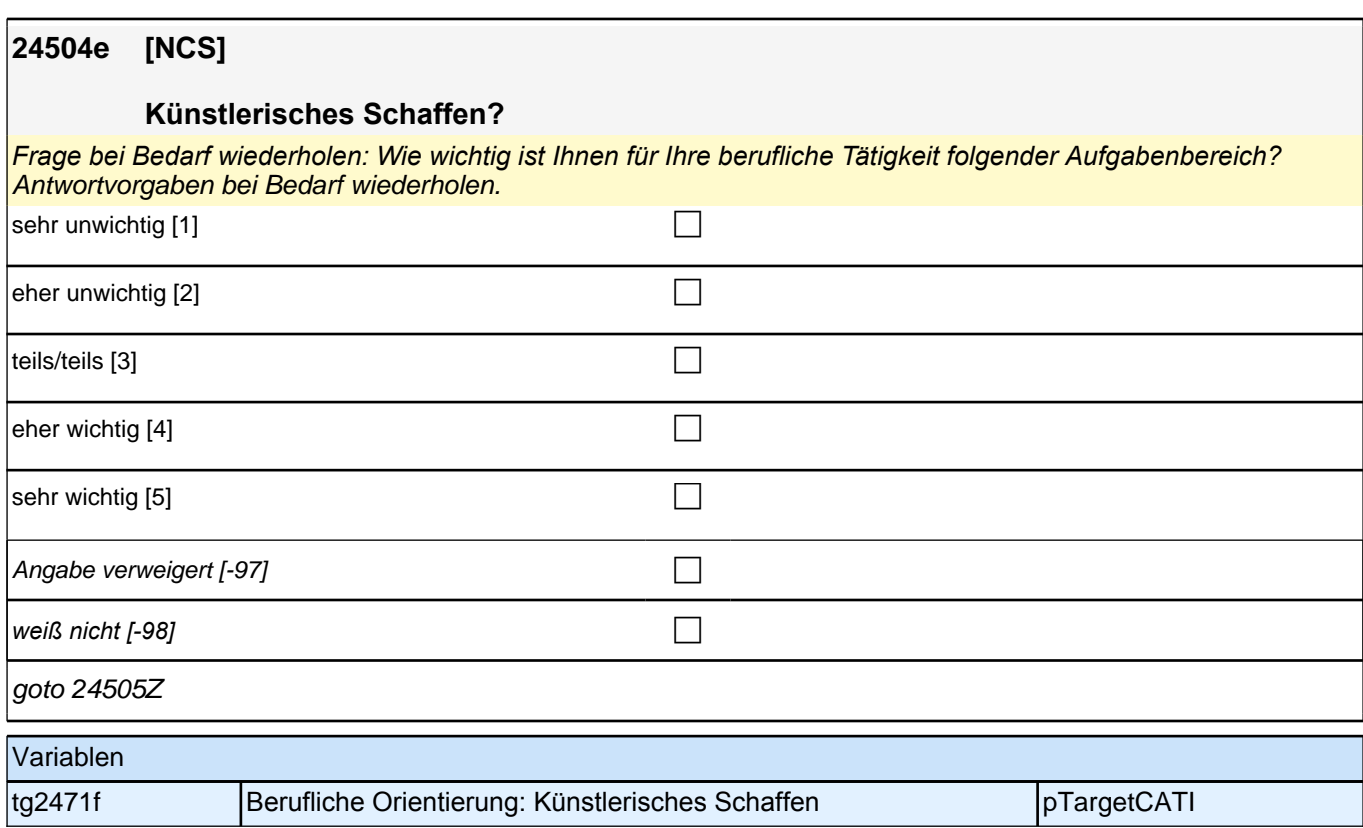

### **Promotionsabbruchintention**

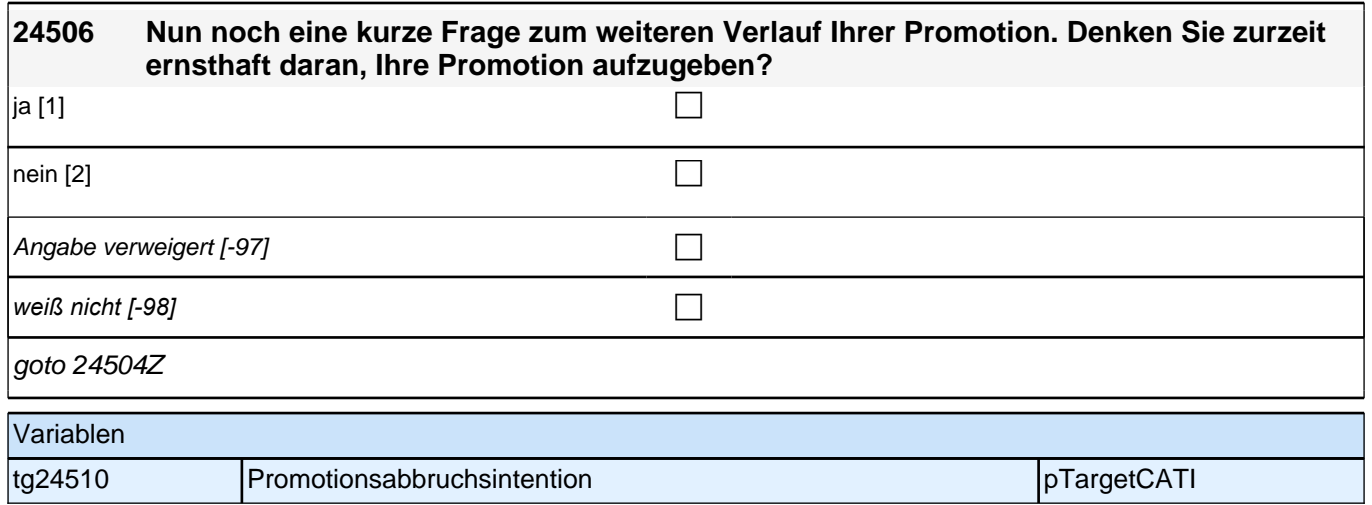

# **Beginn Wehrdienstepisodenschleife**

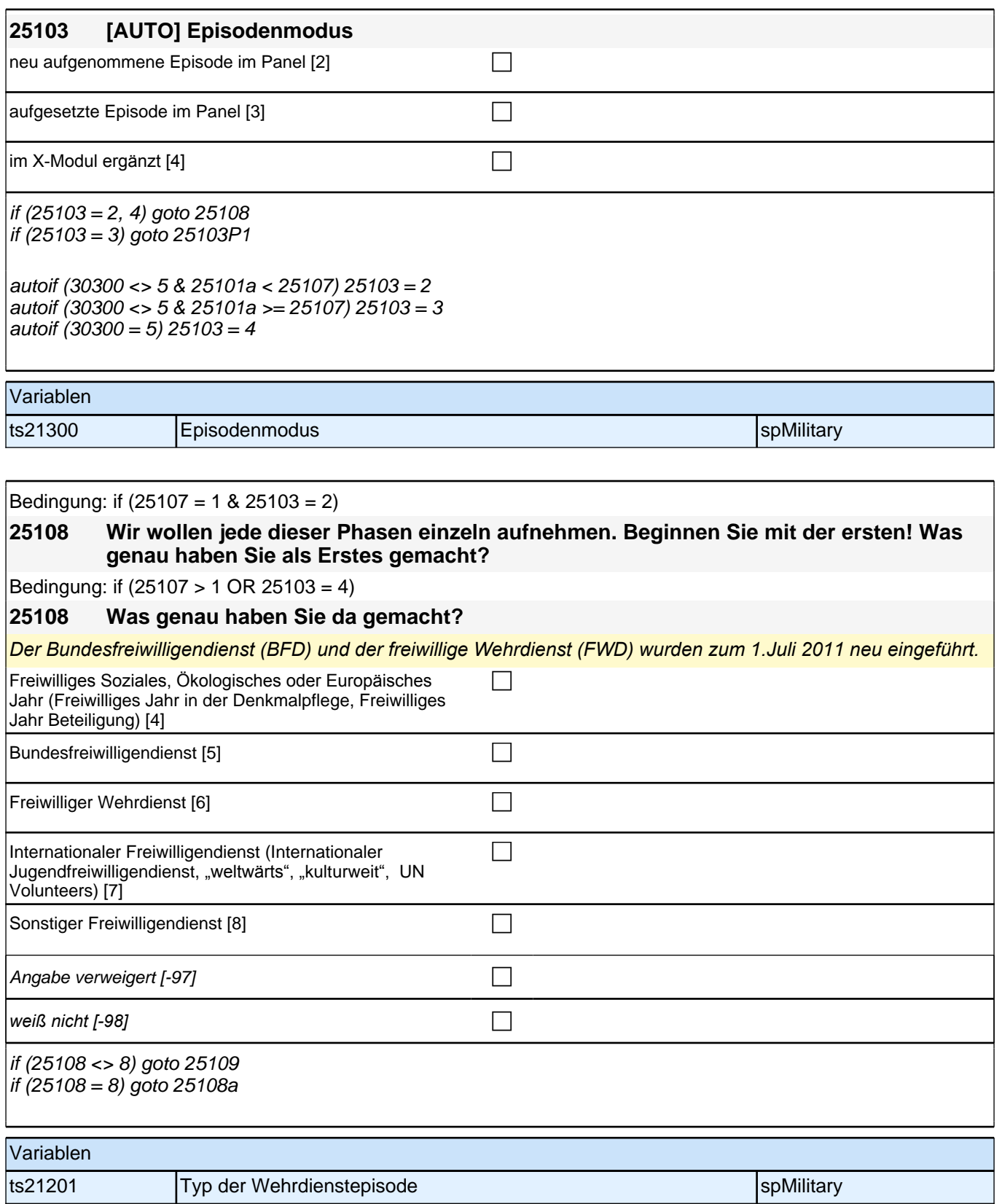

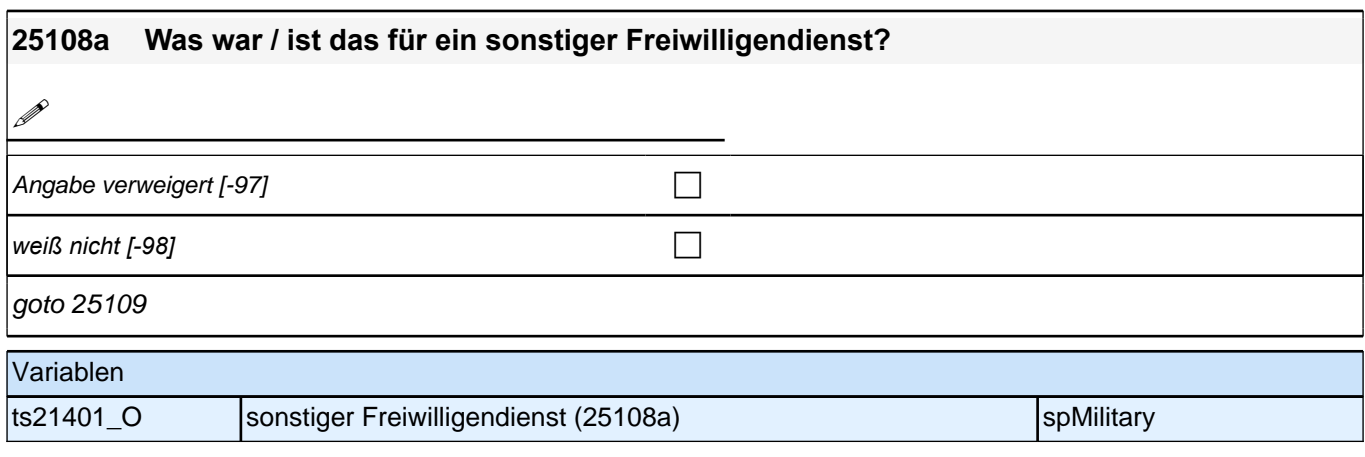

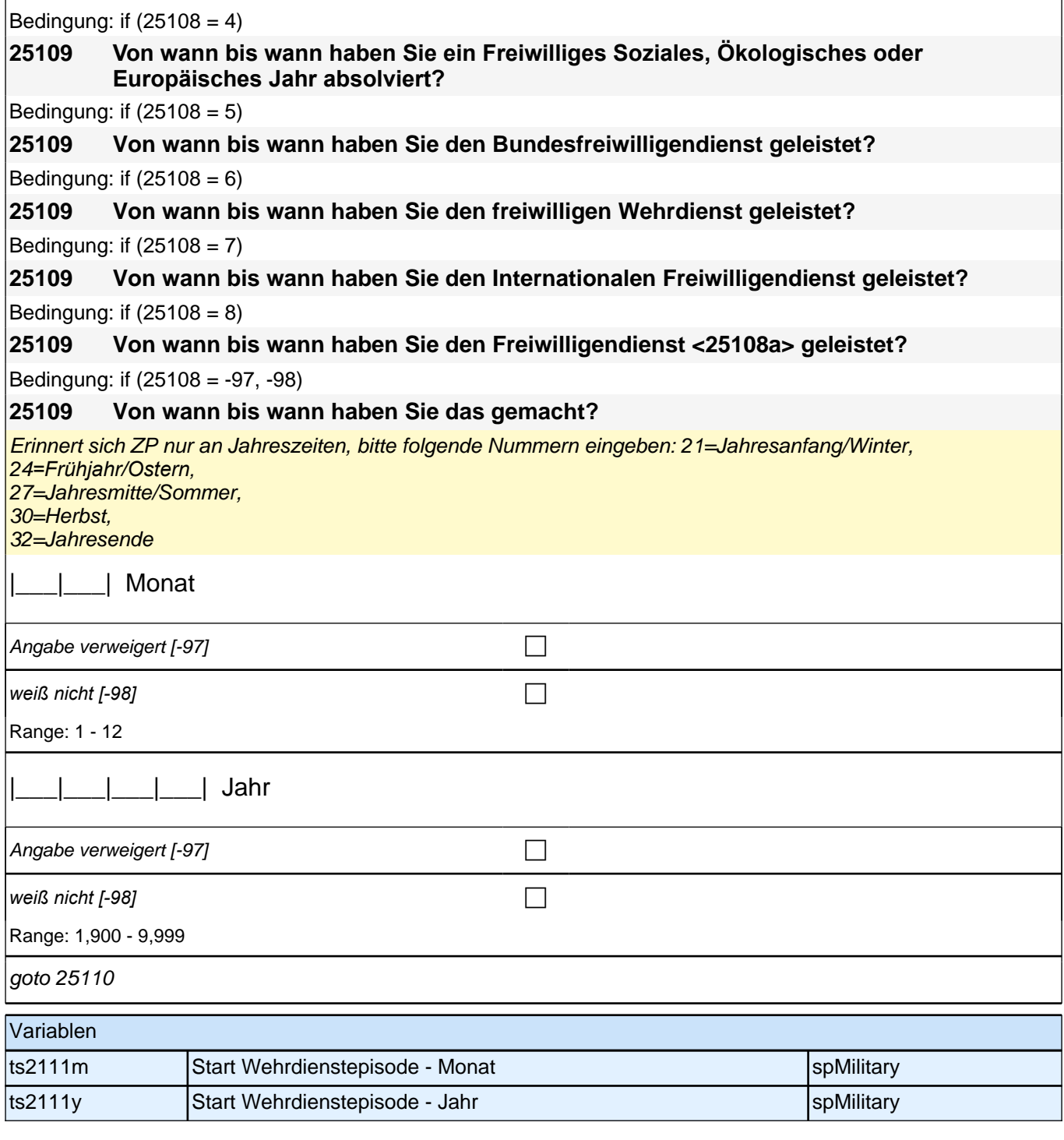

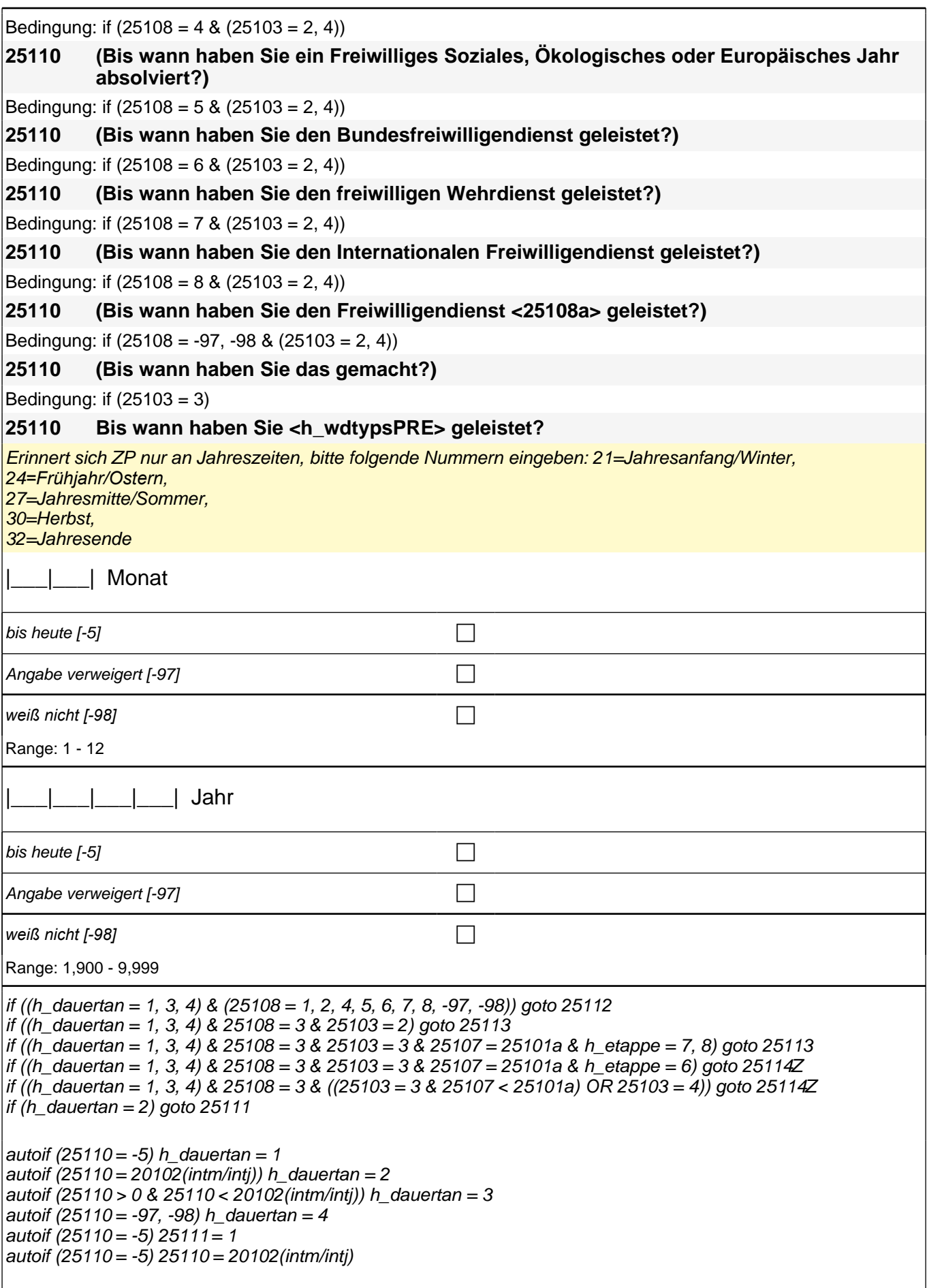

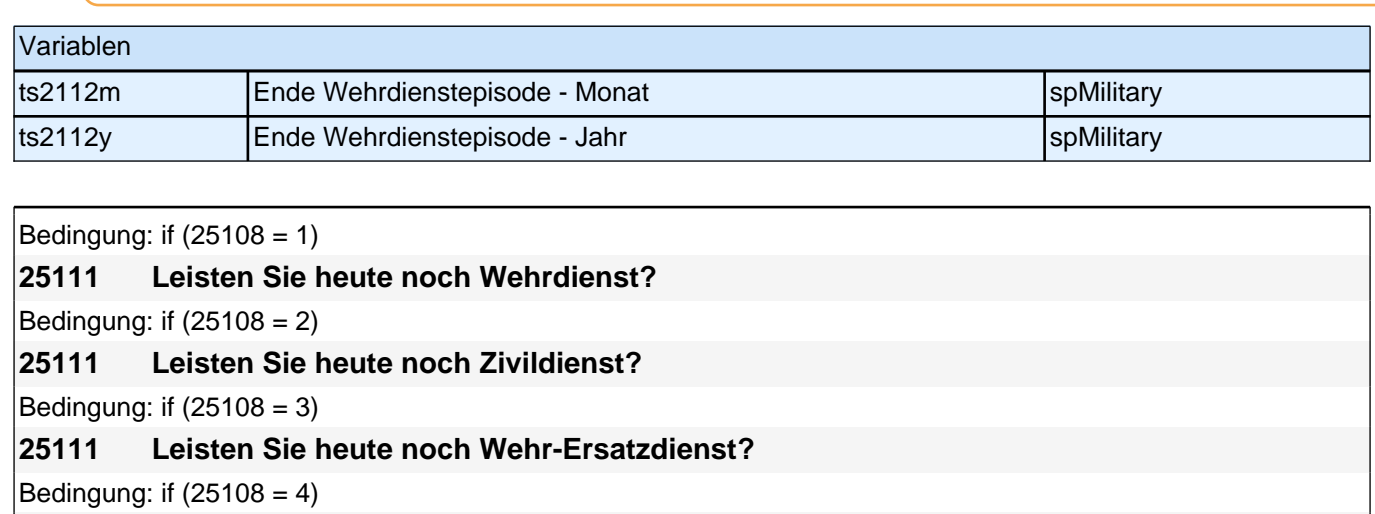

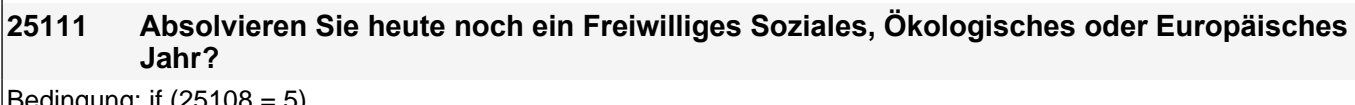

Bedingung: if (25108 = 5)

**25111 Leisten Sie heute noch den Bundesfreiwilligendienst?**

Bedingung: if  $(25108 = 6)$ 

**25111 Leisten Sie heute noch den freiwilligen Wehrdienst?**

Bedingung: if  $(25108 = 7)$ 

**25111 Leisten Sie heute noch den Internationalen Freiwilligendienst?**

Bedingung: if  $(25108 = 8)$ 

**25111 Leisten Sie heute noch den Freiwilligendienst <25108a>?**

Bedingung: if (25108 = -97, -98)

**25111 Machen Sie das heute noch?**

 $\vert$ ja, dauert noch an [1] contract to  $\Box$ 

nein, beendet [2] containing the contact of the contact of the contact of the contact of the contact of the contact of the contact of the contact of the contact of the contact of the contact of the contact of the contact o

Angabe verweigert  $[-97]$  contains the contact of  $\Box$ 

*weiß nicht [-98]* contract a contract a contract a contract a contract a contract a contract a contract a contract a contract a contract a contract a contract a contract a contract a contract a contract a contract a co

if  $(25108 = 1, 2, 4, 5, 6, 7, 8, -97, -98)$  goto  $25112$ if  $(25108 = 3 \& 25103 = 2)$  goto 25113 if (25108 = 3 & 25103 = 3 & 25107 = 25101a & h\_etappe = 7, 8) goto 25113 if  $(25108 = 3 \& 25103 = 3 \& 25107 = 25101a \& h_{\text{et}}$  etappe = 6) goto 25114Z if (25108 = 3 & 25103 = 3 & 25107 < 25101a) goto 25114Z if  $(25108 = 3 \& 25103 = 4)$  goto  $25114Z$ 

autoif  $(25111 = 1) h_d$  dauertan = 1

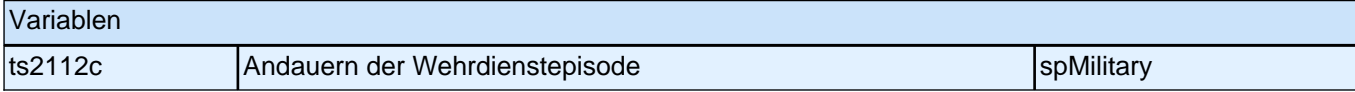

Bedingung: if  $(25108 = 4 \& (25103 = 2, 4))$ 

**25112 Nun geht es um Ihre berufliche Fortbildung während dieses Freiwilligen Sozialen, Ökologischen oder Europäischen Jahres. Haben Sie während dieser Zeit von <25109> bis <25110> Lehrgänge oder Kurse besucht, von denen Sie bisher noch nicht berichtet haben?**

Bedingung: if  $(25108 = 5 \& (25103 = 2, 4))$ 

#### *2 Studierende, CATI (ID 1030)*

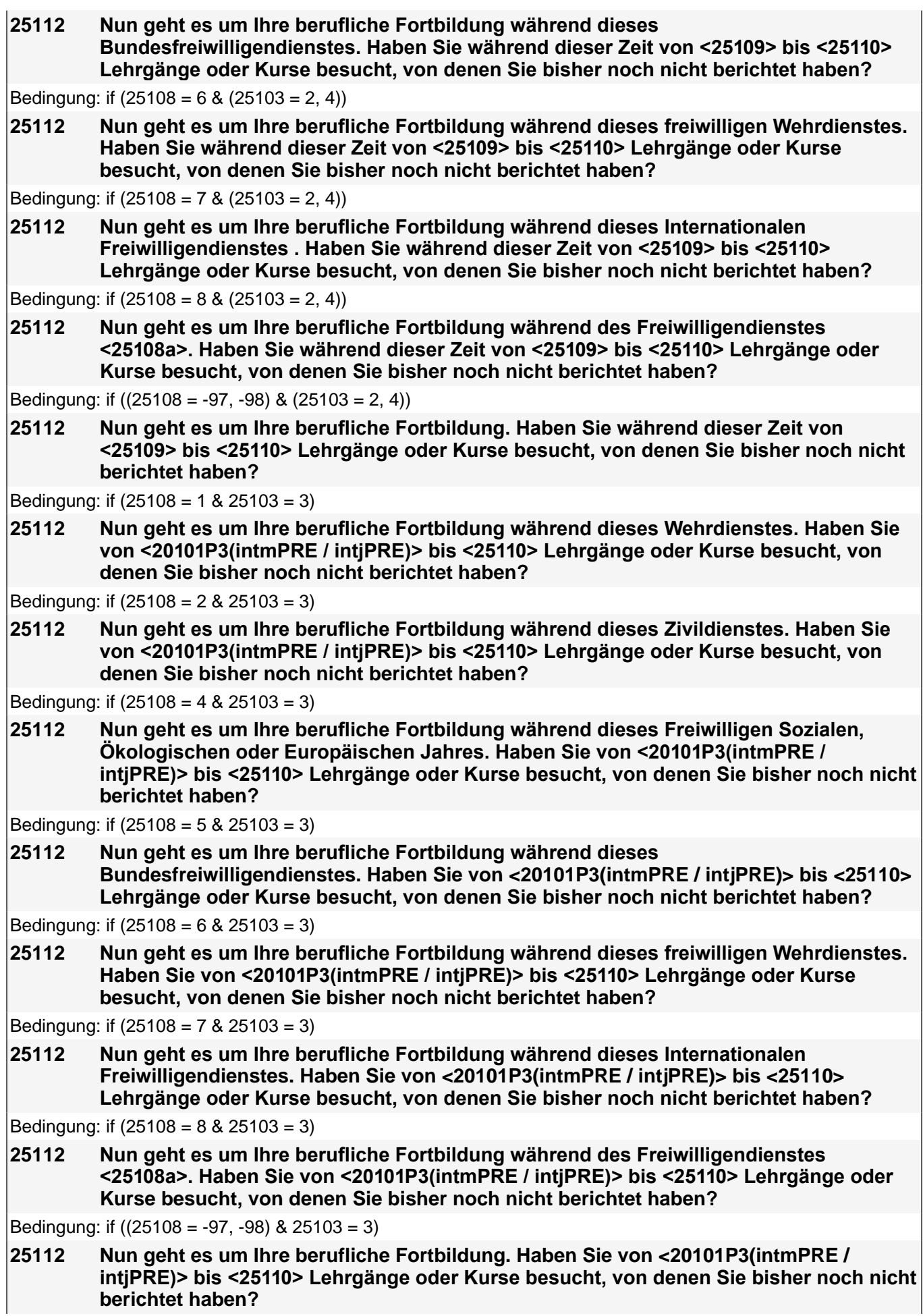

۰

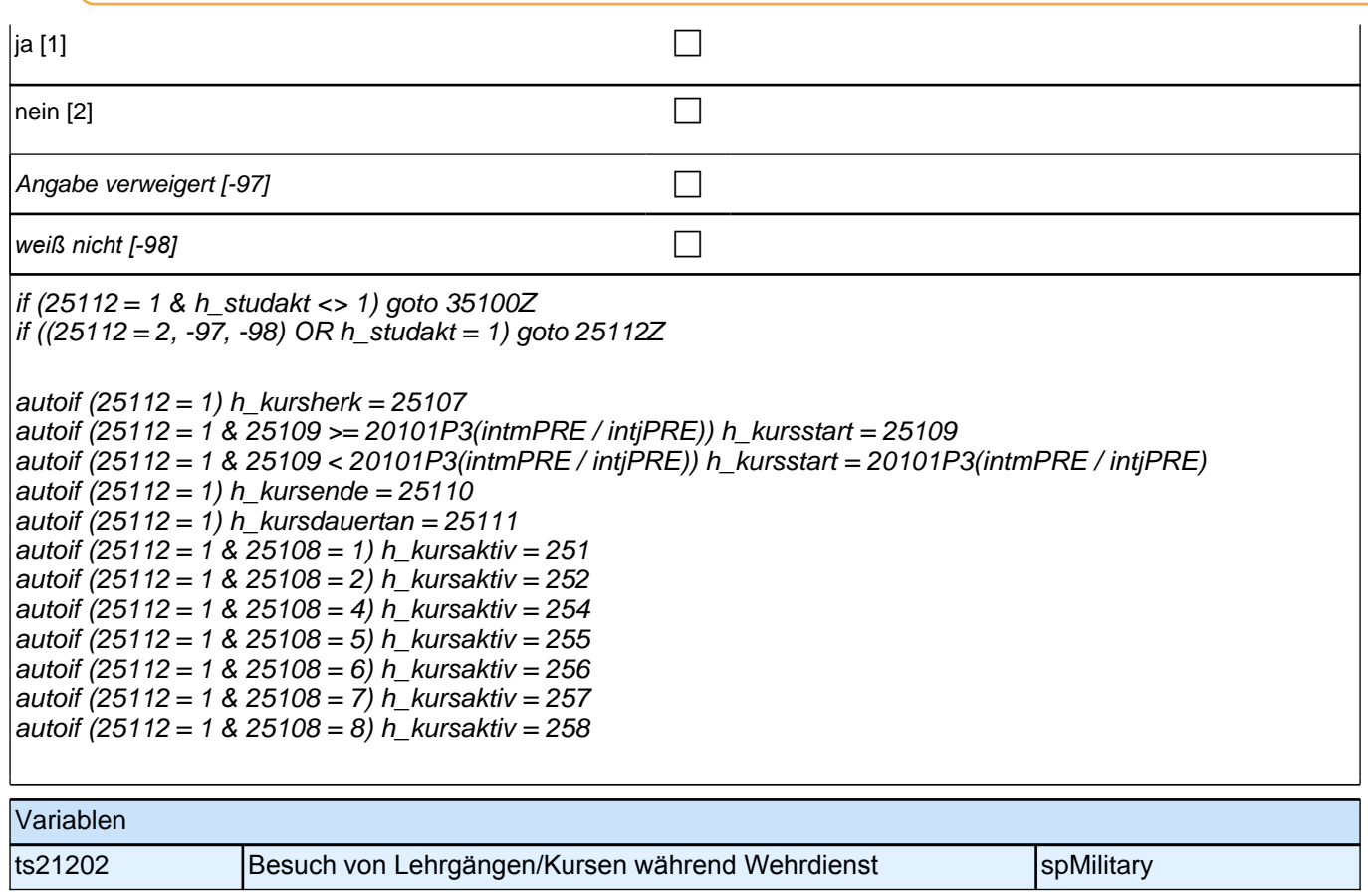

# **BEGINN der Praktikumsepisodenschleife**

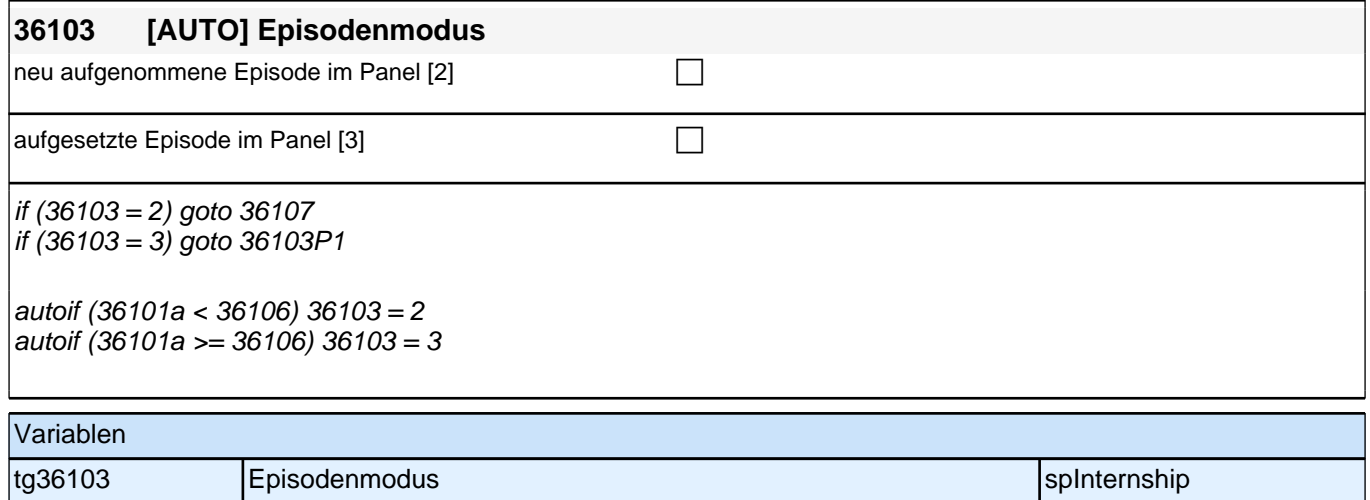

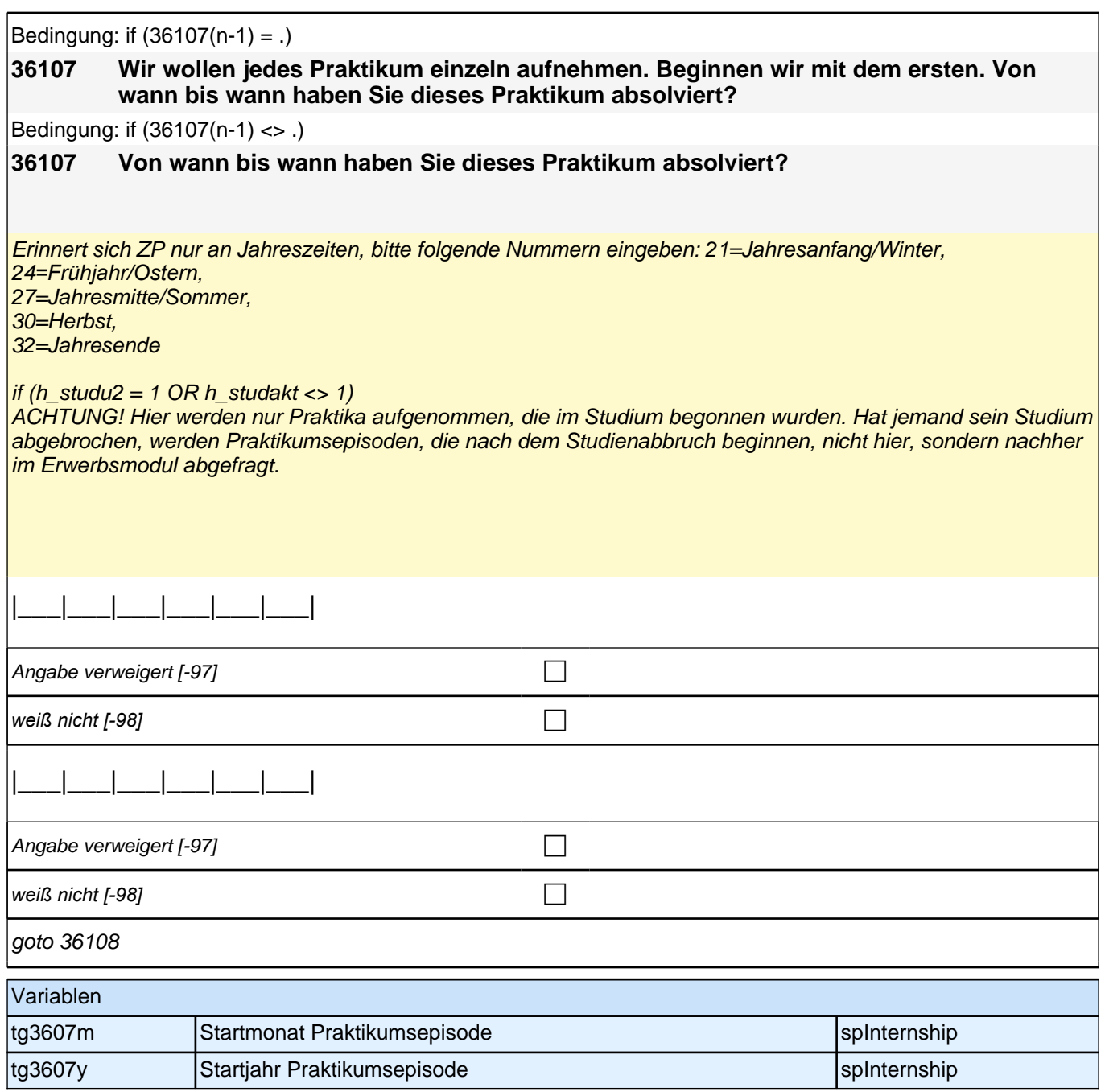

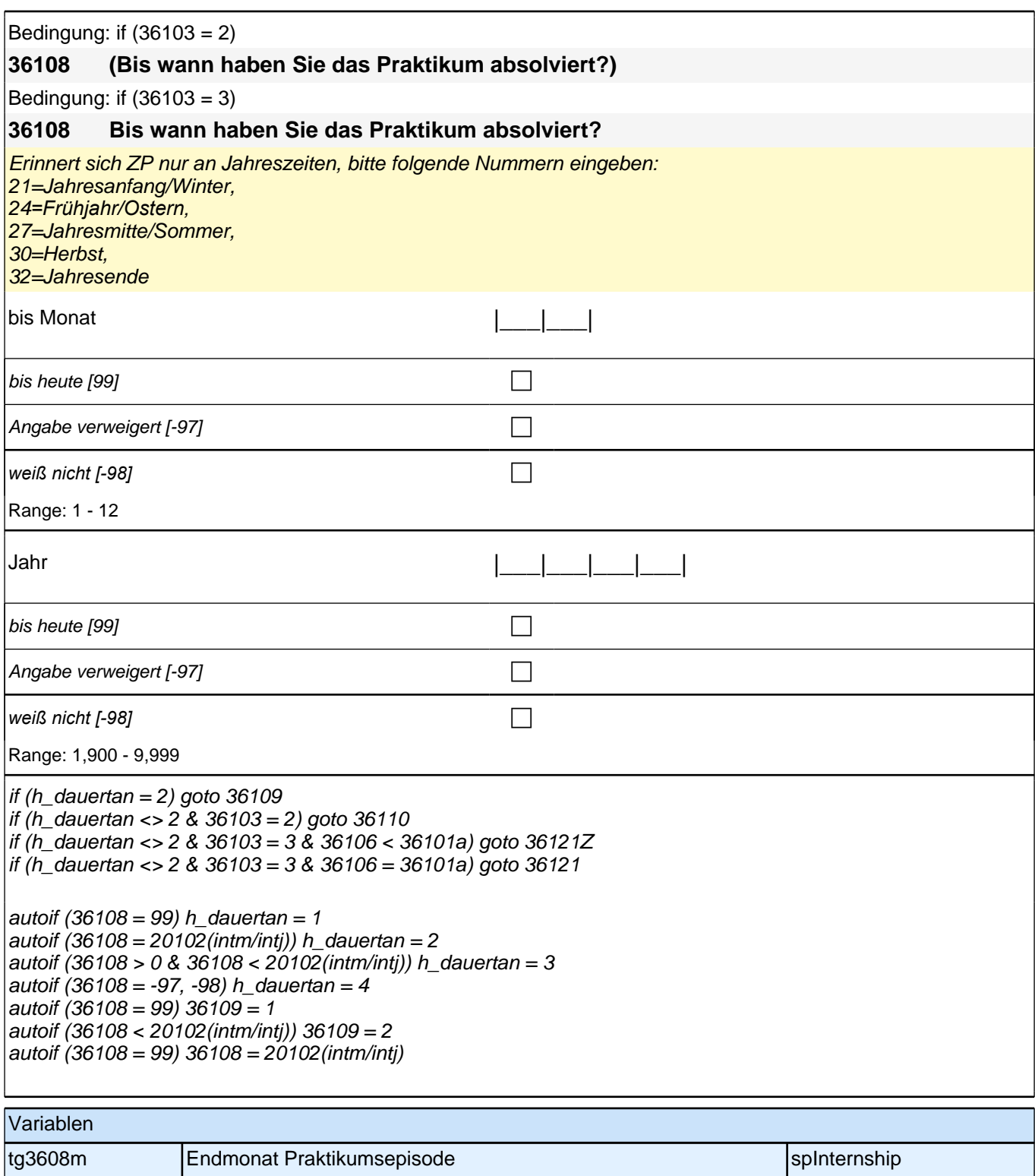

tg3608y Endjahr Praktikumsepisode spinternship spInternship

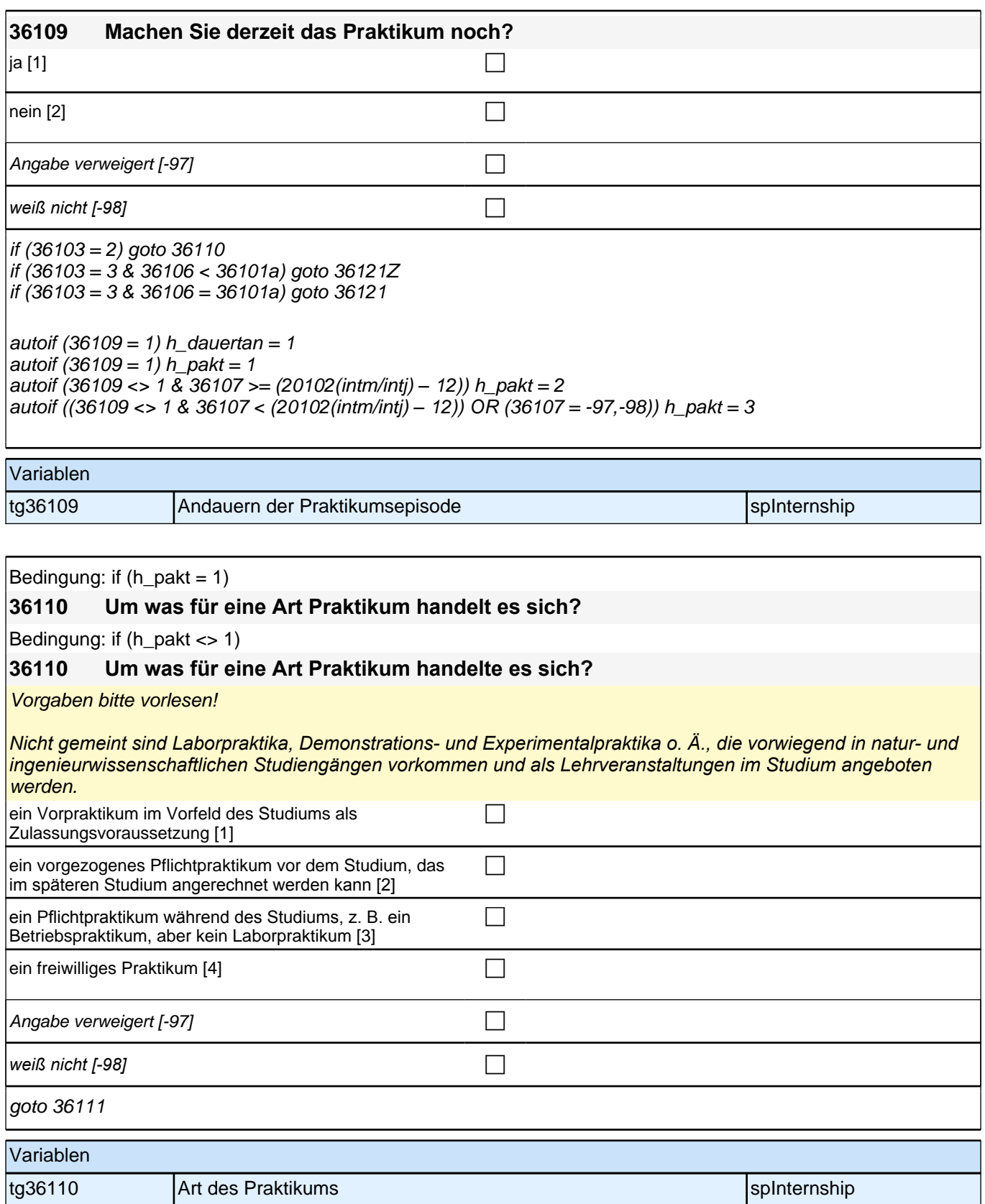

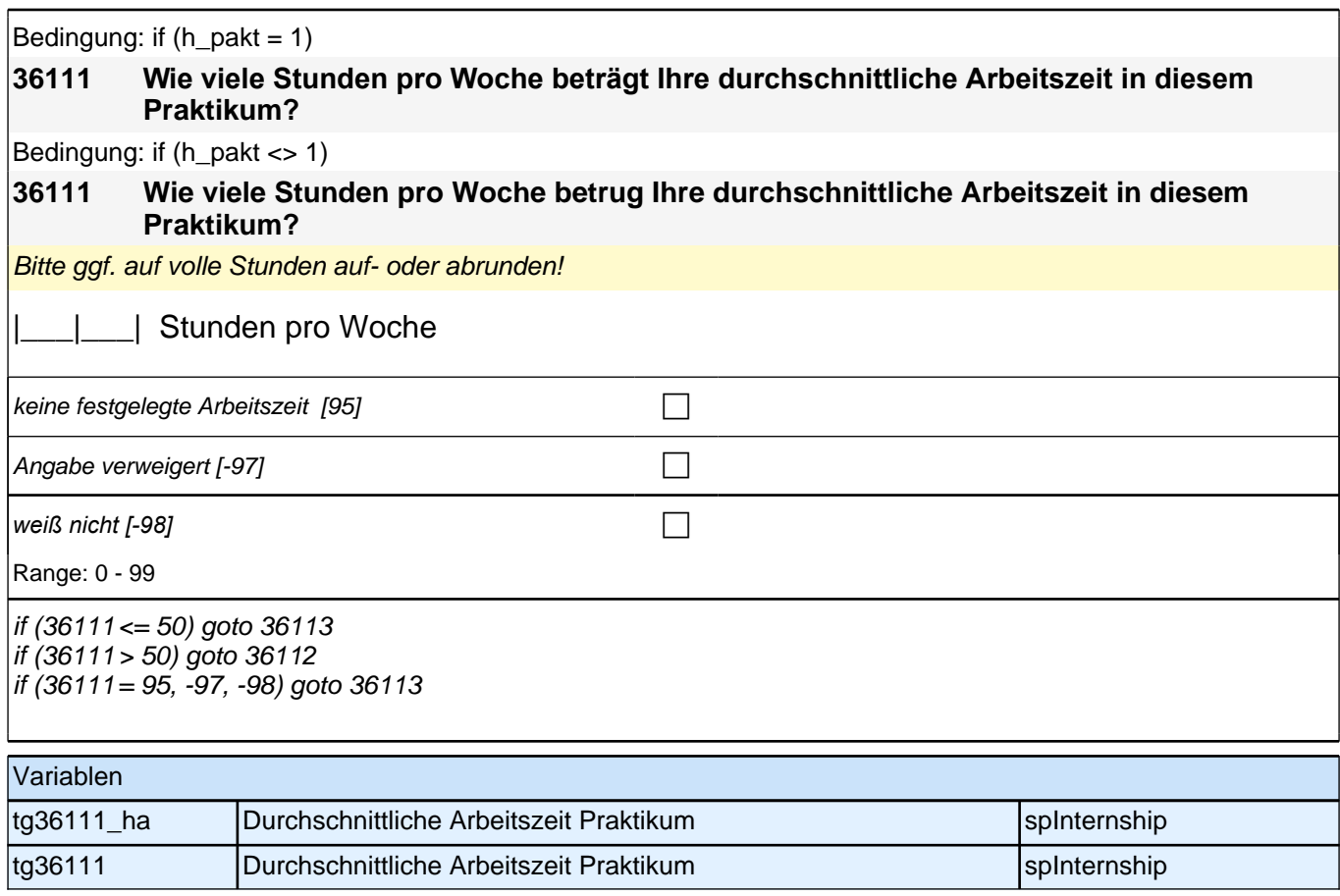

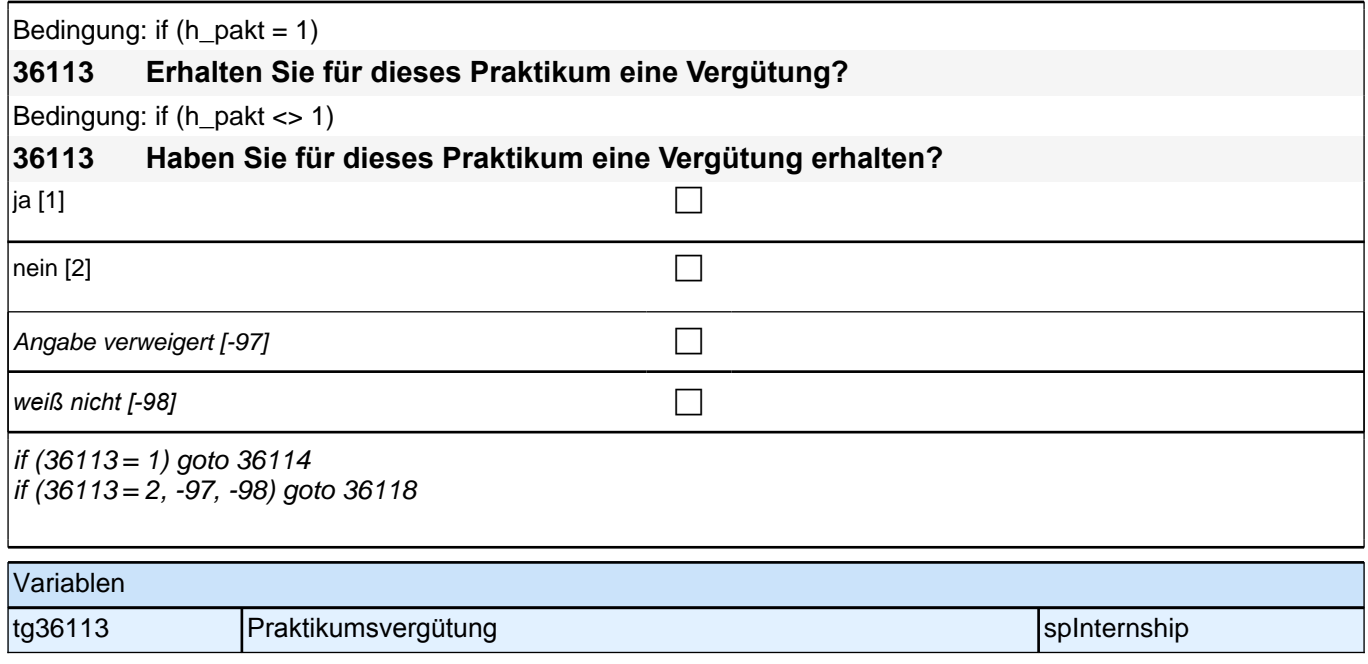

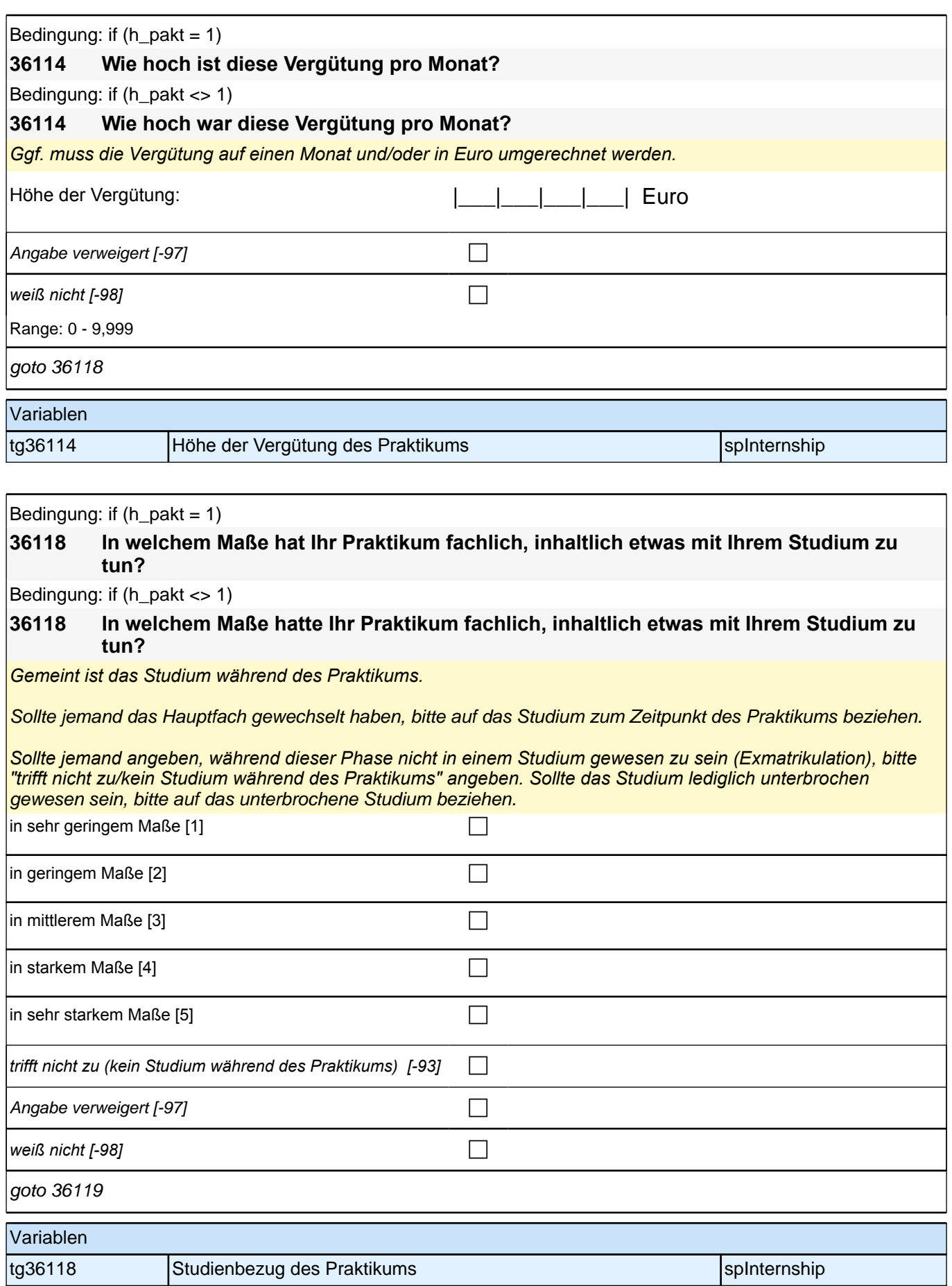

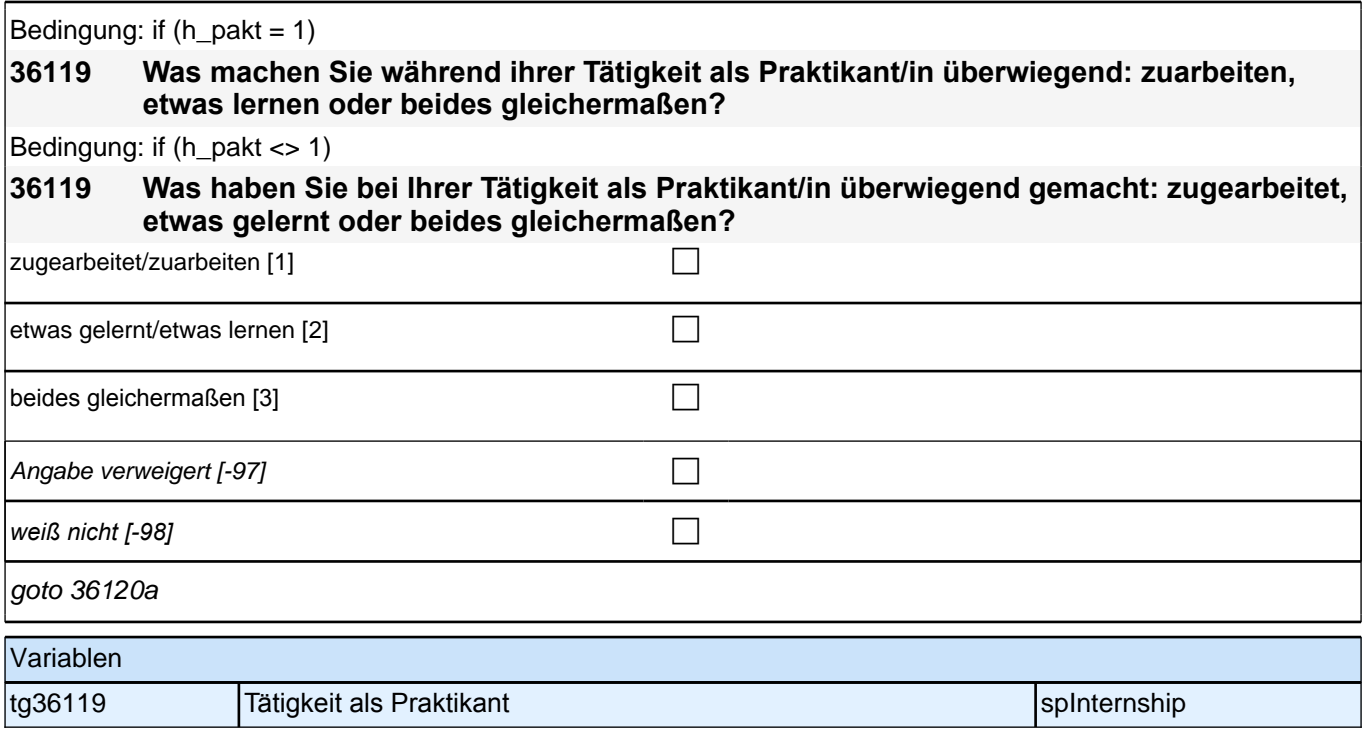

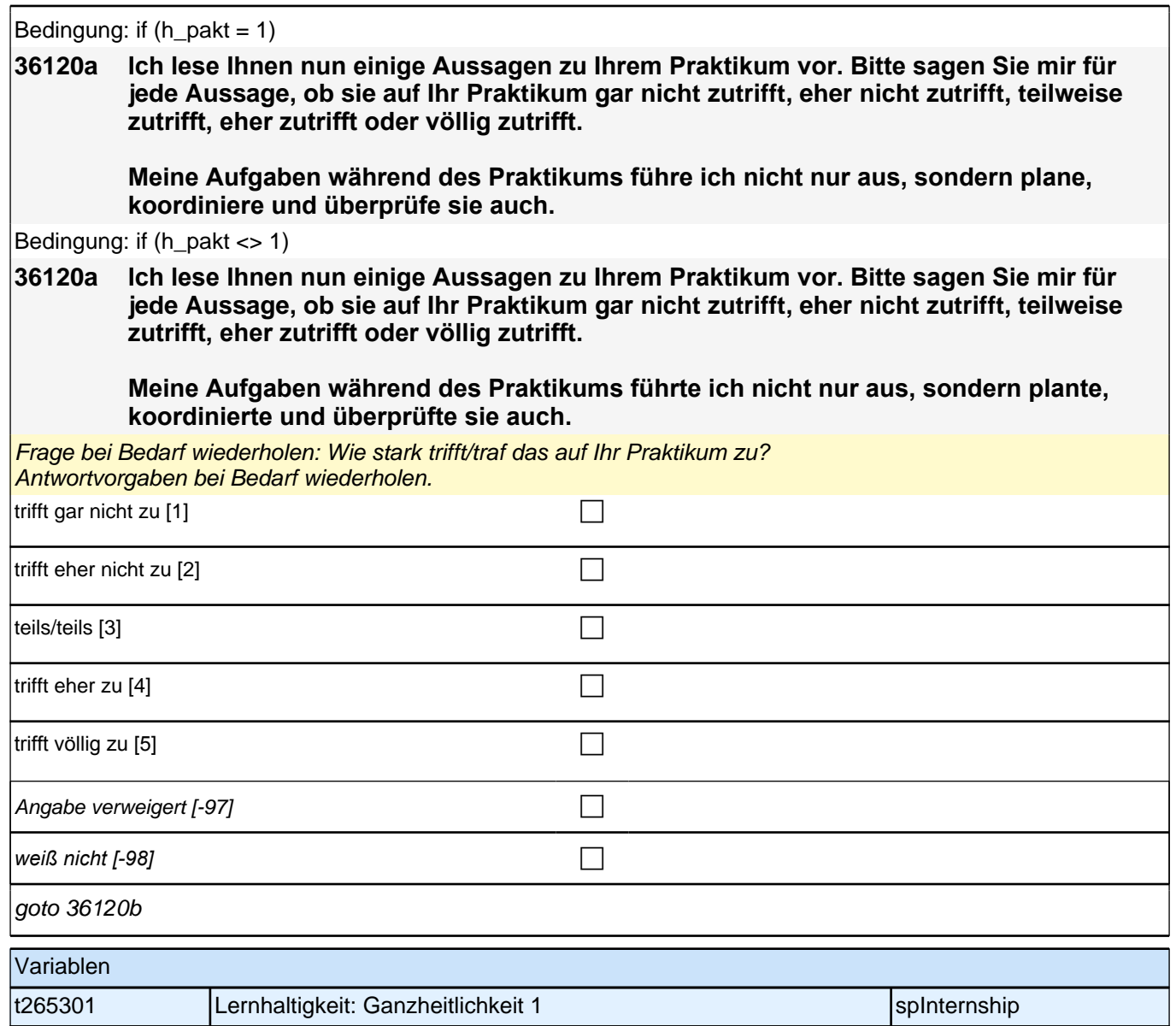

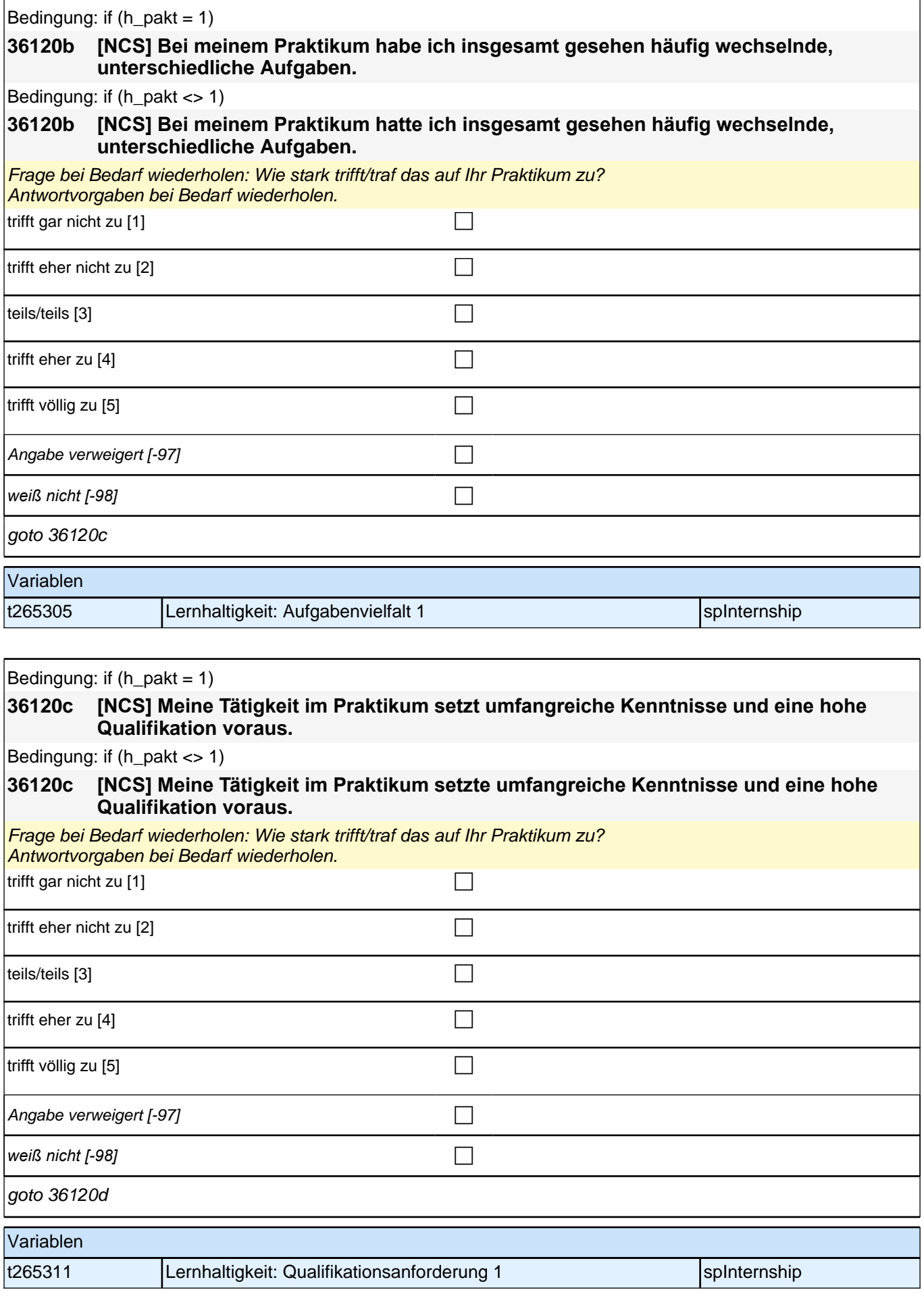

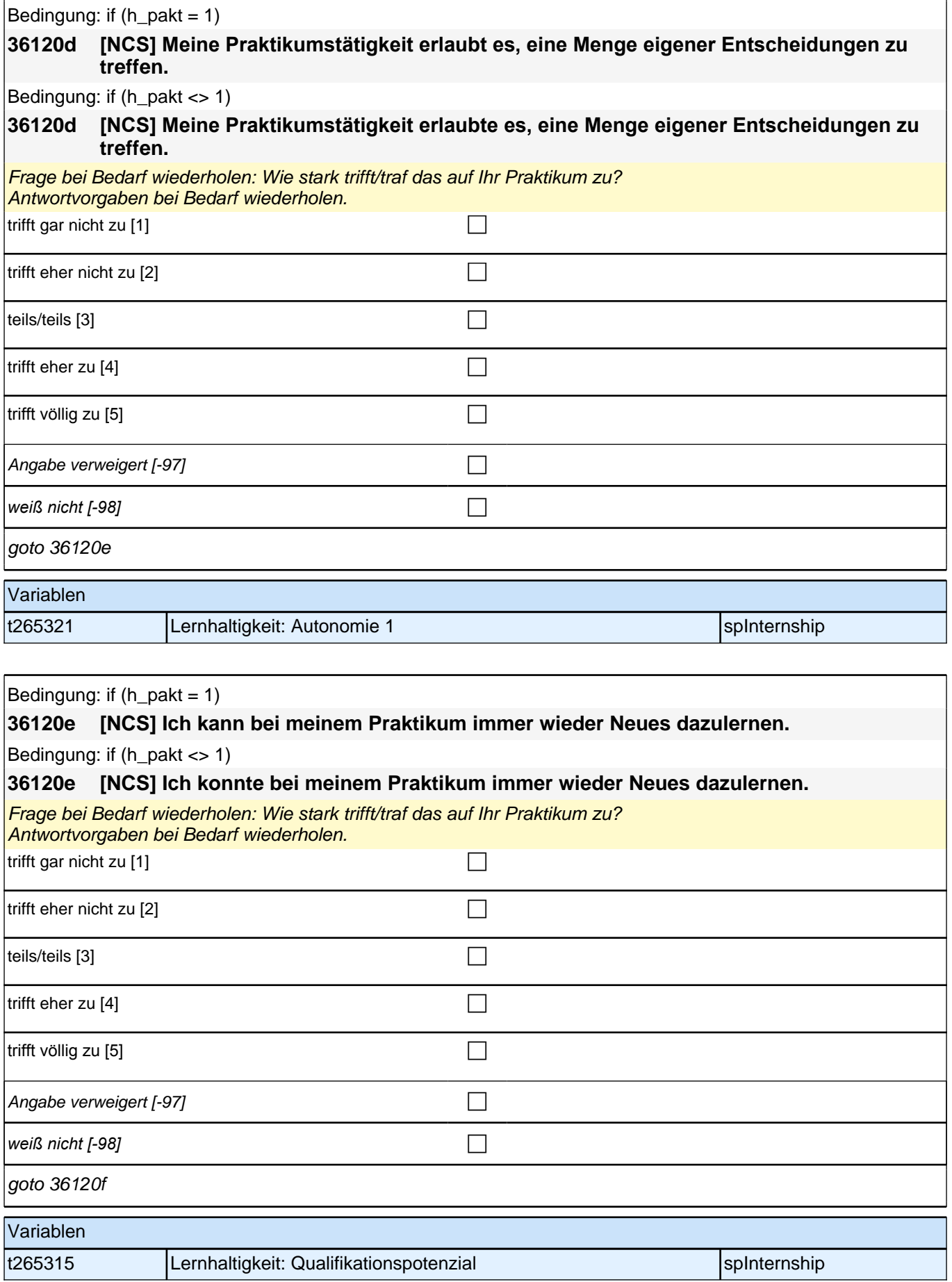

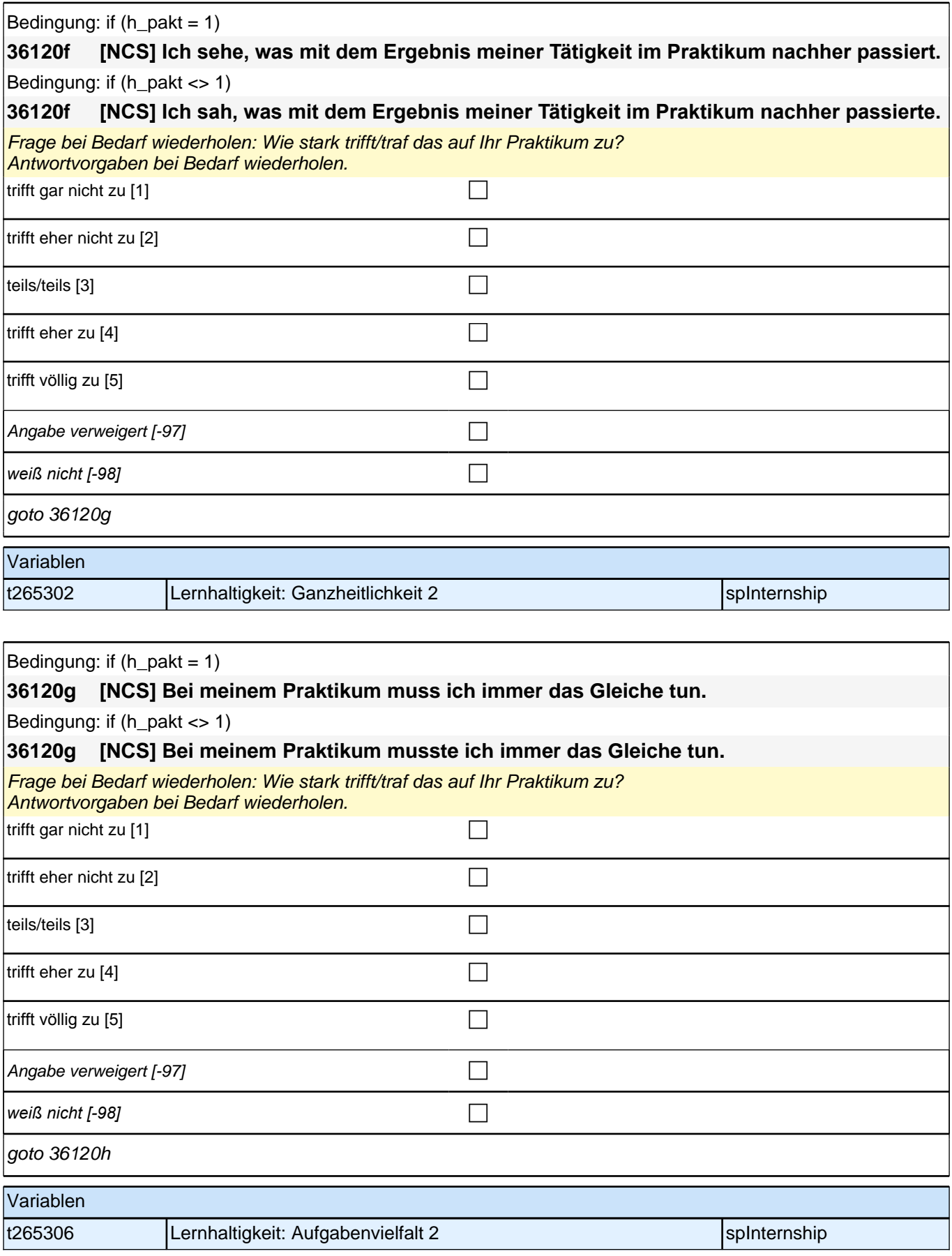

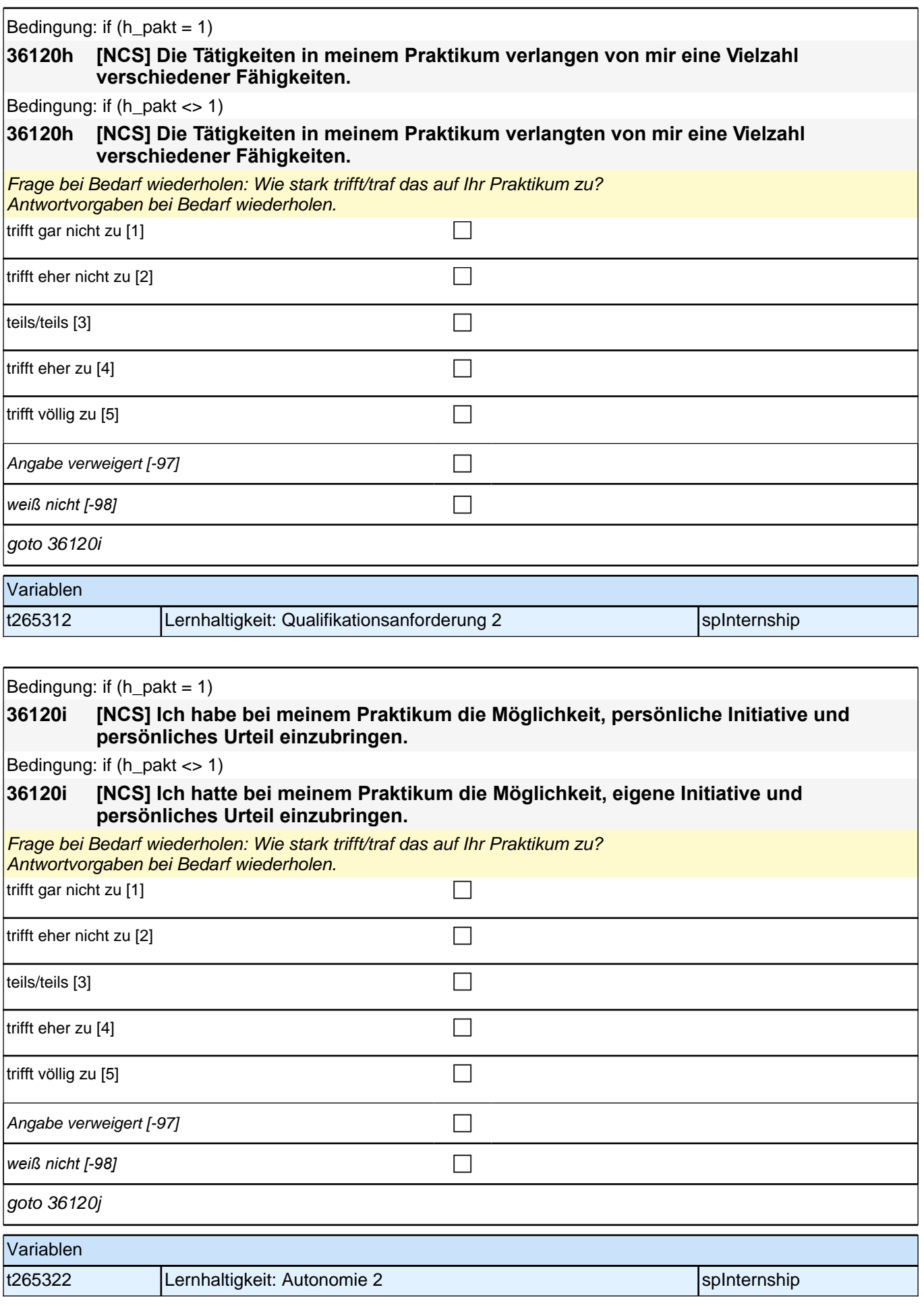

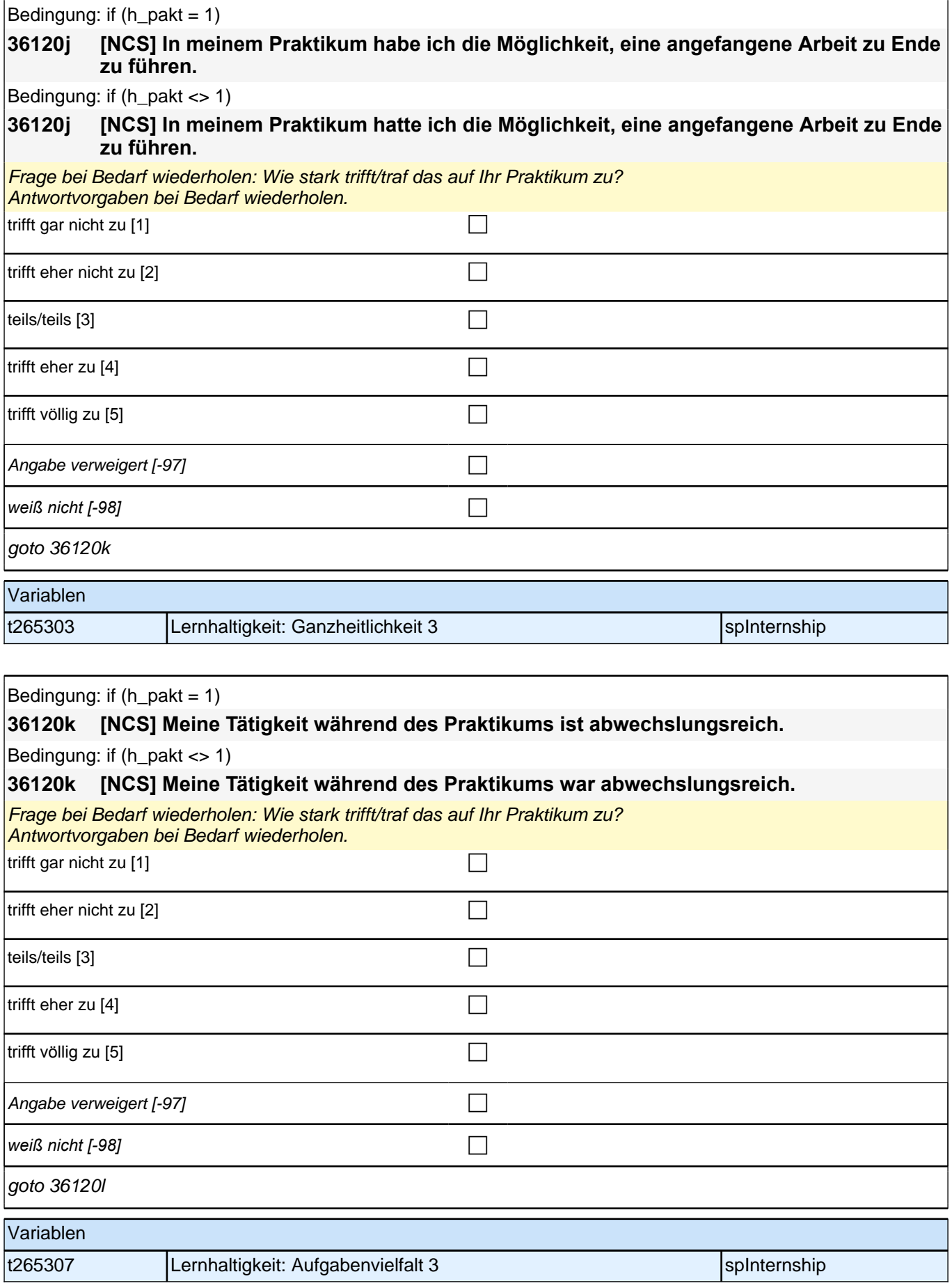

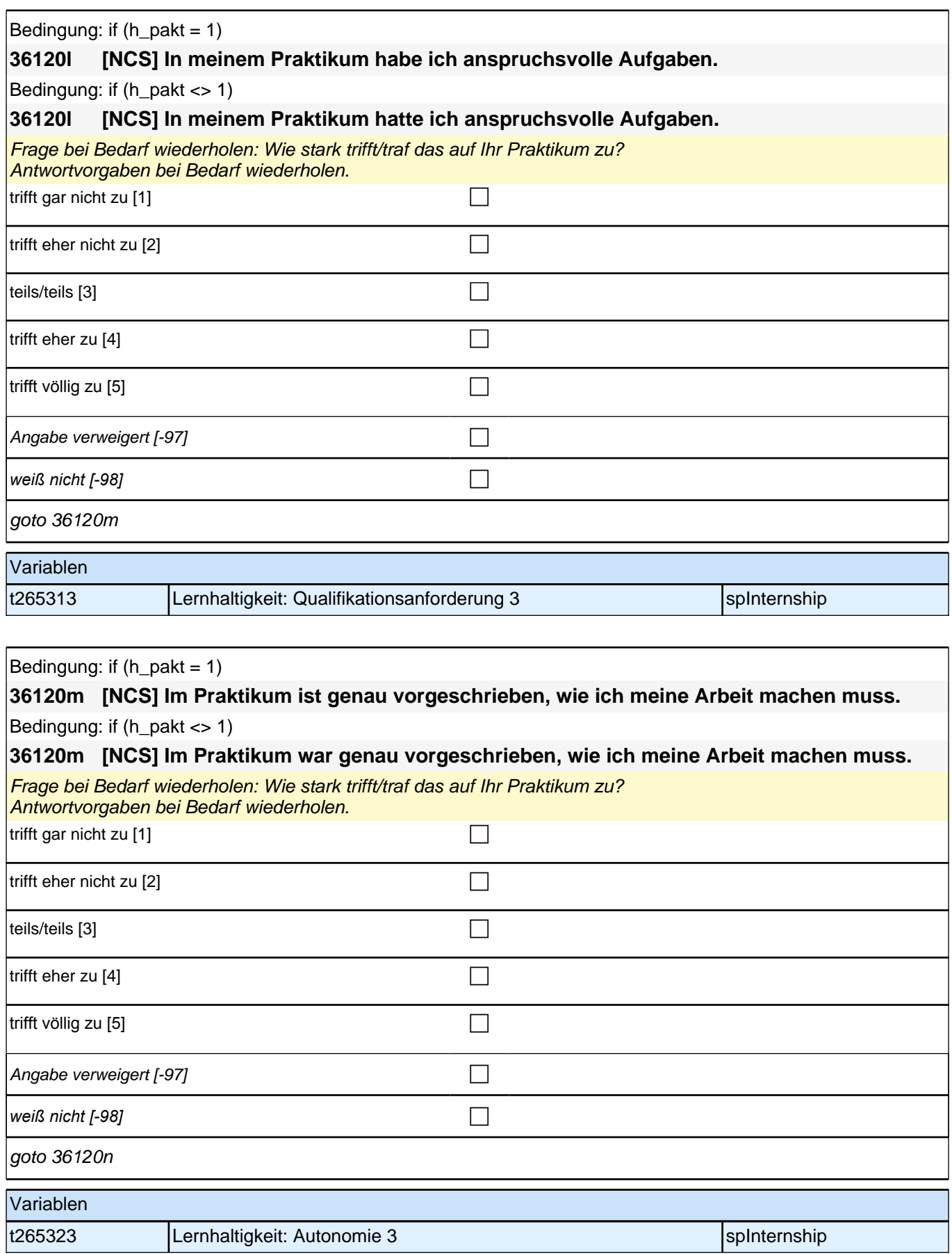

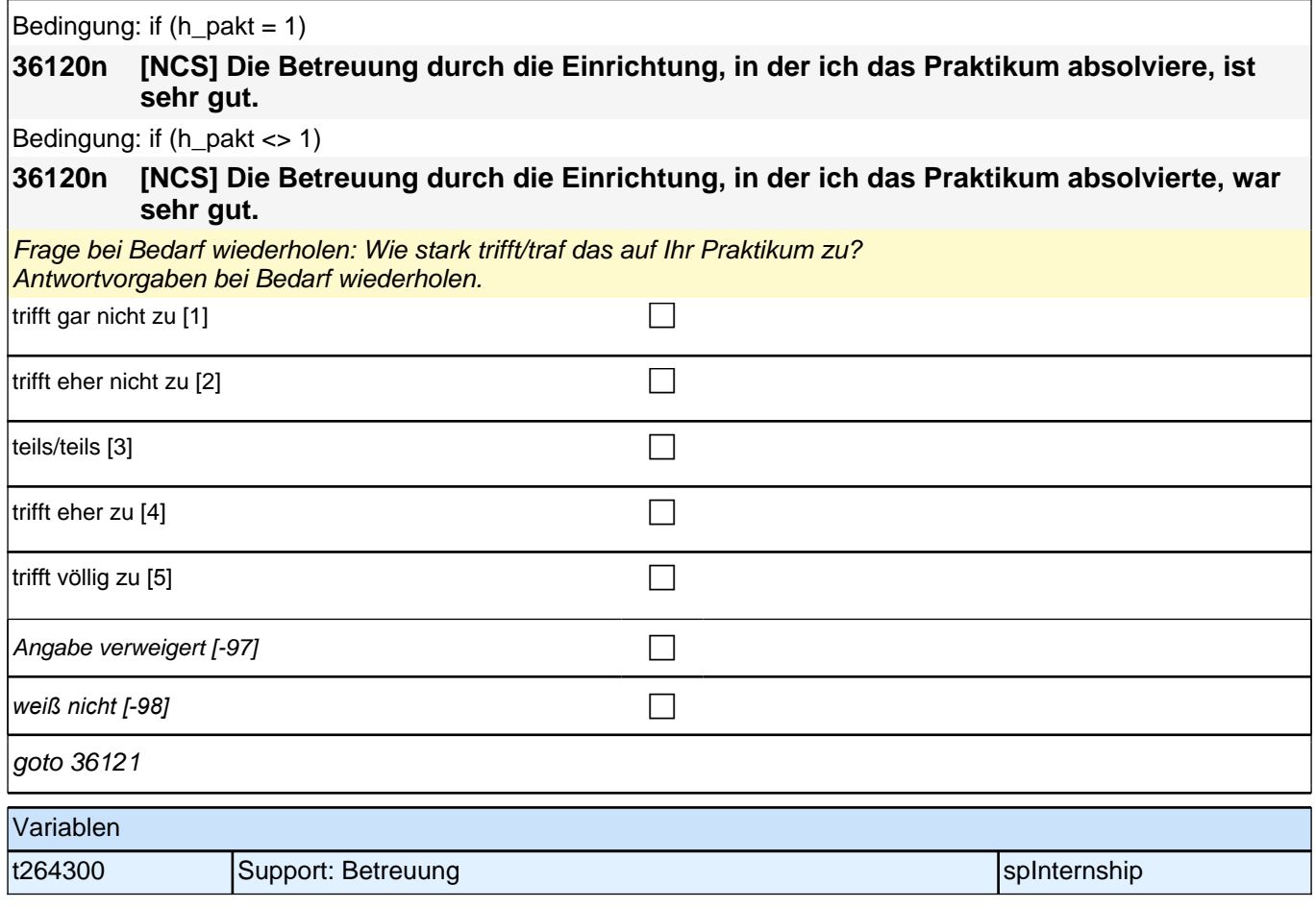

# **ET - Erwerbstätigkeiten (E7\_26ET)**

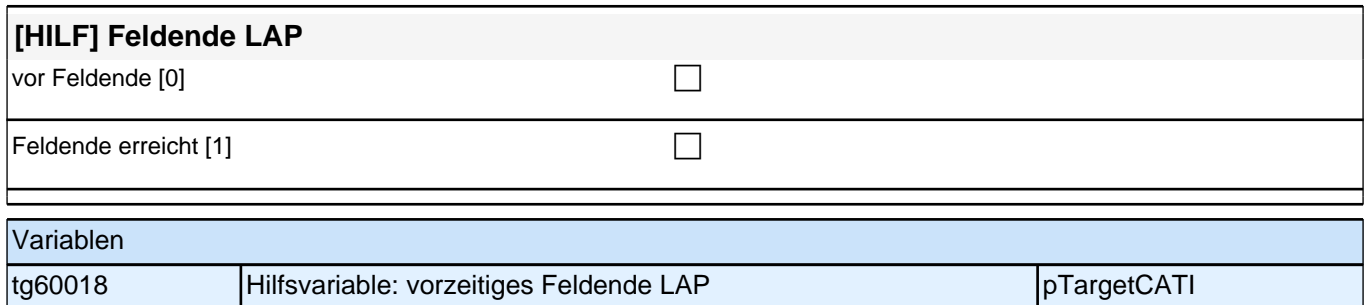

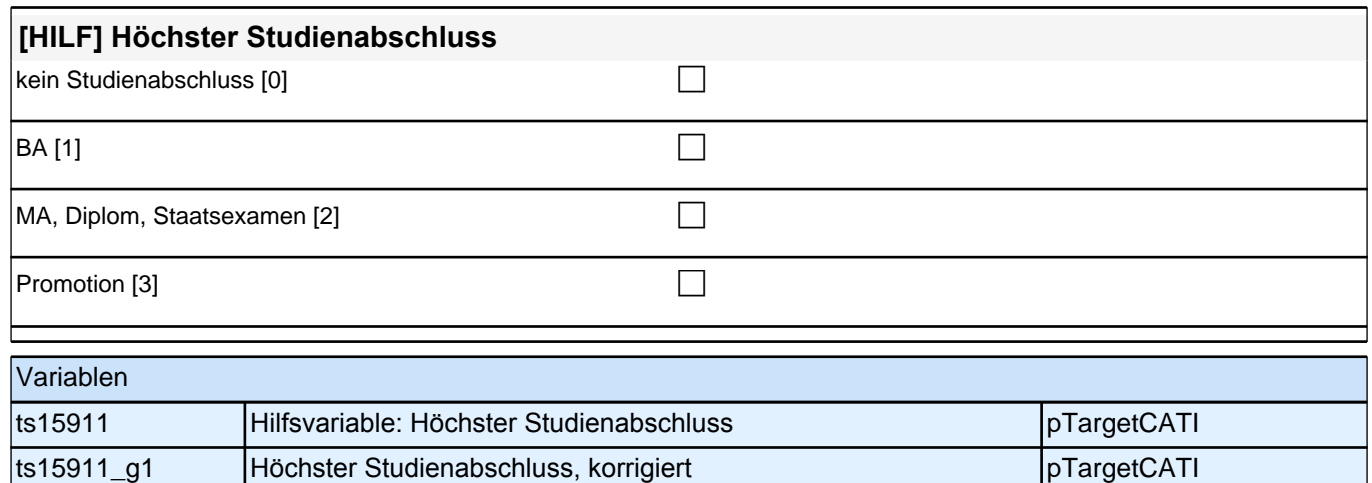

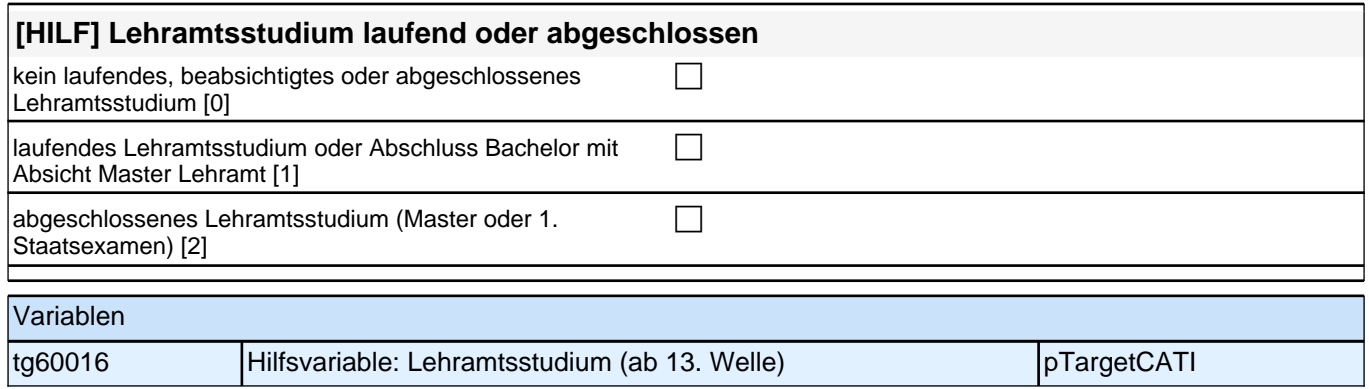

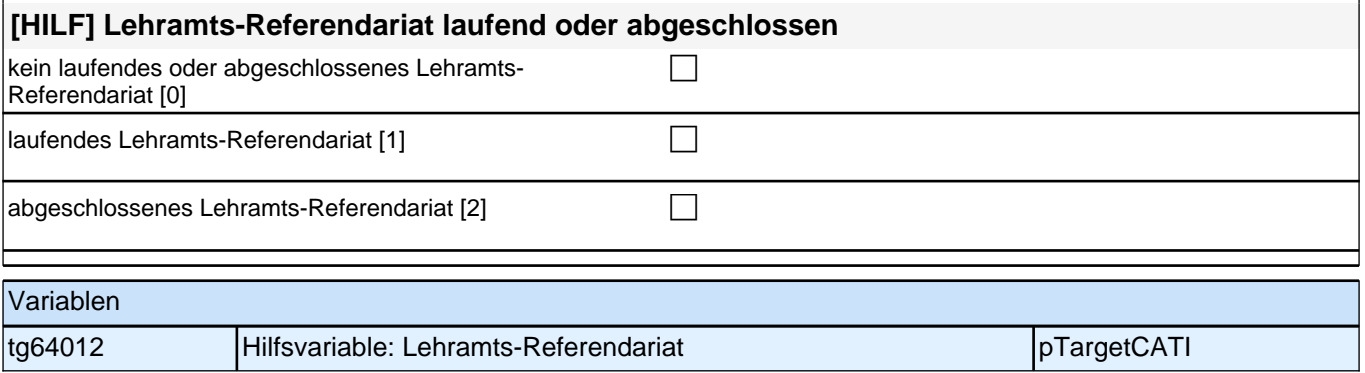

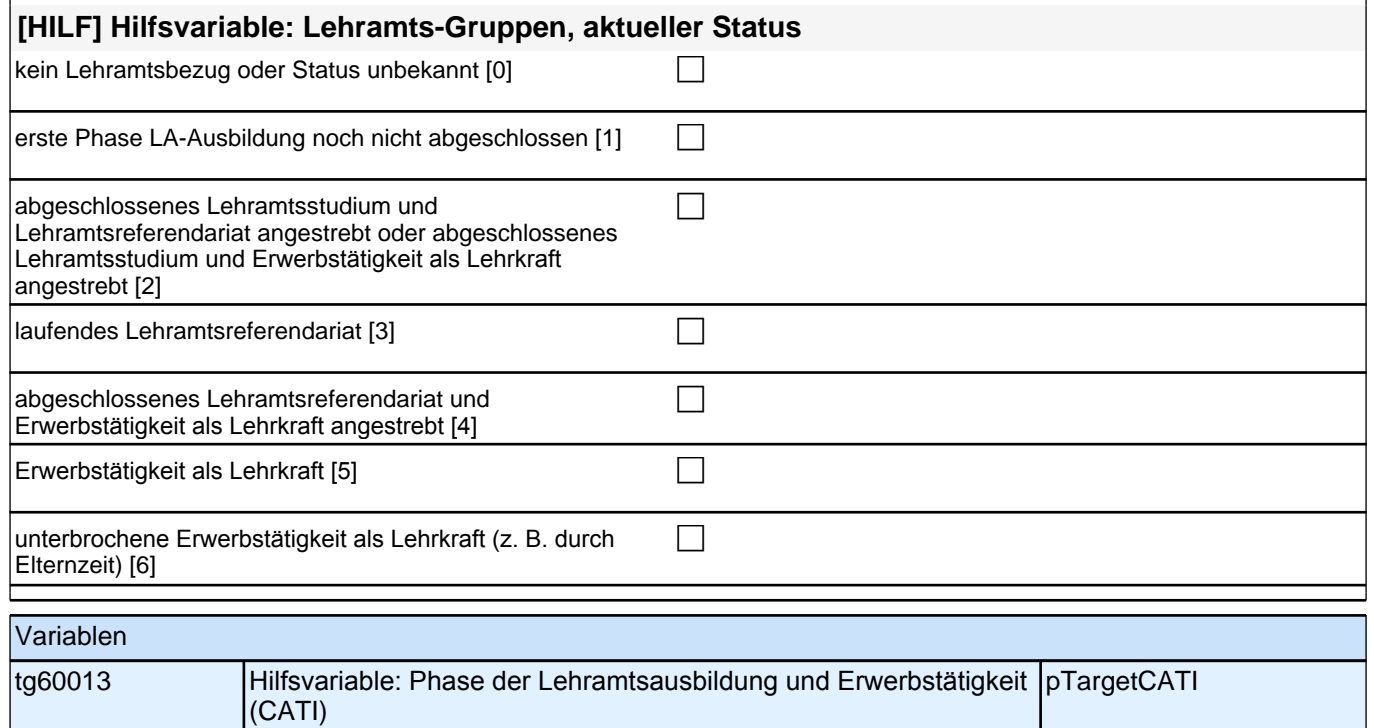

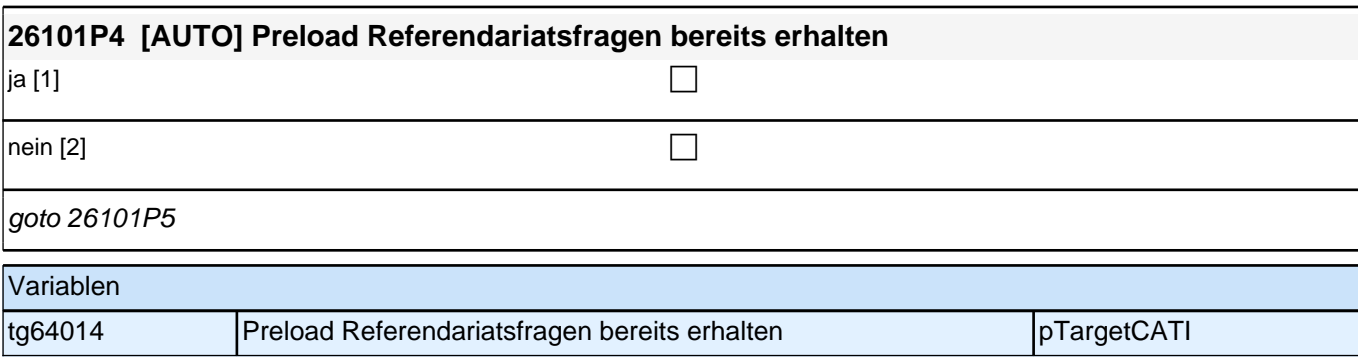

# **BEGINN der Erwerbstätigkeitsepisodenschleife**

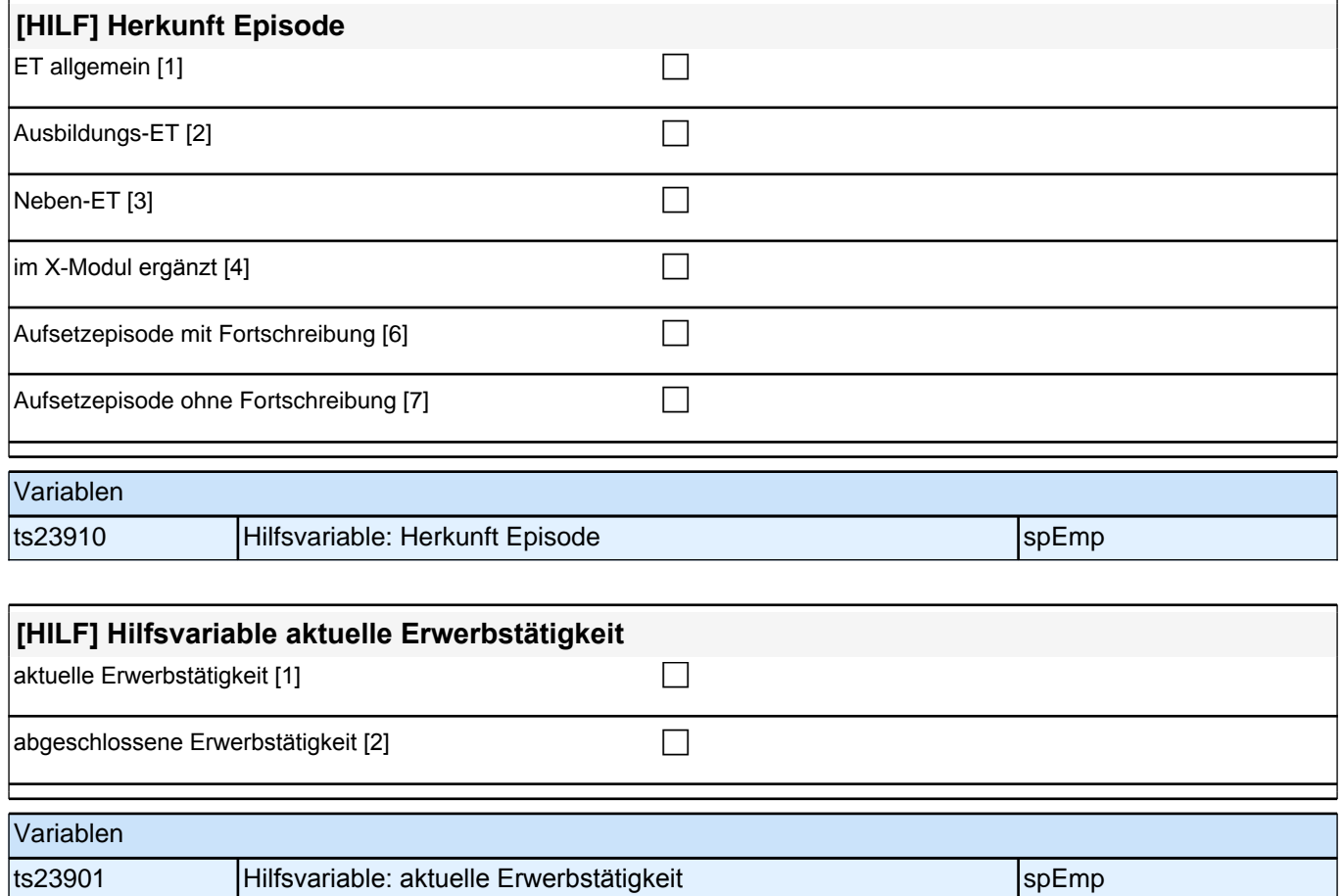

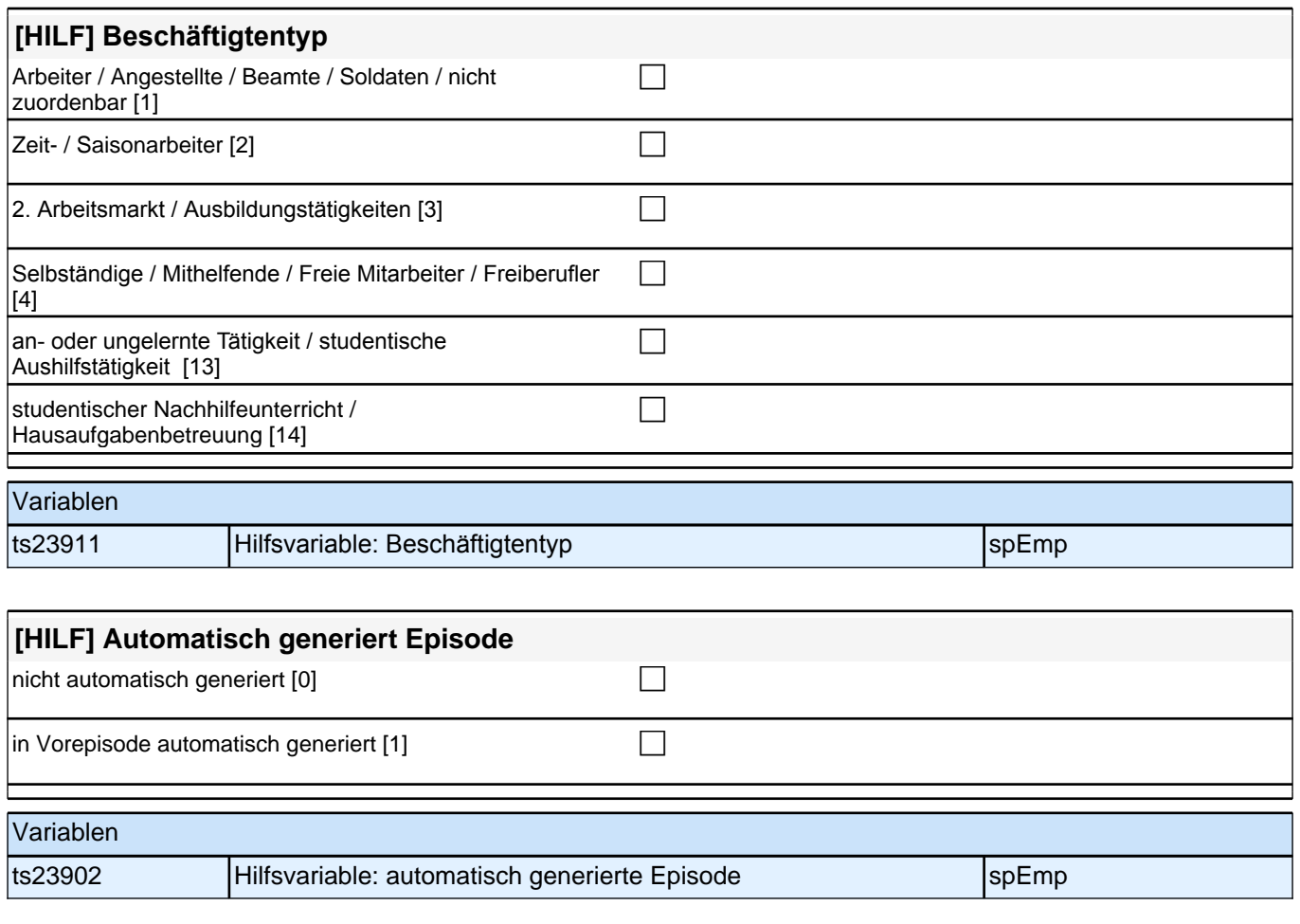

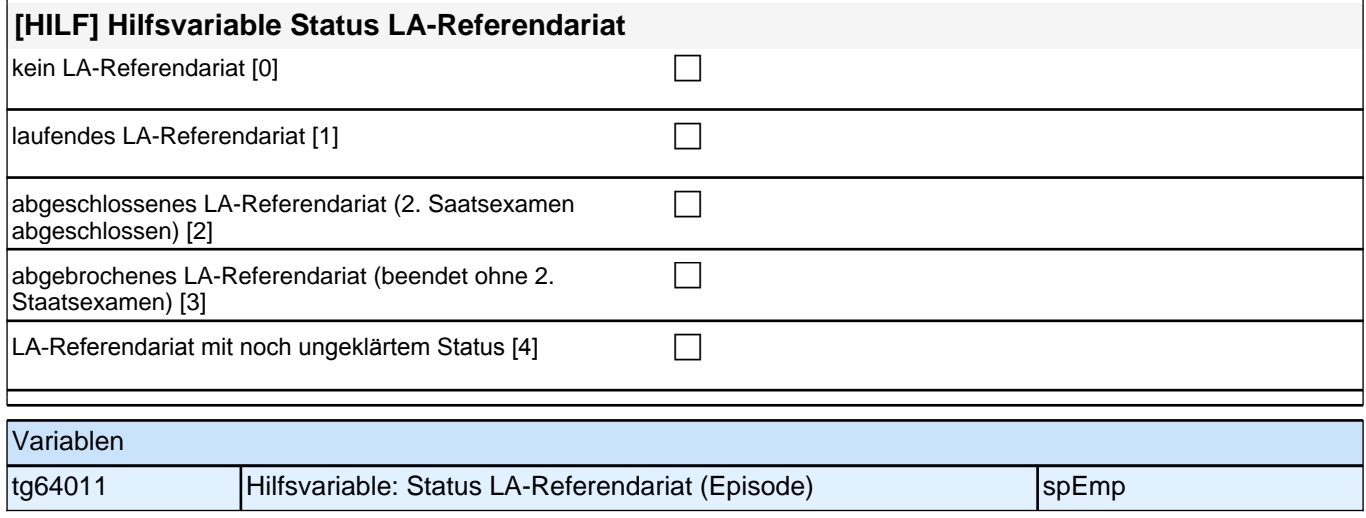

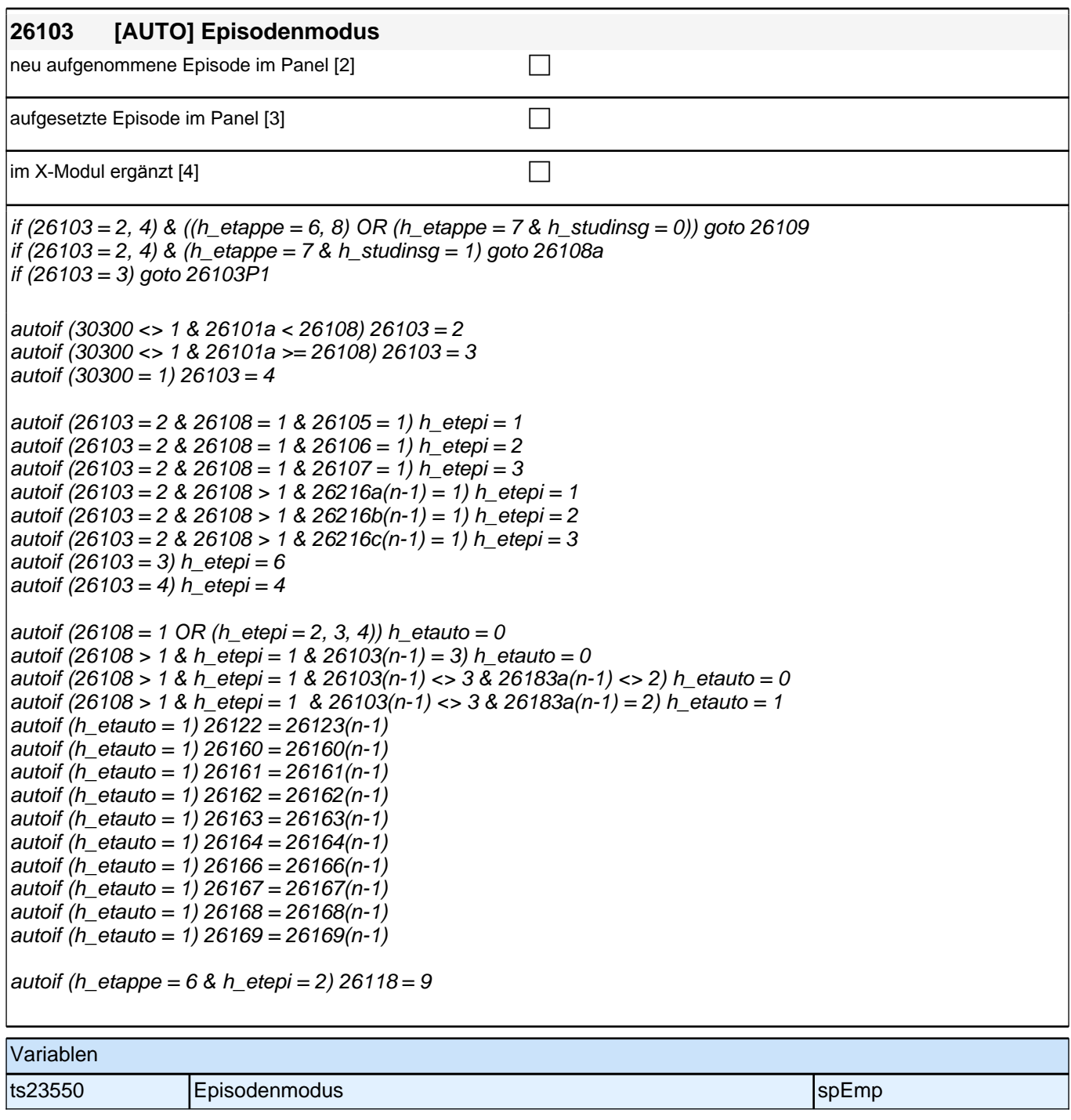

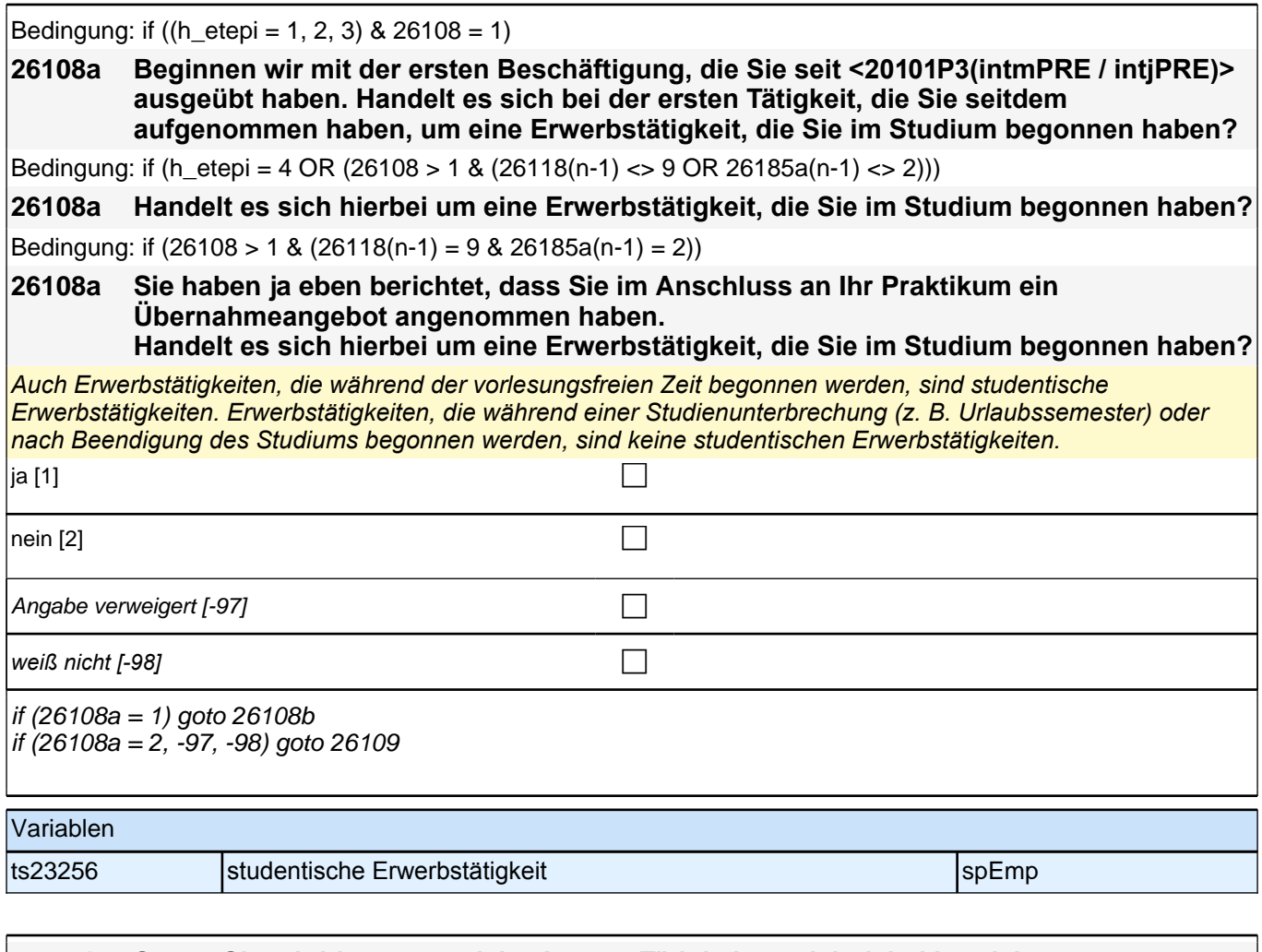

#### **26108b Sagen Sie mir bitte, um welche Art von Tätigkeit es sich dabei handelt.**

#### Antwortvorgaben bitte vorlesen.

*Mit Tätigkeiten als !!studentische Hilfskraft/Werkstudent/in in einer Firma!! (Code* 1*) sind Tätigkeiten gemeint, die besonders durch ihre Studienfachnähe gekennzeichnet sind, und oft fachnahe praktische Kenntnisse vermitteln. Nicht gemeint sind studentische !!Aushilfs!!tätigkeiten in Betrieben aller Art (z. B. Aushilfe in Fabrik oder im Büro). Hierfür bitte Code* 3 verwenden.

*Mit !!an- oder ungelernten Tätigkeiten, Aushilfstätigkeiten!! (Code* 3*) sind Tätigkeiten gemeint, die sich oft auch als Aushilfstätigkeiten beschreiben lassen und keine (umfangreiche) Ausbildung voraussetzen. Typische Beispiele sind: Aushilfen in Fabriken, Büros, Gastronomie oder Einzelhandel, (Messe)Promotion/Flyer verteilen, Babysitting,*  etc.

*Im Gegensatz zur an- oder ungelernten Tätigkeit setzt eine !!qualifizierte, nicht-selbständige Tätigkeit!! (Code* 5) *eine gewisse Ausbildung voraus. Dies kann z. B. eine Tätigkeit in einem vor dem Studium erlernten Beruf sein (sofern sie während des Studiums aufgenommen wurde).*

*!!Freiberufliche Tätigkeit, freie Mitarbeit!! (Code* 6*) lässt sich auch als Honorartätigkeit bezeichnen. Typische Bereiche sind Tätigkeiten in der Kunst- und Kulturbranche, Beratungstätigkeiten/Coaching, freier Journalismus. Besondere Kennzeichen dieser Tätigkeiten sind die Bezahlung mit Honoraren und die Anstellung über Werkverträge (also keine festen, abhängigen Beschäftigungen). Ein Werkvertrag beinhaltet eine klare Aufgabenbeschreibung und die Höhe des vereinbarten Honorars.*

*Unter !!selbständigen Tätigkeiten im eigenen Unternehmen!! (Code* 7*) sind alle selbständigen Tätigkeiten zu erfassen, unabhängig davon, ob es sich um Ein-Mann/Frau-Unternehmen oder um Selbständige mit eigenen Angestellten handelt. Selbständige Tätigkeiten sind in Abgrenzung zu abhängigen Beschäftigungen zu sehen.*

Code 8 *(!!eine andere Art von Tätigkeit!!) bitte nur in Ausnahmefällen wählen, wenn sich die genannte Tätigkeit überhaupt nicht in die anderen Kategorien einordnen lässt.*
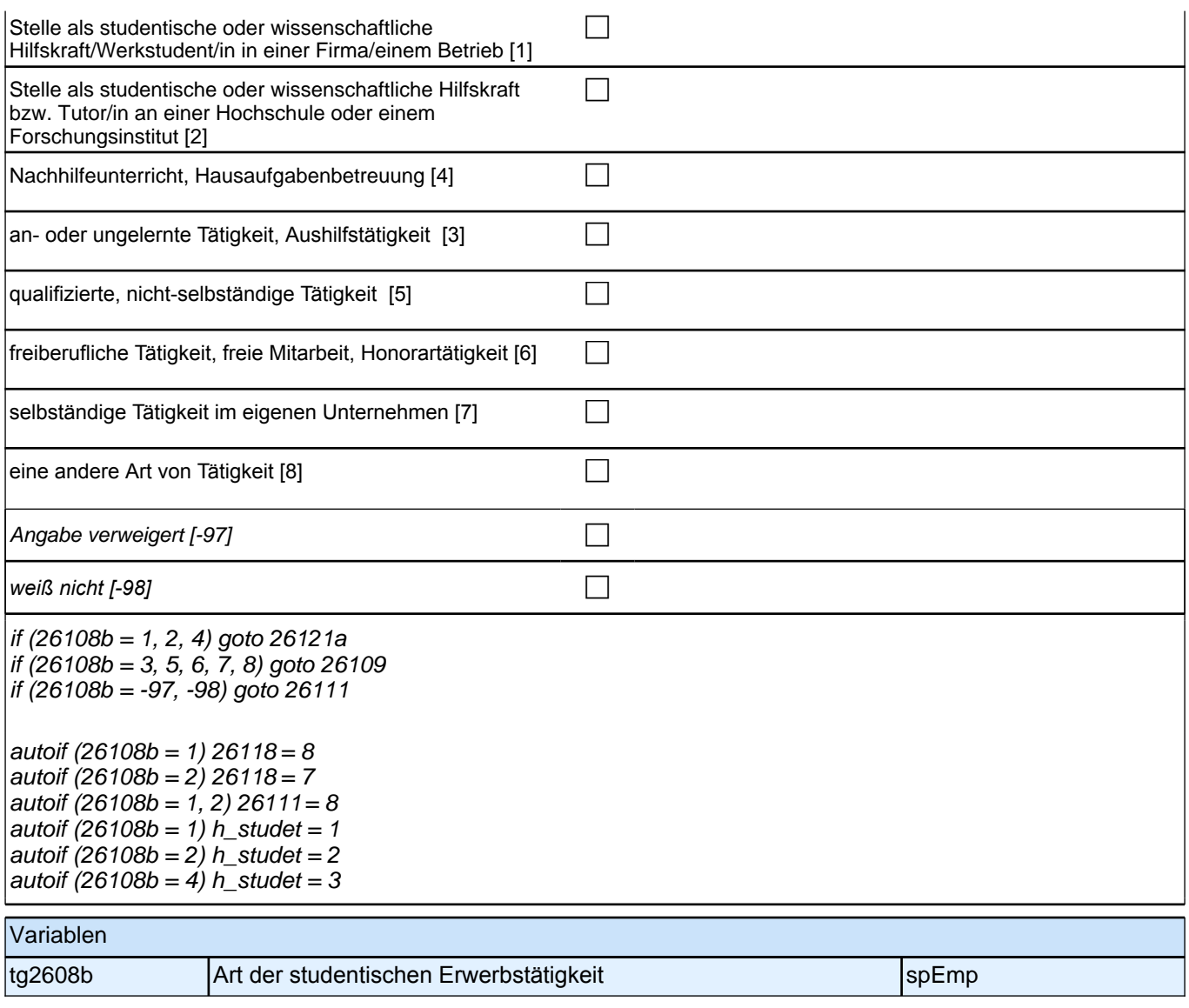

Bedingung: if ((h\_etepi = 1, 2, 3) & 26108 = 1 & ((h\_etappe = 6, 8) OR (h\_etappe = 7 & h\_studinsg = 0))) **26109 Beginnen wir mit der ersten Beschäftigung, die Sie seit <20101P3(intmPRE / intjPRE)> ausgeübt haben. Sagen Sie mir bitte, welche berufliche Tätigkeit Sie da ausgeübt haben!** Bedingung: if (h etepi = 4 OR (h studinsg = 1 & ((26118(n-1) = 9 & 26185a(n-1) = 2) OR 26108 = 1)) OR (26108  $> 1$  & (26118(n-1) < 9 OR 26185a(n-1) <  $> 2$ ))) **26109 Sagen Sie mir bitte, welche berufliche Tätigkeit Sie da ausgeübt haben!** Bedingung: if (h\_studinsg = 0 & 26118(n-1) = 9 & 26185a(n-1) = 2) **26109 Sie haben ja eben berichtet, dass Sie im Anschluss an Ihr Praktikum ein Übernahmeangebot angenommen haben. Sagen Sie mir bitte, welche berufliche Tätigkeit Sie da ausgeübt haben!** *Genaue Berufsbezeichnung bzw. Tätigkeit nachfragen. Bitte z.B. nicht "*Mechaniker*",* sondern *"*Fein- oder Kfz-Mechaniker*";* nicht *"*Lehrer*",* sondern *"Gymnasiallehrer für Geschichte".* Falls es sich um Zeitarbeit handelt, nach *der überwiegenden beruflichen Tätigkeit bei der gleichen Zeitarbeitsfirma fragen!* **P** Angabe verweigert [-97]  $\Box$ *weiß nicht [-98]* contract a contract a contract a contract a contract a contract a contract a contract a contract a contract a contract a contract a contract a contract a contract a contract a contract a contract a co if (26109 <> -97, -98) goto 26110 if ((26109 = -97, -98) & (h\_etappe = 7, 8) & h\_etepi = 2) goto 26118 if ((26109 = -97, -98) & (h\_etepi = 1, 3, 4) & ((h\_etappe = 6, 8) OR (h\_etappe = 7 & (26108b = 5, 8)))) goto 26111 if  $((26109 - 97, -98)$  & h etappe = 7 &  $(26108b - 3, 6, 7)$ ) goto 26121a if  $(26109 = -97, -98)$  &  $(h$  etepi = 1, 3, 4) & 26108b = .) goto 26111 autoif (h etepi = 2)  $26111 = 8$ Variablen ts23201\_g1 Berufsbezeichnung (KldB 1988) spEmp ts23201\_g2 Berufsbezeichnung (KldB 2010) spemp species in the spemp species in the species of spemp ts23201\_g3 Berufsbezeichnung (ISCO-88) spemp specifical spemp specifical specific ts23201\_q4 Berufsbezeichnung (ISCO-08) spemp specifical spemp specifical specific ts23201\_g5 |Berufsbezeichnung (ISEI-88) |spEmp ts23201\_g6 Berufsbezeichnung (SIOPS-88) spemp specifical spemp specifical specific specific specific specific ts23201\_g7 Berufsbezeichnung (MPS) specifical specifical specifical specifical specifical specifical specifical specifical specifical specifical specifical specifical specifical specifical specifical specifical specifical ts23201\_g8 Berufsbezeichnung (EGP) spezielt spezielt berufsbezeichnung (EGP) spezielt spezielt spezielt berufsb ts23201\_g9 Berufsbezeichnung (BLK) specifikation in the specific specific specific specific specific specific ts23201\_g14 Berufsbezeichnung (ISEI-08) speel speel berufsbezeichnung (ISEI-08) speel berufspeel berufspeel be ts23201\_q15 Berufsbezeichnung (CAMSIS) spemp specific specific specific specific specific specific specific sp ts23201\_g16 Berufsbezeichnung (SIOPS-08) specifical specific specific specific specific specific specific specific

#### **26111 Welche berufliche Stellung hatten bzw. haben Sie da?**

Vorgaben vorlesen. Zeit- und Berufssoldaten sind zwar Beamte, sollen aber trotzdem in Kategorie 4 eingeordnet *werden. Personen im Referendariat (z.B. Lehramts-Referendariat, Vorbereitungsdienst für Lehrer/innen,*  Rechtsreferendariate) bitte in Kategorie 9 einordnen.

*Bei Zeitarbeit bzw. Saisonarbeit nach der überwiegenden beruflichen Stellung beim gleichen Arbeitgeber fragen! Bei Tätigkeiten im Ausland: Welche berufliche Stellung entspricht dieser Tätigkeit in Deutschland ungefähr?*

Bei Code 8 sind !!keine!! studentischen Praktika gemeint.

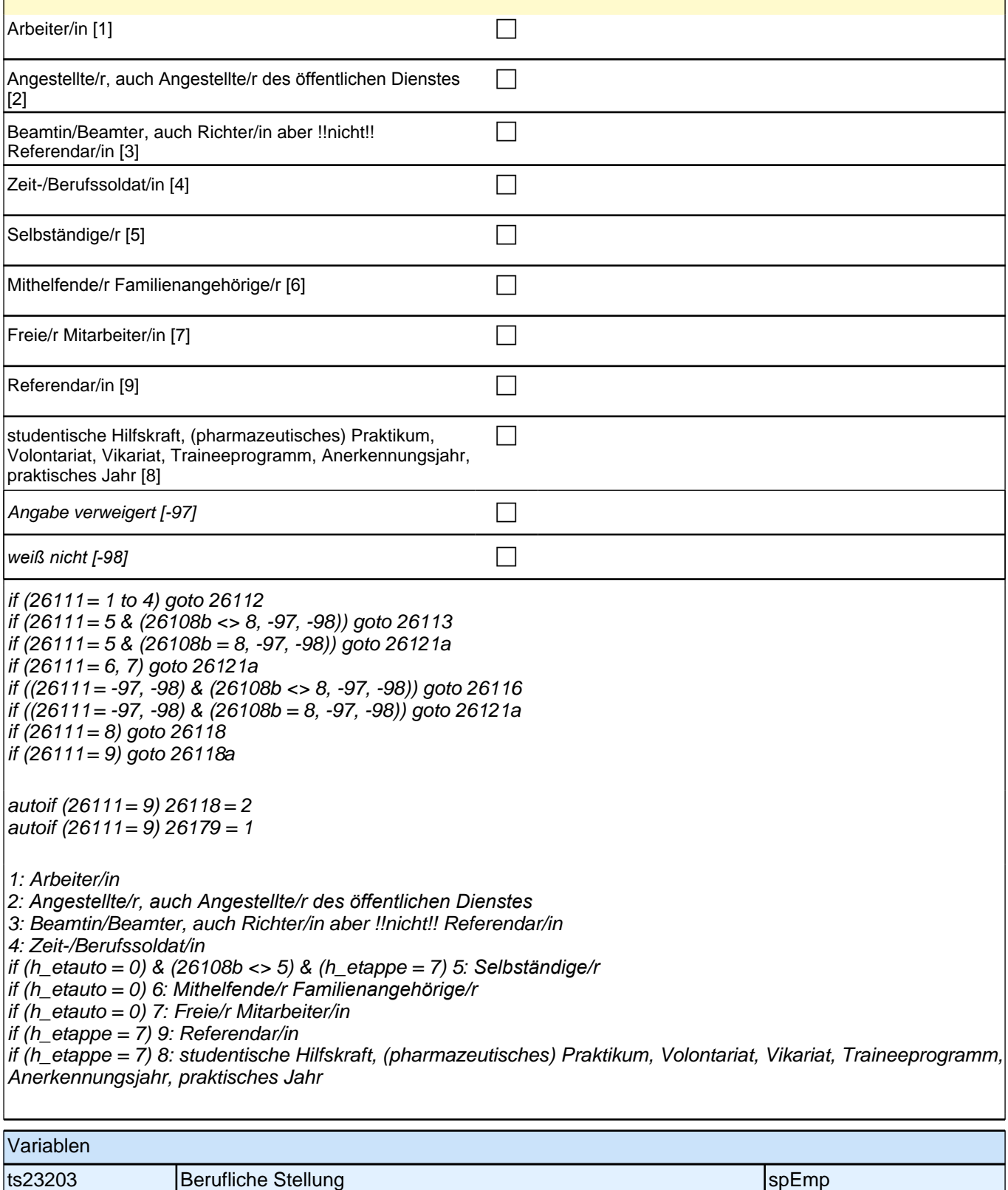

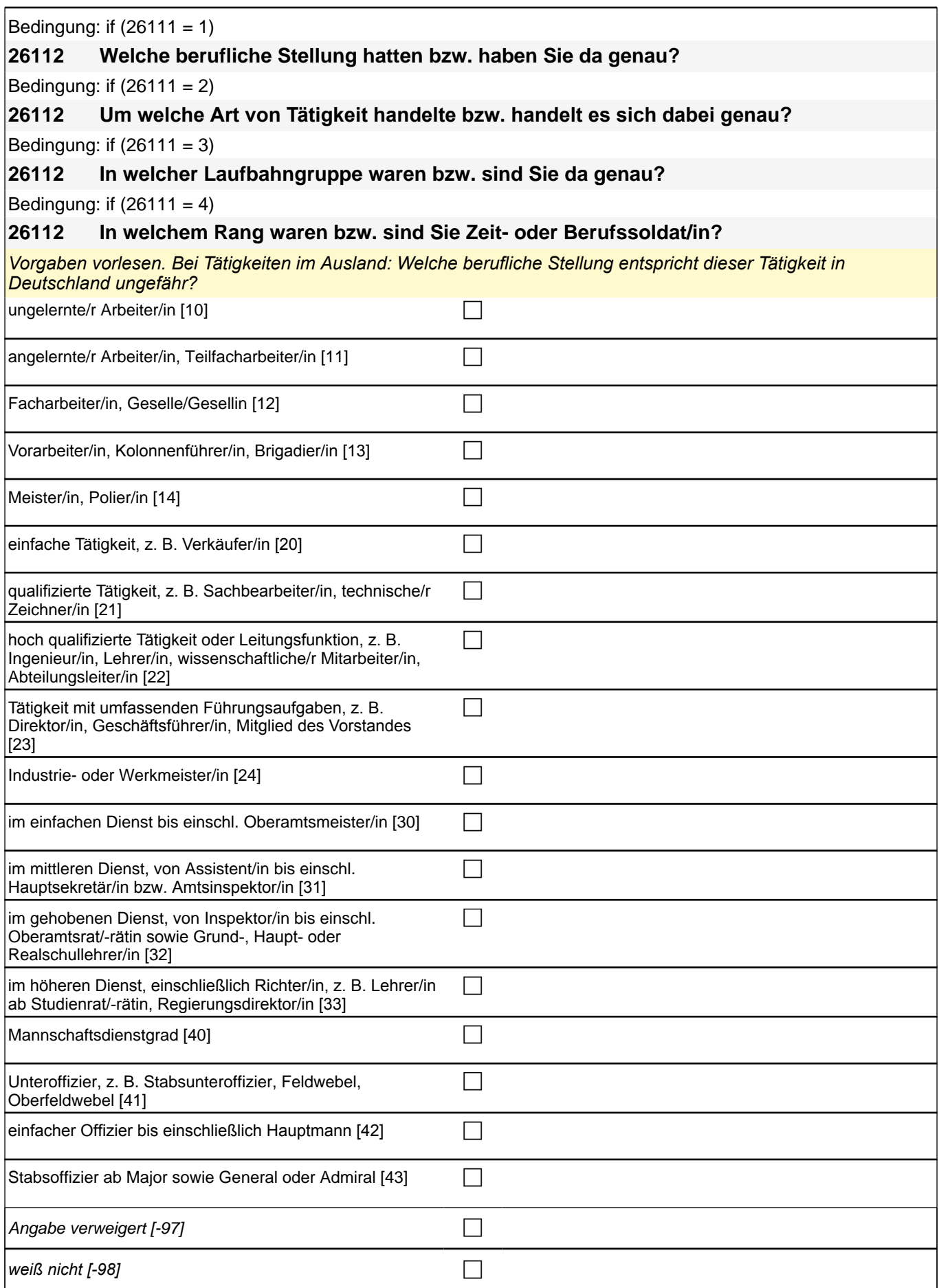

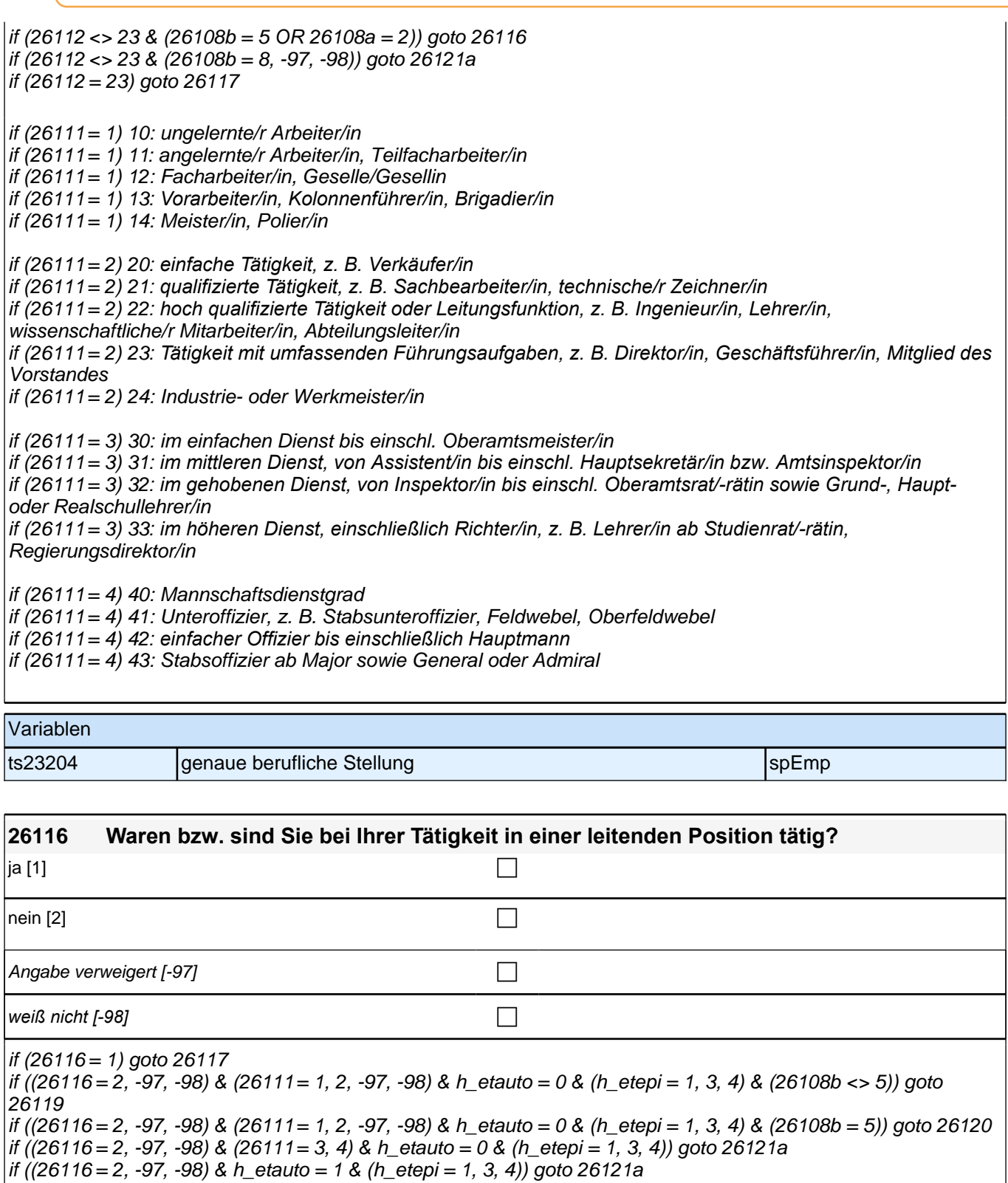

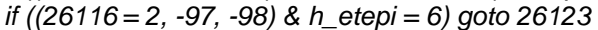

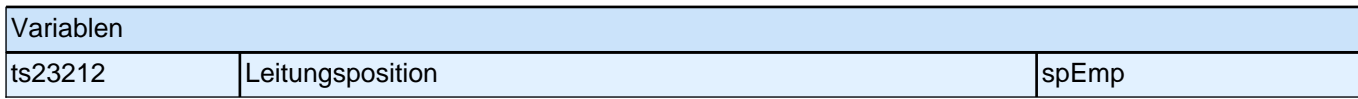

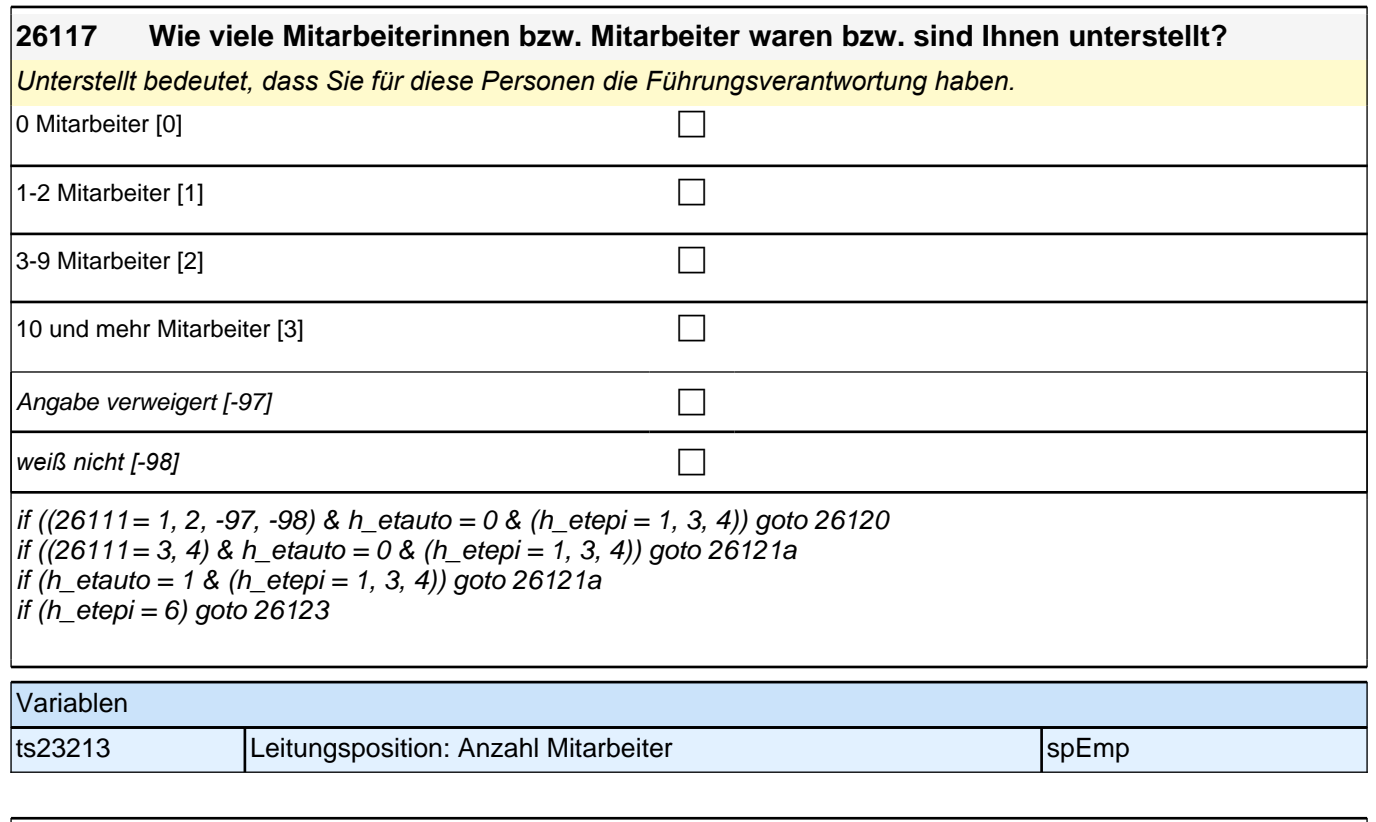

#### **26119 War das ein Ein-Euro-Job bzw. eine Arbeitsgelegenheit oder nichts davon?**

*!!Ein-Euro-Jobs bzw. Arbeitsgelegenheiten!! sind sozialversicherungsfreie Beschäftigungen mit Mehraufwandsentschädigung für Arbeitslose. Die Mehraufwandsentschädigung wird als Zuschuss zum Arbeitslosengeld II gewährt. Durch diese Tätigkeit entsteht aber kein reguläres Arbeitsverhältnis.*

*Für Arbeitsgelegenheiten gibt es unterschiedliche Bezeichnungen z.B. auch Mehraufwands-Arbeitsgelegenheiten, Arbeitsgelegenheiten mit Mehraufwandsentschädigung, AGH-MAE, MAE-Jobs, Zusatzjobs.*

*Nennen die Befragten Arbeitsbeschaffungsmaßnahmen (ABM), nehmen Sie diese als Arbeitsgelegenheiten auf.*  Seit dem 1. April 2012 *werden keine neuen Arbeitsbeschaffungsmaßnahmen mehr gefördert und können hier*  nicht mehr gesondert aufgenommen werden.

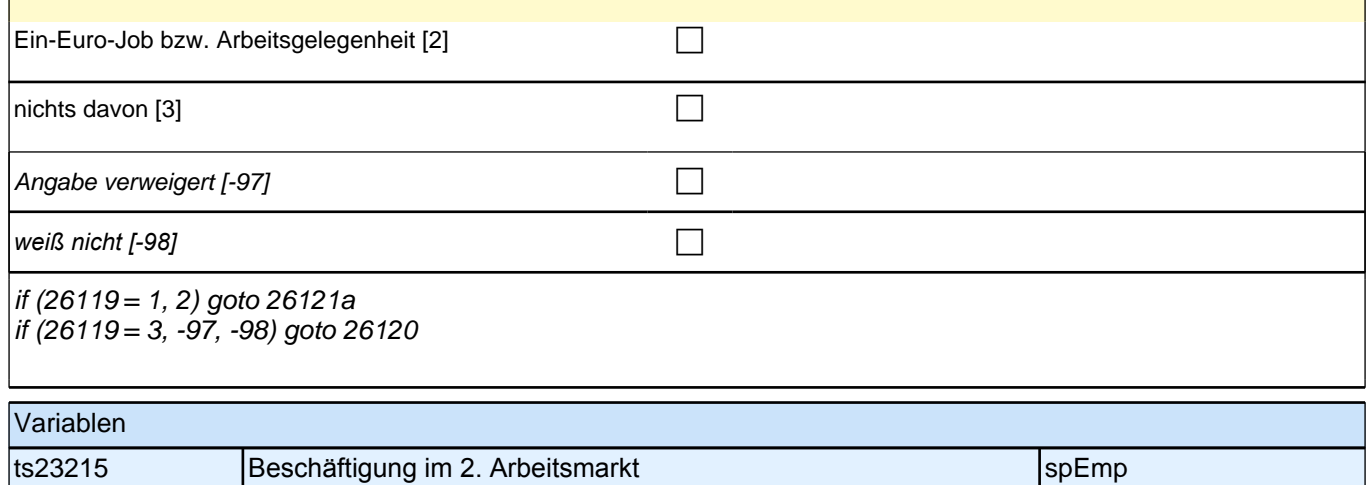

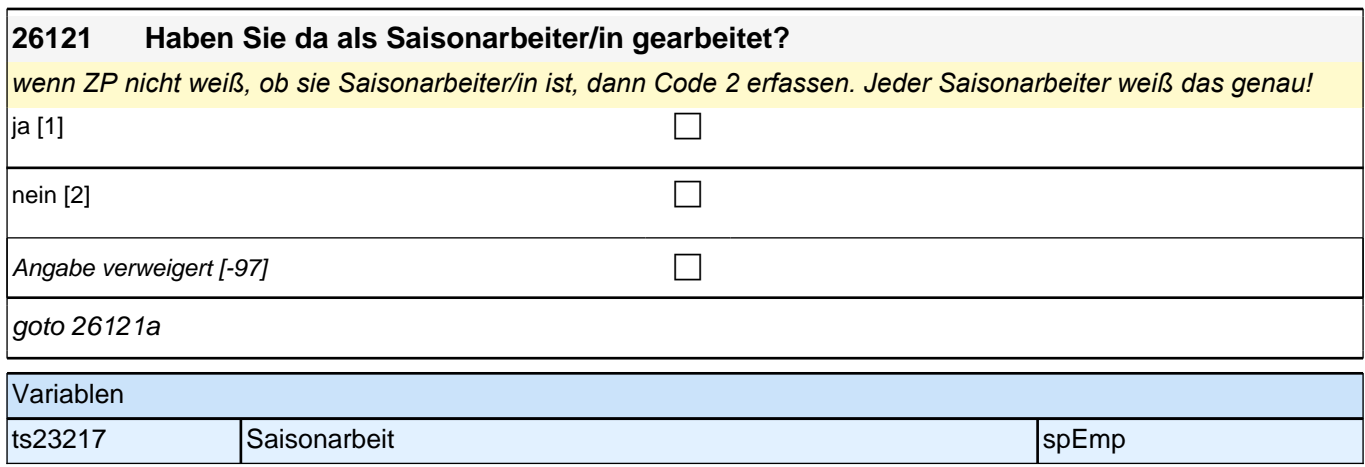

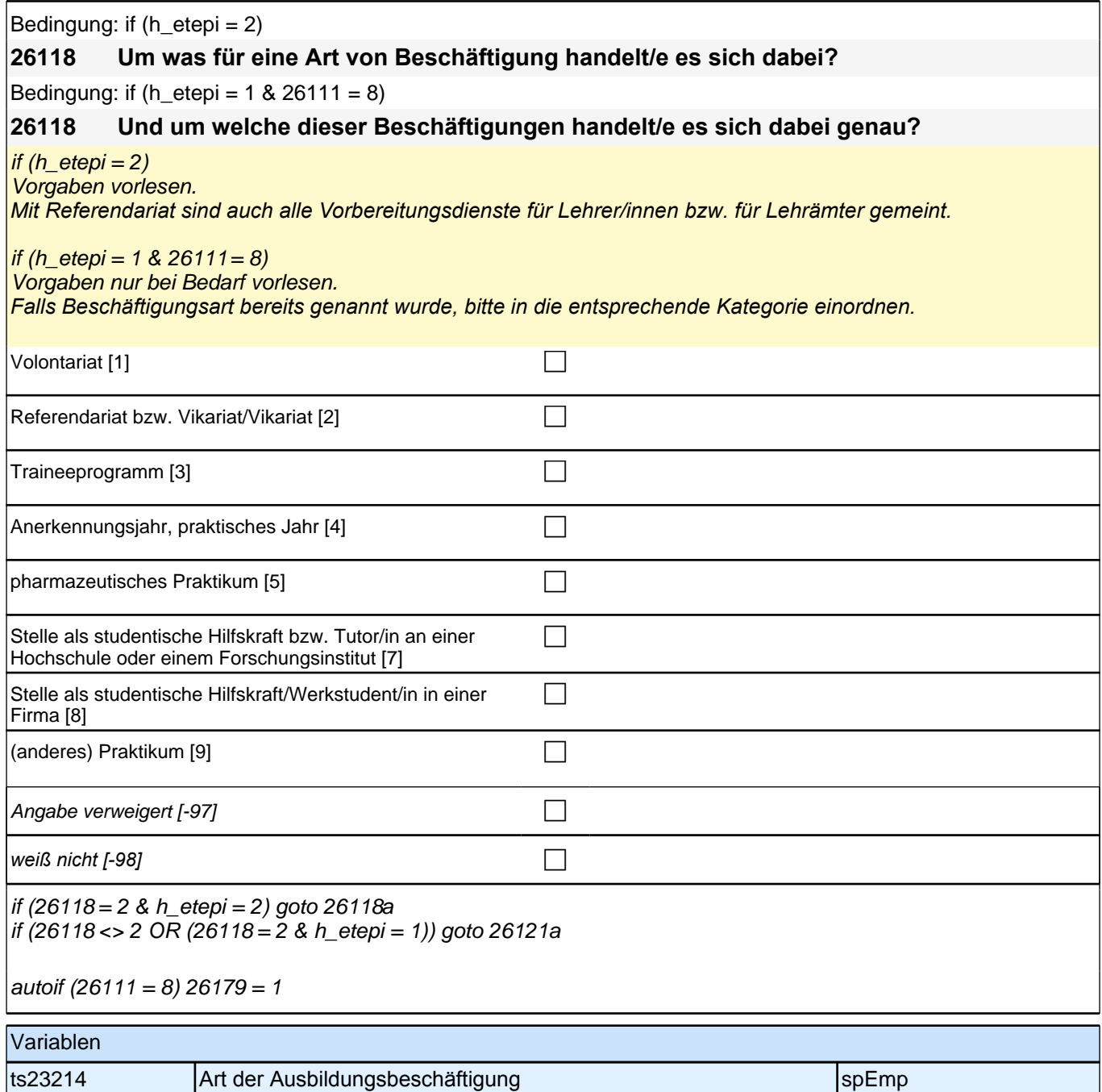

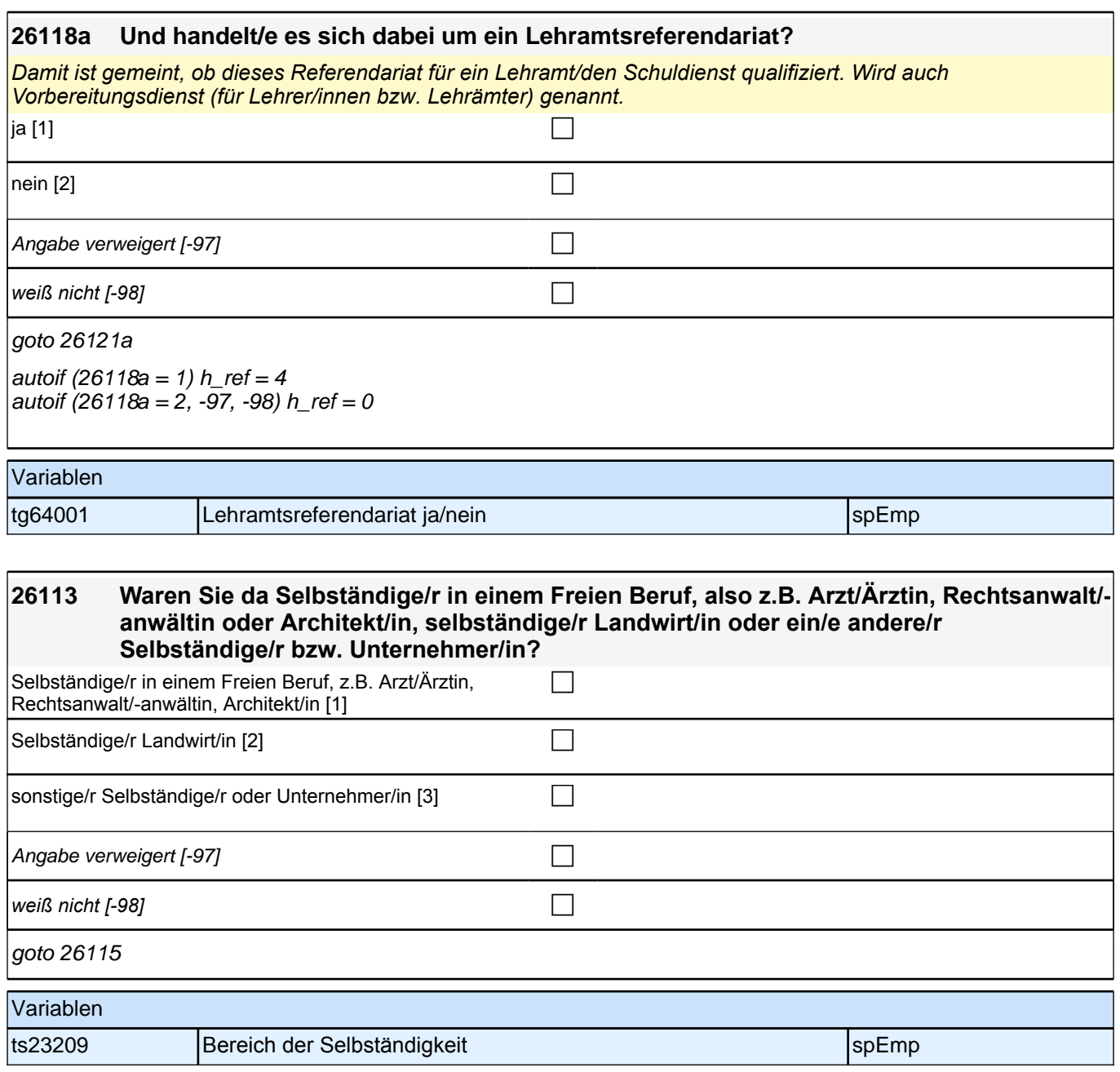

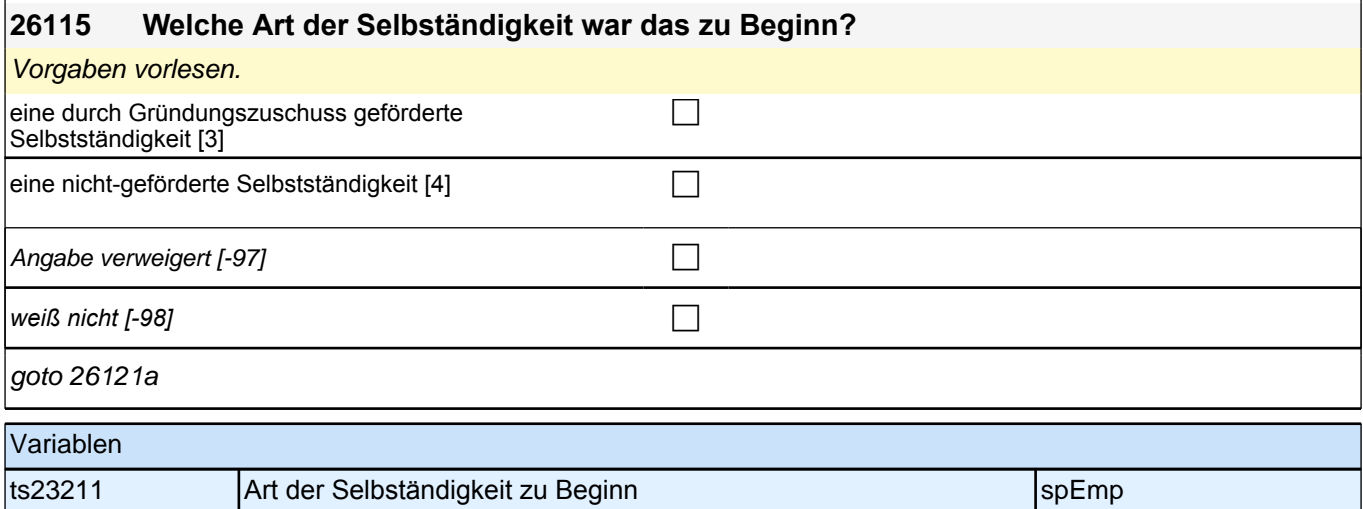

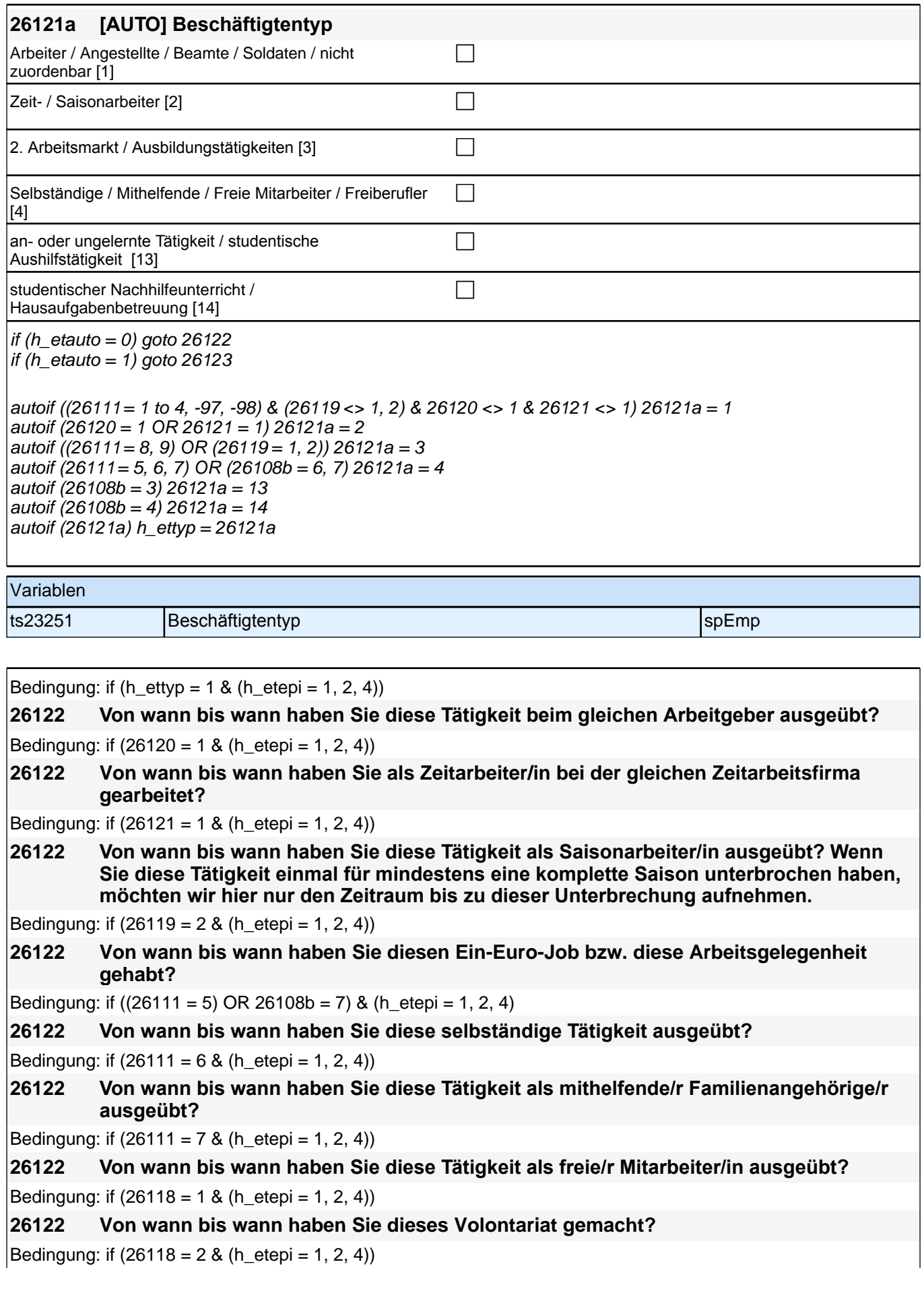

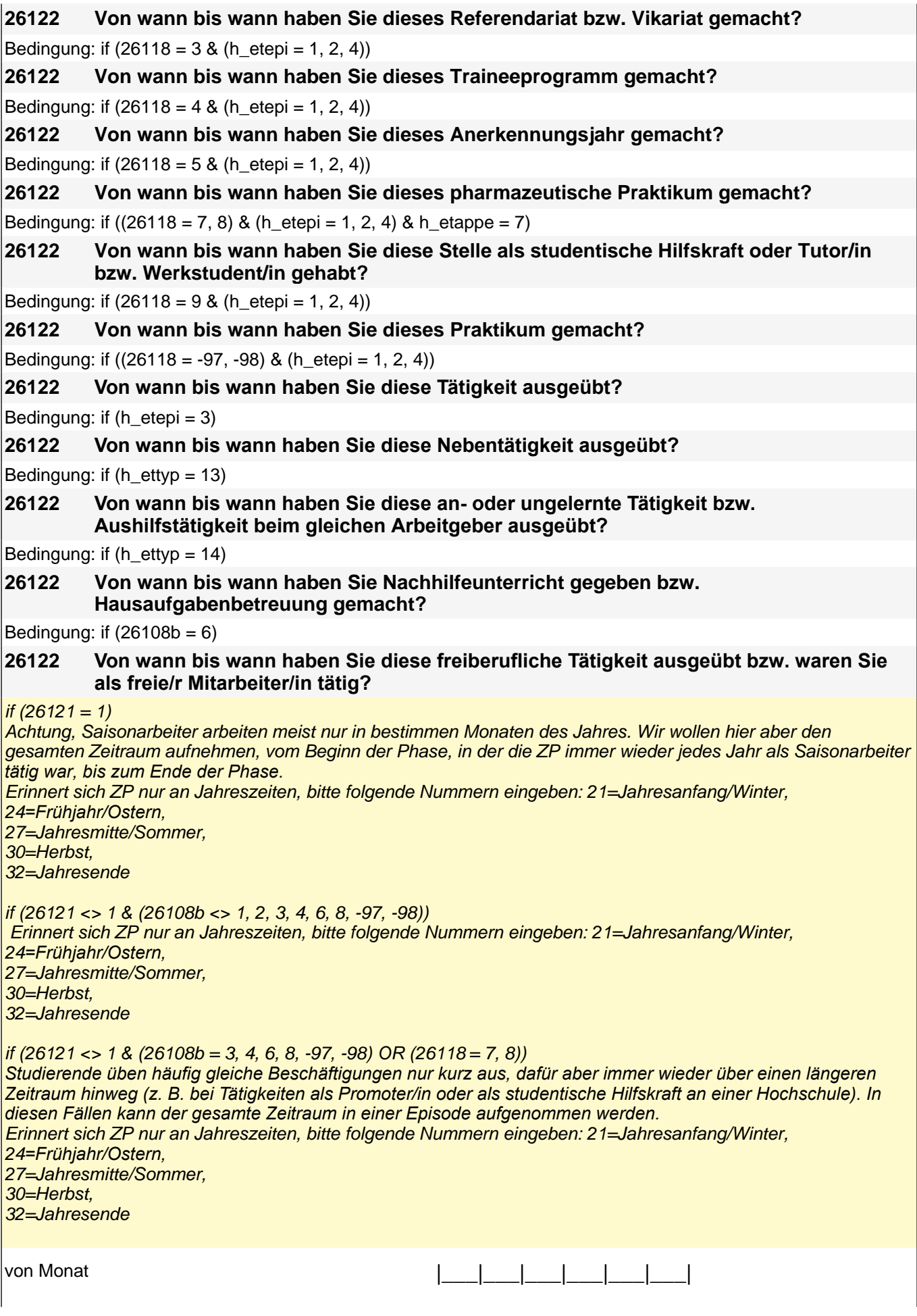

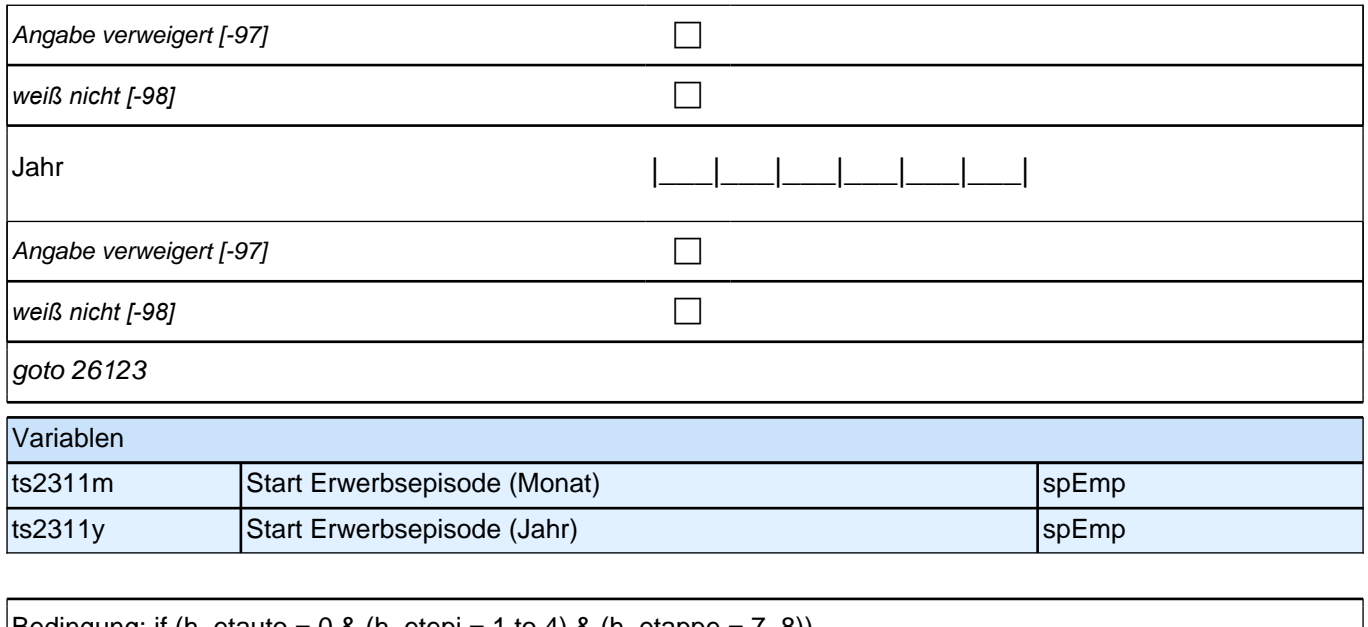

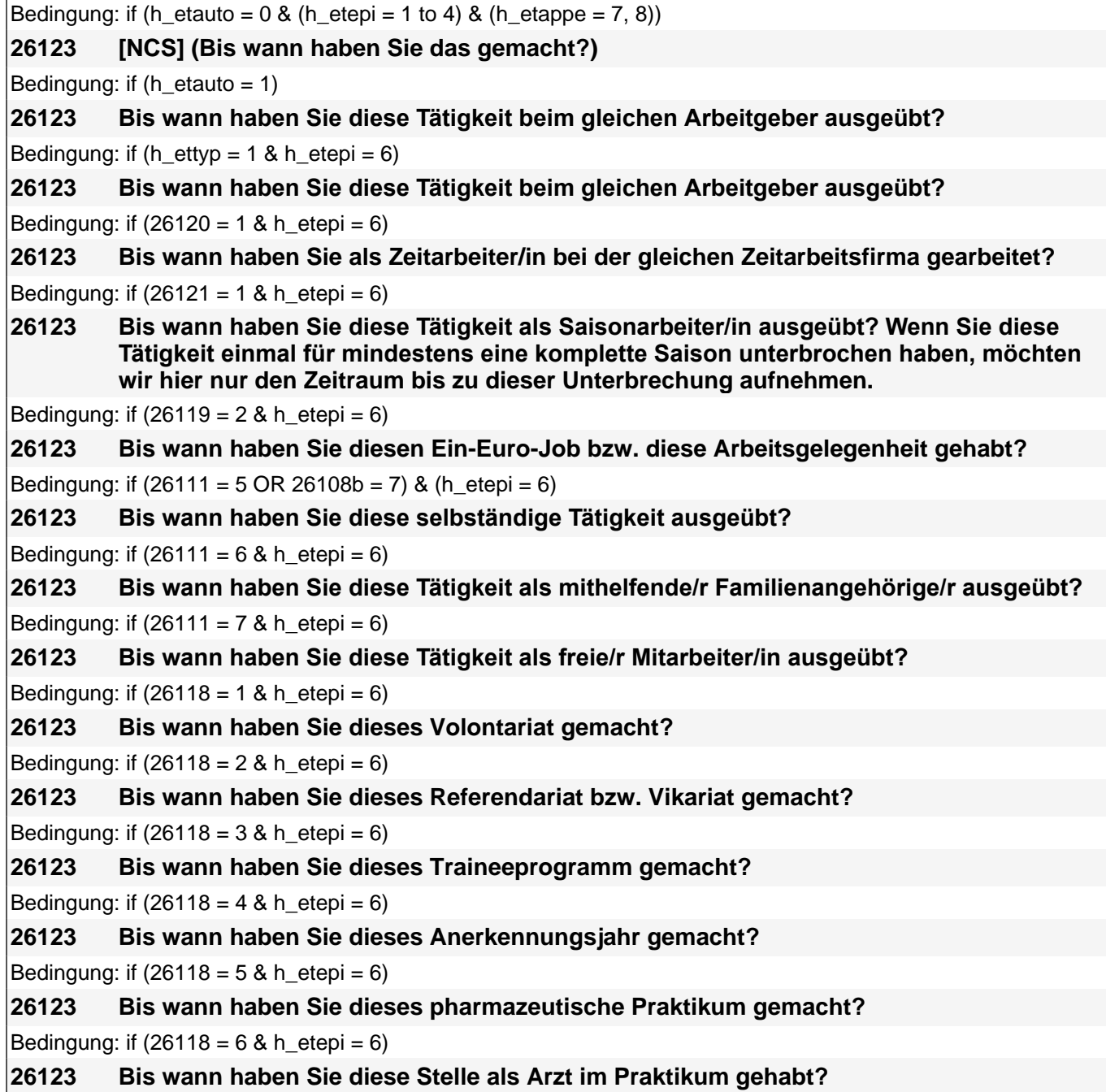

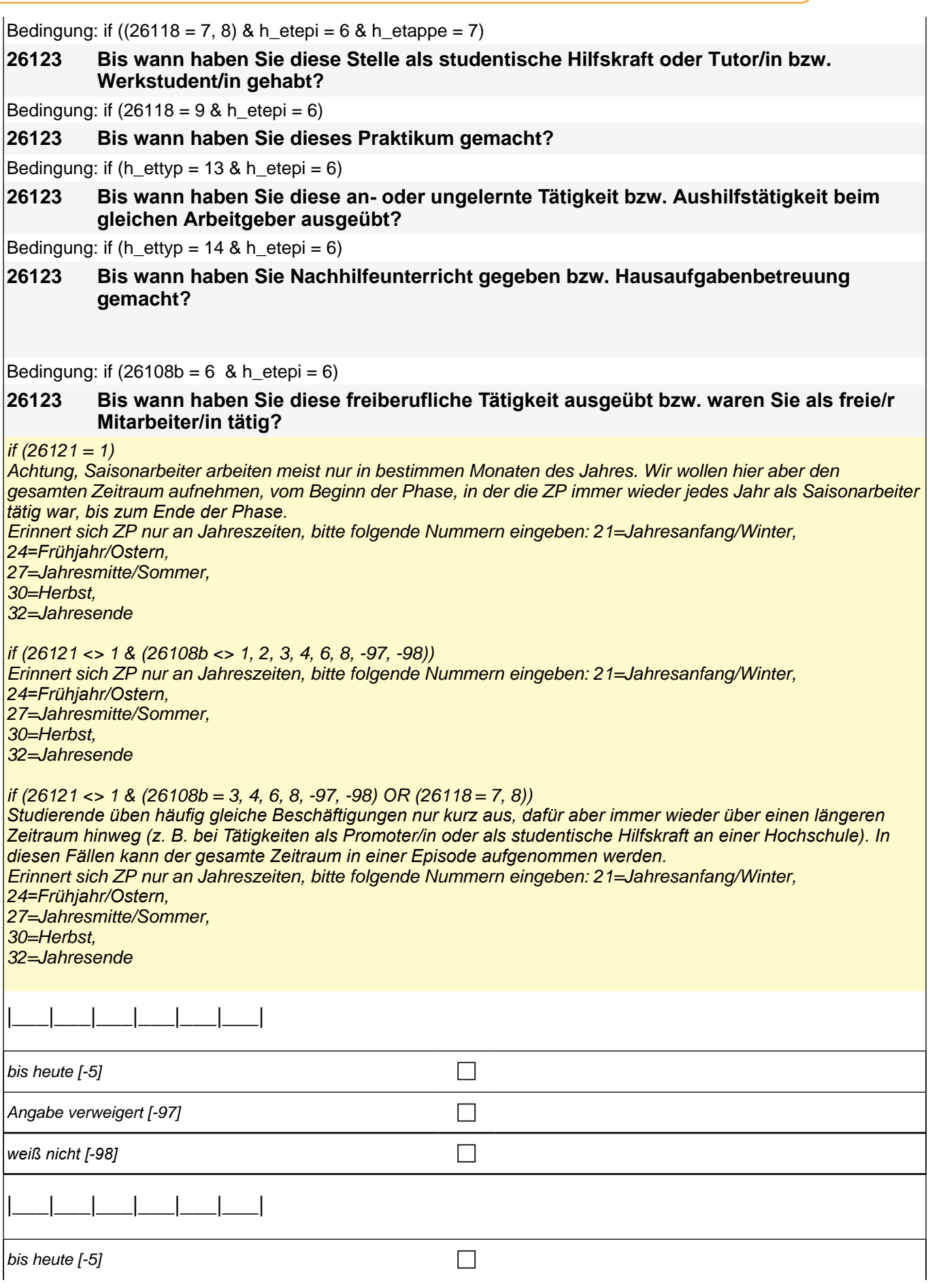

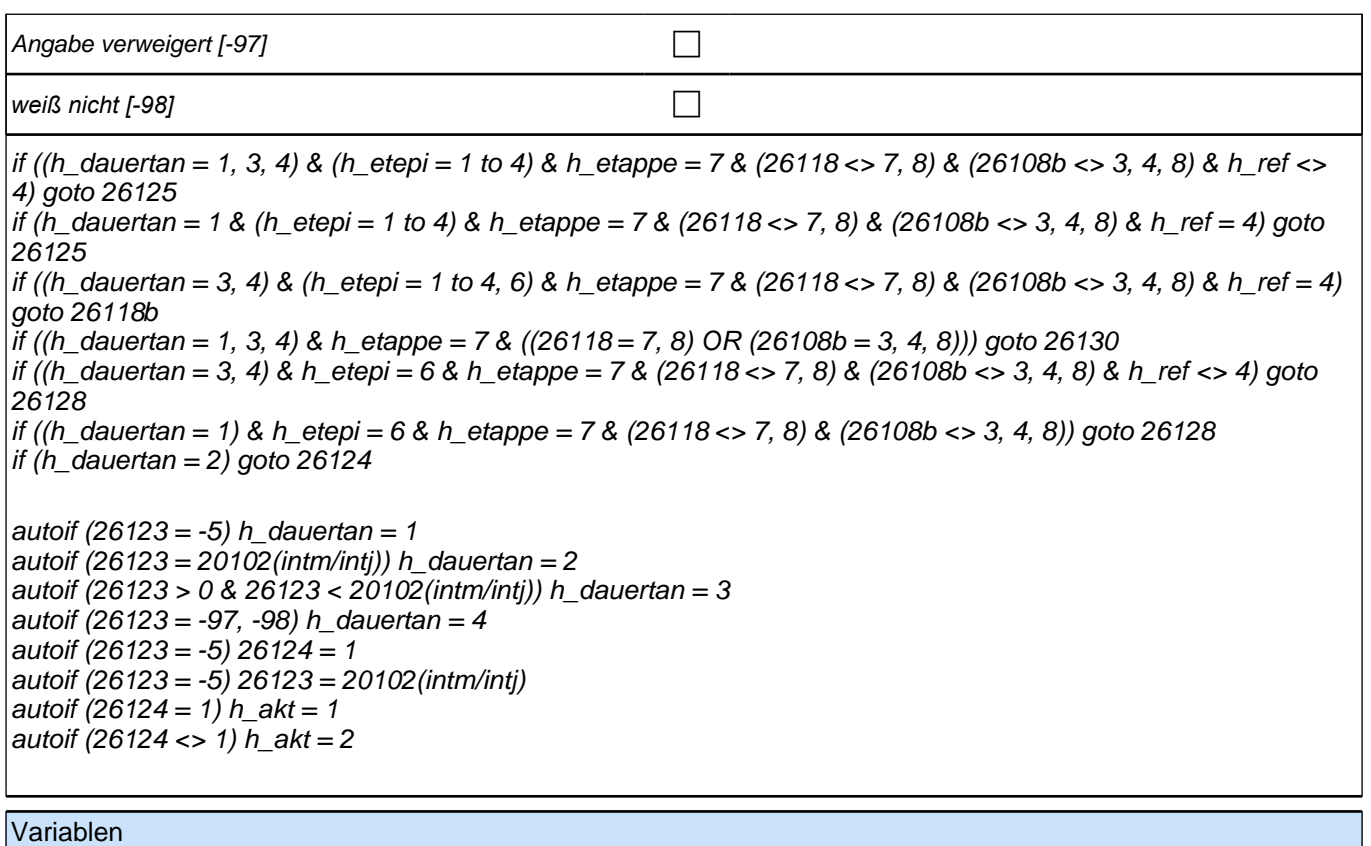

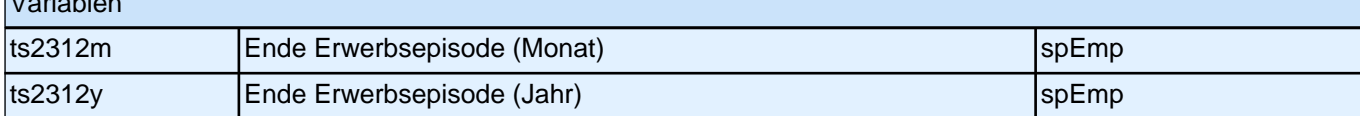

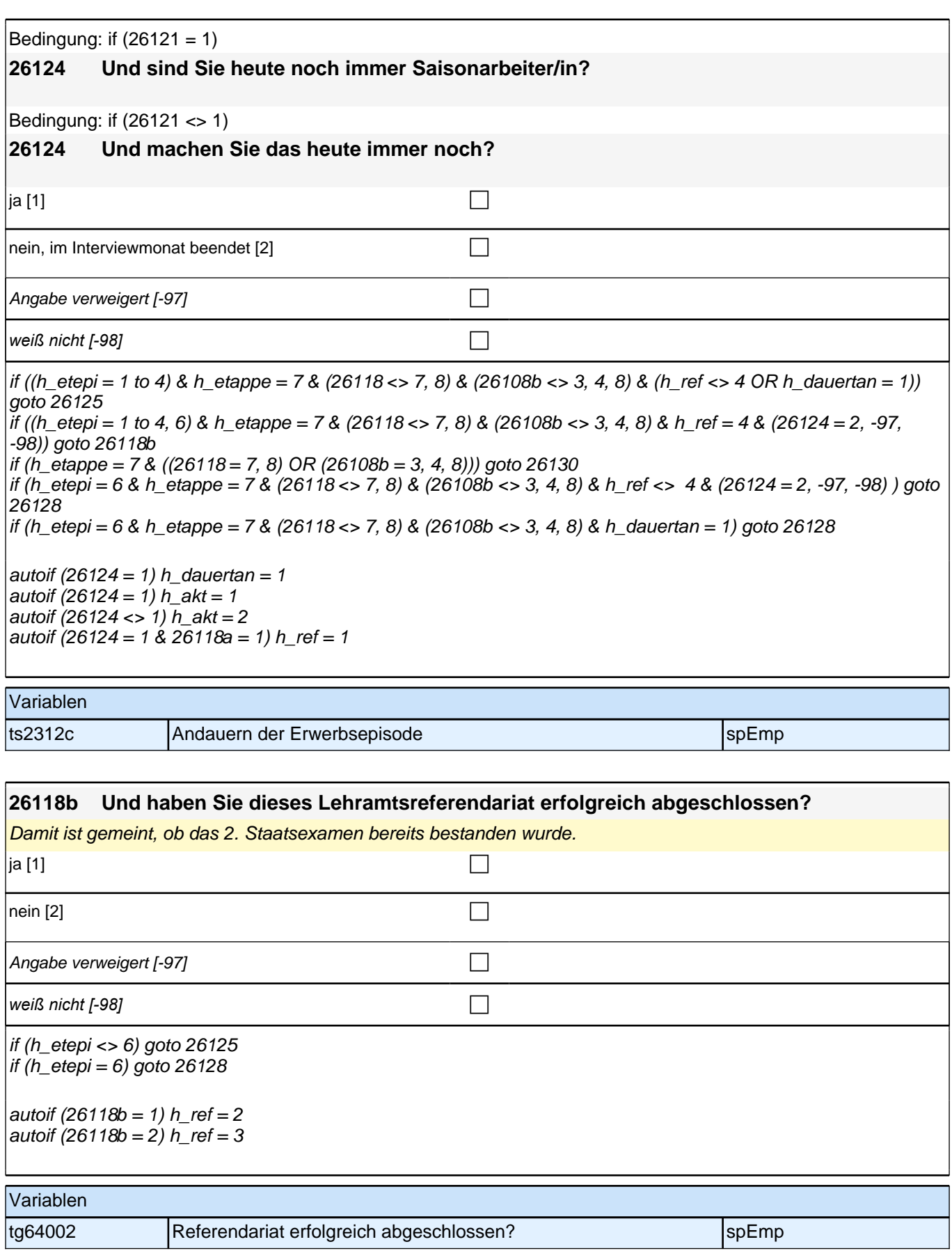

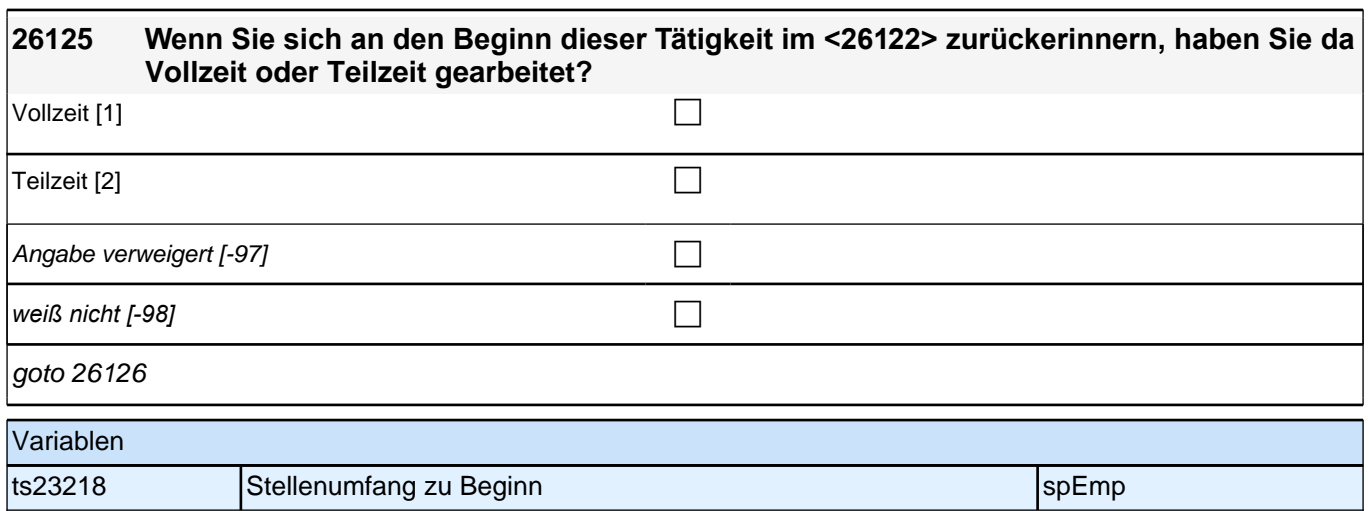

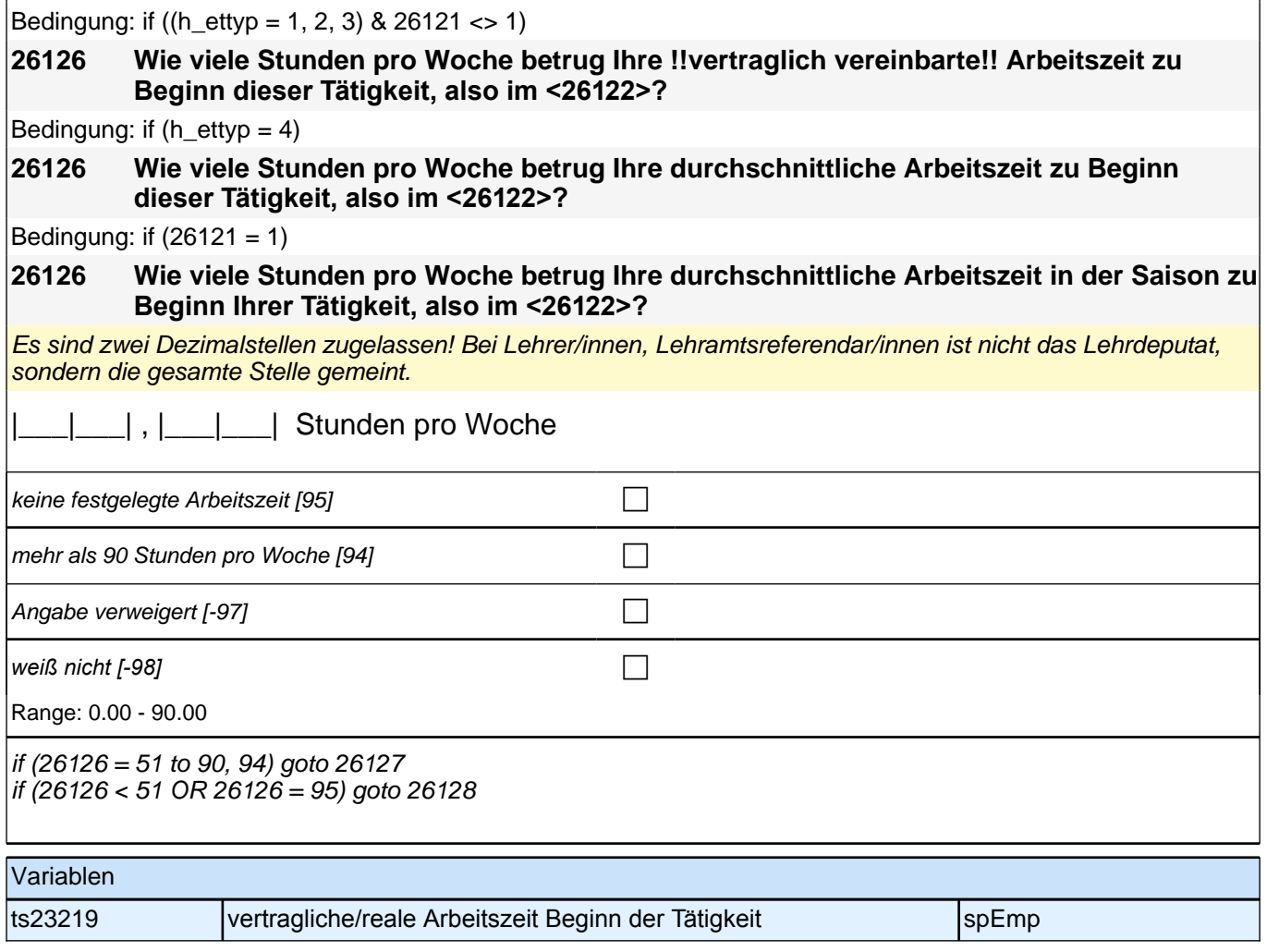

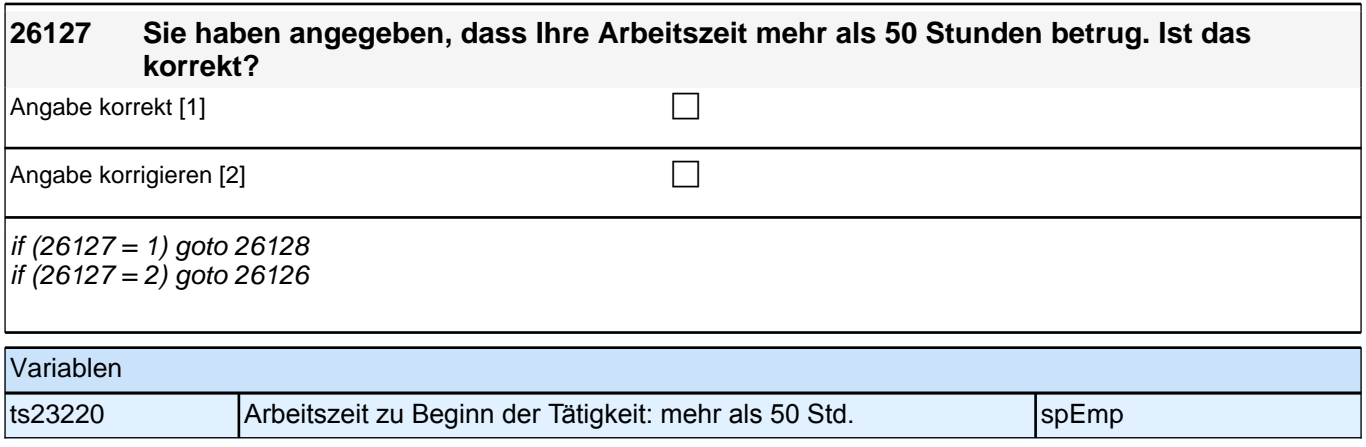

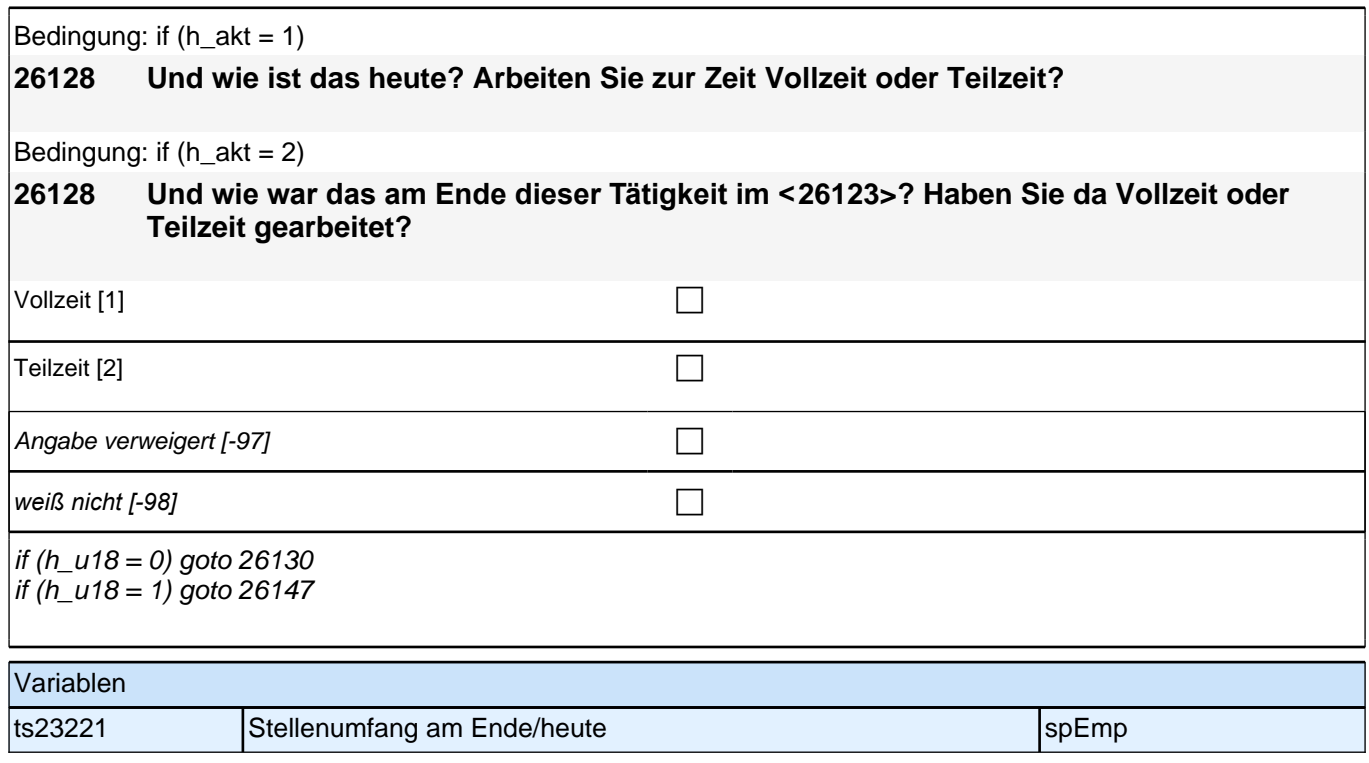

## **Fragen an aktuell oder im letzten Jahr Erwerbstätige Block 1**

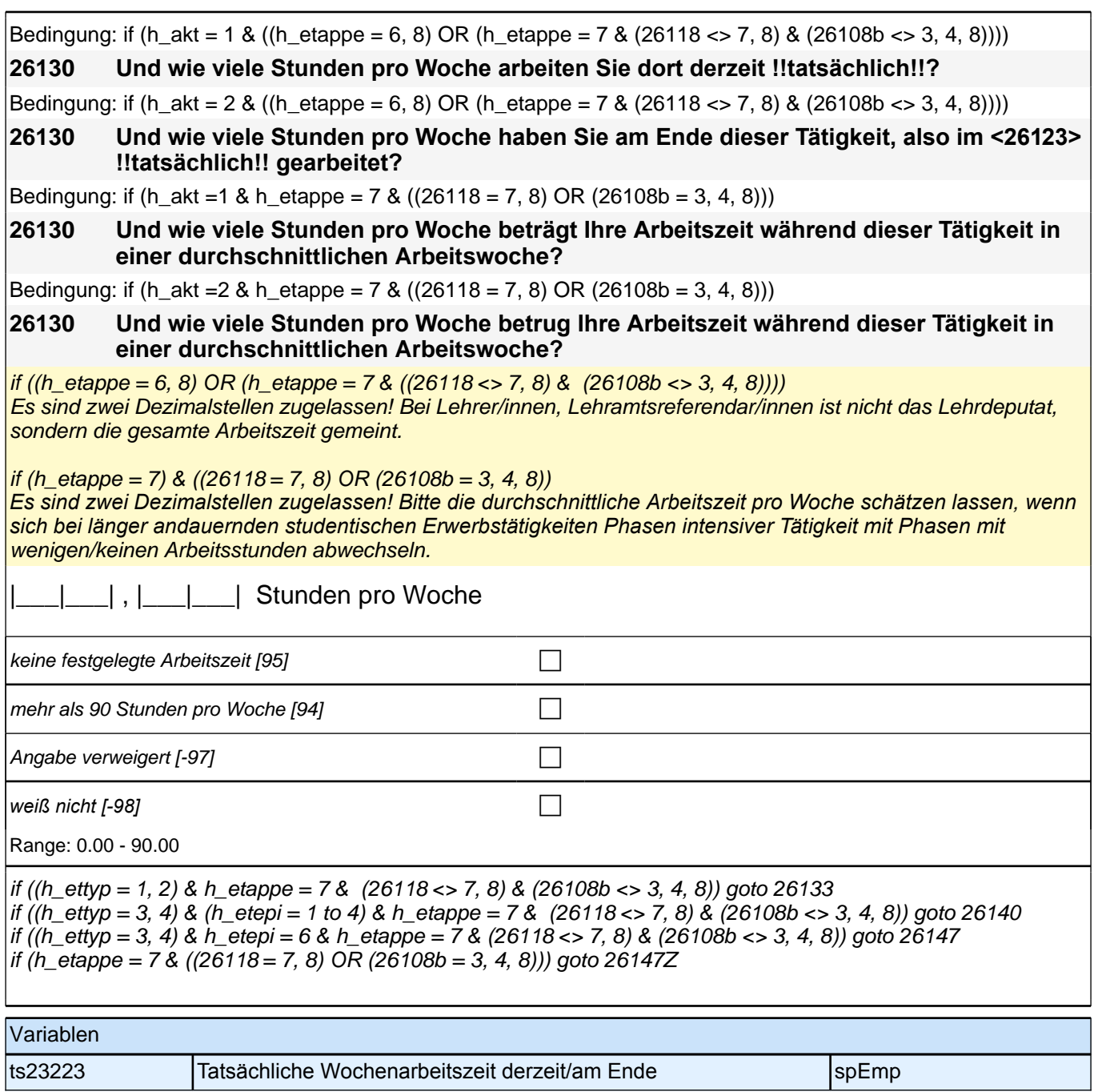

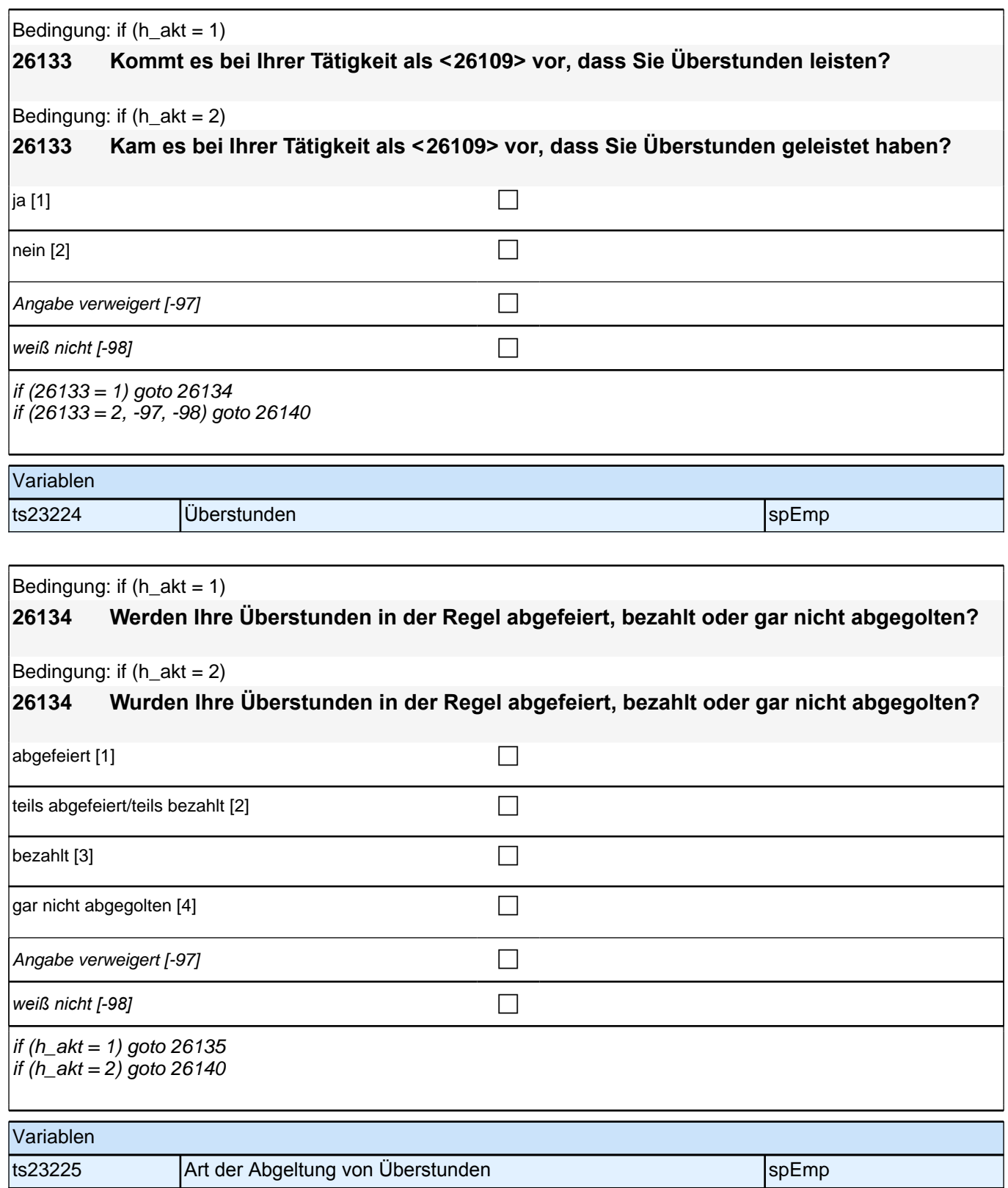

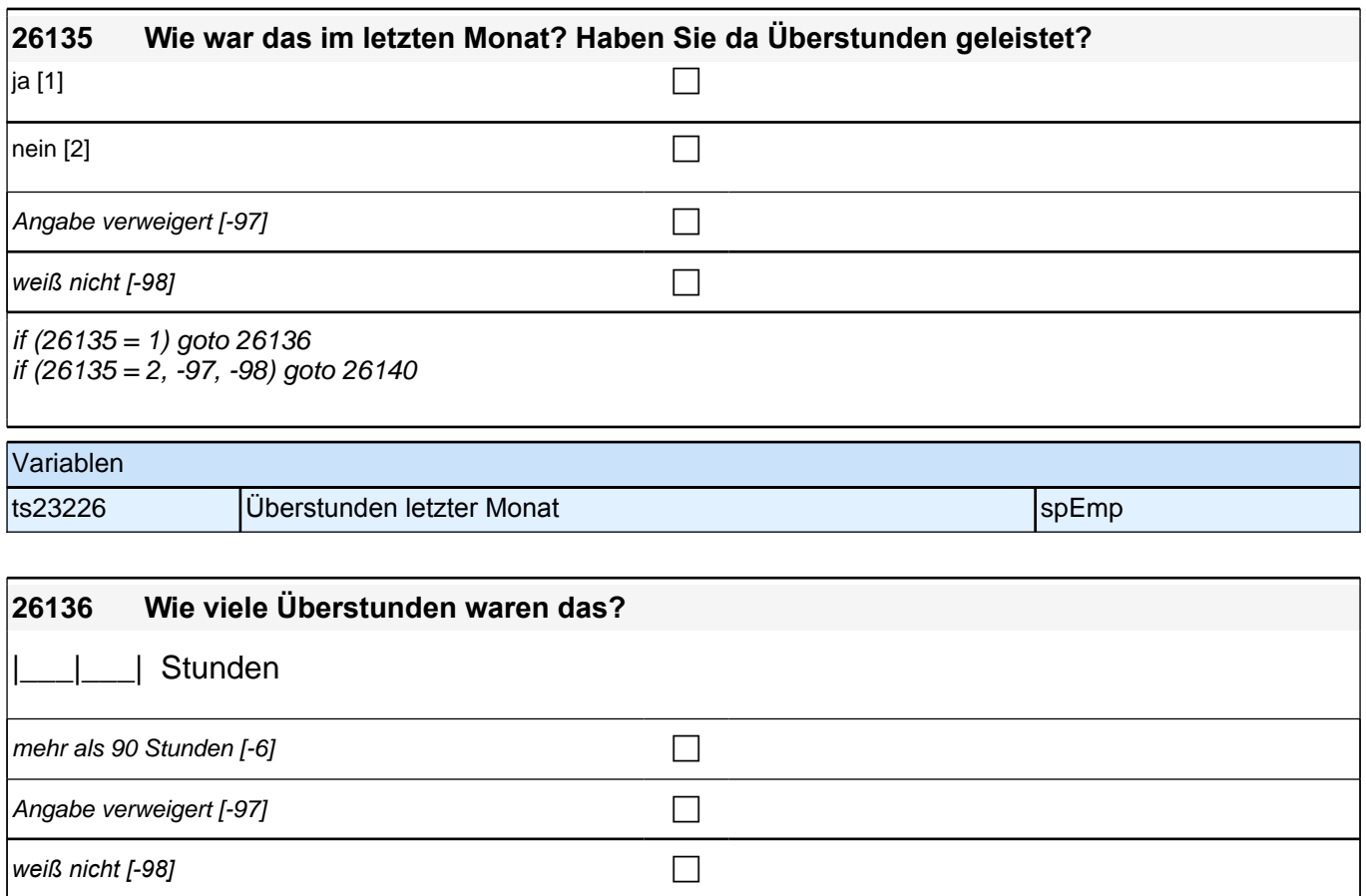

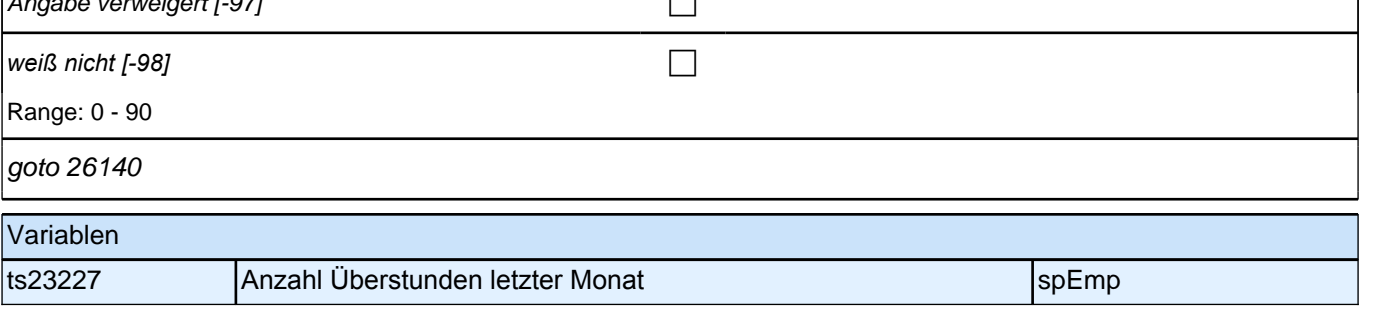

## **Ende Fragen an aktuell oder im letzten Jahr Erwerbstätige Block 1**

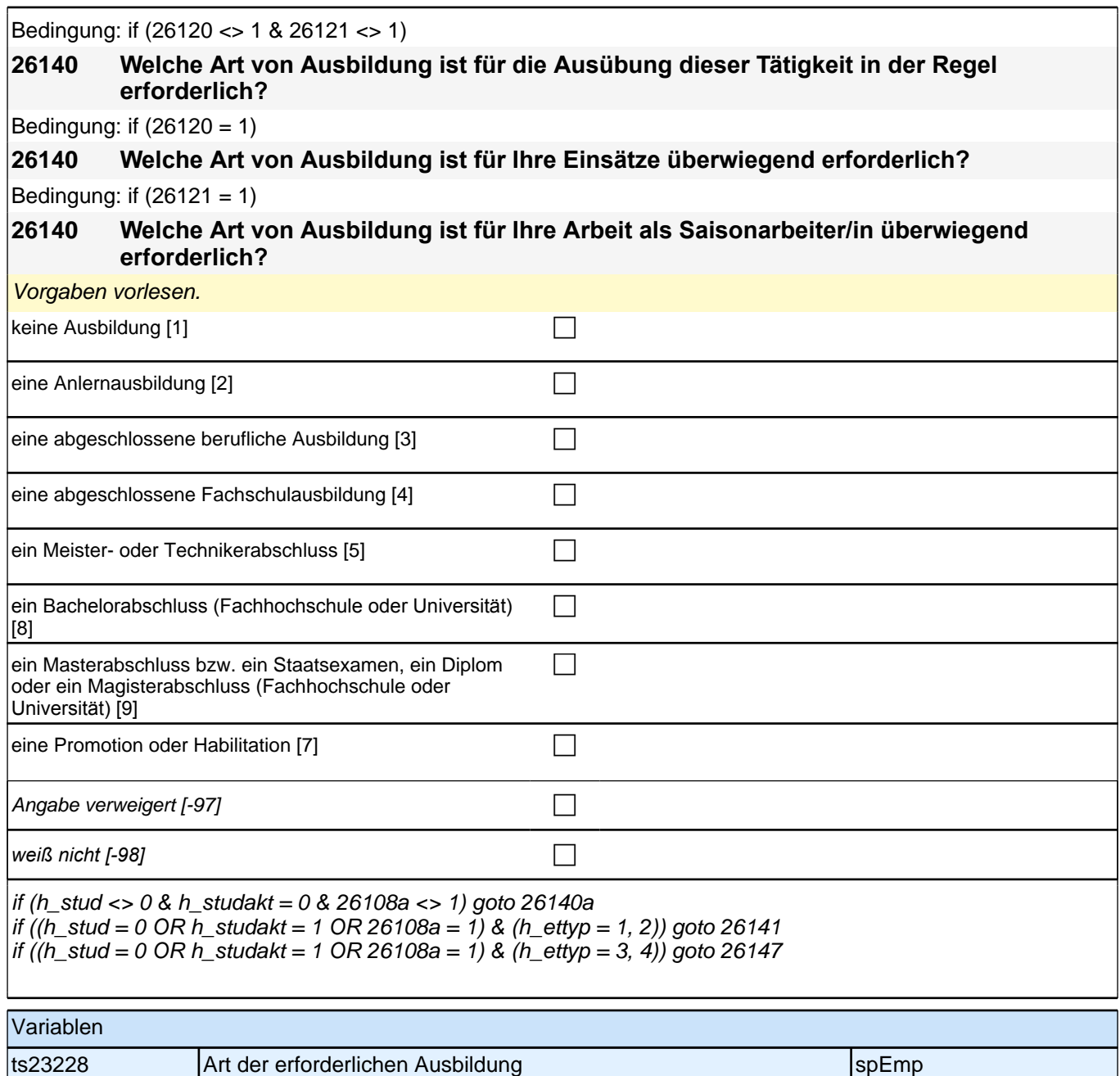

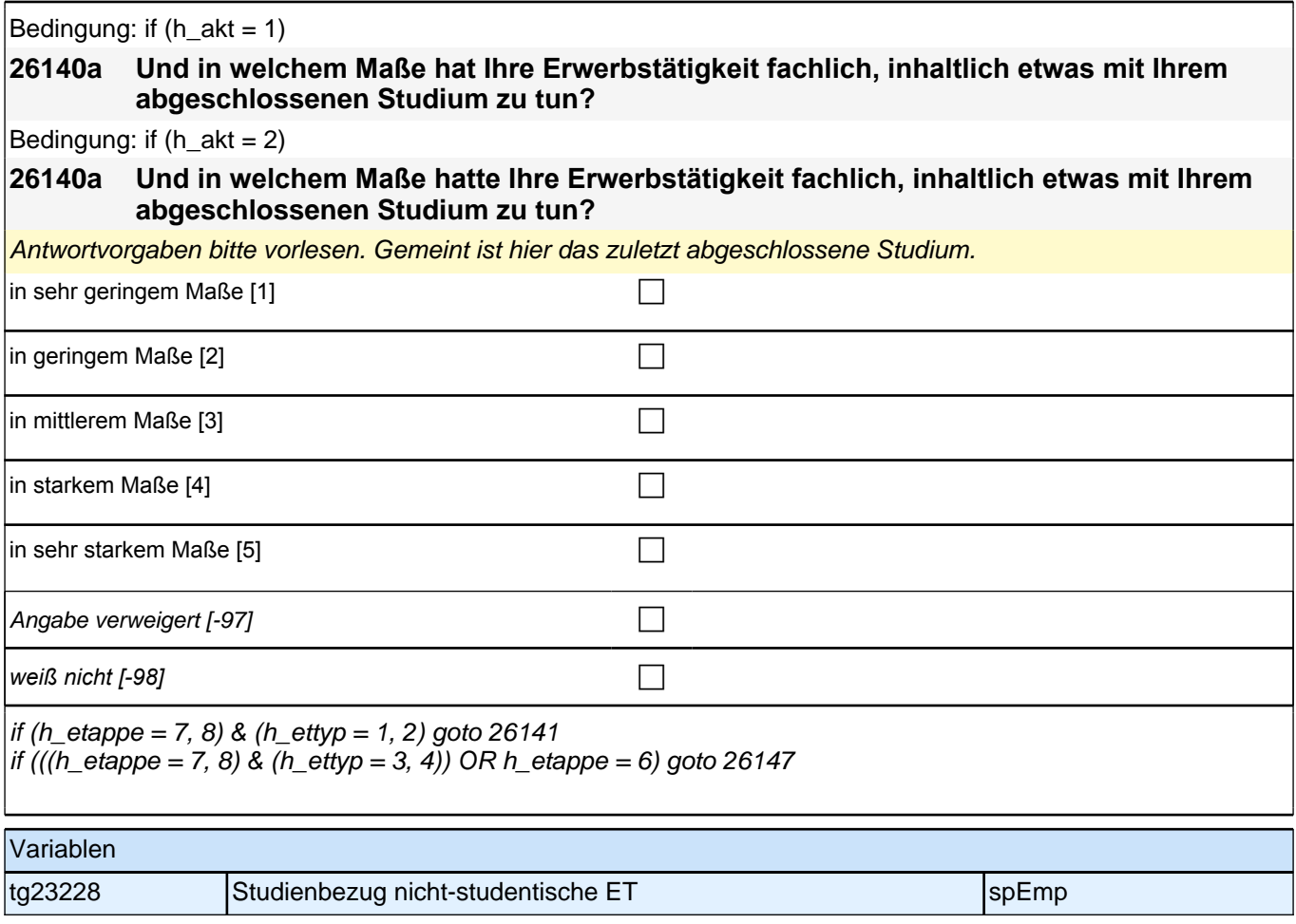

# **Fragen an aktuell oder im letzten Jahr Erwerbstätige Block 2**

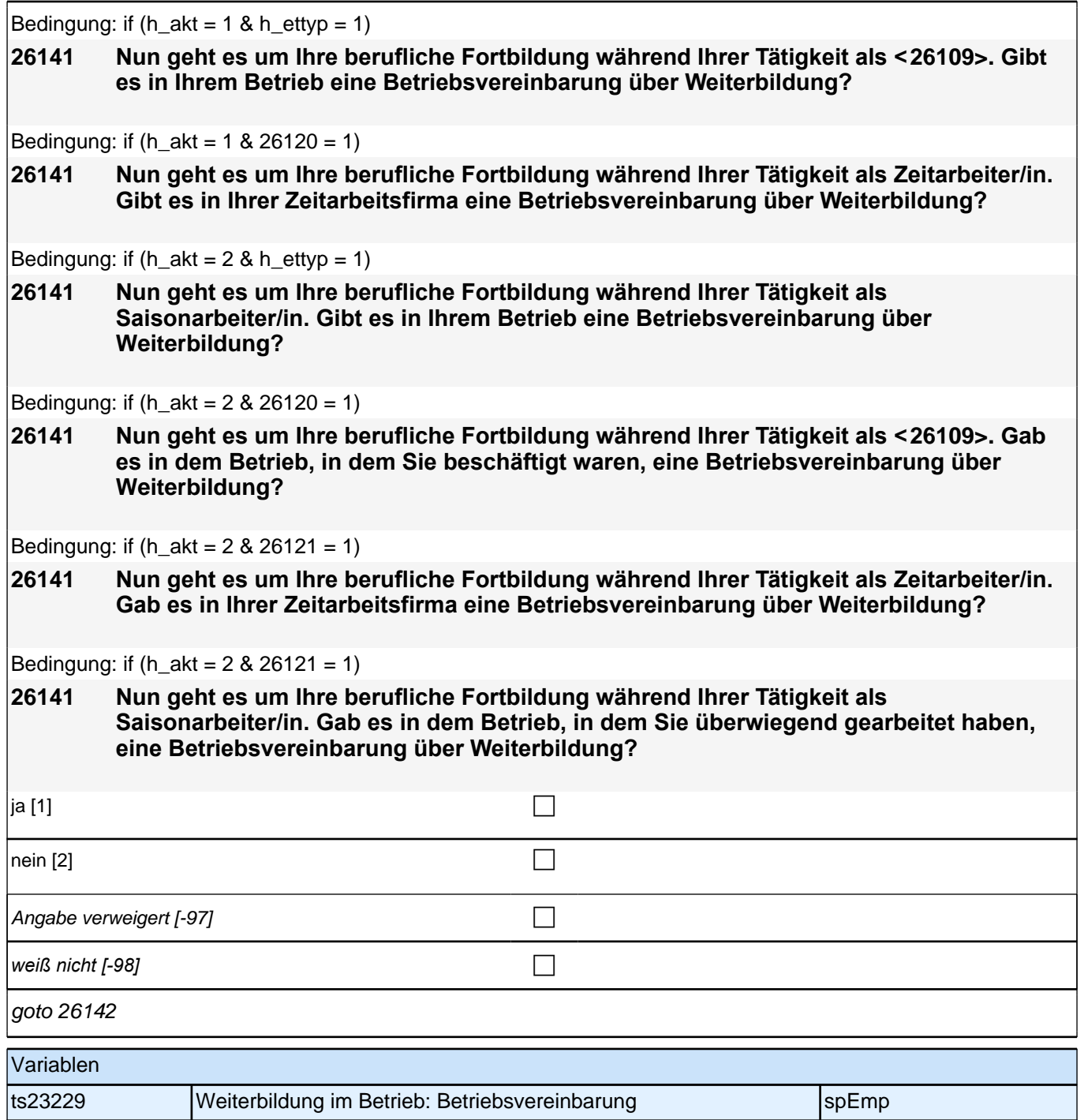

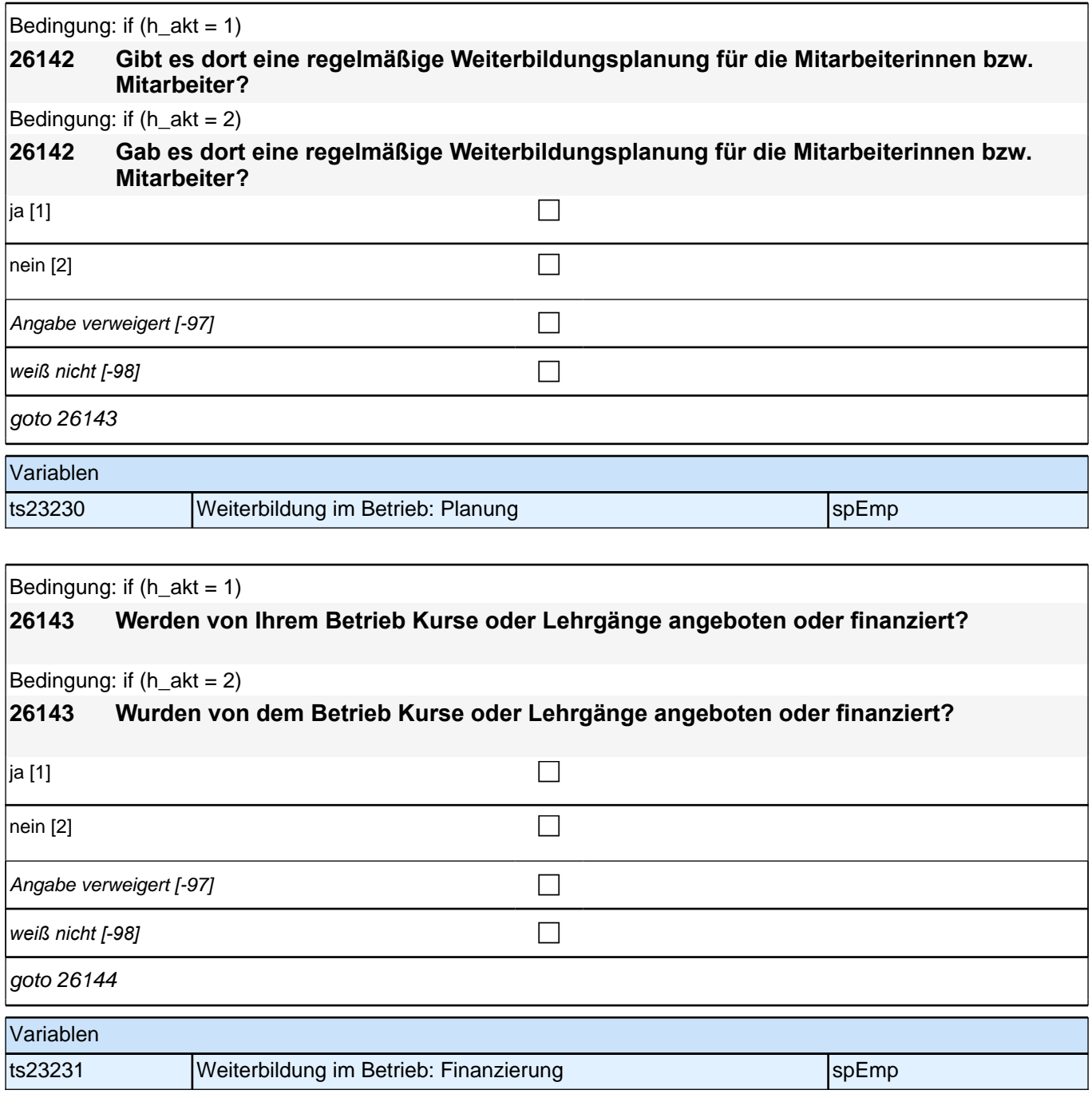

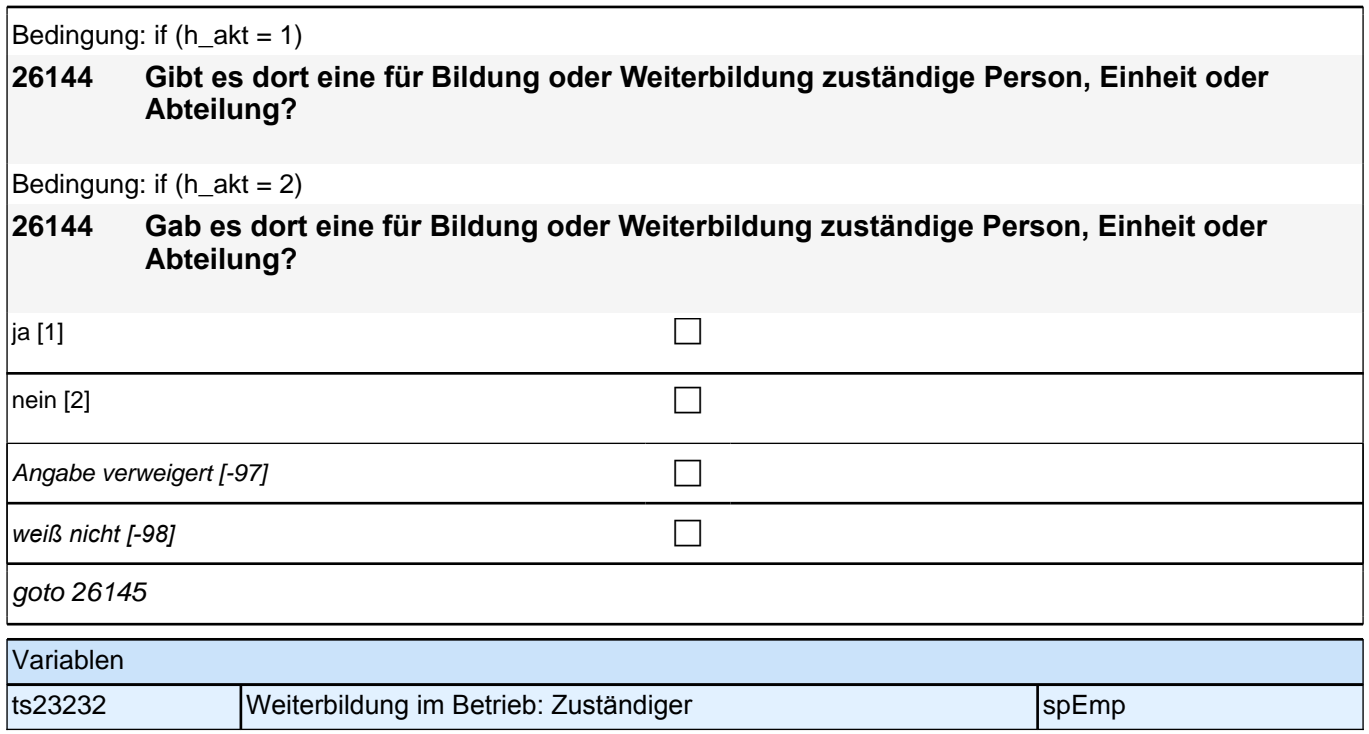

## **Ende Fragen an aktuell oder im letzten Jahr Erwerbstätige Block 2**

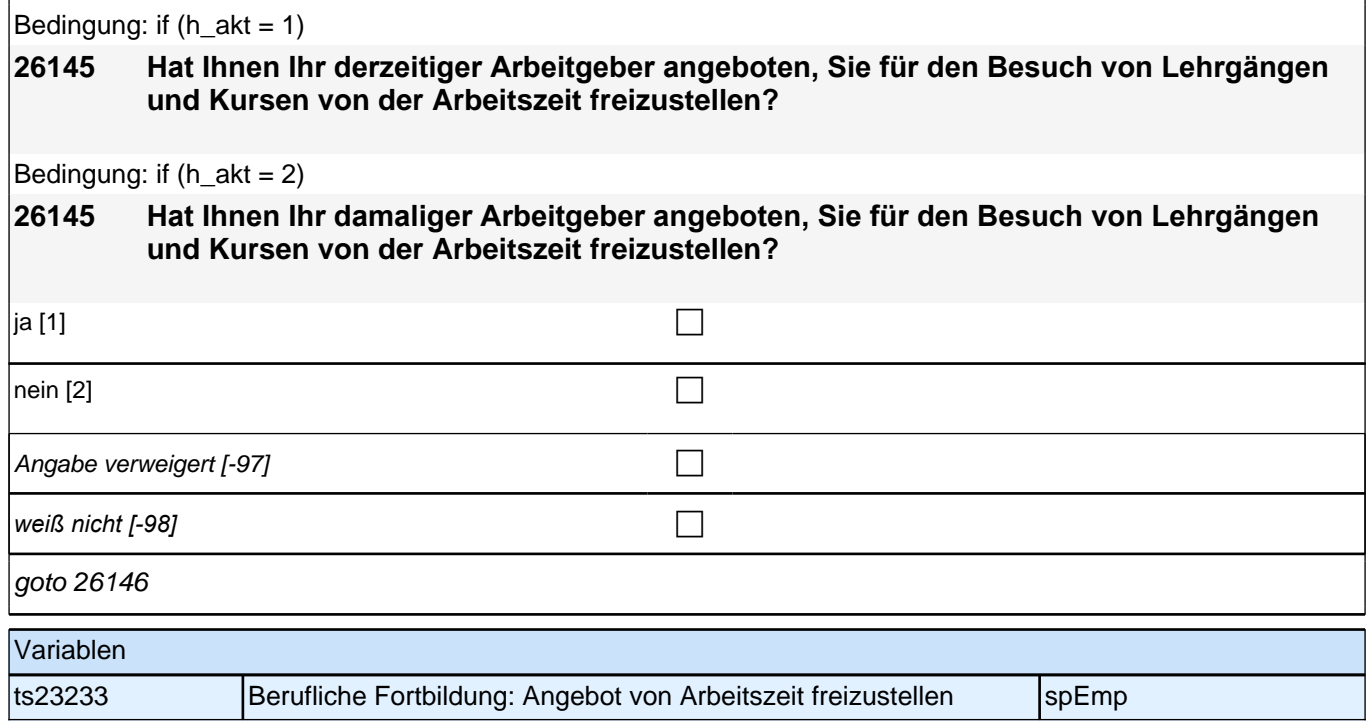

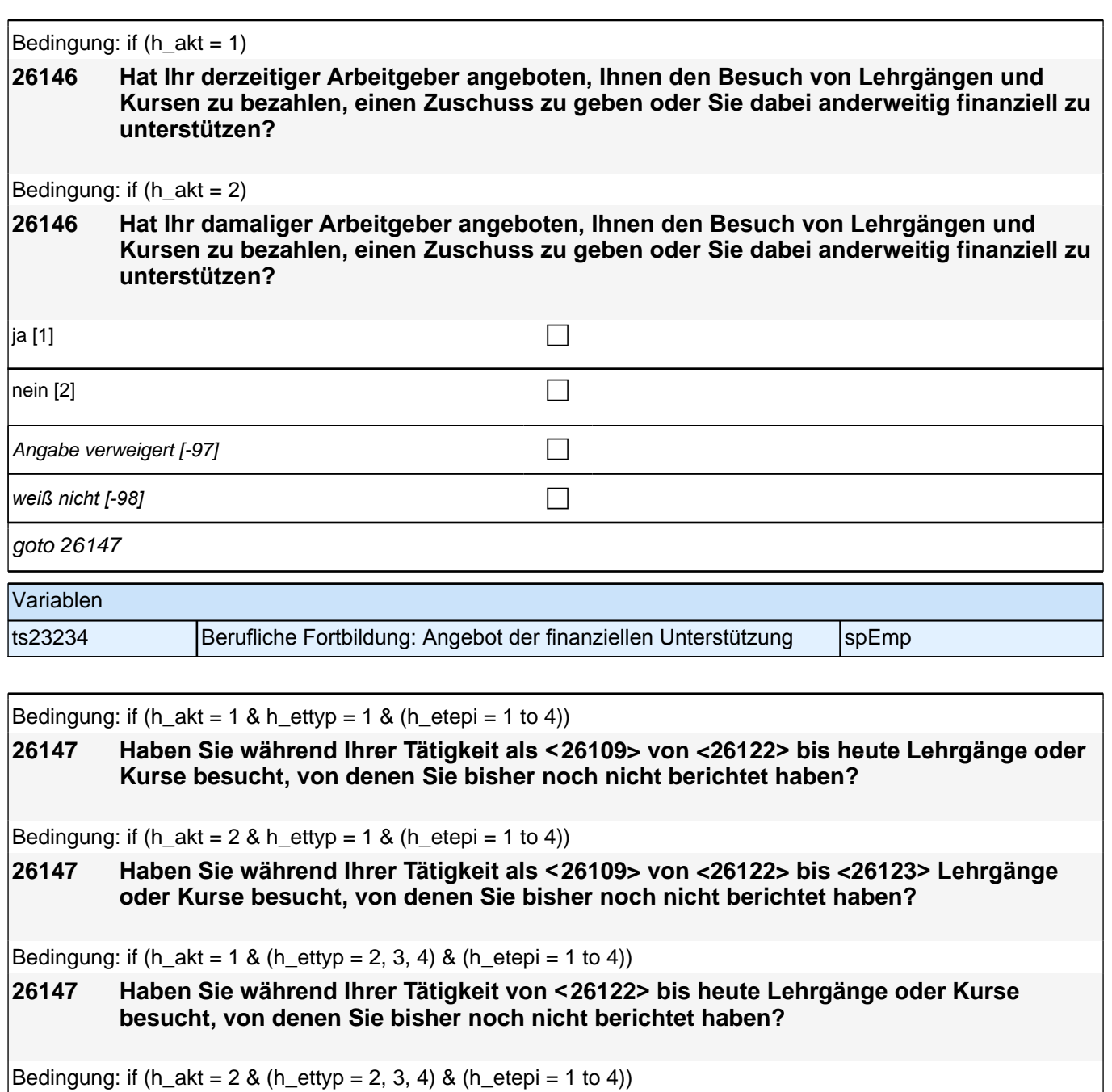

**26147 Haben Sie während Ihrer Tätigkeit von <26122> bis <26123> Lehrgänge oder Kurse besucht, von denen Sie bisher noch nicht berichtet haben?**

Bedingung: if (h akt = 1 & h ettyp = 1 & h etepi = 6)

**26147 Haben Sie während Ihrer Tätigkeit als <26109> seit unserem letzten Interview im <20101P3(intmPRE / intjPRE)> bis heute Lehrgänge oder Kurse besucht, von denen Sie bisher noch nicht berichtet haben?**

Bedingung: if (h\_akt =  $2 \& h$ \_ettyp =  $1 \& h$ \_etepi =  $6$ )

**26147 Haben Sie während Ihrer Tätigkeit als <26109> seit unserem letzten Interview im <20101P3(intmPRE / intjPRE)> bis <26123> Lehrgänge oder Kurse besucht, von denen Sie bisher noch nicht berichtet haben?**

Bedingung: if (h\_akt = 1 & (h\_ettyp = 2, 3, 4) & h\_etepi = 6)

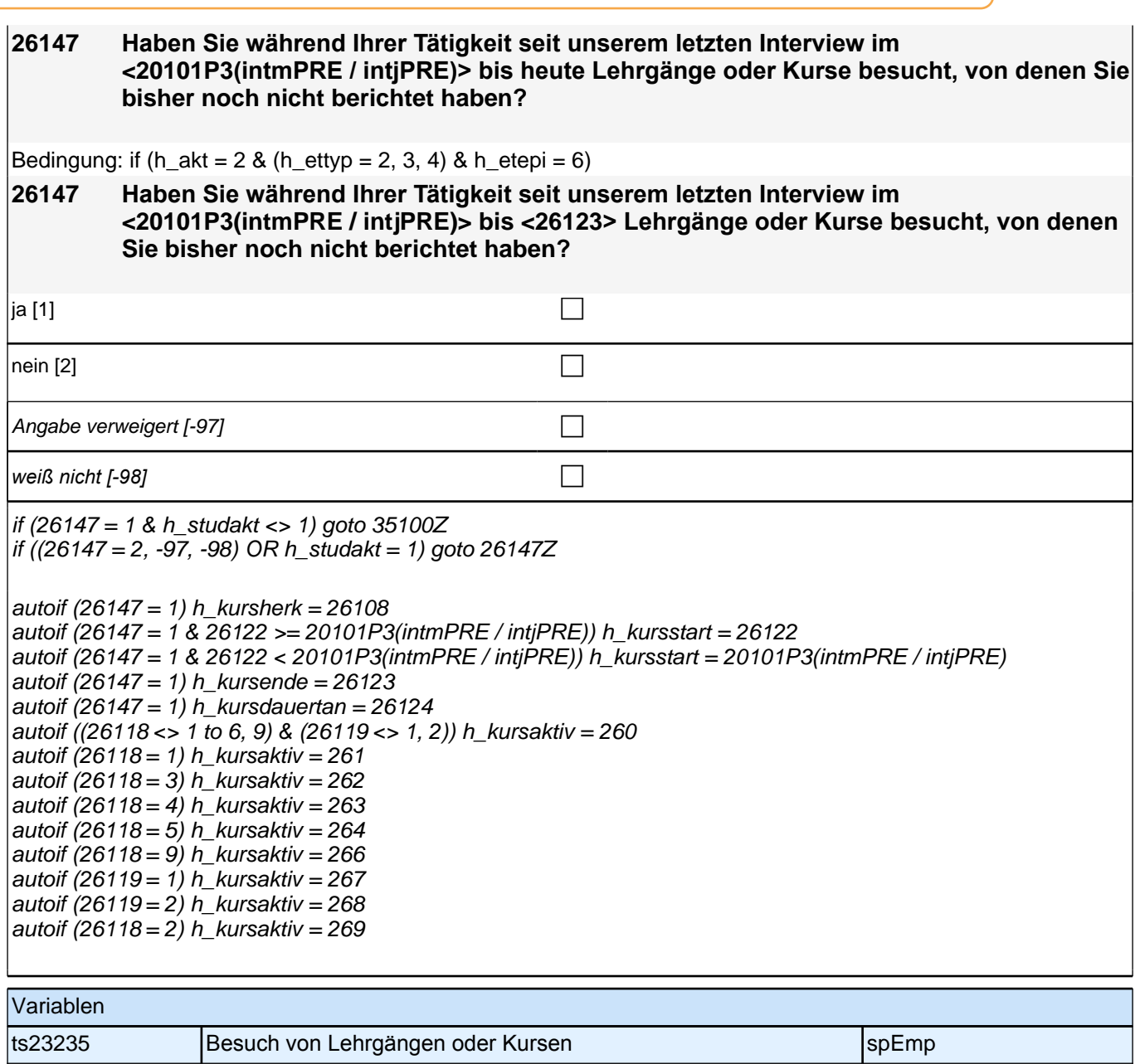

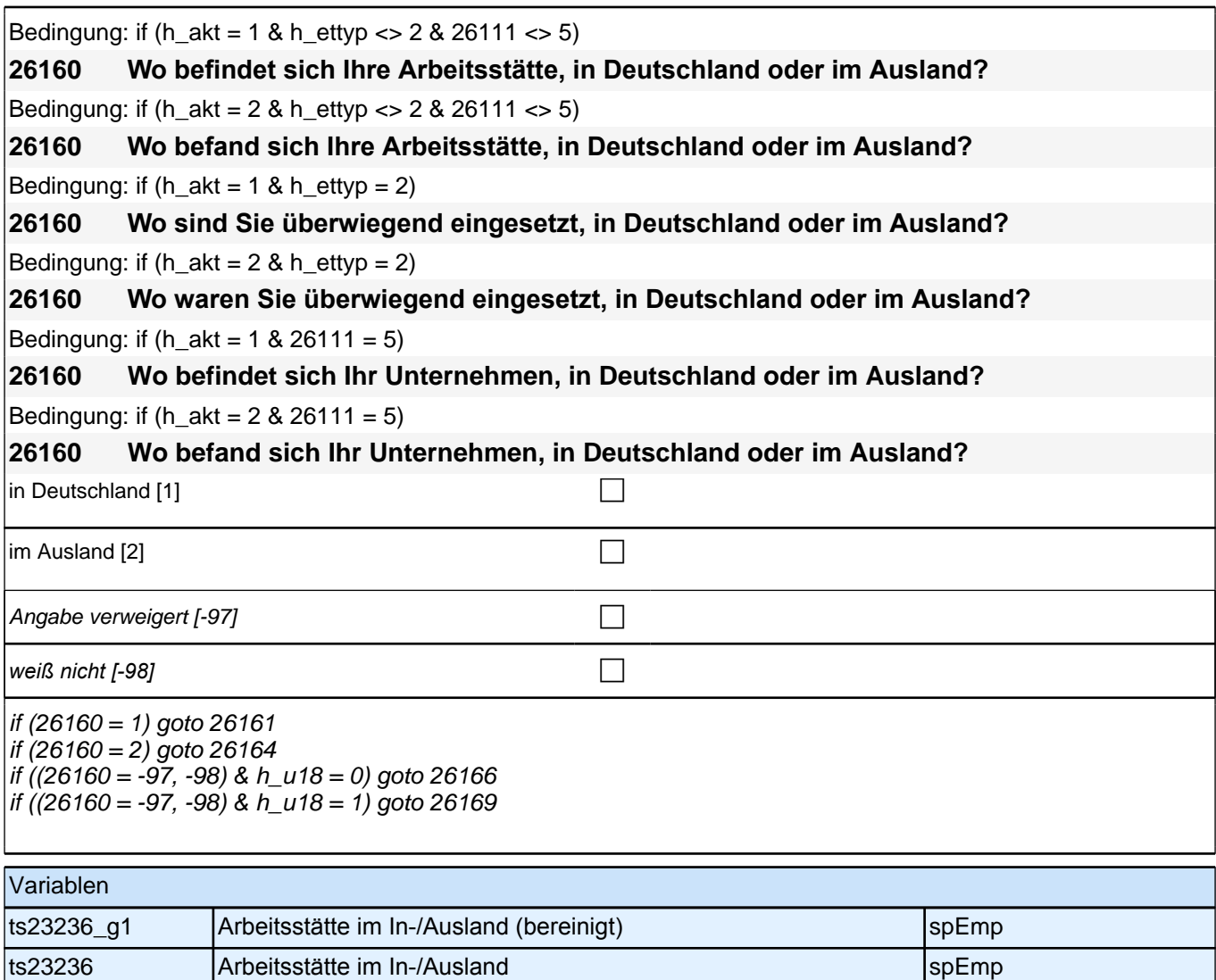

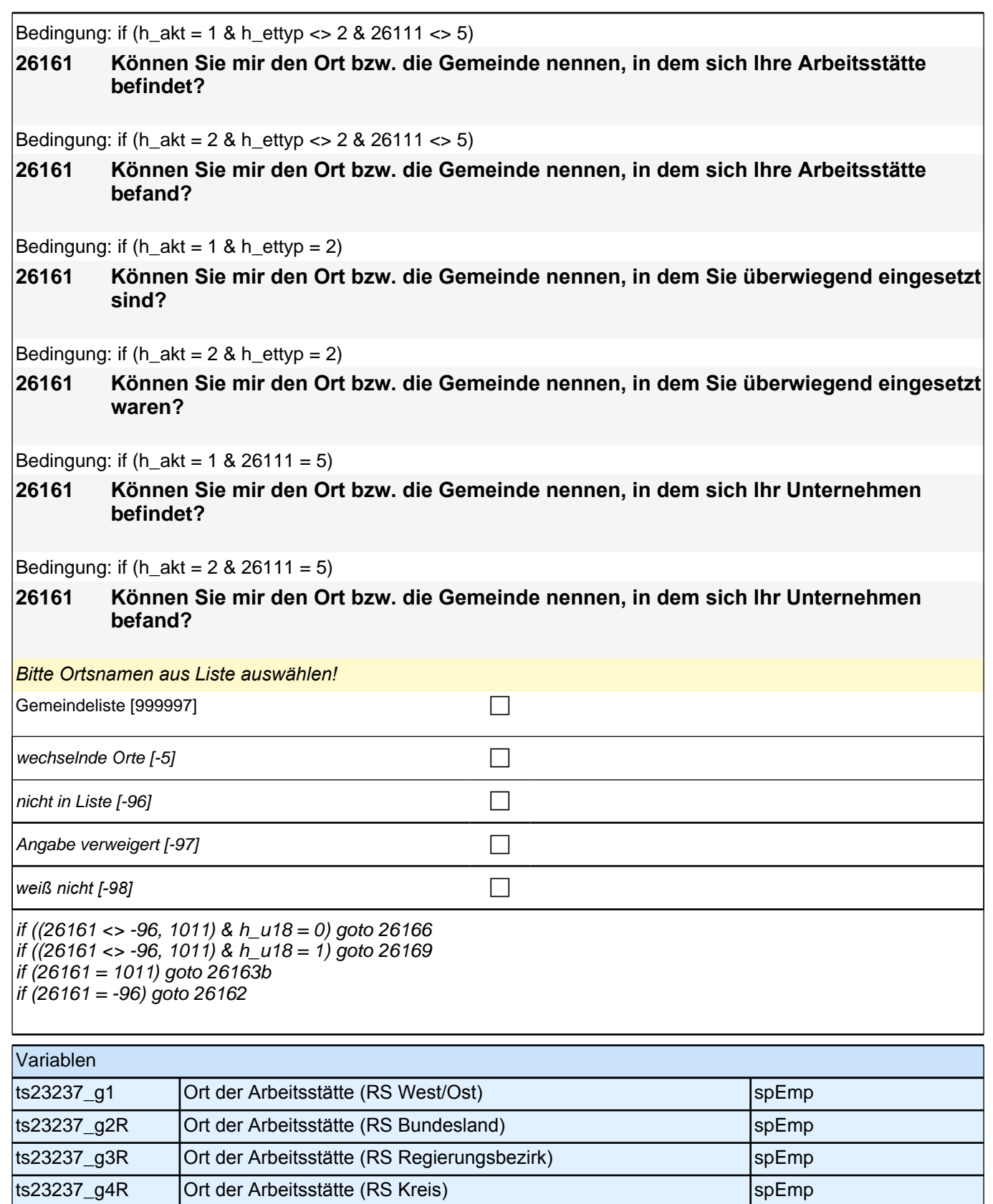

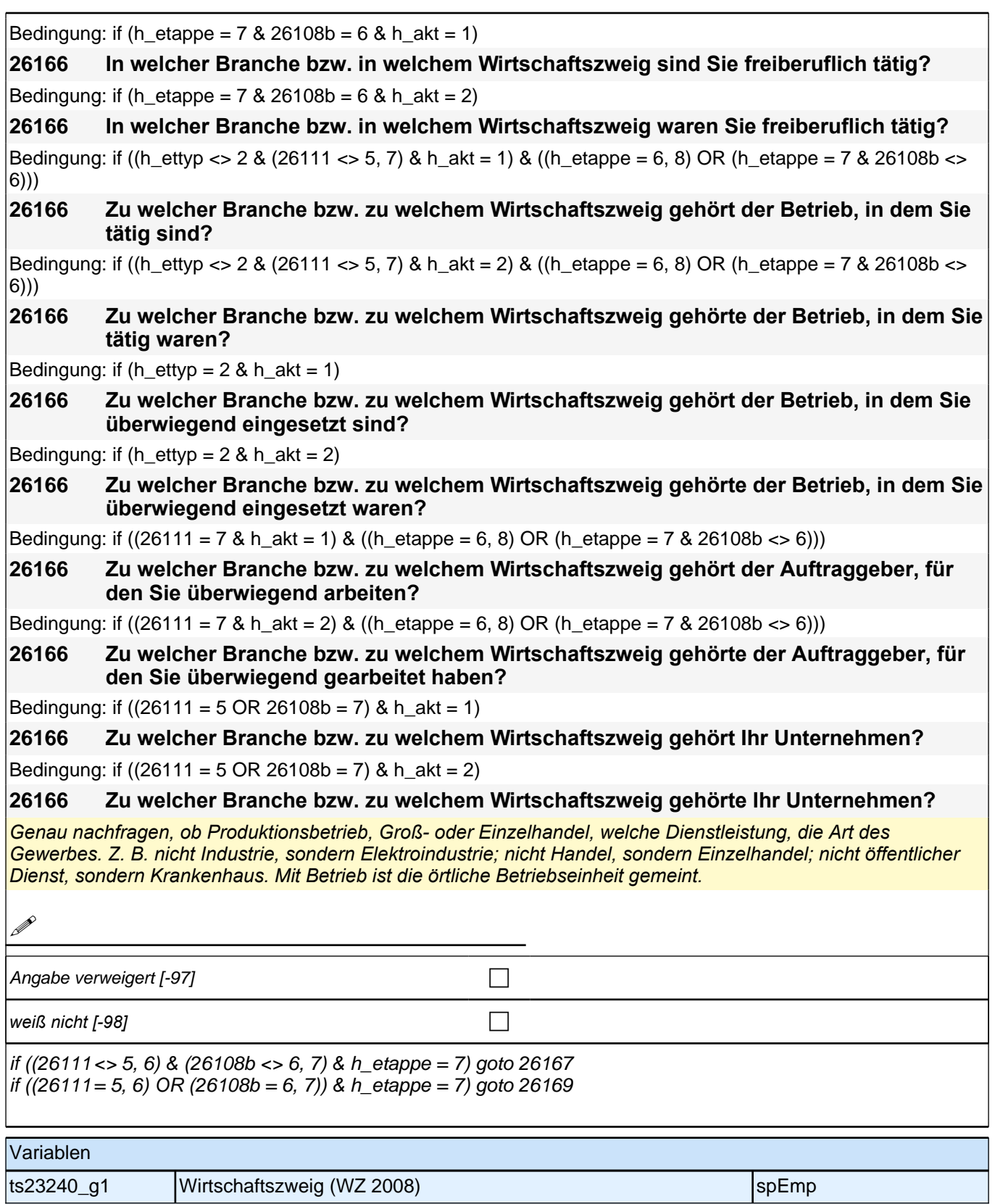

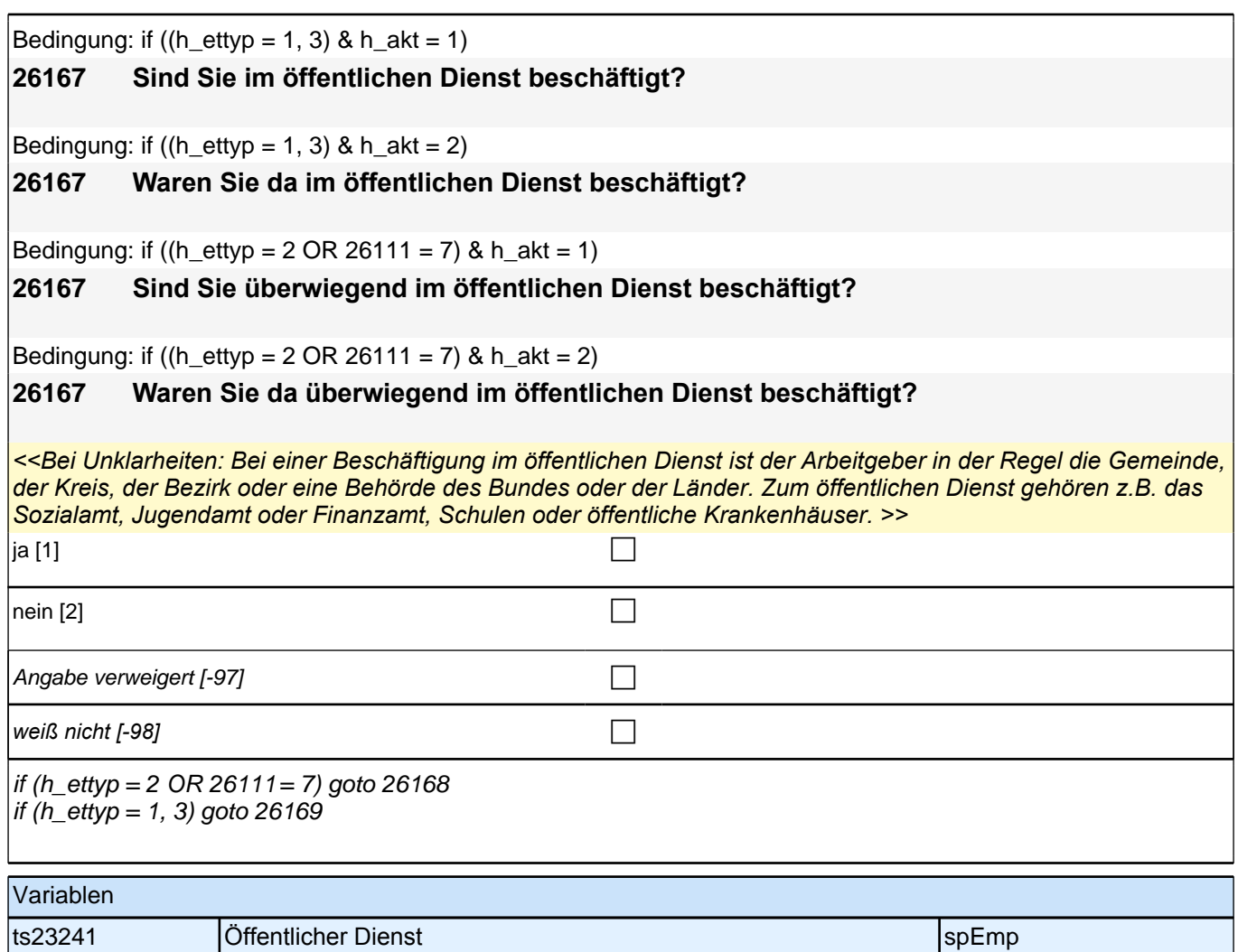

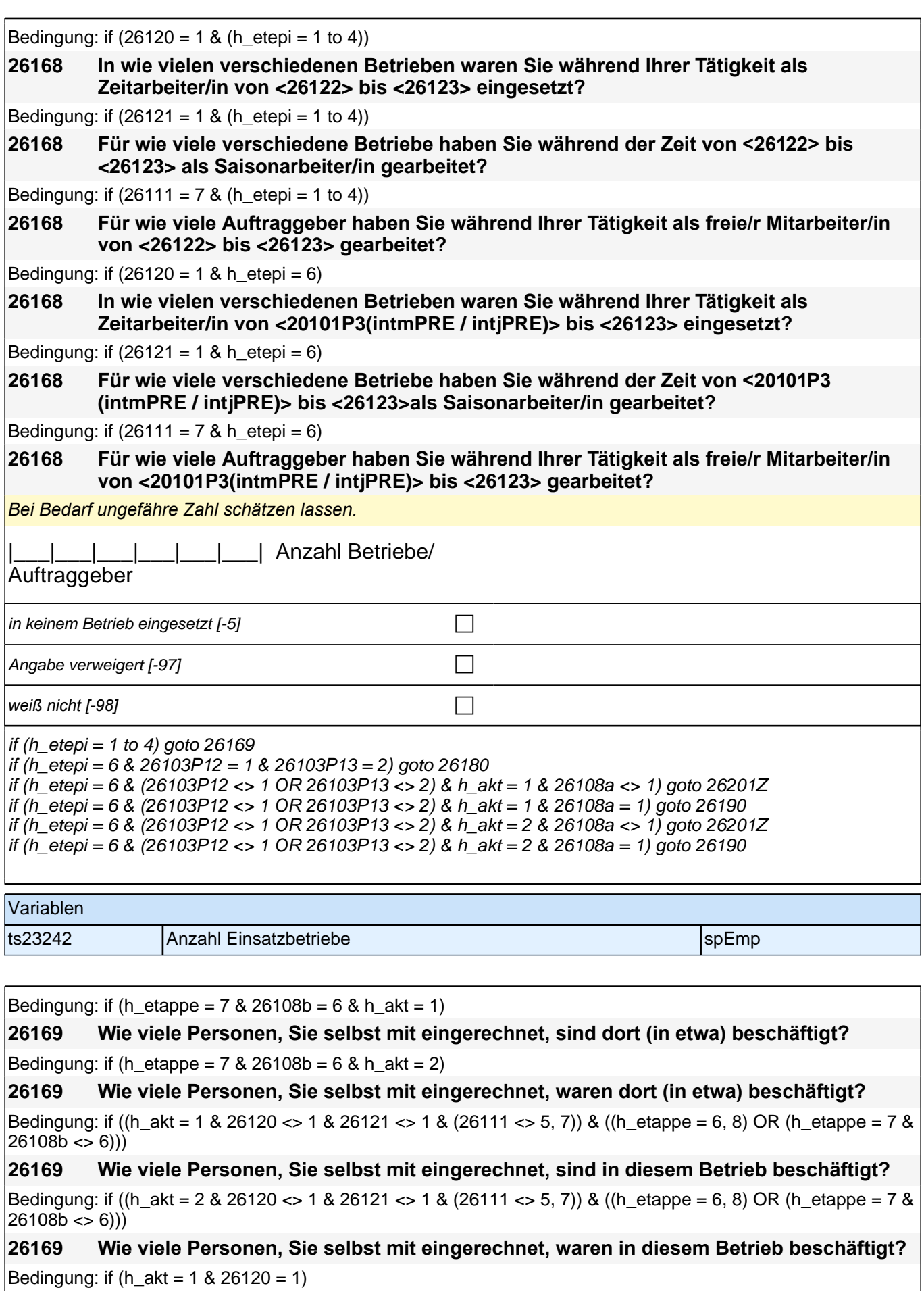

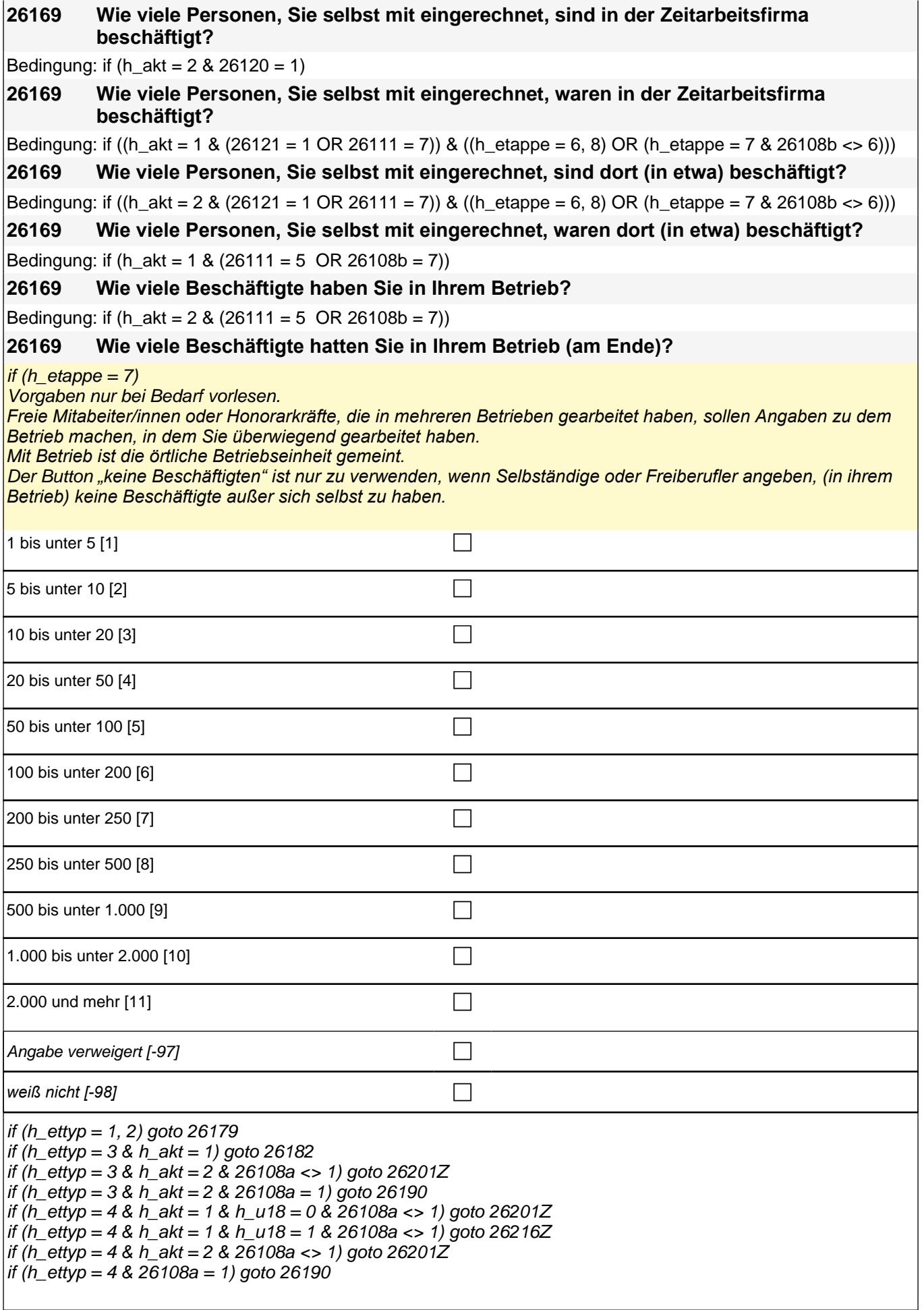

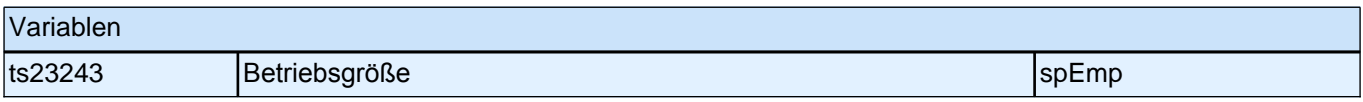

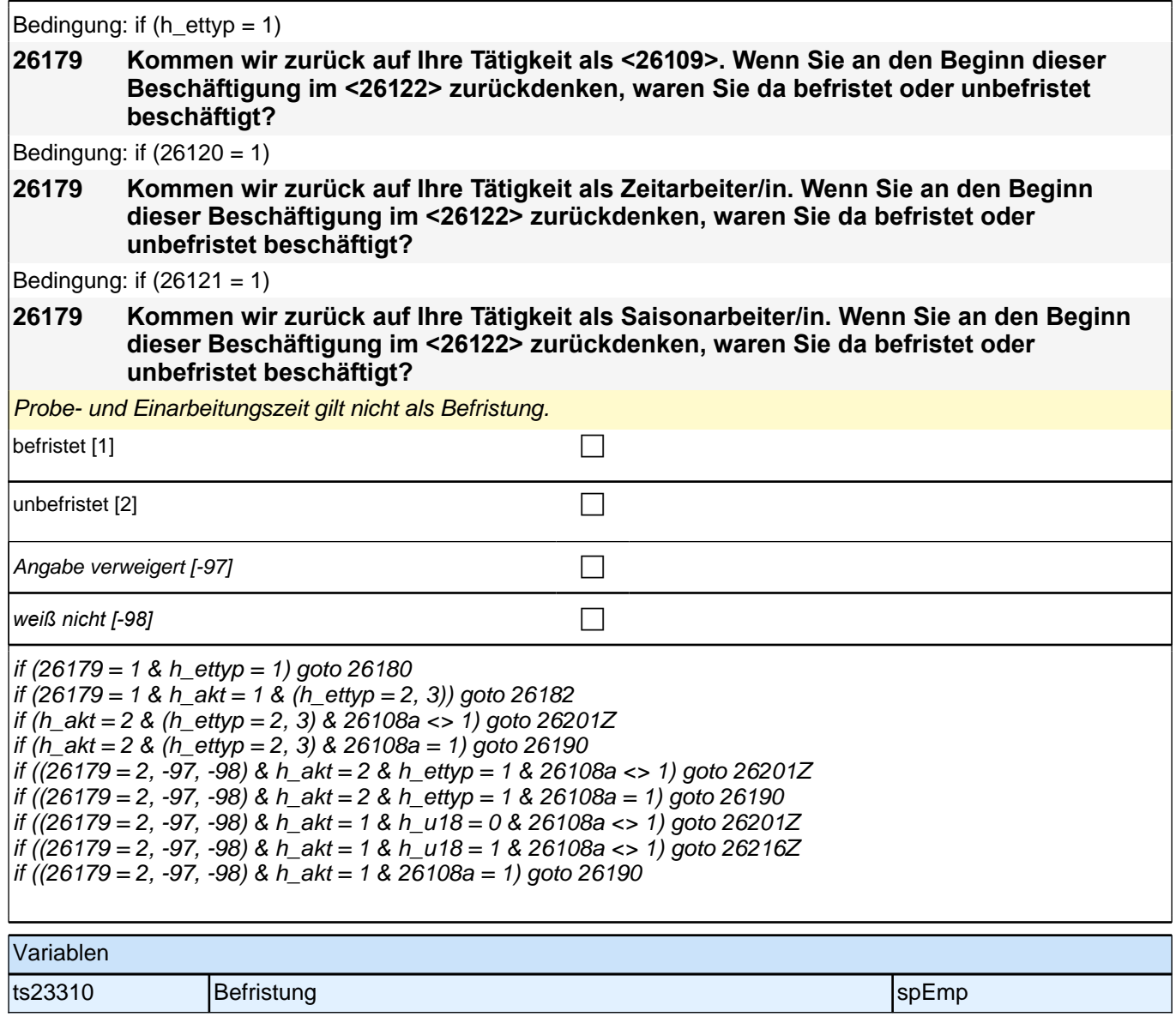

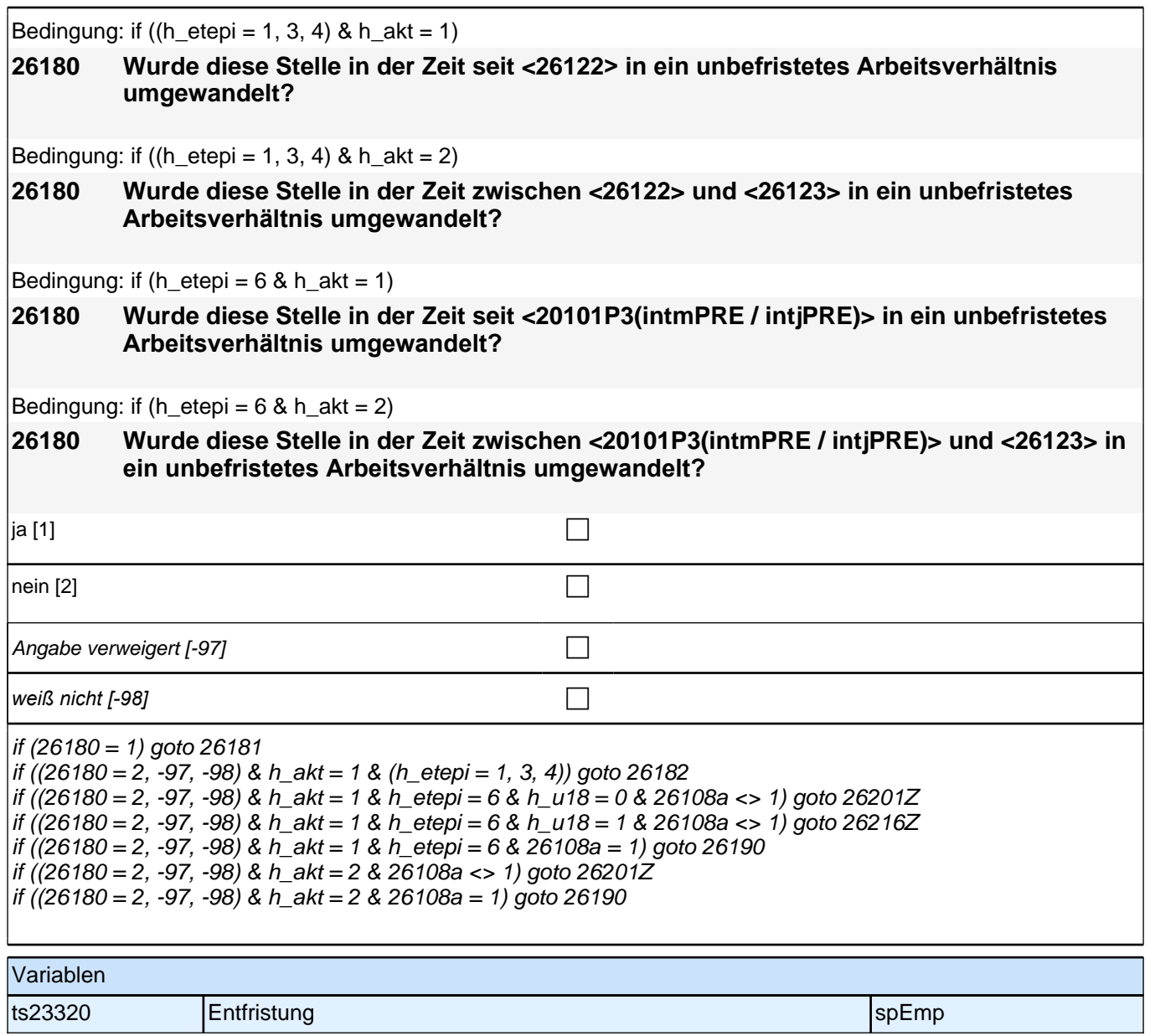

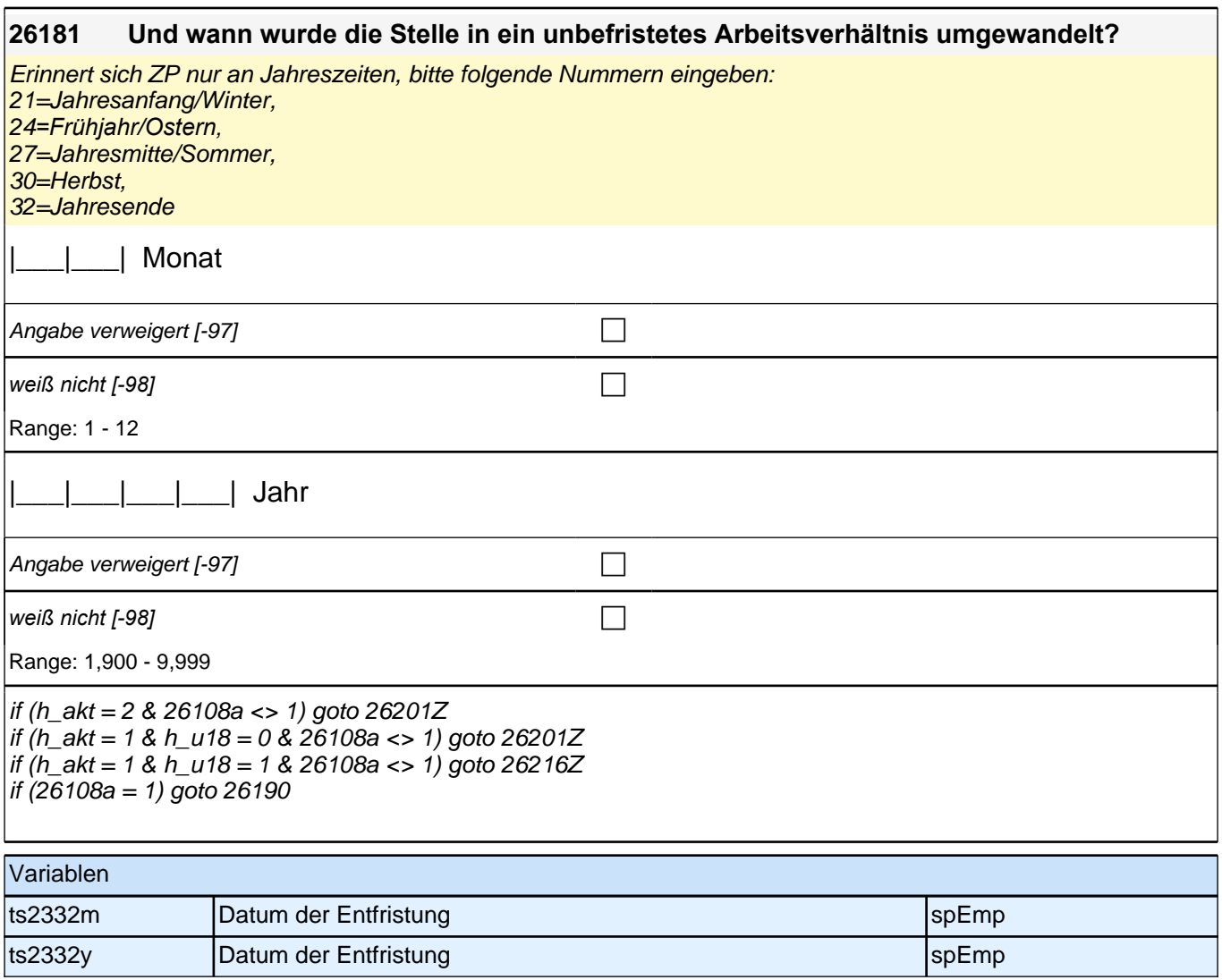

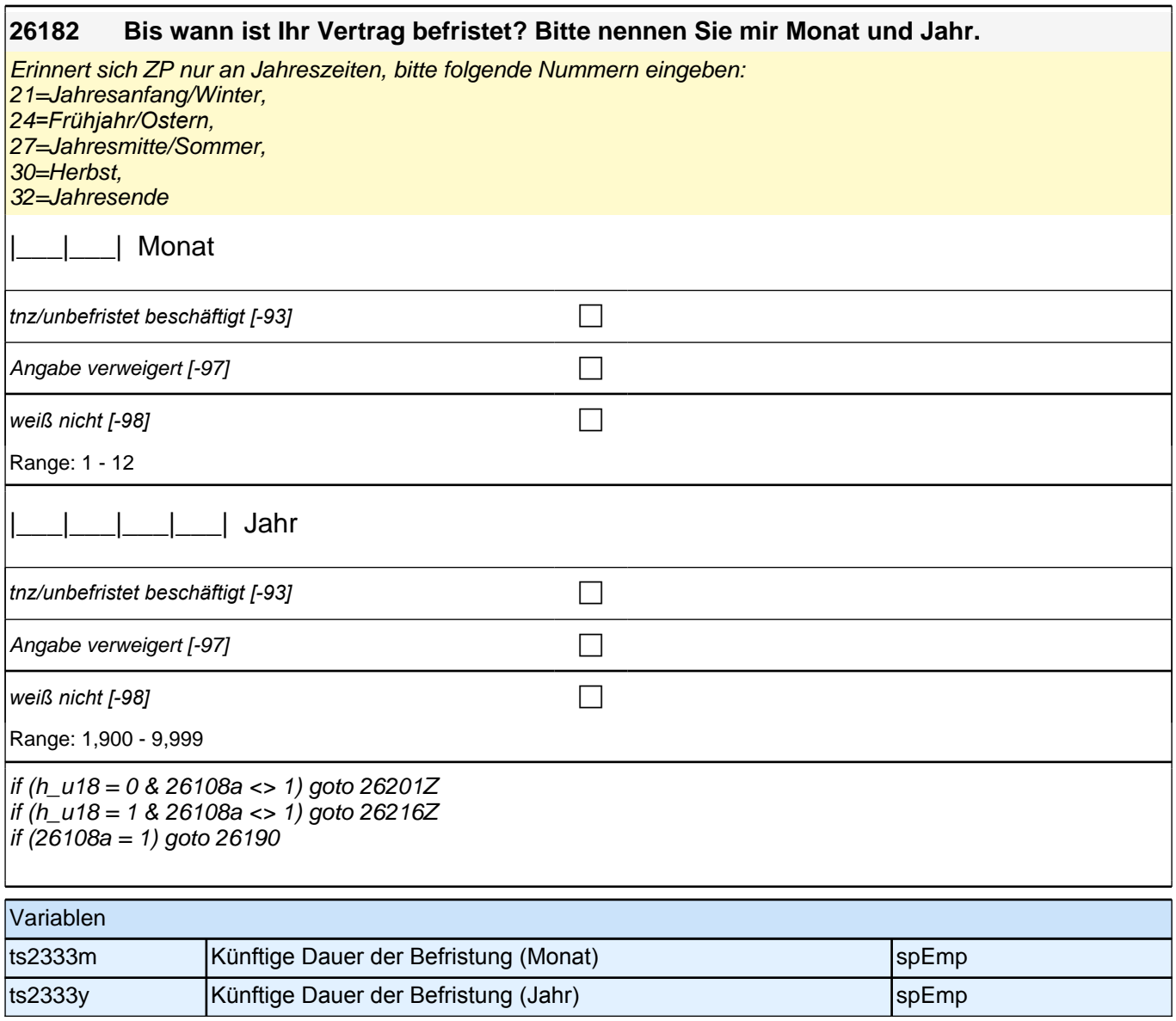
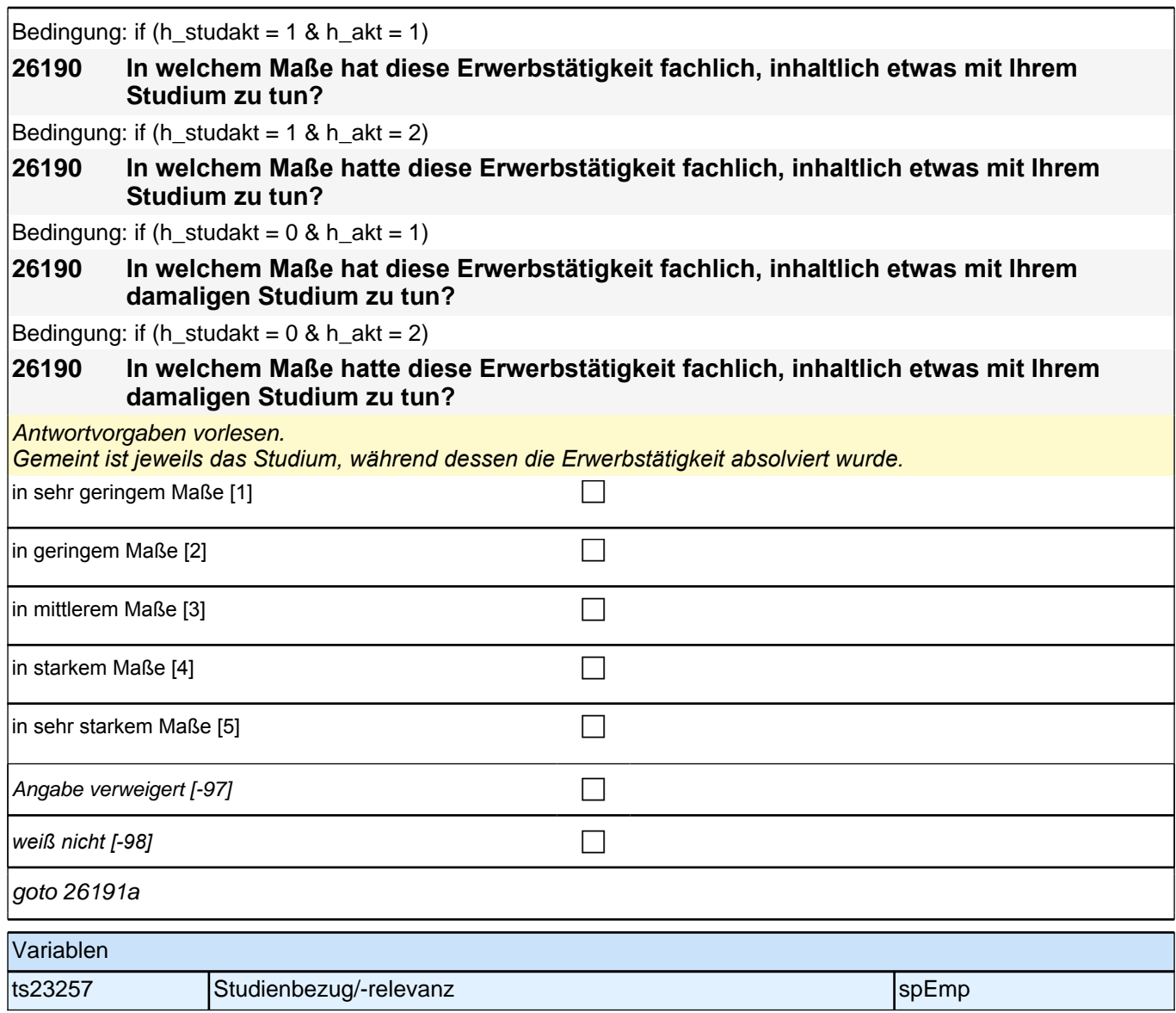

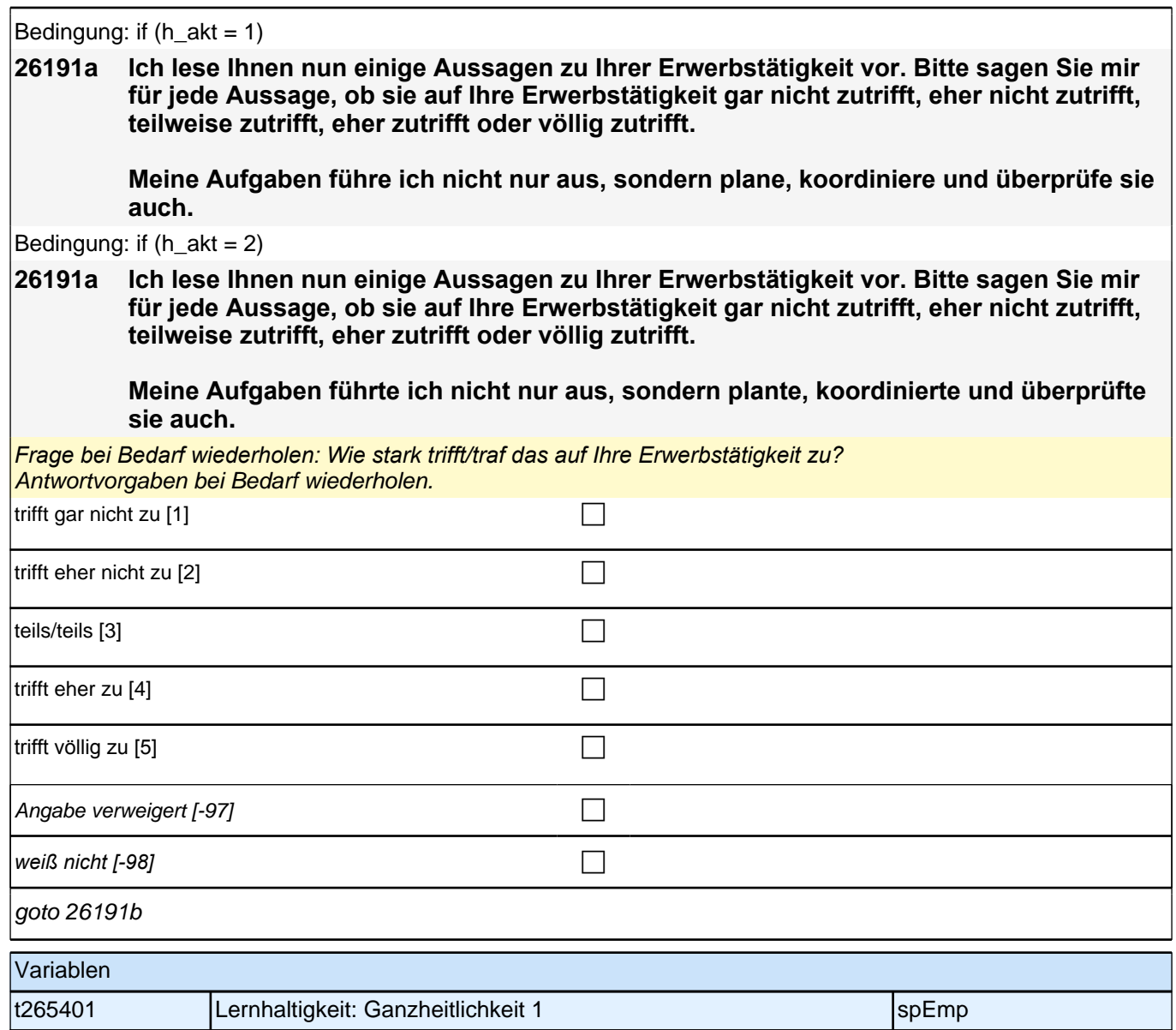

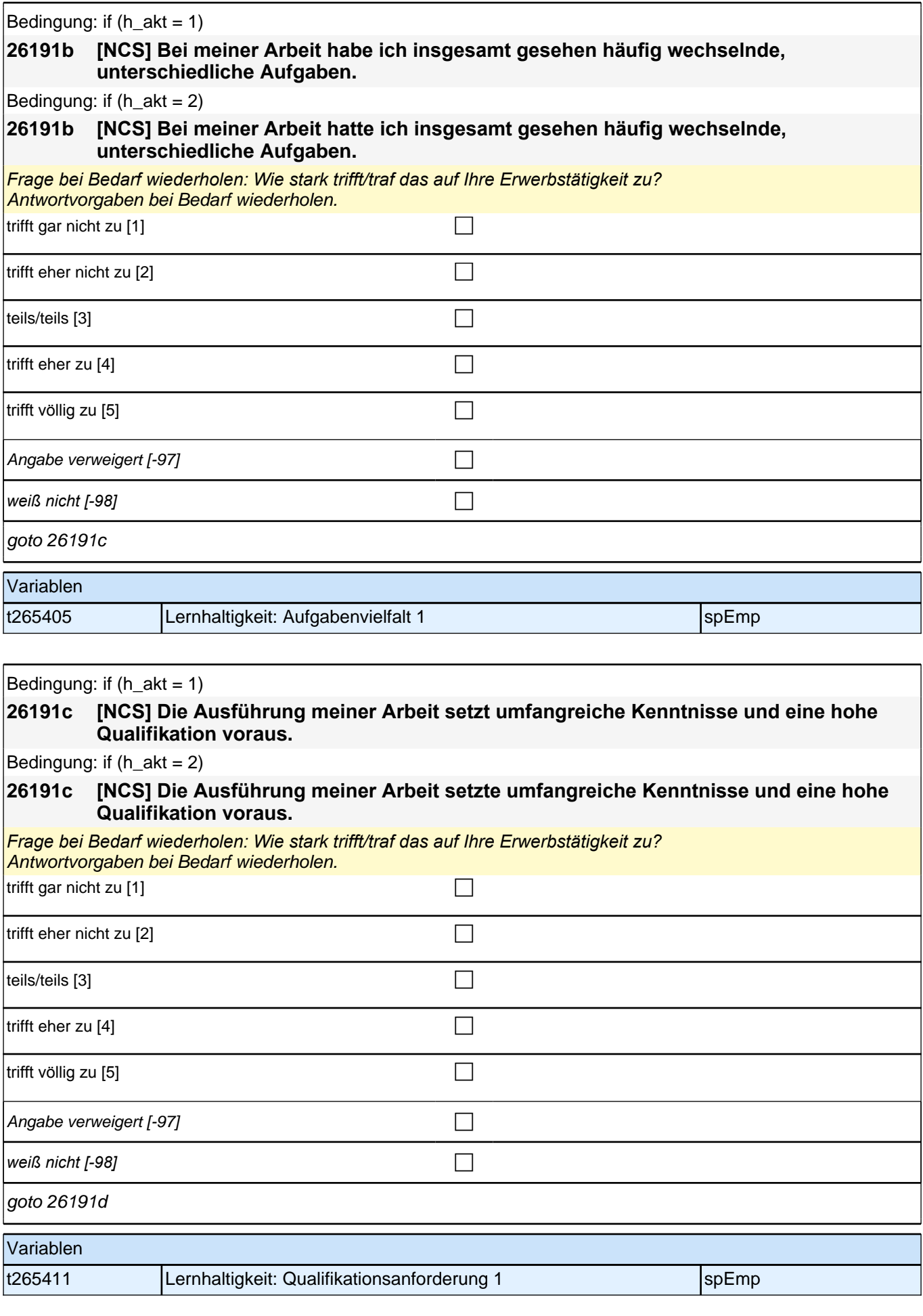

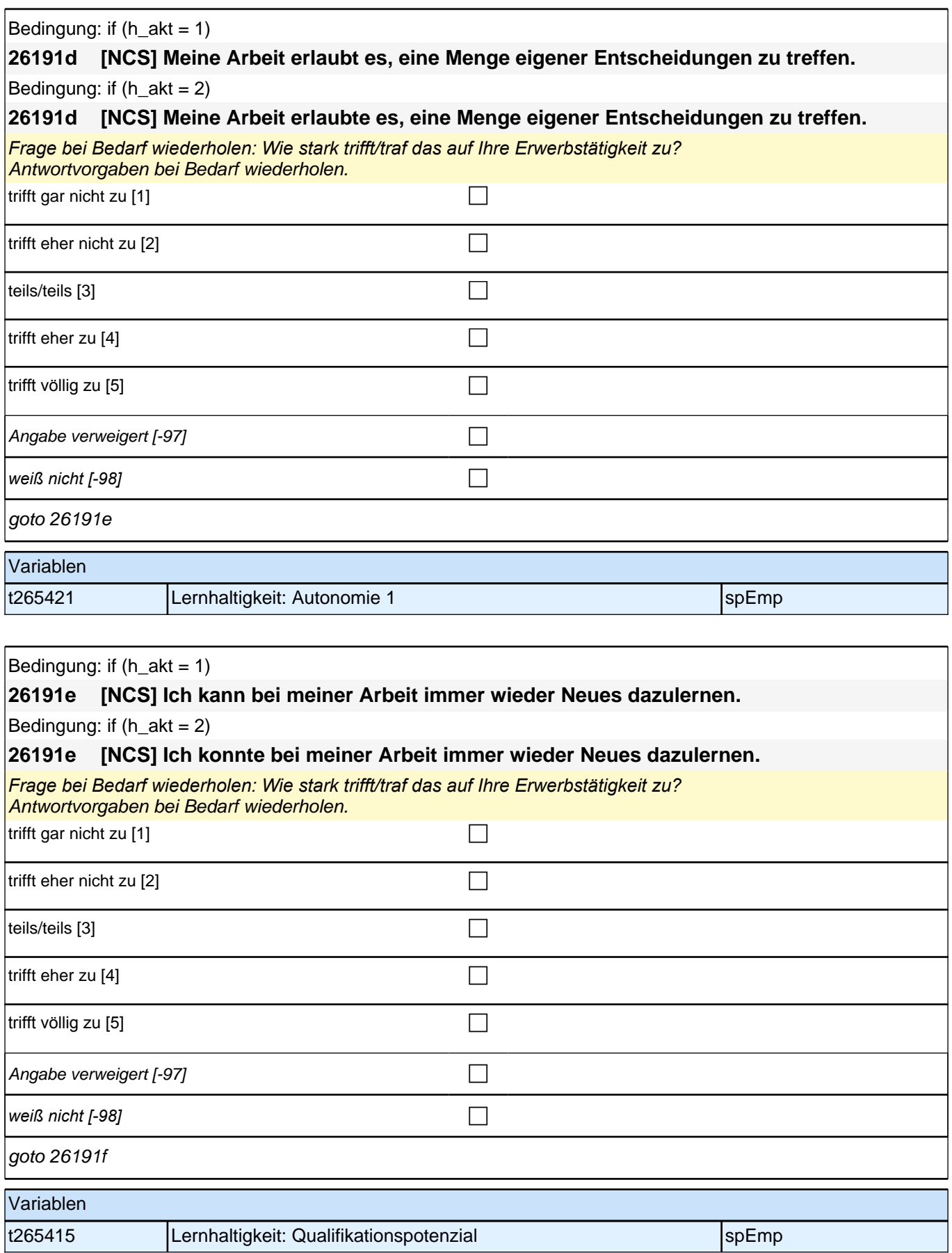

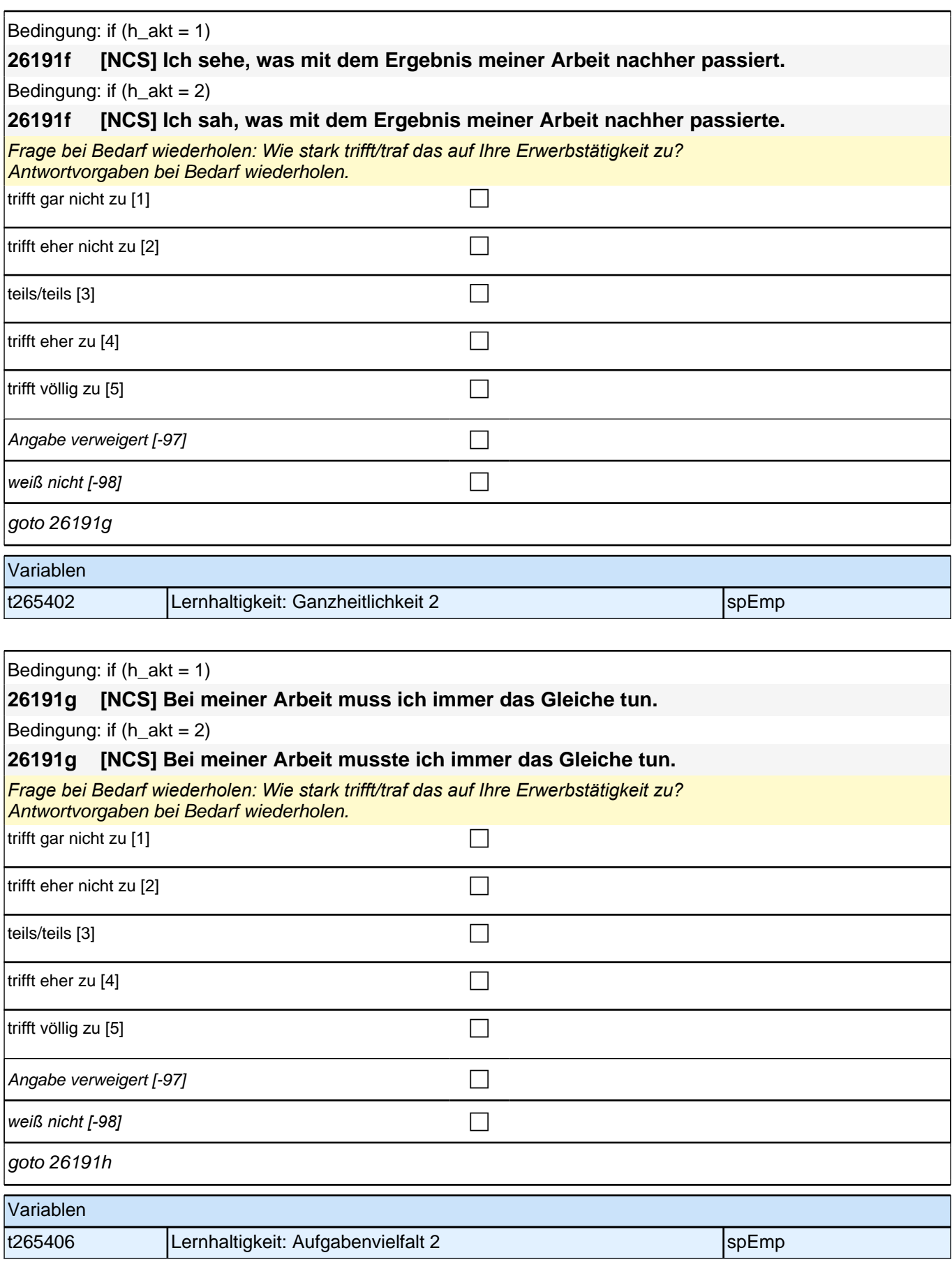

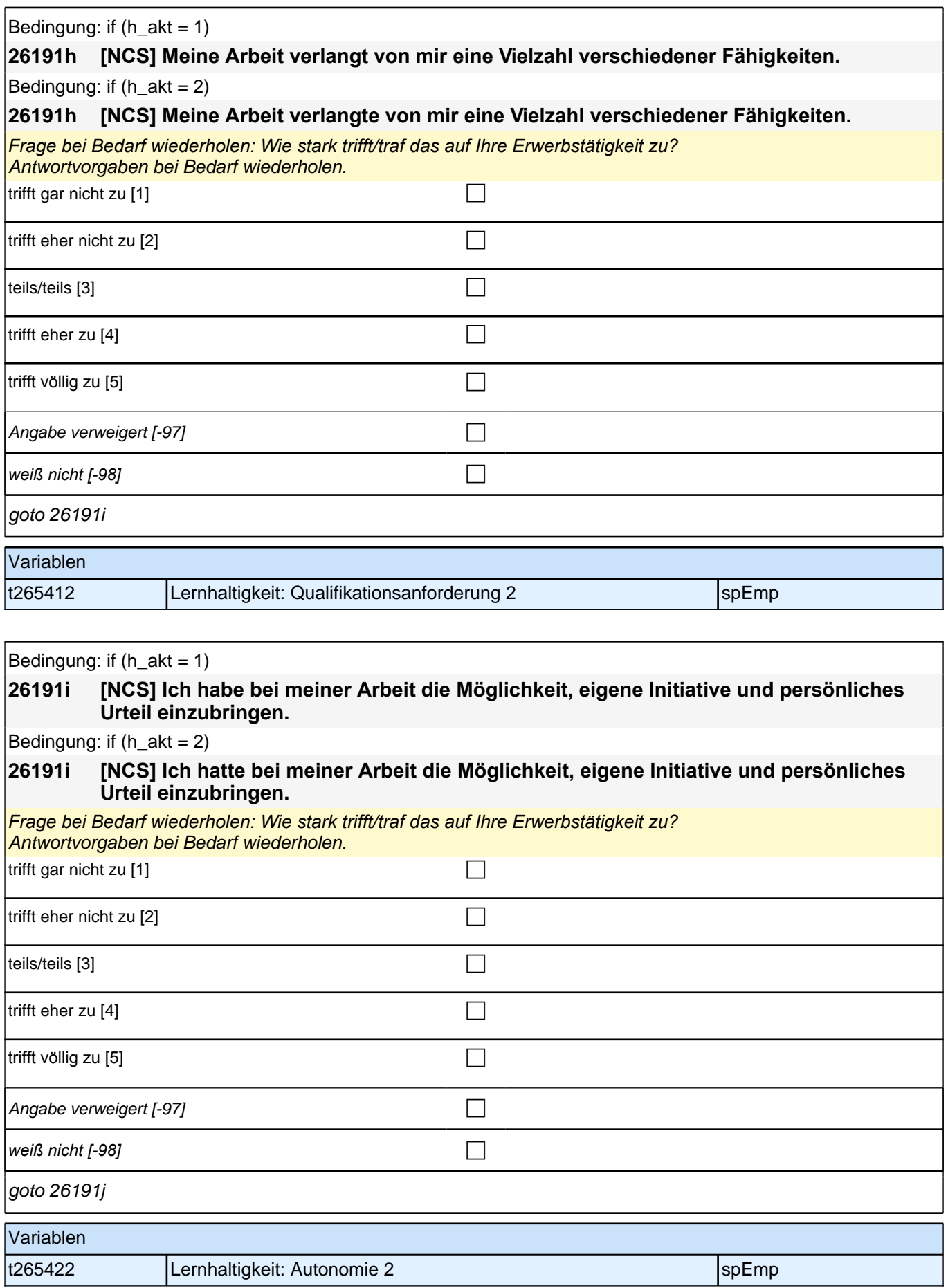

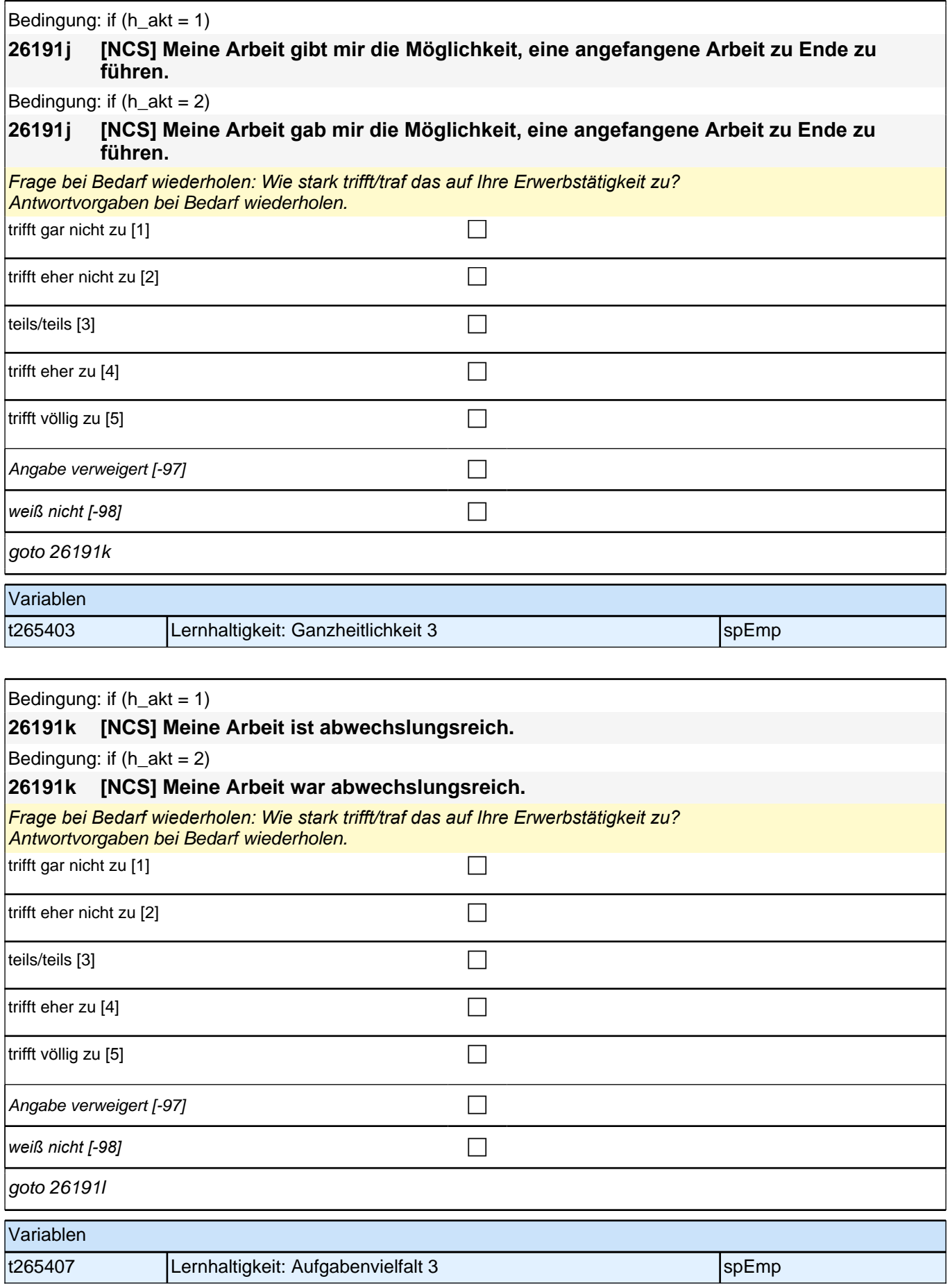

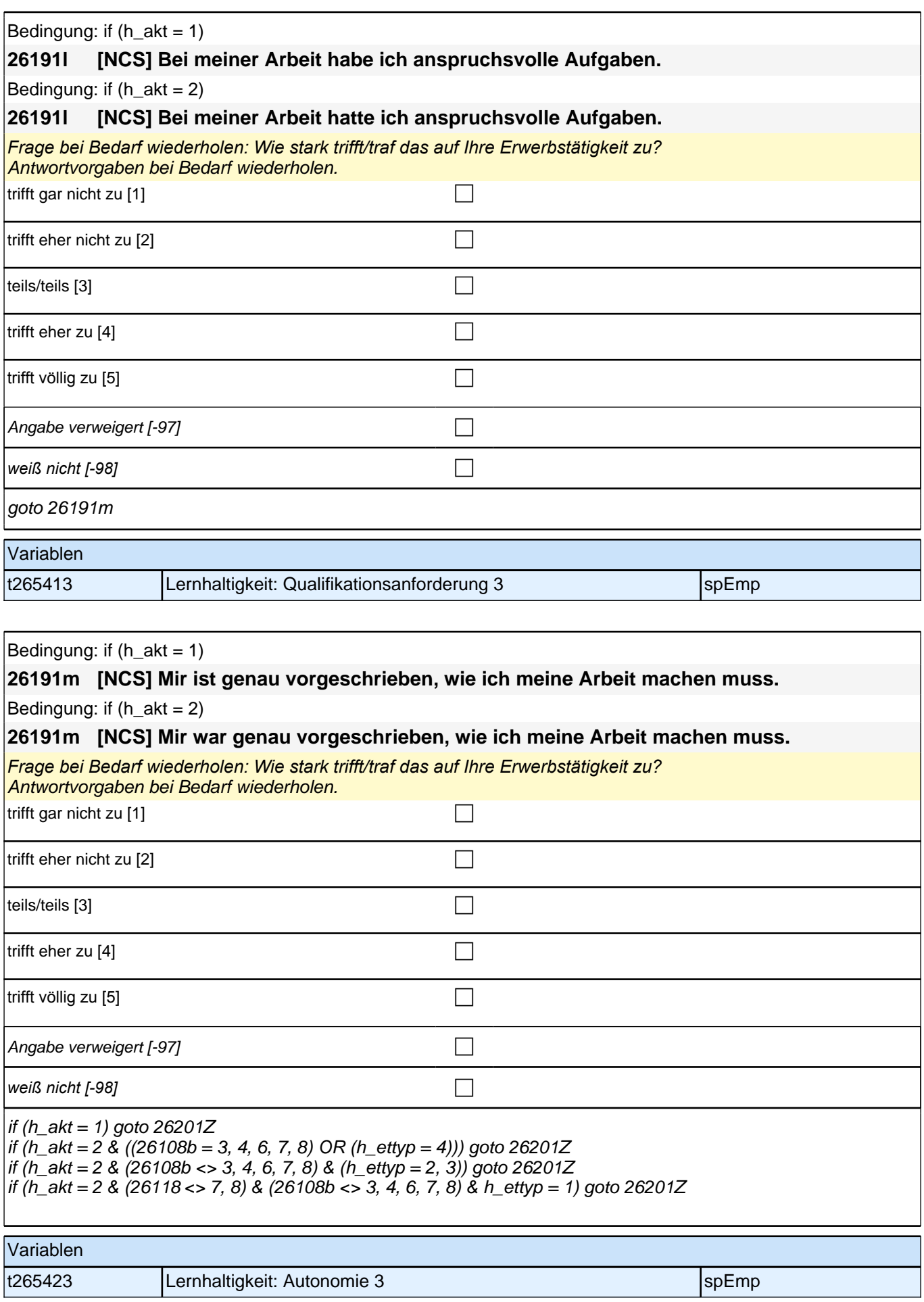

## **Fragen zum Einkommen (aktuelle und abgeschlossene Erwerbstätigkeiten)**

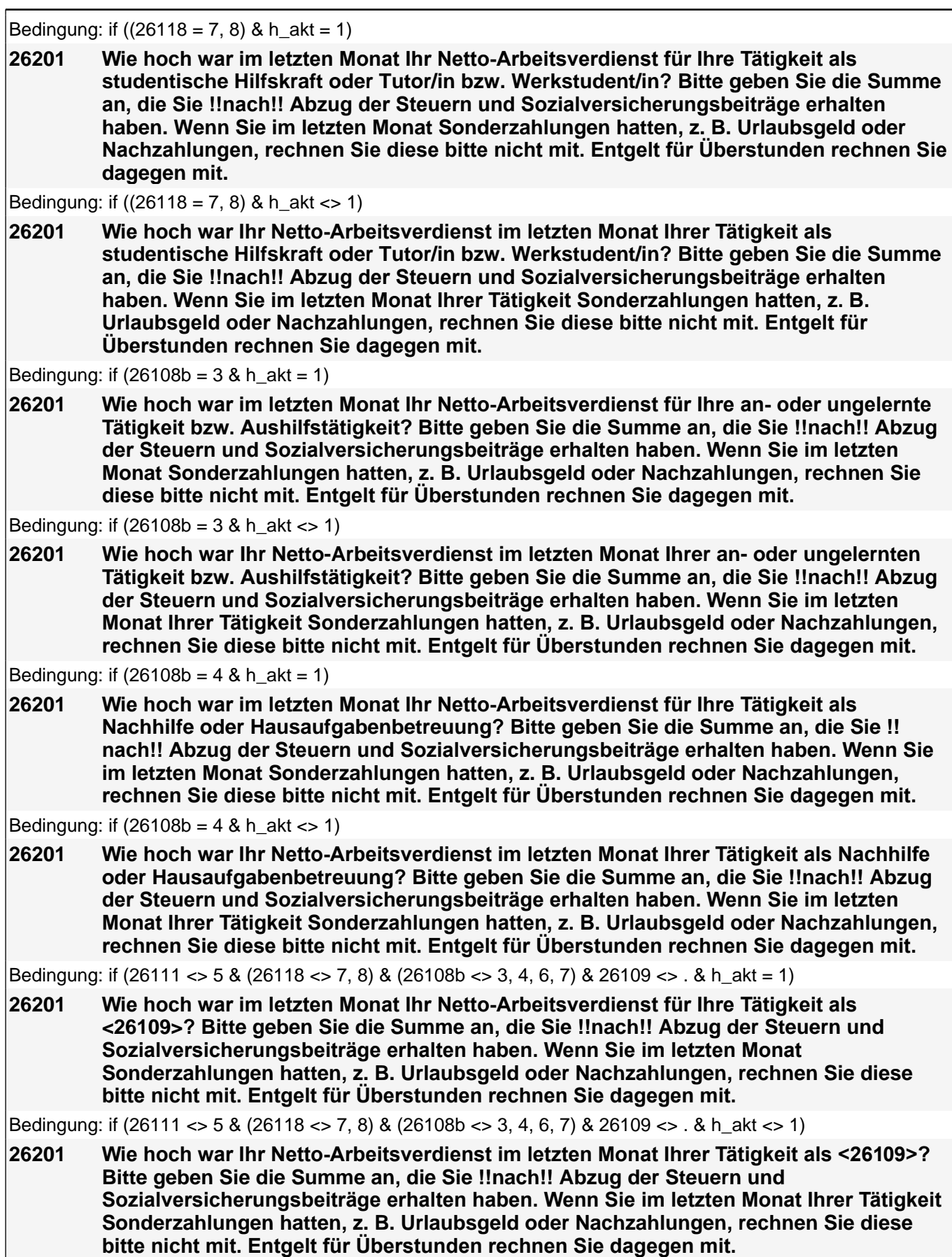

#### *2 Studierende, CATI (ID 1030)*

Bedingung: if  $(26111 = 6 \& h \text{ akt} = 1 \& (26109 = ., -97, -98))$ **26201 Wie hoch war im letzten Monat Ihr Netto-Arbeitsverdienst für Ihre Tätigkeit als mithelfende/r Familienangehörige/r? Bitte geben Sie die Summe an, die Sie !!nach!! Abzug der Steuern und Sozialversicherungsbeiträge erhalten haben. Wenn Sie im letzten Monat Sonderzahlungen hatten, z. B. Urlaubsgeld oder Nachzahlungen, rechnen Sie diese bitte nicht mit. Entgelt für Überstunden rechnen Sie dagegen mit.** Bedingung: if  $(26111 = 6 \& h \text{ akt} \leq 1 \& (26109 = ., -97, -98))$ **26201 Wie hoch war Ihr Netto-Arbeitsverdienst im letzten Monat Ihrer Tätigkeit als mithelfende/r Familienangehörige/r? Bitte geben Sie die Summe an, die Sie !!nach!! Abzug der Steuern und Sozialversicherungsbeiträge erhalten haben. Wenn Sie im letzten Monat Ihrer Tätigkeit Sonderzahlungen hatten, z. B. Urlaubsgeld oder Nachzahlungen, rechnen Sie diese bitte nicht mit. Entgelt für Überstunden rechnen Sie dagegen mit.** Bedingung: if  $(26111 = 7 \& h \text{ akt} = 1 \& (26109 = ., -97, -98))$ **26201 Wie hoch war im letzten Monat Ihr Netto-Arbeitsverdienst für Ihre Tätigkeit als freie/r Mitarbeiter/in? Bitte geben Sie die Summe an, die Sie !!nach!! Abzug der Steuern und Sozialversicherungsbeiträge erhalten haben. Wenn Sie im letzten Monat Sonderzahlungen hatten, z. B. Urlaubsgeld oder Nachzahlungen, rechnen Sie diese bitte nicht mit. Entgelt für Überstunden rechnen Sie dagegen mit.** Bedingung: if (26111 = 7 & h\_akt <> 1 & (26109 = ., -97, -98)) **26201 Wie hoch war Ihr Netto-Arbeitsverdienst im letzten Monat Ihrer Tätigkeit als freie/r Mitarbeiter/in? Bitte geben Sie die Summe an, die Sie !!nach!! Abzug der Steuern und Sozialversicherungsbeiträge erhalten haben. Wenn Sie im letzten Monat Ihrer Tätigkeit Sonderzahlungen hatten, z. B. Urlaubsgeld oder Nachzahlungen, rechnen Sie diese bitte nicht mit. Entgelt für Überstunden rechnen Sie dagegen mit.** Bedingung: if  $((26111 = 5 \text{ OR } (26108b = 6, 7))$  & 26109 <> . & h\_akt = 1) **26201 Bitte schätzen Sie Ihren derzeitigen monatlichen Gewinn !!nach!! Steuer für Ihre Tätigkeit als <26109>.** Bedingung: if  $((26111 = 5 \text{ OR } (26108b = 6, 7))$  &  $26109 \le x \le h$  akt  $\le x$  1) **26201 Bitte schätzen Sie Ihren monatlichen Gewinn !!nach!! Steuer im letzten Monat Ihrer Tätigkeit als <26109>.** Bedingung: if ((26111 = 5 OR 26108b = 7) & (26109 = .. -97, -98) & h\_akt = 1) **26201 Bitte schätzen Sie Ihren derzeitigen monatlichen Gewinn !!nach!! Steuer für Ihre selbständige Tätigkeit.** Bedingung: if ((26111 = 5 OR 26108b = 7) & (26109 = ., -97, -98) & h\_akt <> 1) **26201 Bitte schätzen Sie Ihren monatlichen Gewinn !!nach!! Steuer im letzten Monat Ihrer selbständigen Tätigkeit.** Bedingung: if  $(26108b = 6 \& (26109 = .,-97,-98) \& h\_akt = 1)$ **26201 Bitte schätzen Sie Ihren derzeitigen monatlichen Gewinn !!nach!! Steuer für Ihre freiberufliche Tätigkeit bzw. freie Mitarbeit oder Honorartätigkeit.** Bedingung: if  $(26108b = 6 \& (26109 = ., -97, -98) \& h_{akt} \leq 1)$ **26201 Bitte schätzen Sie Ihren monatlichen Gewinn !!nach!! Steuer im letzten Monat Ihrer freiberuflichen Tätigkeit bzw. freien Mitarbeit oder Honorartätigkeit.** Bedingung: if (((26108b = -97, -98) & (26118 <> 7, 8)) OR ((26108b = 5, -97, -98) & (26118 <> 7, 8) & 26109 = .) & h  $akt = 1)$ **26201 Wie hoch war im letzten Monat Ihr Netto-Arbeitsverdienst für Ihre Tätigkeit? Bitte geben Sie die Summe an, die Sie !!nach!! Abzug der Steuern und Sozialversicherungsbeiträge erhalten haben. Wenn Sie im letzten Monat Sonderzahlungen hatten, z. B. Urlaubsgeld oder Nachzahlungen, rechnen Sie diese bitte nicht mit. Entgelt für Überstunden rechnen Sie dagegen mit.** Bedingung: if (((26108b = -97, -98) & (26118 <> 7, 8)) OR ((26108b = 5, -97, -98) & (26118 <> 7, 8) & 26109 = .) &

h\_akt  $\leq$  1)

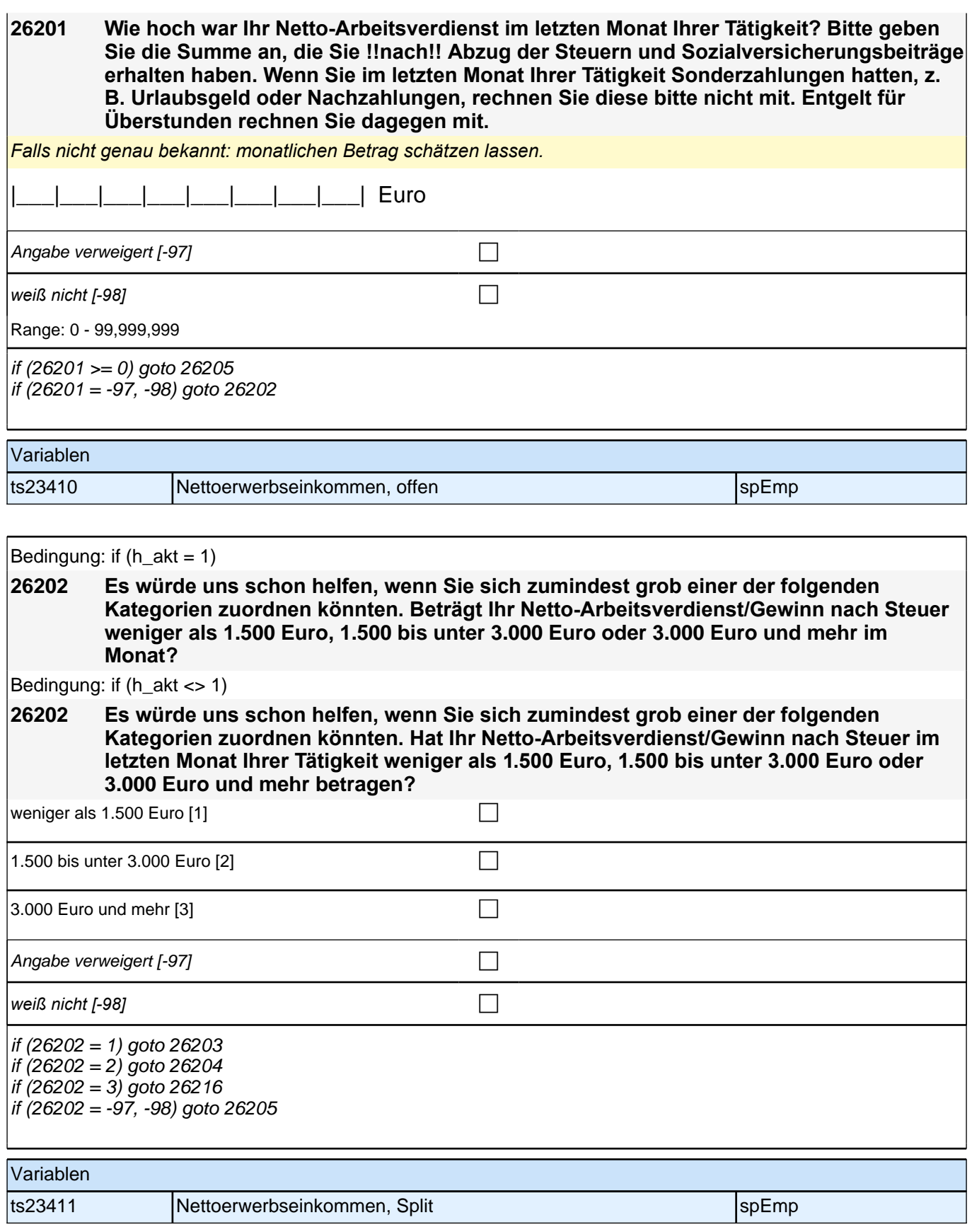

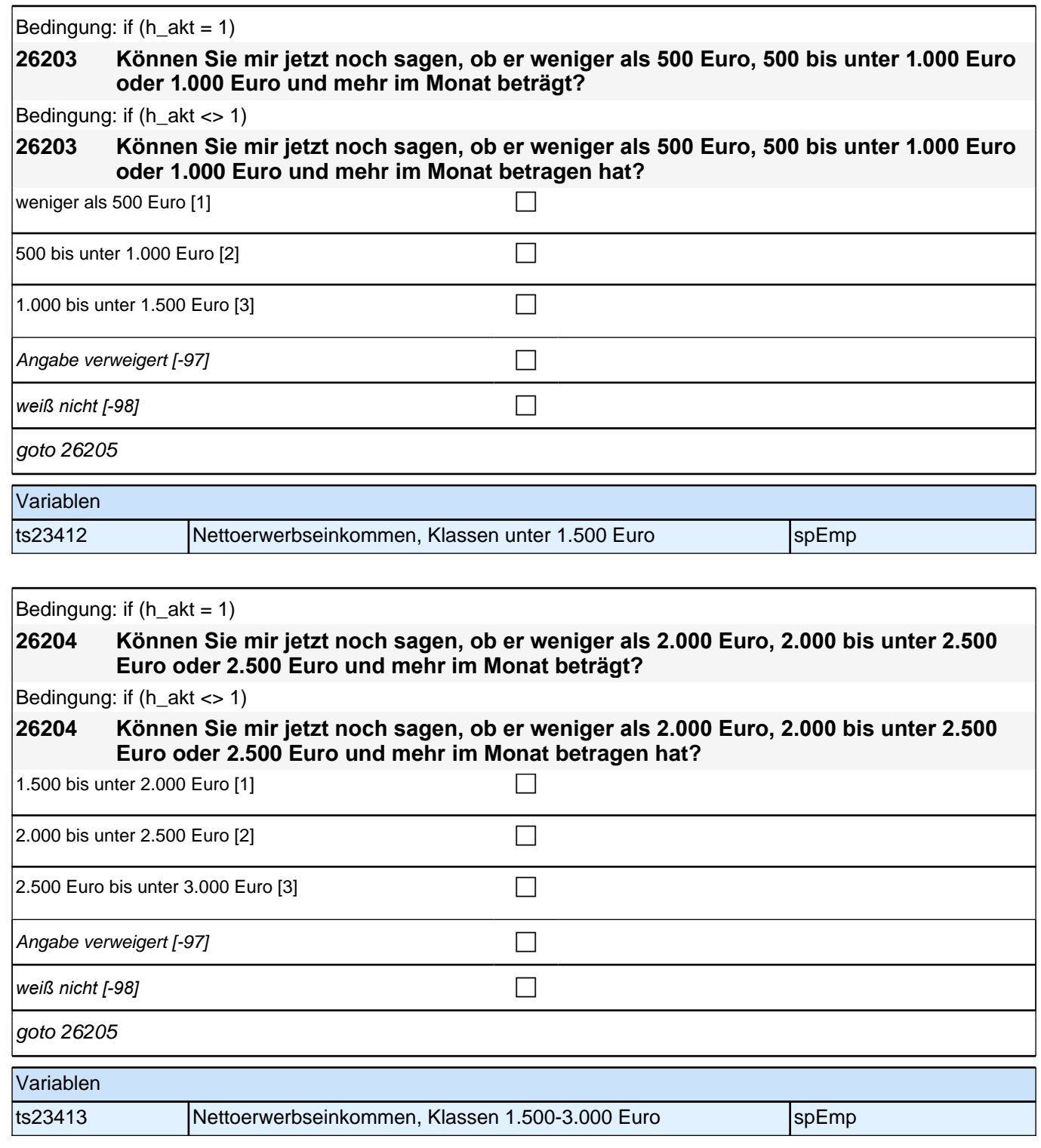

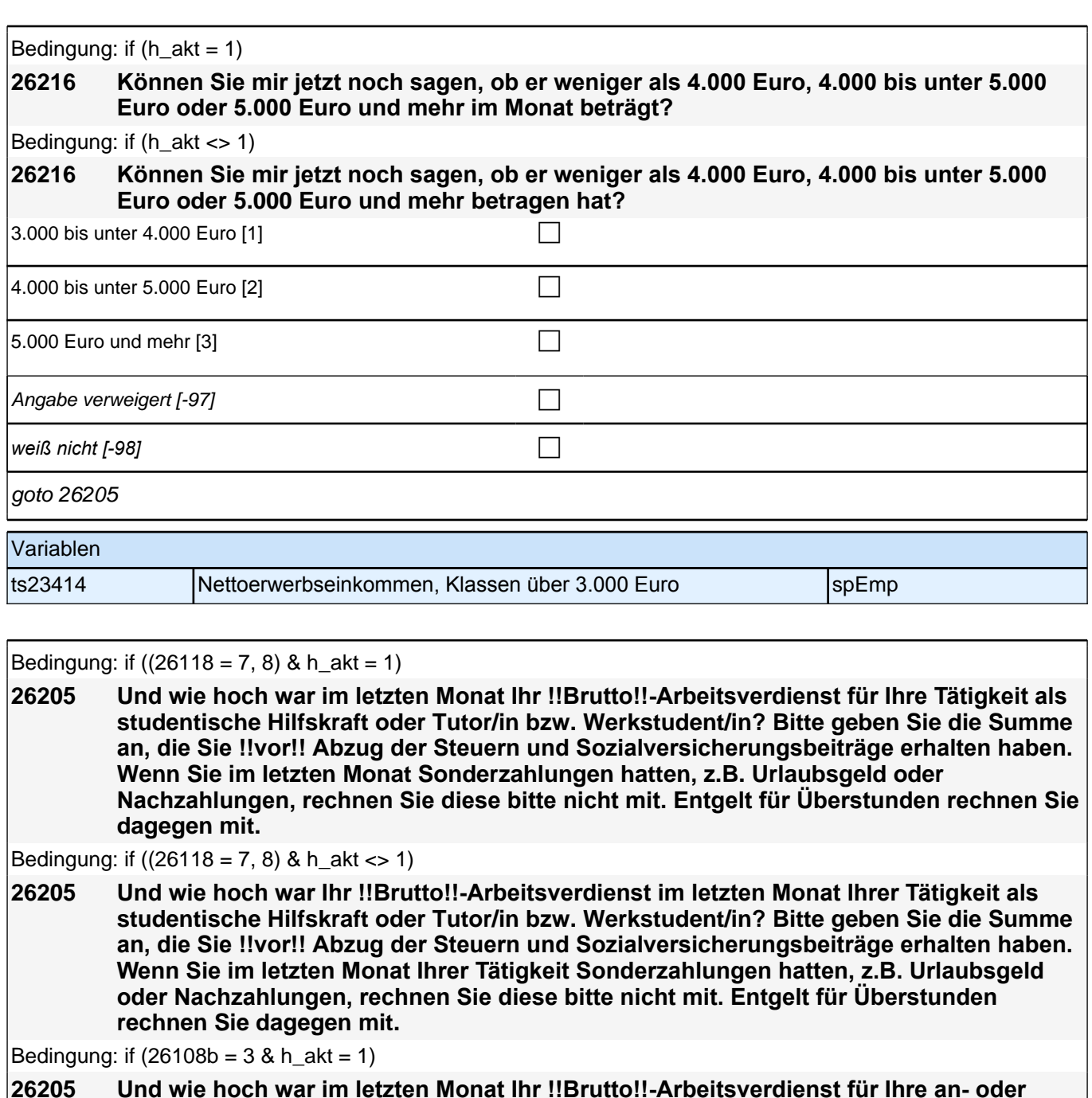

**26205 Und wie hoch war im letzten Monat Ihr !!Brutto!!-Arbeitsverdienst für Ihre an- oder ungelernte Tätigkeit bzw. Aushilfstätigkeit? Bitte geben Sie die Summe an, die Sie !! vor!! Abzug der Steuern und Sozialversicherungsbeiträge erhalten haben. Wenn Sie im letzten Monat Sonderzahlungen hatten, z.B. Urlaubsgeld oder Nachzahlungen, rechnen Sie diese bitte nicht mit. Entgelt für Überstunden rechnen Sie dagegen mit.**

Bedingung: if  $(26108b = 3 & h_{akt} < 1)$ 

**26205 Und wie hoch war Ihr !!Brutto!!-Arbeitsverdienst im letzten Monat Ihrer an- oder ungelernten Tätigkeit bzw. Aushilfstätigkeit? Bitte geben Sie die Summe an, die Sie !! vor!! Abzug der Steuern und Sozialversicherungsbeiträge erhalten haben. Wenn Sie im letzten Monat Ihrer Tätigkeit Sonderzahlungen hatten, z.B. Urlaubsgeld oder Nachzahlungen, rechnen Sie diese bitte nicht mit. Entgelt für Überstunden rechnen Sie dagegen mit.**

Bedingung: if  $(26108b = 4 \& h \; akt = 1)$ 

#### *2 Studierende, CATI (ID 1030)*

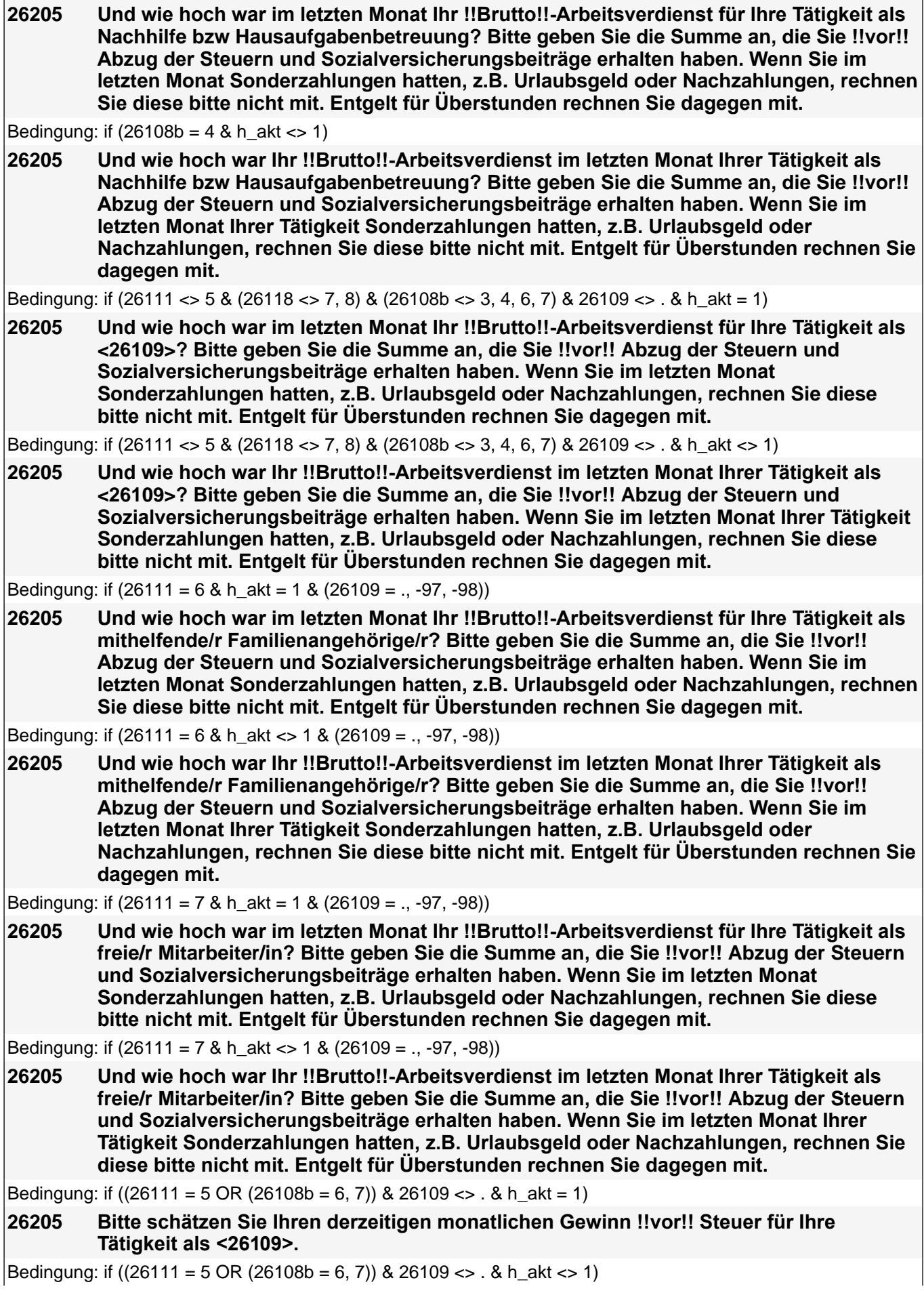

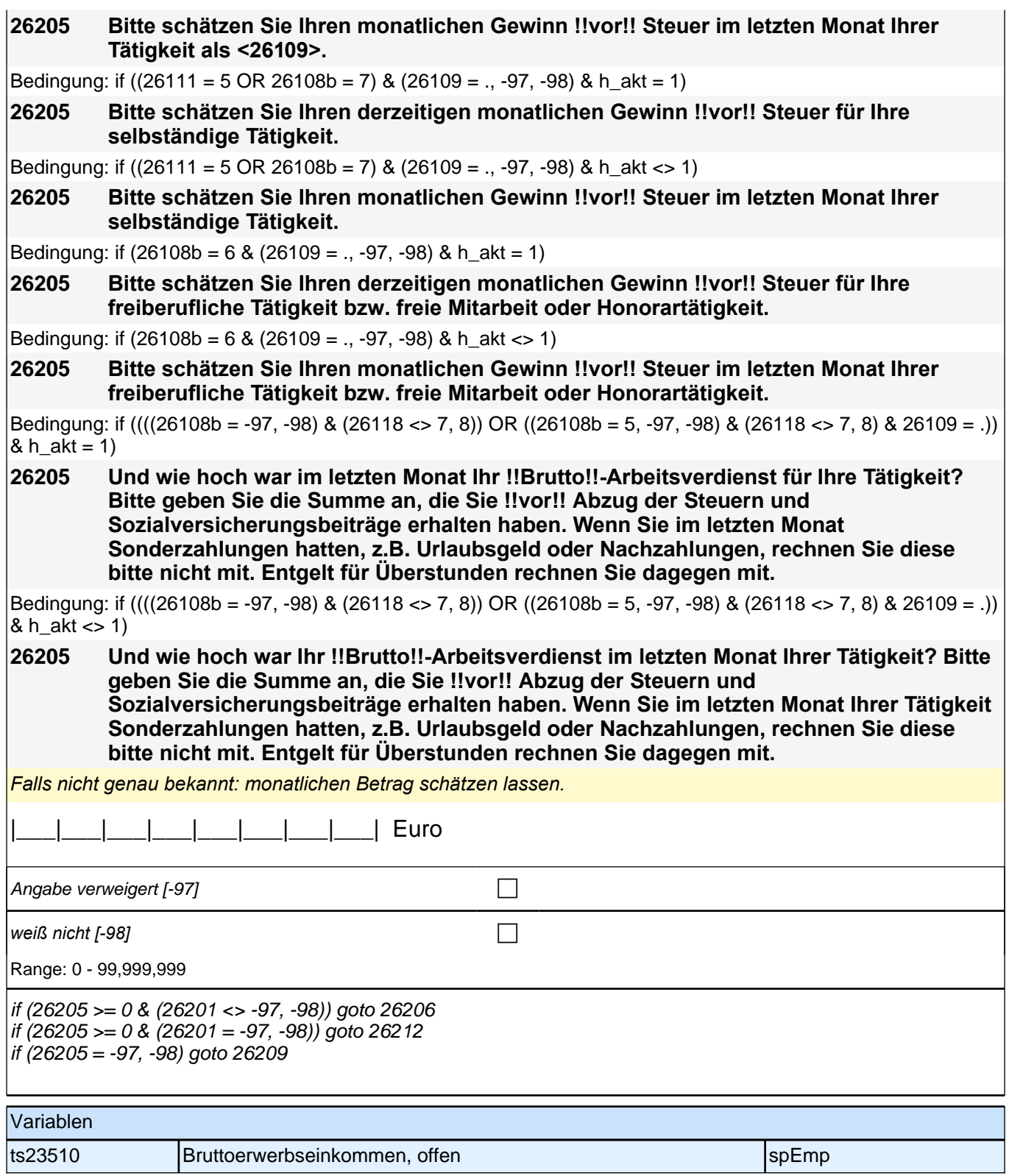

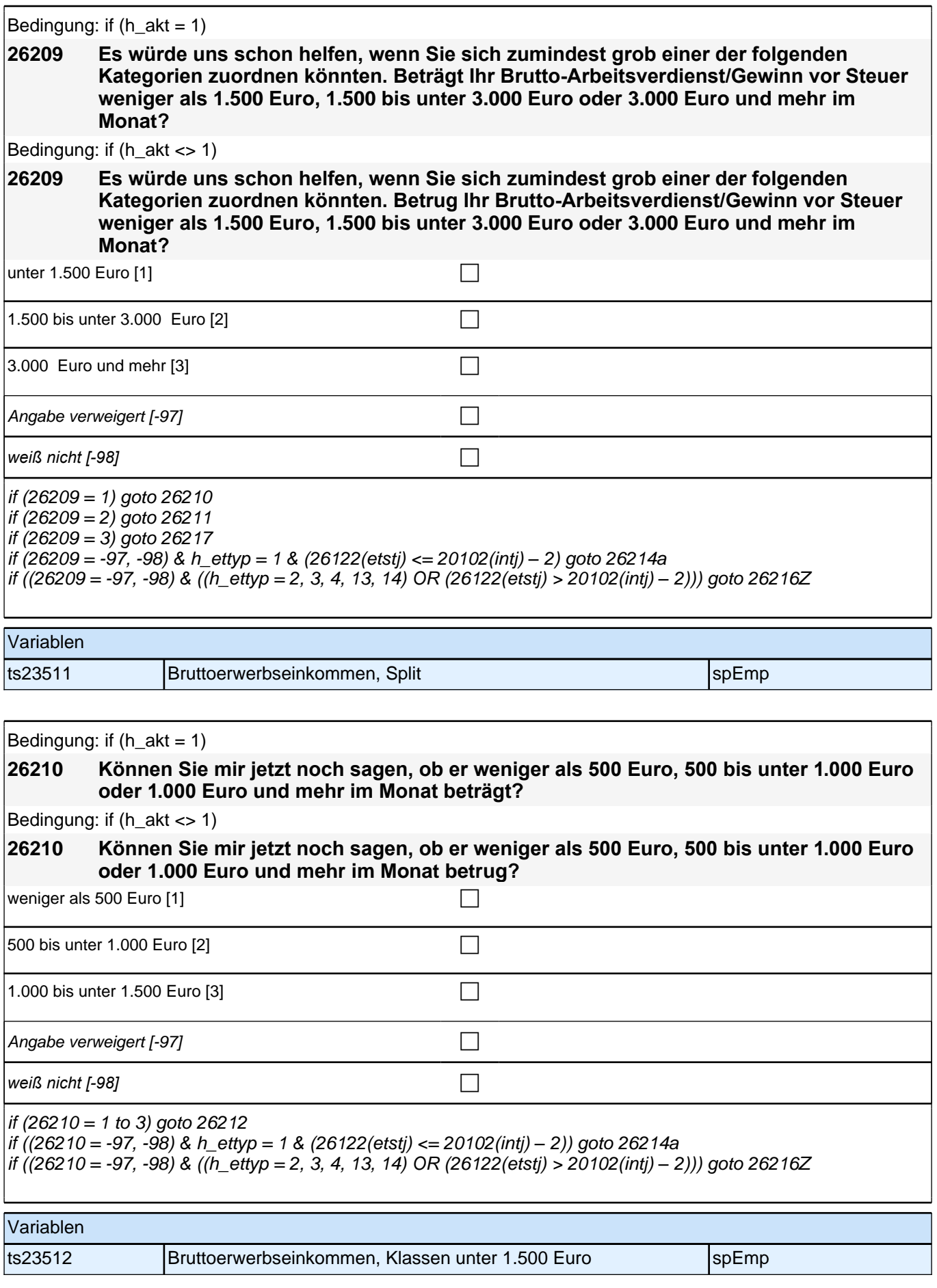

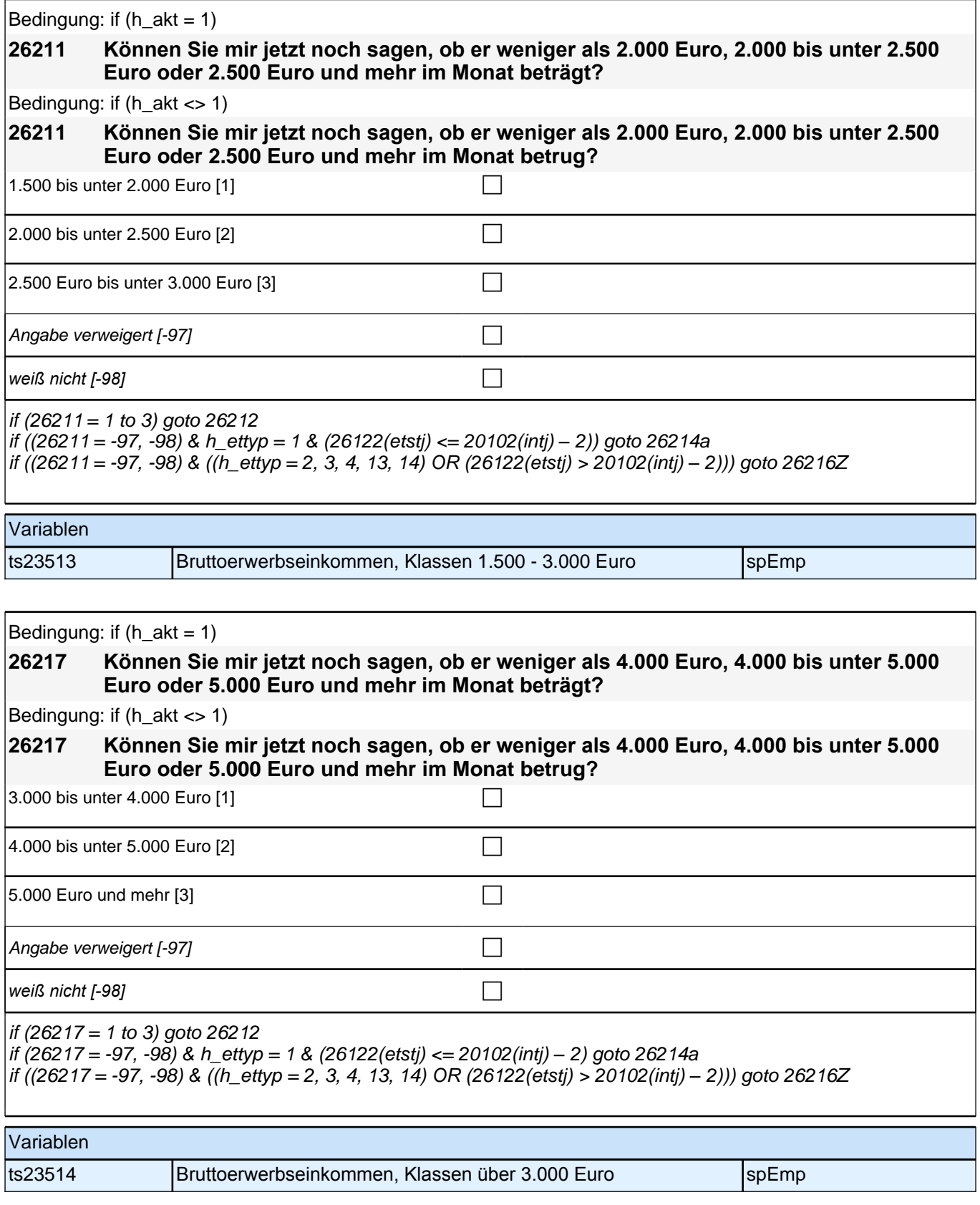

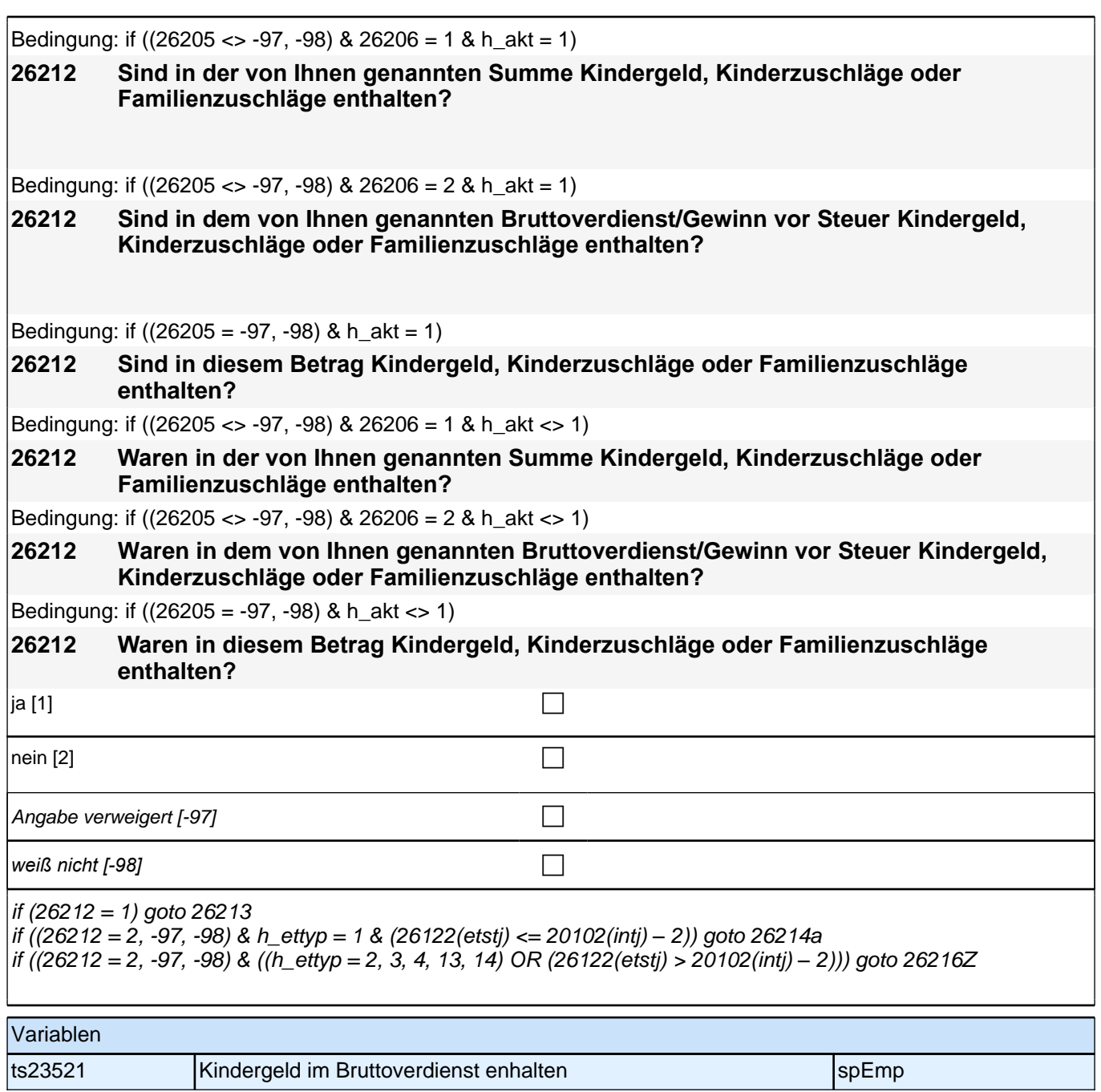

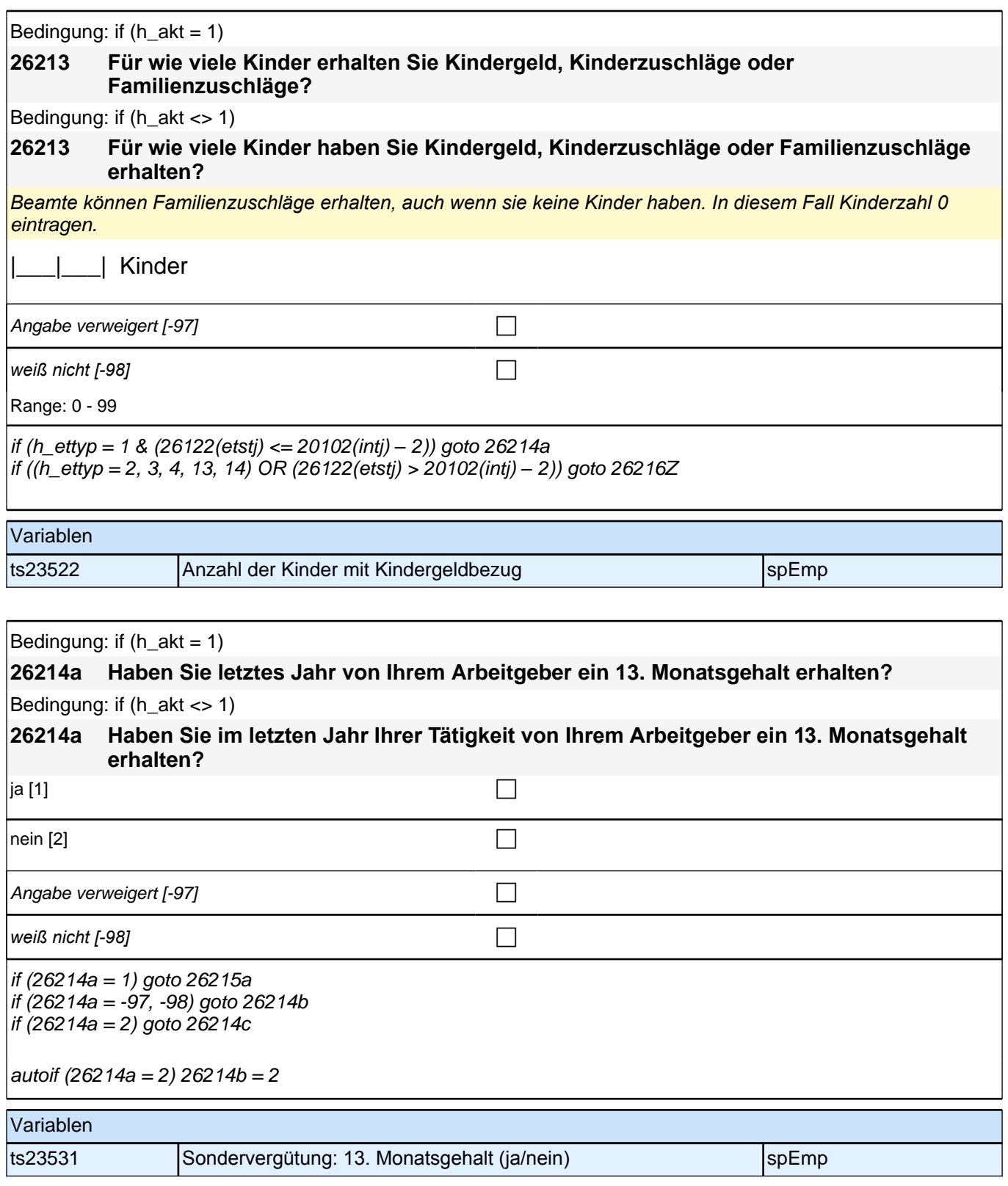

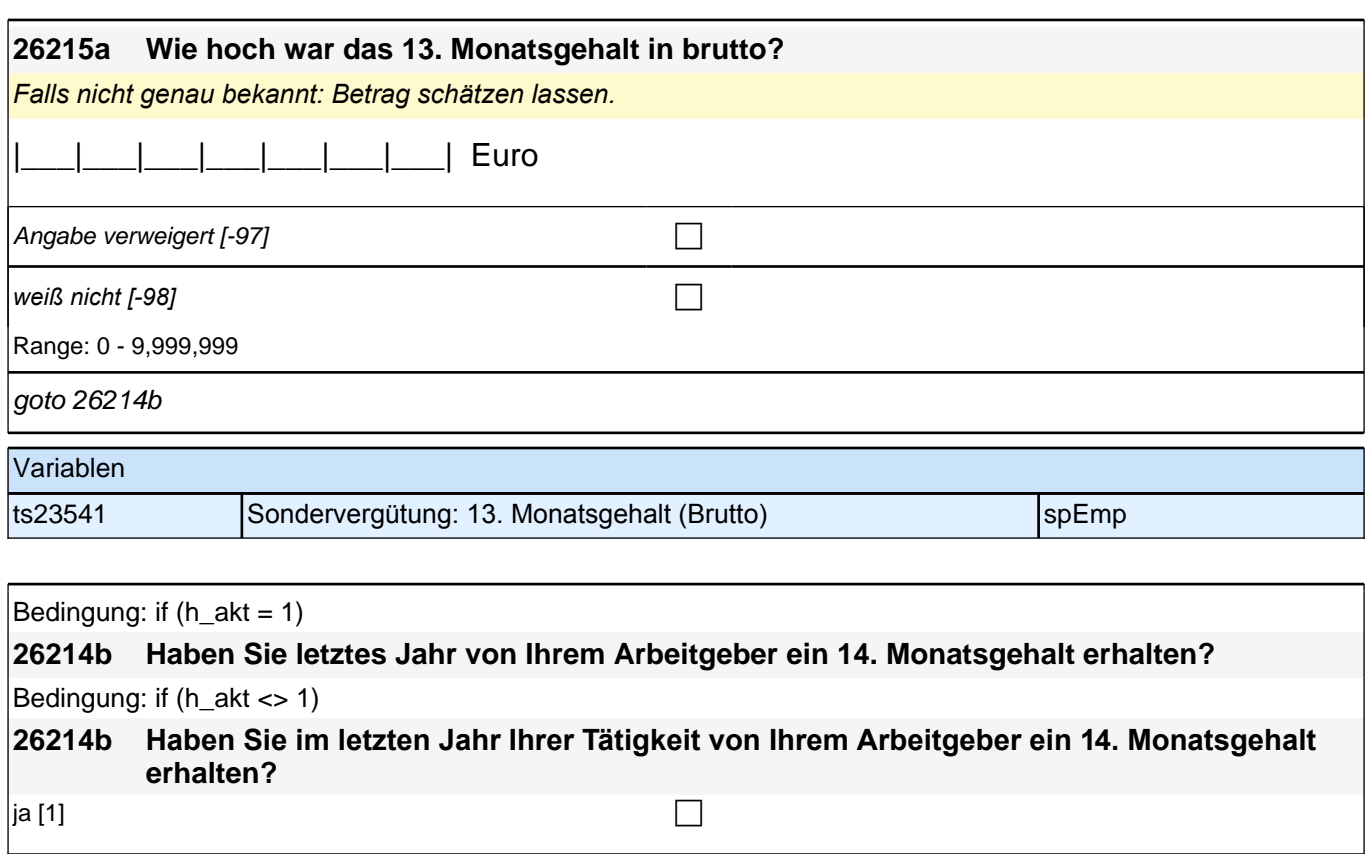

Variablen

if (26214b = 1) goto 26215b

if (26214b = 2, -97, -98) goto 26214c

ts23532 Sondervergütung: 14. Monatsgehalt (ja/nein) spEmp

 $\Box$ 

Angabe verweigert  $[-97]$ 

*weiß nicht [−98]* contract to the contract of the contract of the contract of the contract of the contract of the contract of the contract of the contract of the contract of the contract of the contract of the contract

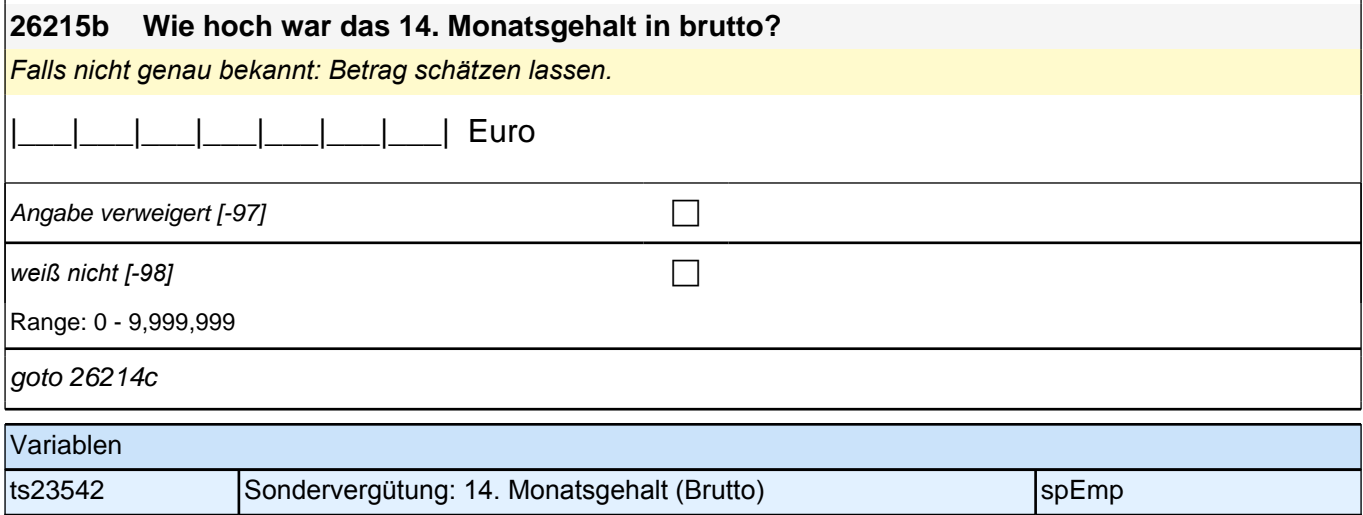

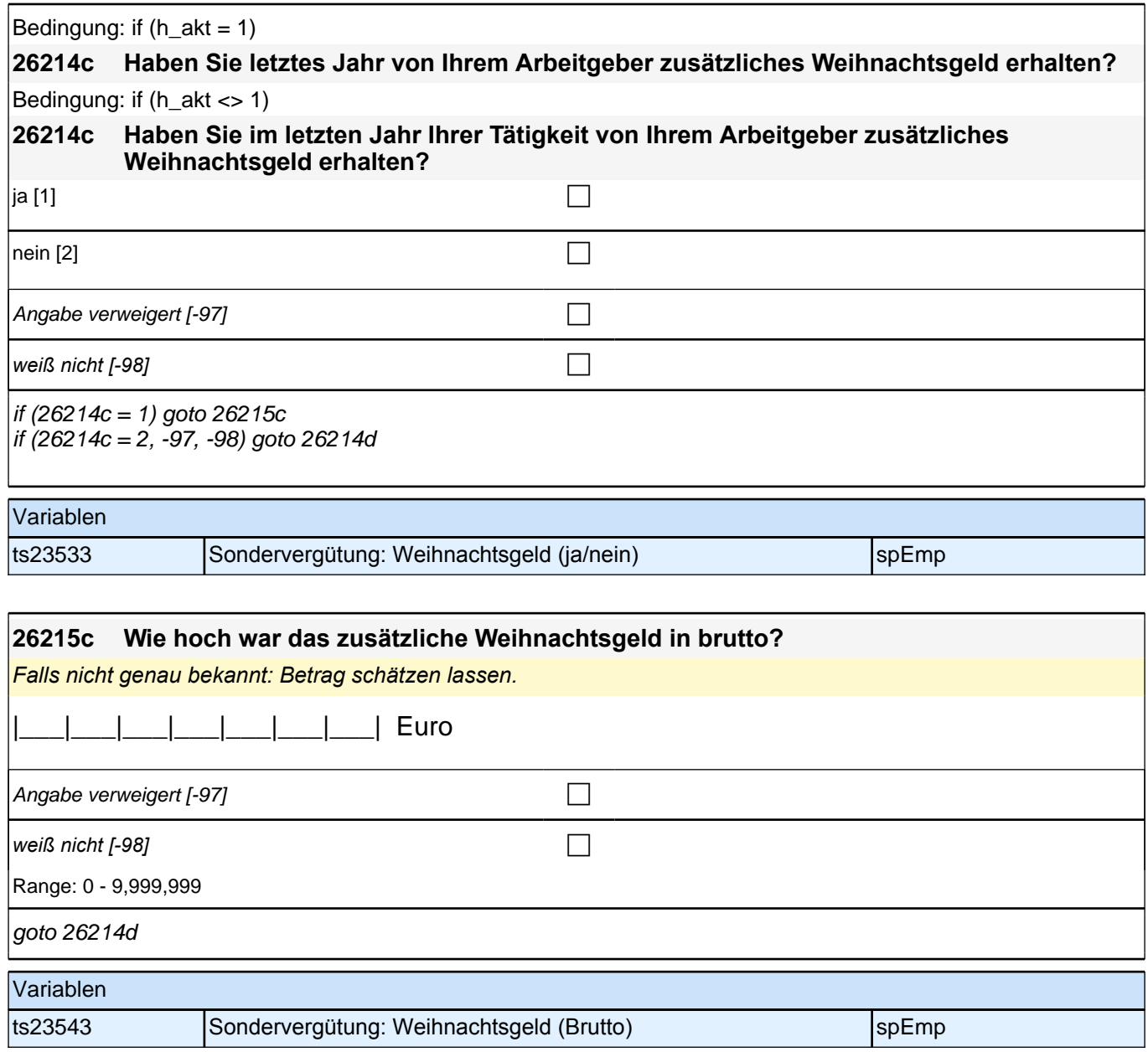

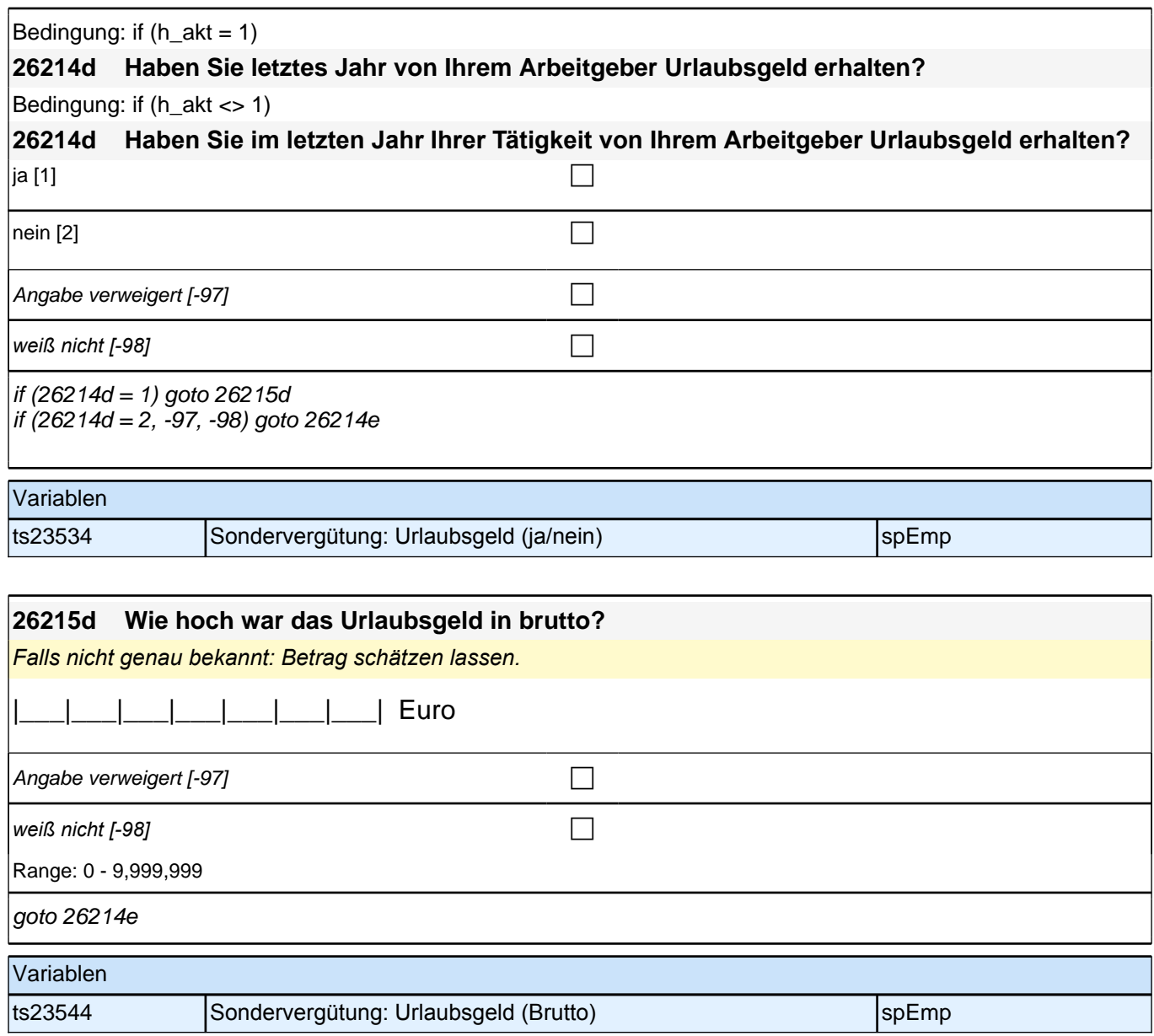

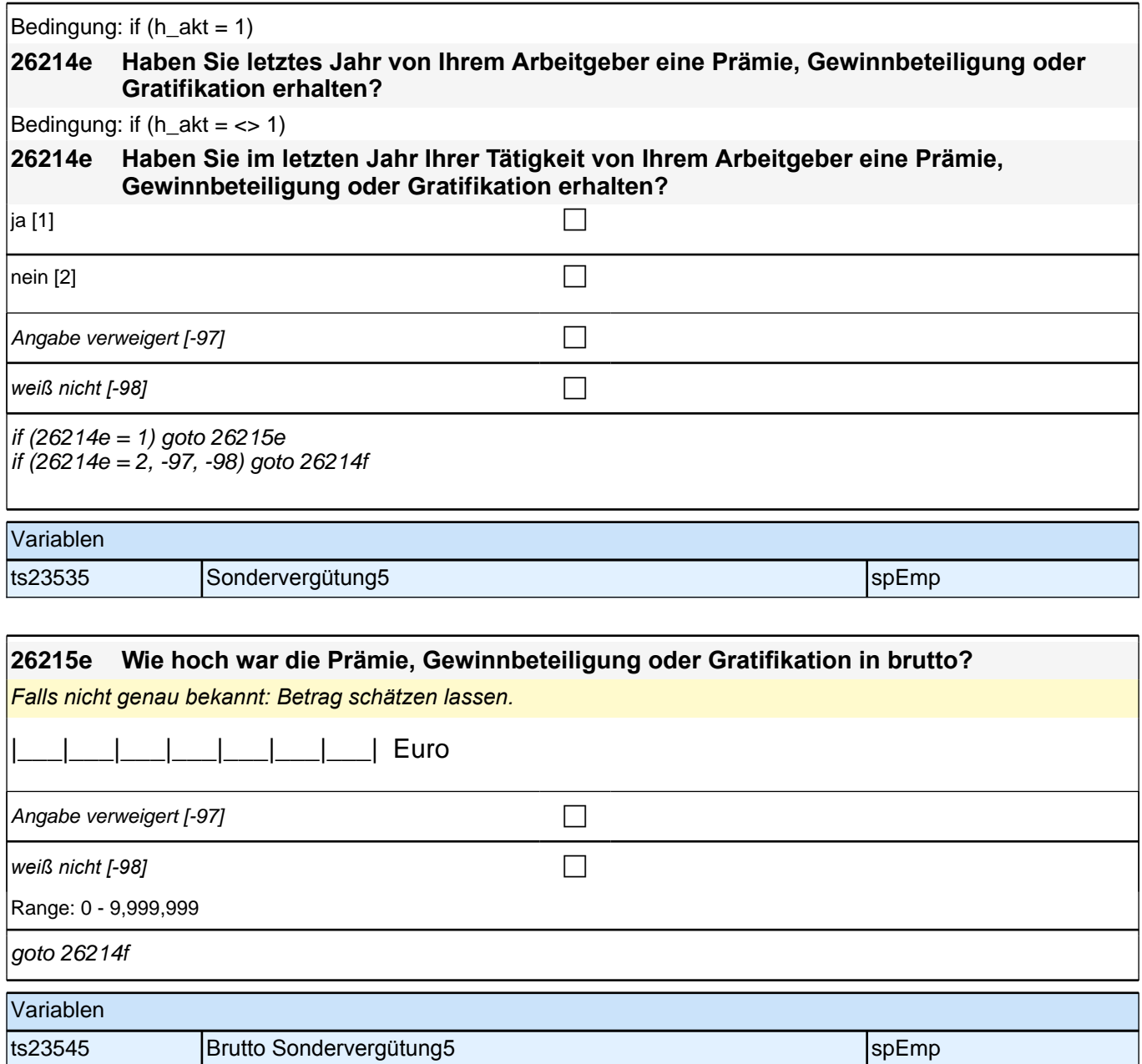

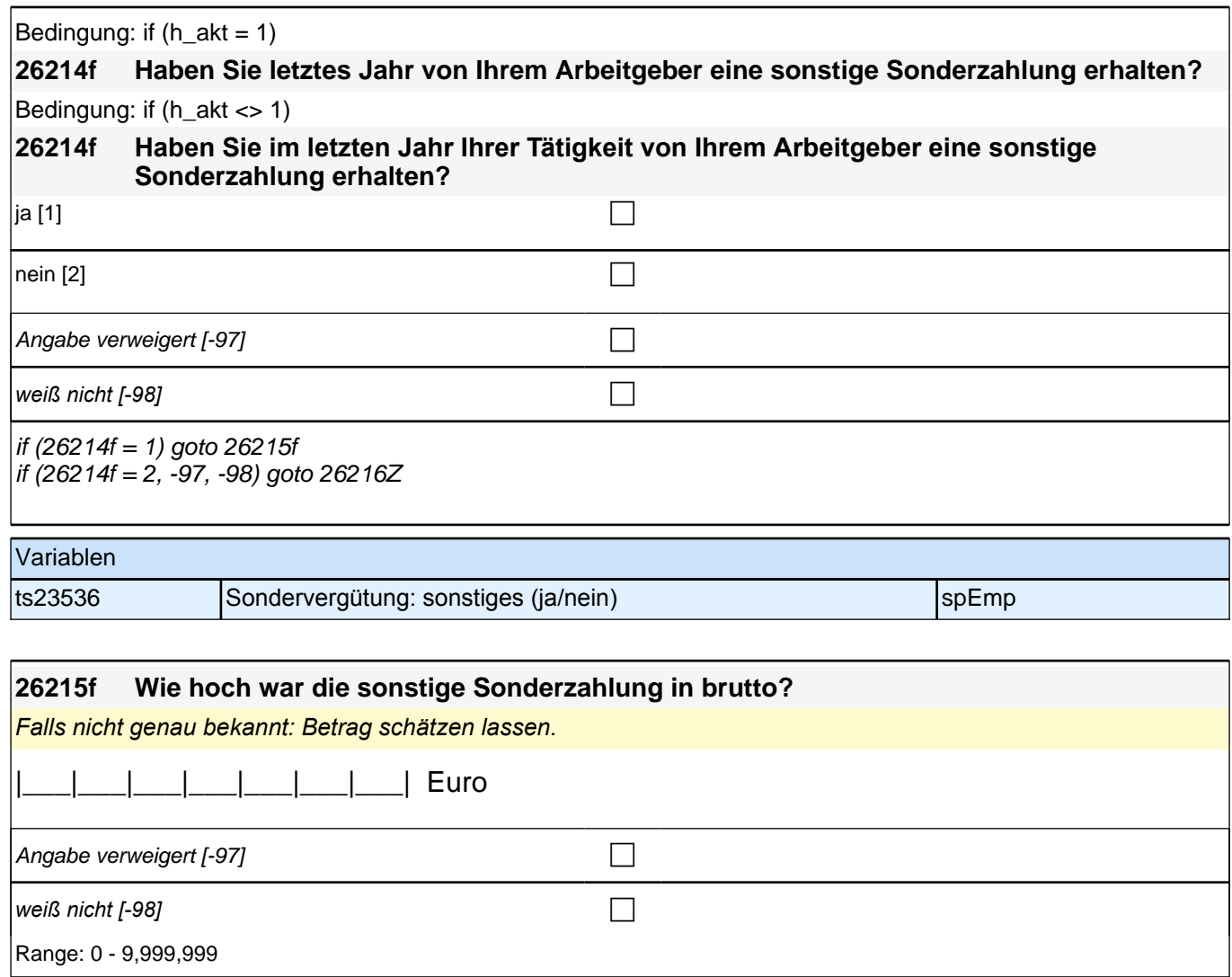

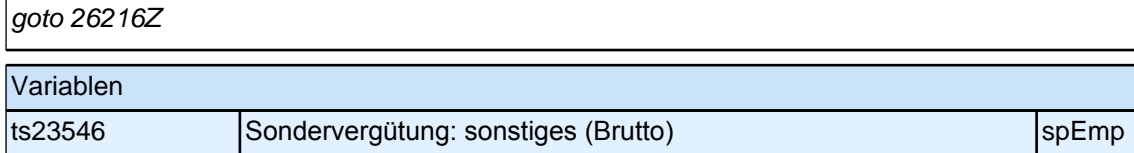

### **Fragen an abgeschlossene, nicht-studentische Praktika**

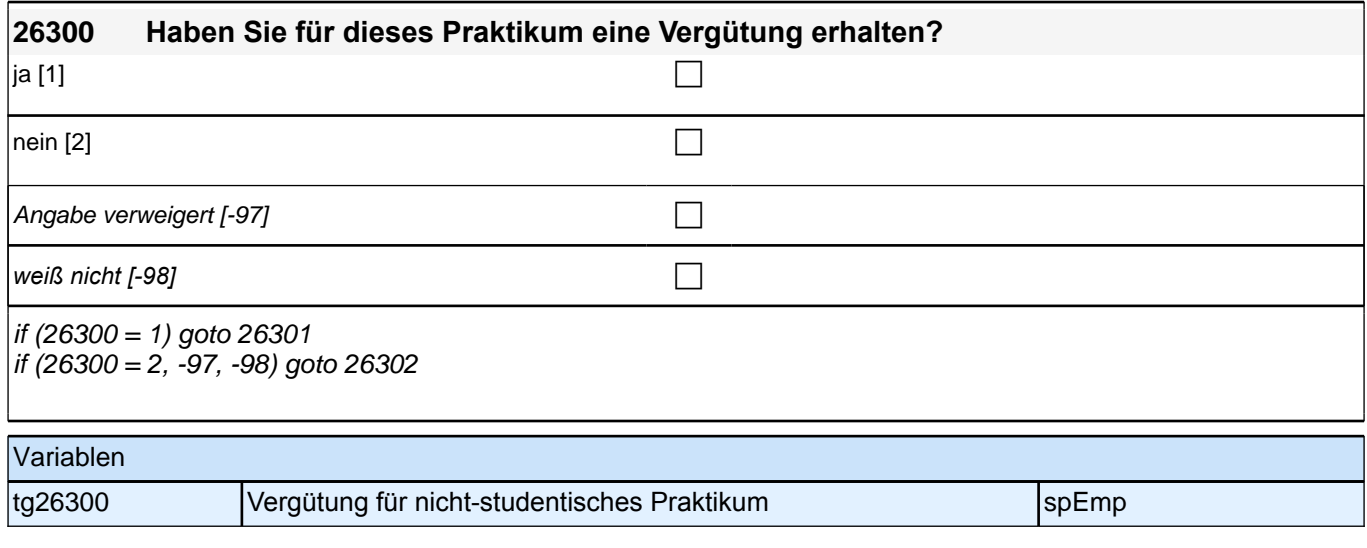

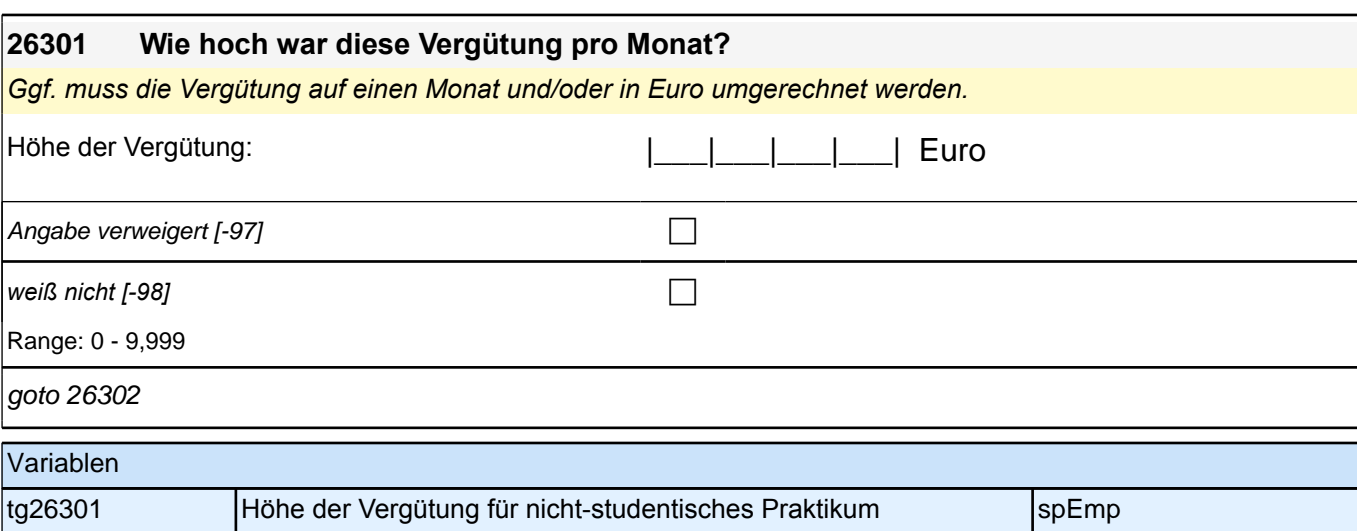

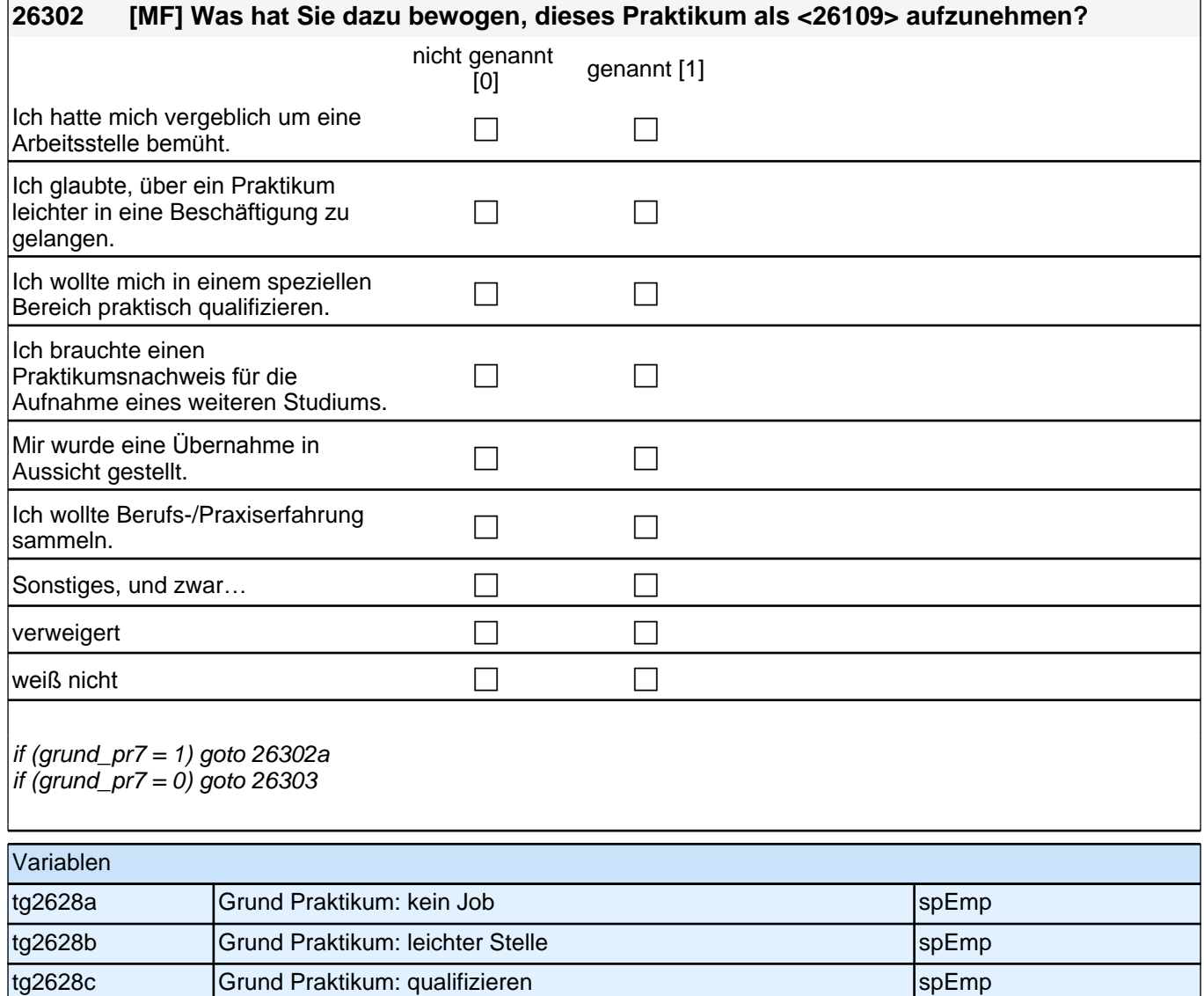

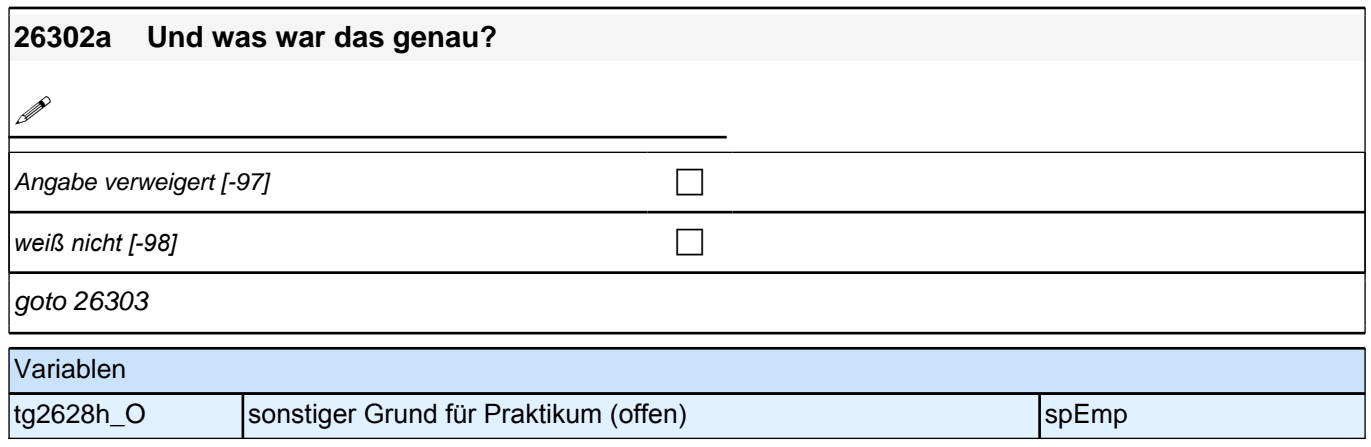

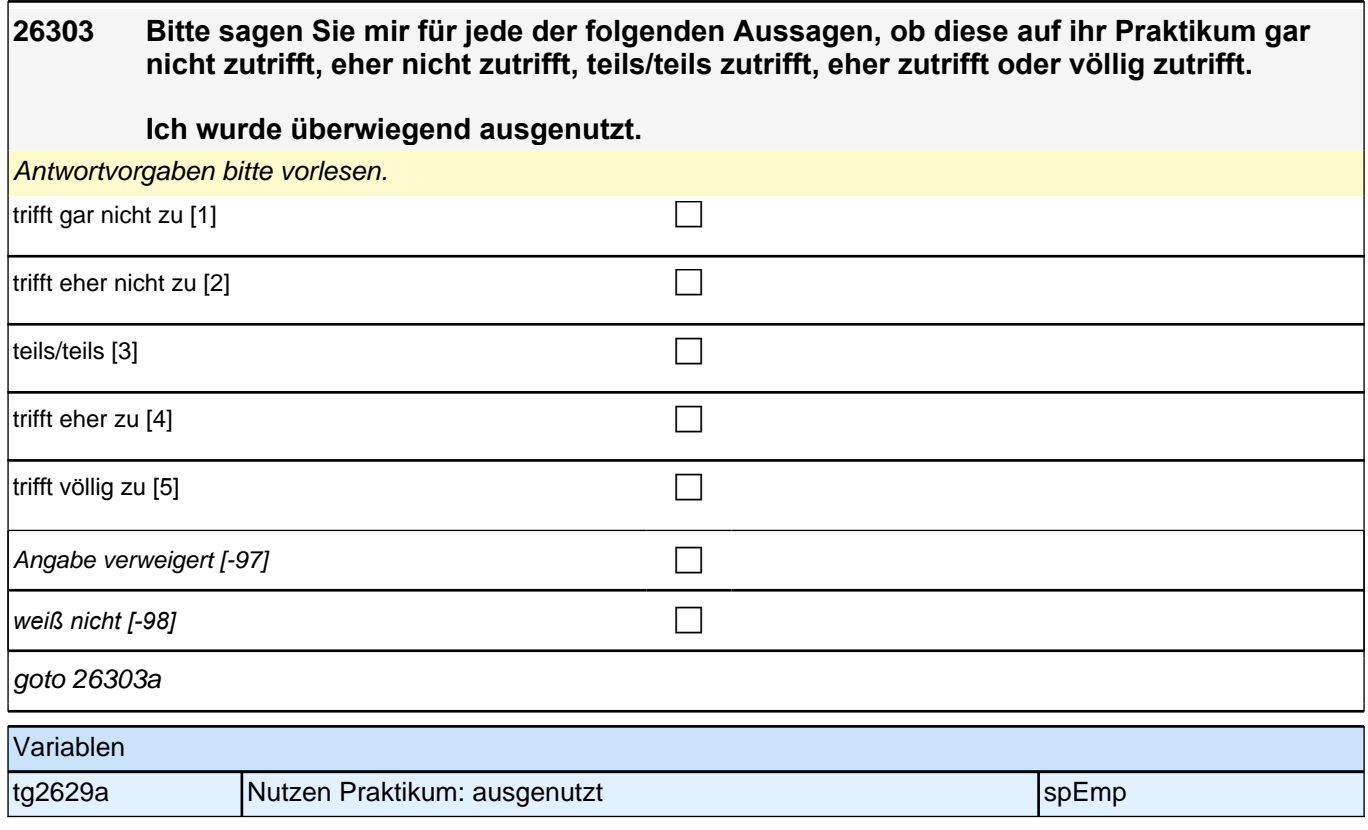

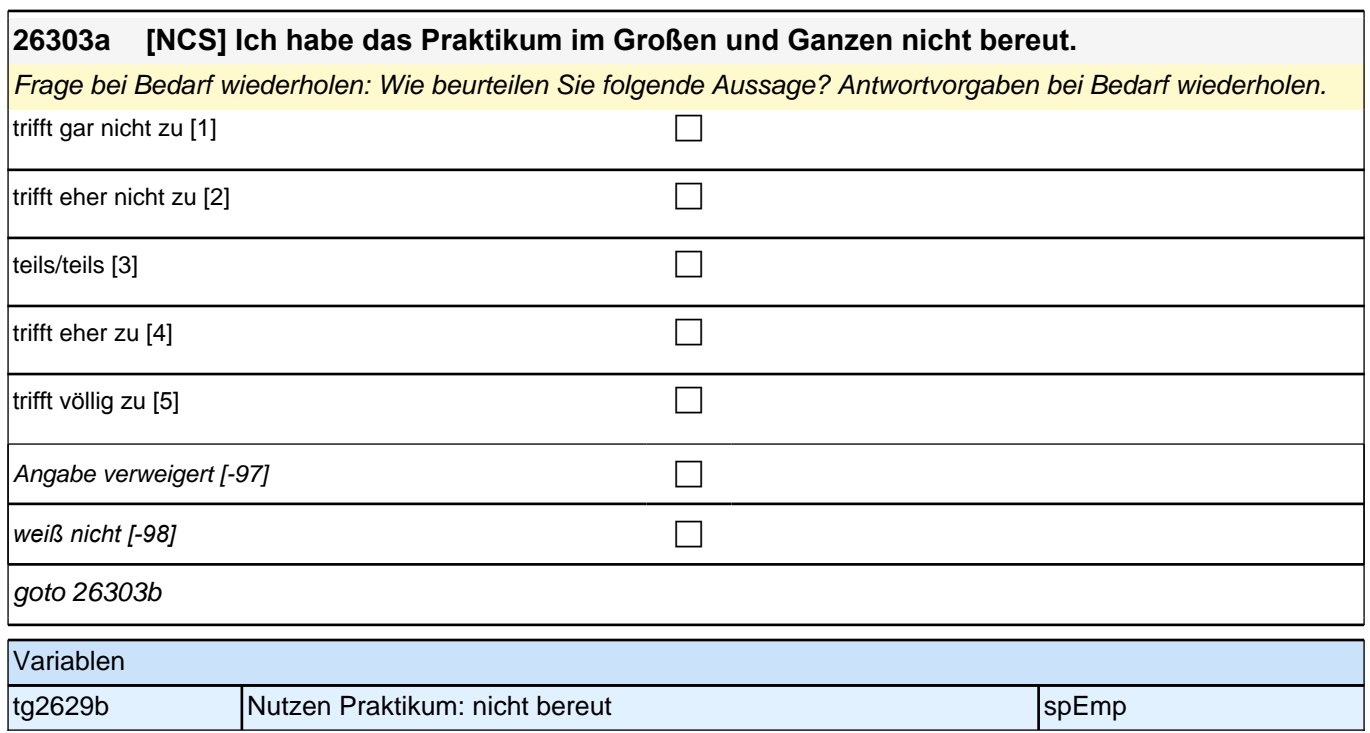

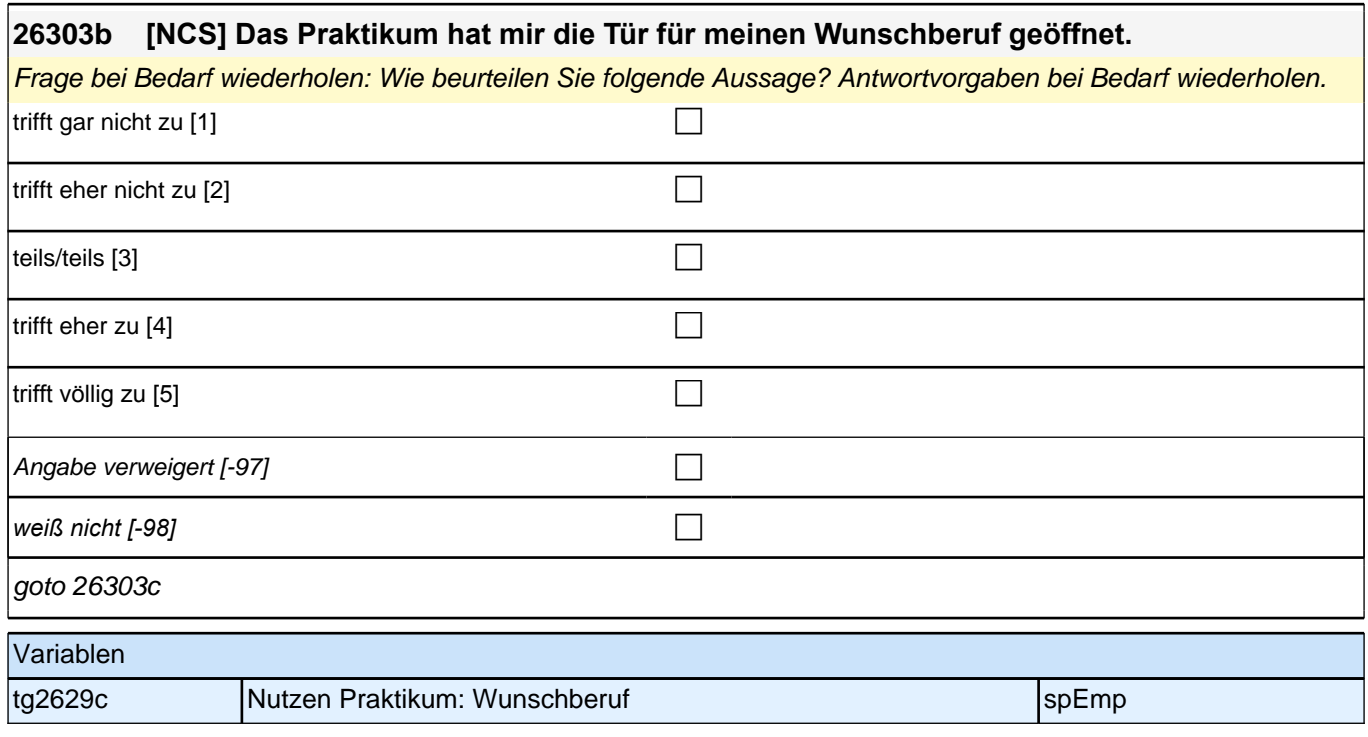

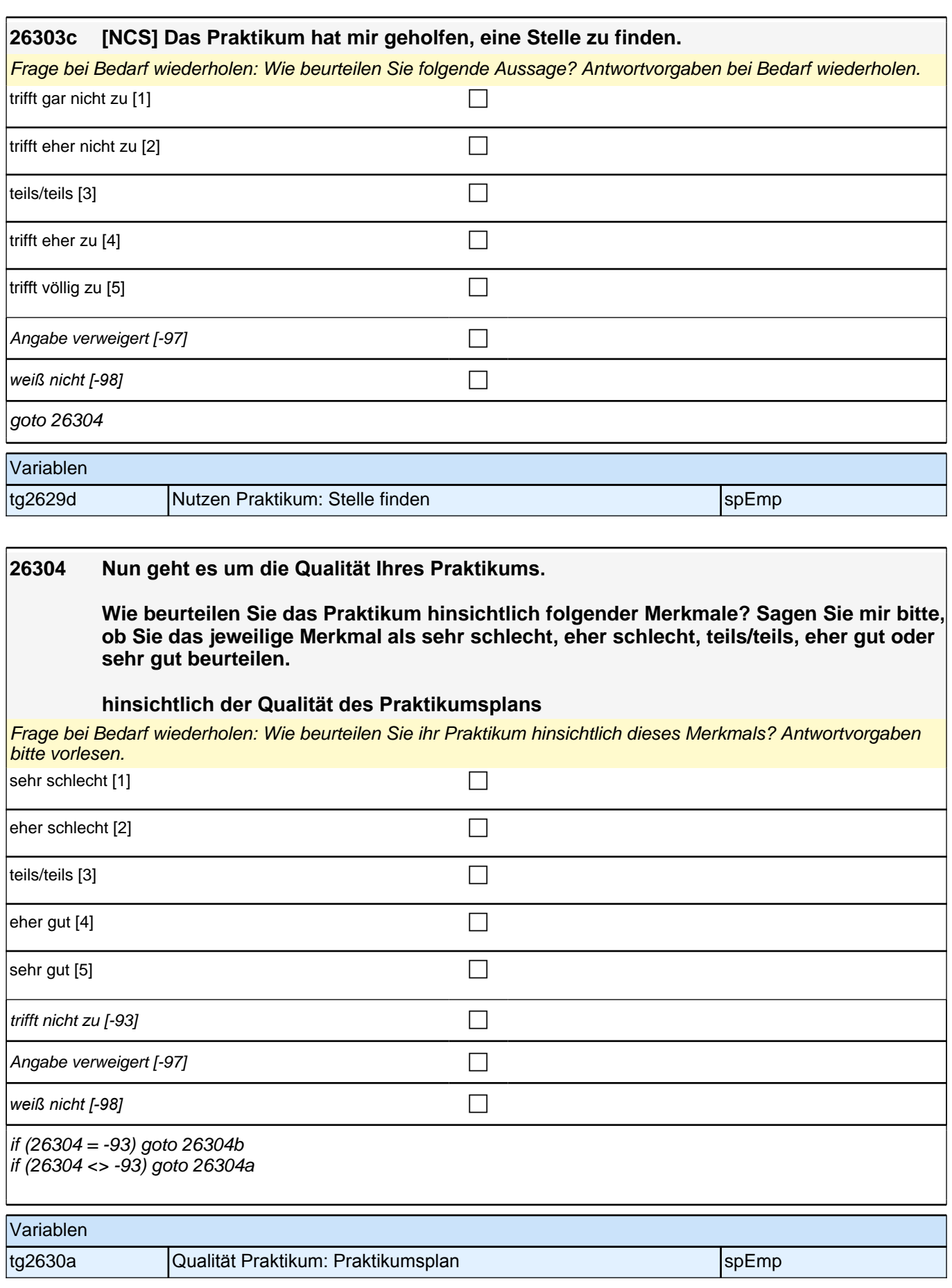

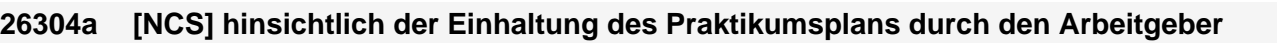

Frage bei Bedarf wiederholen: Wie beurteilen Sie Ihr Praktikum hinsichtlich dieses Merkmals? Antwortvorgaben bei Bedarf wiederholen.

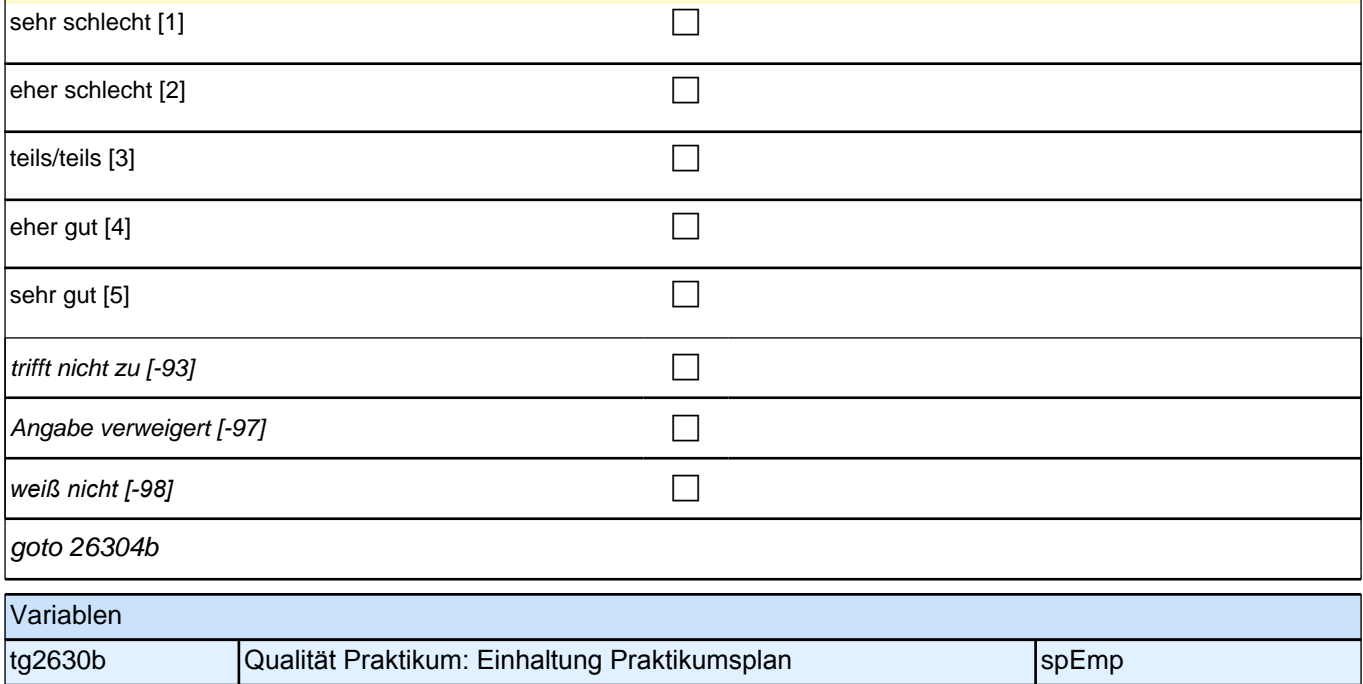

# **26304b [NCS] hinsichtlich der Höhe der Praktikumsvergütung** Frage bei Bedarf wiederholen: Wie beurteilen Sie Ihr Praktikum hinsichtlich dieses Merkmals? Antwortvorgaben bei Bedarf wiederholen. sehr schlecht [1] contract the contract of the contract of the contract of the contract of the contract of the contract of the contract of the contract of the contract of the contract of the contract of the contract of the eher schlecht  $[2]$ teils/teils  $[3]$ eher gut  $[4]$  $\Box$  sehr gut [5] trifft nicht zu  $[-93]$ Angabe verweigert [-97] contained the contact of the contact of the contact of the contact of the contact of the contact of the contact of the contact of the contact of the contact of the contact of the contact of the cont *weiß nicht [-98]* c goto 26304c Variablen tg2630c Qualität Praktikum: Höhe Praktikumsvergütung spemp

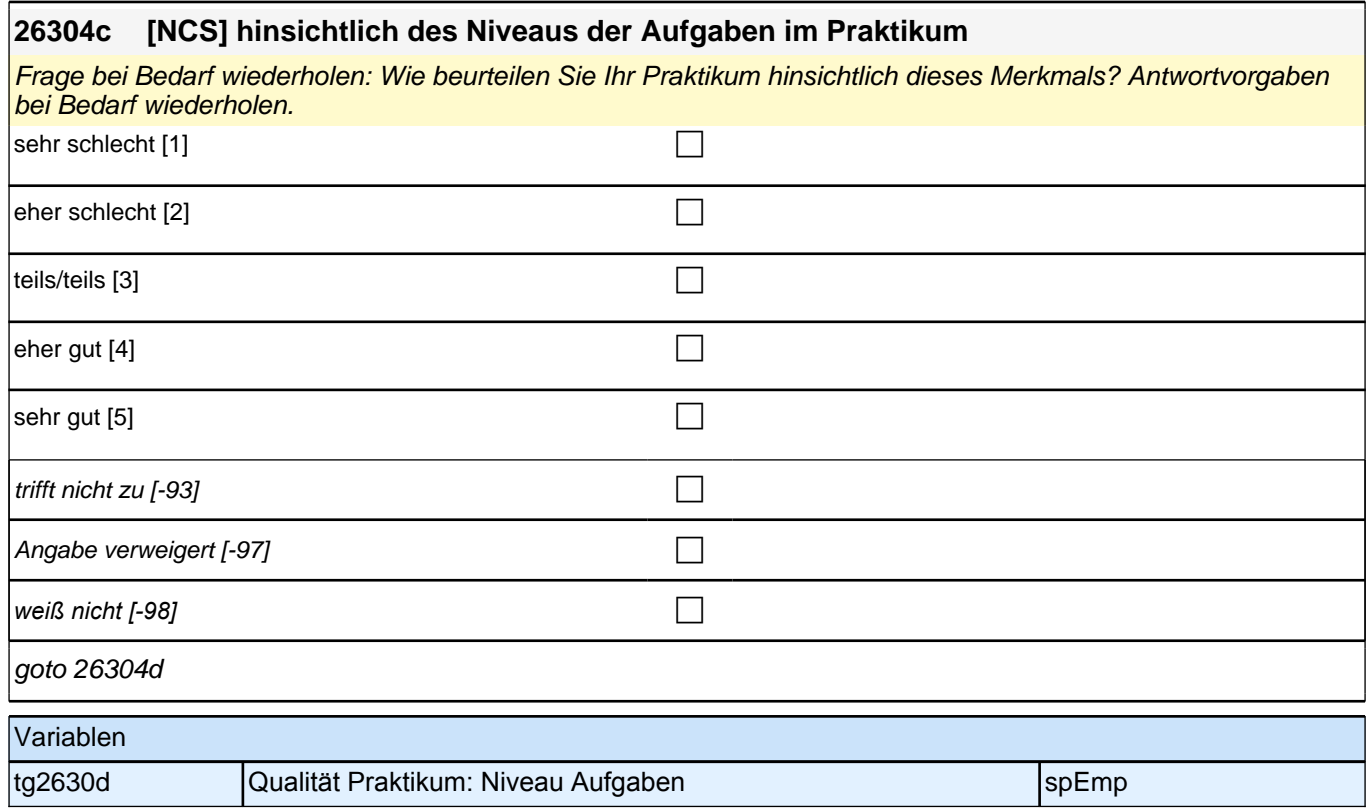

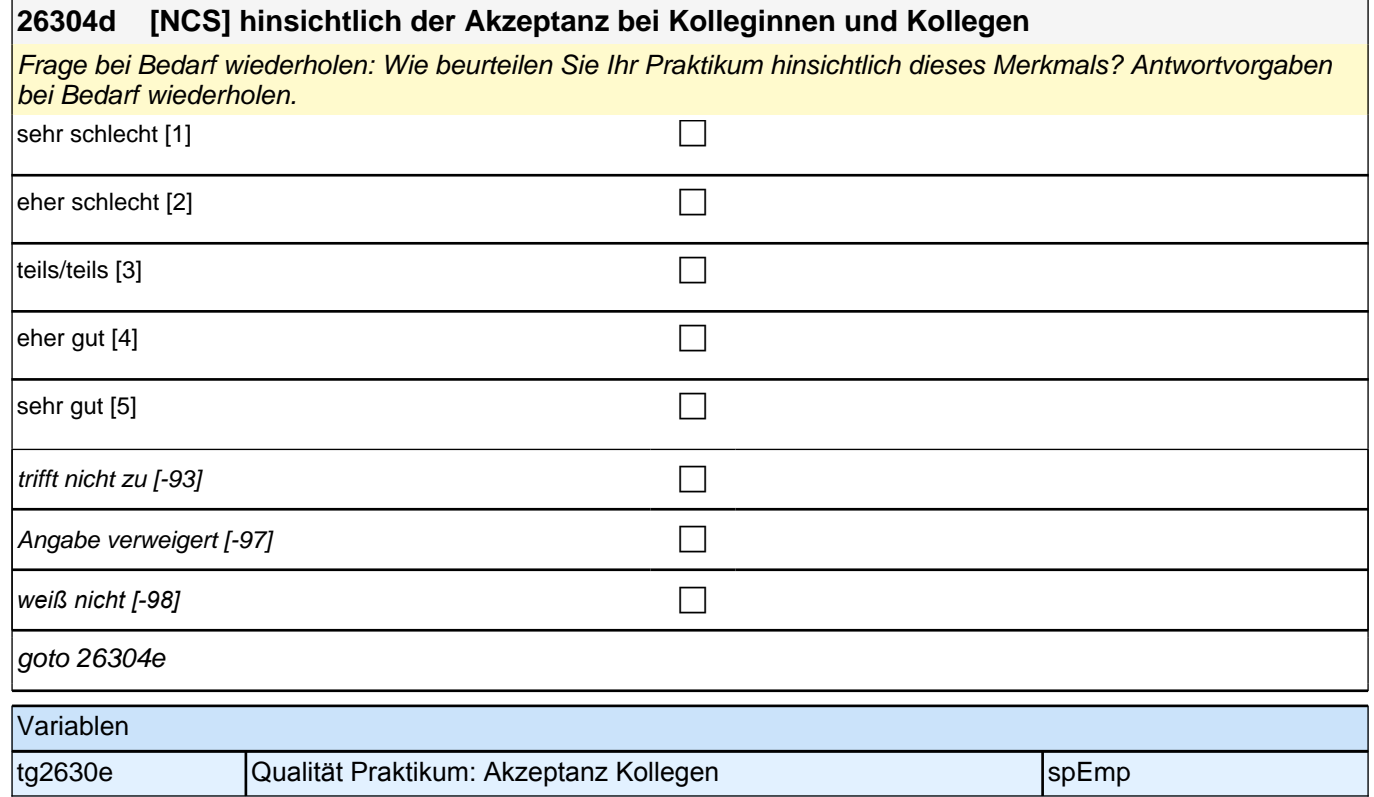

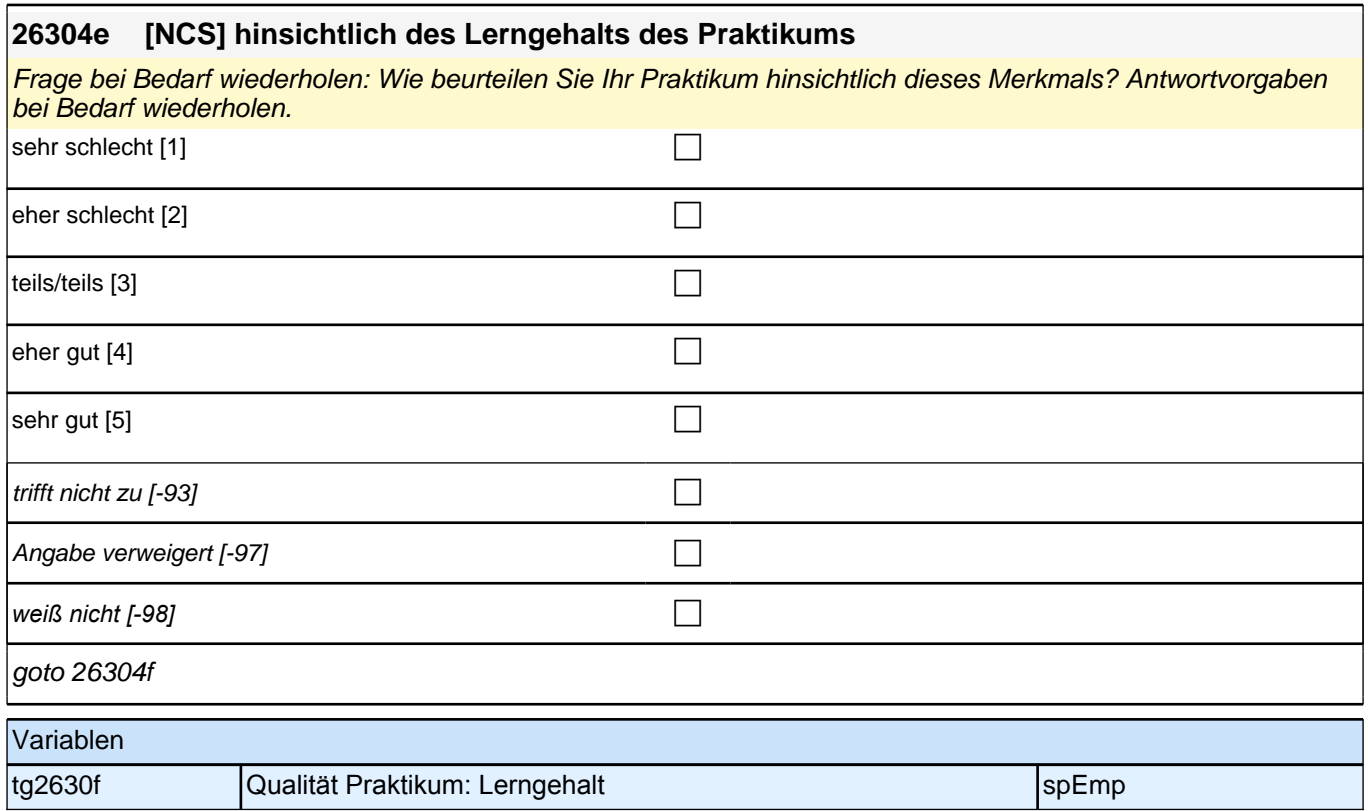

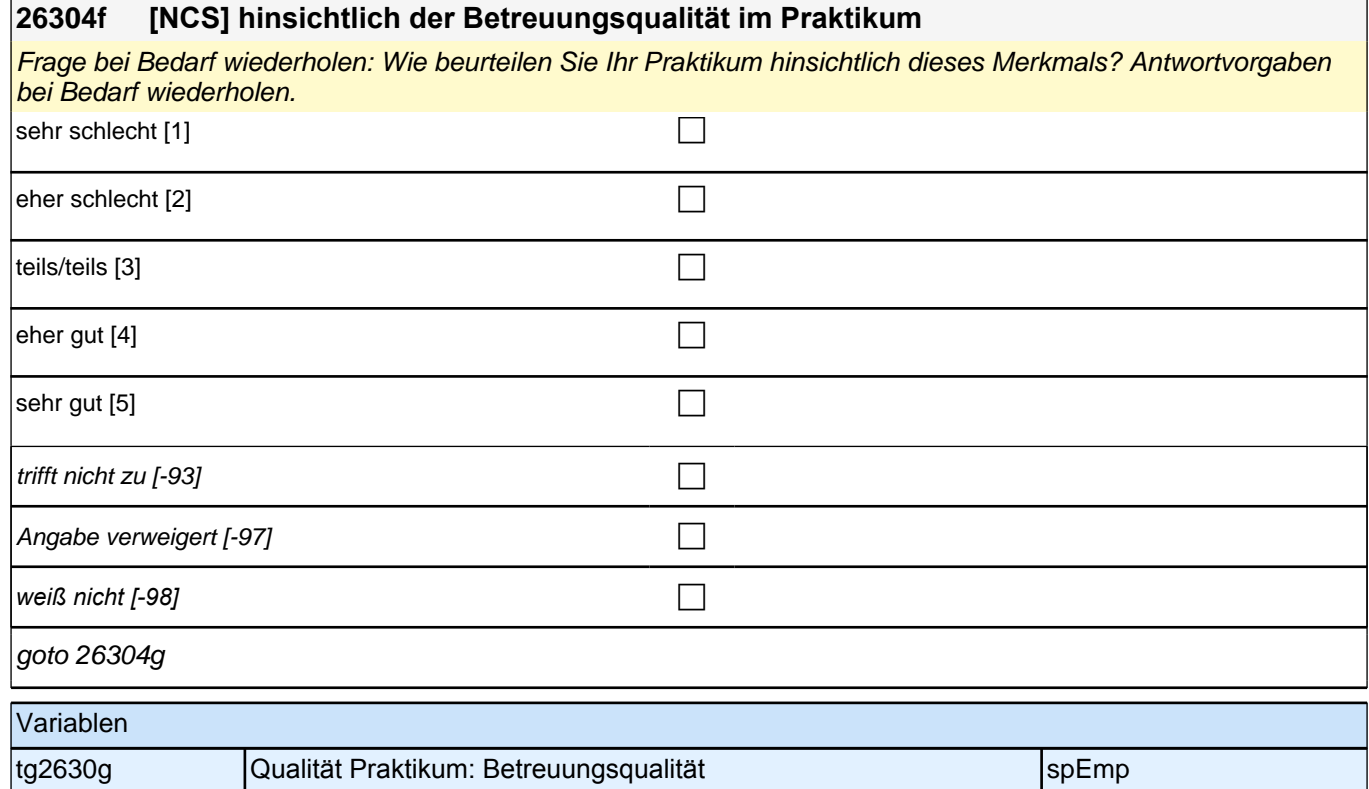

 $\overline{1}$ 

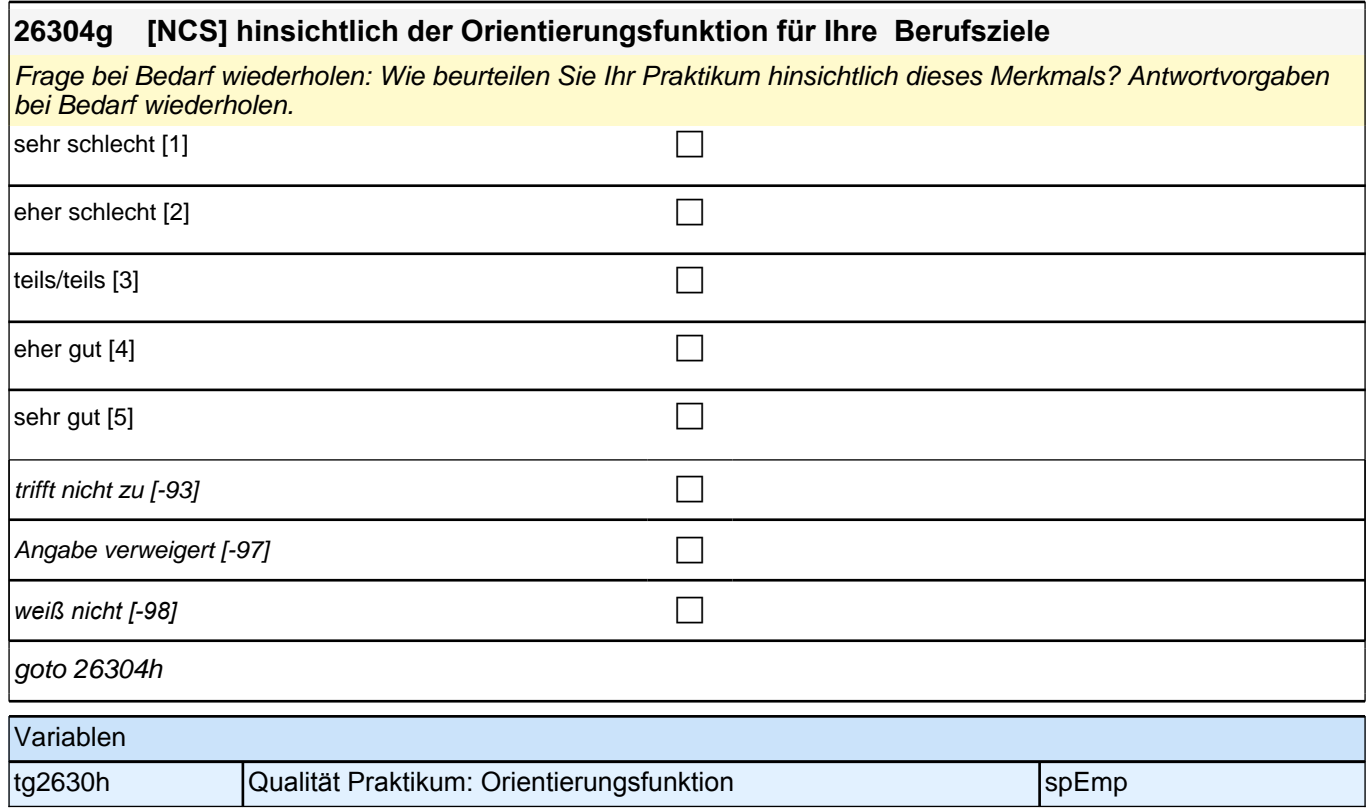

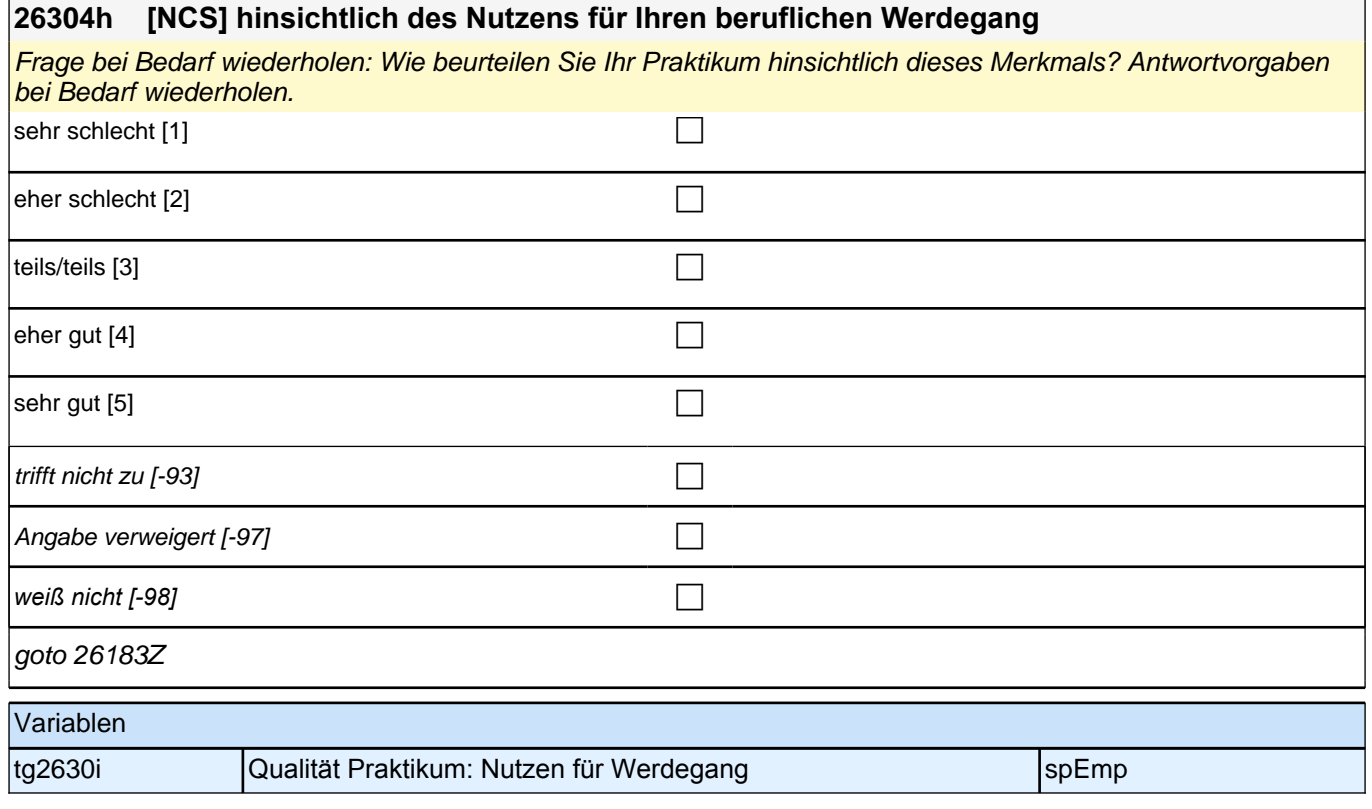

# **Ende Fragen an abgeschlossene, nicht-studentische Praktika**

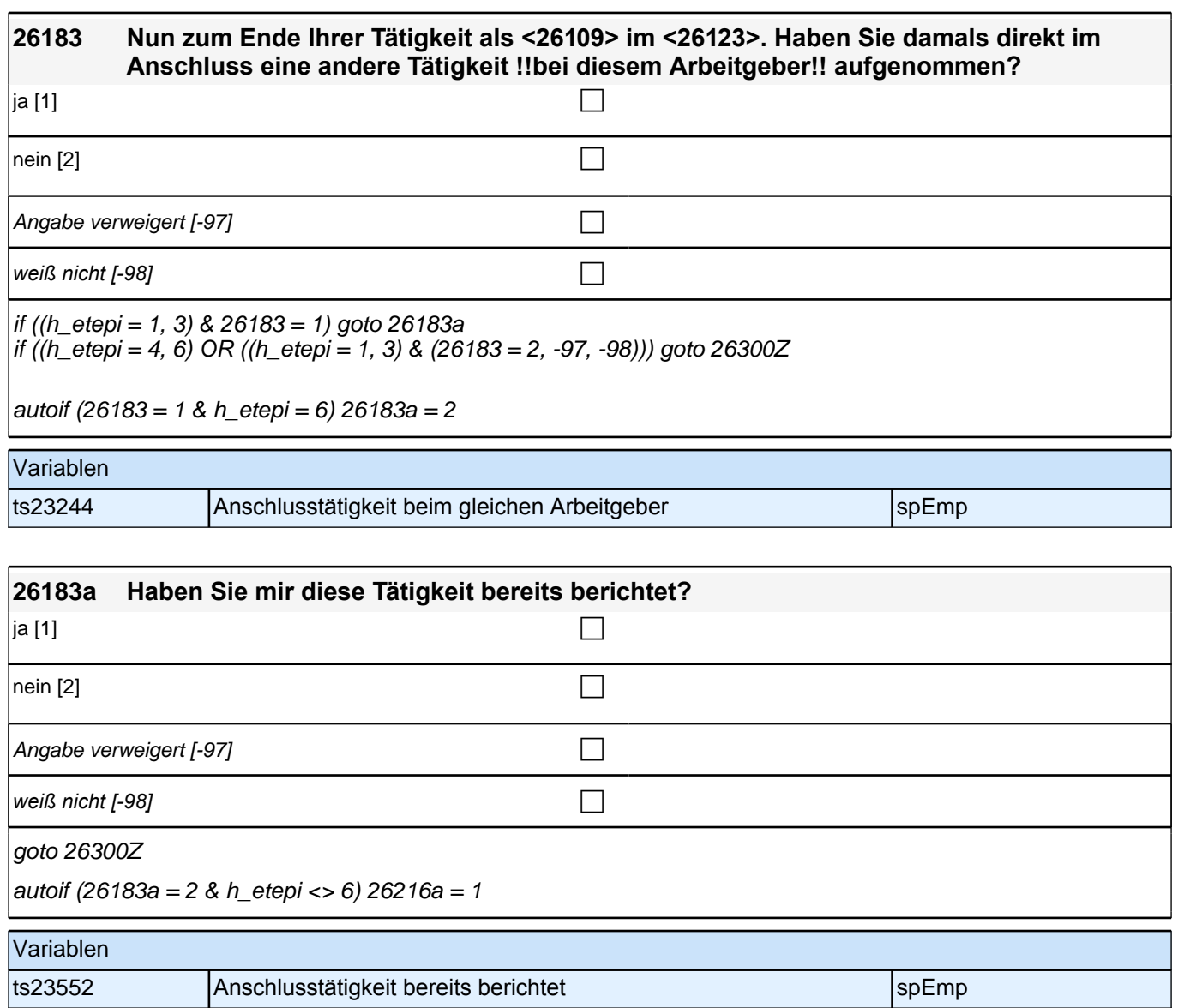

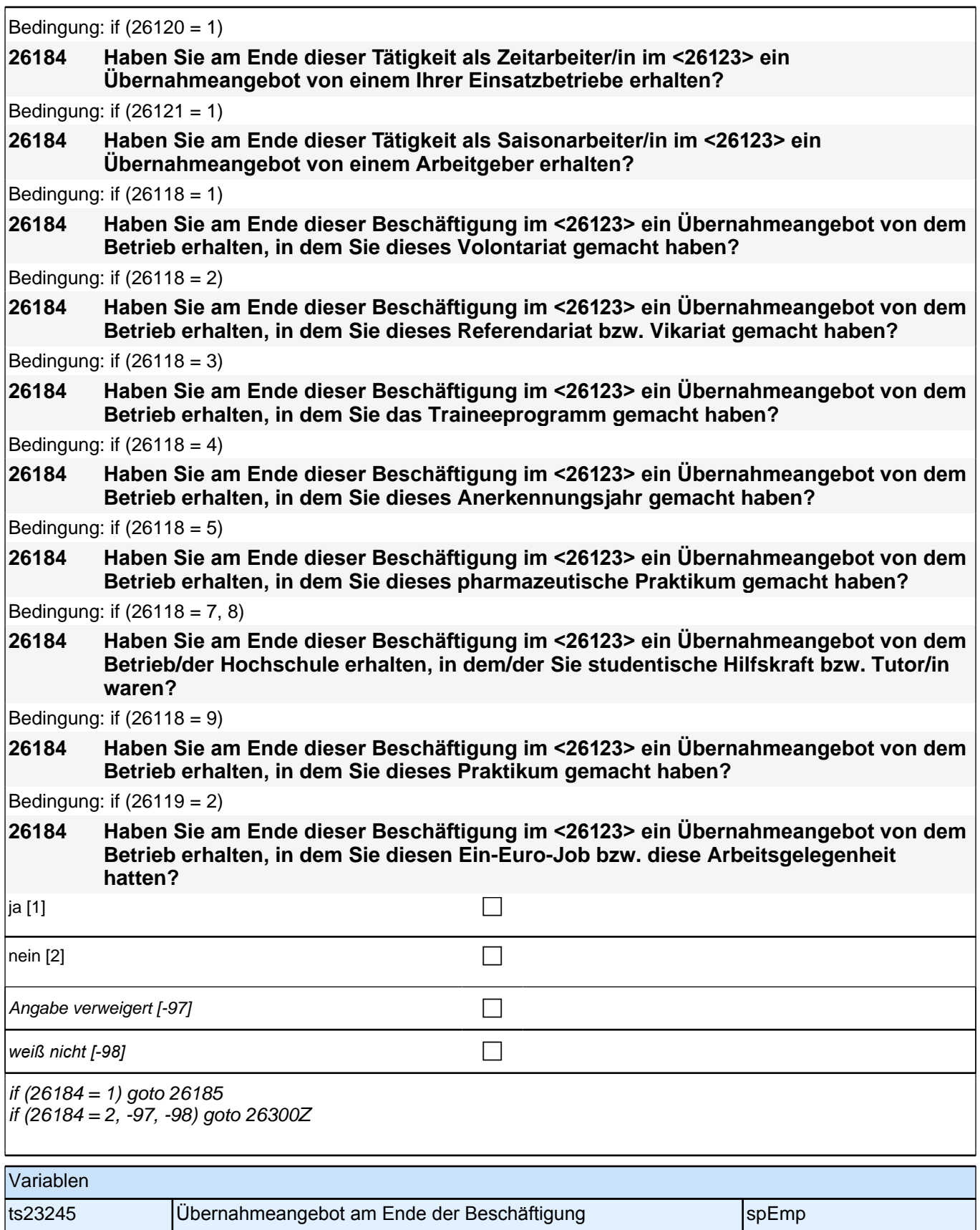

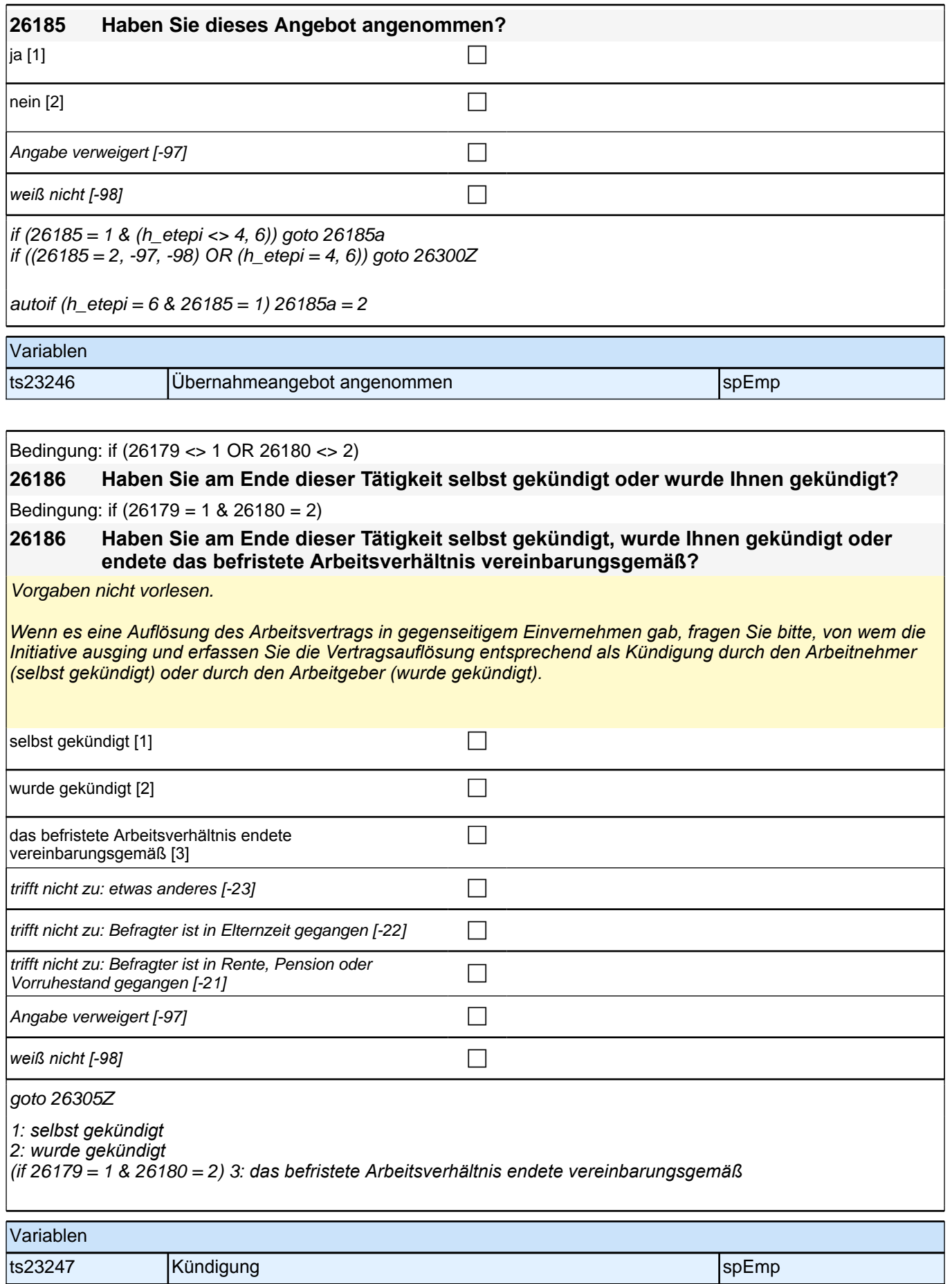

### *2 Studierende, CATI (ID 1030)*

# **Übergang Studium in den Beruf – Säule 2**

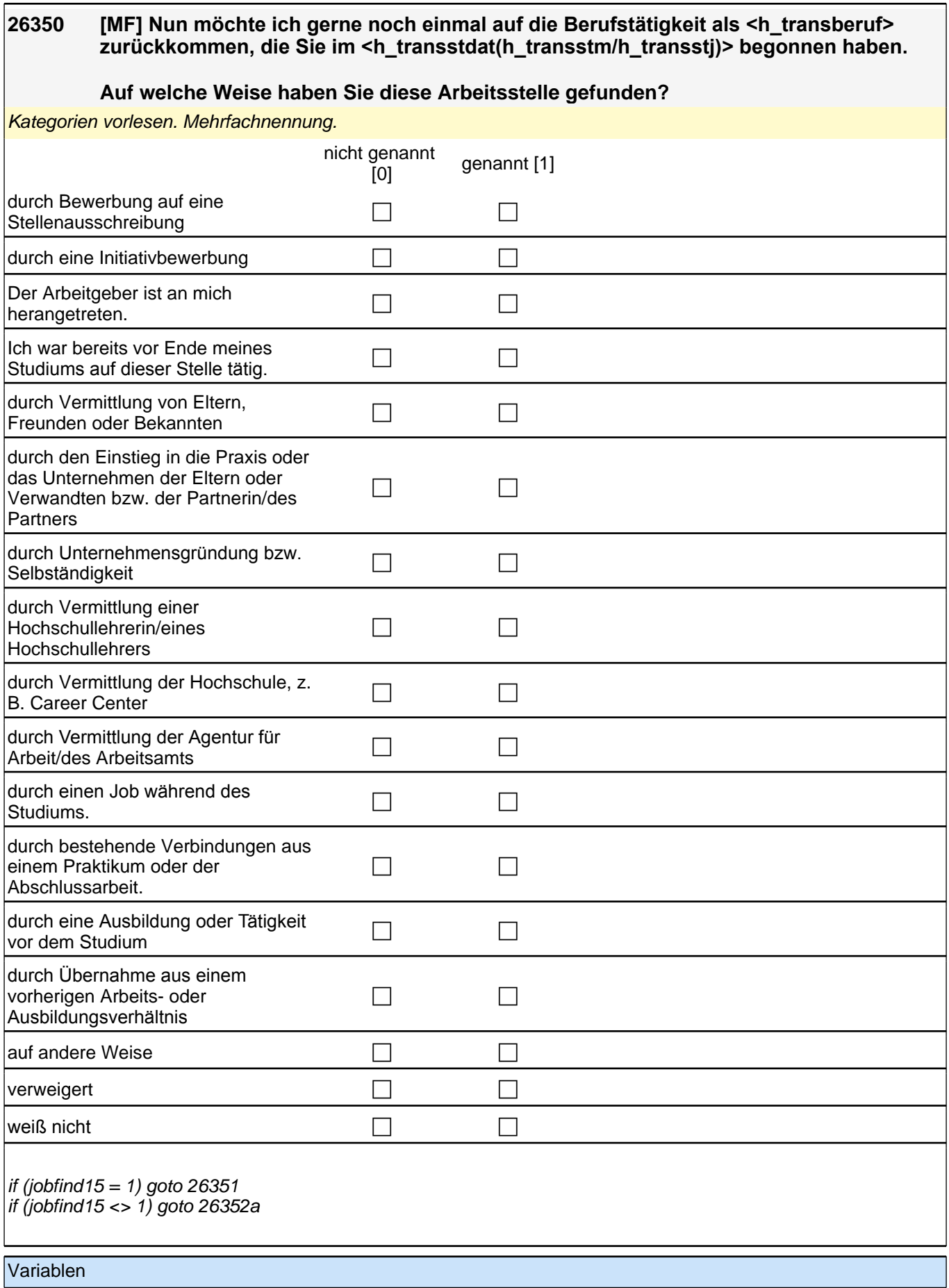
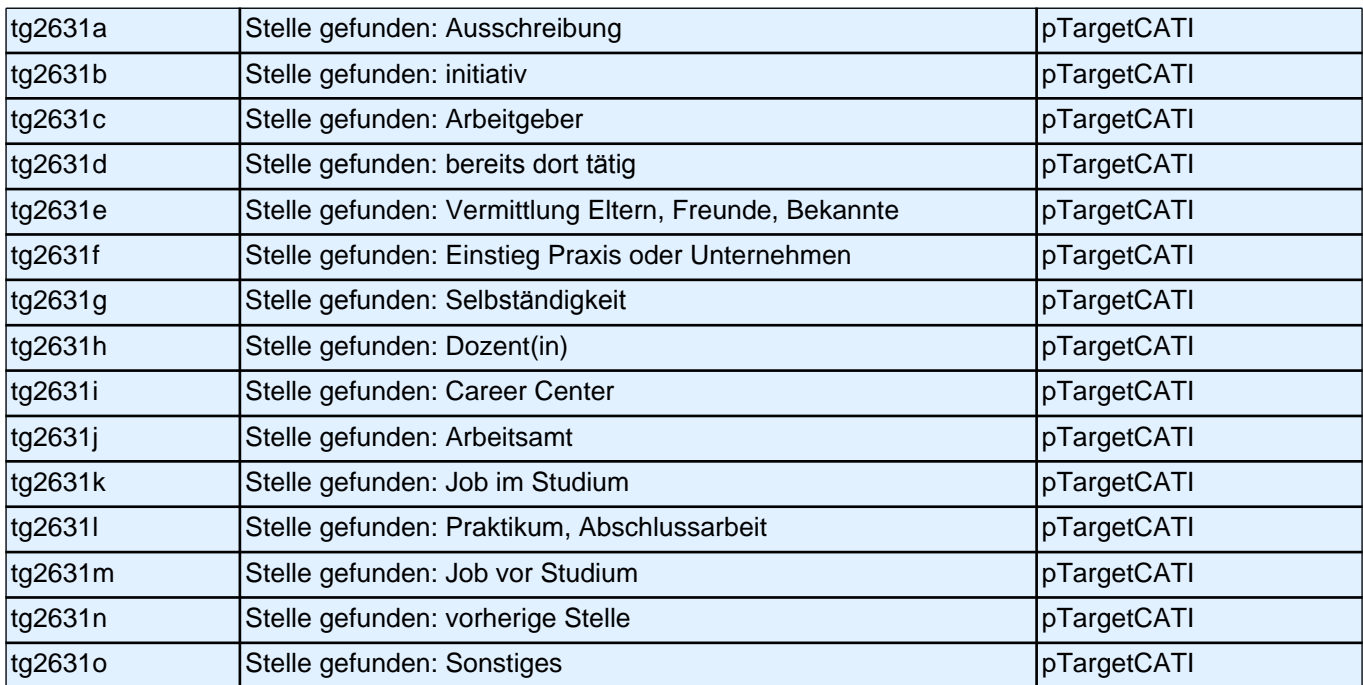

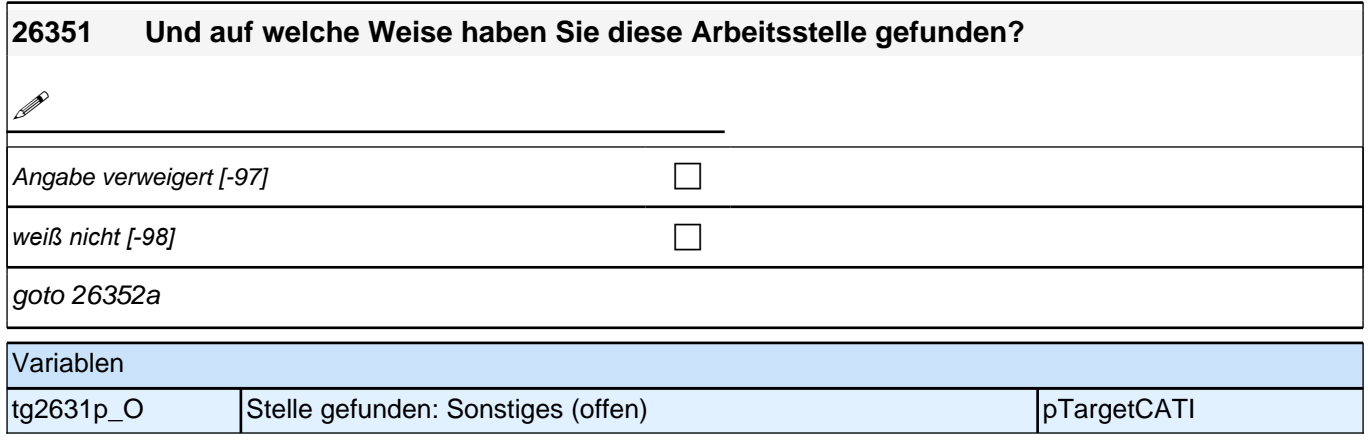

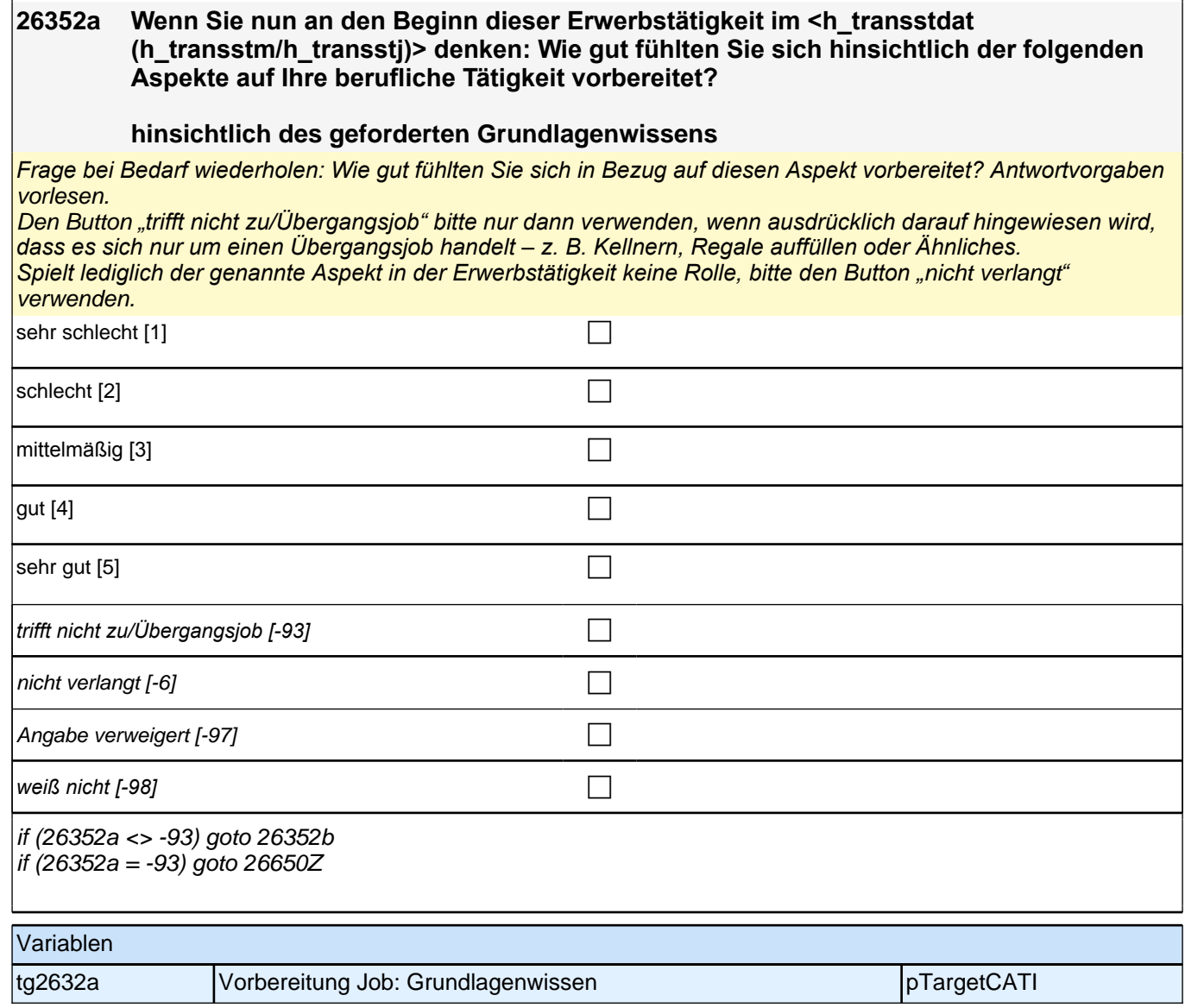

### **26352b [NCS] hinsichtlich des notwendigen speziellen Fachwissens**

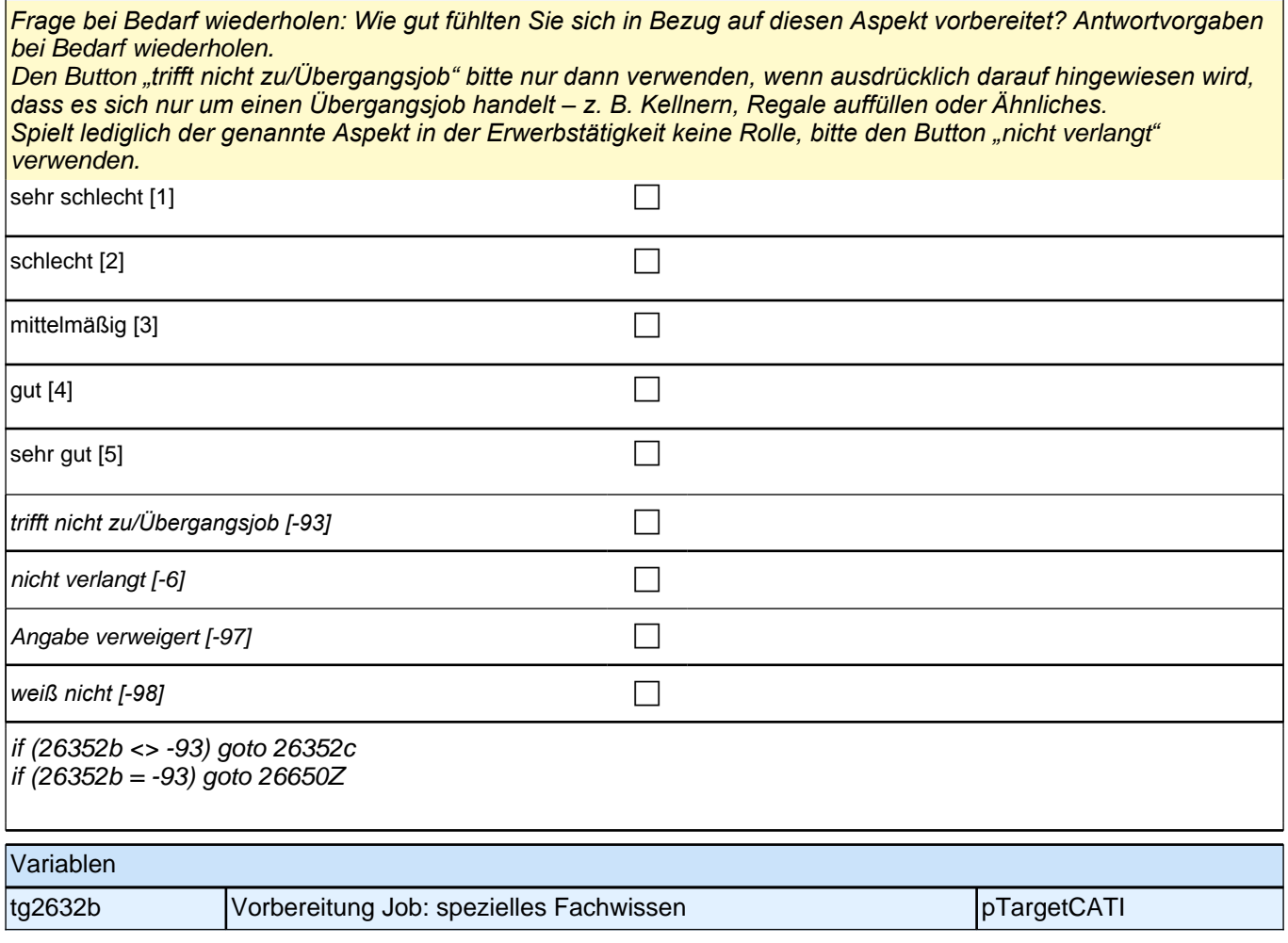

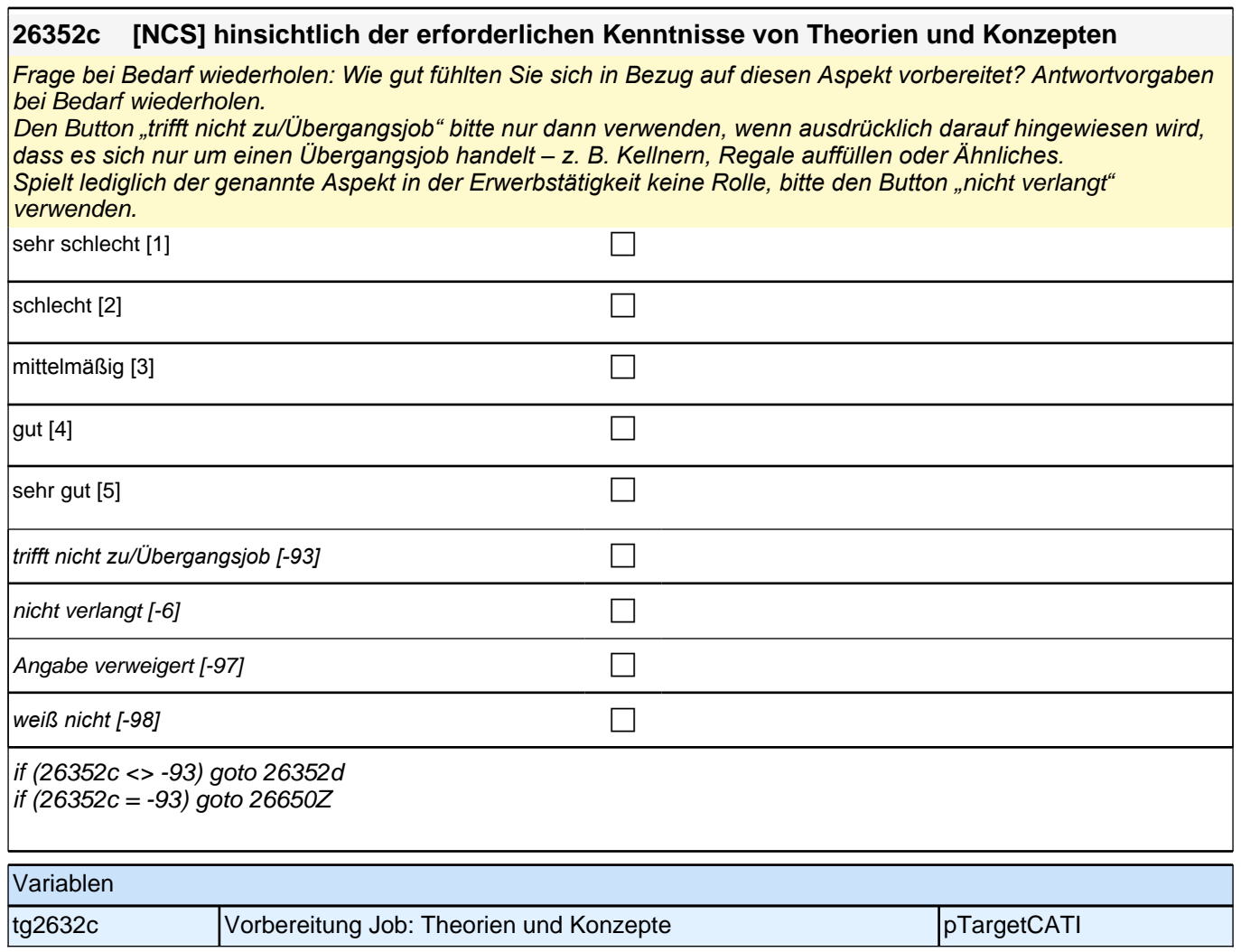

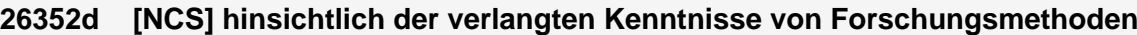

*Frage bei Bedarf wiederholen: Wie gut fühlten Sie sich in Bezug auf diesen Aspekt vorbereitet? Antwortvorgaben*  bei Bedarf wiederholen.

Den Button *"trifft nicht zu/Übergangsjob" bitte nur dann verwenden, wenn ausdrücklich darauf hingewiesen wird, dass es sich nur um einen Übergangsjob handelt – z. B. Kellnern, Regale auffüllen oder Ähnliches. Spielt lediglich der genannte Aspekt in der Erwerbstätigkeit keine Rolle, bitte den Button "*nicht verlangt*"*  verwenden.

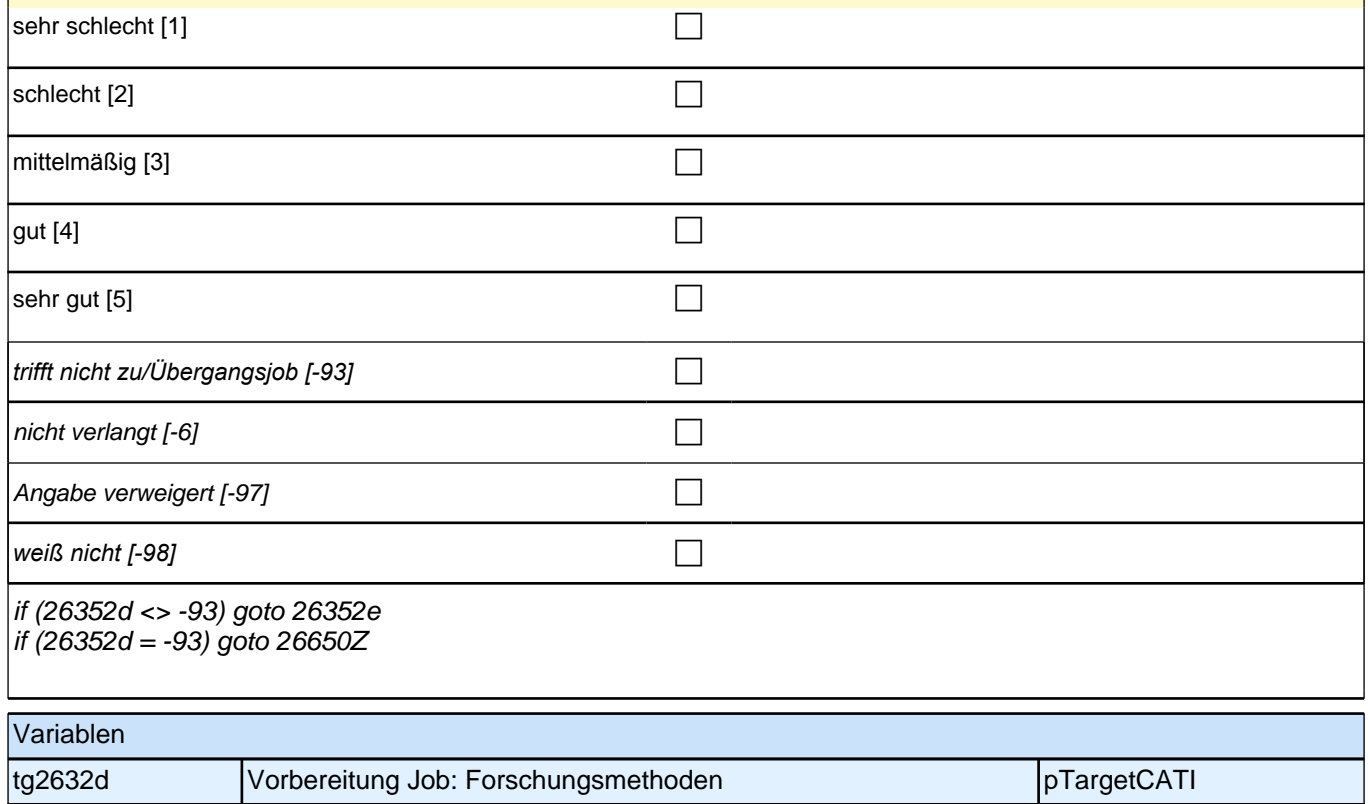

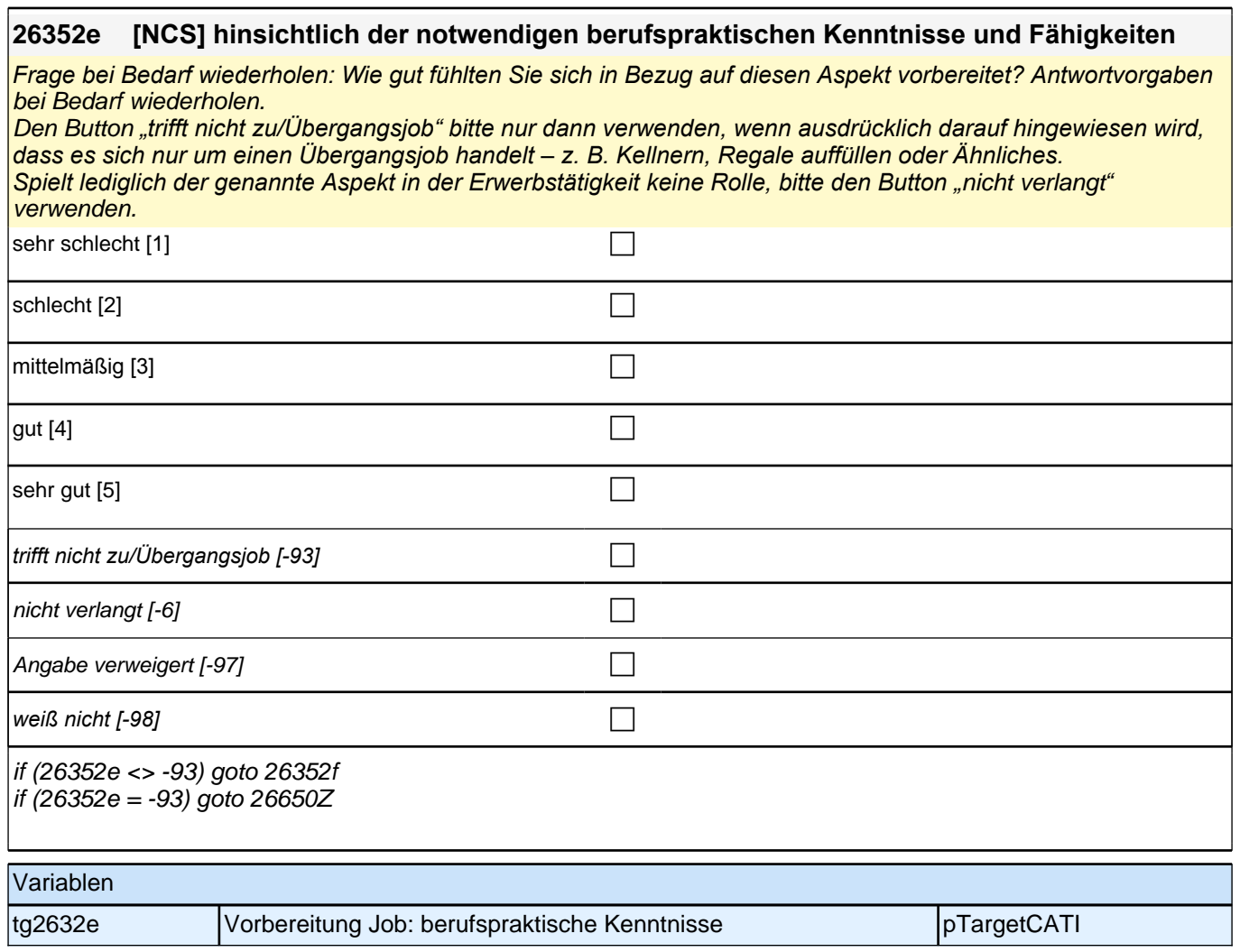

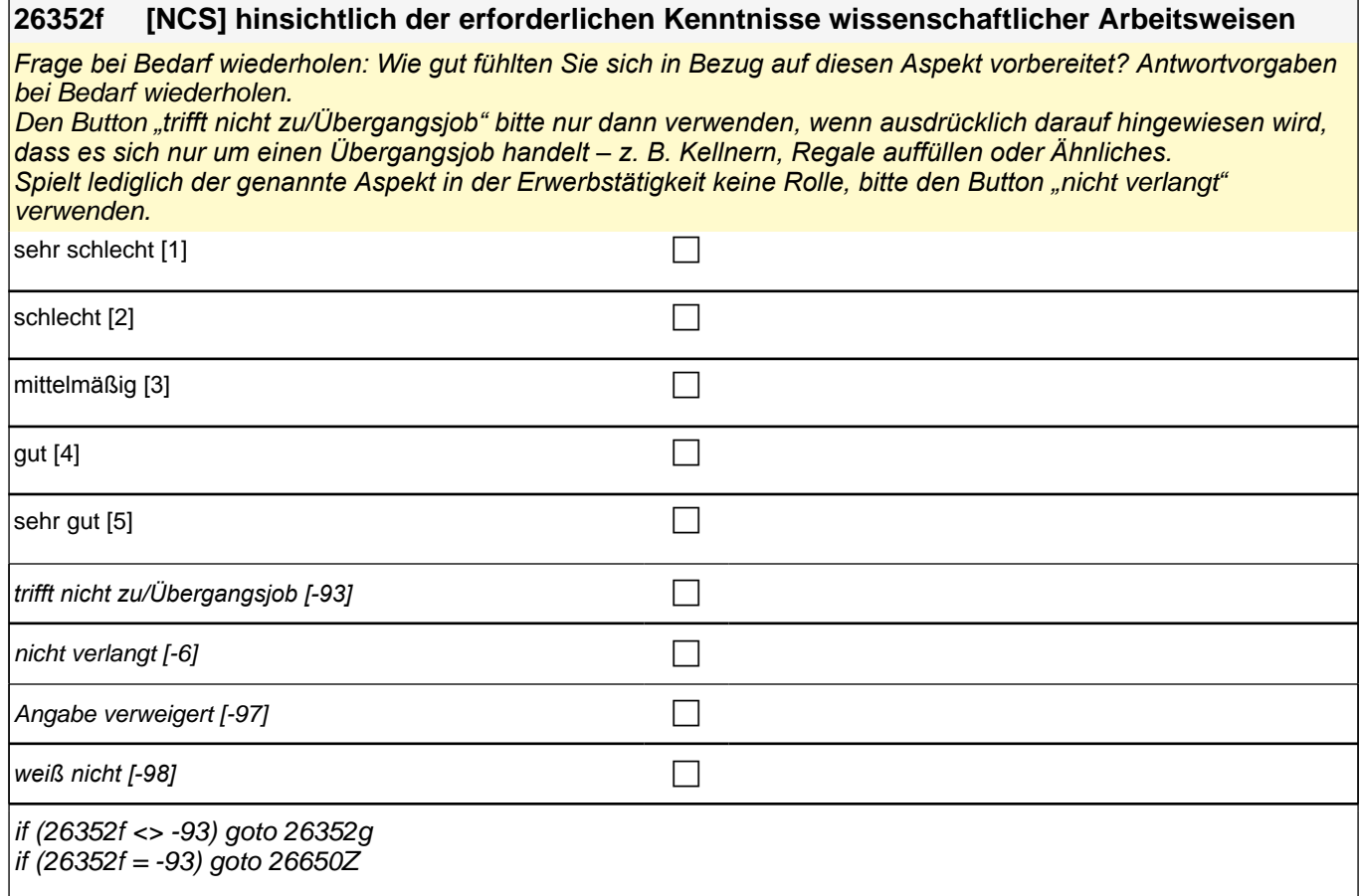

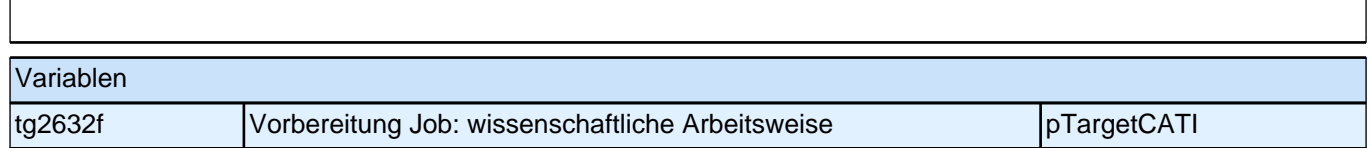

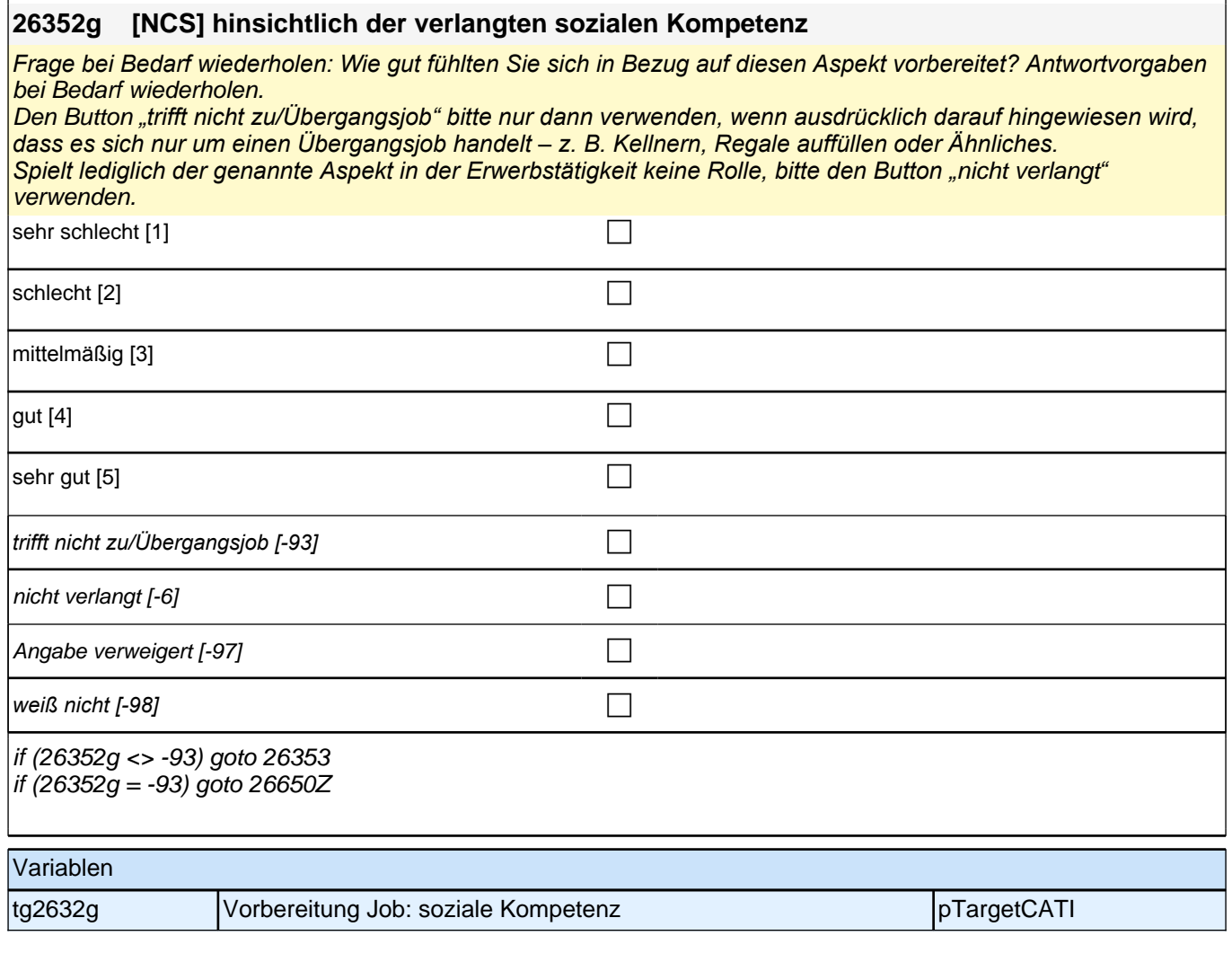

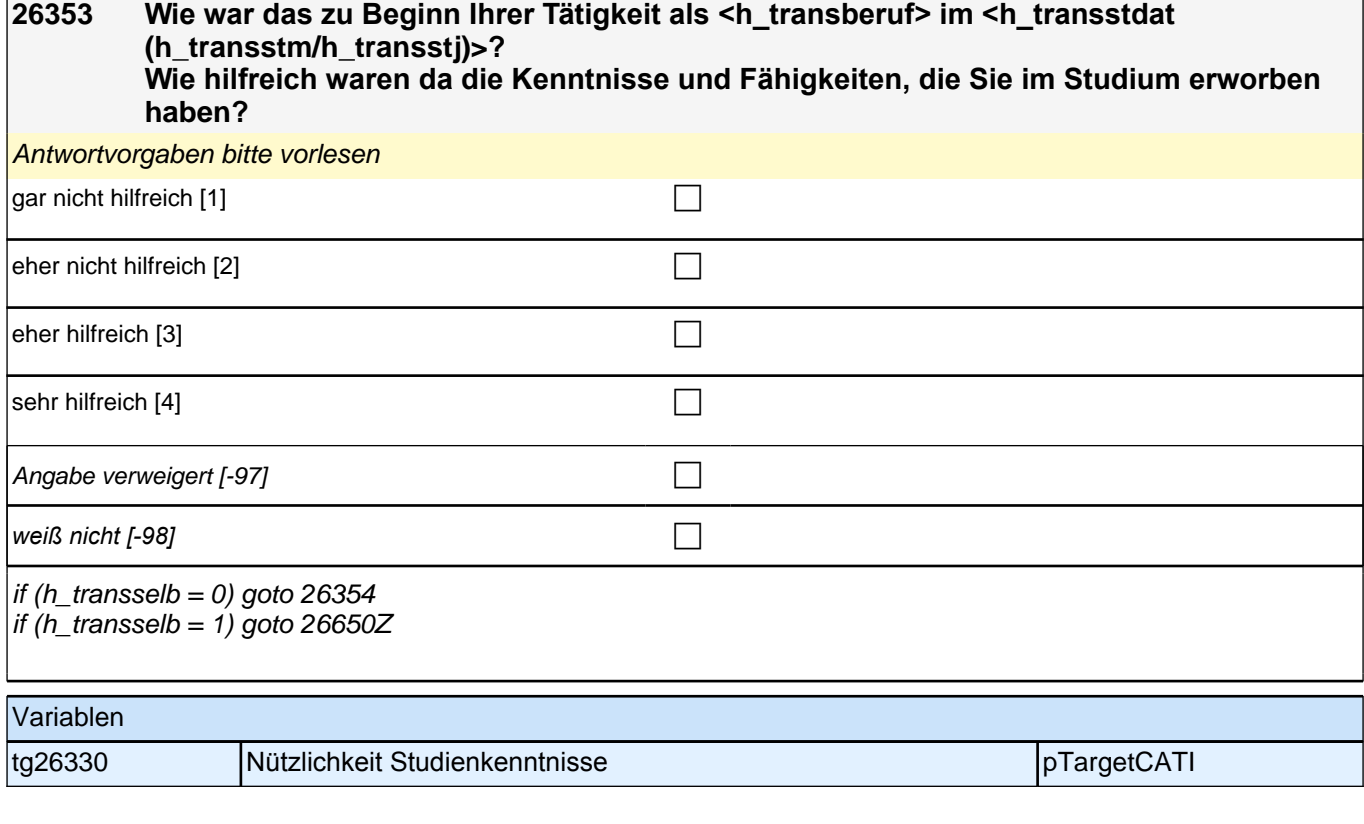

٦

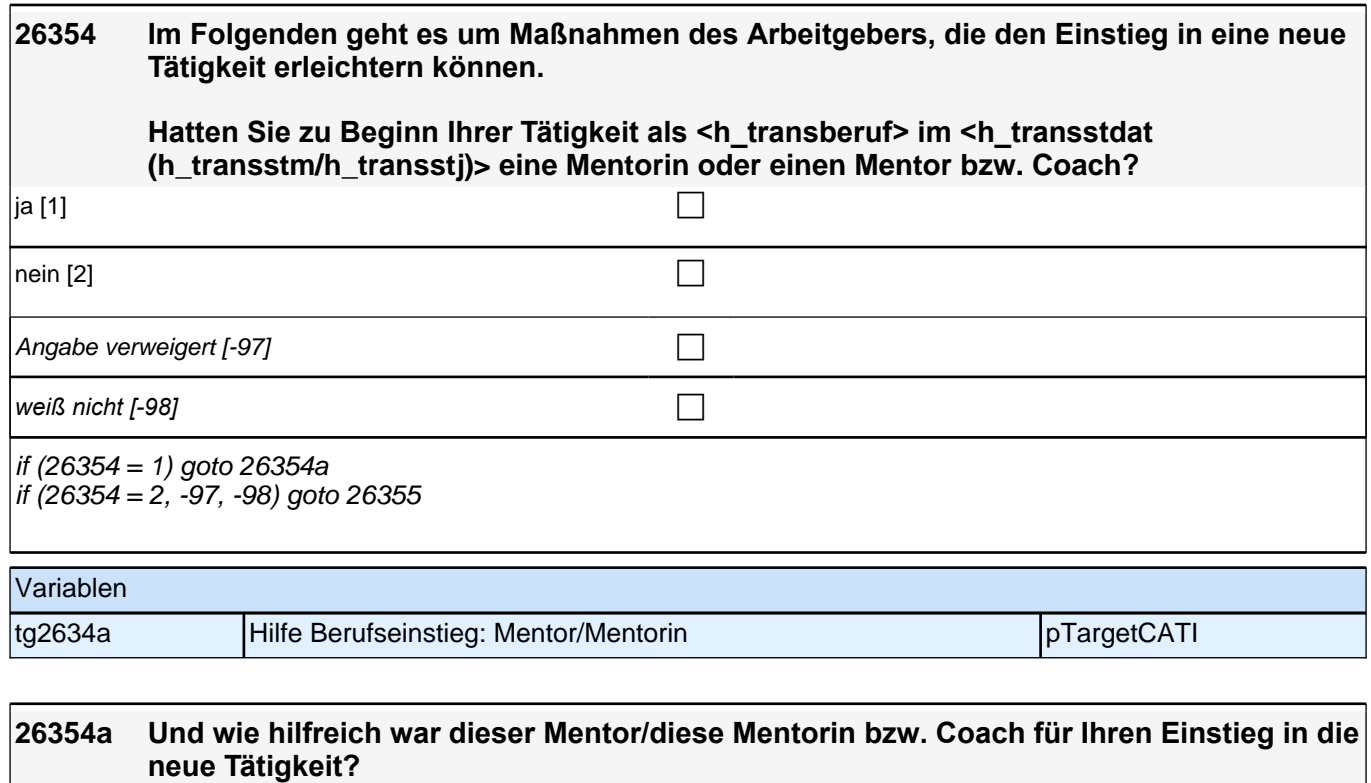

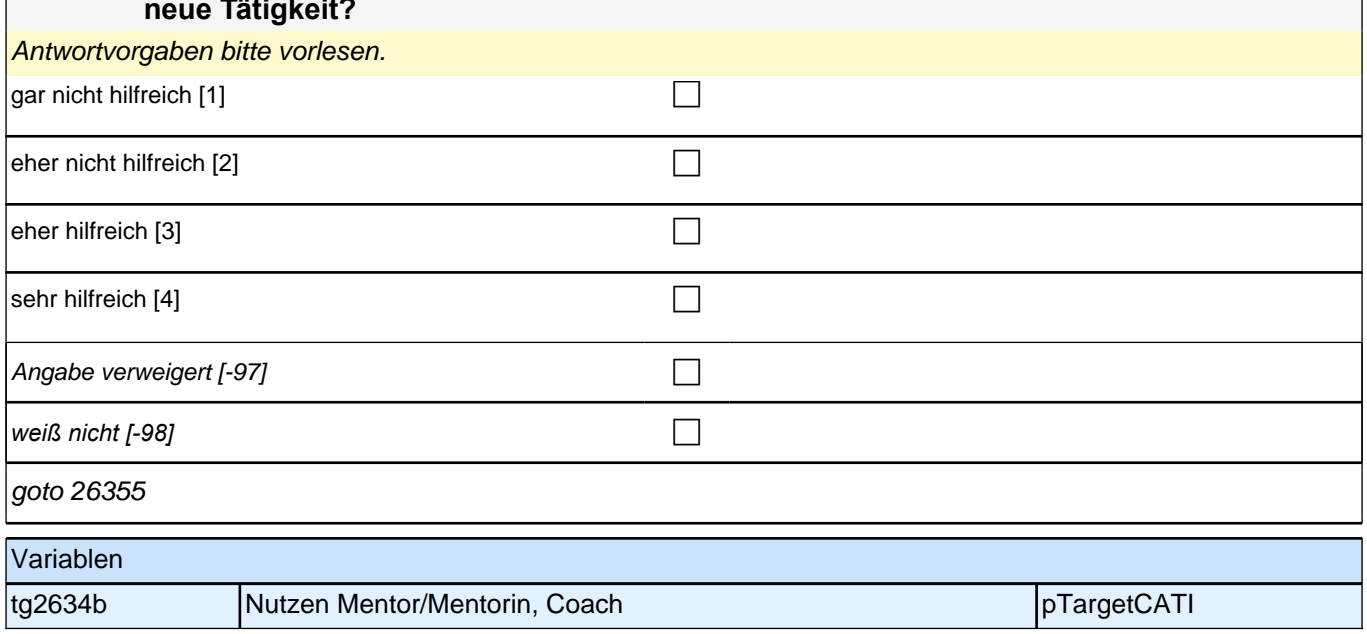

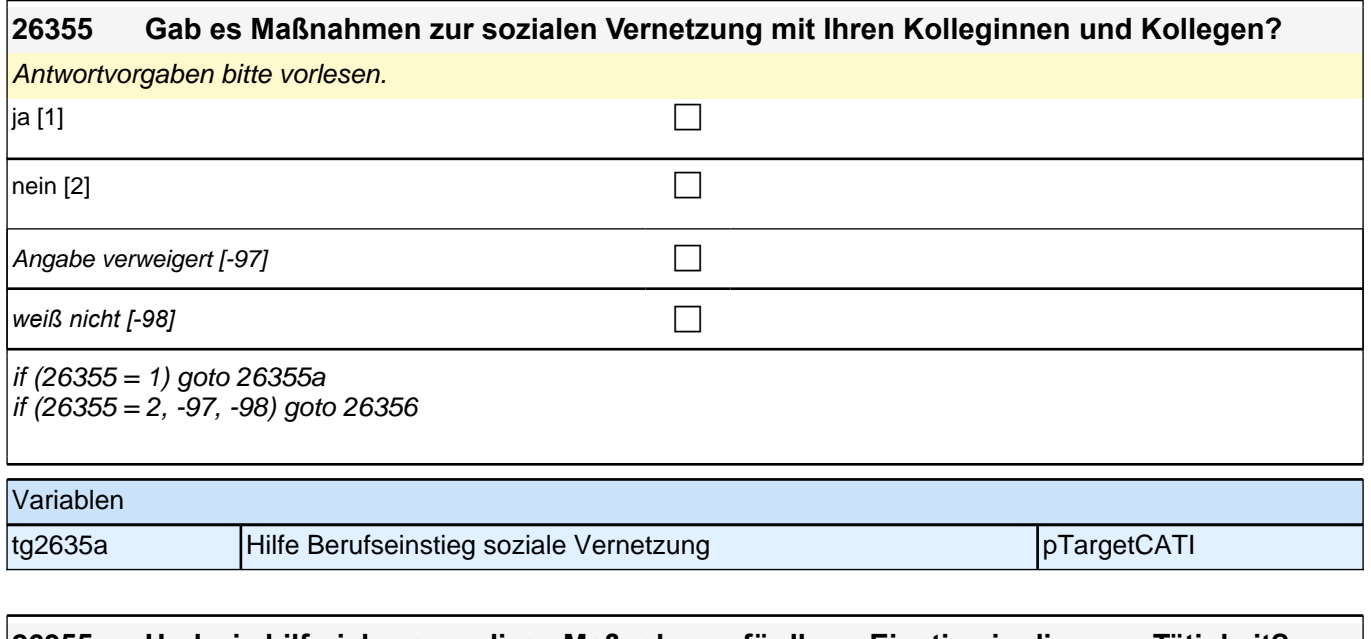

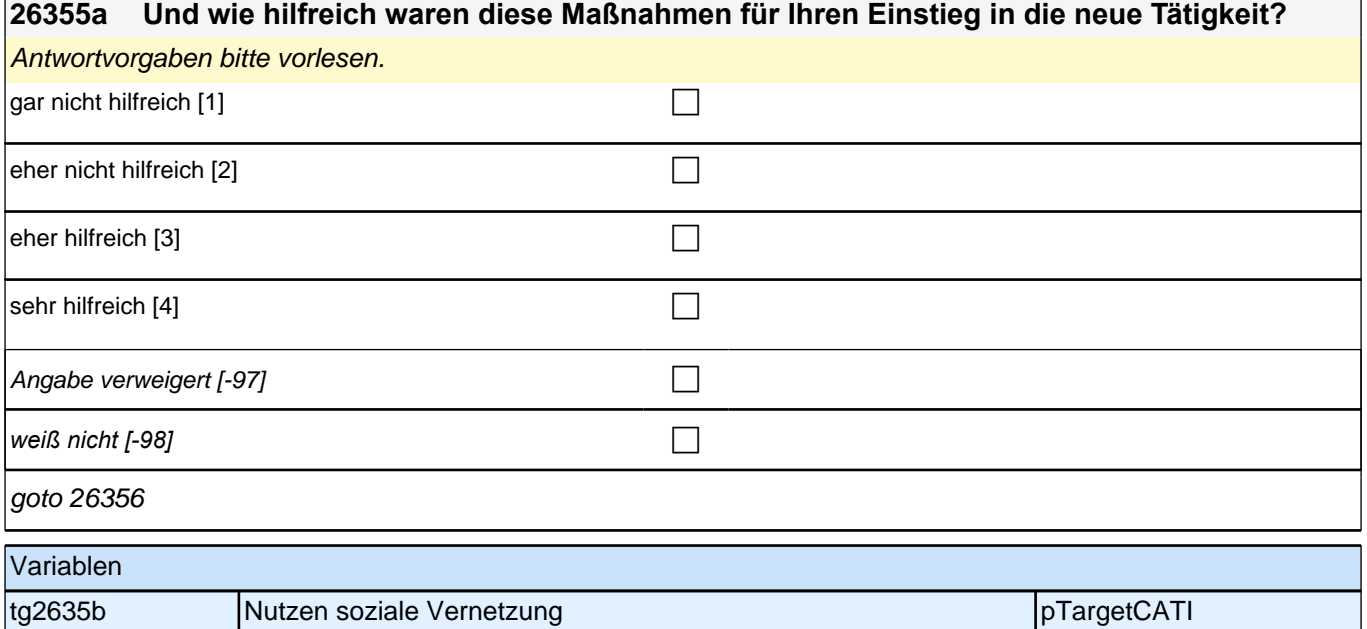

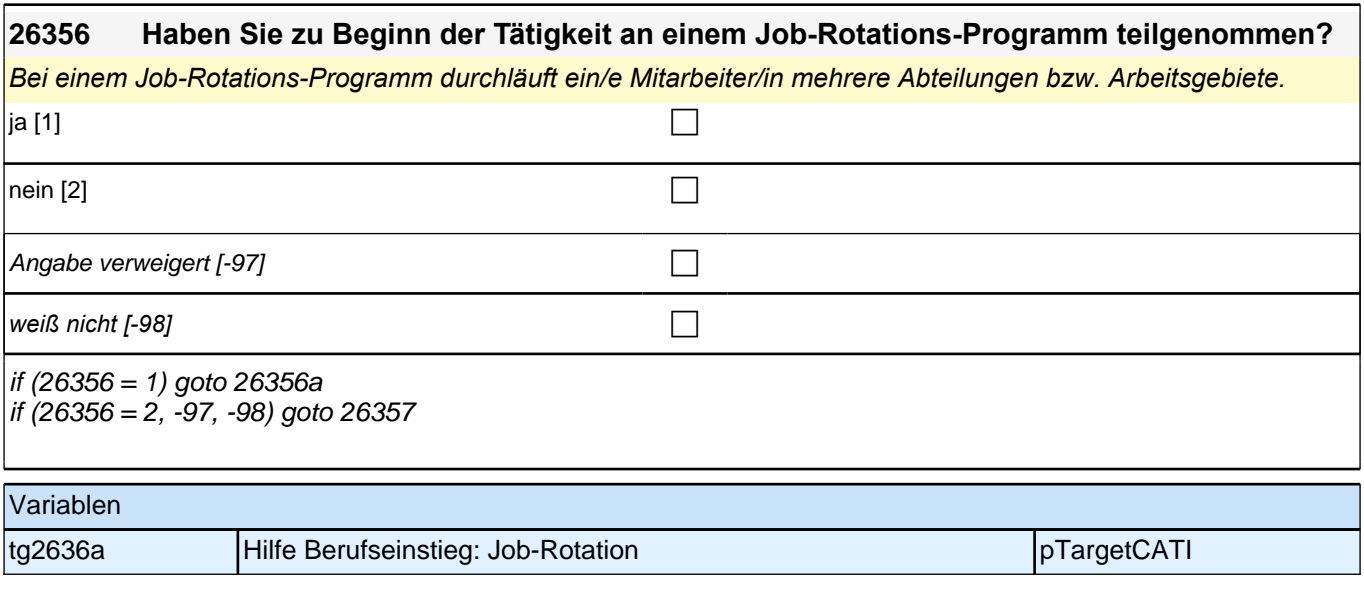

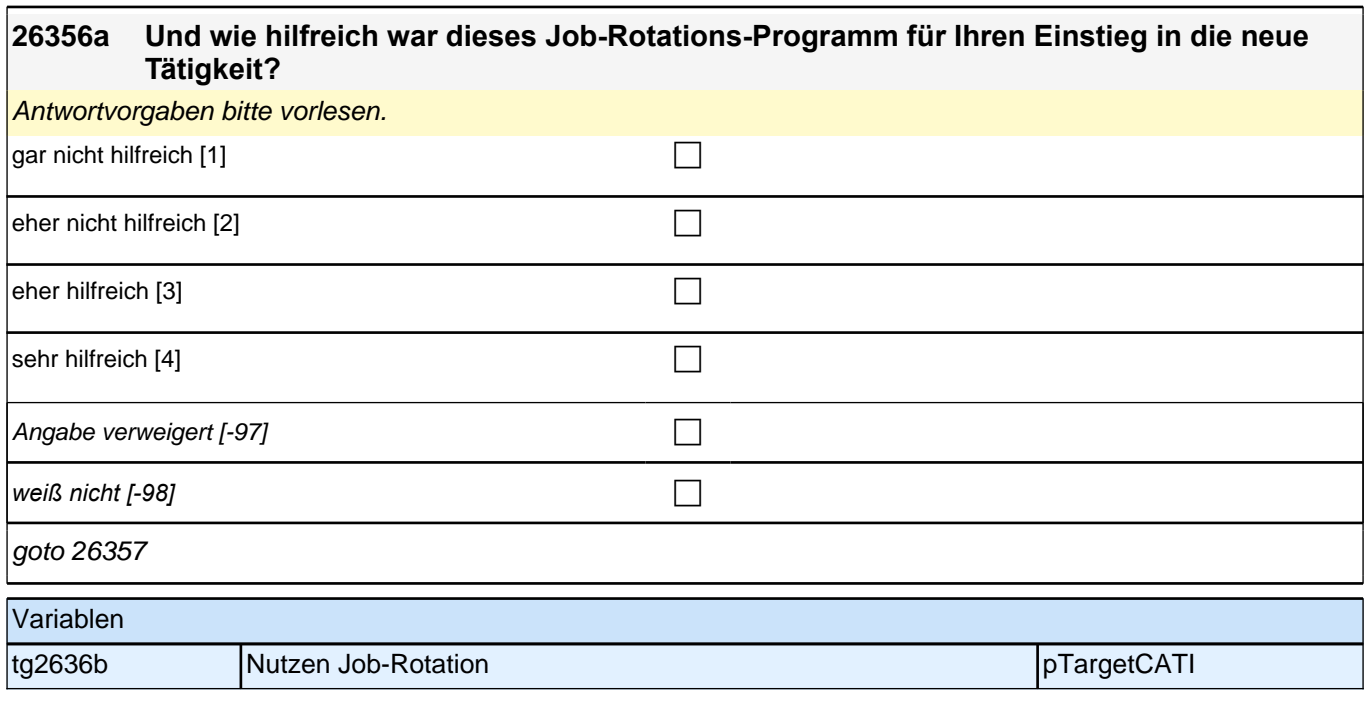

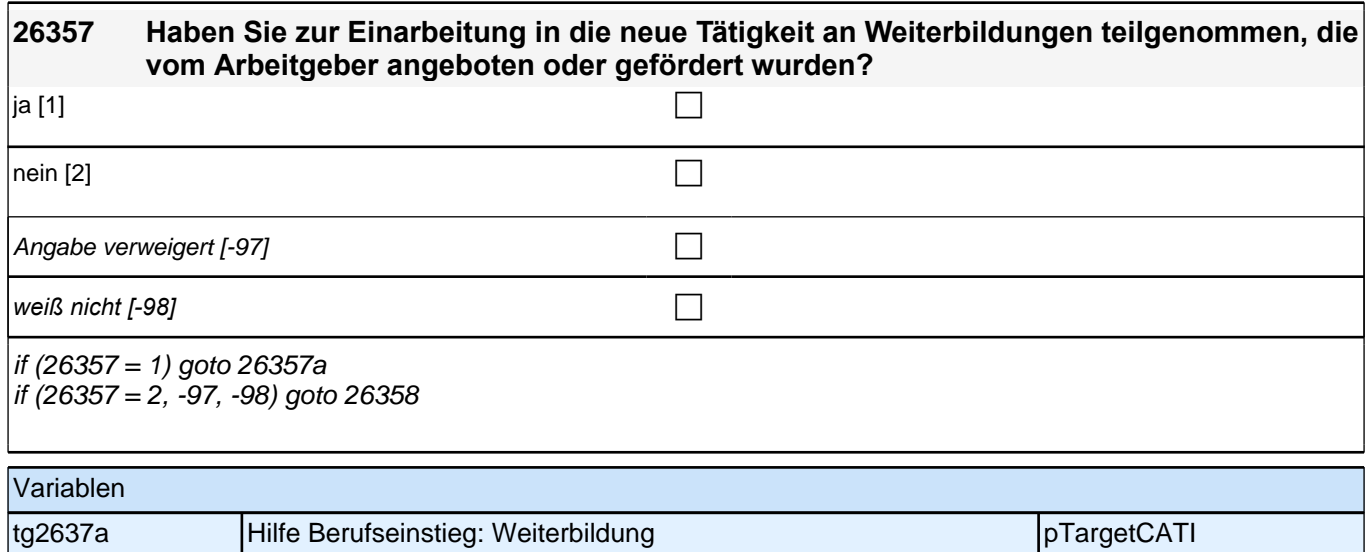

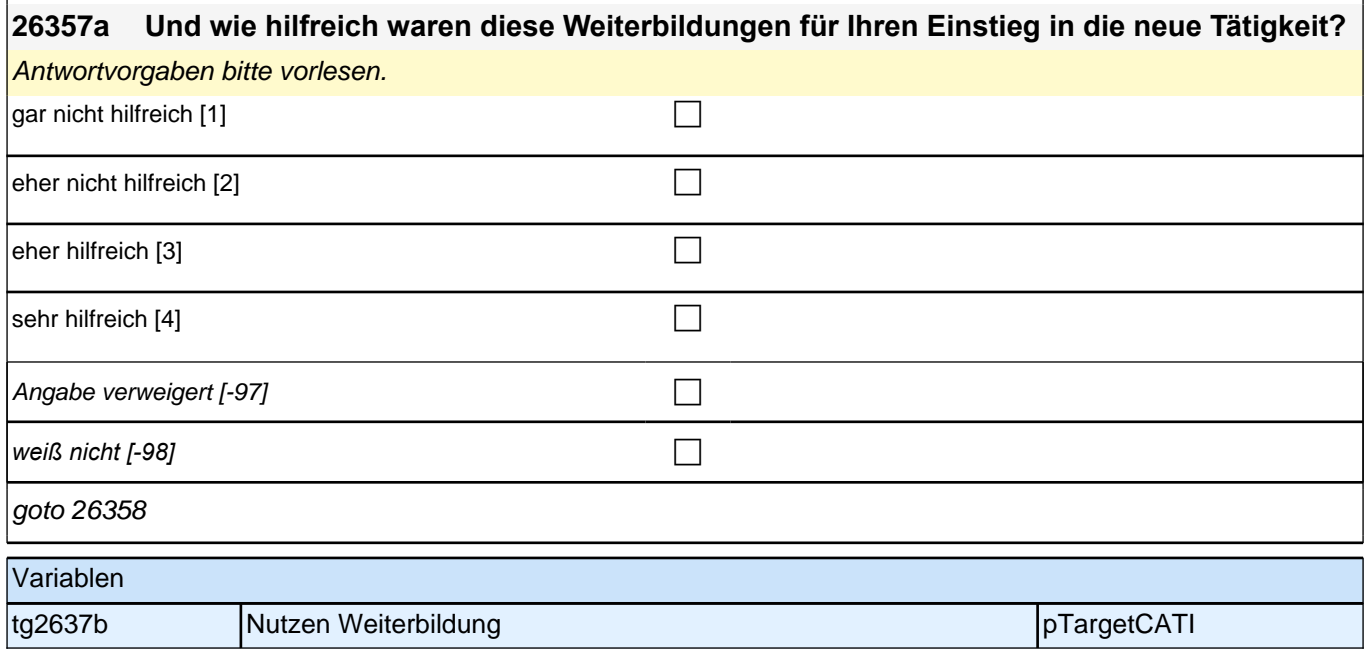

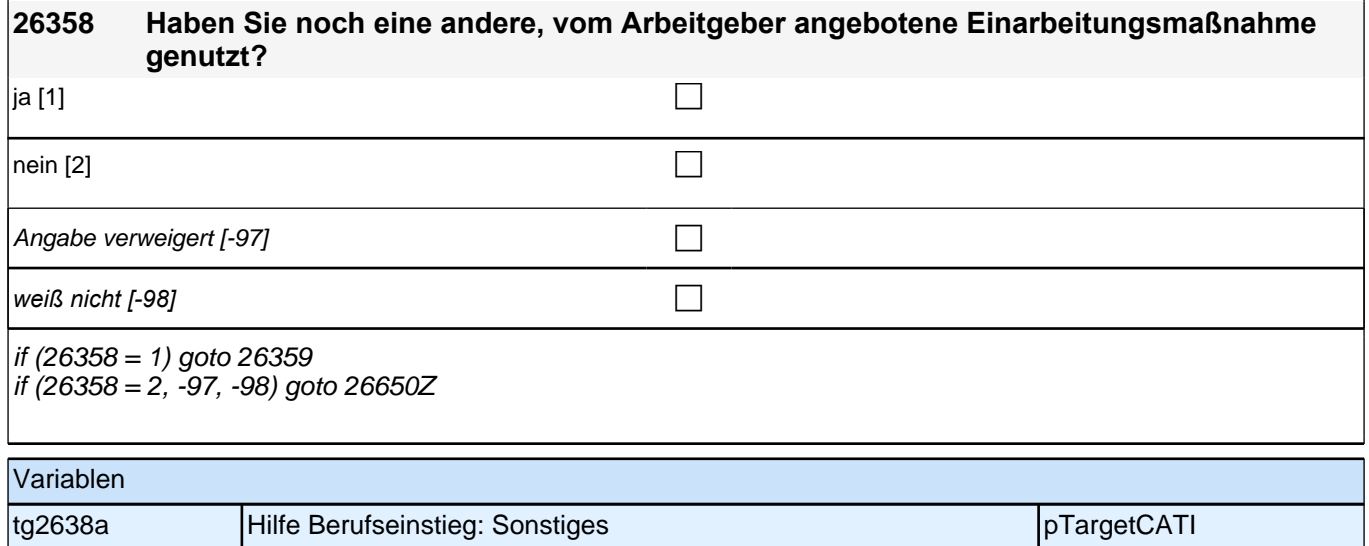

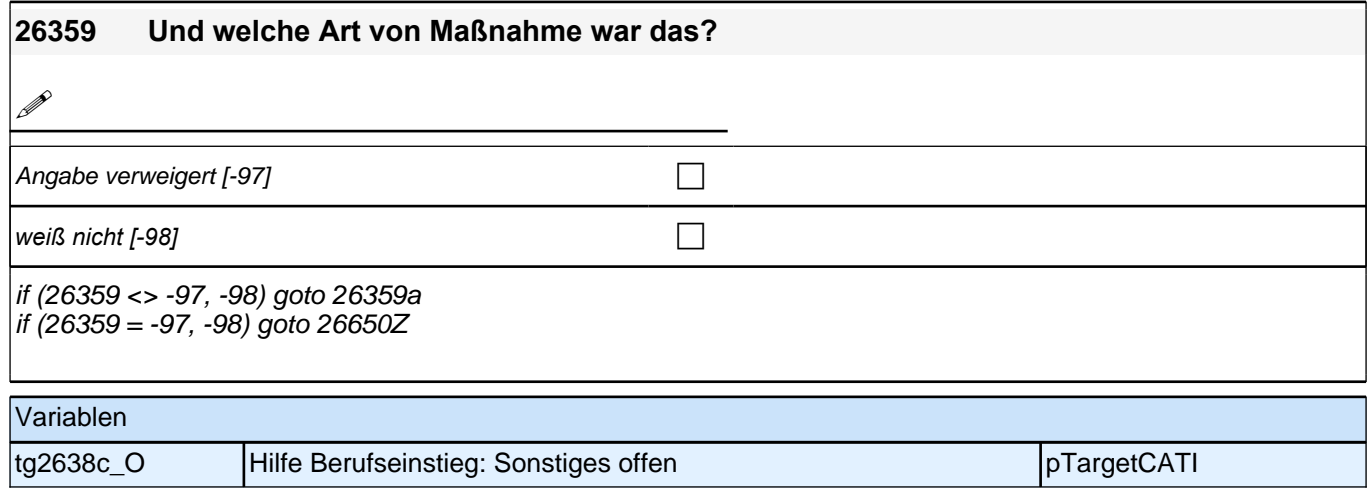

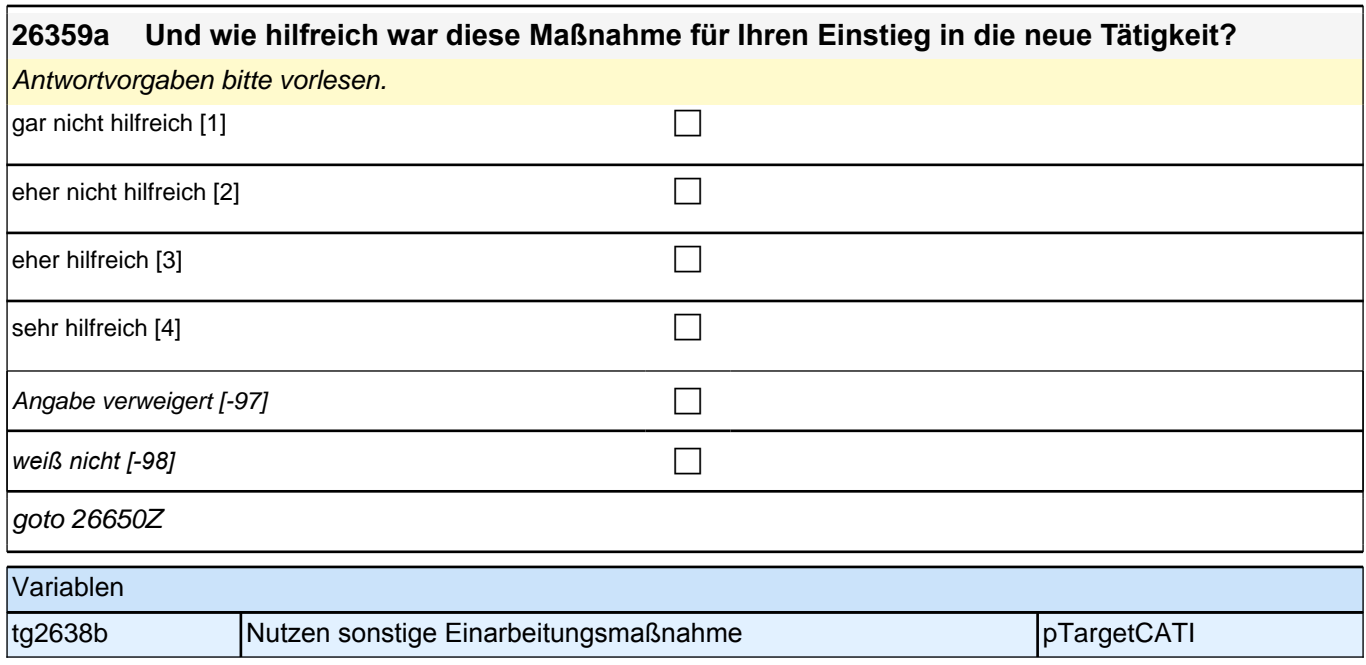

## **Beginn Jobqualität (S5)**

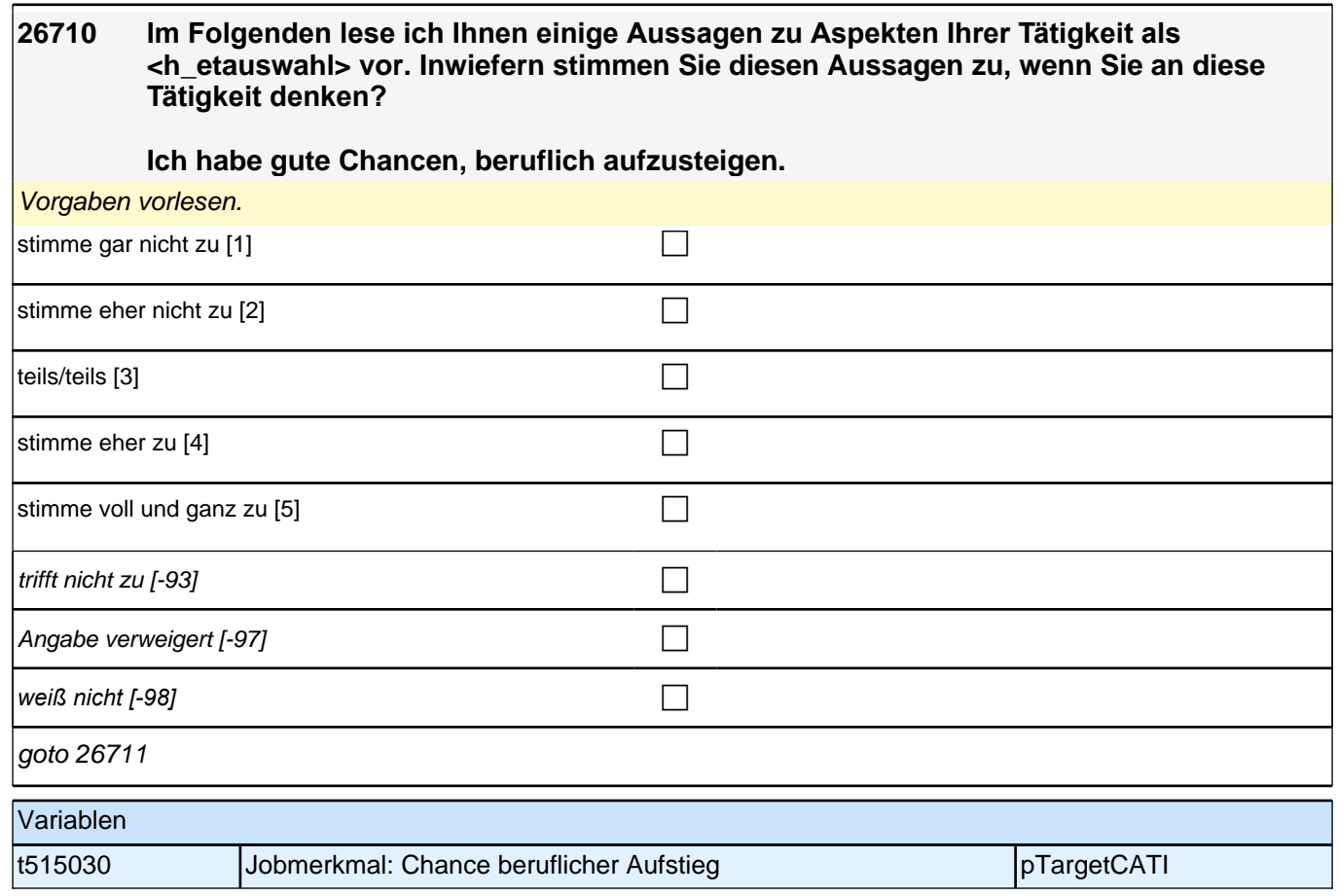

goto 26713

# **26711 [NCS] Inwiefern stimmen Sie diesen Aussagen zu, wenn Sie an Ihre Tätigkeit als <h\_etauswahl> denken? Ich habe für mich angenehme Arbeitszeiten.** Vorgaben vorlesen. stimme gar nicht zu [1] contract the contract of the contract of the contract of the contract of the contract of the contract of the contract of the contract of the contract of the contract of the contract of the contract stimme eher nicht zu [2] contract the contract of  $\Box$ teils/teils [3]  $\Box$ stimme eher zu [4] contract  $\Box$ stimme voll und ganz zu  $[5]$  $\Box$  trifft nicht zu [-93] Angabe verweigert [-97]  $\Box$ *weiß nicht [-98]* contract a contract a contract a contract a contract a contract a contract a contract a contract a contract a contract a contract a contract a contract a contract a contract a contract a contract a co goto 26712 Variablen t515031 **Jobmerkmal: angenehme Arbeitszeiten** pTargetCATI **26712 [NCS] Inwiefern stimmen Sie diesen Aussagen zu, wenn Sie an Ihre Tätigkeit als <h\_etauswahl> denken? In meiner Tätigkeit habe ich die Möglichkeit, Beruf und Familie gut miteinander zu vereinbaren.** Vorgaben bei Bedarf vorlesen. stimme gar nicht zu [1] contract the contract of  $\Box$ stimme eher nicht zu [2] contract the contract of  $\Box$ teils/teils  $[3]$ stimme eher zu [4] contract the contract of  $\Box$ stimme voll und ganz zu [5] trifft nicht zu [-93]  $\Box$ Angabe verweigert [-97]  $\Box$ *weiß nicht [-98]* contract the contract of the contract of  $\Box$

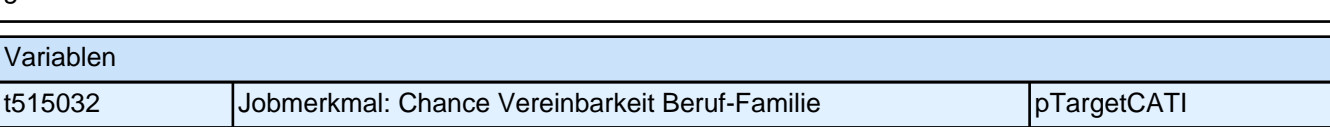

### **26713 [NCS] Inwiefern stimmen Sie diesen Aussagen zu, wenn Sie an Ihre Tätigkeit als <h\_etauswahl> denken?**

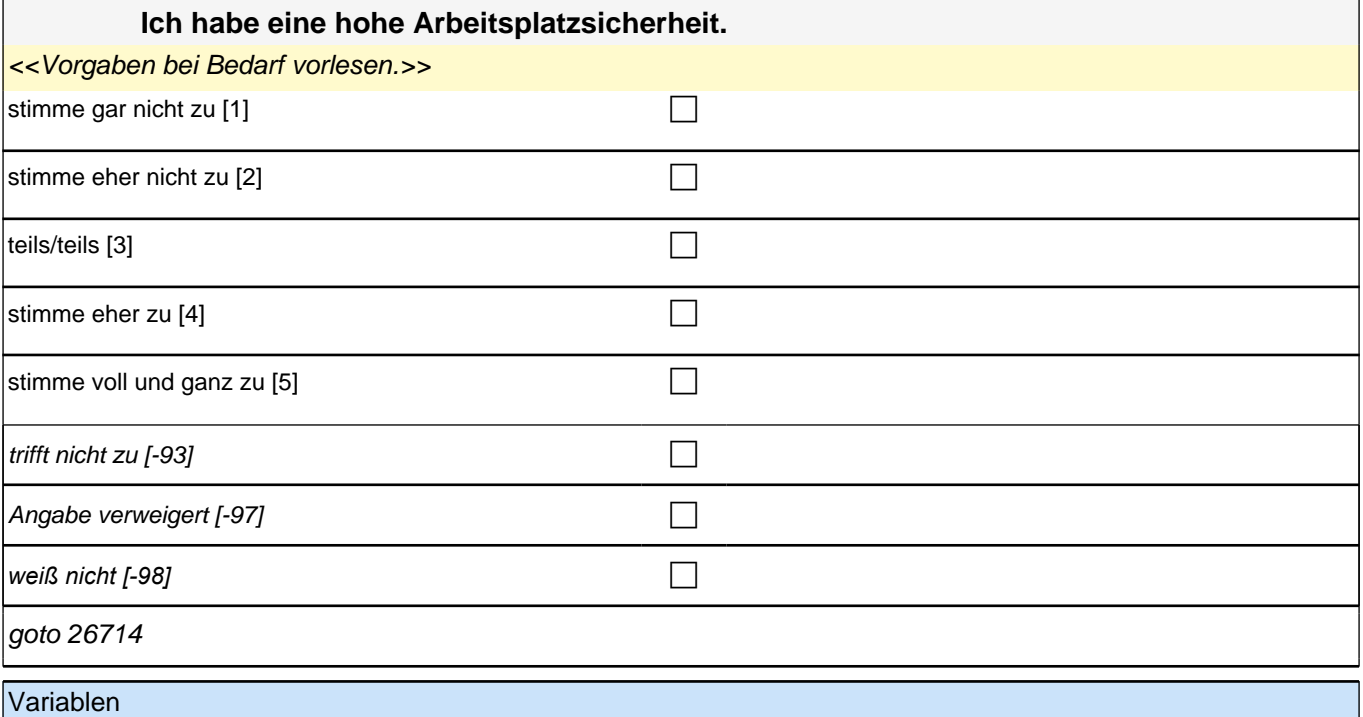

t515033 Jobmerkmal: hohe Arbeitsplatzsicherheit pTargetCATI

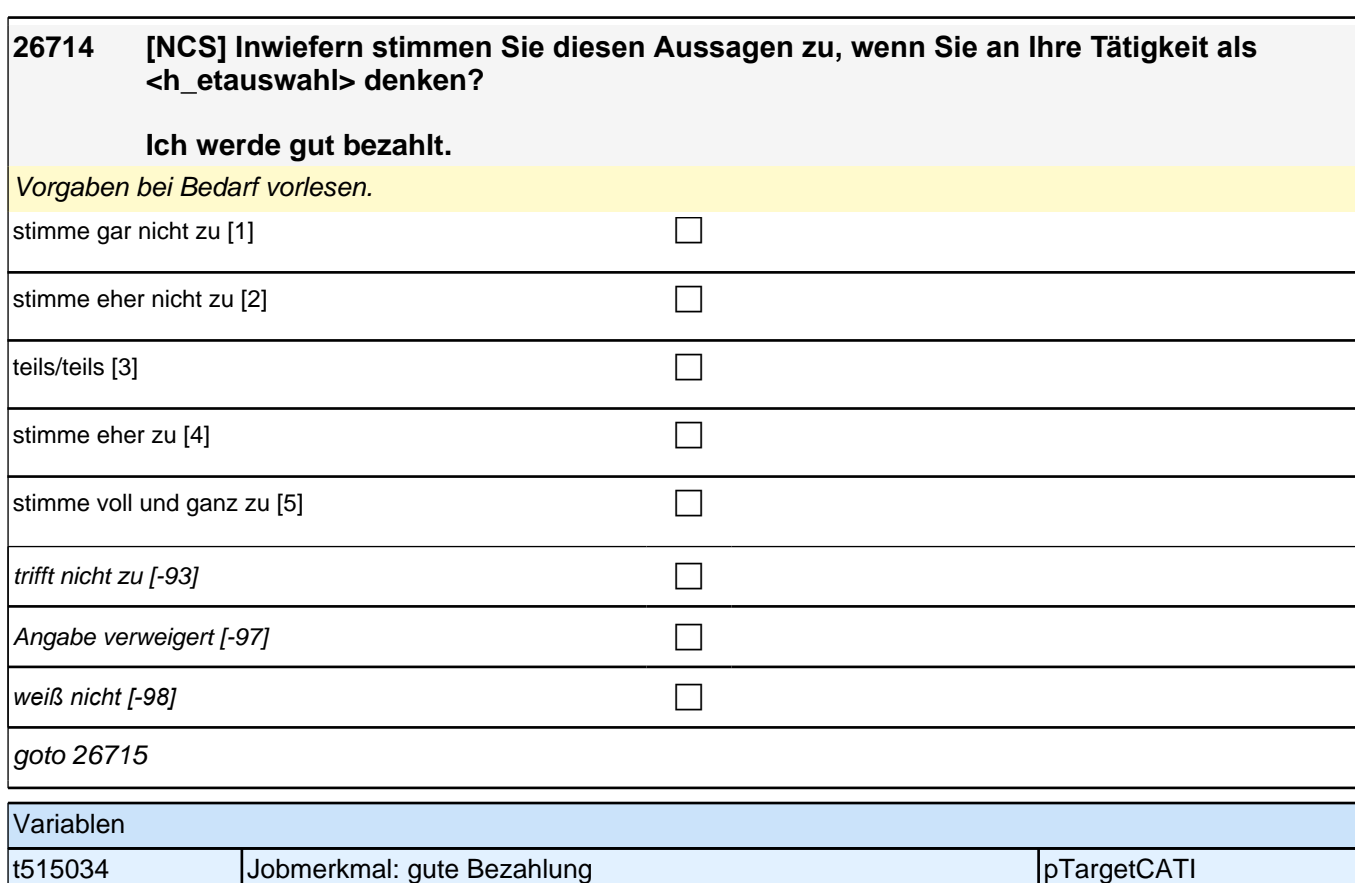

### **26715 [NCS] Inwiefern stimmen Sie diesen Aussagen zu, wenn Sie an Ihre Tätigkeit als <h\_etauswahl> denken?**

#### **Die Anforderungen der Tätigkeit stimmen mit meinen eigenen Fähigkeiten überein.**

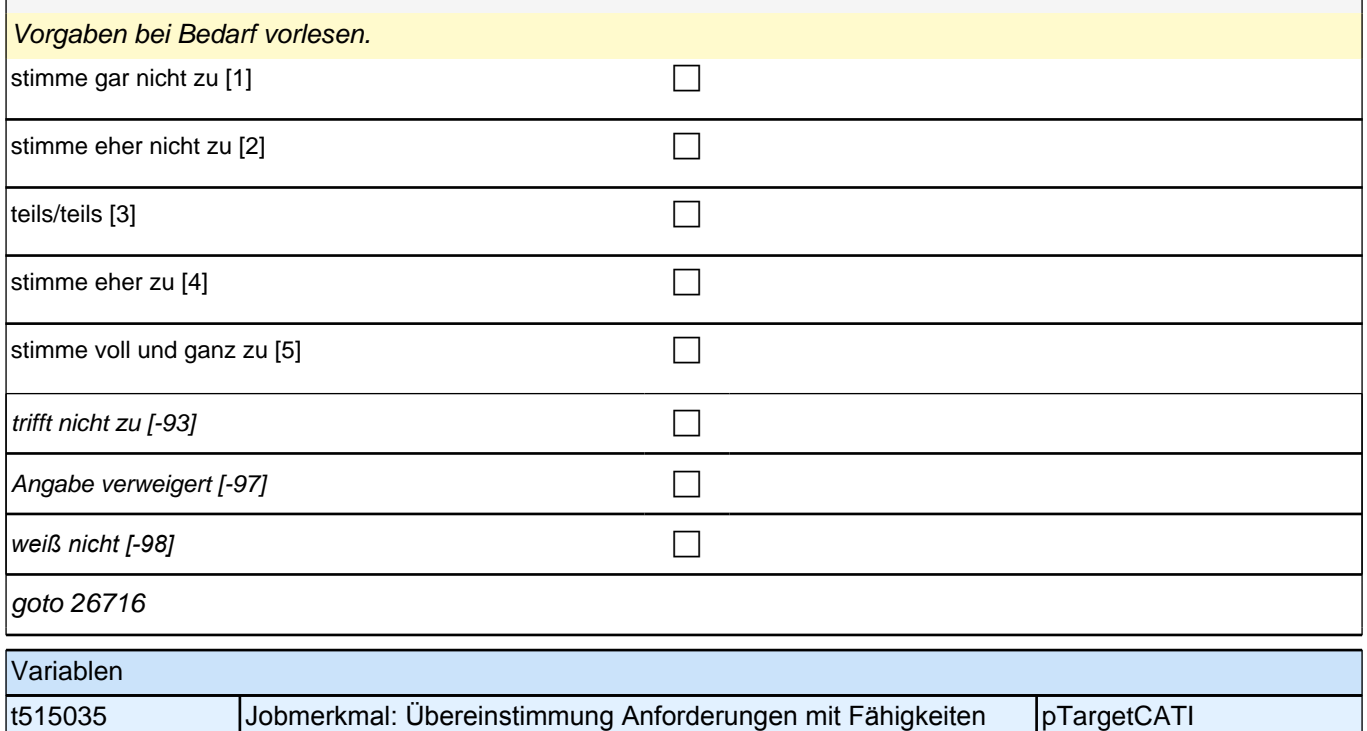

#### **26716 [NCS] Inwiefern stimmen Sie diesen Aussagen zu, wenn Sie an Ihre Tätigkeit als <h\_etauswahl> denken?**

#### **Ich habe einen hohen Grad an Selbstständigkeit bzw. Selbstbestimmtheit.**

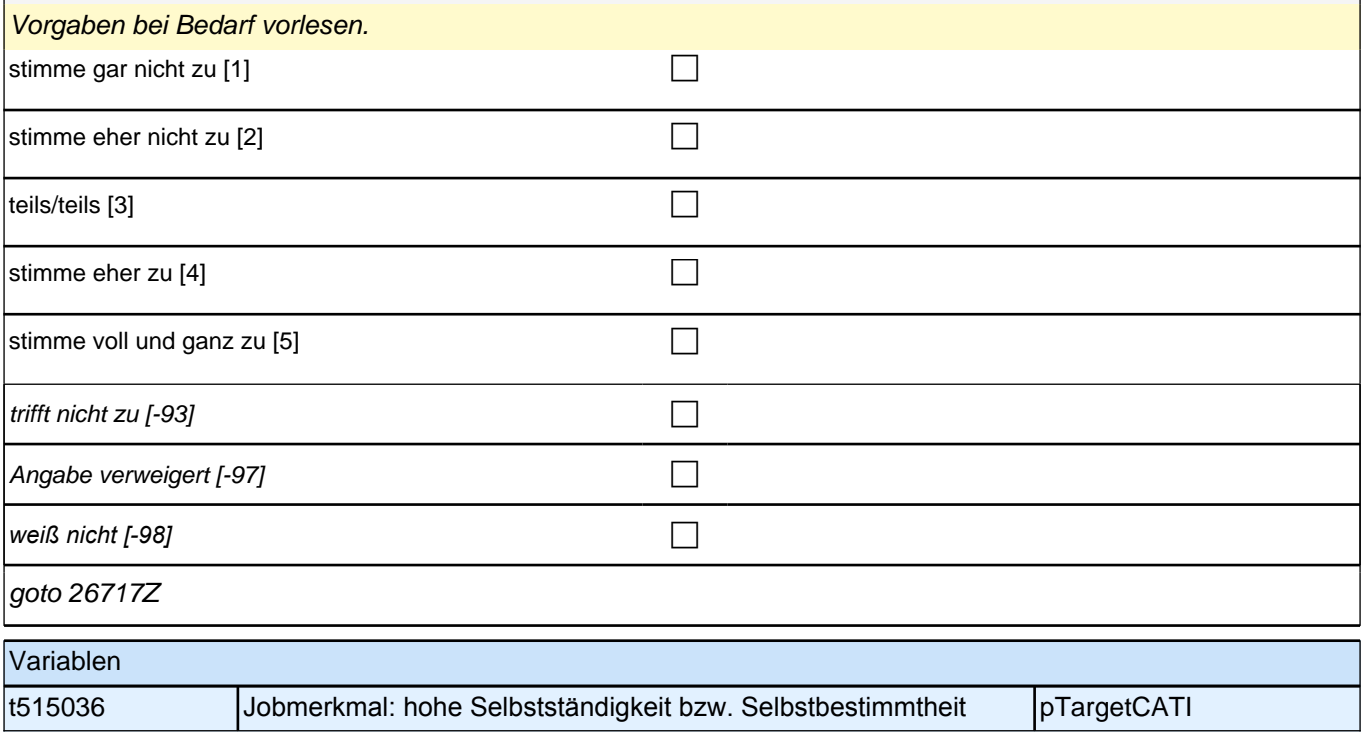

### **Beginn Querschnitt LA-Referendariat: Angestrebtes Lehramt (E7LAP)**

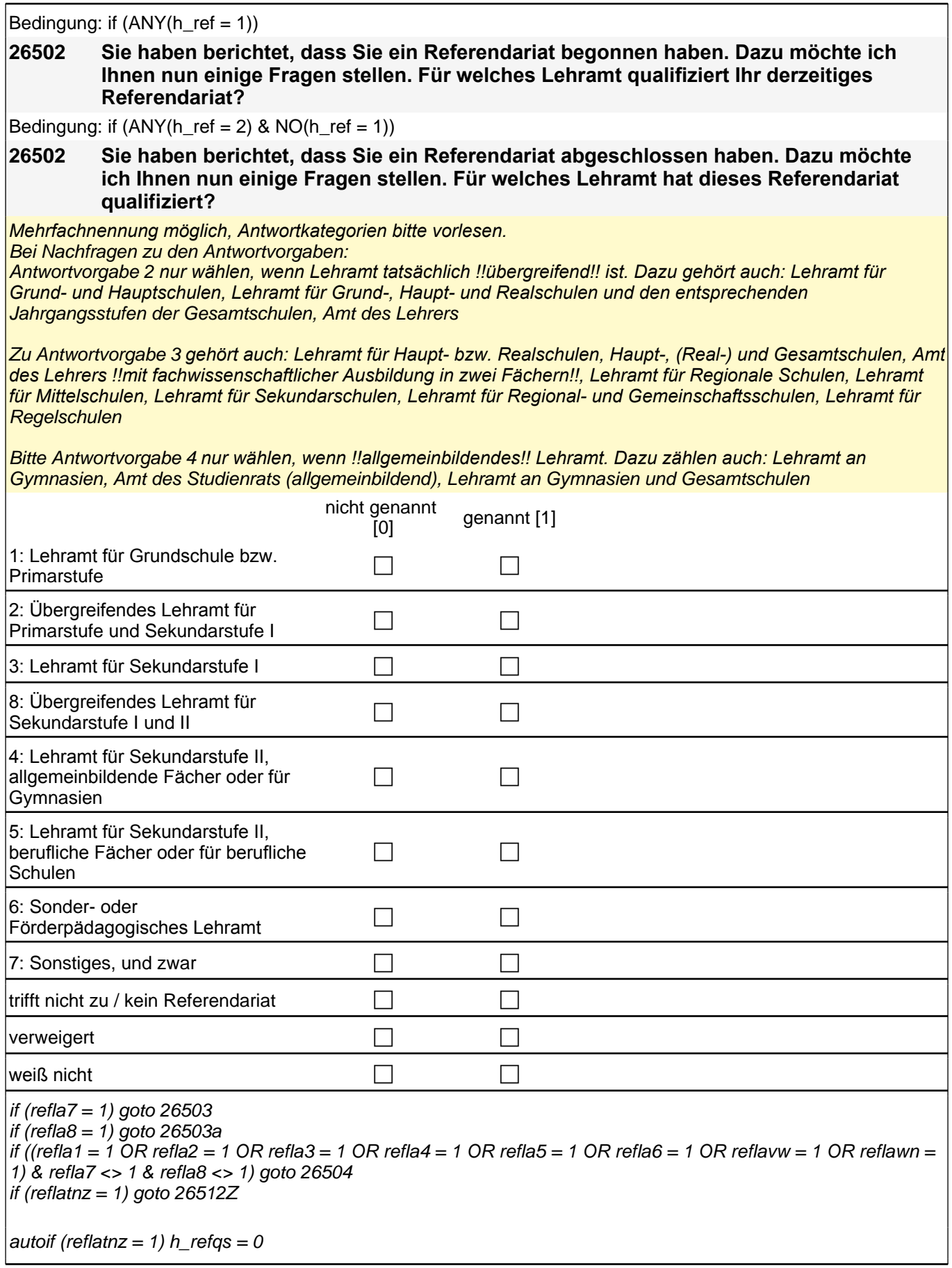

### *2 Studierende, CATI (ID 1030)*

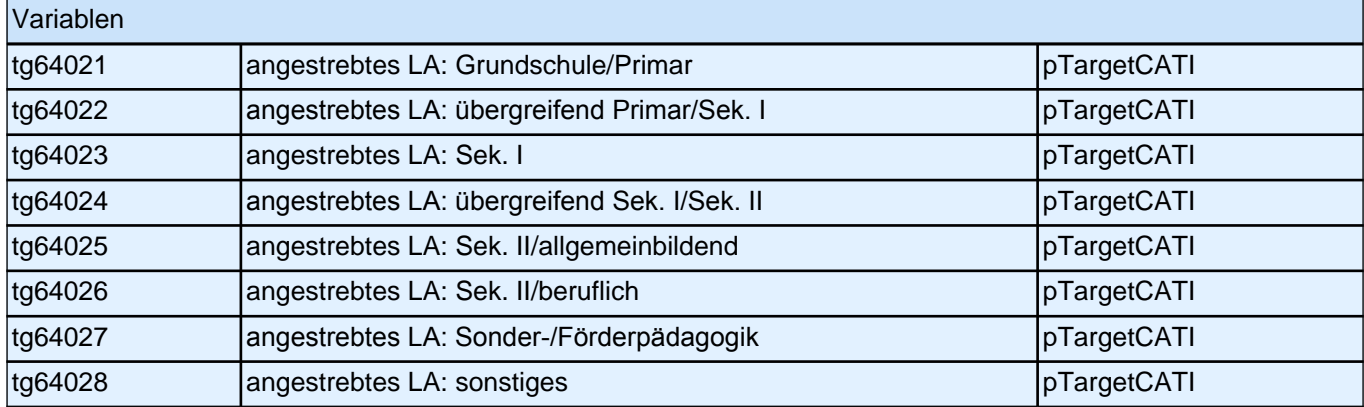

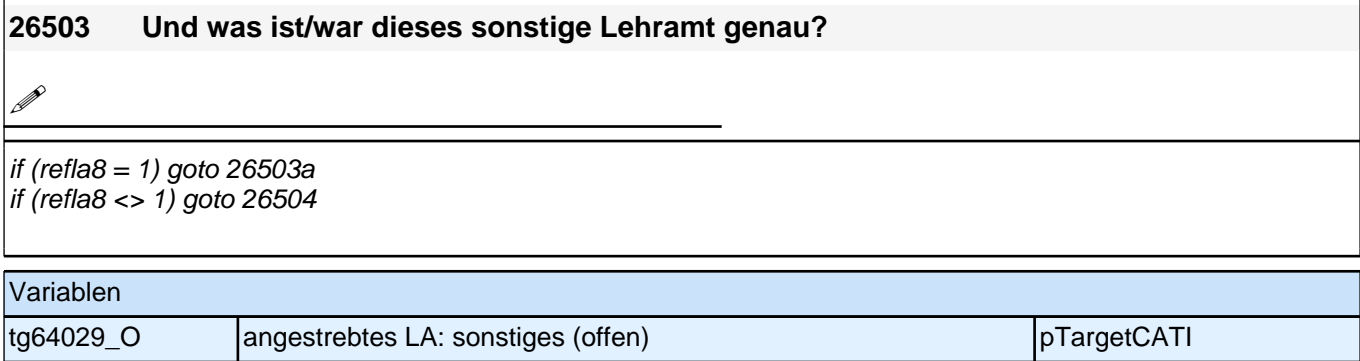

#### **26503a Und ist/war das ein Lehramt, bzw. übergreifendes Lehramt mit Schwerpunkt Sekundarstufe I oder Schwerpunkt Sekundarstufe II?**

*Falls die ZP angibt, dass das angestrebte übergreifende Lehramt keinen Schwerpunkt hatte, bitte den BUTTON: tnz/kein Schwerpunkt auswählen.*

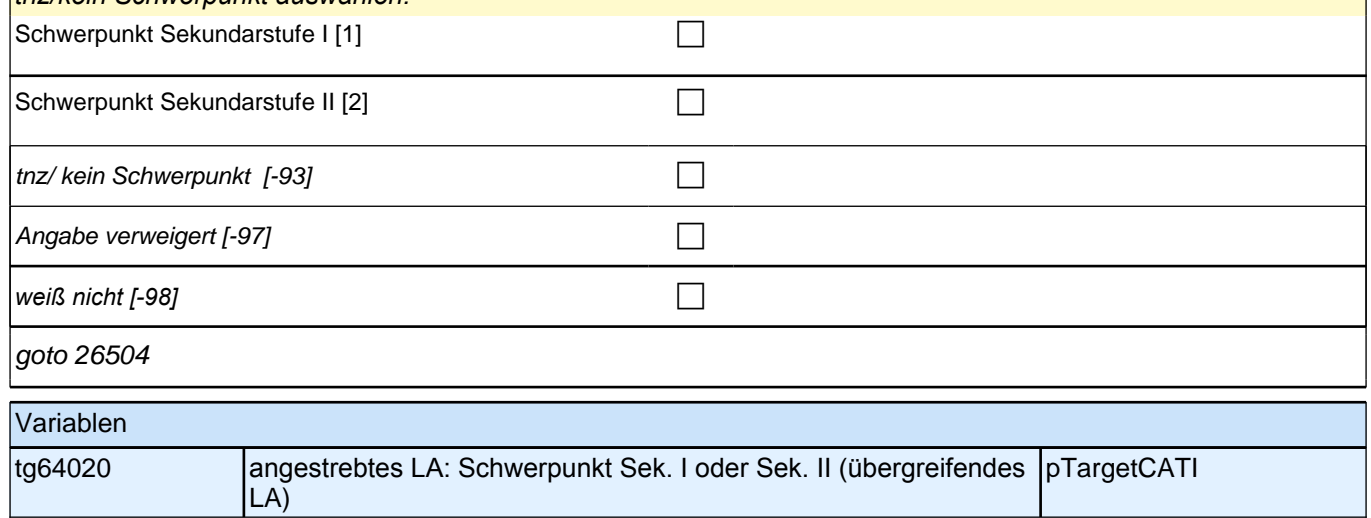

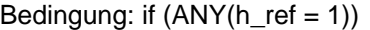

#### **26504 In welcher Schulform leisten Sie Ihr Referendariat?**

Bedingung: if  $(ANY(h \nref = 2) & NO(h \nref = 1))$ 

#### **26504 In welcher Schulform haben Sie Ihr Referendariat geleistet?**

Zu !!Kategorie 5*!! gehören Schulen mit einem Angebot von !!zwei Bildungsgängen!!. Dazu gehören z. B.*  Verbundene/Zusammengefasste Haupt- und Realschulen, Realschulen plus, Werkrealschulen, Mittelschulen, Mittelstufenschulen, Regionale Schulen, Regelschulen, (Integrierte) Sekundarschulen ohne gymnasiale Oberstufe, Gemeinschaftsschulen ohne gymnasiale Oberstufe, Oberschulen ohne gymnasiale Oberstufe, Gesamtschulen ohne gymnasiale Oberstufe, Stadtteilschulen ohne gymnasiale Oberstufe.

Zu !!Kategorie 6*!! gehören Schulen mit einem Angebot von !!drei Bildungsgängen!!. Dazu gehören z. B.*  Gesamtschulen mit gymnasialer Oberstufe, Gemeinschaftsschulen mit gymnasialer Oberstufe, Integrierte Sekundarschulen mit gymnasialer Oberstufe, Oberschulen mit gymnasialer Oberstufe, Stadtteilschulen mit gymnasialer Oberstufe.

Zu !!Kategorie 9*!! gehören z. B. Berufsschulen, Wirtschaftsschulen, Fachoberschulen, (Berufs-)Fachschulen.*

Wenn ZP Schulform schon genannt hat, dann keine weiteren Kategorien vorlesen.

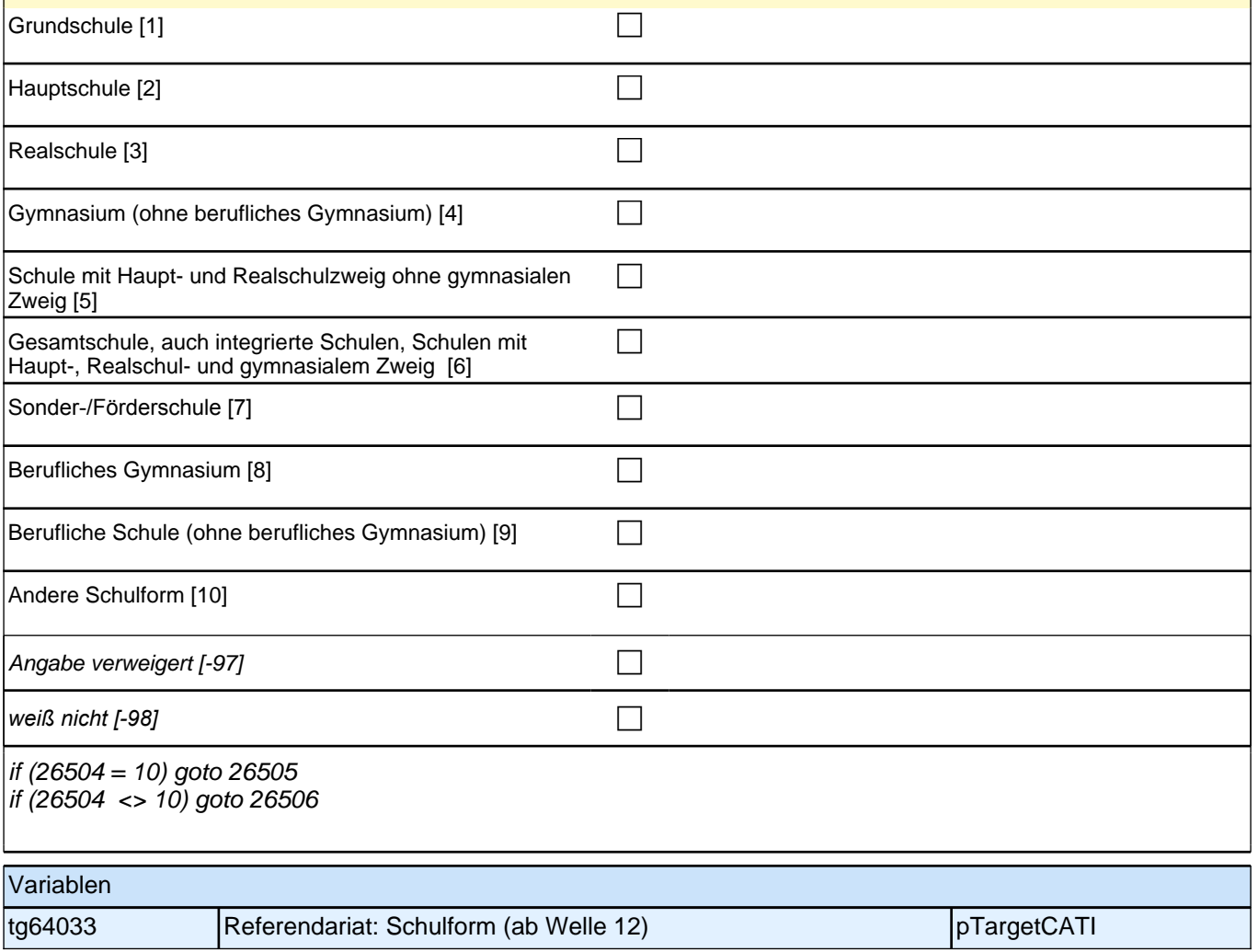

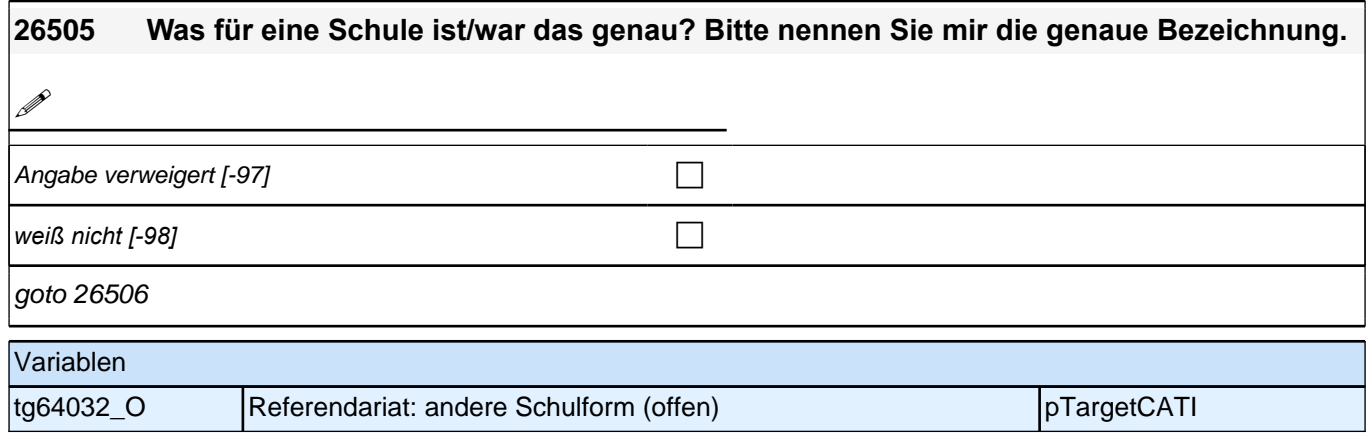

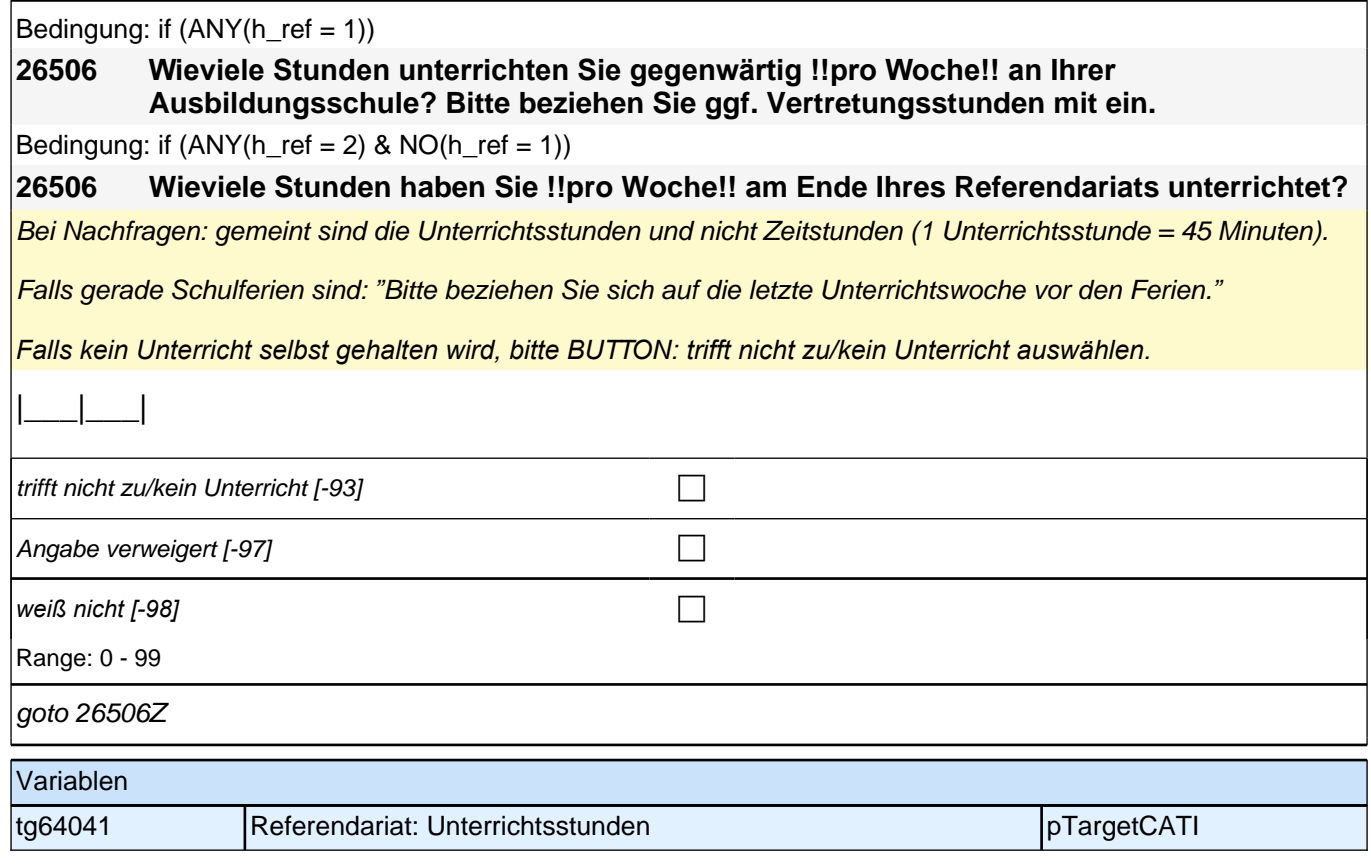

### **Referendariat: Support Mentor/in (E7/LAP)**

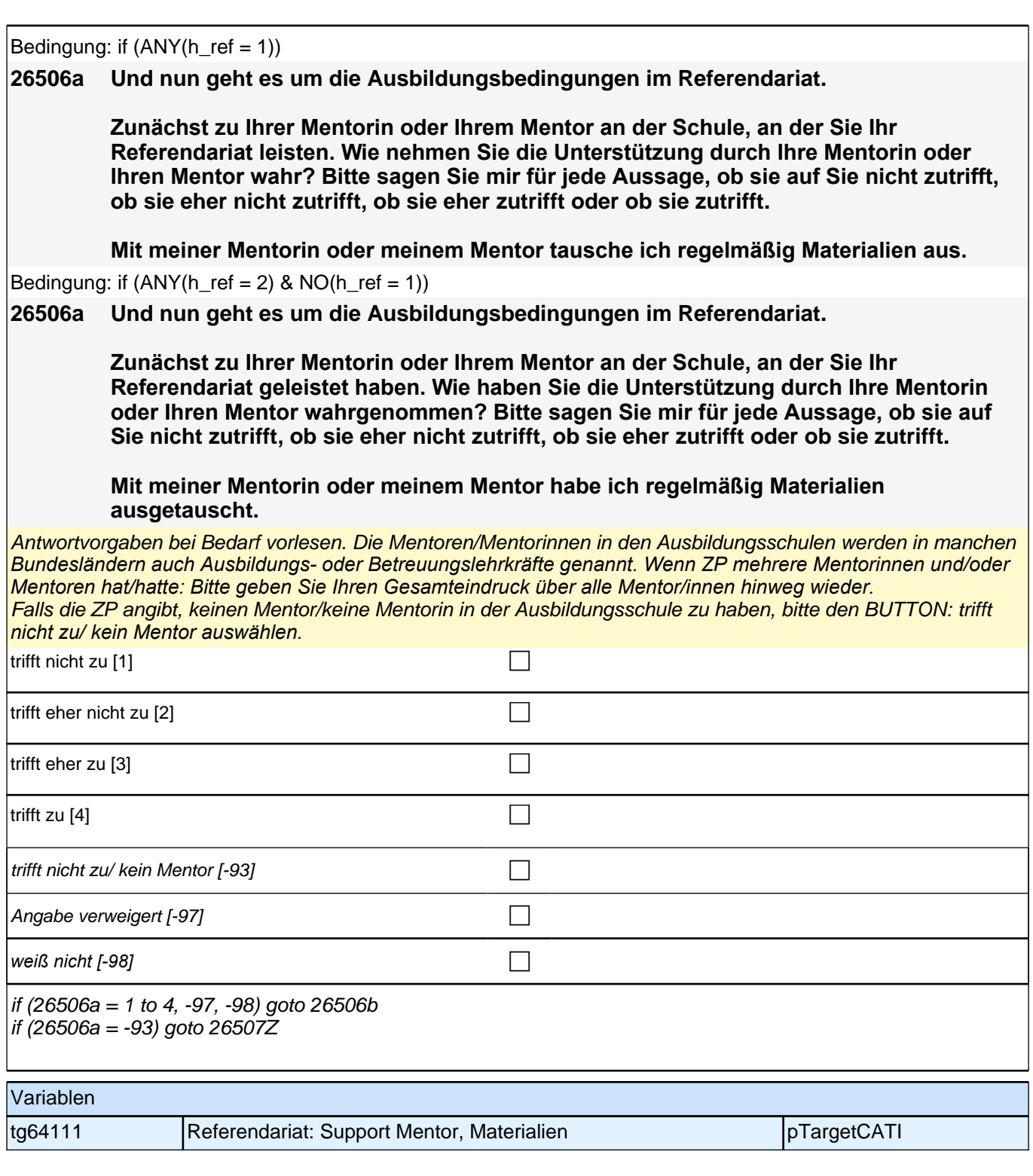

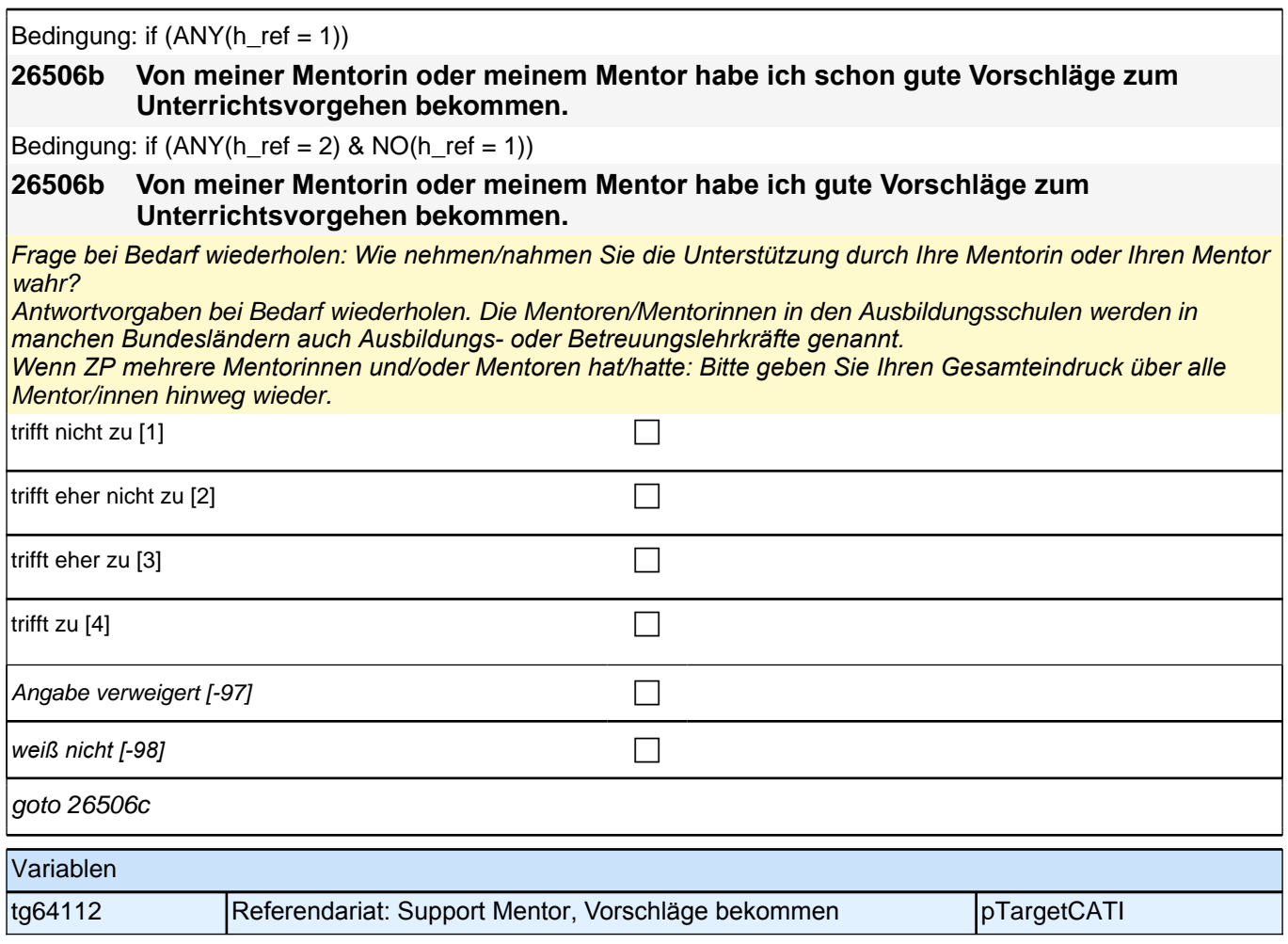

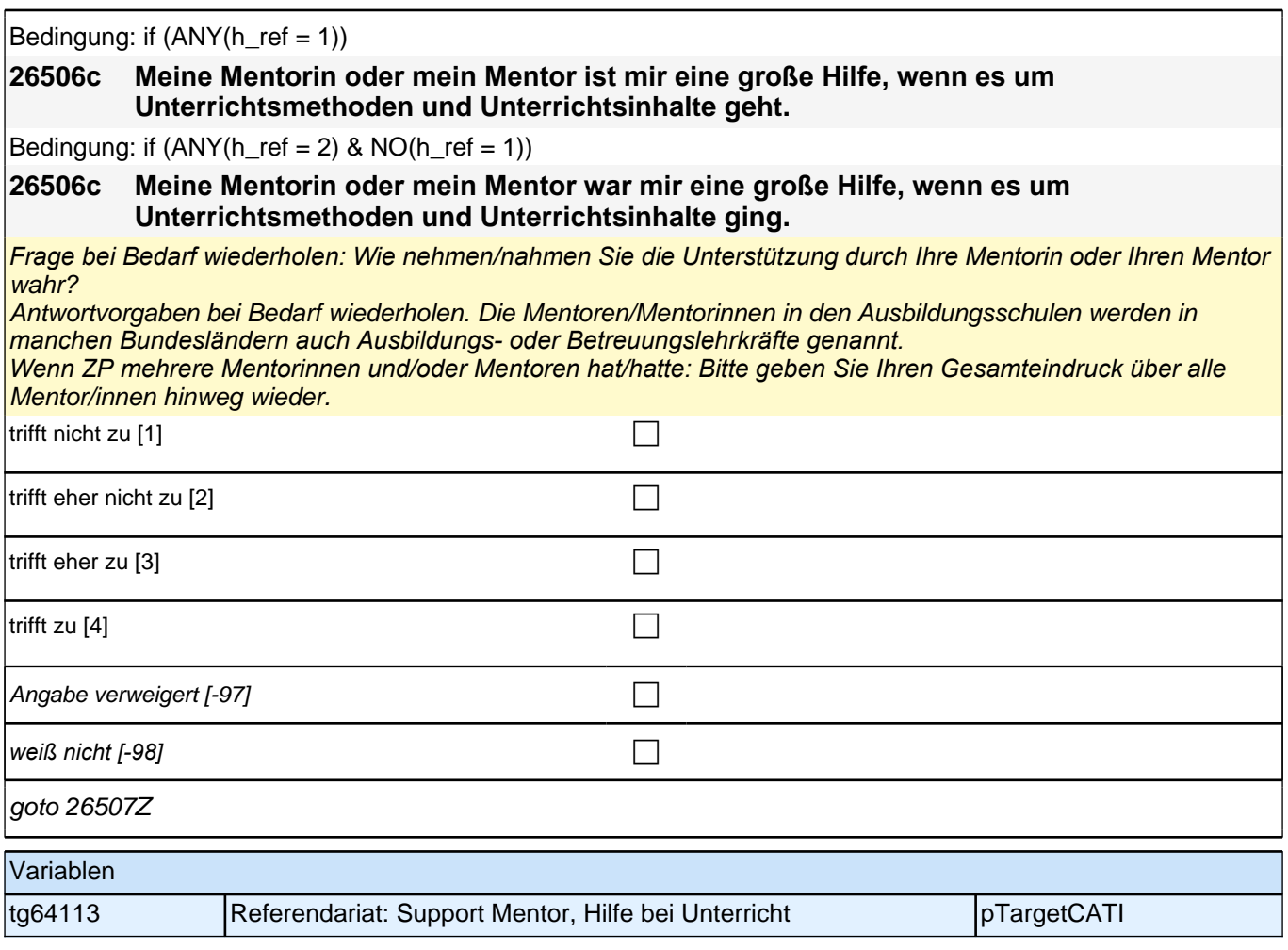

## **Referendariat: Interaktion mit Mentor/in (E7/LAP)**

Verbesserung

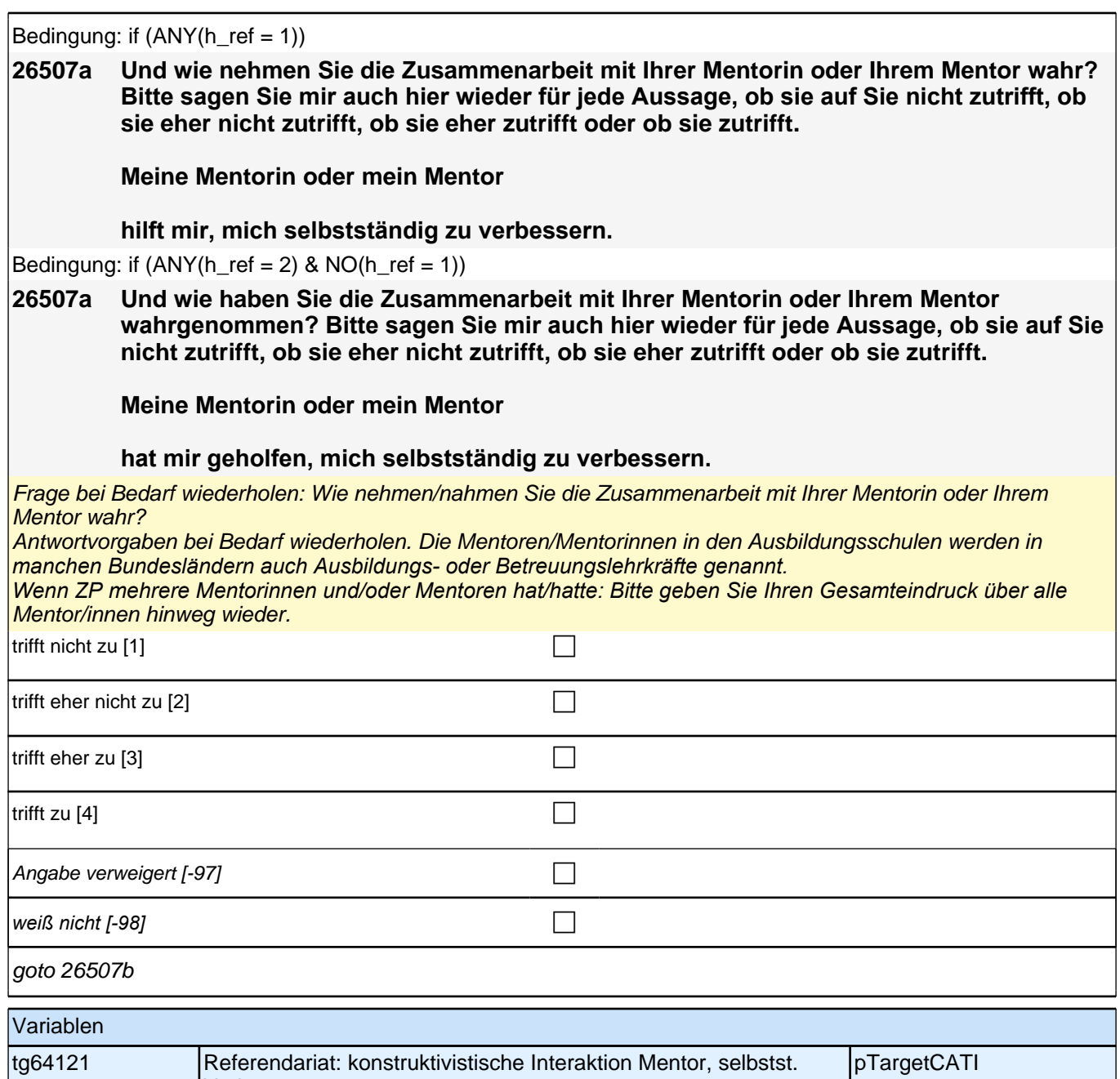

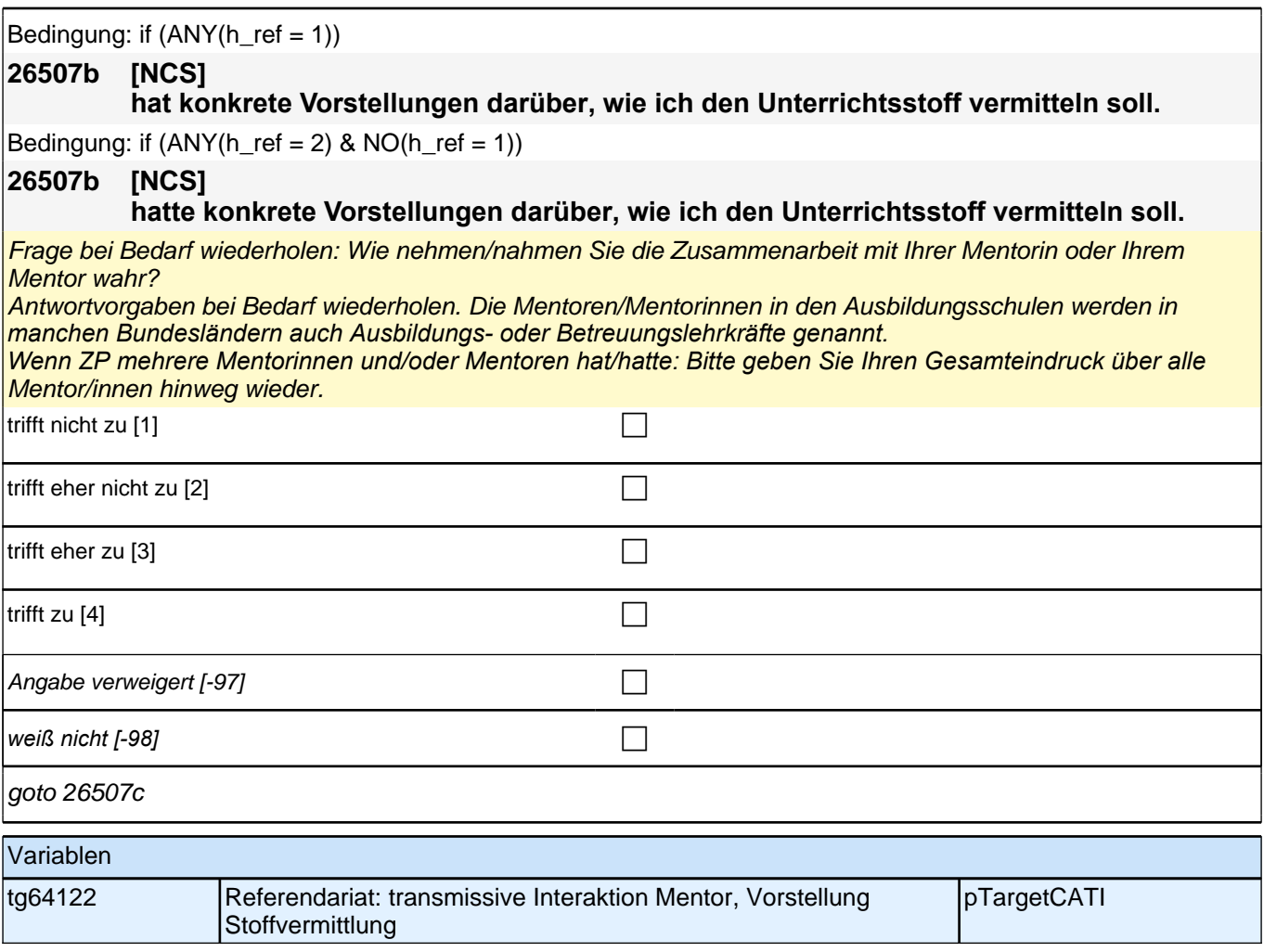

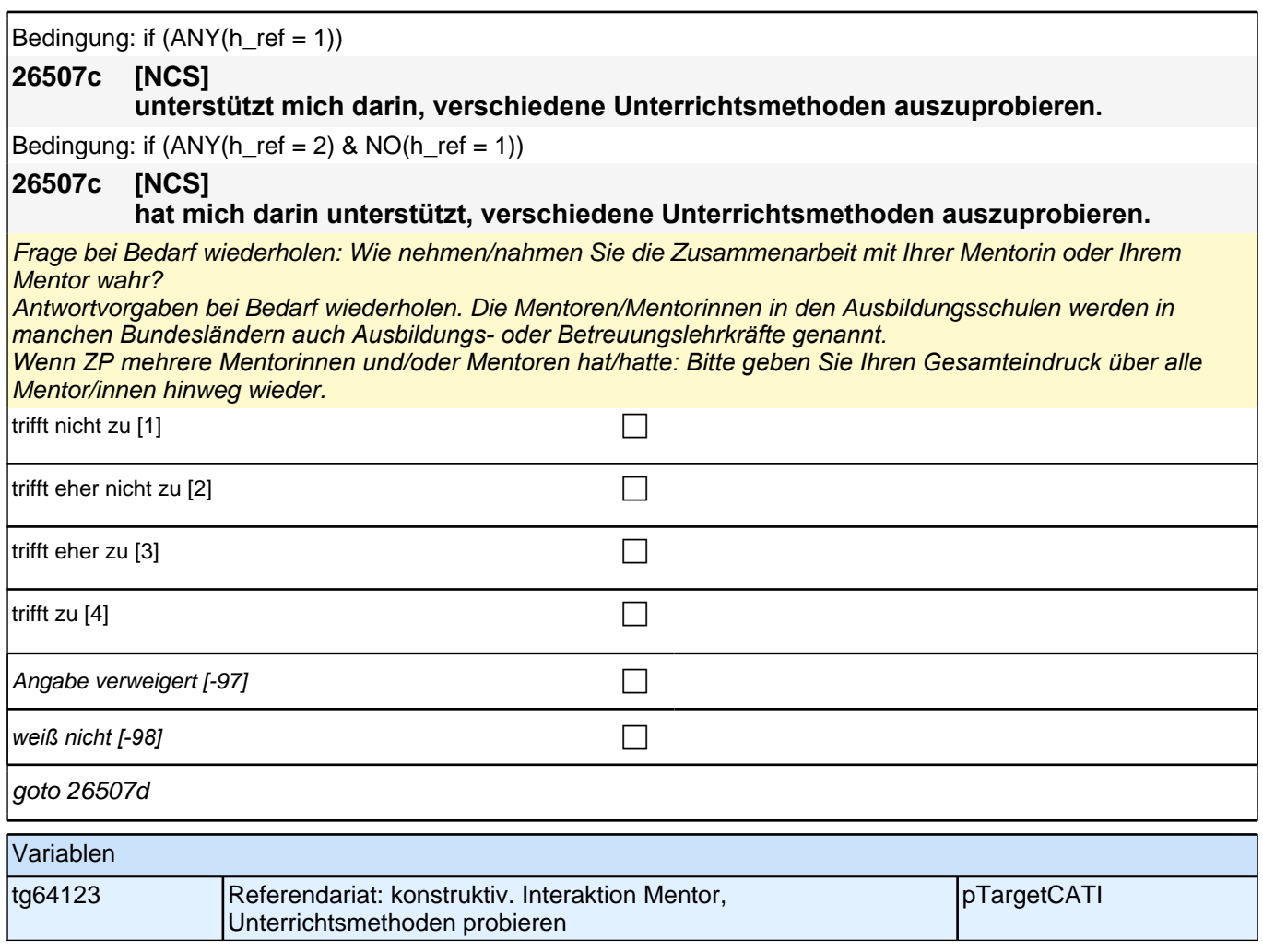

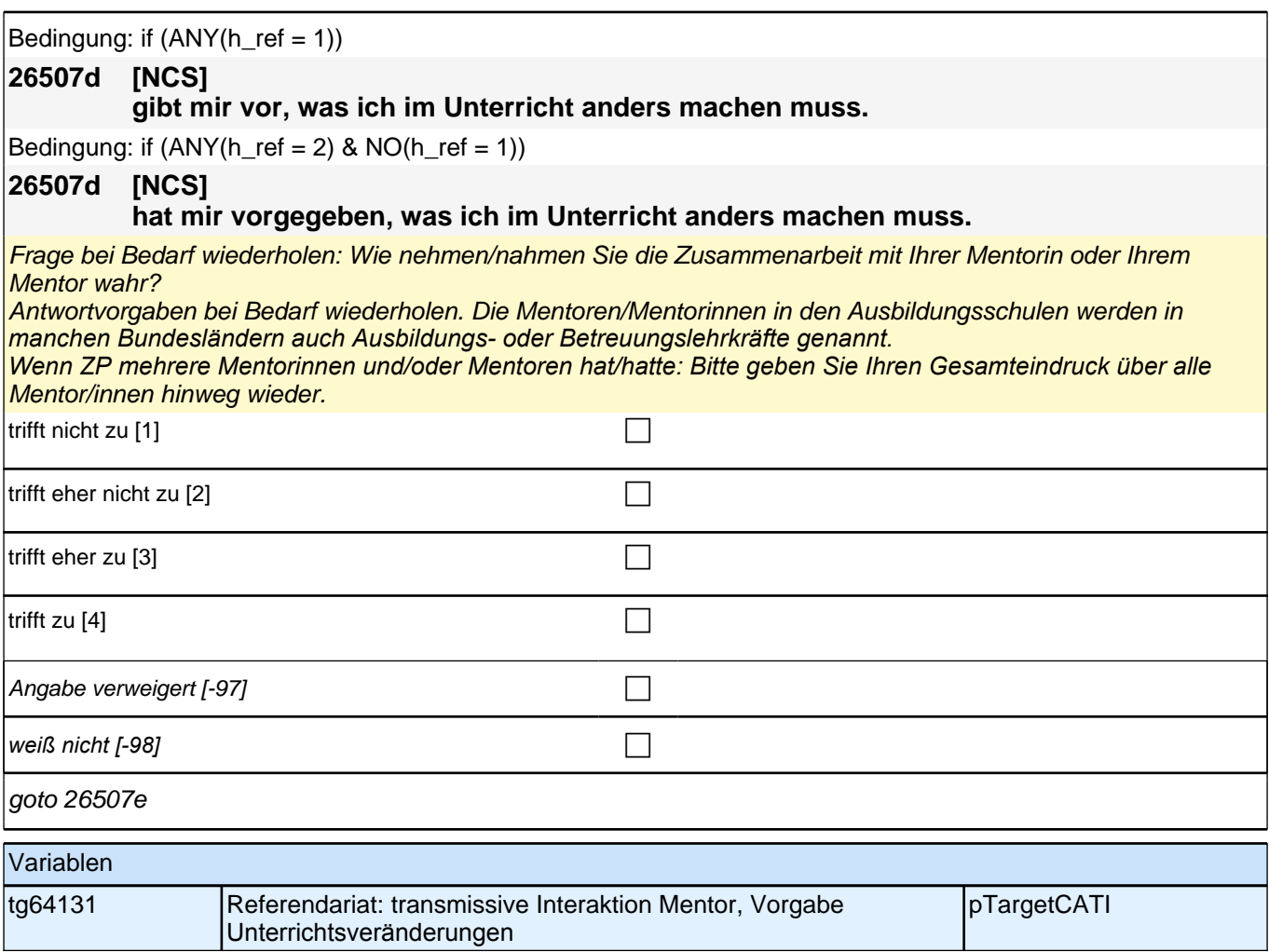

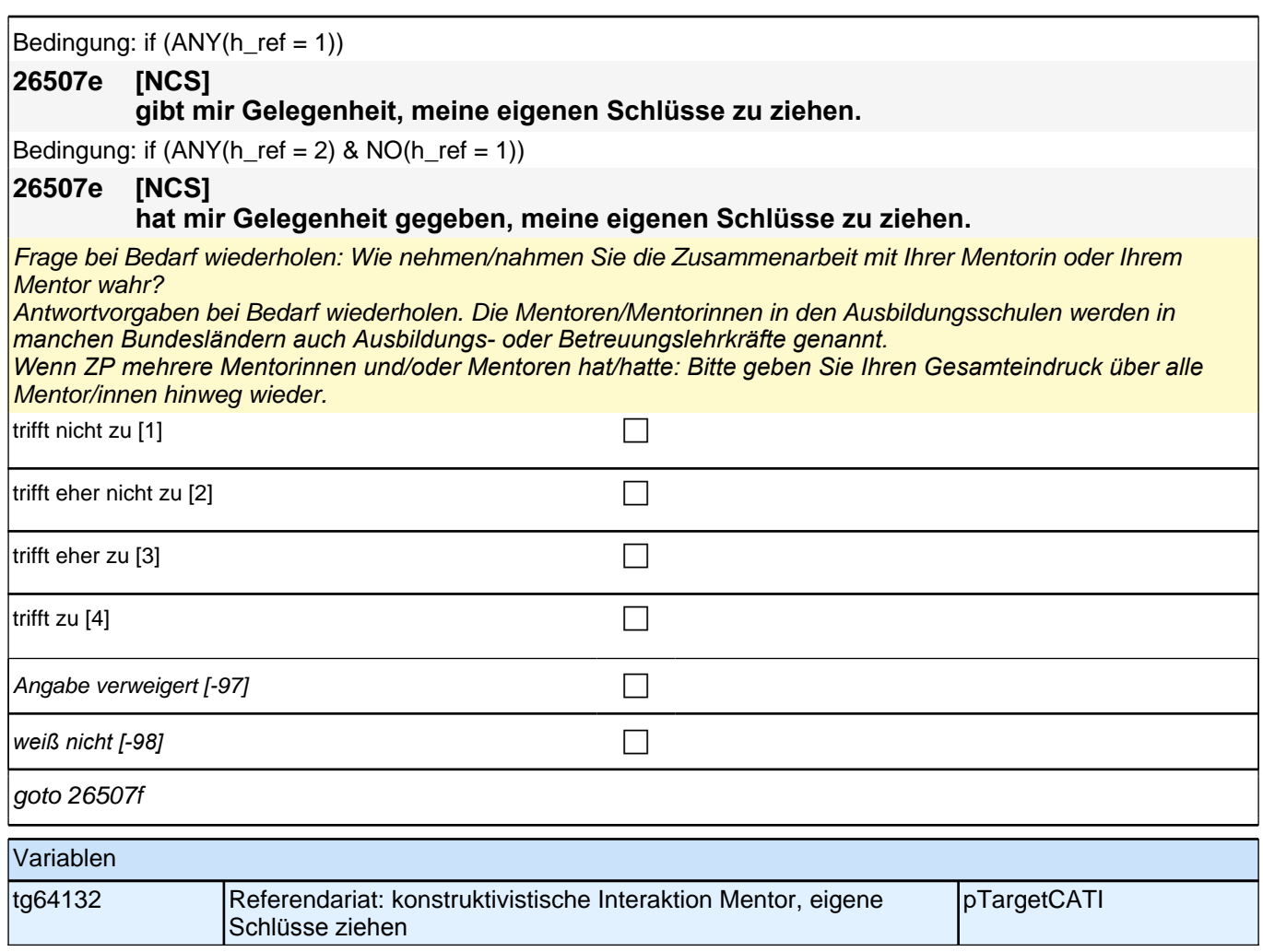

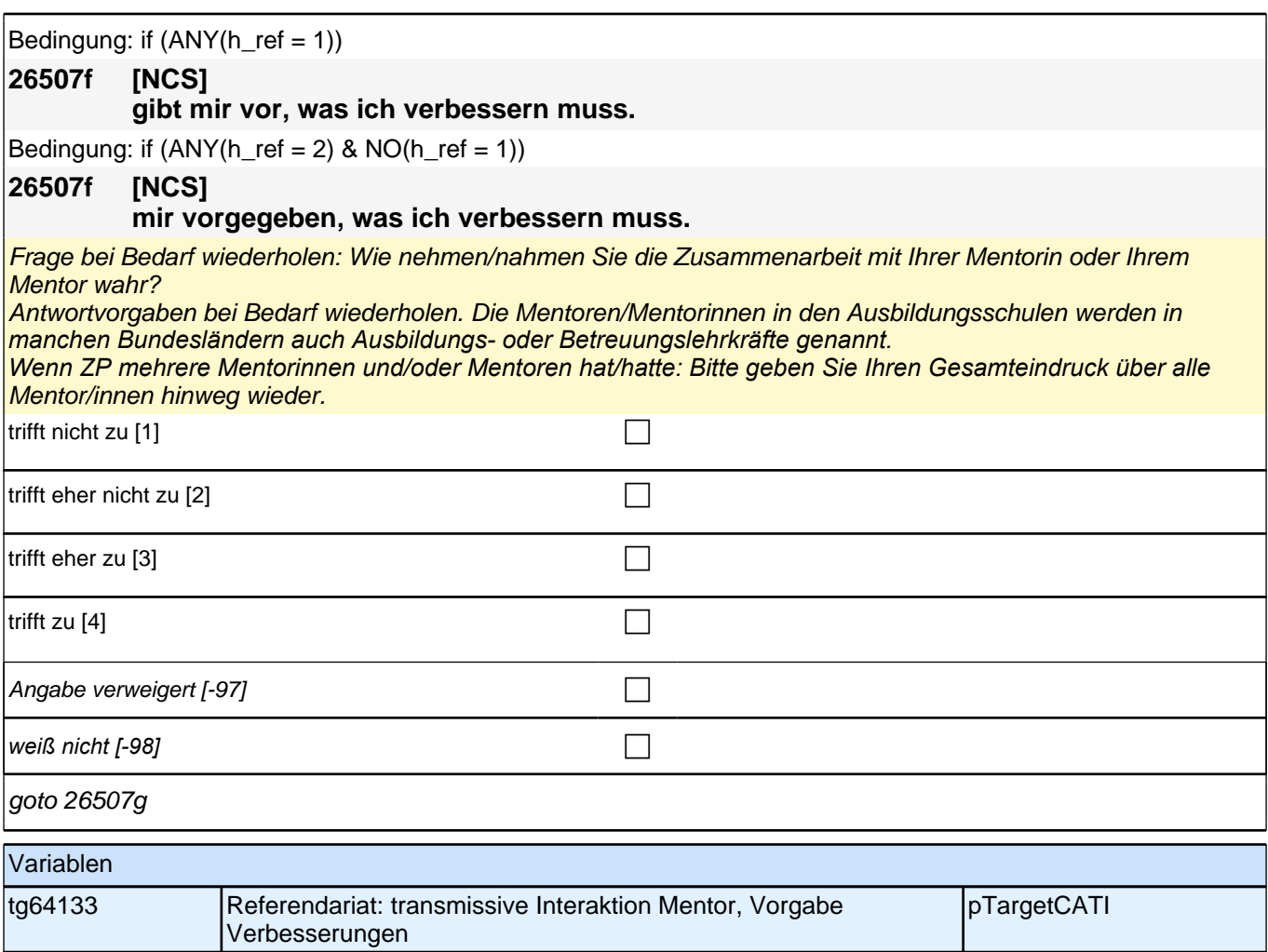

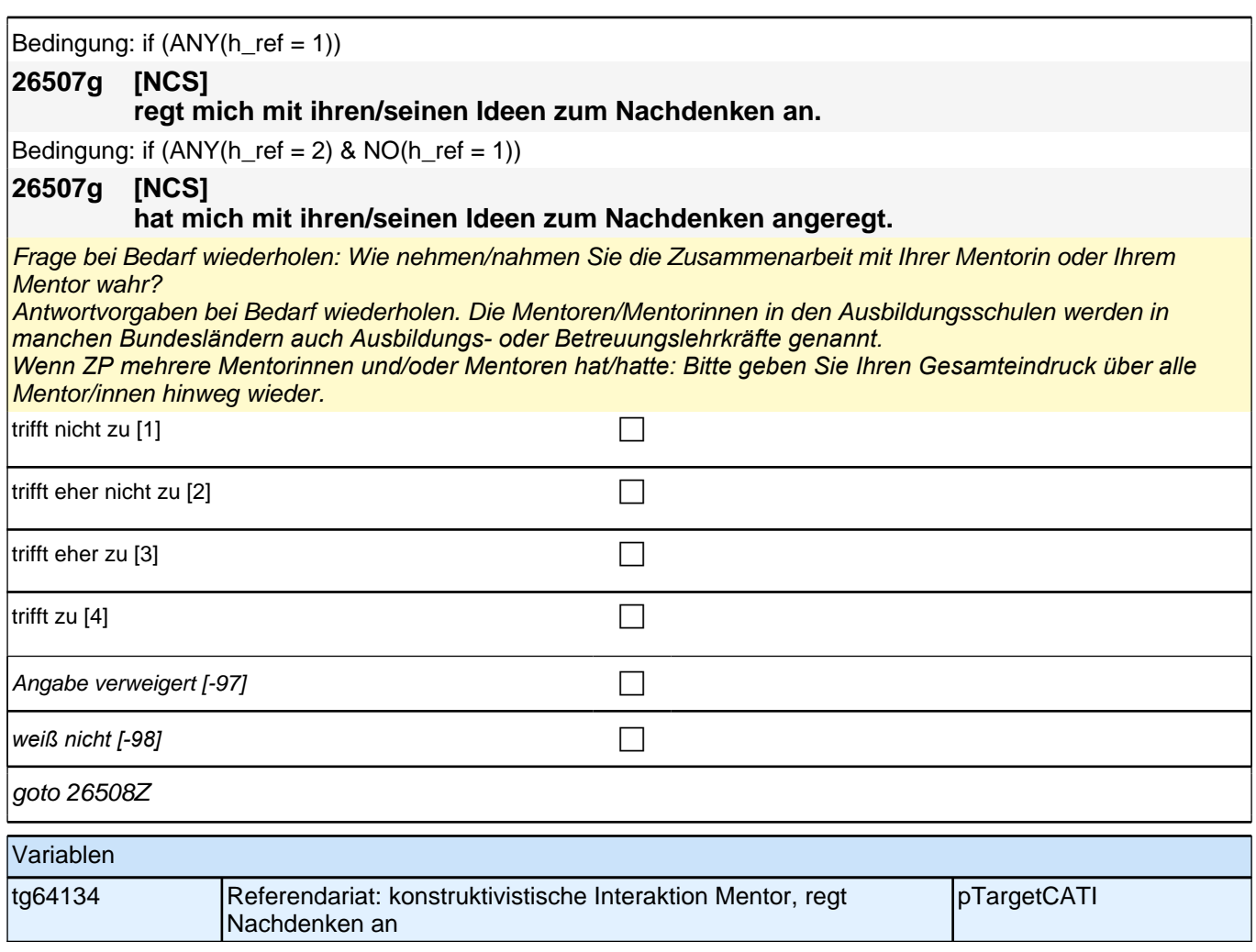

## **Referendariat: Studienseminar (E7/LAP)**

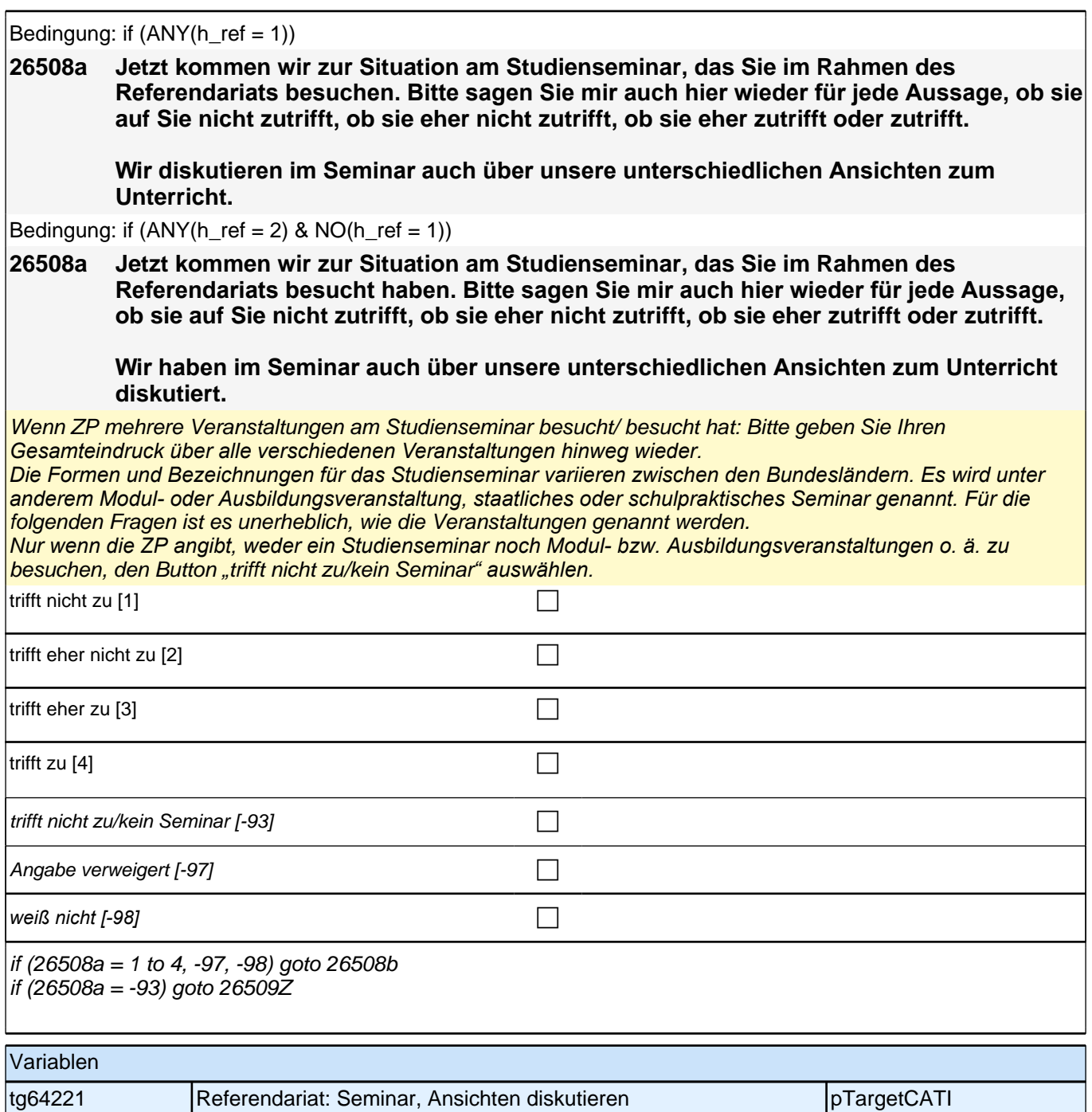

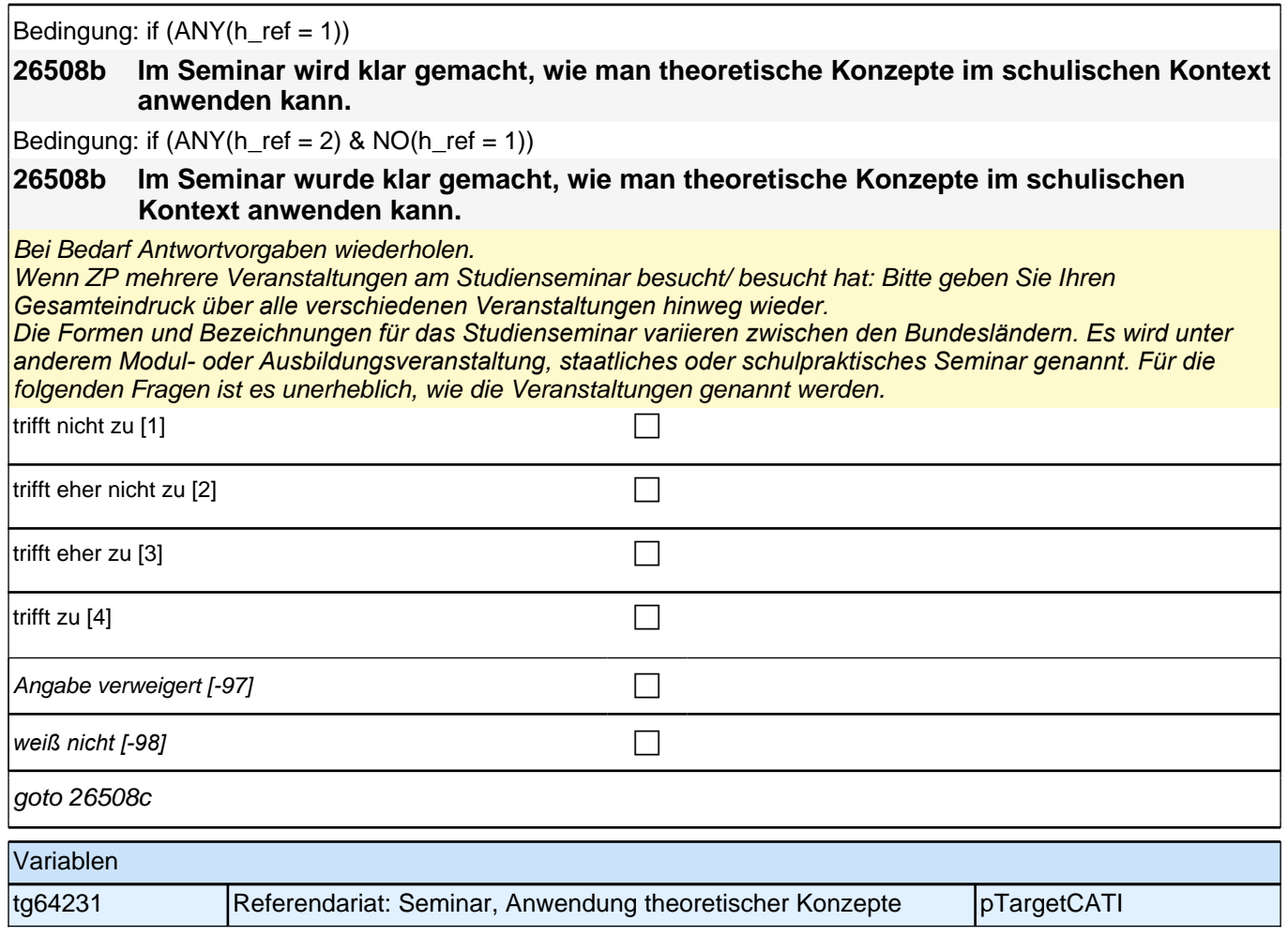

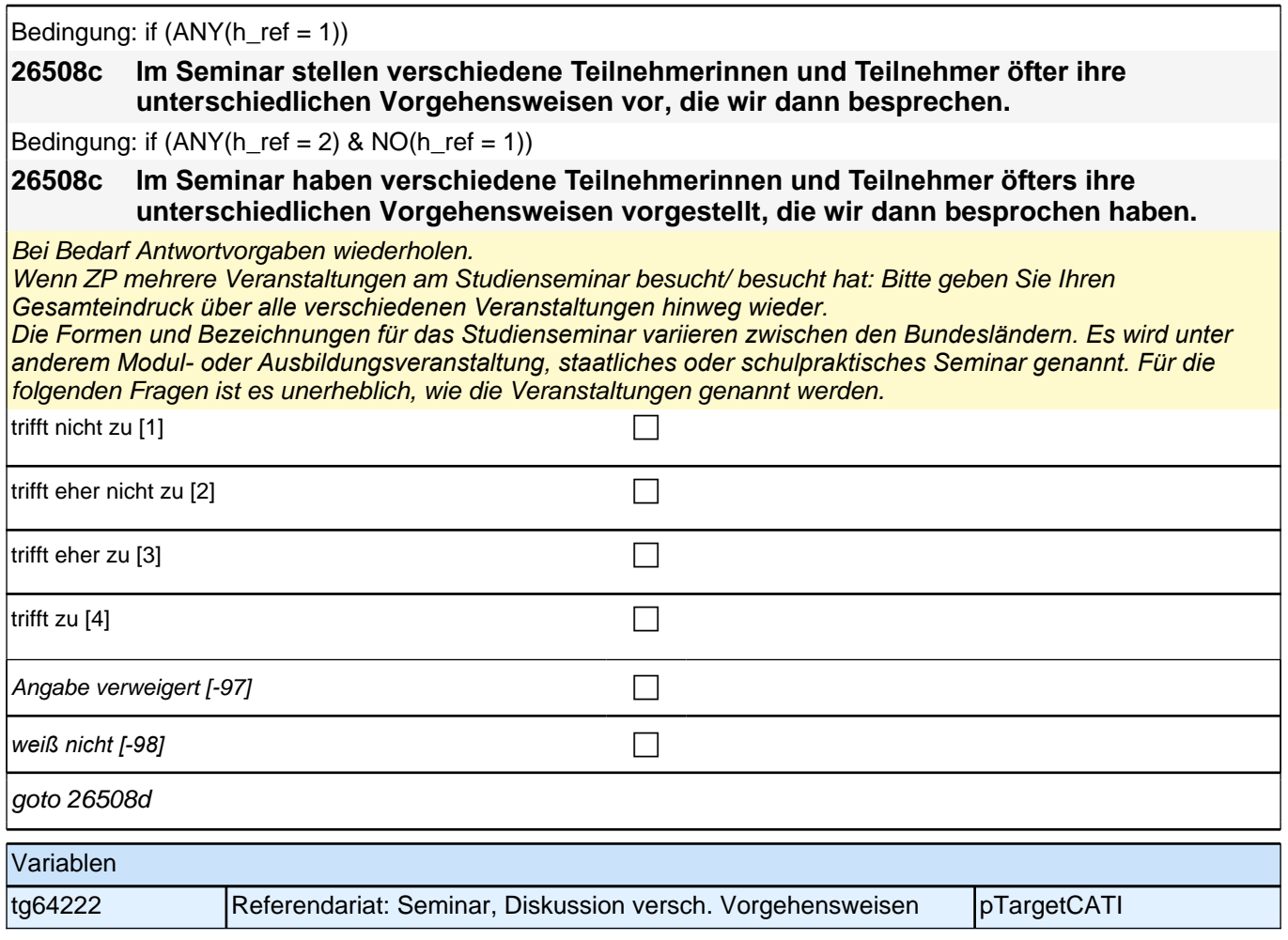

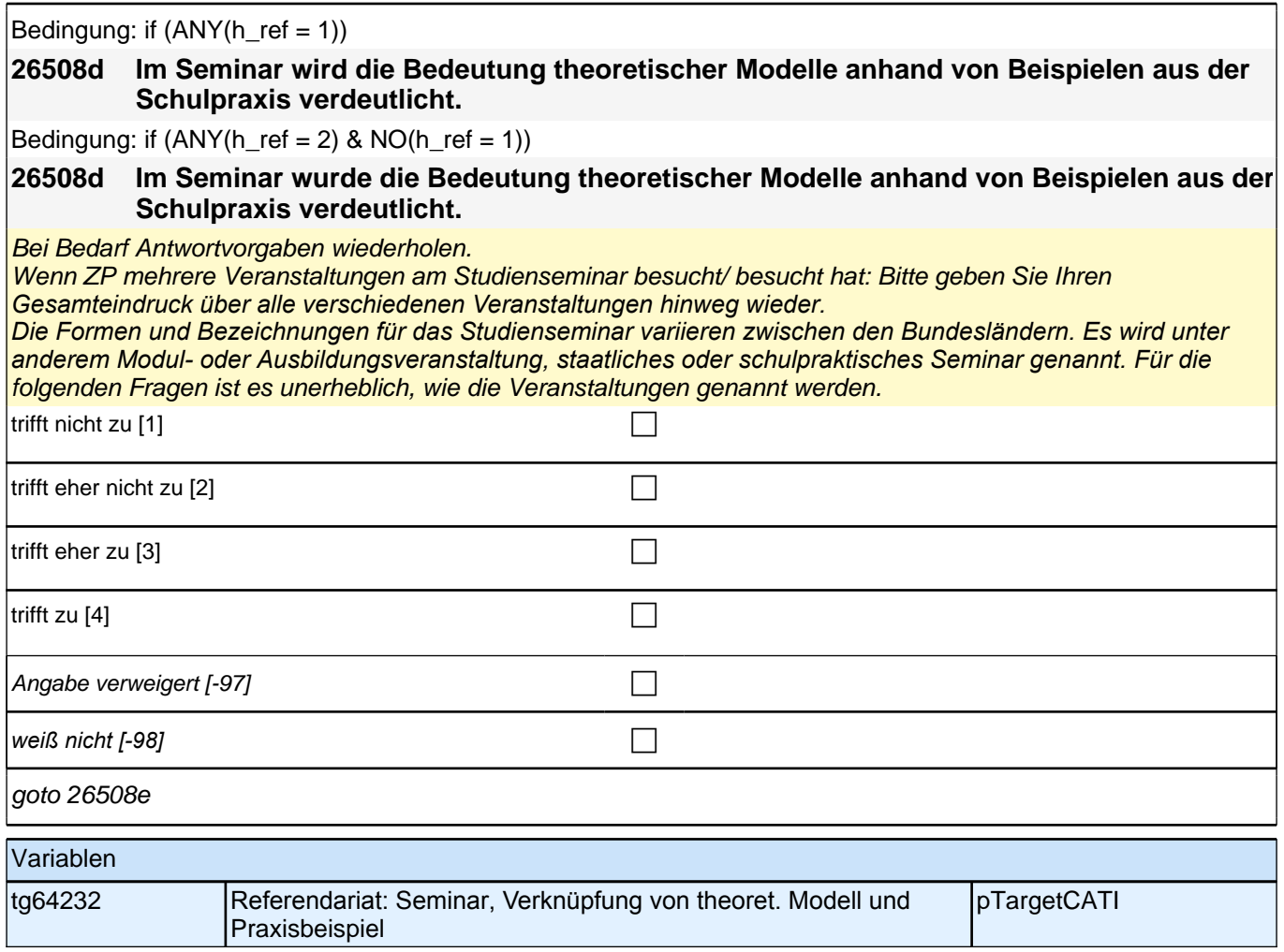

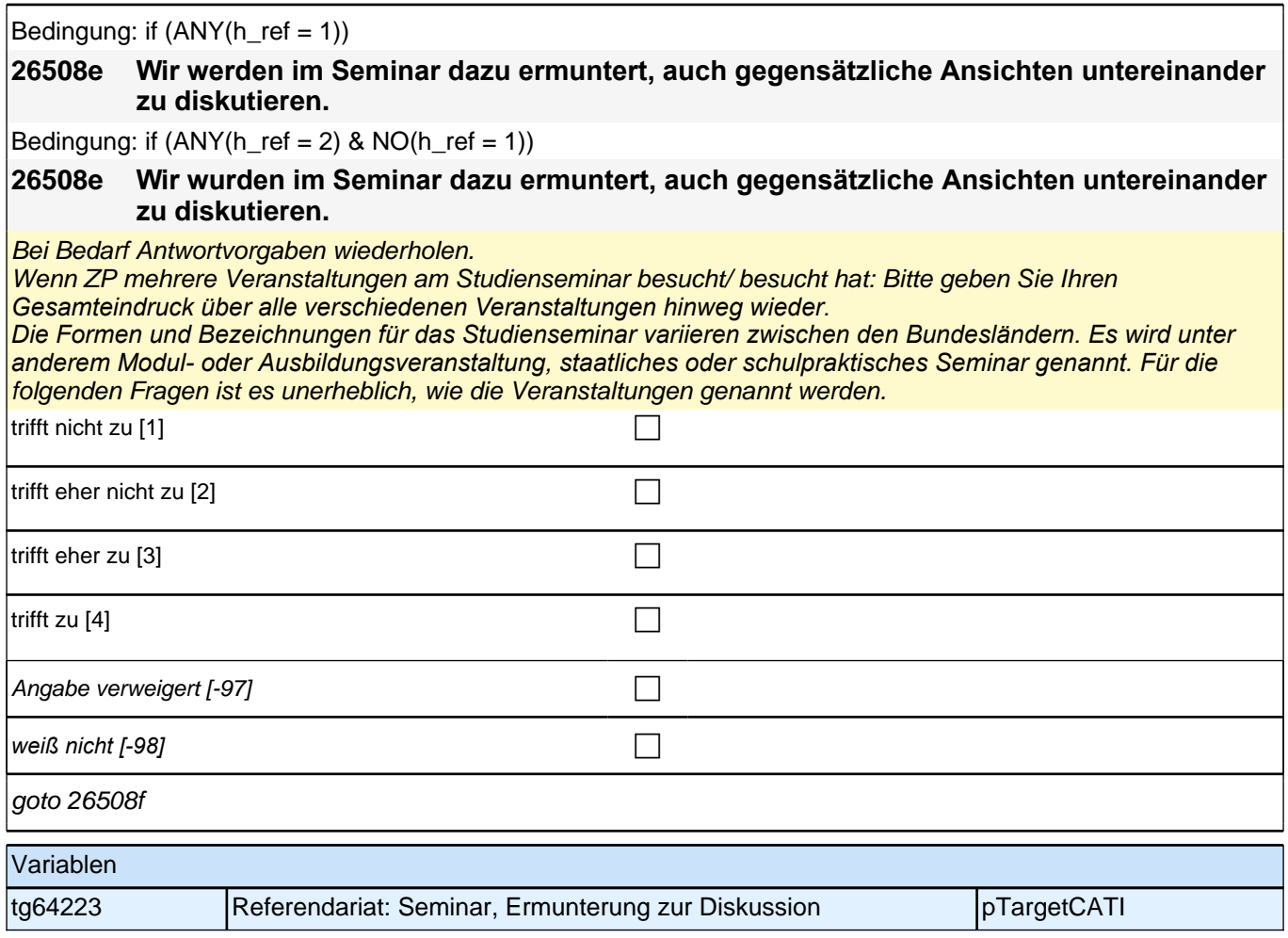

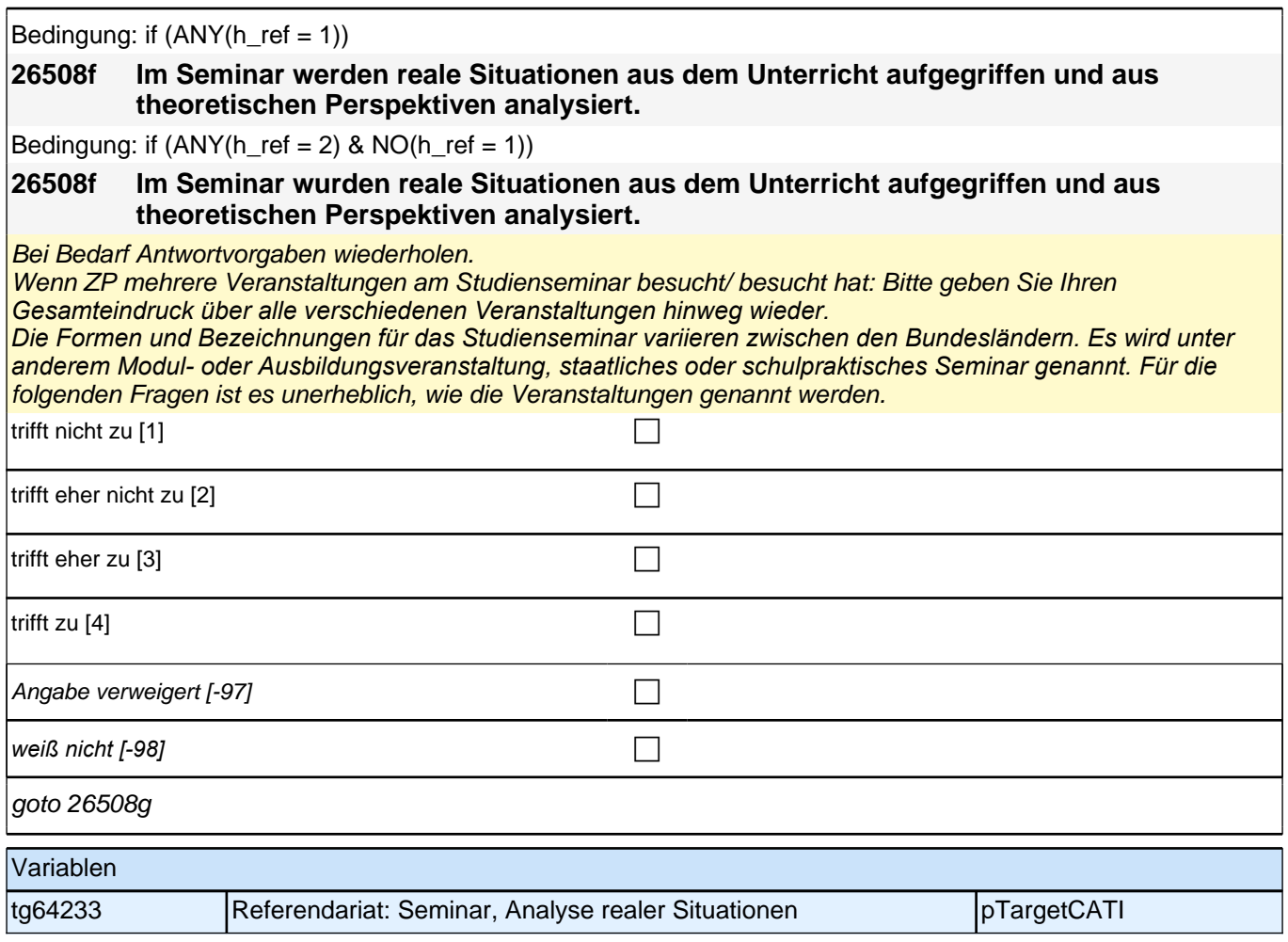
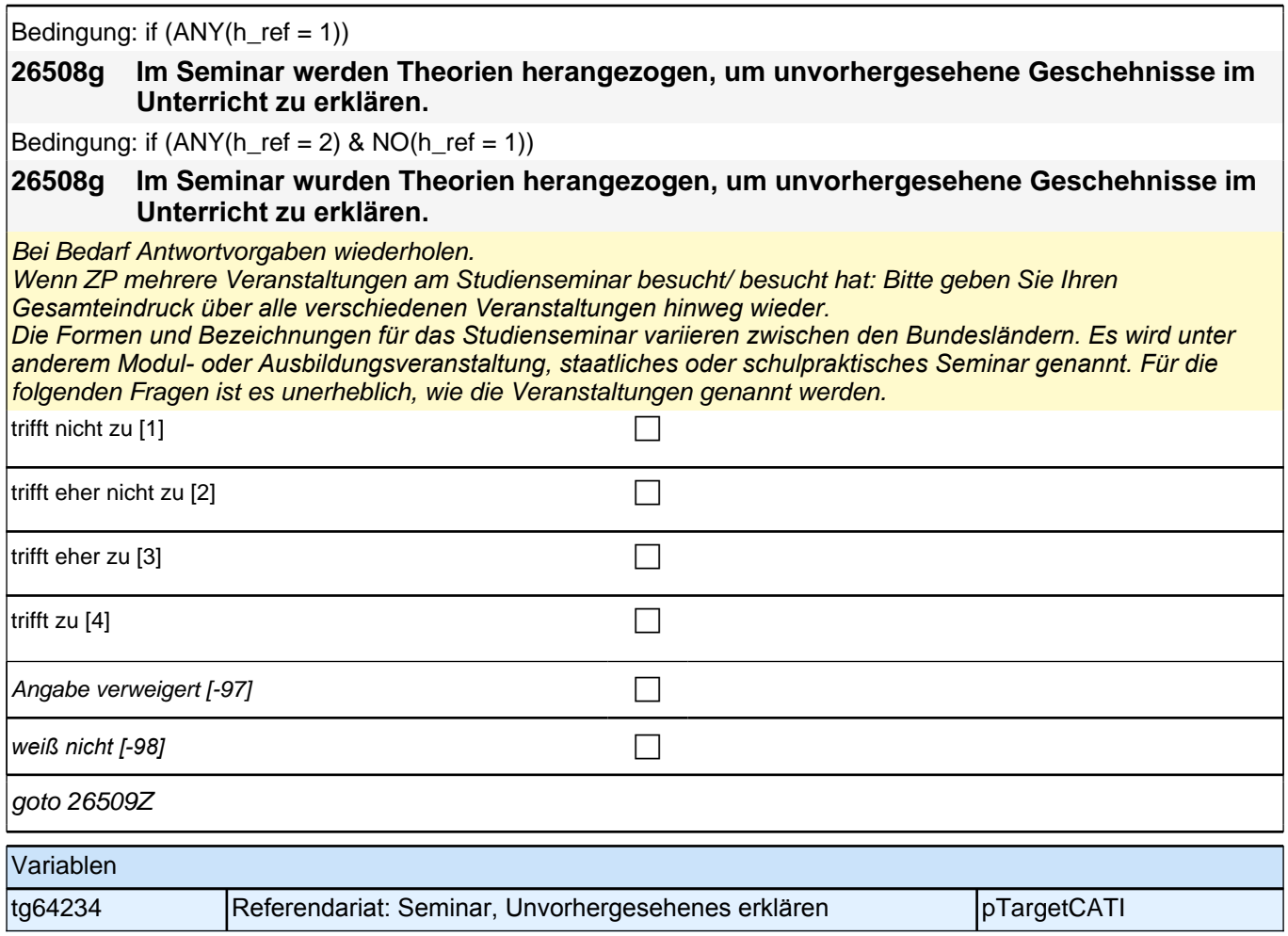

# **Lernumwelt Referendariat – Support Seminarleiter (E7/LAP)**

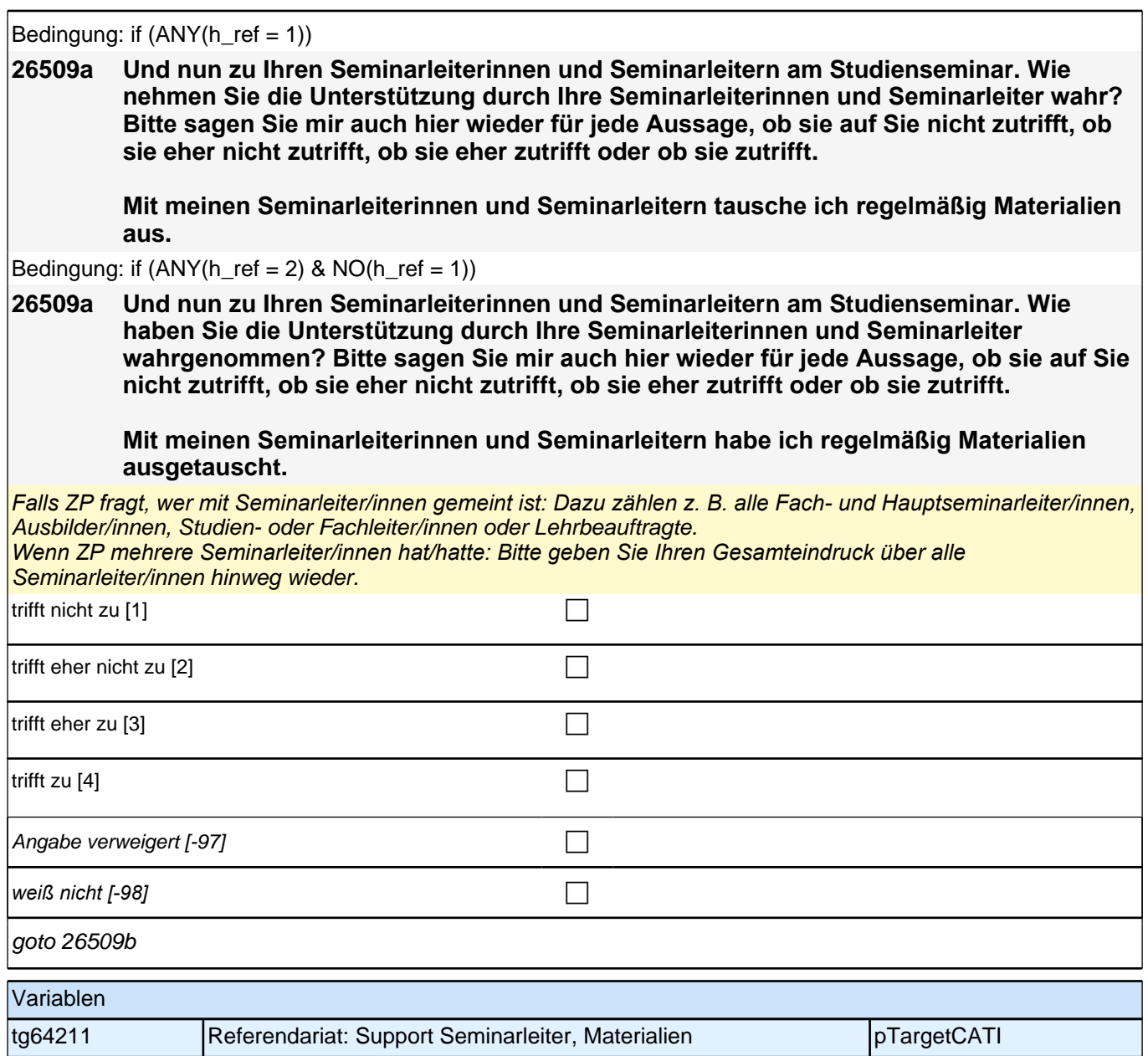

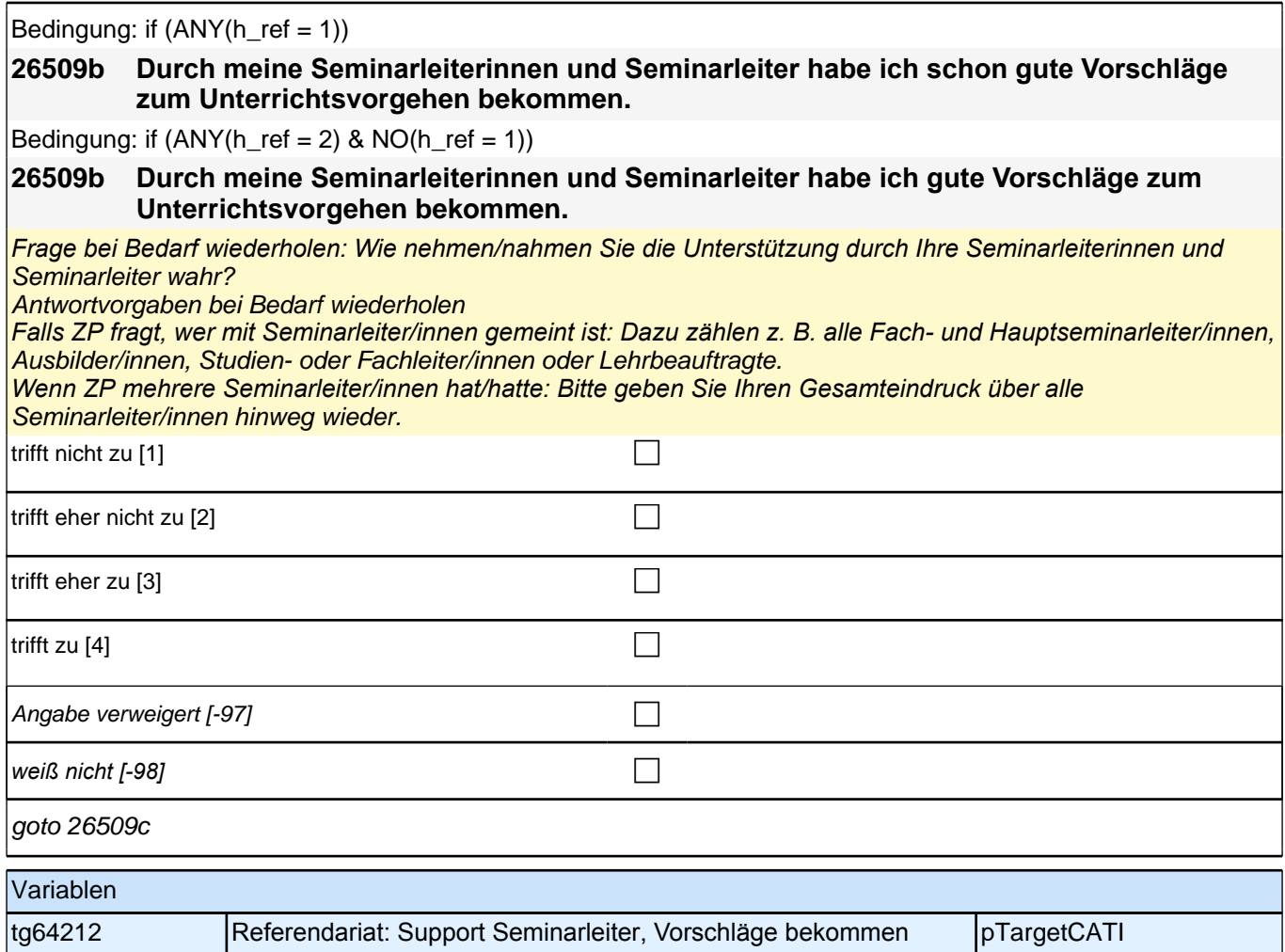

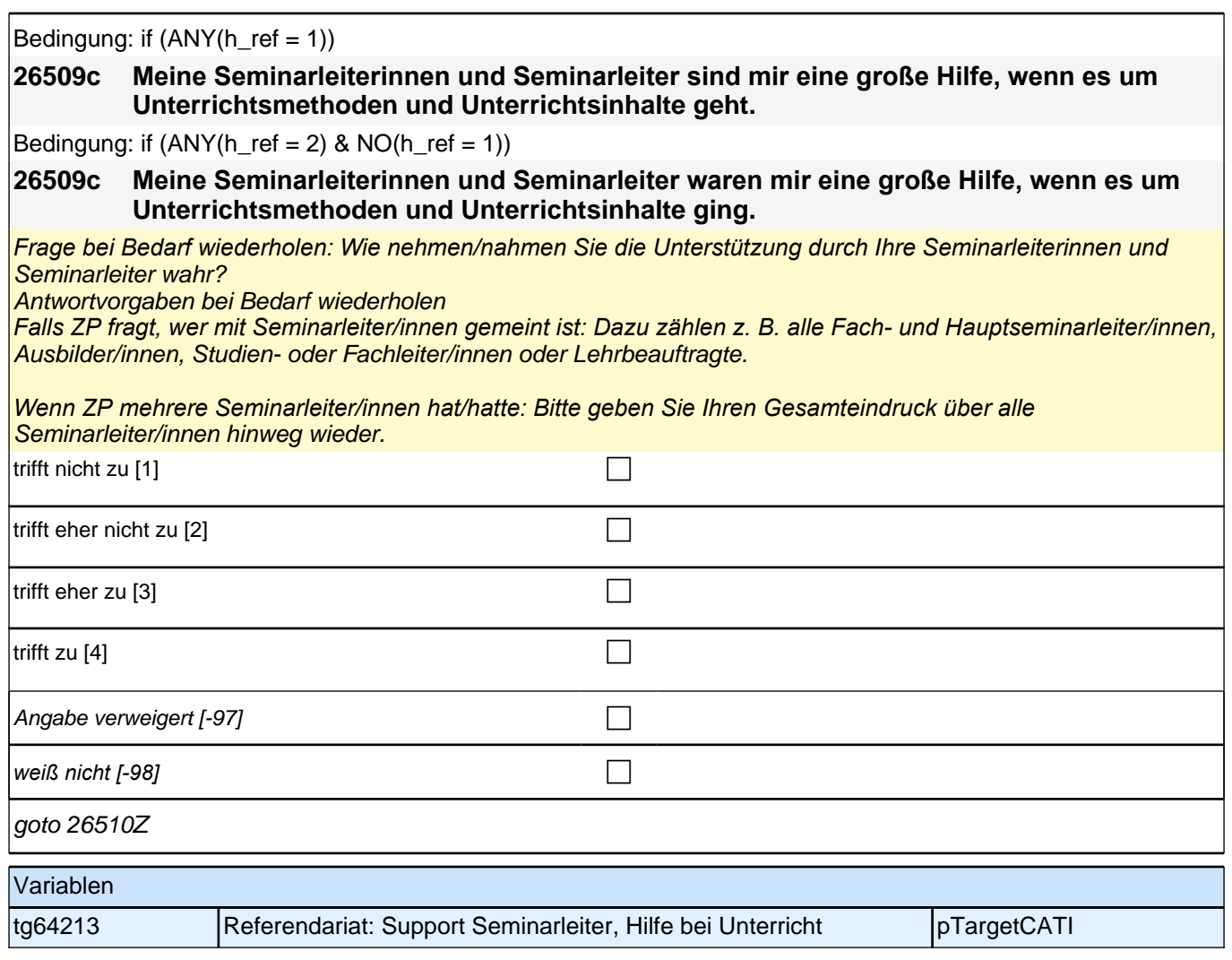

# **Lernumwelt Referendariat – Support Mit-Referendare (E7/LAP)**

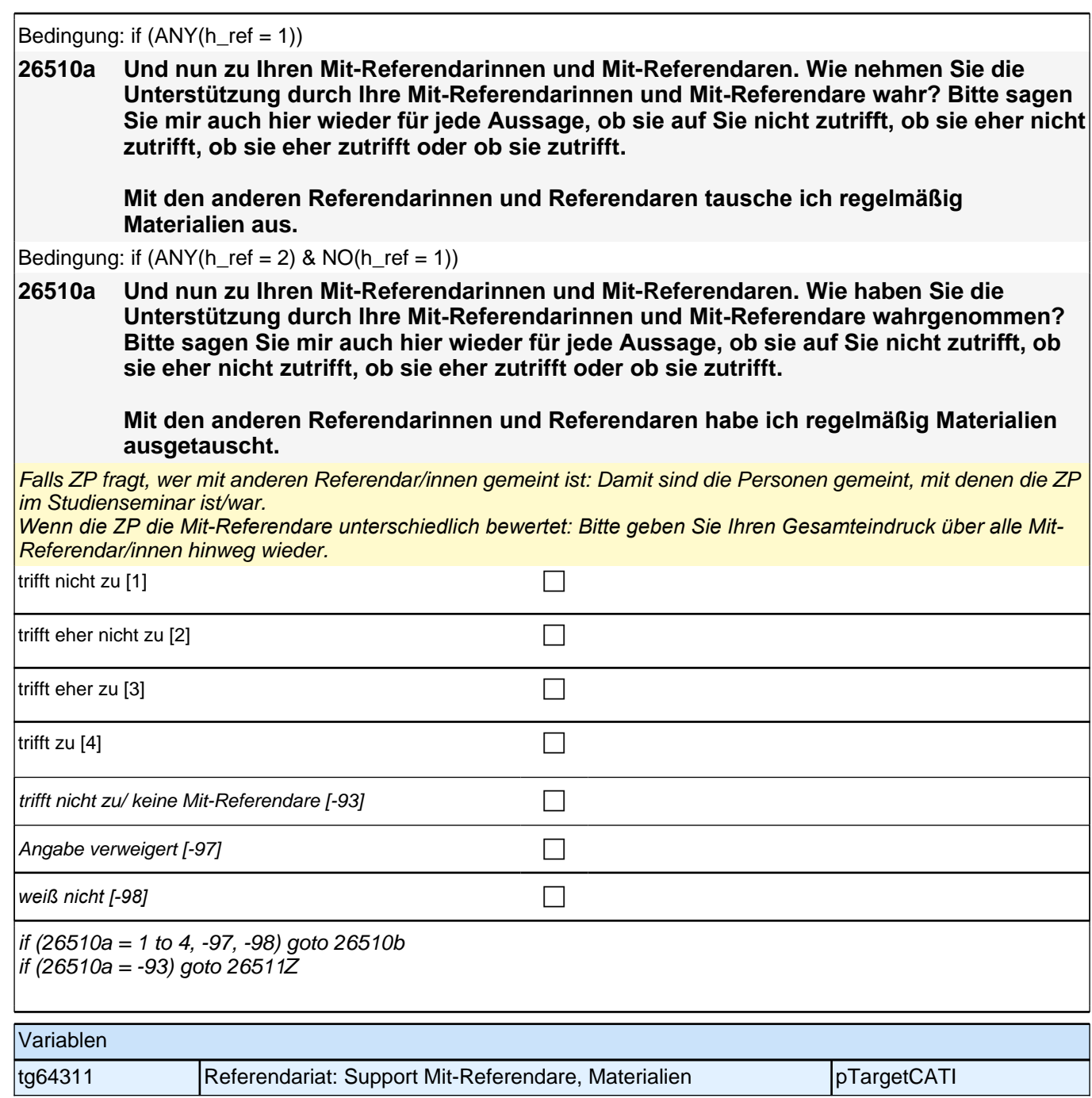

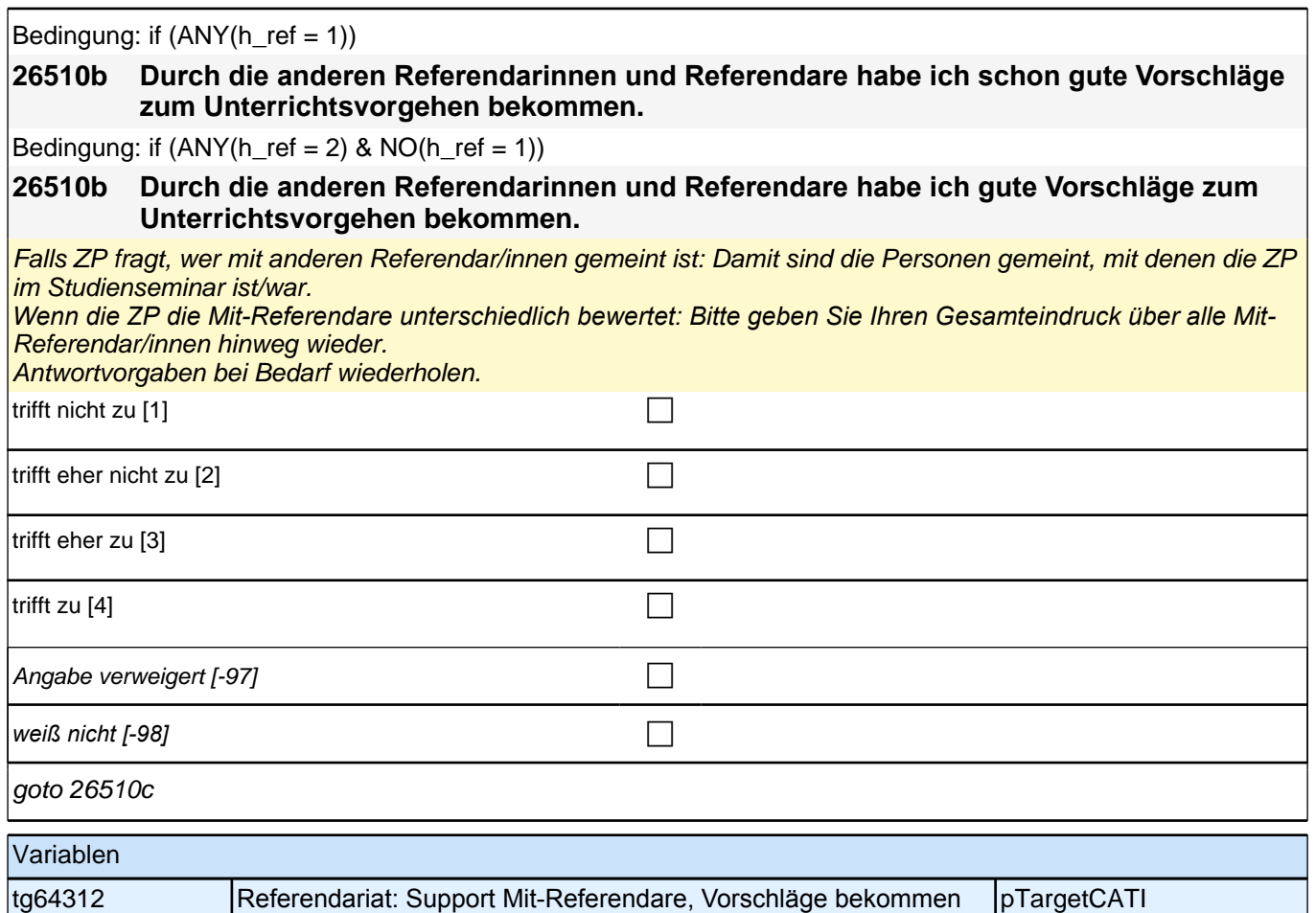

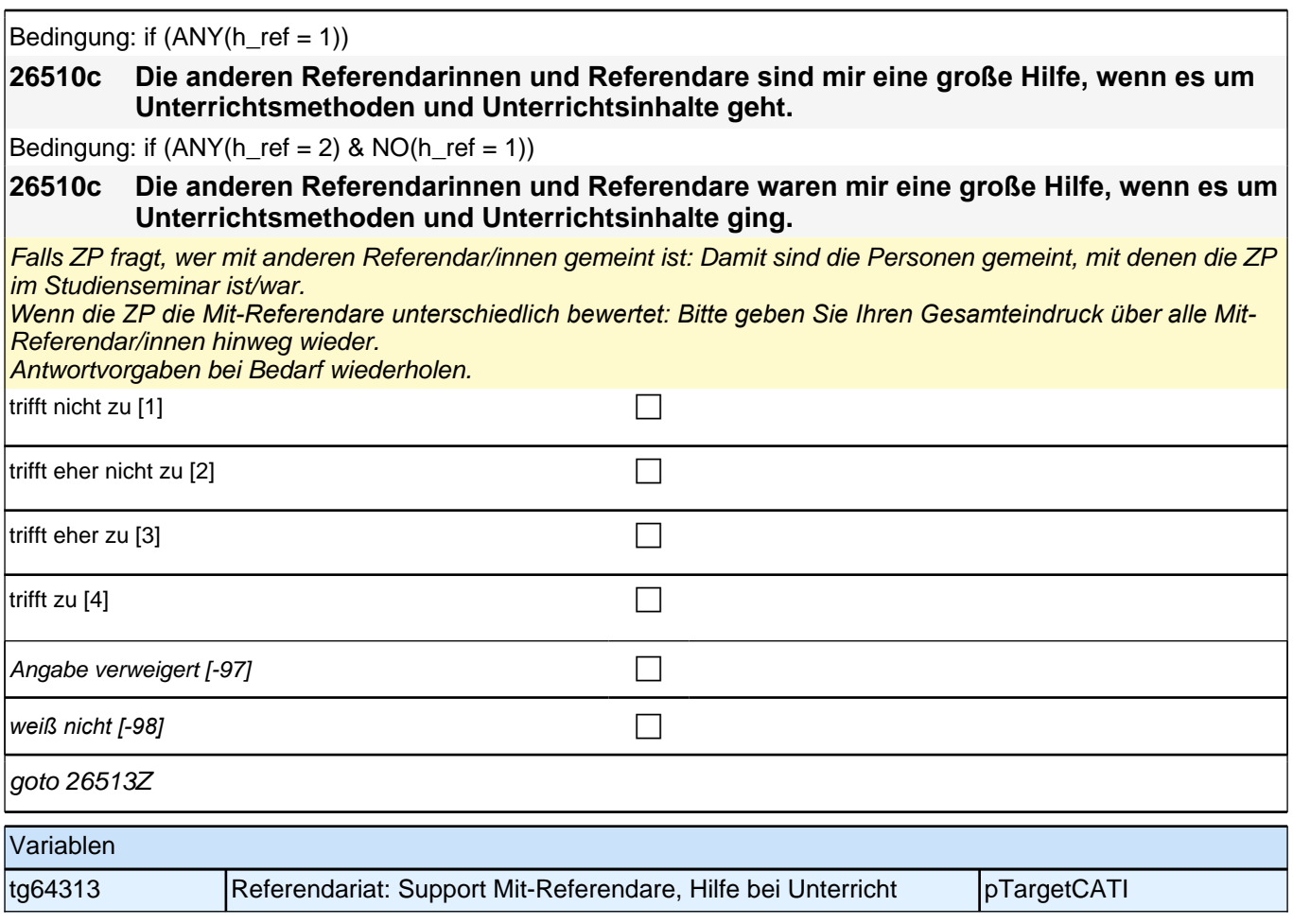

# **Referendariat: Abbruch (E7/LAP)**

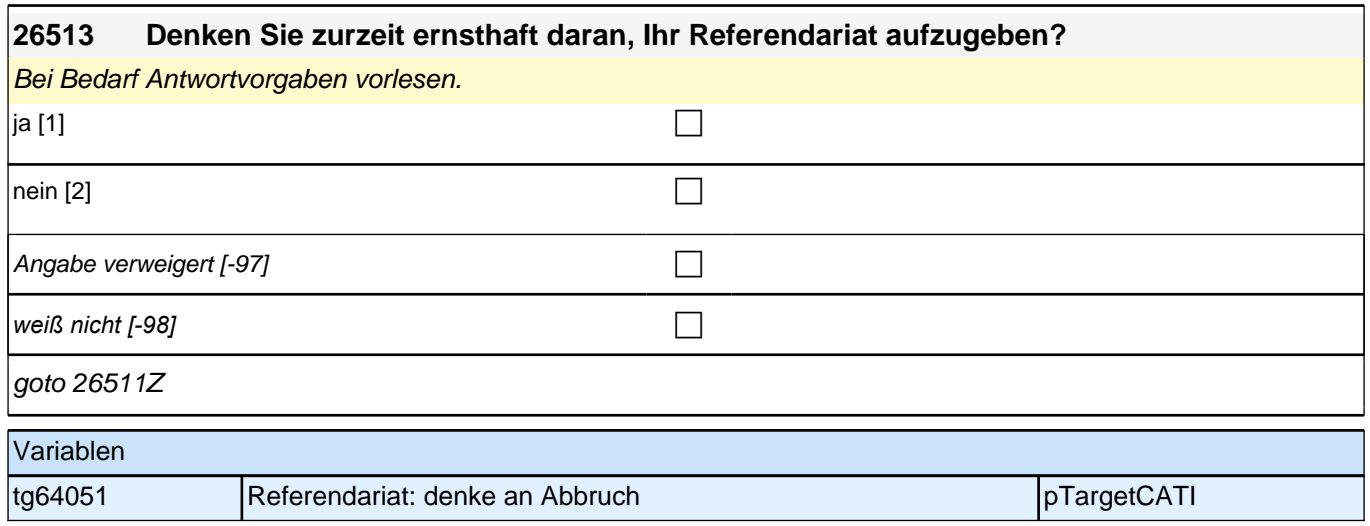

# **Referendariat: Professionelles Handeln (E7/LAP)**

### *2 Studierende, CATI (ID 1030)*

 $|\text{sehr oft [5]}$ 

Angabe verweigert  $[-97]$ 

*weiß nicht [-98]* contract a contract a contract a contract a contract a contract a contract a contract a contract a contract a contract a contract a contract a contract a contract a contract a contract a contract a co

tg65112 Referendariat: verschiedene Methoden pTargetCATI

goto 26511c

Variablen

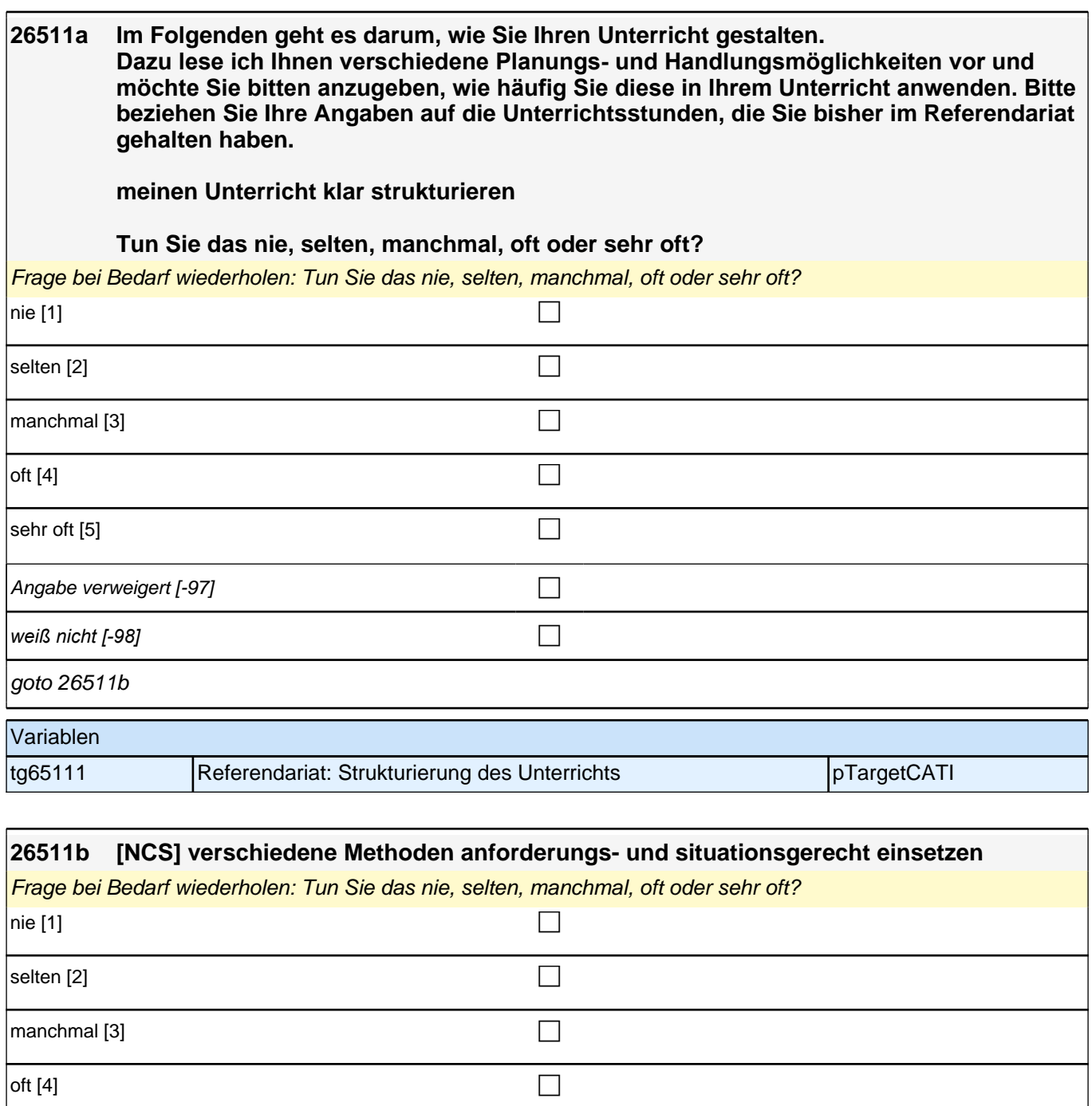

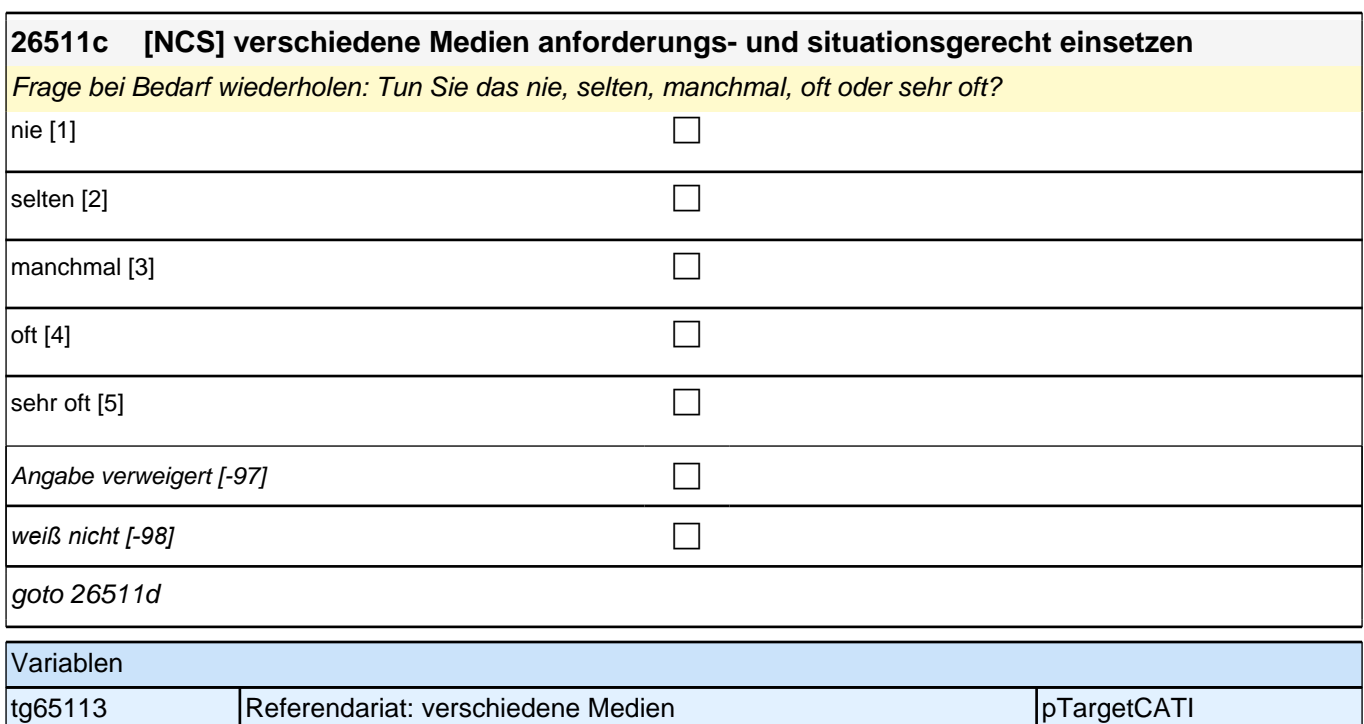

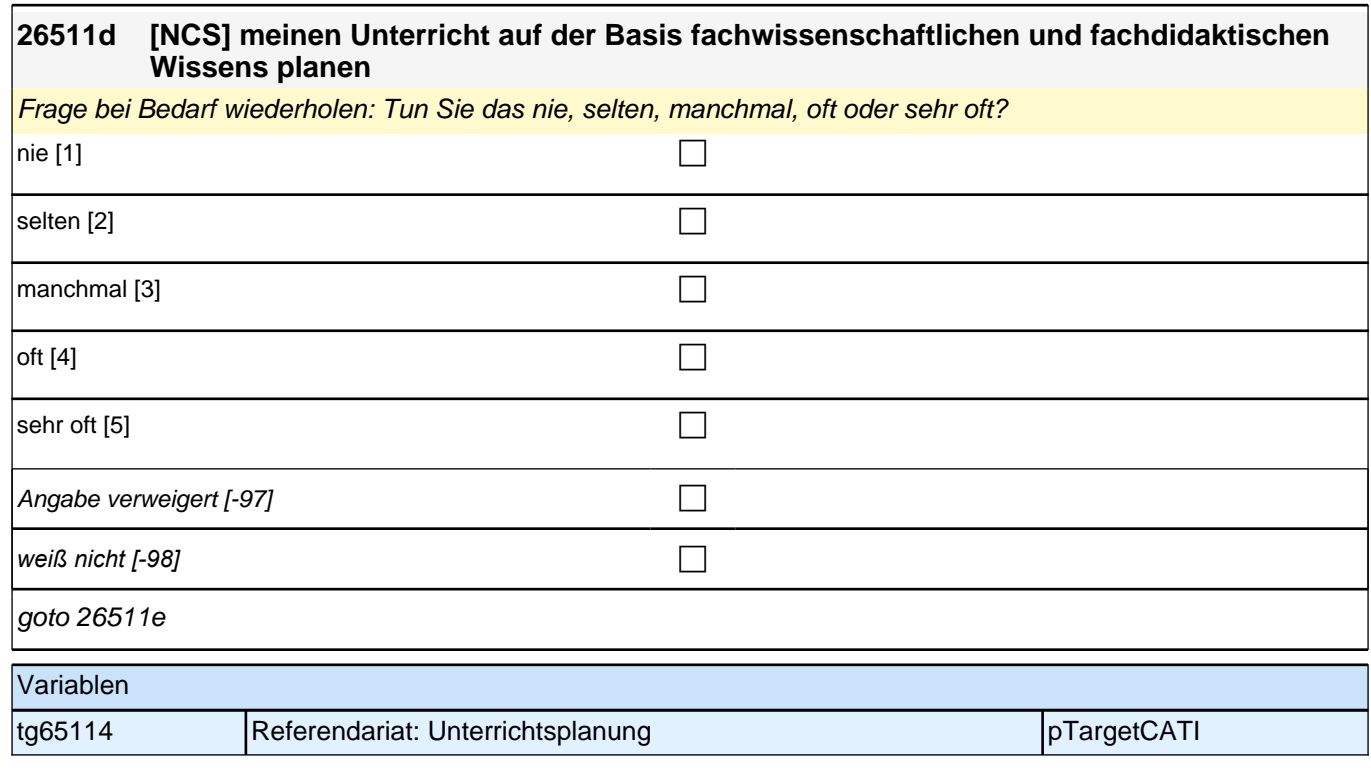

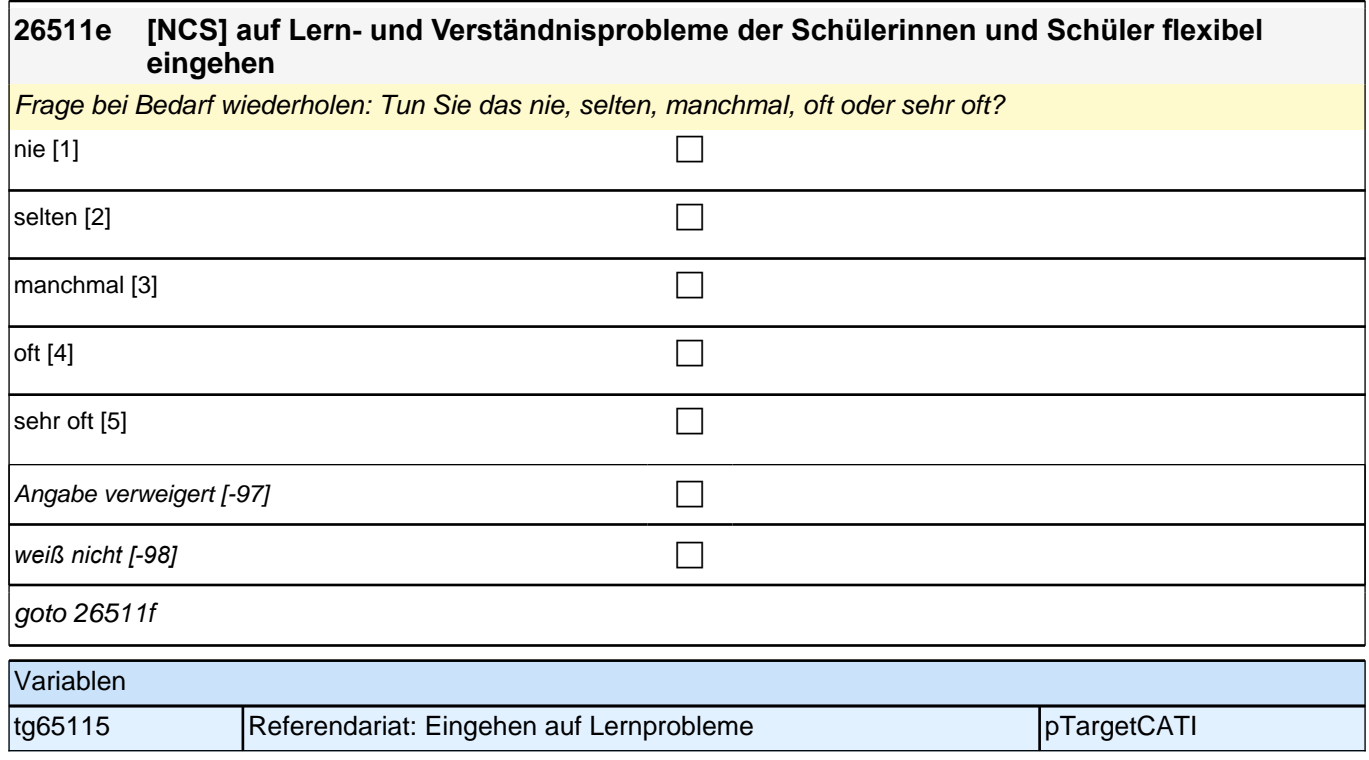

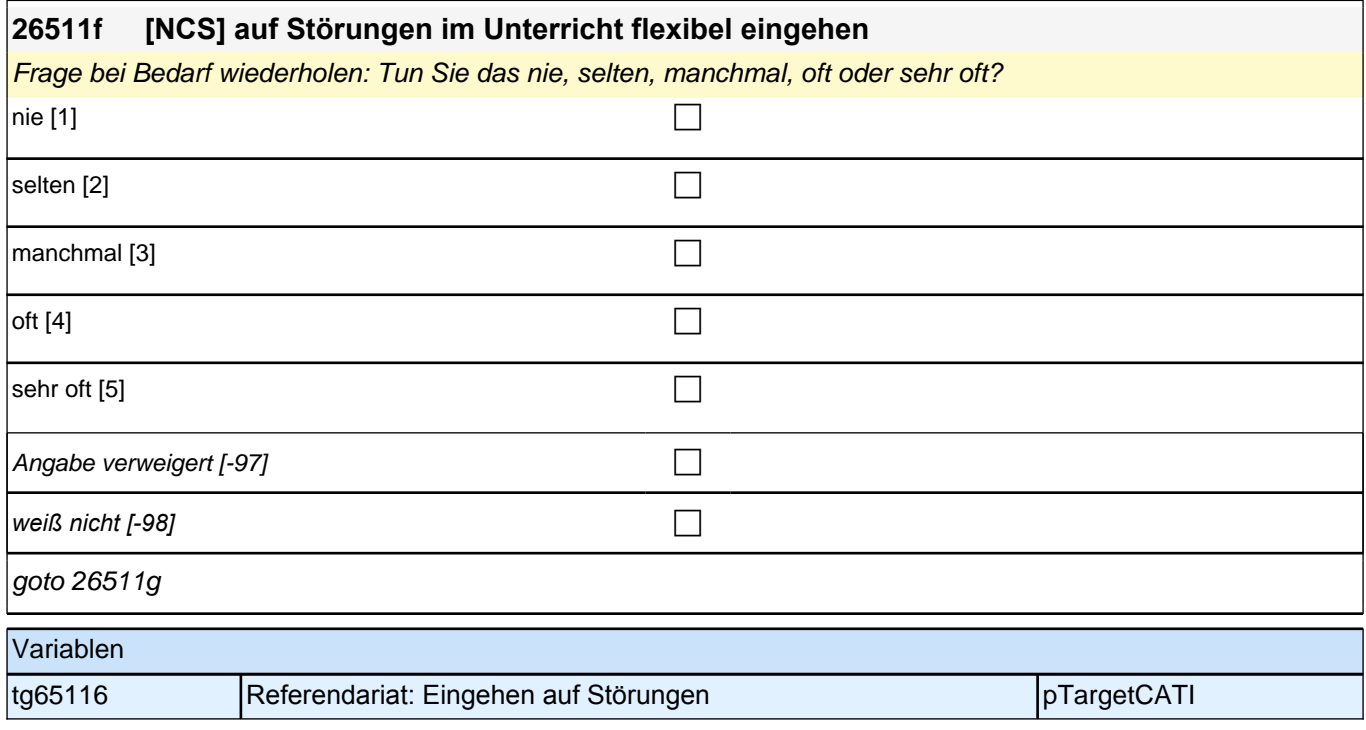

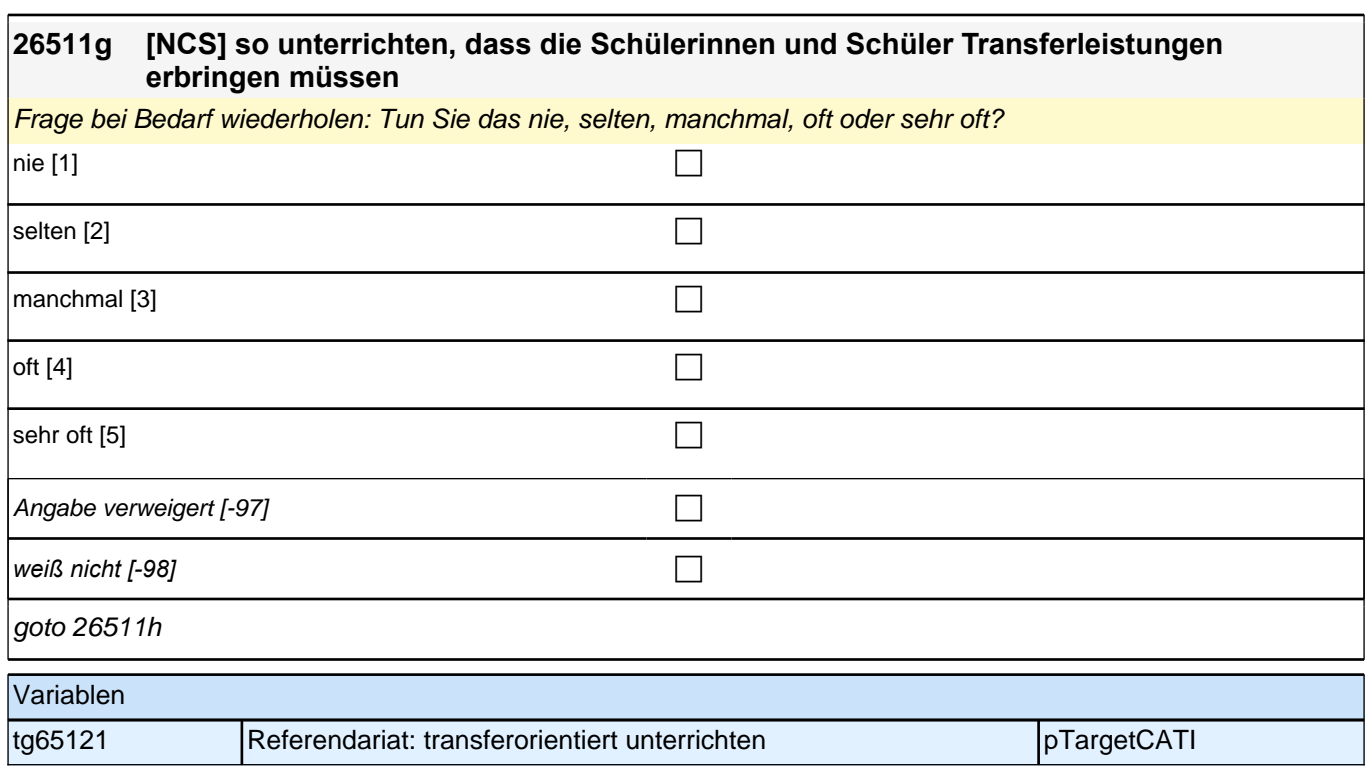

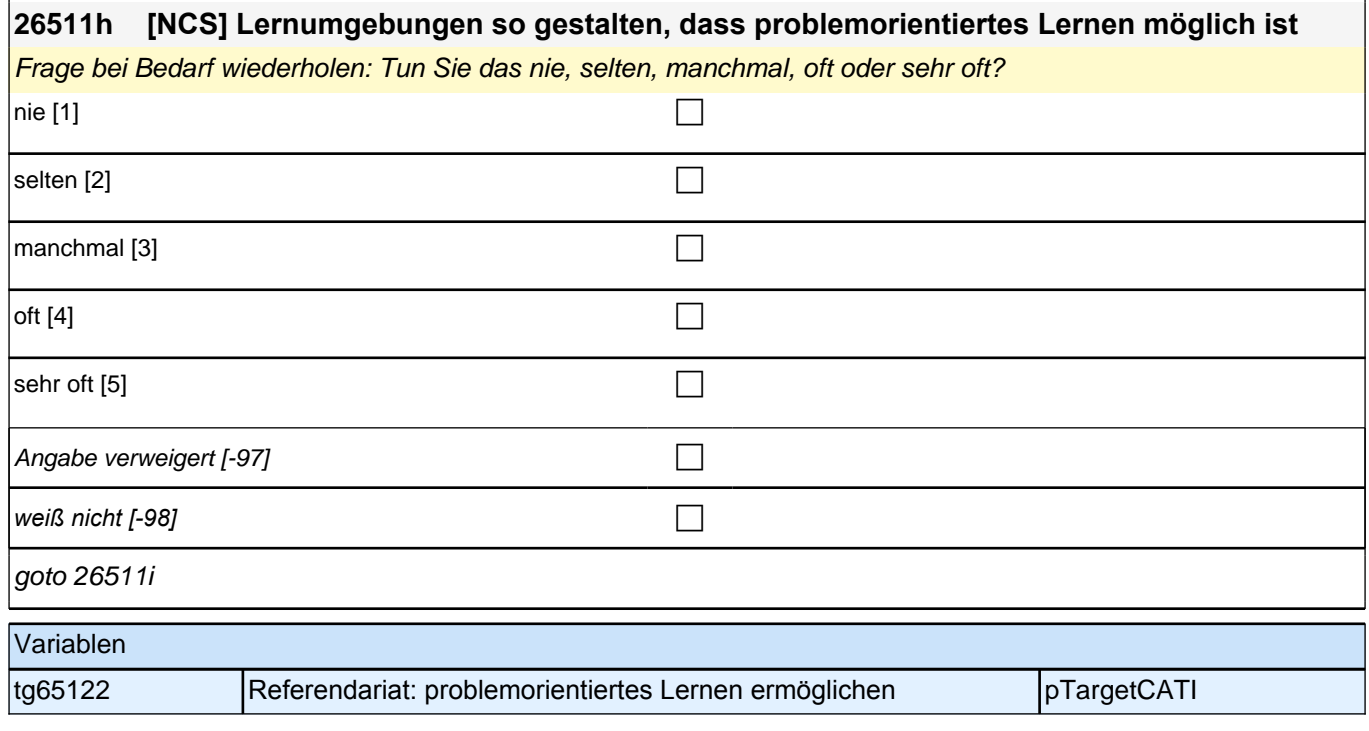

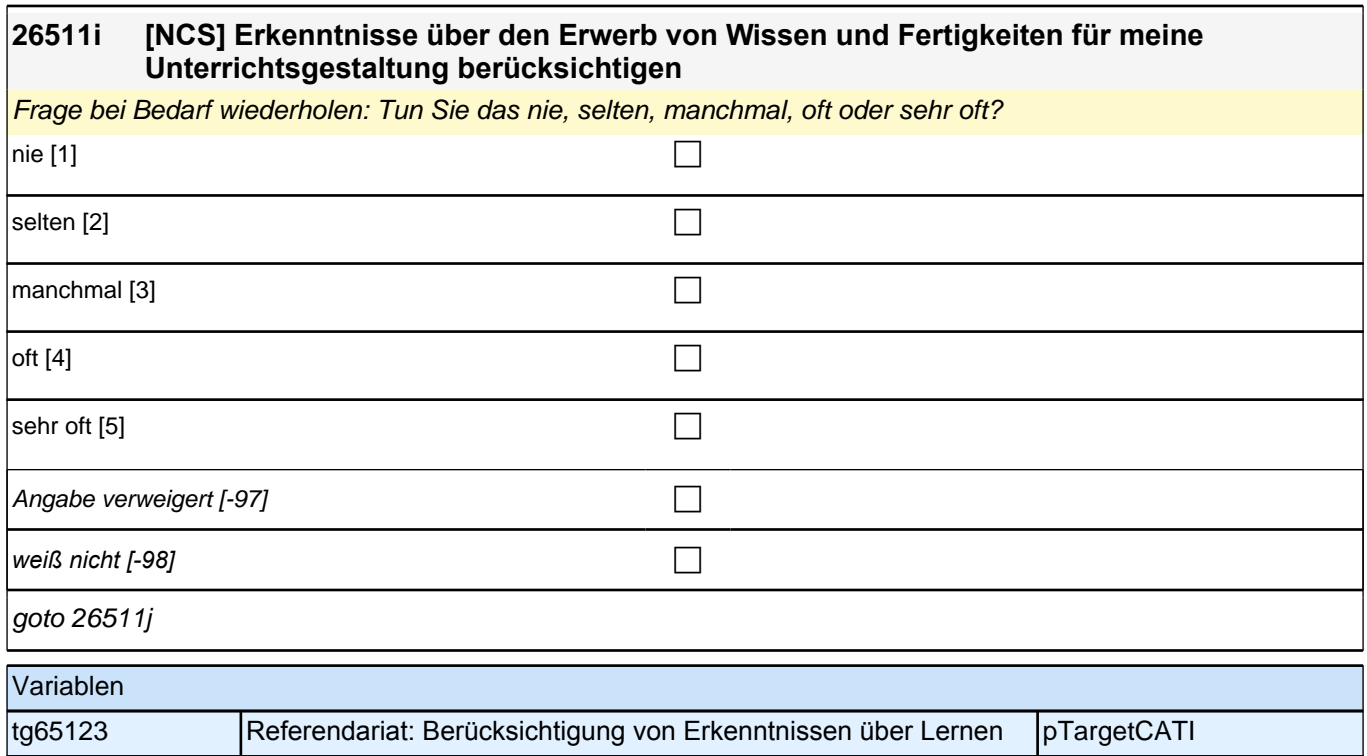

#### **26511j [NCS] Fehler der Schülerinnen und Schüler nutzen, um neue Lernprozesse zu initiieren oder diese fortzuführen**

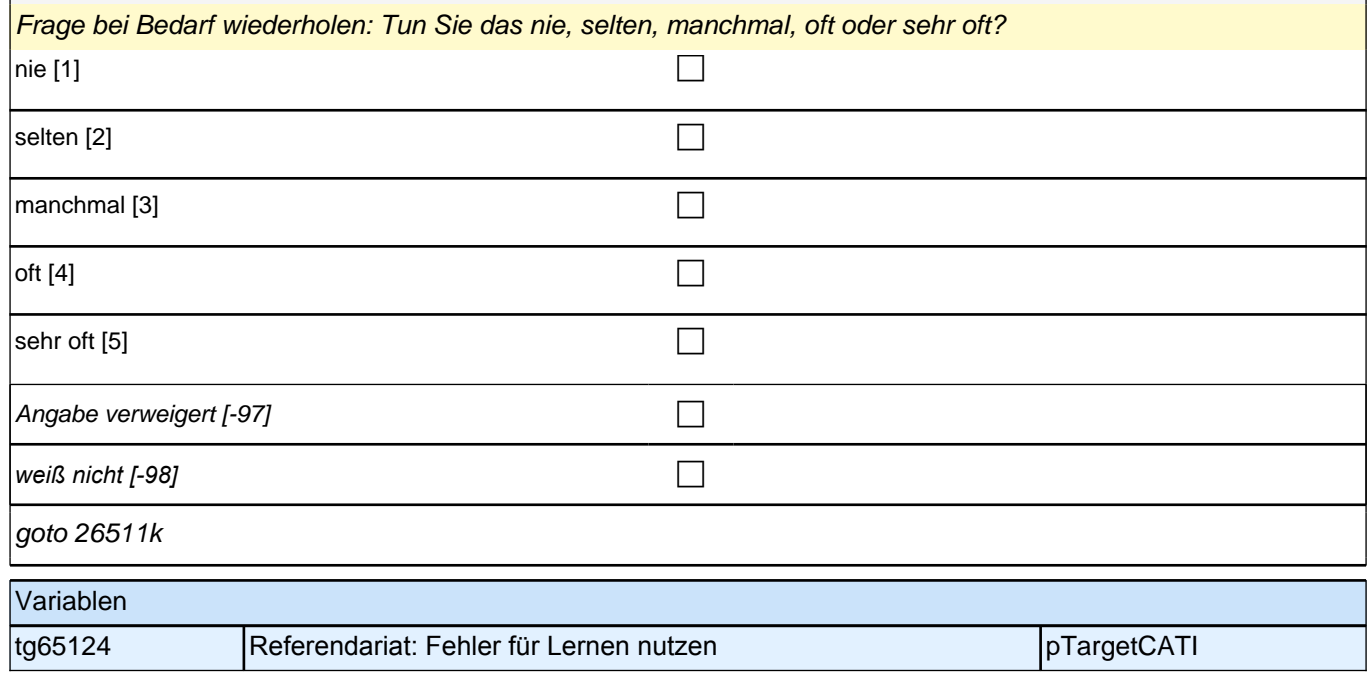

# **26511k [NCS] die Konzentration der Schülerinnen und Schüler durch den Einsatz vielfältiger Methoden aufrechterhalten** Frage bei Bedarf wiederholen: Tun Sie das nie, selten, manchmal, oft oder sehr oft?  $nie [1]$  $|\text{selfen [2]}$ manchmal [3] contract  $\Box$ oft  $[4]$  $\blacksquare$ sehr oft [5] Angabe verweigert [-97]  $\Box$ *weiß nicht [-98]* c goto 26511l

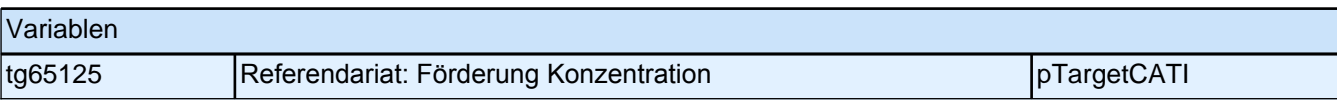

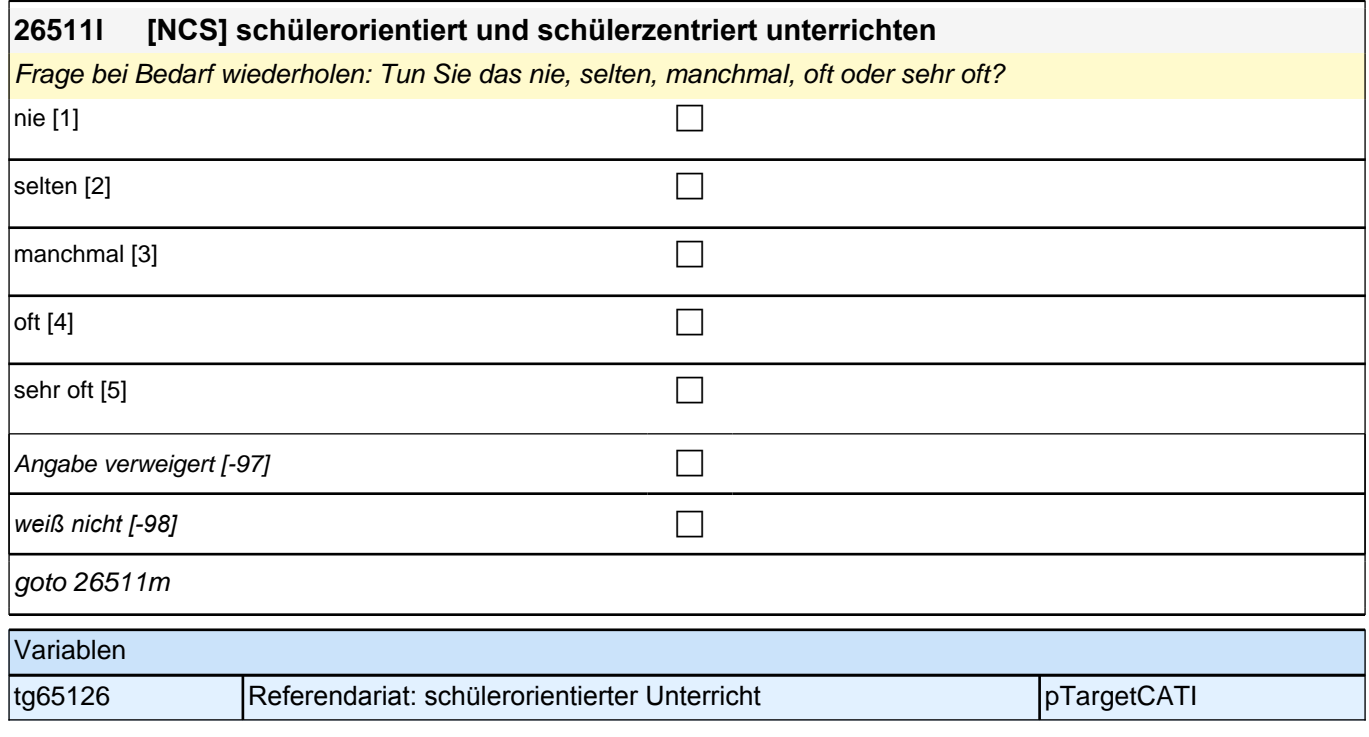

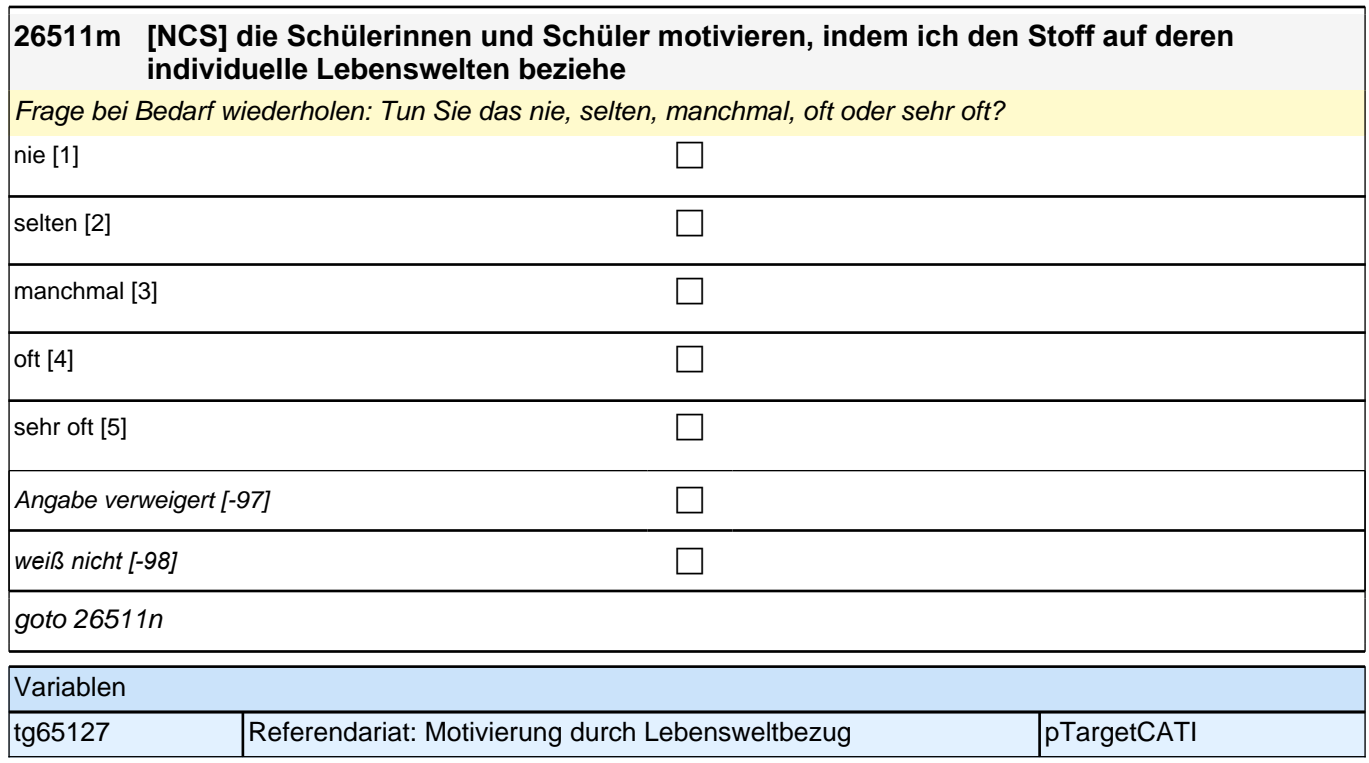

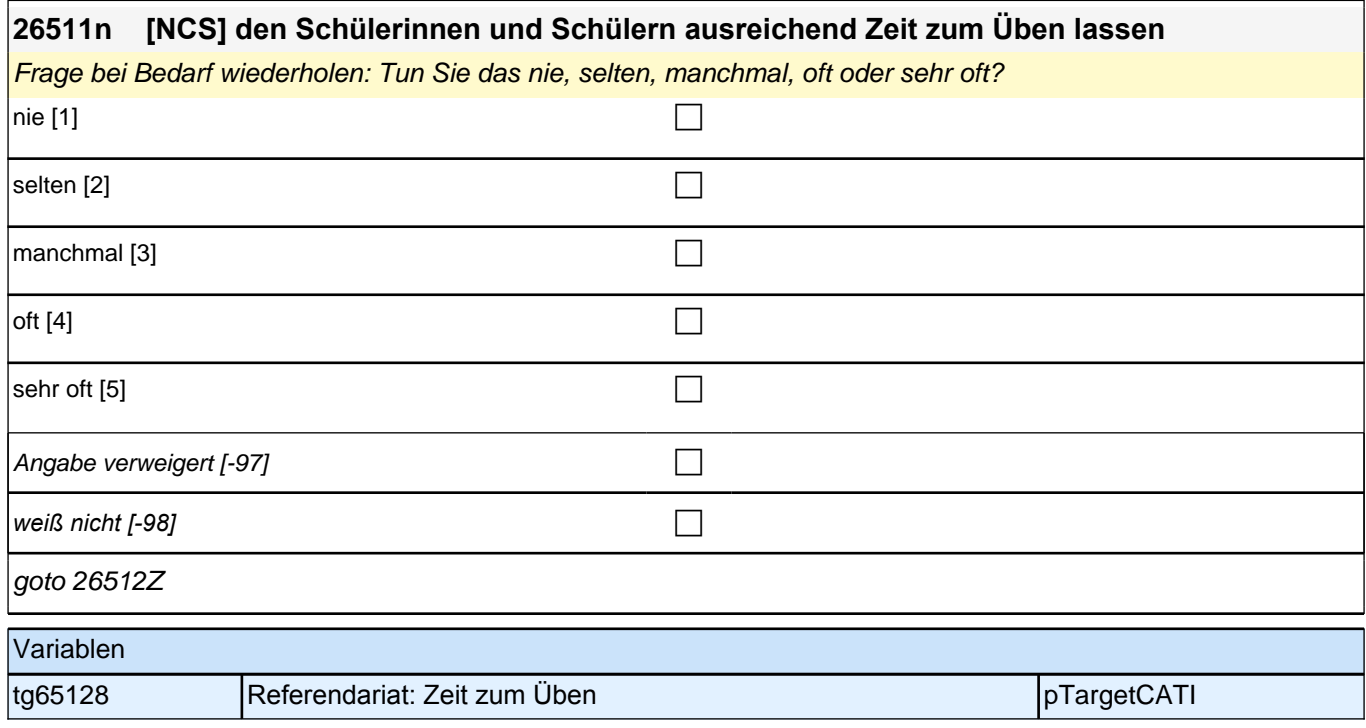

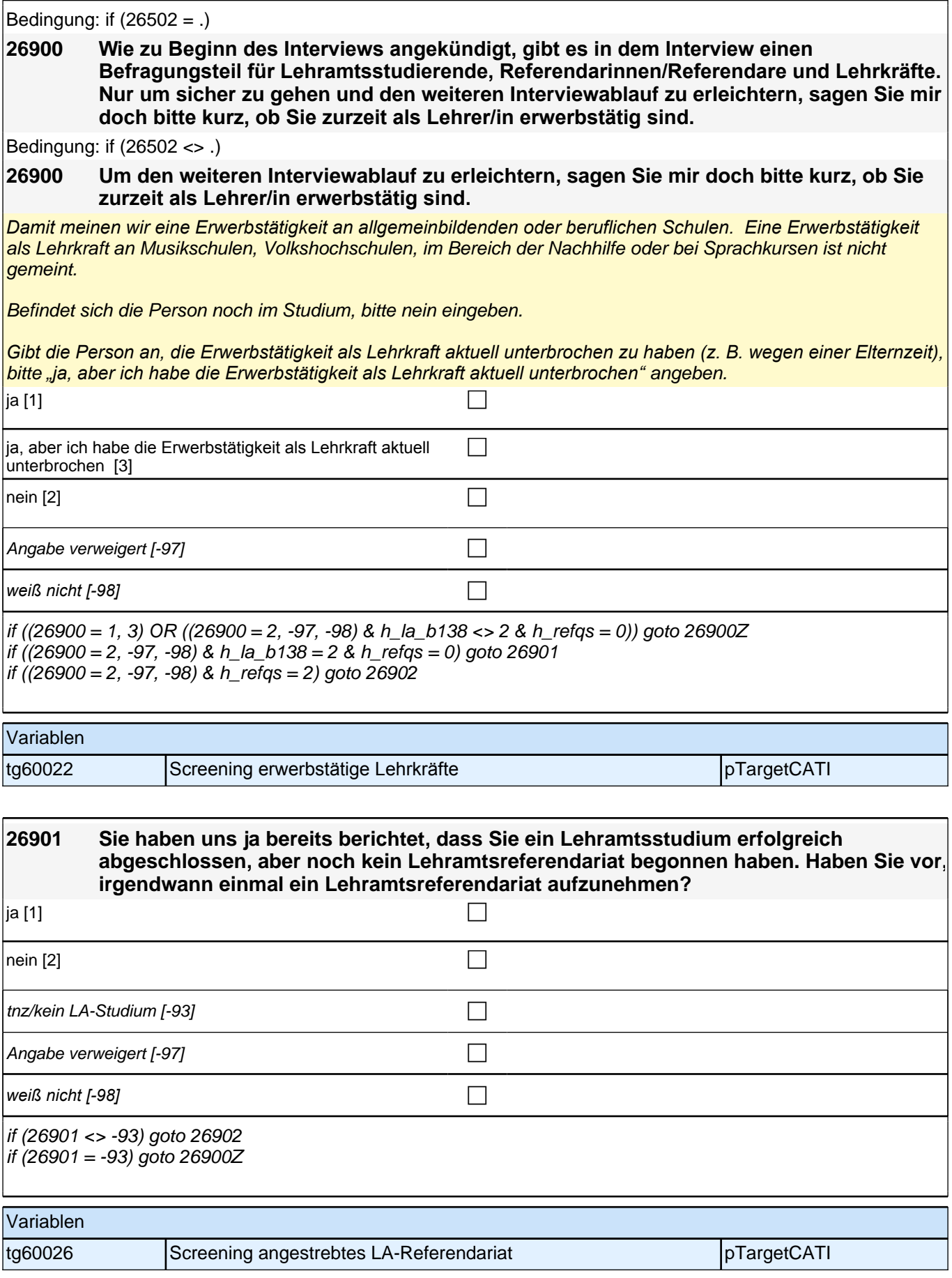

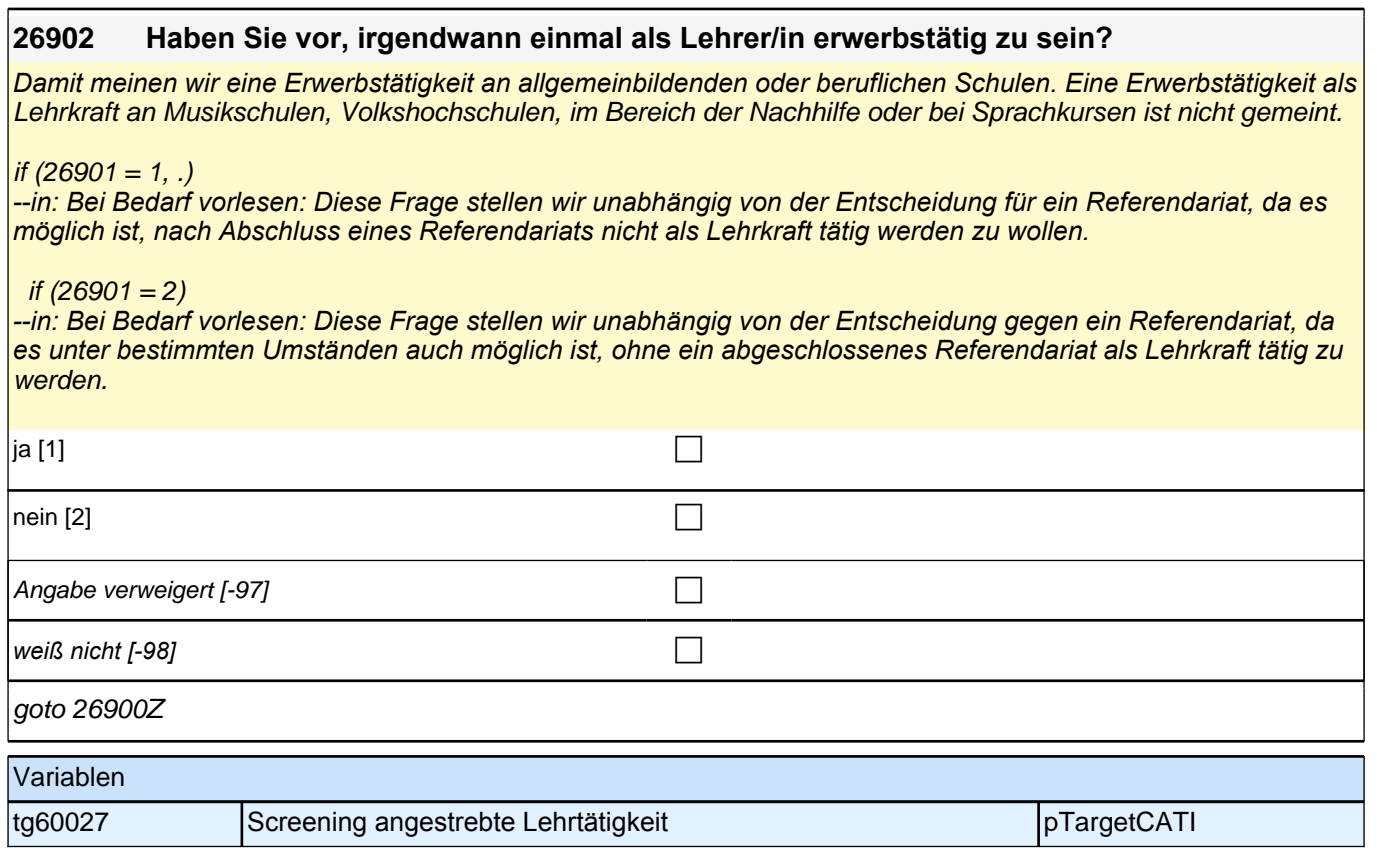

# **erwerbstätige Lehrkräfte: LA - Berufliche Situation (E7/LAP)**

٦

#### **26801 Zu welcher Schulform gehört die Schule, an der Sie als Lehrkraft (überwiegend) tätig sind?**

Zu !!Kategorie 5*!! gehören Schulen mit einem Angebot von !!zwei Bildungsgängen!!. Dazu gehören z. B.*  Verbundene/Zusammengefasste Haupt- und Realschulen, Realschulen plus, Werkrealschulen, Mittelschulen, Mittelstufenschulen, Regionale Schulen, Regelschulen, (Integrierte) Sekundarschulen ohne gymnasiale Oberstufe, Gemeinschaftsschulen ohne gymnasiale Oberstufe, Oberschulen ohne gymnasiale Oberstufe, Gesamtschulen ohne gymnasiale Oberstufe, Stadtteilschulen ohne gymnasiale Oberstufe.

Zu !!Kategorie 6*!! gehören Schulen mit einem Angebot von !!drei Bildungsgängen!!. Dazu gehören z. B.*  Gesamtschulen mit gymnasialer Oberstufe, Gemeinschaftsschulen mit gymnasialer Oberstufe, Integrierte Sekundarschulen mit gymnasialer Oberstufe, Oberschulen mit gymnasialer Oberstufe, Stadtteilschulen mit gymnasialer Oberstufe.

Zu !!Kategorie 9*!! gehören z.B. Berufsschulen, Wirtschaftsschulen, Fachoberschulen, (Berufs-)Fachschulen.*

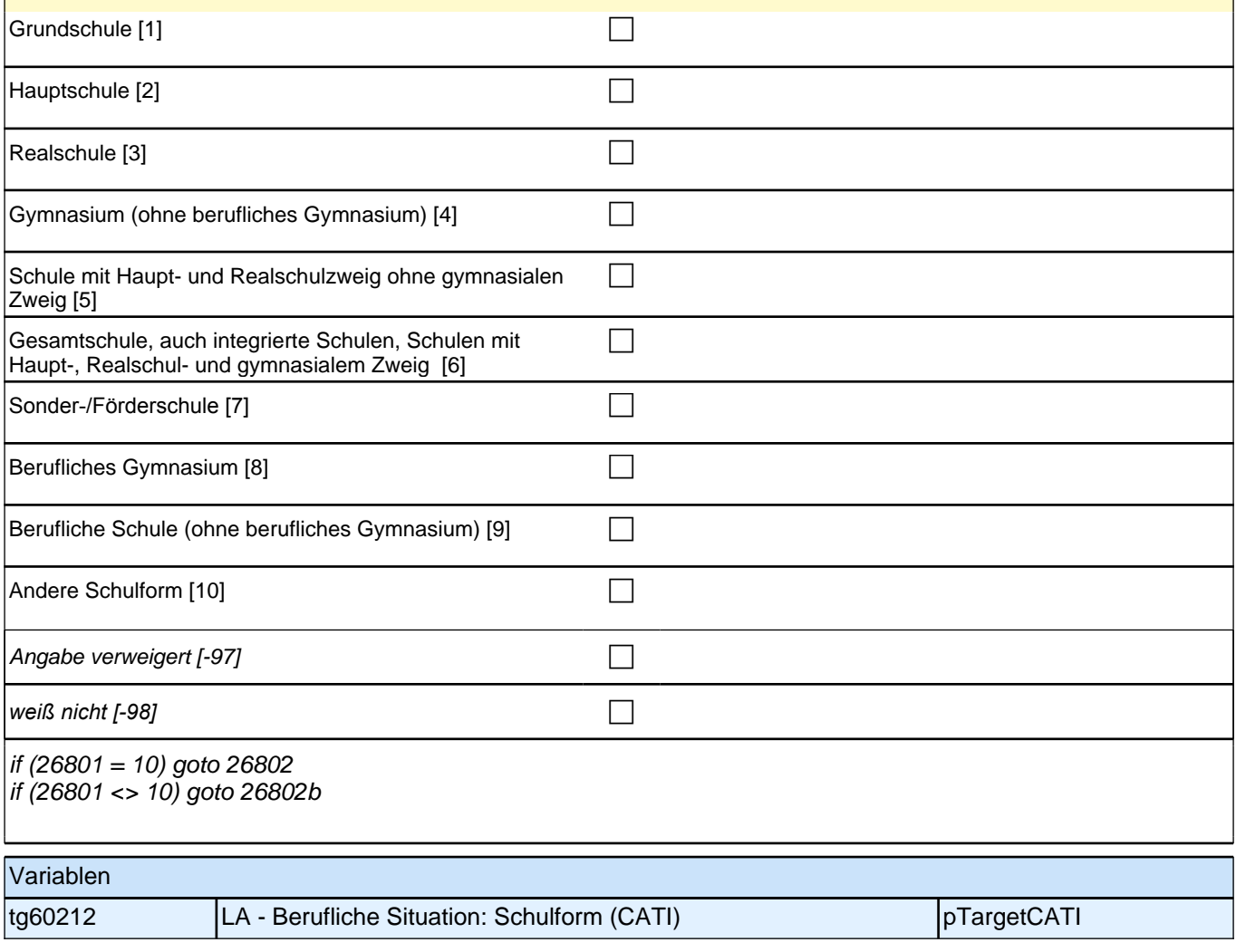

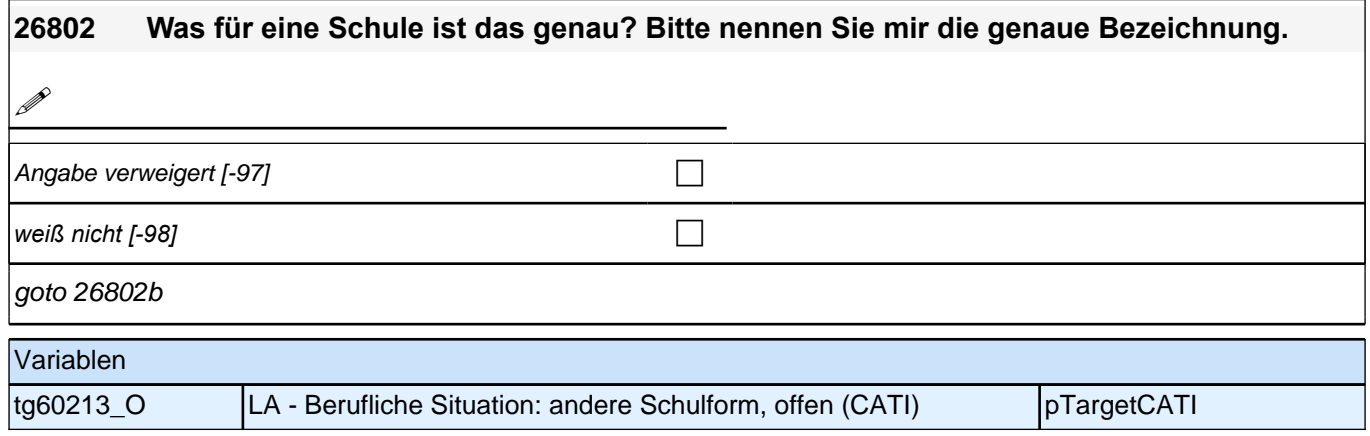

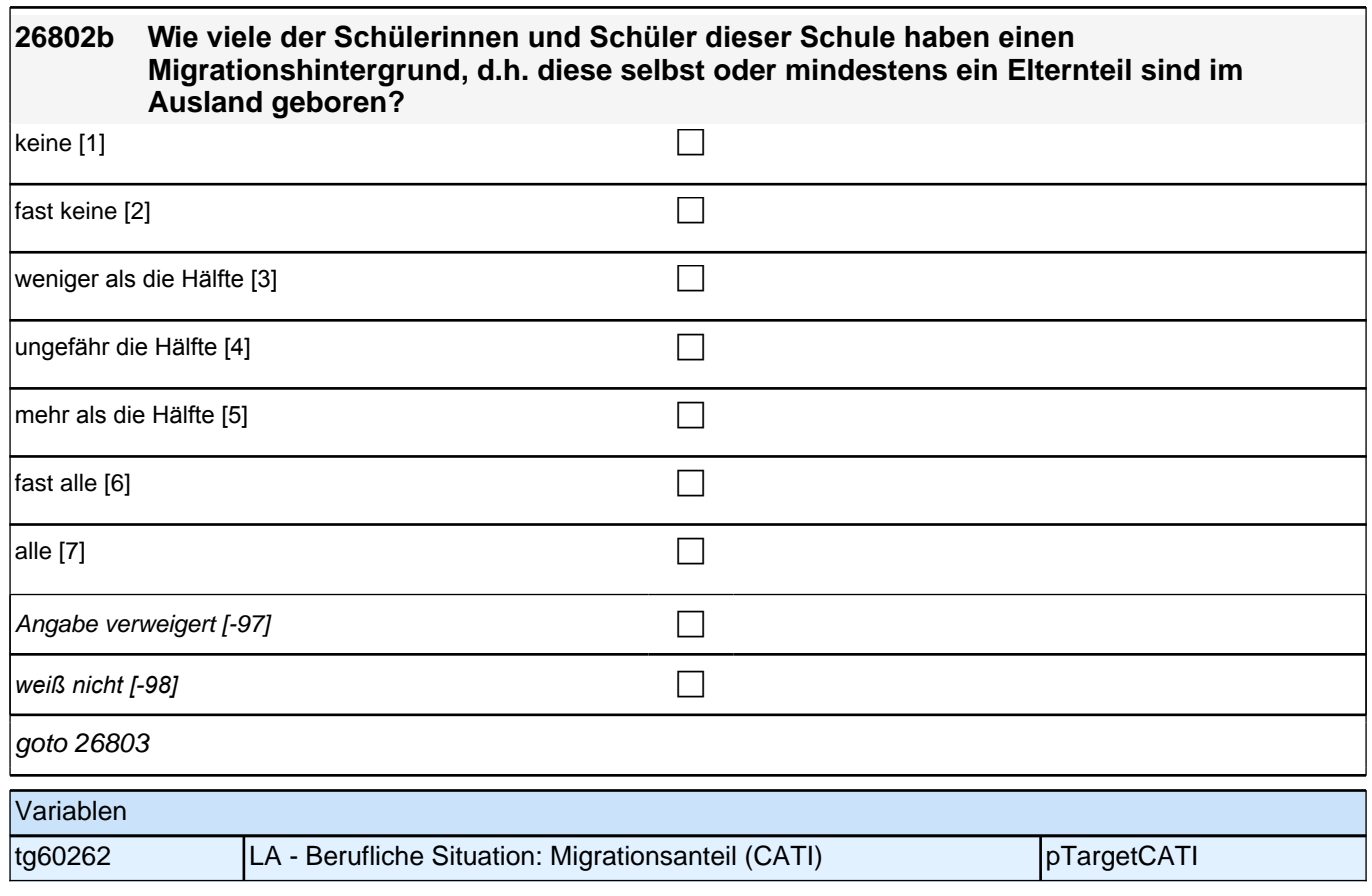

#### **26803 [MF] Zu welchen Fächergruppen gehören Ihre Unterrichtsfächer**

*Mehrfachnennung möglich, Antwortkategorien bitte vorlesen.*

*Hat die Zielperson nur ein Unterrichtsfach, so wird nur dieses der entsprechenden Fächergruppe zugeordnet. Wenn mehrere Unterrichtsfächer der gleichen Fächergruppe angehören (z. B. Deutsch und Englisch), so wird nur diese eine Fächergruppe gewählt.* 

*Wird fächerübergreifend unterrichtet, bitte alle dazugehörigen Fächergruppen auswählen.*

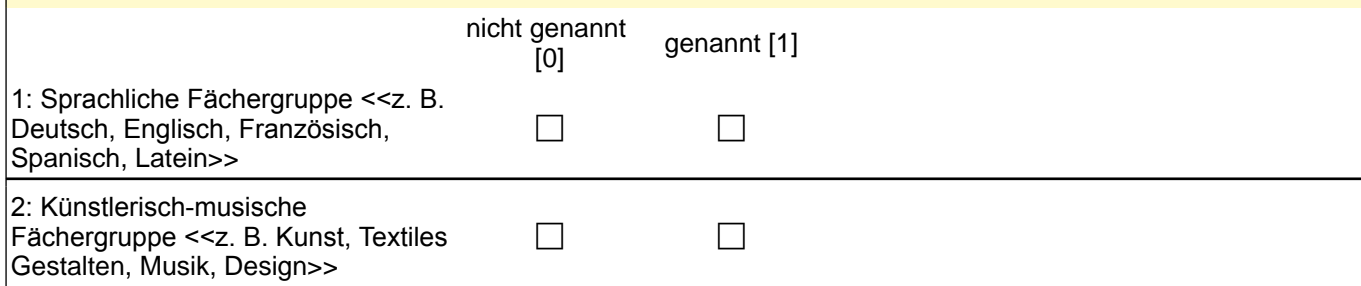

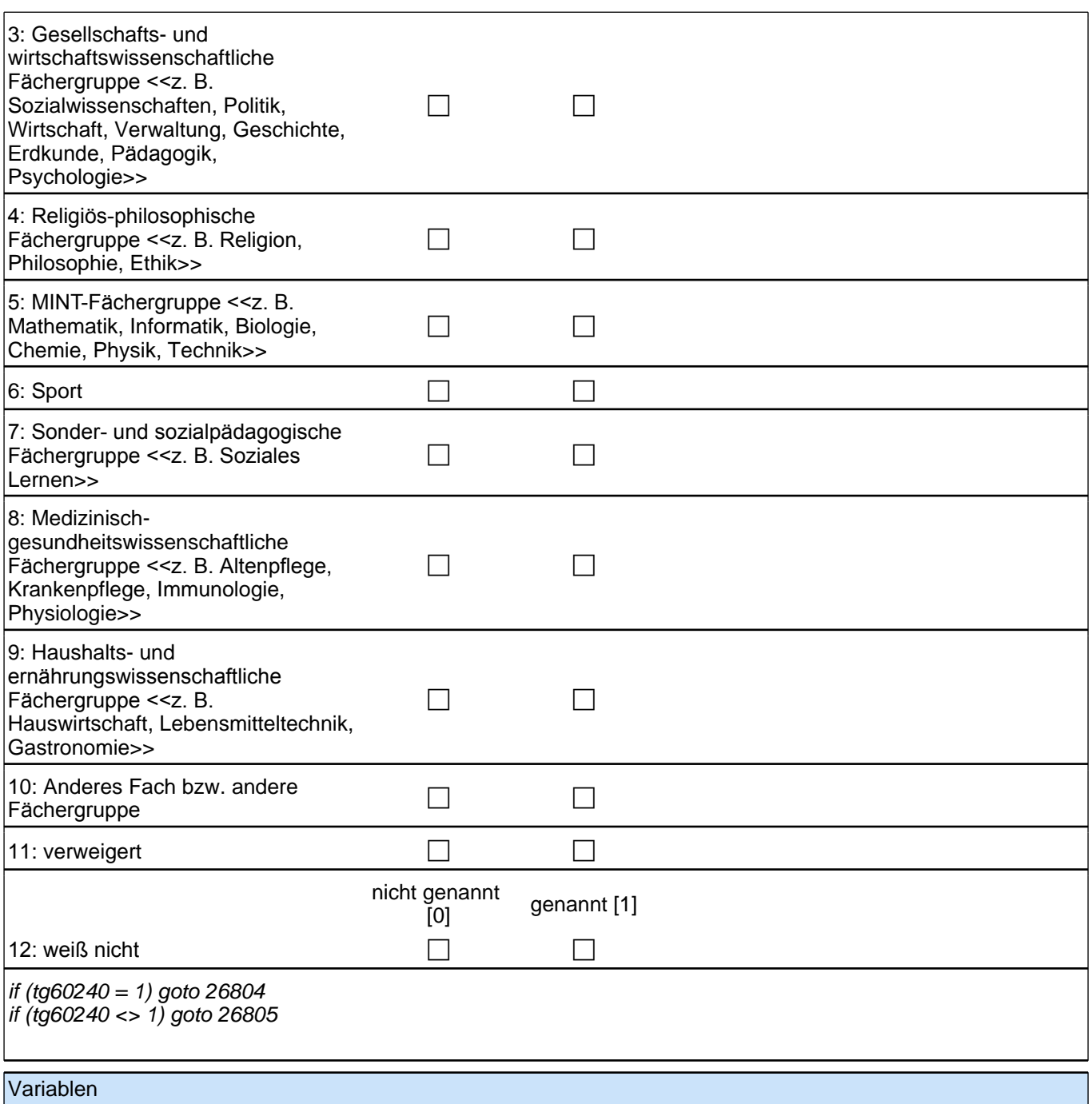

# *2 Studierende, CATI (ID 1030)*

Fächergr., offen

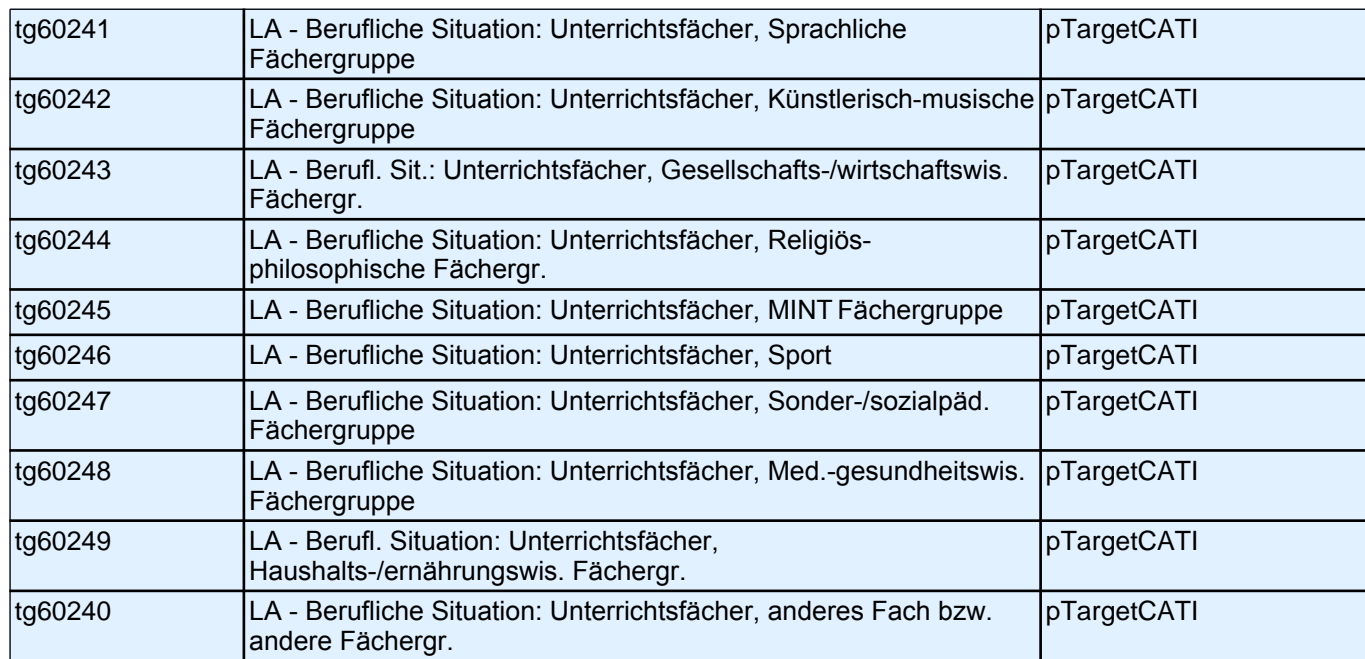

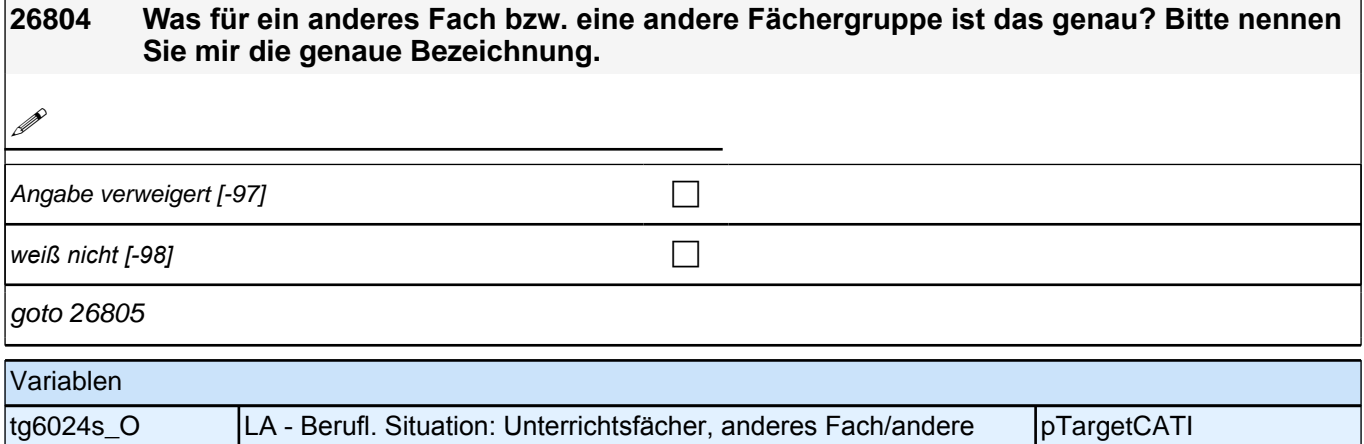

#### **26805 Welche Klassenstufen unterrichten Sie !!überwiegend!!?**

Kategorie 5 *nur auswählen, wenn keine Klassenstufen vorhanden sind. Wird in mehreren Klassenstufen unterrichtet, soll nach Möglichkeit die überwiegend unterrichtete Klassenstufe ausgewählt werden.*

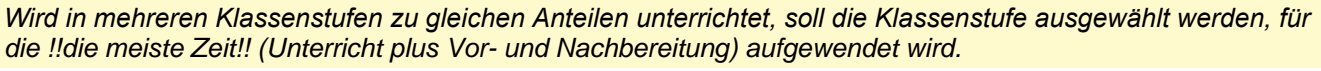

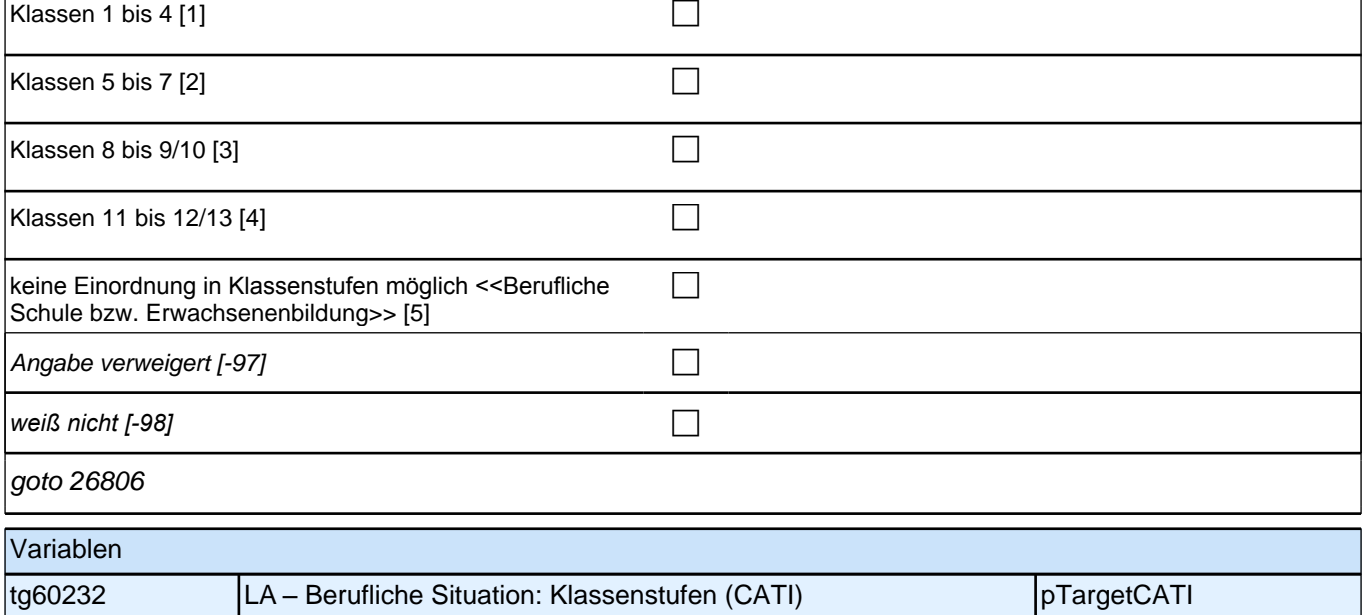

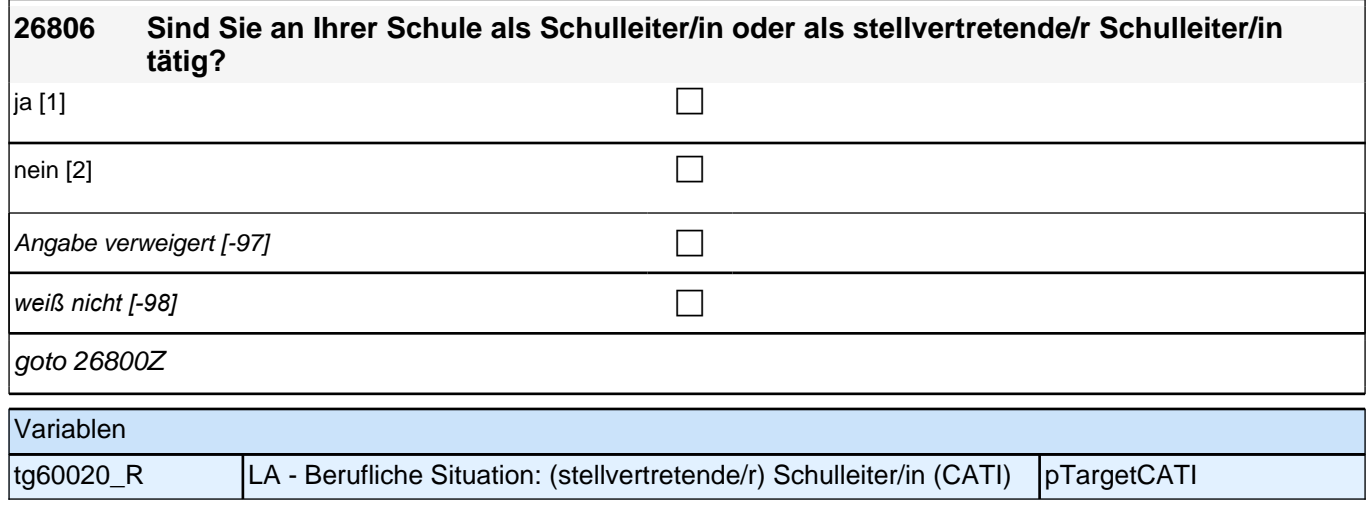

### **(angehende) Lehrkräfte: Emotionale Erschöpfung/Stress (E7/LAP)**

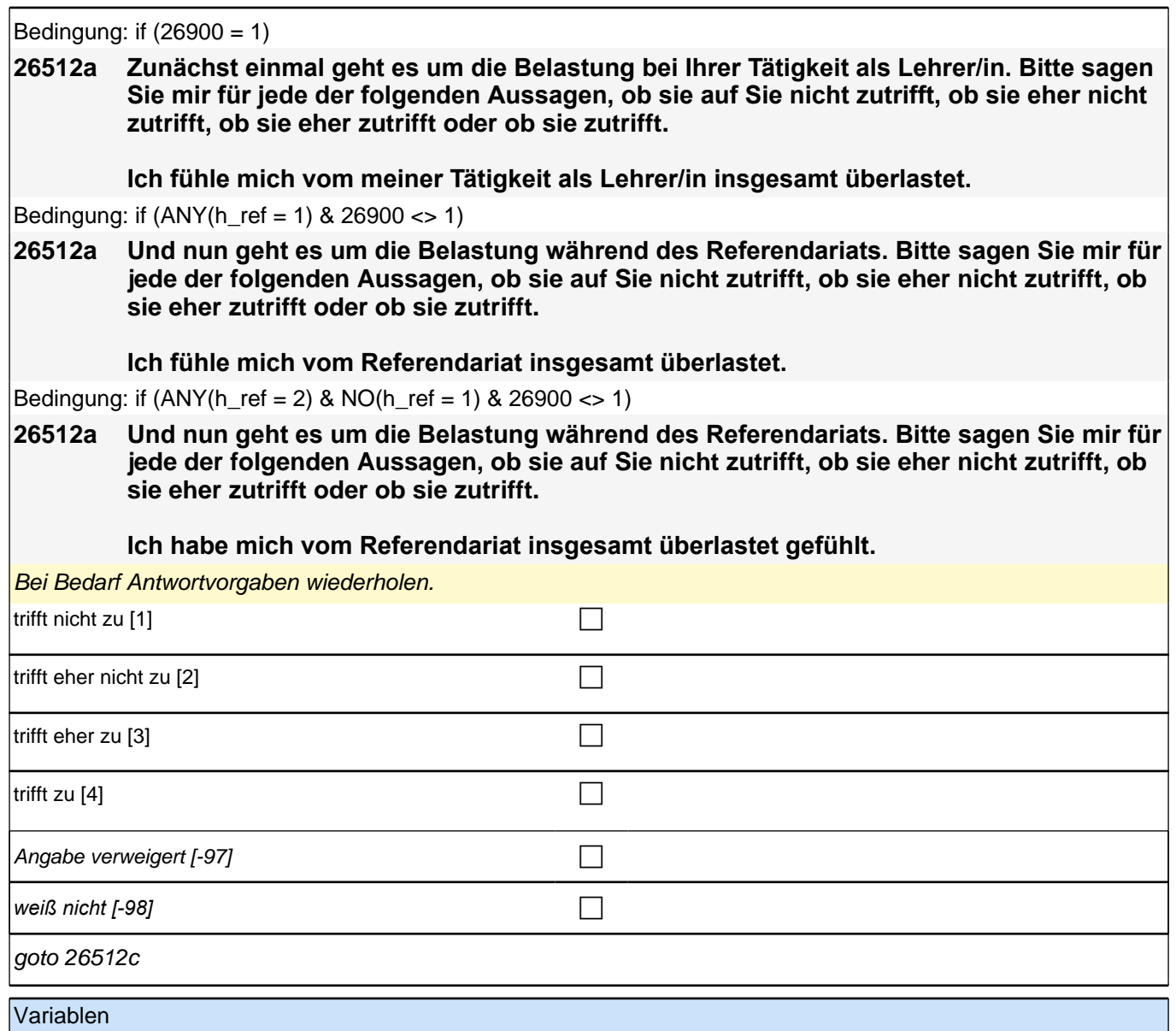

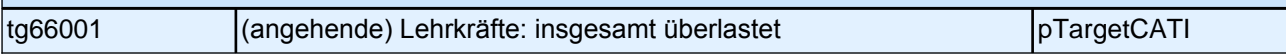

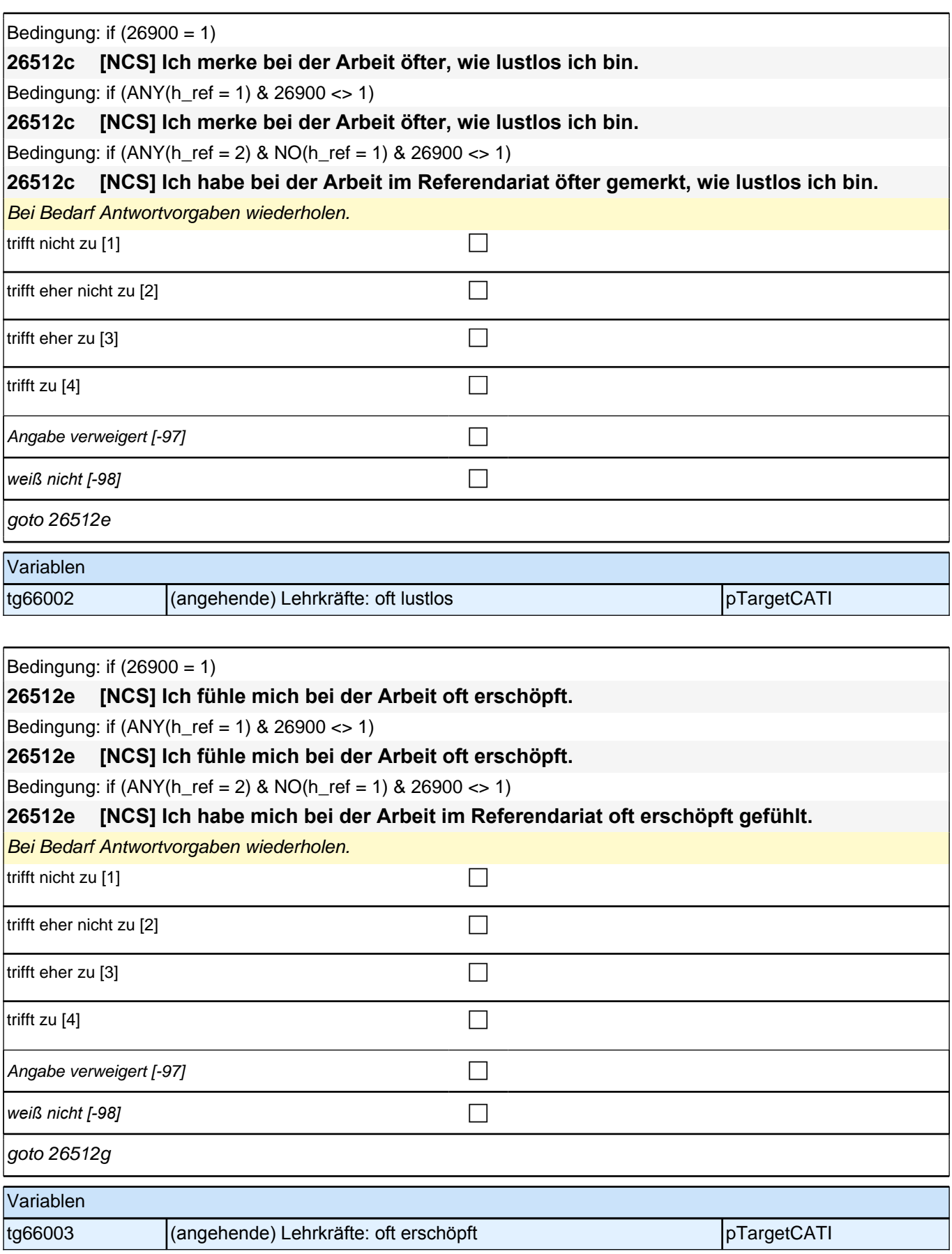

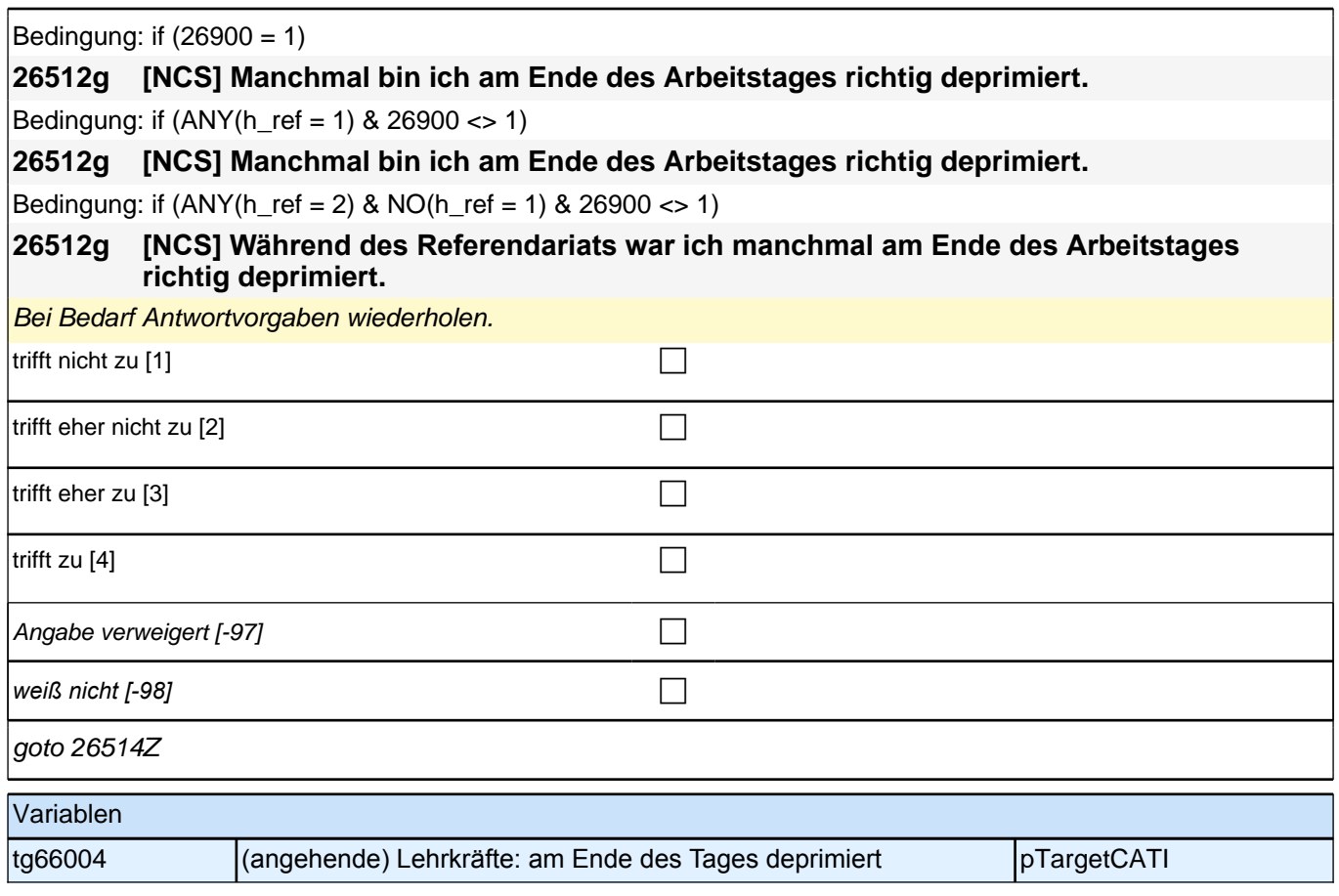

# **erwerbstätige Lehrkräfte: Klassenkontext (E7/LAP)**

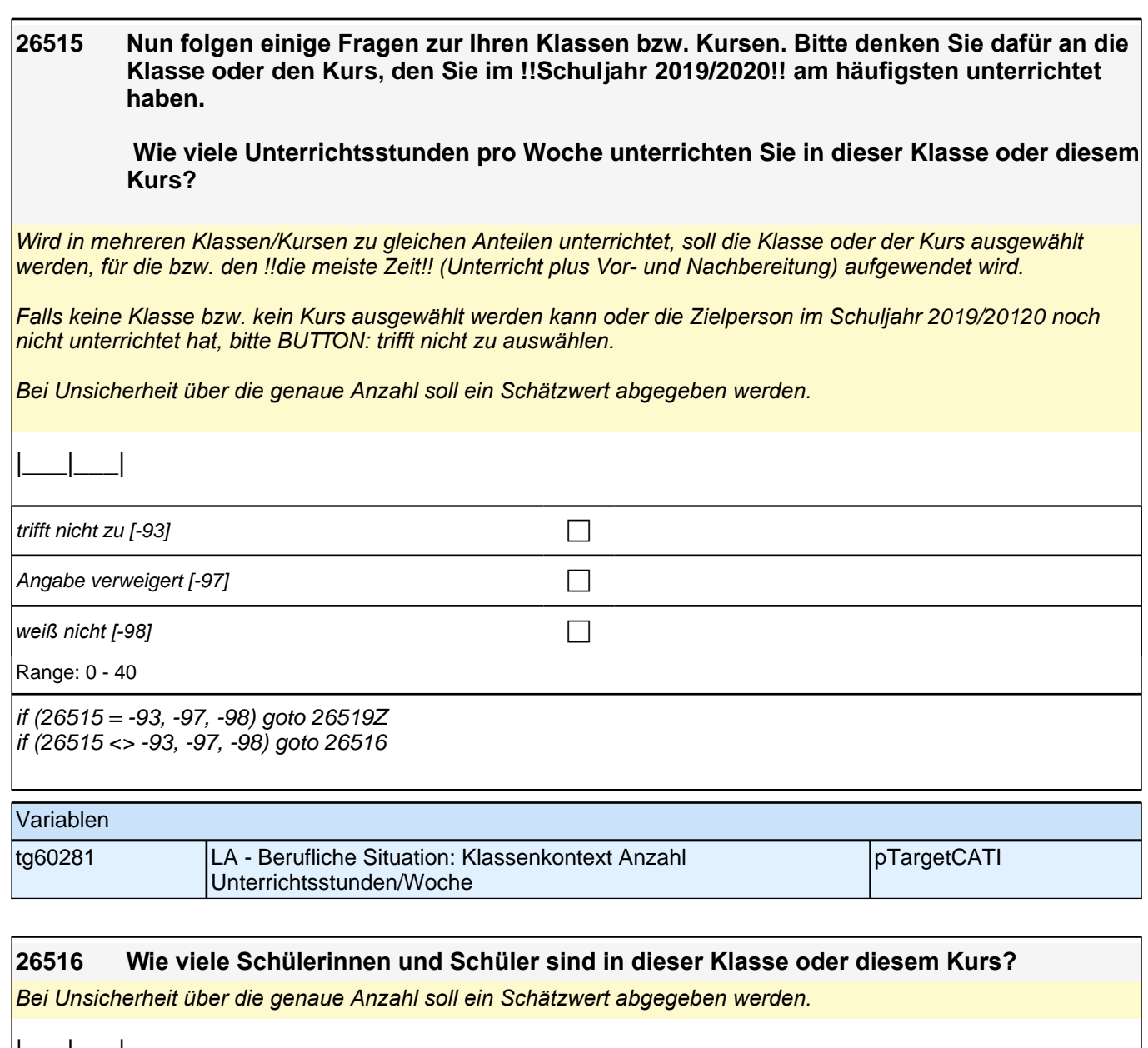

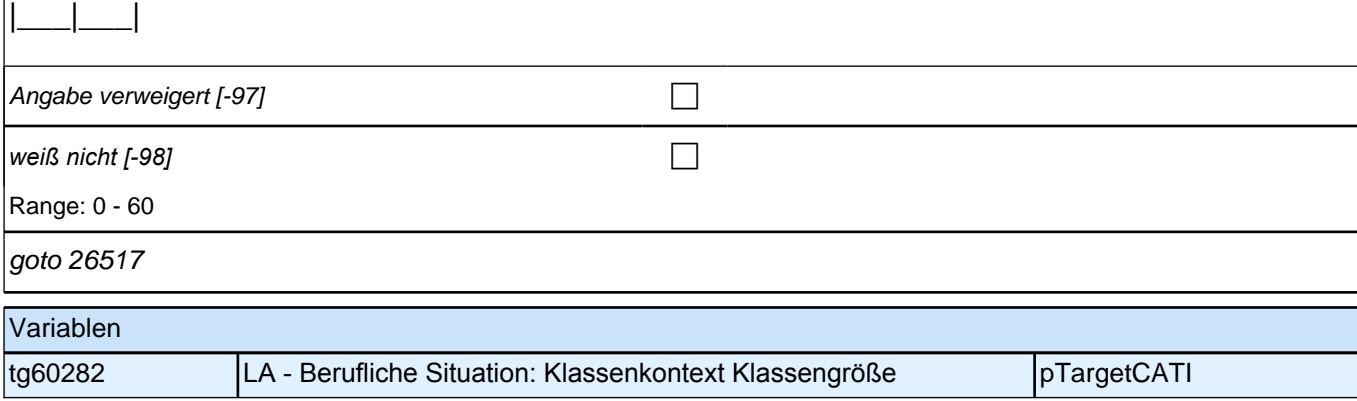

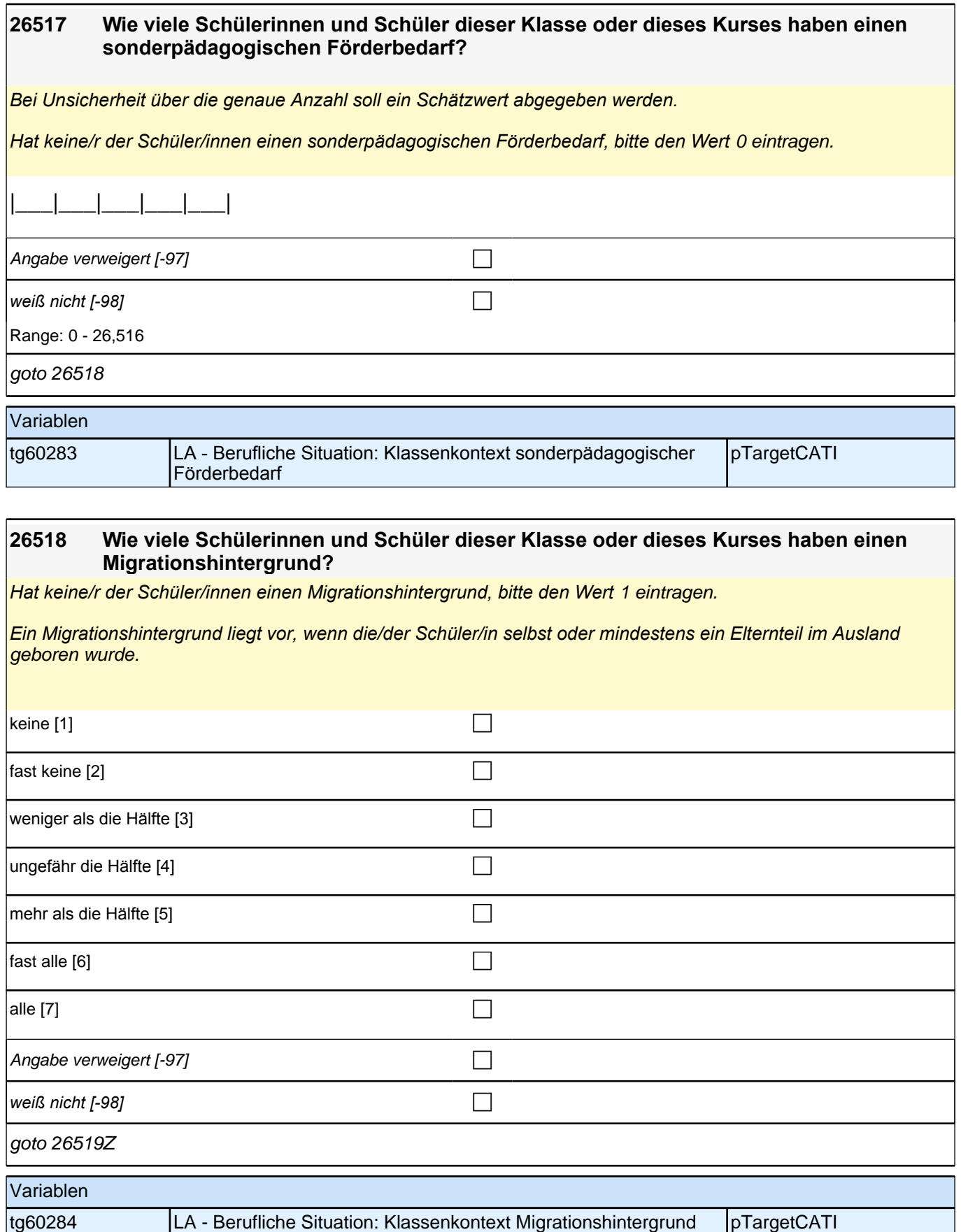

# **erwerbstätige Lehrkräfte: Beeinträchtigungen im Unterricht (E7/LAP)**

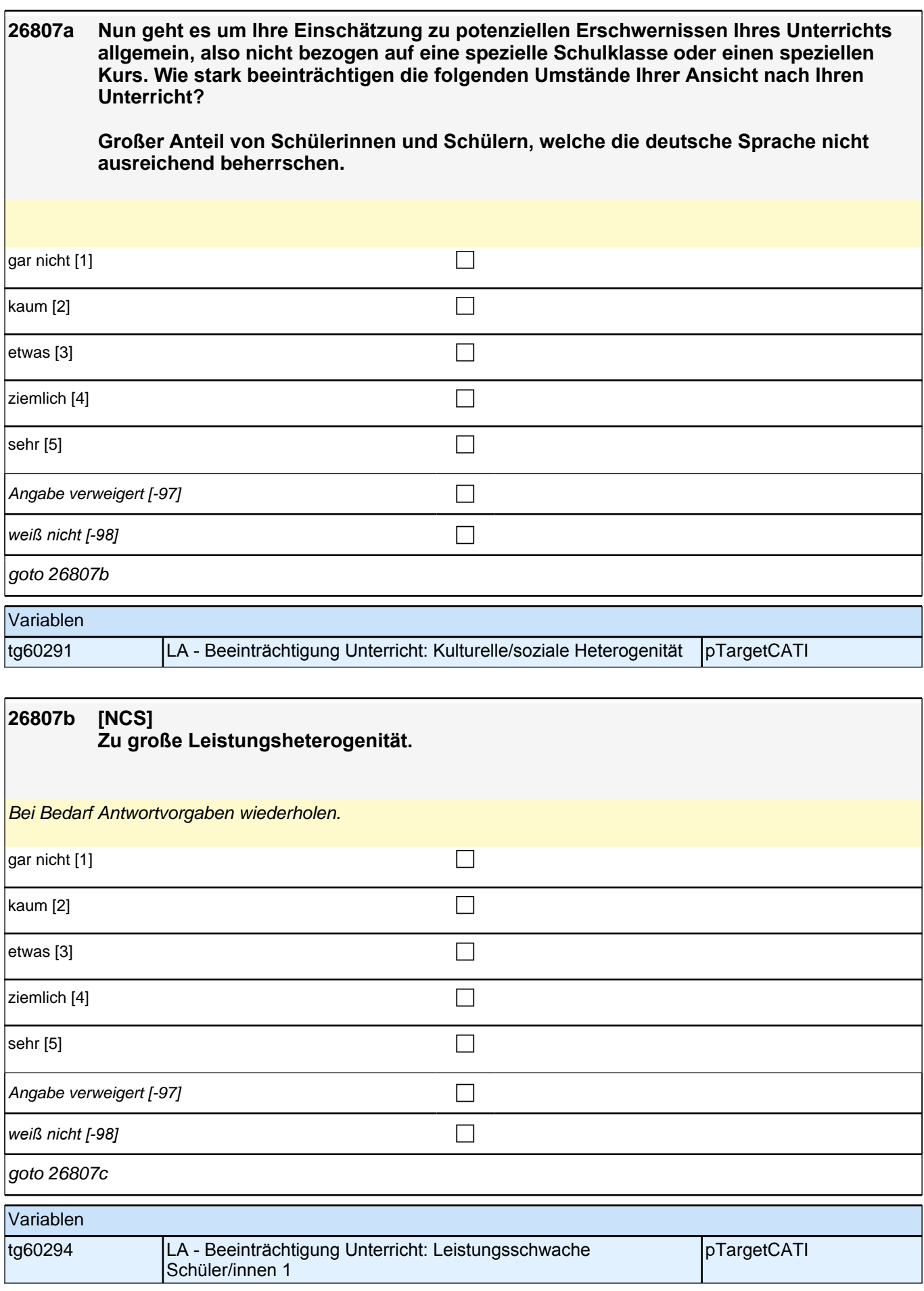

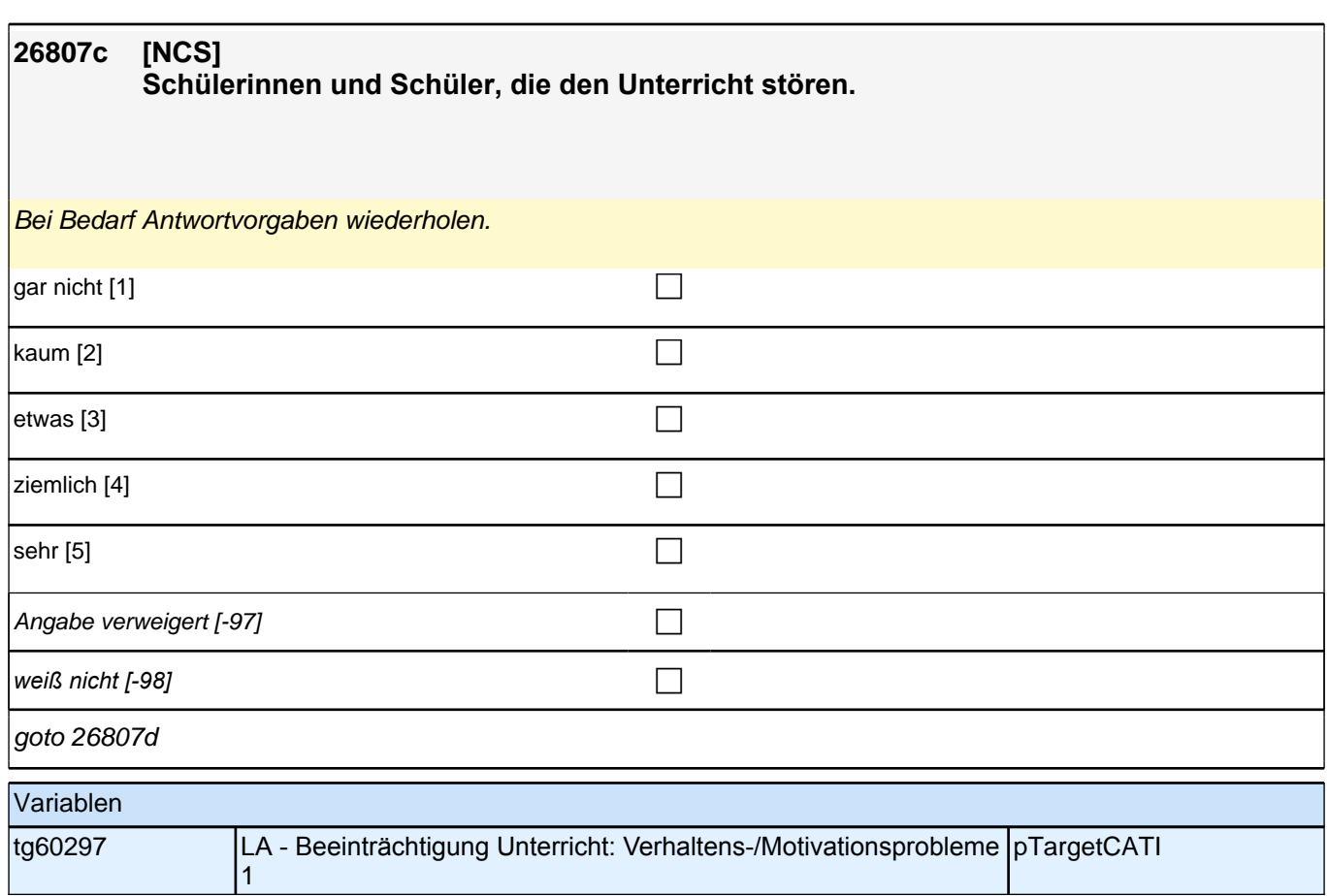

H

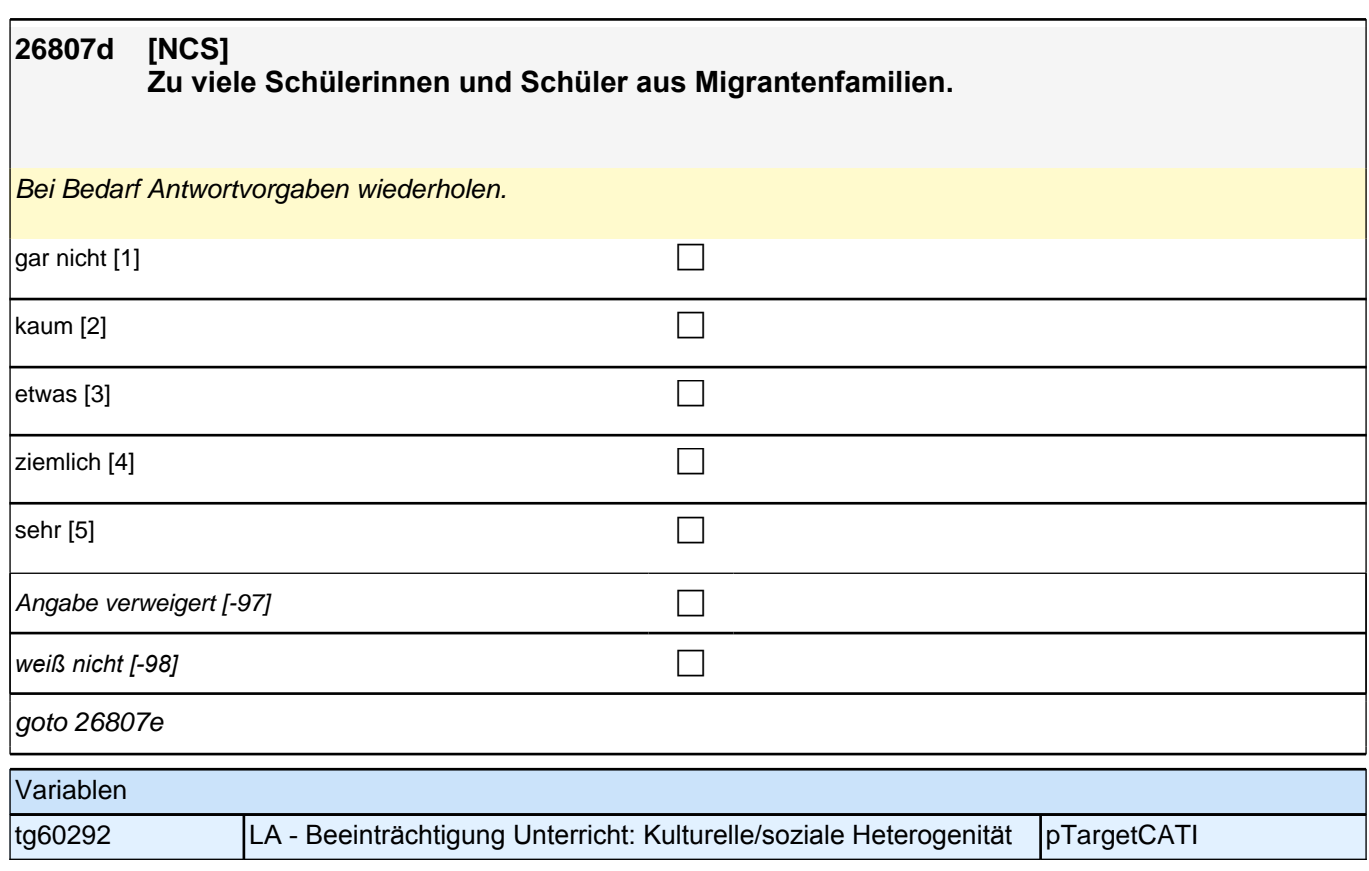

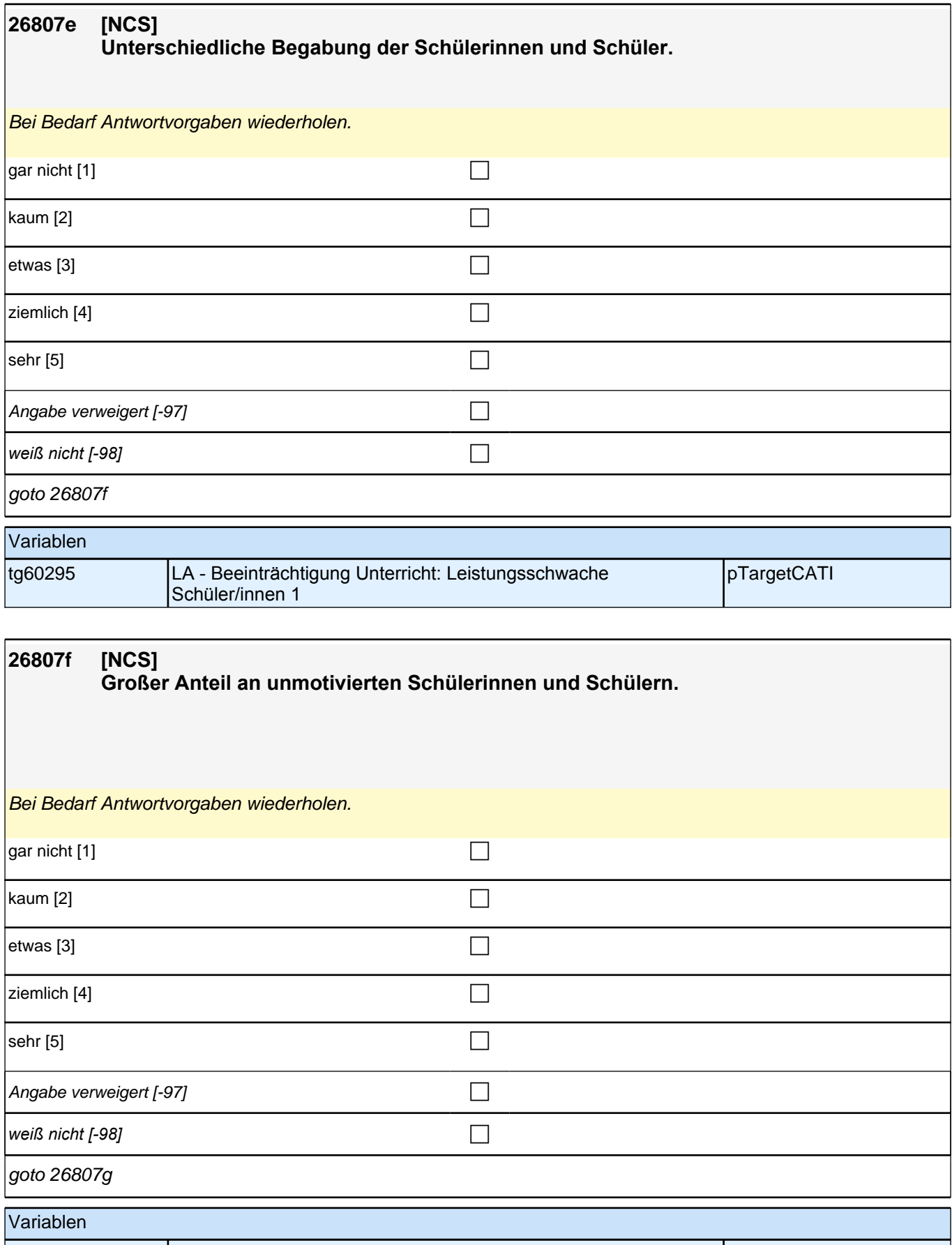

tg60298 LA - Beeinträchtigung Unterricht: Verhaltens-/Motivationsprobleme 1 pTargetCATI

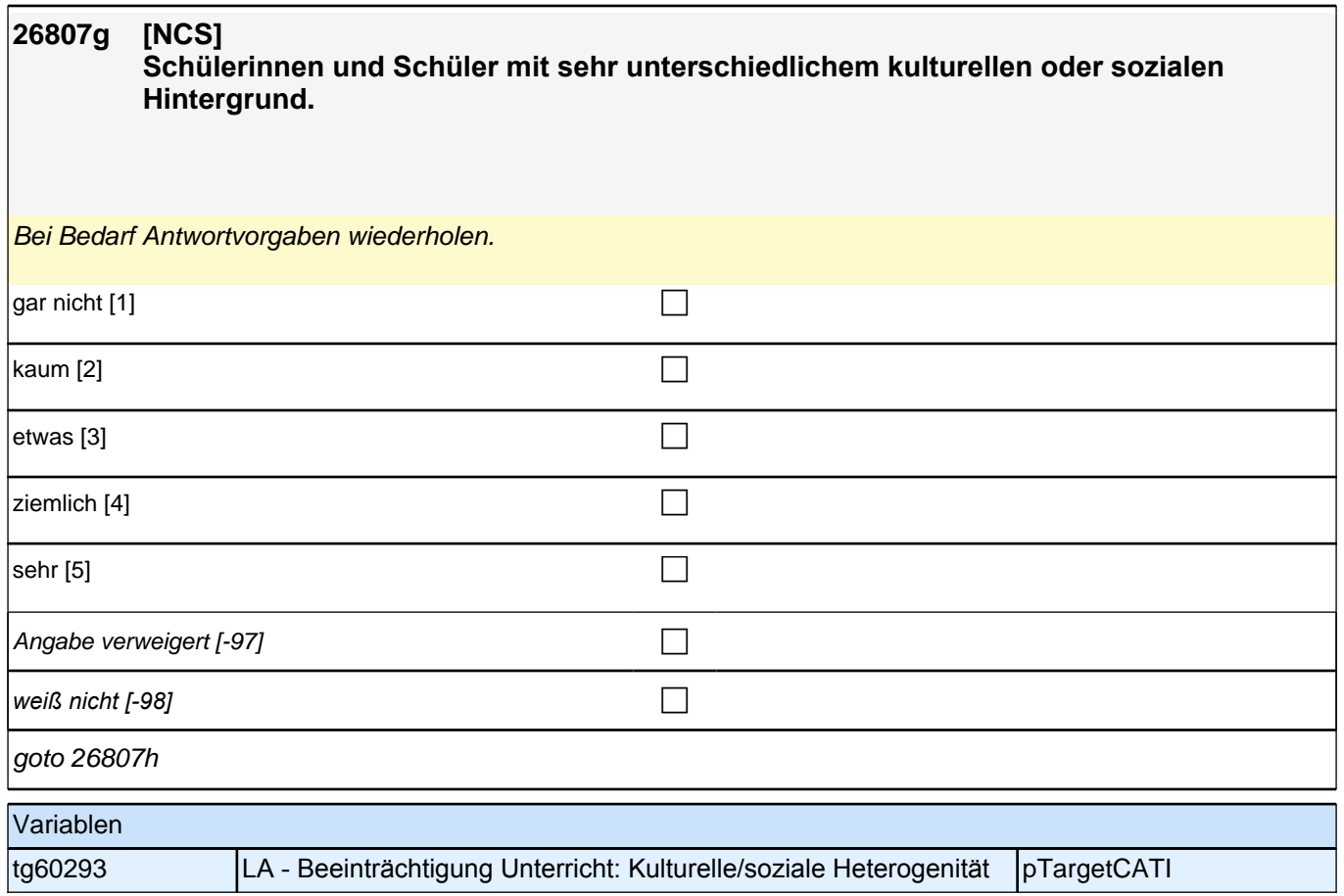

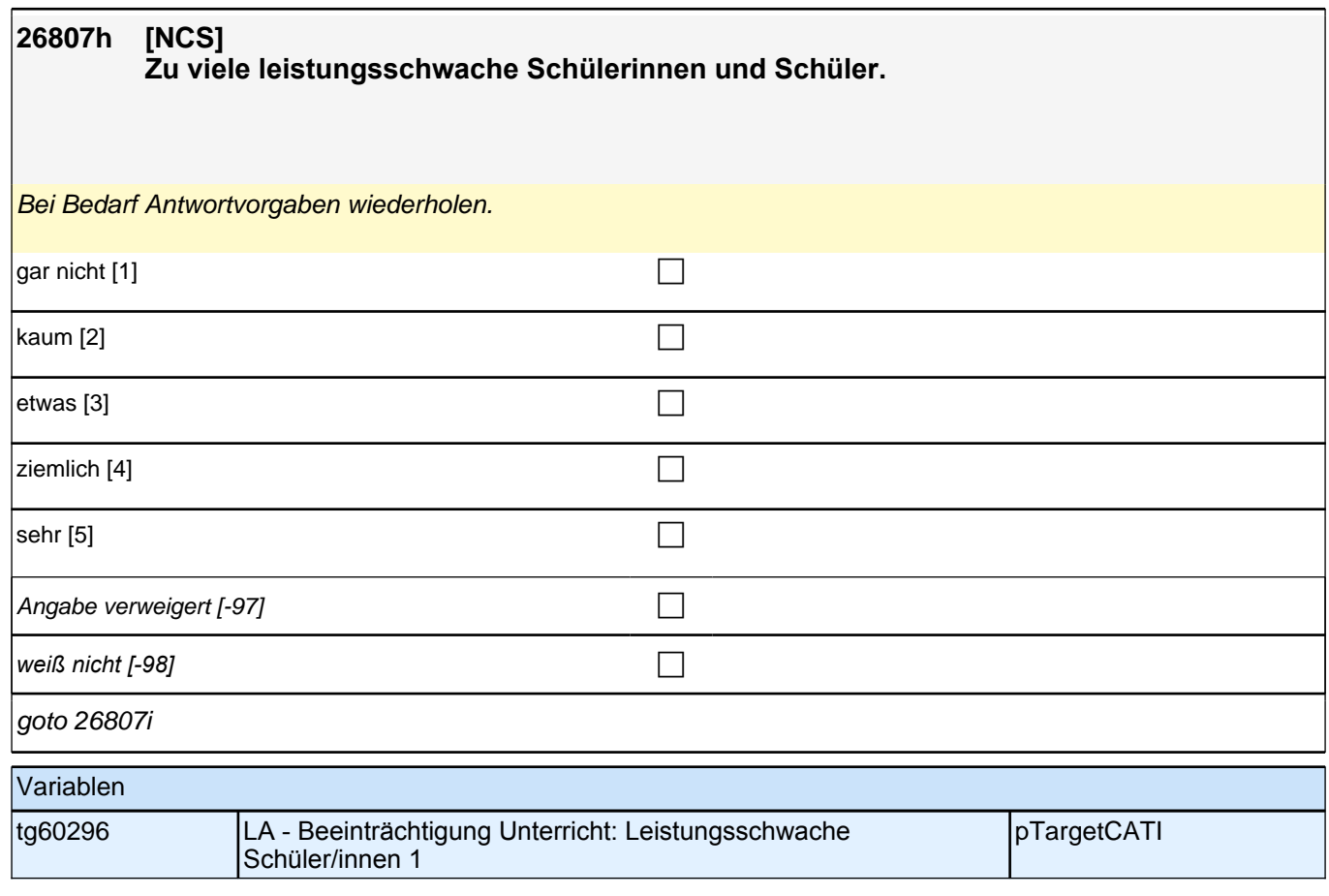

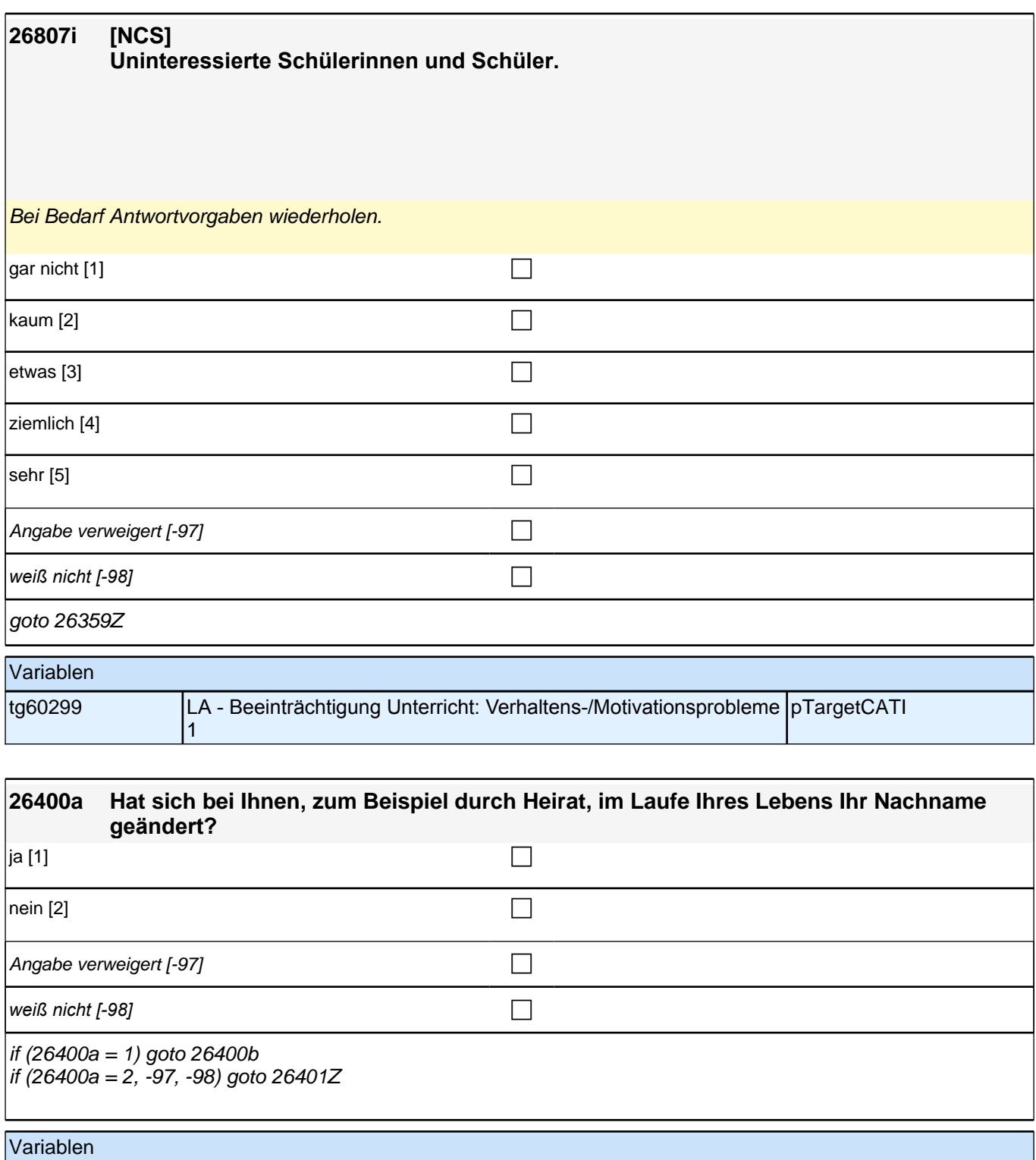

### t733006 Nachnamensänderung pTargetCATI

# **Beginn der Arbeitslosigkeitsepisodenschleife**

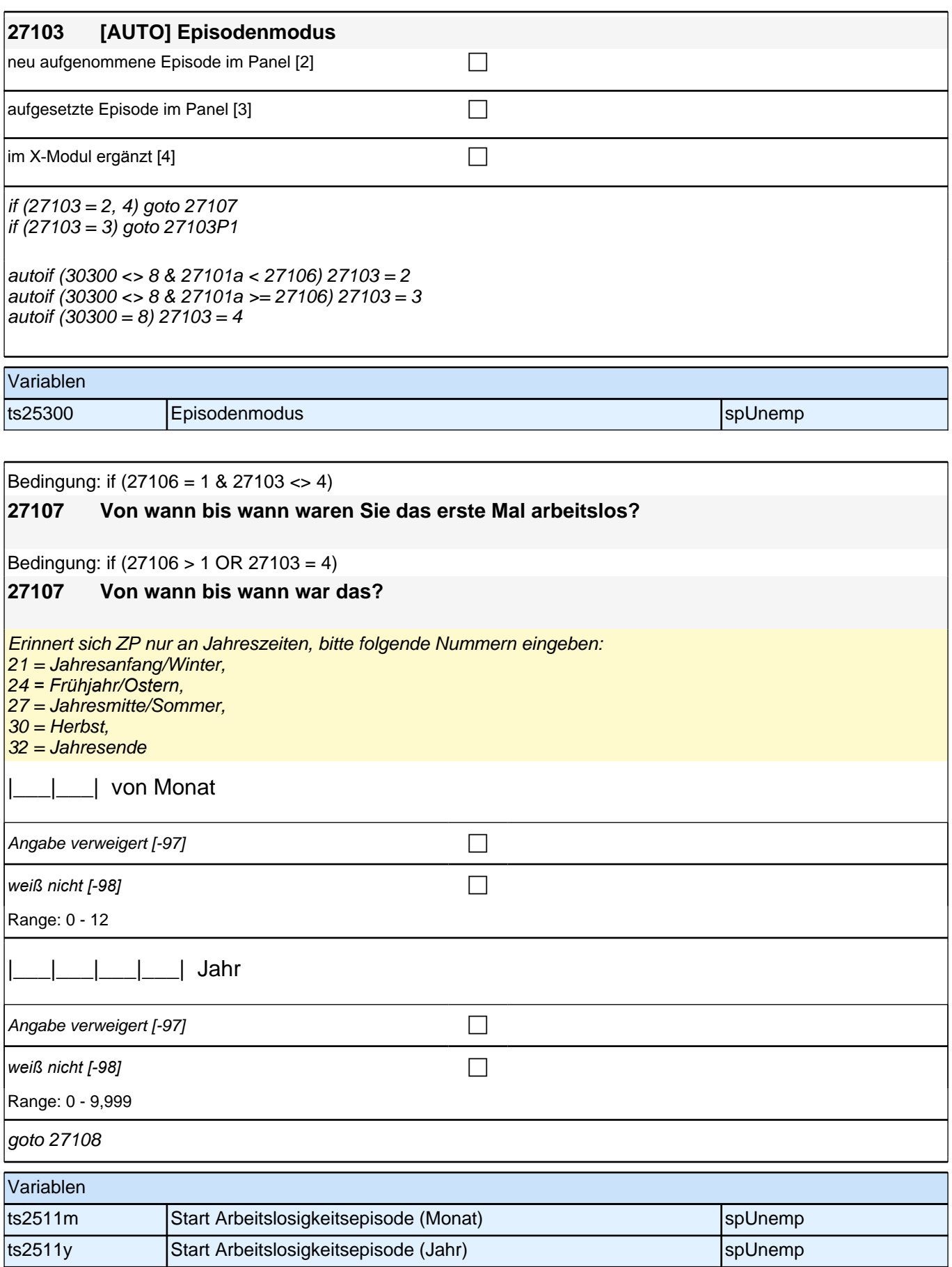

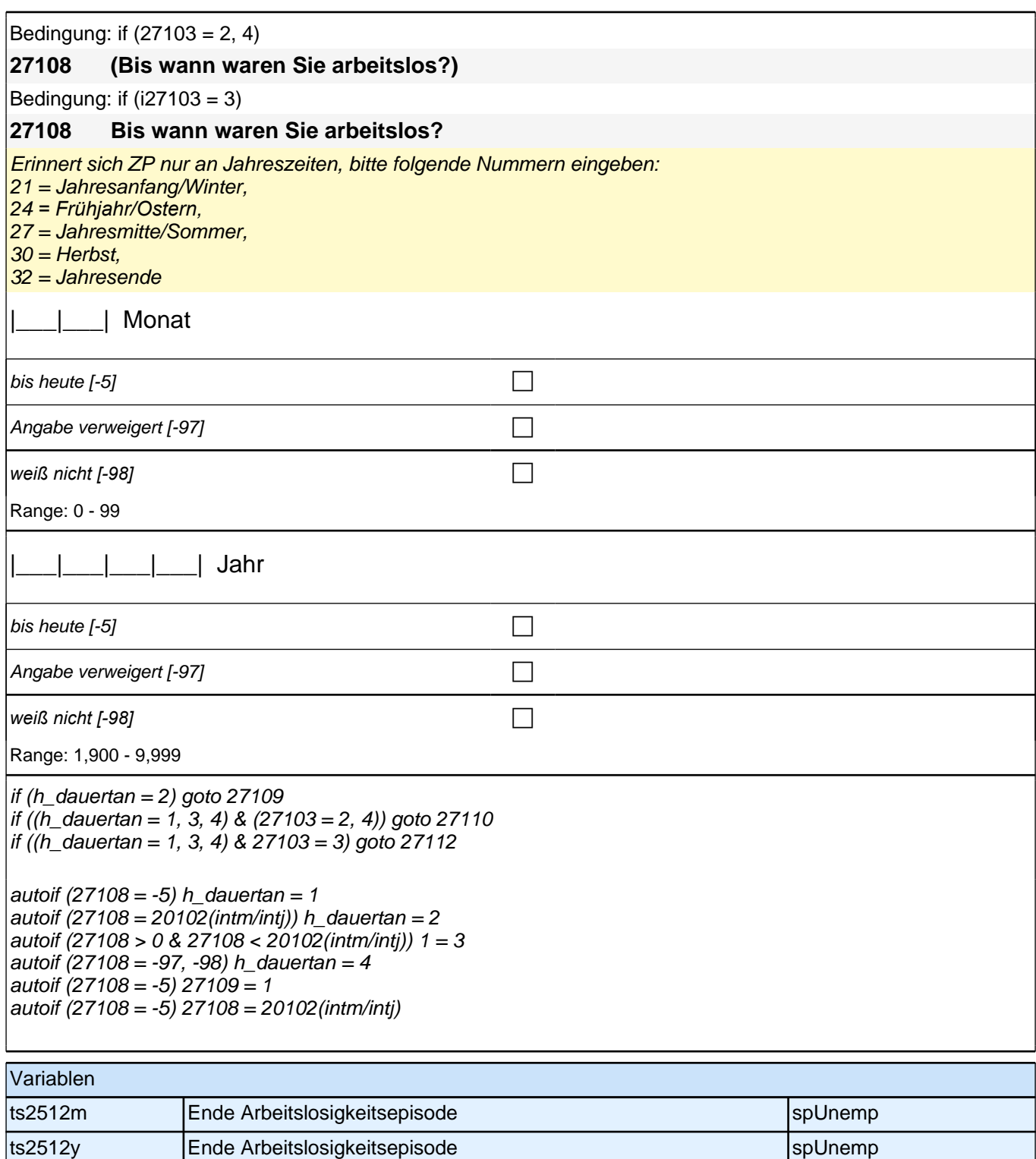

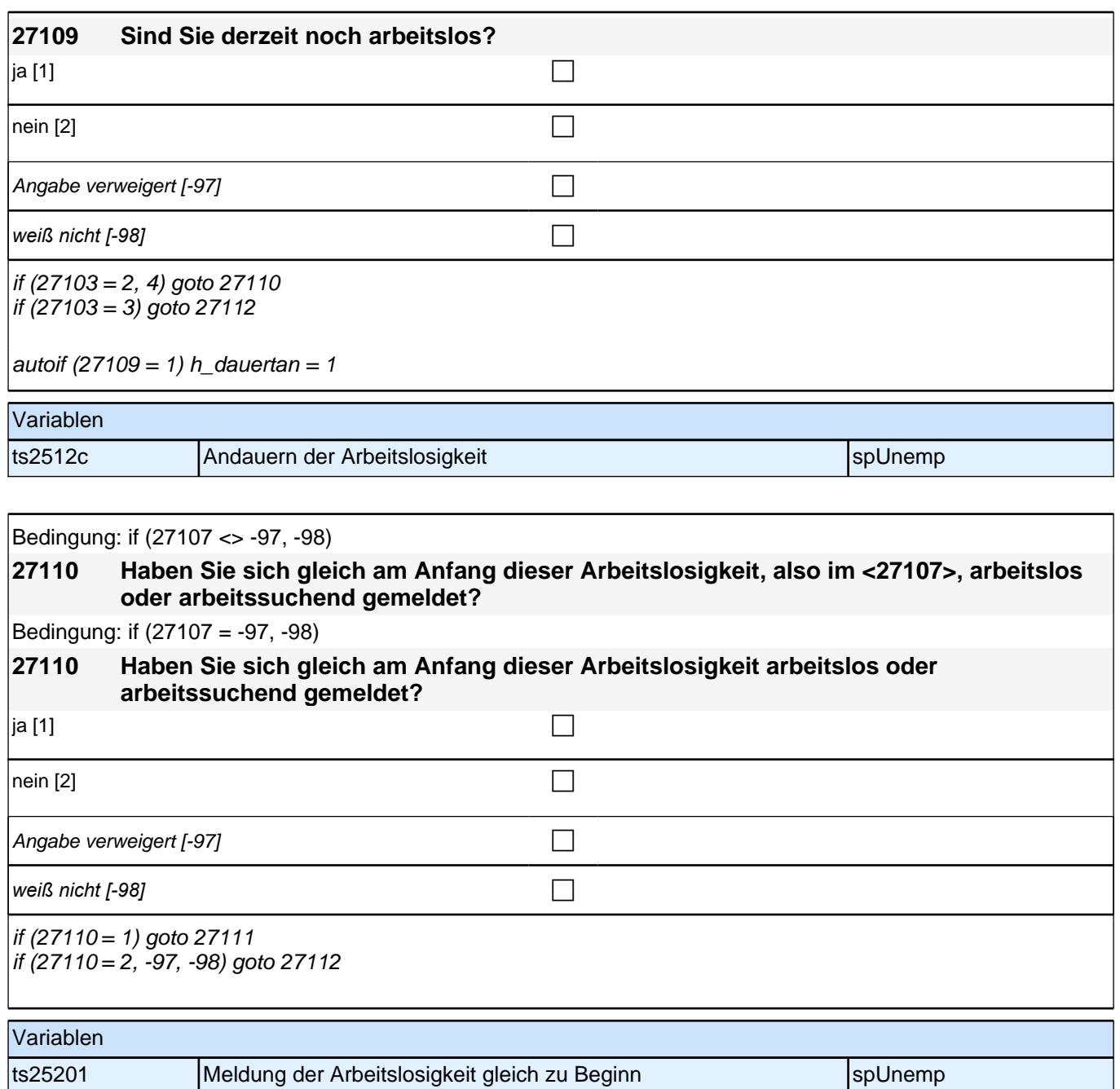

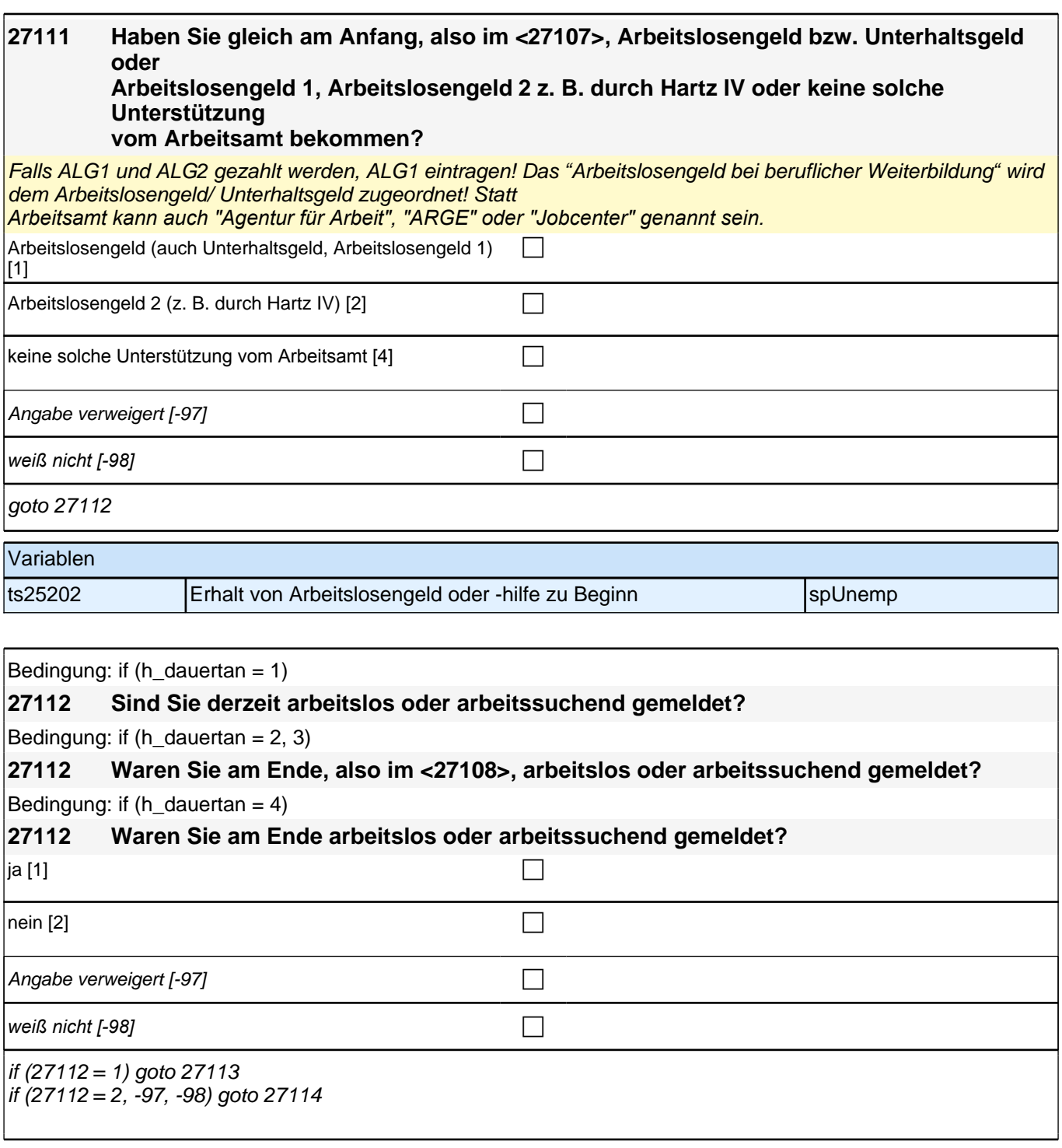

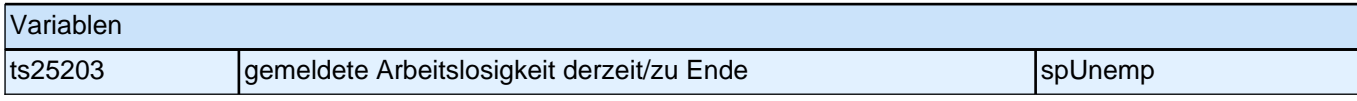

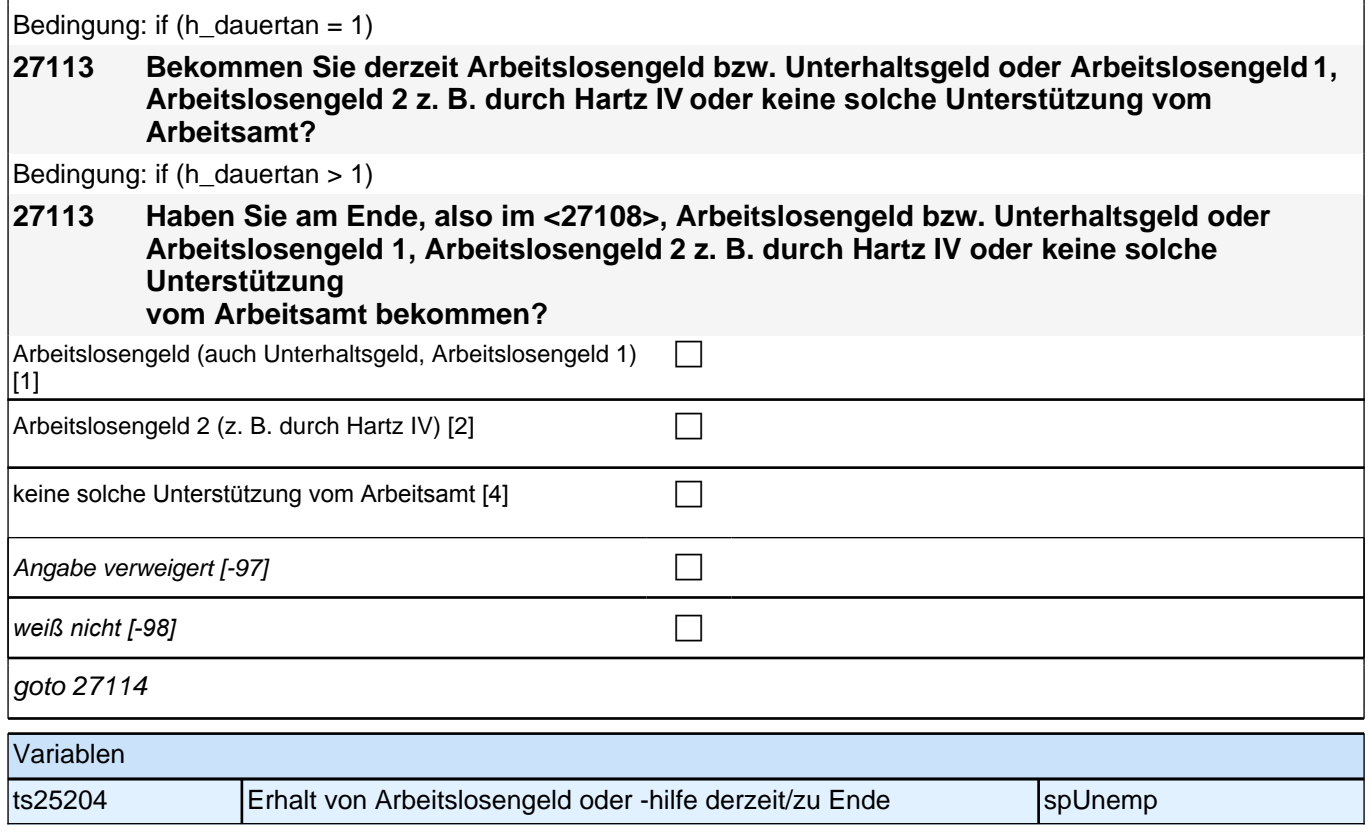
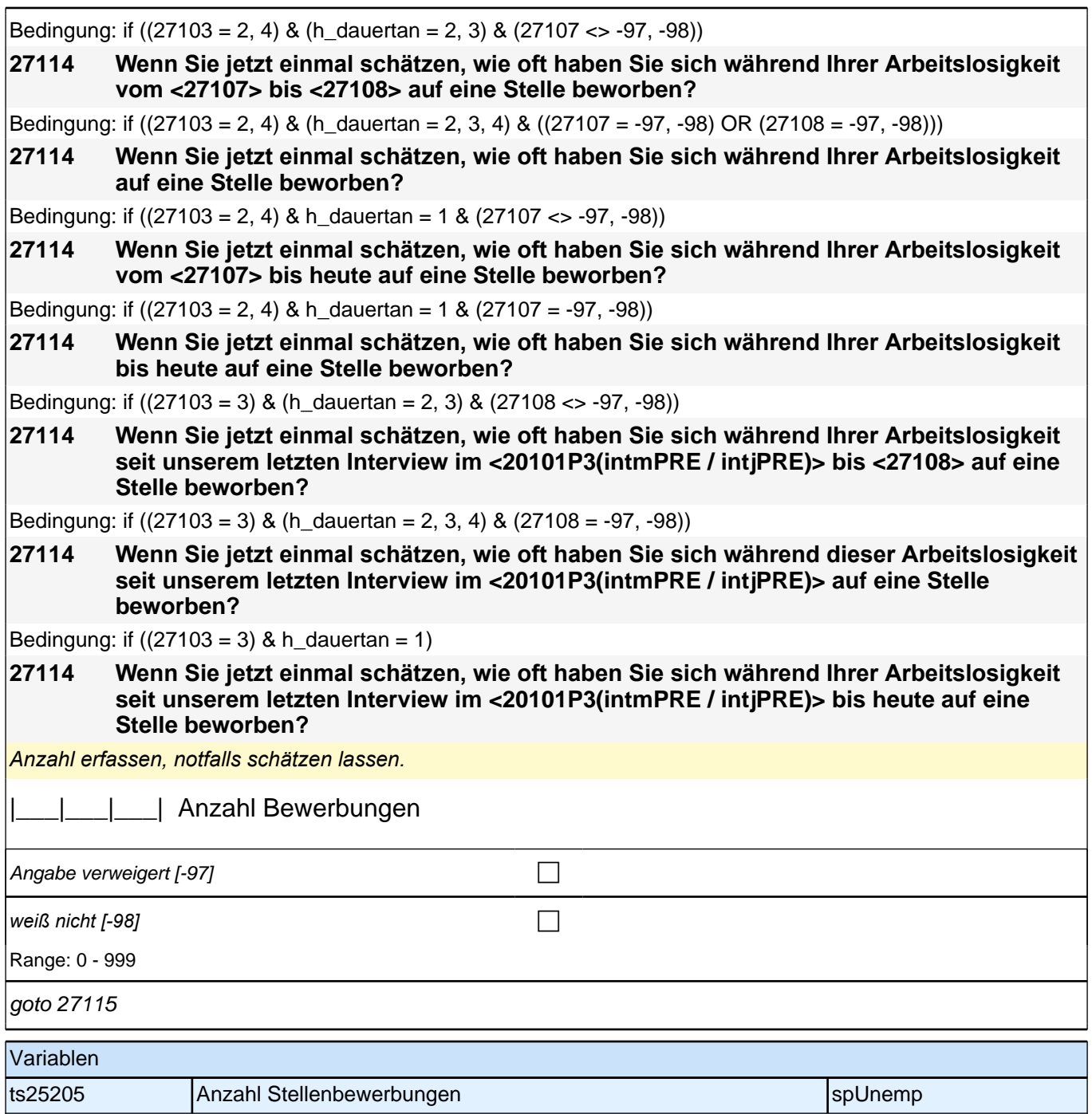

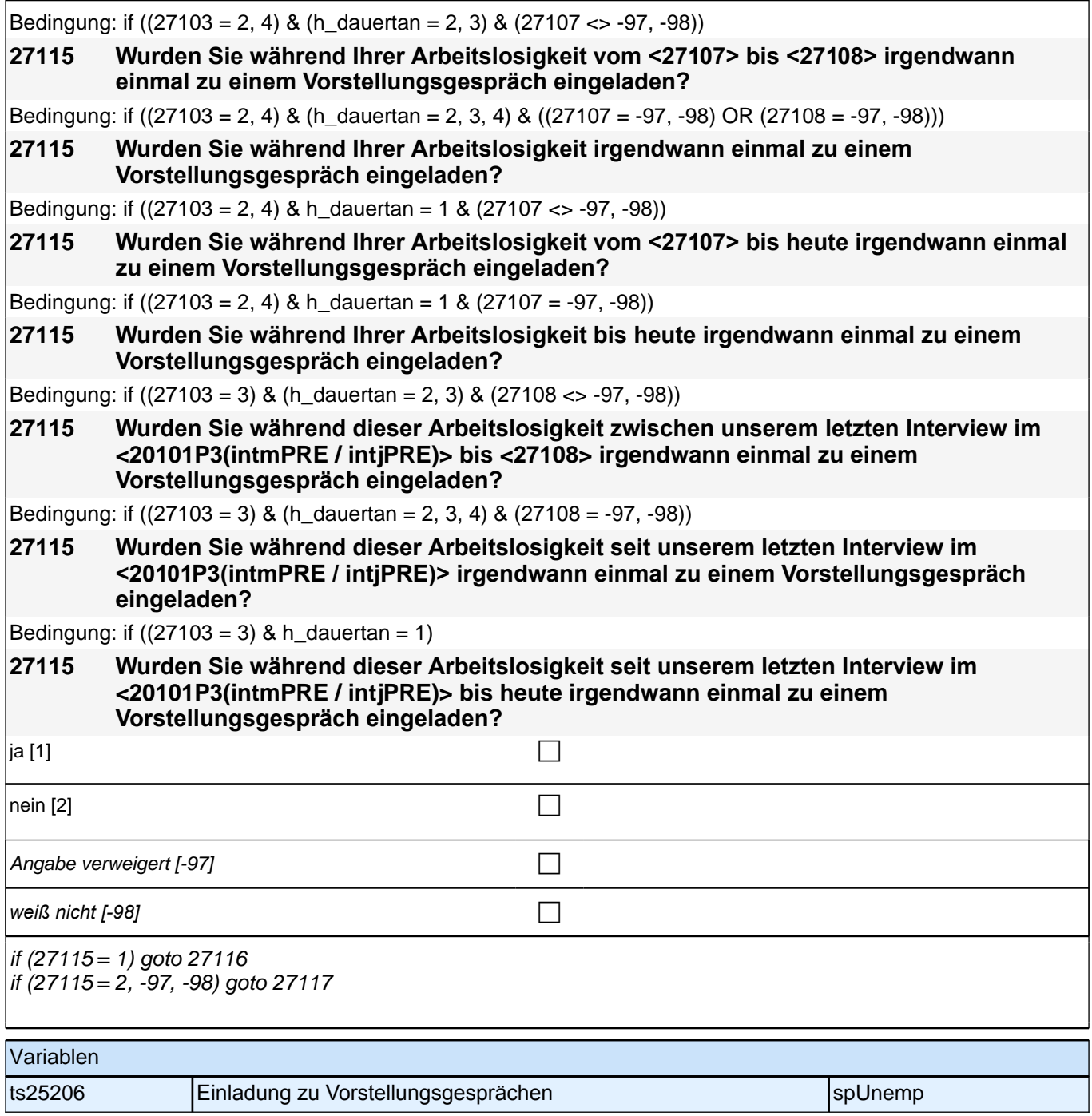

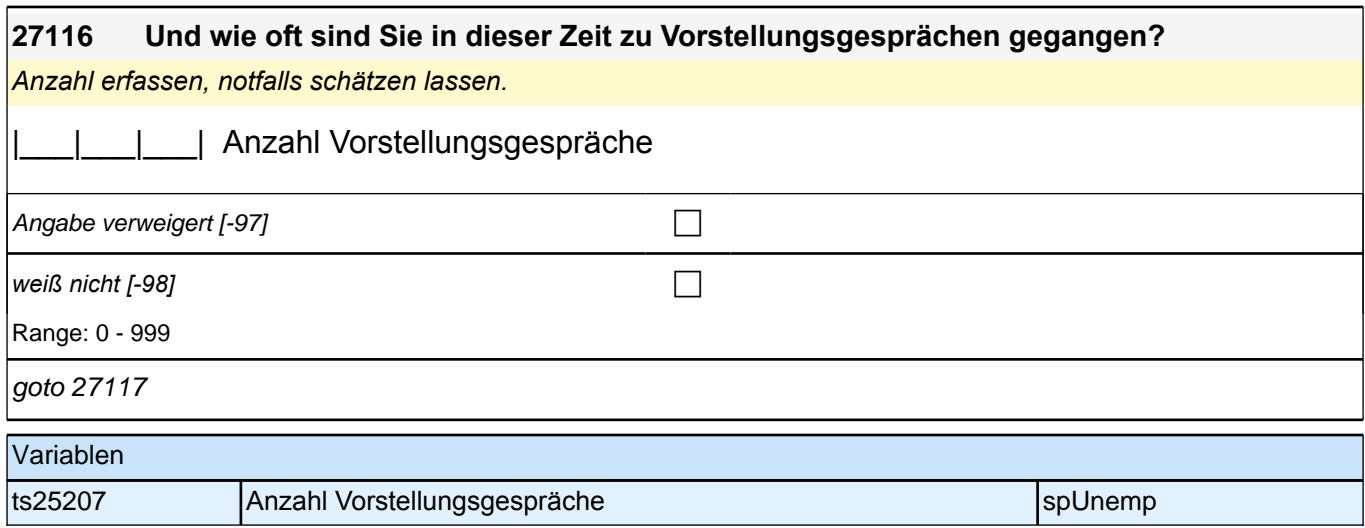

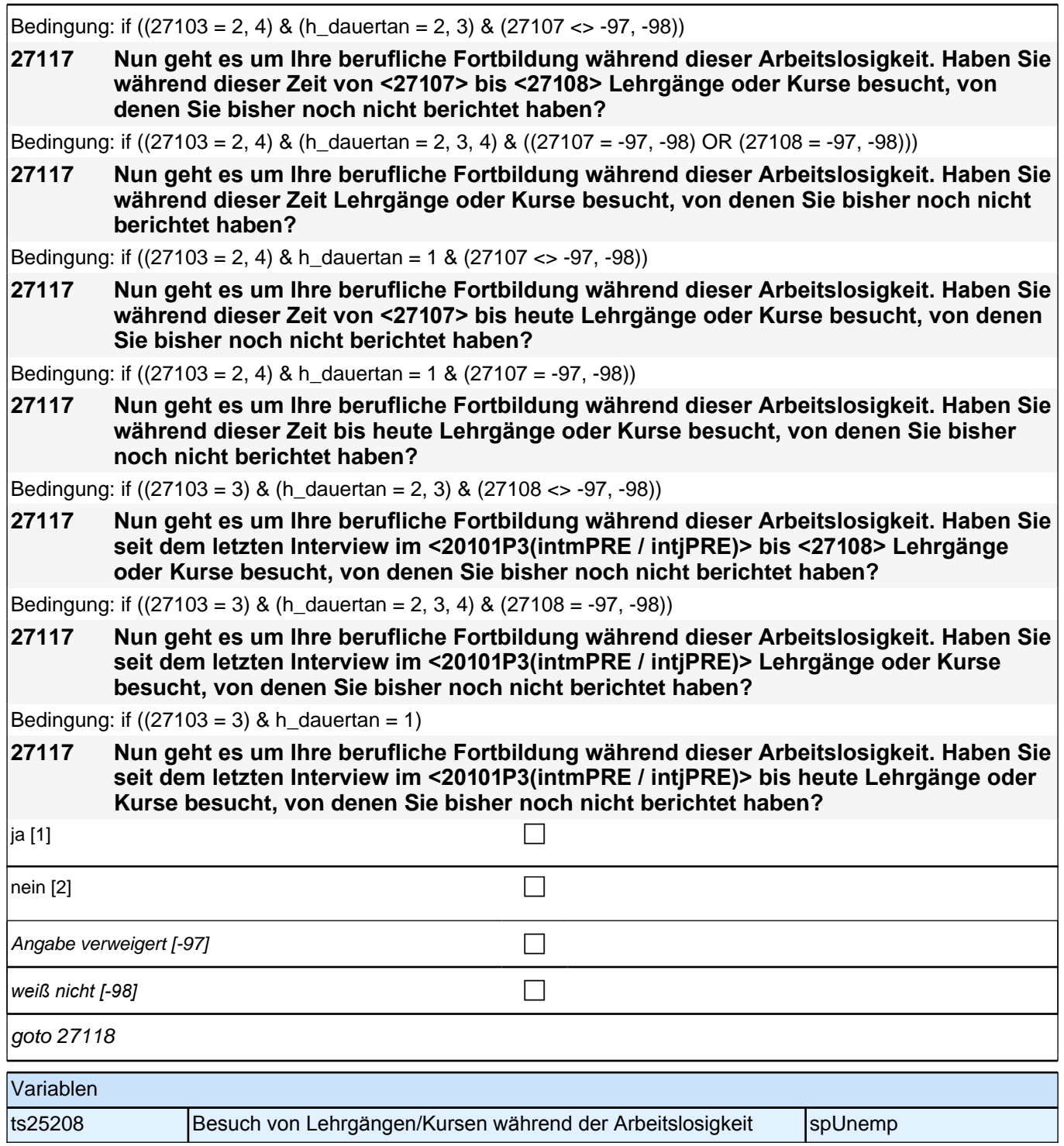

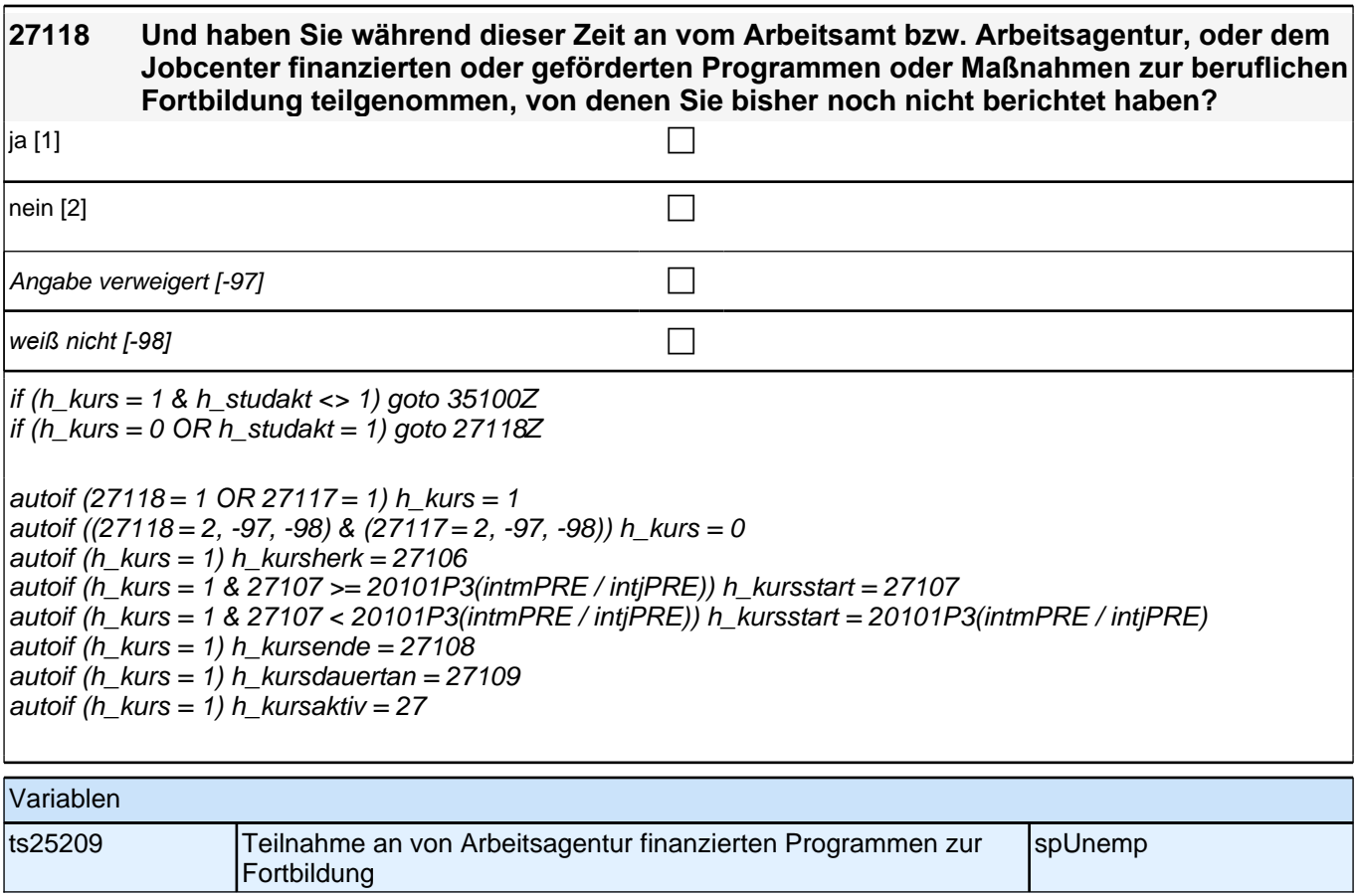

# **BEGINN Querschnitt: Sozialkapital Arbeitsmarkt**

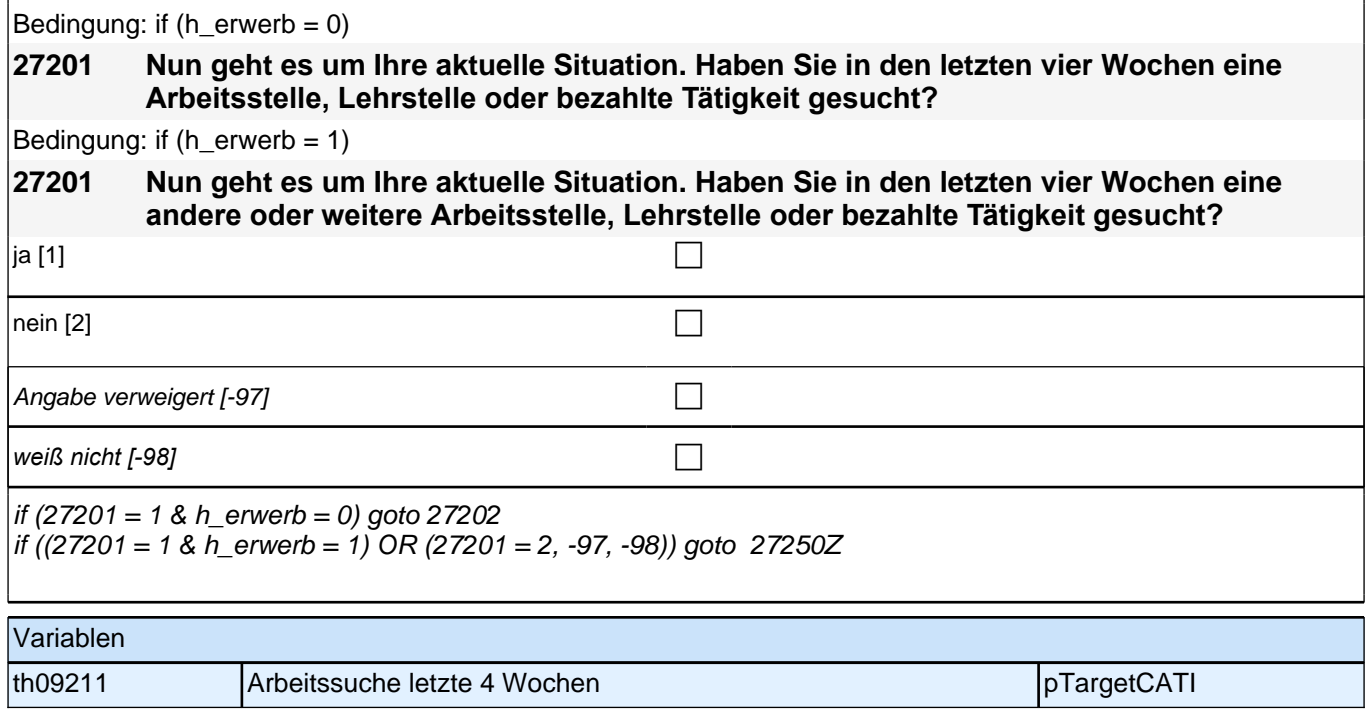

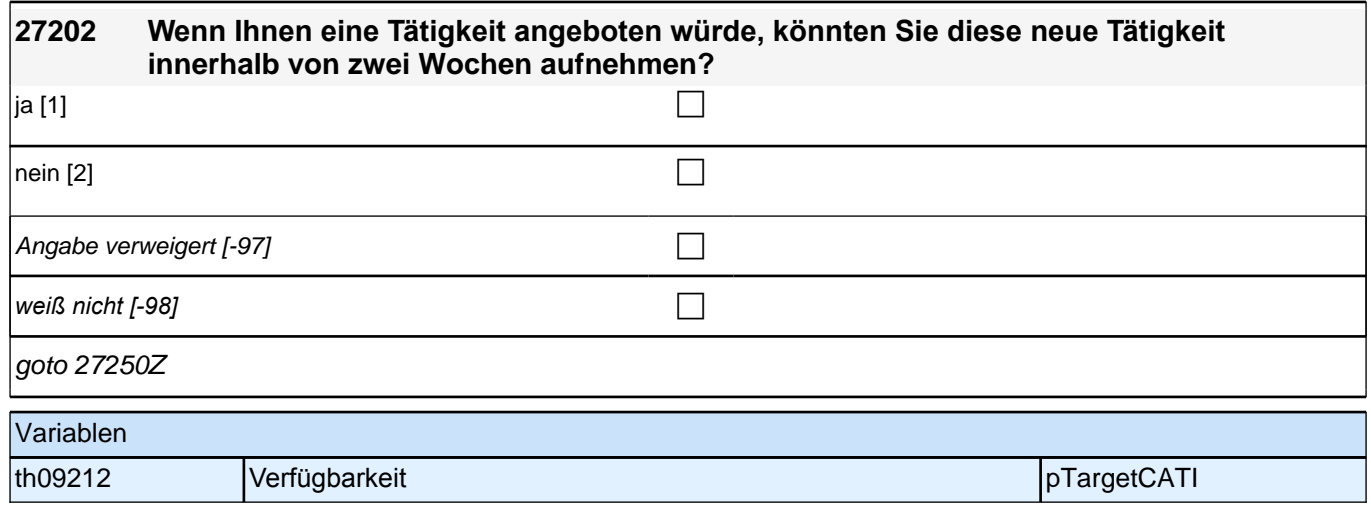

## **PA – Partner (E7\_28PA)**

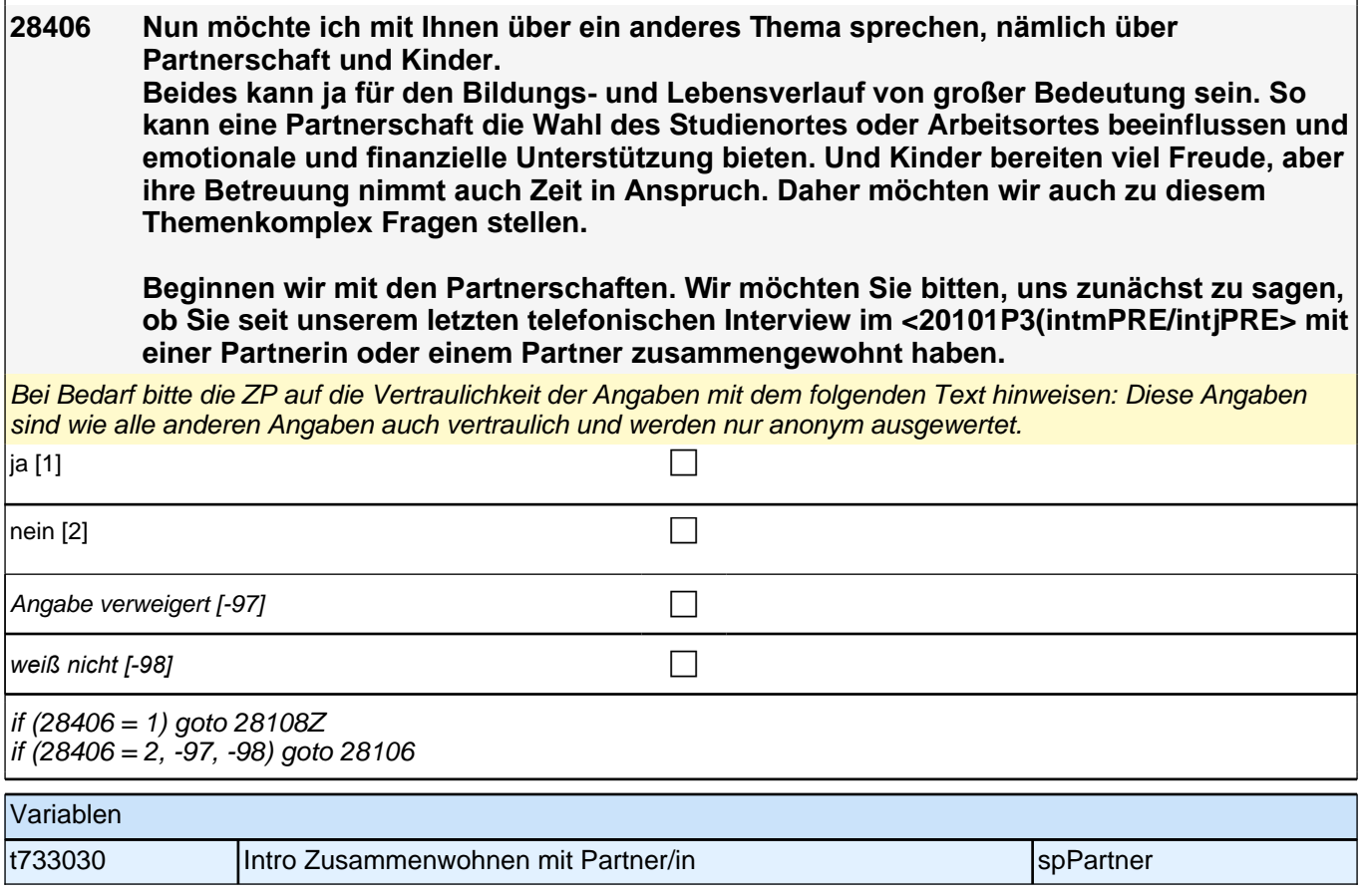

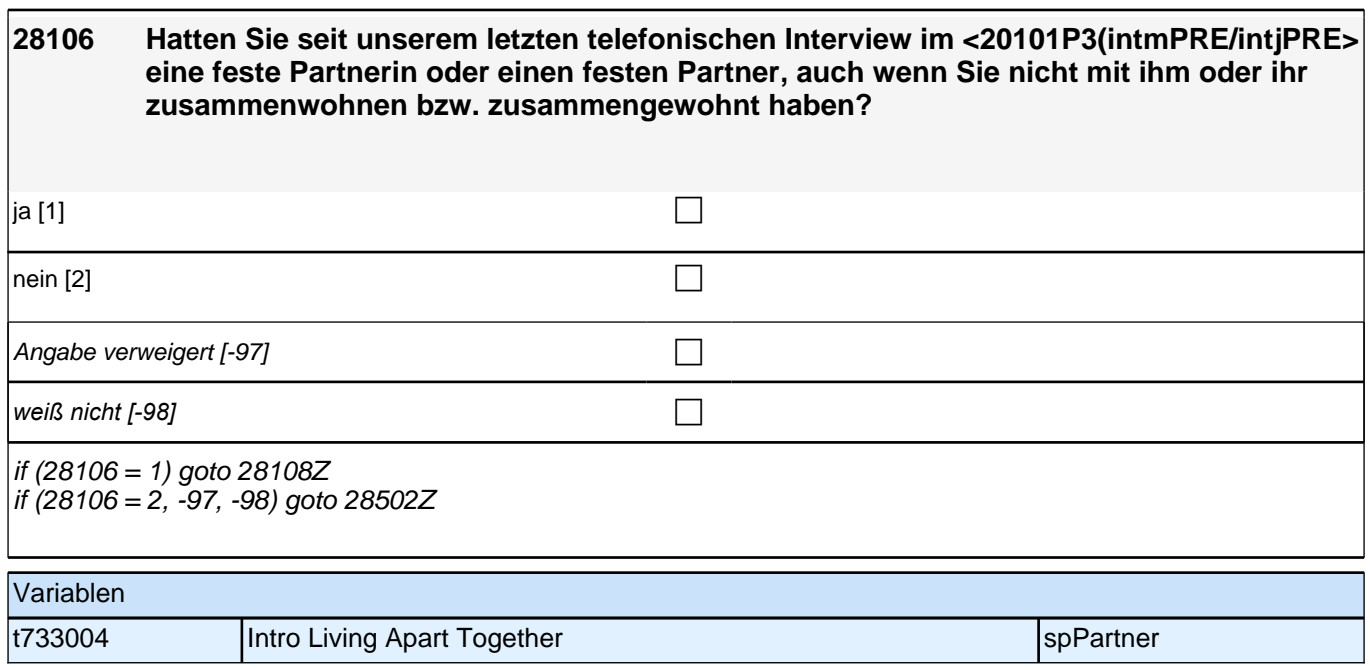

### **BEGINN der Partnerschaftsschleife**

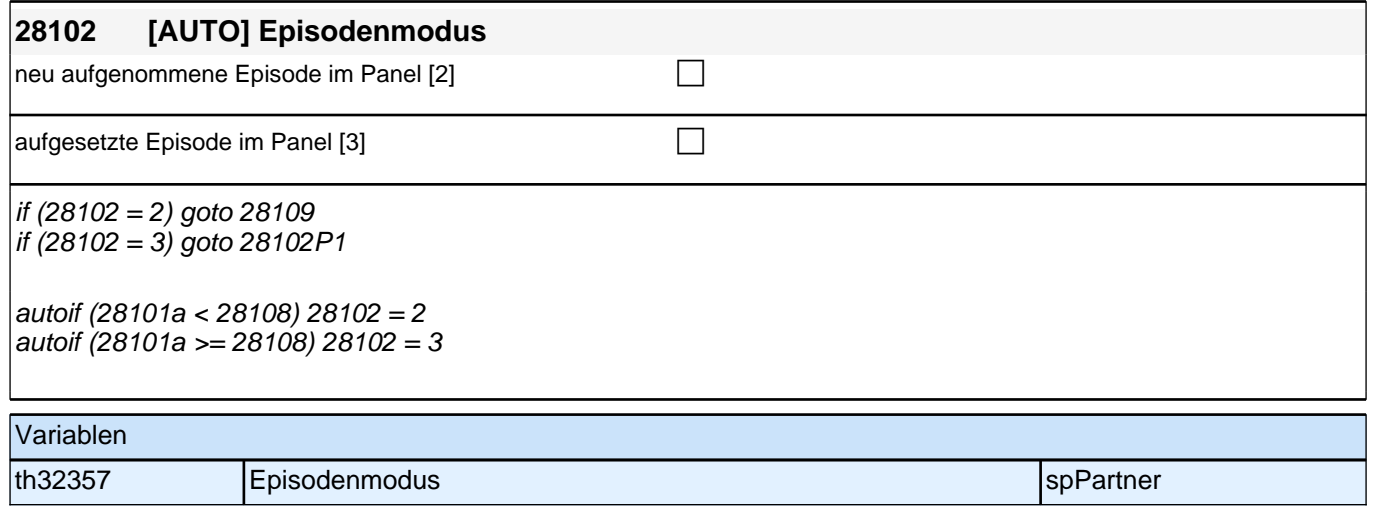

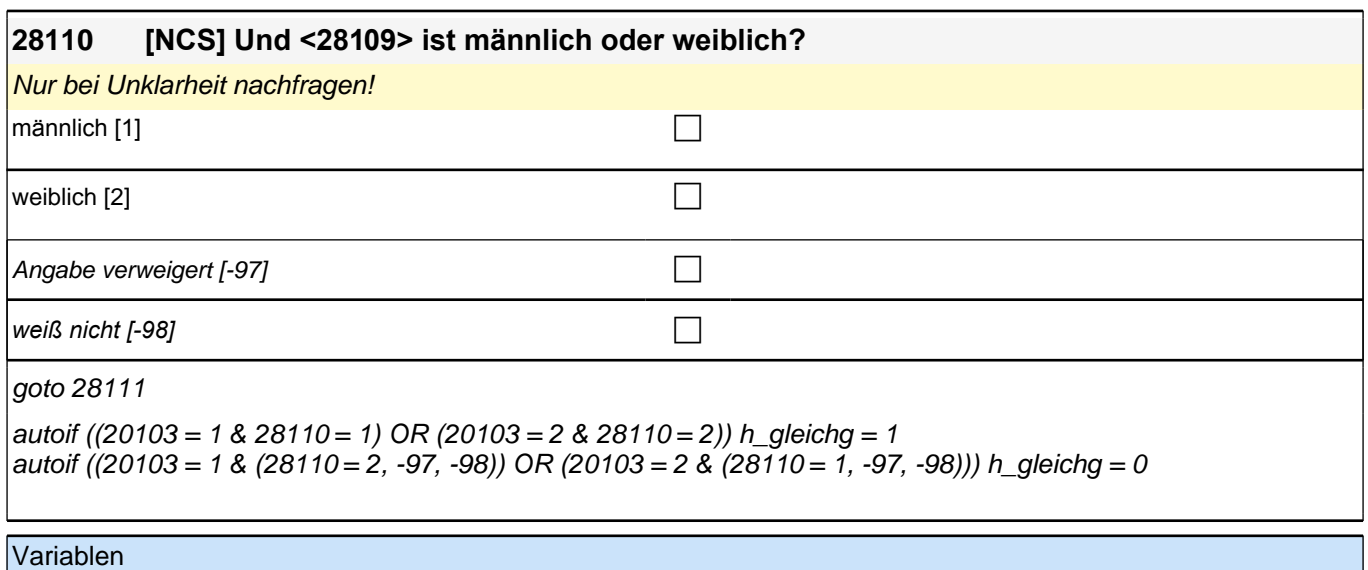

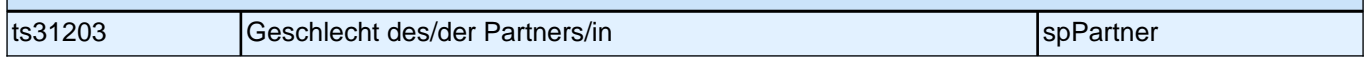

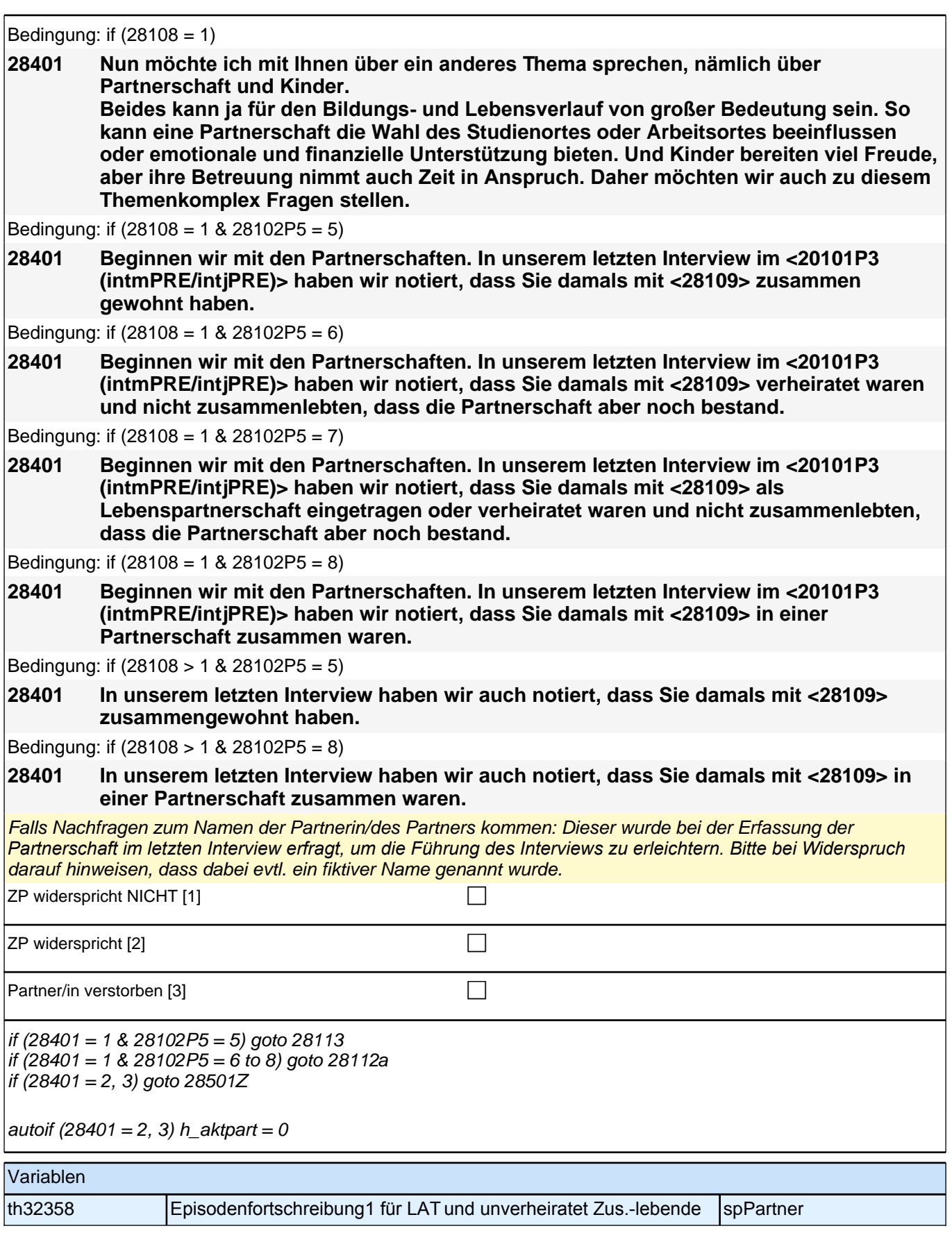

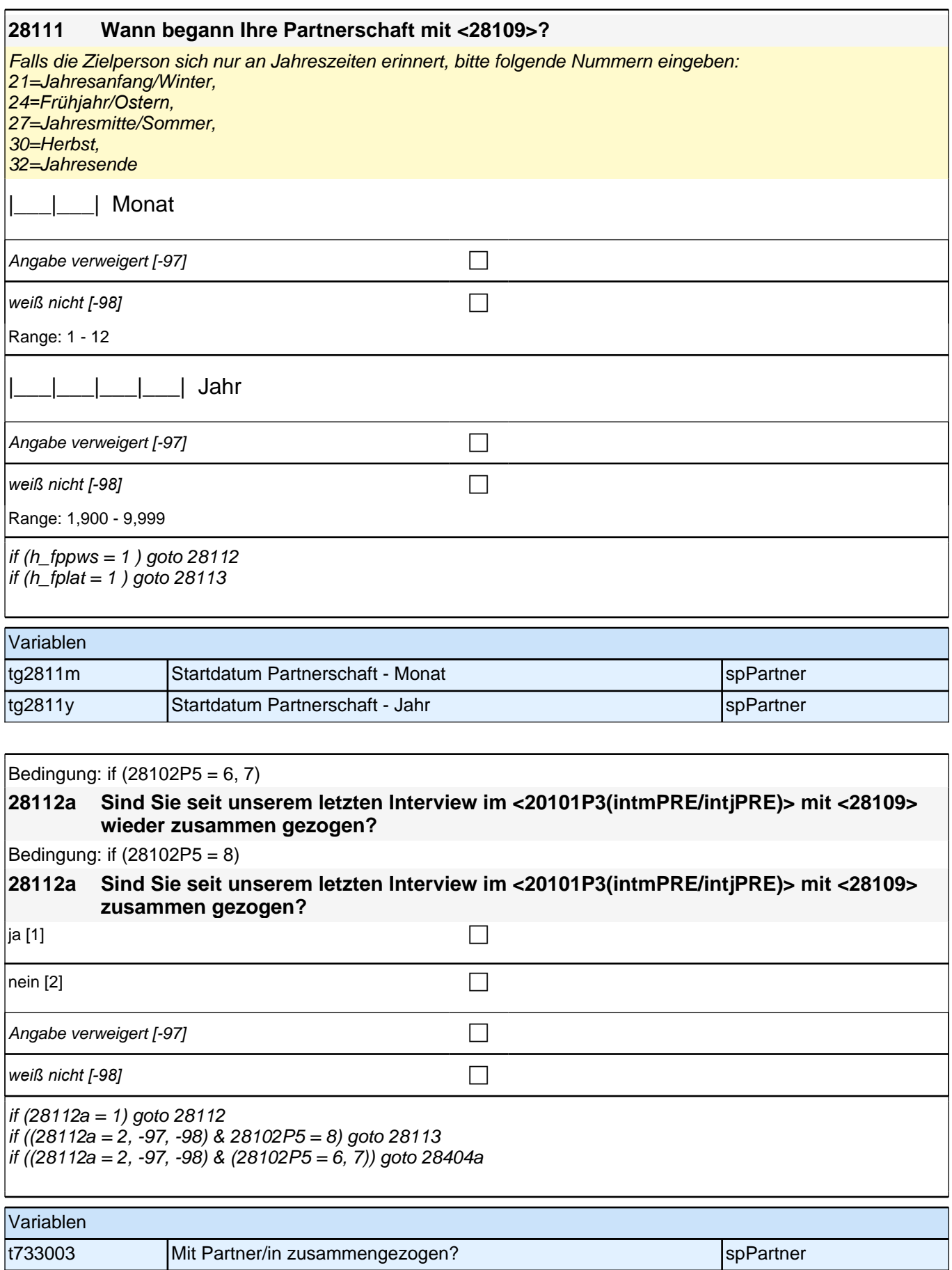

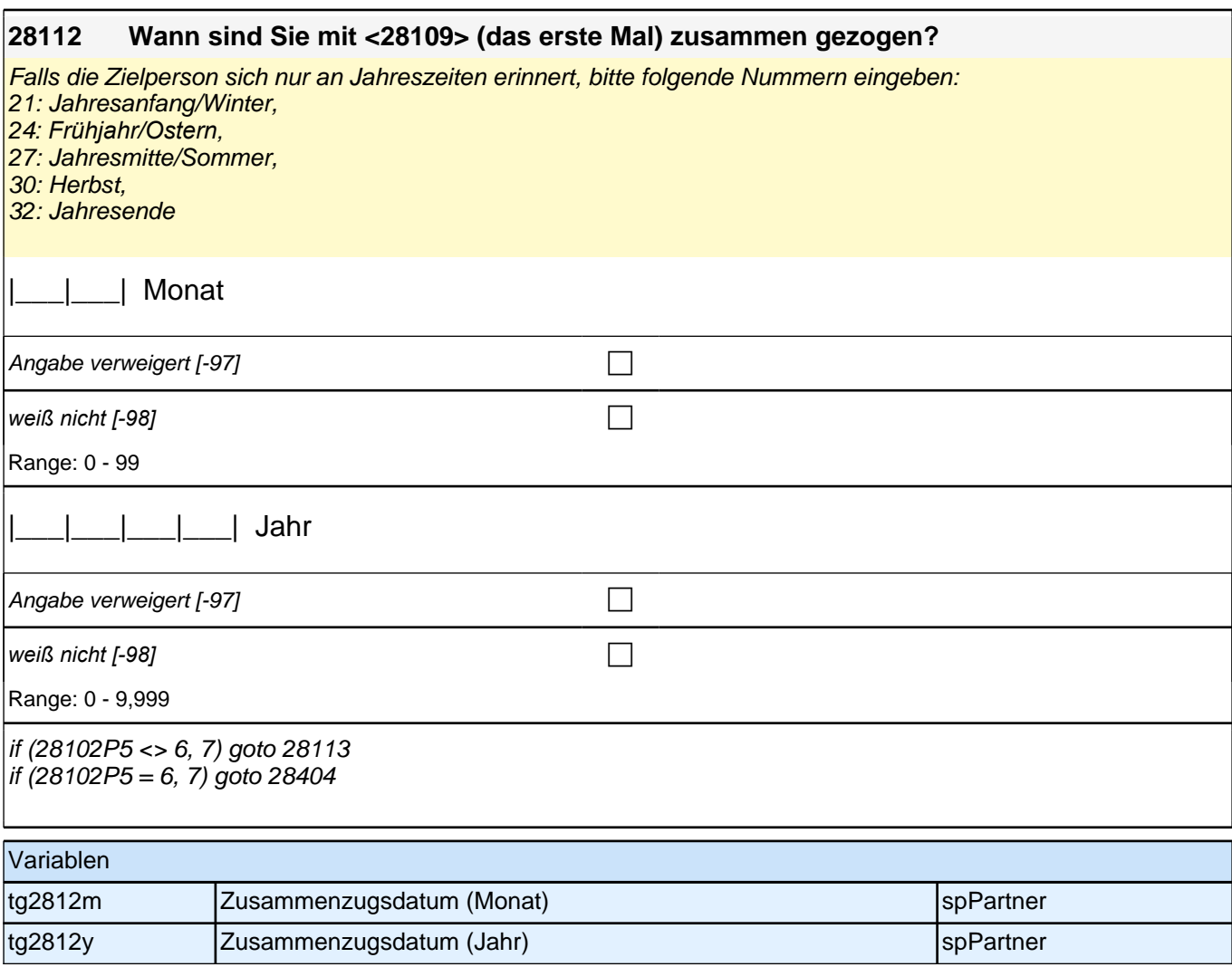

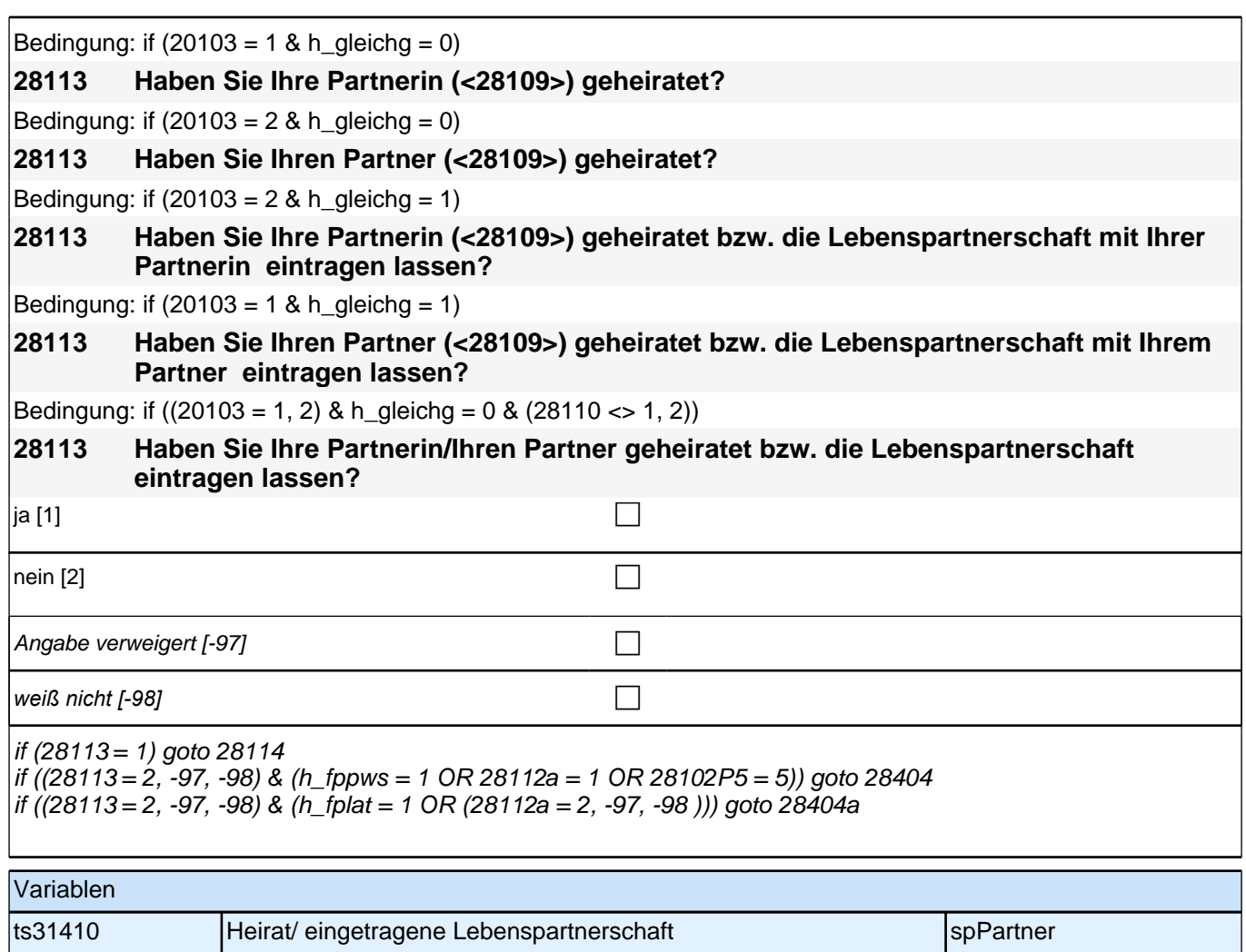

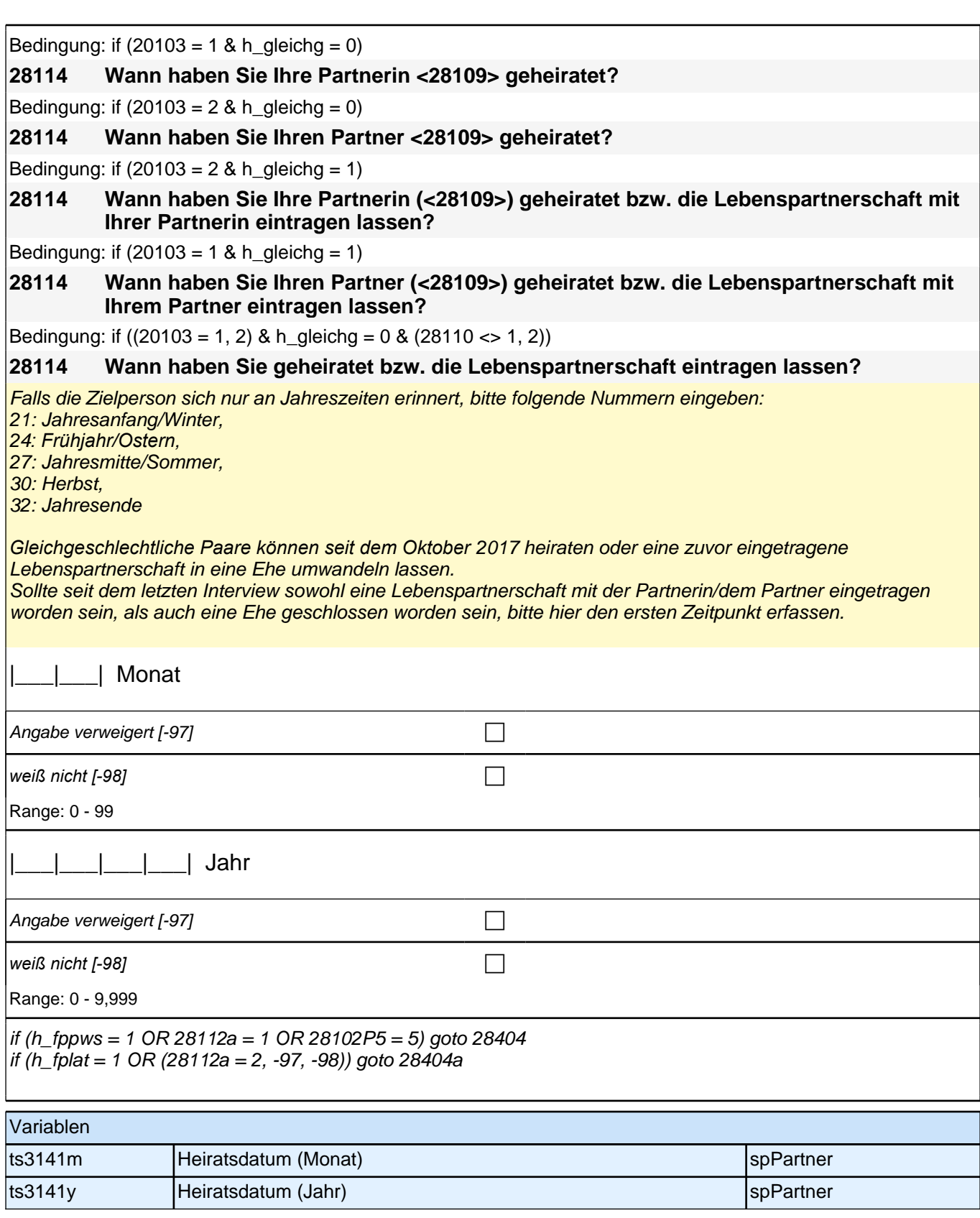

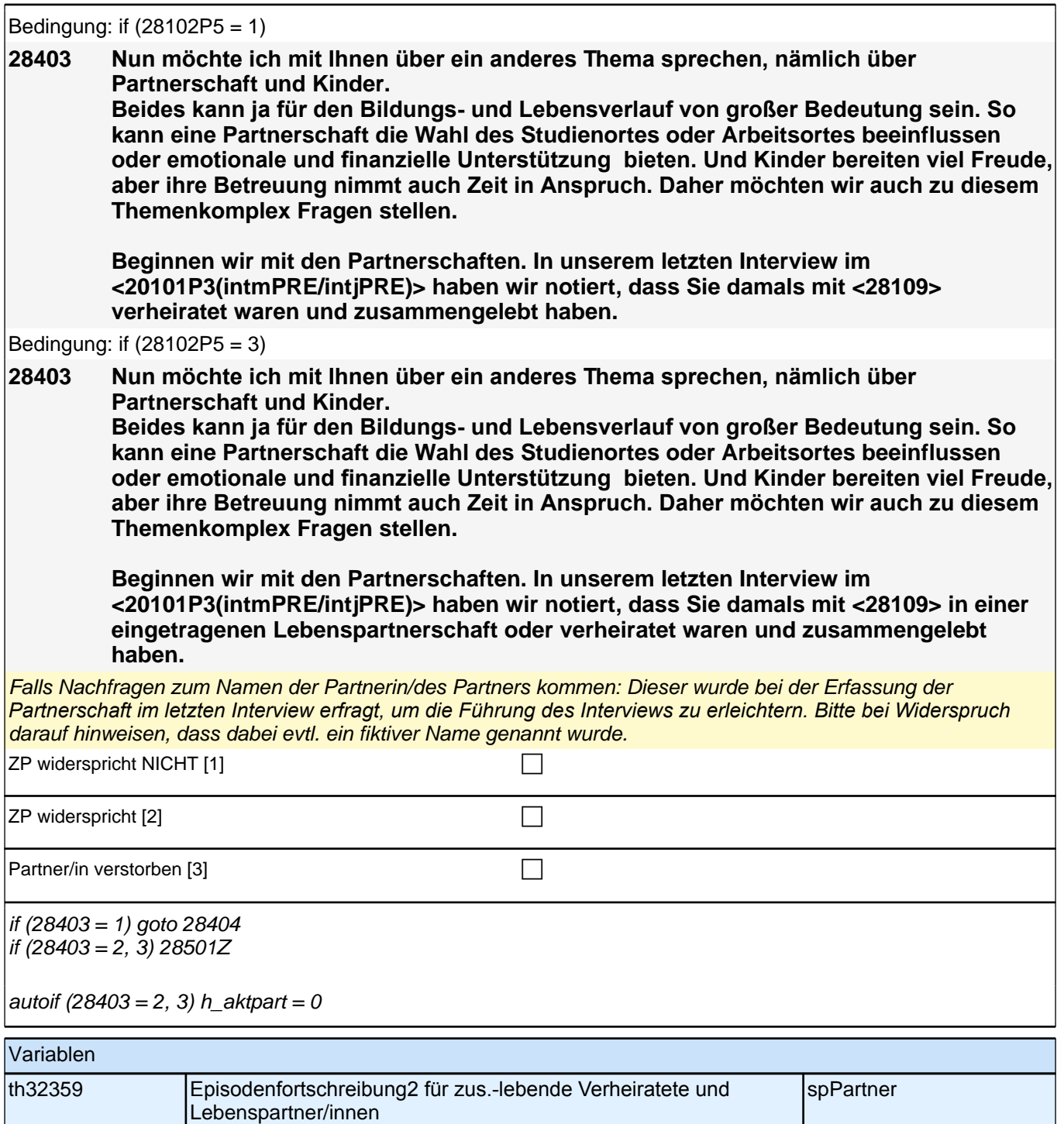

Bedingung: if ((28102P5 = 1 OR (28102P5 = 6 & 28112a = 1) OR (28102P5 = 5 & 28113 = 1) OR (28102P5 = 8 &  $28112a = 1$  &  $28113 = 1$ ) OR ( $28401 = 1$  &  $28113 = 1$ ) OR ( $28102 = 2$  &  $28113 = 1$ )) & h\_gleichg = 0 & 28110 = 1) **28404 Leben Sie derzeit noch mit Ihrem Ehepartner zusammen?** Bedingung: if ((28102P5 = 1 OR (28102P5 = 6 & 28112a = 1) OR (28102P5 = 5 & 28113 = 1) OR (28102P5 = 8 &  $28112a = 1$  &  $28113 = 1$ ) OR (28401 = 1 & 28113 = 1) OR (28102 = 2 & 28113 = 1)) & h\_gleichg = 0 & 28110 = 2) **28404 Leben Sie derzeit noch mit Ihrer Ehepartnerin zusammen?** Bedingung: if ((28102P5 = 1 OR (28102P5 = 6 & 28112a = 1) OR (28102P5 = 5 & 28113 = 1) OR (28102P5 = 8 &  $28112a = 1$  &  $28113 = 1$ ) OR ( $28401 = 1$  &  $28113 = 1$ ) OR ( $28102 = 2$  &  $28113 = 1$ )) & h\_gleichg = 0 & ( $28110 <$ 1, 2)) **28404 Leben Sie derzeit noch mit Ihrer Ehepartnerin/Ihrem Ehepartner zusammen?** Bedingung: if ((28102P5 = 3 OR (28102P5 = 7 & 28112a = 1) OR (28102P5 = 5 & 28113 = 1) OR (28102P5 = 8 &  $28112a = 1$  &  $28113 = 1$ ) OR ( $28102 = 2$  &  $28113 = 1$ )) & h\_gleichg = 1 & 28110 = 1) **28404 Leben Sie derzeit noch mit Ihrem Lebenspartner/Ehepartner zusammen?** Bedingung: if ((28102P5 = 3 OR 28102P5 = 7 & 28112a = 1) OR (28102P5 = 5 & 28113 = 1) OR (28102P5 = 8 &  $28112a = 1$  &  $28113 = 1$ ) OR ( $28102 = 2$  &  $28113 = 1$ )) & h\_gleichg = 1 & 28110 = 2) **28404 Leben Sie derzeit noch mit Ihrer Lebenspartnerin/Ehepartnerin zusammen?** Bedingung: if ((28102P5 = 3 OR (28102P5 = 7 & 28112a = 1) OR (28102P5 = 5 & 28113 = 1) OR (28102P5 = 8 &  $28112a = 1$  &  $28113 = 1$ ) OR  $(28102 = 2$  &  $28113 = 1)$  & h\_gleichg = 1 &  $(28110 \le 1, 2)$ **28404 Leben Sie derzeit noch mit Ihrer Lebenspartnerin/Ihrem Lebenspartner bzw. Ihrer Ehepartnerin/Ihrem Ehepartner zusammen?** Bedingung: if (((28102P5 = 5 & 28113 <> 1) OR (28102 = 2 & 28113 <> 1) OR (28102P5 = 8 & 28112a = 1 &  $|28113 \leq 1$ ) &  $28110 = 1$ **28404 Leben Sie derzeit noch mit Ihrem Partner zusammen?** Bedingung: if (((28102P5 = 5 & 28113 <> 1) OR (28102 = 2 & 28113 <> 1) OR (28102P5 = 8 & 28112a = 1 &  $28113 \leq 1)$ ) &  $28110 = 2$ ) **28404 Leben Sie derzeit noch mit Ihrer Partnerin zusammen?** Bedingung: if (((28102P5 = 5 & 28113 <> 1) OR (28102 = 2 & 28113 <> 1) OR (28102P5 = 8 & 28112a = 1 &  $(28113 \leq 1)$ ) &  $(28110 \leq 1, 2)$ **28404 Leben Sie derzeit noch mit Ihrer Partnerin/Ihrem Partner zusammen?** ja [1] contract the contract of  $\Box$ nein [2] contract the contract of  $\Box$ Angabe verweigert [-97] contains the contact of  $\Box$ *weiß nicht [-98]* contract a contract a contract a contract a contract a contract a contract a contract a contract a contract a contract a contract a contract a contract a contract a contract a contract a contract a co if  $(28404 = 1 \& 28102 = 3)$  goto 28200Z if  $(28404 = 1 \& 28102 = 2)$  goto 28200 if  $(28404 = 2)$  goto 28115 if (28404 = -97, -98) goto 28501Z autoif  $(28404 = 1)$  h\_aktpart = 1 autoif (28404 = 2, -97, -98) h\_aktpart = 0 Variablen tg2804a Zusammenleben in der antale behalten aus der antale behalten spPartner

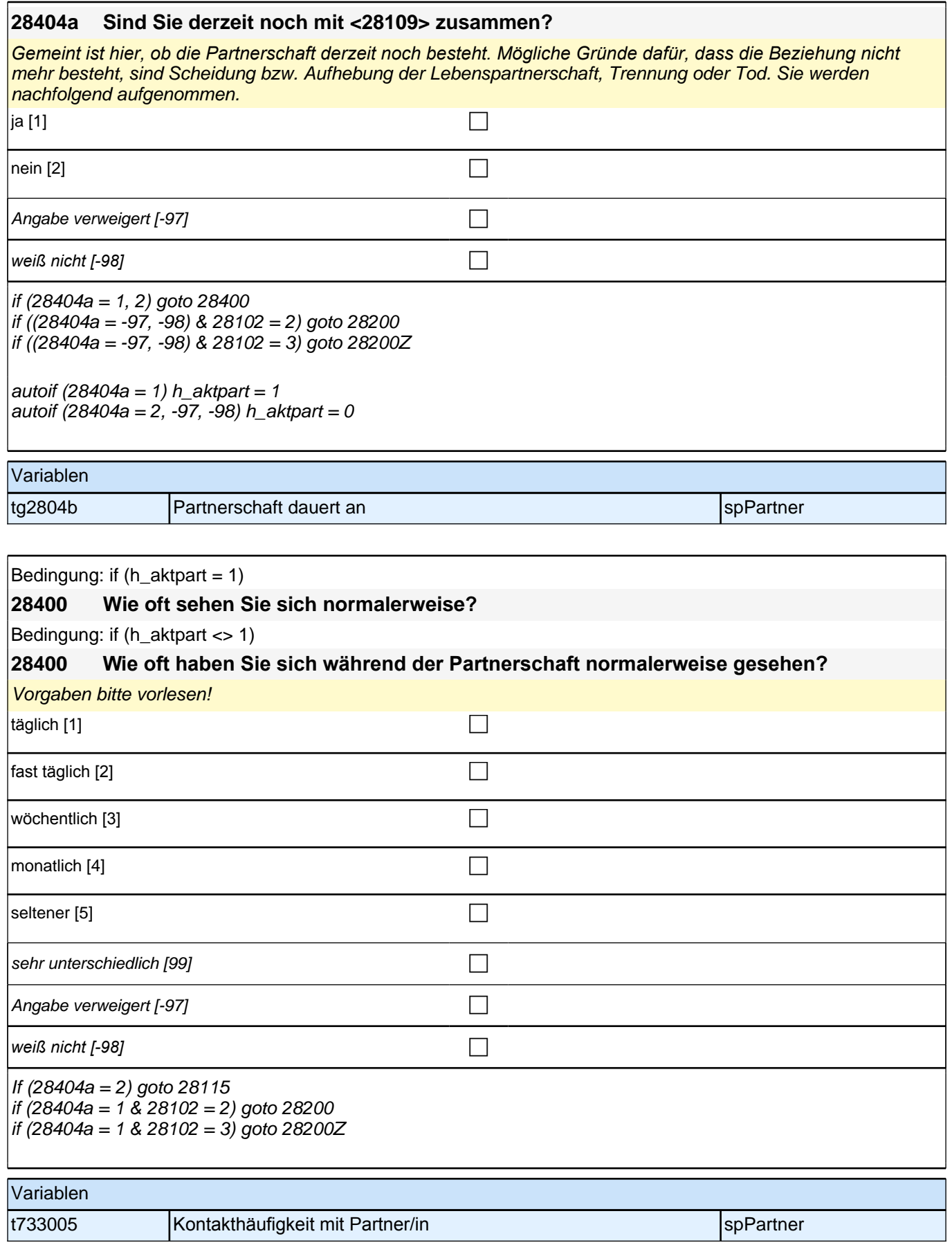

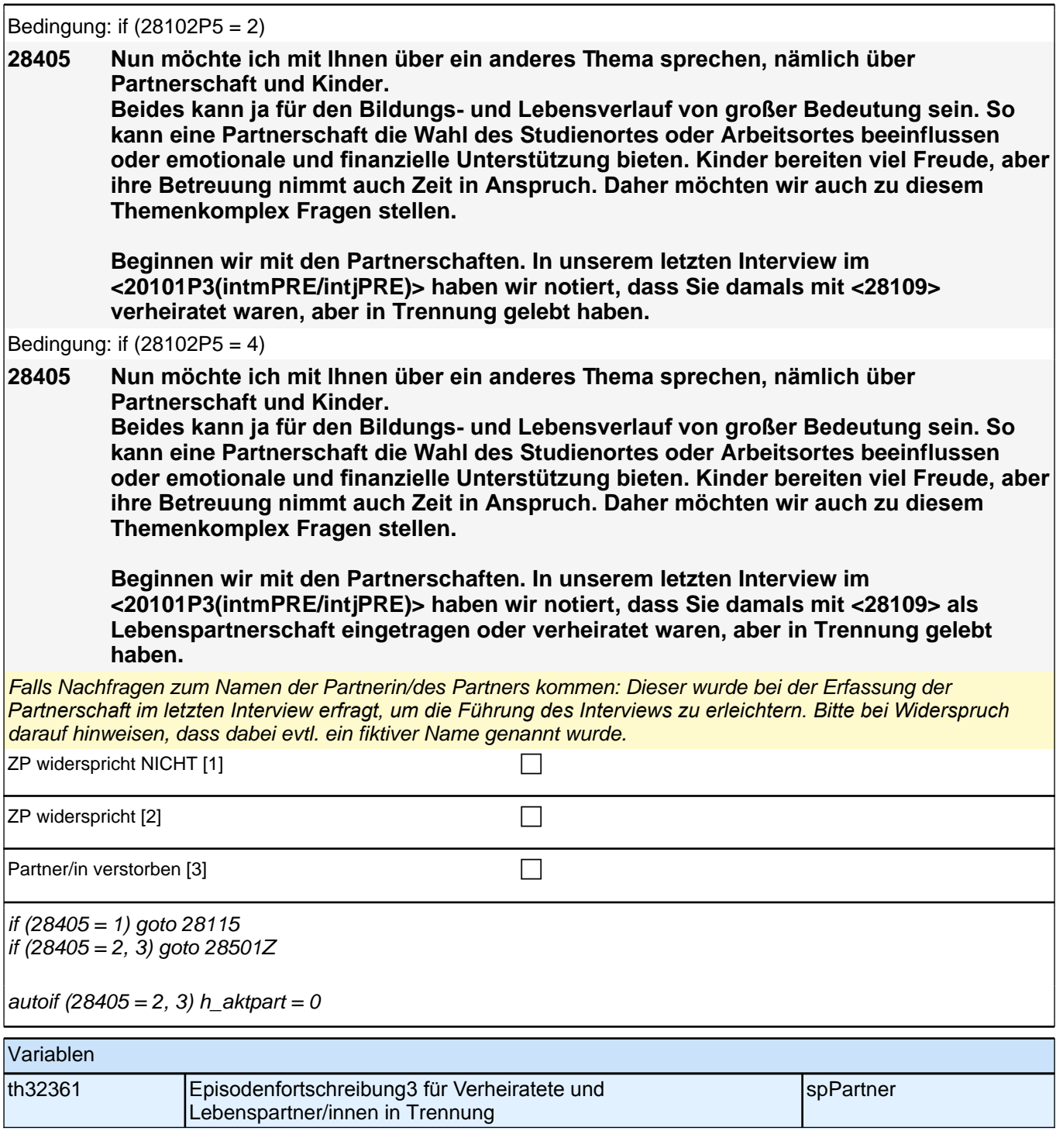

Bedingung: if (((28102P5 = 6 & 28404a = 2) OR (28102P5 = 8 & h\_gleichg = 0 & 28113 = 1 & 28404a = 2) OR  $(28113 = 1 \& \text{h/gleichg} = 0 \& 28404a = 2) \& 28110 = 1)$ 

#### **28115 Haben Sie sich scheiden lassen, haben Sie sich getrennt oder ist Ihr Partner verstorben?**

Bedingung: if (((28102P5 = 6 & 28404a = 2) OR (28102P5 = 8 & h\_gleichg = 0 & 28113 = 1 & 28404a = 2) OR  $(28113 = 1 \& \text{h}_g^\circ$ leichg = 0 & 28404a = 2)) & 28110 = 2)

#### **28115 Haben Sie sich scheiden lassen, haben Sie sich getrennt oder ist Ihre Partnerin verstorben?**

Bedingung: if (((28102P5 = 6 & 28404a = 2) OR (28102P5 = 8 & h\_gleichg = 0 & 28113 = 1 & 28404a = 2) OR  $(28113 = 1 \& \text{h}$  gleichg = 0 & 28404a = 2)) &  $(28110 \leq 1, 2)$ 

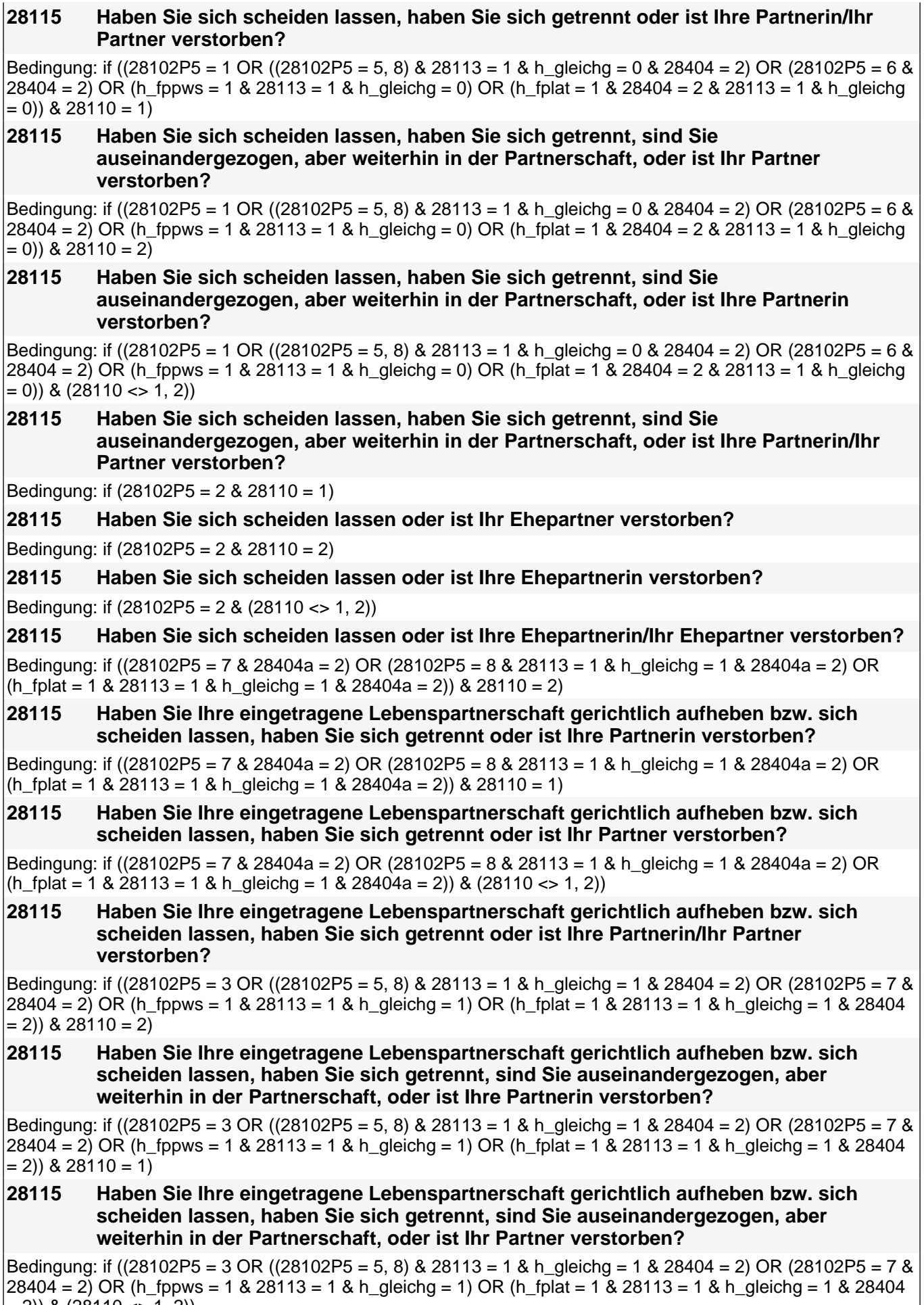

 $|28404 = 2$ ) OR (h\_fppws<br>= 2)) & (28110 <> 1, 2))

 $\overline{\phantom{a}}$ 

**28115 Haben Sie Ihre eingetragene Lebenspartnerschaft gerichtlich aufheben bzw. sich scheiden lassen, haben Sie sich getrennt, sind Sie auseinandergezogen, aber weiterhin in der Partnerschaft, oder ist Ihre Partnerin/Ihr Partner verstorben?** Bedingung: if  $(28102P5 = 4 \& 28110 = 2)$ **28115 Haben Sie Ihre eingetragene Lebenspartnerschaft gerichtlich aufheben bzw. sich scheiden lassen oder ist Ihre Partnerin verstorben?** Bedingung: if  $(28102P5 = 4 \& 28110 = 1)$ **28115 Haben Sie Ihre eingetragene Lebenspartnerschaft gerichtlich aufheben bzw. sich scheiden lassen oder ist Ihr Partner verstorben?** Bedingung: if (28102P5 = 4 & (28110 <> 1, 2)) **28115 Haben Sie Ihre eingetragene Lebenspartnerschaft gerichtlich aufheben bzw. sich scheiden lassen oder ist Ihre Partnerin/Ihr Partner verstorben?** Bedingung: if  $((28102P5 = 5, 8 \text{ OR h} \text{ fplat} = 1) \& 28113 \leq 1 \& 28404a = 2 \& 28110 = 1)$ **28115 Haben Sie sich getrennt oder ist Ihr Partner verstorben?** Bedingung: if ((28102P5 = 5, 8 OR h\_fplat = 1) & 28113 <> 1 & 28404a = 2 & 28110 = 2) **28115 Haben Sie sich getrennt oder ist Ihre Partnerin verstorben?** Bedingung: if ((28102P5 = 5, 8 OR h\_fplat = 1) & 28113 <> 1 & 28404a = 2 & (28110 <> 1, 2)) **28115 Haben Sie sich getrennt oder ist Ihre Partnerin/Ihr Partner verstorben?** Bedingung: if (((28102P5 = 5, 8 & 28404 = 2) OR h\_fppws = 1 OR (h\_fplat = 1 & 28404 = 2)) & 28113 <> 1 &  $28110 = 1$ **28115 Haben Sie sich getrennt, sind Sie auseinandergezogen, aber weiterhin in der Partnerschaft,oder ist Ihr Partner verstorben?** Bedingung: if (((28102P5 = 5, 8 & 28404 = 2) OR h\_fppws = 1 OR (h\_fplat = 1 & 28404 = 2)) & 28113 <> 1 &  $28110 = 2$ **28115 Haben Sie sich getrennt, sind Sie auseinandergezogen, aber weiterhin in der Partnerschaft, oder ist Ihre Partnerin verstorben?** Bedingung: if (((28102P5 = 5, 8 & 28404 = 2) OR h\_fppws = 1 OR (h\_fplat = 1 & 28404 = 2)) & 28113 <> 1 &  $(28110 \leq 1, 2)$ **28115 Haben Sie sich getrennt, sind Sie auseinandergezogen, aber weiterhin in der Partnerschaft, oder ist Ihre Partnerin/Ihr Partner verstorben?** Wenn von Partner/in getrennt und geschieden, bitte geschieden eintragen! *Bei Personen, die mit der Partnerin/dem Partner zusammengewohnt haben, klären, ob die räumliche Trennung*  mit dem Ende der Partnerschaft einhergeht (Code 2) oder ob die Personen lediglich auseinandergezogen sind, die Partnerschaft aber weiter besteht (Code 6).

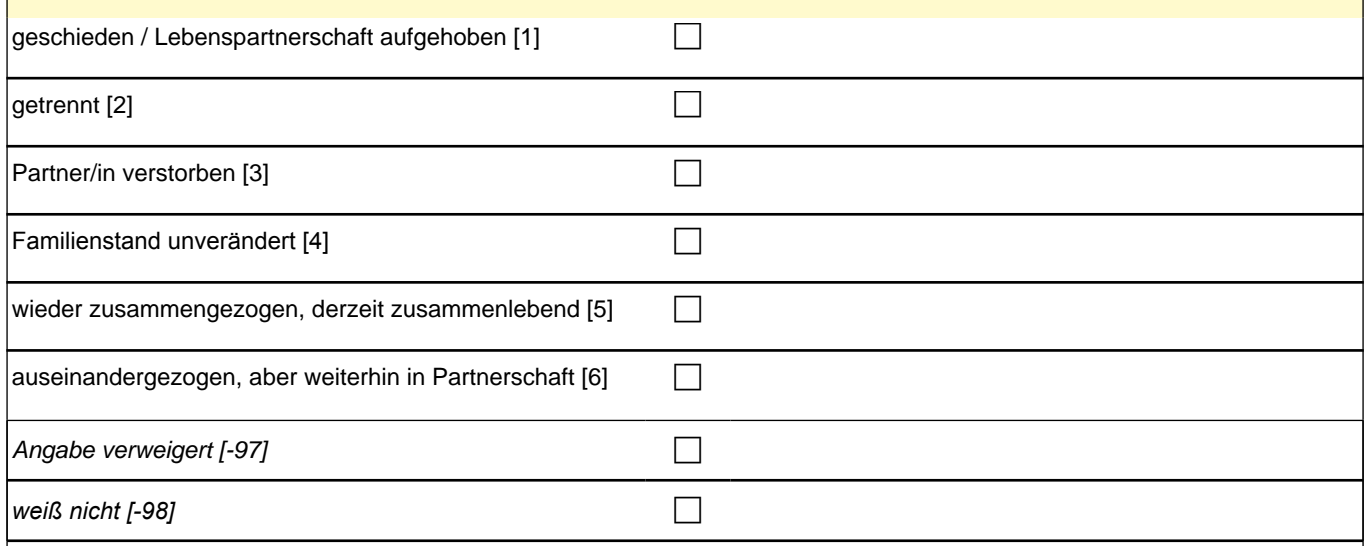

### *2 Studierende, CATI (ID 1030)*

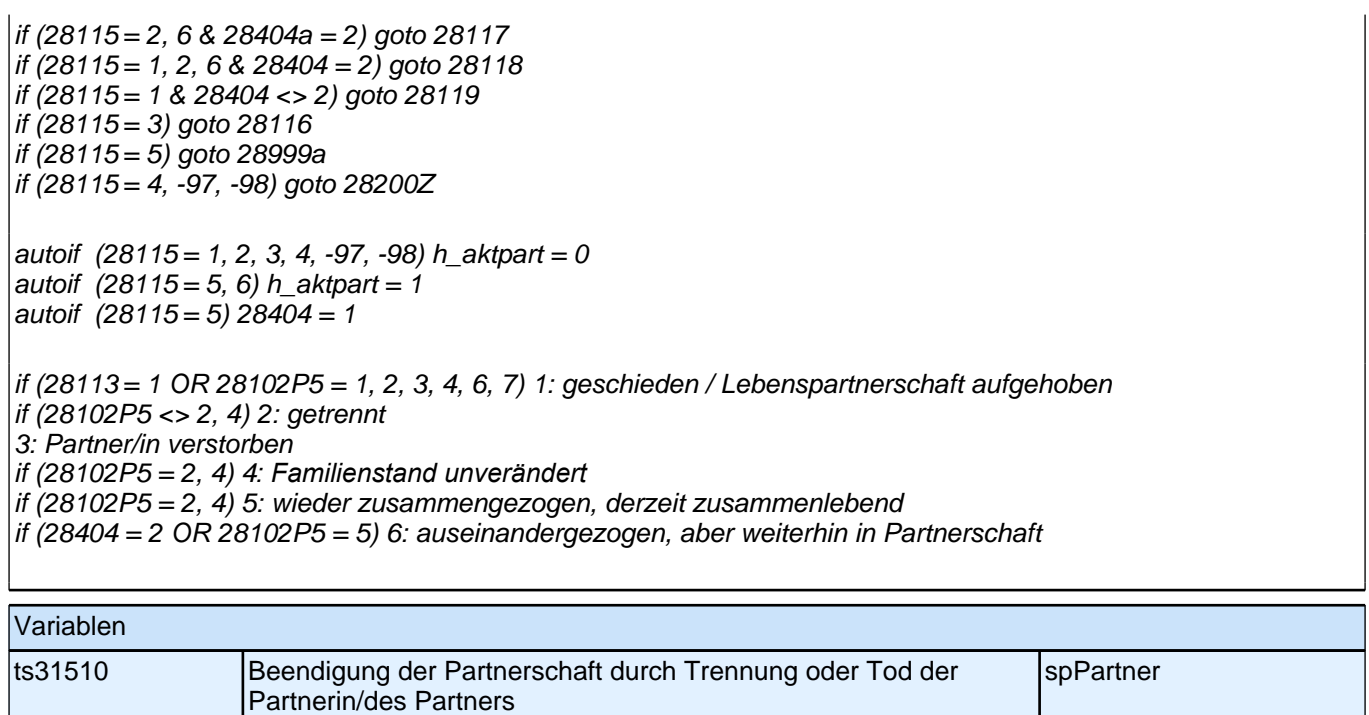

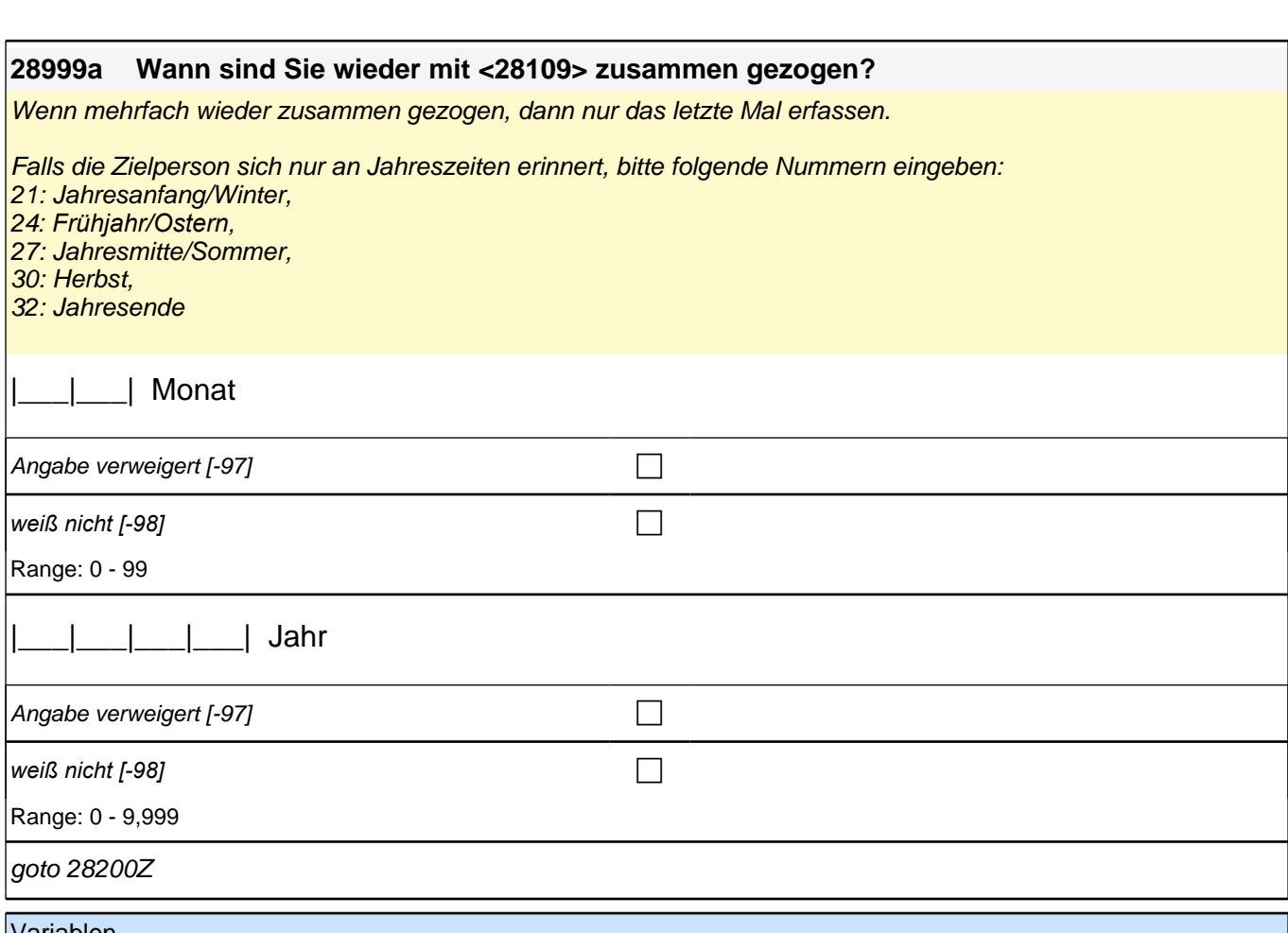

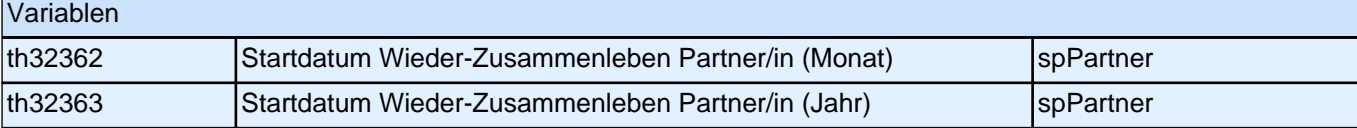

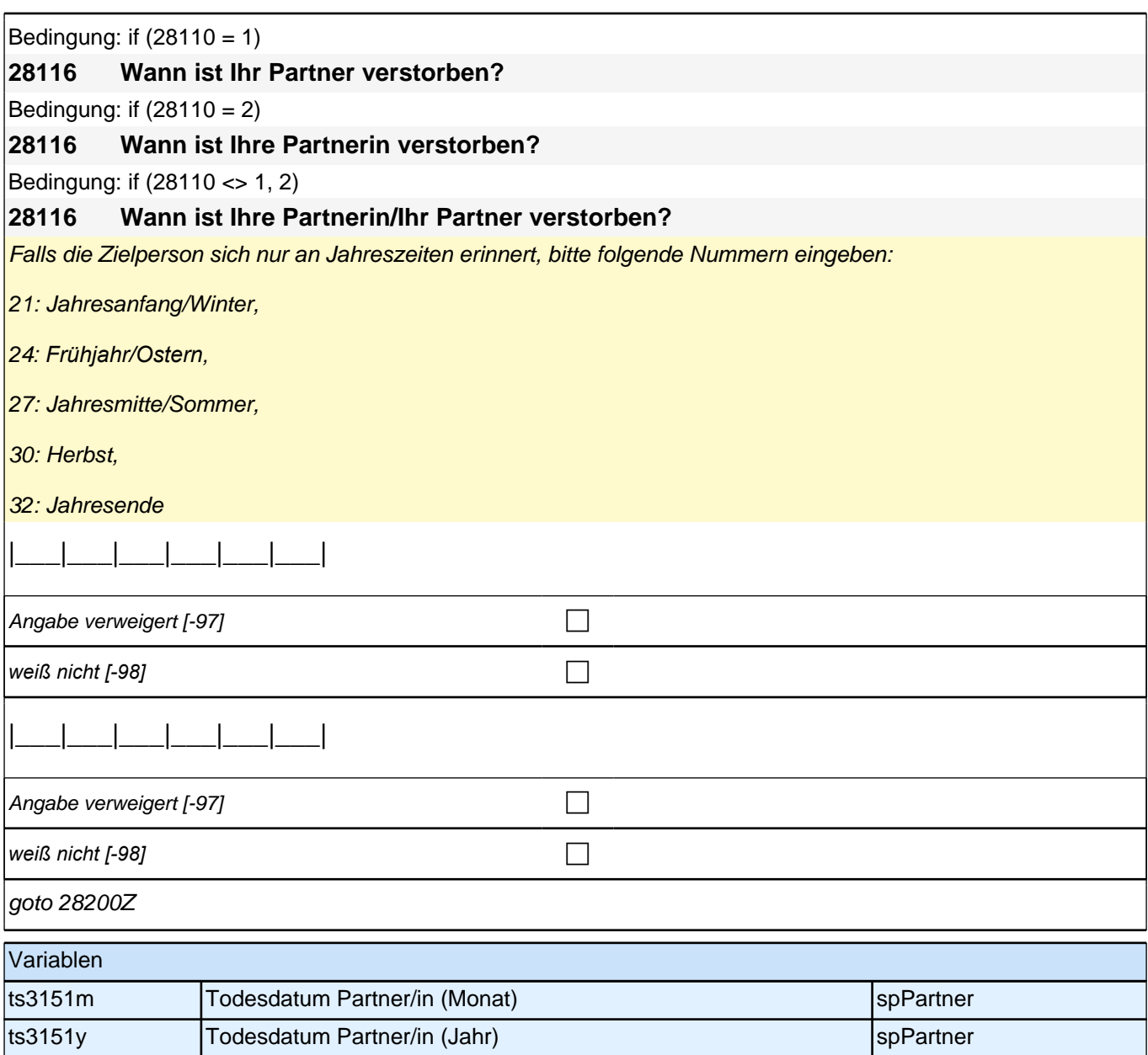

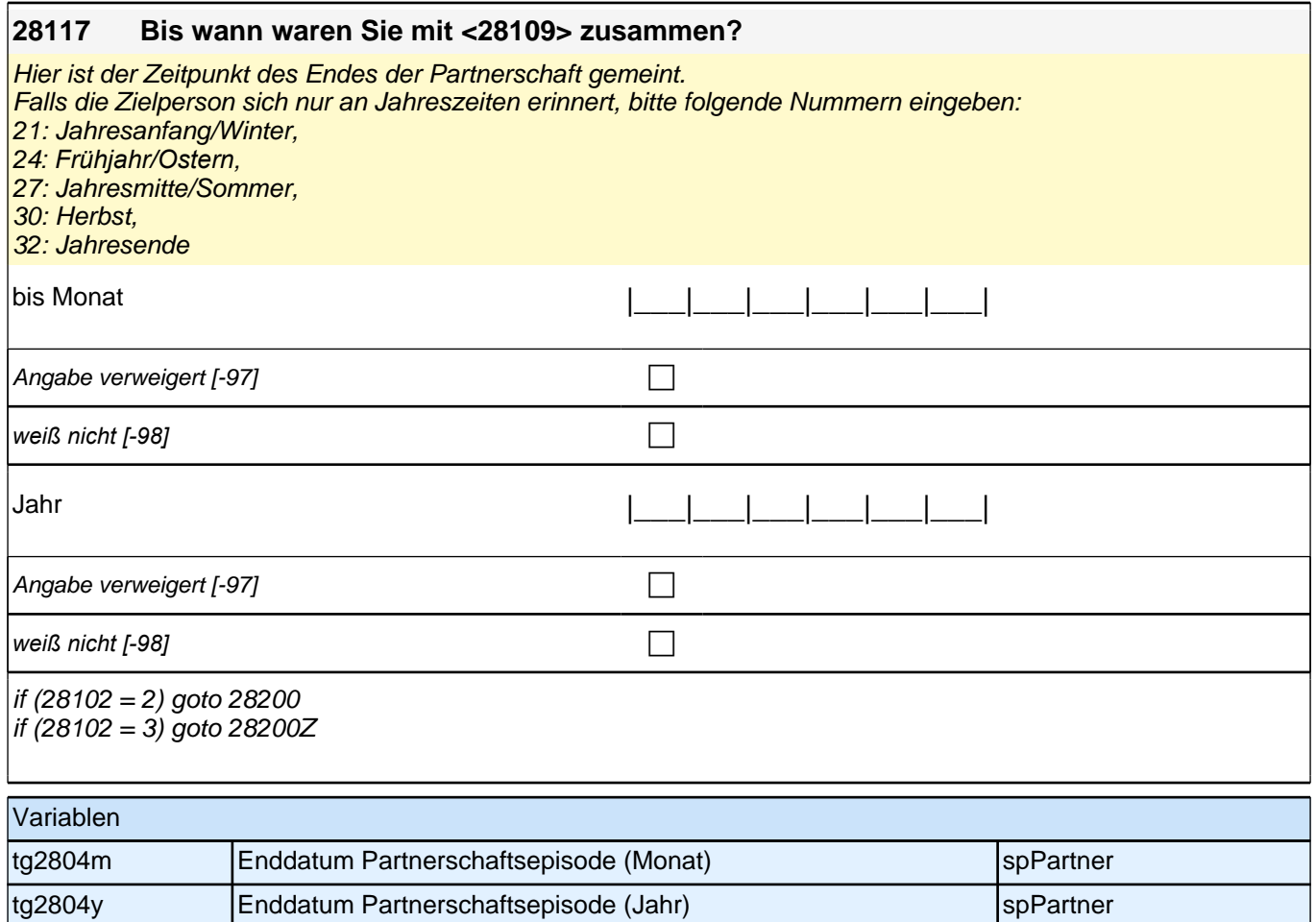

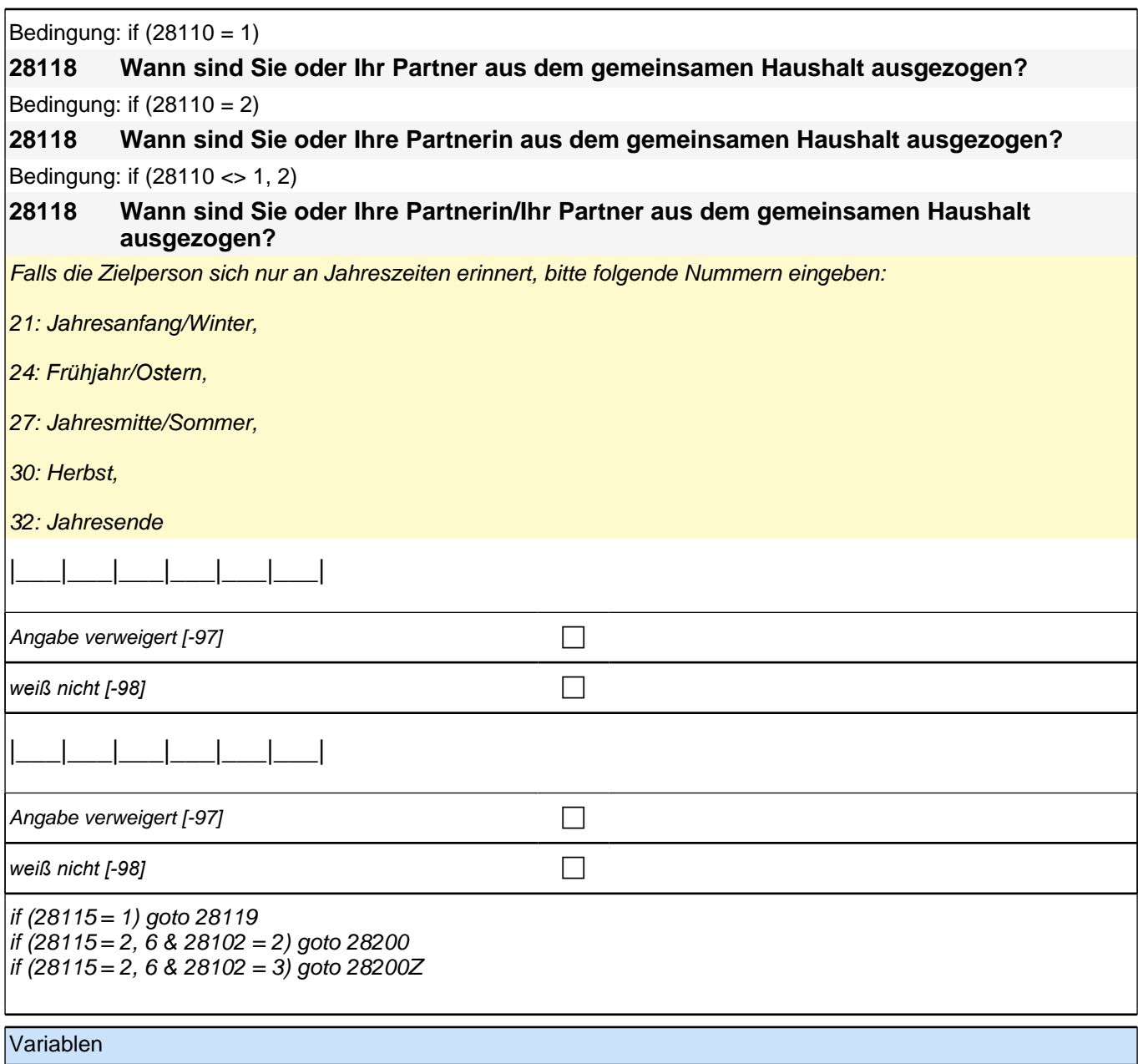

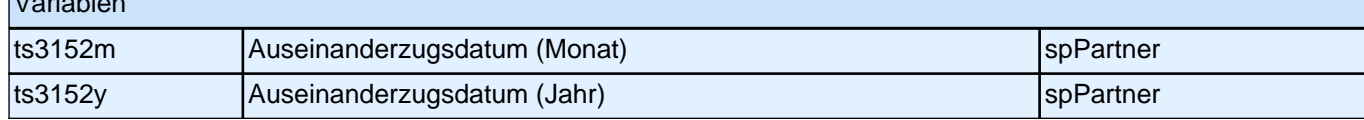

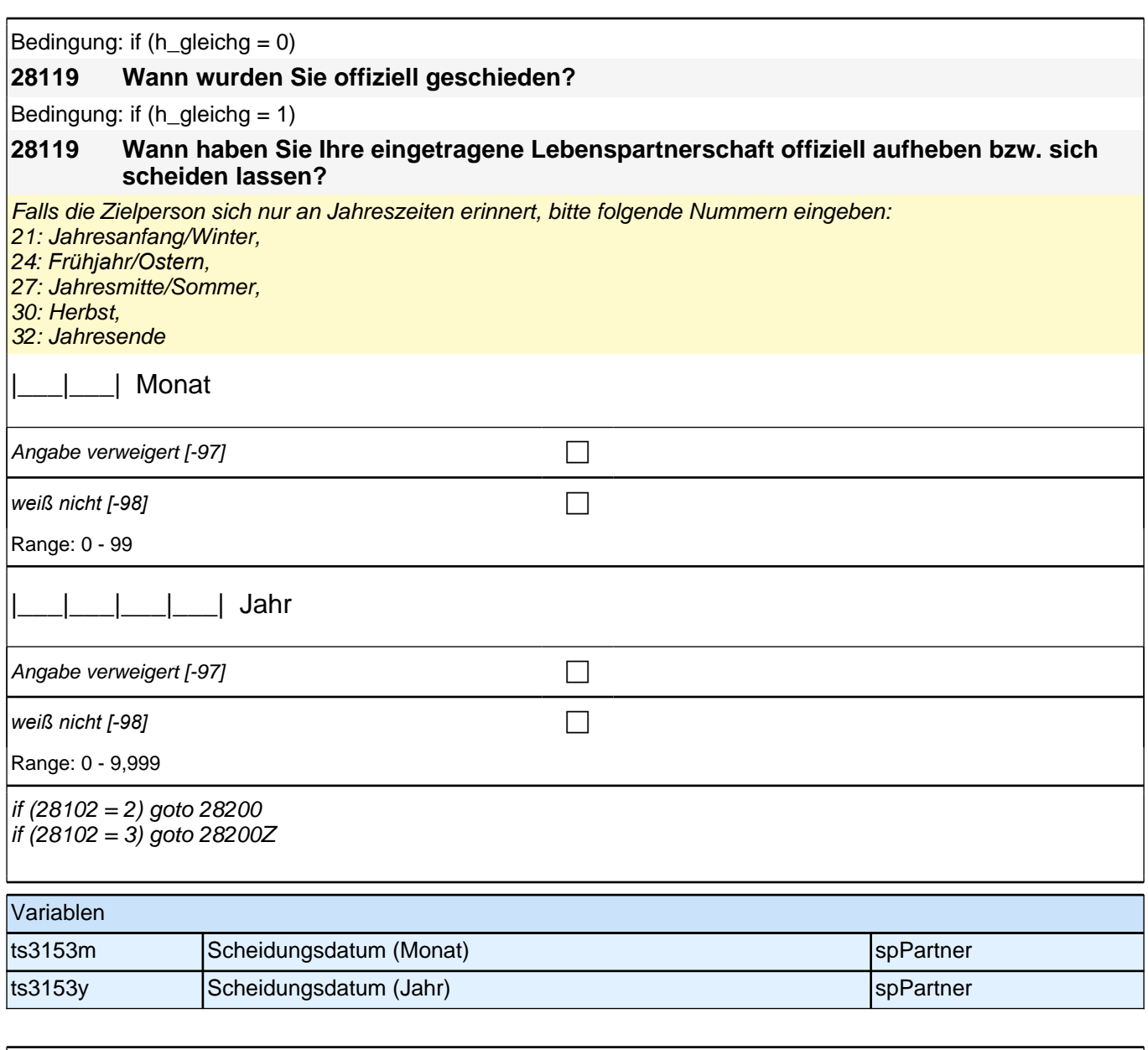

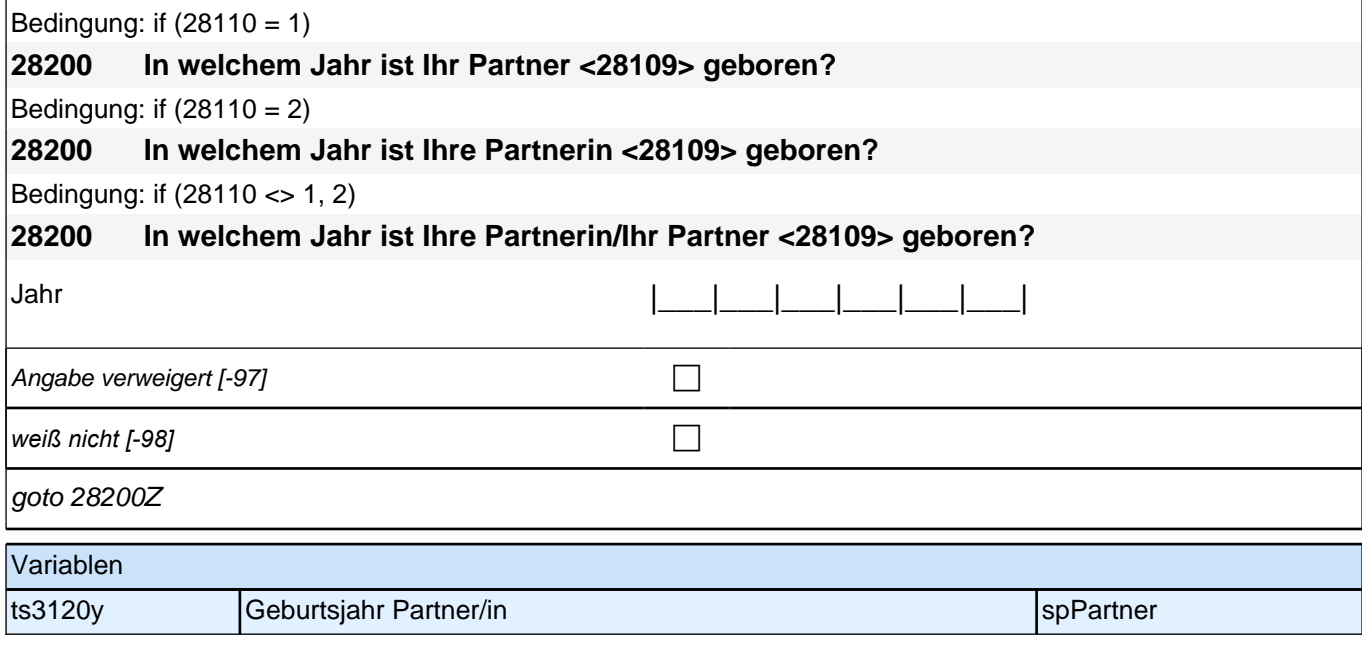

## **Fragen nur an neu aufgenommene aktuelle Partner**

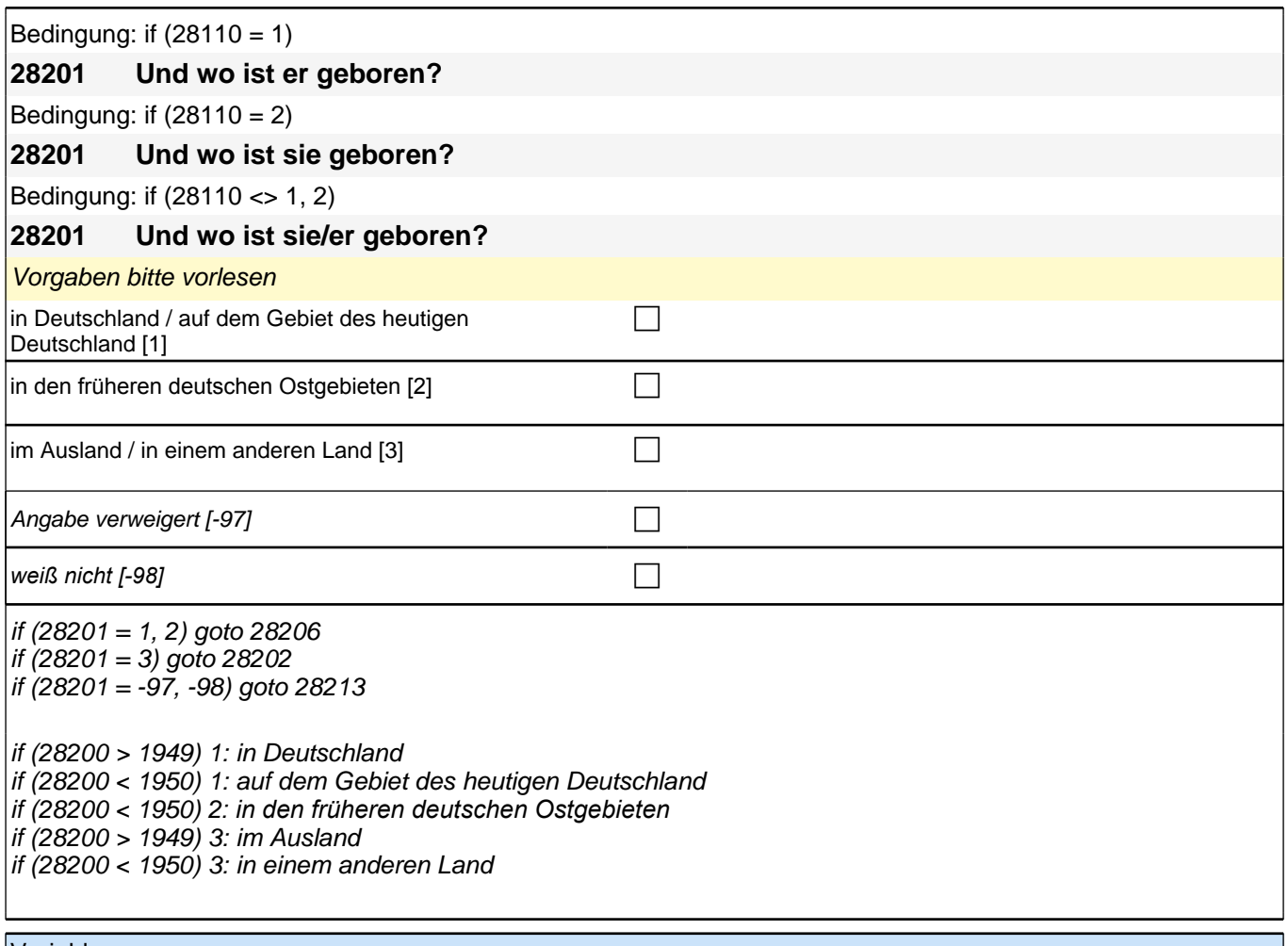

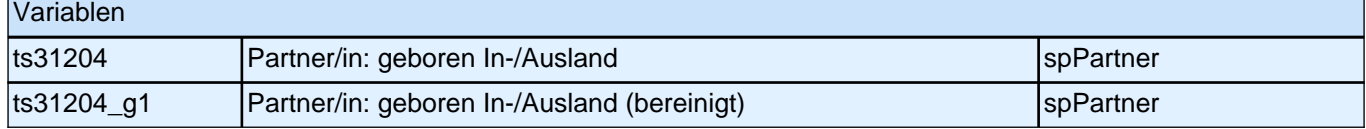

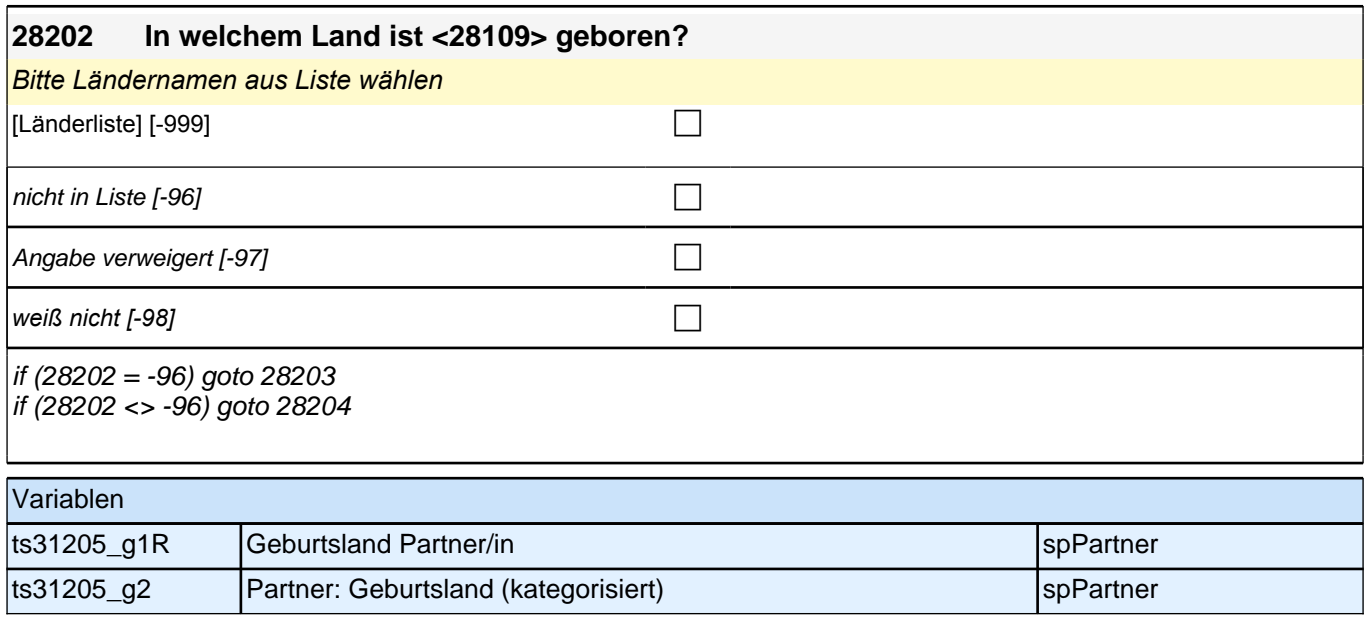

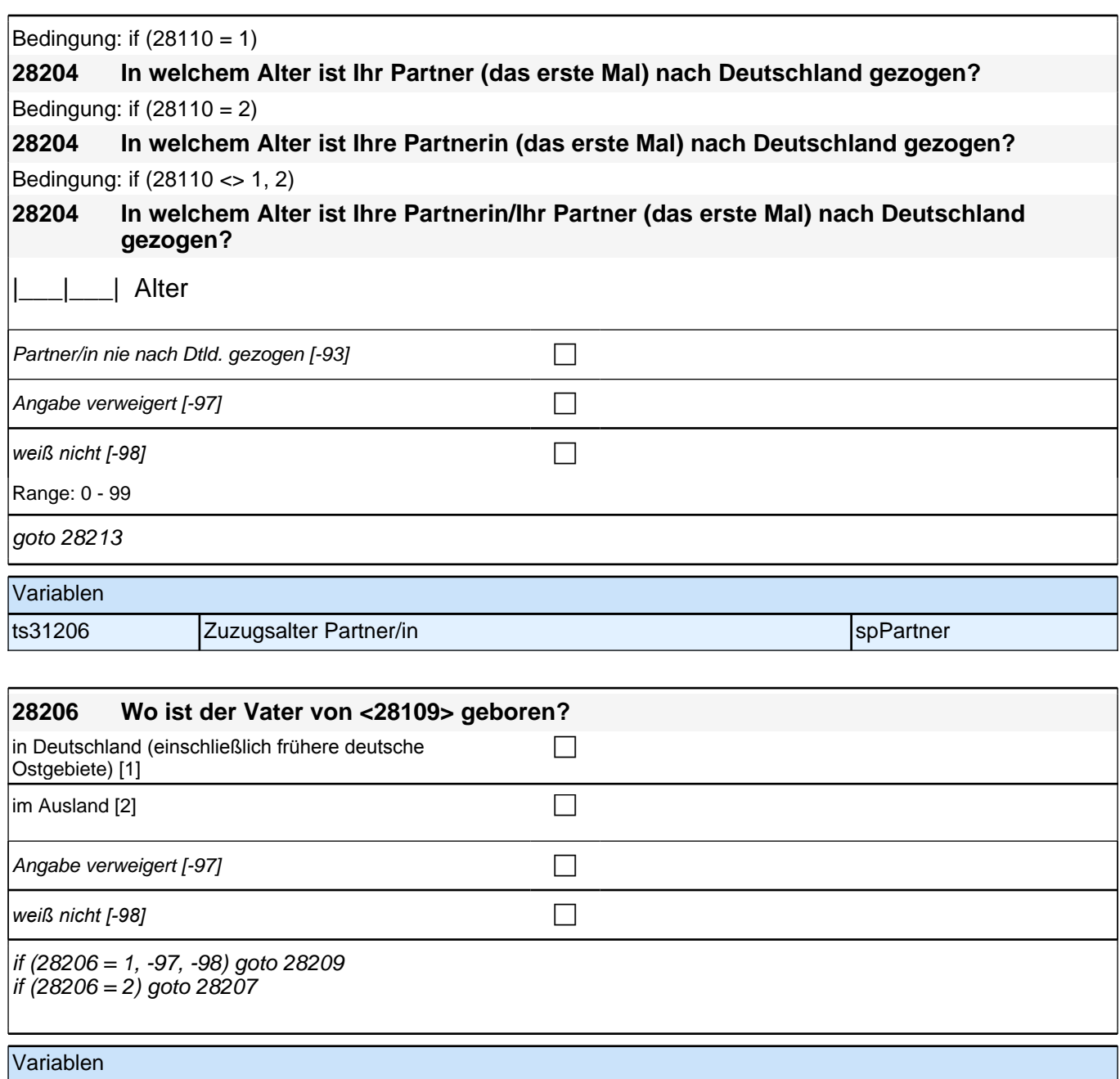

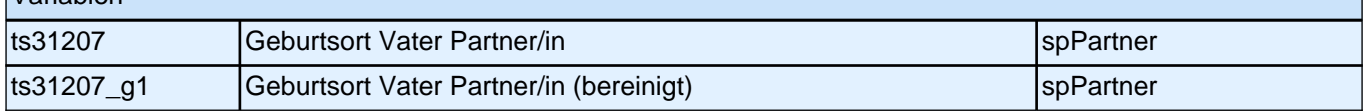

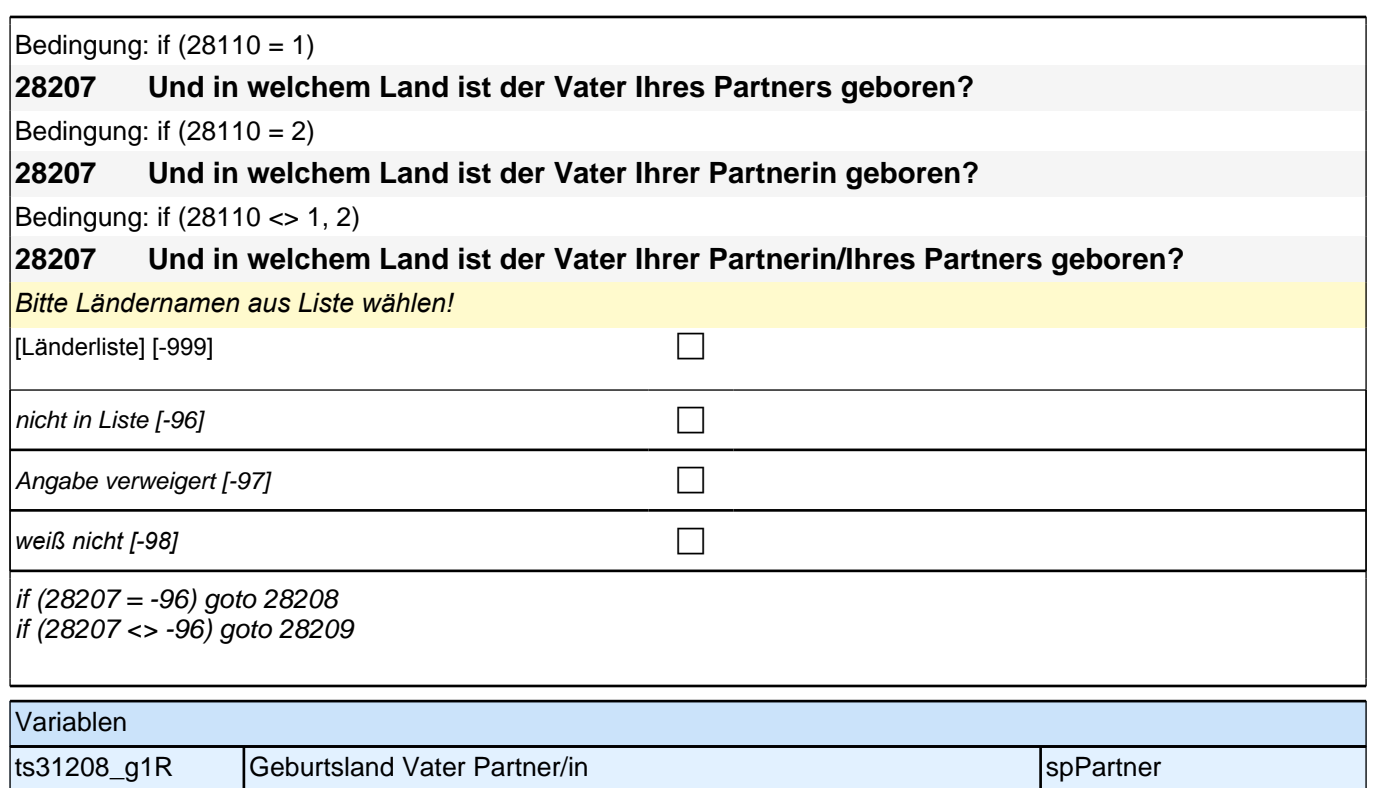

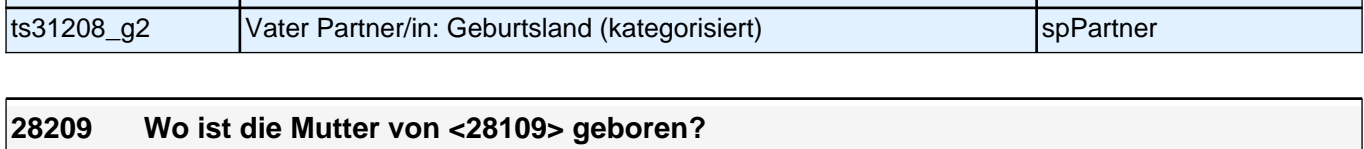

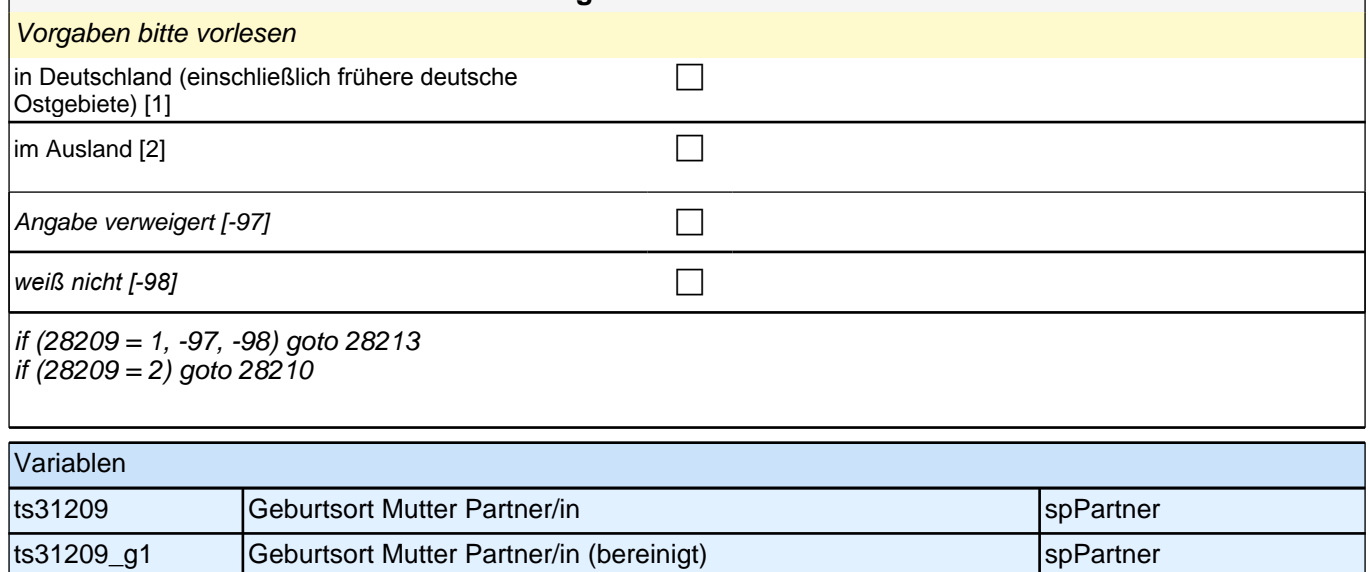

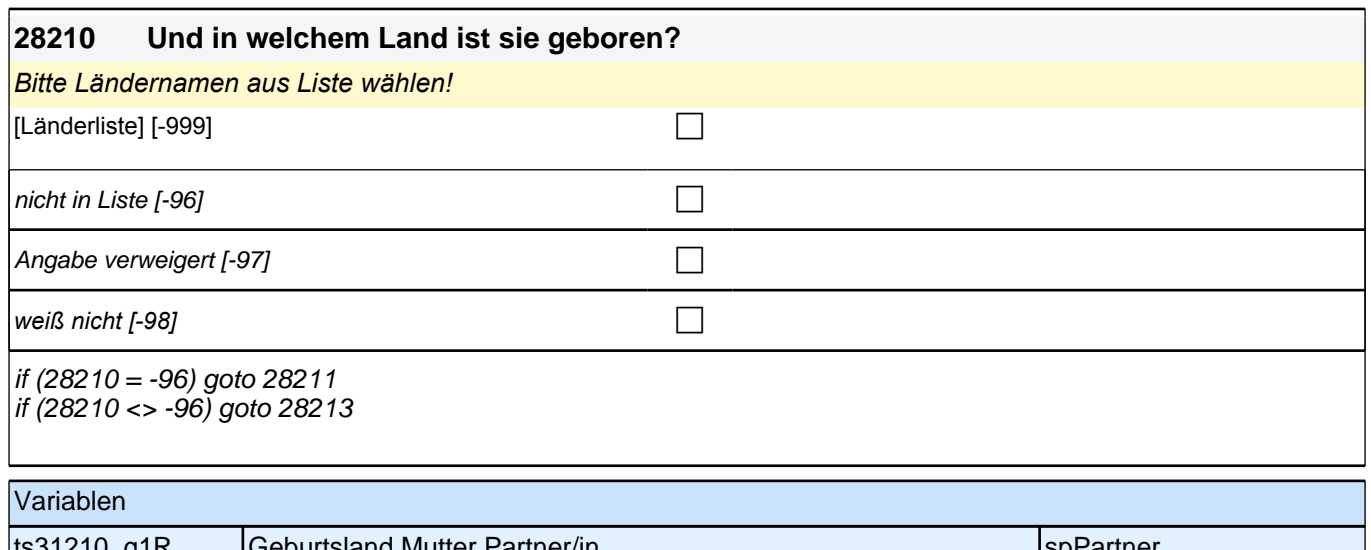

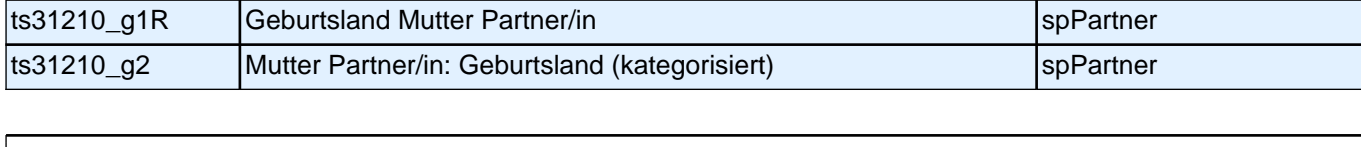

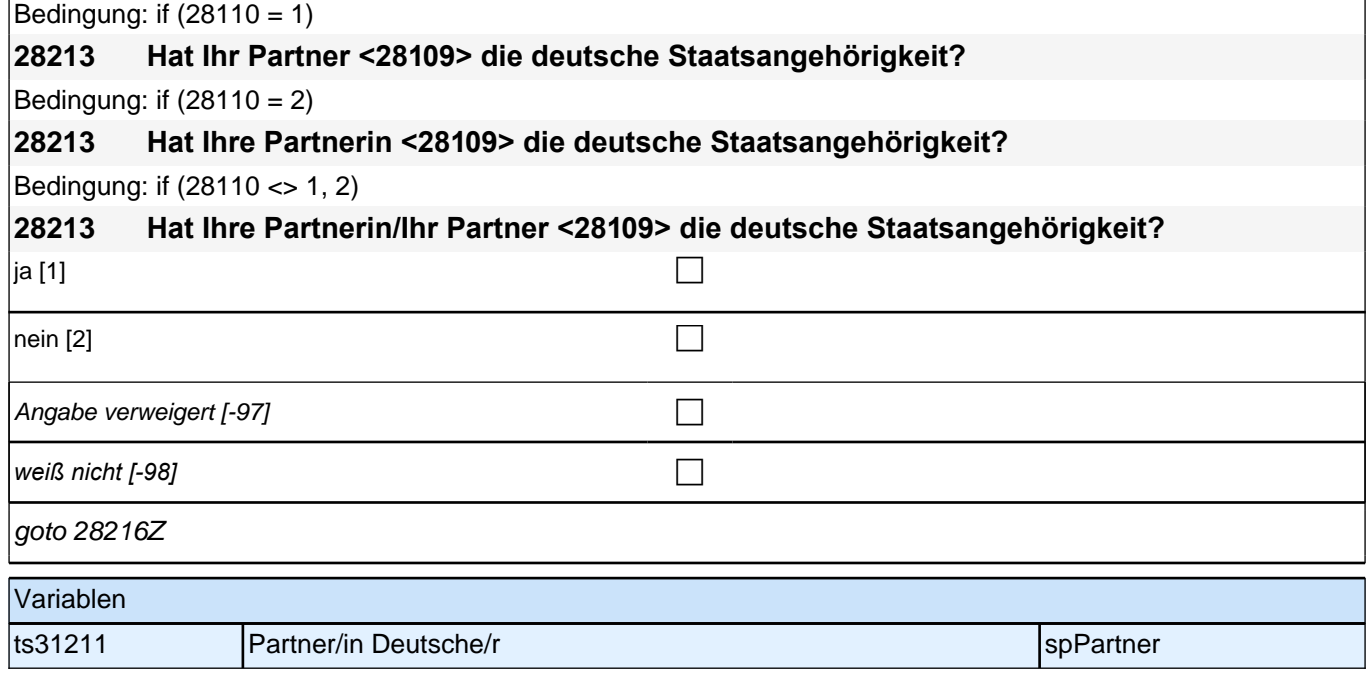

## **Fragen an alle Partner**

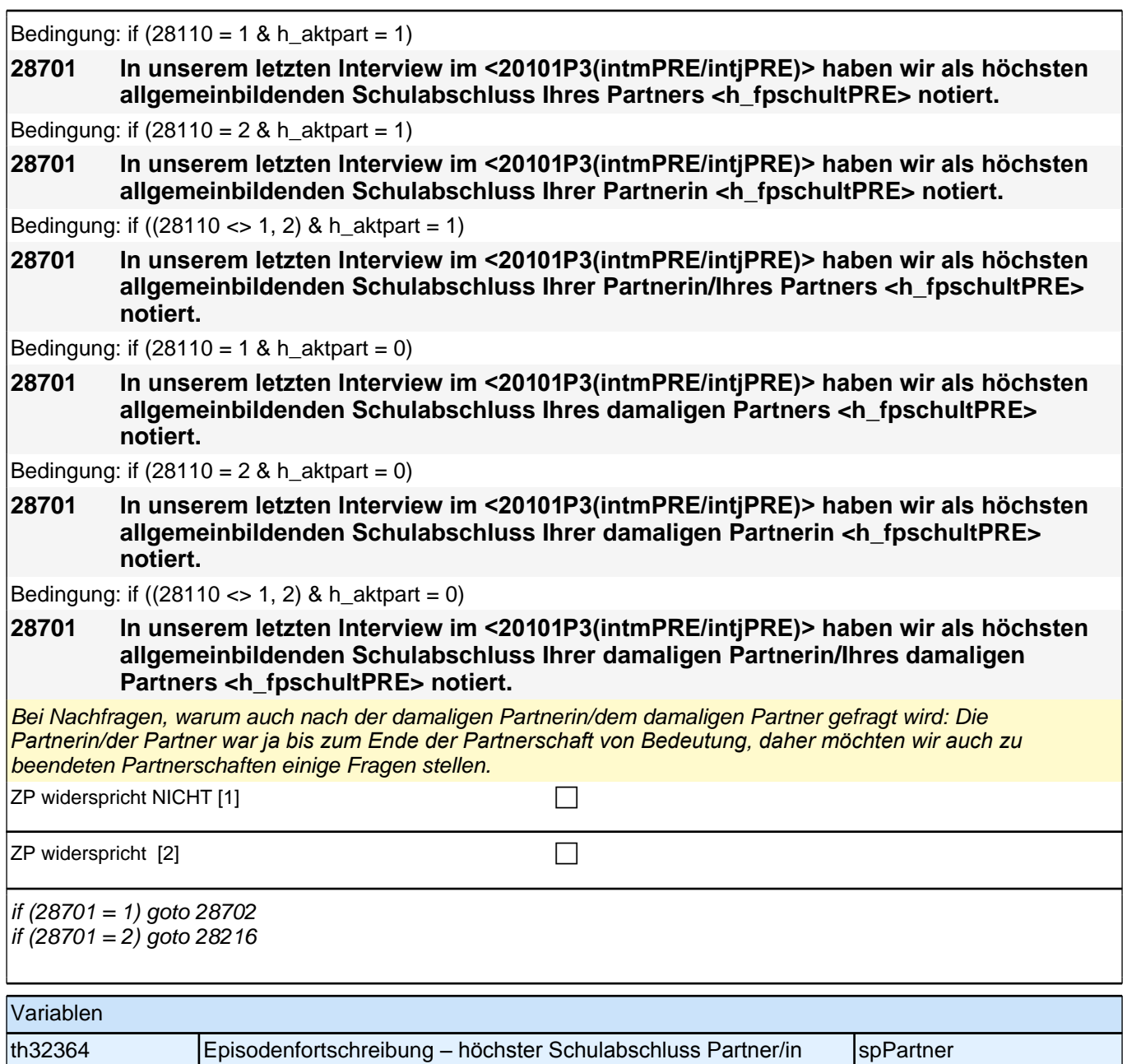

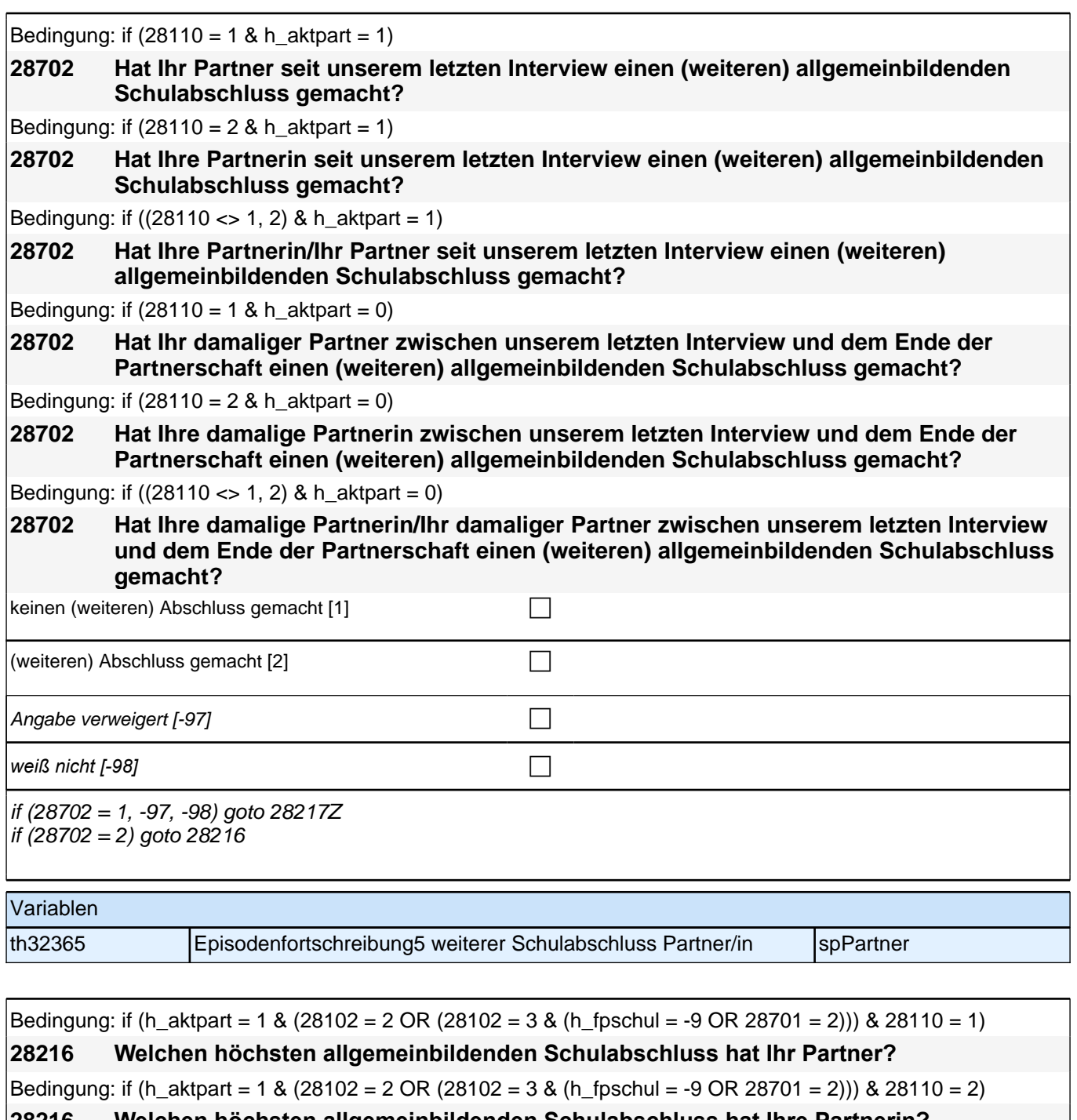

**28216 Welchen höchsten allgemeinbildenden Schulabschluss hat Ihre Partnerin?** Bedingung: if (h\_aktpart = 1 & (28102 = 2 OR (28102 = 3 & (h\_fpschul = -9 OR 28701 = 2))) & (28110 < > 1, 2))

**28216 Welchen höchsten allgemeinbildenden Schulabschluss hat Ihre Partnerin/Ihr Partner?** Bedingung: if (h aktpart = 1 & 28102 = 3 & 28702 = 2 & 28110 = 1)

**28216 Und welchen (weiteren) allgemeinbildenden Schulabschluss hat Ihr Partner inzwischen gemacht?**

Bedingung: if (h aktpart = 1 & 28102 = 3 & 28702 = 2 & 28110 = 2)

**28216 Und welchen (weiteren) allgemeinbildenden Schulabschluss hat Ihre Partnerin inzwischen gemacht?**

Bedingung: if (h\_aktpart = 1 & 28102 = 3 & 28702 = 2 & (28110 <> 1, 2))

**28216 Und welchen (weiteren) allgemeinbildenden Schulabschluss hat Ihre Partnerin/Ihr Partner inzwischen gemacht?**

Bedingung: if  $(h_{\text{a}} + 0 \& 28110 = 1)$ 

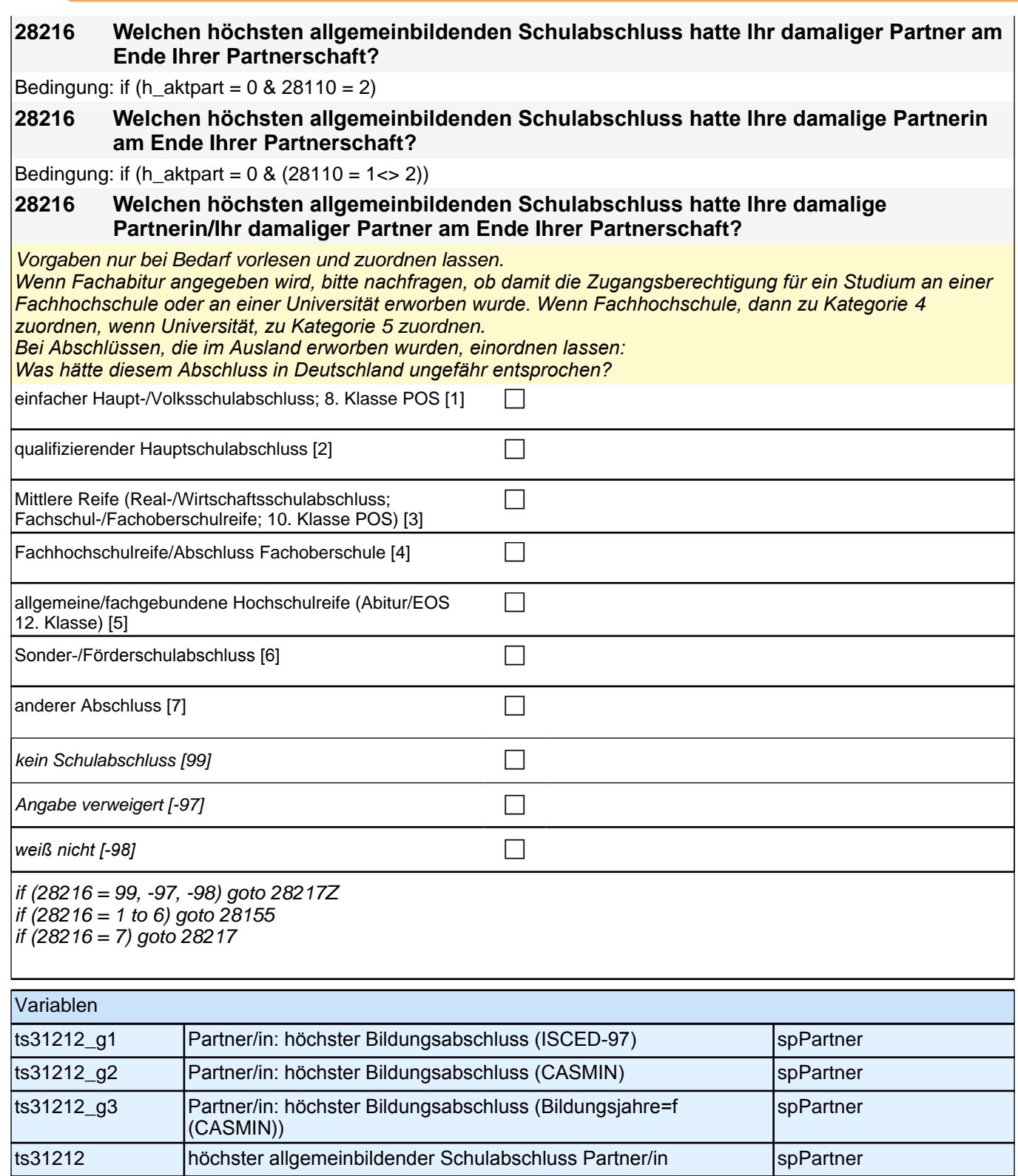

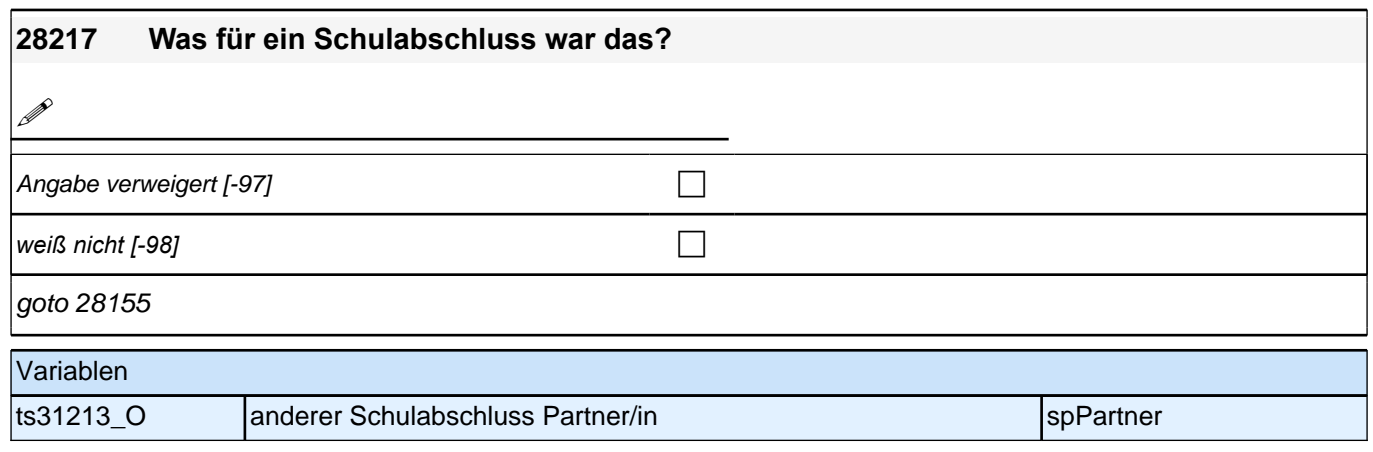

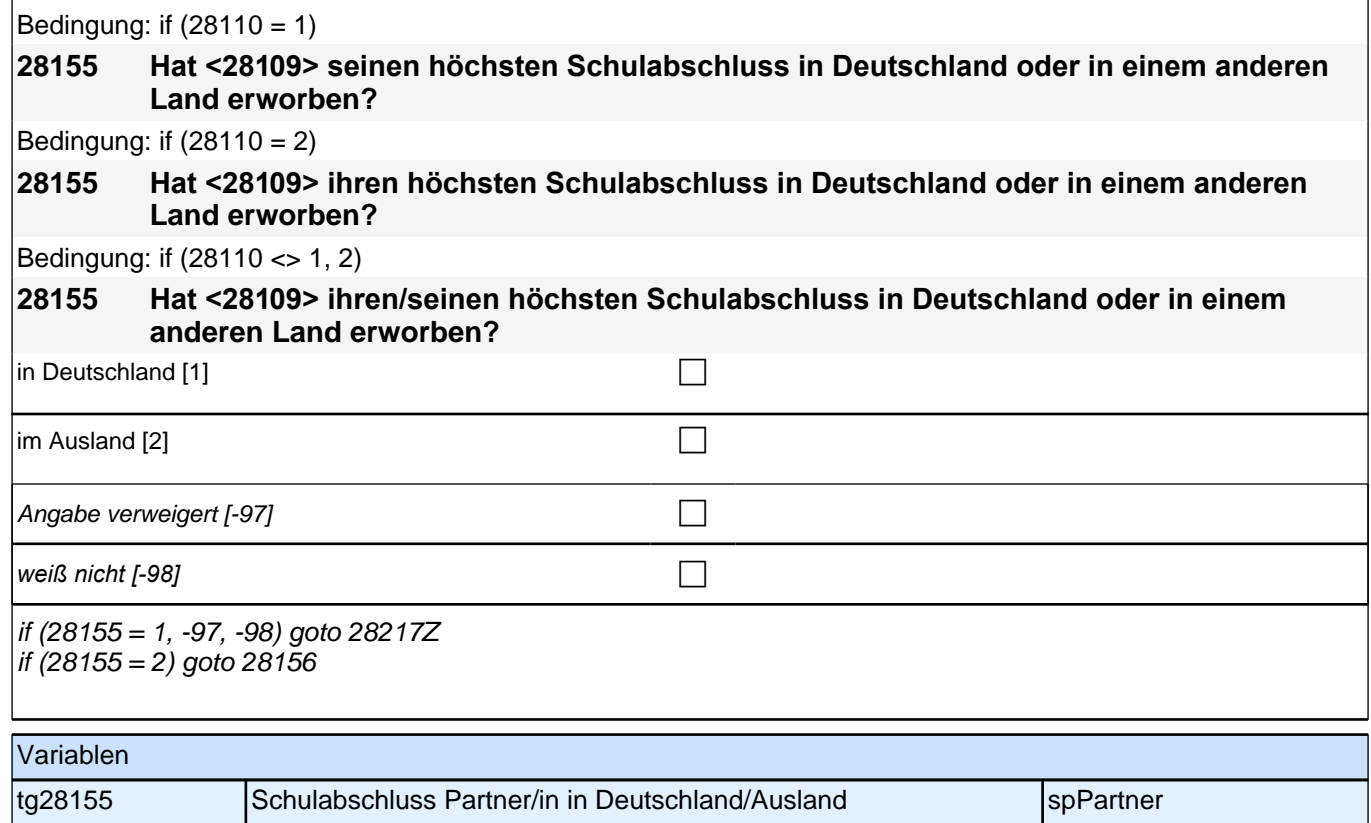

*353*

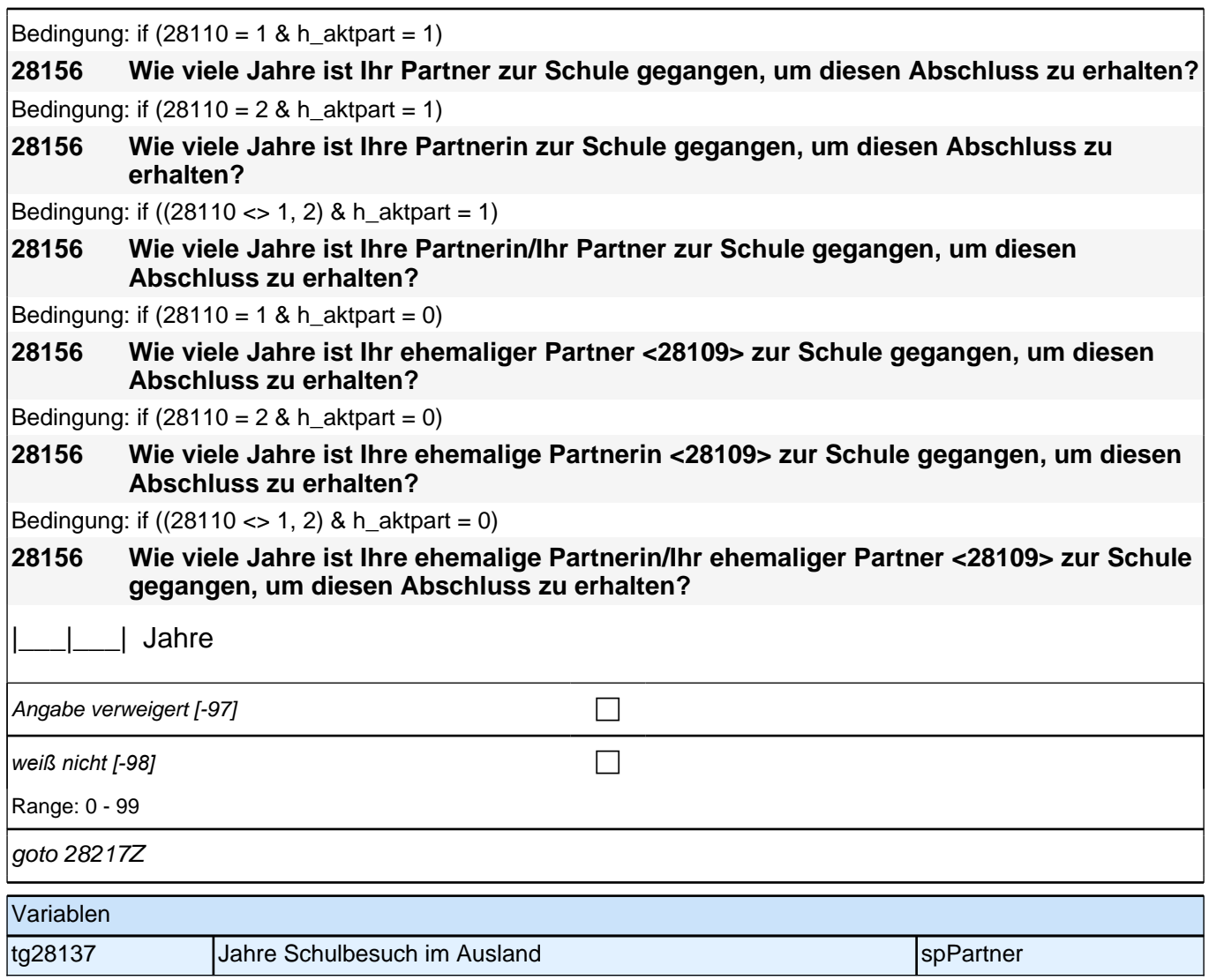

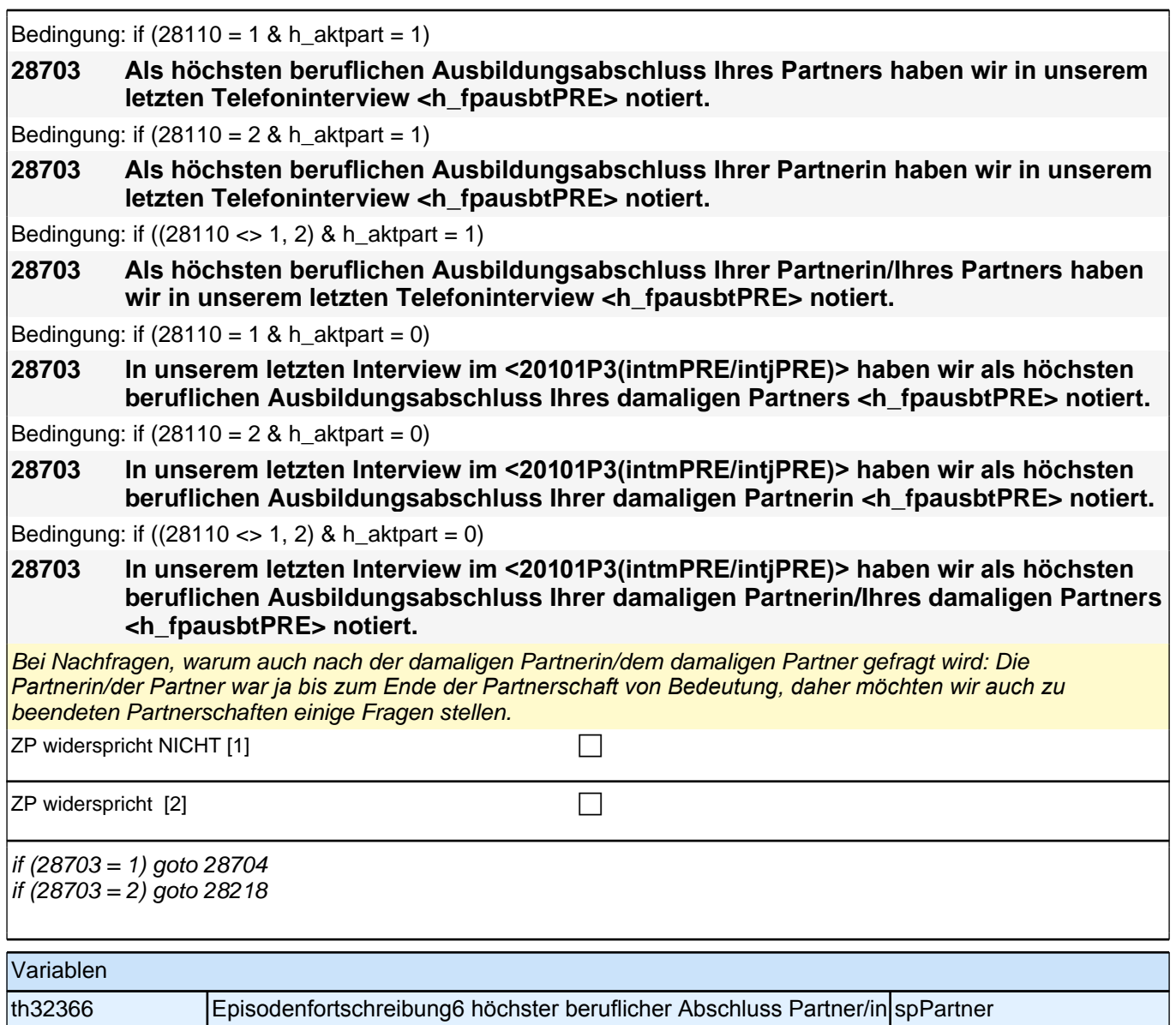

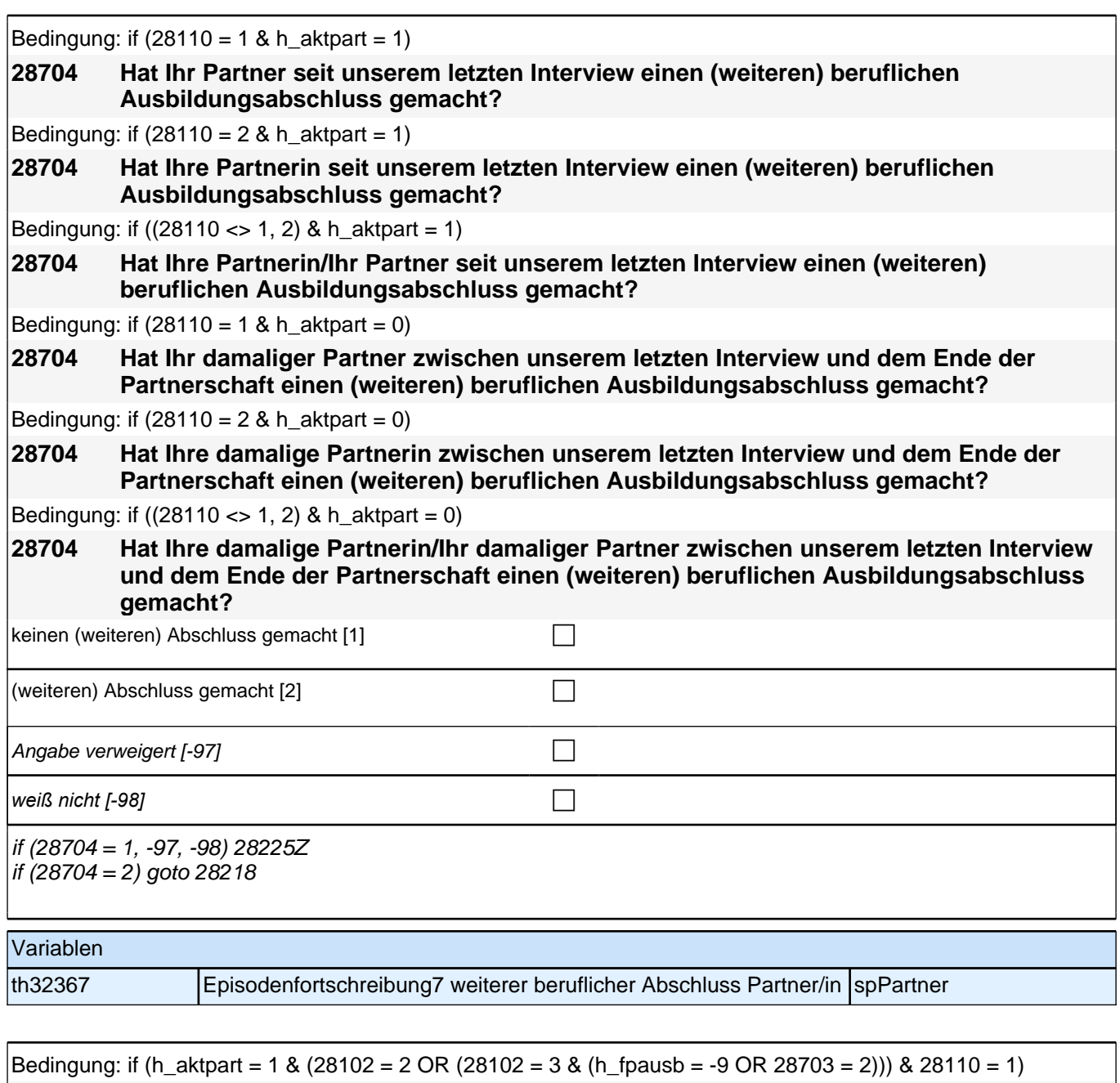

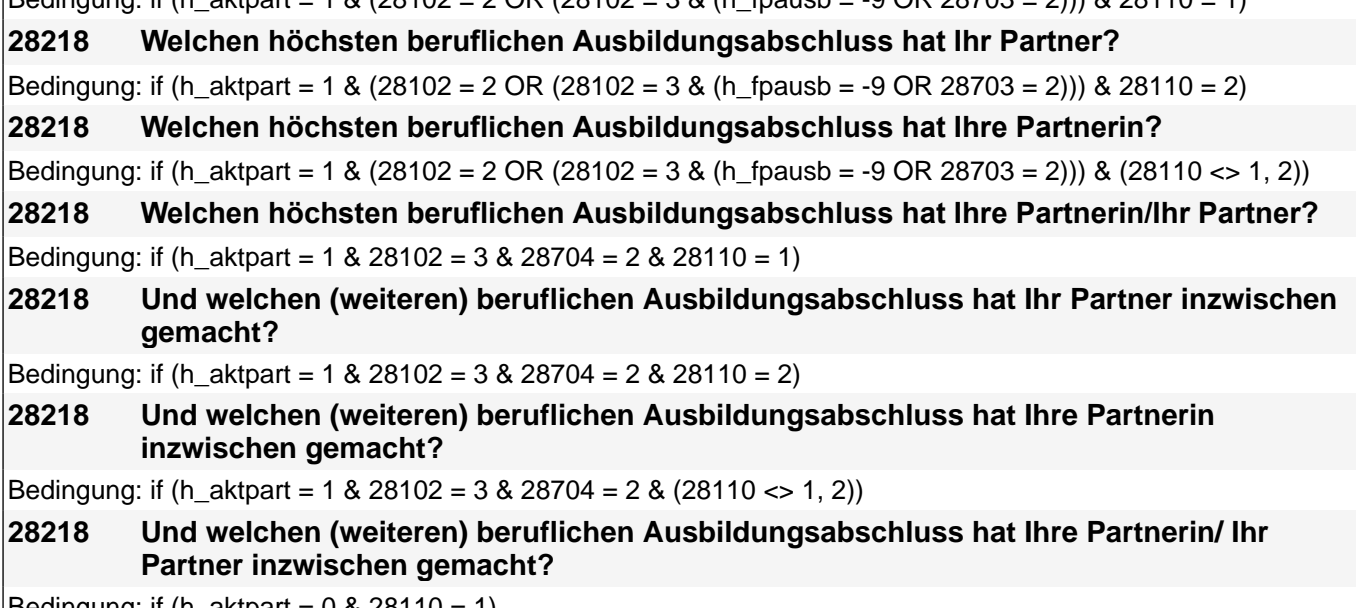

 $\text{Bedingung: if } (h\_aktpart = 0 \& 28110 = 1)$ 

### *2 Studierende, CATI (ID 1030)*

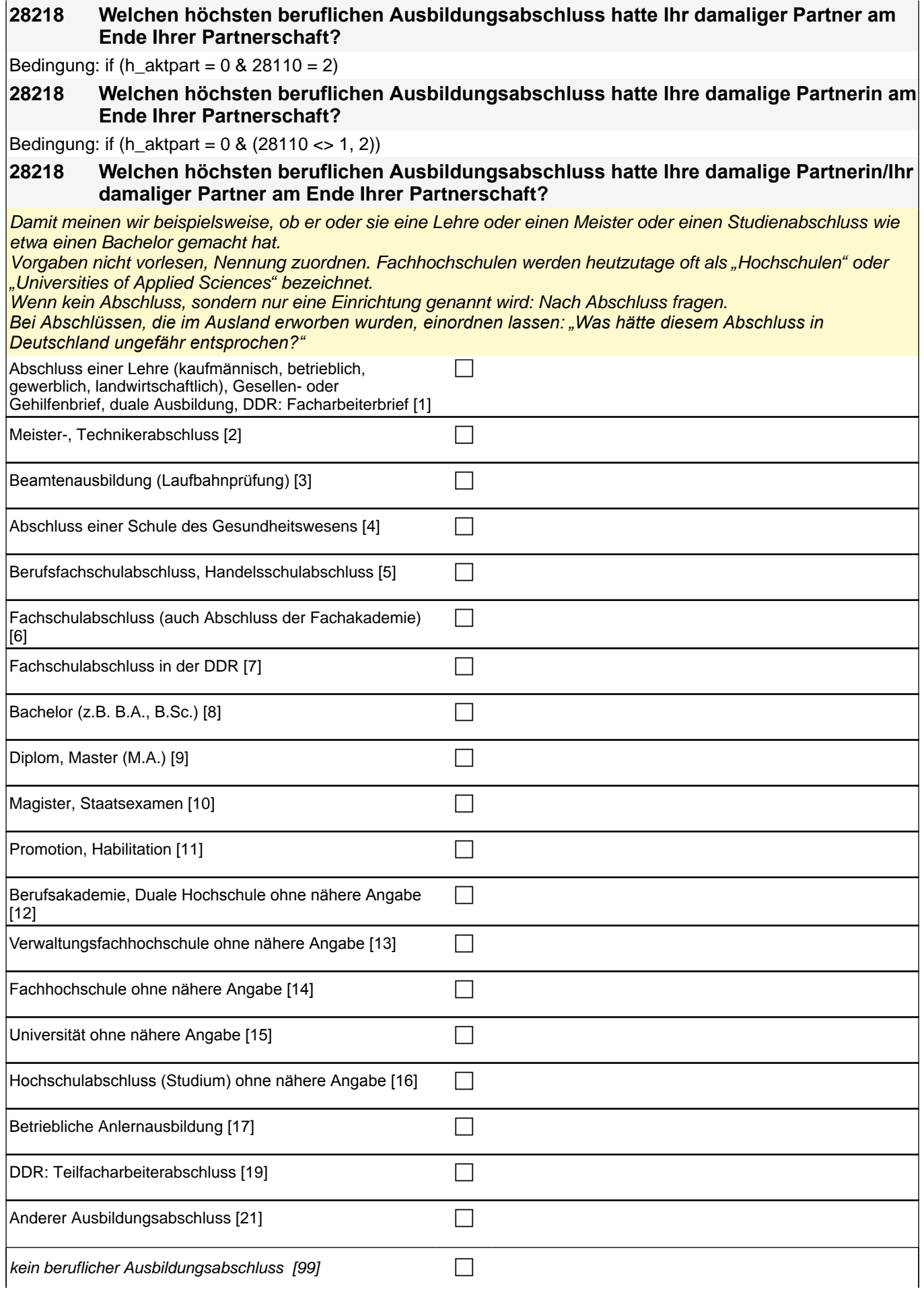
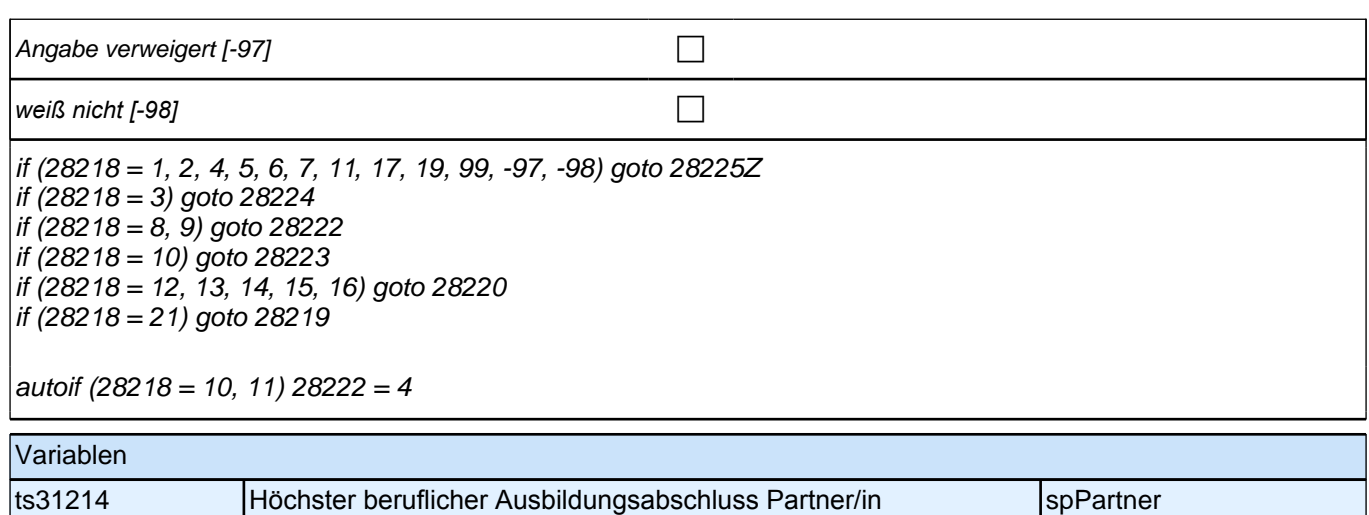

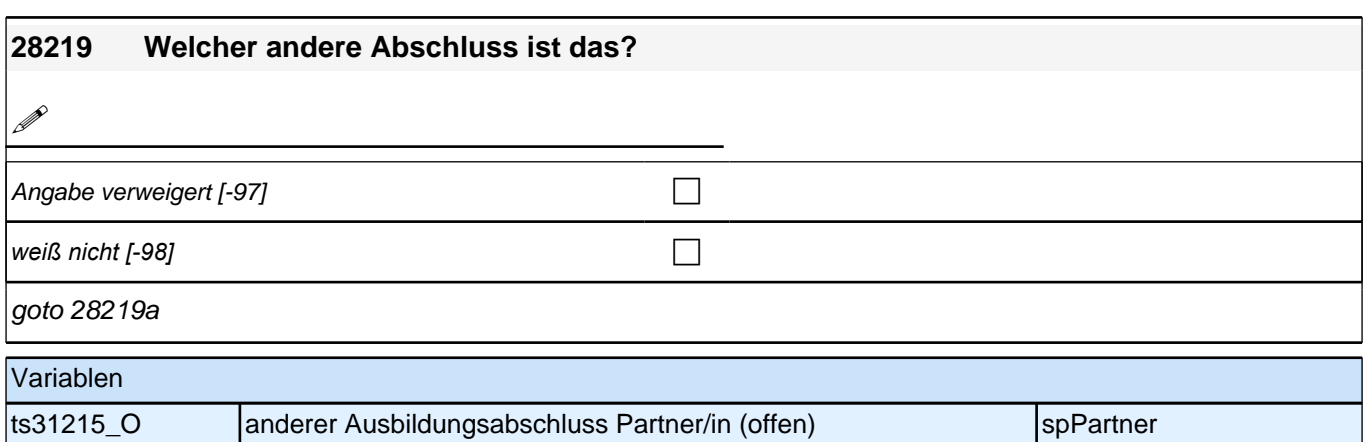

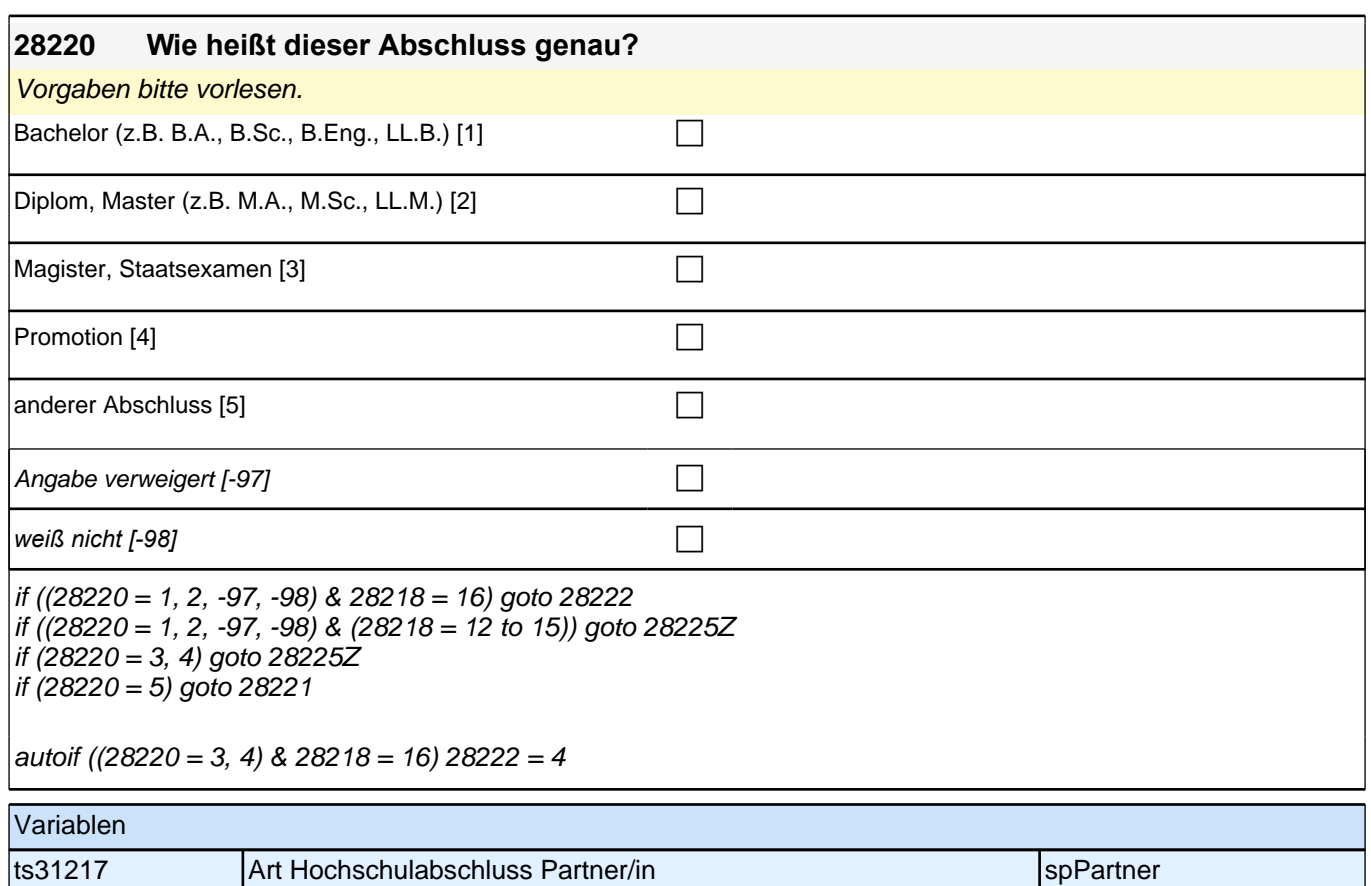

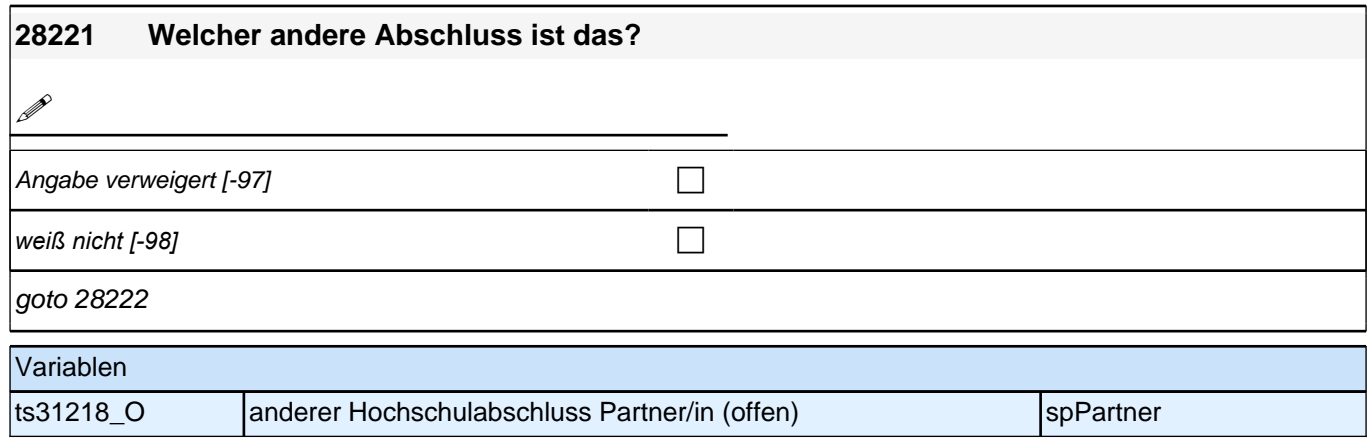

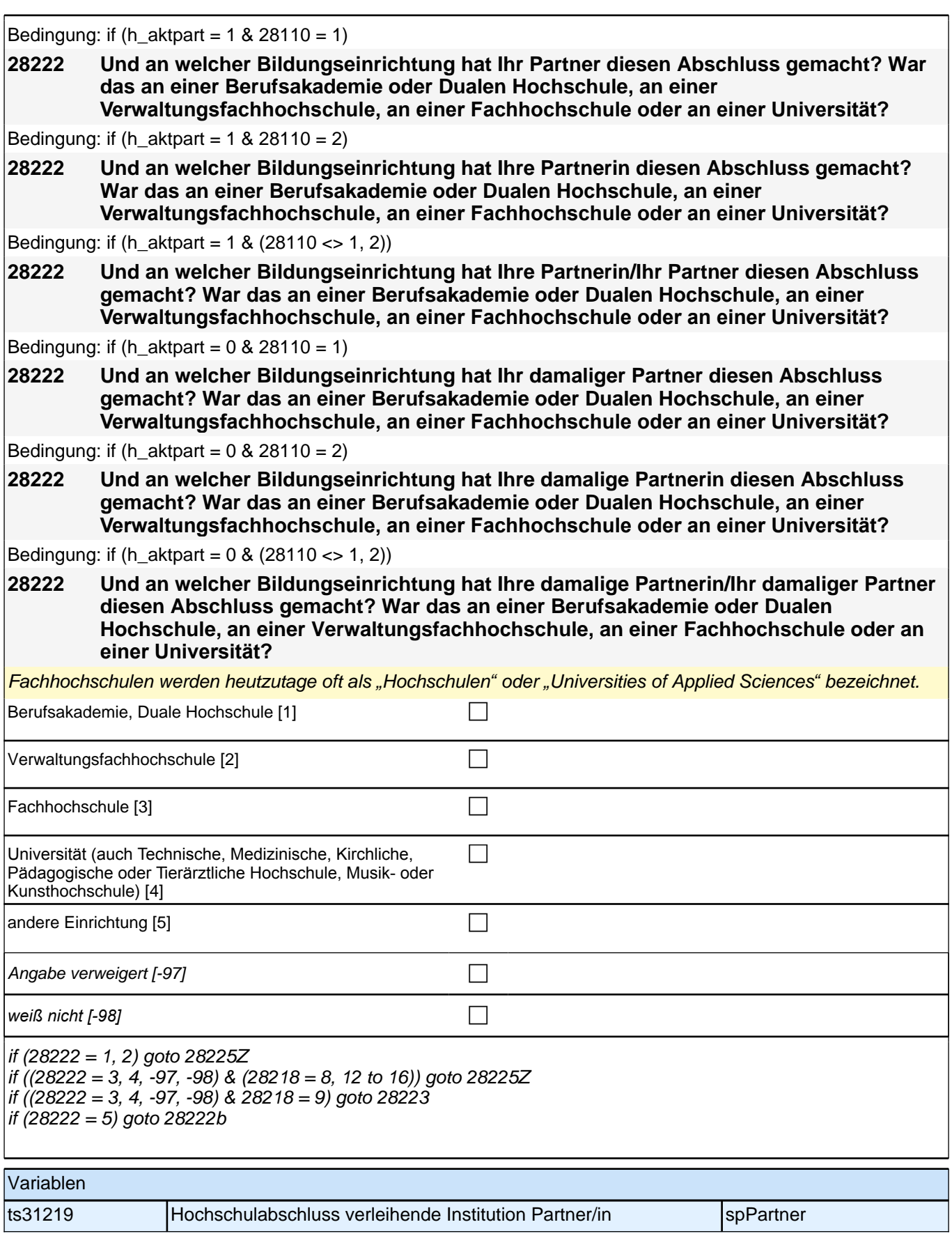

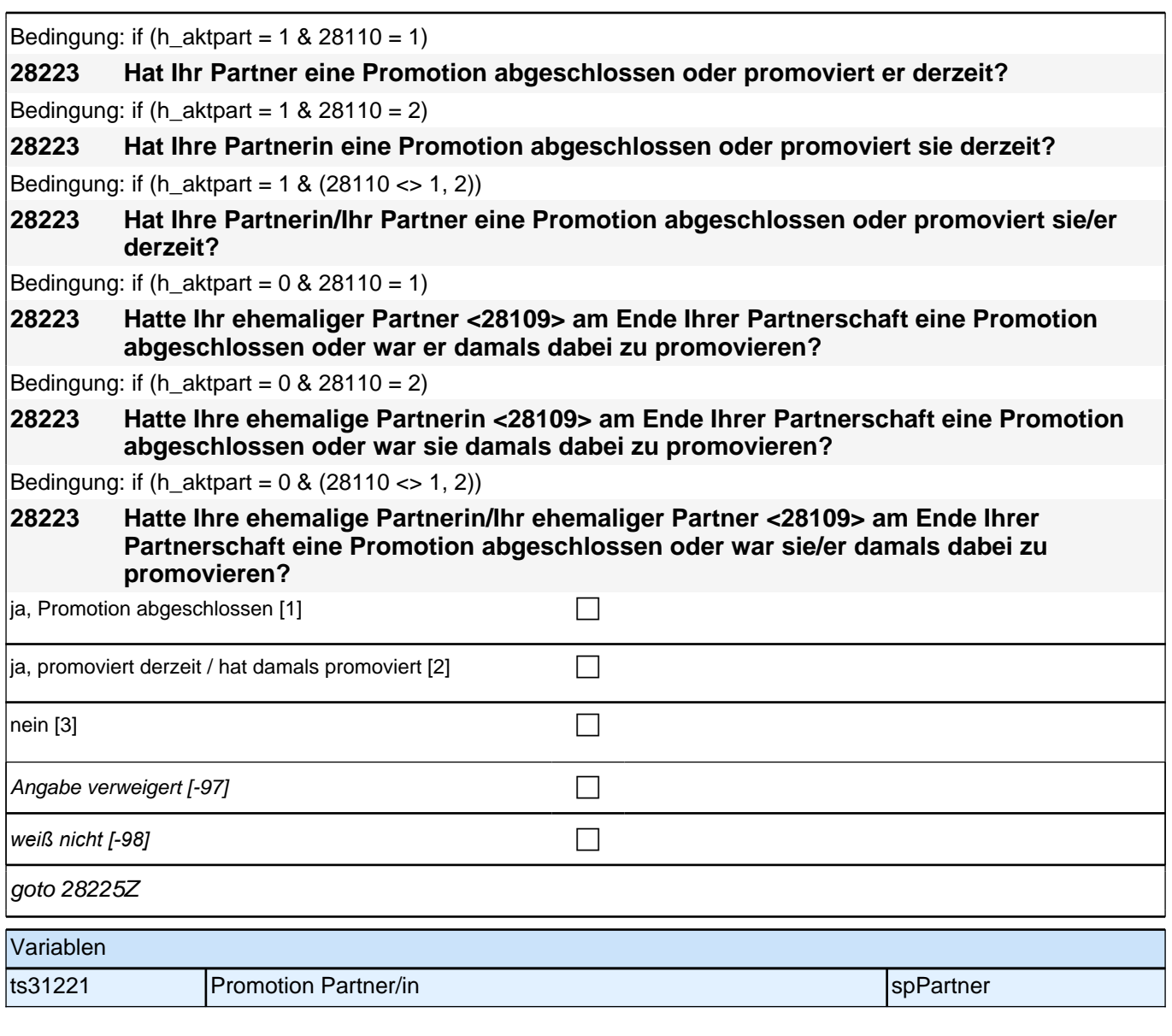

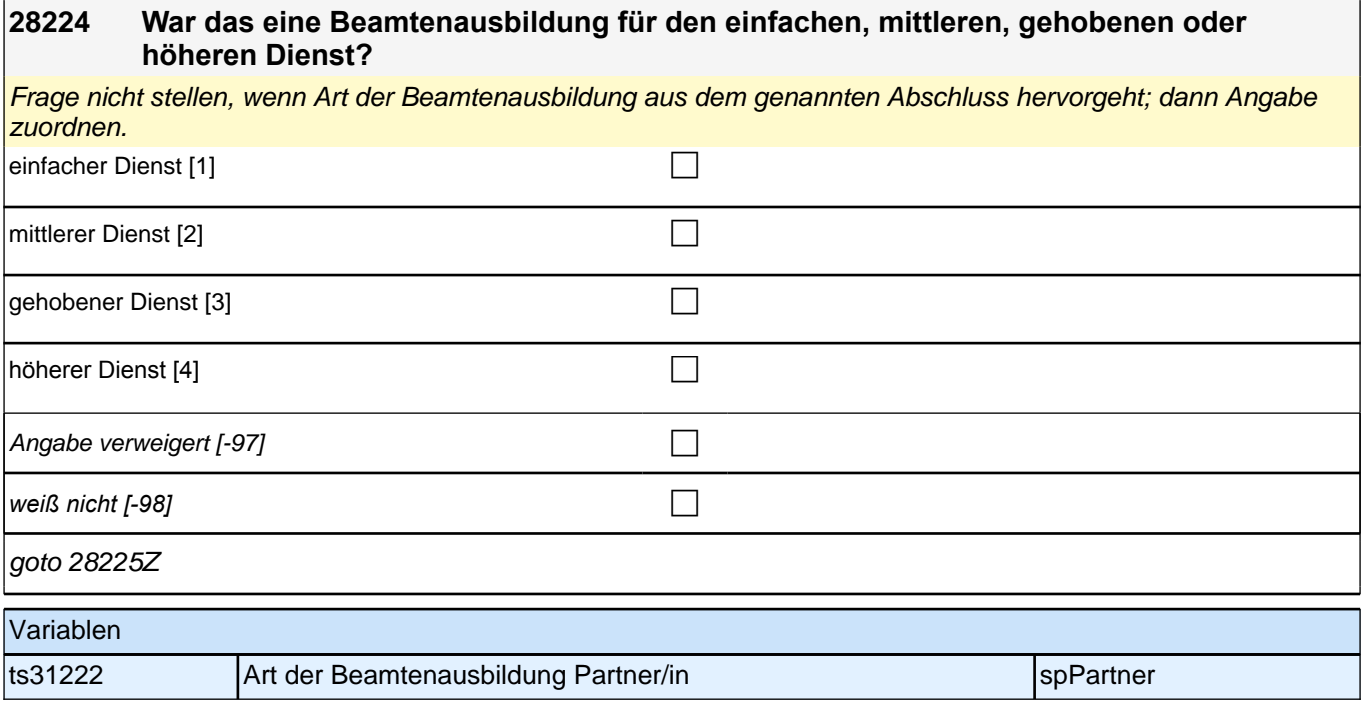

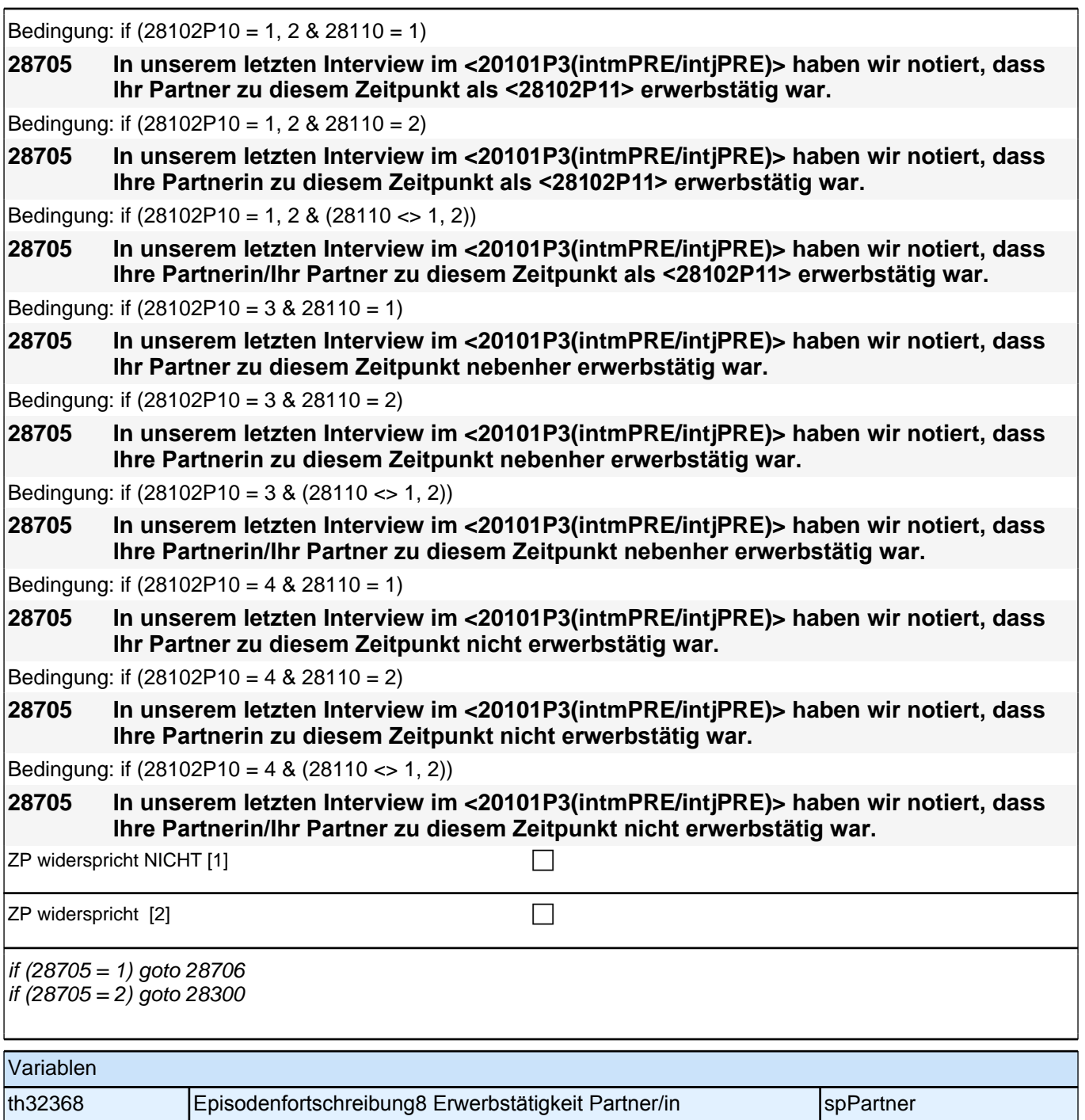

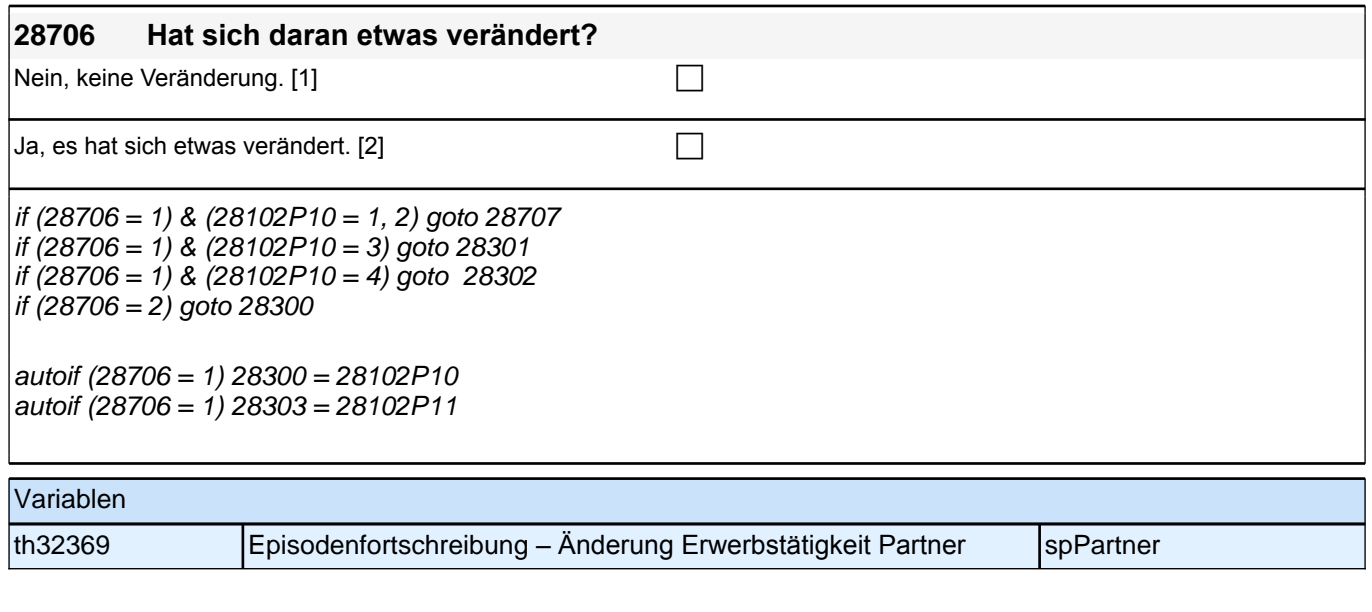

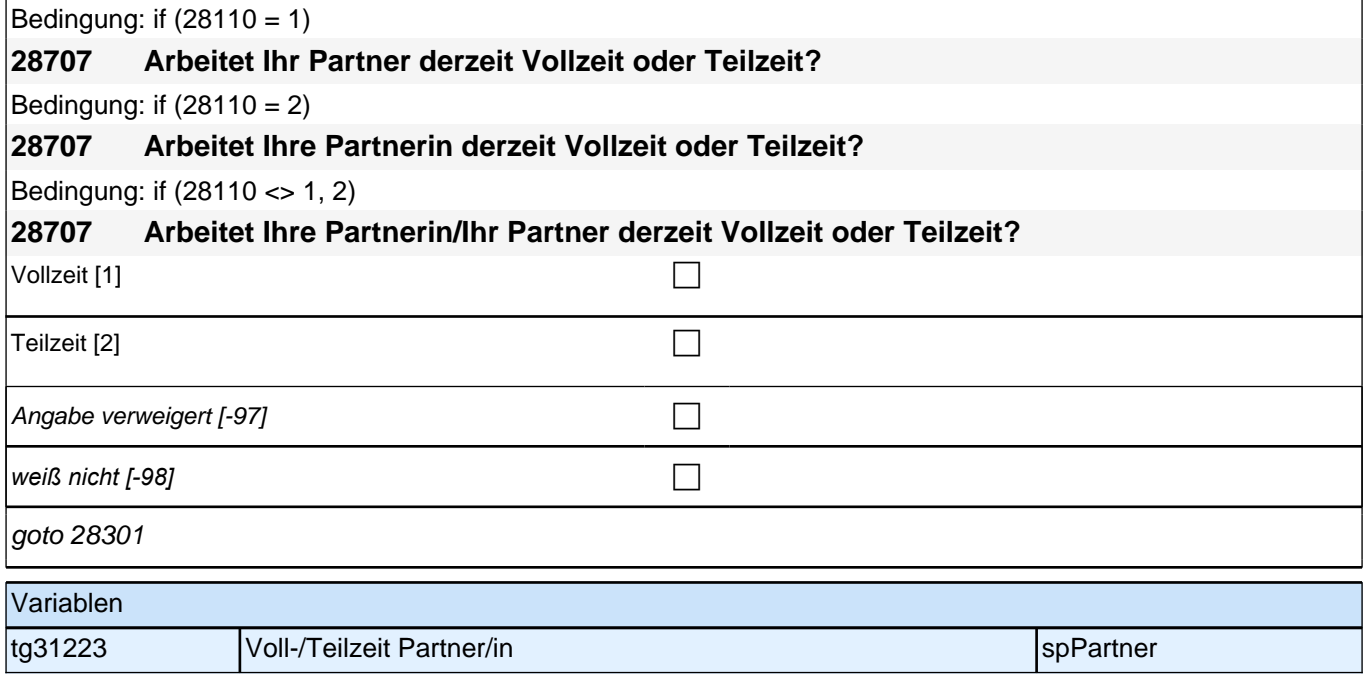

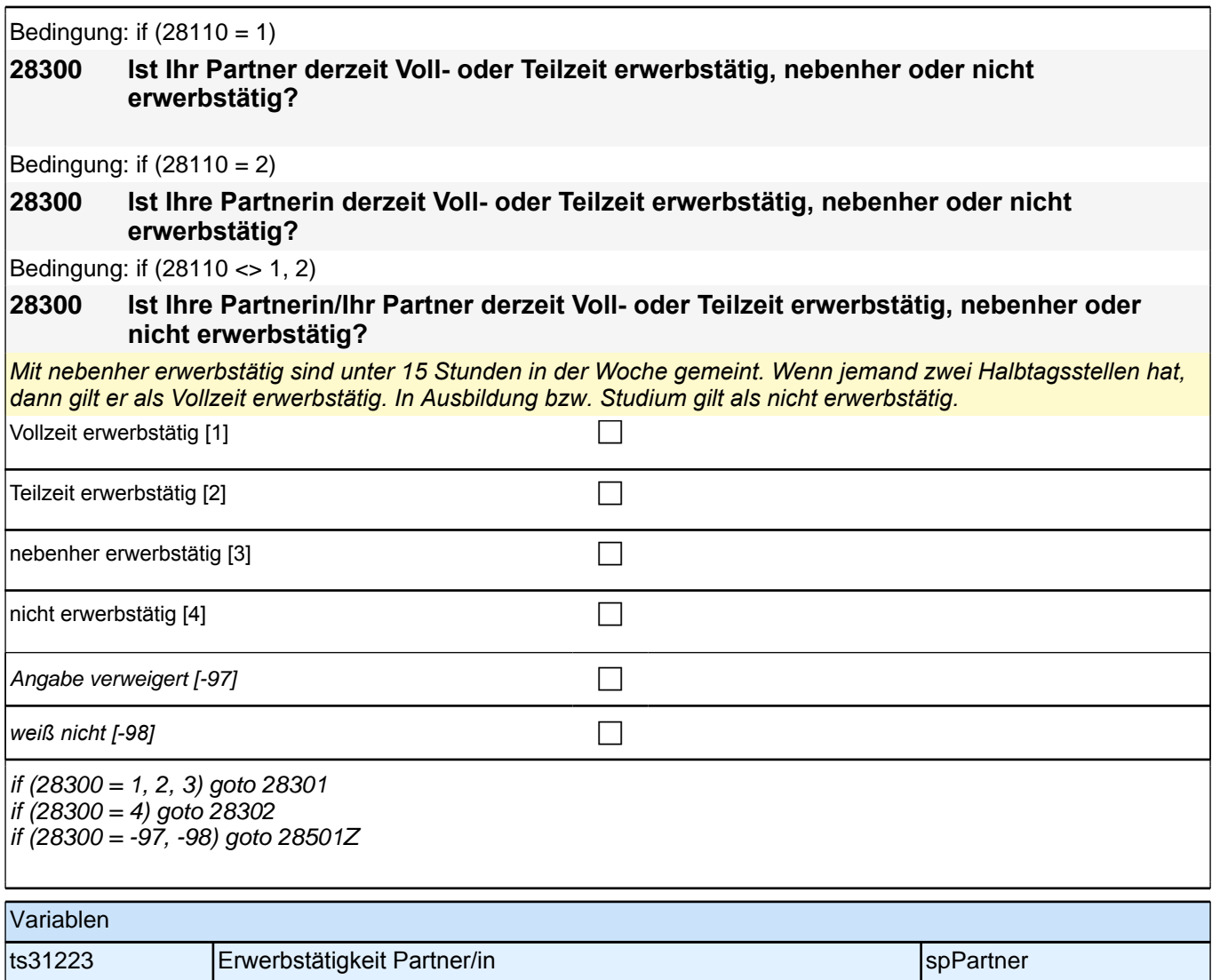

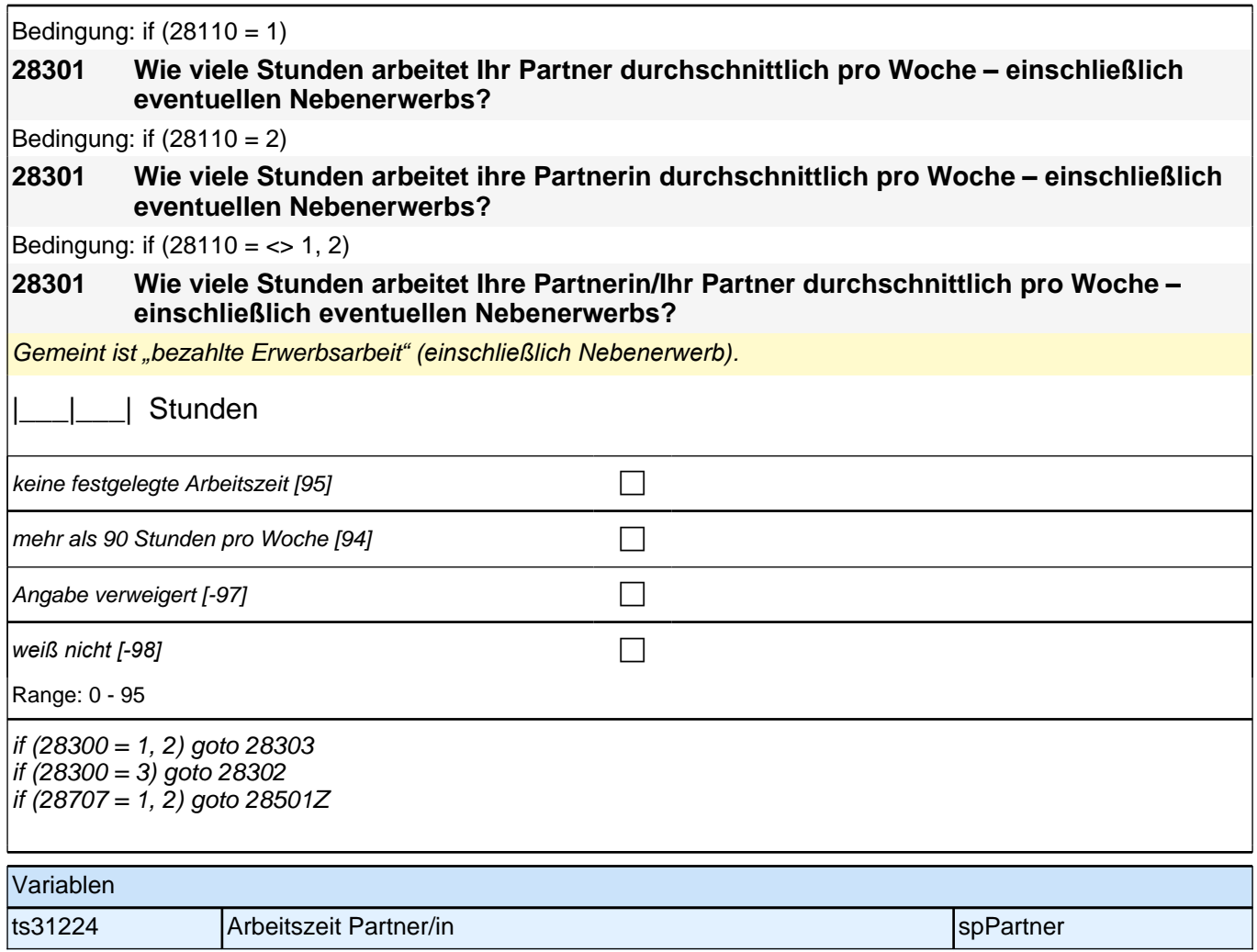

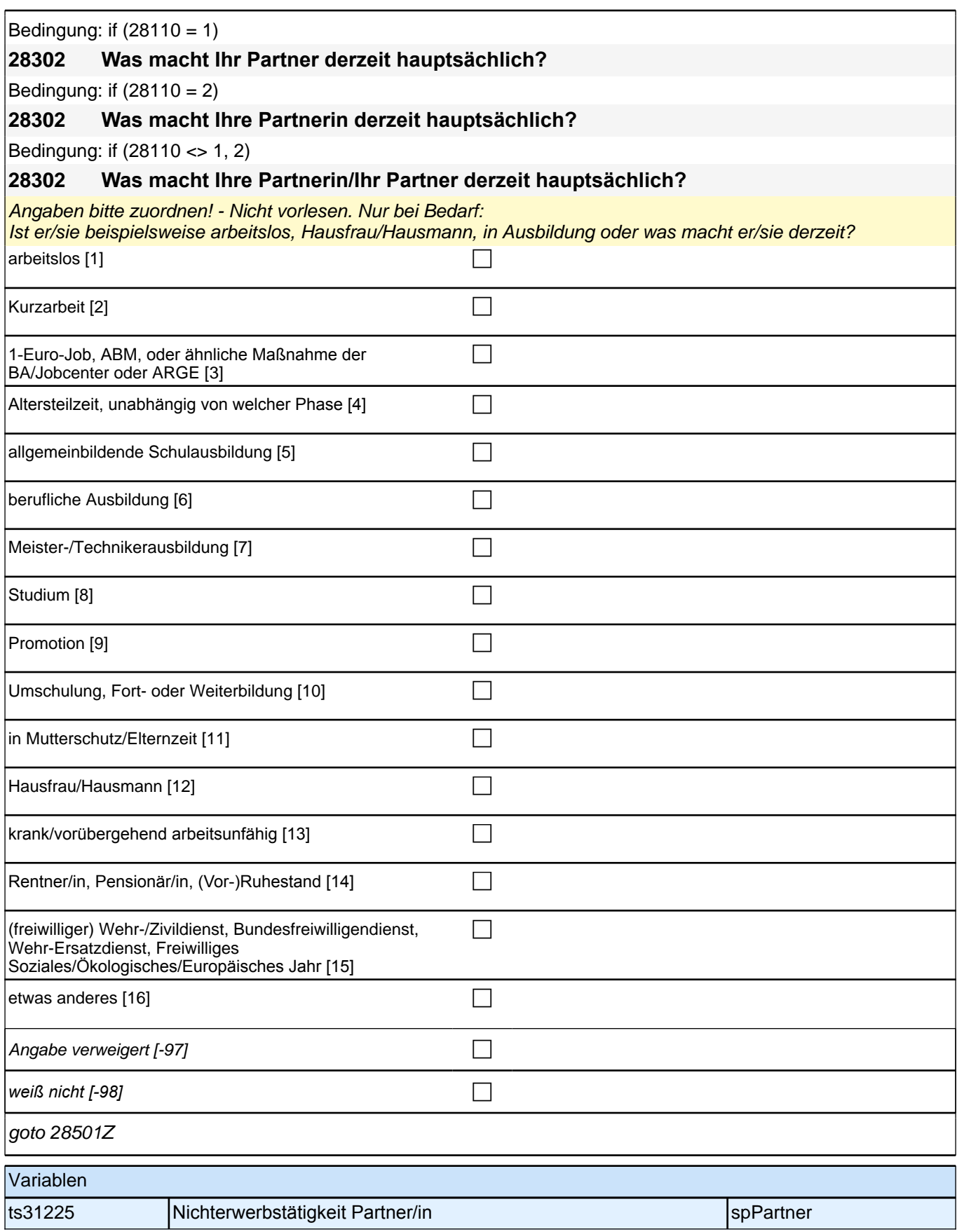

Bedingung: if (28110 = 1) **28303 Welche berufliche Tätigkeit übt Ihr Partner derzeit aus?** Bedingung: if  $(28110 = 2)$ **28303 Welche berufliche Tätigkeit übt Ihre Partnerin derzeit aus?** Bedingung: if (28110 1<> 1, 2) **28303 Welche berufliche Tätigkeit übt Ihre Partnerin/Ihr Partner derzeit aus?** *Genaue Berufsbezeichnung bzw. Tätigkeit nachfragen. Bitte z.B. nicht "*Mechaniker*",* sondern *"*Fein- oder Kfz-Mechaniker*";* nicht *"*Lehrer*",* sondern *"Gymnasiallehrer für Geschichte".* **P** Angabe verweigert [-97] contained the contact of the contact of the contact of the contact of the contact of the contact of the contact of the contact of the contact of the contact of the contact of the contact of the cont *weiß nicht [-98]* c goto 28305 Variablen ts31226\_g1 Partner/in: Beruf (KldB 1988) spPartner ts31226\_q2 Partner/in: Beruf (KldB 2010) spPartner spp black spp artner ts31226\_g3 | Partner/in: Beruf (ISCO-88) spPartner | spPartner ts31226\_g4 Partner/in: Beruf (ISCO-08) spPartner space space space space space space space space space space s

ts31226\_g5 Partner/in: Beruf (ISEI-88) spp and the space of spp artner space of spp artner ts31226\_g6 | Partner/in: Beruf (SIOPS-88) spPartner ts31226\_q7 Partner/in: Beruf (MPS) spPartner sppperture in the spPartner ts31226\_g8 Partner/in: Beruf (EGP) spPartner space space space space space space space space space space space ts31226\_q9 Partner/in: Beruf (BLK) spp and the space of spp artner space of spp artner ts31226\_g14 Partner/in: Beruf (ISEI-08) spPartner ts31226\_g15 Partner/in: Beruf (CAMSIS) spPartner sppperture is a spp partner ts31226\_g16 Partner/in: Beruf (SIOPS-08) spPartner

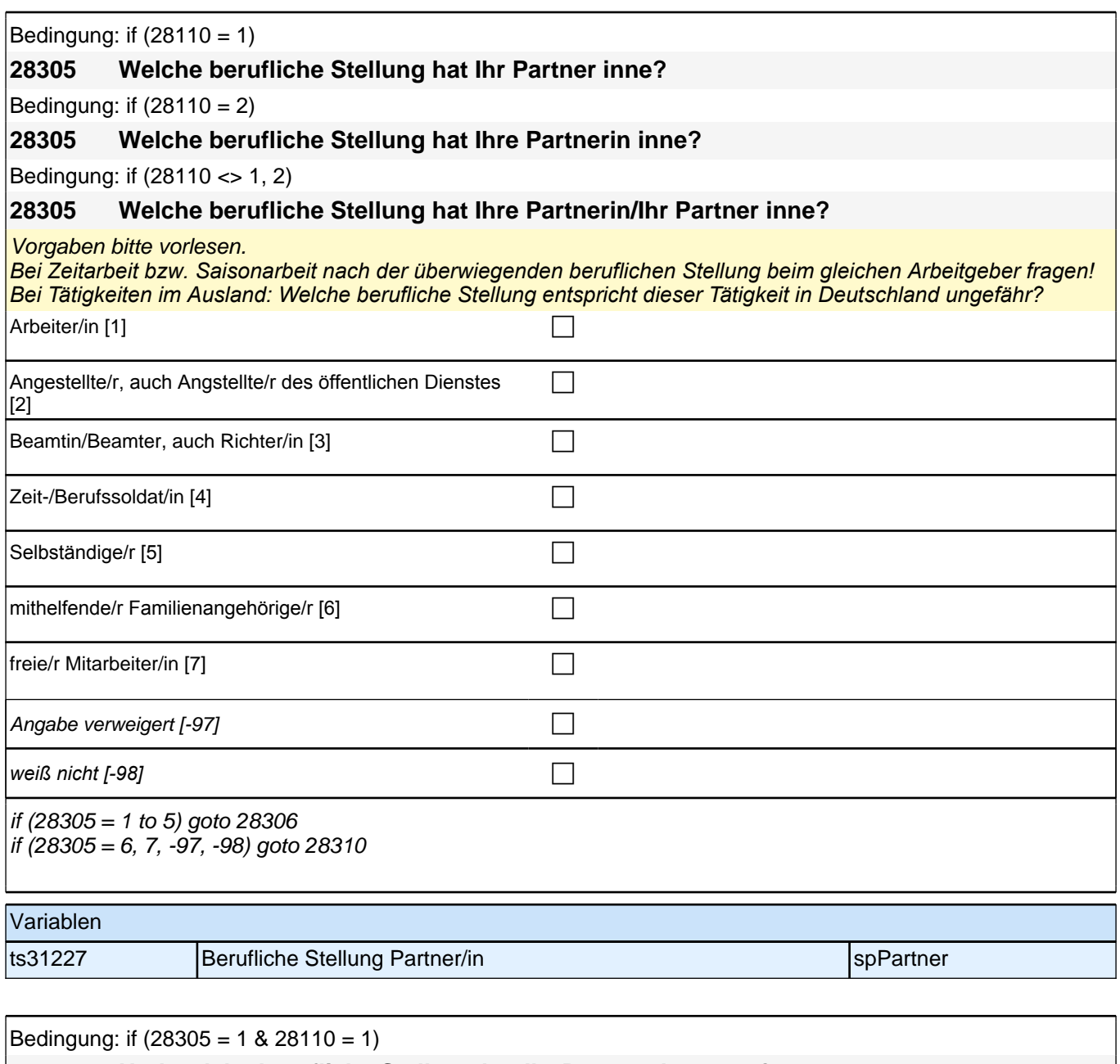

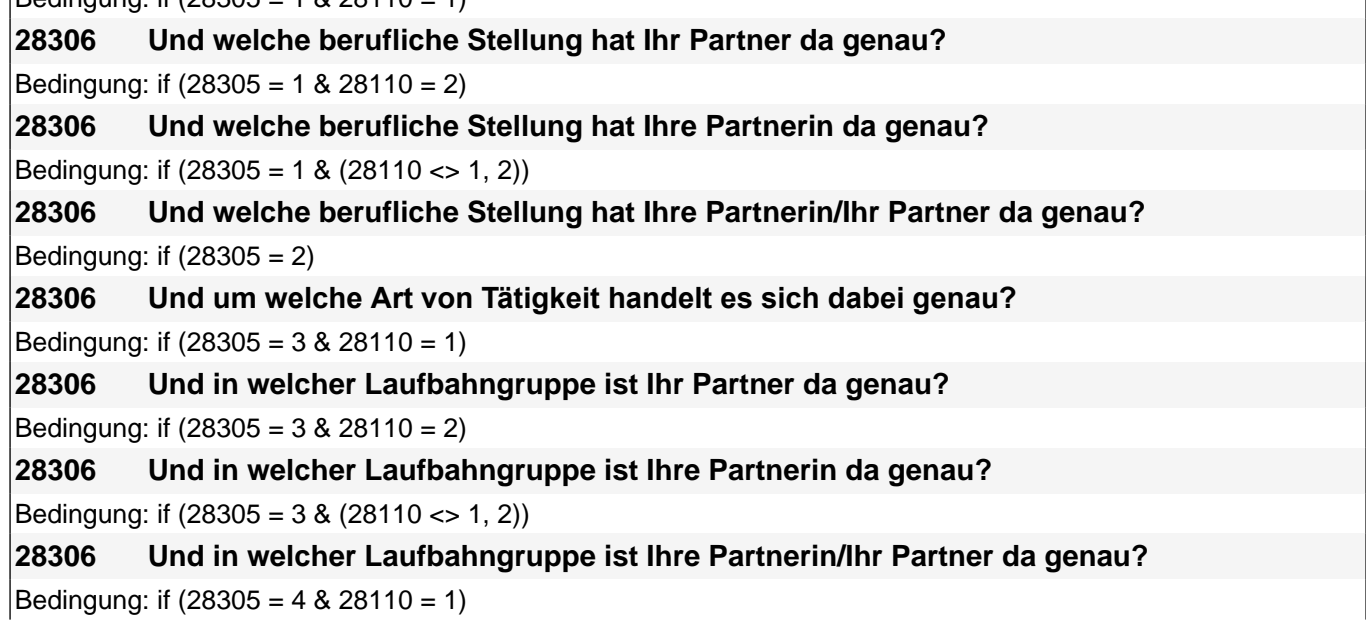

#### *2 Studierende, CATI (ID 1030)*

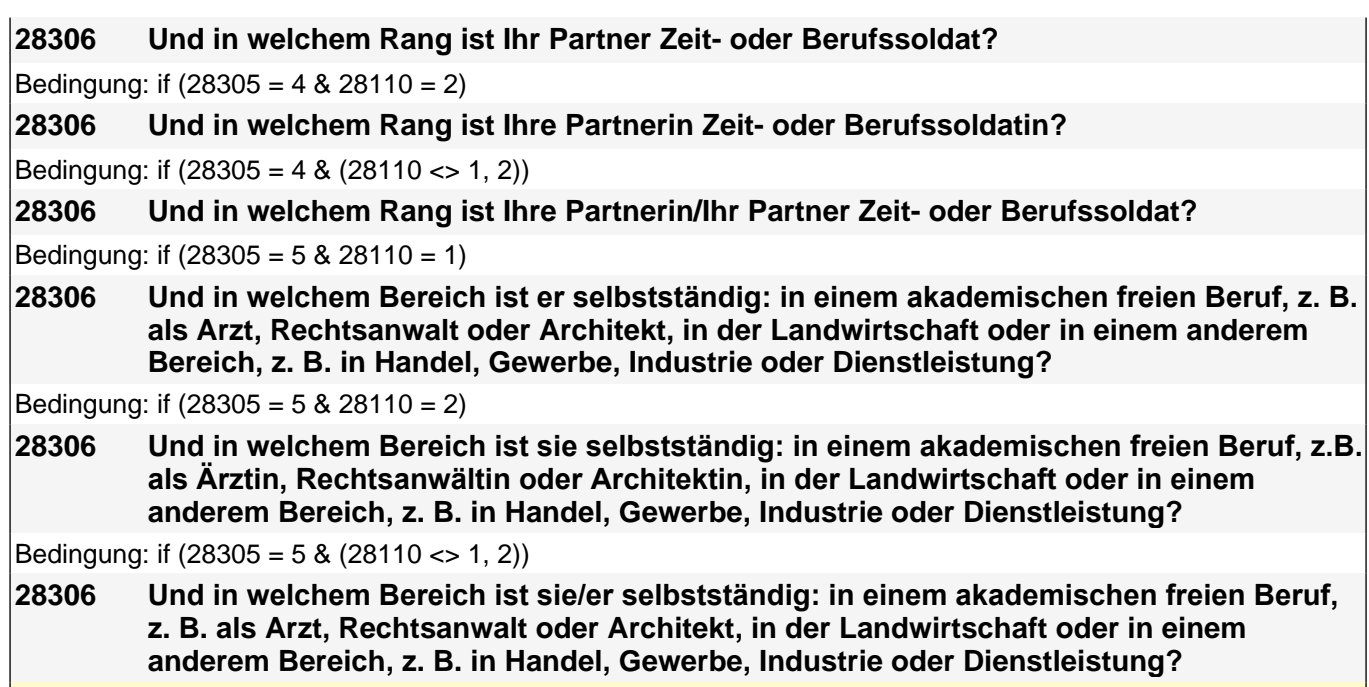

Vorgaben bitte vorlesen.

*Bei Tätigkeiten im Ausland: Welche berufliche Stellung entspricht dieser Tätigkeit in Deutschland ungefähr?*

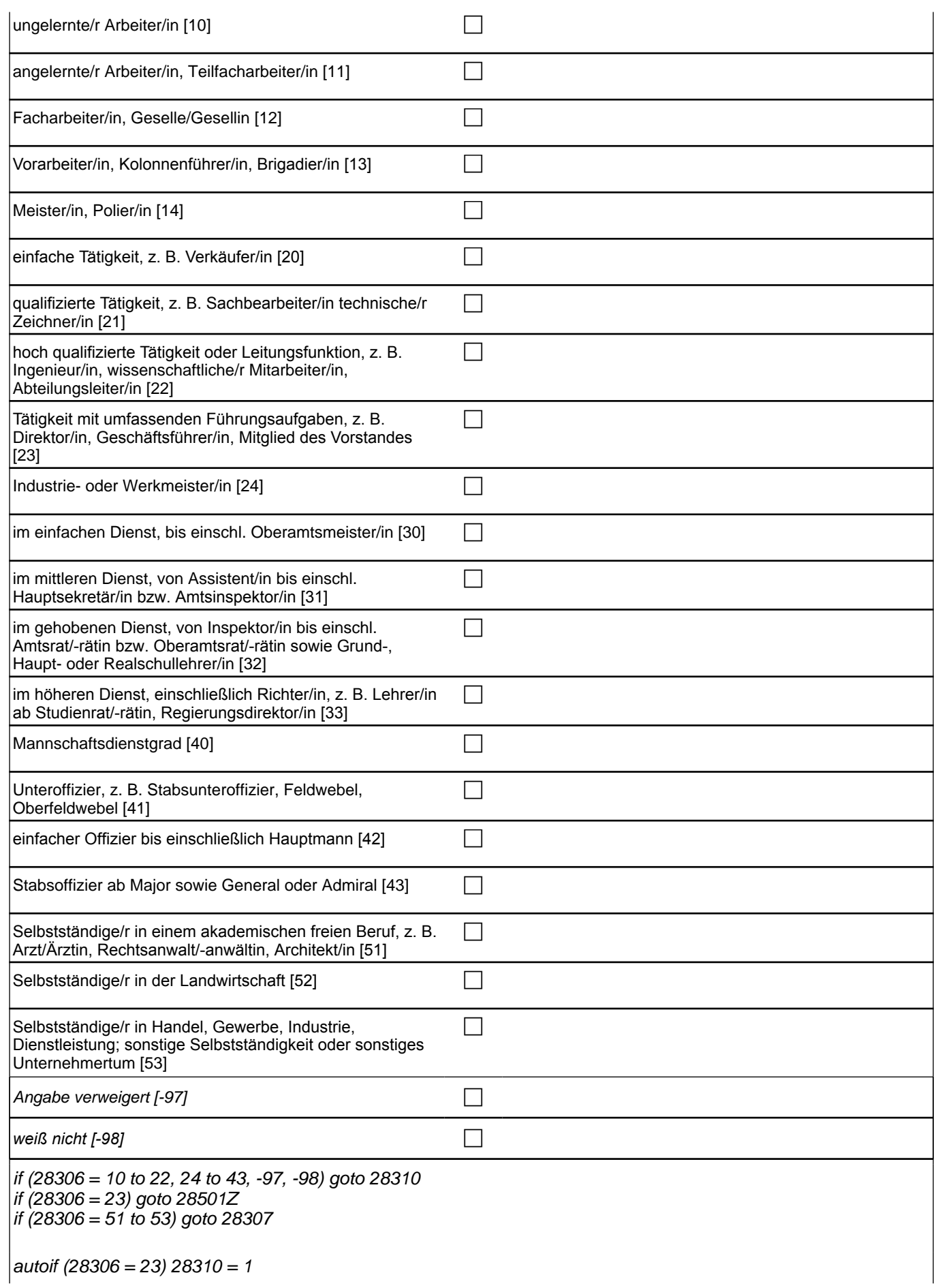

#### *2 Studierende, CATI (ID 1030)*

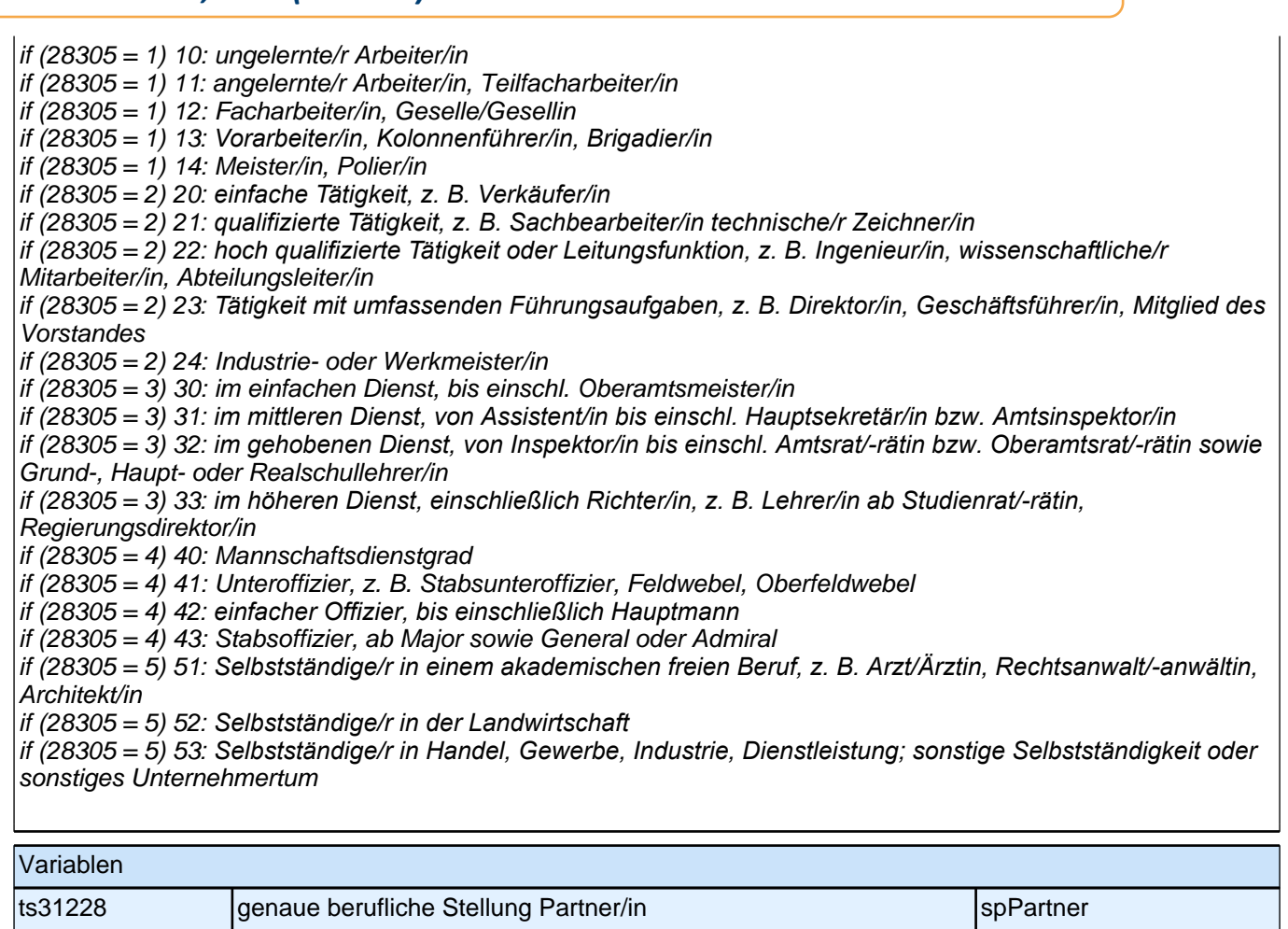

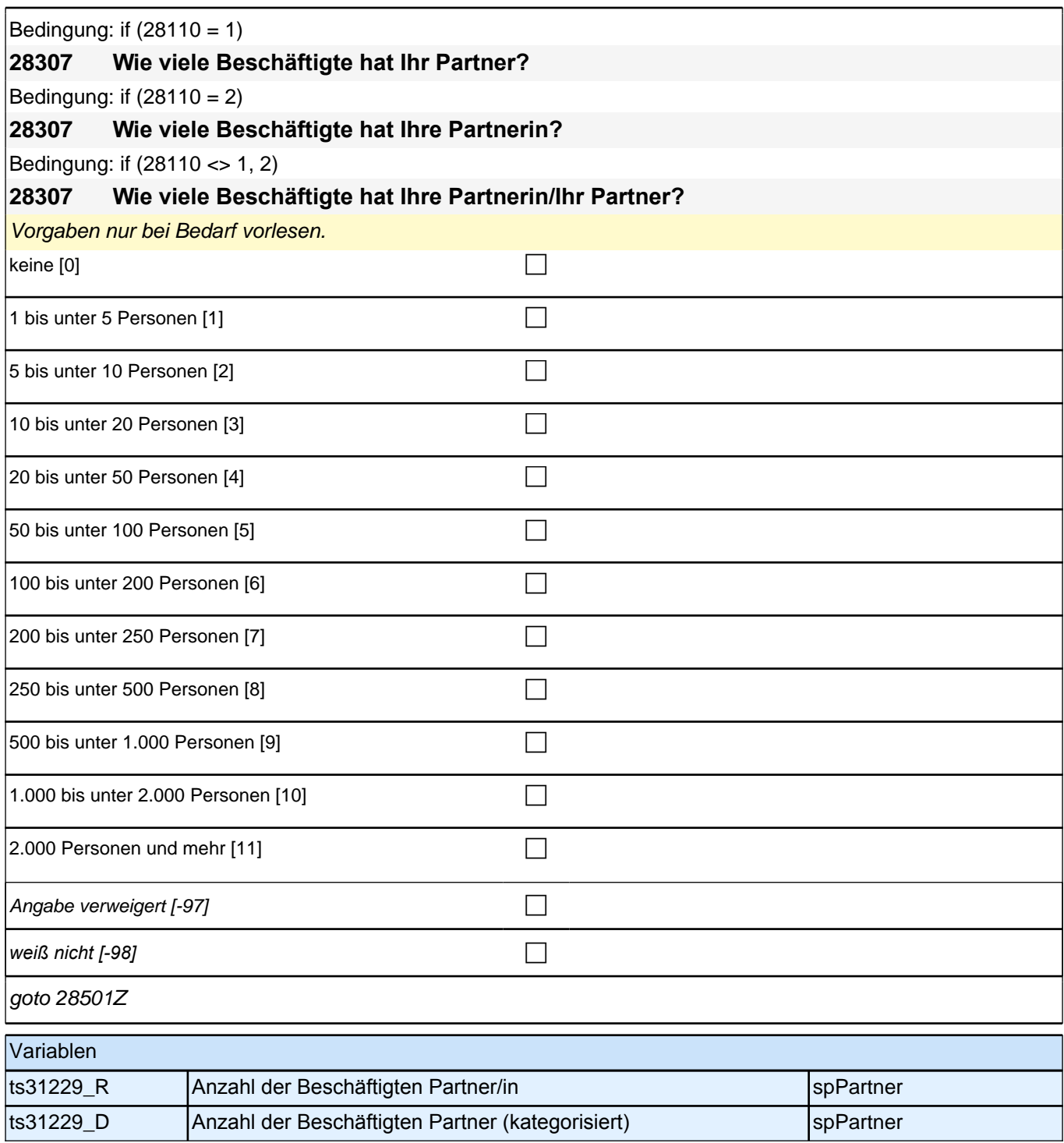

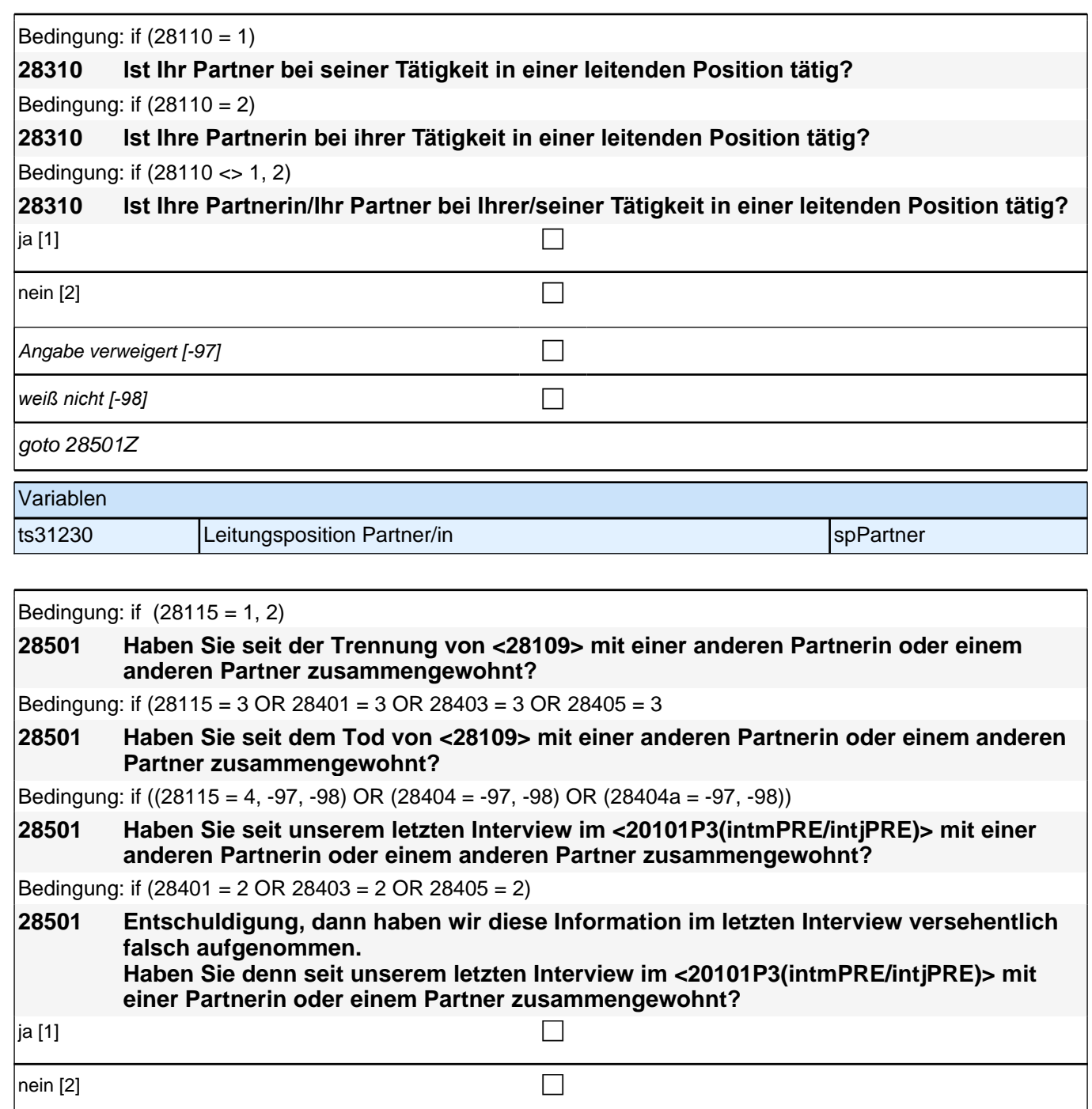

Angabe verweigert [-97] contains  $\Box$ 

*weiß nicht [−98]* contract a contract a contract a contract a contract a contract a contract a contract a contract a contract a contract a contract a contract a contract a contract a contract a contract a contract a co if (28501 = 1) goto 28502Z if (28501 = 2, -97, -98) goto 28501a Variablen

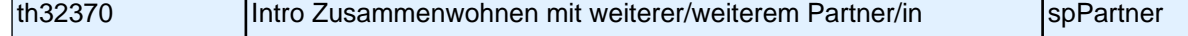

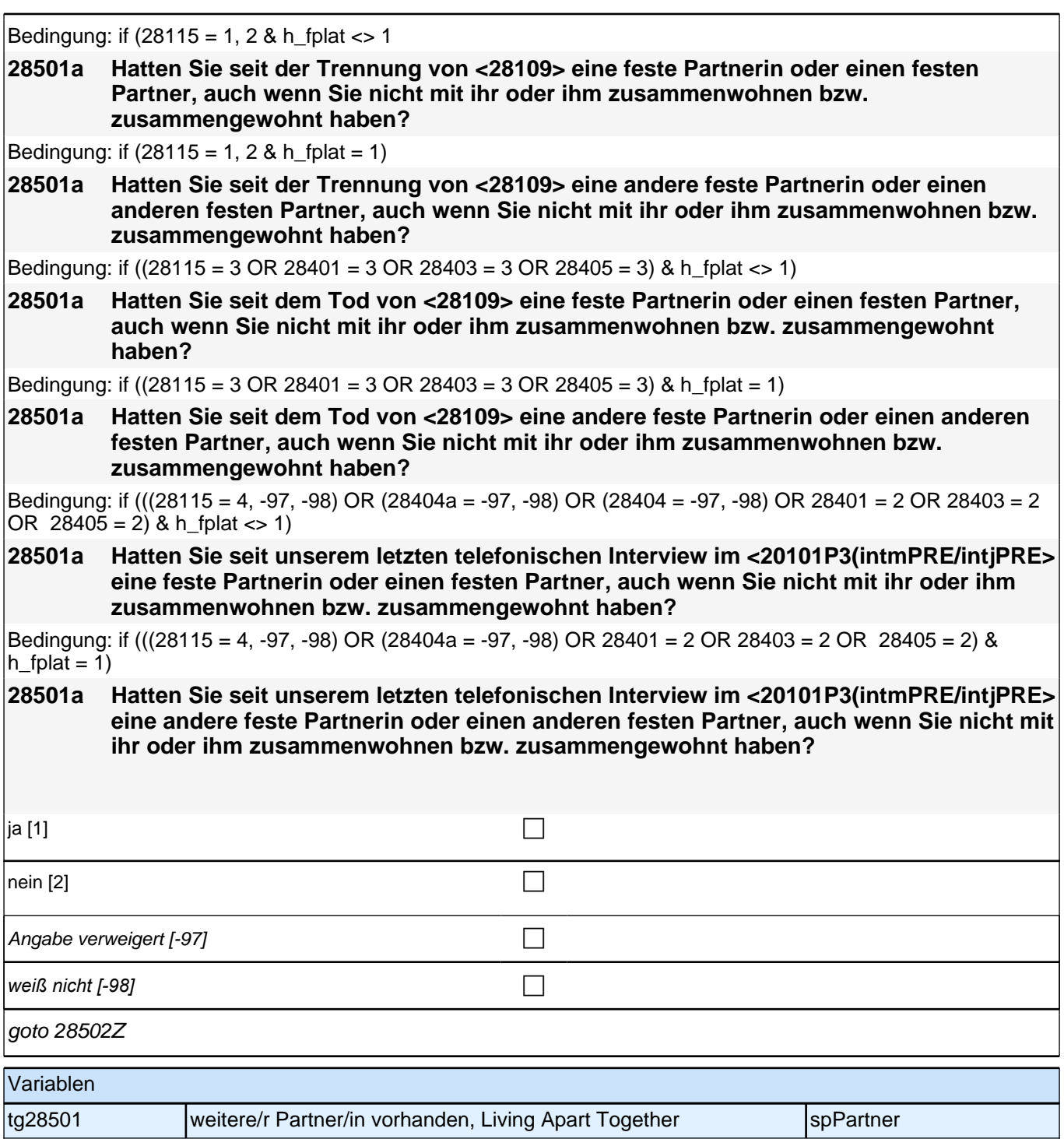

# **BEGINN Kinderschleife**

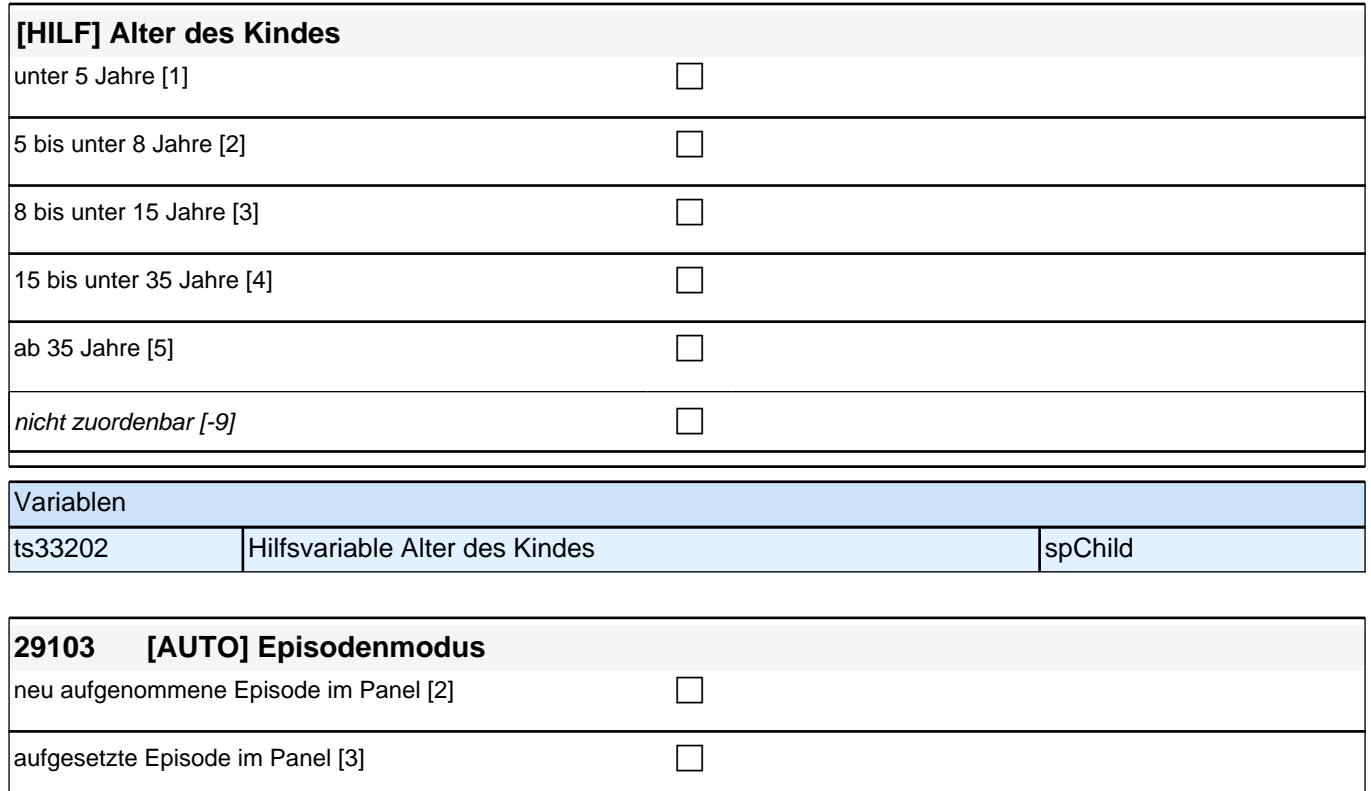

#### goto 29103a

autoif (29101a < 29110) 29103 = 2 autoif (29101a >= 29110) 29103 = 3

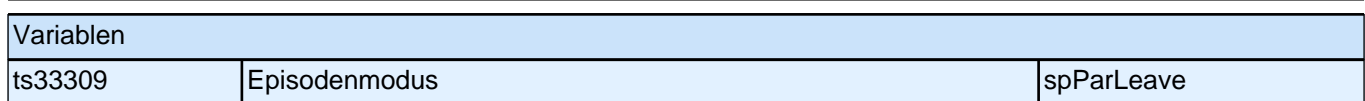

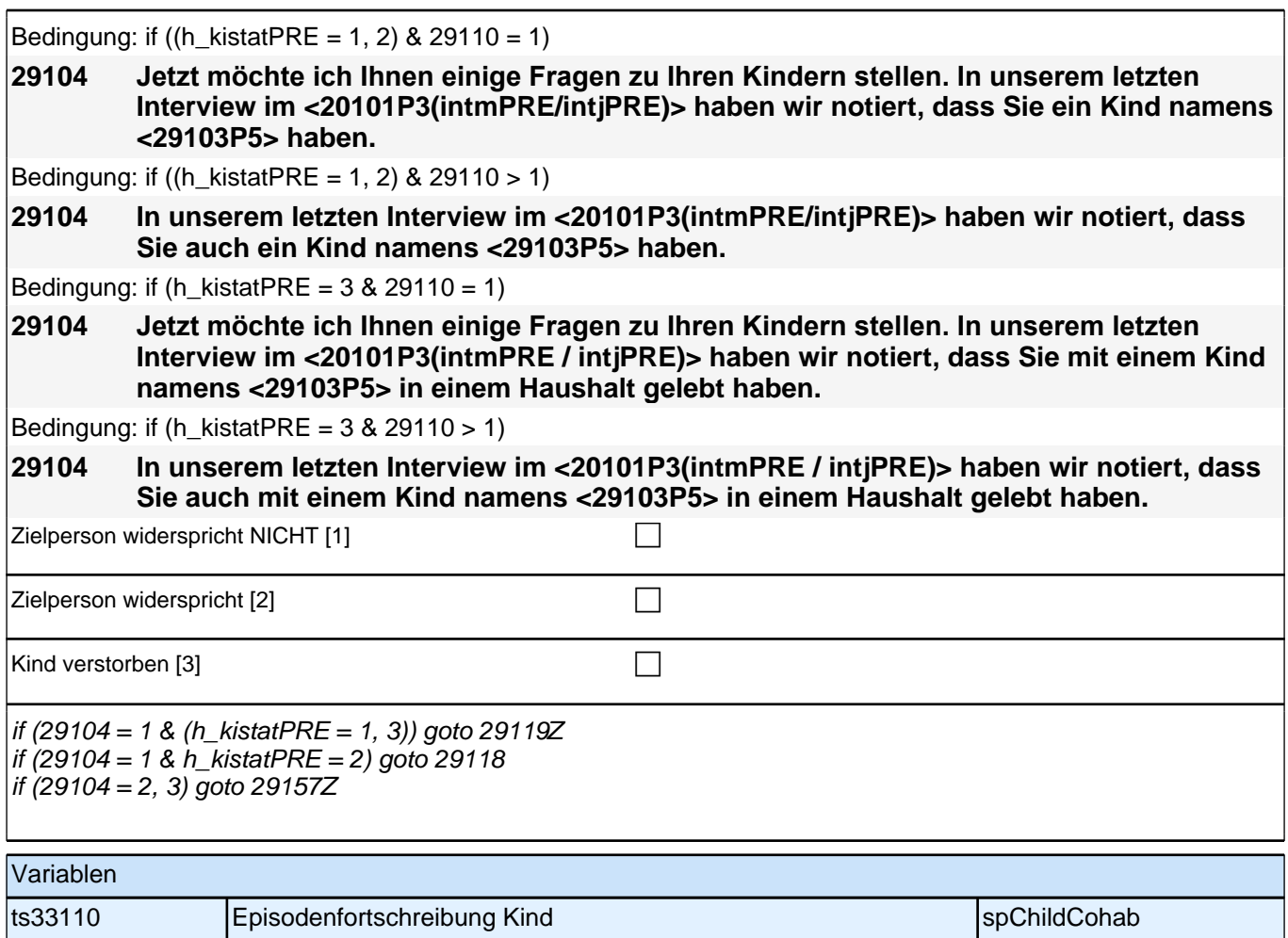

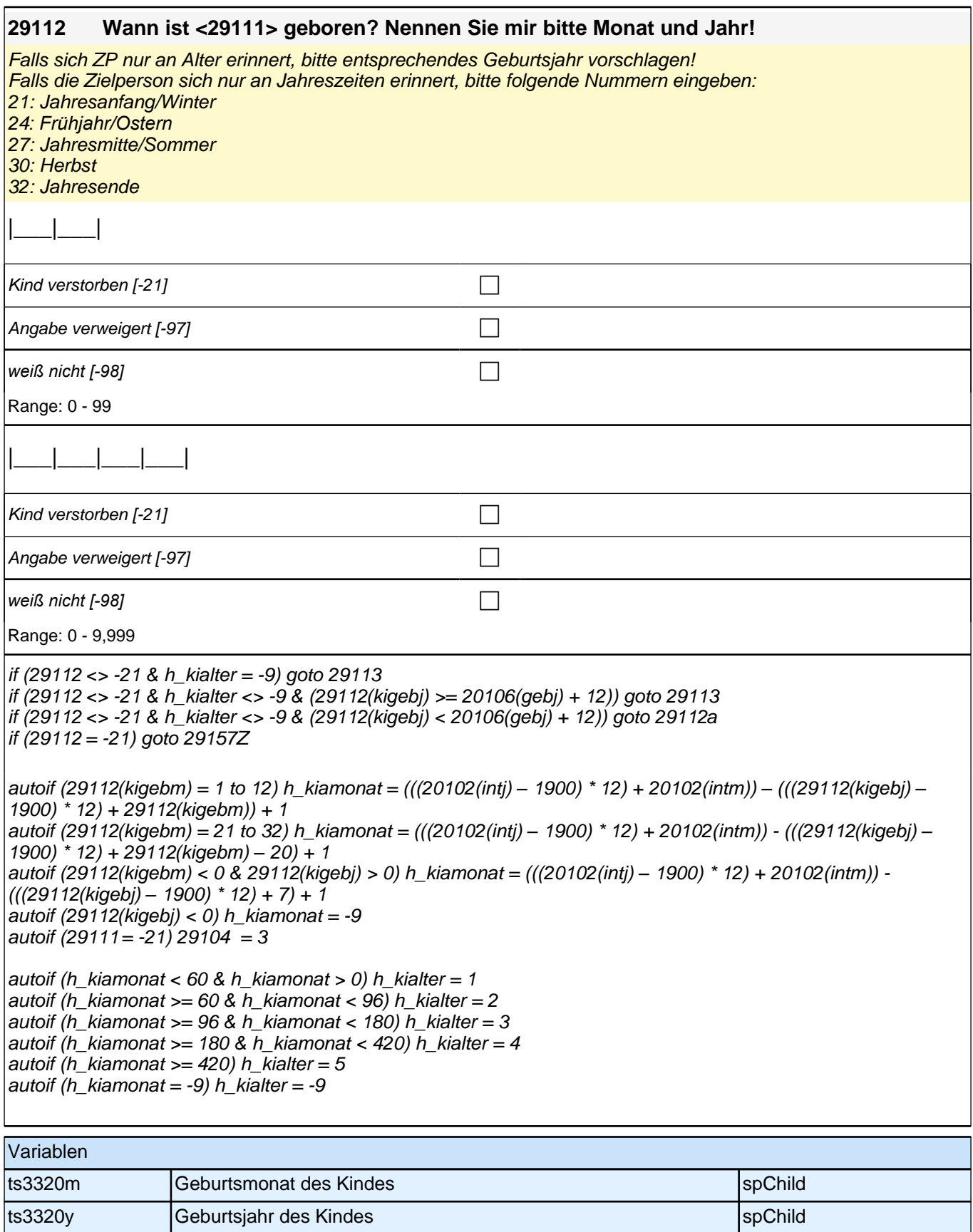

╢

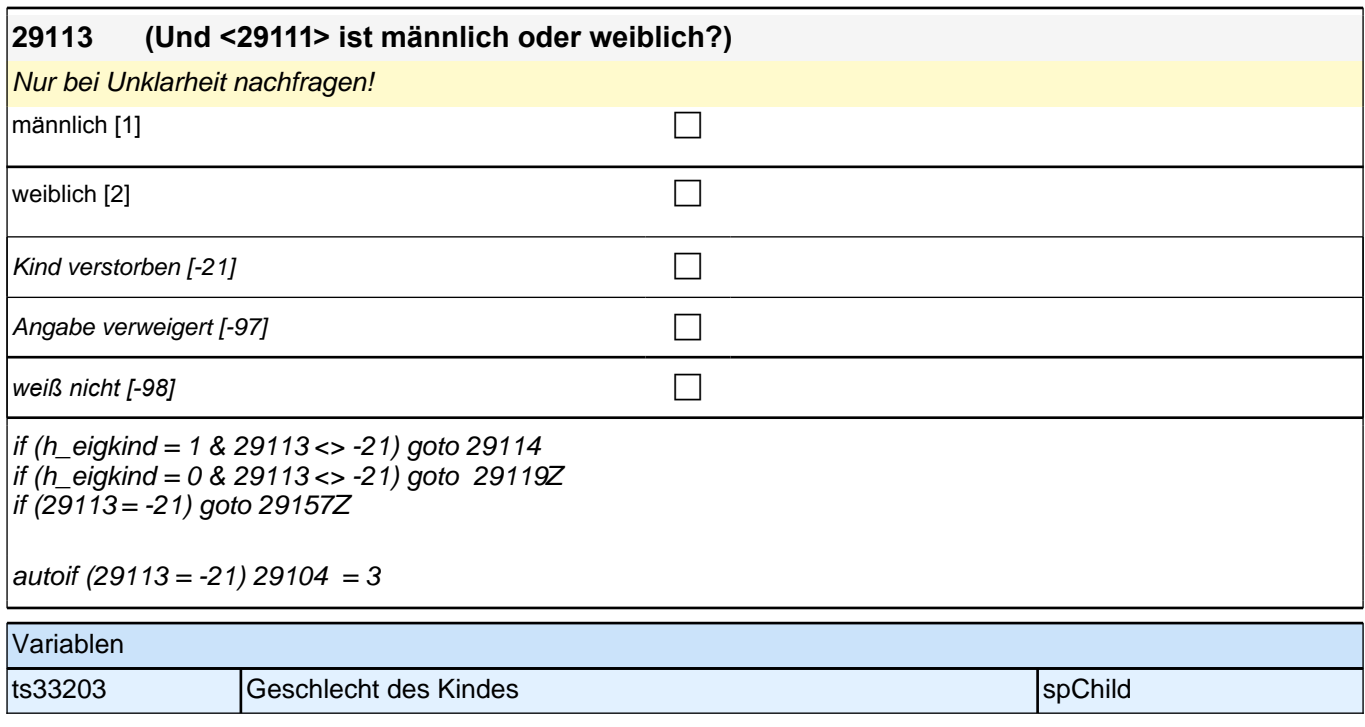

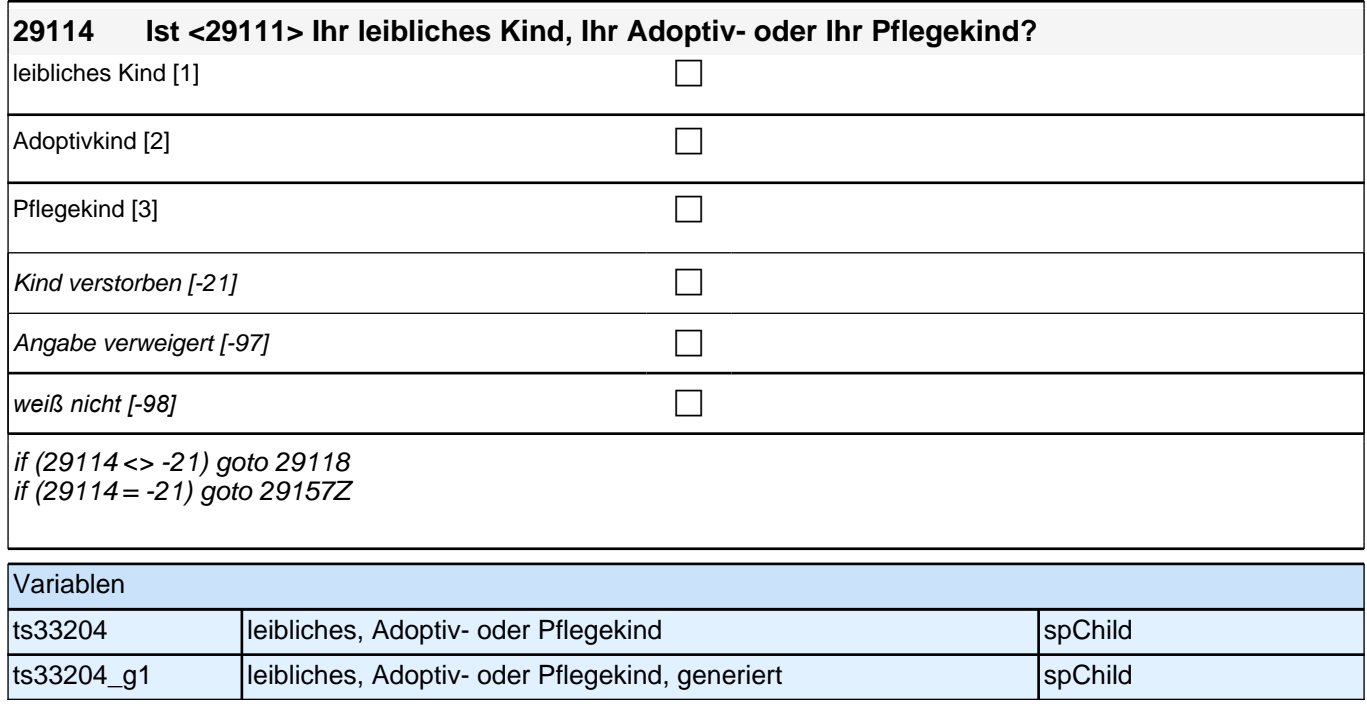

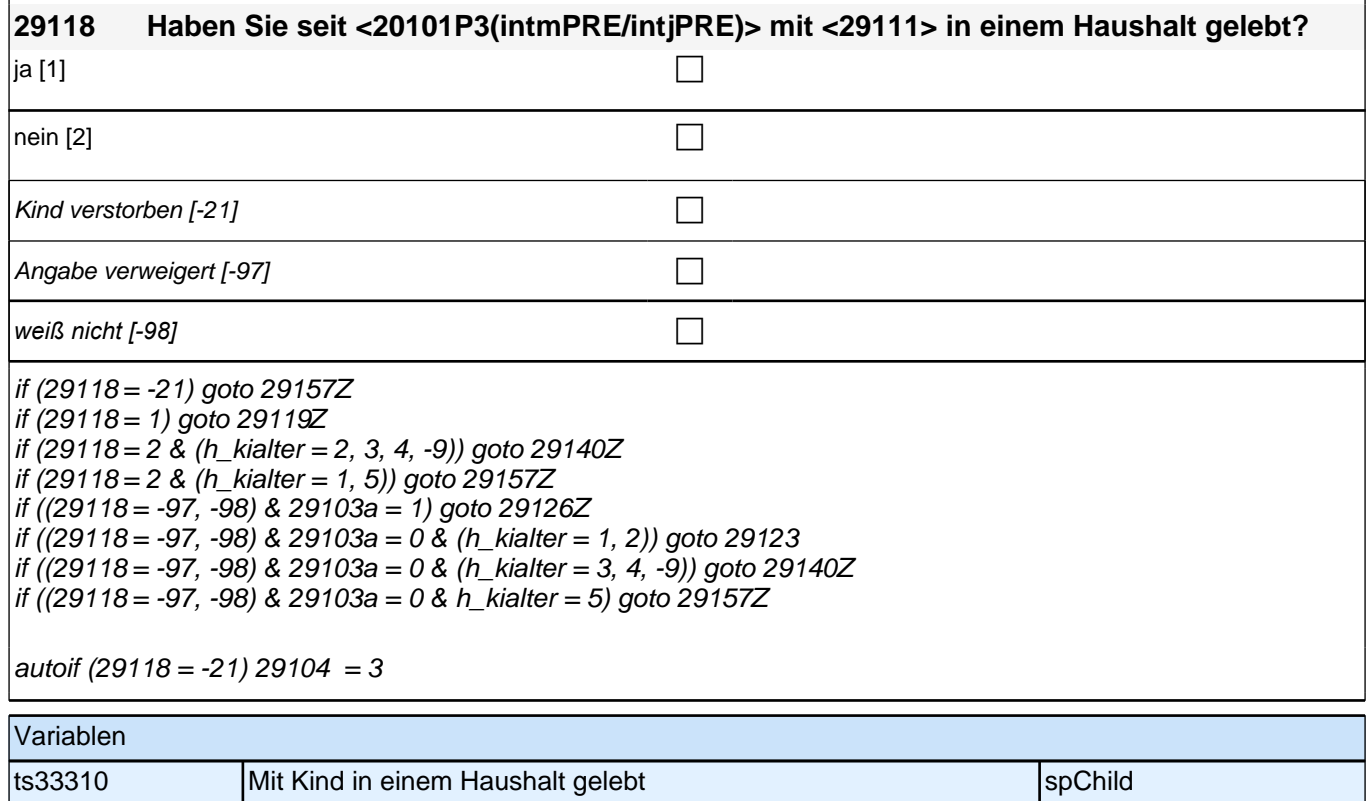

# **BEGINN Subschleife Zusammenlebendatierung**

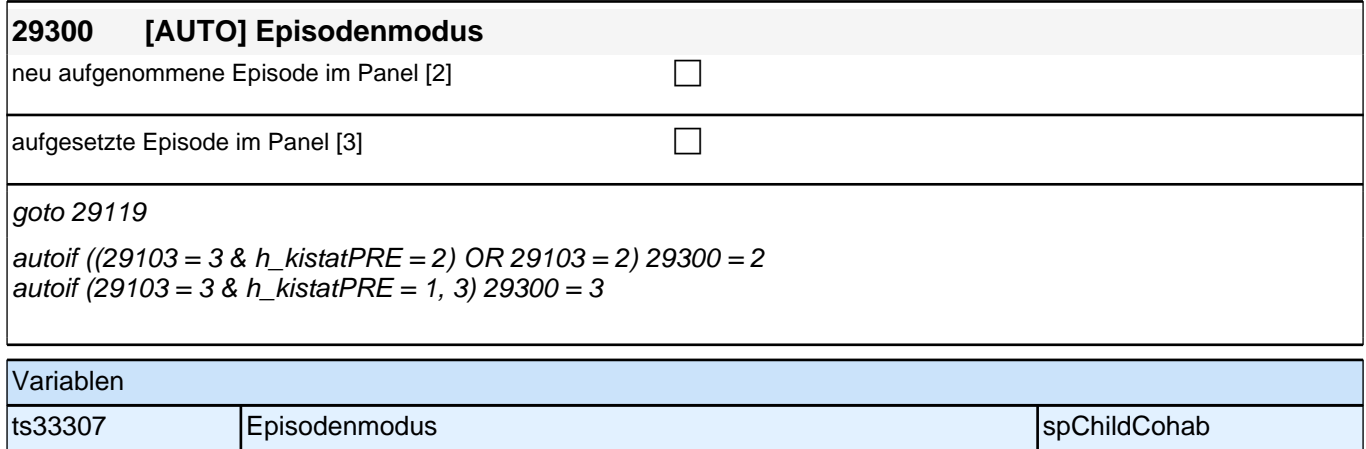

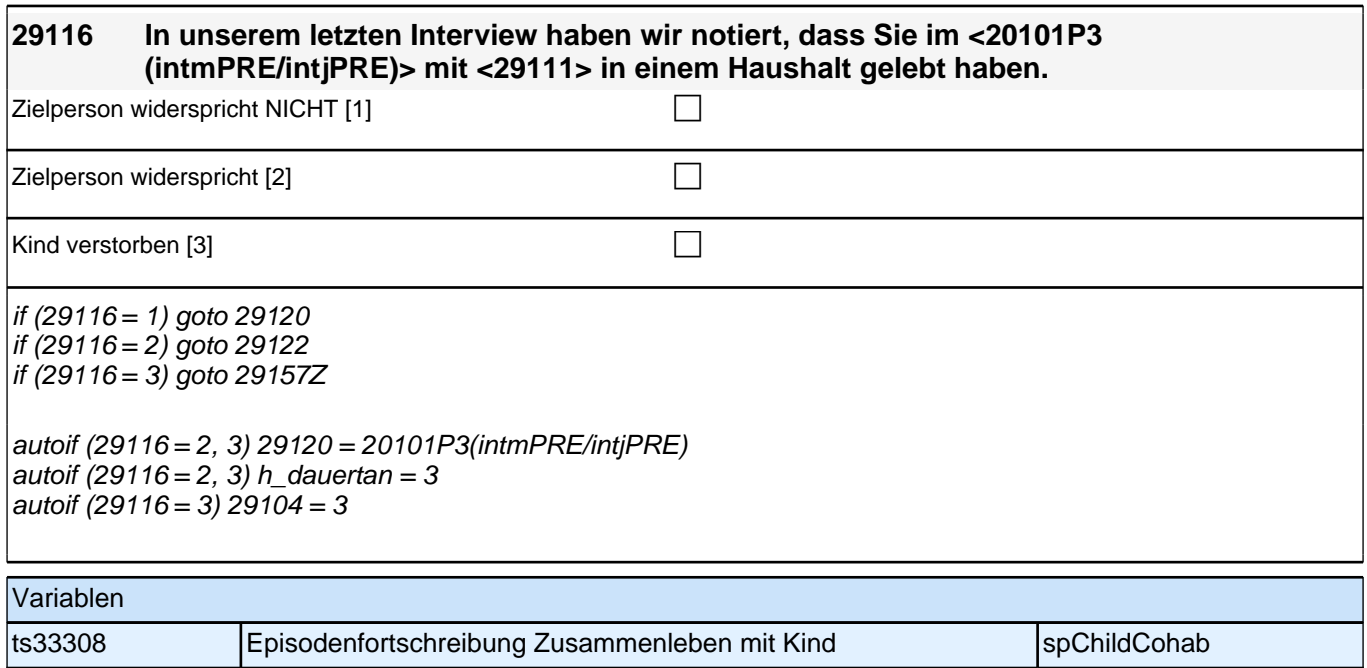

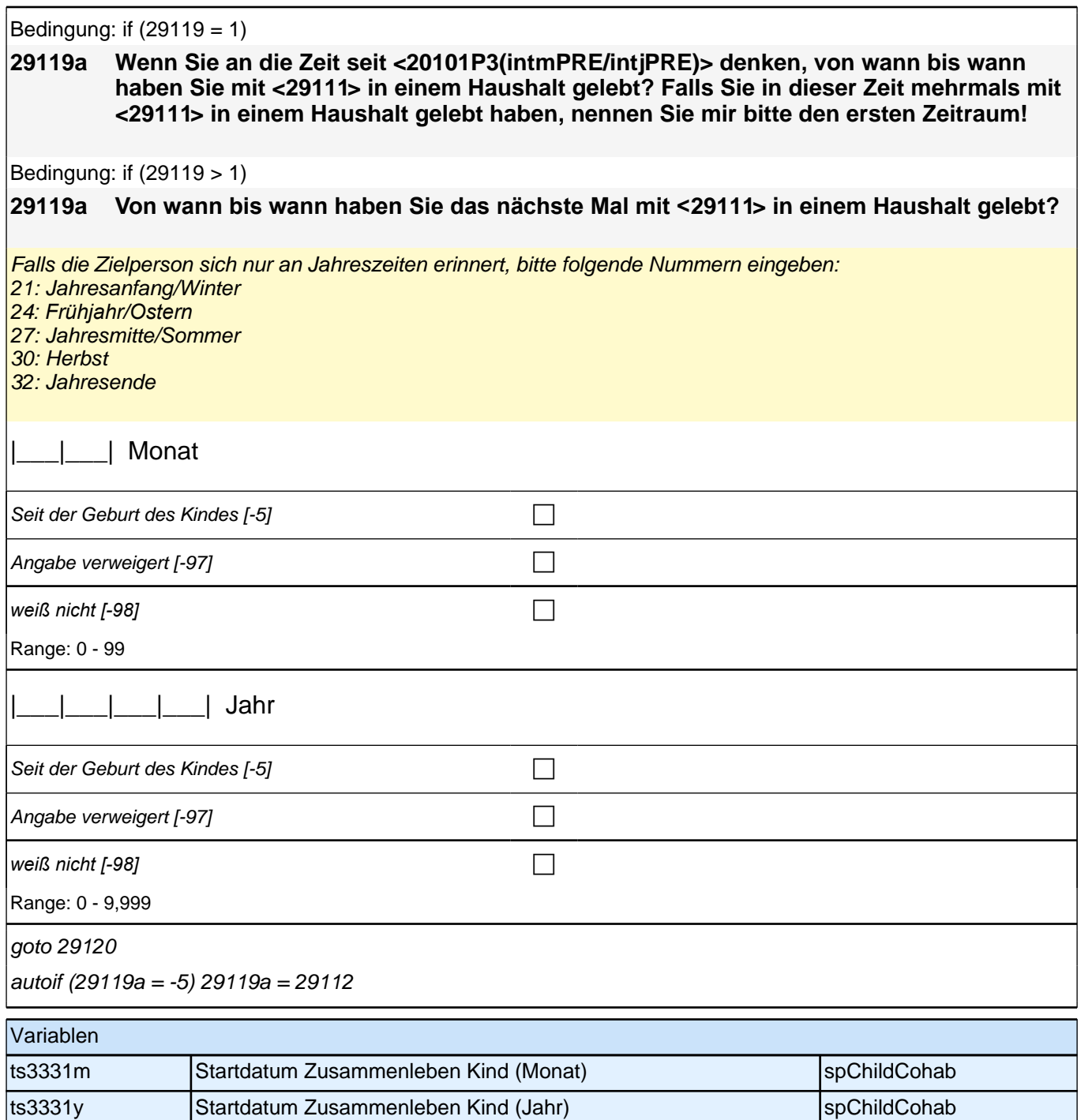

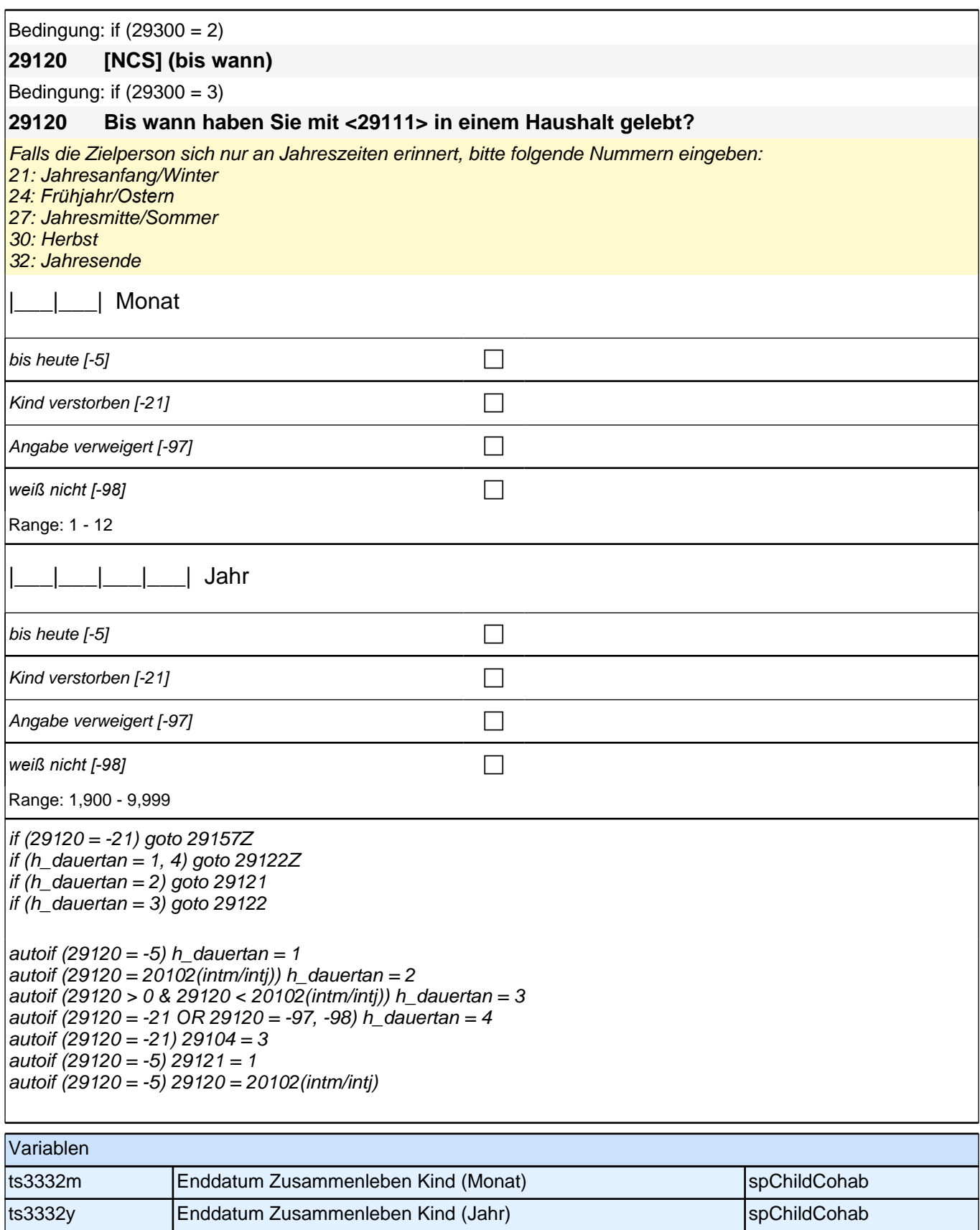

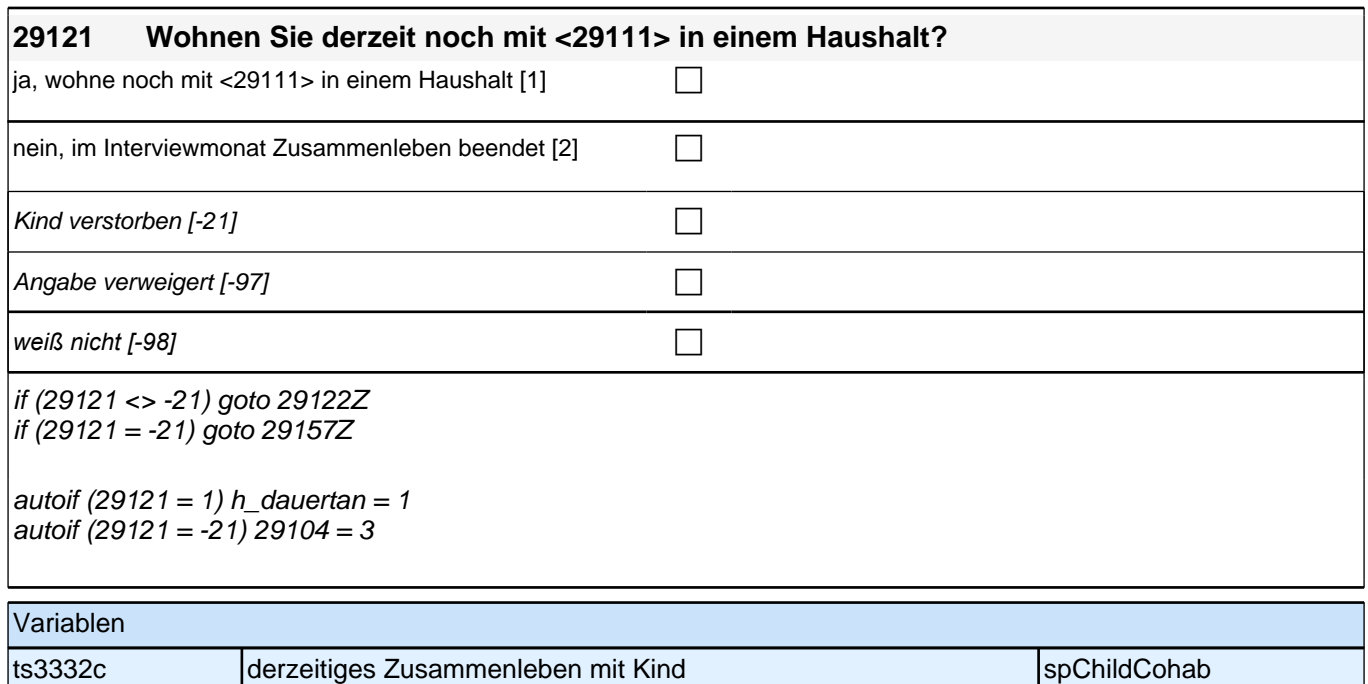

#### **ENDE Subschleife Zusammenlebendatierung**

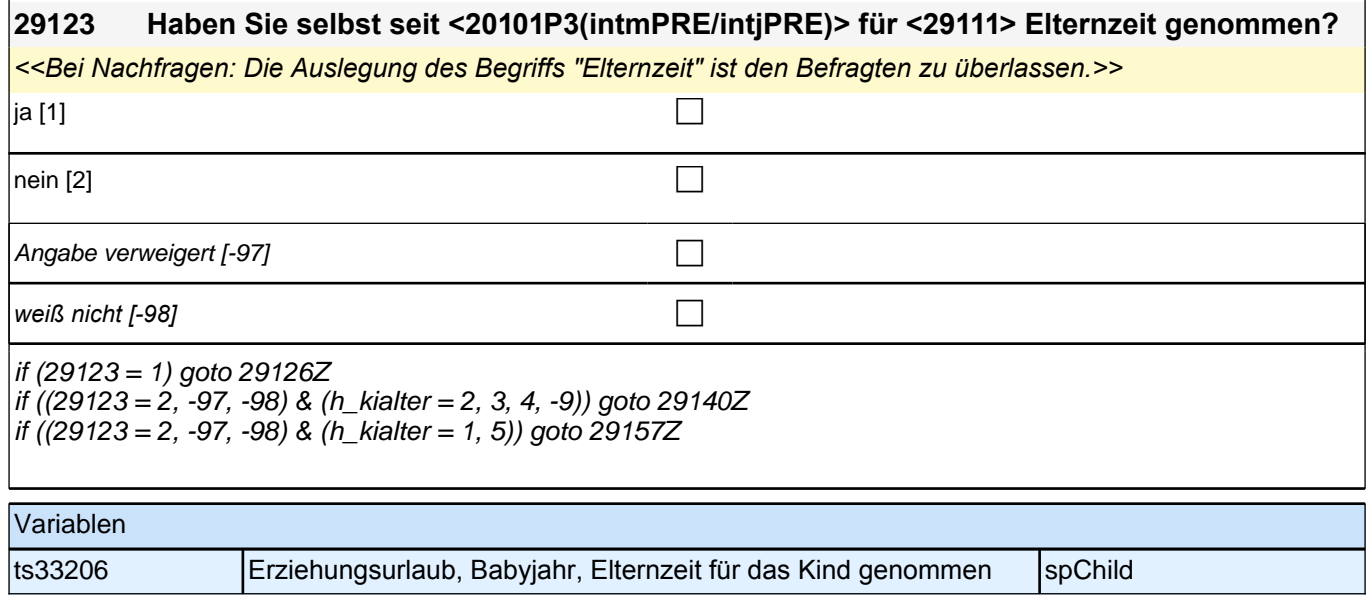

# **BEGINN Subschleife Elternzeitdatierung**

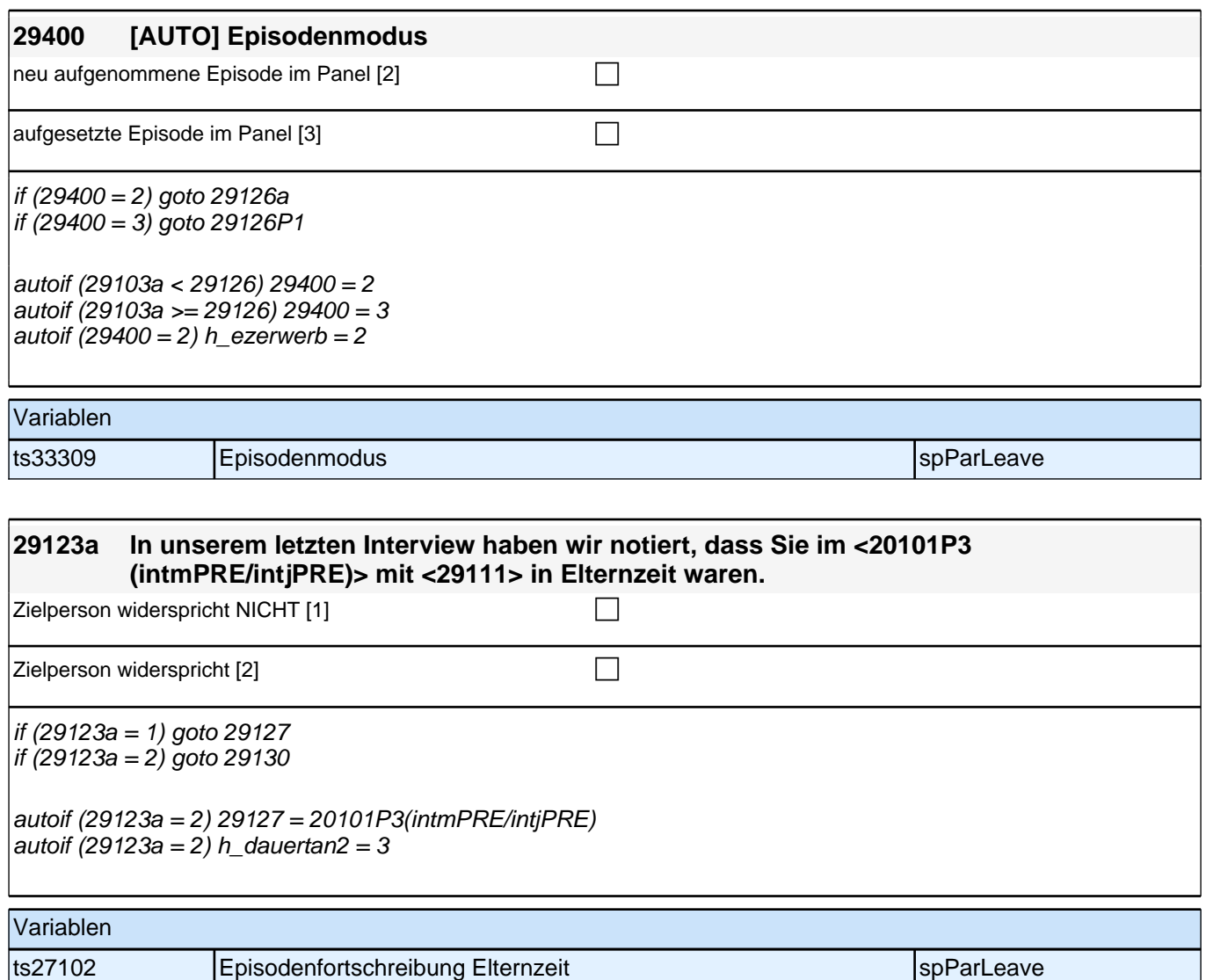

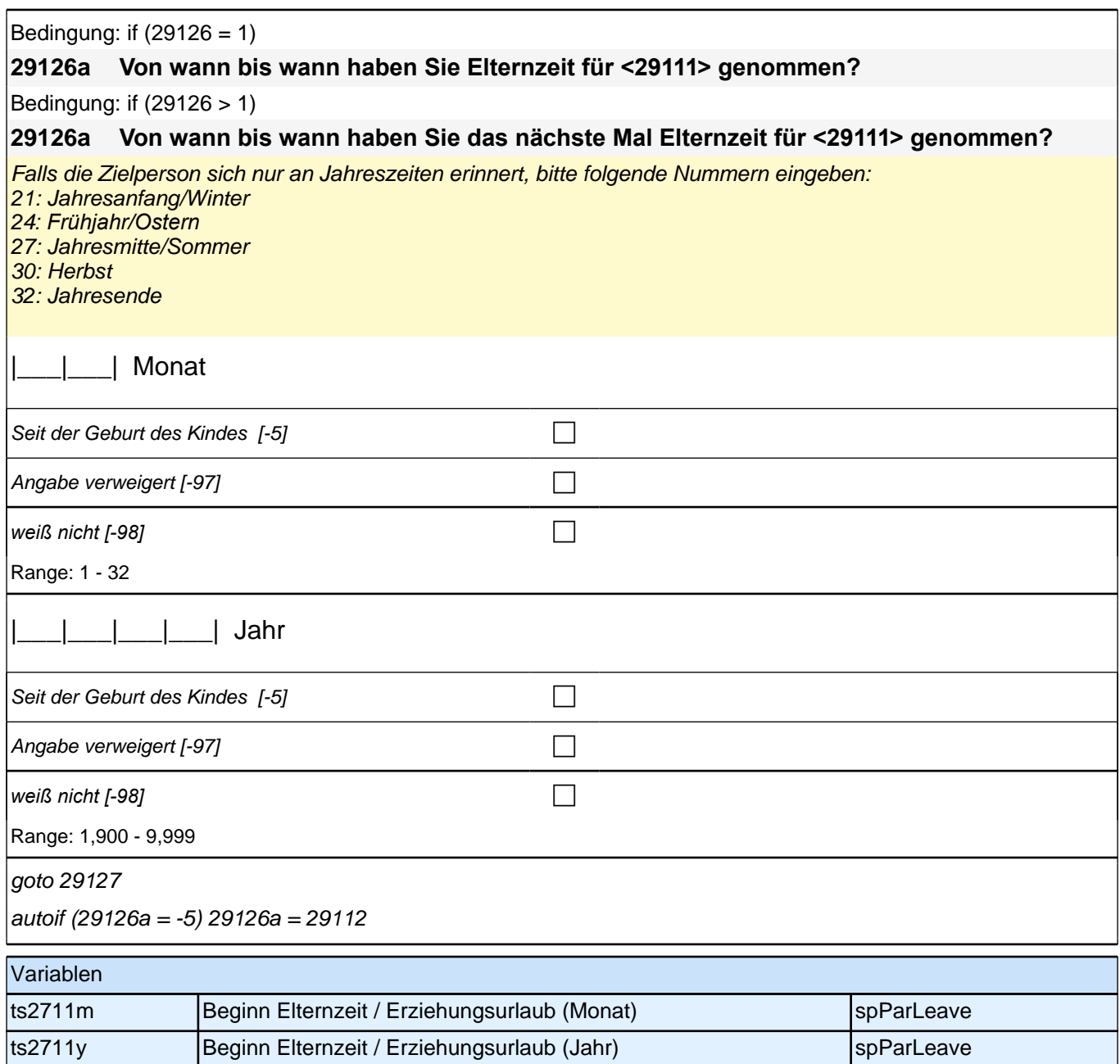

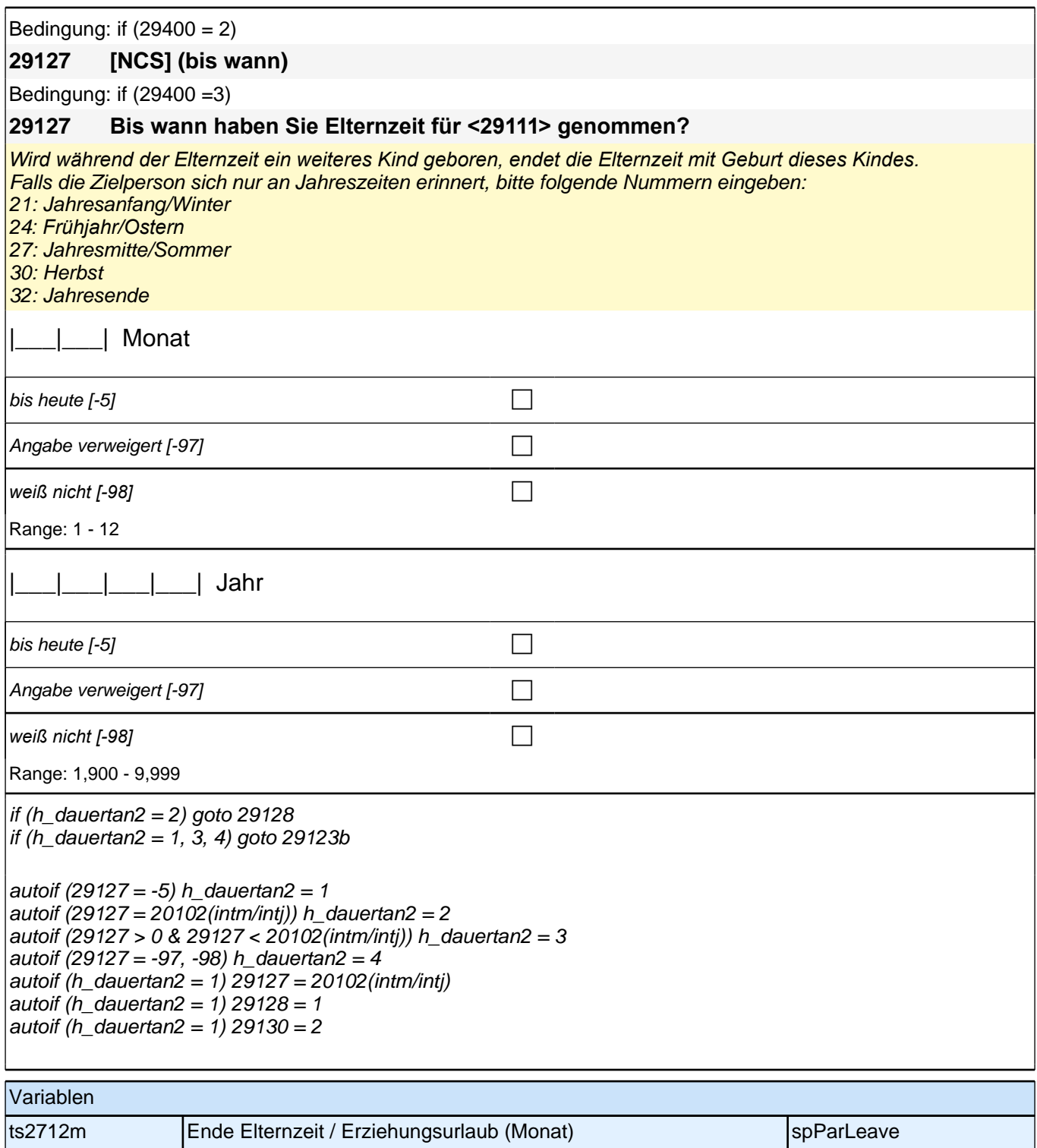

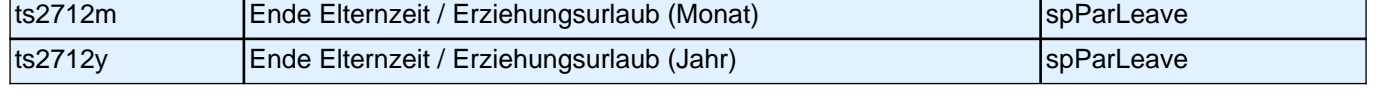

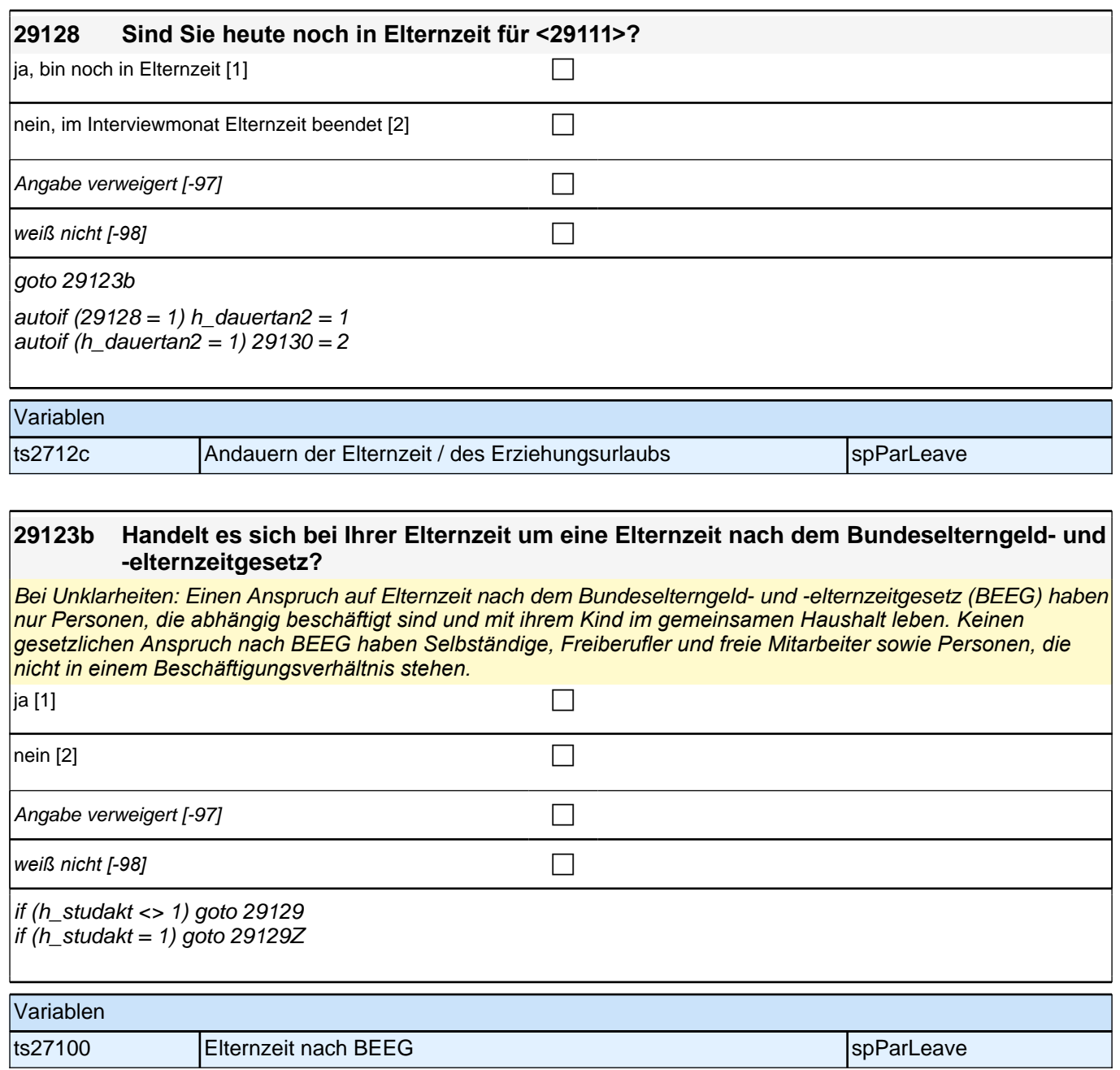

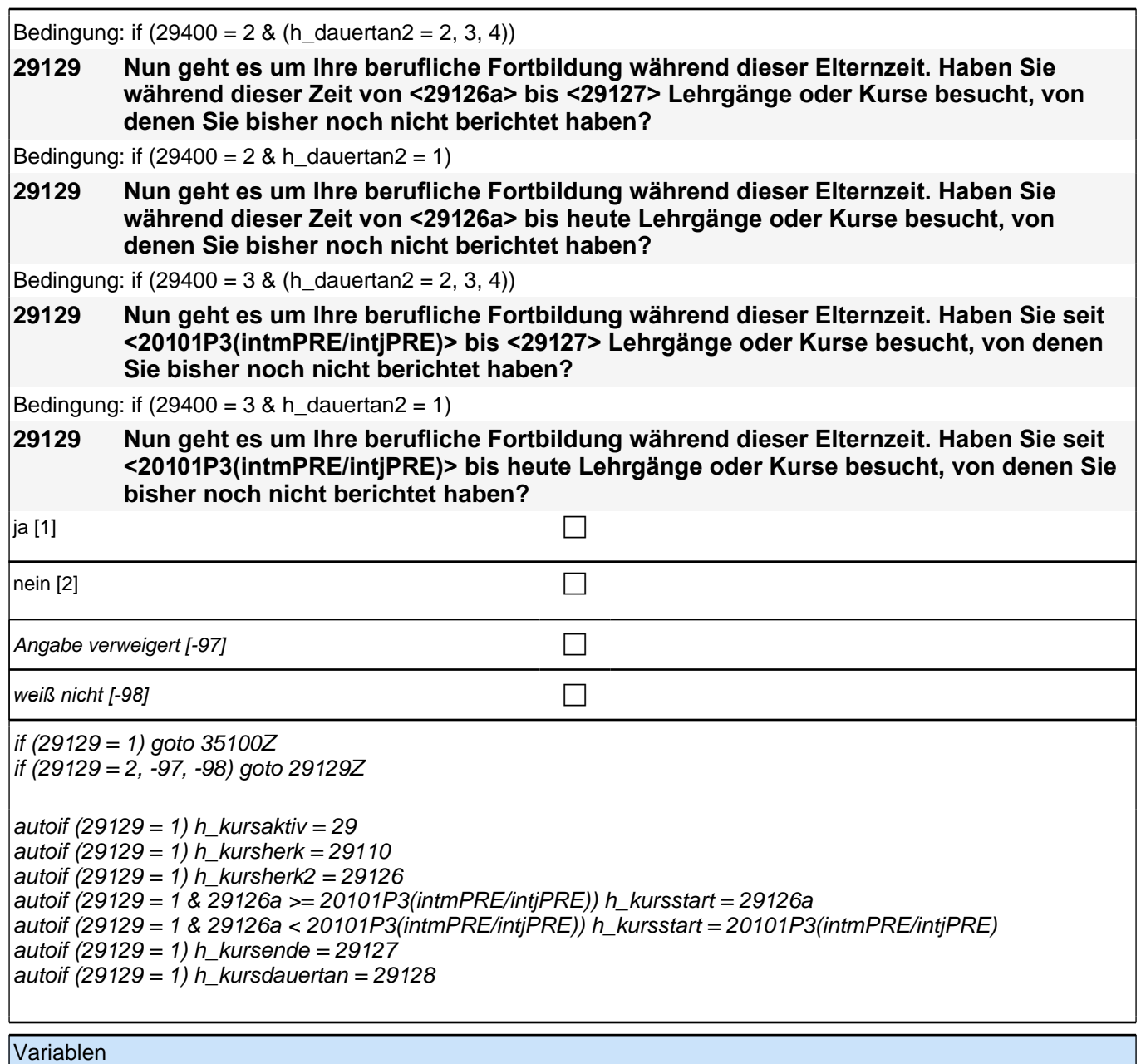

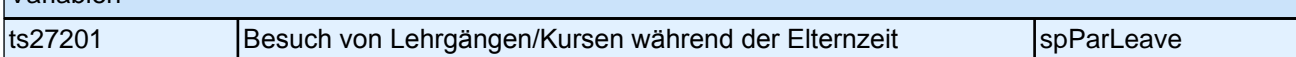

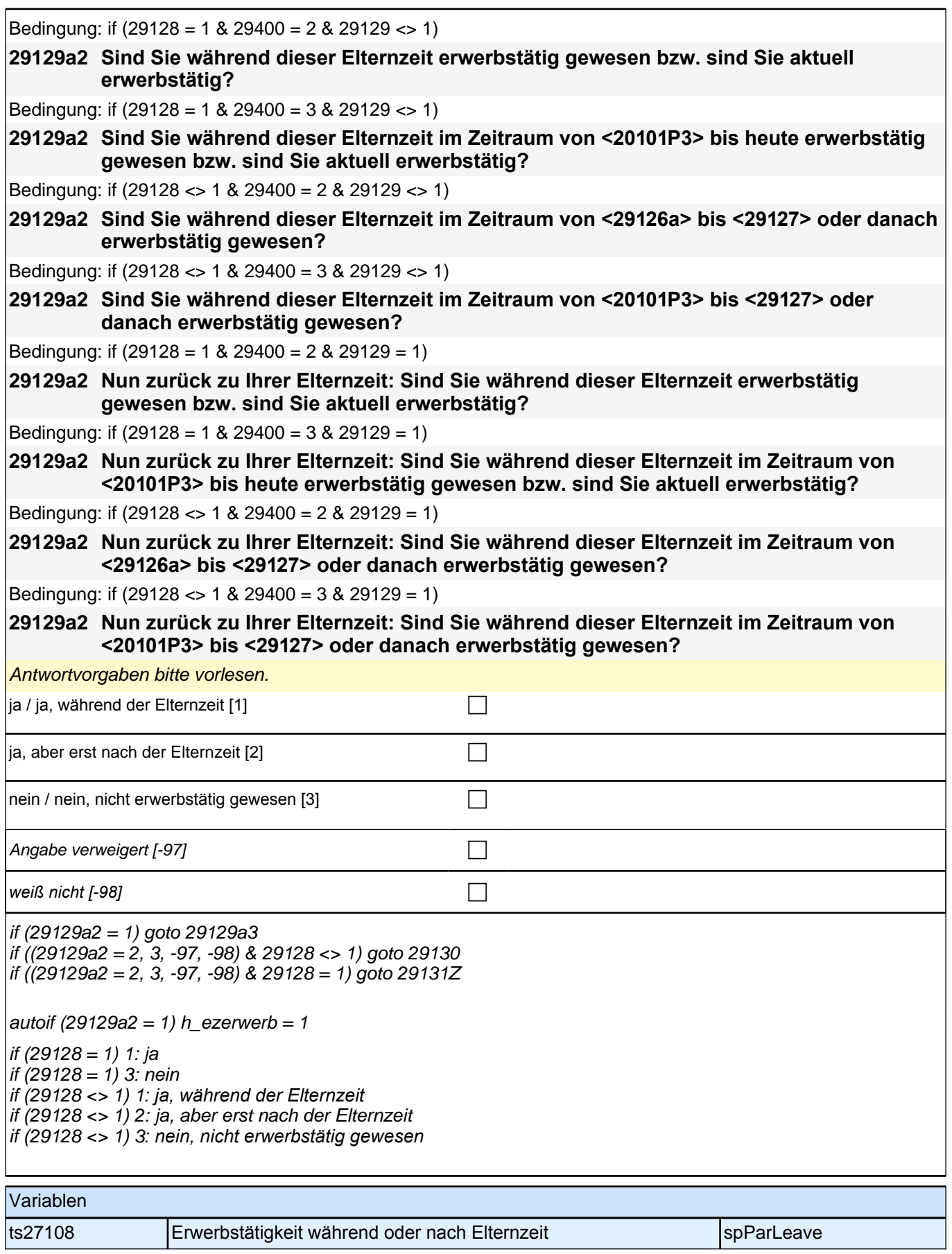

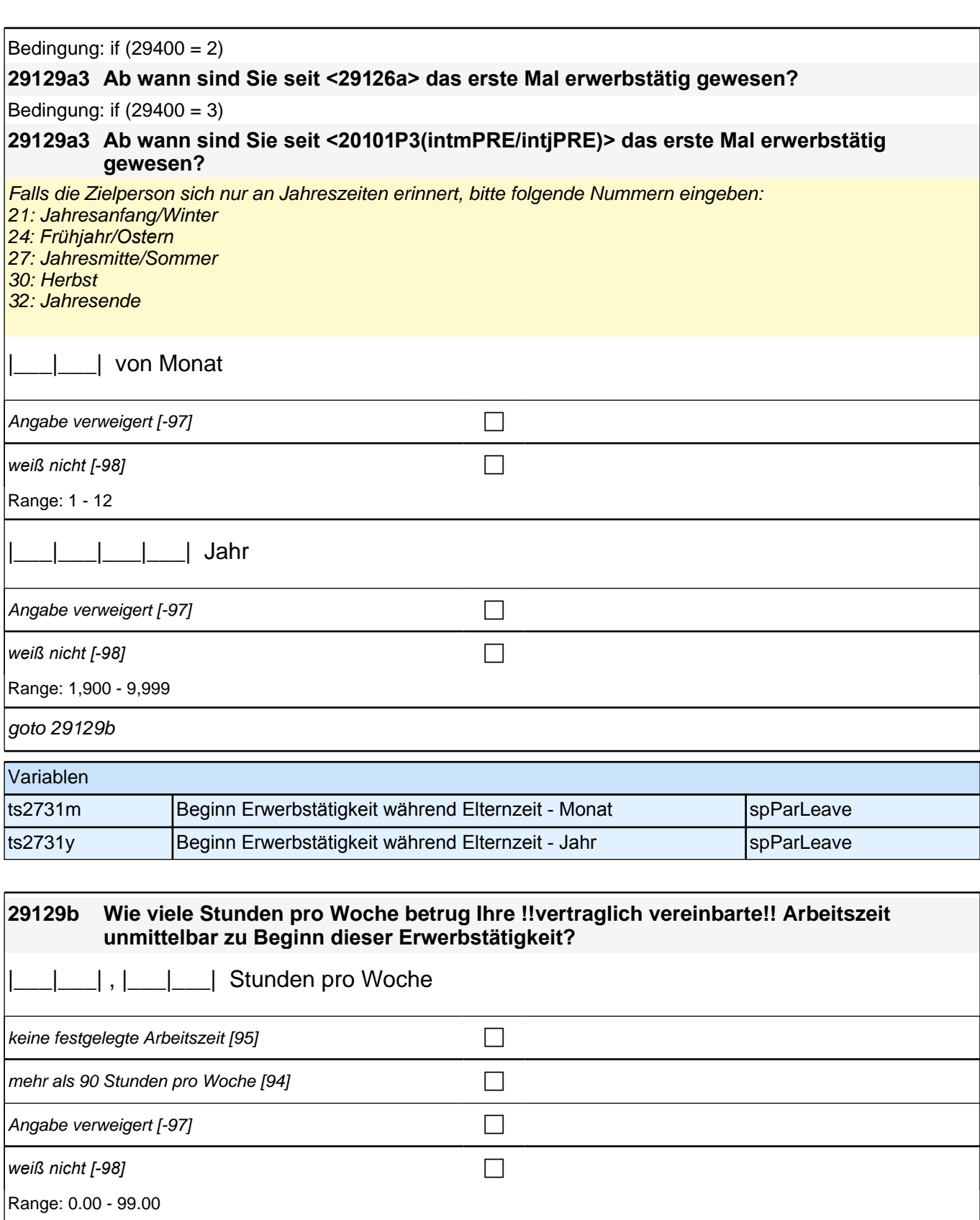

if (29129b = 51 to 90, 94) goto 29129c

if (29129b < 51 OR 29129b = 95) goto 29129d

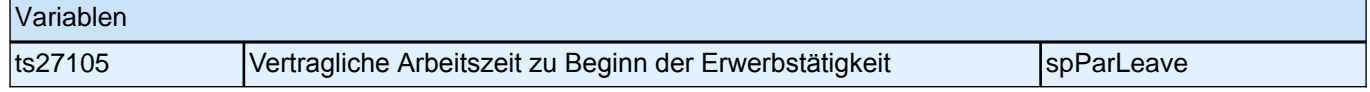

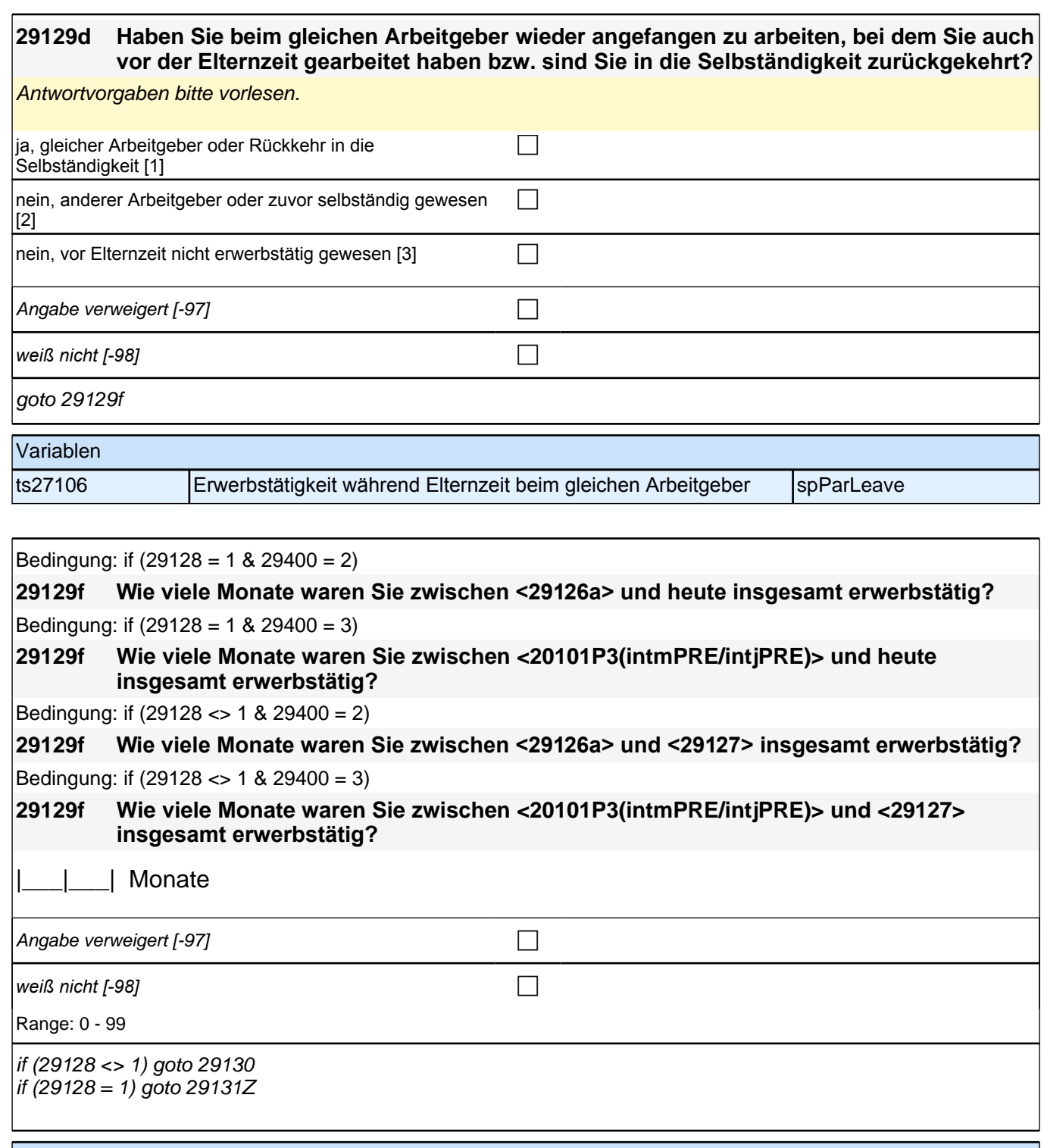

# Variablen

ts27109 Monate in Erwerbstätigkeit während der Elternzeit spParLeave

### **ENDE Subschleife Elternzeitdatierung**

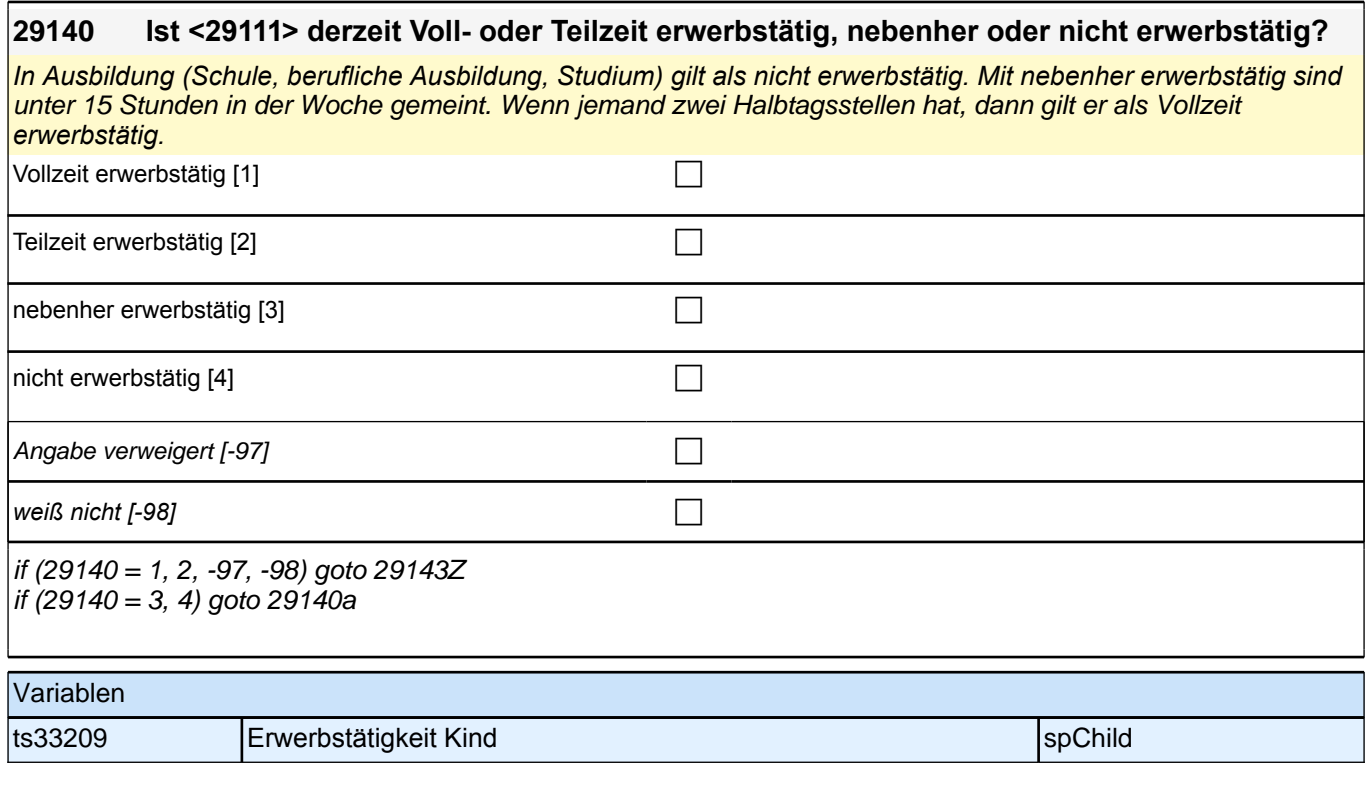

#### **29140a Was macht <29111> derzeit hauptsächlich?**

Vorgaben nicht vorlesen. Bitte zuordnen. Nur bei Bedarf: Ist er/sie beispielsweise in der Schule oder Ausbildung, arbeitslos, Hausfrau/Hausmann oder was macht er/sie derzeit?

#### *2 Studierende, CATI (ID 1030)*

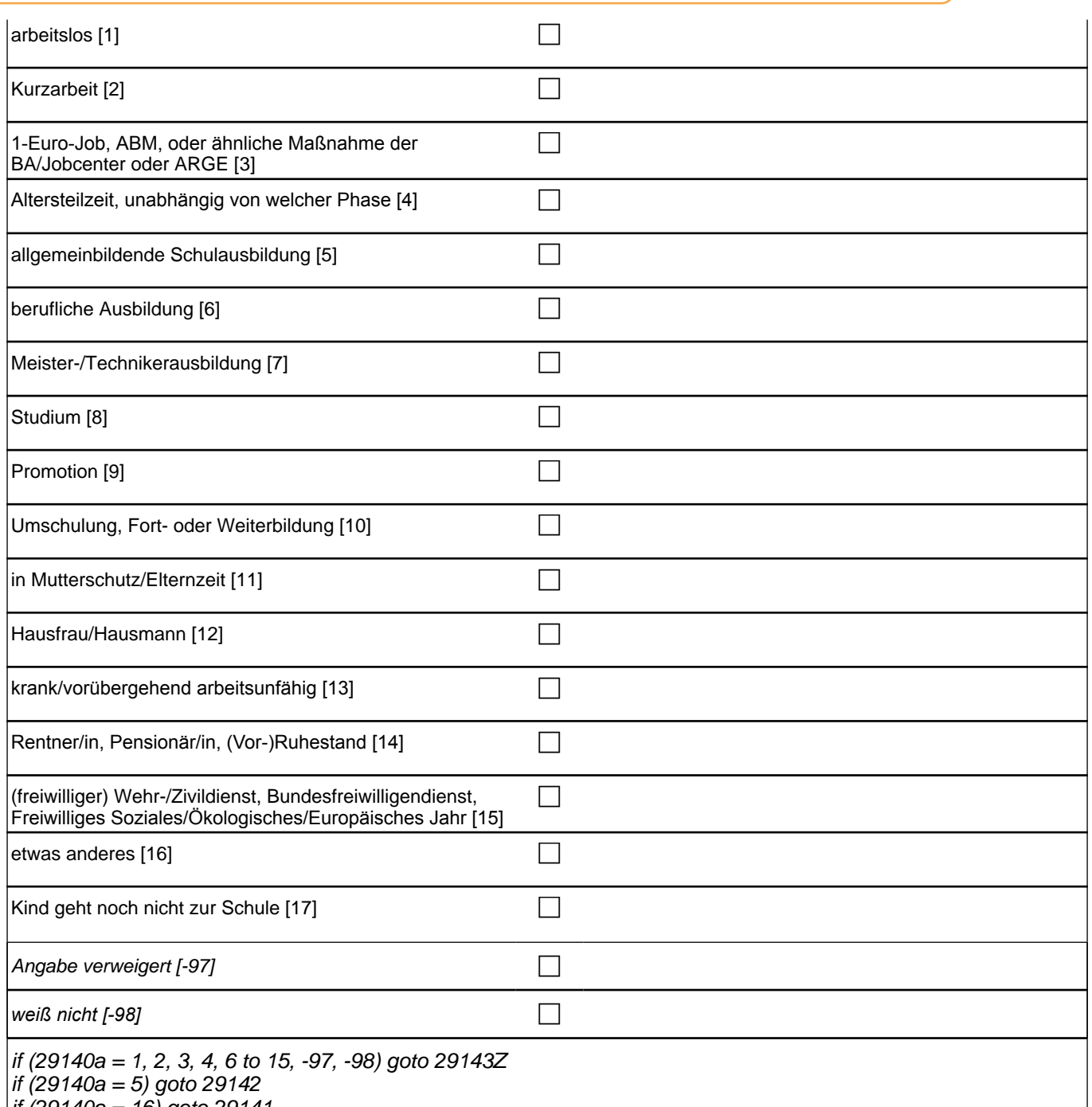

if (29140a = 16) goto 29141 if (29140a = 17) goto 29157Z
- 1: arbeitslos
- 2: Kurzarbeit
- 3: 1*-Euro-Job, ABM oder ähnliche Maßnahme der BA/Jobcenter oder ARGE*
- 4*: Altersteilzeit, unabhängig von welcher Phase*
- 5: allgemeinbildende Schulausbildung
- 6: berufliche Ausbildung
- 7: Meister-/Technikerausbildung
- 8: Studium
- 9: Promotion
- 10: Umschulung, Fort- oder Weiterbildung
- 11: in Mutterschutz/Elternzeit
- 12: Hausfrau/Hausmann
- 13*: krank/vorübergehend arbeitsunfähig*
- 14*: Rentner/in, Pensionär/in, (Vor-)Ruhestand*
- 15*: (freiwilliger) Wehr-/Zivildienst, Bundesfreiwilligendienst, Freiwilliges Soziales/Ökologisches/Europäisches Jahr* 16: etwas anderes
- if <h\_kialter = -9> 17: Kind geht noch nicht zur Schule

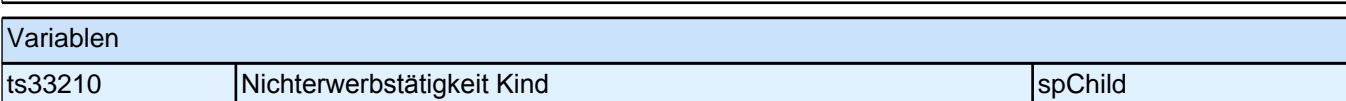

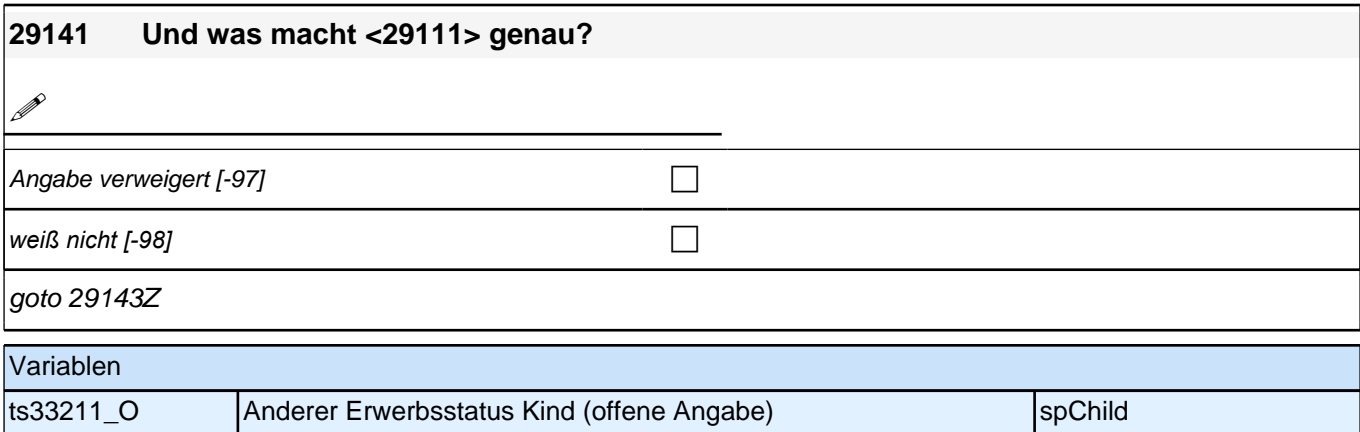

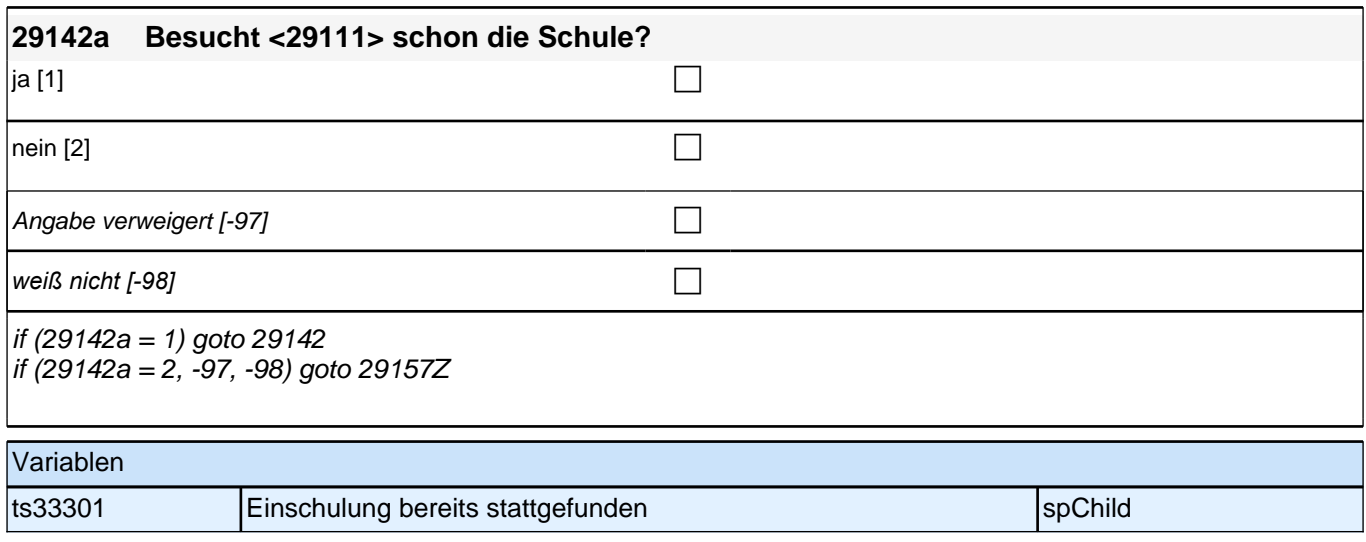

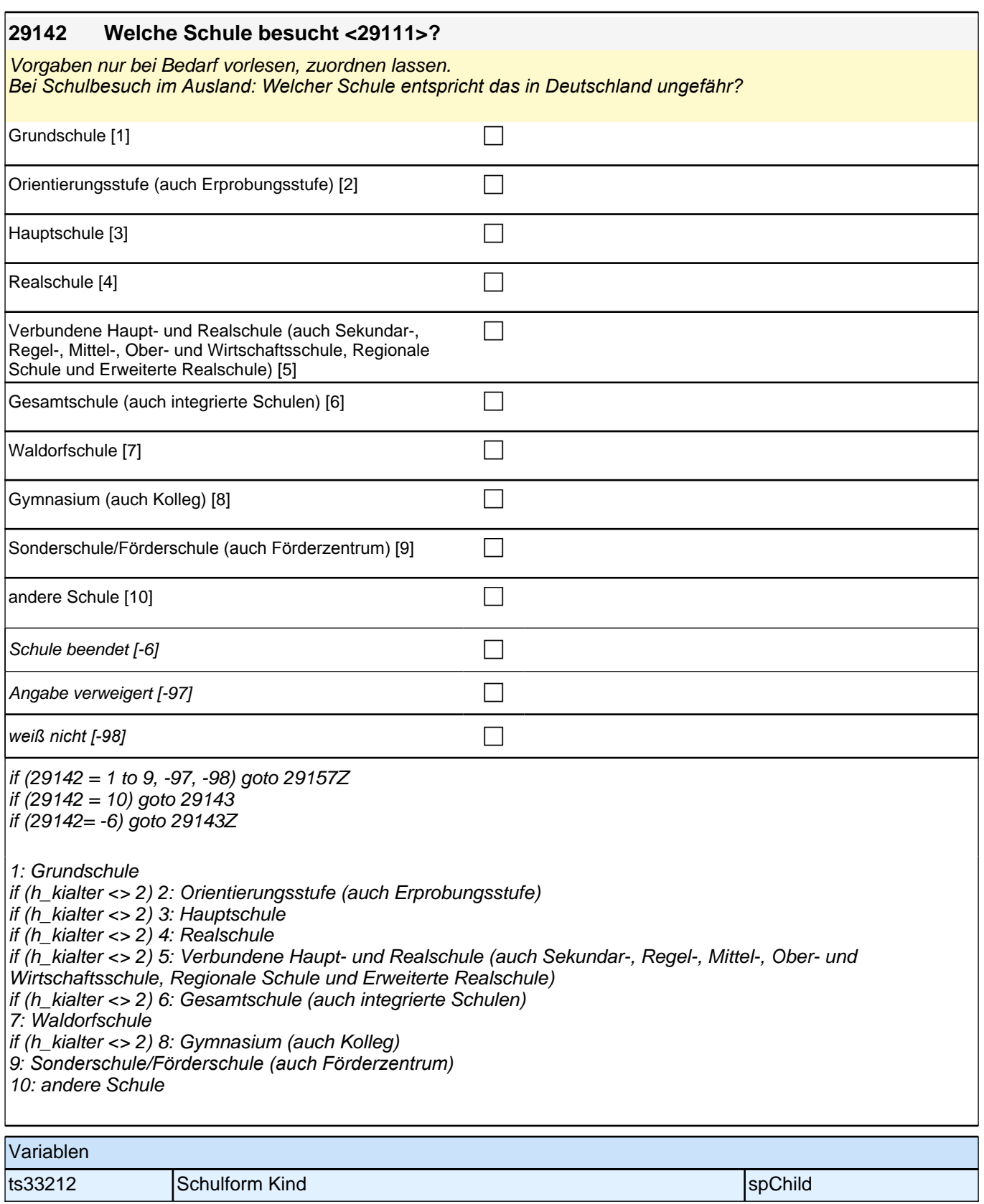

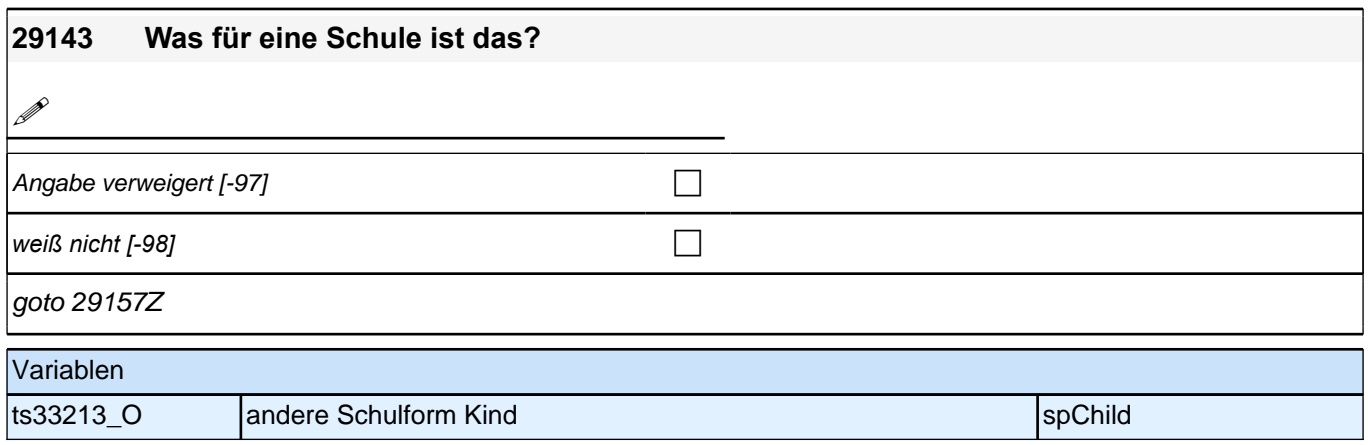

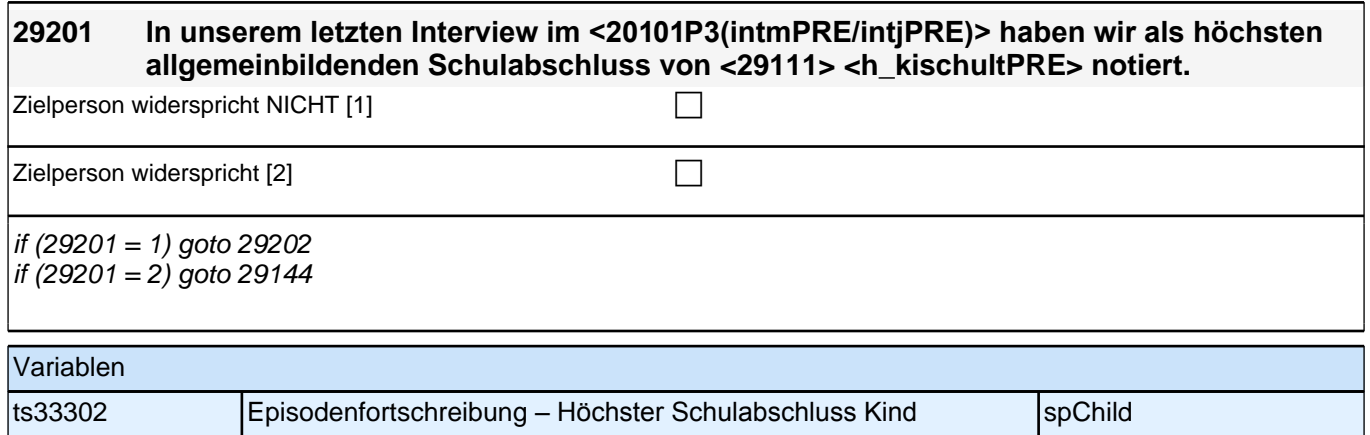

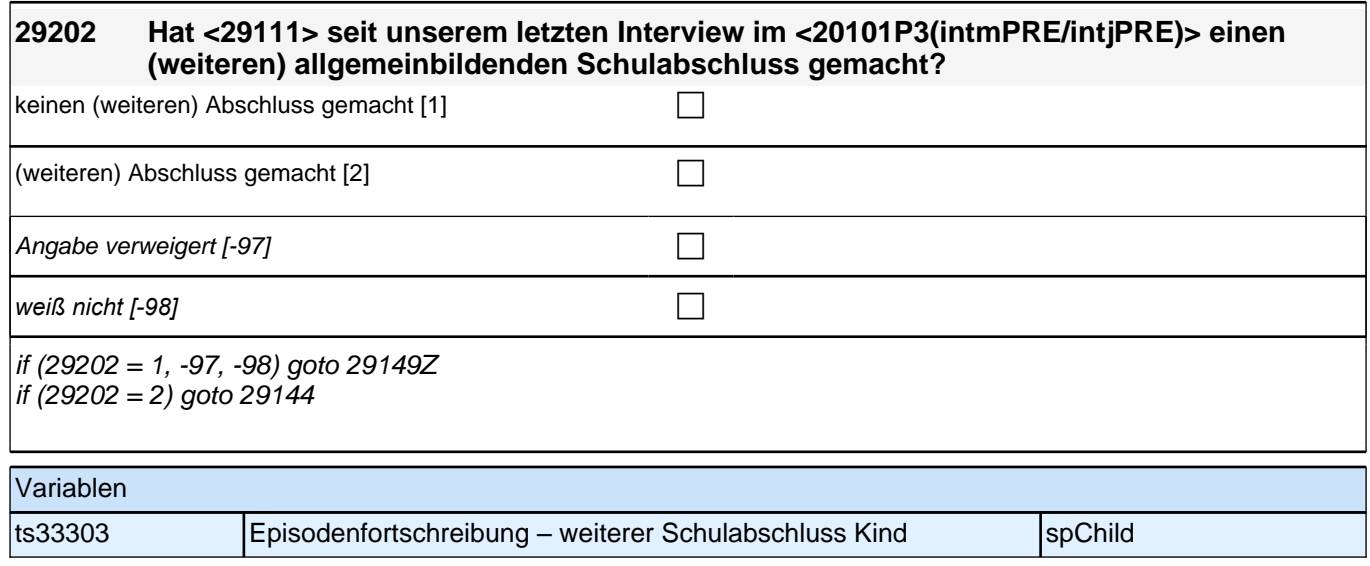

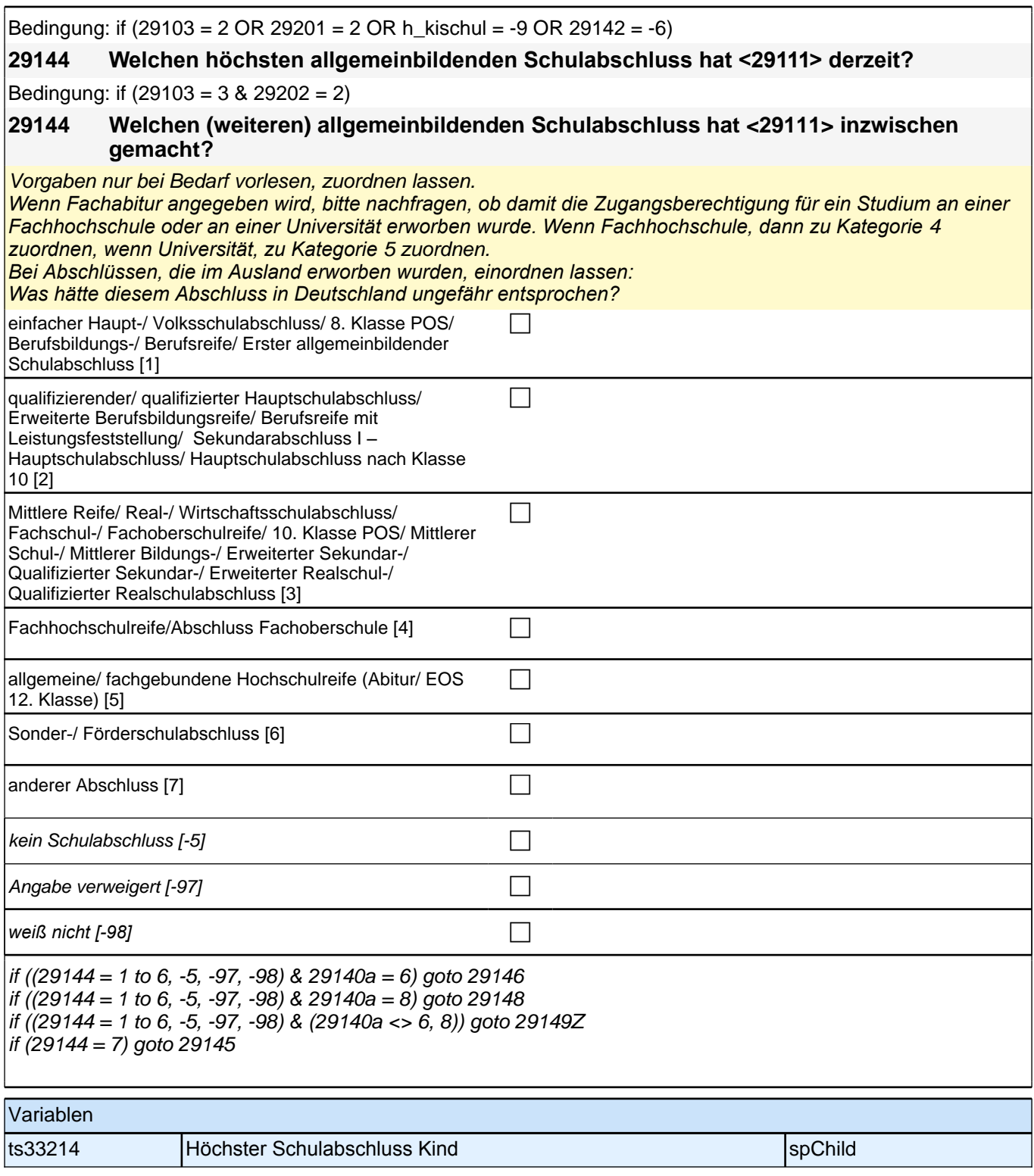

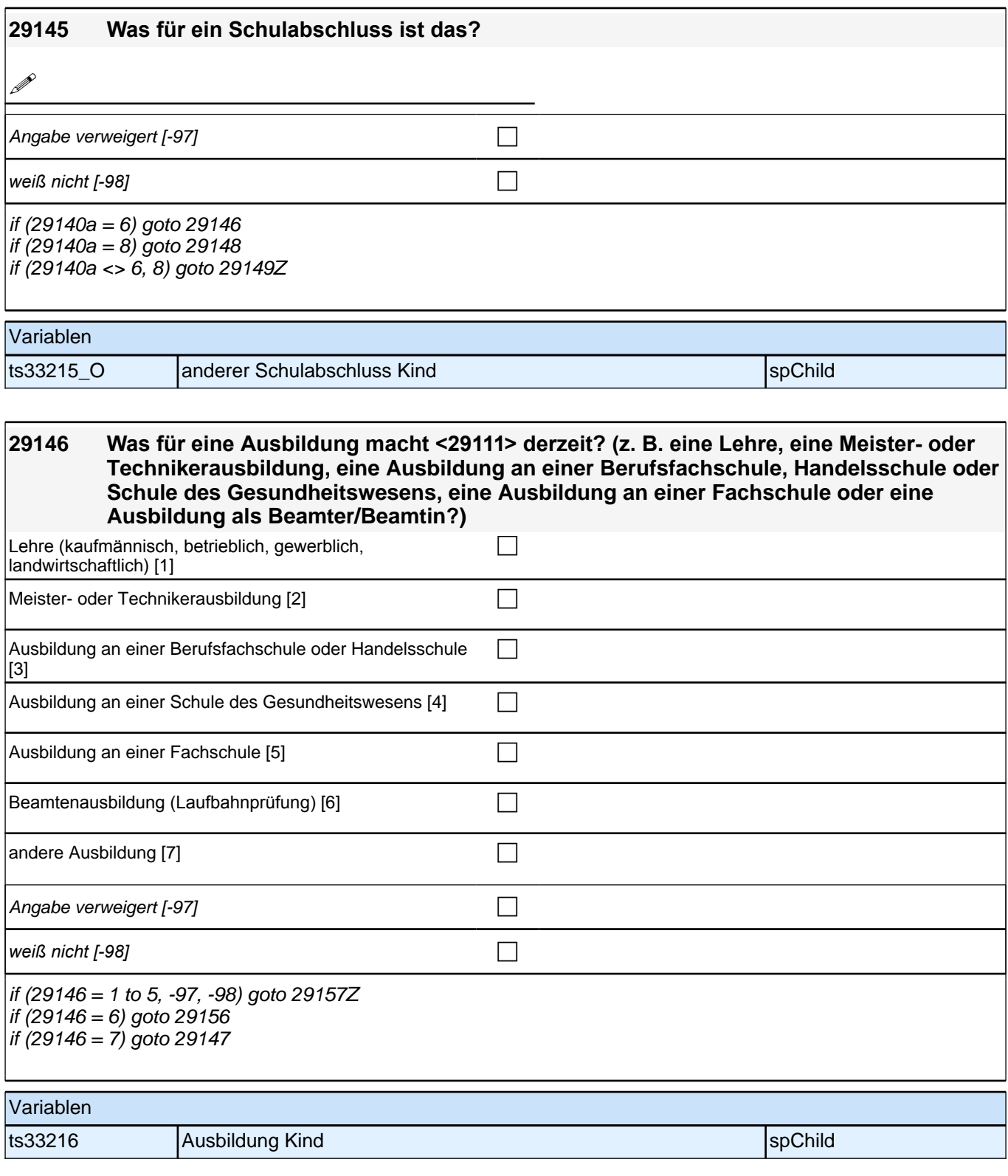

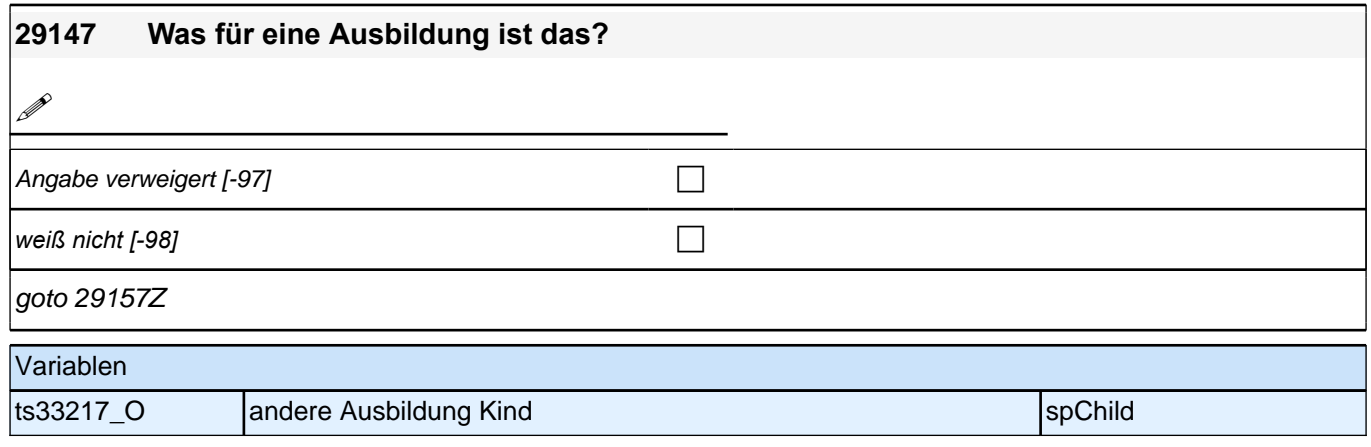

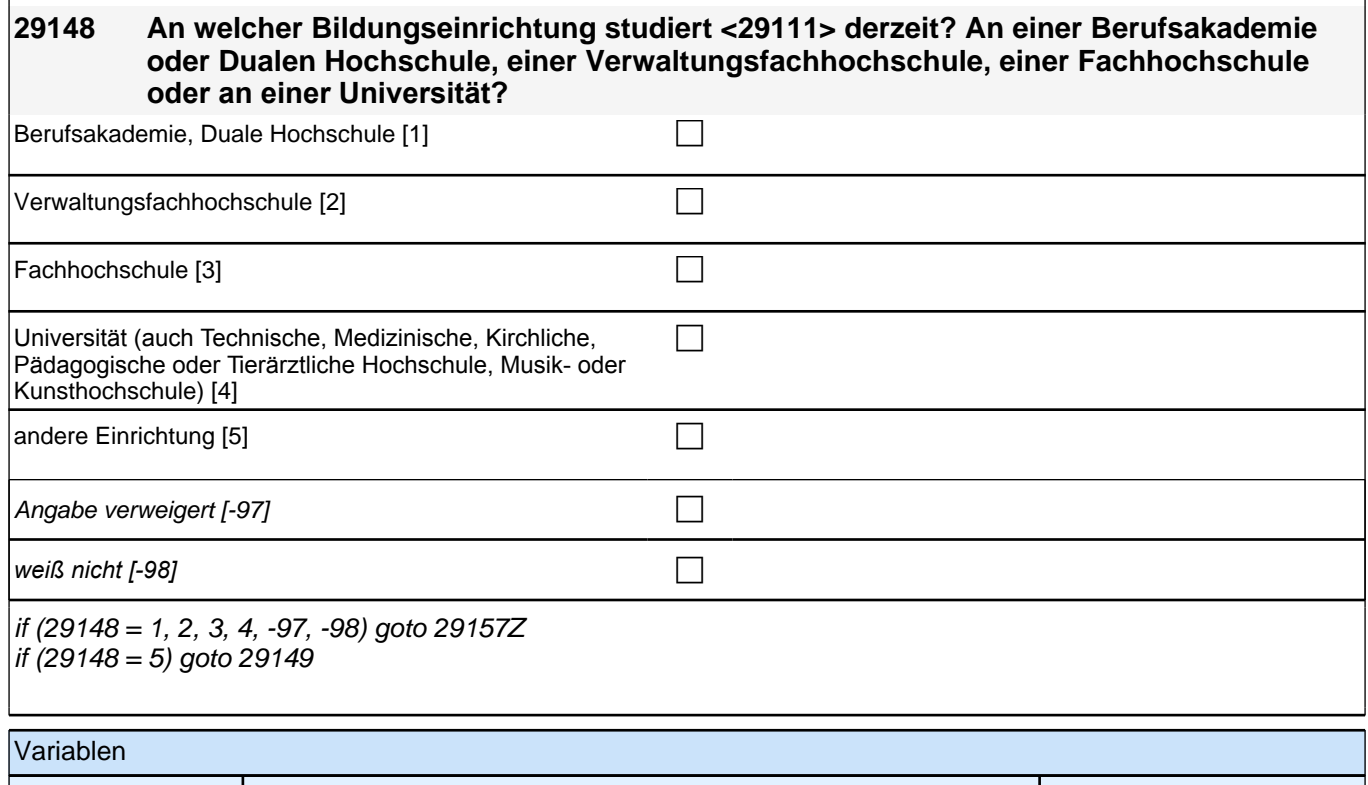

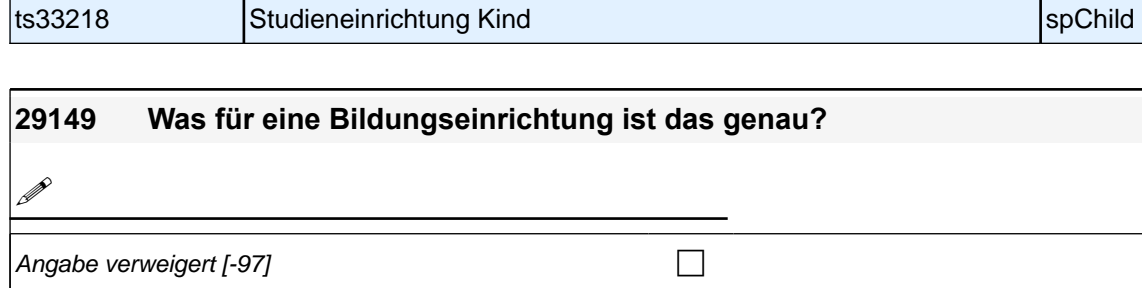

*weiß nicht [−98]* contract a contract a contract a contract a contract a contract a contract a contract a contract a contract a contract a contract a contract a contract a contract a contract a contract a contract a co

goto 29157Z

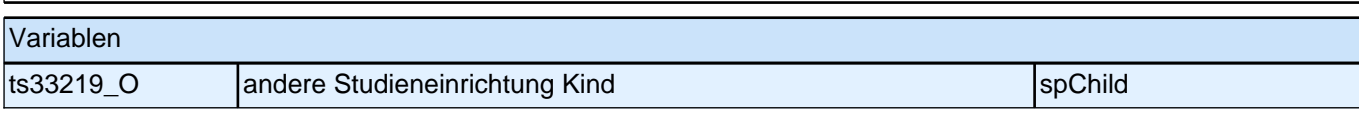

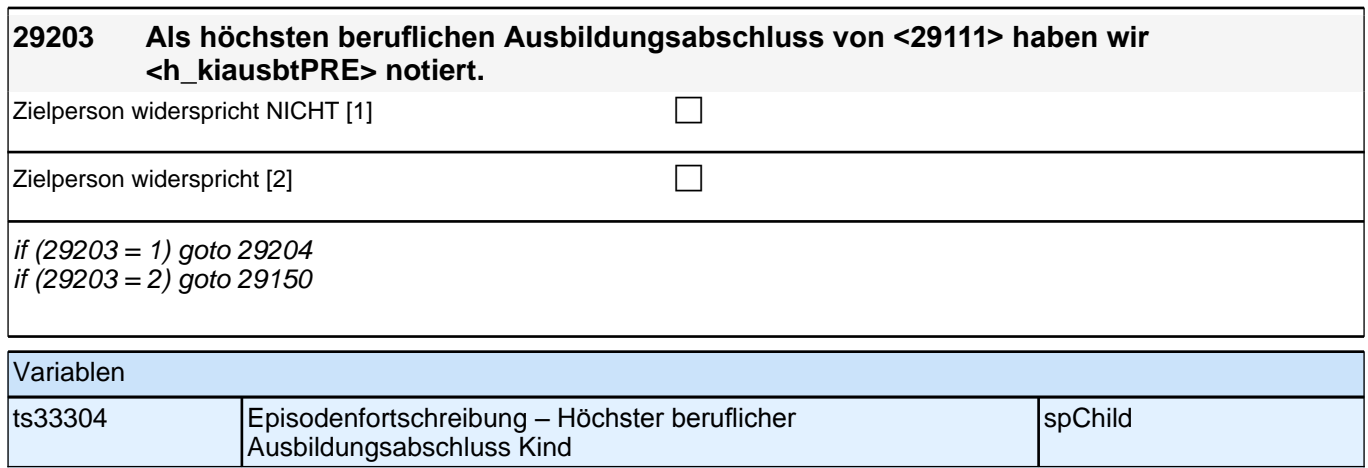

### **29204 Hat <29111> seit unserem letzten Interview im <20101P3(intmPRE/intjPRE)> einen (weiteren) beruflichen Ausbildungsabschluss gemacht?** keinen (weiteren) Abschluss gemacht  $[1]$ (weiteren) Abschluss gemacht  $[2]$ Angabe verweigert [-97]  $\Box$ *weiß nicht [-98]* contract a contract a contract a contract a contract a contract a contract a contract a contract a contract a contract a contract a contract a contract a contract a contract a contract a contract a co if (29204 = 1, -97, -98) goto 29157Z if  $(29204 = 2)$  goto 29150 Variablen ts33305 Episodenfortschreibung – weiterer beruflicher Ausbildungsabschluss Kind spChild

Bedingung: if  $(29103 = 2 \text{ OR } 29203 = 2 \text{ OR } h_k$  kiausb = -9)

**29150 Welchen höchsten beruflichen Ausbildungsabschluss hat <29111> derzeit? Damit meinen wir beispielsweise, ob er/sie eine Lehre oder einen Meister gemacht hat oder einen Studienabschluss wie etwa ein Diplom oder einen Bachelor gemacht hat.**

Bedingung: if  $(29103 = 3 \& 29204 = 2)$ 

**29150 Welchen (weiteren) beruflichen Ausbildungsabschluss hat <29111> inzwischen gemacht?**

Vorgaben nicht vorlesen, Nennung zuordnen. Wenn kein Abschluss, sondern nur eine Einrichtung genannt wird: *Nach Abschluss fragen. Bei Abschlüssen, die im Ausland erworben wurden, einordnen lassen: Was hätte diesem Abschluss in Deutschland ungefähr entsprochen?*

## *2 Studierende, CATI (ID 1030)*

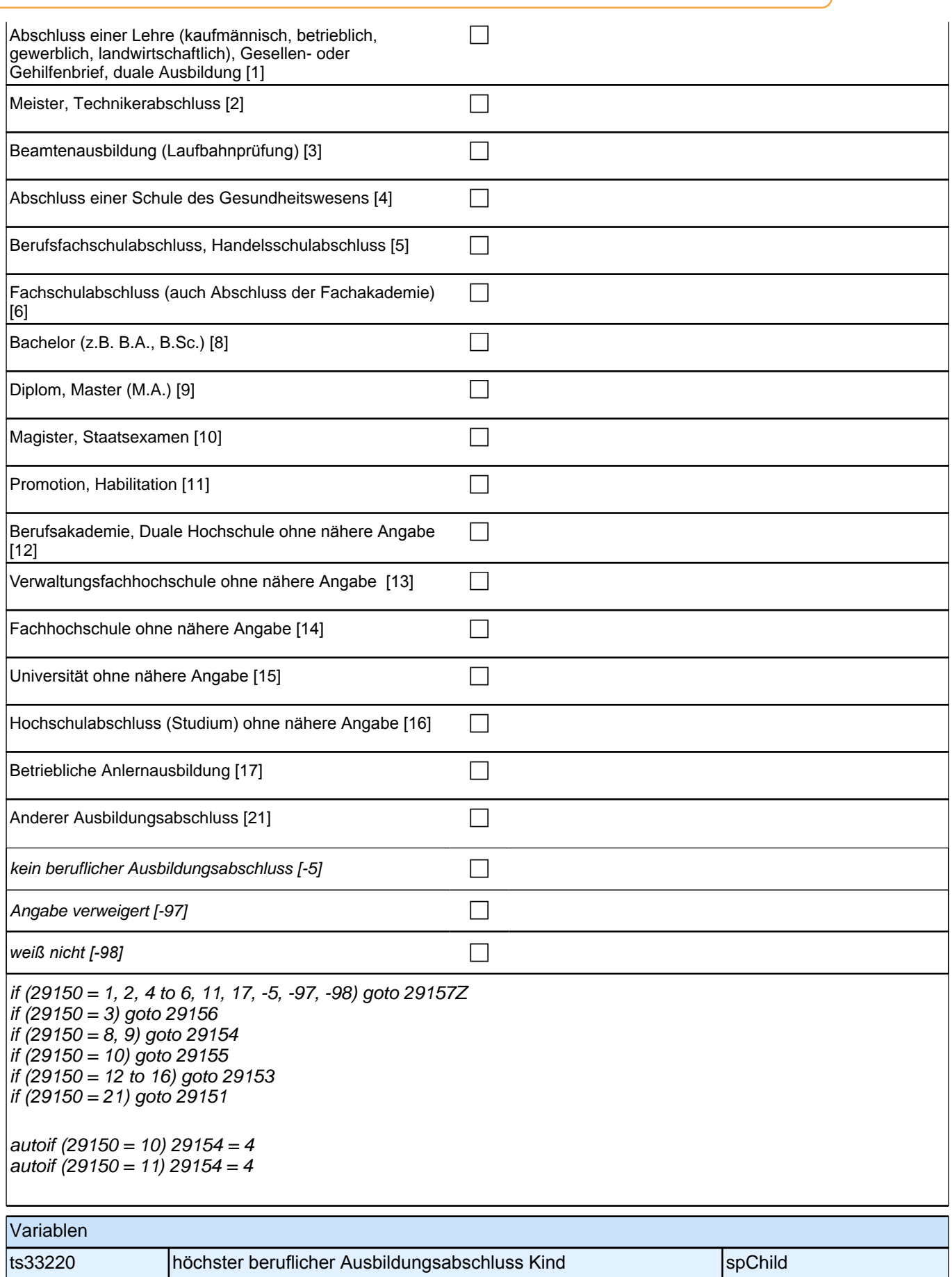

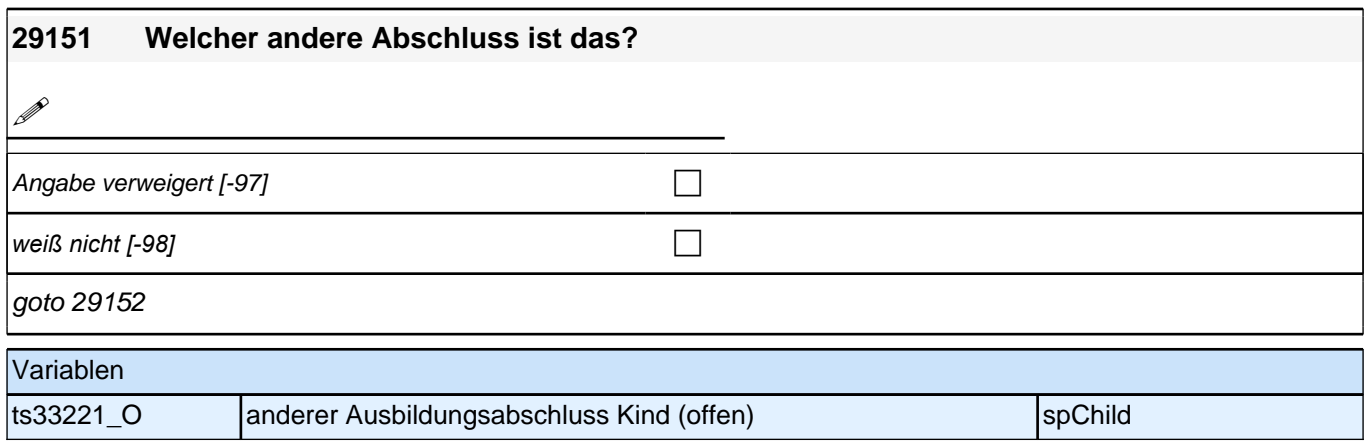

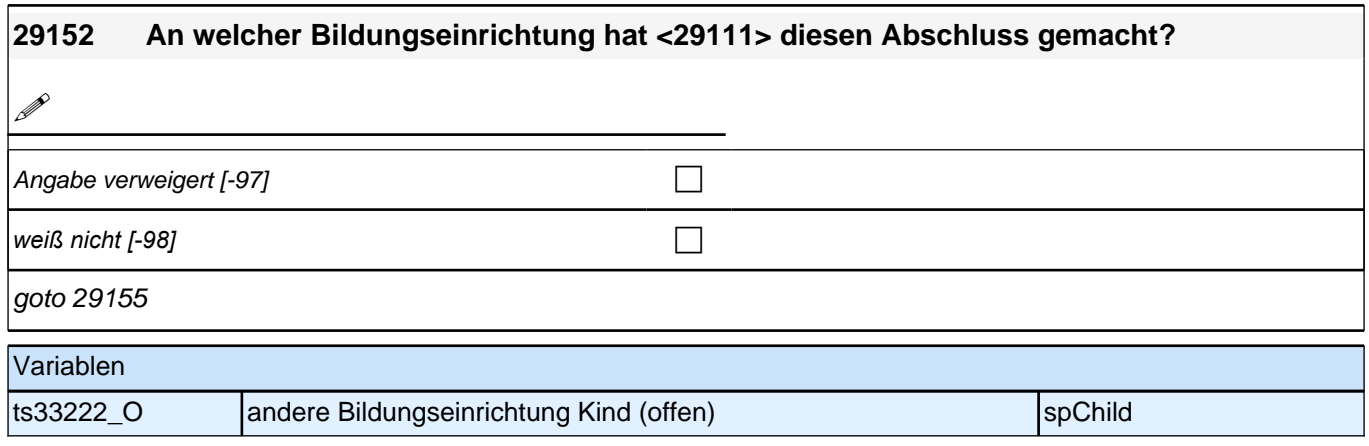

## *2 Studierende, CATI (ID 1030)*

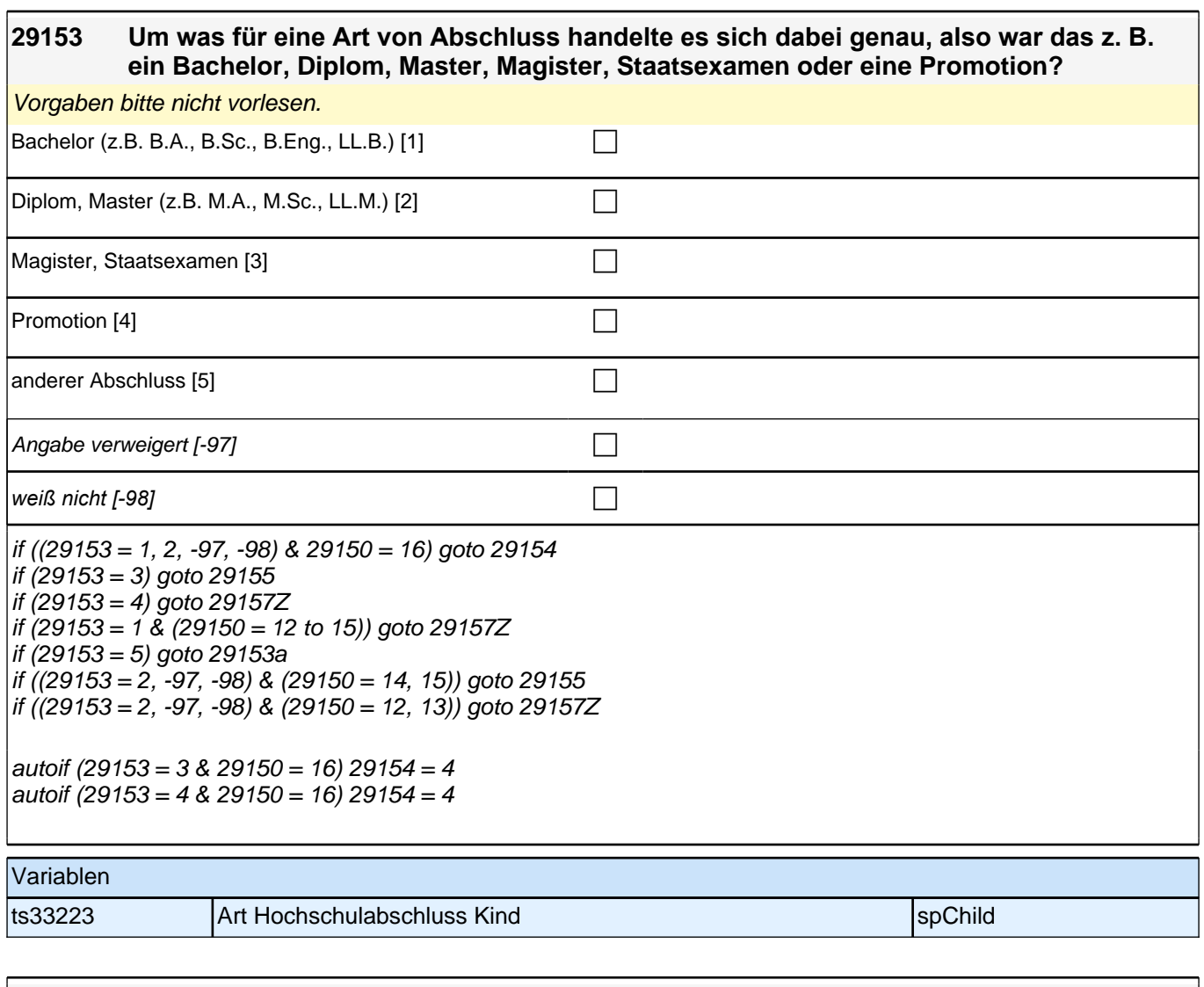

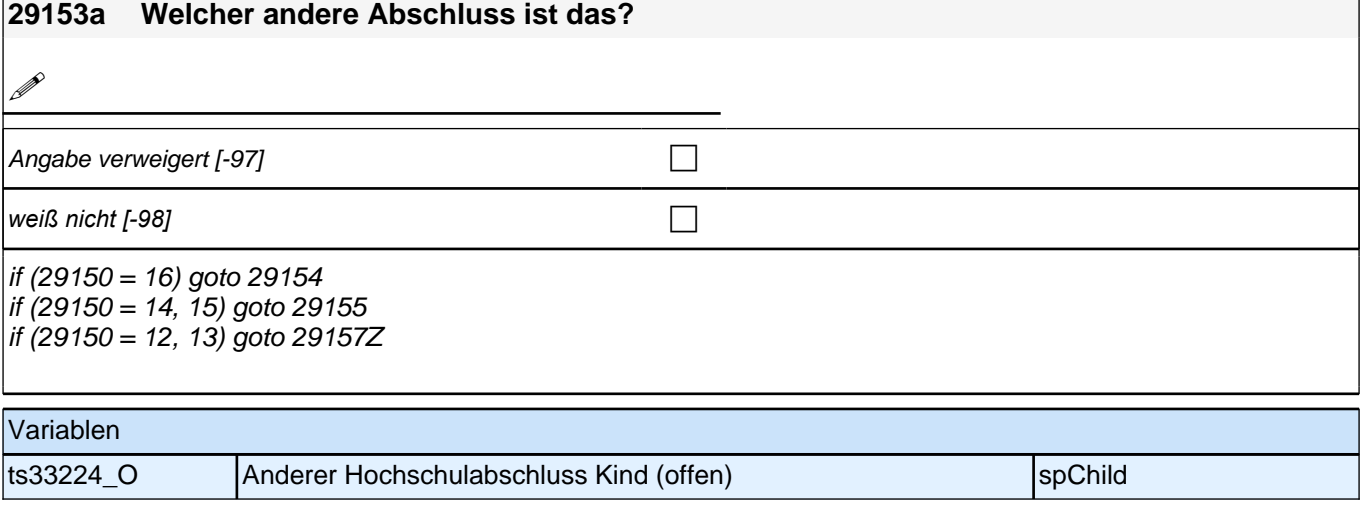

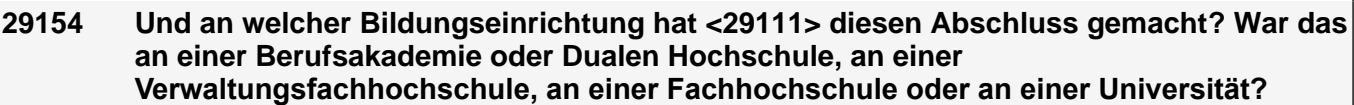

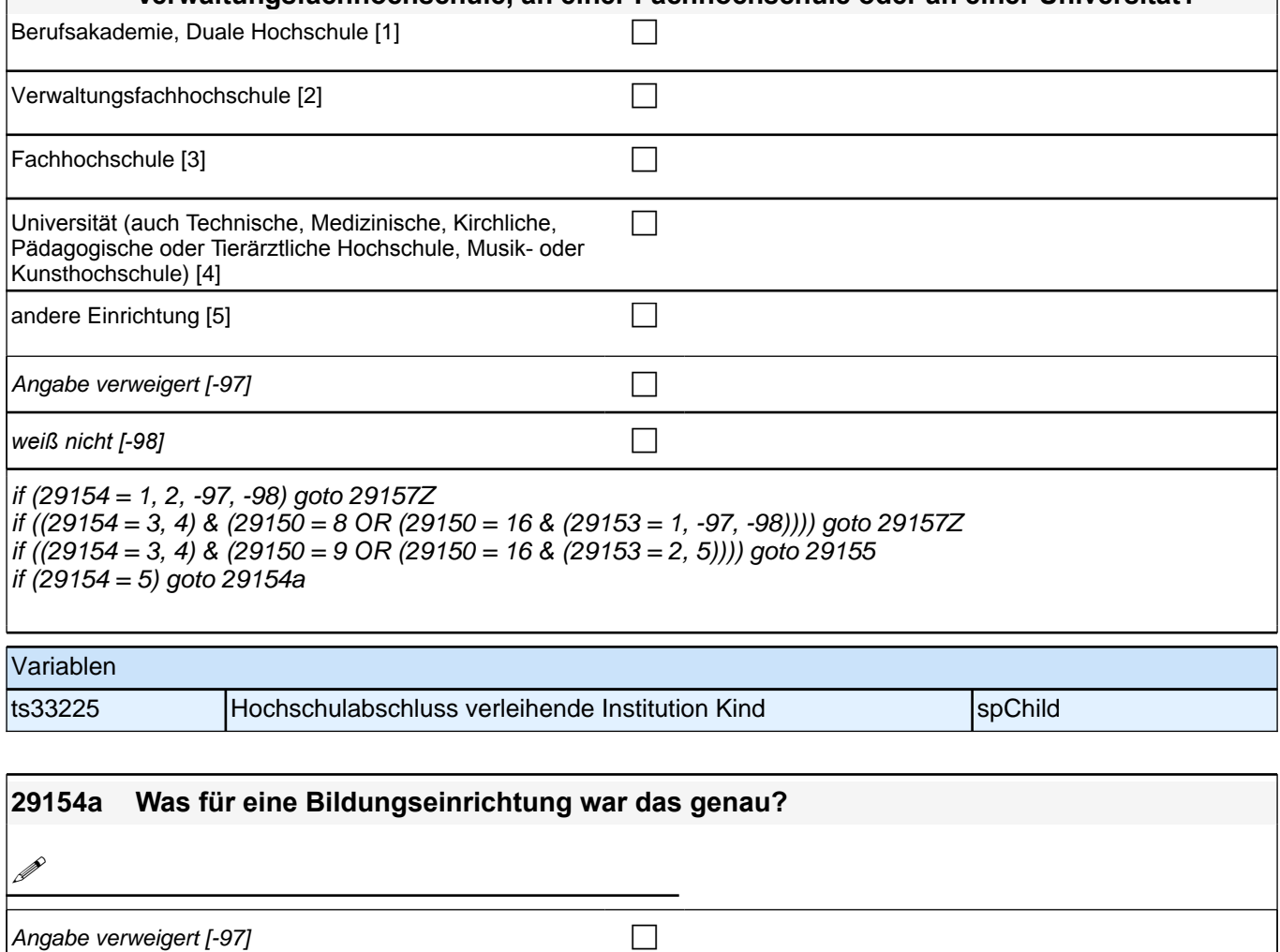

*weiß nicht [−98]* contract a contract a contract a contract a contract a contract a contract a contract a contract a contract a contract a contract a contract a contract a contract a contract a contract a contract a co

if (29150 = 8 OR (29150 = 16 & (29153 = 1, -97, -98))) goto 29157Z if (29150 = 9 OR (29150 = 16 & (29153 = 2, 5))) goto 29155

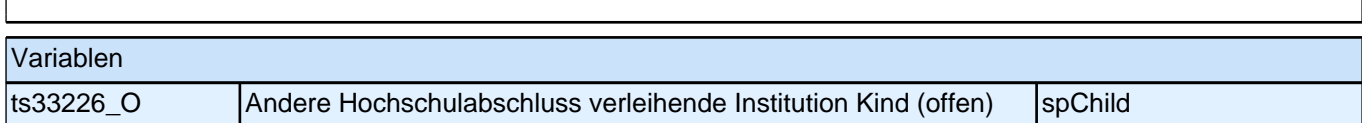

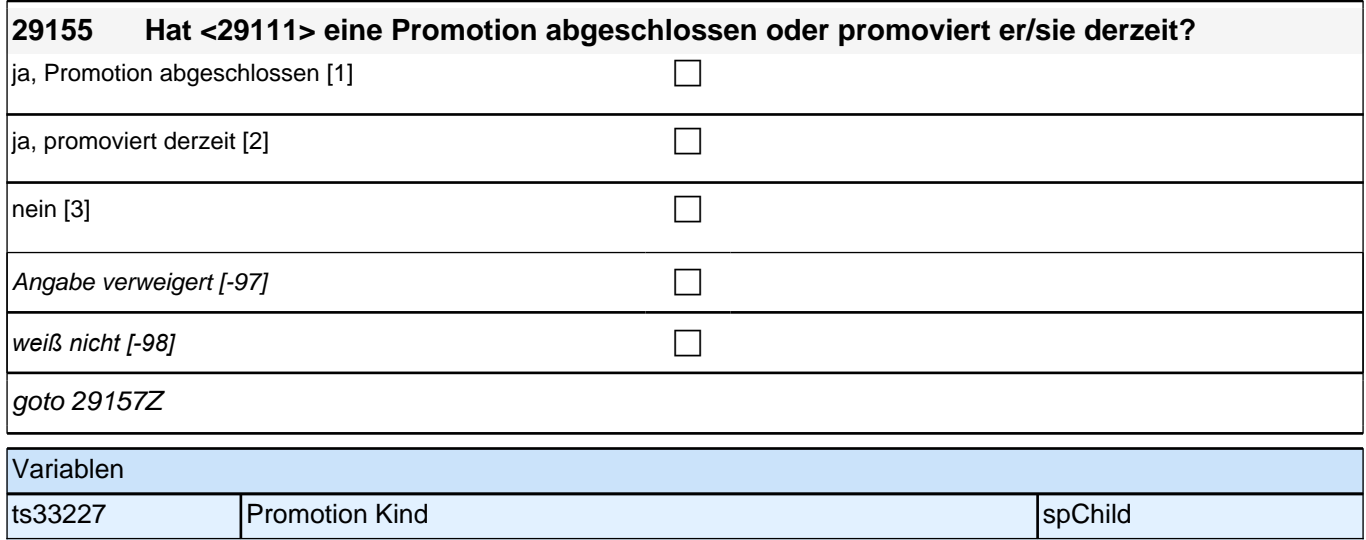

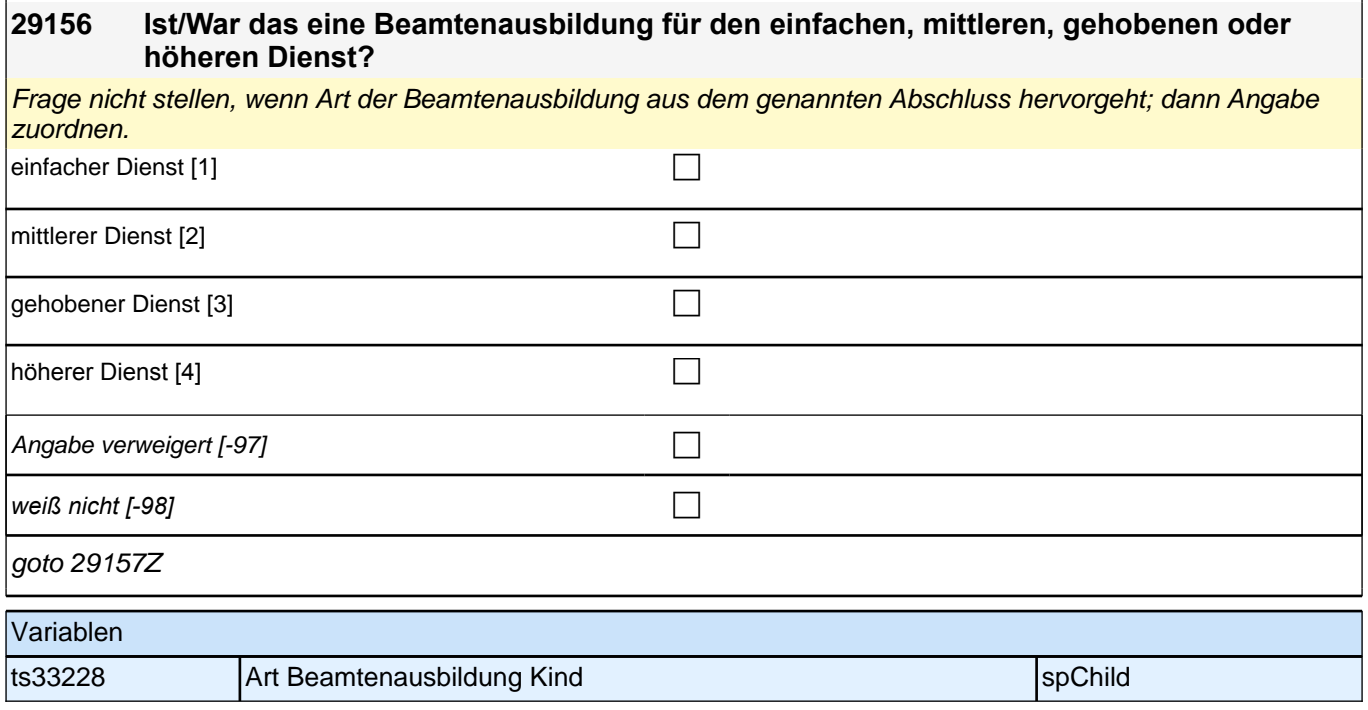

## **ENDE Kinderschleife – BEGINN Querschnitt Kinder Teil 1: Kinderbetreuung**

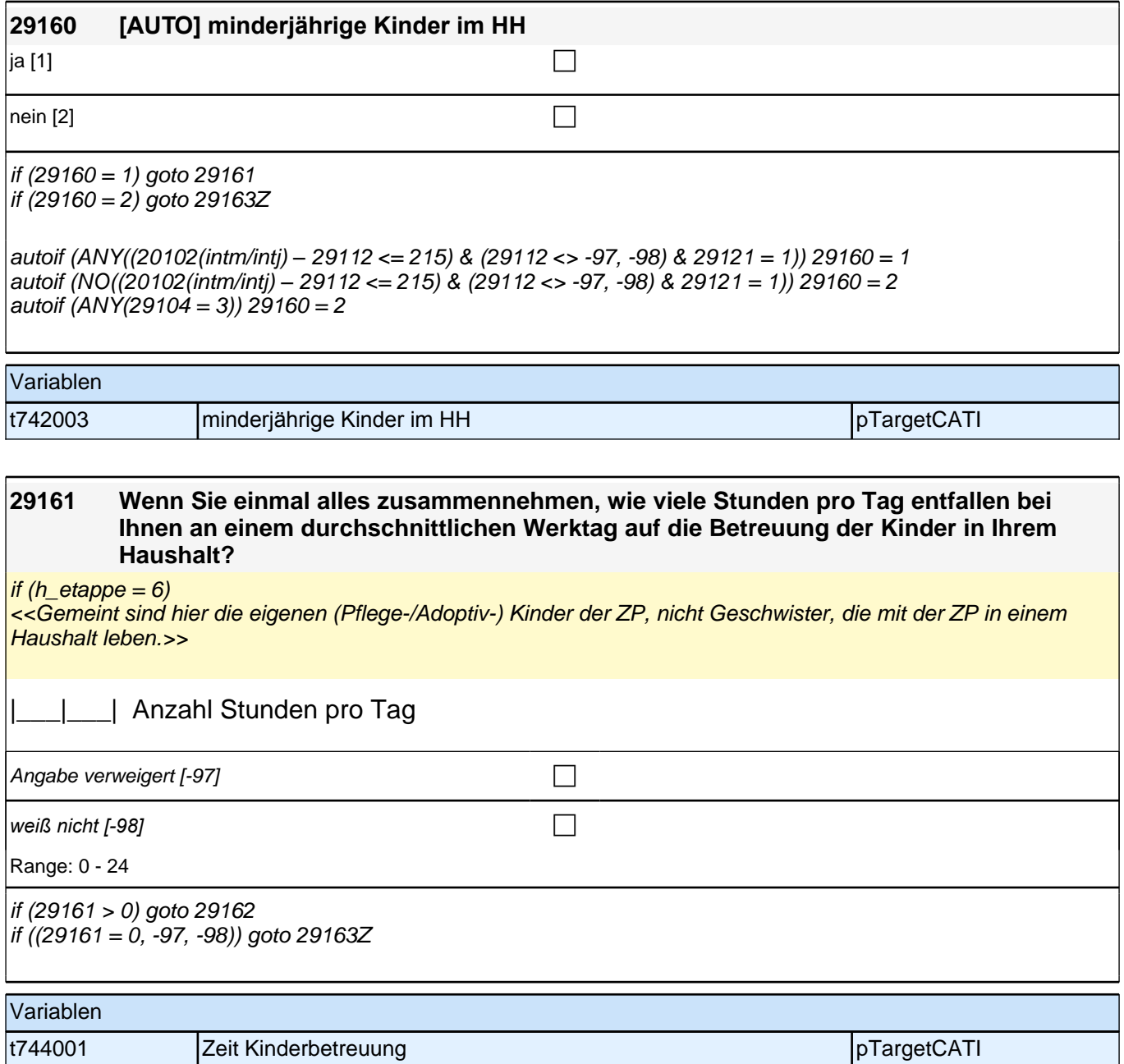

#### **29162 Gibt es jemanden in Ihrem persönlichen Umfeld, der für Sie kurzfristig drei Werktage hintereinander bei der Betreuung Ihrer Kinder einspringen könnte?**

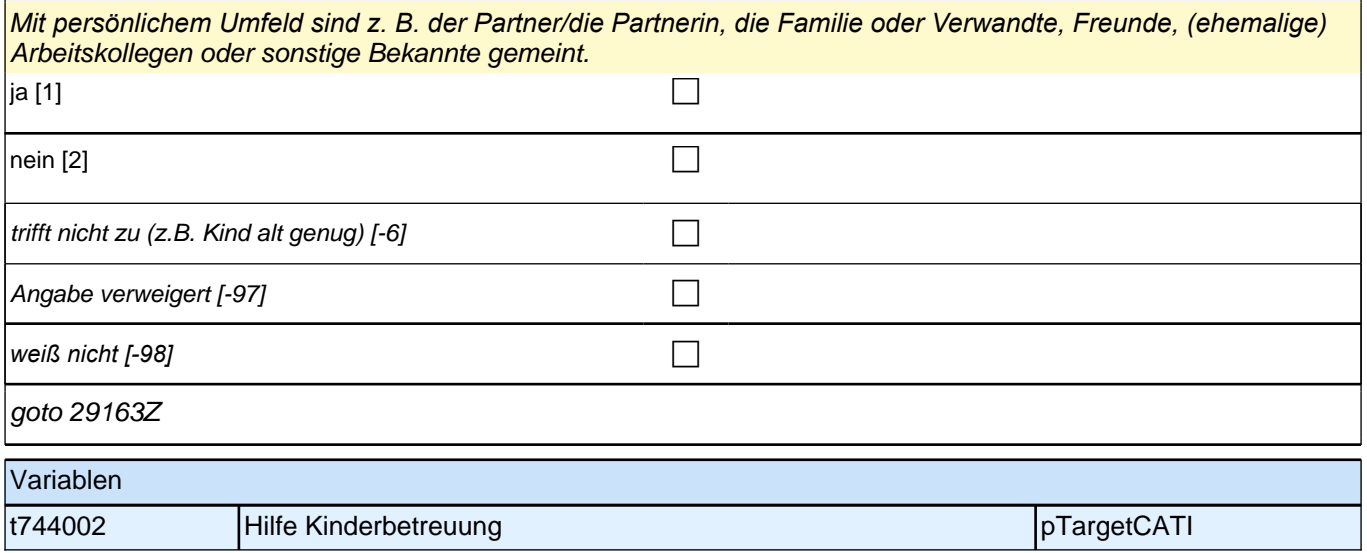

### **Querschnitt Kinder Teil 2: Pflege**

**29163 Wir interessieren uns auch dafür, wie Menschen einander helfen. Bei den nächsten Fragen geht es um Hilfe, insbesondere Pflegeleistungen, die Sie Menschen in Ihrem Umfeld gegeben haben. Haben Sie seit unserem letzten Interview im <20101P3 (intmPRE/intjPRE)> eine Person aufgrund des schlechten Gesundheitszustandes privat oder ehrenamtlich betreut bzw. gepflegt oder haben Sie der Person regelmäßige Hilfe geleistet?** *Nicht gemeint sind professionelle Pflegetätigkeiten, z.B. von Kranken- oder Altenpflegern, im Rahmen ihrer beruflichen Tätigkeit.* ja [1] contracts the contract of  $\Box$ nein [2]  $\Box$ Angabe verweigert [-97]  $\Box$ *weiß nicht [-98]* contract a contract a contract a contract a contract a contract a contract a contract a contract a contract a contract a contract a contract a contract a contract a contract a contract a contract a co  $if (29163 = 1)$  goto 29164 if  $(29163 = 2, -97, -98)$  goto 29166Z Variablen t745001 Pflegetätigkeit letzte 12 Monate pTargetCATI pTargetCATI

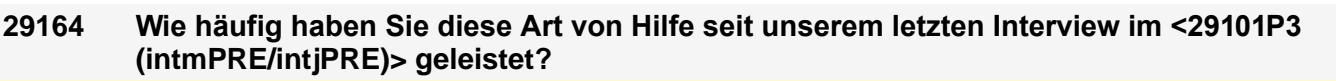

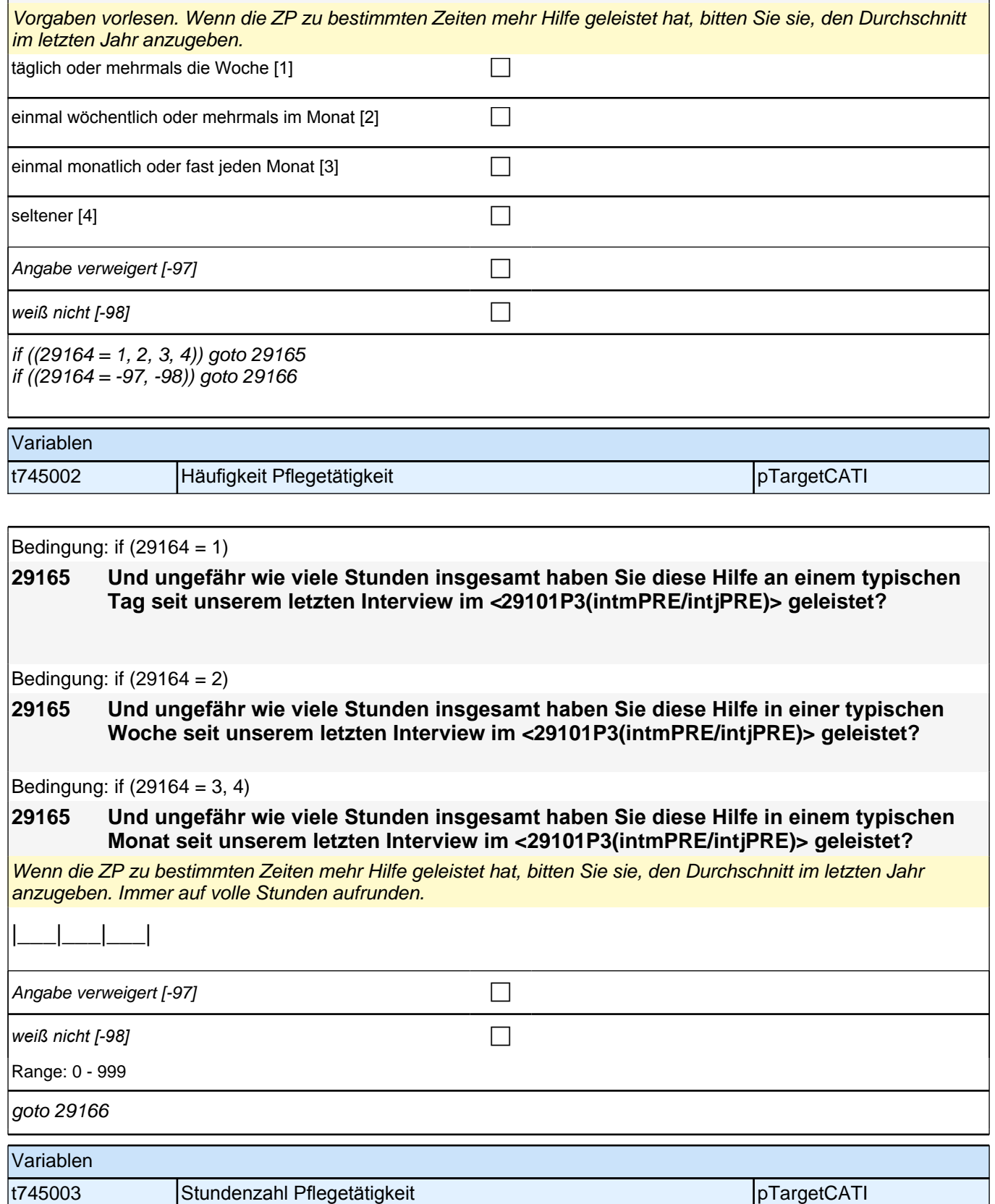

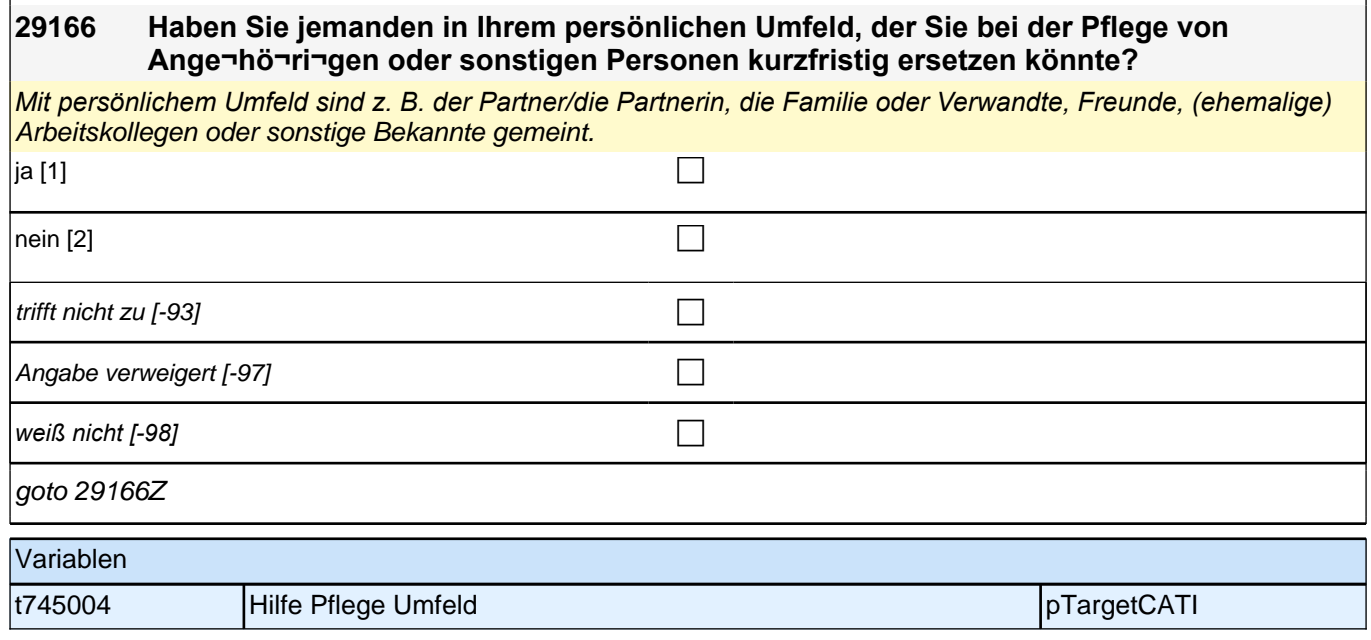

**KU – Kurse (E7\_35KU)**

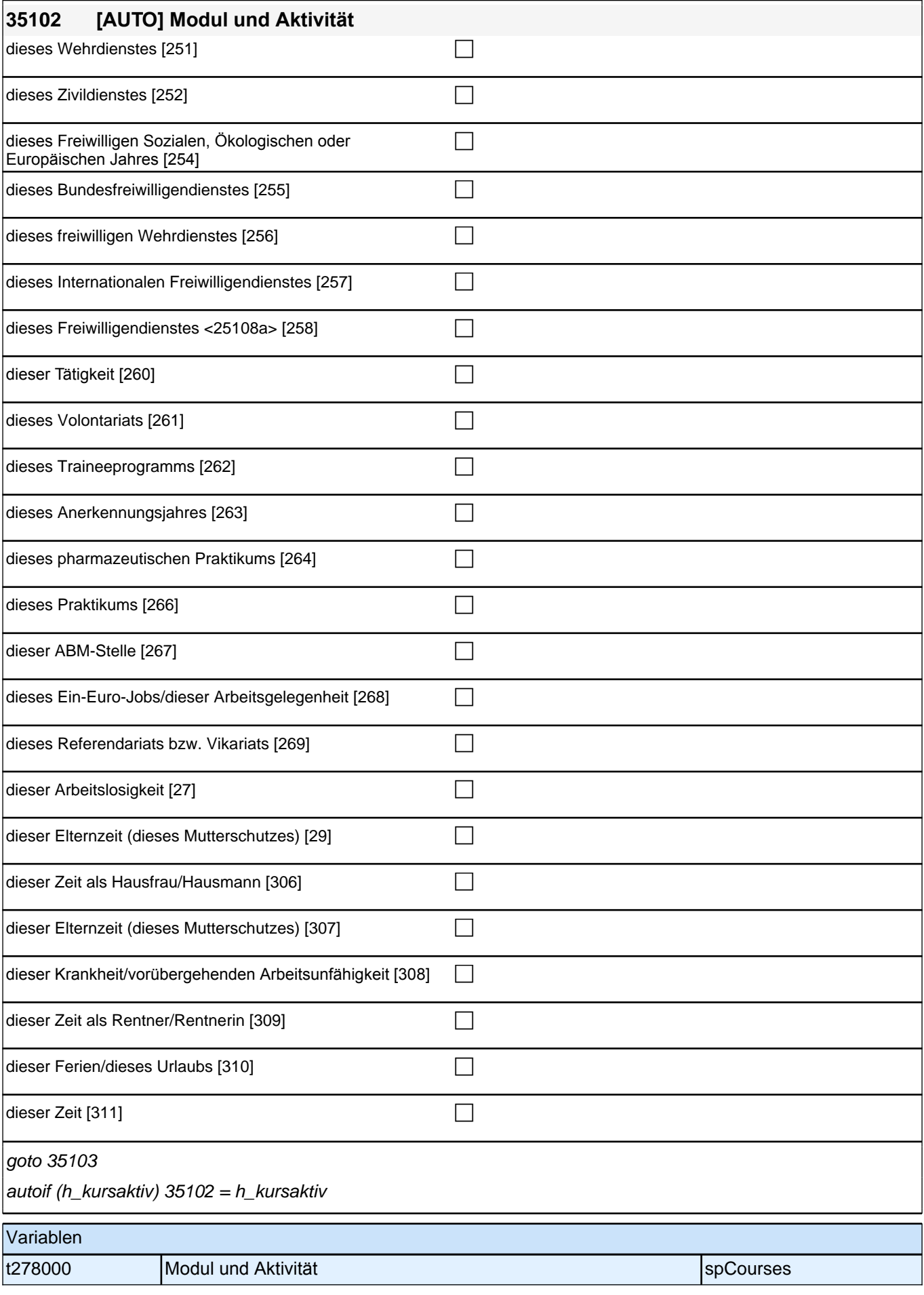

## *2 Studierende, CATI (ID 1030)*

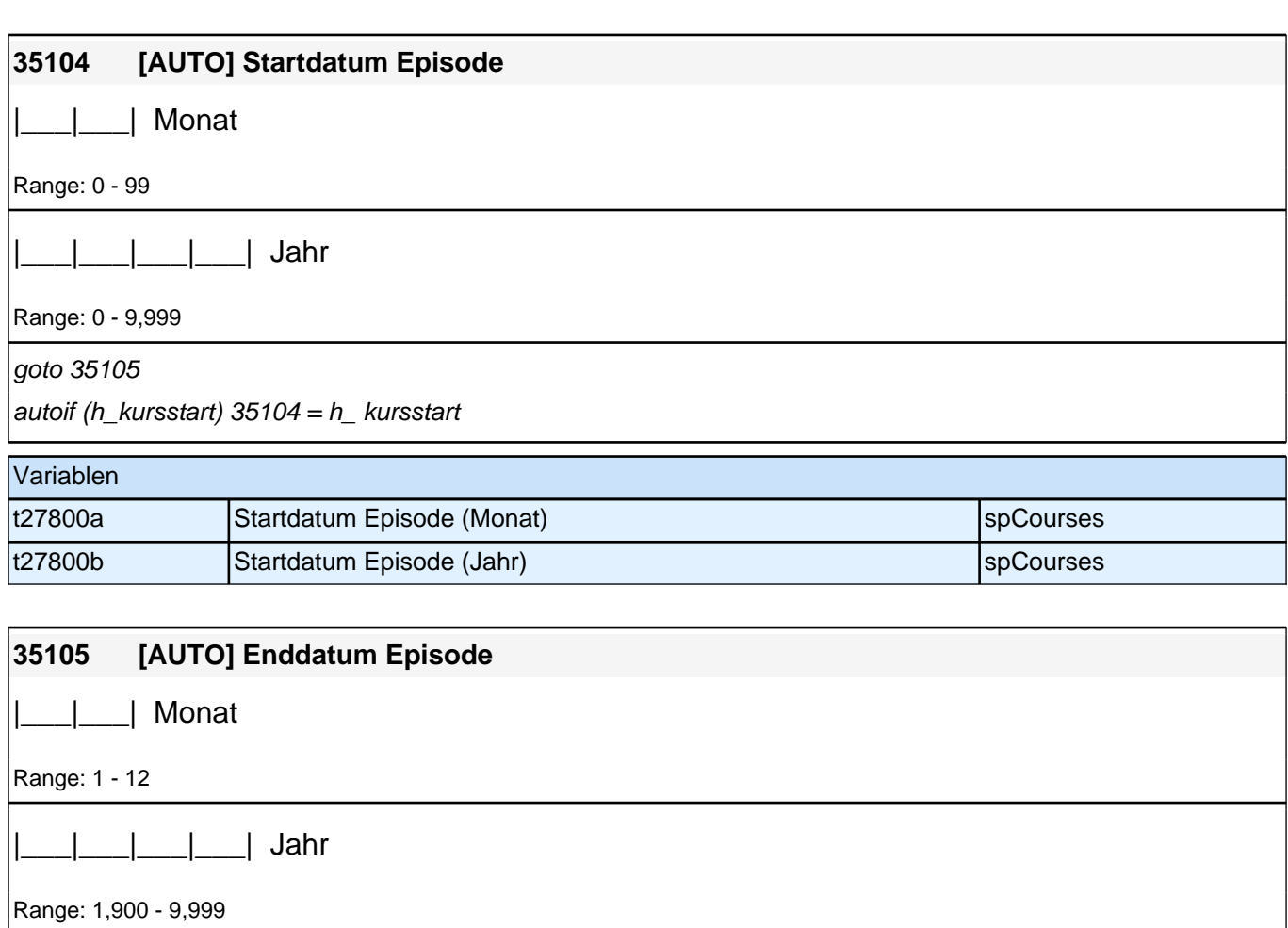

goto 35106

autoif (h\_ kursende)  $35105 = h$ \_ kursende

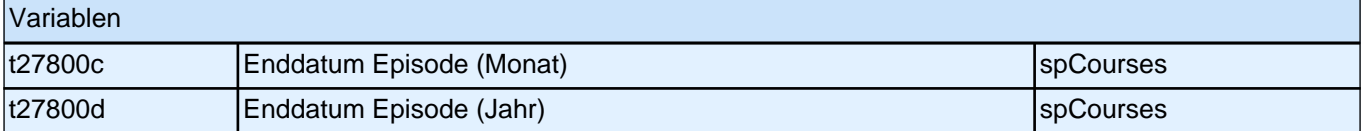

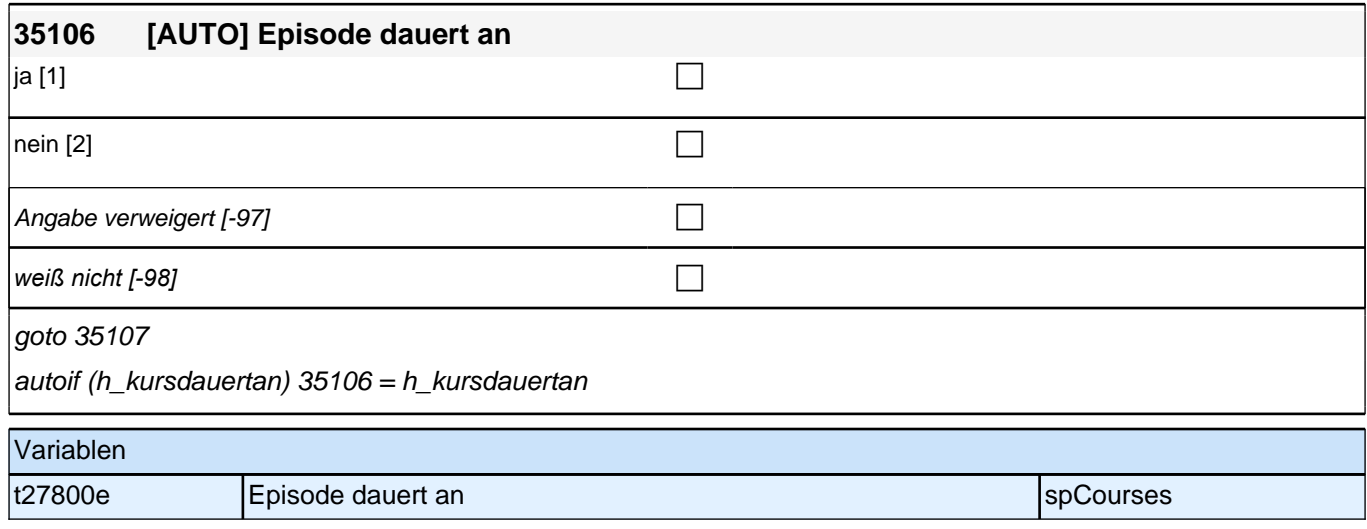

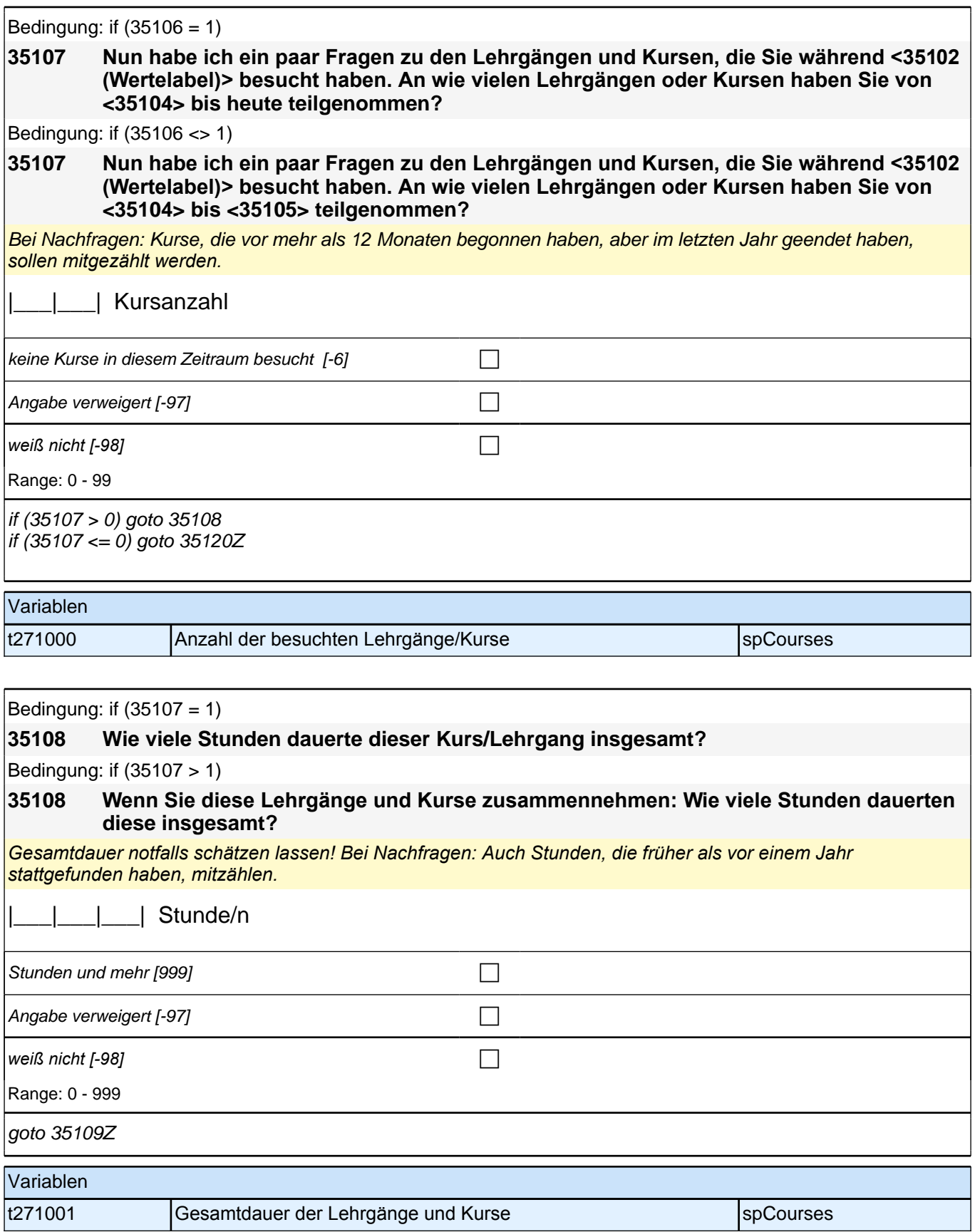

## **BEGINN der Kursschleife**

Bedingung: if  $(35107 = 1)$ 

#### **35110 Um was ging es in diesem Kurs/Lehrgang genau?**

Bedingung: if (35107 > 1 & 35109 = 1)

**35110 Um was ging es in diesen Kursen/Lehrgängen genau? Beginnen Sie bitte mit dem Kurs/Lehrgang, den Sie während <35102 (Wertelabel)> zuletzt gemacht haben.**

Bedingung: if (35107 > 1 & 35109 > 1)

**35110 Nun zu dem Kurs/Lehrgang, den Sie davor gemacht haben. Um was ging es bei diesem Kurs/Lehrgang genau?**

*So detailliert wie möglich erfassen; bei globalen Angaben wie "berufliche Weiterbildung" nach konkreten Inhalten*  nachfragen.

**P** 

Angabe verweigert [-97] contained the contact of the contact of the contact of the contact of the contact of the contact of the contact of the contact of the contact of the contact of the contact of the contact of the cont

*weiß nicht [-98]* c

 $if (35107 = 1)$  goto 35115  $if (35107 > 1)$  goto 35111

autoif  $(35107 = 1)$  35111 = 35108

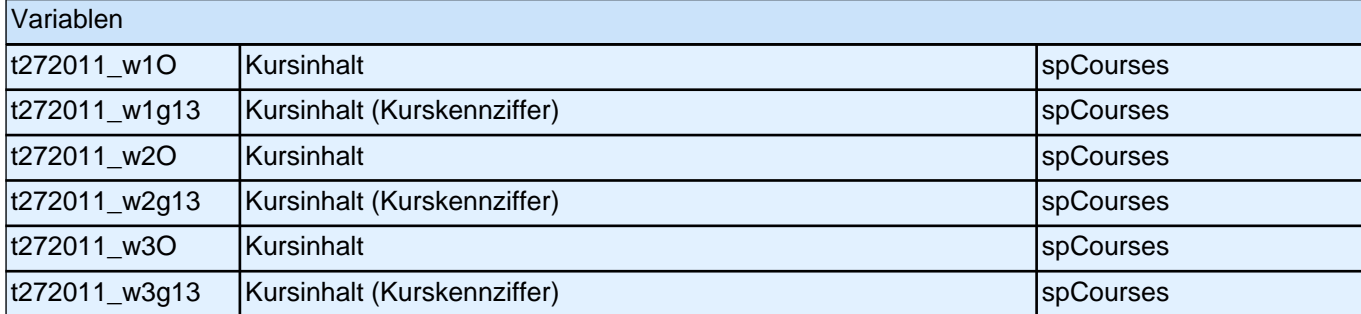

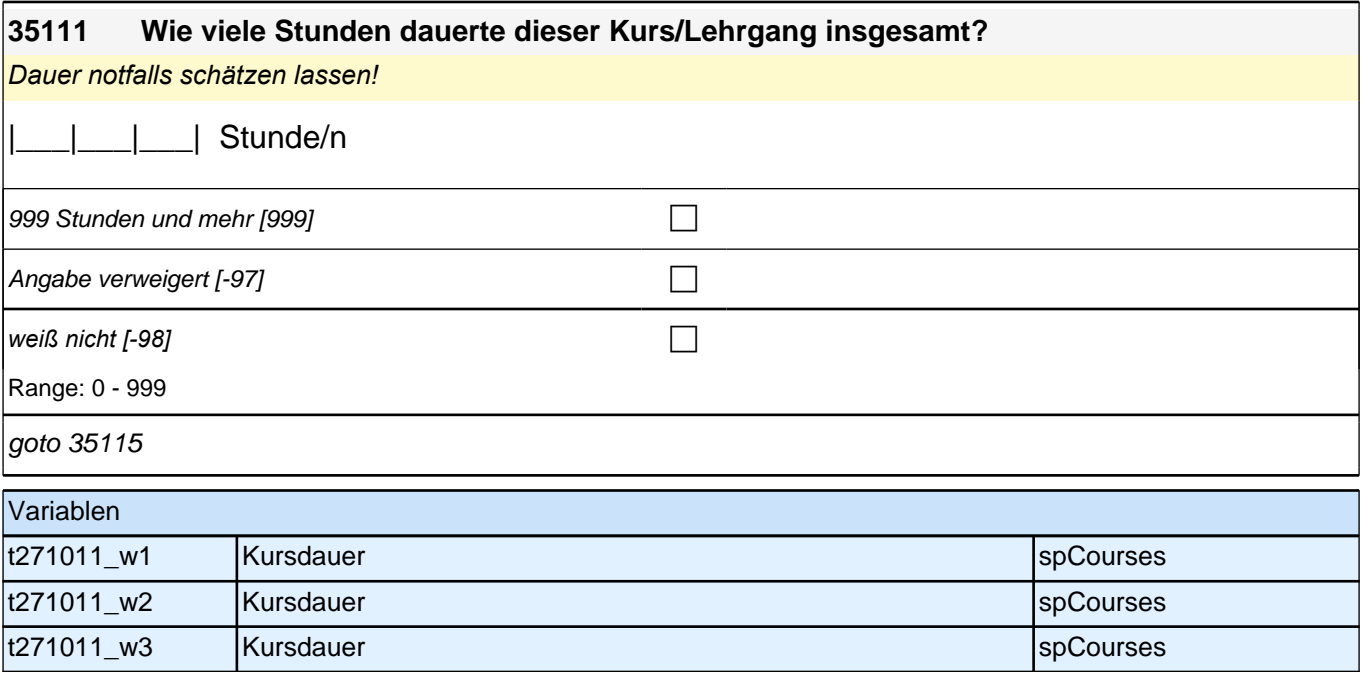

# **35115 Haben Sie an dem Kurs eher aus beruflichen Gründen teilgenommen oder eher aus privatem Interesse?** aus beruflichen Gründen [1] contract the contract of contract of contract of contract of contract of contract o aus privatem Interesse [2] containing  $\Box$ sowohl als auch  $\lceil 3 \rceil$  contains the contact of  $\lceil \cdot \rceil$ Angabe verweigert [-97]  $\Box$ *weiß nicht [-98]* c

goto 35116

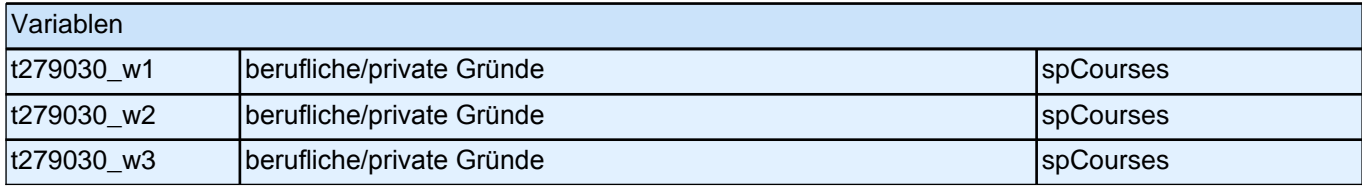

# **35116 Wie sehr haben Sie sich darum bemüht, an diesem Kurs teilnehmen zu können? Haben Sie sich sehr bemüht, eher bemüht, eher nicht bemüht oder gar nicht bemüht?** sehr bemüht  $[1]$  contracts the set of  $\Box$ eher bemüht  $[2]$ eher nicht bemüht [3] contract the multiplier of the multiplier of the contract of the contract of the contract of the contract of the contract of the contract of the contract of the contract of the contract of the contrac gar nicht bemüht [4] contract to the multiple of the contract of the contract of the contract of the contract of the contract of the contract of the contract of the contract of the contract of the contract of the contract Angabe verweigert  $[-97]$ *weiß nicht [-98]* contained a set of  $\Box$ goto 35117 Variablen t279031\_w1 Motivation Kursbesuch spccourses space space space space space space space space space space space t279031\_w2 Motivation Kursbesuch spccourses space space space space space space space space space space space t279031\_w3 Motivation Kursbesuch spccourses space space space space space space space space space space space

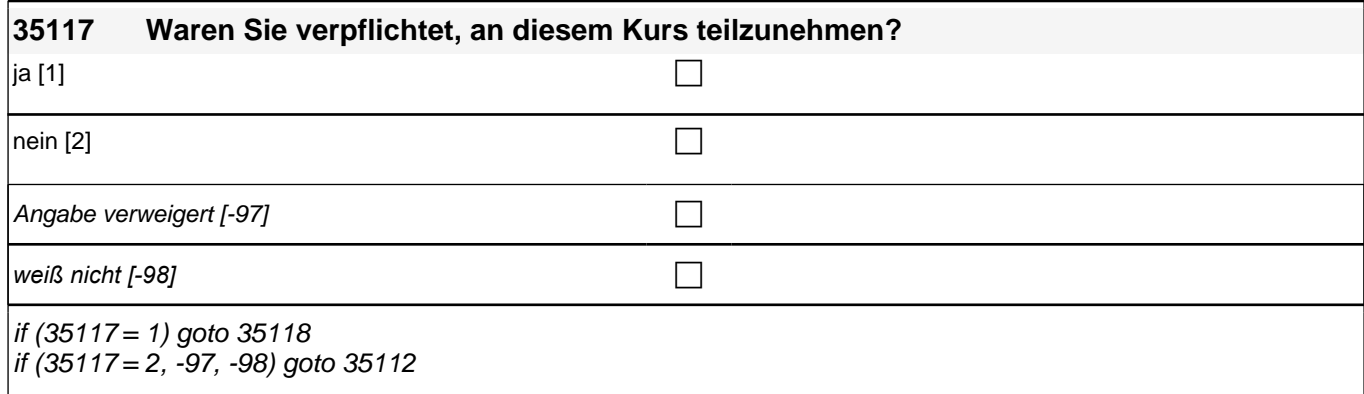

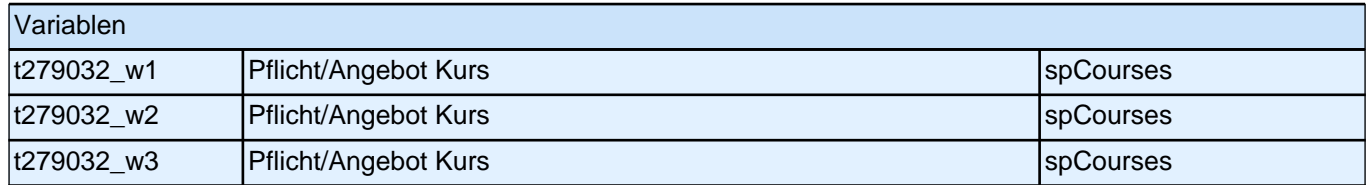

#### **35118 Wer hat Sie zur Teilnahme verpflichtet?**

Vorgaben bitte vorlesen! Mit Arbeitsamt ist die Arbeitsagentur, eine ARGE (Arbeitsgemeinschaft, auch Hartz-4- *Amt) oder ein zugelassener kommunaler Träger (Optionskommune) gemeint.*

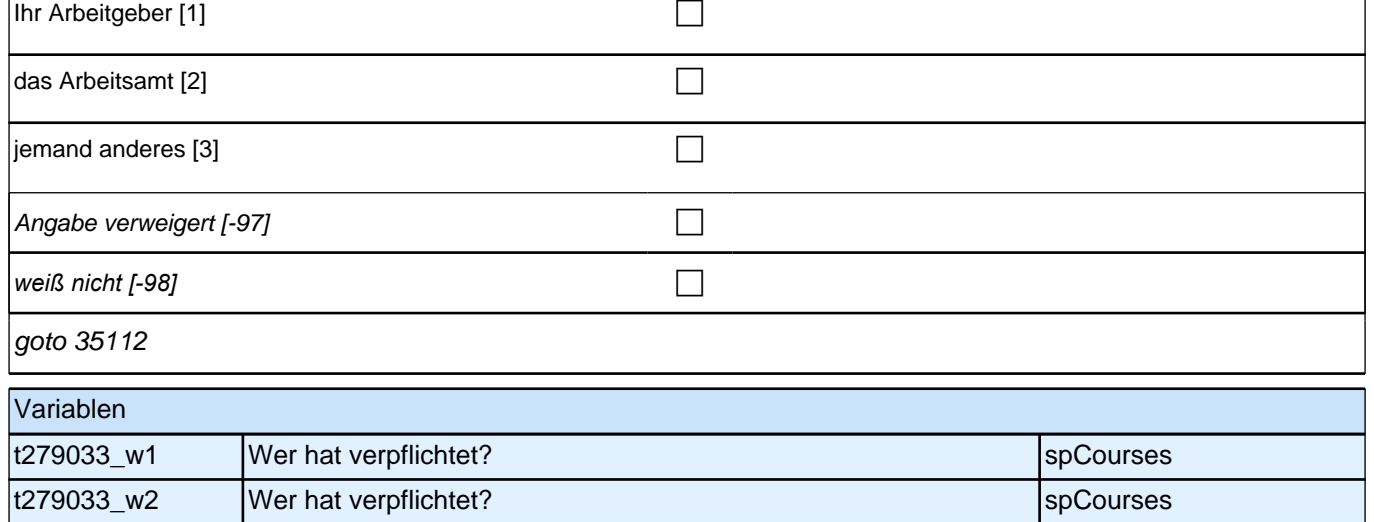

t279033\_w3 Wer hat verpflichtet? spccourses space space space space space space space space space space space

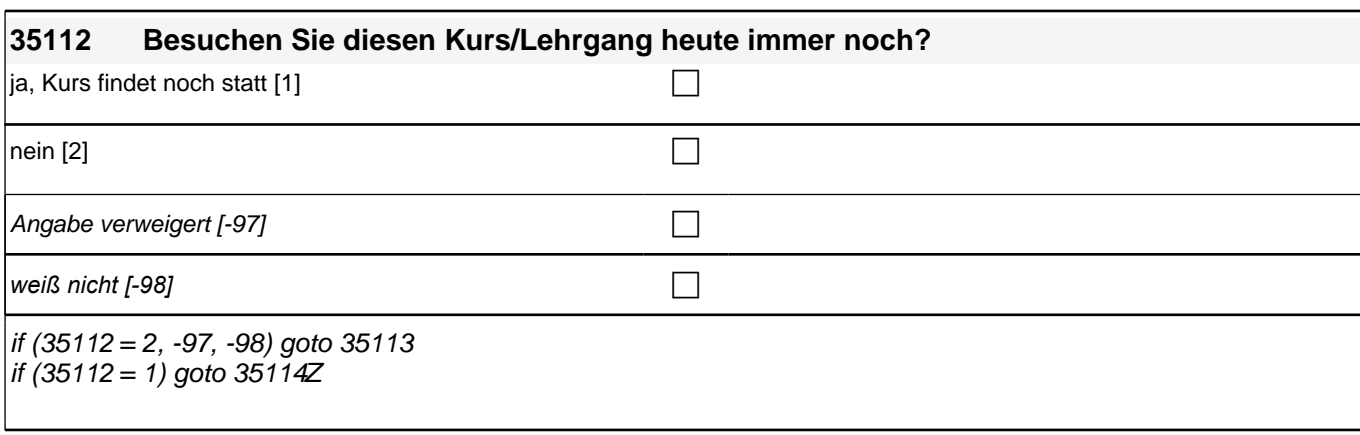

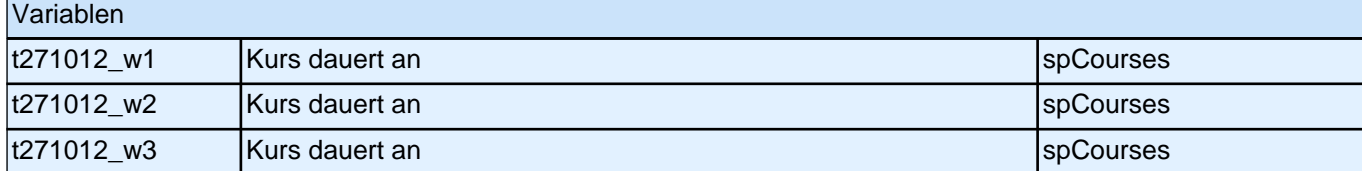

#### **35113 Haben Sie diesen Kurs/Lehrgang vorzeitig abgebrochen oder bis zum Ende teilgenommen?**

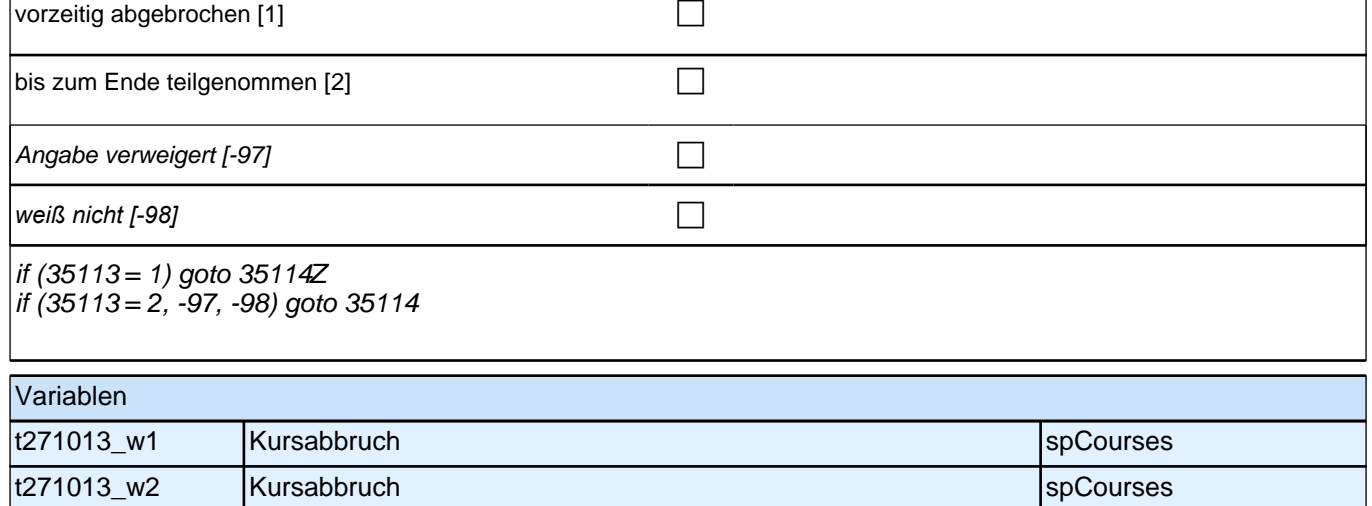

t271013\_w3 Kursabbruch spCourses spCourses

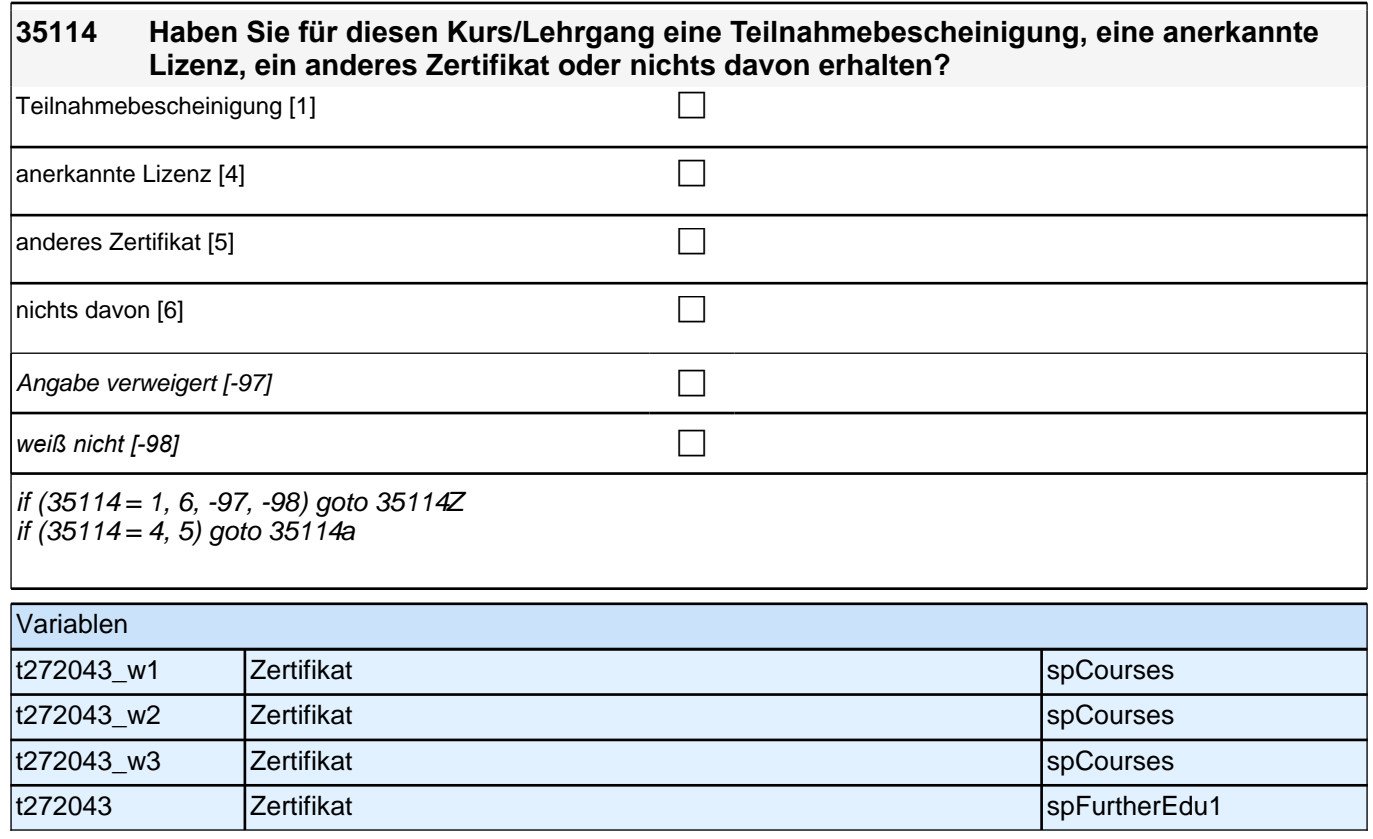

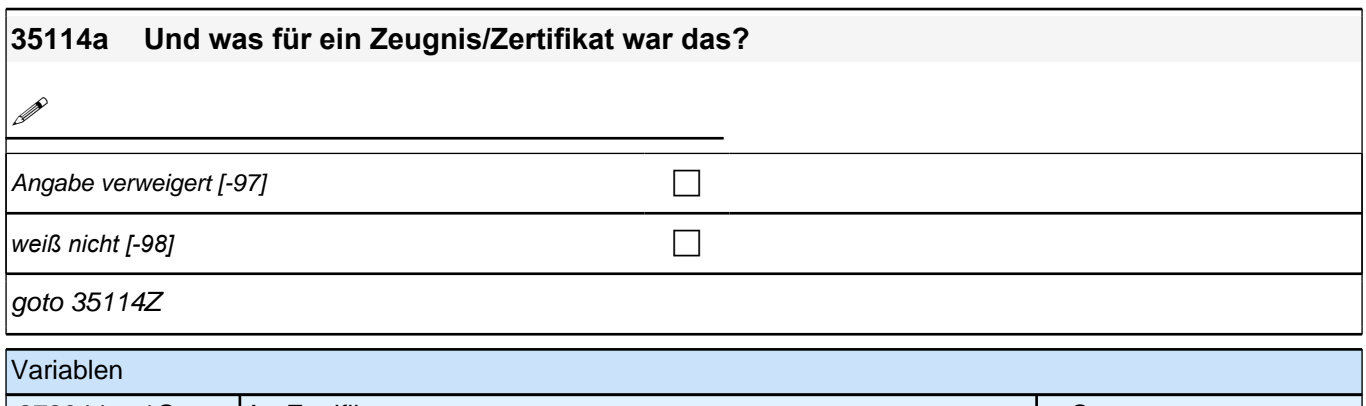

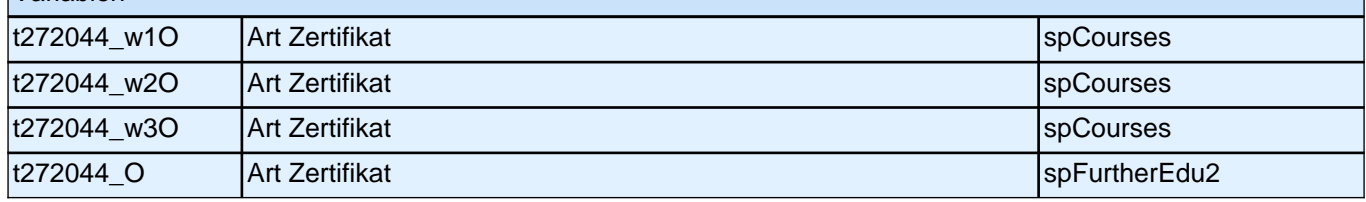

# **X – Prüfmodul (E7\_30X)**

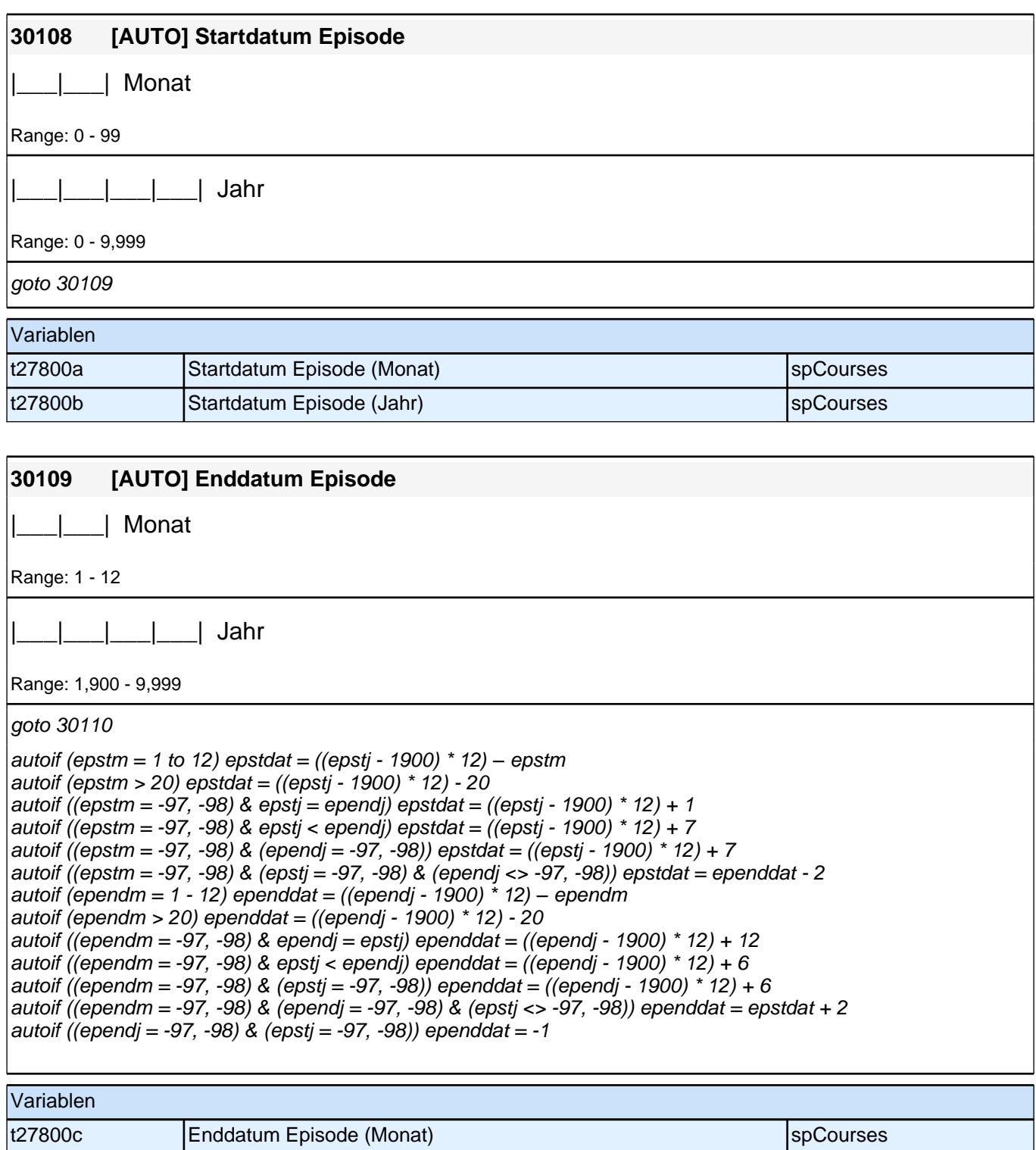

t27800d Enddatum Episode (Jahr) spCourses

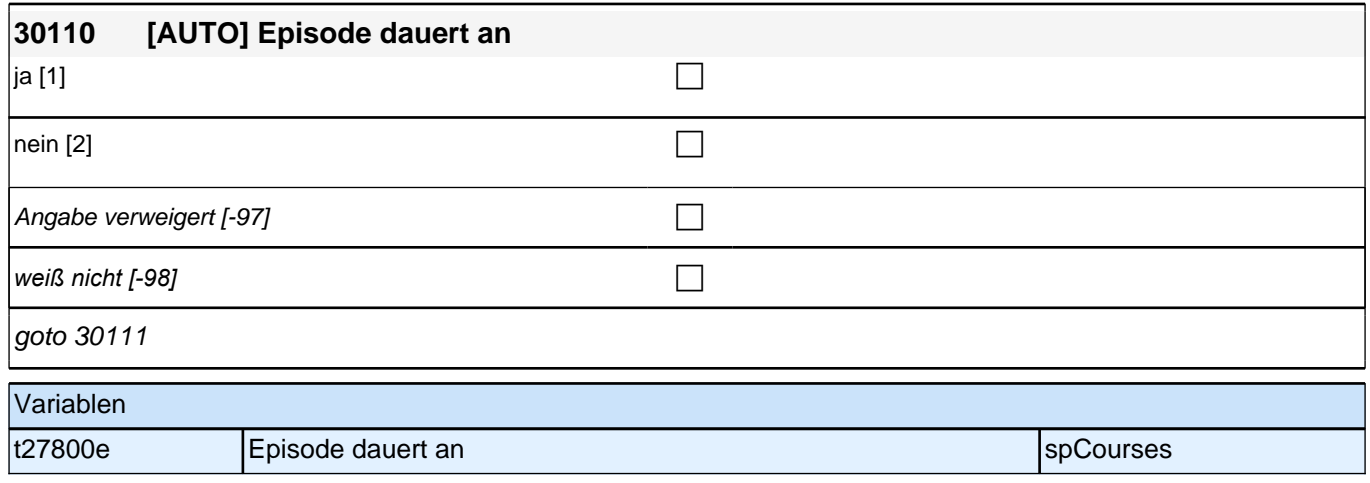

# **Übergang Studium in den Beruf – Säule 2**

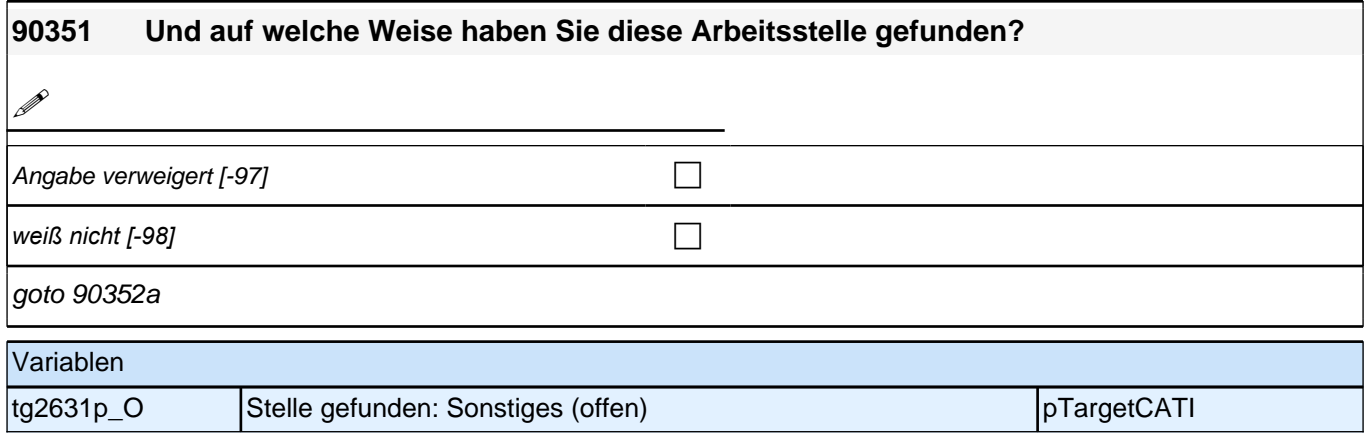

## **90352b [NCS] hinsichtlich des notwendigen speziellen Fachwissens**

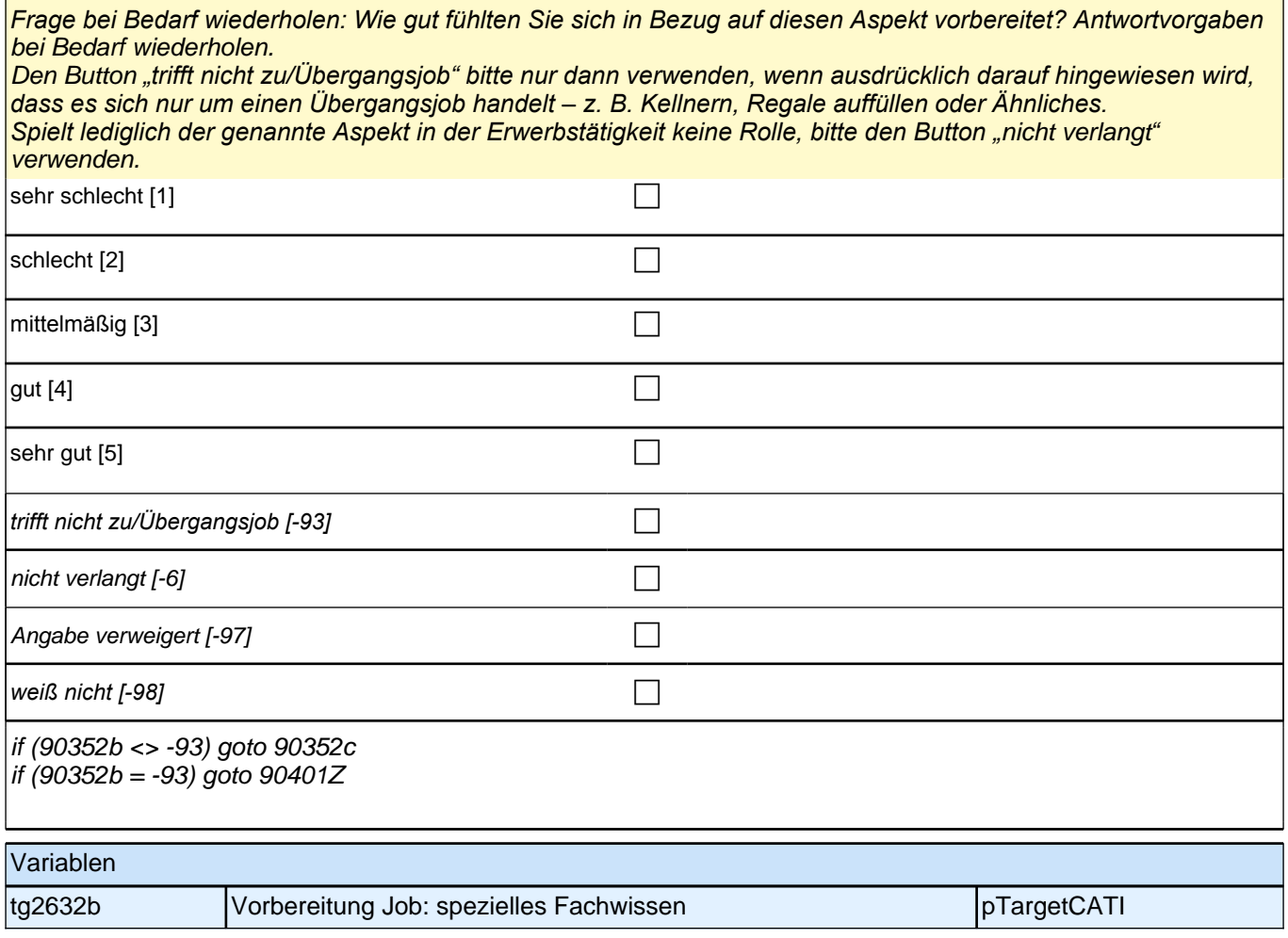

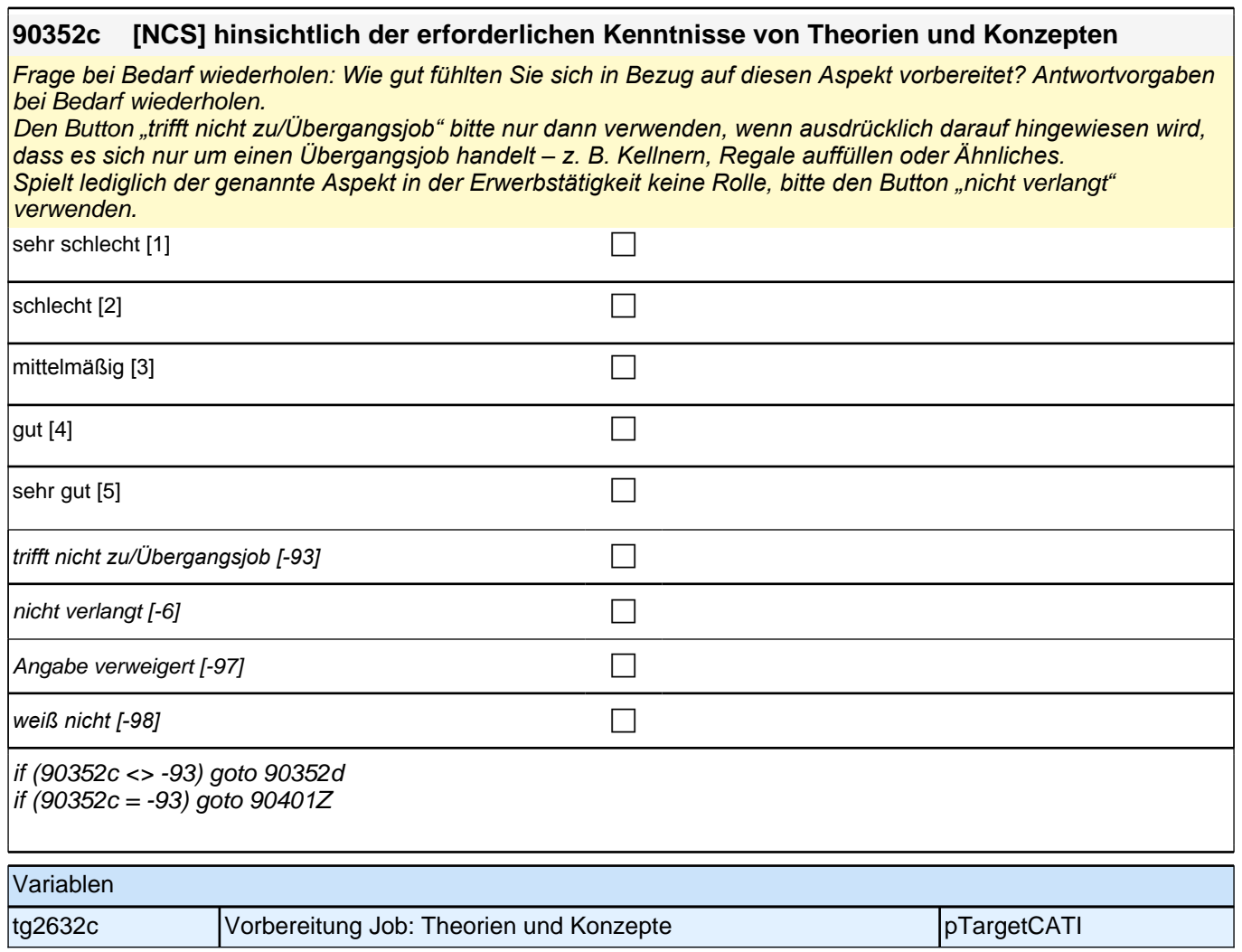

h

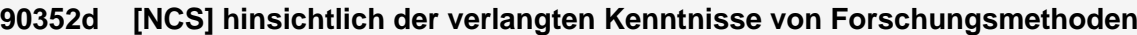

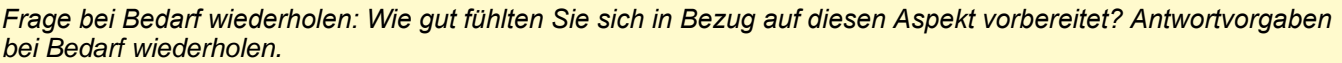

Den Button *"trifft nicht zu/Übergangsjob" bitte nur dann verwenden, wenn ausdrücklich darauf hingewiesen wird, dass es sich nur um einen Übergangsjob handelt – z. B. Kellnern, Regale auffüllen oder Ähnliches. Spielt lediglich der genannte Aspekt in der Erwerbstätigkeit keine Rolle, bitte den Button "*nicht verlangt*"*  verwenden.

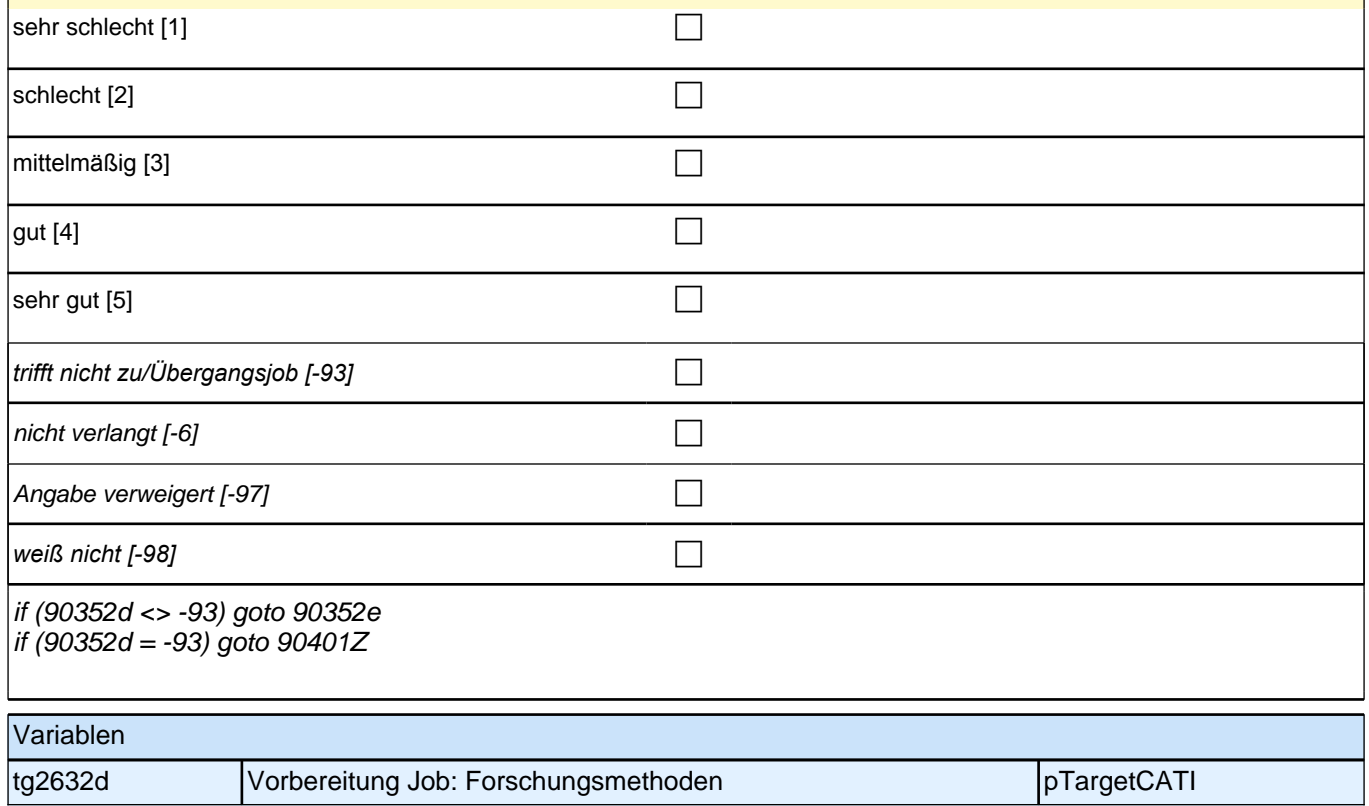

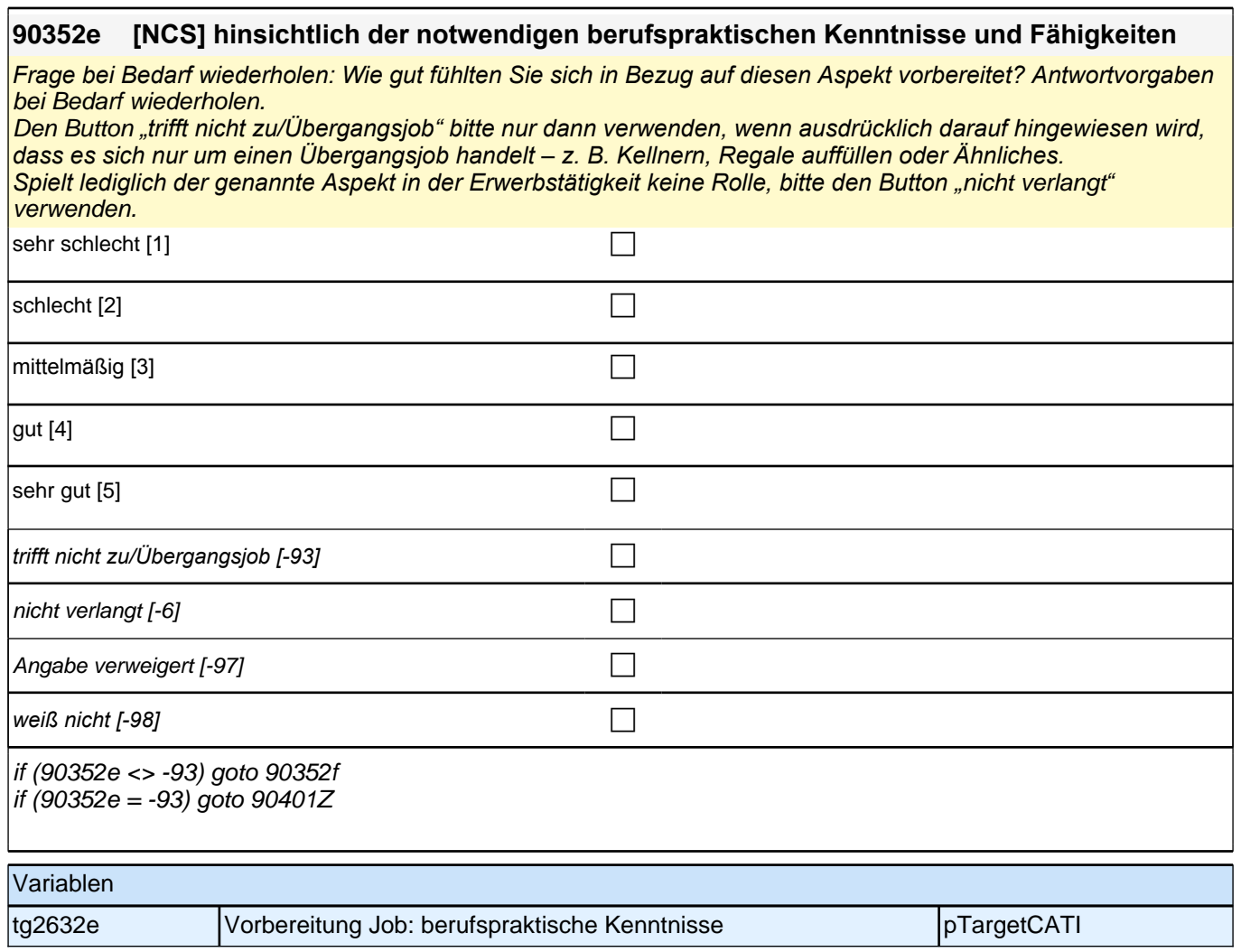

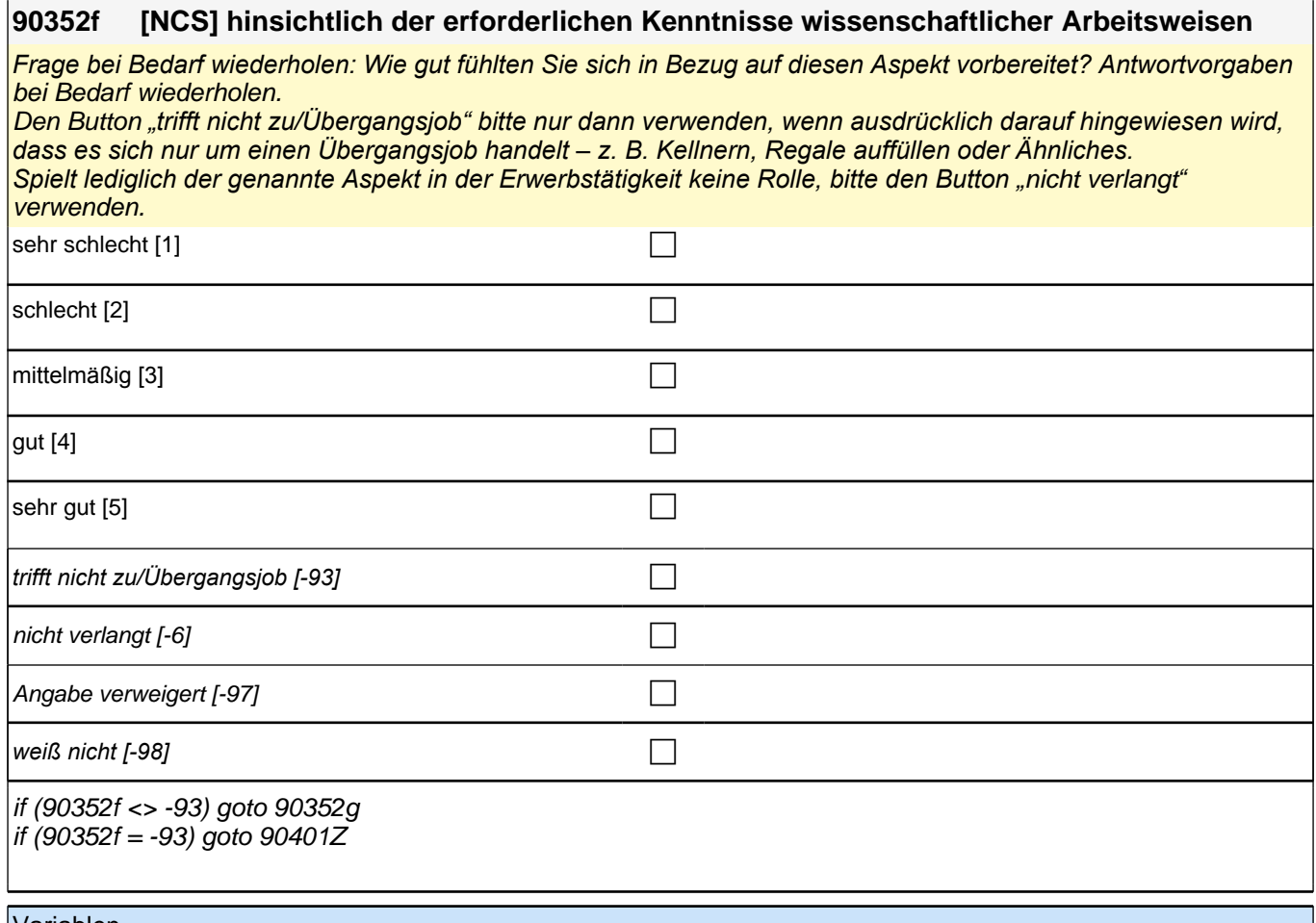

### Variablen tg2632f Vorbereitung Job: wissenschaftliche Arbeitsweise pTargetCATI

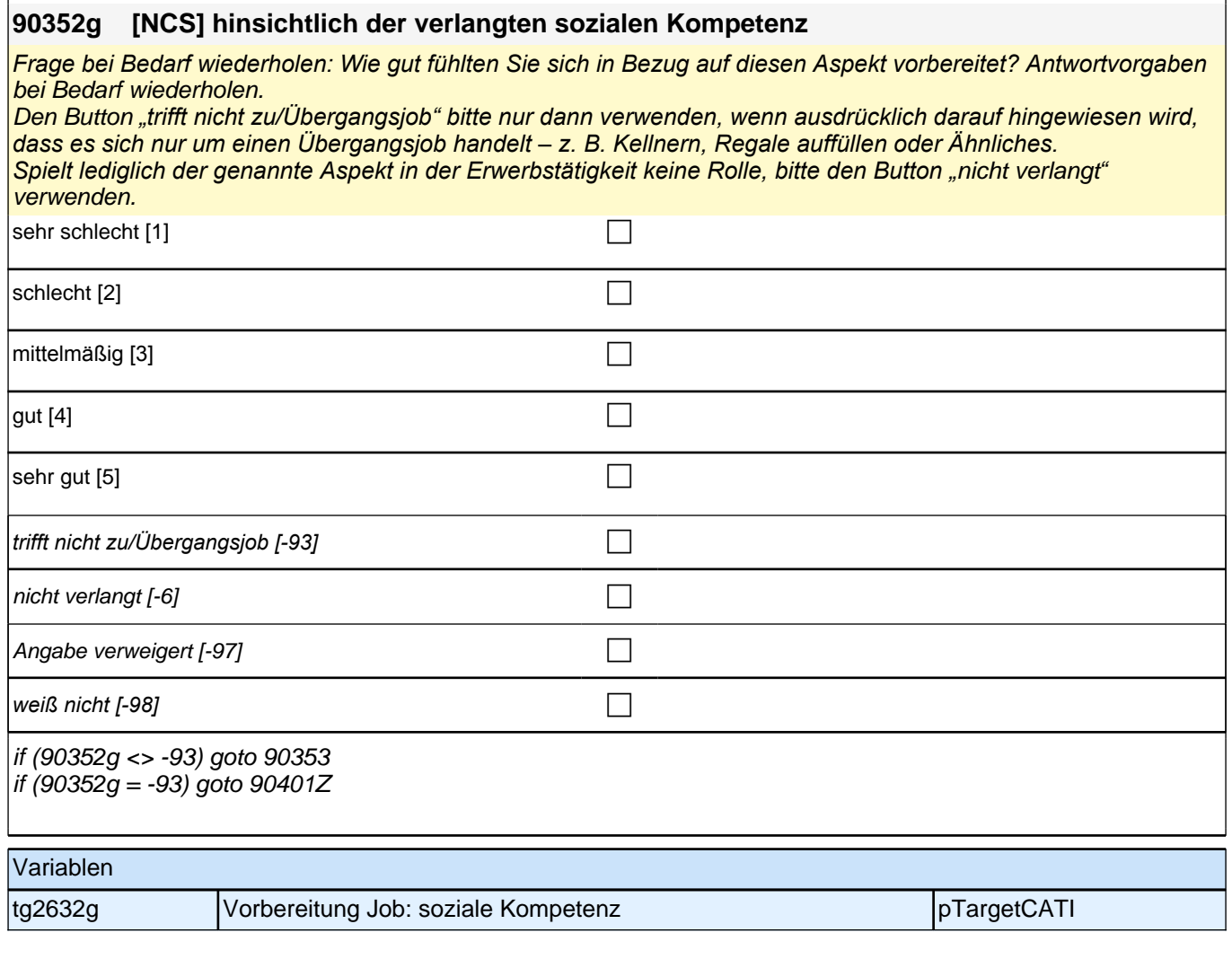

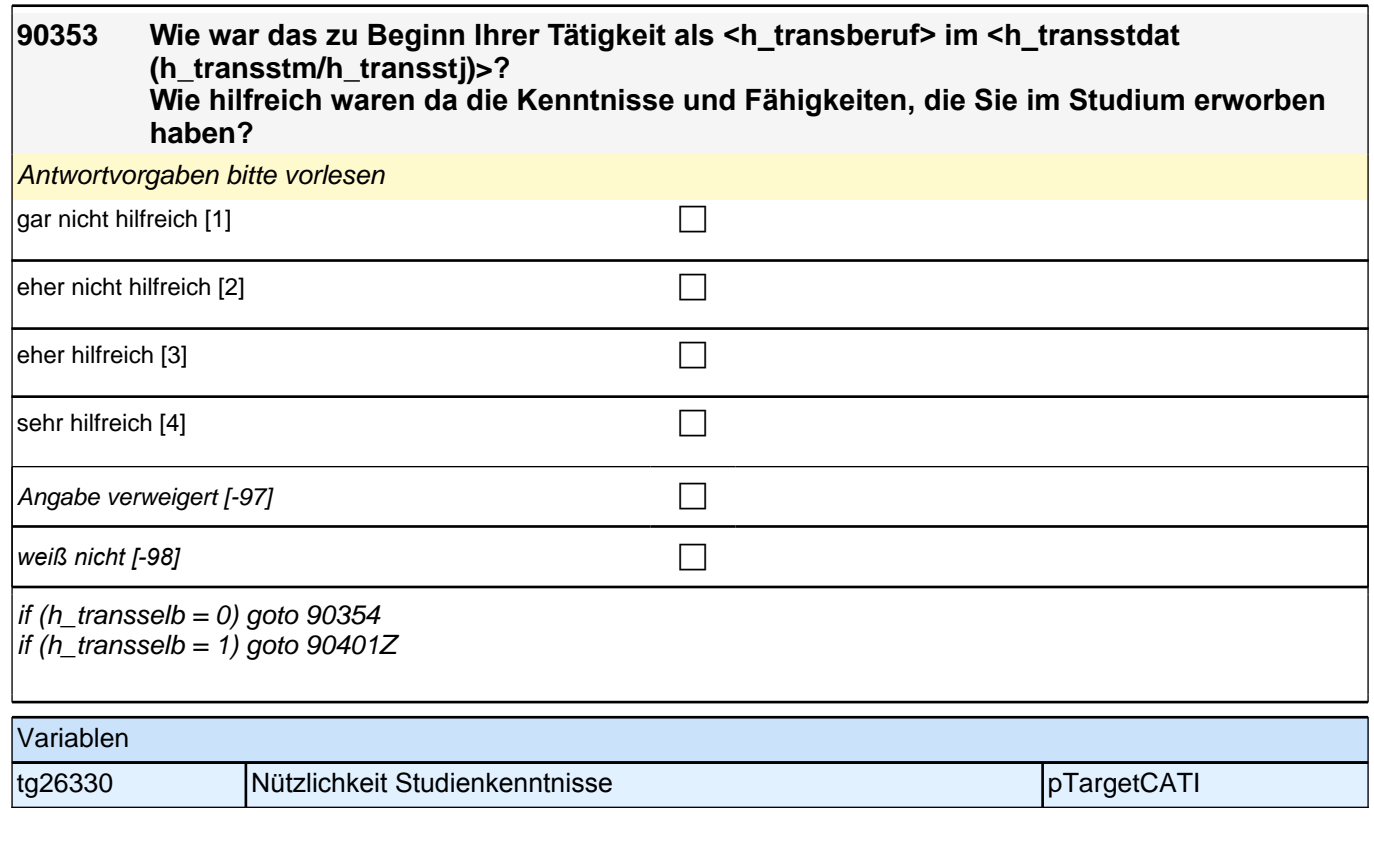

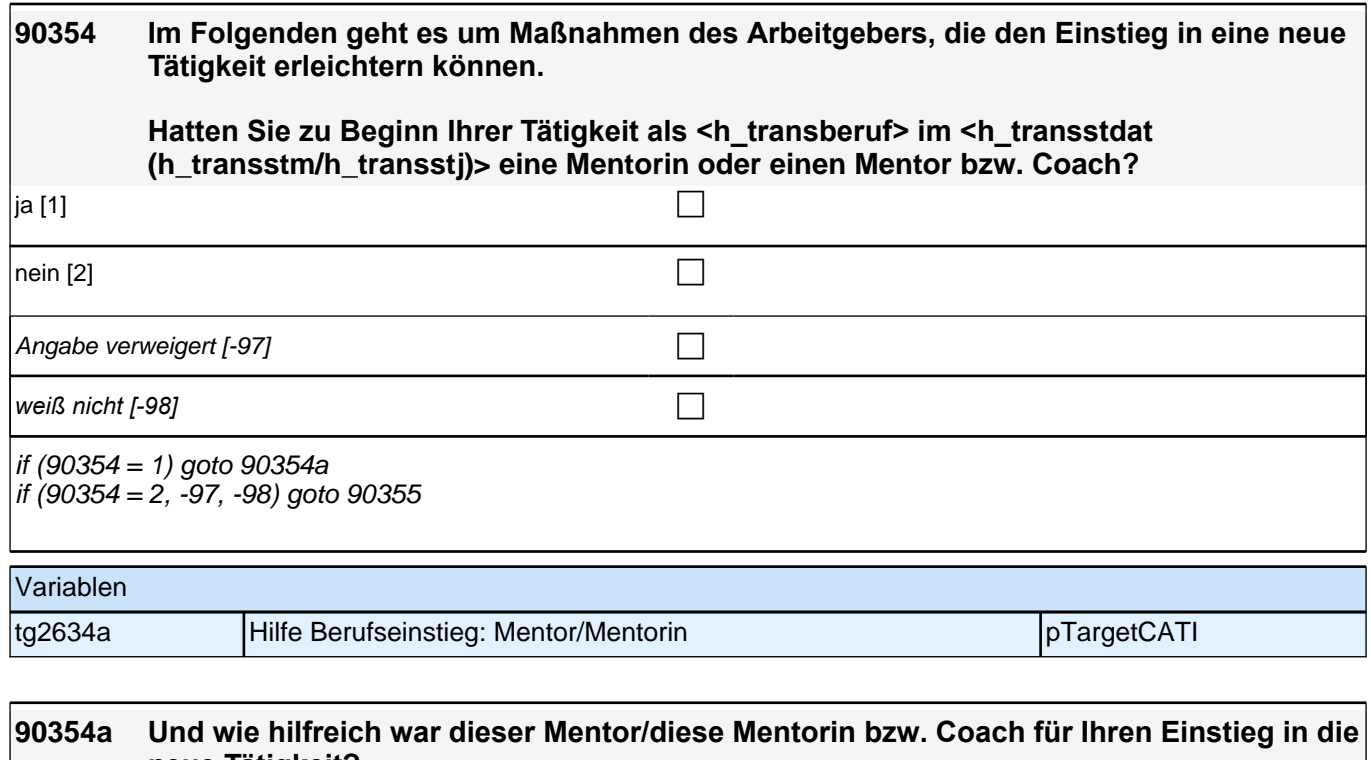

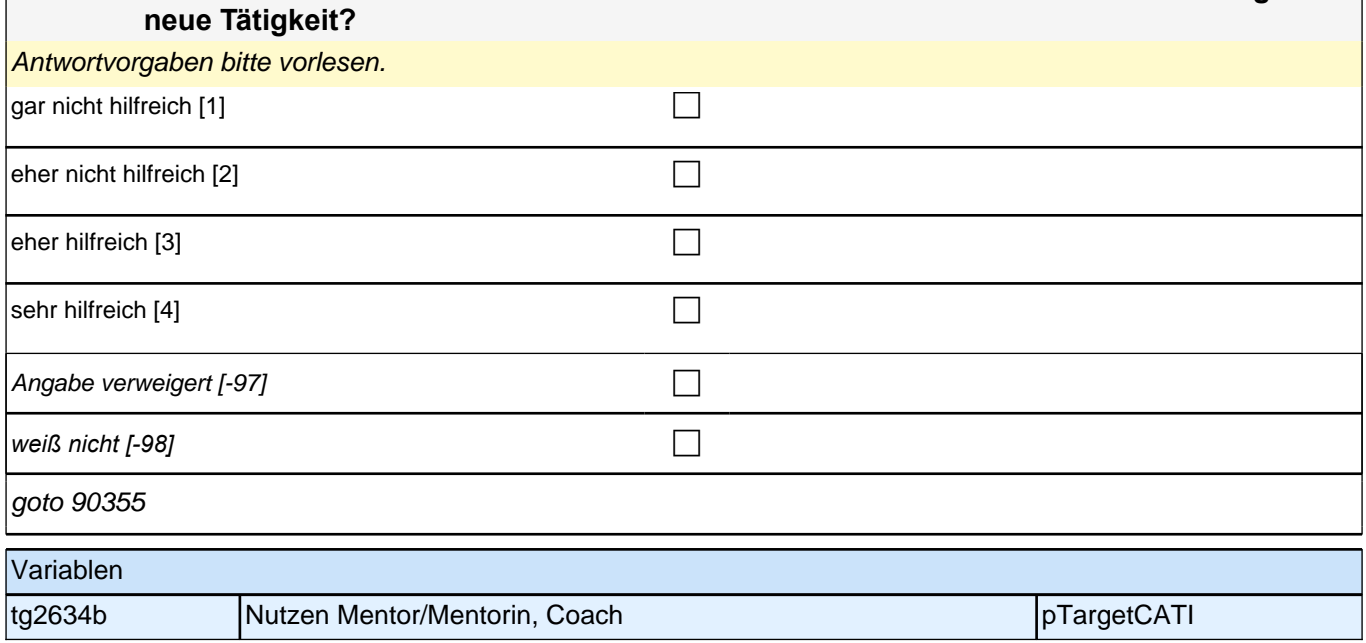

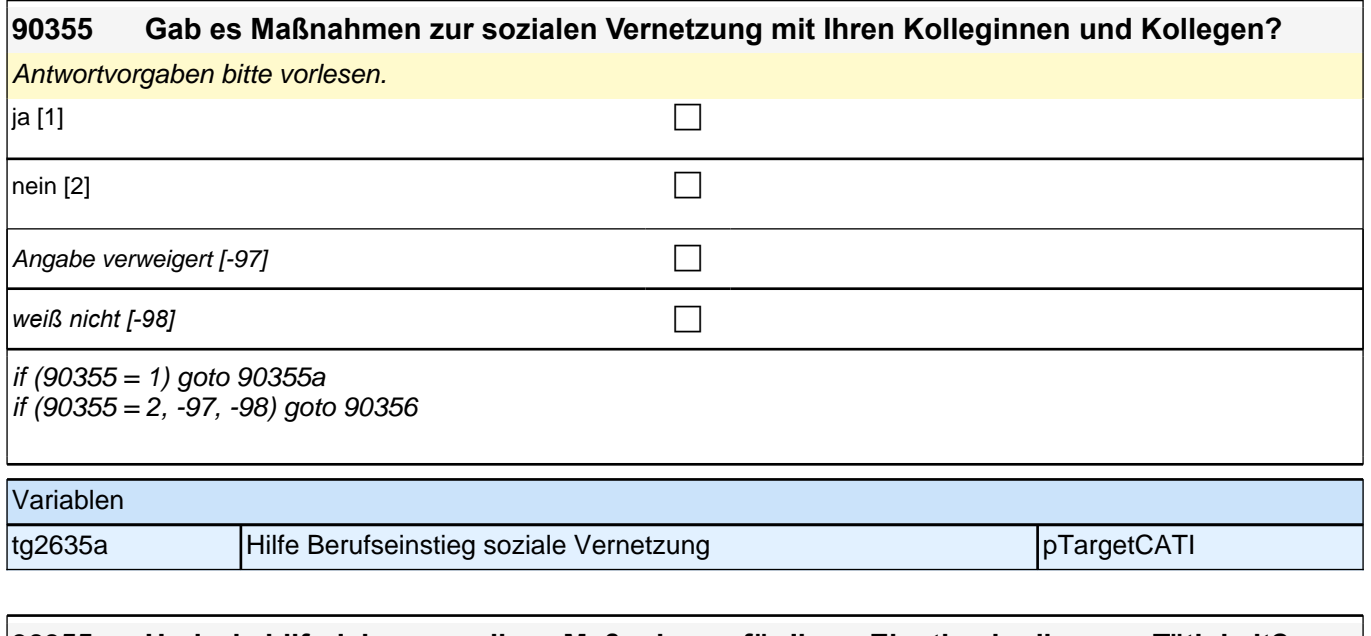

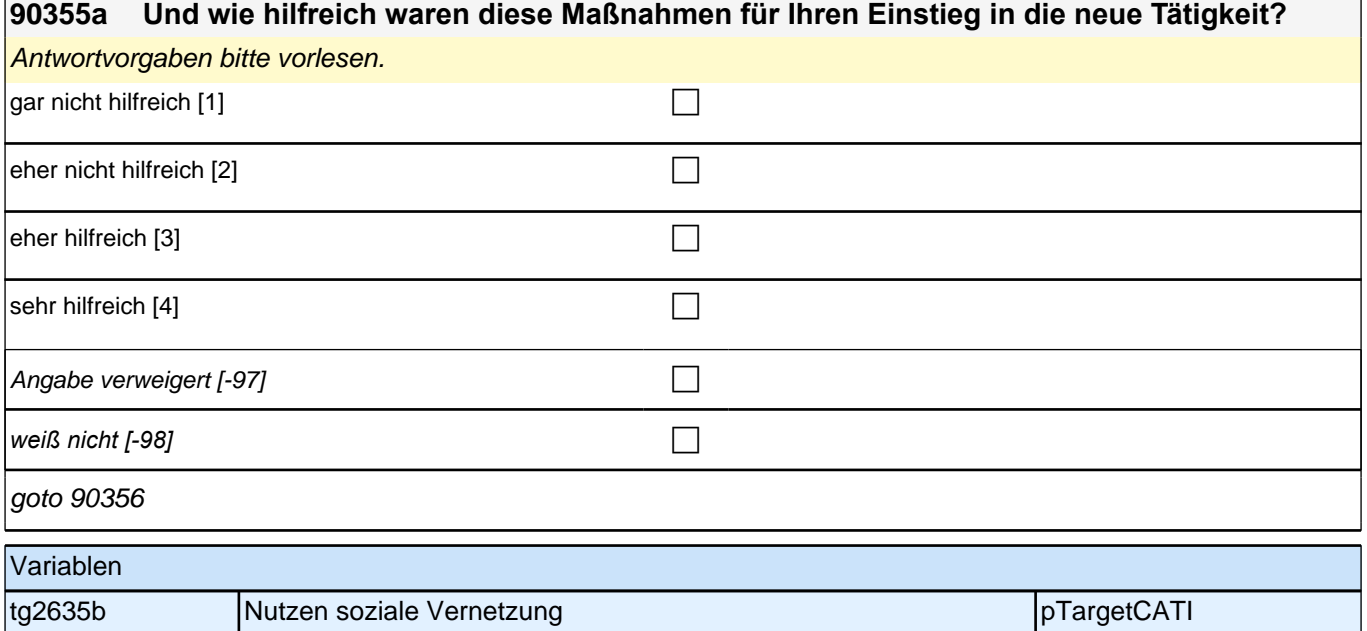

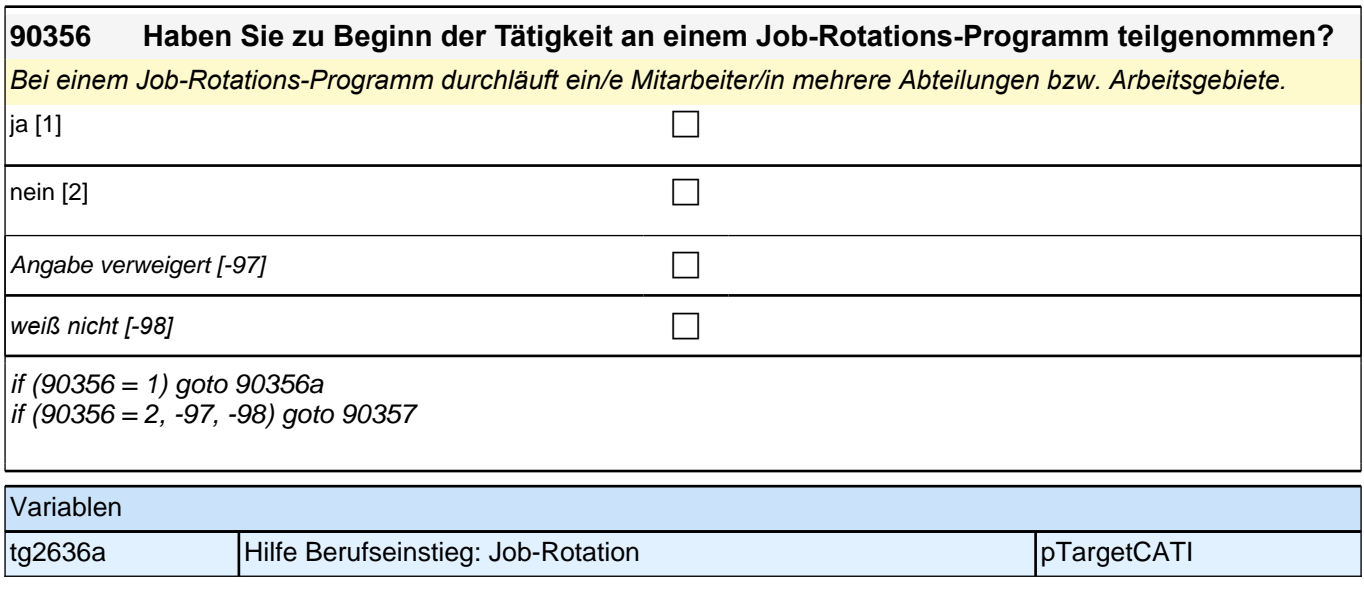

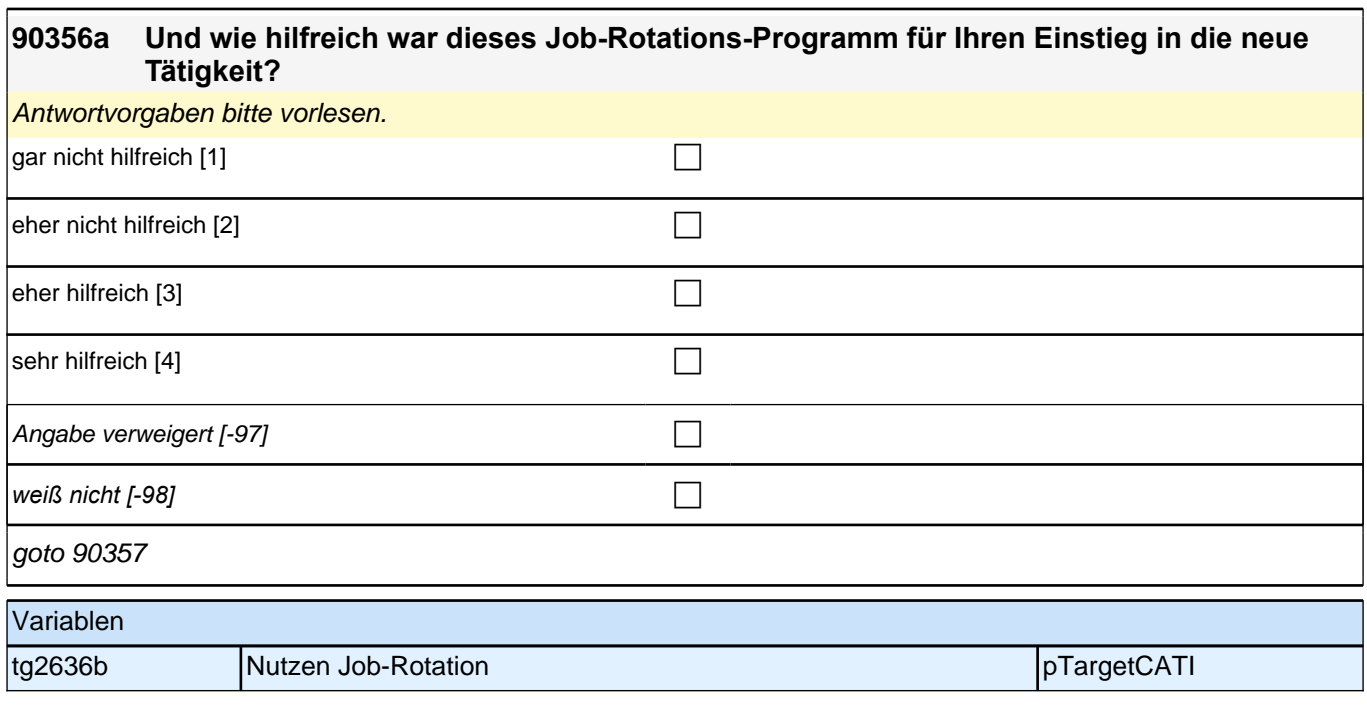

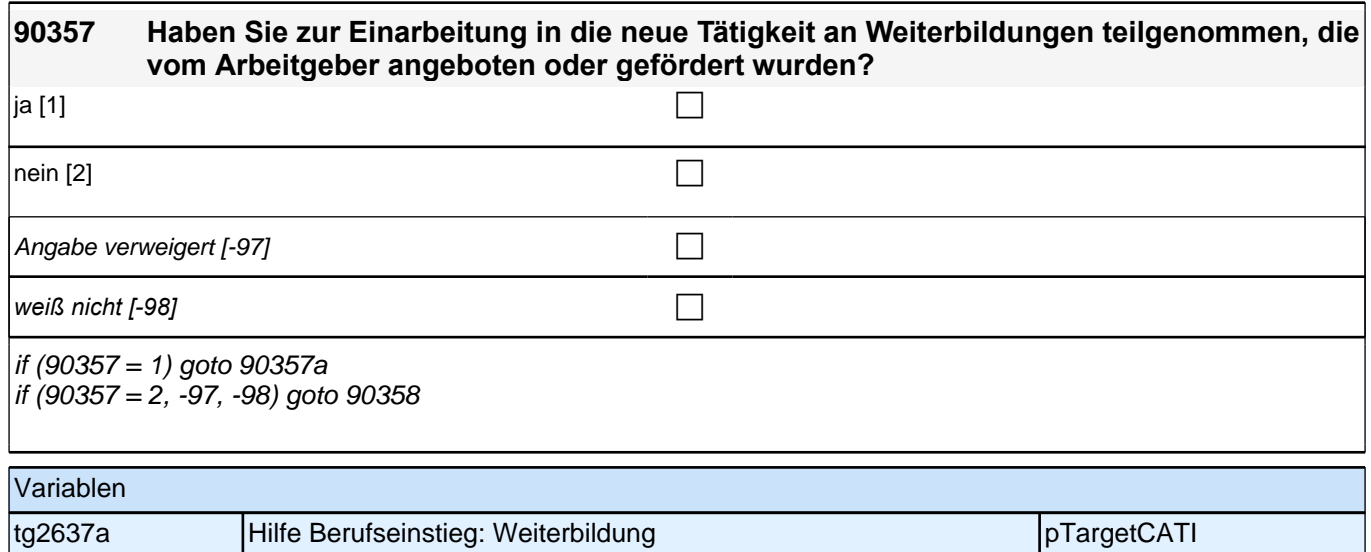

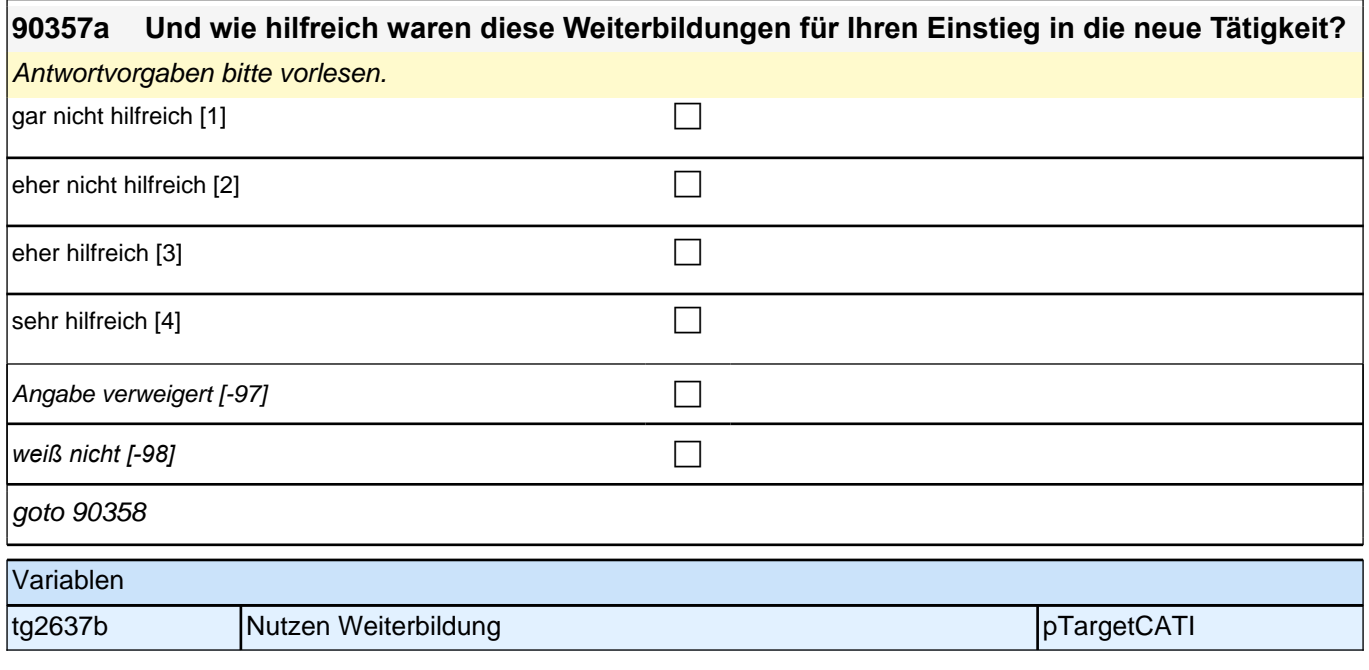

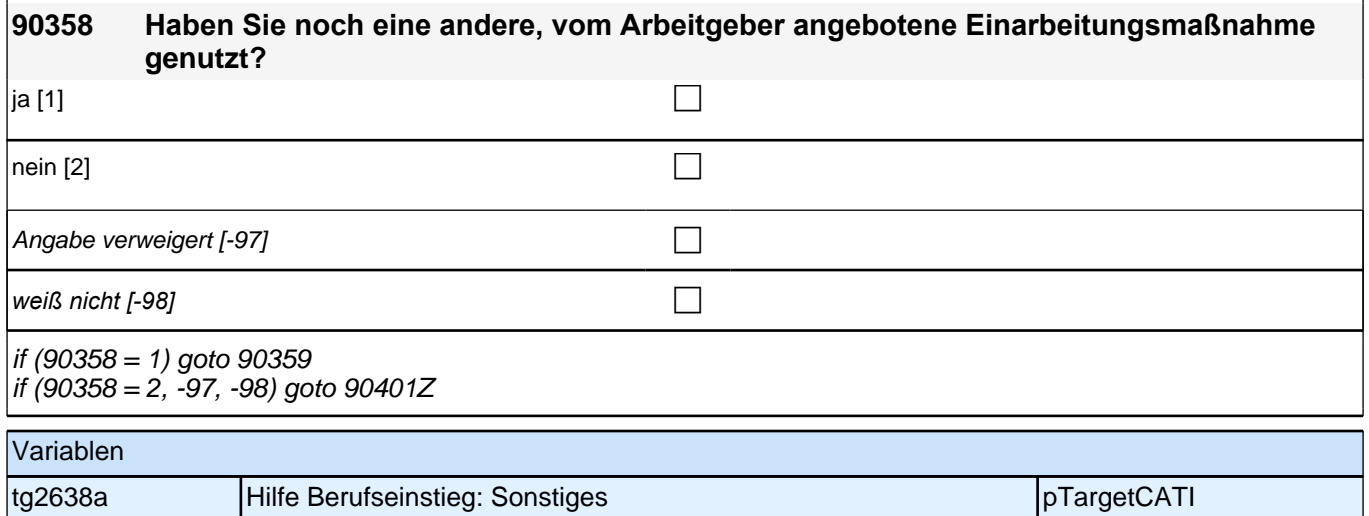

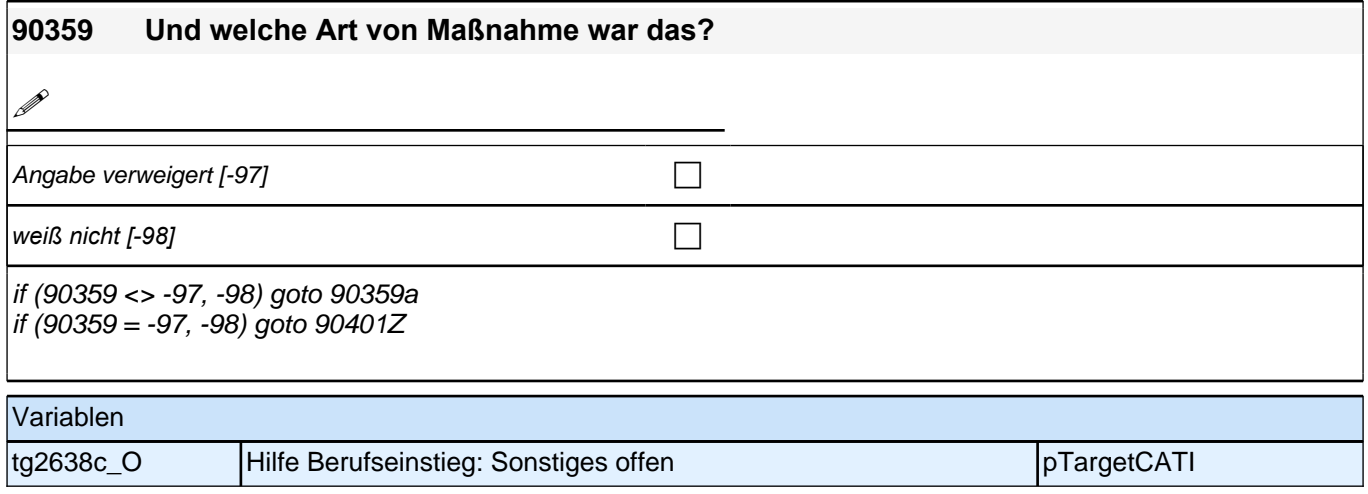
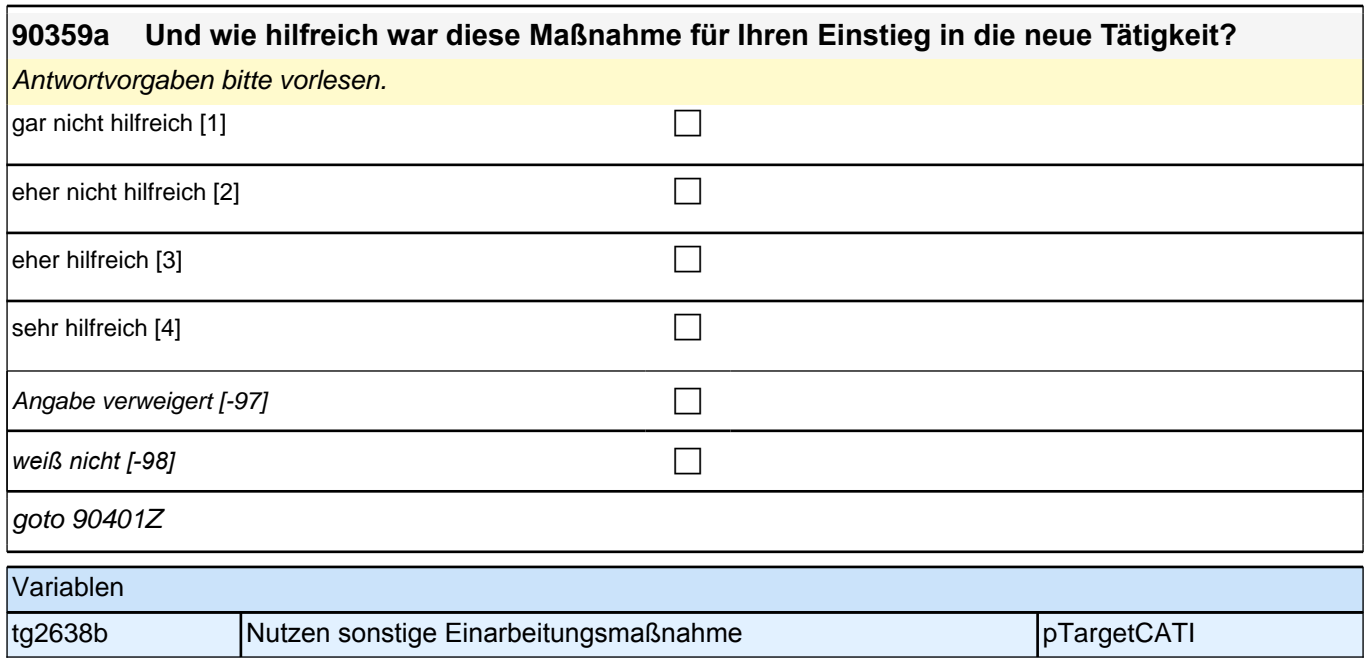

# **WB – Weiterbildung (E7\_31WB)**

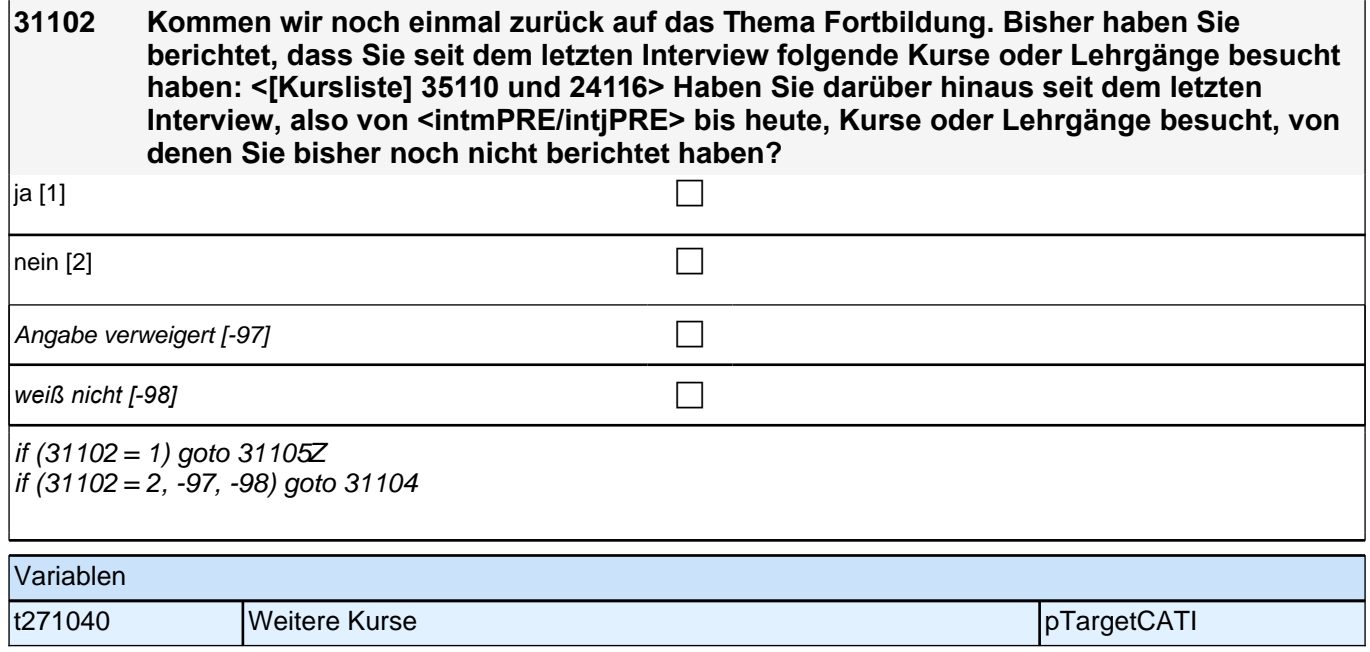

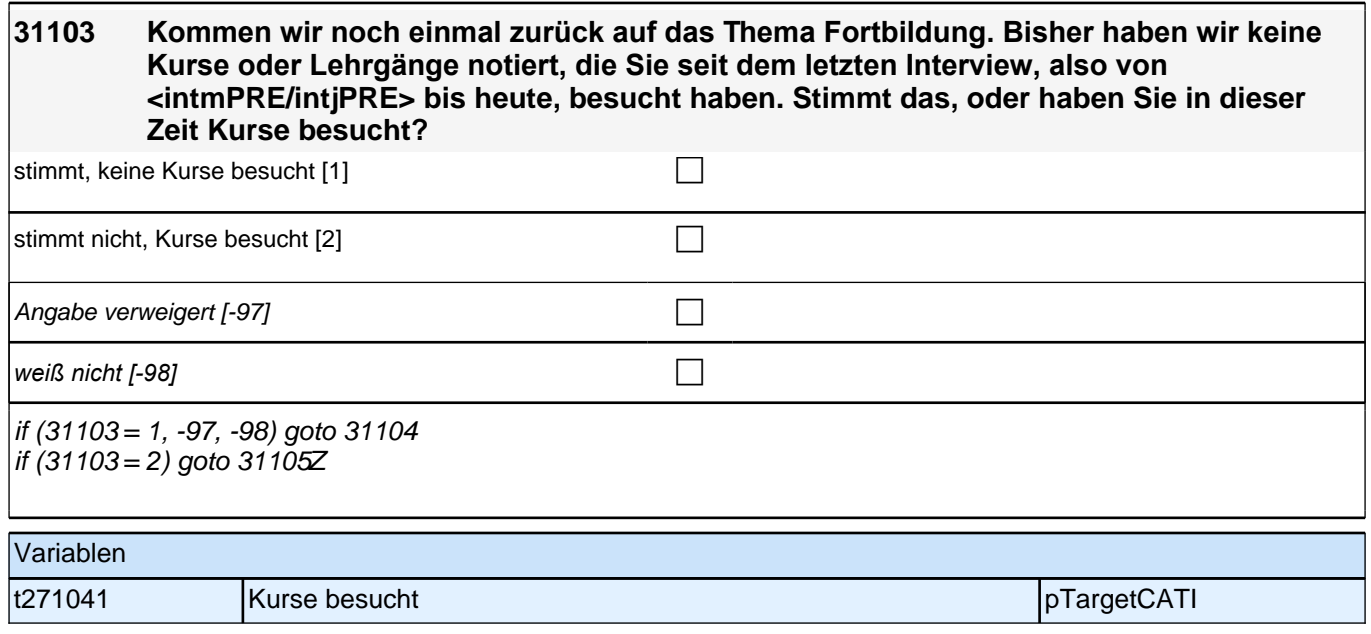

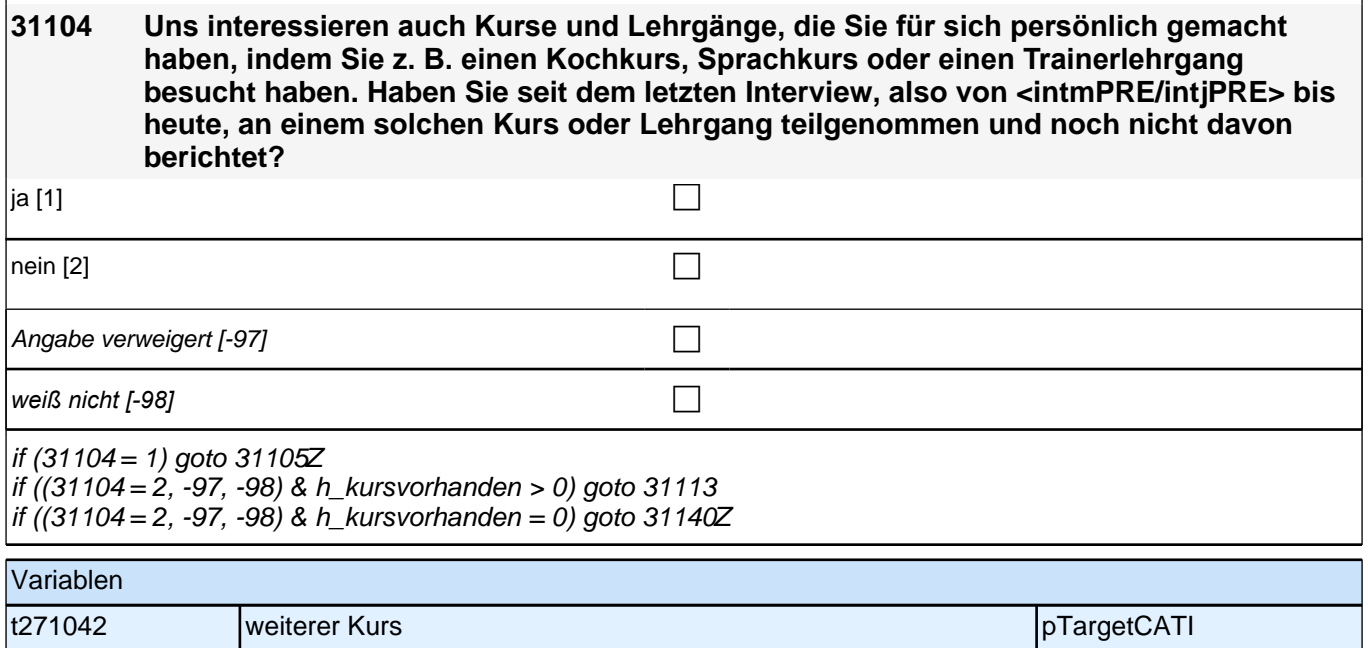

### **BEGINN Schleife weitere Kurse/Lehrgänge**

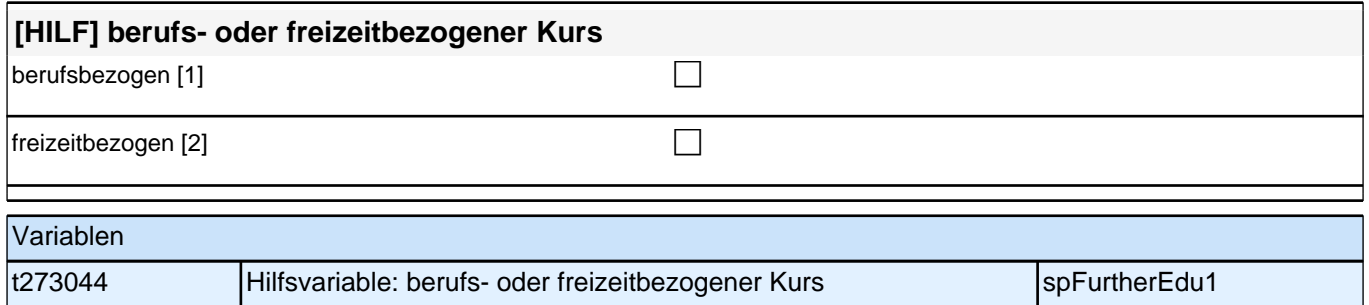

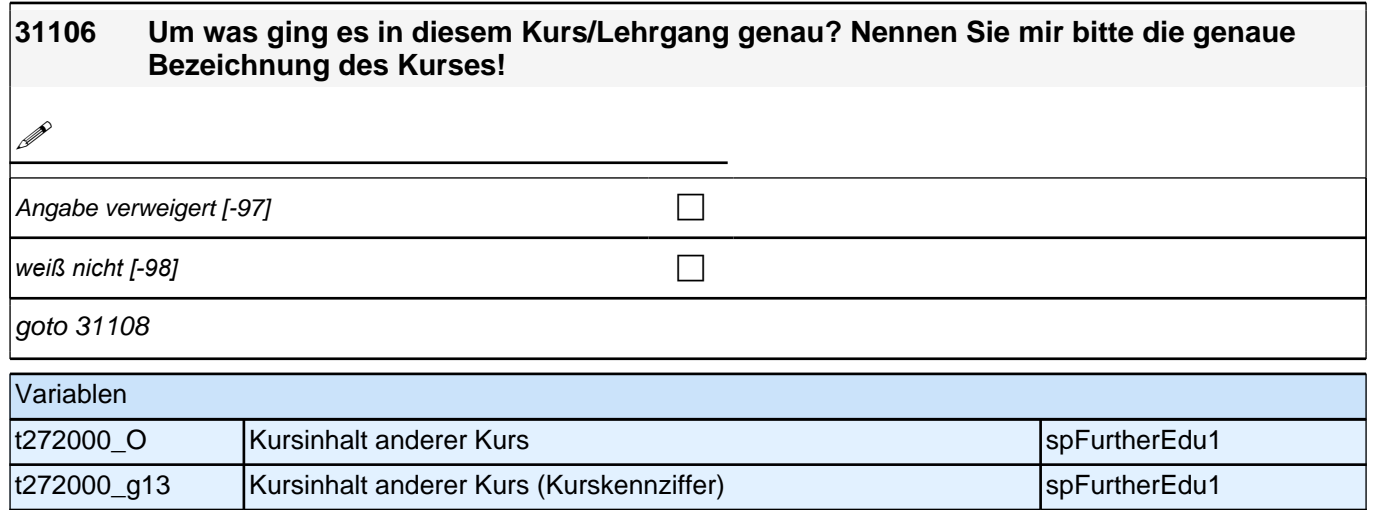

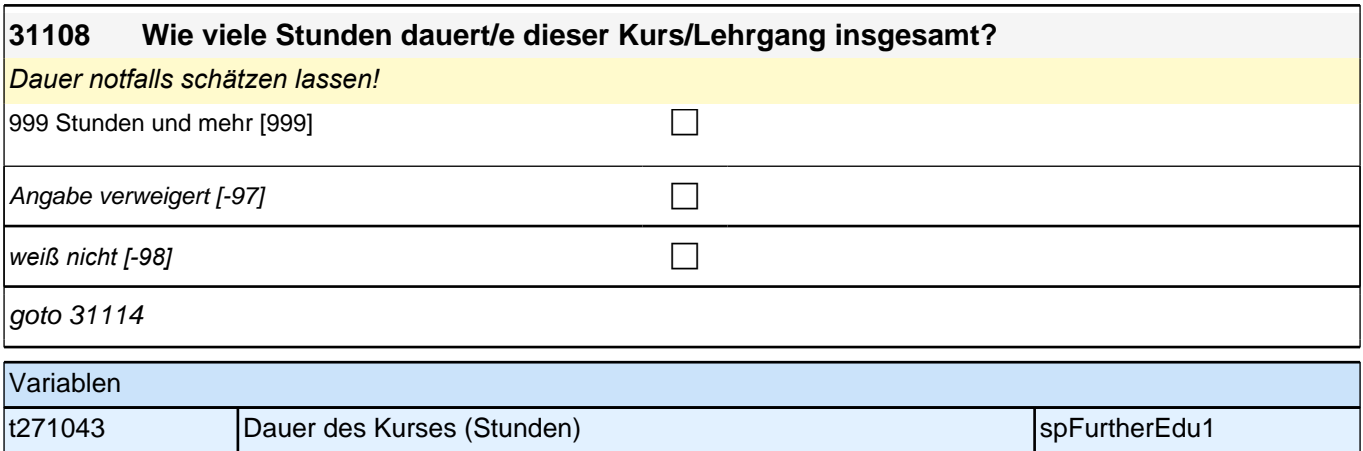

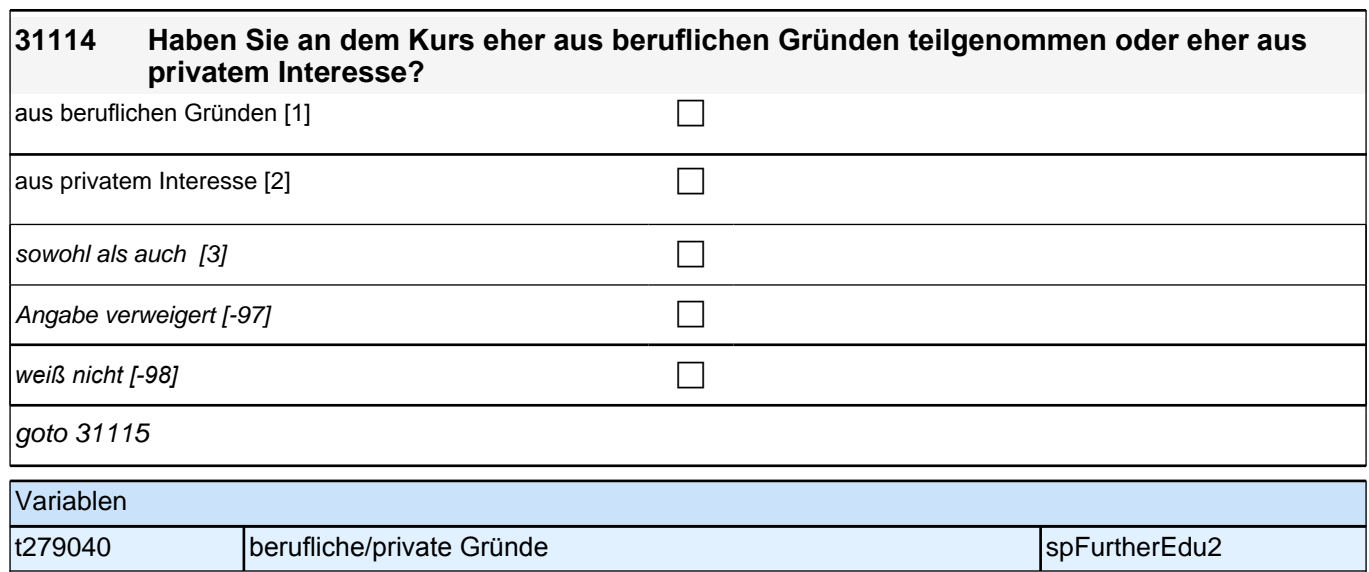

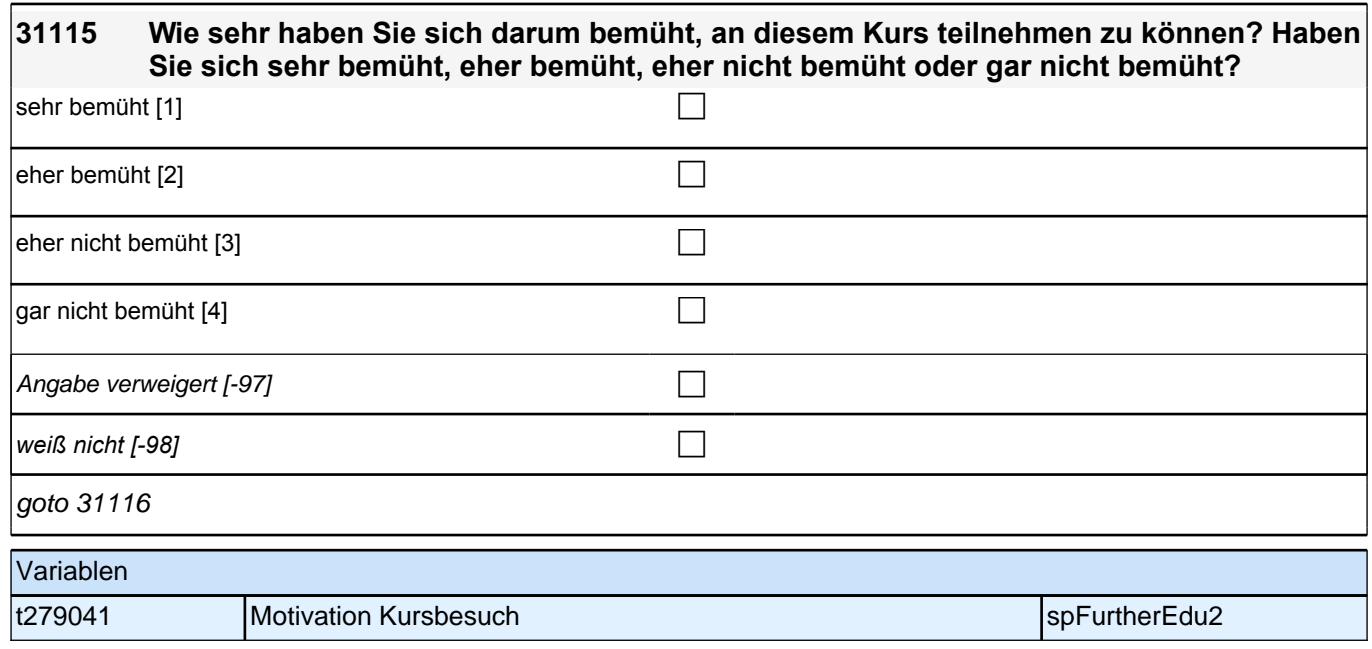

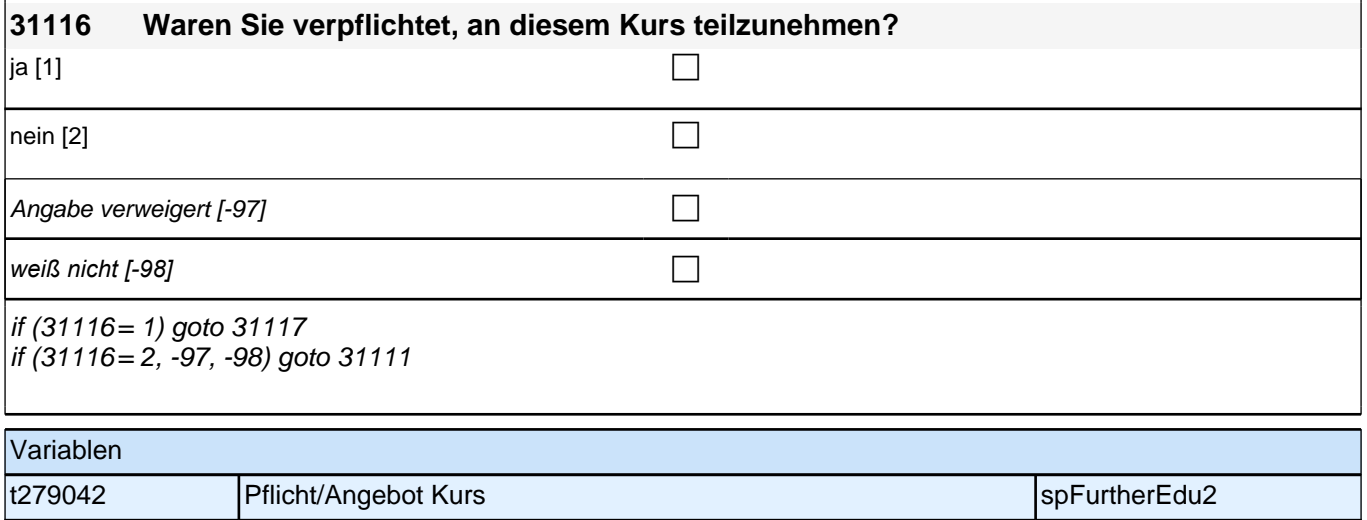

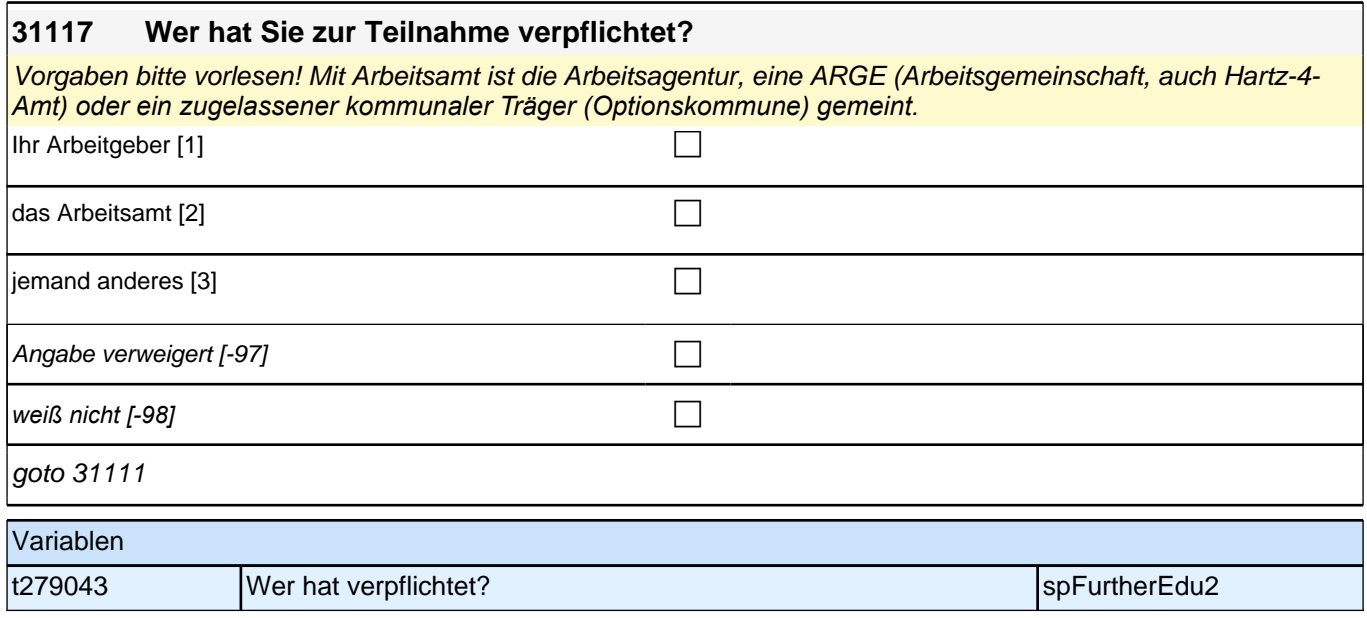

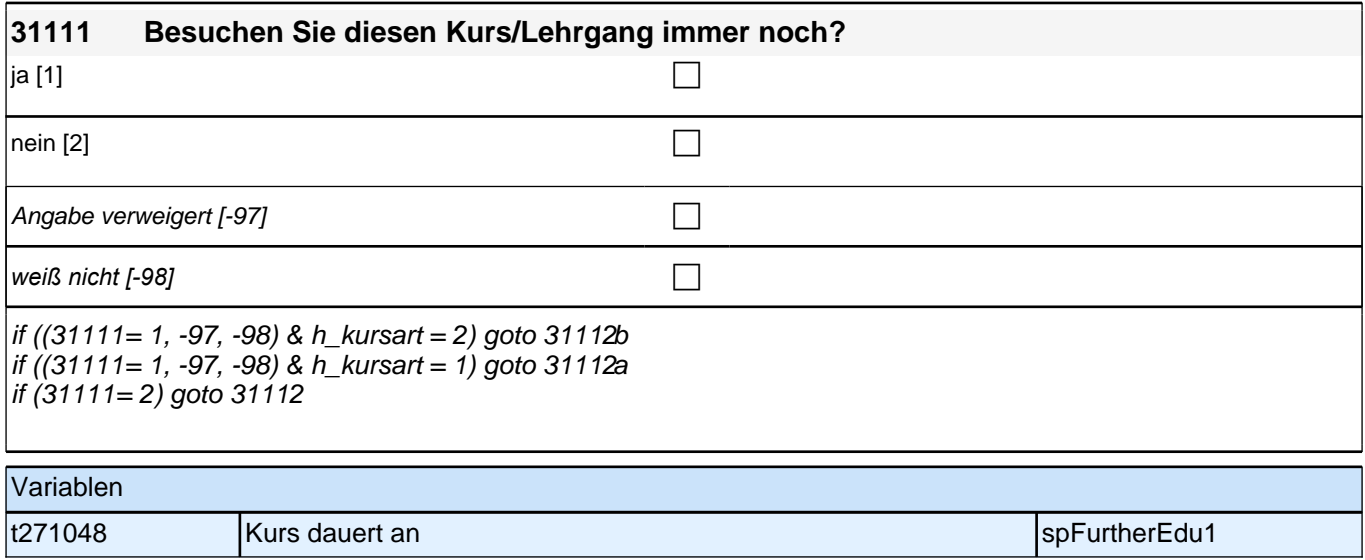

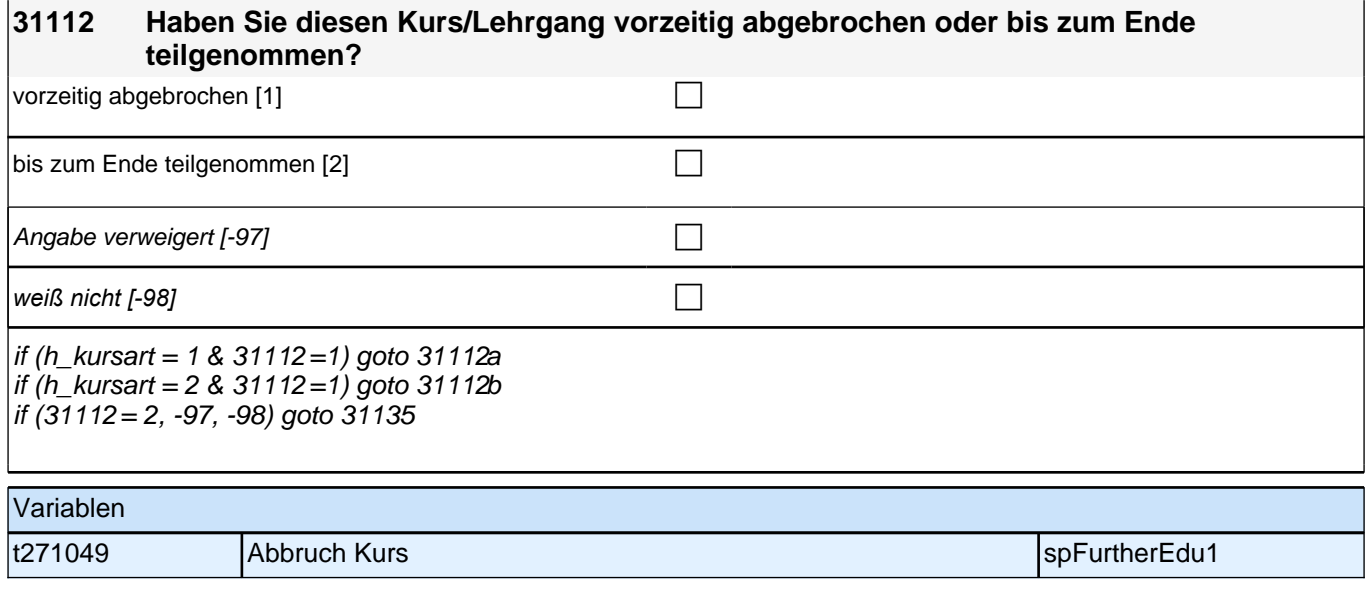

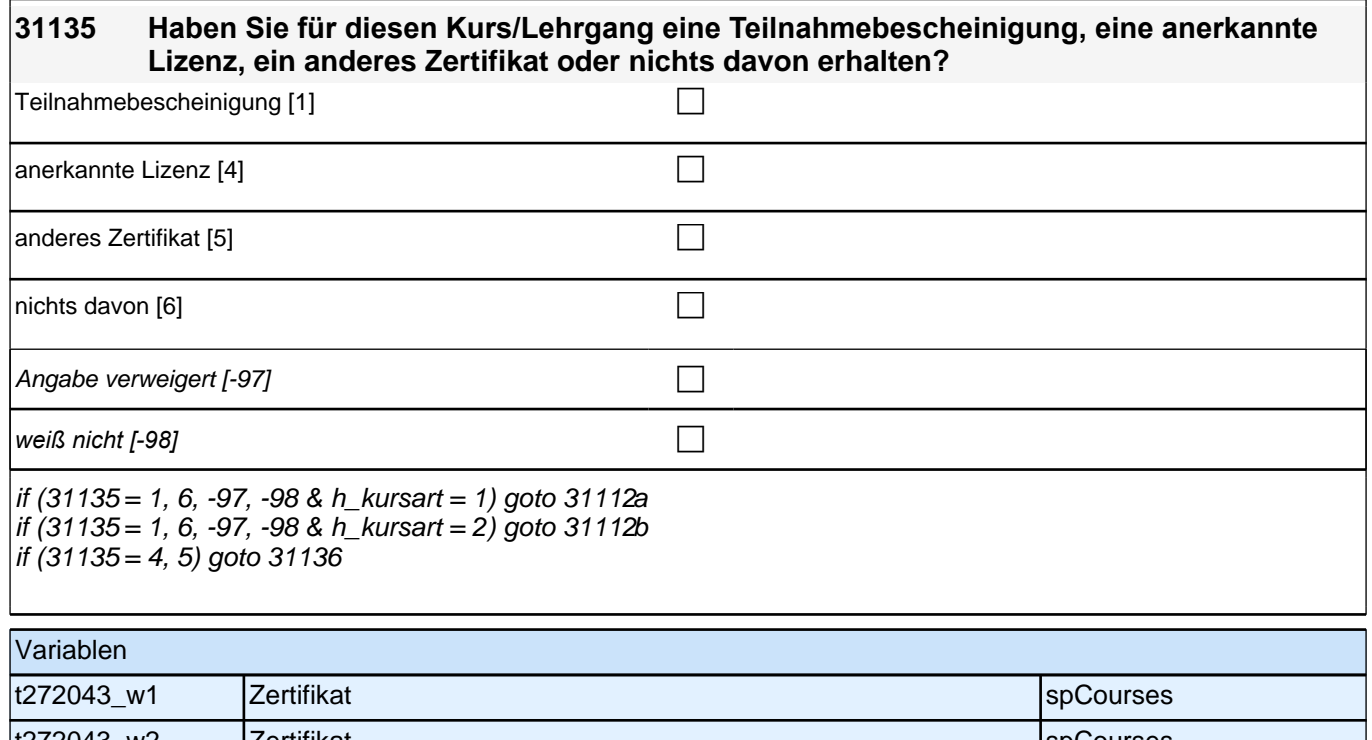

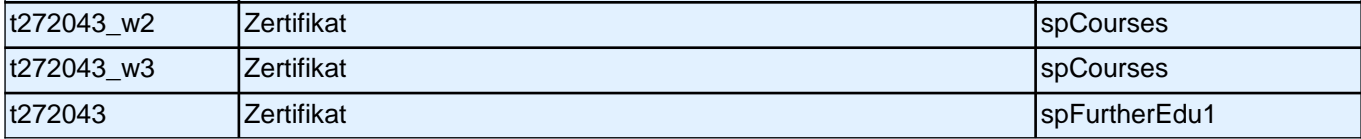

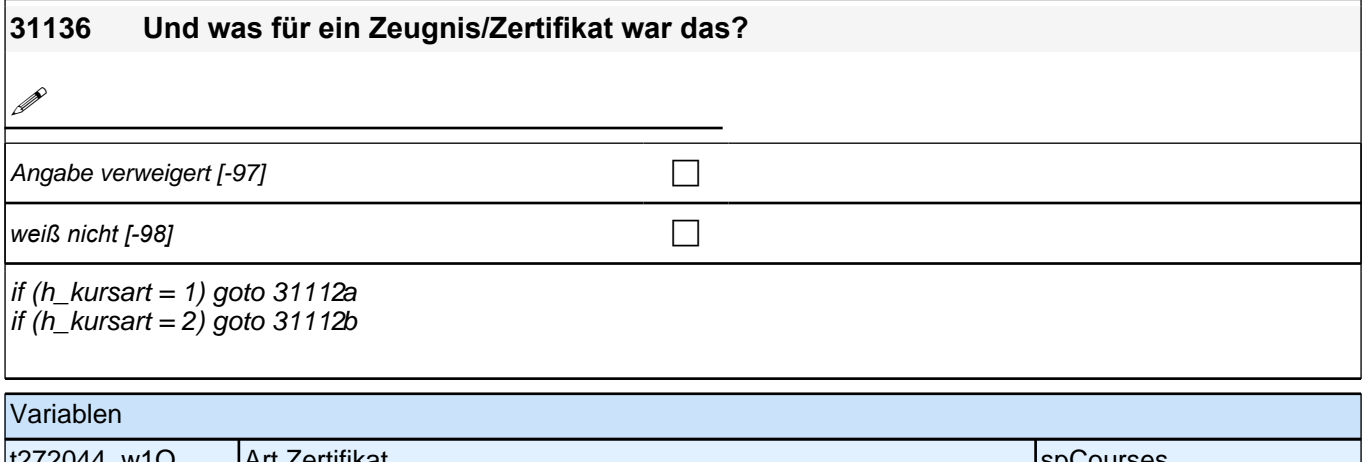

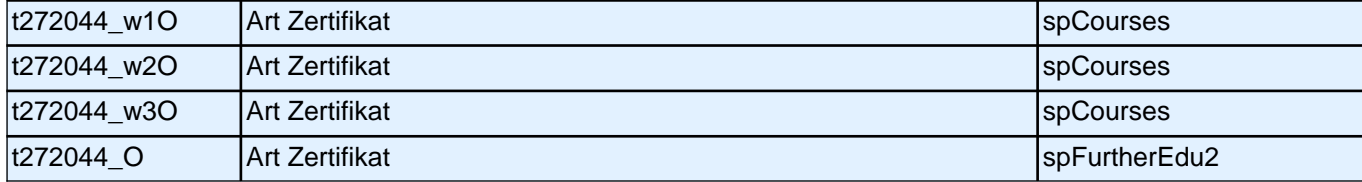

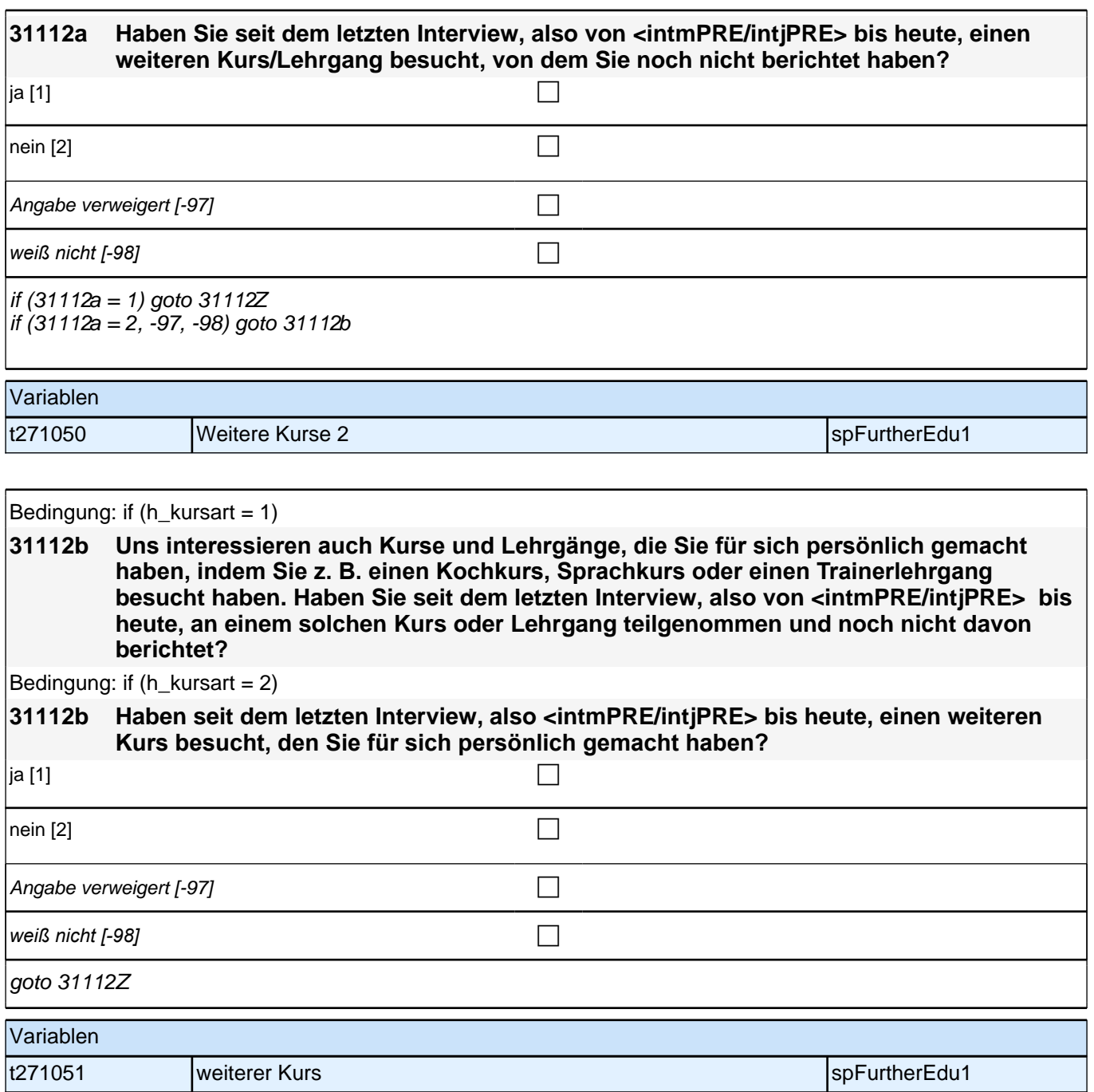

# **BEGINN detailierte Angaben zu einem ausgewählten Kurs**

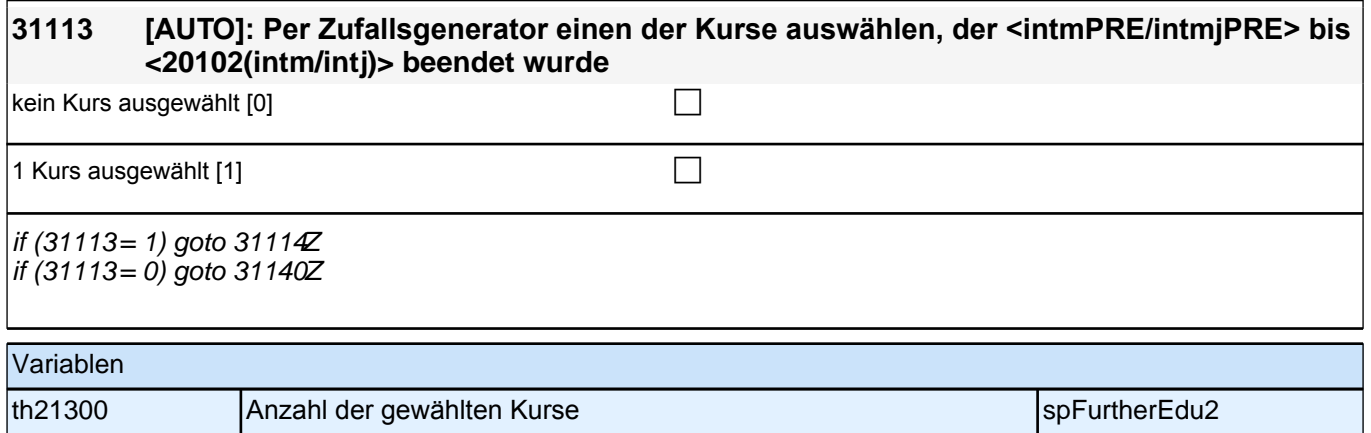

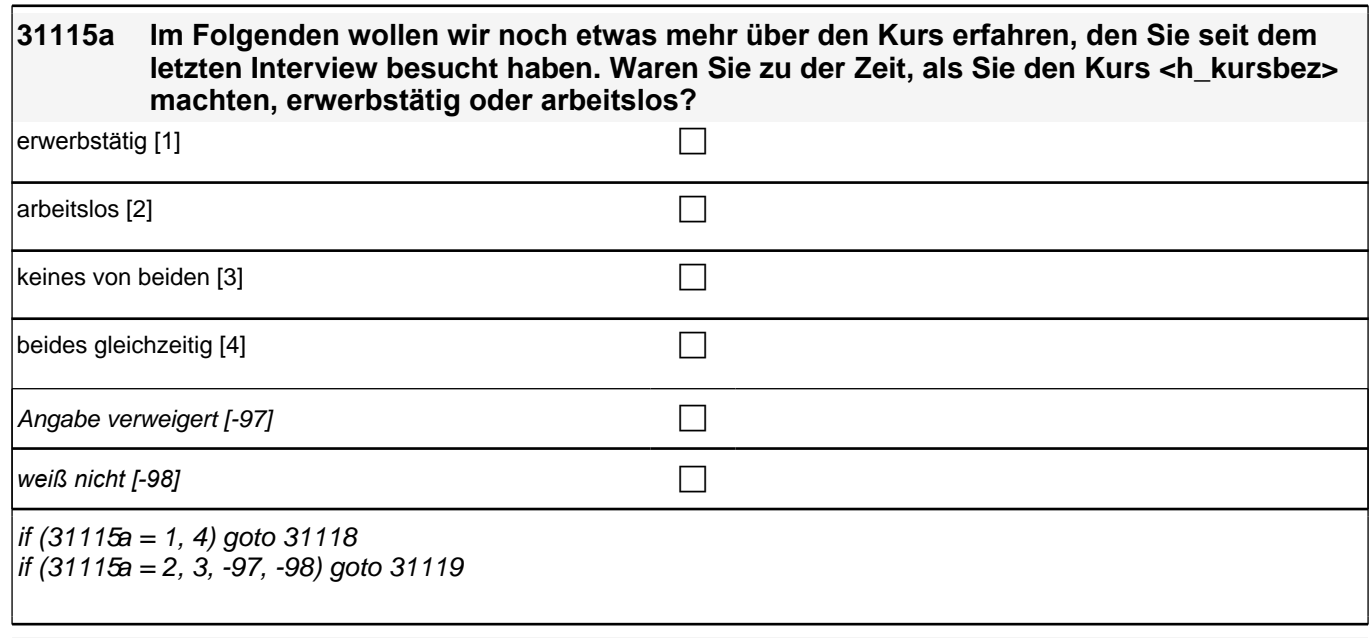

### Variablen

t279048 Kursbesuch parallel zu Erwerbstätigkeit/Arbeitslosigkeit spFurtherEdu2

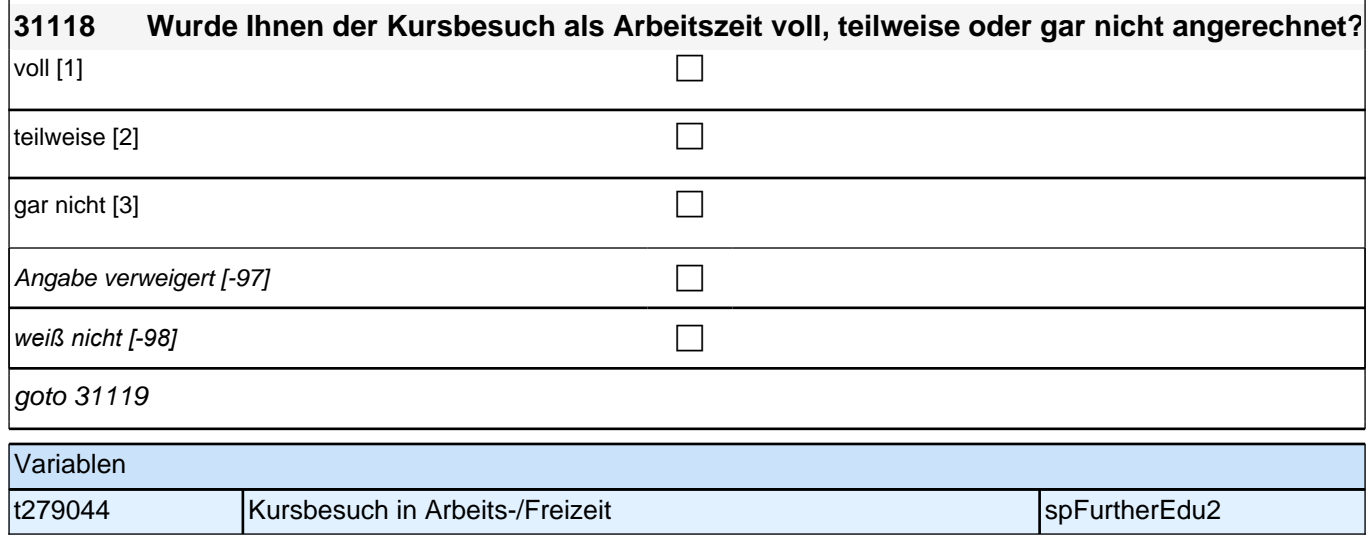

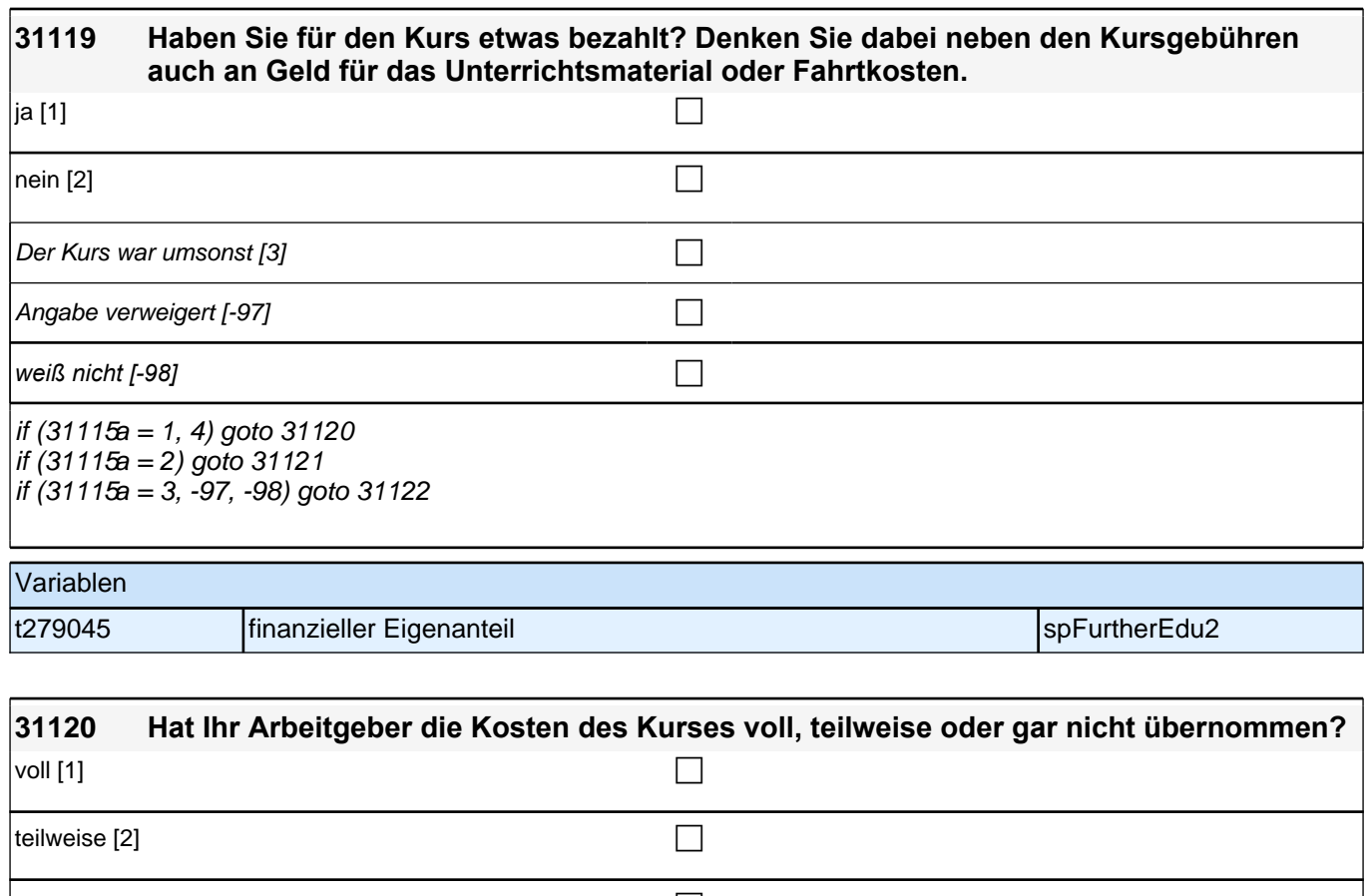

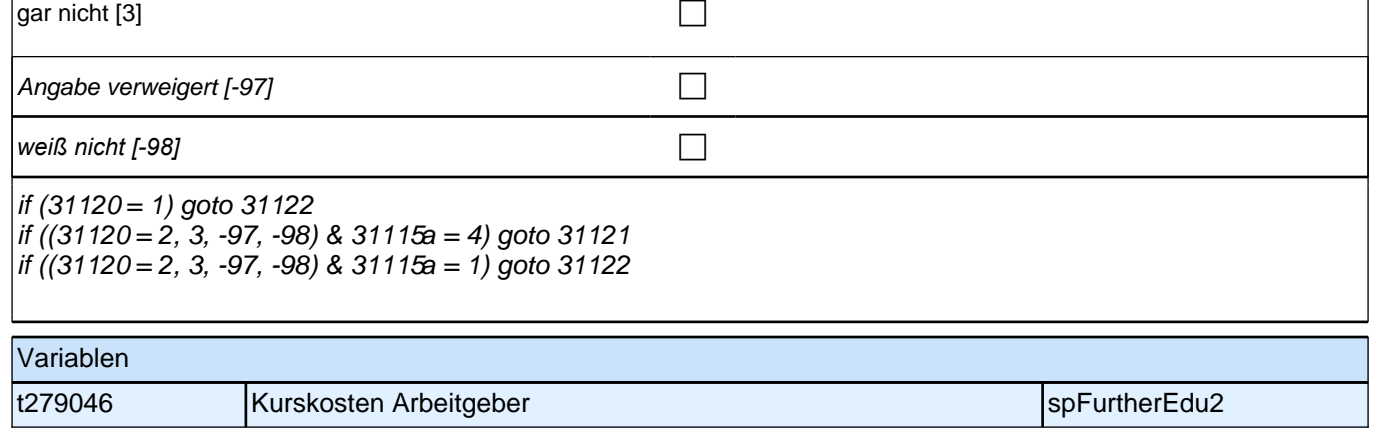

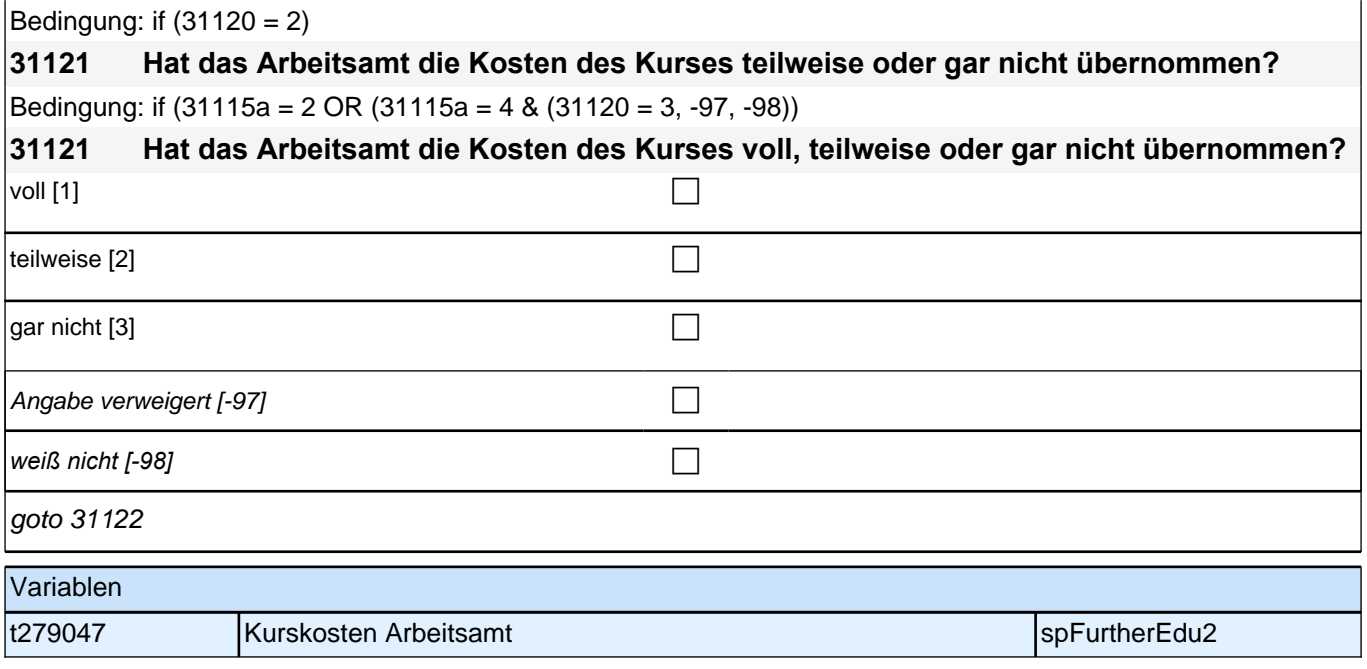

#### **31122 Wer hat diesen Kurs/Lehrgang angeboten?**

*Auf Nachfrage: War das z. B. Ihr Arbeitgeber, die Industrie- und Handelskammer, das Arbeitsamt/die*  Arbeitsagentur, oder haben Sie den Kurs an einer Volkshochschule gemacht?

*Ordnen Sie bitte die Antworten den Kategorien zu. Bitte fragen Sie im Zweifelsfall nach, z. B. wenn eine Firma*  genannt wird: *"*Ist das Ihr Arbeitgeber?*"*

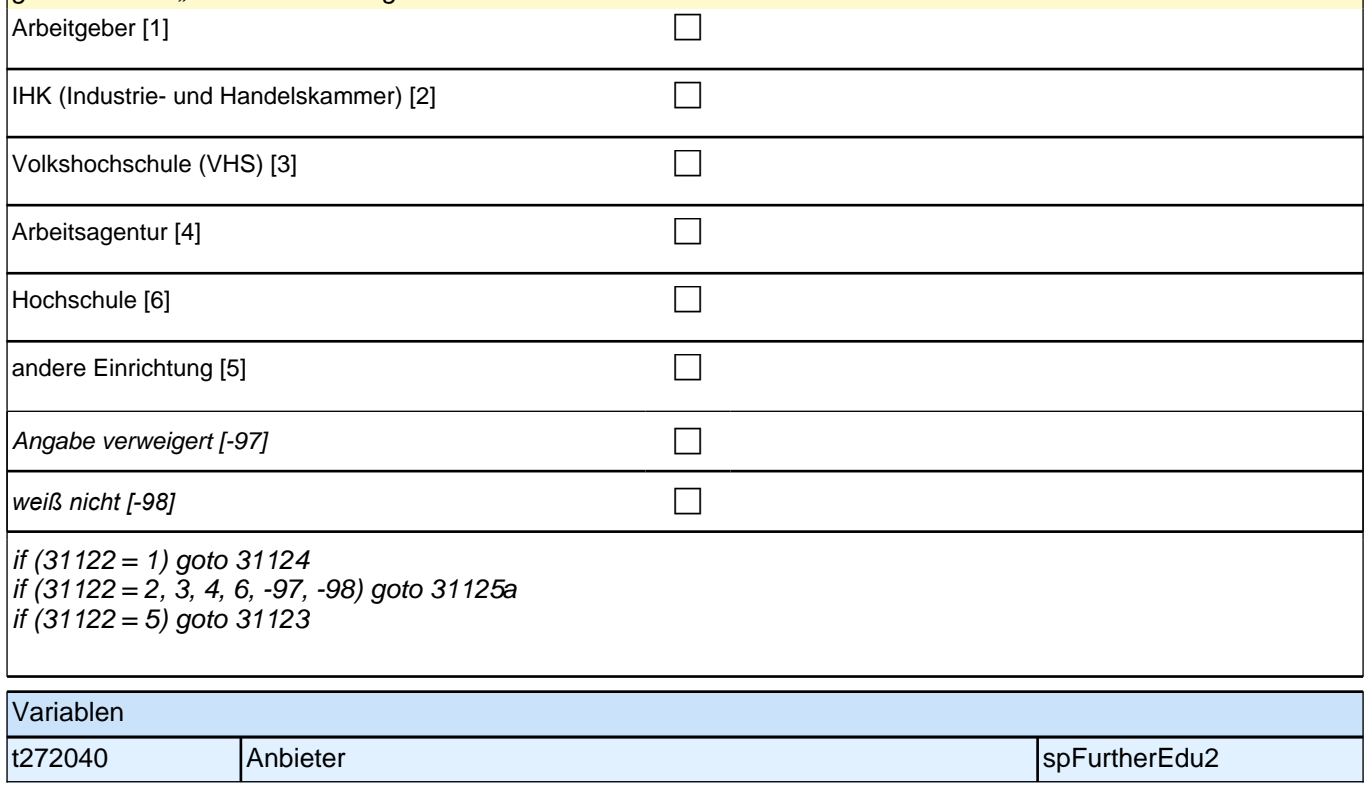

#### **31124 Wurde der Kurs/Lehrgang mit internem Personal des Arbeitgebers oder mit externem Personal durchgeführt?**

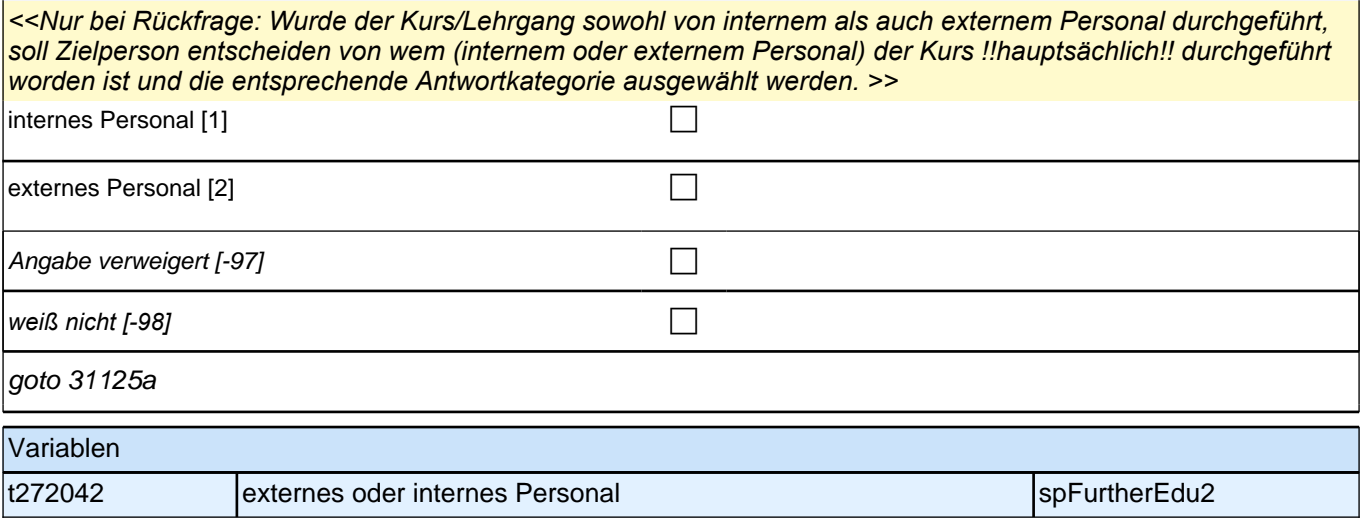

## **31125a Ich lese Ihnen nun einige Aussagen vor. Sagen Sie mir bitte anhand einer Skala von 1 bis 5, inwieweit die jeweilige Aussage auf diesen Kurs zutrifft. Dabei bedeutet 1, dass sie voll und ganz zutrifft, und 5, dass sie überhaupt nicht zutrifft. Der Kurs folgte einem geregelten Ablauf.** Antwortvorgaben bei Bedarf nochmals vorlesen. trifft voll und ganz zu  $[1]$  $2\left[2\right]$  $3[3]$  $4[4]$ trifft überhaupt nicht zu [5] contract the contract of contract of contract of contract of contract of contract of contract of contract of contract of contract of contract of contract of contract of contract of contract of Angabe verweigert [-97] contained the contact of the contact of the contact of the contact of the contact of the contact of the contact of the contact of the contact of the contact of the contact of the contact of the cont *weiß nicht [-98]* c goto 31125b Variablen t273021 Kursbewertung: geregelter Ablauf spreuden and spFurtherEdu2

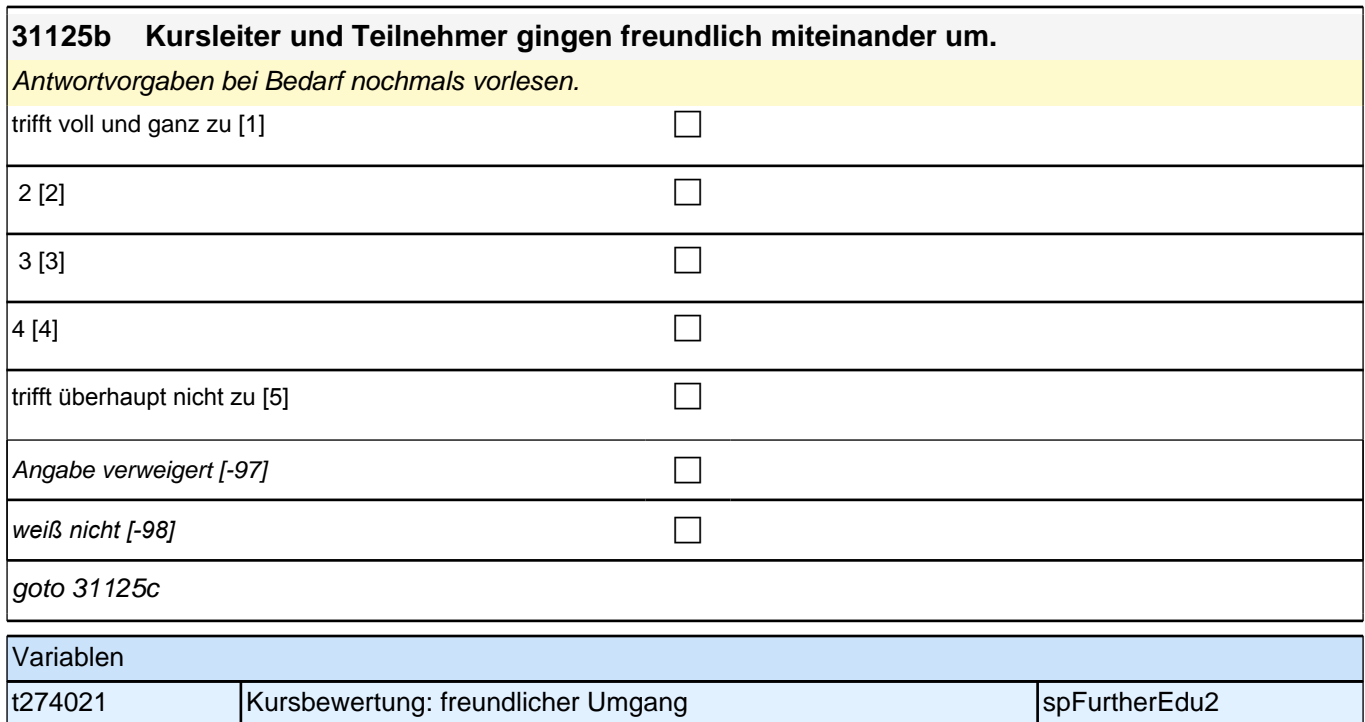

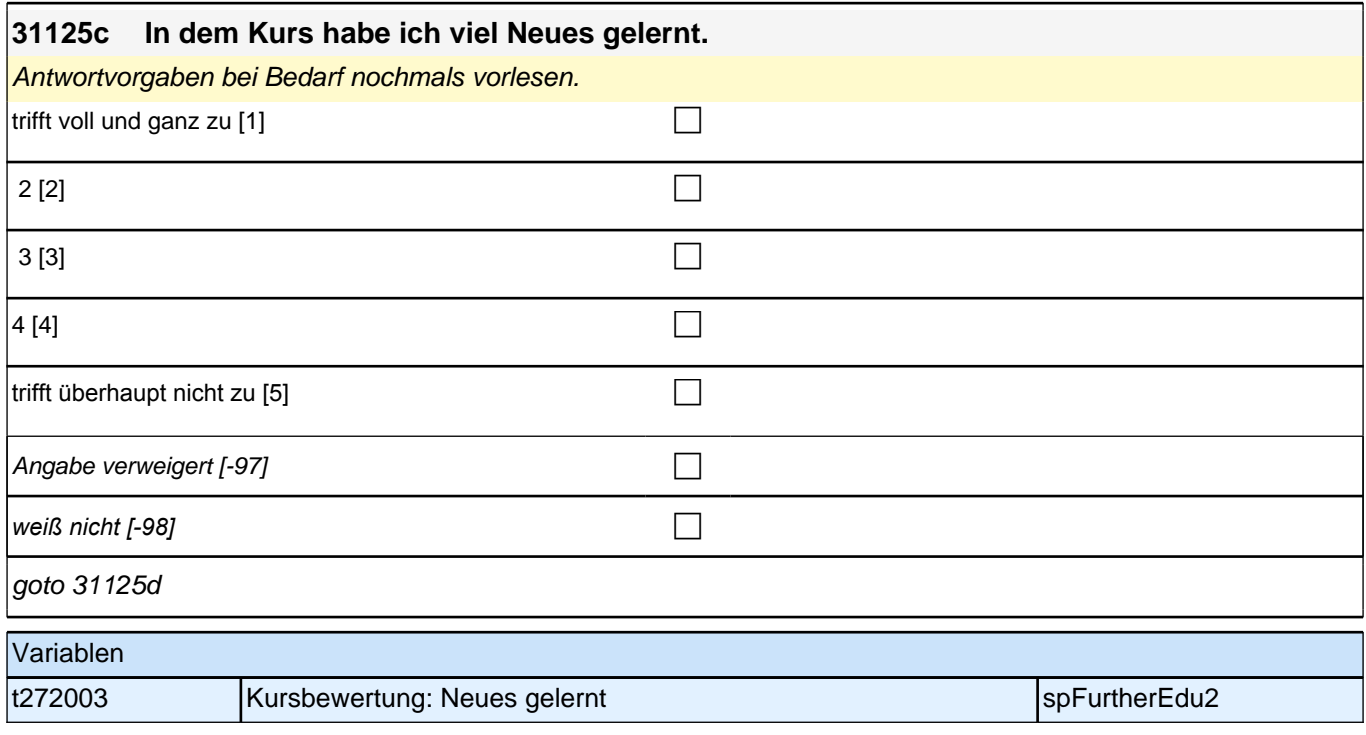

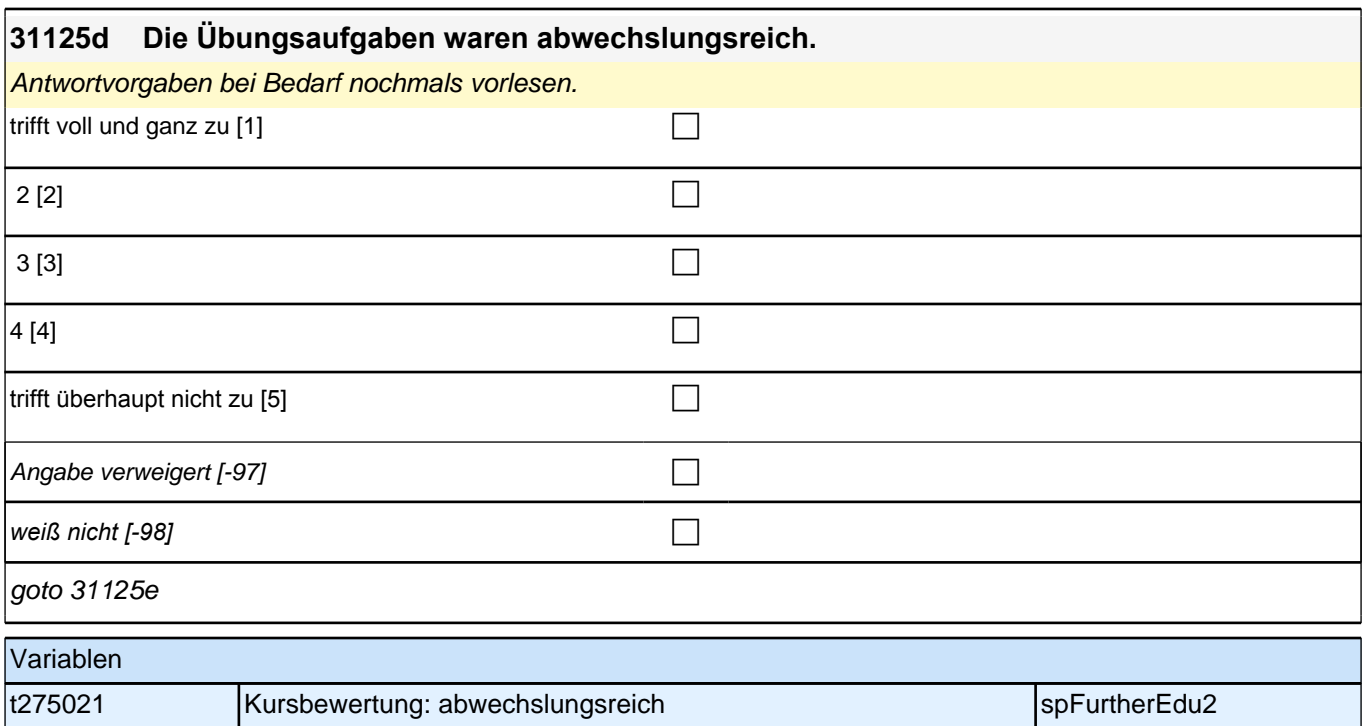

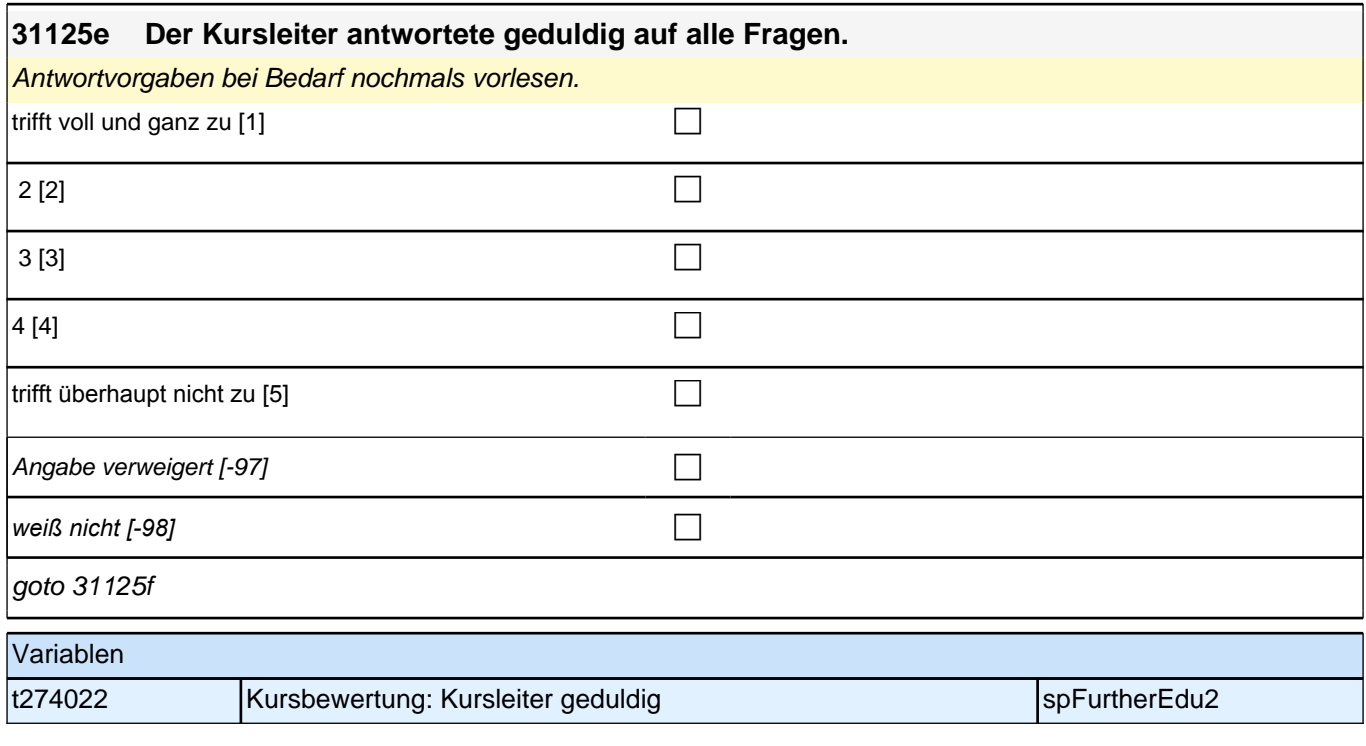

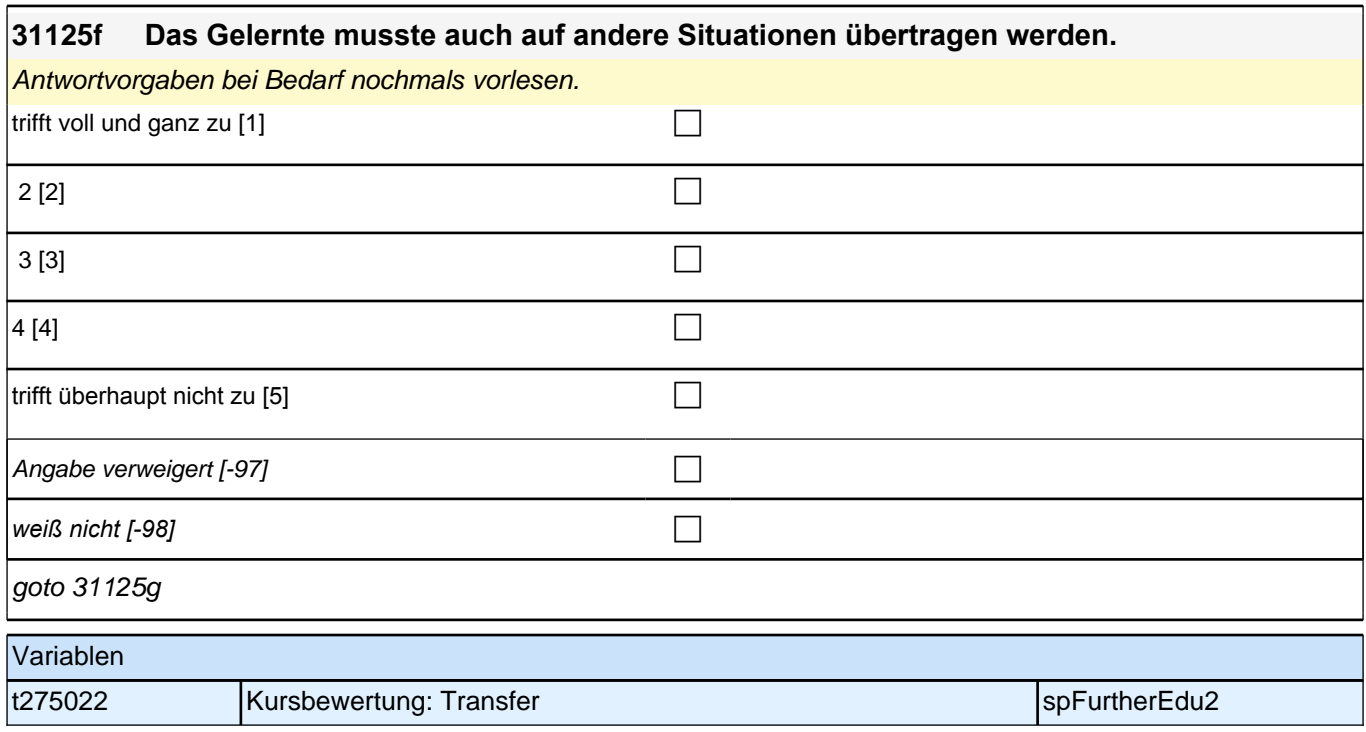

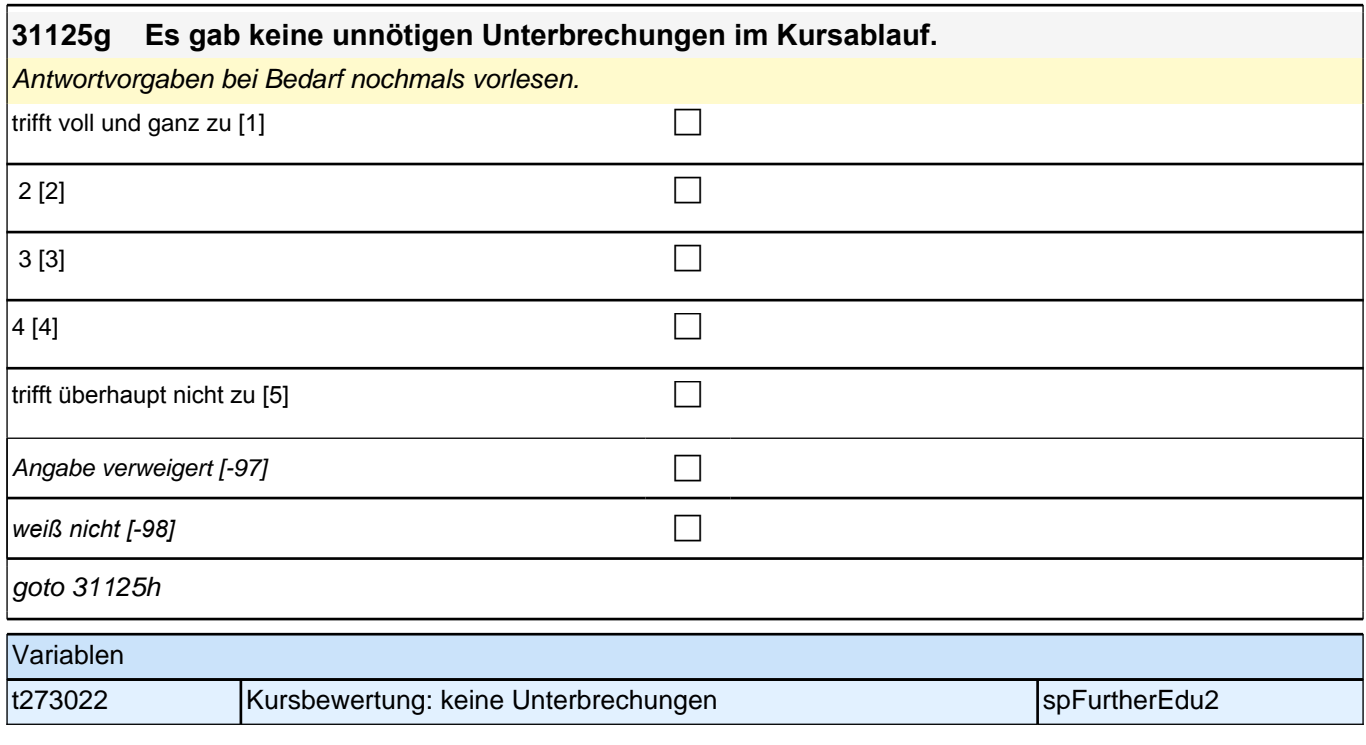

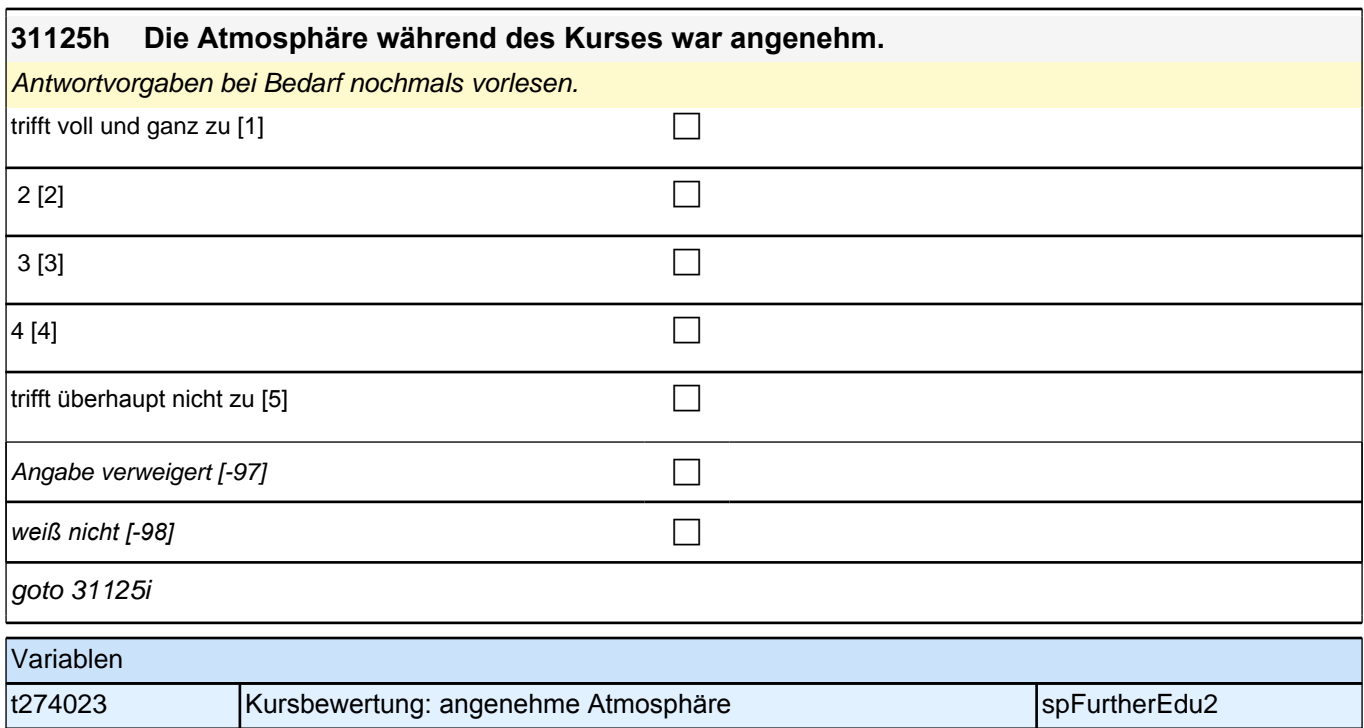

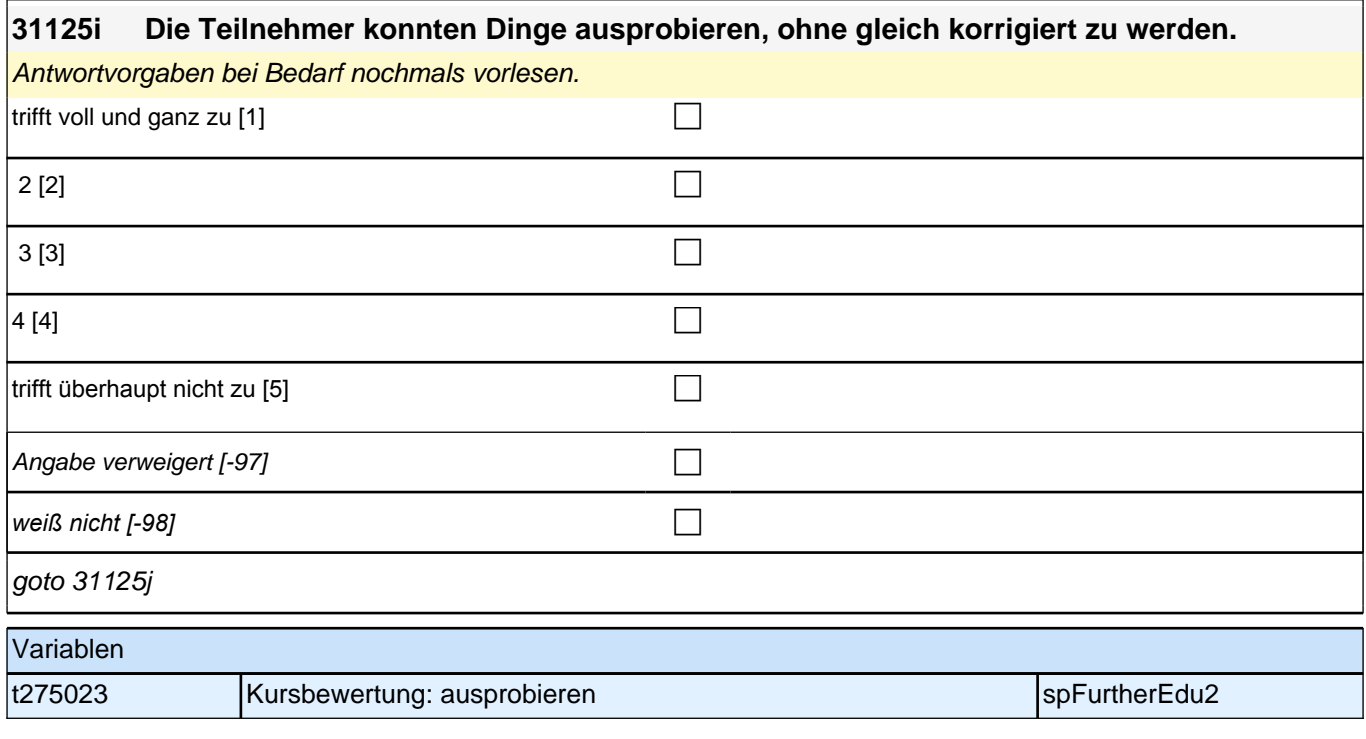

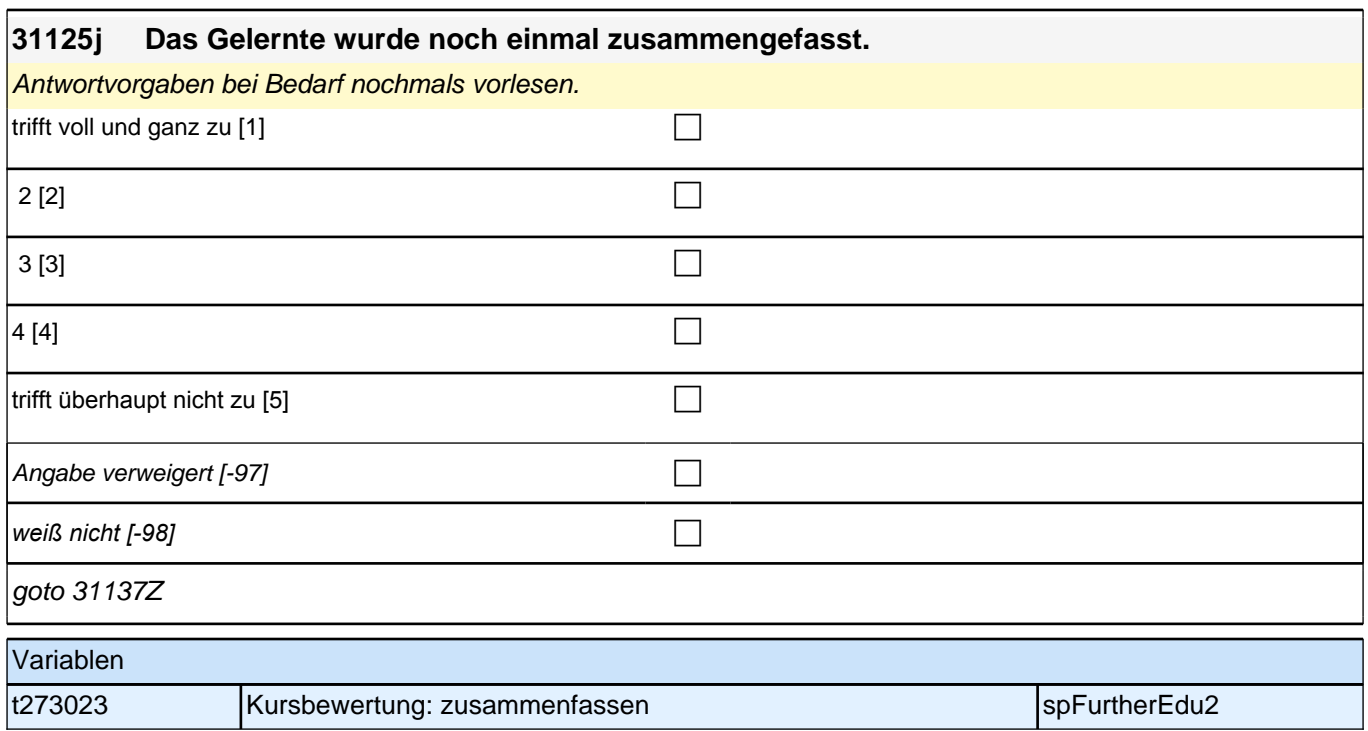

## **BEGINN informelles Lernen**

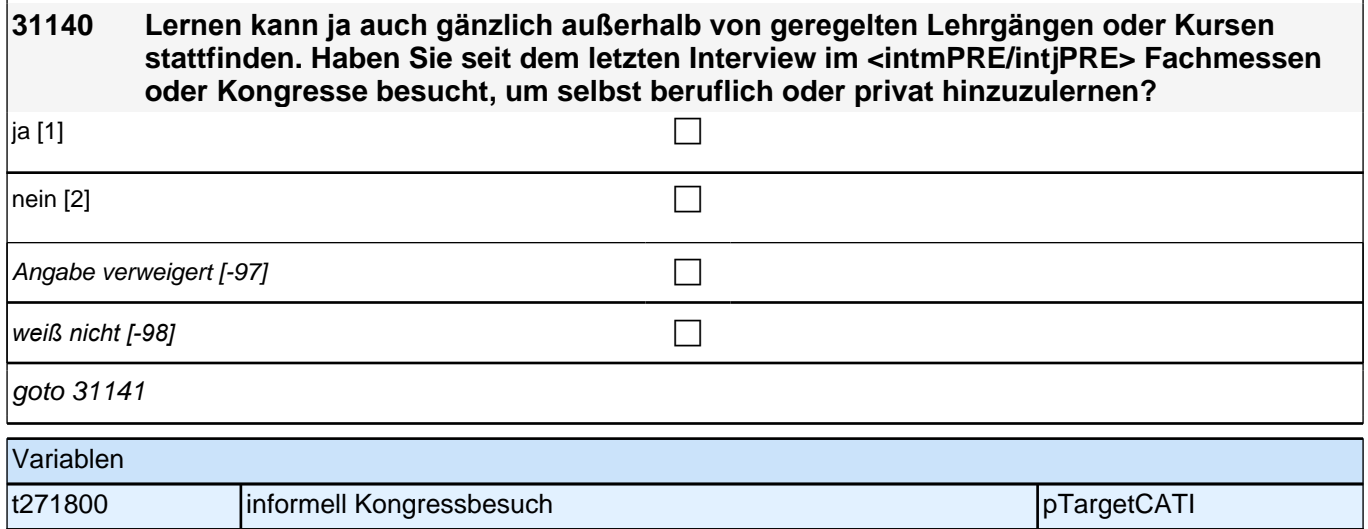

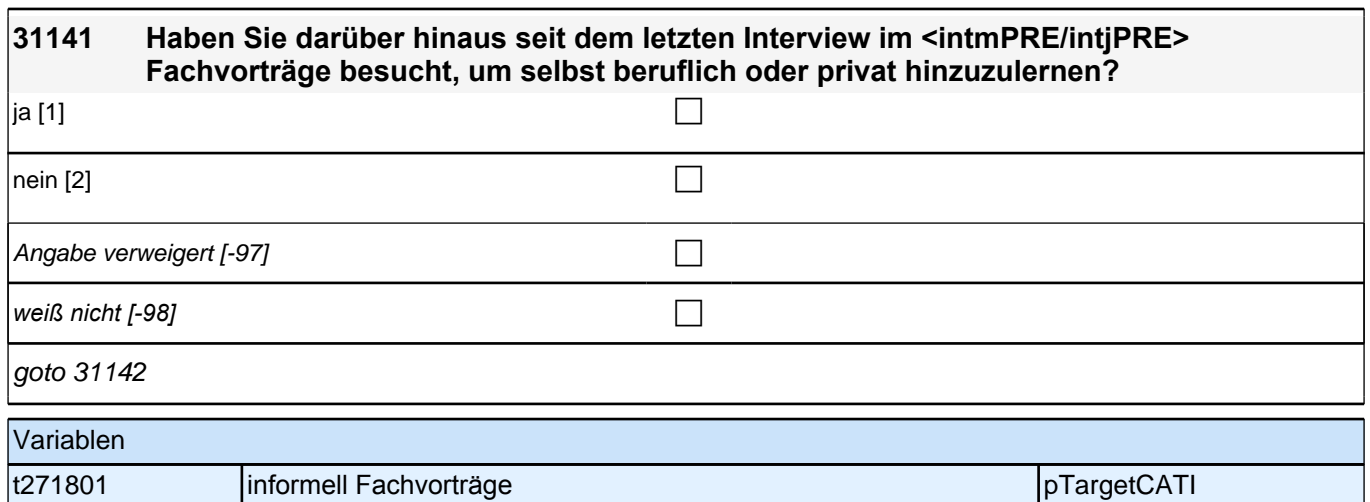

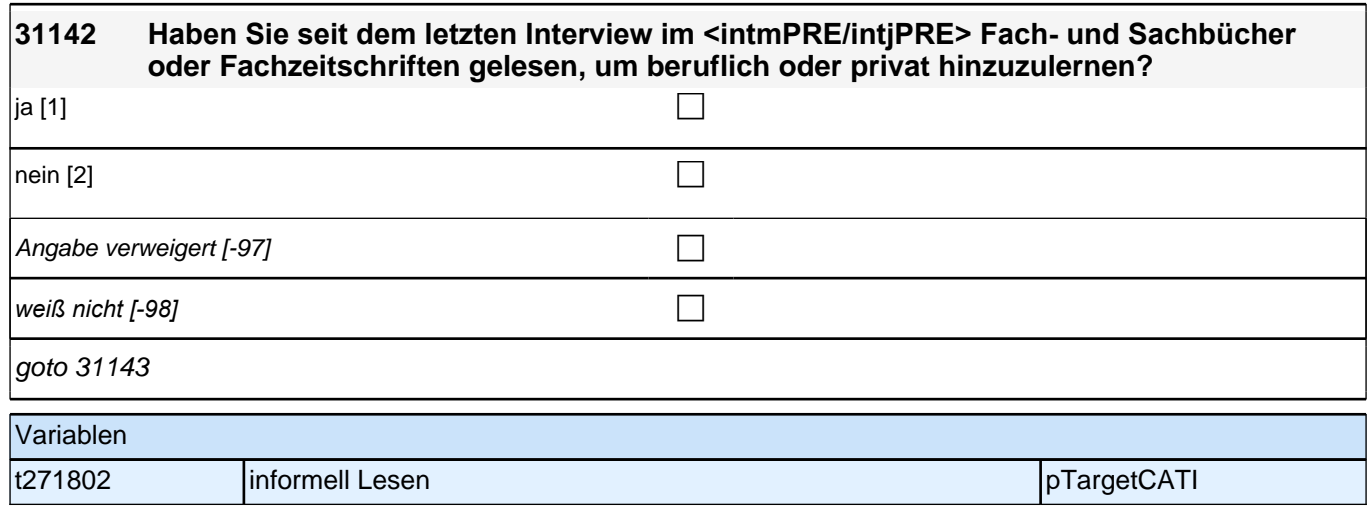

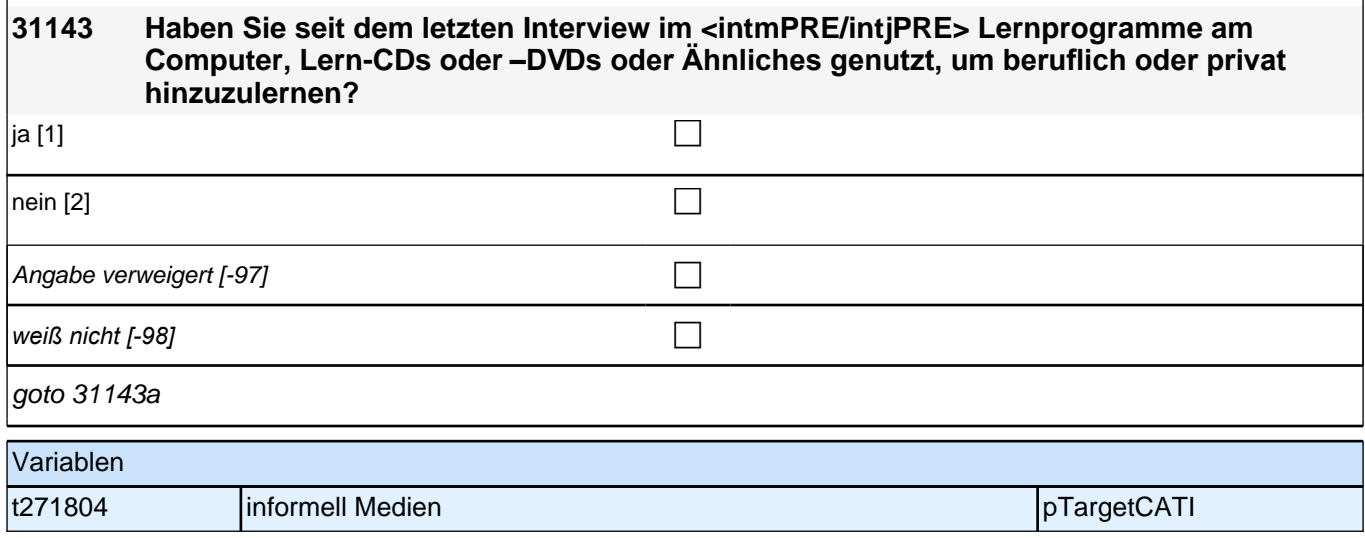

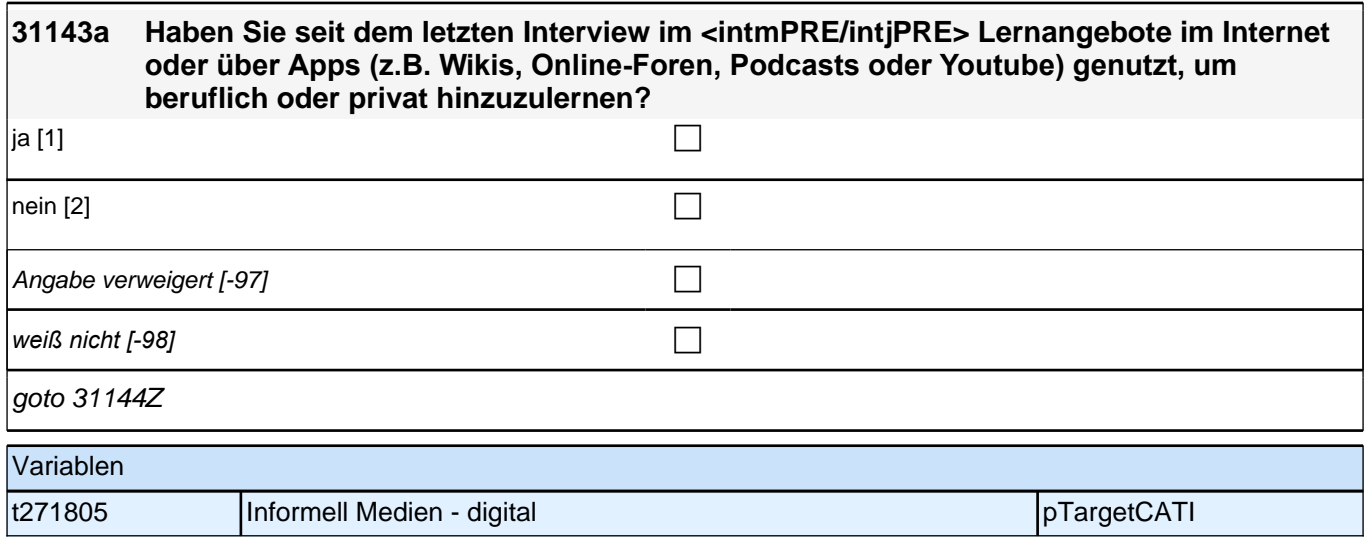

### **BEGINN Schleife Informelles Lernen**

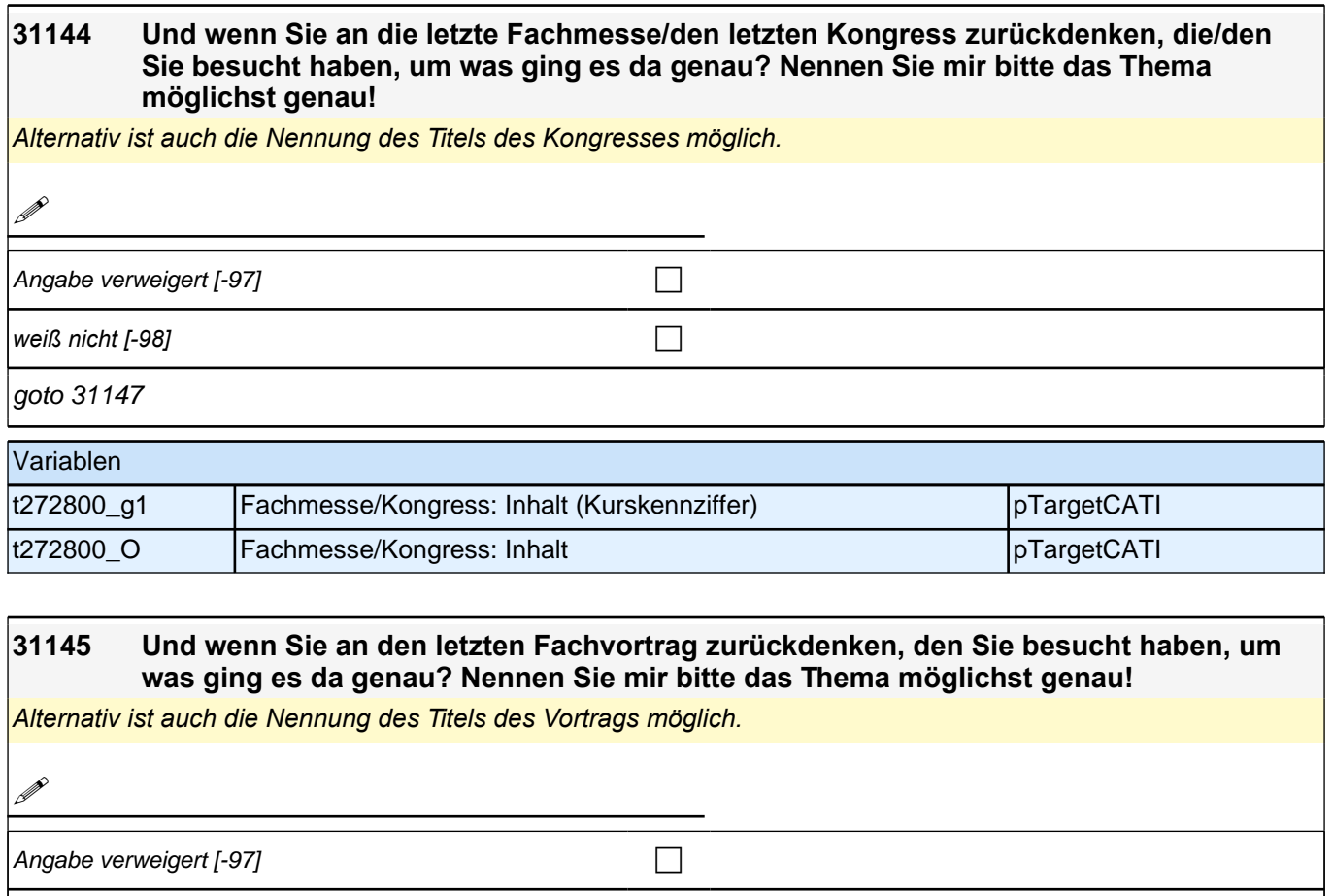

*weiß nicht [-98]* contract a contract a contract a contract a contract a contract a contract a contract a contract a contract a contract a contract a contract a contract a contract a contract a contract a contract a co

 $goto$  31147

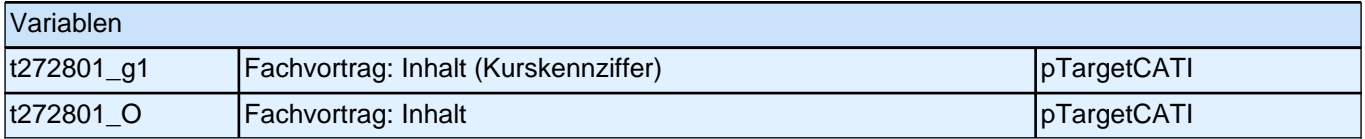

#### **31146 Und wenn Sie an das letzte Mal zurückdenken, als Sie ein Lernprogramm genutzt haben, um was ging es da genau? Nennen Sie mir bitte das Thema möglichst genau!**

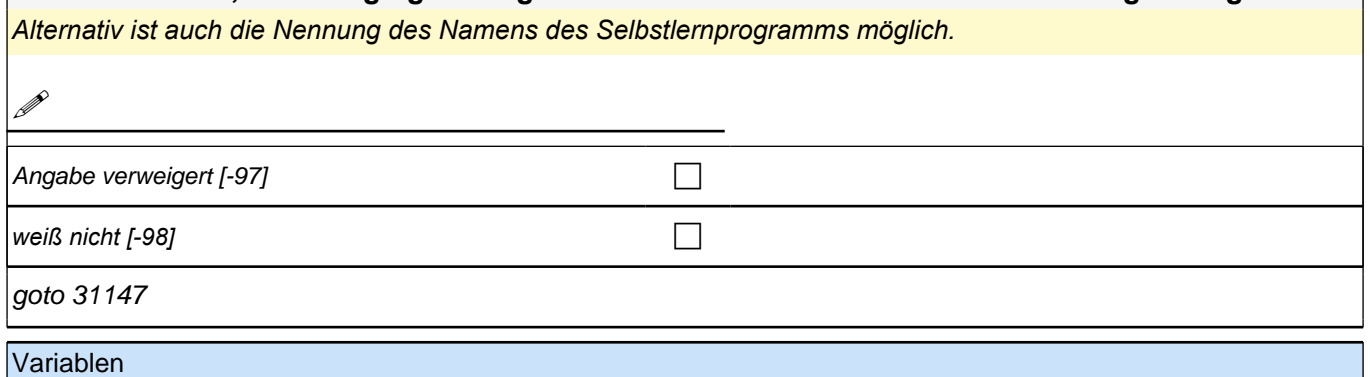

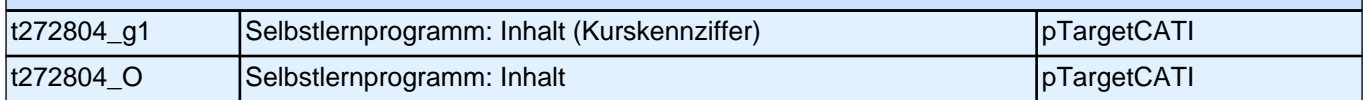

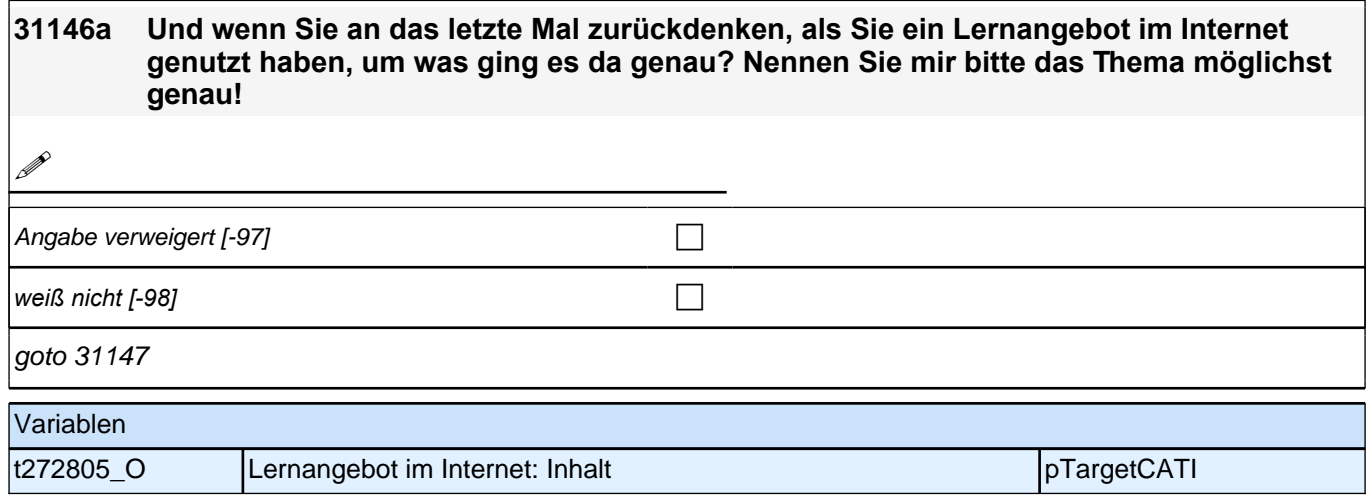

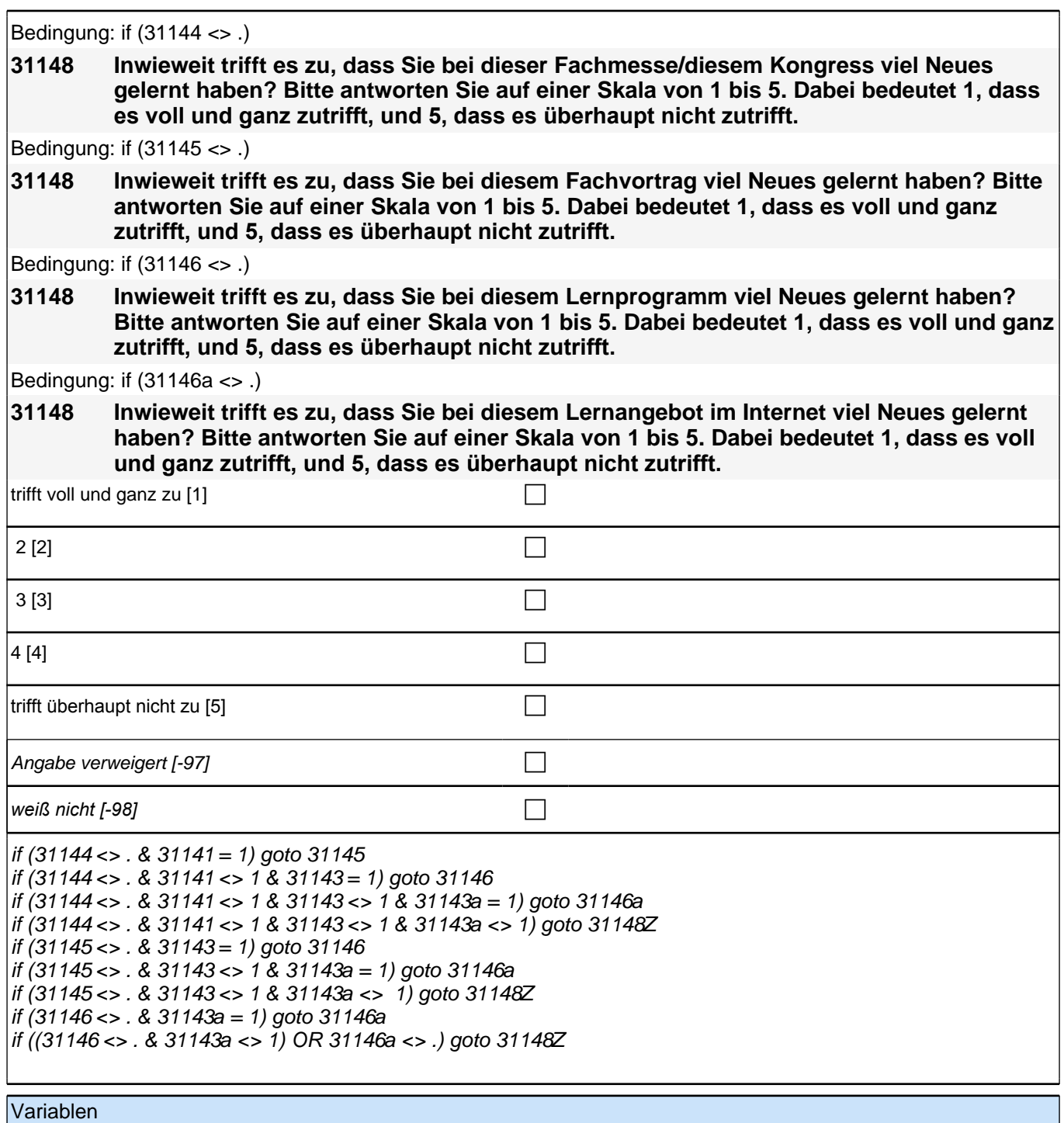

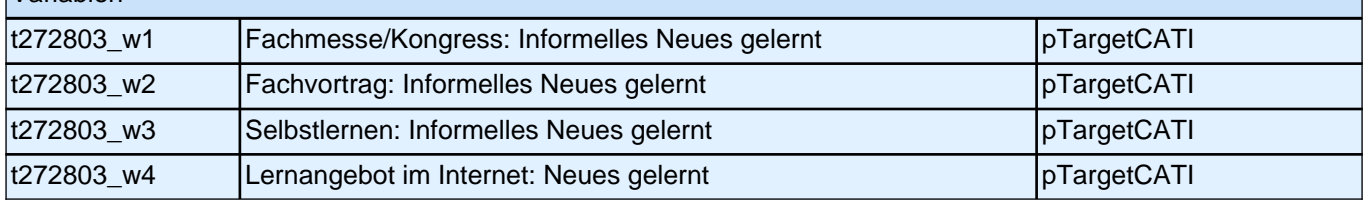

# **QS2 (E7\_32QS2)**

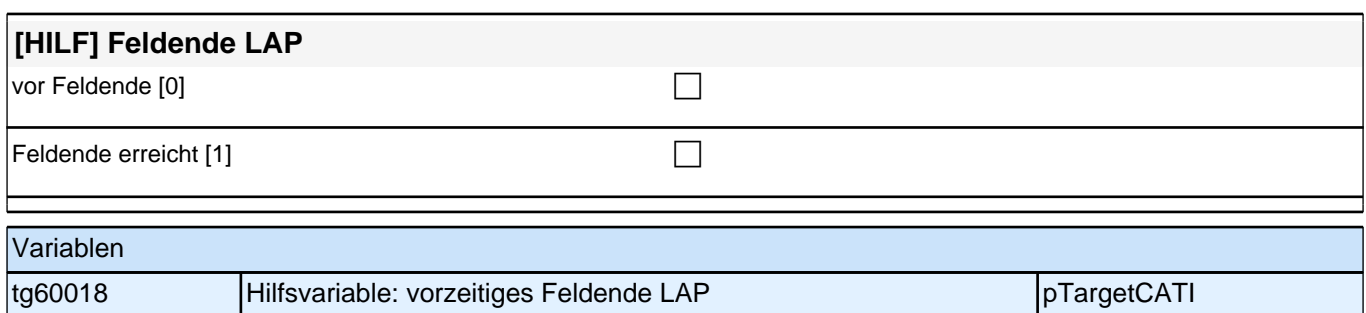

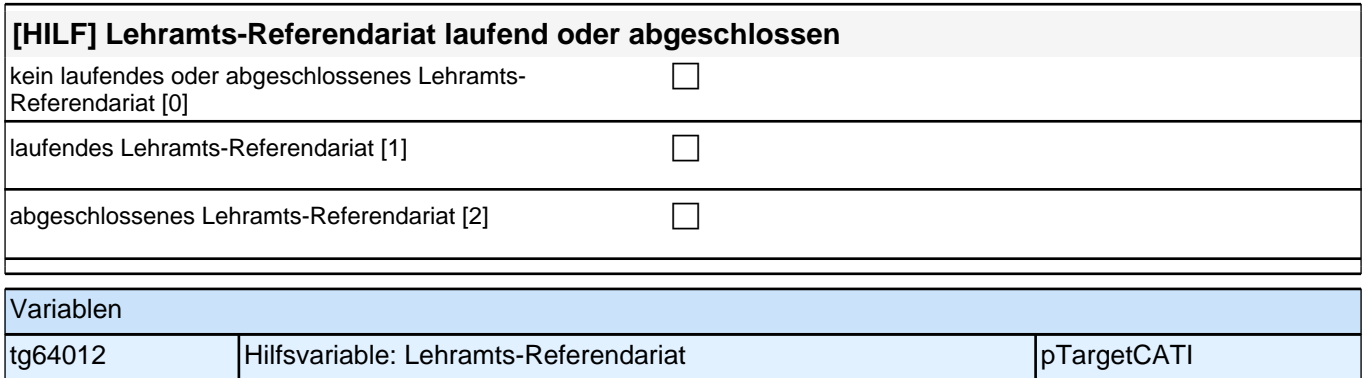

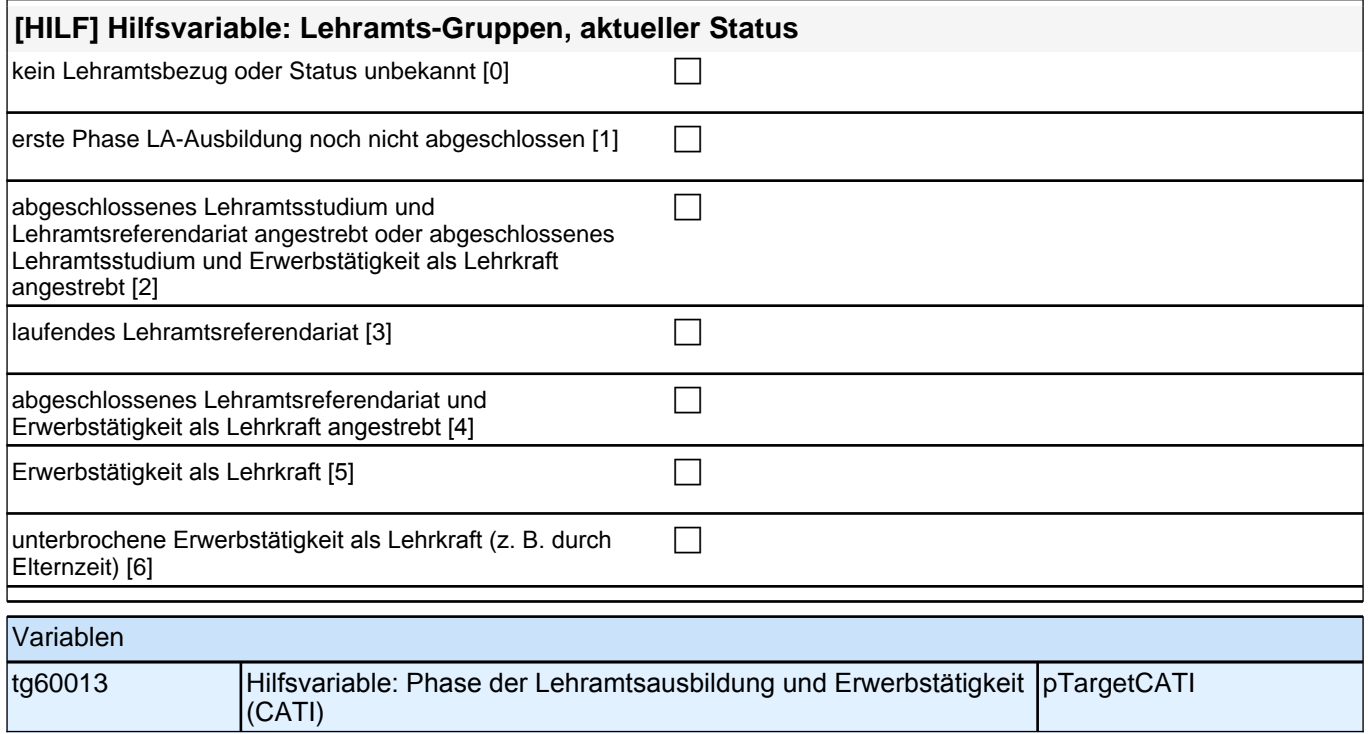

# **Haushalt**

#### **32301 Nun ganz kurz zu Ihrem Haushalt. Wie viele Personen leben derzeit mit Ihnen zusammen in einem Haushalt – Sie selbst und gegebenenfalls die Kinder mit eingerechnet?**

Bei Unklarheiten: Damit sind alle Personen gemeint, die mit Ihnen gemeinsam leben und wirtschaften.

#### Hinweis zu Wohngemeinschaften:

*Insbesondere bei Wohngemeinschaften gibt es häufiger Einordnungsschwierigkeiten. Zentral für die Frage, ob eine Wohngemeinschaft einen einzigen Haushalt bildet, ist das gemeinsame Wirtschaften. Kriterien dafür sind z. B. eine gemeinsame Kasse, aus der Dinge des täglichen Lebens bezahlt werden (Miete, Telefon- und Internetkosten, Lebensmittel, Waschmaschine, Staubsauger usw.) !!und!! eine gemeinsame Haushaltsführung (arbeitsteiliges oder gemeinsames Einkaufen, Putzen, Kochen, Wäsche waschen, gemeinsame Mahlzeiten). Letztendlich ist die Einschätzung der Befragten, ob es sich bei der Wohngemeinschaft auch um eine*  Wirtschaftsgemeinschaft handelt, entscheidend.

Wenn studierende Befragte in mehr als einem Haushalt leben: Bitte beziehen Sie sich auf den Haushalt, in dem *Sie während des Semesters überwiegend leben.*

Wenn Befragte, die nicht mehr studieren, in mehr als einem Haushalt leben: Bitte beziehen Sie sich auf den Haushalt an Ihrem Erstwohnsitz.

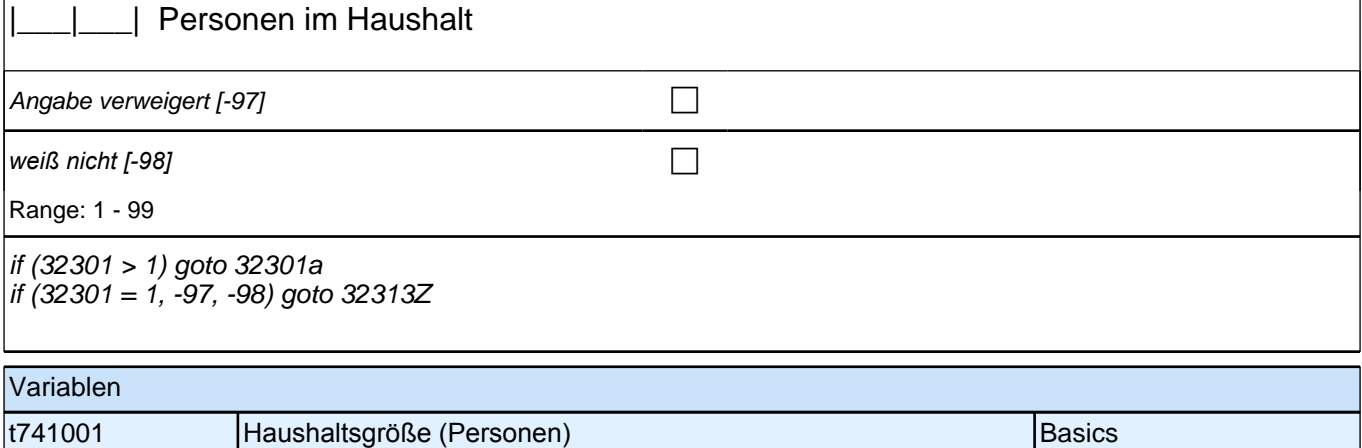

#### **32301a Wie viele dieser <32301> Personen sind unter 14 Jahren?**

Unter 14 Jahre bedeutet, dass das Kind den 14ten Geburtstag noch nicht gefeiert und damit das 14. Lebensjahr noch nicht vollendet hat.

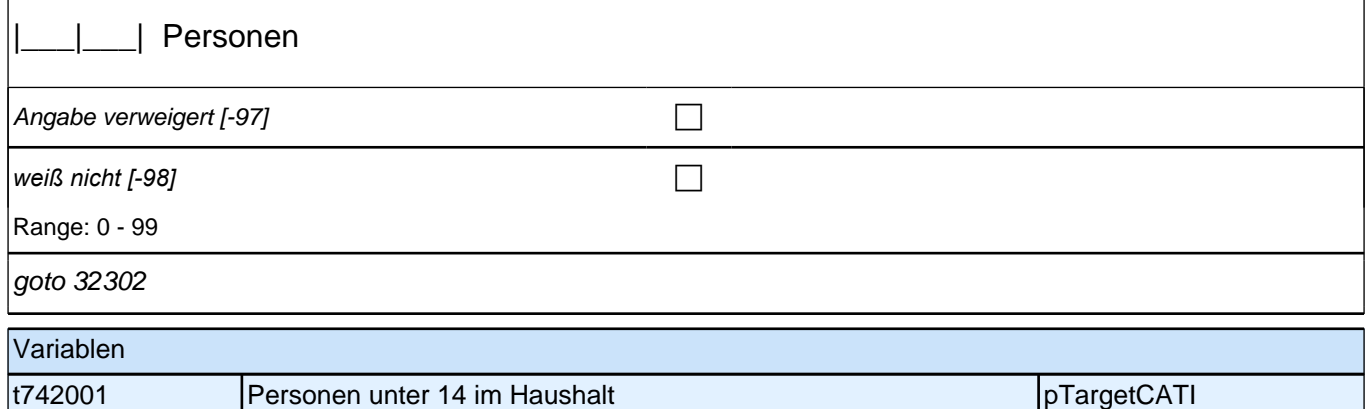

### **32302 [MF] Und mit wem wohnen Sie zurzeit in Ihrem Haushalt zusammen?**

Kategorien vorlesen. Mehrfachnennung.

Wenn ZP schon alle im Haushalt lebenden Personen in die Kategorien eingeordnet hat, dann keine weiteren Kategorien vorlesen.

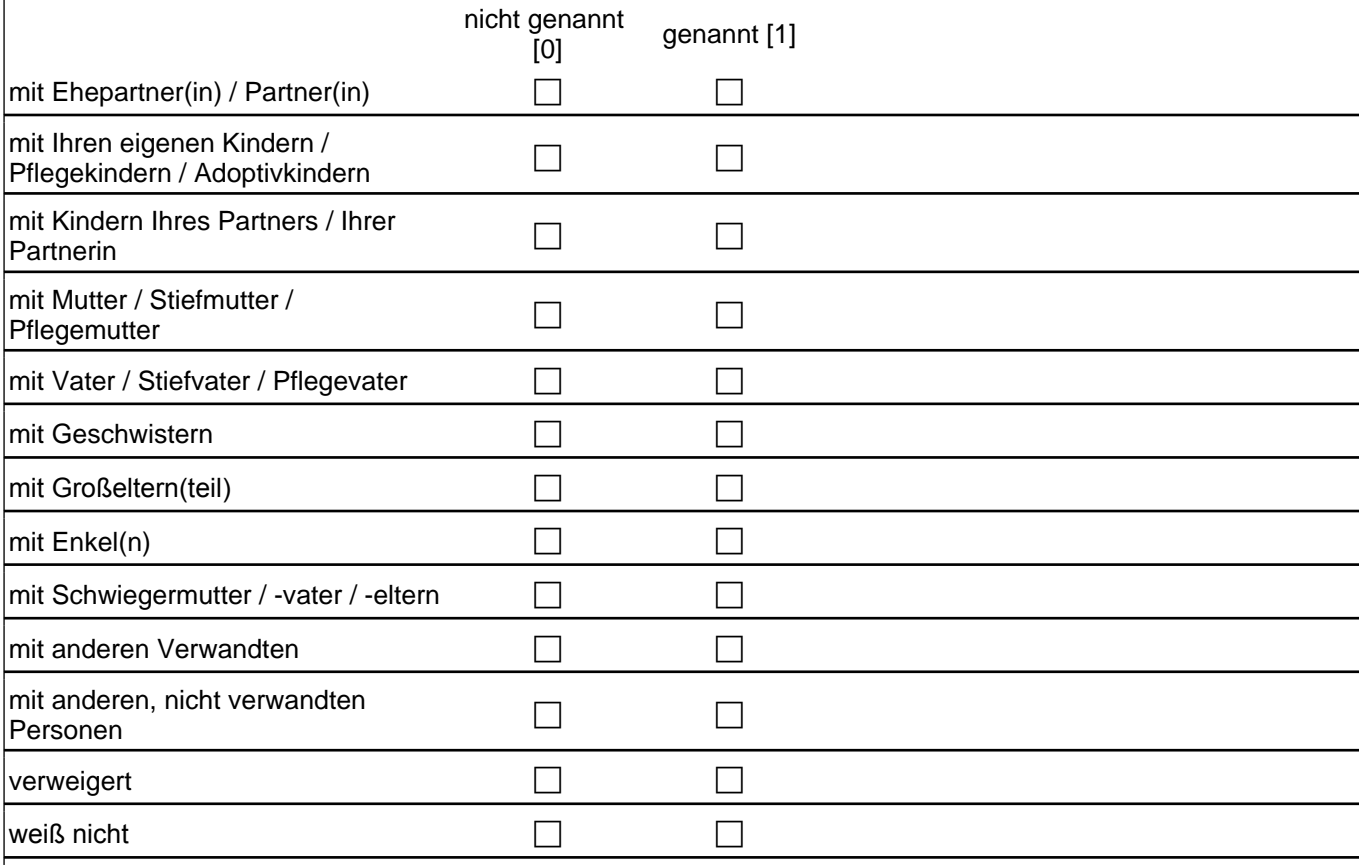

#### goto 32313Z

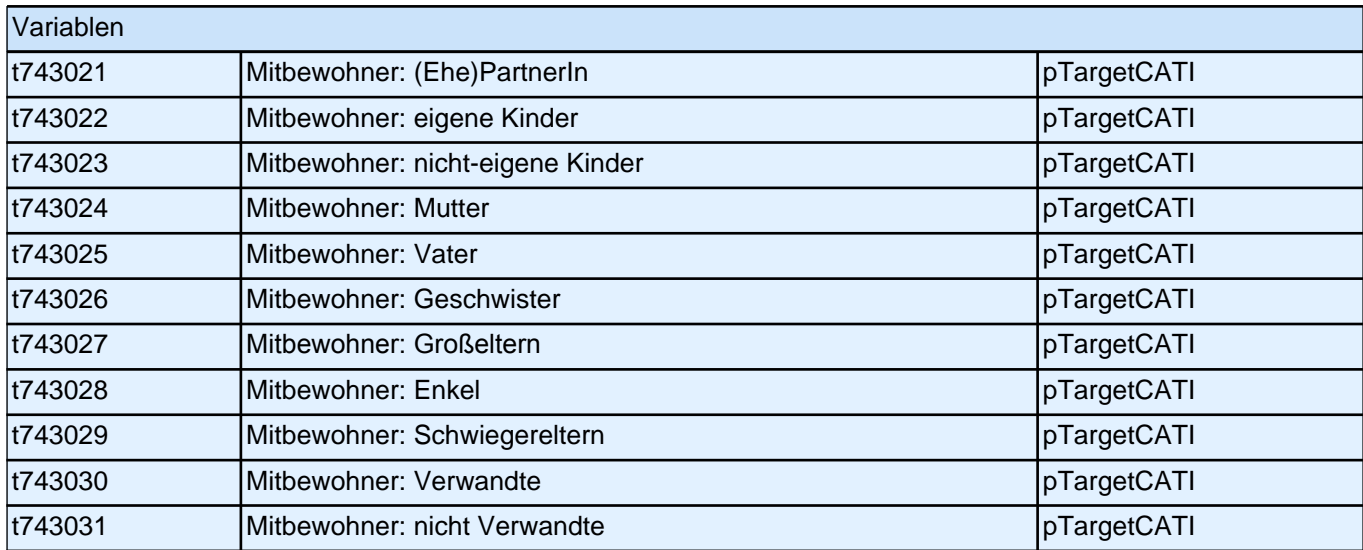

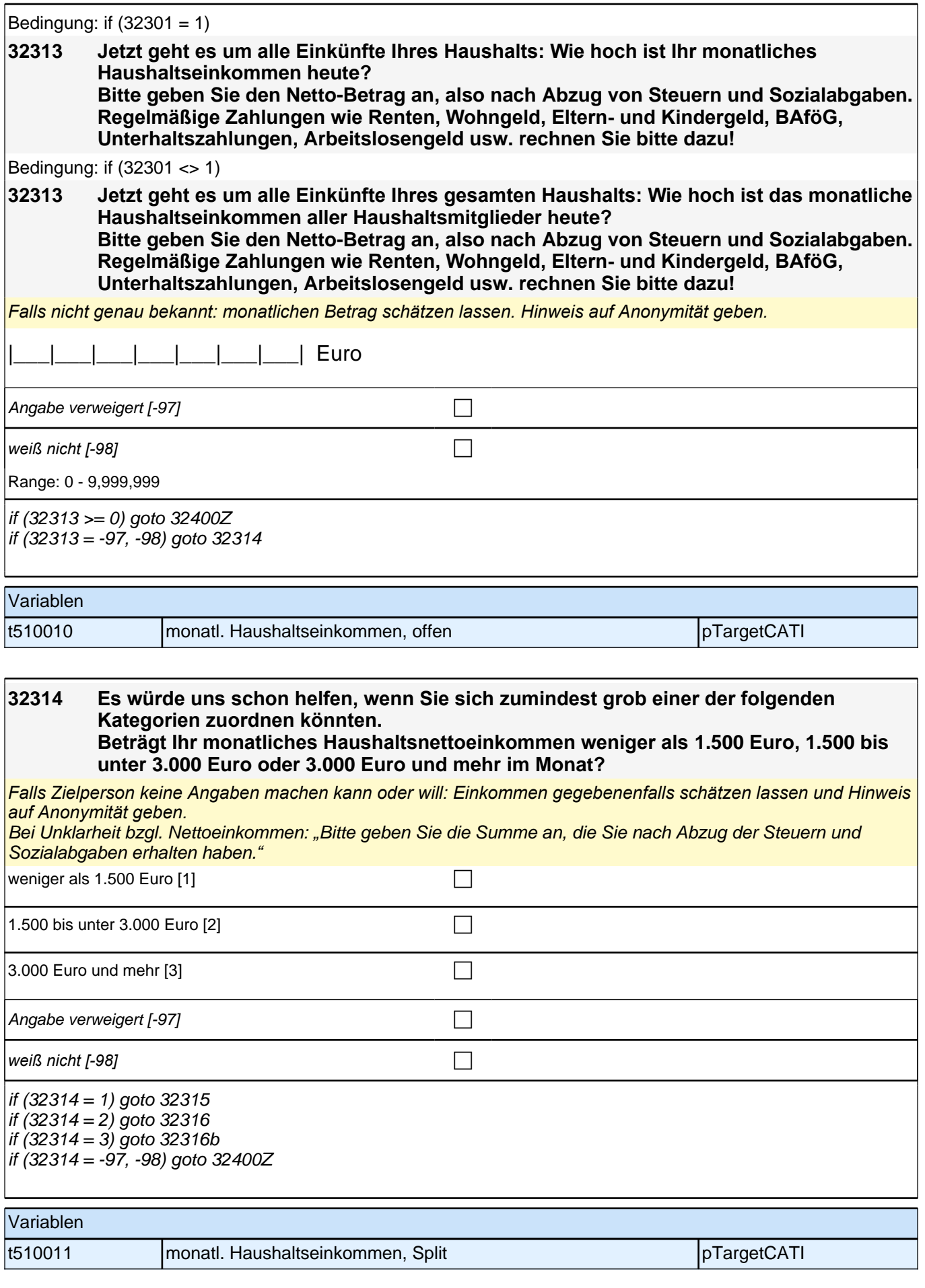

### **32315 Können Sie mir jetzt noch sagen, ob es weniger als 500 Euro, 500 bis unter 1.000 Euro oder 1.000 Euro und mehr im Monat beträgt?**

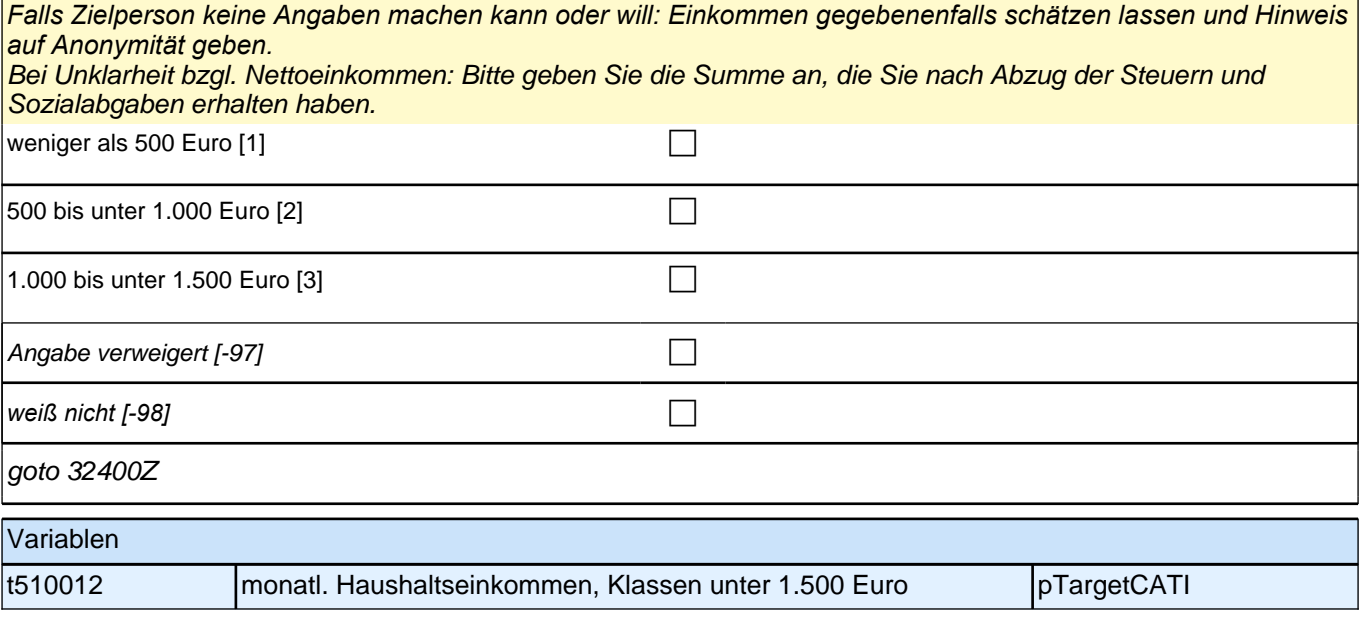

#### **32316 Können Sie mir jetzt noch sagen, ob es weniger als 2.000 Euro, 2.000 bis unter 2.500 Euro oder 2.500 Euro und mehr im Monat beträgt?**

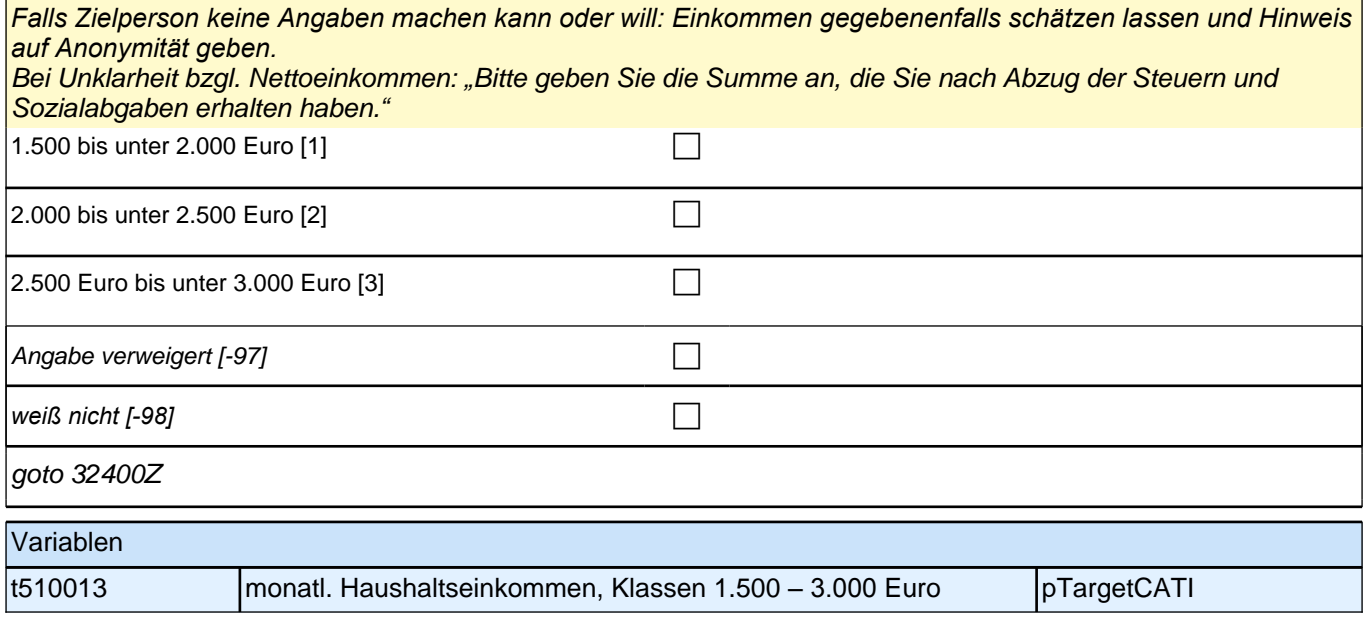

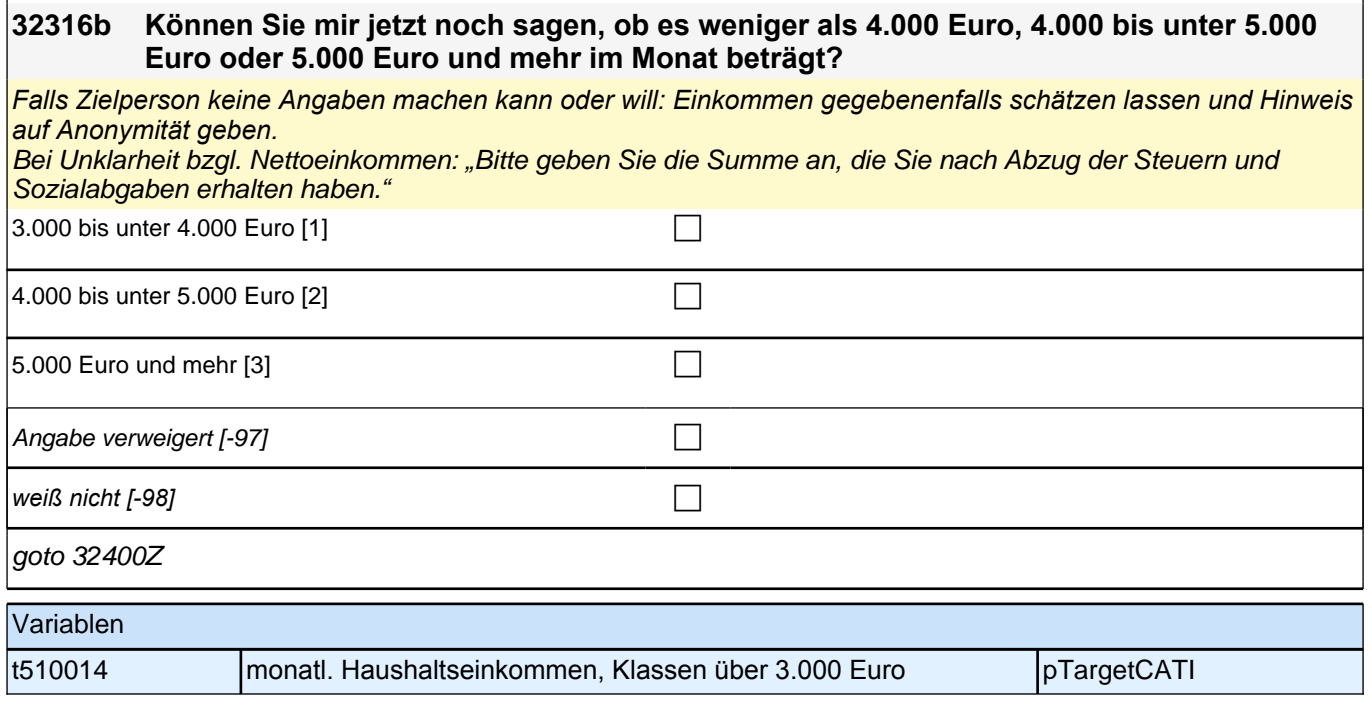

### **Interaktionssprache (S4); Sprachgebrauch**

#### **32400 Als Nächstes geht es darum, in welcher Sprache Sie mit anderen sprechen. Welche Sprache sprechen Sie mit Ihren Freundinnen und Freunden in Deutschland?**

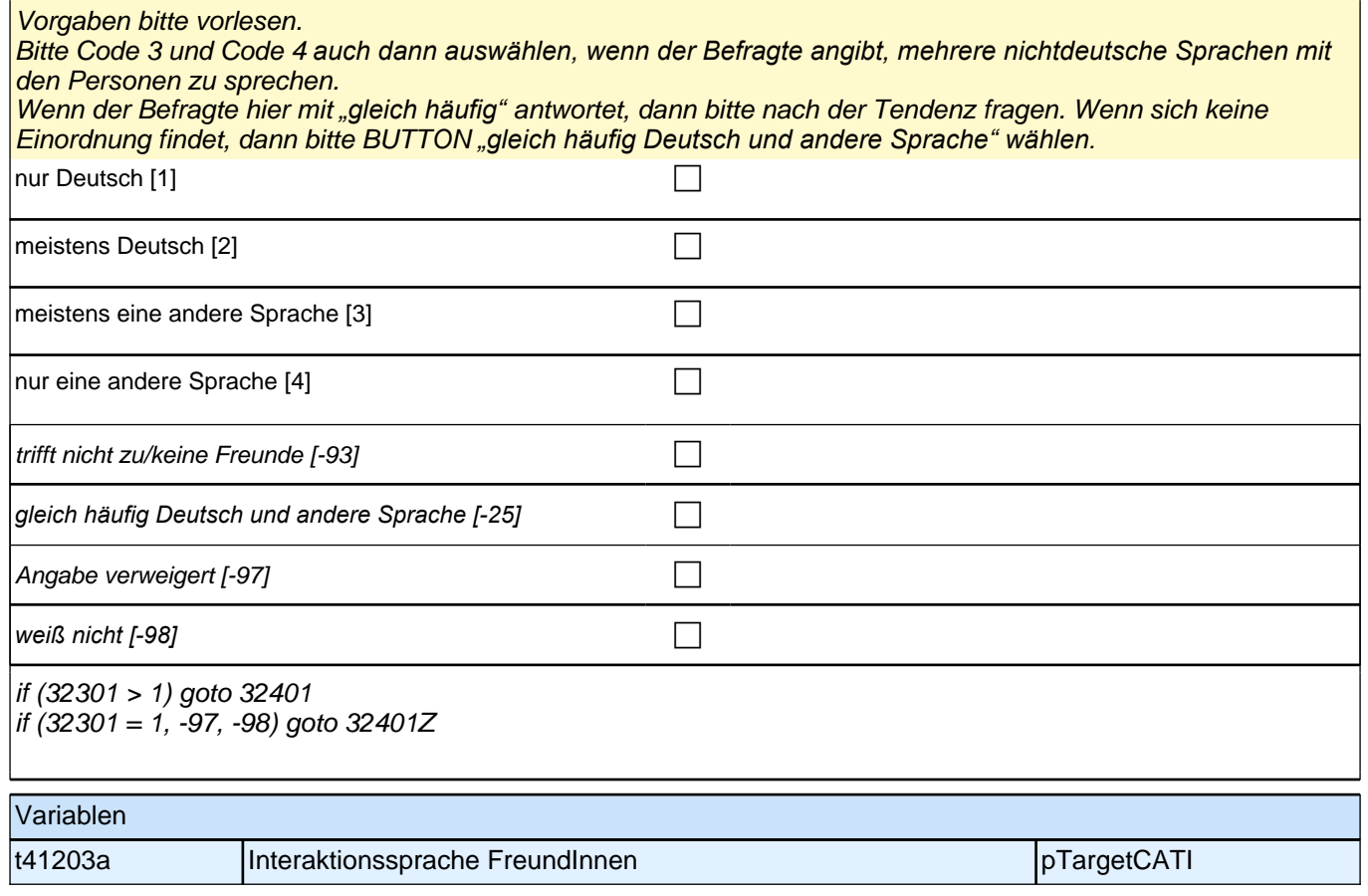

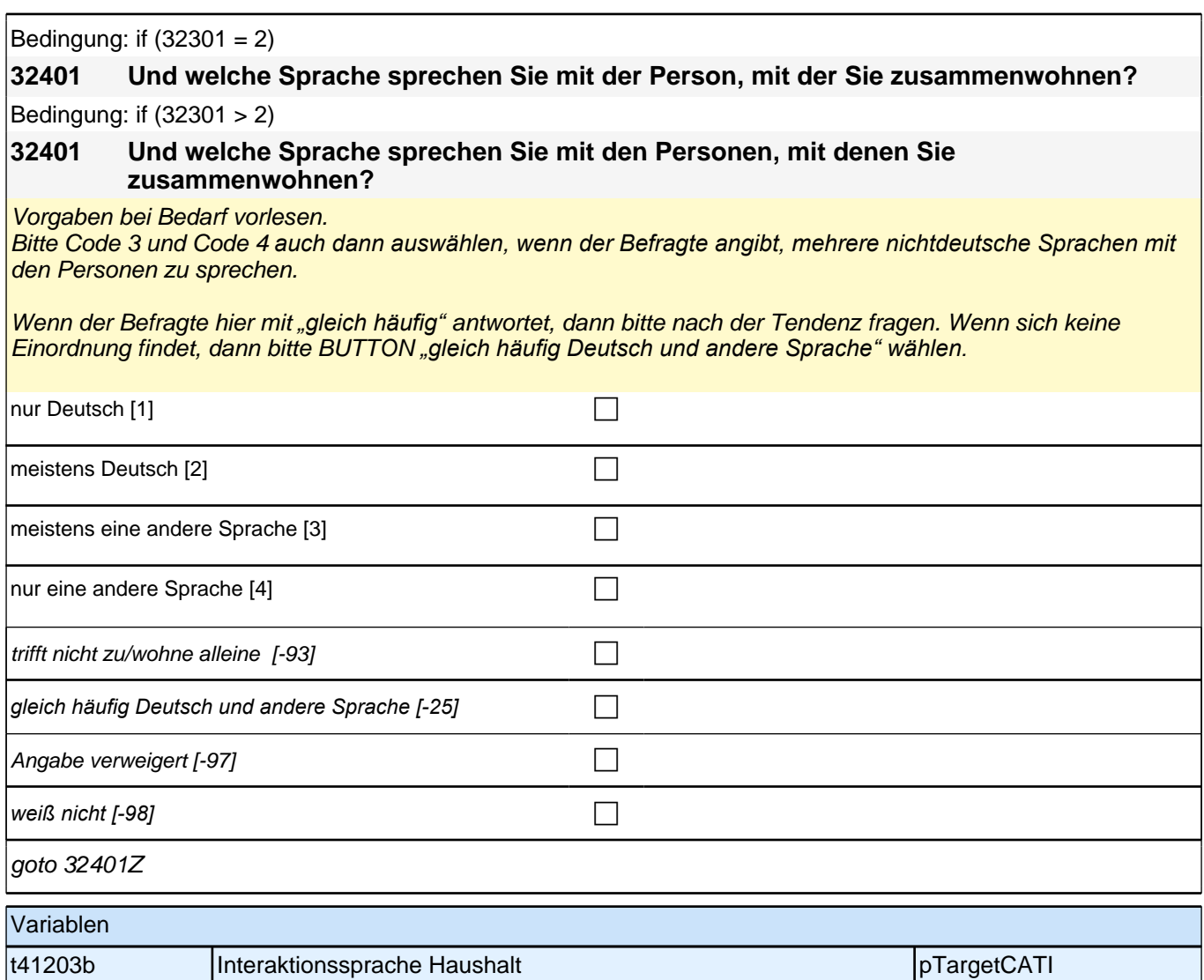

# **Gesundheit (Säule 5)**

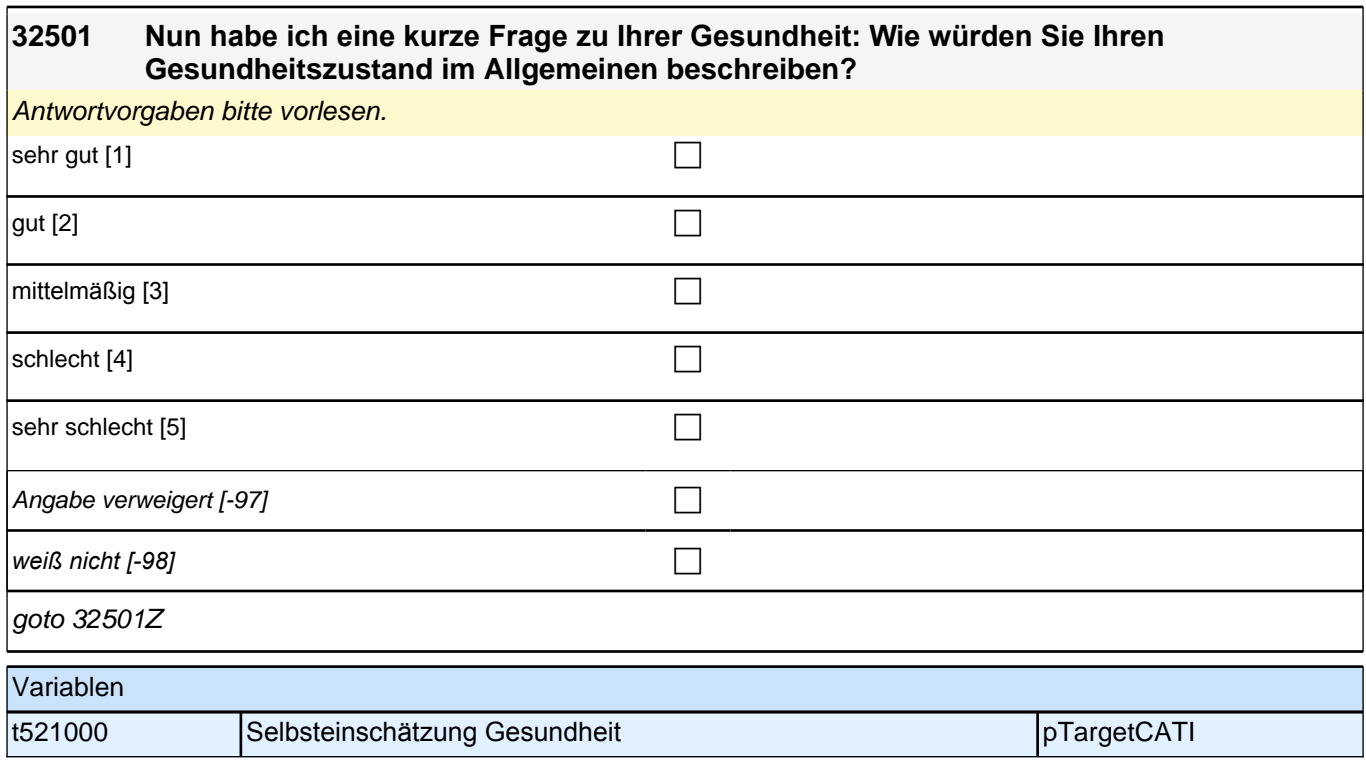

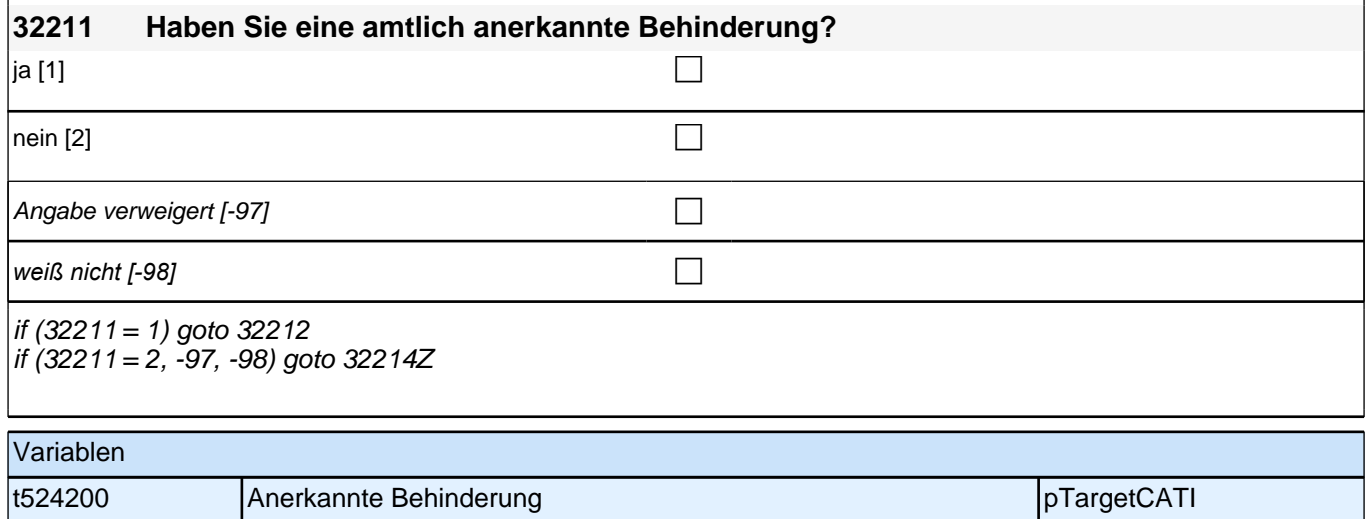

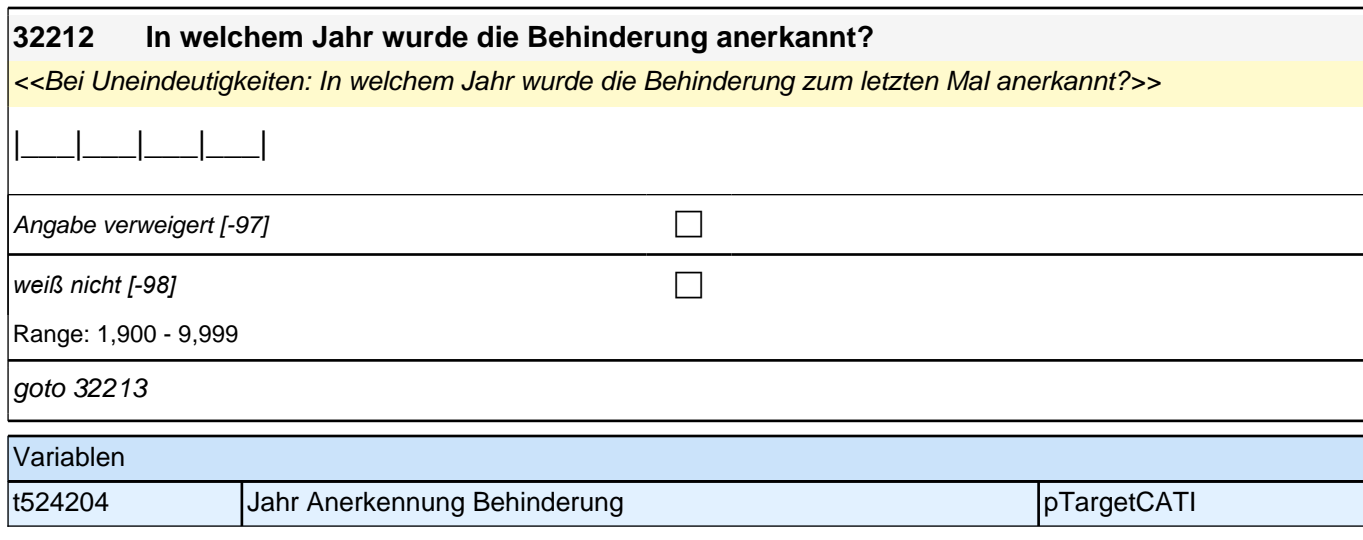

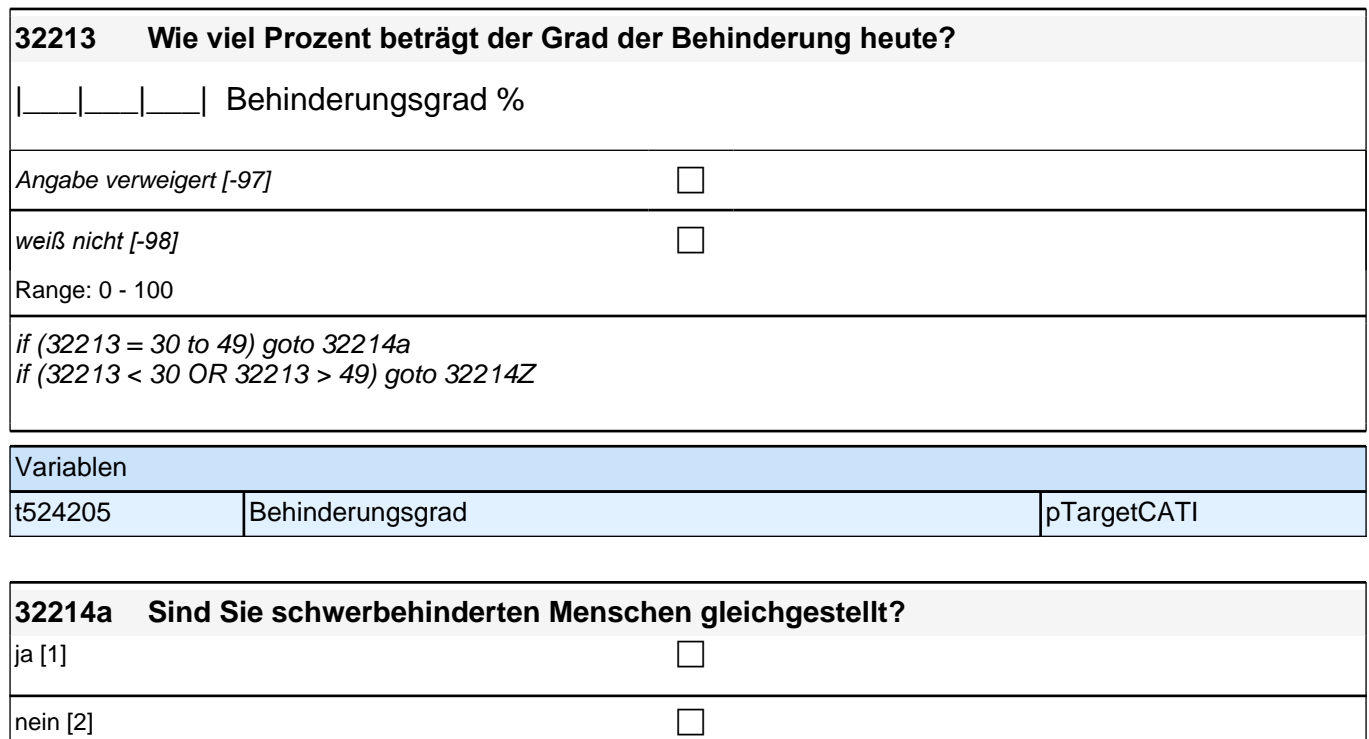

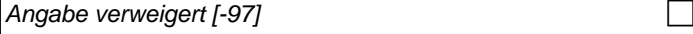

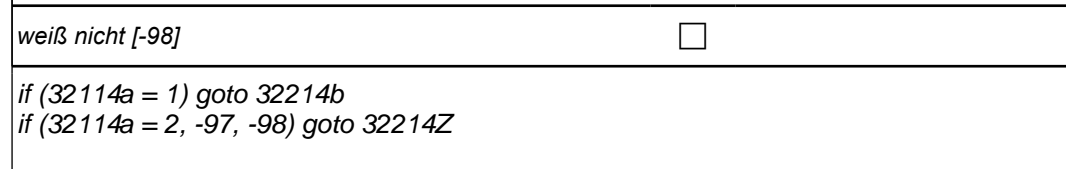

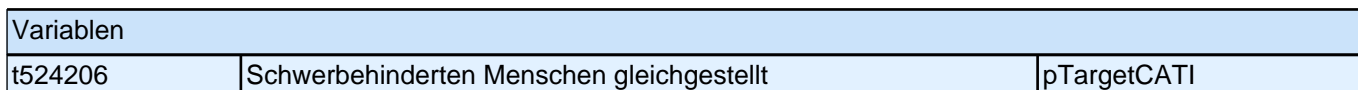

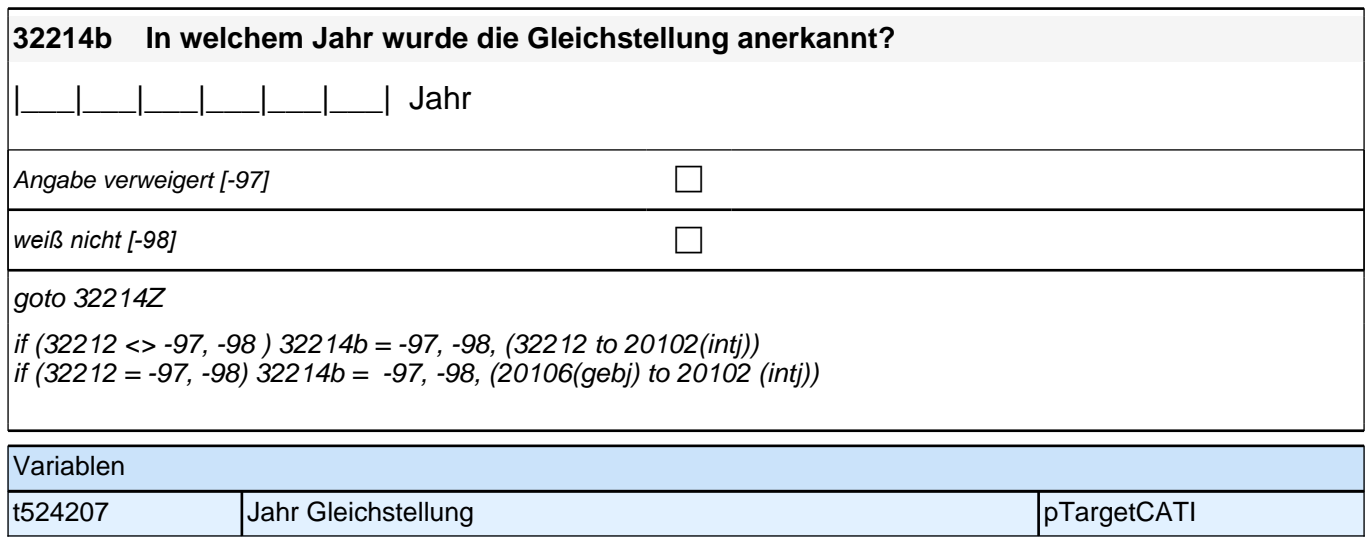

# **Beginn Politische Partizipation (Säule 5)**

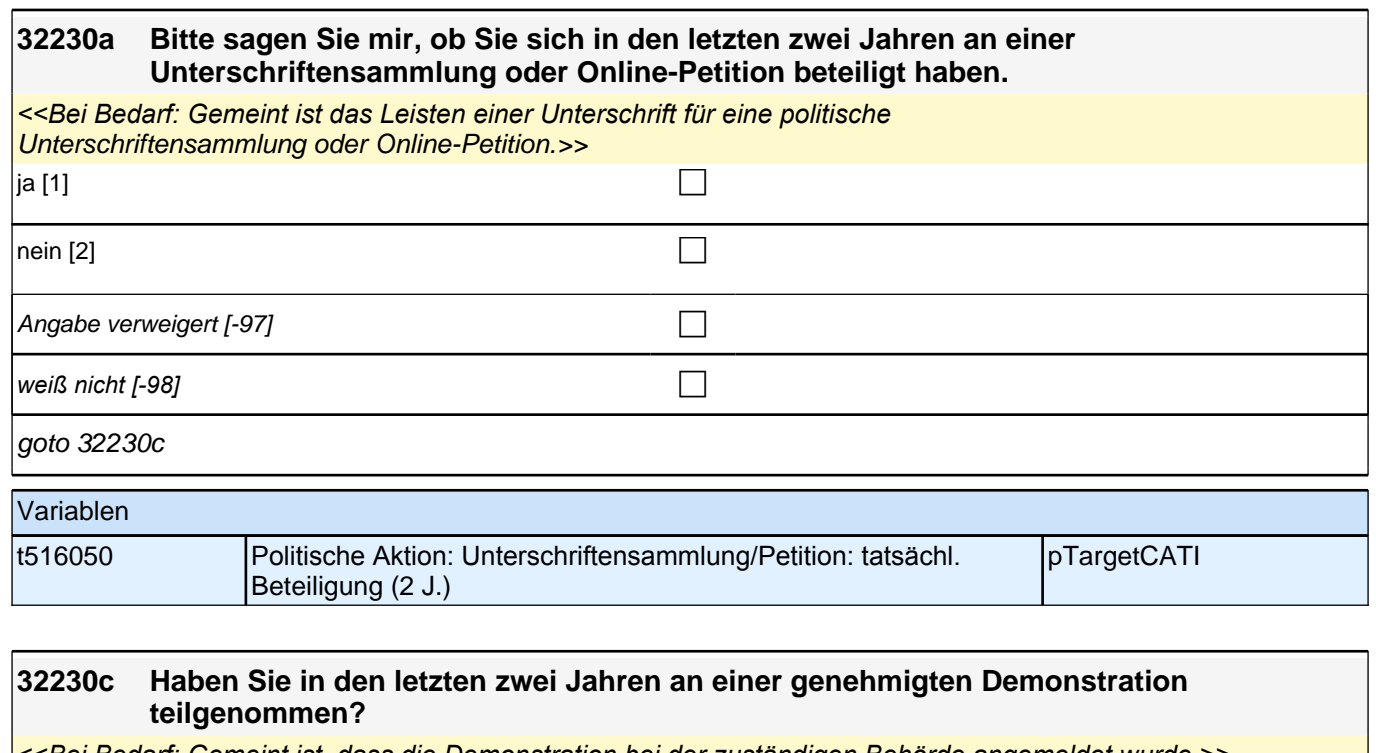

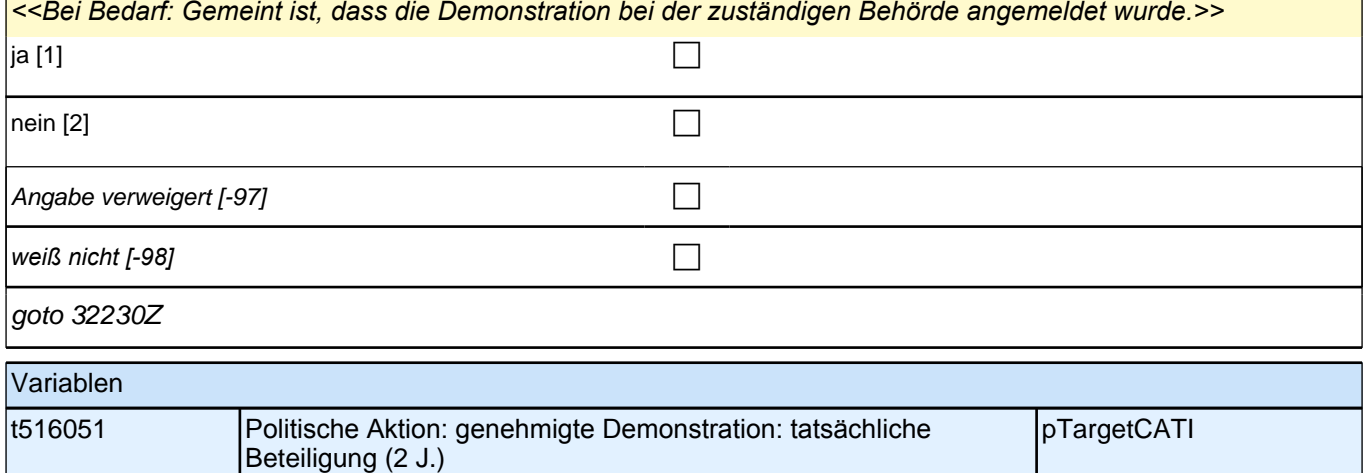

П

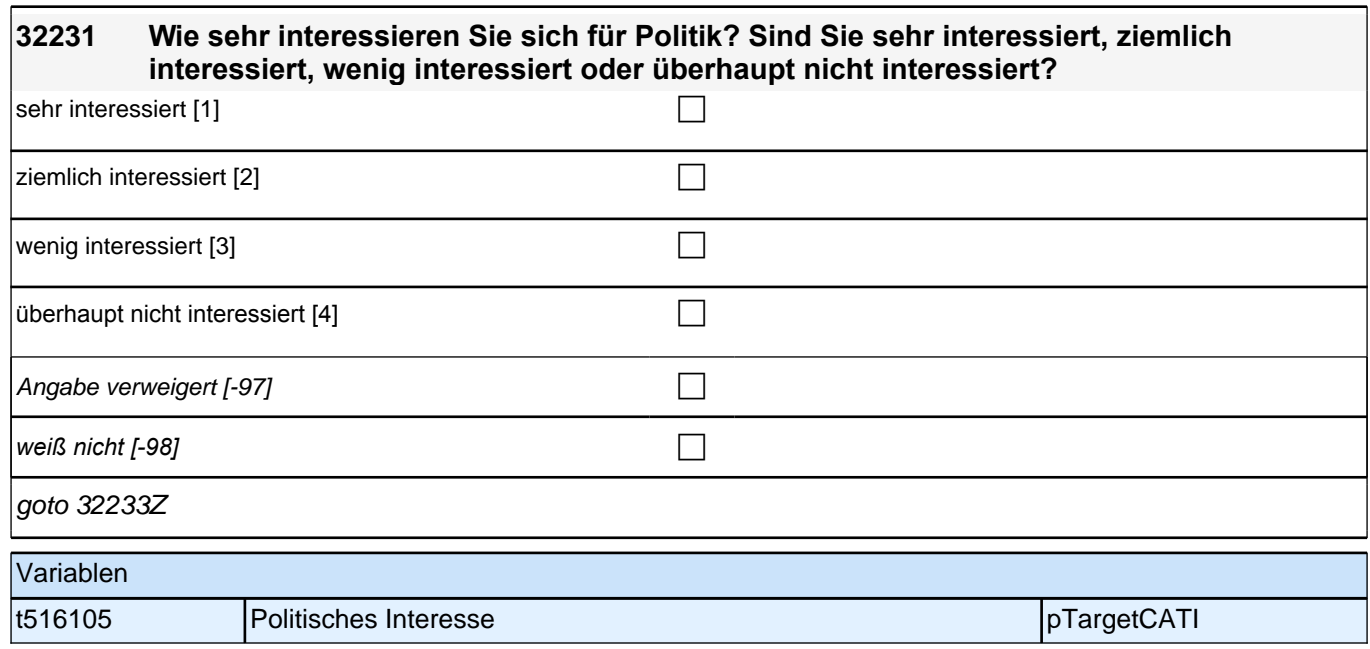

-1

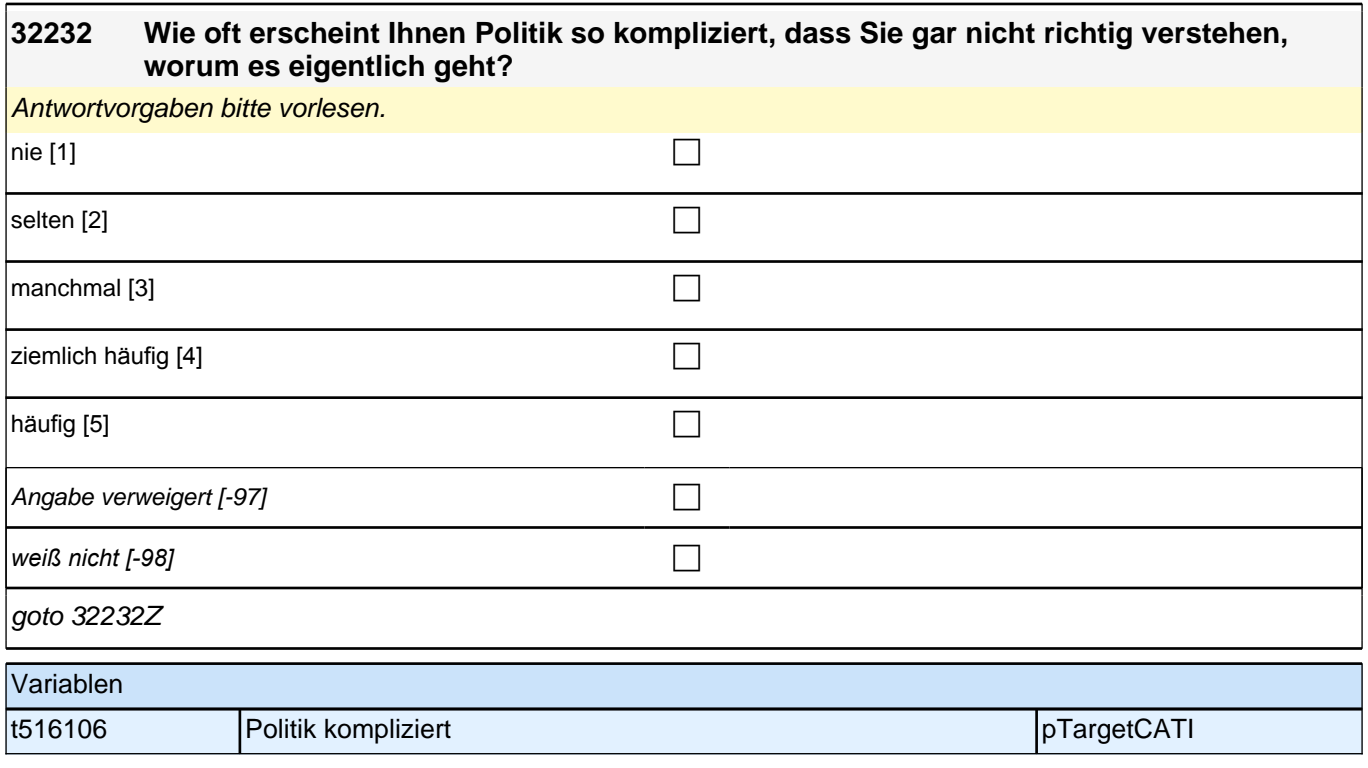

# **Beginn Soziale Partizipation (Säule 5)**

**32240 Man kann das Gefühl haben, am gesellschaftlichen Leben teilzuhaben und dazuzugehören oder sich eher ausgeschlossen fühlen. Wie ist das bei Ihnen? Inwieweit fühlen Sie sich eher dazugehörig oder eher ausgeschlossen?** Bitte antworten Sie wieder auf einer Skala von 0 bis 10. ,0<sup>7</sup> bedeutet, dass Sie sich ganz **und** 

**gar vom gesellschaftlichen Leben ausgeschlossen fühlen, '10' bedeutet, Sie fühlen sich ganz und gar dazugehörig. Mit den Zahlen dazwischen können Sie Ihr Urteil abstufen.** 

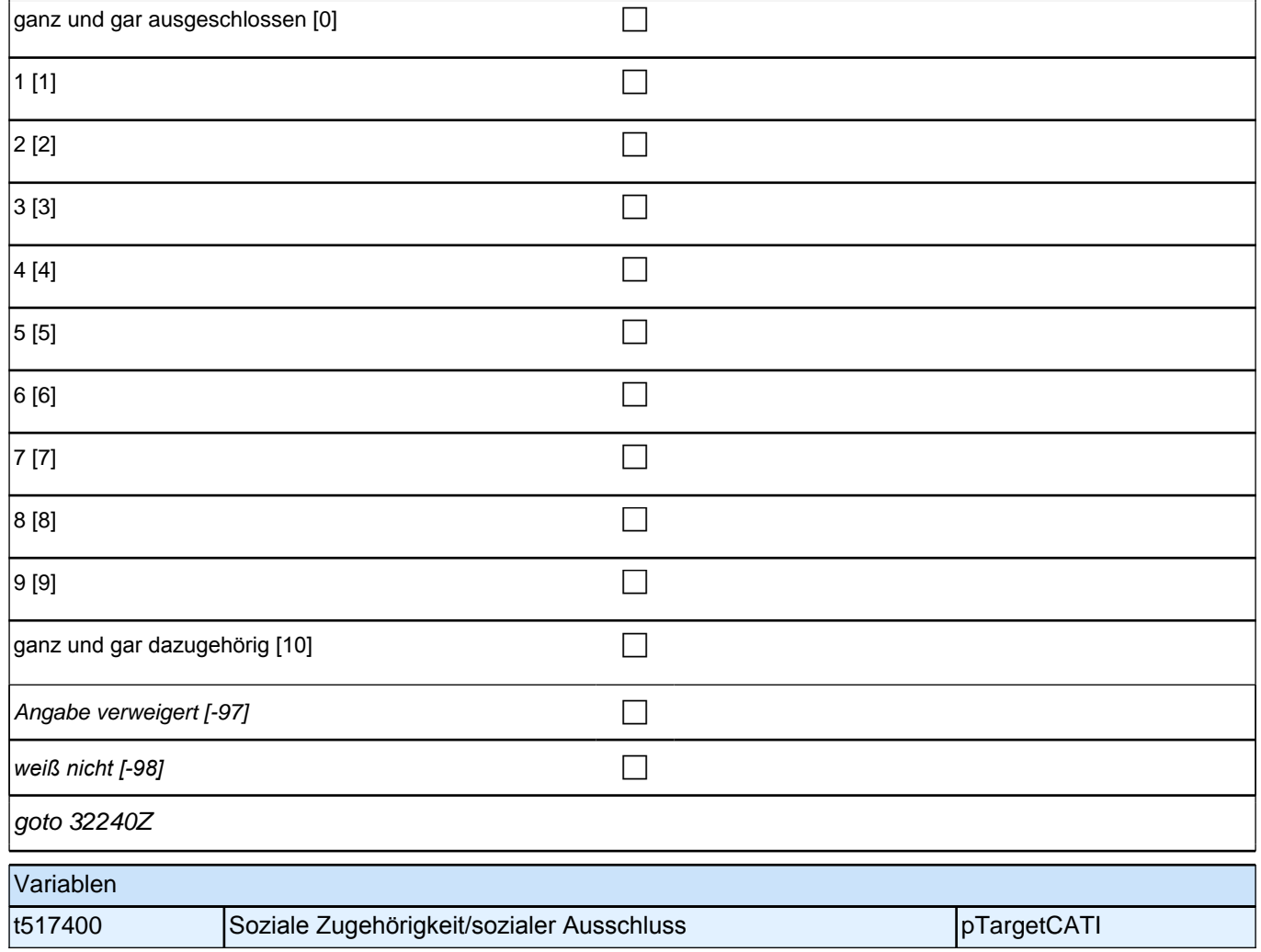

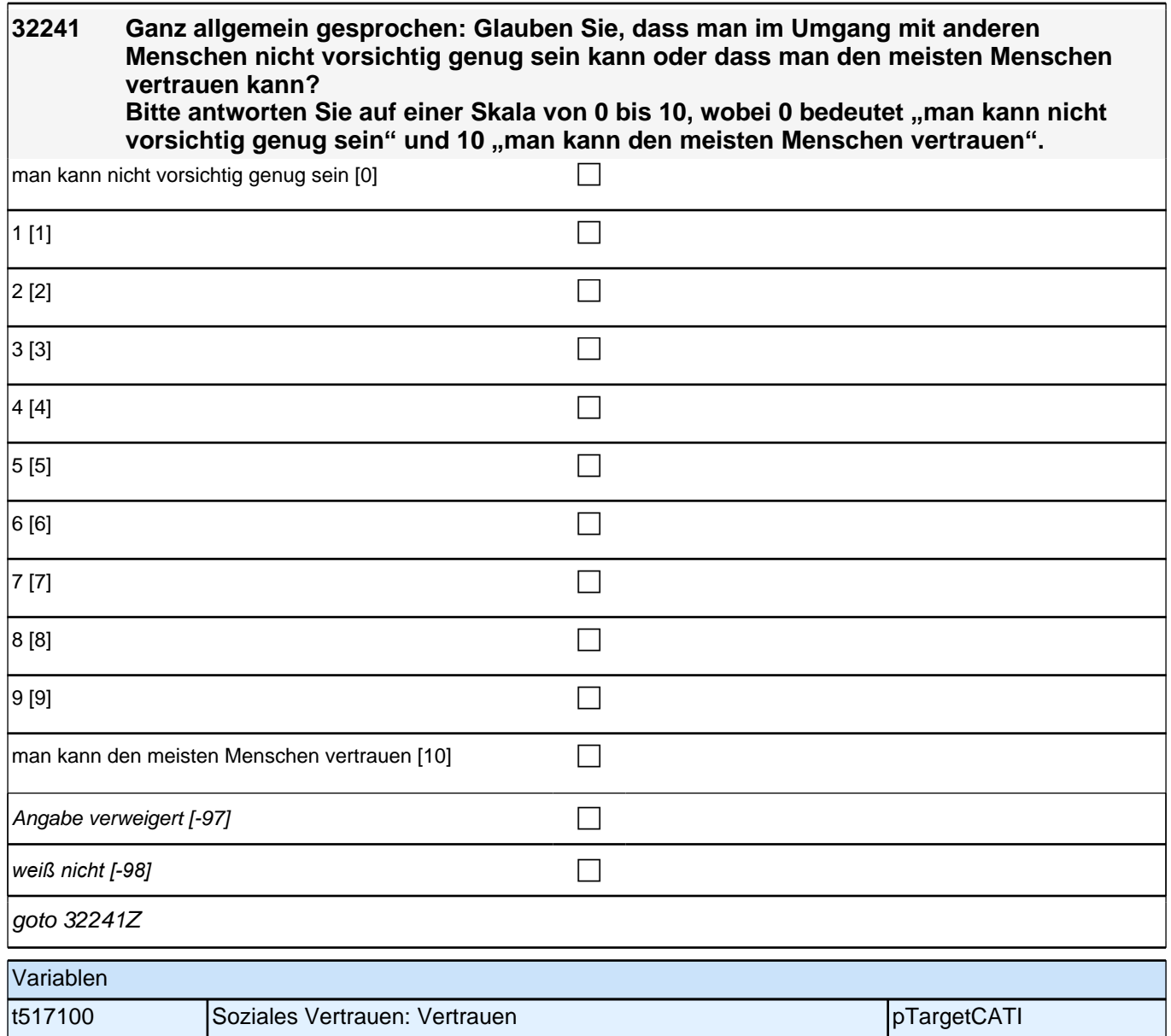

#### **32251 Nun nenne ich Ihnen einige Namen von Institutionen. Sagen Sie mir, ob Sie sehr viel, ziemlich viel, wenig oder überhaupt kein Vertrauen in die jeweils genannten Institutionen haben.**

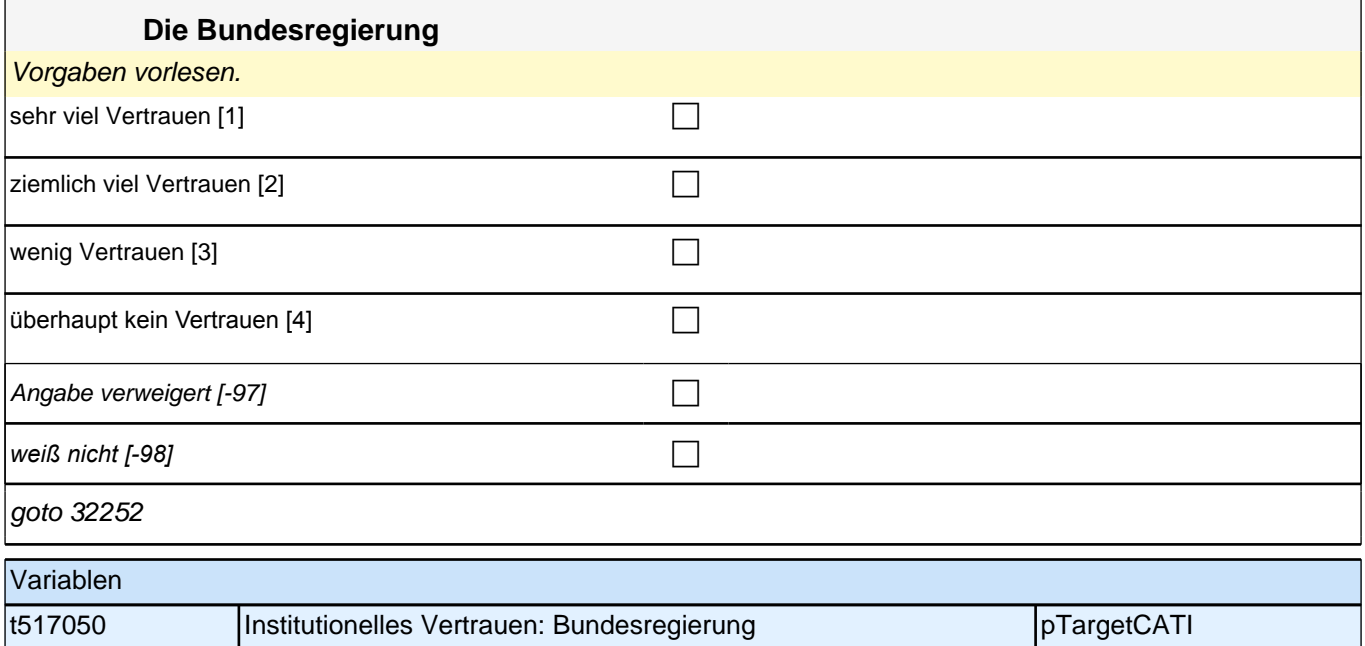

### **32252 [NCS] Nun nenne ich Ihnen einige Namen von Institutionen. Sagen Sie mir, ob Sie sehr viel, ziemlich viel, wenig oder überhaupt kein Vertrauen in die jeweils genannten Institutionen haben.**

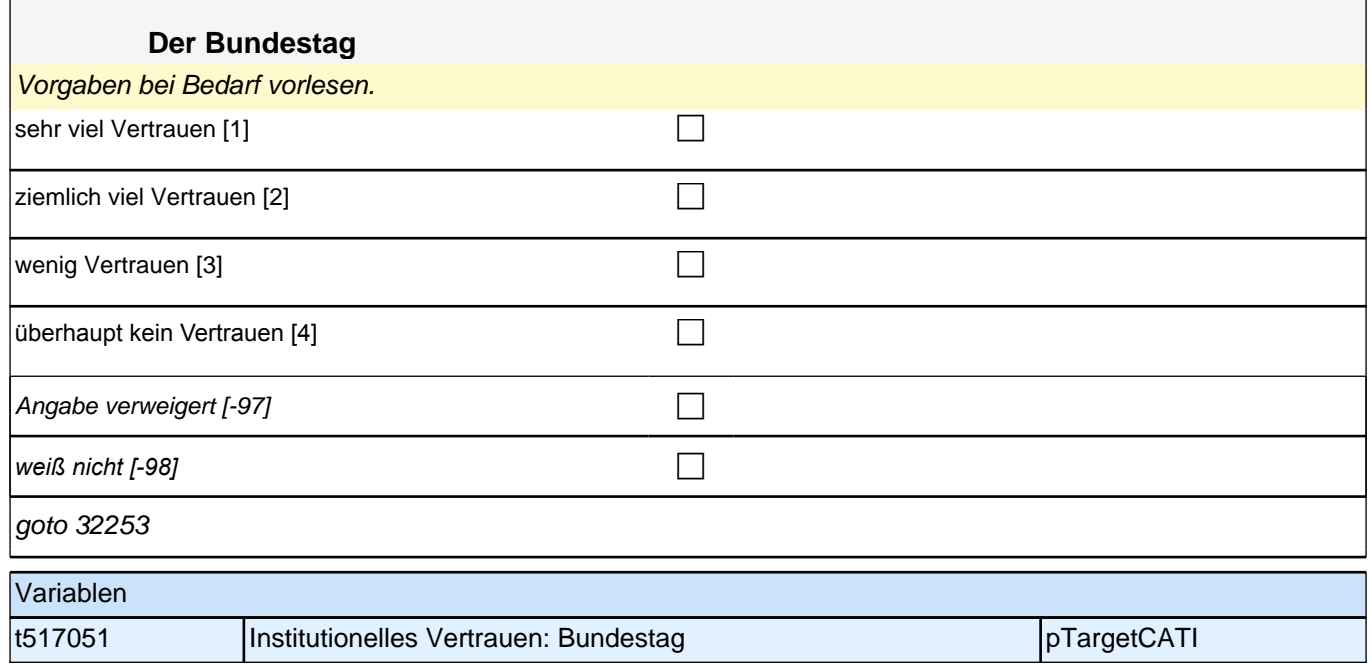

*463*

#### **32253 [NCS] Nun nenne ich Ihnen einige Namen von Institutionen. Sagen Sie mir, ob Sie sehr viel, ziemlich viel, wenig oder überhaupt kein Vertrauen in die jeweils genannten Institutionen haben.**

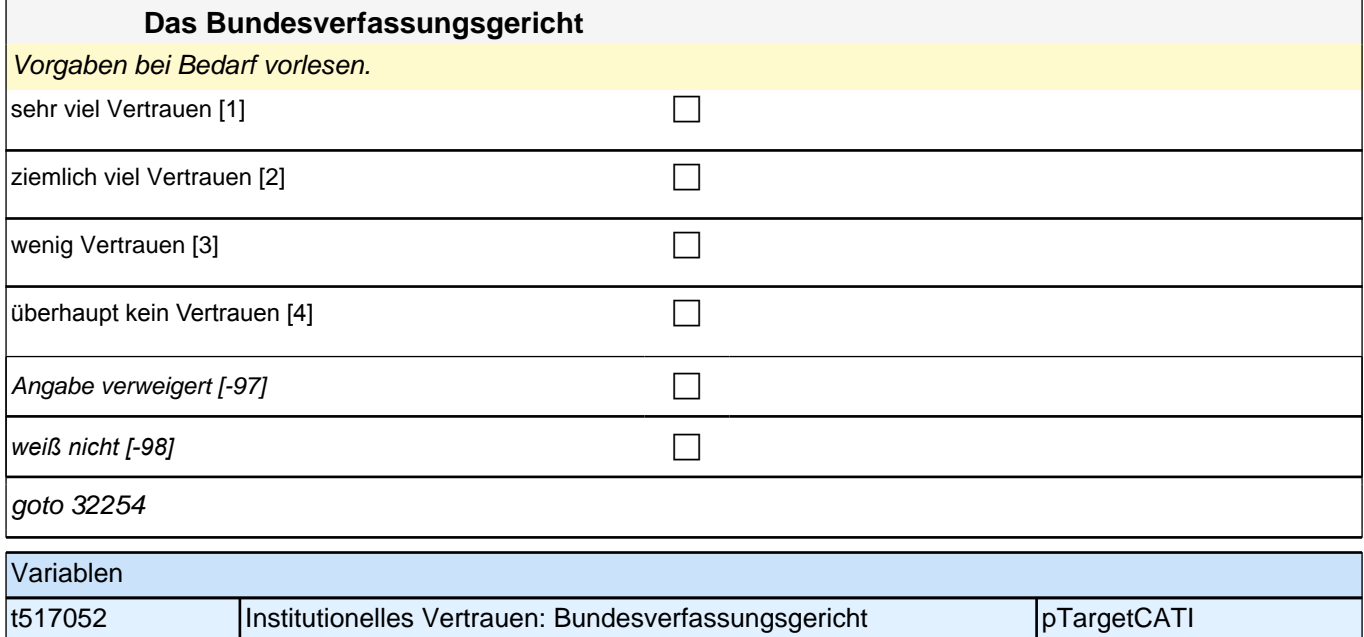

# **32254 [NCS] Nun nenne ich Ihnen einige Namen von Institutionen. Sagen Sie mir, ob Sie sehr viel, ziemlich viel, wenig oder überhaupt kein Vertrauen in die jeweils genannten Institutionen haben. Die Europäische Union** Vorgaben bei Bedarf vorlesen. sehr viel Vertrauen [1] contract the contract of the contract of the contract of the contract of the contract of the contract of the contract of the contract of the contract of the contract of the contract of the contract ziemlich viel Vertrauen [2] comparent control control control control control control control control control co wenig Vertrauen [3] contract the contract of the contract of the contract of the contract of the contract of the contract of the contract of the contract of the contract of the contract of the contract of the contract of t überhaupt kein Vertrauen  $[4]$ Angabe verweigert [-97] contains the contact  $\Box$ *weiß nicht [-98]* c goto 32255 Variablen t517053 Institutionelles Vertrauen: EU pTargetCATI

#### **32255 [NCS] Nun nenne ich Ihnen einige Namen von Institutionen. Sagen Sie mir, ob Sie sehr viel, ziemlich viel, wenig oder überhaupt kein Vertrauen in die jeweils genannten Institutionen haben.**

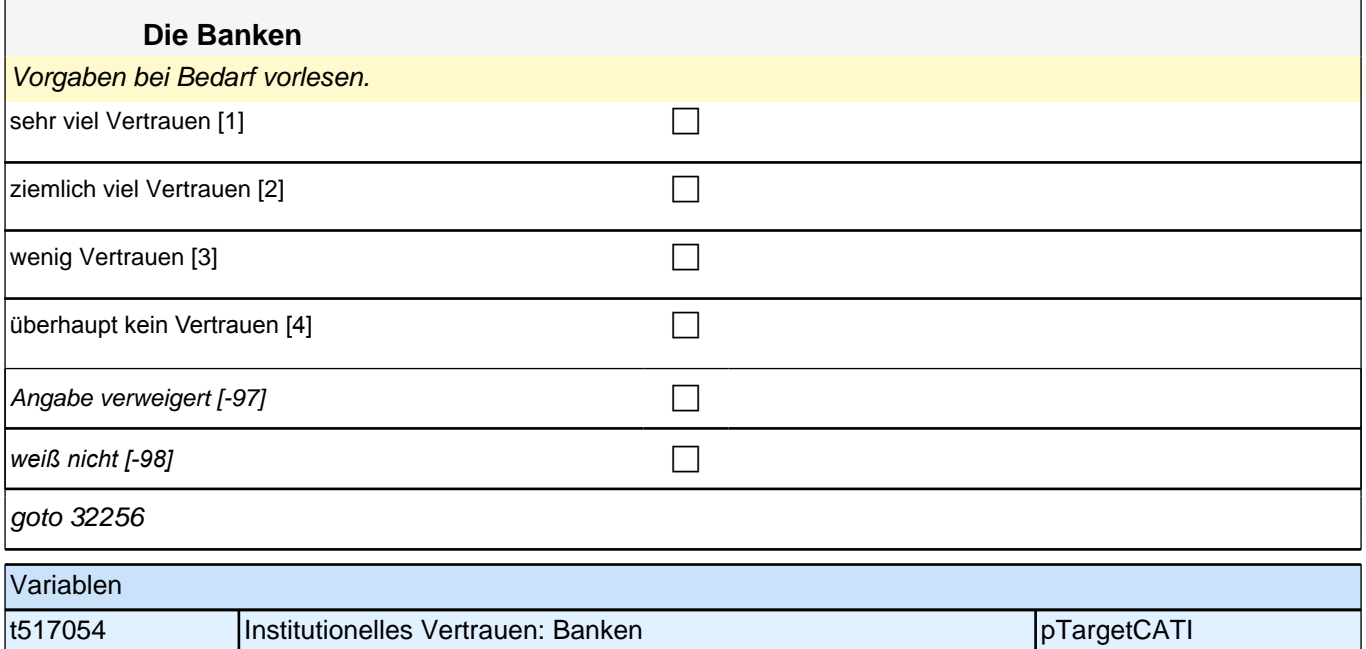

### **32256 [NCS] Nun nenne ich Ihnen einige Namen von Institutionen. Sagen Sie mir, ob Sie sehr viel, ziemlich viel, wenig oder überhaupt kein Vertrauen in die jeweils genannten Institutionen haben.**

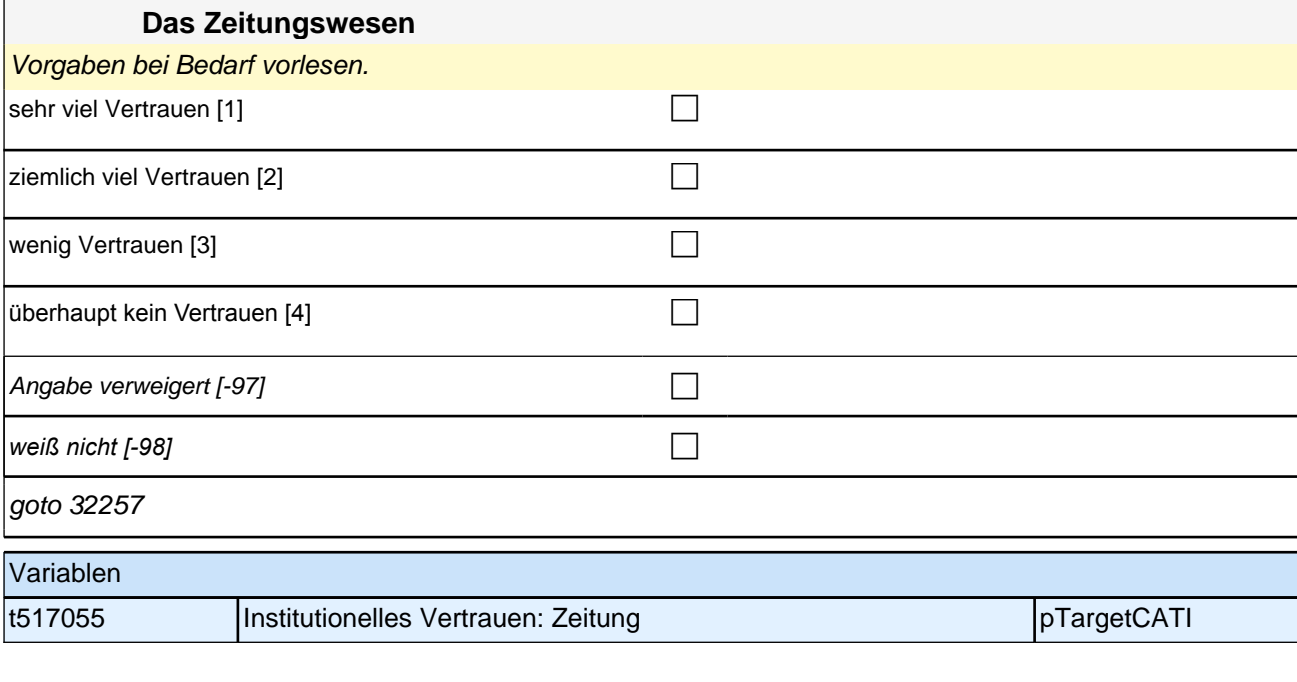
### **32257 [NCS] Nun nenne ich Ihnen einige Namen von Institutionen. Sagen Sie mir, ob Sie sehr viel, ziemlich viel, wenig oder überhaupt kein Vertrauen in die jeweils genannten Institutionen haben.**

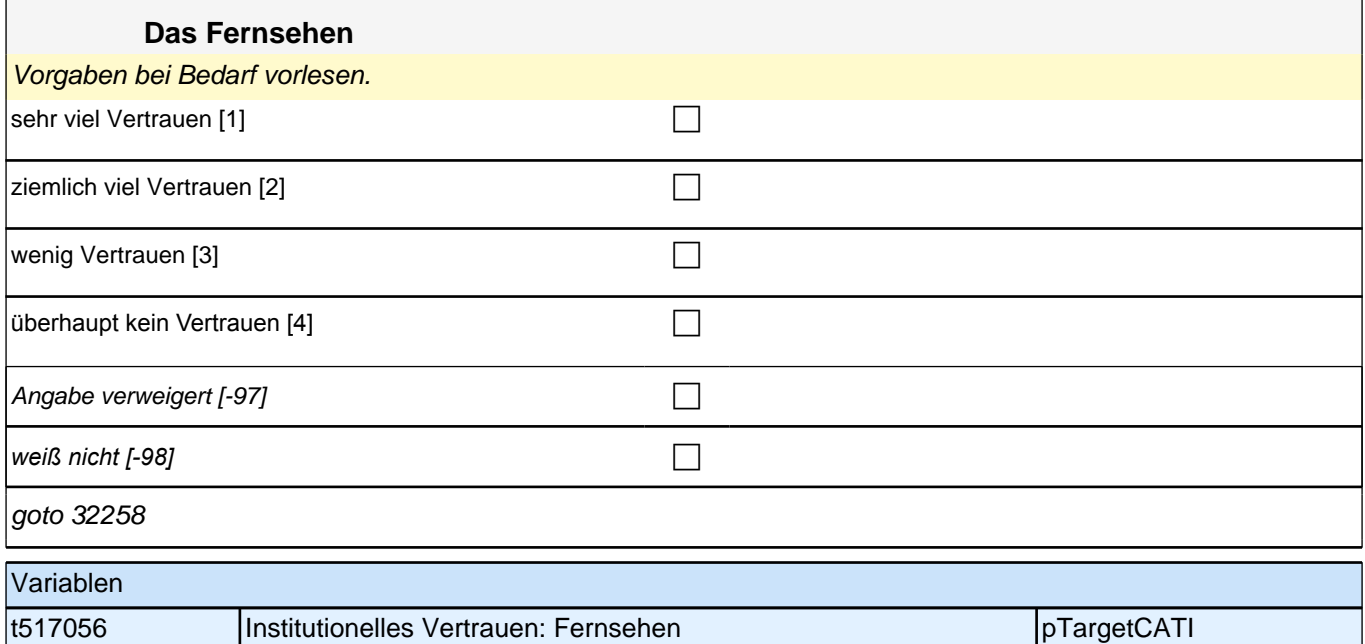

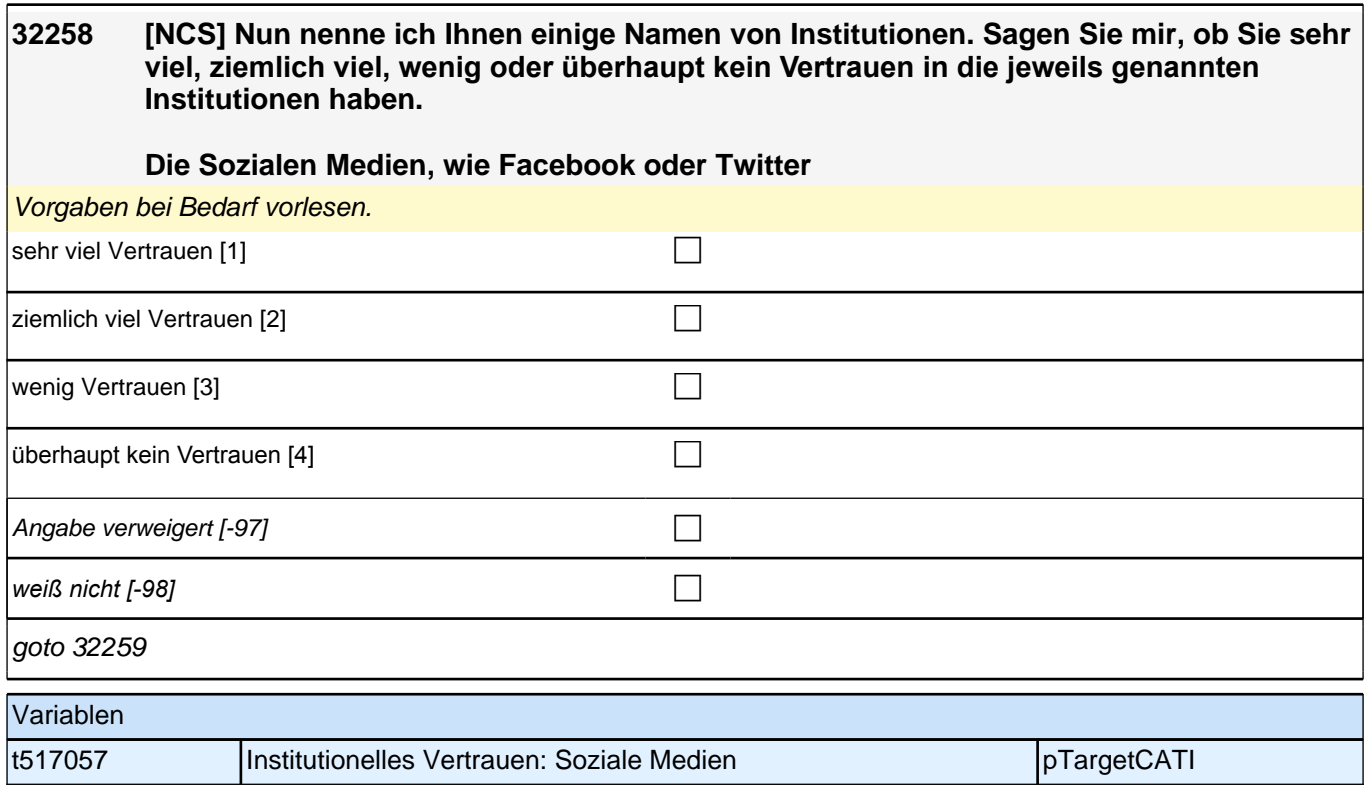

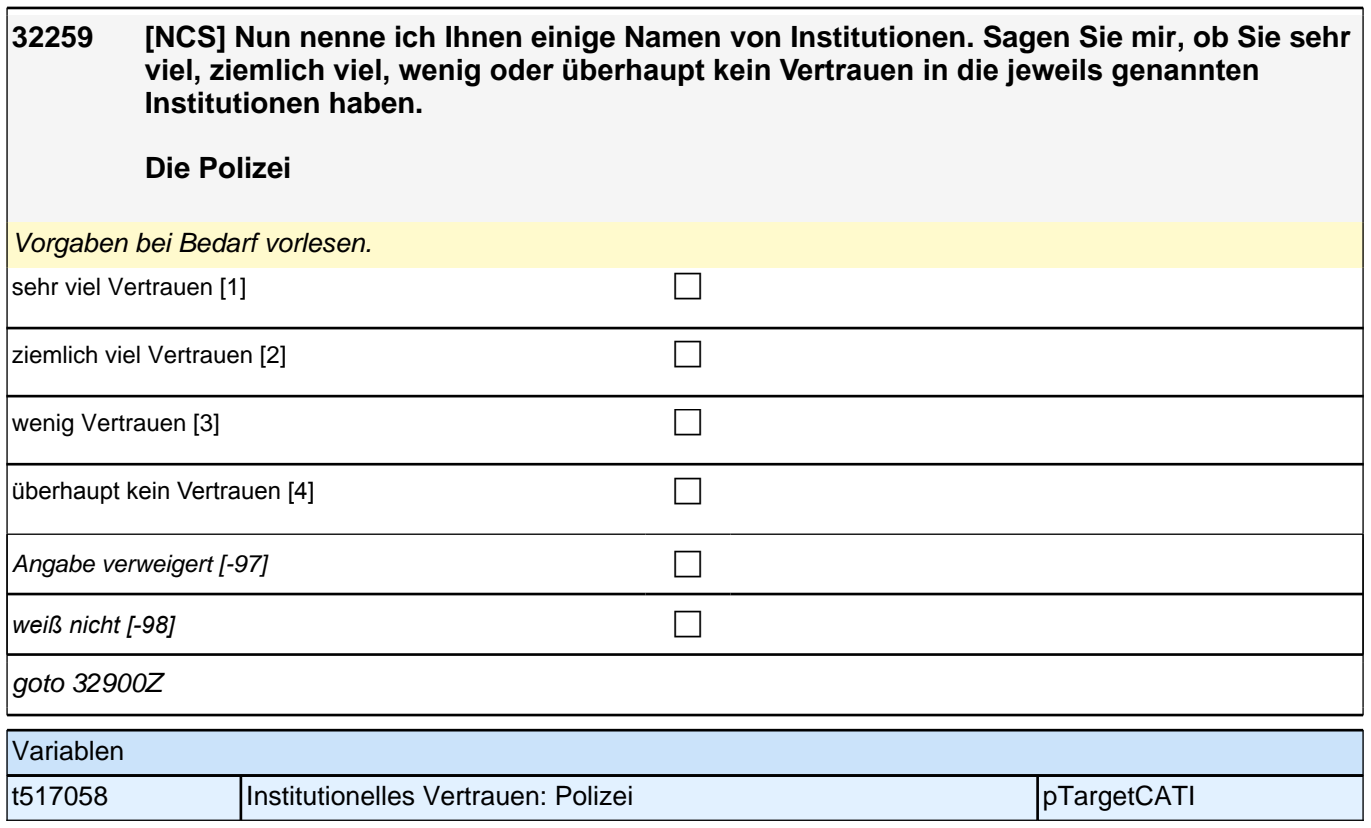

### **(angehende) Lehrkräfte: Berufszufriedenheit (E7, LAP)**

Bedingung: if ( $tg60013 = 5$ ) **32901 Sie haben ja gesagt, dass Sie derzeit als Lehrer/in tätig sind. Im Folgenden geht es um Ihre Zufriedenheit mit dem Lehrerberuf. Bitte sagen Sie mir für jede der folgenden Aussagen, ob sie auf Sie nicht zutrifft, ob sie eher nicht zutrifft, ob sie eher zutrifft oder ob sie zutrifft. Für mich gibt es keinen besseren Beruf.**  Bedingung: if ( $tq60013 = 3$ ) **32901 Sie haben ja gesagt, dass Sie derzeit Ihr Referendariat absolvieren. Im Folgenden geht es um Ihre Zufriedenheit mit dem Lehrerberuf. Bitte sagen Sie mir für jede der folgenden Aussagen, ob sie auf Sie nicht zutrifft, ob sie eher nicht zutrifft, ob sie eher zutrifft oder ob sie zutrifft. Für mich gibt es keinen besseren Beruf.**  Bedingung: if ( $tq60013 = 4$ ) **32901 Sie haben ja gesagt, dass Sie Ihr Referendariat bereits beendet haben. Im Folgenden geht es um Ihre Zufriedenheit mit dem Lehrerberuf. Bitte sagen Sie mir für jede der folgenden Aussagen, ob sie auf Sie nicht zutrifft, ob sie eher nicht zutrifft, ob sie eher zutrifft oder ob sie zutrifft. Für mich gibt es keinen besseren Beruf als den der Lehrerin/des Lehrers.**  Bedingung: if  $(tg60013 = 6)$ 

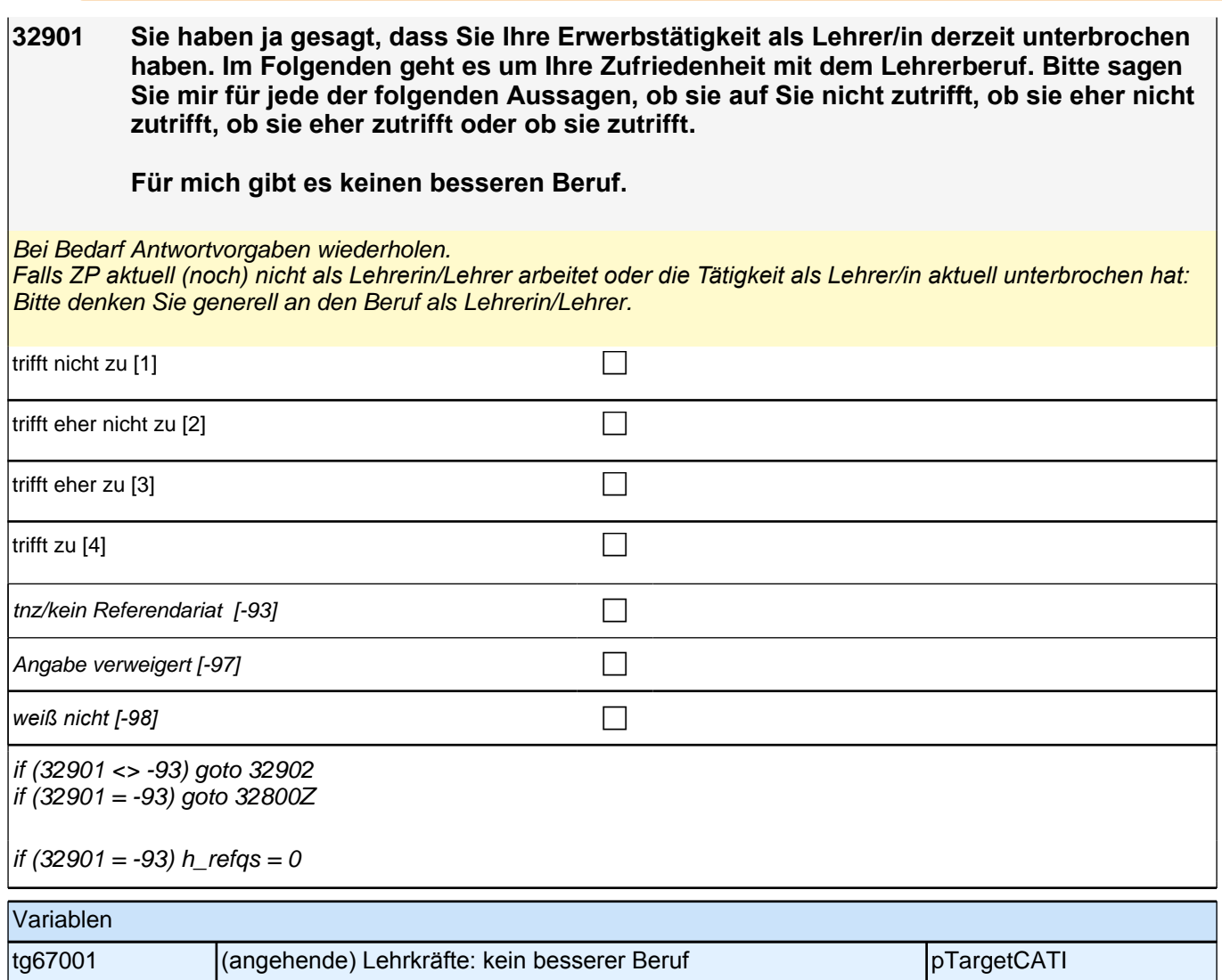

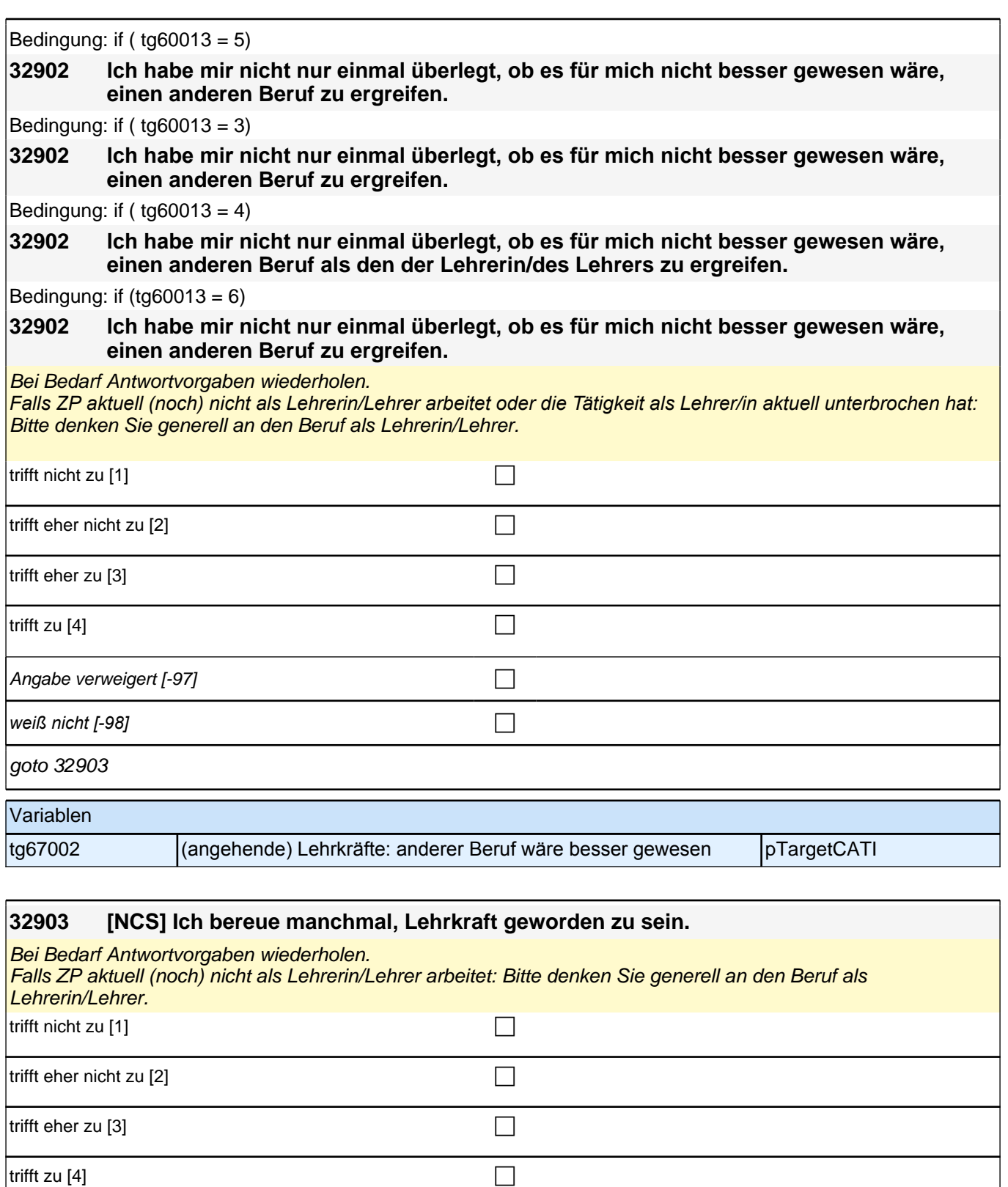

Angabe verweigert  $[-97]$ 

*weiß nicht [-98]* contract a contract a contract a contract a contract a contract a contract a contract a contract a contract a contract a contract a contract a contract a contract a contract a contract a contract a co

goto 32904

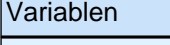

tg67003 (angehende) Lehrkräfte: bereue Berufswahl Lehrer pTargetCATI

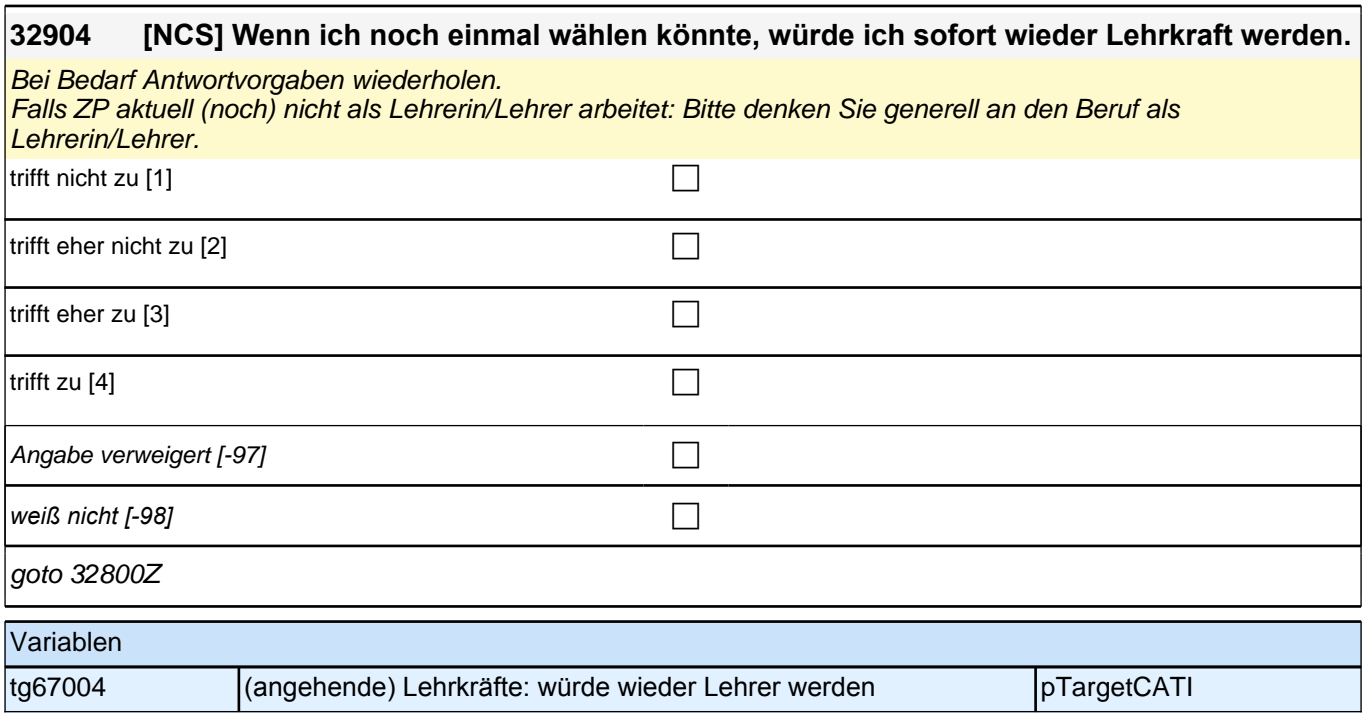

# **Lehramtsbezogene Selbstwirksamkeitserwartungen (E7, LAP)**

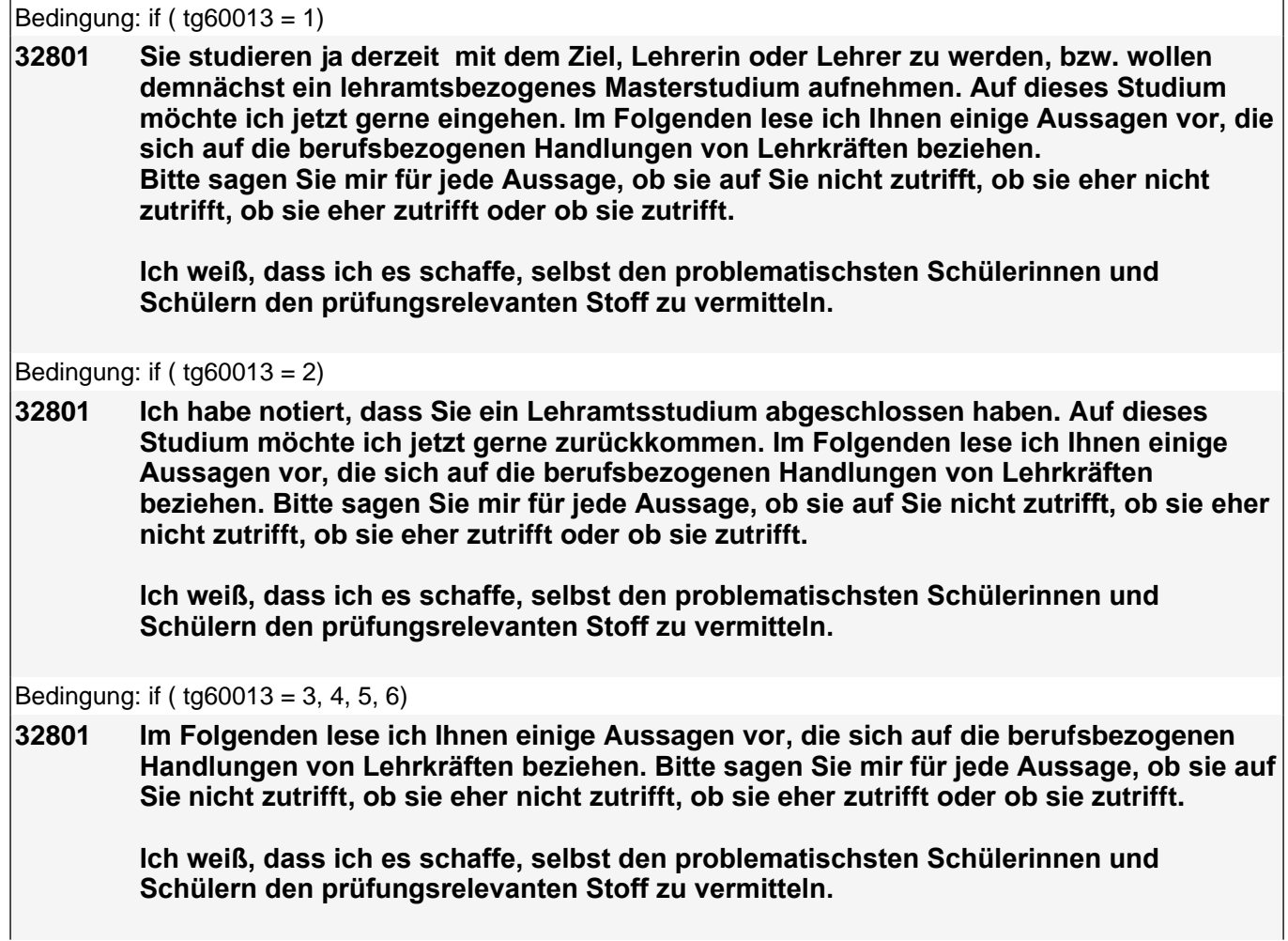

Antwortvorgaben bei Bedarf wiederholen.

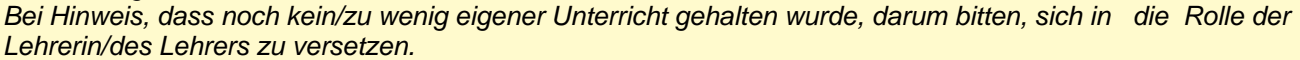

BUTTON "tnz/kein Referendariat/kein Lehramt" nur dann auswählen, wenn ZP angibt, nicht auf Lehramt zu *studieren/studiert zu haben bzw. nicht im Referendariat oder als Lehrkraft tätig zu sein. Hat die ZP ihre Tätigkeit*  als Lehrkraft aktuell nur unterbrochen, so soll sie die Fragen bitte trotzdem beantworten.

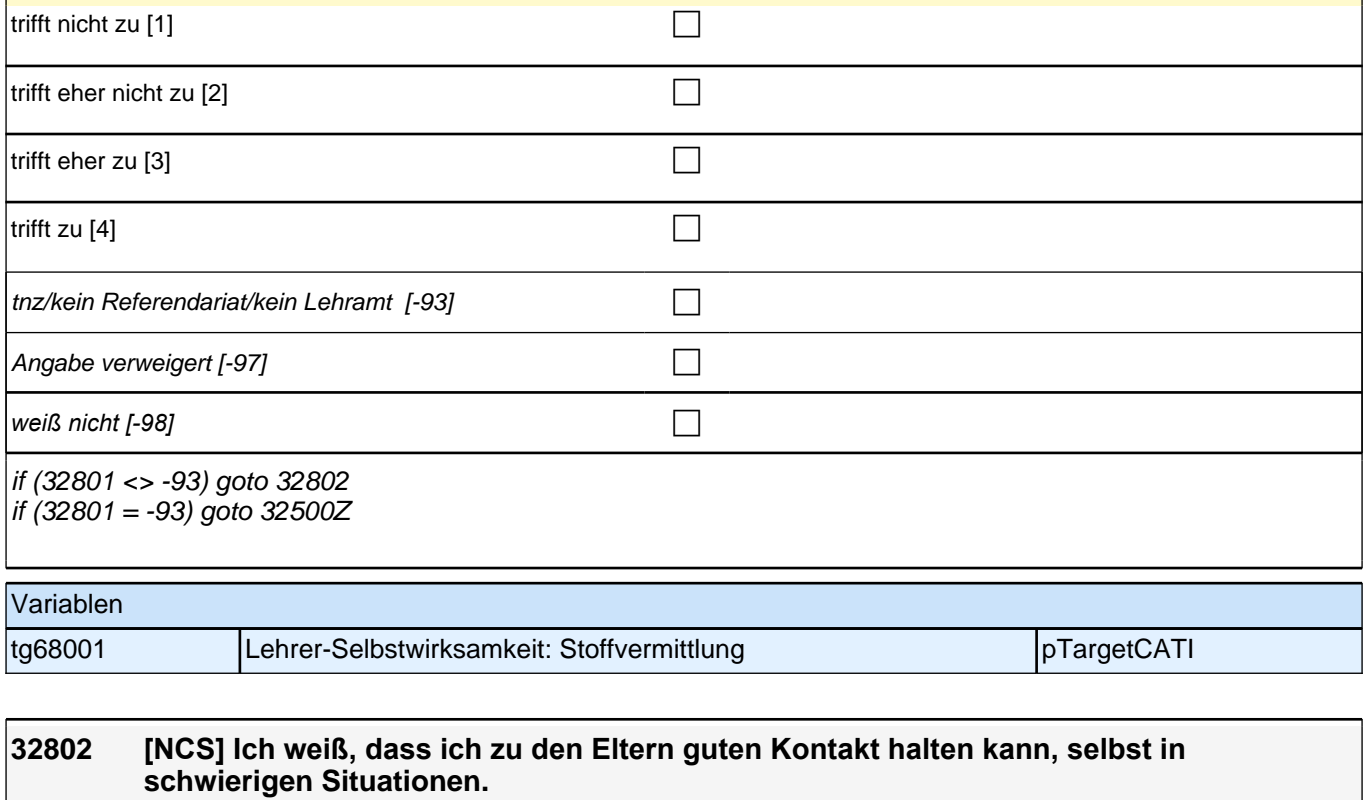

Antwortvorgaben bei Bedarf wiederholen.

Bei Hinweis, dass noch kein/zu wenig eigener Unterricht gehalten wurde, darum bitten, sich in die in die Rolle der Lehrerin/des Lehrers zu versetzen.

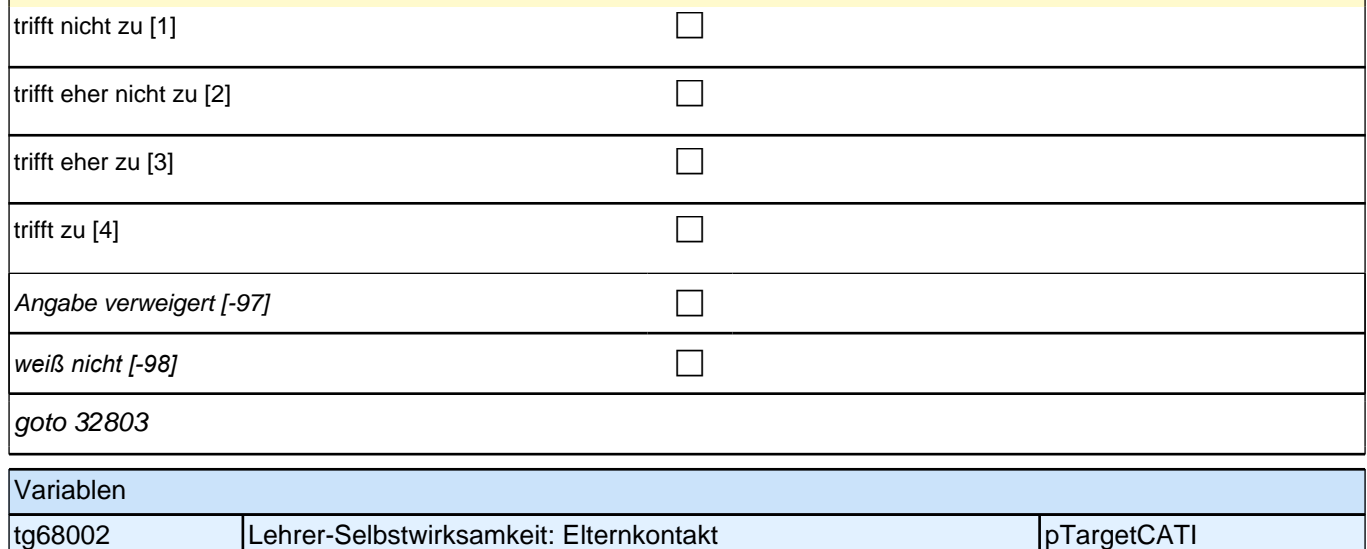

### **32803 [NCS] Ich bin mir sicher, dass ich auch mit den problematischen Schülerinnen und Schülern in guten Kontakt kommen kann, wenn ich mich darum bemühe.**

### Antwortvorgaben bei Bedarf wiederholen.

Bei Hinweis, dass noch kein/zu wenig eigener Unterricht gehalten wurde, darum bitten, sich in die in die Rolle der Lehrerin/des Lehrers zu versetzen.

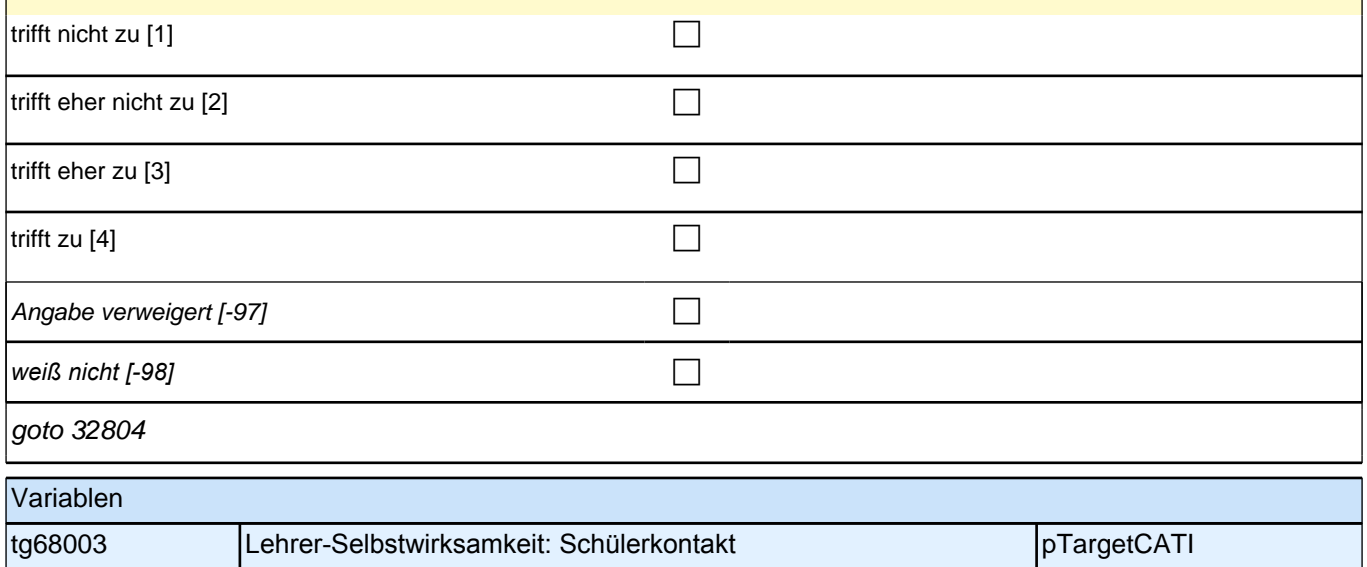

### **32804 [NCS] Ich bin mir sicher, dass ich mich in Zukunft auf individuelle Probleme der Schülerinnen und Schüler noch besser einstellen kann.**

Antwortvorgaben bei Bedarf wiederholen.

Bei Hinweis, dass noch kein/zu wenig eigener Unterricht gehalten wurde, darum bitten, sich in die in die Rolle der Lehrerin/des Lehrers zu versetzen.

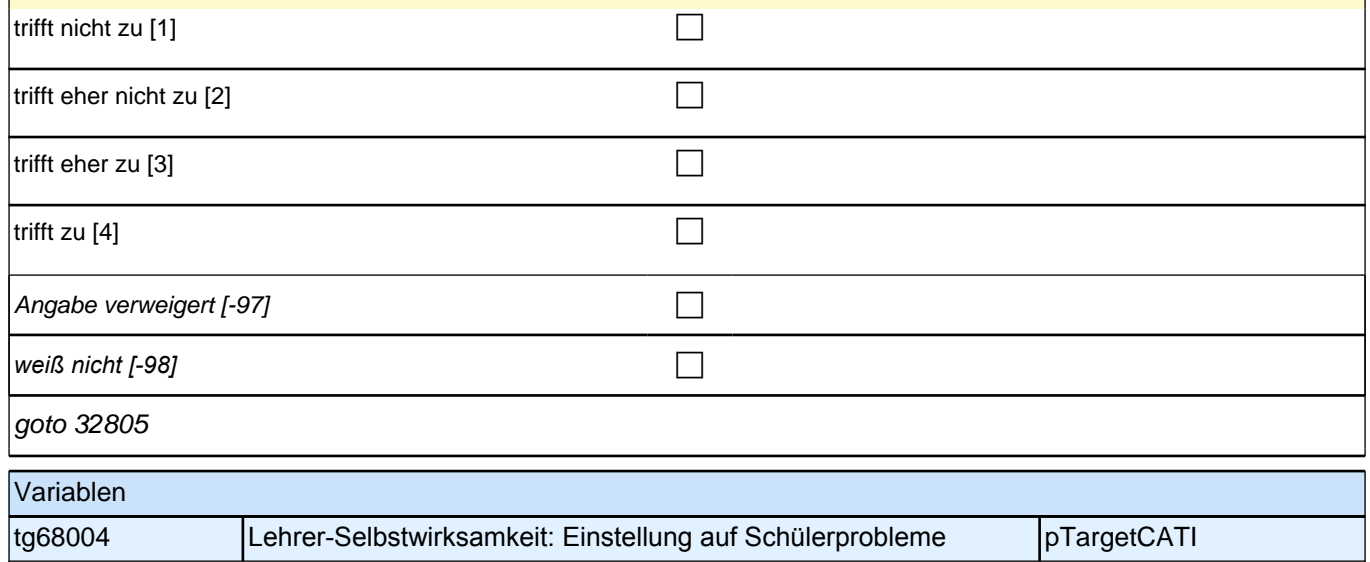

#### **32805 [NCS] Selbst wenn mein Unterricht gestört wird, bin ich mir sicher, die notwendige Gelassenheit bewahren zu können.**

Antwortvorgaben bei Bedarf wiederholen.

Bei Hinweis, dass noch kein/zu wenig eigener Unterricht gehalten wurde, darum bitten, sich in die in die Rolle der Lehrerin/des Lehrers zu versetzen.

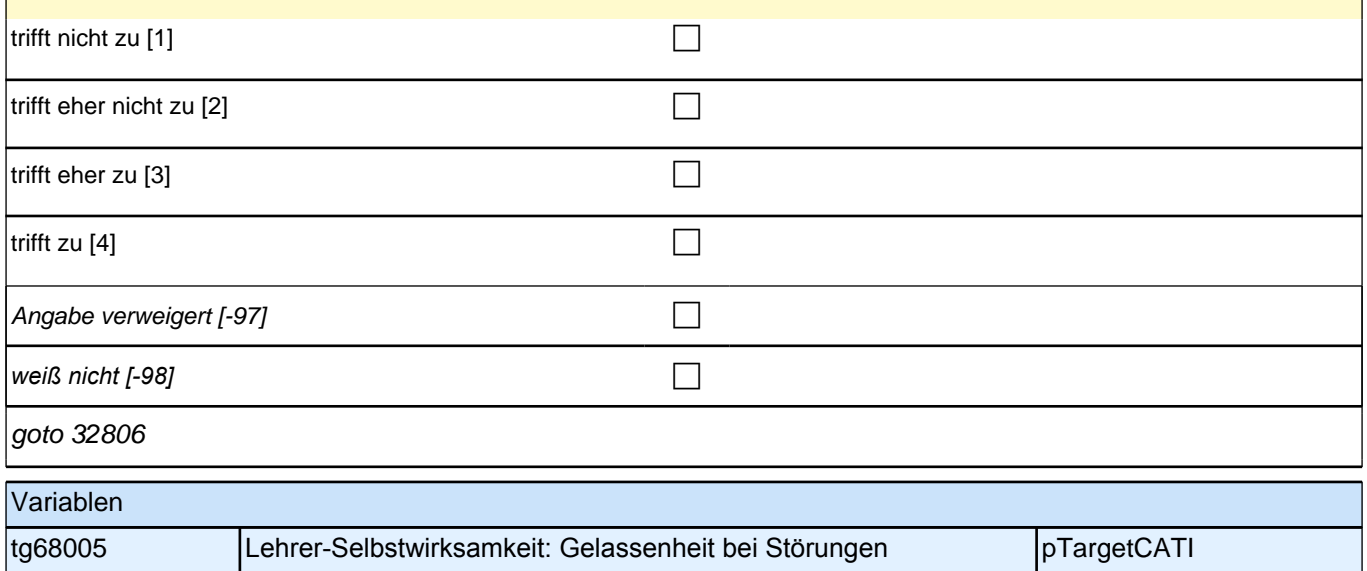

### **32806 [NCS] Selbst wenn es mir mal nicht so gut geht, kann ich doch im Unterricht immer noch gut auf die Schülerinnen und Schüler eingehen.**

Antwortvorgaben bei Bedarf wiederholen.

Bei Hinweis, dass noch kein/zu wenig eigener Unterricht gehalten wurde, darum bitten, sich in die in die Rolle der Lehrerin/des Lehrers zu versetzen.

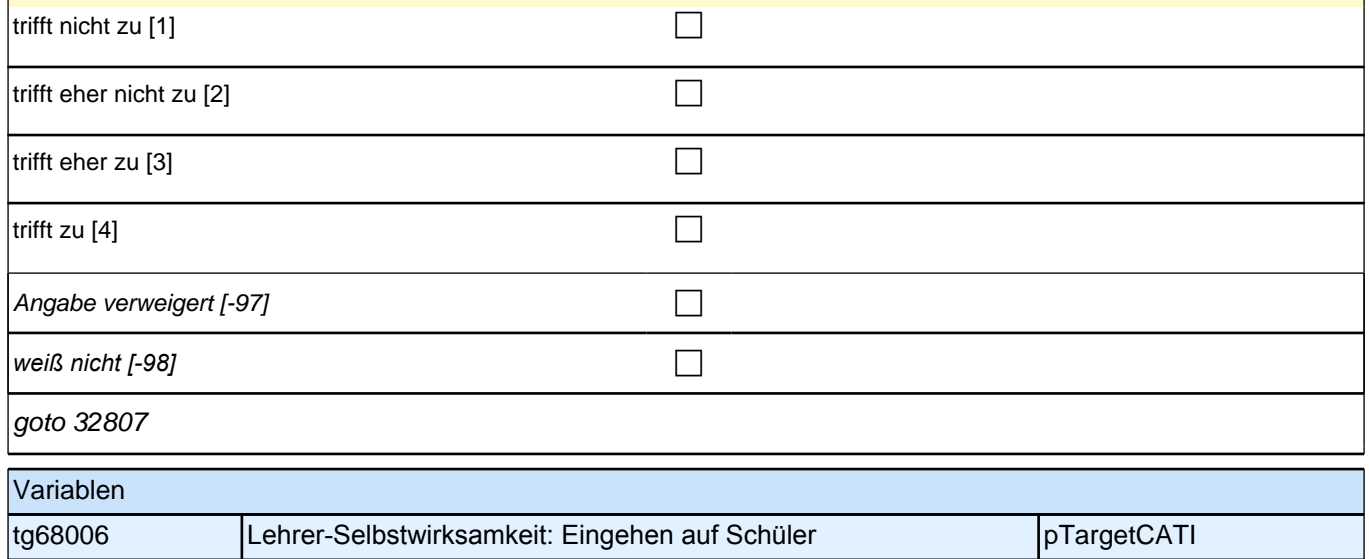

### **32807 [NCS] Auch wenn ich mich noch so sehr für die Entwicklung meiner Schülerinnen und Schüler engagiere, weiß ich, dass ich nicht viel ausrichten kann.**

Antwortvorgaben bei Bedarf wiederholen.

Bei Hinweis, dass noch kein/zu wenig eigener Unterricht gehalten wurde, darum bitten, sich in die in die Rolle der Lehrerin/des Lehrers zu versetzen.

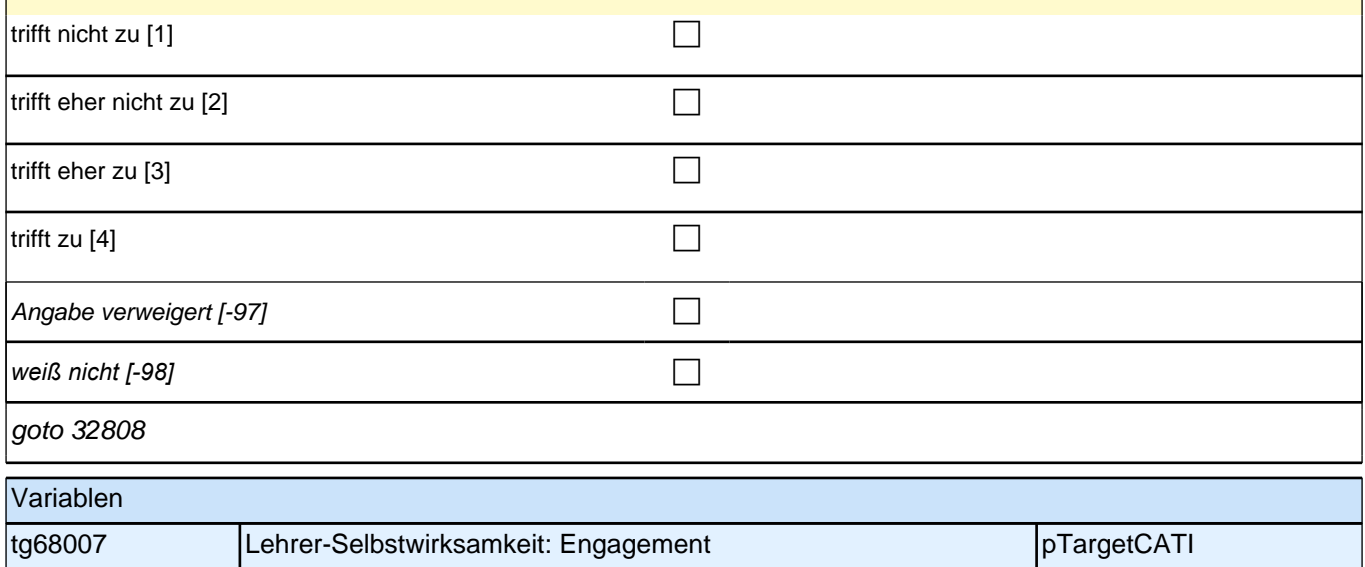

### **32808 [NCS] Ich bin mir sicher, dass ich kreative Ideen entwickeln kann, mit denen ich ungünstige Unterrichtsstrukturen verändere.**

Antwortvorgaben bei Bedarf wiederholen.

 Bei Hinweis, dass noch kein/zu wenig eigener Unterricht gehalten wurde, darum bitten, sich in die in die Rolle der Lehrerin/des Lehrers zu versetzen.

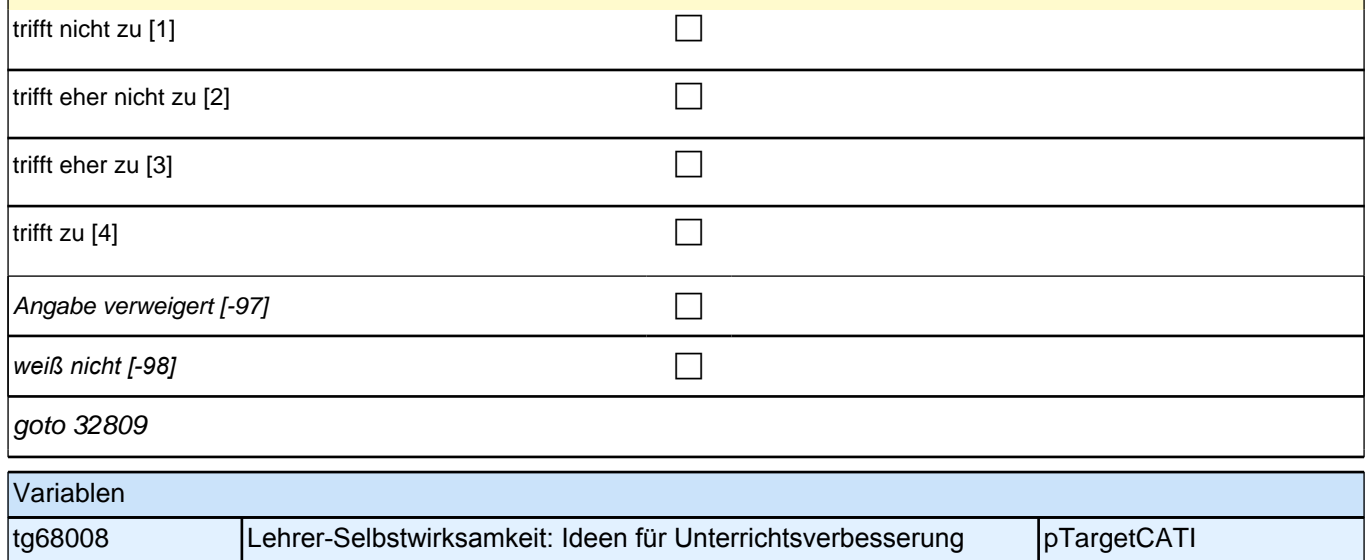

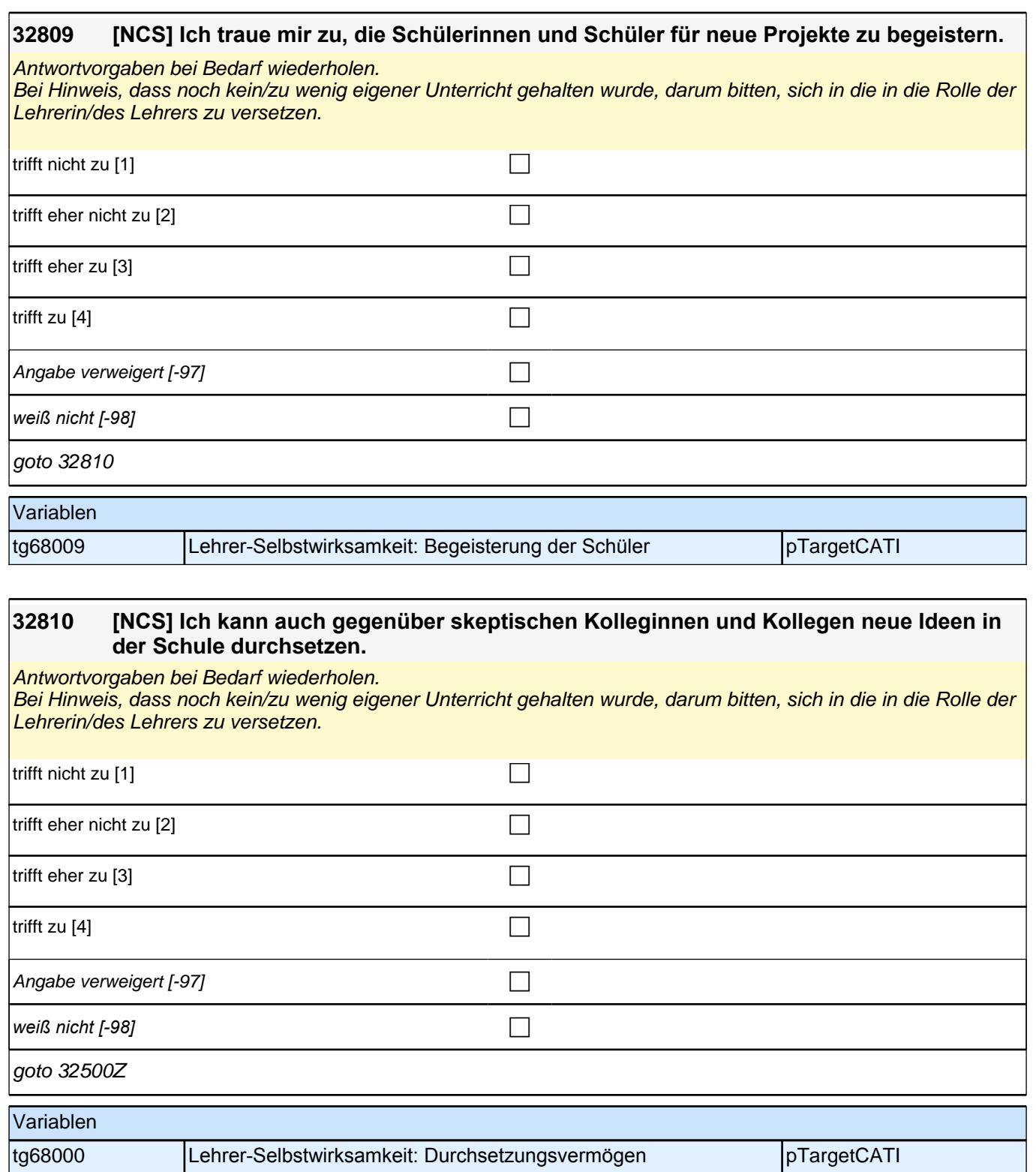

## **Weiterbildungsfragen (LAP)**

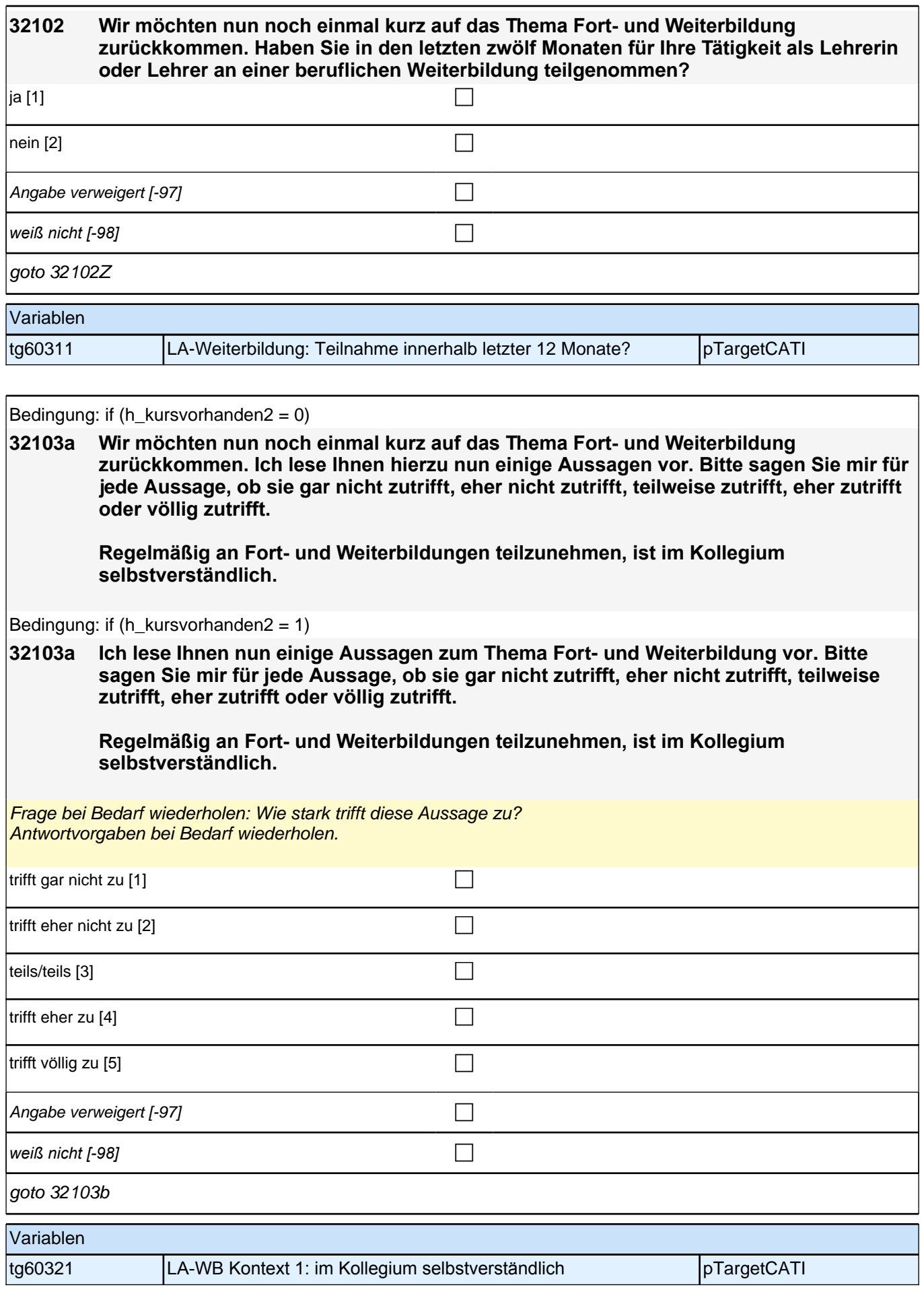

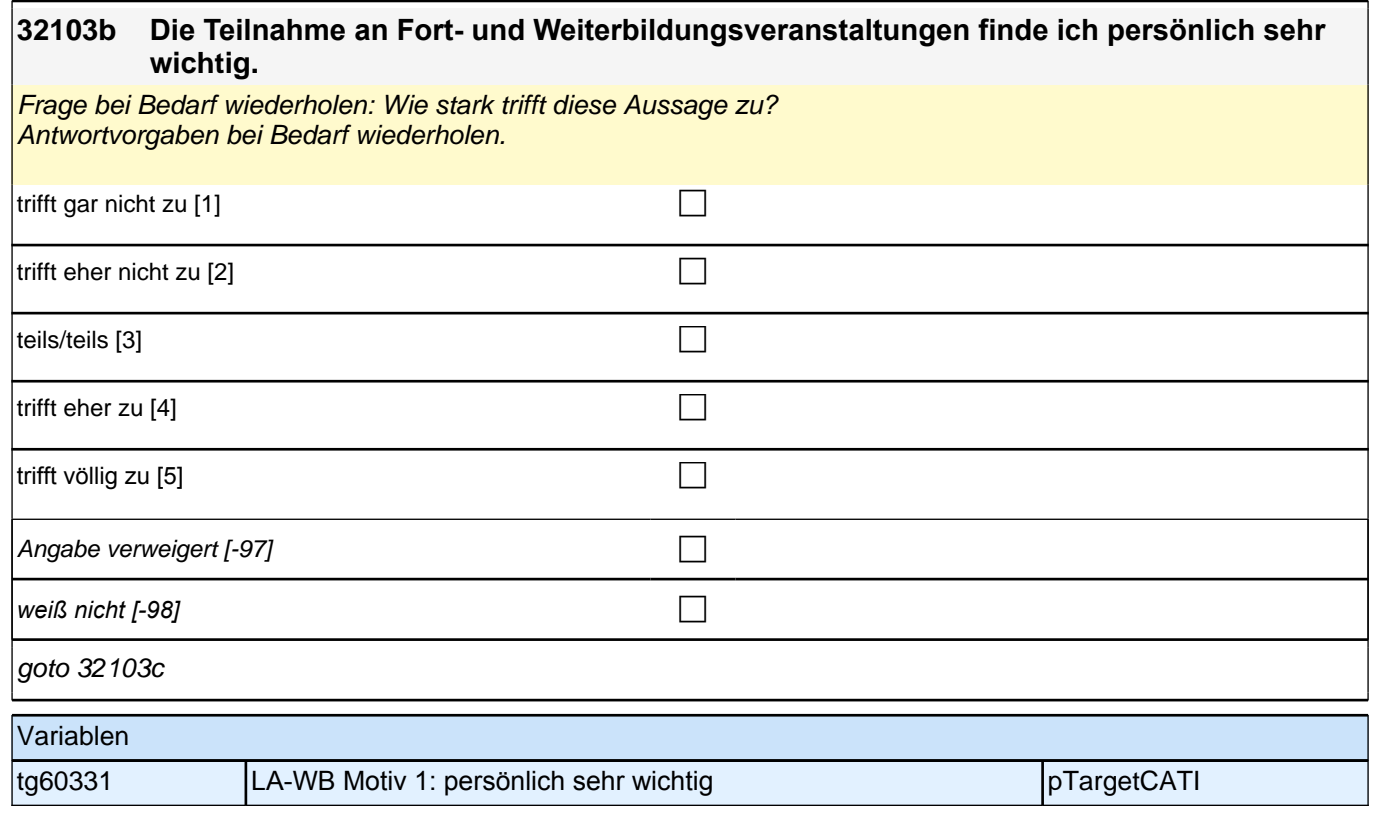

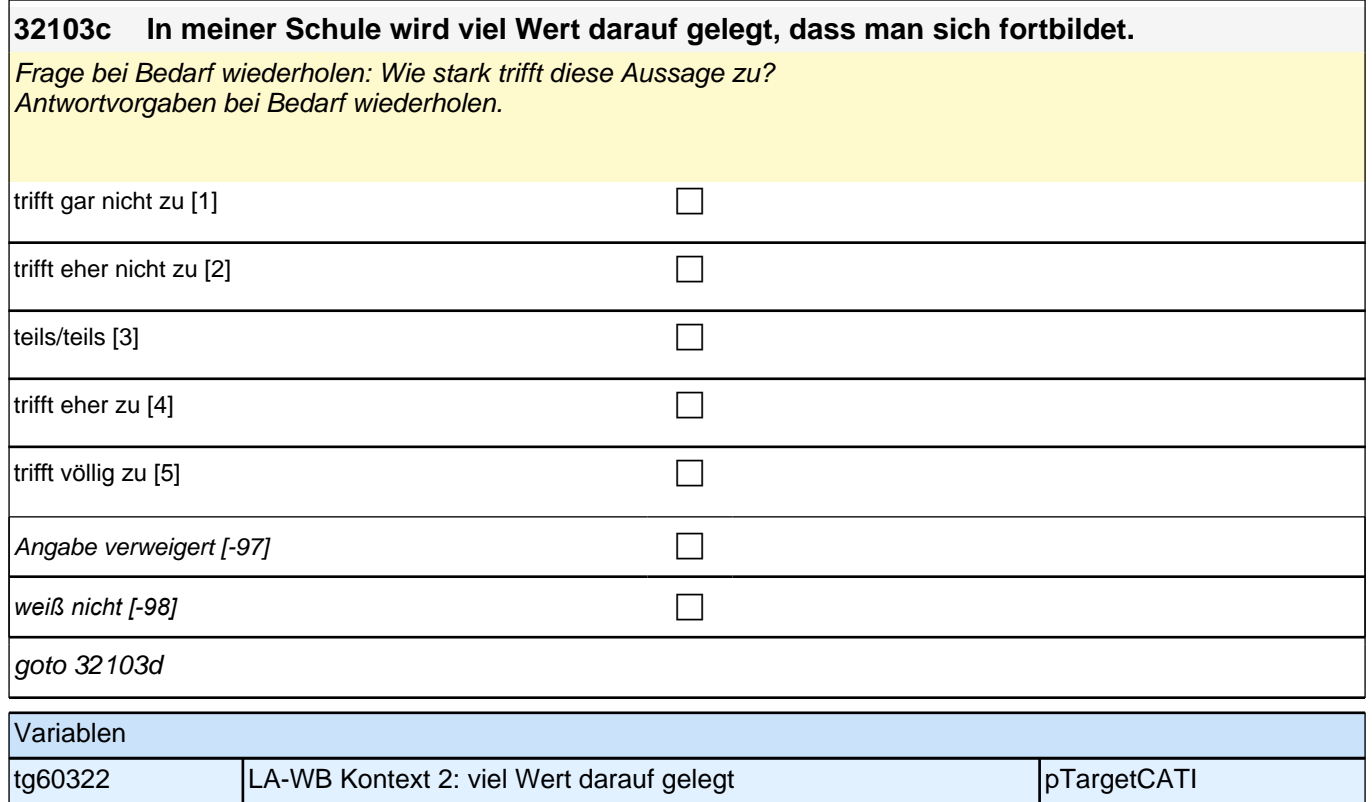

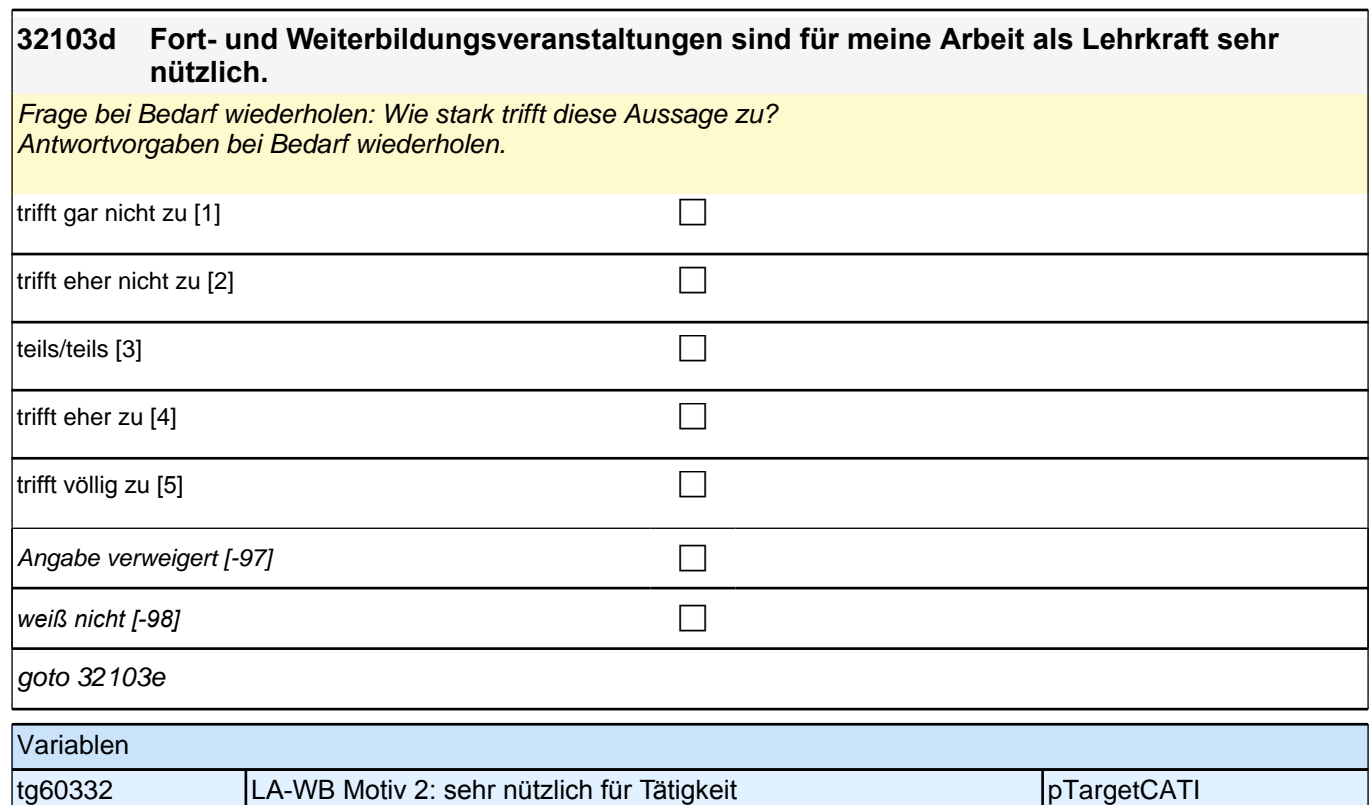

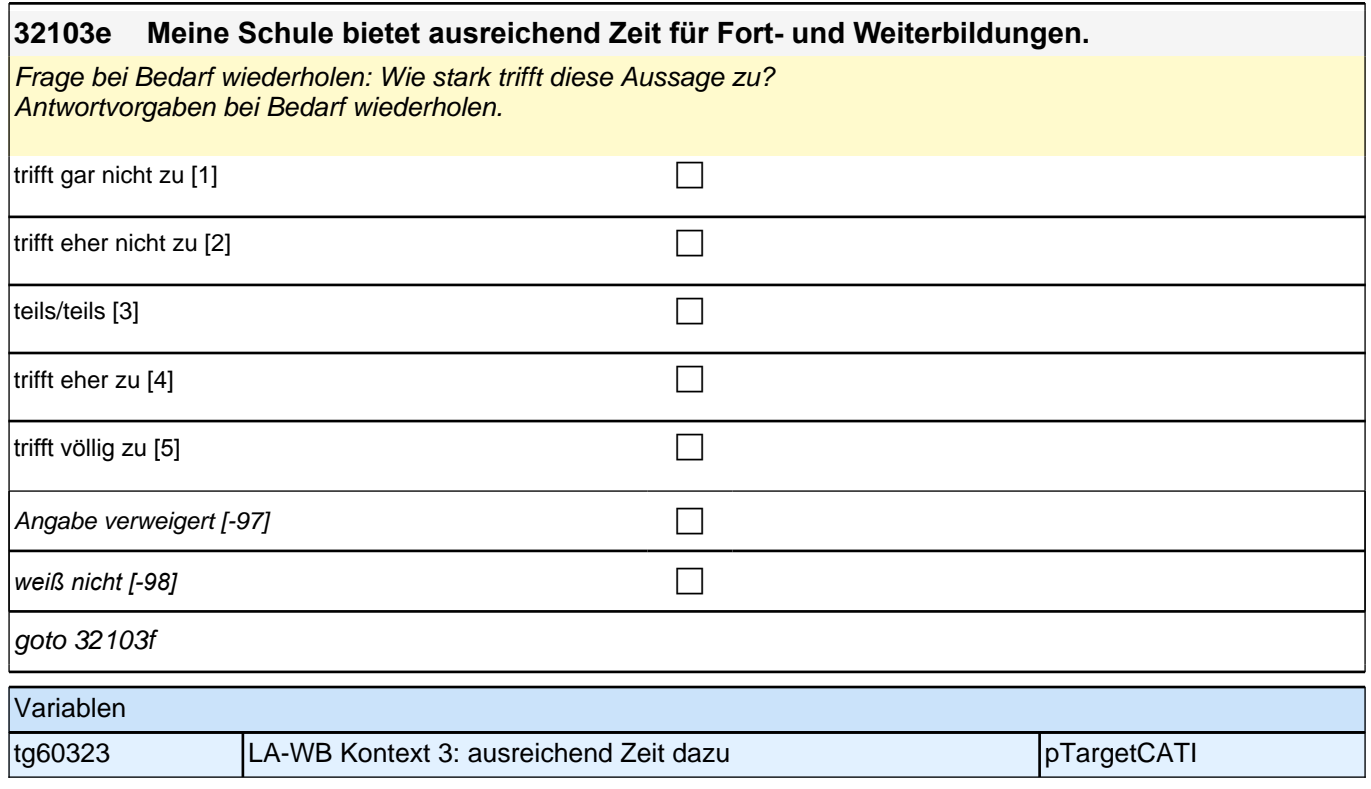

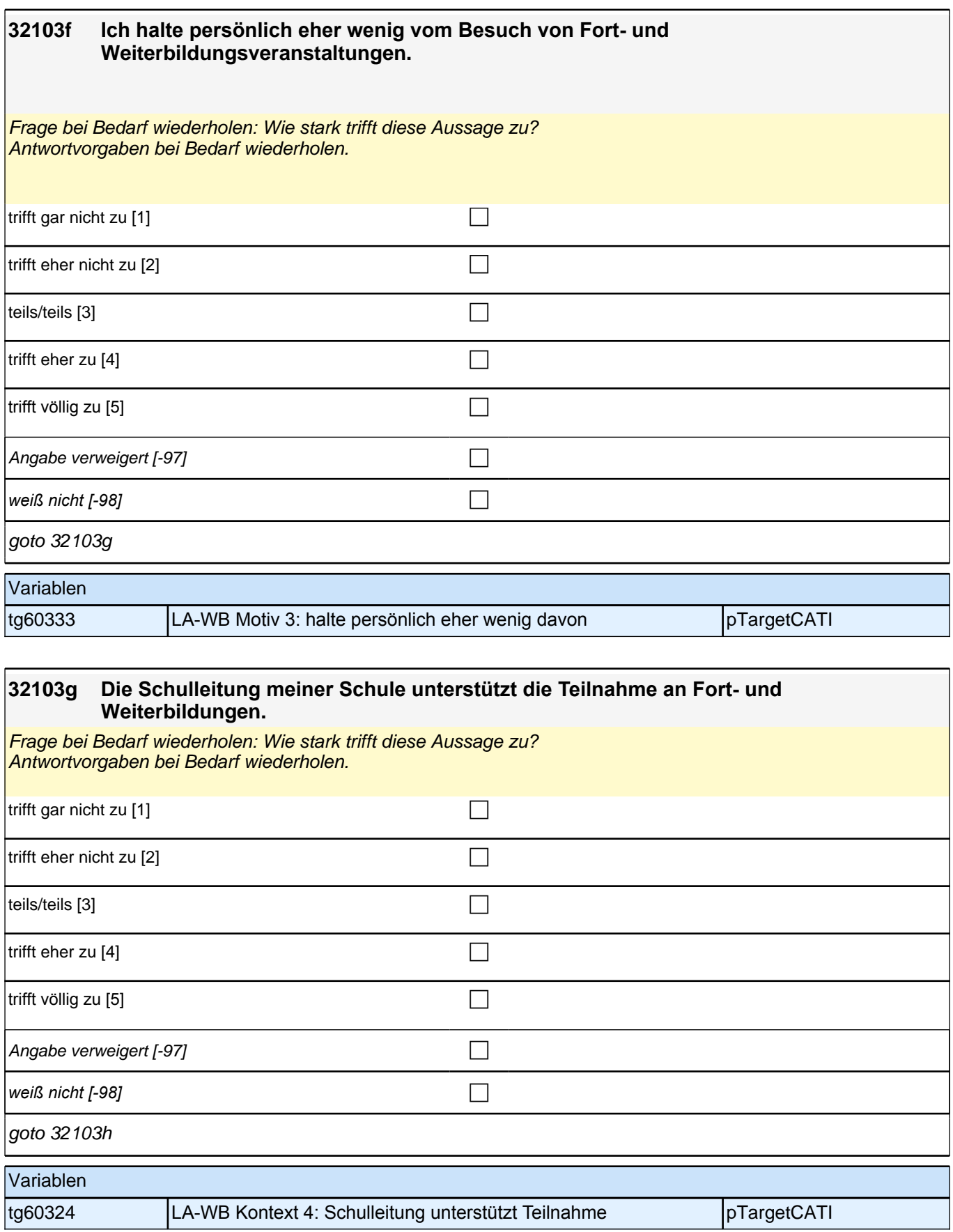

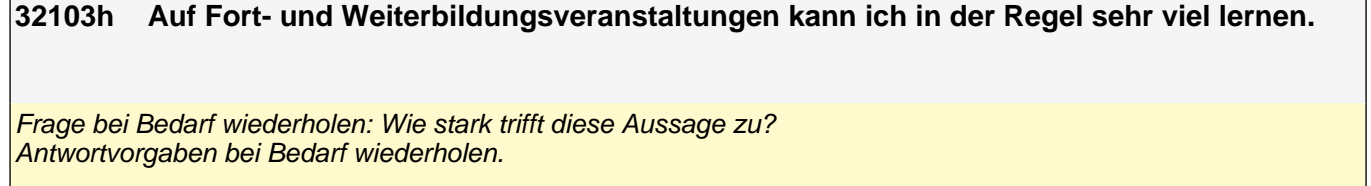

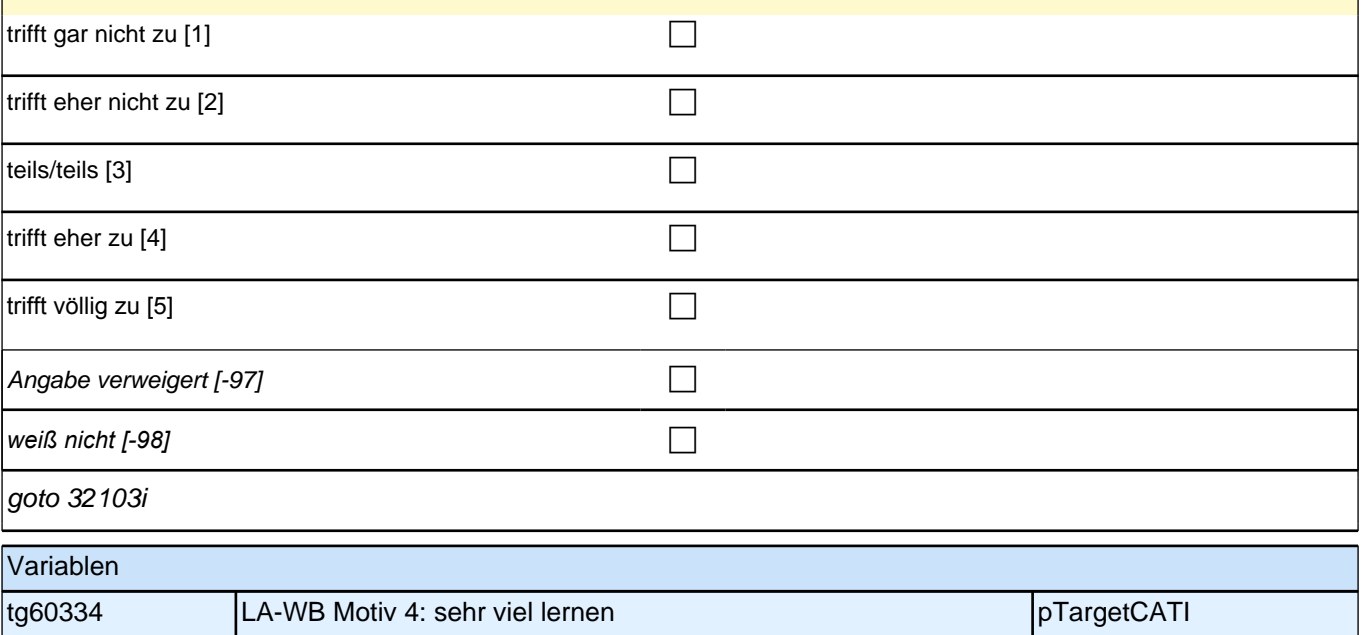

#### **32103i Fort- und Weiterbildungsangebote werden durch die Schulleitung an die Lehrkräfte herangetragen.**

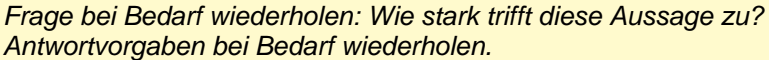

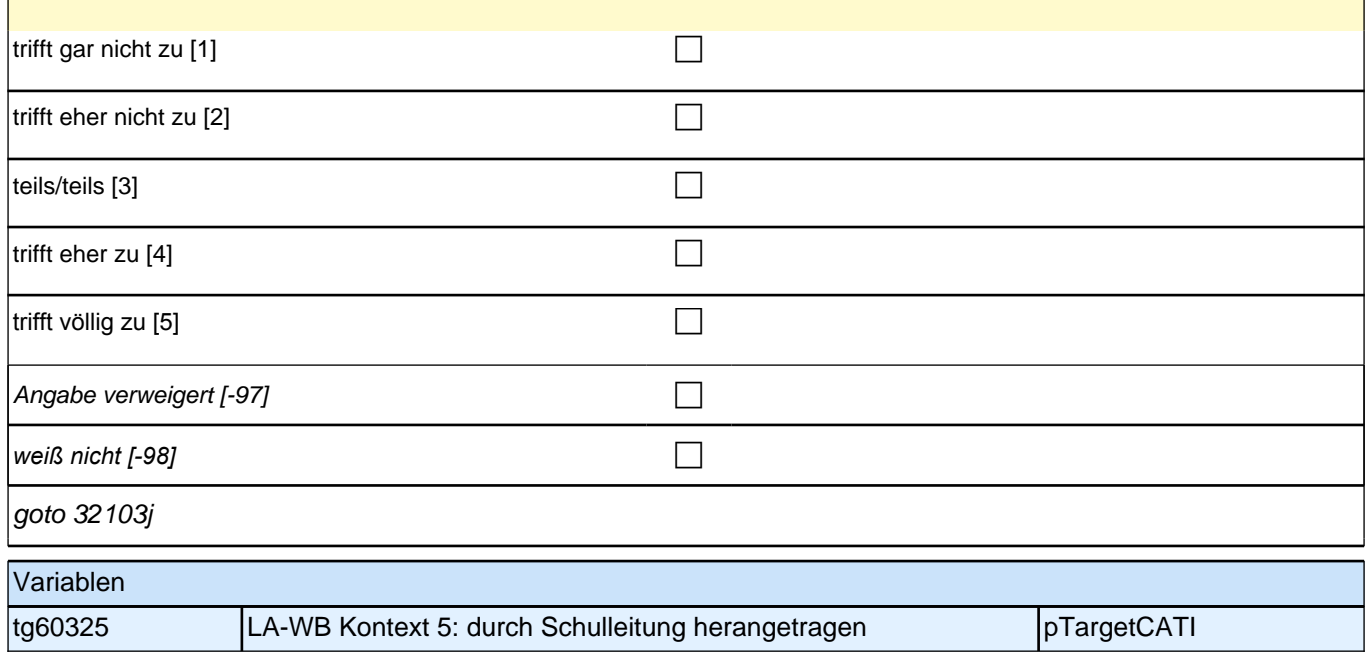

 $\overline{1}$ 

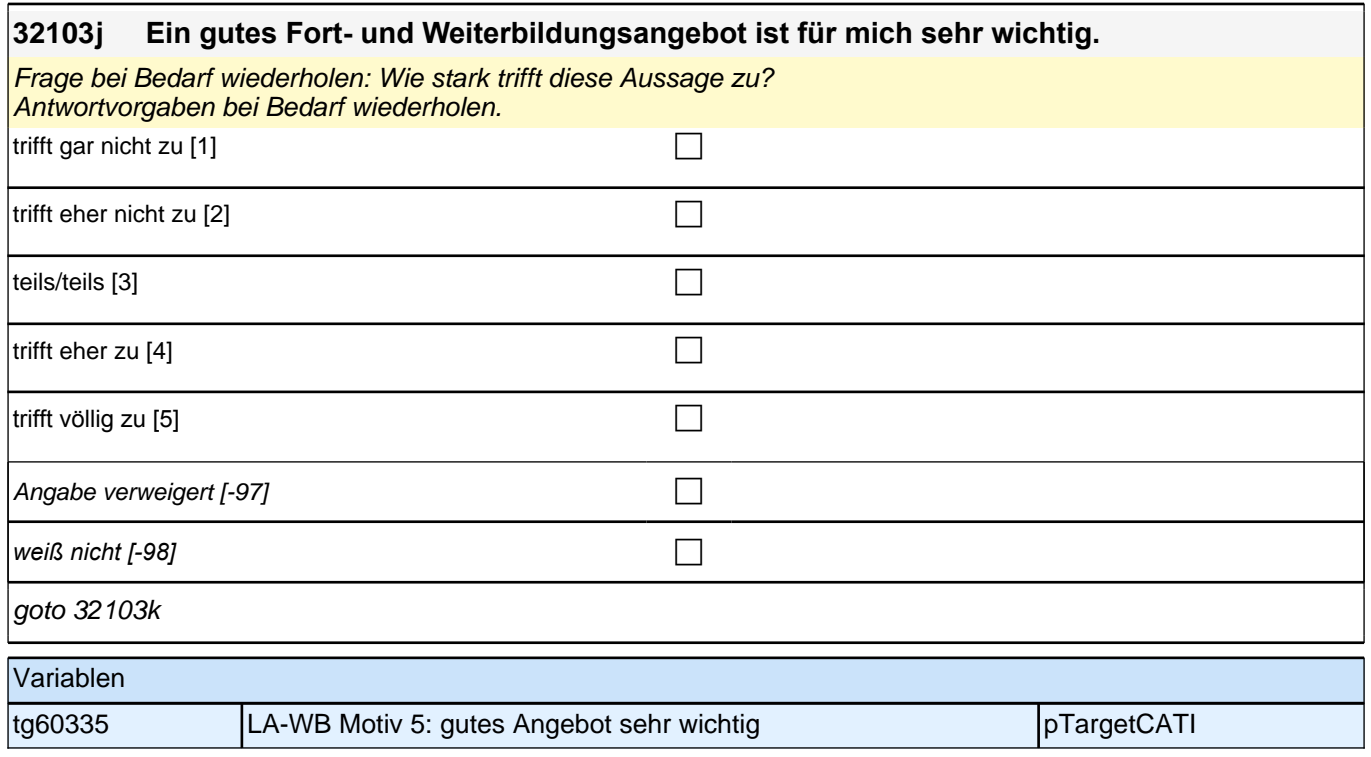

#### **32103k Die Durchführung von schulinternen Lehrerfortbildungen wird von der Schulleitung meiner Schule unterstützt.**

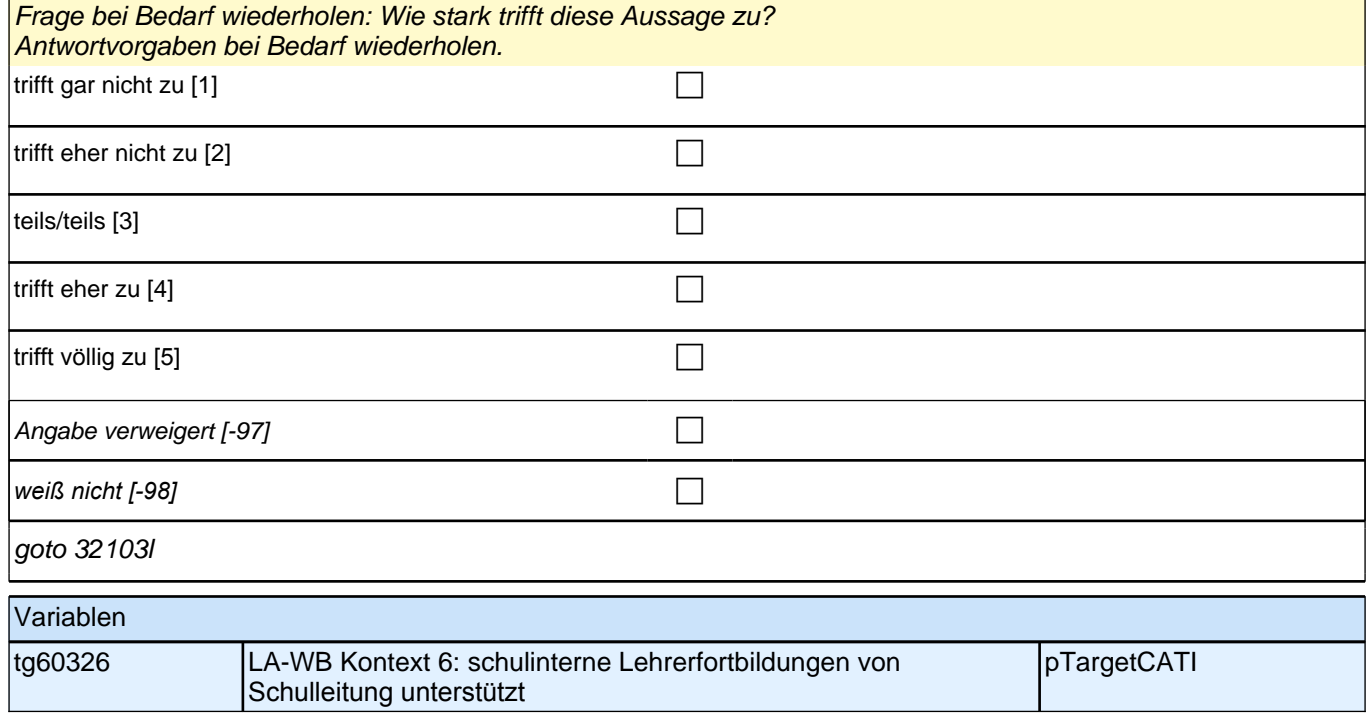

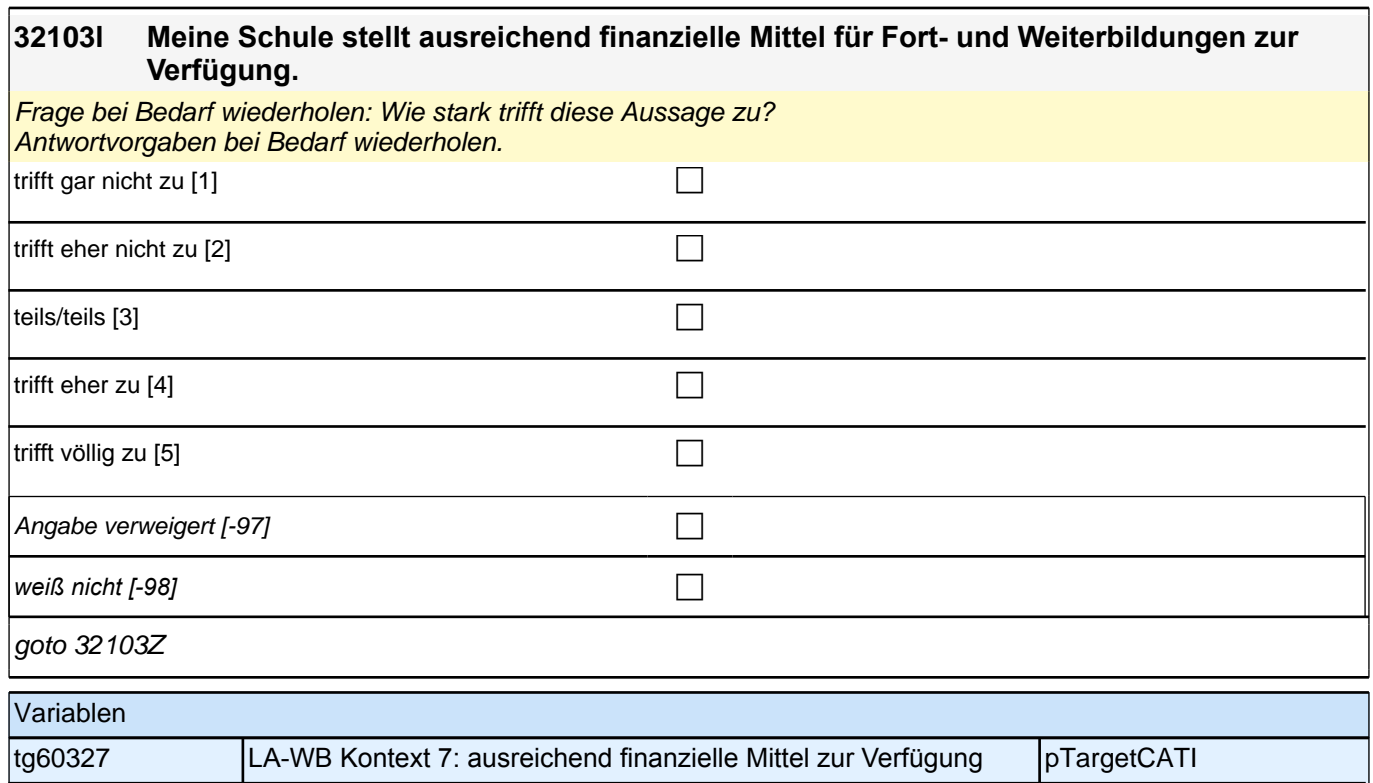

### **32104 [MF] Zu welchen Themen fanden die Fort- und Weiterbildungsaktivitäten statt, an denen Sie in den letzten zwölf Monaten teilgenommen haben?**

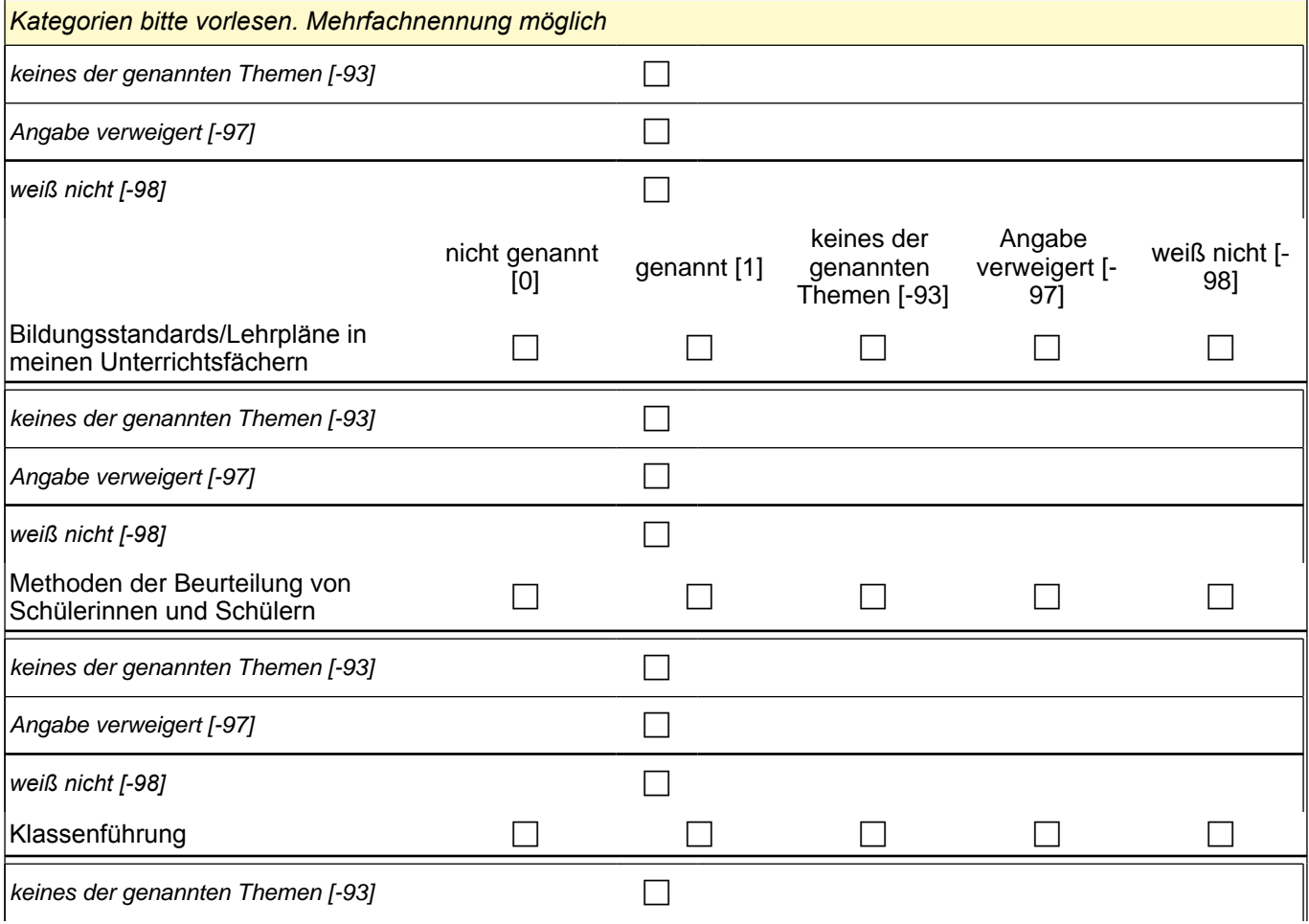

# *2 Studierende, CATI (ID 1030)*

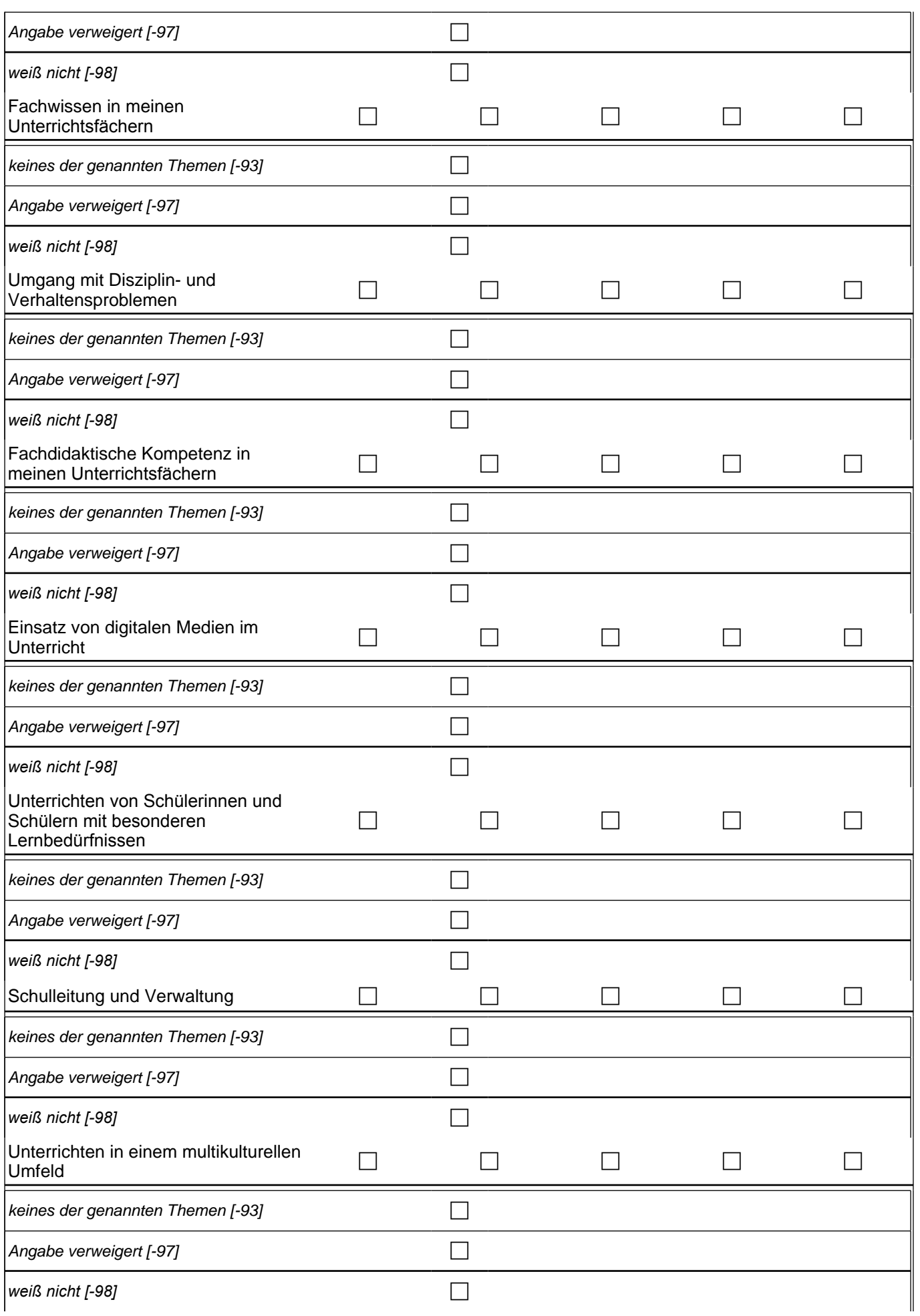

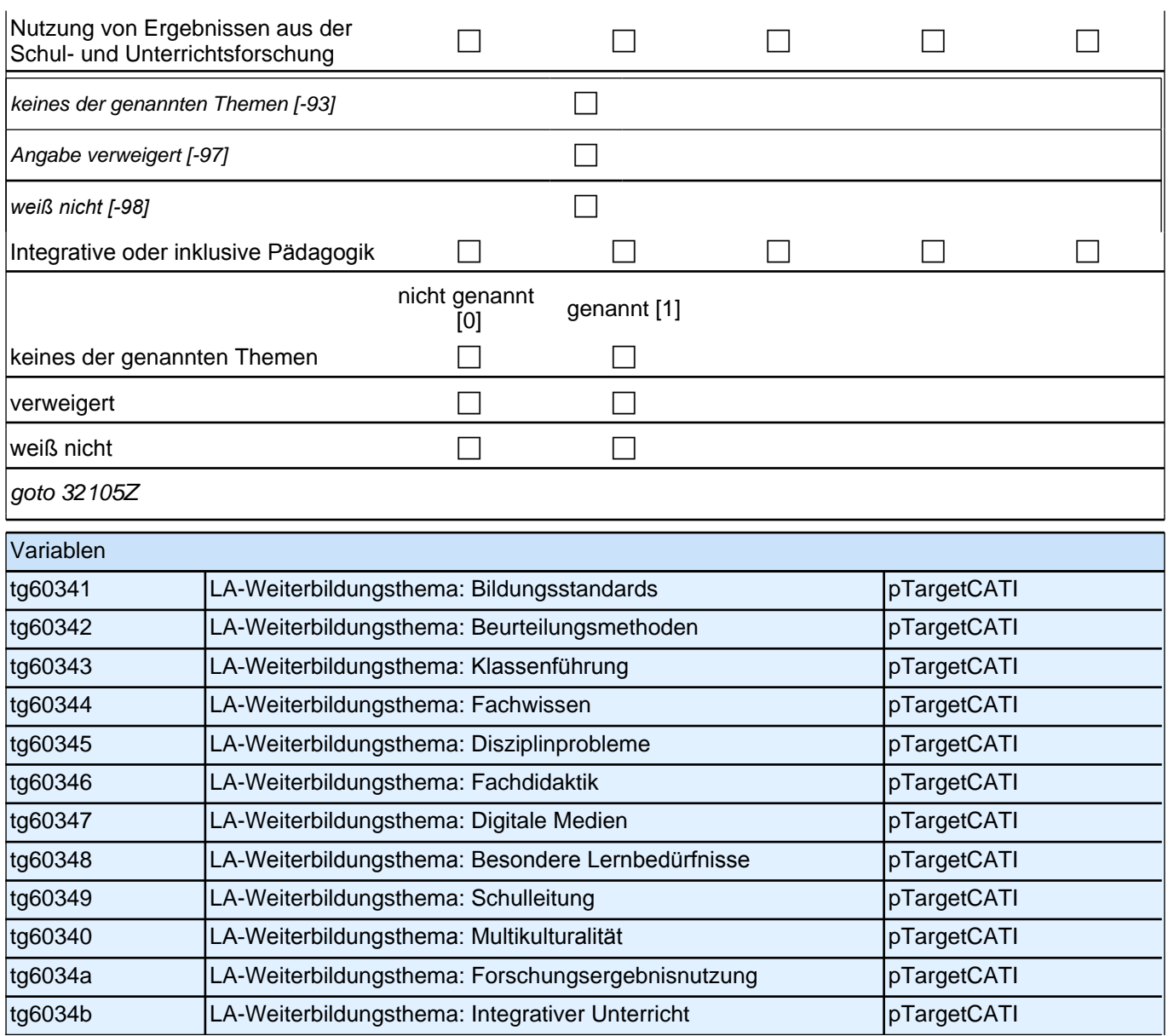

## **Kulturkapital (S3)**

## *2 Studierende, CATI (ID 1030)*

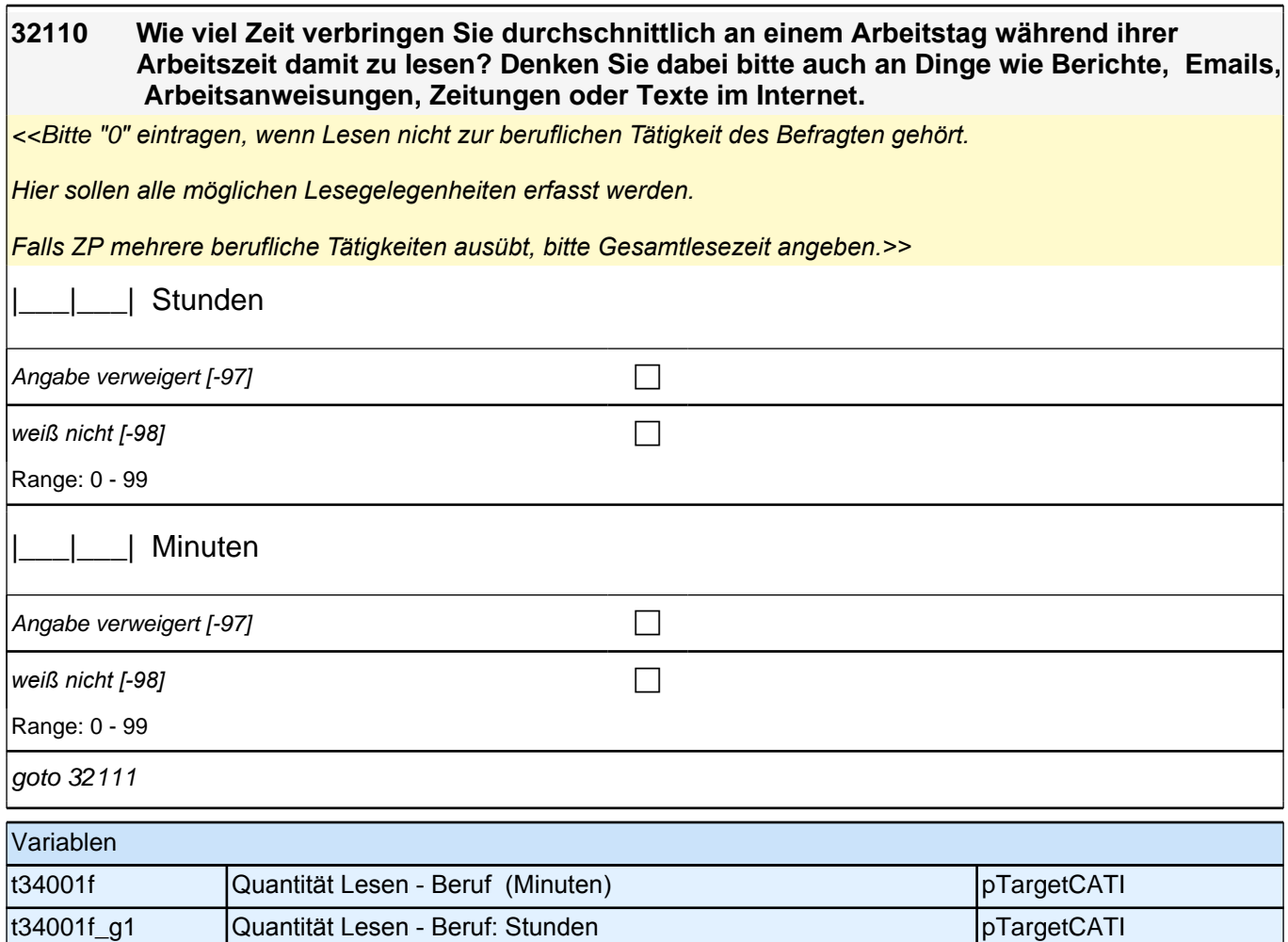

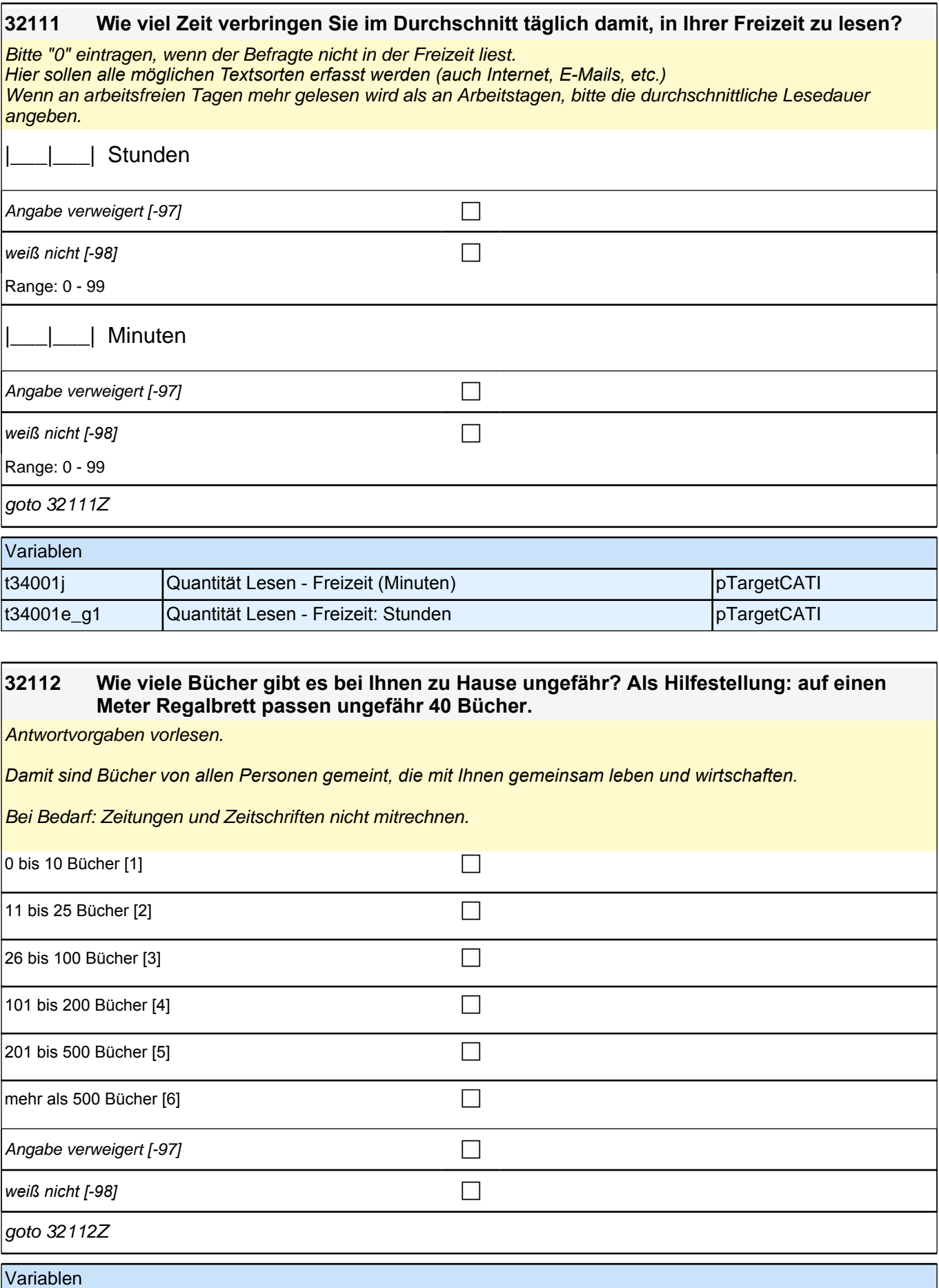

t34005a Anzahl Bücher pTargetCATI

### **32113 Viele Bücher sind ja auch in elektronischer Form als E-Books verfügbar und können auf E-Book-Readern, Tablets, Smartphones oder PCs gelesen werden. Wie viele E-Books sind auf allen von Ihnen genutzten Geräten oder in Ihrer Cloud gespeichert?**

Antwortvorgaben vorlesen.

Bei Bedarf: *"Bitte zählen Sie!!nicht!! mit: Zeitungen, Zeitschriften, einzelne Buchkapitel, ausgeliehene oder*  gestreamte E-Books.*"*

E-Books in anderen Sprachen sollen mit eingerechnet werden.

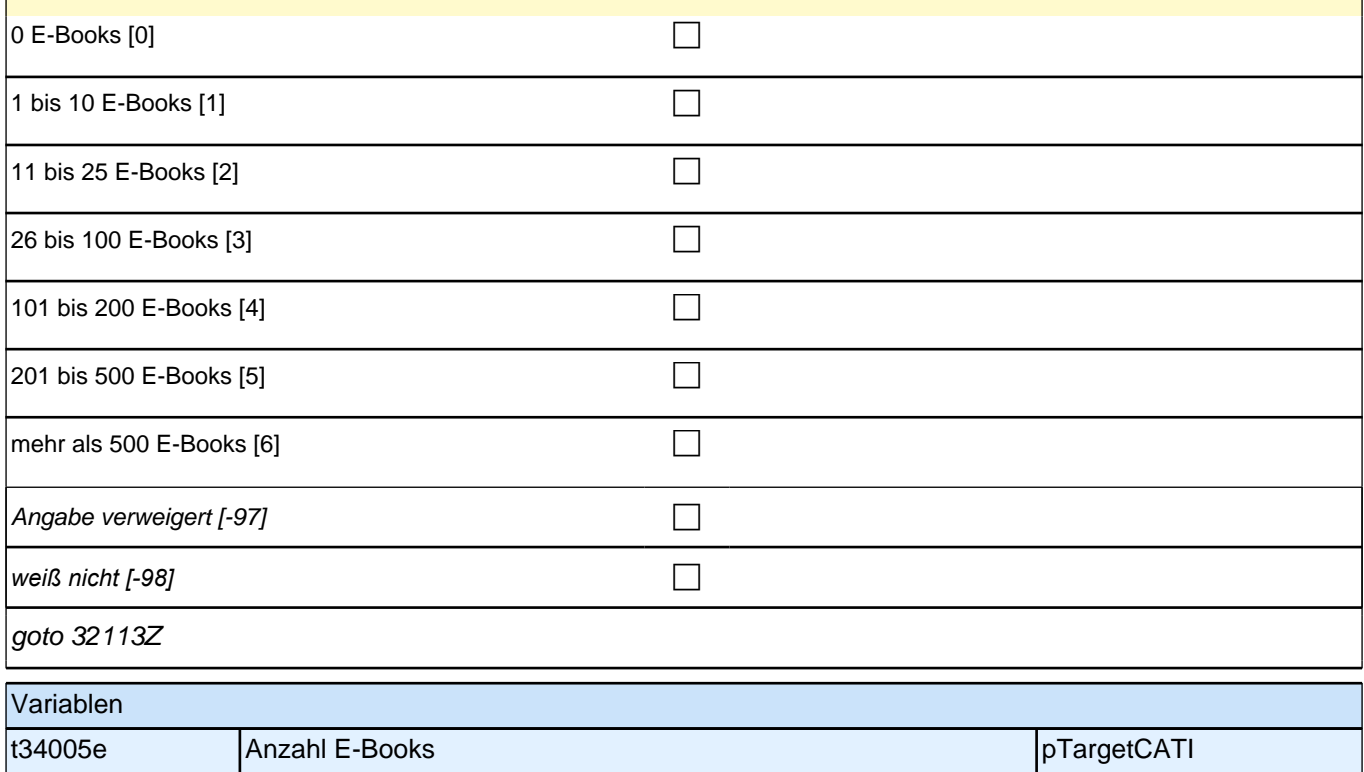

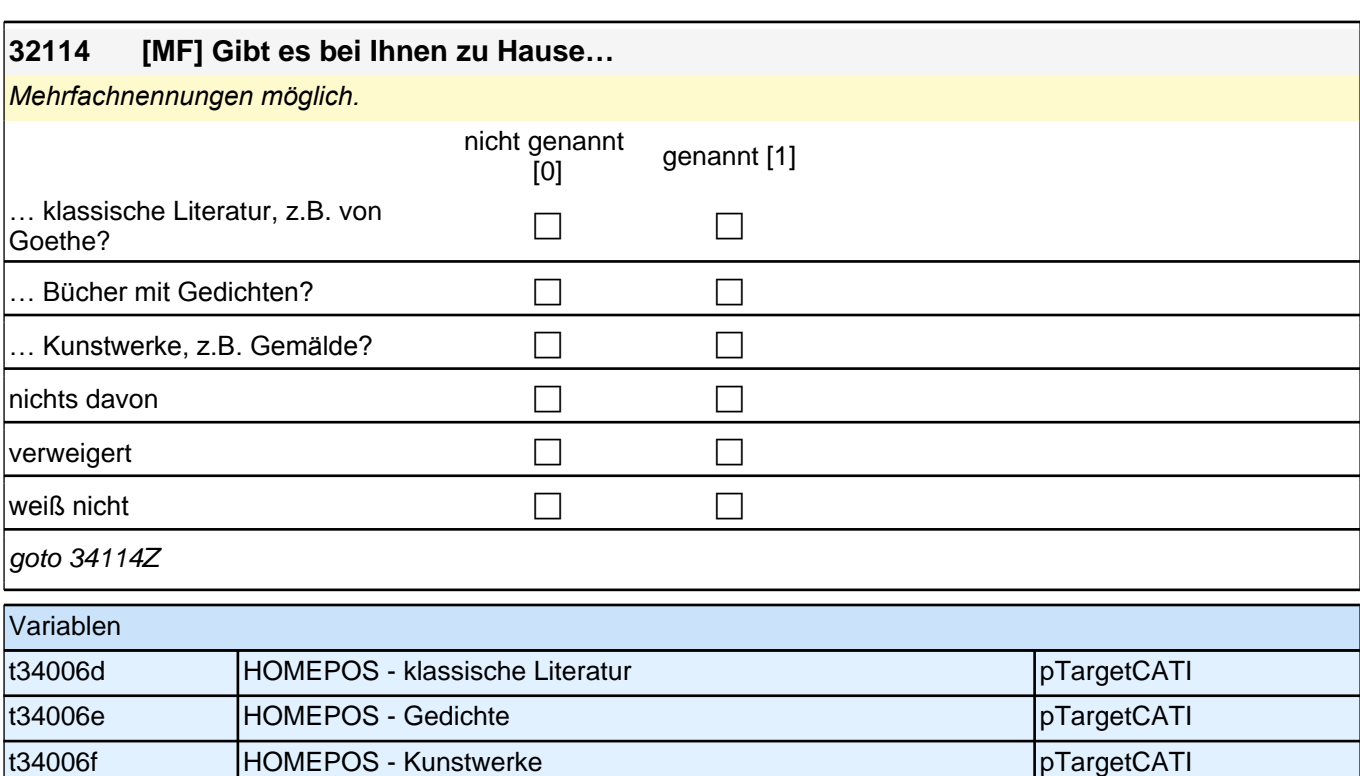

### **32115 Nun geht es um weitere Aktivitäten, die man in seiner Freizeit ausüben kann. Wie oft haben Sie in den letzten 12 Monaten folgende Dinge getan:**

### **…ein Museum oder eine Kunstausstellung besucht?**

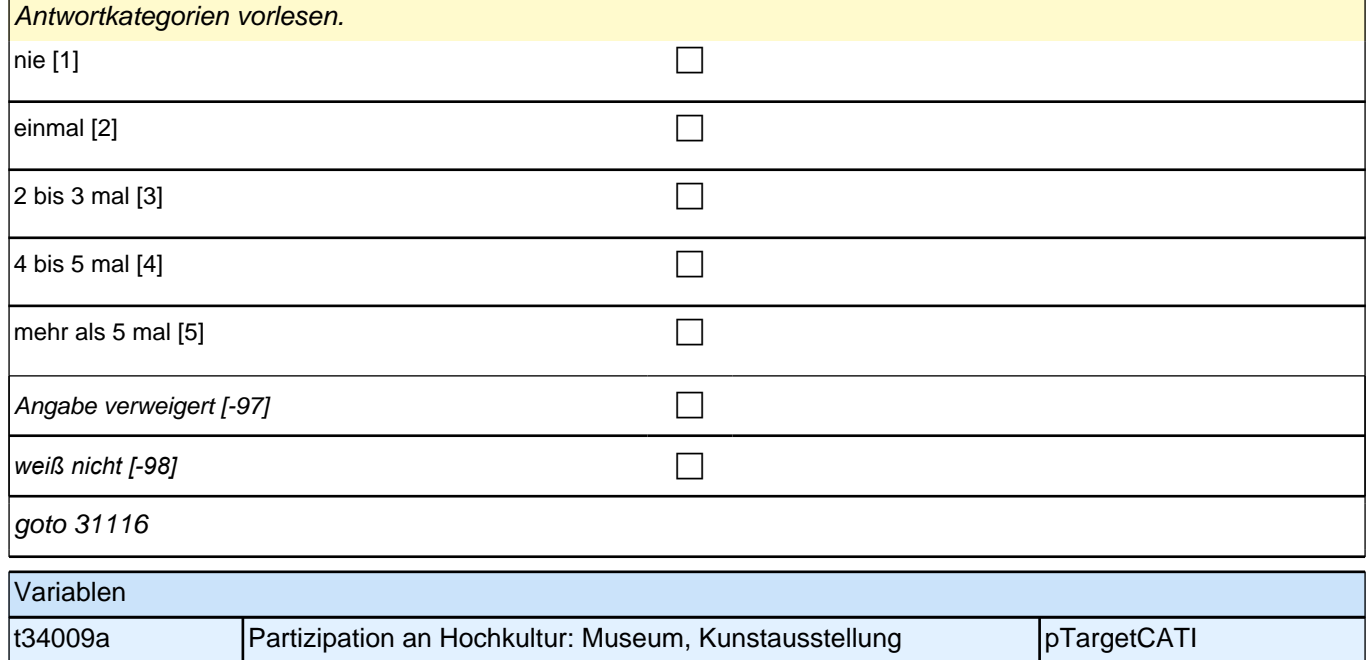

### **31116 [NCS] Nun geht es um weitere Aktivitäten, die man in seiner Freizeit ausüben kann. Wie oft haben Sie in den letzten 12 Monaten folgende Dinge getan:**

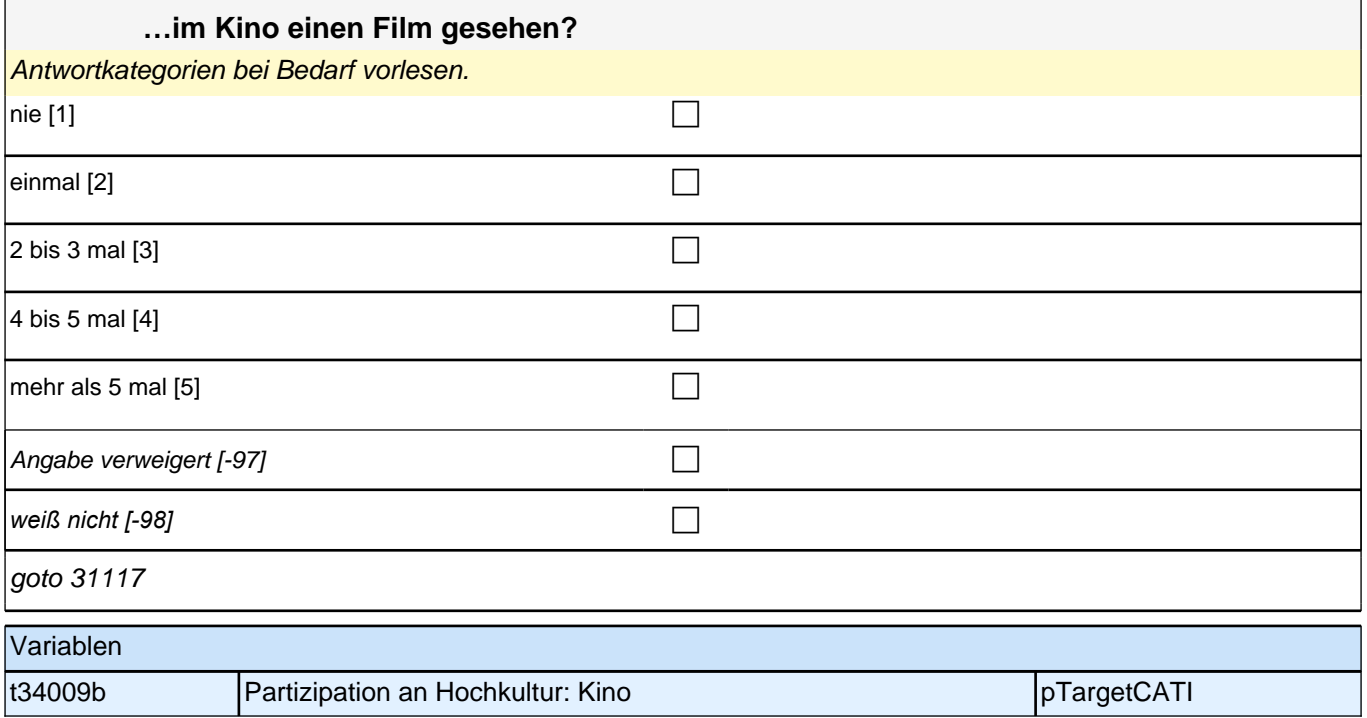

### **31117 [NCS] Nun geht es um weitere Aktivitäten, die man in seiner Freizeit ausüben kann. Wie oft haben Sie in den letzten 12 Monaten folgende Dinge getan: …eine Oper, ein Ballett oder ein klassisches Konzert besucht?**

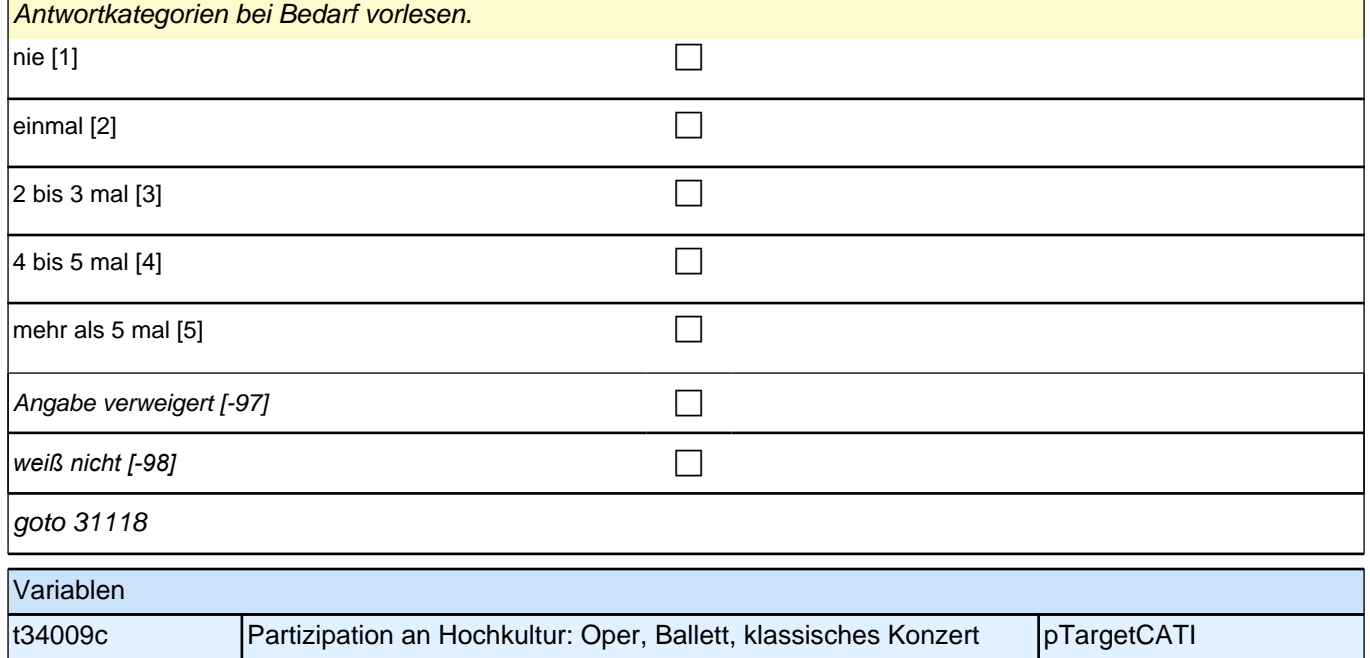

### **31118 [NCS] Nun geht es um weitere Aktivitäten, die man in seiner Freizeit ausüben kann. Wie oft haben Sie in den letzten 12 Monaten folgende Dinge getan:**

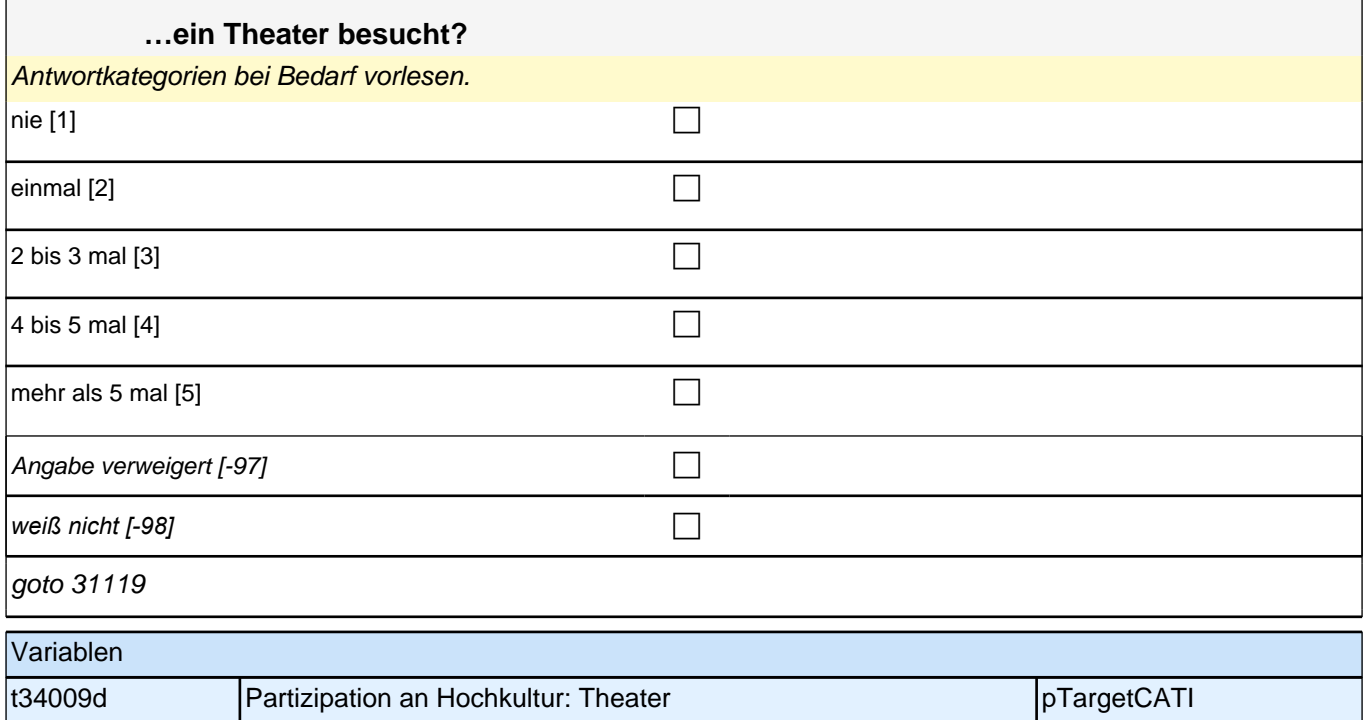

### **31119 [NCS] Nun geht es um weitere Aktivitäten, die man in seiner Freizeit ausüben kann. Wie oft haben Sie in den letzten 12 Monaten folgende Dinge getan: …ein Rock- oder Popkonzert besucht?** Antwortkategorien bei Bedarf vorlesen.

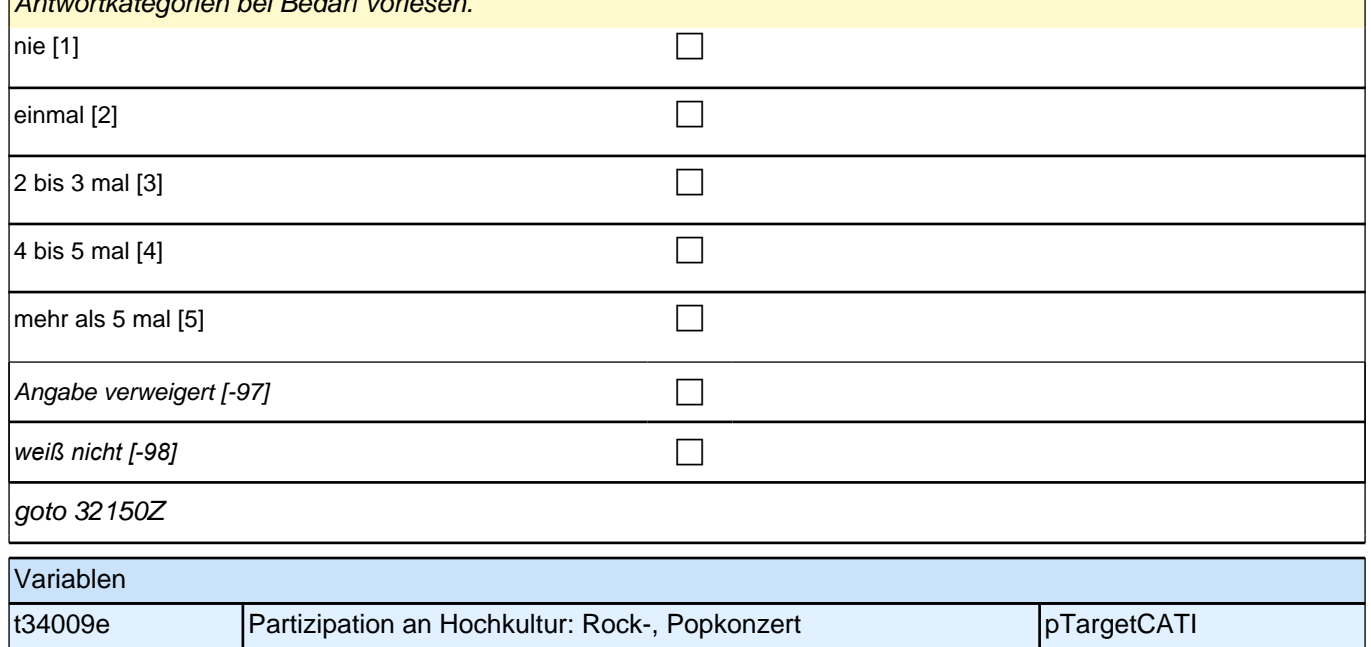

### **Beginn Lückenepisodenschleife**

## *2 Studierende, CATI (ID 1030)*

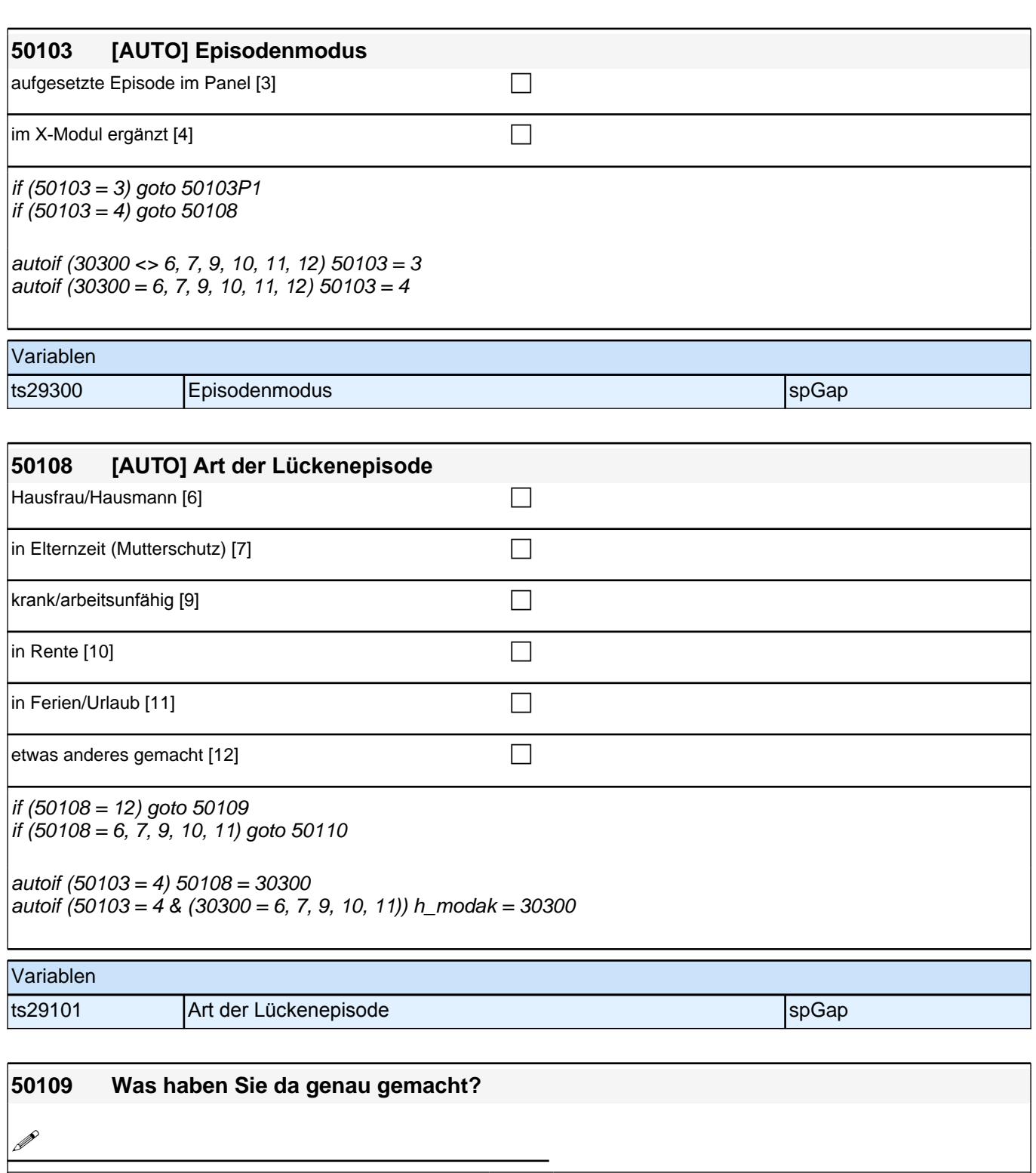

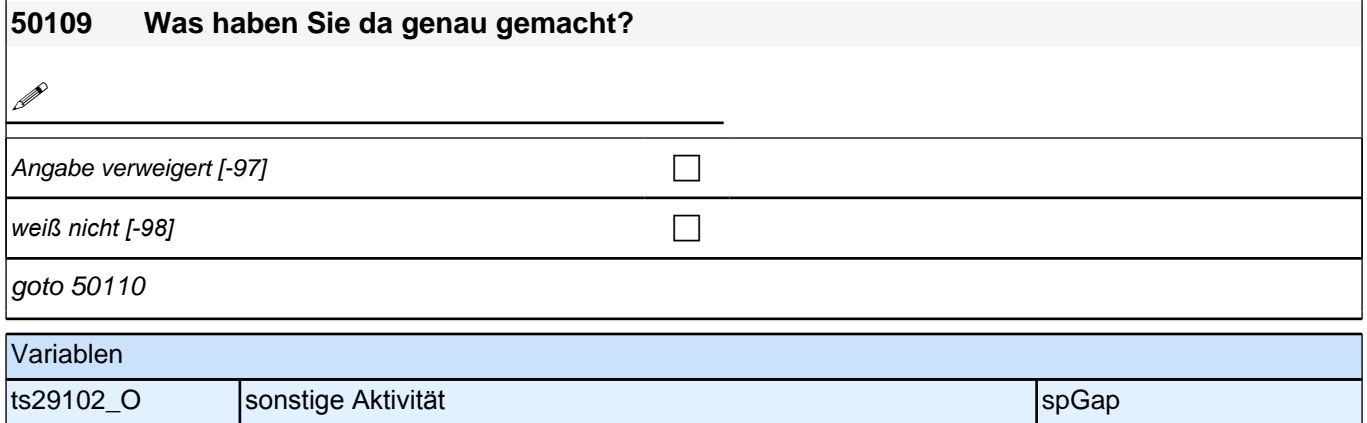

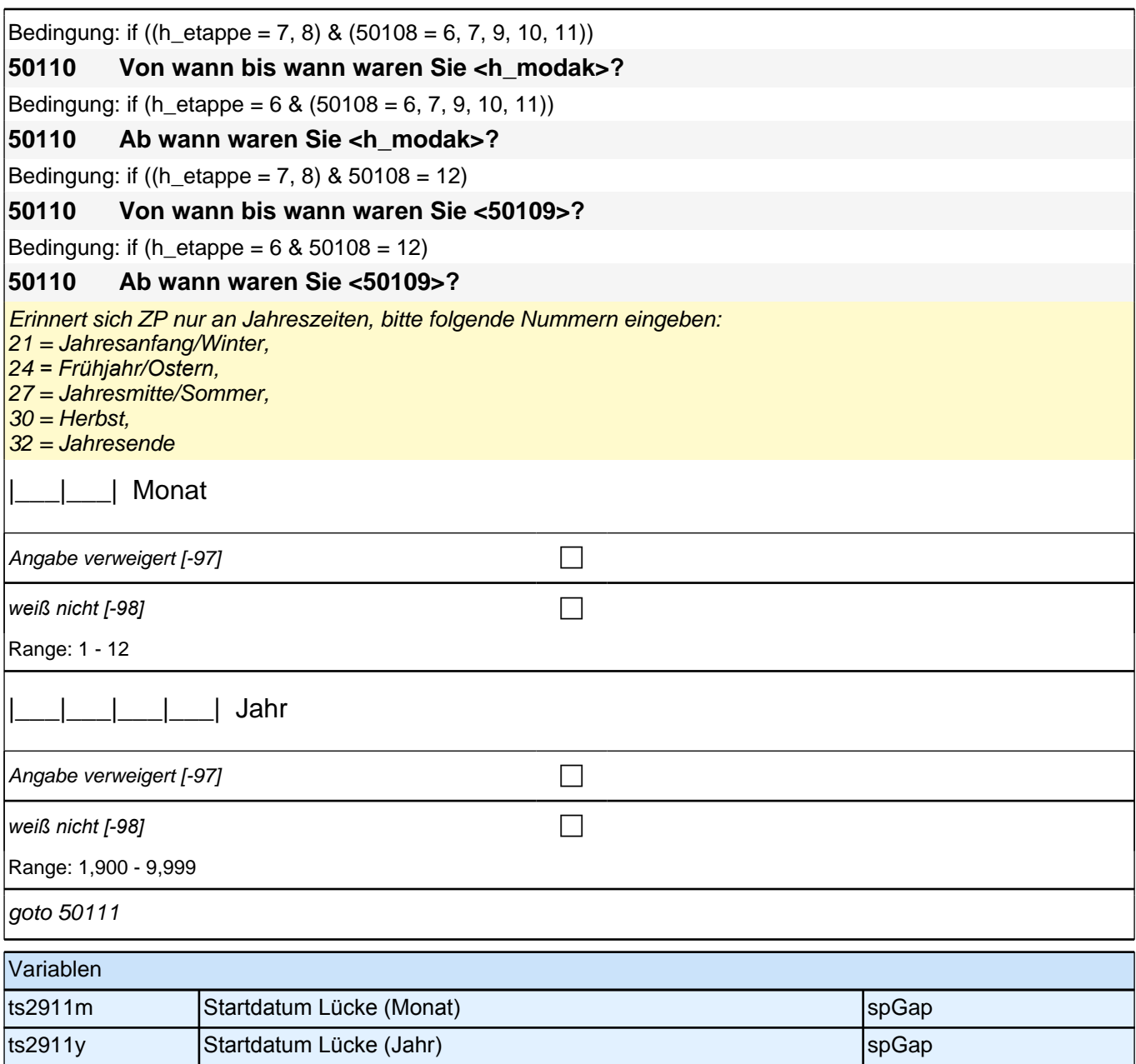

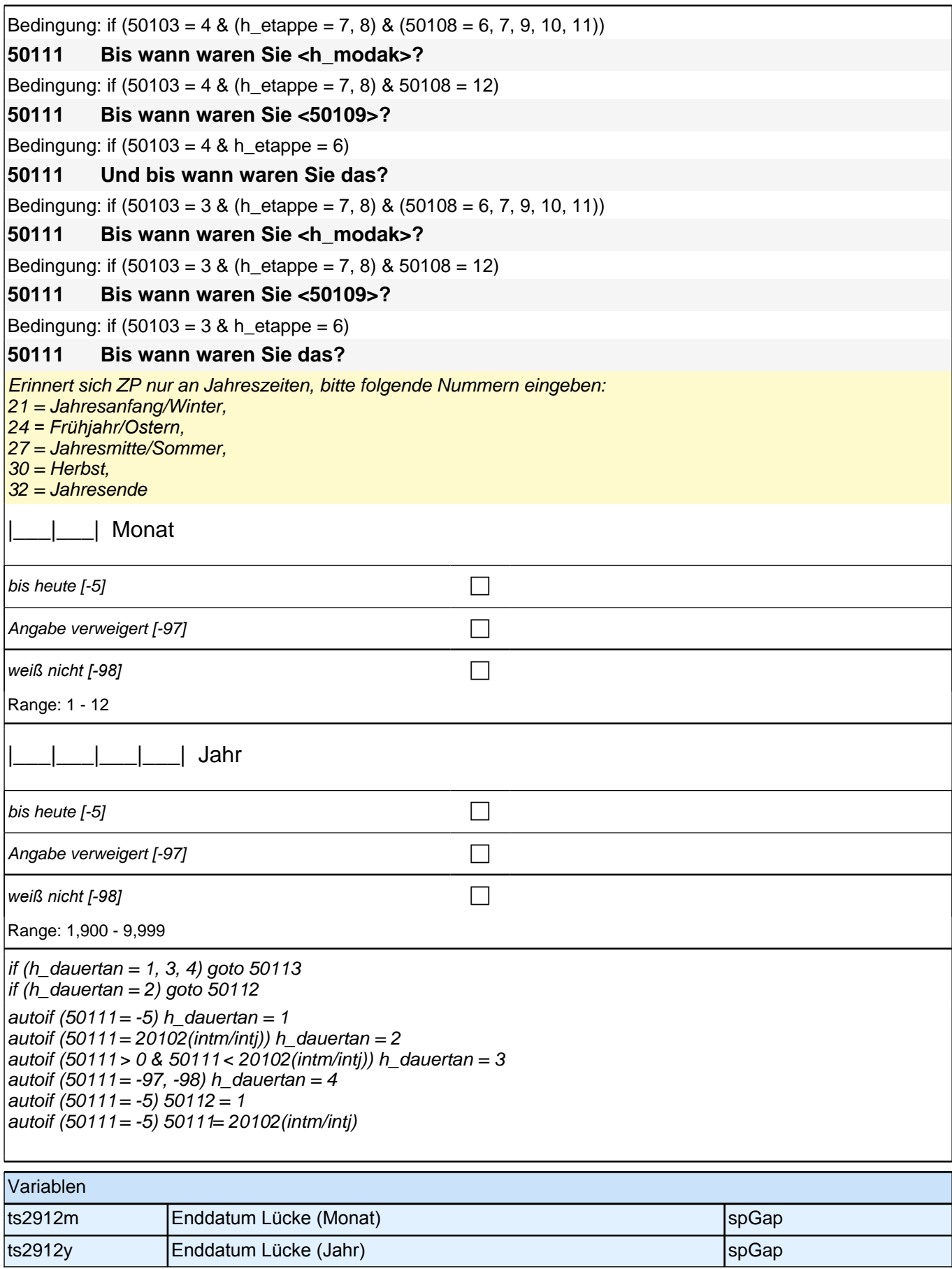

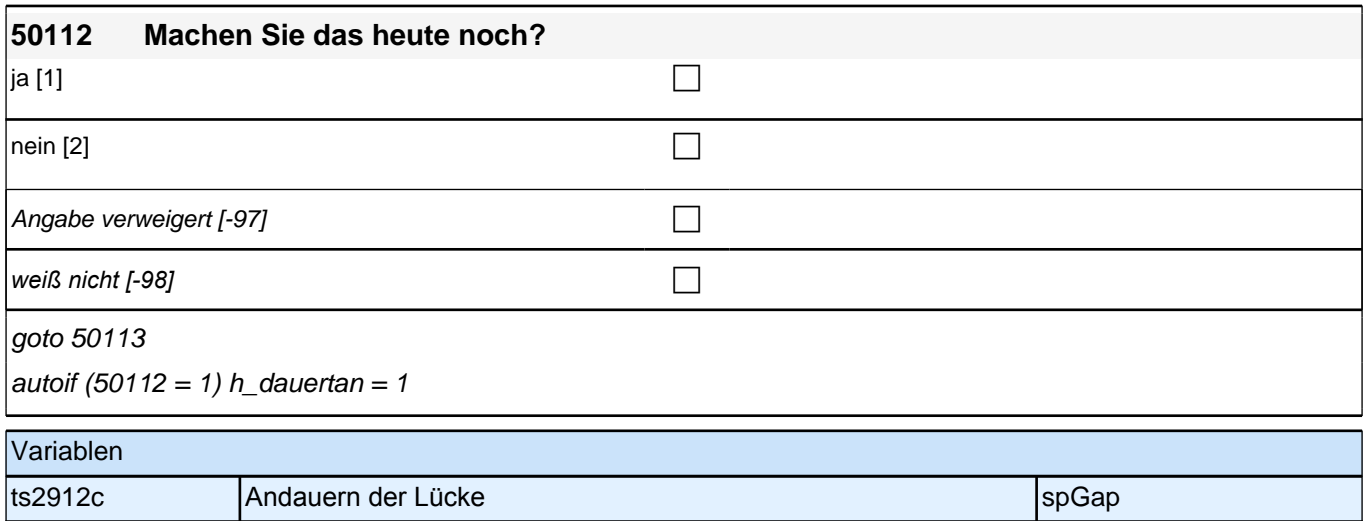

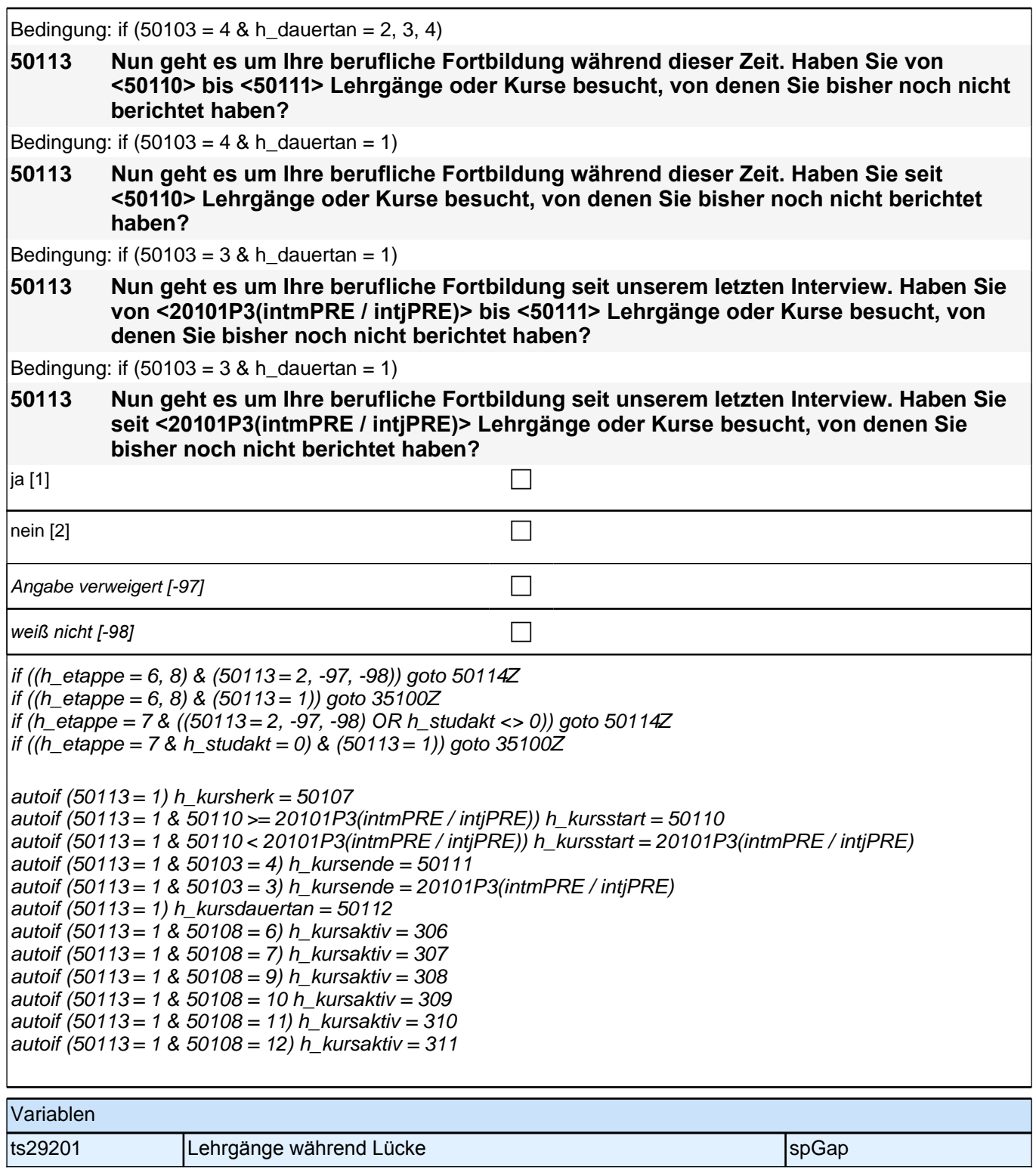